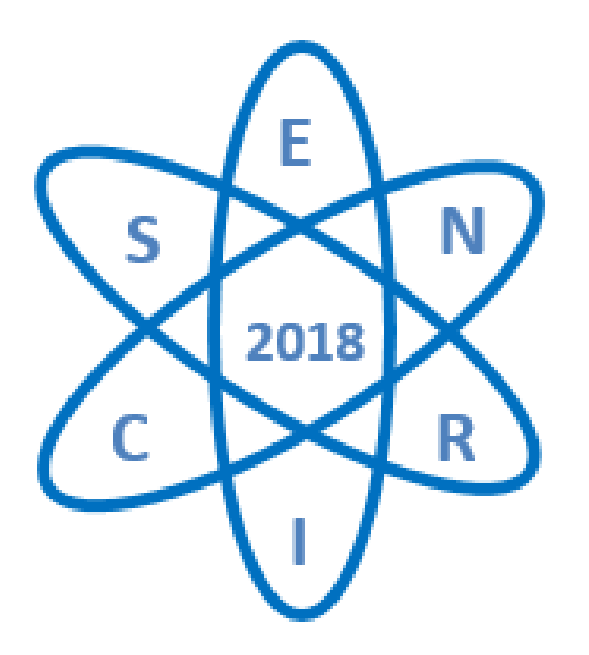

# **ANAIS DA** QUARTA SEMANA DE ENGENHARIA **NUCLEAR E CIÊNCIAS** DAS RADIAÇÕES

Belo Horizonte, 6 a 8 de novembro de 2018

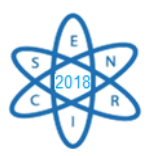

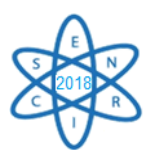

# **SENCIR 2018**

# IV SEMANA DE ENGENHARIA NUCLEAR E CIÊNCIAS DAS RADIAÇÕES

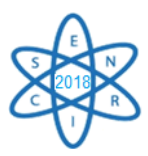

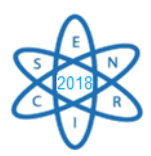

## **QUARTA SEMANA DE ENGENHARIA NUCLEAR E CIÊNCIAS DAS RADIAÇÕES**

Belo Horizonte, 6 a 8 de novembro de 2018 Universidade Federal de Minas Gerais - Escola de Engenharia - Bloco 1

Realização:

Departamento de Engenharia Nuclear - UFMG Programa de Pós-graduação em Ciências e Técnicas Nucleares - UFMG [www.sencir.nuclear.ufmg.br](http://www.sencir.nuclear.ufmg.br/) sencir@nuclear.ufmg.br

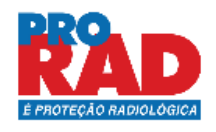

**AMITGOS** 

# Eckert & Ziegler<br>Contributing to saving lives

**Patrocínio:**

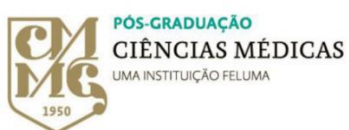

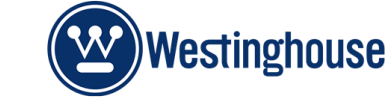

*PAIE/UFMG* 

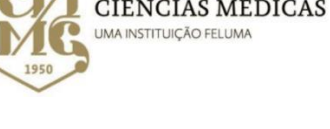

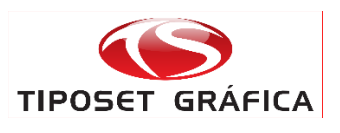

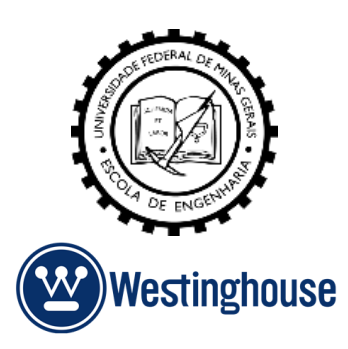

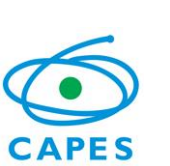

**Apoio Direto: Fundação** 

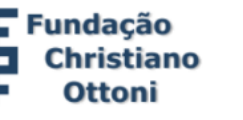

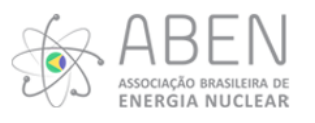

**Apoio Indireto:**

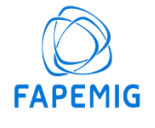

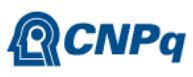

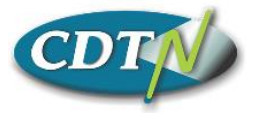

UF  $m$  G

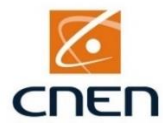

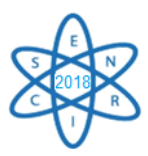

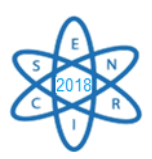

### APRESENTAÇÃO

A Semana de Engenharia Nuclear e Ciências das Radiações (SENCIR) é um evento bienal e tem como foco a divulgação das atividades científicas e acadêmicas desenvolvidas nas áreas que envolvem engenharia nuclear e da energia, instrumentação nuclear e aplicações das radiações nos setores energético, ambiental, médico, social e científico, além de divulgar informações sobre o mercado de trabalho nessas áreas. O evento é organizado pelo Programa de Pós-graduação em Ciências e Técnicas Nucleares (PCTN) e pelo Departamento de Engenharia Nuclear da UFMG (DEN/UFMG). Nesta quarta edição do evento, várias novidades foram incluídas em relação à terceira edição realizada em 2016, tais como a abertura à participação de alunos do Ensino Médio em palestras/oficinas organizadas pelos Embaixadores Nucleares, além de uma palestra conjugada à uma oficina voltada aos estudantes de Licenciatura em Física, Química e Biologia sobre como abordar o tema "Radioatividade" para alunos do Ensino Médio. Os trabalhos científicos completos recebidos, revisados e aceitos pelo comitê técnico-científico estão publicados nos anais da IV SENCIR. Nessa edição do evento os trabalhos serão apresentados em sessões orais e também em pôster. Os trabalhos melhor avaliados serão indicados para publicação em revistas indexadas. Outro destaque nesta edição, compondo as atividades da IV SENCIR, é a realização do 1º Worshop Nacional do Tório destacando "Desafios e Perspectivas do Uso do Tório".

Toda comunidade científica e acadêmica está convidada a participar. As informações sobre o evento e a programação completa estão disponíveis no site www.sencir.nuclear.ufmg.br

Certos de que será um ótimo evento, damos boas vindas a todos os participantes!

Atenciosamente,

Os Organizadores da IV SENCIR.

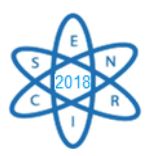

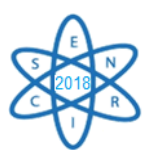

#### Coordenadora geral da IV SENCIR:

#### *Antonella Lombardi Costa (DEN-UFMG)*

Comitê Técnico-Científico:

Ângela Fortini (DEN-UFMG) Antonella Lombardi Costa (DEN-UFMG) Arnaldo Prata Mourão Filho (CEFET-MG) Arno Heeren de Oliveira (DEN-UFMG) Carlos Eduardo Velasquez Cabrera (DEN-UFMG) Celso Vieira de Lima (DEN-UFMG) Clarysson Alberto Mello da Silva (DEN-UFMG) Claubia Pereira (DEN-UFMG) Danilo Chagas Vasconcelos (Faculdade IPEMED de Ciências Médicas) Fabiano Cardoso da Silva (DEN-UFMG) Glaucia Danielle Leirose da Silva (DEN-UFMG) Janine Muniz Toledo (DEN-UFMG) Luiz Oliveira de Faria (CDTN-CNEN) Marcos Eugênio Silva Abrantes (Fac. de Ciências Médicas de Minas Gerais) Maria Ângela de Barros Correia Menezes (CDTN-CNEN) Maria Auxiliadora Fortini Veloso (DEN-UFMG) Maria do Socorro Nogueira (CDTN-CNEN) Maria Elizabeth Scari (DEN-UFMG) Patrícia Amélia de Lima Reis (DEN-UFMG) Raoni Adão Salviano Jonusan (DEN-UFMG) Ricardo Brant Pinheiro (DEN-UFMG) Rochkhudson Batista de Faria (DEN-UFMG) Sônia Seger Pereira Mercedes (DEN-UFMG) Talita de Oliveira Santos (Dep. de Anatomia e Imagem - UFMG) Tarcísio Passos Ribeiro de Campos (DEN-UFMG) Telma Cristina Ferreira Fonseca (DEN-UFMG) Thiago César de Oliveira (DEN-UFMG)

#### Assistentes:

Aline dos Santos Silva (DEN-UFMG) Thales de Bessa Marques dos Santos (DEN-UFMG)

Embaixadores Nucleares (alunos do PCTN-UFMG):

João Gabriel de Oliveira Marques Márcia Saturnino Santos Wallen Ferreira de Souza

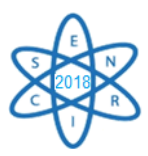

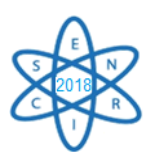

## AGRADECIMENTOS

Primeiramente, gostaria de agradecer à Escola de Engenharia da Universidade Federal de Minas Gerais por apoiar a realização da Semana de Engenharia Nuclear e Ciências das Radiações, desde sua primeira edição e ceder a infraestrutura necessária para a realização do evento. Ao atual Diretor da Escola de Engenharia, Prof. Dr. Cícero Murta Diniz Starling, por aceitar o convite para realizar a abertura oficial deste evento.

Agradeço pelo esforço de cada membro do Comitê Técnico-Científico que, direta ou indiretamente, contribuiu para que a IV SENCIR se tornasse realidade; particularmente pela árdua tarefa de revisão de mais de 100 trabalhos recebidos, colaborando para a boa qualidade dos papers com sugestões valiosas e compartilhando seus conhecimentos. Além do Comitê Técnico-Científico, agradeço também aos professores e pesquisadores de outras instituições que aceitaram o convite para fazer a avaliação de trabalhos na sessão de pôsteres. Agradecimentos aos assistentes, Thales de Bessa Marques dos Santos (UFMG) e Aline dos Santos Silva (UFMG) e aos alunos do Programa de Pósgraduação em Ciências e Técnicas Nucleares pela atenção e pelo apoio na organização do evento.

Aos Embaixadores Nucleares nomeados pela Associação Brasileira de Energia Nuclear, João Gabriel de Oliveira Marques, Márcia Saturnino Santos e Wallen Ferreira de Souza, alunos do PCTN, pela organização e coordenação das palestras e oficinas oferecidas durante o evento para alunos de Ensino Médio. Tenho certeza que cumpriram seu papel de disseminação do conhecimento levando informação e esclarecimento para além das fronteiras da Universidade.

Aos palestrantes que se dispuseram a contribuir com o nosso evento enriquecendo-o com suas competências e experiências pessoais e de suas empresas e/ou instituições: Profª Drª Claubia Pereira Bezerra Lima (UFMG), Profª Drª Telma Cristina Ferreira Fonseca (UFMG), Profª Drª Regina Pinto de Carvalho (UFMG), Prof. Dr. José Rubens Maiorino (UFABC), Eng. André Luiz Pereira Rebello Junior (Westinghouse Electric Company), Dr. Rômulo Verdolin de Sousa, Dr. Celso Marcelo Franklin Lapa (IEN/CNEN), Profª Drª Sônia Seger Pereira Mercedes (UFMG), Dr. Bernardo Maranhão Dantas (IRD/CNEN).

Às agências de fomento FAPEMIG, CAPES <sup>e</sup> CNPq e à CNEN que apoiam indiretamente este evento por fomentar a maior parte dos projetos e bolsas de pesquisa relacionados com os trabalhos publicados neste documento.

É imprescindível agradecer aos apoiadores e patrocinadores da IV SENCIR, sem os quais o evento não teria o sucesso de sempre. Todos os recursos financeiros obtidos nesta edição vieram de empresas privadas (Eckert & Ziegler, Faculdade Ciências Médicas de Minas Gerais - Pós-Graduação, PRORAD, TIPOSET Gráfica, Westinghouse), da UFMG através do programa PAIE/UFMG (Programa

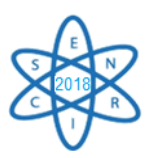

de Apoio Integrado a Eventos) e de inscrições. Outra fonte fundamental de recursos financeiros teve origem por meio de doações dos AMIGOS DA IV SENCIR: alunos do PCTN, amigos pessoais, professores e, principalmente, de vários egressos do PCTN, demonstrando a valorização e reconhecimento do nosso curso pelos nossos ex-alunos.

Agradeço também pelo apoio da Fundação Christiano Ottoni pelo gerenciamento do projeto. À Associação Brasileira de Energia Nuclear (ABEN) e ao Centro de Desenvolvimento da Tecnologia Nuclear (CDTN/CNEN) por apoiar e divulgar este evento.

A todos os participantes, meus sinceros agradecimentos pelo interesse, na certeza de que nossos esforços contribuíram para a divulgação dos trabalhos desenvolvidos nas Universidades e nos Centros de Pesquisa nos campos que envolvem engenharia nuclear e da energia e aplicações das radiações nas mais diversas áreas para fins pacíficos. Enfatizo a relevância da Universidade Federal de Minas Gerais e de outras Universidades e Centros de Pesquisa Públicos destacando o alto nível do ensino e a importância da pesquisa para nosso País.

Profª Antonella Lombardi Costa

Coordenadora Geral da IV SENCIR

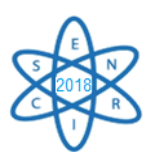

# Vakinha Virtural - Doações

Sonia Seger Mercedes - em 19 de Outubro de 2018 diz. ;) Muita admiração por você!

Renan Oliveira da Cunha - em 16 de Outubro de 2018 diz: Que o evento seja um sucesso.

Críssia - em 10 de Outubro de 2018 diz: Parabéns ao departamento pela promoção do conhecimento! Um bom evento a todos! Se precisarem de apoio na organização, podem contar comigo! Abraço querido!

Adriana de Souza Medeiros Batista - em 17 de Setembro de 2018 diz: Conte sempre comigo!

Sebastião S. R. Pereira - em 14 de Setembro de 2018

Anônimo - em 10 de Setembro de 2018 diz: Sucesso ao empreendimento, Antonella

Bruna F. P. Guedes Flausino - em 06 de Setembro de 2018

Anônimo - em 04 de Setembro de 2018

Fabrício V. Andrade - em 04 de Setembro de 2018

Anônimo - em 04 de Setembro de 2018

Carla Ricardo - em 03 de Setembro de 2018

Rejane Magiag Loura - em 31 de Agosto de 2018

Anônimo - em 31 de Agosto de 2018

Alessandro Maurício Januario Ribeiro - em 30 de Agosto de 2018 diz: Antonella, parabéns pela iniciativa!!!

Anônimo - em 30 de Agosto de 2018 diz: Sucesso amiga! Parabens pela iniciativa! Vou divulgar !!

Anônimo - em 30 de Agosto de 2018

Graiciany de Paula Barros - em 30 de Agosto de 2018

Igor Felipe Silva Moura - em 29 de Agosto de 2018

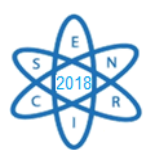

Thiago Schimitberger - em 29 de Agosto de 2018 diz. Excelente iniciativa! Sucesso no evento!

Eduardo Fernandes Faria - em 29 de Agosto de 2018 diz: Que o evento seja mais uma vez um sucesso! Estamos juntos!

Giovanni Antônio Paiva de Oliveira - em 29 de Agosto de 2018

Vitor Vasconcelos - em 28 de Agosto de 2018

Anônimo - em 28 de Agosto de 2018

Gustavo Henrique Nazareno Fernnandes - em 28 de Agosto de 2018 diz: Tamo junto teacher.

Sandro Roger Boschetti - em 28 de Agosto de 2018 diz. Olá, Sucesso é boa sorte! Abraços, Sandro.

Evelise Lara - em 28 de Agosto de 2018

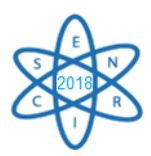

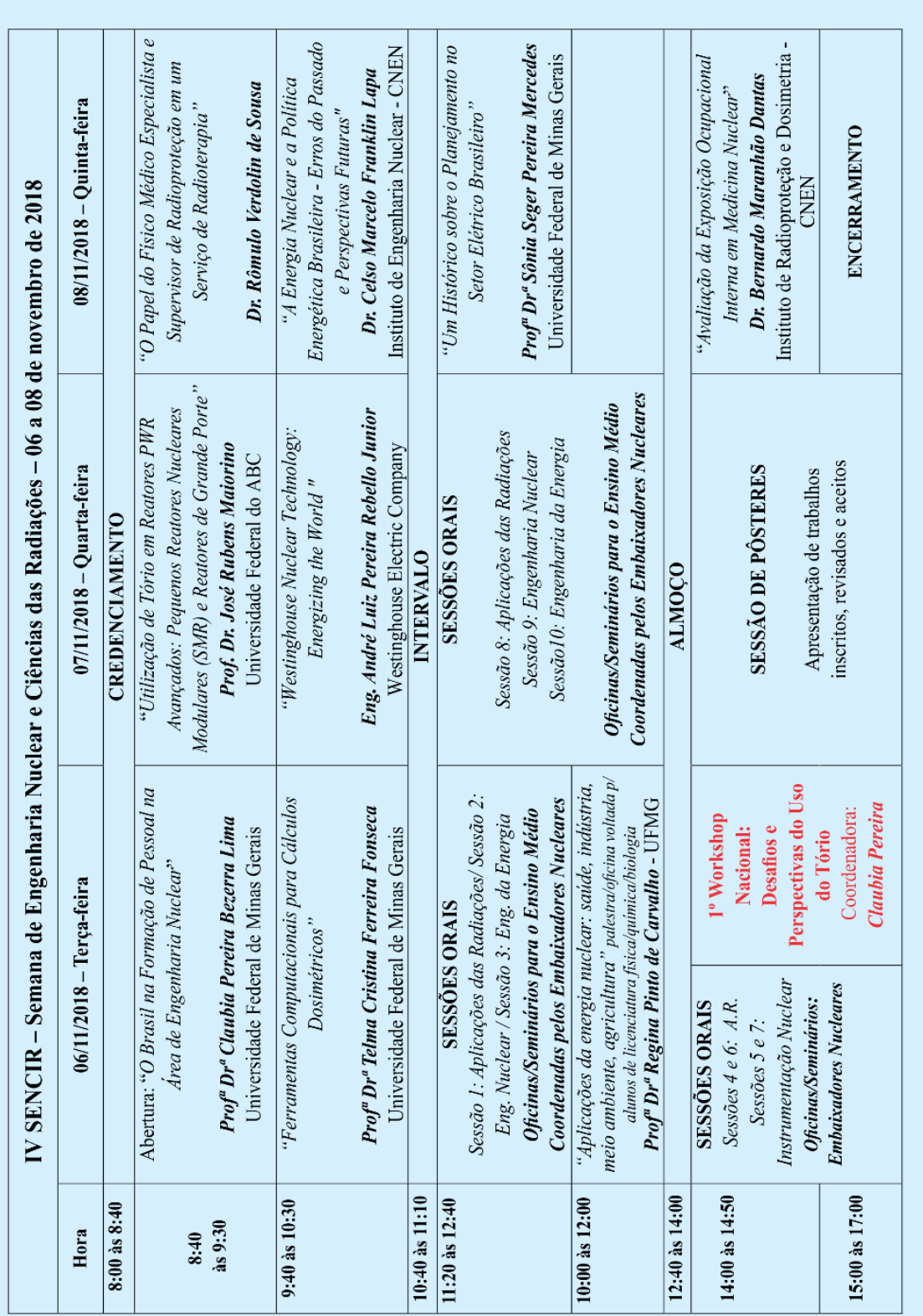

# PROGRAMAÇÃO GERAL

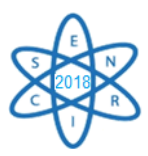

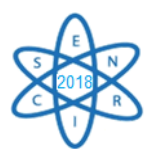

# SESSÕES ORAIS E SEMINÁRIOS ESPECIAIS:

#### **06/11 – MANHÃ**

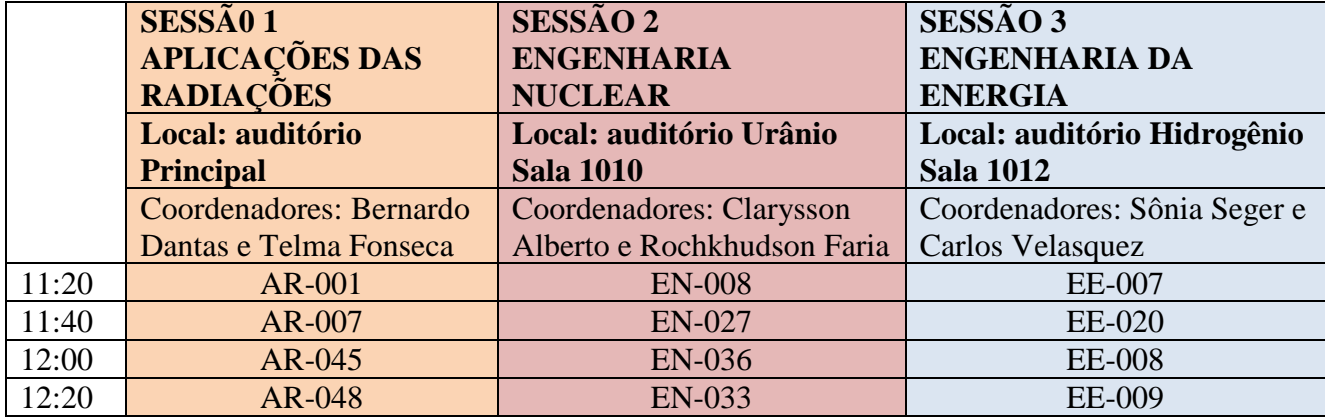

#### **06/11 – MANHÃ**

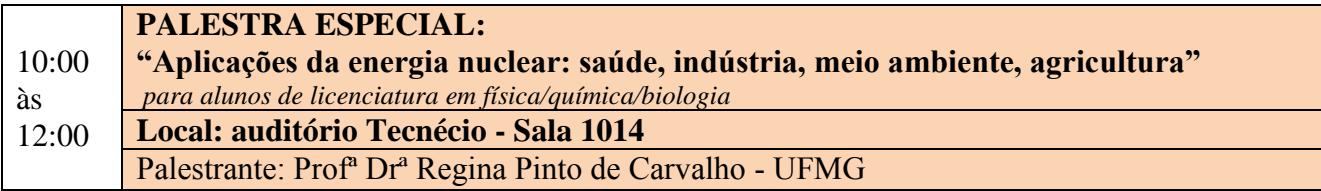

### **06/11 – MANHÃ**

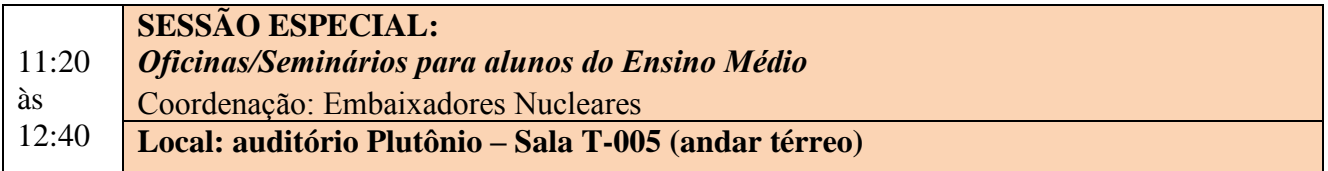

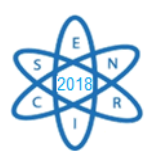

#### **06/11 – TARDE**

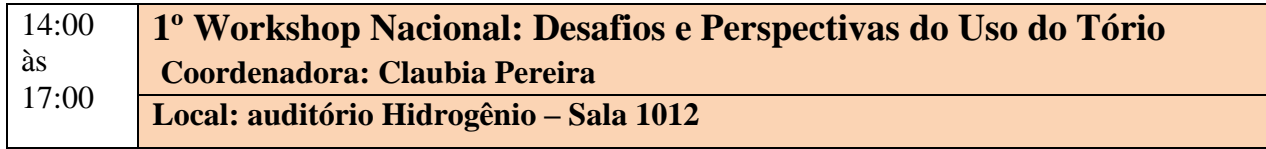

#### **06/11 – TARDE**

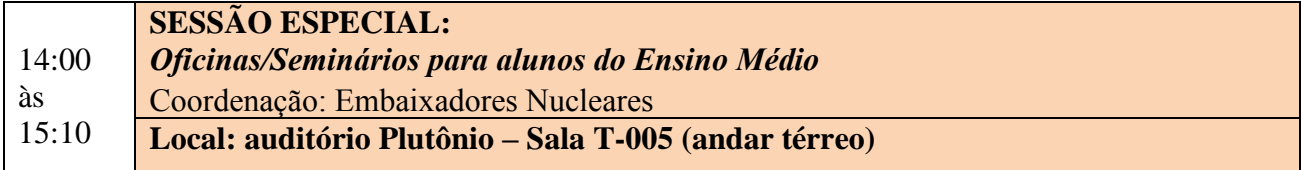

#### **06/11 – TARDE**

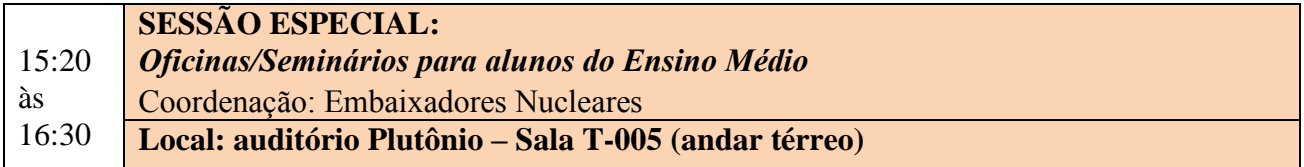

#### **06/11 – TARDE**

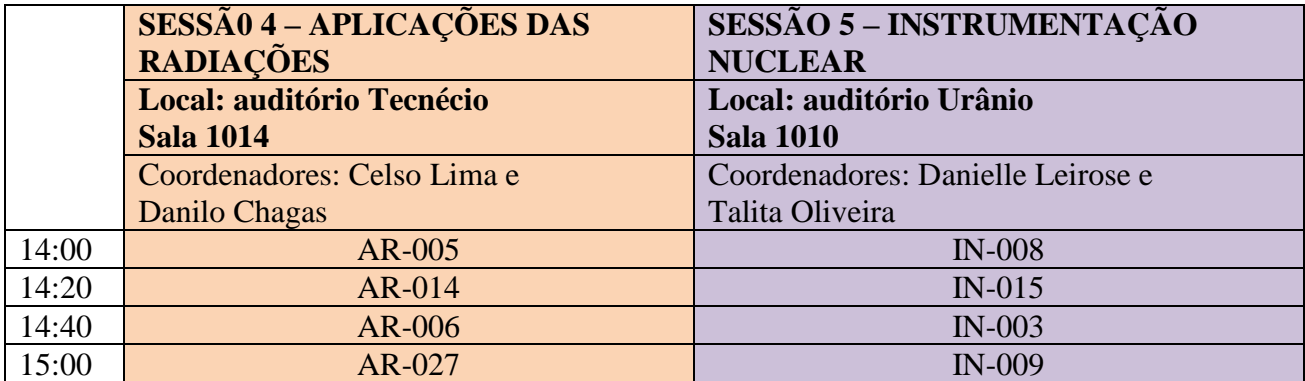

#### **06/11 – TARDE**

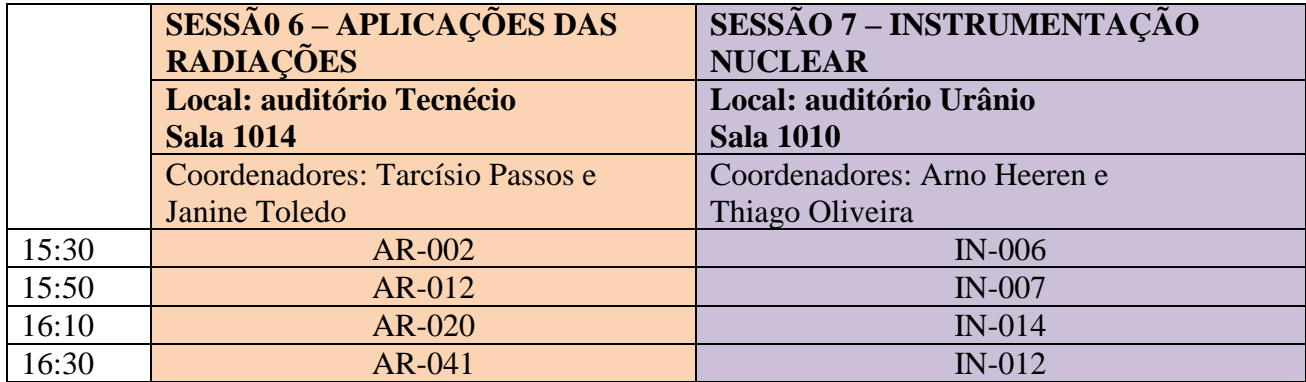

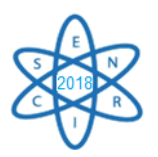

#### **07/11 – MANHÃ**

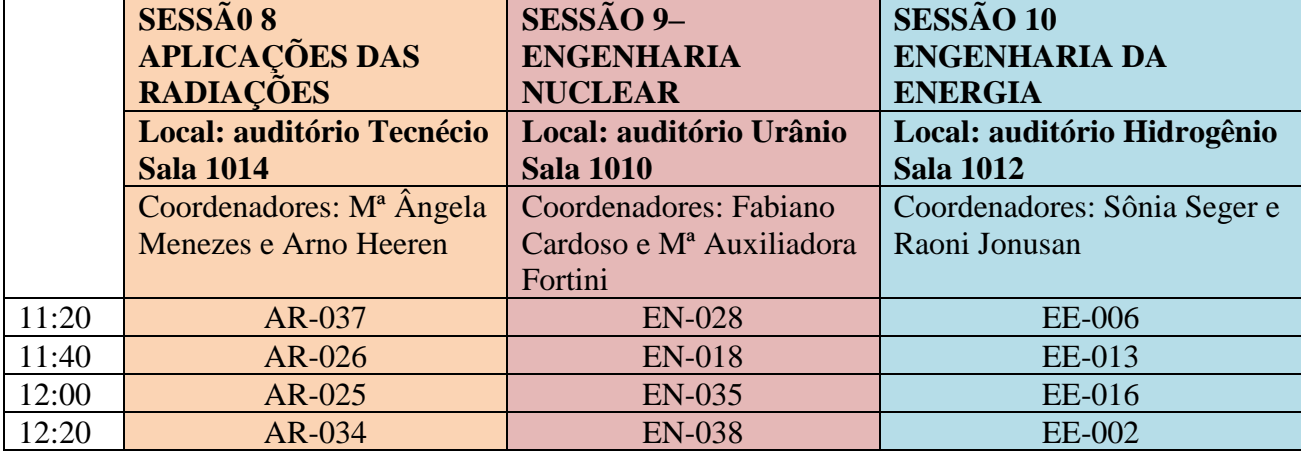

#### **07/11 – MANHÃ**

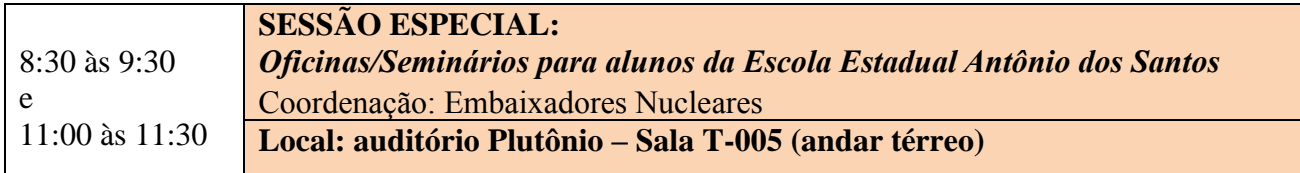

## SESSÃO DE PÔSTERES:

# **07/11 – TARDE – DE 14:00 ÀS 17:00 HORAS**

#### **Local: área externa ao Auditório Principal de Escola de Engenharia**

**Apresentação em pôster de todos os trabalhos aprovados que não estão nas sessões orais. Há avaliação dos trabalhos durante a sessão.** 

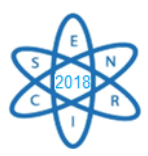

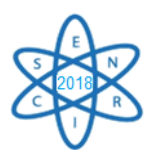

# SUMÁRIO

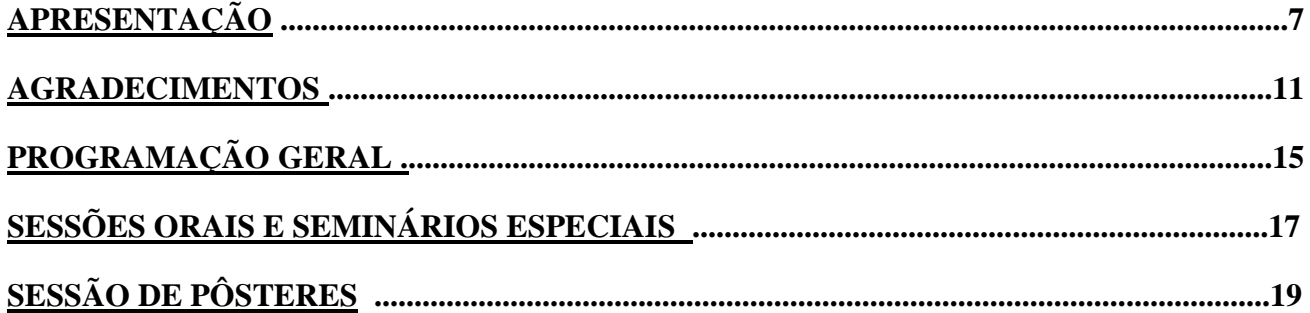

#### **TRABALHOS PUBLICADOS:**

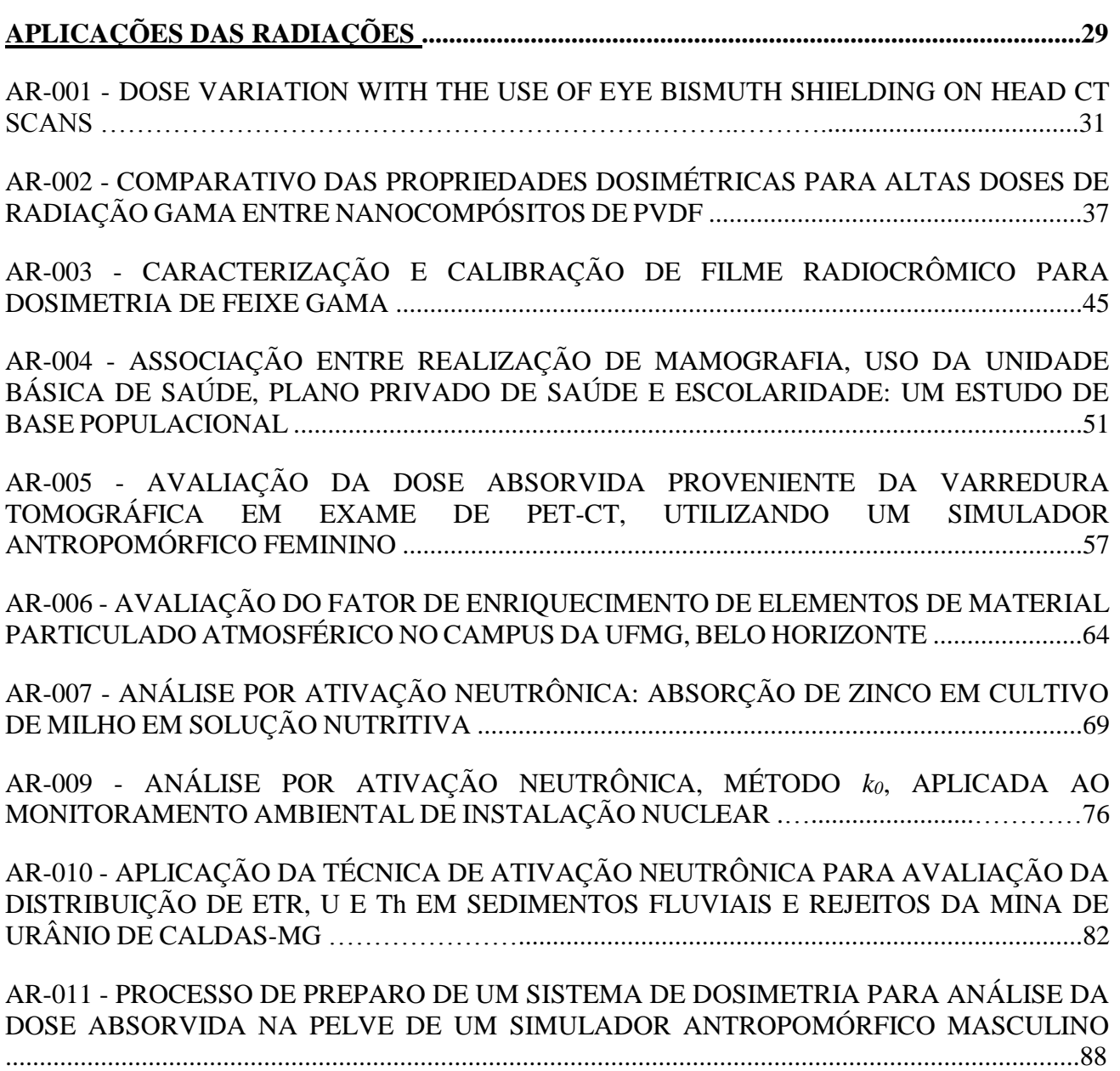

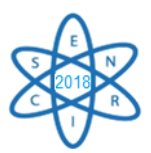

AR-012 - IL-6 AND TGF-BETA INHIBITIONS BY THE TETRAGONA CLAVIPES PROPOLIS EXTRACT IN MDA-MB-231 CELL CULTURES AT LOW DOSE RADIATION ………………...94 AR-013 - VALIDAÇÃO DE ANÁLISE POR ATIVAÇÃO NEUTRÔNICA, MÉTODO *k0,* APLICADA A AMOSTRA DE REFERÊNCIA CERTIFICADA ....................................................101 AR-014- AMOSTRAS GRANDES ANALISADAS POR ATIVAÇÃO NEUTRÔNICA, MÉTODO *k<sup>0</sup>* ........................................................................................................................................................107 AR-015 - AVALIAÇÃO DA RESOLUÇÃO ESPACIAL DE TOMÓGRAFO PET PARA PEQUENOS ANIMAIS UTILIZANDO SIMULADOR QRM-MICROPET-*HOTROD* ..................113 AR-016 - AVALIAÇÃO DA QUALIDADE DA IMAGEM EM TOMOGRAFIA COMPUTADORIZADA UTILIZANDO O SIMULADOR CATPHAN ..........................................120 AR-019 - MAPEAMENTO DA RADIOATIVIDADE NATURAL NOS AMBIENTES EXTERNOS DO CDTN ..........................................................................................................................................126 AR-020 - ESTUDO DOSIMÉTRICO DE TOMOGRAFIA COMPUTADORIZADA DE TÓRAX NA INFÂNCIA USANDO OBJETOS SIMULADORES .......................................................................132 AR-021 - MONTE-CARLO MODELLING FOR EVALUATION OF TWO DIFFERENT CALCULATION ALGORITHMS ....................................................................................................143 AR-023 - AVALIAÇÃO DOS EFEITOS DA IRRADIAÇÃO GAMA NO COMPOSTO DE GEL CLÍNICO/SULFATO DE COBRE ANALISADOS EM IMAGENS DE RESSONÂNCIA MAGNÉTICA ...................................................................................................................................150 AR-024 - APLICAÇÃO DE SSNTD PARA DETERMINAÇÃO DA CONCENTRAÇÃO DE RADÔNIO NO AR: CALIBRAÇÃO ................................................................................................159 AR-025 - DOSES ABSORVIDAS EM ÓRGÃOS INTERNOS EM FANTOMA FEMININO DE TÓRAX EM RADIOLOGIA DIAGNÓSTICA ……...……………..................................................166 AR-026 - USO DO RADÔNIO COMO MARCADOR DE CONTAMINAÇÃO DE SOLOS/AQUÍFEROS POR NAPLs ..................................................................................................174 AR-027 - UM MÉTODO DE CORREÇÃO E CALIBRAÇÃO DE DENSIDADES DETERMINADAS EM TOMOGRAFIA COMPUTADORIZADA ................................................181 AR-030 - CARACTERIZAÇÃO DE ESPECTROS DE RAIOS X UTILIZADOS EM MAMOGRAFIA CESM POR MEIO DE SIMULAÇÕES COMPUTACIONAIS ...........................187 AR-031 - CARACTERIZAÇÃO DE ESPECTROS DE RAIOS X UTILIZADOS EM MAMOGRAFIA CESM POR MEIO DE SIMULAÇÕES COMPUTACIONAIS ...…....................194 AR-032 - CONSIDERAÇÕES SOBRE OS TRATAMENTOS DE GLIOBLASTOMAS MULTIFORMES ………...................................................................................................................201

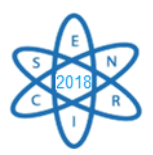

AP-033 - ESTUDO DA RELAÇÃO CONTRASTE-RUÍDO DE IMAGENS TESTE PARA MAMOGRAFIA, OBTIDAS COM DIFERENTES COMBINAÇÕES ALVO-FILTRO E ESPESSURAS DE PLACA DE PMMA ............................................................................................207 AR-034 - COMPARAÇÃO ENTRE DIFERENTES METODOLOGIAS PARA A DETERMINAÇÃO DA ATIVIDADE MÍNIMA DETECTÁVEL DO SISTEMA DE DOSIMETRIA INTERNA *IN VIVO* ...........................................................................................................................212 AR-035 - ESTUDO PRELIMINAR DE SIMULADOR DE CORPO PARA A REGIÃO DO TÓRAX ............................................................................................................................................................217 AR-036 - AVALIAÇÃO DE PROTOCOLOS EM VARREDURAS DE TOMOGRAFIA COMPUTADORIZADA DE TÓRAX PARA CRIANÇA DE 6 MESES .........................................223 AR-037 - COMBINING SYNCHROTRON X-RAY AND NEUTRON MICROTOMOGRAPHY FOR OIL RESERVOIR CHARACTERISATION ............................................................................230 AR-038 - ESTUDO DE PERDAS DE FILMES RADIOGRÁFICOS COMO INDICADOR DE QUALIDADE ....................................................................................................................................236 AR-039 - AVALIACÃO DA QUALIDADE DE EQUIPAMENTO DE MAMOGRAFIA ...............242 AR-040 - USO DE TÉCNICAS COMPUTACIONAIS NA INTEGRAÇÃO ENTRE BANCOS DE DADOS INFORMATIVOS SOBRE RADÔNIO .............................................................................247 AR-041 - MODELAGEM COMPUTACIONAL DO ACELERADOR VARIAN 2300/CD UTILIZANDO O MÉTODO MONTE CARLO ................................................................................253 AR-043 - AVALIAÇÃO COMPORTAMENTAL DE PROFISSIONAIS DA RADIOLOGIA EM RELAÇÃO À EXPOSIÇÃO A FATORES MUTAGÊNICOS FÍSICOS E QUÍMICOS ..................260 AR-045 - DOSIMETRIA EXPERIMENTAL EM PHANTOM DE TÓRAX NA RADIOTERAPIA 3D-CRT DA MAMA .........................................................................................................................267 AR-046 - IMPLEMENTAÇÃO DE PLATAFORMA DE DADOS SOBRE MINERAIS RADIOATIVOS UTILIZANDO CIÊNCIA DE DADOS .................................................................274 AR-048 - PRODUÇÃO DE RADIOISÓTOPOS DE ÍNDIO POR ATIVAÇÃO NEUTRÔNICA NO REATOR TRIGA MARK IPR-R1: AVALIAÇÃO E CARACTERIZAÇÃO DOS ISÓTOPOS PRODUZIDOS E DOSIMETRIA .....................................................................................................280 AR-050 - SELENIUM NANOPARTICLES SYNTHESIZED BY GAMA RADIATION 286 **ENGENHARIA DA ENERGIA ......................................................................................................291** EE-001 - PRODUÇÃO DE HIDROGÊNIO EM LARGA ESCALA A PARTIR DA ELETRÓLISE DA ÁGUA: AVALIAÇÃO TECNOLÓGICA E ENERGÉTICA .....................................................293

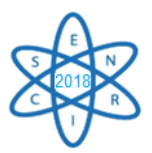

EE-002 - SÍNTESE E APLICAÇÃO DE ARGILA ORGANOFÍLICA PARA ADSORÇÃO DE CROMO PROVENIENTE DOS RESÍDUOS DE CURTUMES .......................................................299

EE-003 - PRODUÇÃO DE BIODIESEL A PARTIR DO ÓLEO DE MACAÚBA VISANDO UMA ROTA ALTERNATIVA PARA A PRODUÇÃO ..............................................................................307

EE-006 - PRODUÇÃO DE ÁGUA DESSALINIZADA VIA PROCESSO MED (MULTI-EFFECT DISTILLATION) UTILIZANDO O CALOR REJEITADO PELO CONDENSADOR DA USINA PWR ANGRA 2 .................................................................................................................................313

EE-007 - COMPARAÇÃO DE CENÁRIOS DE GERAÇÃO NUCLEAR UTILIZANDO O MESSAGE NO HORIZONTE DE 2050 ............................................................................................321

EE-008 - UTILIZANDO O MODELO BALANCE-ENPEP PARA REALIZAR O BALANÇO ENTRE A OFERTA E A DEMANDA DE ENERGIA NUM SETOR INDUSTRIAL: ESTUDO DA INDUSTRIA DE CIMENTO NO ESTADO DE MINAS GERAIS ...................................................328

EE-009 - ANÁLISE DA ENERGIA NUCLEAR NO ÂMBITO DO DESPACHO TERMOELÉTRICO: UM PANORAMA DA TERMOELETRICIDADE NUCLEAR E A INSERÇÃO DE ANGRA 3 NO SISTEMA INTERLIGADO NACIONAL .....................................335

EE-010 - ANÁLISE E GERENCIAMENTO DE RISCO OPERACIONAL DE TRANSFORMADORES ELEVADORES DE POTÊNCIA DE UMA USINA HIDRELÉTRICA DE GRANDE PORTE .............................................................................................................................342

EE-011 - MUDANÇA NA MATRIZ ENERGÉTICA DO SETOR CIMENTO EM MINAS GERAIS: ANÁLISE DA VIABILIDADE DO COPROCESSAMENTO DE RESÍDUOS SÓLIDOS .............348

EE-012 - A EXPLORAÇÃO DE PETRÓLEO NO PRÉ-SAL BRASILEIRO: IMPLICAÇÕES DA ALTERAÇÃO DO MARCO REGULATÓRIO A PARTIR DA PROMULGAÇÃO DA LEI FEDERAL Nº 13.365/2016 ...............................................................................................................356

EE-013 - ESTUDO TEÓRICO DO POTENCIAL DE GERAÇÃO DE BIOELETRICIDADE ATRAVÉS DO BIOGÁS DA VINHAÇA DE CANA PARA AUMENTO DA SUSTENTABILIDADE DO SETOR SUCROENERGÉTICO EM MINAS GERAIS .....................365

EE-015 - A SEGURANÇA ENERGÉTICA NO ESTADO DE MINAS GERAIS EM SEUS ASPECTOS CLIMÁTICOS E SOCIAIS ..........................................................................................372

EE-016 - POR TRÁS DA CORTINA DE FUMAÇA: O LADO NEGRO DO CARVÃO VEGETAL

............................................................................................................................................................378

EE-018 - ECONOMIC ANALYSIS OF THE UK NUCLEAR ENERGY SYSTEM FROM 1956 TO 2035 ..................................................................................................................................................386

EE-020 - ENERGIA RENOVÁVEL: ANÁLISE DO PROCESSO REGULATÓRIO NA IMPLANTAÇÃO DE PEQUENAS CENTRAIS HIDRELÉTRICAS EM MINAS GERAIS ..........393

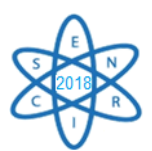

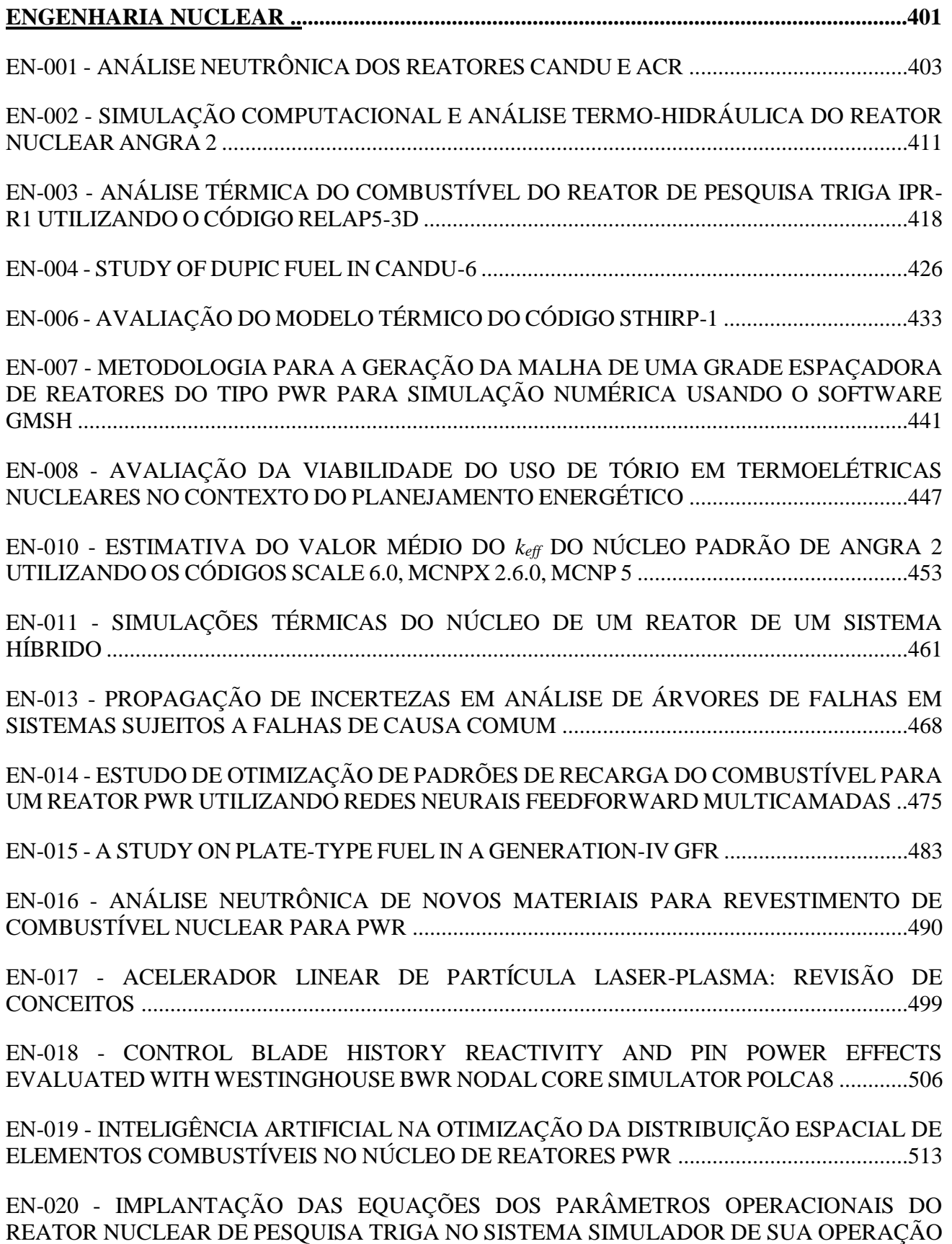

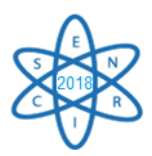

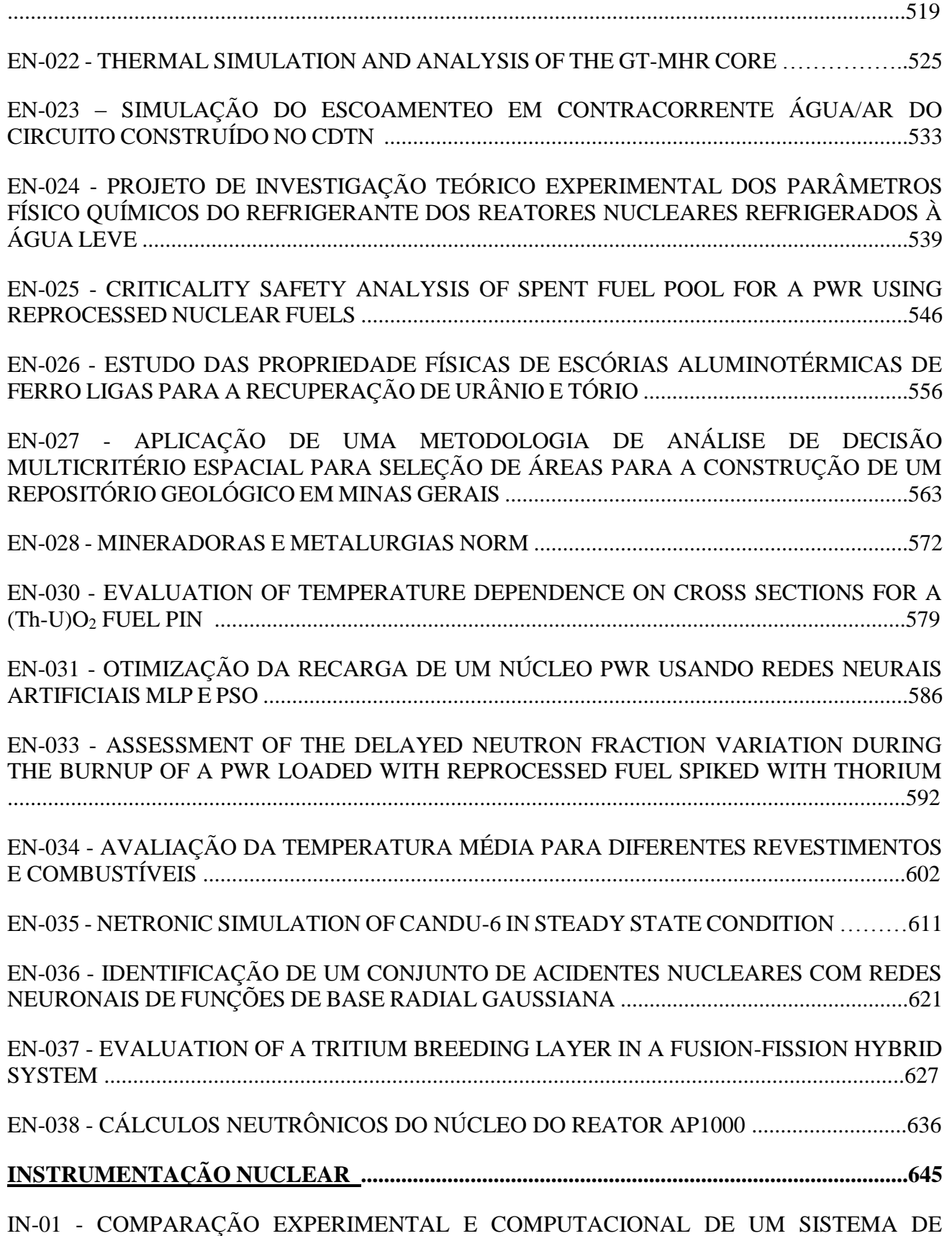

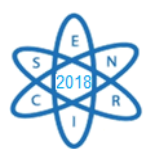

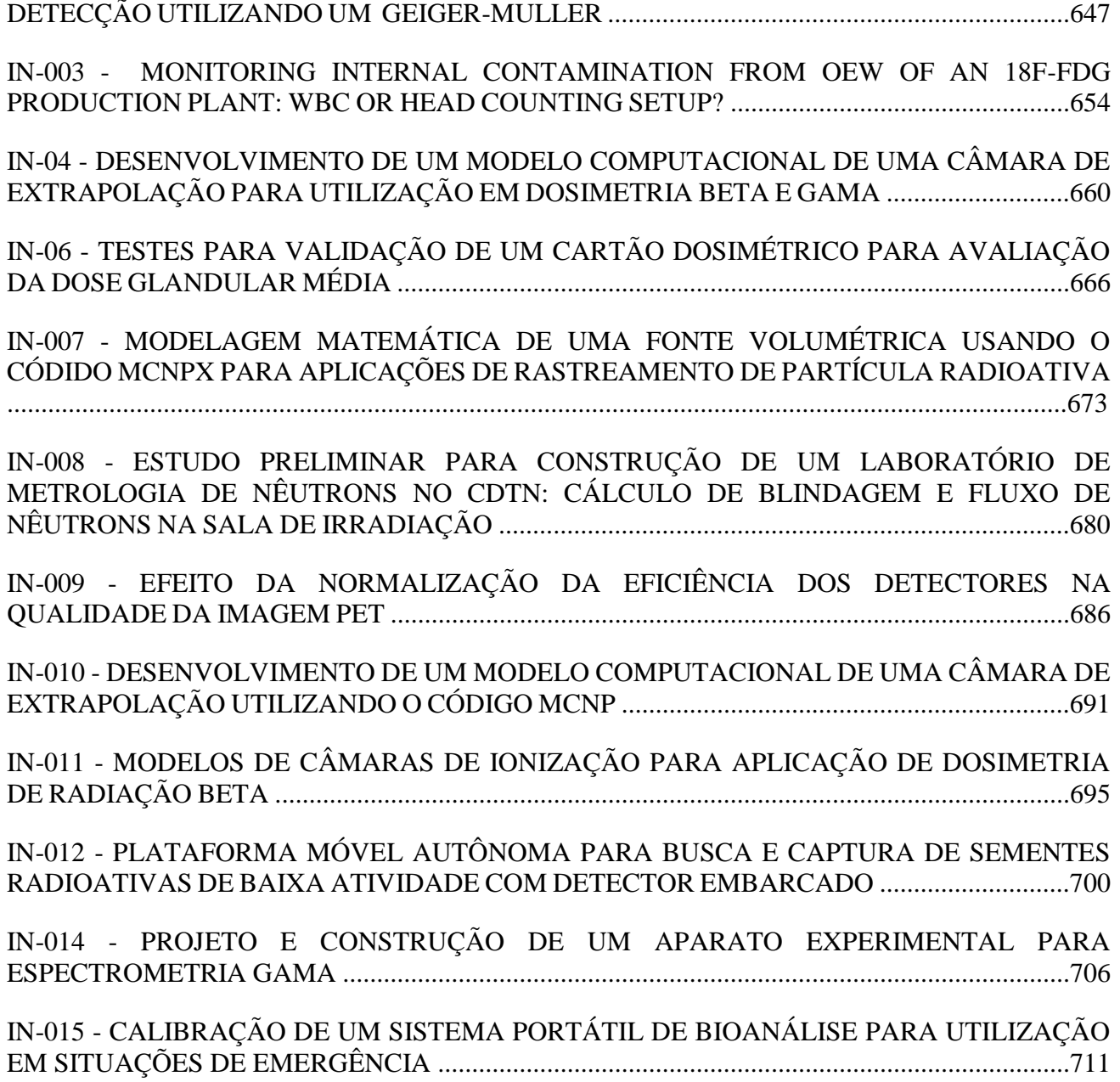

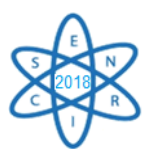

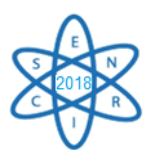

# APLICAÇÕES DAS RADIAÇÕES

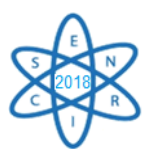

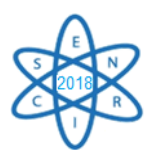

Id.: AR-001

#### **DOSE VARIATION WITH THE USE OF EYE BISMUTH SHIELDING ON HEAD CT SCANS**

#### **Fernanda Stephanie Santos<sup>1</sup> , Priscila do Carmo Santana<sup>2</sup> , Thessa Cristina Alonso<sup>3</sup> e Arnaldo Prata Mourão1, 4**

<sup>1</sup>Departamento de Engenharia Nuclear, Universidade Federal de Minas Gerais, CEP:31270-970, Belo Horizonte-Minas Gerais, Brasil.

<sup>2</sup>Departamento de Anatomia e Imagem, Faculdade de Medicina, Universidade Federal de Minas Gerais, CEP:30130- 100, Belo Horizonte, Minas Gerais, Brasil.

<sup>3</sup>Centro de Desenvolvimento da Tecnologia Nuclear, CEP:31270-901, Belo Horizonte, Minas Gerais, Brasil.

<sup>4</sup>Centro de Engenharia Biomédica, Centro de Educação Tecnológica de Minas Gerias, CEP:30421-169, Belo Horizonte, Minas Gerais, Brasil.

Fernanda.stephaniebh@yahoo.com.br

**Keywords**: Computed Tomography, Dosimetry, Bismuth shielding.

#### **ABSTRACT**

Computed Tomography (CT) has become an important tool for diagnosing cancer and to obtain additional information on different clinical issues. Today, it is a very fast, painless and noninvasive test that can be performed high quality images. However, CT scans usually require a higher radiation exposure than a conventional radiography examination. Head CT scans are used for diagnosis of traumatic head injuries, infections and other diseases with instability. Based on this information, the aim of this study is to determine the deposited dose variation in lenses and in nearby radiosensitive organs, such as: thyroid, pharynx, hypophysis, parotid and salivary gland, spinal cord and breasts with and without the use of bismuth shielding. A head CT scan was performed on anthropomorphic female phantom model Alderson Rando, from the cervical vertebra C1 to the top of skull, using a GE CT scanner, Discovery model with 64 channels. Dose measurements have been performed by using radiochromic film strips to recorder the individual doses in the organs of interest. After the phantom head CT scan, the radiochromic film strips were processed for obtaining digital images. Digital images were worked to obtain the dose variation profiles for each film. With the data obtained, it was found the organ dose values. The results show that the parotid gland received the highest dose, 22.98mGy, according to the incidence of the primary X-ray beam.

#### 1. INTRODUCTION

The Computed Tomography (CT) is the most common technique used for diagnostic purpose. It is a very fast test that can be performed high quality images. However, the increasing demand for CT had a considerable impact on doses provided to patients and on the exposure of the population as whole [1]. In fact, the worldwide average annual per-capita effective dose from medical procedures has approximately doubled in the past 10-15 years [2]. The dose evaluation in CT is one of many steps that can contribute for reducing patient doses. The head CT scans are commonly used for diagnosis of traumatic head injuries, infections and other diseases with in-stability, so it can be associated with a high radiation dose to organs such as lenses, parotid and salivary gland, pharynx and hypophysis, when compared with conventional radiology. The main objective of this study was to analyze the absorbed doses in a head CT scan with and without the use of bismuth shield in the lenses.

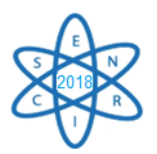

#### 2. MATERIALS AND METHODS

The experiment to observe the reduction dose due to bismuth shield was conducted using a GE CT scanner, Discovery model of 64 channels. An Alderson Rando female anthropomorphic phantom was used to perform head CT scans from the cervical vertebra C1 to the top of skull (Fig. 1).

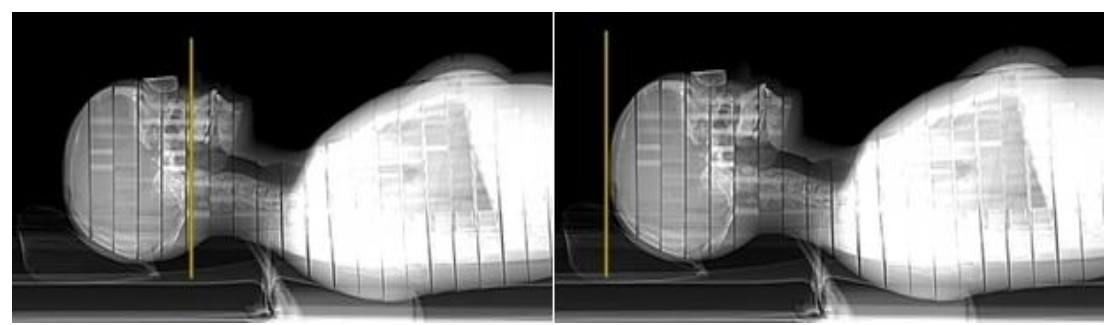

Fig. 1. Lateral Scout of head and chest with eye bismuth shielding that shows the start and final of the head scan with the yellow mark.

This phantom is composed of a human skeleton surrounded by a material, physically and chemically similar to the soft tissues of an adult human body [3]. The body and head are structured in transectedhorizontally into 2.5 cm thick slices. The slices that make up the body phantom have holes that allow placing dosimeters within the phantom [4, 5]. Fig. 2 shows the positioning of the female phantom in the gantry isocenter. The parameters of the protocol are shown in Table 1.

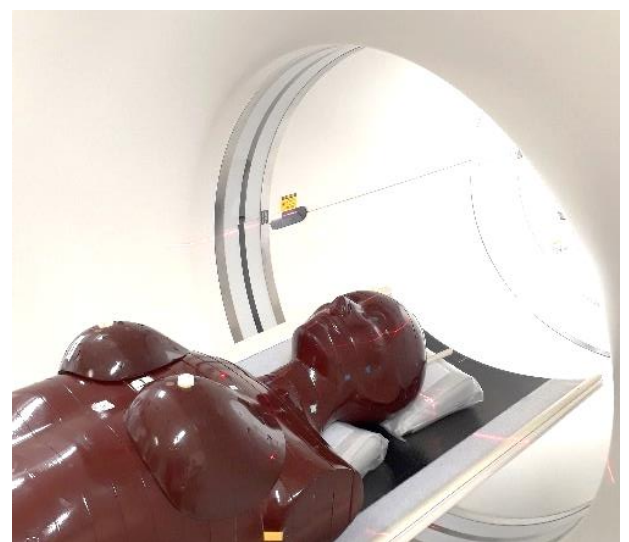

Fig. 2. Positioning of the Alderson female phantom in the gantry.

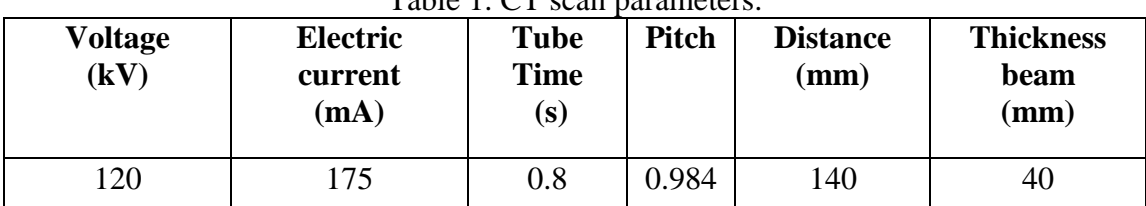

#### Table 1. CT scan parameters.

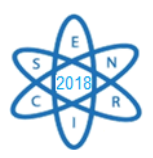

Dose measurements have been performed by using GAFCHROMIC XR-CT radiochromic film strips to register the individual doses in the organs of interest such as lenses, thyroid, pharynx, breast, hypophysis, spinal cord, parotid and salivary gland, with and without bismuth shield on the eyes area (Fig.3). The Fig 4. shows the axial head CT images with and without a 1 mm thick piece of bismuth.

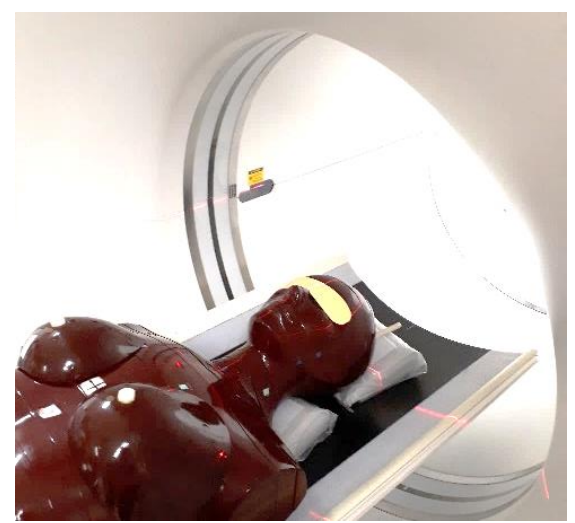

Fig. 3. The phantom Alderson female with the bismuth shield on the eye spot.

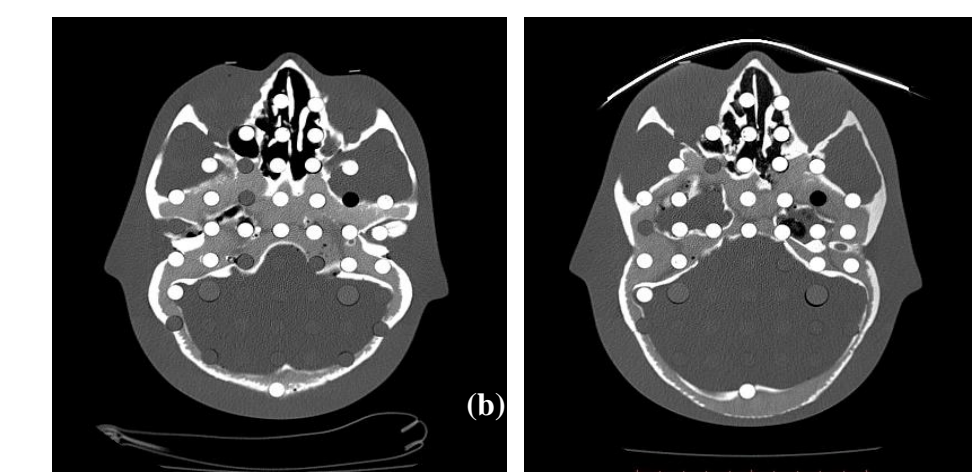

Fig. 4. Axial head CT images: (a) without and (b) with bismuth shielding over the eyes.

The radiochromic films are self-developing dosimetry films, insensitive to visible light making it easy to work with during analysis and provide greater spatial resolution in the sub millimeter range. They have been used extensively in combination with flat bed document scanners to measure patient doses [6,7]. Metrological reliability of the radiochromic films was demonstrated through homogeneity and repeatability tests and by calibrating it in a reference radiation for CT (RQT9) that were reproduced in the Calibration Laboratory of the Development Center of Nuclear Technology (CDTN/CNEN) [7, 8].

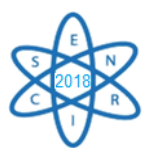

#### 3. RESULTS

Absorbed doses in the organs positions such as: thyroid, lenses, pharynx, hypophysis, breast, spinal cord, parotid gland and salivary gland are shown in Table 2. These results allow us to observe that the use of bismuth shield led to a decrease in radiation dose deposited in the eyes and all organs studied.

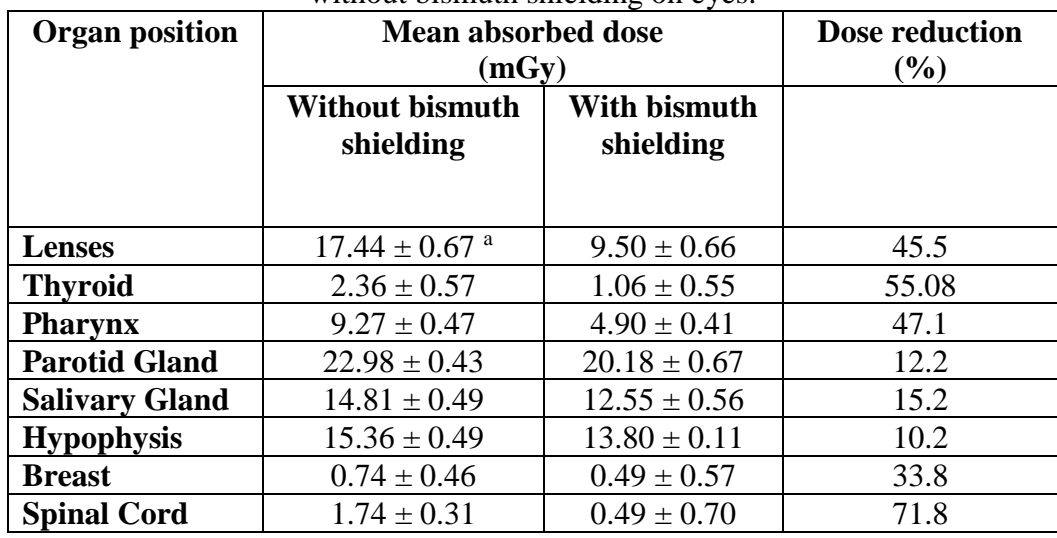

Tab. 2. Mean absorbed dose in some organ positions in the phantom during head CT scans with and without bismuth shielding on eyes.

<sup>a</sup> Standard deviation.

The highest recorded dose was 22.98 mGy, occurred in the parotid gland. Also, the lenses dose was 17.44 mGy, that stressed the situation of unnecessary radiation exposure. However, with the use of bismuth shield had a dose reduction of 45.5%, that was desired due to the use of bismuth shielding. It is expected that eye shielding would degrade image quality and would increase the image noise, however the results of this work suggests that it might be an acceptable procedure to be used for dose reduction mainly during CT examinations that would provide high doses to radiosensitive organs. The use of bismuth shielding is simple and efficient to reduce absorbed doses to the eyes and nearby organs. The graphic showed in the Fig. 5 allows observe the influence of bismuth shielding on absorbed doses in the organs studied.

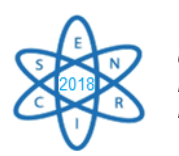

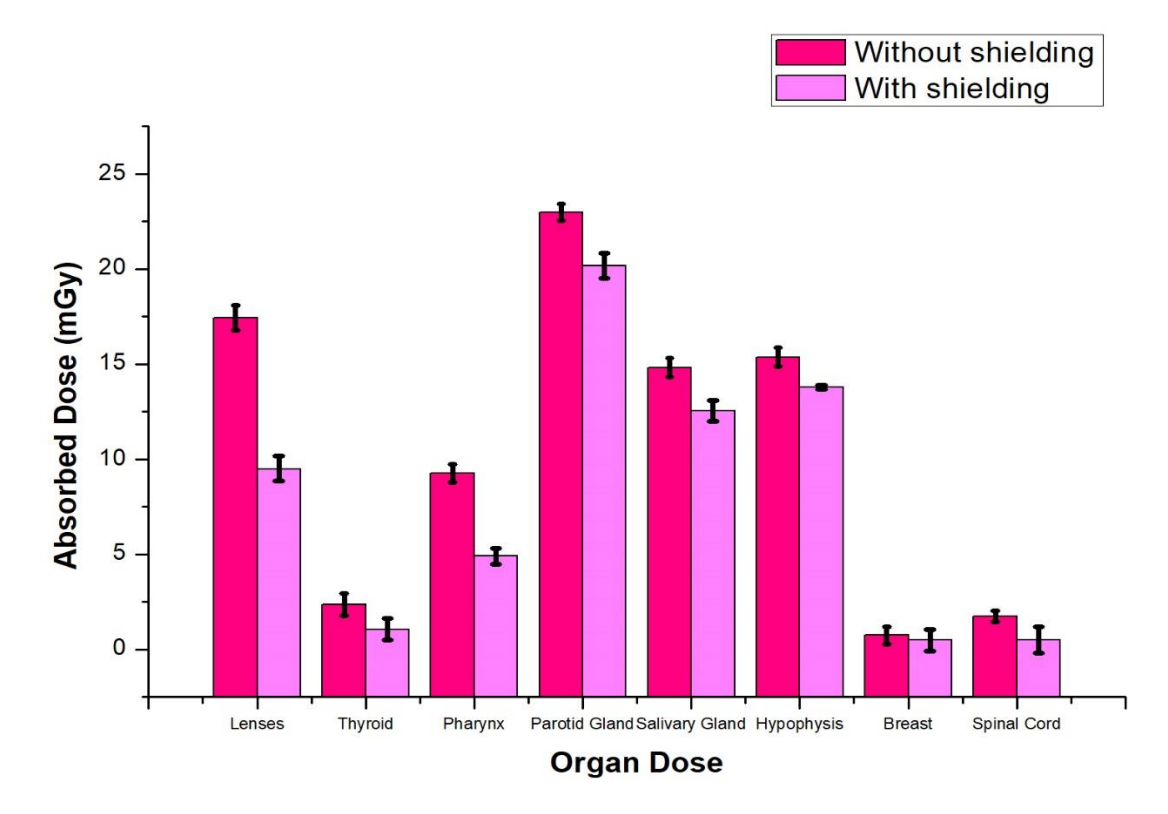

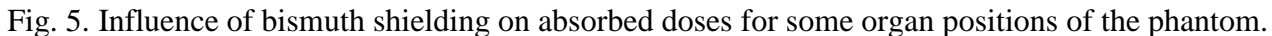

The noise percentages were calculated using equation (1), obtaining the mean values of HU numbers along with their standard deviation on CT images approximately in the slice of the phantom number 3. Table 3, shows the noise values of CT images for used position phantom.

$$
Noise\% = \frac{SD}{HU_{average} + 1000} * 100
$$
 (1)

Table 3: Noises values of CT images.

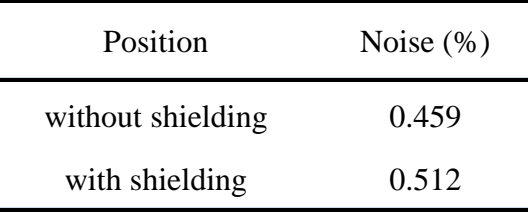

The ROI selected to perform the analysis for three images are approximately in the central region of the phantom third slice. Using current values optimized for each protocol, there is that images have a noise less than 1%.

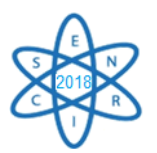

#### 4. CONCLUSIONS

The absorbed doses were determined during head CT scans with and without bismuth shielding on lenses of an Alderson Rando female anthropomorphic phantom. Dose values were significantly reduced and they suggested that the use of bismuth would be, in some cases, a proper procedure for protection of the radiosensitive tissues, as the conditions used for both scans were the same. Also, the image quality were good without degradation.

#### ACKNOWLEDGEMENTS

The authors are grateful to CAPES, CNPq and FAPEMIG for the support. Also, the Technology Center in Nuclear Medicine of UFMG is acknowledged for producing the images and CDTN/CNEN for the use of the phantom.

#### **REFERENCES**

[1] T. C. Alonso et al., "Assessment of breast absorbed doses during thoracic computed tomography scan to evaluate the effectiveness of bismuth shielding", Applied Radiation and Isotopes, Vol. 117, pp. 55-57 (2016).

[2] H. W. Goo, "CT radiation dose optimization and estimation: an update for Radiologists", Korean J Radiol, Vol. 13, pp.1-11 (2012).

[3] C. Aleme et al., "Evaluation in the use of Bismuth Shielding on cervical spine CT scan using a Male Phantom", International Symposium on Solid State Dosimetry 2014, pp. 664-669, Cusco, Peru (2014).

[4] L. Gbelcova et al., "Dose reduction using Bismuth shielding during paediatric CT examinations in Slovakia", Radiation Protection Dosimetry, Vol. 147, pp. 160-163 (2011).

[5] P. Colleti et al., "To shield or not to shield: application of bismuth breast shields", AJR, Vol. 200, pp. 503- 507 (2013).

[6] T. Giaddui et al., "Characteristics of Gafchromic XRQA2 films for kV image dose measurement", Medical Physics, Vol. 39, pp. 842-850 (2012).

[7] A. P. Mourão et al., "Dose profile variation with voltage in head CT scans using radiochromic films", Radiation Physics and Chemistry, Vol. 95, pp. 254-257 (2014).

[8] K. C. Costa et al., "Radiochromic film calibration for the RQT9 quality beam", Radiantion Physics and Chemistry, Vol. 140, pp. 370-372 (2017).
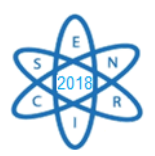

Id.: AR-002

### **COMPARATIVO DAS PROPRIEDADES DOSIMÉTRICAS PARA ALTAS DOSES DE RADIAÇÃO GAMA ENTRE NANOCOMPÓSITOS DE PVDF**

#### Esther L. M. Pereira<sup>1</sup>, Adriana S. M. Batista<sup>2</sup>, Fabíola A. S. Ribeiro<sup>3</sup>, Adelina P. Santos<sup>3</sup>, **Luiz O. Faria<sup>3</sup> , Arno H. Oliveira<sup>1</sup>**

<sup>1</sup> Depto. de Engenharia Nuclear (DEN / UFMG), Av. Antônio Carlos 6627, 31270-970 Belo Horizonte, MG, Brasil.

 ² Depto. de Anatomia e Imagem (IMA / UFMG), Av. Alfredo Balena 190, 30130-100 Belo Horizonte, MG, Brasil.

<sup>3</sup>Centro de Desenvolvimento da Tecnologia Nuclear, Av. Antônio Carlos 6627, C.P. 941, 31270-901, Belo Horizonte, MG, Brasil. esther\_machado@outlook.com.br

**Palavras-Chave**: Dosimetria Gama, Nanocompósitos, PVDF

#### **RESUMO**

O crescente uso de irradiadores gama de grande porte tornou a dosimetria para o controle dos processos de irradiação essencial, de forma a garantir a qualidade e a segurança dos produtos irradiados. Neste trabalho foram sintetizadas amostras contendo Nanotubo de Carbono de Paredes Múltiplas (*Multiwall Carbon Nanotubes* – MWCNT) e Óxido de Bismuto ( $Bi<sub>2</sub>O<sub>3</sub>$ ) em matriz de Poli(Fluoreto de Vinilideno) – PVDF para um estudo comparativo com dosímetro previamente estudado, sintetizado nas mesmas proporções e condições, composto por MWCNT, Óxido de Zircônio ( $ZrO<sub>2</sub>$ ) em matriz de PVDF. As amostras foram irradiadas com doses entre 100 kGy e 2000 kGy no Laboratório de Irradiação Gama (LIG) do Centro de Desenvolvimento da Tecnologia Nuclear (CDTN), que possui uma fonte de Cobalto 60. Após as irradiações as amostras foram caracterizadas com as técnicas de *Espectroscopia* no Infravermelho por Transformada de Fourier, do inglês *Fourier*-*transform Infrared Spectroscopy* (FTIR), Microscopia Eletrônica de Varredura, do inglês *Scanning Electron Microscopy* (SEM) e Espectroscopia de Energia Dispersiva, do inglês *Energy Dispersive X-ray Spectrometry* (EDS). Por meio das análises de FTIR observou-se a formação de insaturações nas cadeias poliméricas, C=C e C=O, que são decorrentes do processo de cisão. A análise de SEM demonstrou uma homogeneidade das cargas dispersas na matriz polimérica, já a análise de EDS foi utilizada para estabelecer o mapa químico do nanocompósito sintetizado. O comparativo entre os dosímetros de PVDF/MWCNT-Bi<sub>2</sub>O<sub>3</sub> e PVDF/MWCNT-ZrO<sub>2</sub> demonstra que o nanonocompósito sintetizado para este trabalho, ou seja, o (PVDF/MWCNT-Bi<sub>2</sub>O<sub>3</sub>) apresenta potencial dosimétrico utilizando a técnica de FTIR. Além disso, se observa diminuição no limite inferior de dosimetria em relação ao PVDF/MWCNT-ZrO<sub>2</sub> (de 400 kGy para 100 kGy) o que aumenta sua faixa de aplicação em operações que utilizem doses entre 100 kGy a 400kGy.

#### 1. INTRODUÇÃO

Atividades que utilizam radiação ionizante de alta energia, tais como aceleradores de elétrons (E=3,0 MeV) e fontes de Cobalto 60 (Co-60) (E=1,25 MeV) para a modificação e esterilização de materiais, preservação de alimentos, tratamento de sangue e hemoderivados e outras aplicações diversas já são consolidadas. Entretanto, um bom sistema dosimétrico se faz essencial para a validação e controle desses processos, assegurando a qualidade dos produtos irradiados.

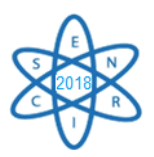

A dosimetria possibilita a obtenção da medida da dose absorvida ou da dose de radiação fornecida a um sistema [1], isso graças à correlação entre a dose e o efeito causado pela interação da radiação com a matéria. Em materiais processados, como compósitos estruturados metálicos, este efeito tem uma melhor caracterização em termos de dose absorvida [2].

O desenvolvimento e o aperfeiçoamento dos dosímetros existentes tornam-se necessários uma vez que os sistemas dosimétricos estão associados à certificação das doses recebidas nos processos de irradiação. Além disso, há um grande interesse da indústria por dosímetros de baixo custo de aquisição e leitura, fácil utilização e que possuam alta confiabilidade [3].

Por definição, nanocompósitos são materiais híbridos, constituídos pela união de dois ou mais materiais de natureza distinta, onde ao menos um dos componentes encontra-se em escala nanométrica, originando um material de desempenho superior ao de seus componentes de forma individual [4].

O Poli(Fluoreto de Vinilideno) - PVDF é um polímero de adição, formado por repetições sucessivas do monômero CH2-CF2 [5]. Oferece a junção das propriedades de materiais plásticos com as de um elemento piezoelétrico, além de uma boa combinação de processabilidade, resistência mecânica e resistência a agentes químicos. Essas propriedades fazem com que suas aplicações tecnológicas sejam diversificadas.

As propriedades ferroelétricas do PVDF motivaram diversas pesquisas buscando identificar mudanças ocorridas na estrutura e nas propriedades do polímero quando irradiados com elétrons [6], raios X [7] e raios gama [8] visando à obtenção de melhores propriedades eletromecânicas. Estudos específicos de irradiação destes polímeros com finalidade dosimétrica já demonstraram o potencial do mesmo, através da técnica de FTIR e Calorimetria Diferencial por Varredura, do inglês *Differential Scanning Calorimetry* (DSC) [9,10].

Nanotubos de Carbono (NTC), do inglês *Carbon Nanotubes*, são estruturas cilíndricas formadas por átomos de carbono dispostos em forma de folhas de grafeno enroladas [11], podendo ser: Nanotubos de Carbono de Parede Única, do inglês *Single-Walled Carbon Nanotubes* (SWNTs) ou Nanotubos de Carbono de Paredes Múltiplas, do inglês *Multi-Walled Carbon Nanotubes* (MWCNTs) [12]. Os nanotubos vêm sendo empregados em preenchimento de matrizes poliméricas, uma vez que a incorporação de nanopartículas em vários polímeros é extensivamente utilizada numa tentativa de melhorar as propriedades mecânicas, físicas e térmicas do mesmo [13].

O desafio de dispersar NTCs em matriz de materiais poliméricos vem das constantes formações de aglomerados, resultando em amostras pouco homogêneas [14]. Desta forma, pesquisadores visando promover um melhor grau de ligação e alinhamento entre as cadeias dos polímeros e os NTCs têm optado pelo uso adicional de óxidos metálicos [15].

O nanocompósito PVDF/MWCNT-ZrO2 [16] foi objeto de estudo para aplicação em dosimetria gama de altas doses, demonstrando um limite de detecção na faixa que compreende de 400 kGy a 2750 kGy. Os picos correspondentes a 1715 cm<sup>-1</sup> e 1730 cm<sup>-1</sup> (Fig. 1 (a) e (b) respectivamente) foram utilizados por apresentarem uma relação linear entre dose e absorbância.

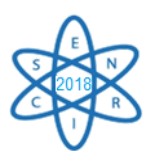

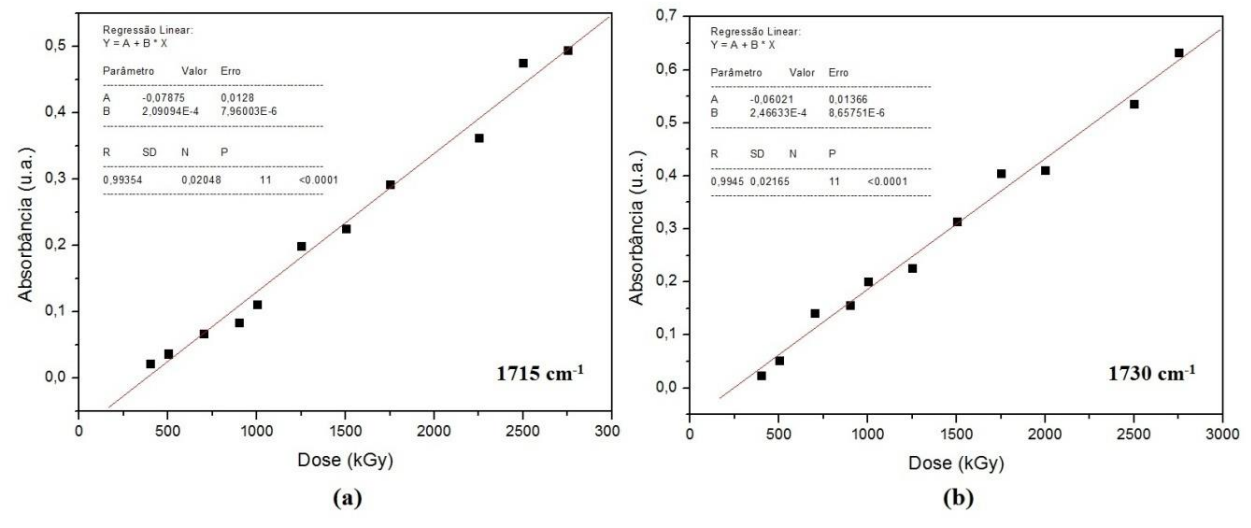

Fig. 1. Relação dose x absorbância: (a) banda equivalente a 1715 cm<sup>-1</sup> e (b) banda equivalente a 1730 cm-1 do nanocompósito PVDF/MWCNT-ZrO2, adaptado de PEREIRA *et al*., 2018.

Este trabalho tem como objetivo analisar as propriedades dosimétricas para altas doses de radiação gama entre nanocompósitos de matriz de PVDF, utilizando FTIR, SEM e EDS como técnicas de caracterização.

#### 2. METODOLOGIA

As amostras sintetizadas são compostas pela combinação de uma solução mãe, contendo 150 mg de PVDF em 3 ml de solvente dimetilacetamida (DMAC) e 1 gota de anidrido acético, acrescida de 8 μl de uma segunda solução contendo 0,08 mg de óxido de Bismuto (Bi2O3) em 1 ml de DMAC e por fim 250 μl da solução de MWCNT, correspondente a 0,125 mg de MWCNT. Para auxiliar a homogeneização da solução utilizou-se um agitador magnético a 80 RPM e aquecimento a 50°C por cerca de 10 minutos. Posteriormente a solução foi transferida para uma placa Petri e levada a estufa com temperatura de 60°C para evaporação do solvente e formação do filme.

Os filmes produzidos foram irradiadas com uma fonte de Co-60, no LIG-CDTN, com doses de 100 kGy a 2000 kGy à uma taxa de dose de 16.706,62 Gy/h.

Ao término da irradiação foram realizados espectrogramas de FTIR dos filmes obtidos através do equipamento ABB Bomem modelo MB160D em modo absorbância e resolução de 1 cm<sup>-1</sup>, com 32 varreduras do espectro entre 400 cm<sup>-1</sup> e 4.000 cm<sup>-1</sup> à temperatura ambiente. Para as imagens de SEM e mapeamento químico fornecido por EDS um microscópio eletrônico de varredura com emissão por efeito de campo (FEG-SEM), modelo SIGMA VP, fabricado pela Carl Zeiss Microscopy foi utilizado. As amostras foram previamente preparadas para a análise com recobrimento da superfície por uma fina camada de ouro.

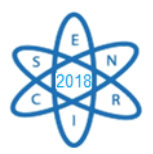

Por se tratar de um trabalho comparativo as amostras foram preparadas e caracterizadas nas mesmas proporções e condições das amostras de referência [16], produzidas com MWCNT e dióxido de zircônio  $(ZrO<sub>2</sub>)$  em matriz de PVDF.

#### 3. RESULTADOS

As medidas de FTIR (Fig. 2) apresentam um incremento de absorção entre 1600 cm<sup>-1</sup> a 1900 cm<sup>-1</sup>. Este fenômeno de absorção ocorre devido ao incremento das bandas em 1715 cm<sup>-1</sup>, 1730 cm<sup>-1</sup>, 1754 cm-1 e 1854 cm-1 atribuídas, respectivamente, às ligações C=C e C=O decorrentes do processo de cisão das cadeias, com subsequente rearranjo em insaturações [16].

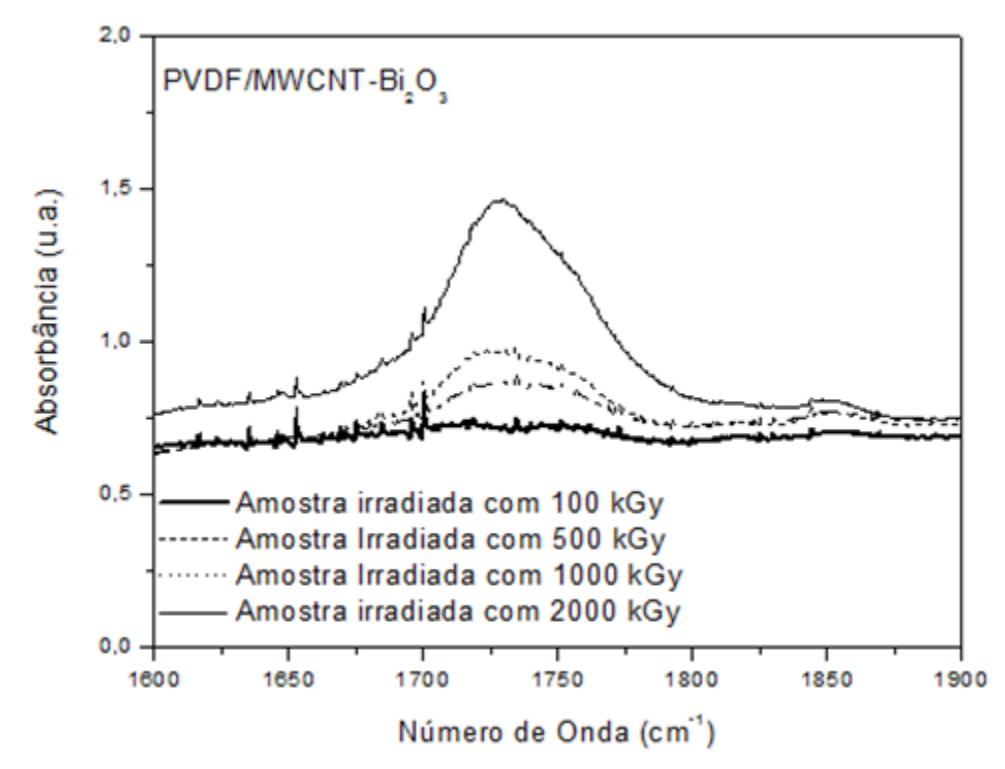

Fig. 2. Espectrograma de FTIR dos nanocompósitos irradiado com doses entre 100 kGy e 2000 kGy, nos comprimentos de onda entre 1600 cm<sup>-1</sup> a 1900 cm<sup>-1</sup>.

Os picos de absorção foram verificados observando a ocorrência de uma relação exponencial entre dose absorvida e absorbância para a banda de 1715 cm-1 (Fig. 3 (a)) e uma relação linear para a banda de 1730 cm-1 (Fig. 3 (b)), o que viabiliza a aplicação deste nanocompósito como dosímetro, como será visto a seguir. Vale ressaltar que esses mesmos picos foram escolhidos para o estudo das propriedades dosimétricas do nanocompósito utilizado como comparativo (PVDF/MWCNT-ZrO2).

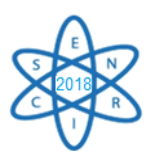

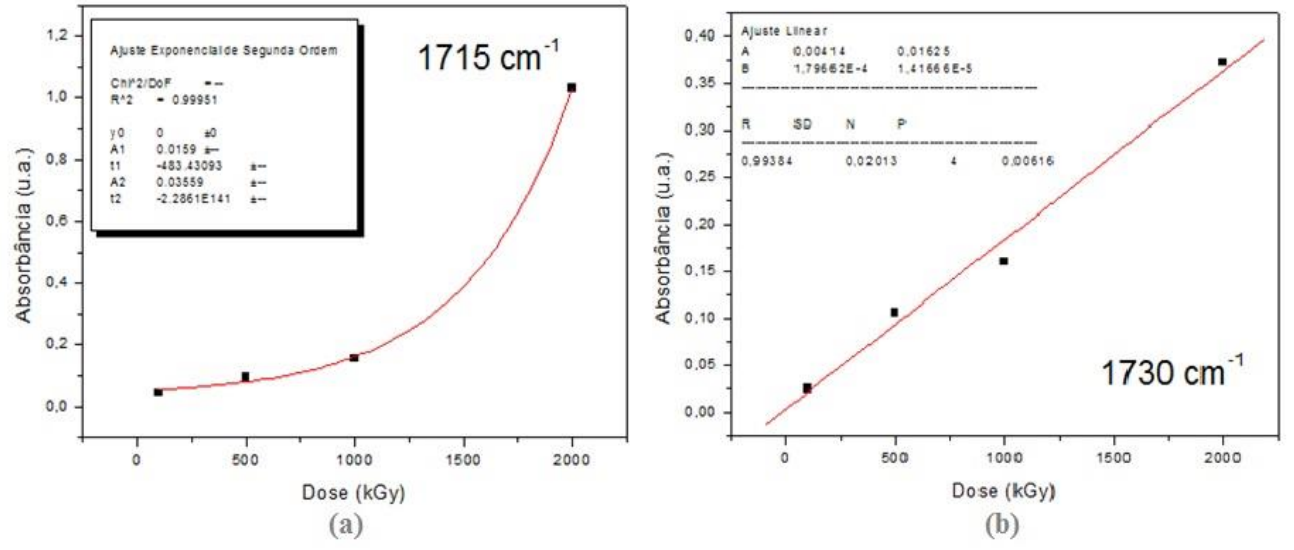

Fig. 3. Relação dose x absorbância: (a) banda equivalente a 1715 cm<sup>-1</sup> e (b) banda equivalente a 1730 cm-1 do nanocompósito PVDF/MWCNT-Bi2O3.

Comparando os resultados demonstrados na Fig. 1 com os apresentados pela Fig. 3 nota-se uma ampliação na faixa dosimétrica utilizável, uma vez que o nanocompósito PVDF/MWCNT-Bi2O3, desenvolvido neste trabalho, possui um limite de detecção iniciado em 100 kGy. Em contrapartida o nanocompósito PVDF/MWCNT-ZrO<sub>2</sub> têm um limite de detecção iniciado em 400 kGy. Estes são resultados preliminares que devem ser confirmados com novas irradiações em doses intermediárias. O limite inferior de dose foi considerado em função de amostras que foram irradiadas com doses a partir de 10 kGy, mas que não se ajustaram à curva de calibração. A análise das imagens de SEM (Fig. 4) demonstra que as cargas dispersas na matriz polimérica estão dispostas de forma homogênea.

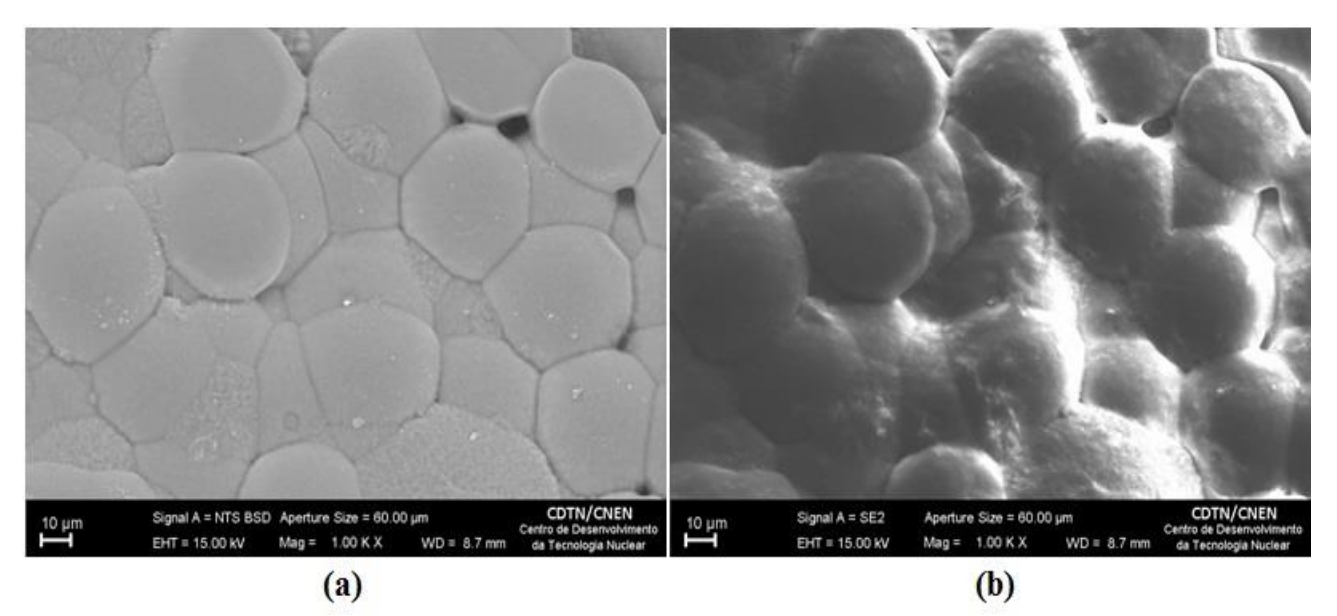

Fig. 4. SEM da amostra de PVDF/MWCNT-Bi<sub>2</sub>O<sub>3</sub> onde (a) utiliza a técnica de difração de elétrons retroespalhados e (b) utiliza a técnica de elétrons secundários.

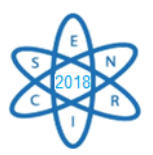

A presença de esferulitas, estruturas esféricas constituídas de pilhas de lamelas, demonstra a preservação da estrutura do PVDF após a adição de MWCNT e Bi2O3. No nanocompósito PVDF/MWCNT-ZrO<sub>2</sub> essa estrutura apresenta um tamanho aproximado de 2 mícrons [16], já no nanocompósito PVDF/MWCNT-Bi<sub>2</sub>O<sub>3</sub> essa estrutura possui cerca de 10 mícrons, o que indica uma maior extensão na formação cristalina, sugerindo assim melhores propriedades mecânicas ao material. A técnica de EDS oferece o mapa químico do nanocompósito (Fig. 5), representando graficamente os resultados obtidos pela técnica.

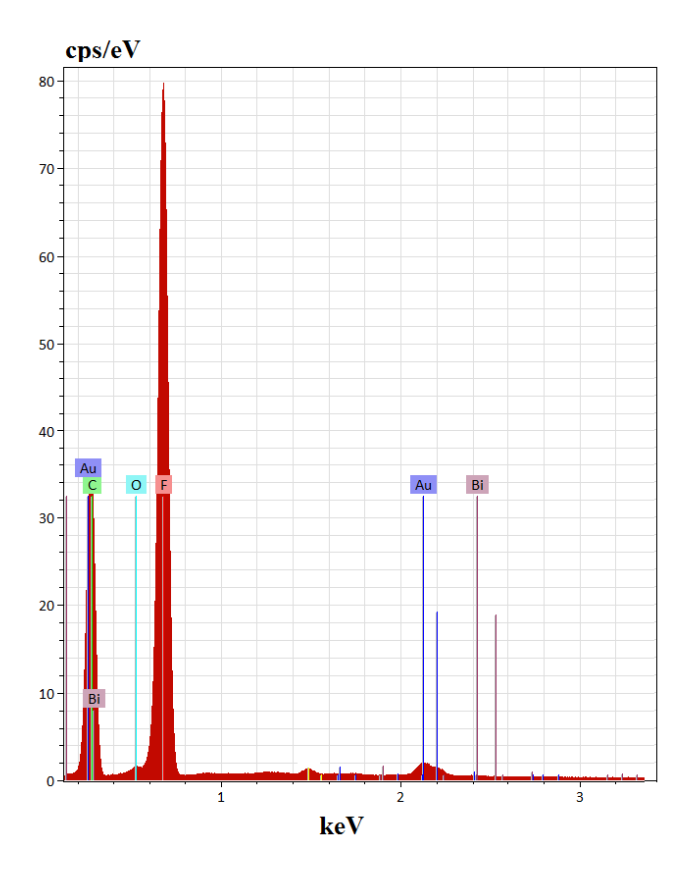

Fig. 5. Mapa químico gerado a partir da técnica de EDS.

O elemento ouro (Au), representado na Fig. 5 é proveniente do preparo da amostra para a técnica de SEM. A Tab. 1, a seguir, demonstra que a maior parte dos componentes da amostra são flúor e carbono, afinal estes estão presentes no PVDF (flúor e carbono) e no MWCNT (carbono). A presença do oxigênio ocorre devido ao processo de irradiação realizado no ar, enquanto, a pequena quantidade de bismuto já era esperada, uma vez que sua proporção em relação ao conteúdo total da amostra é inferior a 1%.

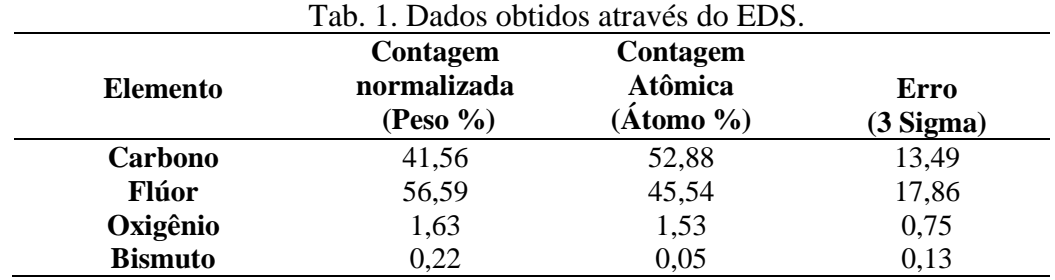

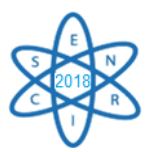

# 4. CONCLUSÃO

As análises dos espectrogramas de e FTIR revelam a formação de insaturações no nanocompósito devido aos efeitos da interação da radiação com o mesmo. As imagens de SEM são indicativas de estabilidade estrutural e homogeneidade da amostra. Através da técnica de EDS os componentes da amostra puderam ser identificados e quantificados. Quando comparado ao nanocompósito previamente estudado, composto por PVDF/MWCNT-ZrO<sub>2</sub> [16], sintetizado e exposto as mesmas condições, alterando-se apenas o óxido metálico, as amostras do presente trabalho (PVDF/MWCNT-Bi<sub>2</sub>O<sub>3</sub>) apresentam uma melhoria substancial na faixa dosimétrica, demonstrada através da técnica de FTIR, reduzindo o limite inferior de dosimetria para 100 kGy. São sugeridos trabalhos futuros para estudo de fading e reprodutibilidade, comprovando assim a aplicabilidade do nanomaterial.

## AGRADECIMENTOS

Pelo auxílio financeiro e suporte técnico os agradecimentos à Fundação de Amparo a Pesquisa de Minas Gerais (FAPEMIG), ao Conselho Nacional de Desenvolvimento Científico e Tecnológico (CNPQ), à Faculdade de Medicina da Universidade Federal de Minas Gerais (UFMG) e ao Centro de Desenvolvimento da Tecnologia Nuclear (CDTN).

### REFERÊNCIAS BIBLIOGRÁFICAS

[1] L. Tauhata *et al*., "Radioproteção e Dosimetria: fundamentos", IRD/CNEN, vol. 9 (2013).

[2] International Atomic Energy Agency. "Measurement Assurance in Dosimetry", STI/PUB - 846, Vienna (1987).

[3] P. G. Fuochi *et al*., "In plant calibration and use of power transistor for process control of gamma and electron beam facilities", Radiation Physics and Chemistry, vol.71, pp.383-386 (2004).

[4] A. C. C. Esteves *et al*., "Nanocompósitos de matriz polimérica: estratégias de síntese de materiais híbridos", Química Nova**,** vol.27, pp. 798-806 (2004).

[5] G. Jr. Rinaldo., "Determination of the α, β and γ Crystalline Phases of Poly(vinylidene fluoride) Films Prepared at Different Conditions", Journal of Applied Polymer Science, vol. 100, pp. 3272–3279 (2006).

[6] B. Daudin.; *et al*., "Microscopic and macroscopic effects of electron irradiation on ferroelectric poly(vinylidene fluoride – Trfe) copolymers", J. APPL. Fhys**.**, vol.70, n 8, (1991).

[7] Y. Kawano, S. Soares., *"*X-ray induced of poly(vinylidene) films", Polymer Degradation and Stability, 35 (1992).

[8] C. Welter *et al*., "Relaxor Behavior of gamma-irradiated poly(vinylidene fluoride - trifluorethylene) copolymers", Phys. Review B 67144103-1 -144103-7 (2003).

[9] A.S. Medeiros, L.O. Faria., "FTIR and UV-Vis studies of PVDF homopolymer applied to high dose dosimetry", IEEE Nuclear Science Symposium and Medical Imaging Conference, Valencia, Spain (2011).

[10] A.S. Medeiros *et al*., "Absorbed dose/melting heat dependence studies for the PVDF homopolymer", International Nuclear Atlantic Conference, Recife, Brasil (2013).

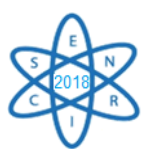

[11] S. Iijima., "Helical microtubules of graphic carbon", Nature, vol. 354, pp. 56-58 (1991).

[12] W. Huang *et al.*, "Nanocomposites of poly(vinylidene fluoride) with multiwalled carbon nanotubes", Journal Applied Polymer Science, vol. 113, pp. 3238-3248 (2010).

[13] L. He *et al.*, "Effect of multi-walled carbon nanotubes on crystallization, thermal, and mechanical properties of poly(vinylidene fluoride)", Polymer Composites, pp. 921-926 (2010).

[14] A. S. Medeiros., "Estudo dos Efeitos da Radiação Gama na Estrutura do Homopolímero PVDF e seus Copolímeros Fluorados para Aplicação em Dosimetria Gama de Altas Doses e na Produção de Nanocompósitos com Nanotubos de Carbono e Óxido de Grafeno"*.* Tese. Departamento de Engenharia Nuclear da Universidade Federal de Minas Gerais, Brasil (2012).

[15] K. Pal *et al*., "Sergistic Effects of Zirconia-Coated Carbon Nanotube on Crystalline Structure of Polyvinylidene Fluoride Nanocomposites: Electrical Properties and Flame-Retardant Behavior", *Langmuir*, vol. 26 (5), pp 3609-3614 (2010).

[16] E. L. M. Pereira, *et al*., "Effects of the addition of MWCNT and ZrO2 nanoparticles on the dosimetric properties of PVDF", Applied Radiation and Isotopes, in press (2018).

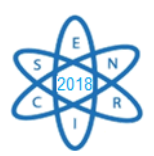

Id.: AR-003

### **CARACTERIZAÇÃO E CALIBRAÇÃO DE FILME RADIOCRÔMICO PARA DOSIMETRIA DE FEIXE GAMA**

#### **Portela, C. F. T.<sup>1</sup>, Santos, F. S.<sup>1</sup>, Alonso, T. C.<sup>2</sup>, Mourão, A. P.<sup>1,3</sup>**

<sup>1</sup> Departamento de Engenharia Nuclear - DEN – Universidade Federal de Minas Gerais – UFMG Avenida Antônio Carlos, 6627, Pampulha, Belo Horizonte – MG.

<sup>2</sup> Centro de Desenvolvimento de Tecnologia Nuclear – CDTN – Rua Professor Mário Werneck Cidade Universitária, Pampulha, Belo Horizonte-MG.

<sup>3</sup>Centro Federal de Educação Tecnológica – CEFET-MG – Avenida Amazonas, 5354, Nova Suíça, Belo Horizonte – MG.

caiofernando\_fisica@yahoo.com.br

**Palavras-Chave**: Calibração, Dosimetria, Radioterapia.

#### **RESUMO**

Os valores de dose em pacientes de radioterapia são importantes para que o tratamento seja eficiente de acordo com os protocolos definidos para cada paciente. O fracionamento de dose é frequentemente utilizado em tratamentos radioterápicos e doses inferiores àquelas definidas como terapêuticas podem ser ineficientes, assim como doses superiores podem causar lesões e queimaduras. Filmes dosimétricos são frequentemente utilizados para o registro de dose em processos radioterápicos e a calibração desses filmes deve ser realizada para que possam ser utilizados como dosímetros. Neste trabalho foi obtida uma curva de calibração do filme radiocrômico para o feixe de uma fonte de césio-137. Os experimentos foram realizados no Laboratório de Calibração e Dosimetria (LACD) do Centro de Desenvolvimento de Tecnologia Nuclear (CDTN) onde tiras do filme Grafchromic EBT QD+ foram expostas a valores de Kerma no ar de 30 a 240 cGy. Após as exposições as imagens digitais das tiras foram obtidas, em jpeg, utilizando um scanner Scanjet G4050 no modo de transmissão. As imagens das tiras irradiadas foram tratadas e suas cores foram separadas na escala RGB. As imagens da cor vermelha (Red) foram utilizadas para obtenção da intensidade de registro na escala de cinza. A partir desses valores de intensidade foi obtida uma curva de intensidade versus Kerma no ar para a faixa de 0 a 240 centigrays. A curva obtida permite a obtenção de doses em exposições a partir de uma fonte de césio-137 na região de dose de interesse.

#### 1. INTRODUÇÃO

O principal objetivo da dosimetria nos pacientes em radioterapia é determinar as grandezas dosimétricas para o estabelecimento e utilização dos níveis de referência de diagnóstico (NRD) unida da avaliação de risco [1]. As radiações ionizantes, quando em interação com a matéria, geram uma deposição de energia que é fundamental para as aplicações médicas, sendo necessário a dosimetria das radiações para determinar a quantidade de energia depositada [2]. A alta precisão na entrega da radiação, no ajuste da dose prescrita ao volume alvo e a preservação da maioria dos tecidos adjacentes, junto do aperfeiçoamento das técnicas radioterápicas, tem sido conduzida de modo a priorizar a proteção de tecidos sadios e à inovação nas metodologias de conformação dosimétrica e ao aumento da eficácia curativa, ablativa ou antiálgica [3]. O radiodiagnóstico e a radioterapia possuem grande demanda e são atualmente os tratamentos radioterápicos de maior acesso nos tratamentos dos tumores, tendo a vantagem de incluir a limitação de altas doses de radiação no tumor e no leito tumoral,

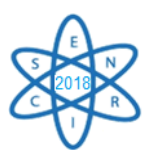

poupando ao mesmo tempo o tecido normal circundante [4]. Mensurações de radiações periféricas à região alvo da radioterapia auxiliam na elaboração de métodos de proteção das regiões de tecidos sadios e a utilização de películas radiocrômicas para dosimetria tornou-se uma ferramenta muito importante neste quesito e cada vez mais popular, especialmente na dosimetria de braquiterapia.

As películas radiocrômicas do tipo EBT da marca Gafchromic são as mais utilizadas, tendo como vantagens serem tecido-equivalente, possuirem alta resolução espacial, terem ampla faixa dinâmica, terem baixa dependência energética, serem insensíveis a luz visível e dispensarem processamento físico-químico [5]. A dosimetria das radiações por meio dos filmes radiocrômicos medem a deposição de energia por intermédio do escurecimento por emulsão do filme, já que os filmes apresentam baixa sensibilidade à luz visível e respondem satisfatoriamente à exposição às radiações ionizantes [6]. O objetivo deste estudo é obter as curvas de calibração resultante da irradiação de filmes radiocrômicos, possibilitando relacionar o escurecimento dos filmes com as doses absorvidas, visando a medição de dose em experimentos com feixes de raios gama.

#### 2. METODOLOGIA

Tiras do filme radiocrômico modelo GAFCHROMIC EBT QD+ foram utilizadas para o registro das exposições à fonte de césio-137. Esse tipo de dosímetro possui sensibilidade à radiação na faixa de 1 até 800 cGy para feixes de raios gama. As imagens digitais das tiras foram geradas em modo RGB e 300 ppi. O canal vermelho foi selecionado para a calibração porque estes filmes radiocrômicos têm um pico de absorção principal na região do vermelho do espectro visível (636 nm). Para realizar as medidas de Kerma no ar foi utilizado um irradiador com uma fonte de césio-137, de 100 kg com 1,1 m de altura e 0,815 m de diâmetro, tendo atividade de 740 GBq. A Fig. 1 apresenta uma imagem da instalação do irradiador de césio-137.

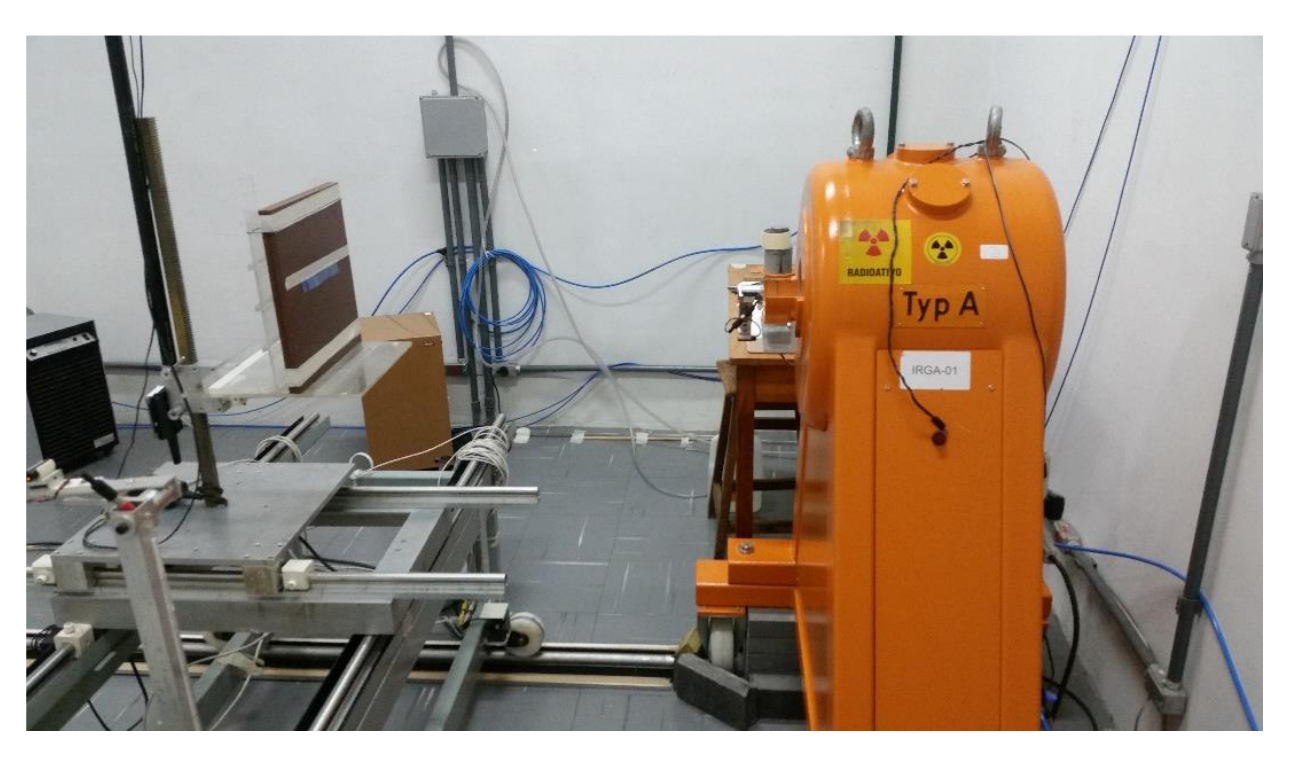

Fig 1. Instalação para irradiação com a fonte de césio-137.

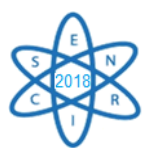

### 2.1 COLETA DE DADOS

Com o irradiador de césio-137 fixo, o conjunto tiras de filme radiocrômico foi alinhado com a fonte utilizando os lasers de posicionamento do equipamento à distância de 1 metro de distância. As tiras foram cortadas com dimensões de 1,0 x 2,0 cm² e identificadas. Ciclos de dose de 30 cGy foram realizados até atingir 240 cGy. A cada ciclo uma das fitas era retirada. Após 24 horas da irradiação das fitas foram obtidas a imagem digital das mesmas em um escaner modelo Scanjet G4050 em uma resolução de 300 ppi. A Fig. 2 apresenta imagens de tiras do filme radicrômico (*a*) e imagens digitalizadas e processadas das tiras (*b*).

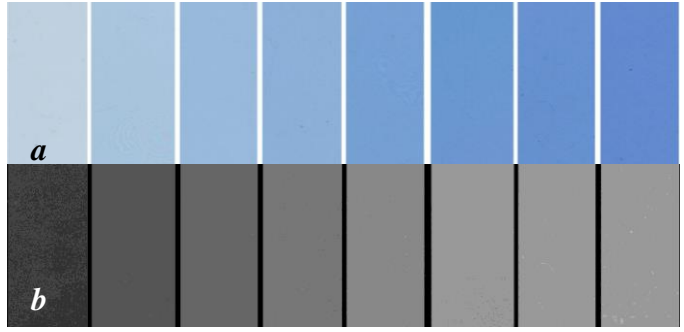

Fig 2. Imagens de fitas de filme radiocrômico, irradiadas com diferentes valores de dose (*a*), canal vermelho com inversão de escala (*b*).

Concluída a irradiação, as tiras de filme expostos foram digitalizadas usando um scanner em modo de reflexão, modelo Scanjet G4050, a fim de avaliar as leituras em função das doses por meio de imagens digitais. Os parâmetros de digitalização utilizados foram o modo RGB (48 bits).

As imagens foram processadas com o software imageJ, realizando separação dos canais de cores RBG, sendo escolhido o canal vermelho (Red) por apresentar melhor resposta à variação de intensidade de cor. A imagem do canal vermelho foi invertida e os valores obtidos foram definidos como intensidade na escala de cinza. Nesta escala, o preto indica zero e o branco o maior valor da escala, por essa razão deve-se usar a imagem negativa das tiras. Assim, é obtida a curva de variação de intensidade na escala de cinzas. Foram obtidos os valores de intensidade em escala de cinza de filmes não expostos aos raios gama, sendo eles tratados como valores de Background (BG), correspondendo a zero centigray.

#### 3. RESULTADOS

A Tab. 1 apresenta os valores de intensidade obtidos do canal vermelho para os valores definidos de kerma no ar, bem como o desvio padrão (SD) da medida.

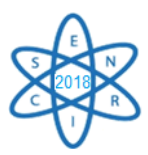

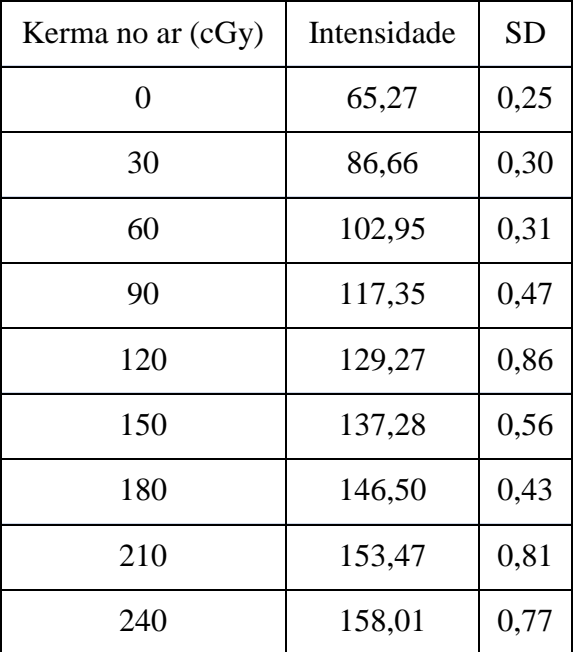

Tab. 1 Valores de kerma no ar e intensidade na escala de cinzas.

A partir dos valores experimentais foi obtida uma curva característica de intensidade (x) por kerma no ar (y), definida pela equação 1. O gráfico desta curva está apresentado na Fig. 3 conjuntamente com os pontos obtidos experimentalmente e respectivos desvios-padrão.

 $y = 20,803xe^{(x59,56)-60,105}$ 

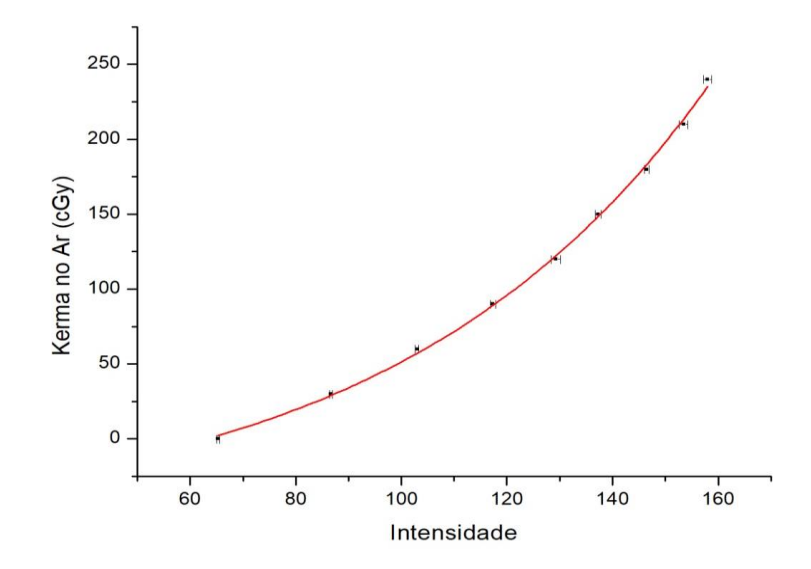

Fig. 3. Curva de calibração de filme radiocrômico para fonte de césio-137.

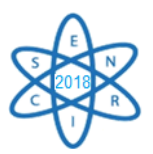

A tab. 2 apresenta os valores medidos e os valores calculados, obtidos com o auxílio da equação da curva, e o erro gerado na utilização da curva para a obtenção dos valores de kerma no ar.

| <b>Intensidade</b> | <b>Valor</b><br><b>Medido</b> | <b>Valor</b><br>calculado | <b>Erro</b> | Erro $%$ |
|--------------------|-------------------------------|---------------------------|-------------|----------|
| 86,66              | 30                            | 29,02                     | 0,98        | 3,26     |
| 103,95             | 60                            | 59,05                     | 0,95        | 1,59     |
| 117,35             | 90                            | 89,11                     | 0,89        | 0,99     |
| 129,27             | 120                           | 122,17                    | $-2,17$     | $-1,81$  |
| 137,28             | 150                           | 148,41                    | 1,59        | 1,06     |
| 146,50             | 180                           | 183,32                    | $-3,32$     | $-1,84$  |
| 153,47             | 210                           | 213,54                    | $-3,54$     | $-1,69$  |
| 158,01             | 240                           | 235,21                    | 4,79        | 1,99     |

Tab. 2 Valores do kerma no ar (cGy) medidos e calculados

A característica de resposta do filme quanto à exposição as doses corresponde à característica apresentada pelo fabricante .

Para a faixe de kerma no ar desejado, 0 a 240 cGy, o erro de medida variou entre 3,26 e 0,99%, sendo que o único erro maior que 2% ocorreu no início da escala.

## 4. CONCLUSÃO

A obtenção das equações de calibração a partir das curvas experimentais é um método simplificado para obter valores de Kerma no ar nos filmes radiocrômicos pela fonte de Césio-137, permitindo a obtenção futura de perfis de exposição com este tipo de fonte. As equações de calibração obtidas têm uma aplicabilidade direta nos processos de otimização de protocolos em exames e processos radioterápicos com os dosímetros na obtenção de índices de dose depositada em diferentes locais de interesse como objetos simuladores. Quando comparados, os valores medidos e calculados de Kerma no ar na radioterapia, a margem de erro foi satisfatória, demostrando assim a confiabilidade dos experimentos e na reprodutibilidade dos mesmos.

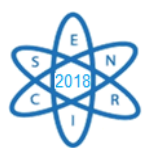

### AGRADECIMENTOS

Agradecimentos a FAPEMIG, CNEN, CAPES e a CNPq. Agradecimentos ao Centro de Desenvolvimento de Tecnologia Nuclear (CDTN) pelo tempo e espaço disponibilizados e à Dra. Thêssa Alonso com as valiosas contribuições a este trabalho.

## REFERÊNCIAS BIBLIOGRÁFICAS

[1] Bruno Beraldo Oliveira, "Estimation of MSAD values in computed tomography scans using radiochromic films", Radiol Bras. 2013 Mar/Abr;46(2):96–100.

[2] Kamila C. Costa KC, A.M.L. Gomez, T.C, A.P. Mourão, "*Radiochromic film calibration for the RQT9 quality beam"*. 2<sup>nd</sup> International Conference on Dosimetry and its Applications, 2016, Guildford. ICDA-2 p. 104-105

[3] Reginaldo Gonçalves Leão Júnior, "Avaliação das perturbações físicas de feixes de raios X em pequenos campos estáticos: Uma abordagem teórica pelo método de Monte Carlo", Tese, Universidade Federal de Minas Gerais, Brasil (2018).

[4] Kevin L. Moore et al.,"Experience-Based Quality Control of Clinical Intensity-Modulated Rsdiotherapy Planning", Int. J. Radiation Oncology Biol. Phys., Vol. 81, No. 2, pp. 545–551, 2011.

[5] Brenda Von Wolter, "Avaliação do uso de Filmes Radiocrômicos ao lado de Câmara de Ionização e TLDS na mensuração de doses periféricas em radioterapia", Trabalho de Conclusão de Curso, Universidade Tecnológica Federal do Paraná, Brasil (2016).

[6] Viegas Pereira, J. Pinheiro, L. S., Gonzaga, N. B., Da Silva, T. A. Caracterização e Calibração de Dosimetros Termoluminescentes para Dosimetria em Tomografia Computadorizada. XV Congresso Brasileiro de Física Médica. CBFM. 2016.

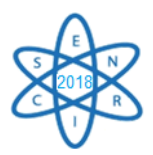

Id.: AR-004

### **ASSOCIAÇÃO ENTRE REALIZAÇÃO DE MAMOGRAFIA, USO DA UNIDADE BÁSICA DE SAÚDE, PLANO PRIVADO DE SAÚDE E ESCOLARIDADE: UM ESTUDO DE BASE POPULACIONAL**

**Magalhães AS1,2, Andrade ACS1,2, Matos AGD1,2, Fernandes AP1,2 , Costa DAS1,2, Andrade RG1,2, Santana PC1,4, Caiaffa WT1,2,3**

> <sup>1</sup>Faculdade de Medicina da Universidade Federal de Minas Gerais, Av. Prof. Alfredo Balena 190, 30130-100 Belo Horizonte, MG, Brasil. <sup>2</sup>Observatório de Saúde Urbana de Belo Horizonte (OSUBH / Faculdade de Medicina UFMG). <sup>3</sup>Departamento de Medicina Preventiva e Social (MPS / Faculdade de Medicina UFMG). <sup>4</sup>Departamento de Anatomia e Imagem (IMA / Faculdade de Medicina UFMG). amandasmagalhaes@hotmail.com

**Palavras-Chave**: Mamografia; Radiologia; Uso da Radiação em Medicina e Pesquisa

#### **RESUMO**

A mamografia é o exame mais efetivo da atualidade, o qual visa analisar o tecido mamário, utilizando baixa dose de radiação ionizante. É considerado padrão ouro na detecção precoce do câncer de mama, que possui alta incidência e mortalidade nas mulheres. A Organização Mundial da Saúde (OMS) preconiza o rastreamento de 70% da população sob risco. O objetivo desse trabalho foi investigar a associação entre a realização do exame de mamografia e a frequência de uso da unidade básica de saúde (UBS), plano privado de saúde e escolaridade em mulheres de 50 a 69 anos residentes no município de Belo Horizonte/MG. Os dados fazem parte do inquérito de saúde "MOVE-SE ACADEMIAS" realizado em Belo Horizonte nos anos de 2014 e 2015, por meio de entrevista face a face. Verificou-se maior frequência de realização do exame de mamografia em menos de dois anos, entre mulheres que possuíam plano privado de saúde e apresentavam mais de nove anos de escolaridade. Neste estudo a proporção de realização do exame de mamografia superou a preconizada pela OMS, entretanto foram observadas iniquidades na distribuição conforme a escolaridade e o plano privado.

#### 1. INTRODUÇÃO

O câncer de mama é a neoplasia que mais acomete mulheres em todo mundo, sendo também, uma das principais causas de mortes tanto em países desenvolvidos como em desenvolvimento [1]. No Brasil, é a segunda causa com maior incidência após o câncer de pele, considerado uma das doenças com o maior impacto na sociedade e um problema de saúde pública [2]. Mediante este cenário, o rastreamento em mulheres assintomáticas permite uma detecção precoce, com o intuito de reduzir a morbidade e mortalidade pela doença. O diagnóstico prévio possibilita um tratamento mais efetivo e com aumento nas opções terapêuticas, probabilidade de sucesso e de sobrevida. Já a propedêutica utilizada em pacientes sintomáticos, auxilia na investigação para estabelecer um diagnóstico conciso [3].

A Organização Mundial da Saúde (OMS) preconiza o rastreamento de 70% da população sob risco, e o Ministério da Saúde recomenda que seja realizado o exame de mamografia em mulheres de 50 a 69

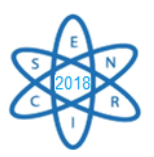

anos, com periodicidade bienal, não sendo recomendado em outras faixas etárias pelo balanço negativo entre os possíveis benefícios e os riscos [1].

A mamografia até o momento é o método mais indicado e considerado padrão ouro no diagnóstico de alterações no tecido mamário e detecção precoce do câncer de mama [4]. É um exame rápido, não invasivo e de baixo custo, método de escolha de rastreamento do câncer em larga escala em termos populacionais. É a primeira técnica de imagem indicada para avaliação de alterações clínicas na mama e, identificação precoce de tumores assintomáticos e impalpáveis, que possibilita um aumento nas opções terapêuticas, probabilidade de sucesso e de sobrevida. A mamografia requer técnicas para avaliação e diferenciação dos tecidos existentes na mama, utilizando baixas doses de radiação ionizante, sendo que este exame é realizado em um órgão muito radiossensível. Entretanto, suas imagens 2D podem sobrepor tecidos, que assim reduzem a visibilidade da lesão [5].

Considerando a importância da utilização da mamografia em nível populacional, para melhor rastreamento do câncer de mama, o objetivo do presente trabalho é estimar a proporção de mulheres de 50 a 69 anos residentes no município de Belo Horizonte/MG que realizaram o exame de mamografia em menos de dois anos da entrevista e investigar a sua associação com o uso da unidade básica de saúde, do plano privado de saúde e da escolaridade.

### 2. METODOLOGIA

#### 2.1. Desenho do Estudo

Em 2005, com o objetivo de elaborar ações que contribuíssem com a prevenção aos fatores de risco para doenças crônicas, a Secretaria Municipal de Saúde de Belo Horizonte conduziu a implementação do Programa Academias da Cidade na capital, que atualmente tornou-se um programa federal denominado Academias da Saúde (PAS) [6].

Membro da rede de monitoramento das ações de promoção em saúde do Ministério da Saúde, o Observatório de Saúde Urbana de Belo Horizonte da Universidade Federal de Minas Gerais, coordenou o estudo "Modos e estilos de vida e saúde – estudo das Academias da Saúde e similares em municípios brasileiros: da compreensão do programa à efetividade das ações". O inquérito domiciliar denominado MOVE-SE ACADEMIAS, realizado no período de 2014-2015, teve como objetivo avaliar a efetividade do PAS, e conhecer o perfil dos usuários e não usuários residentes no entorno geográfico dos polos amostrados segundo características: sociodemográficas; estilo e qualidade de vida; saúde; ambiente físico e social do local de moradia; aderência e o grau de satisfação entre os usuários; conhecimento e a abrangência entre os residentes no entorno, com o intuito de subsidiar estratégias de prevenção e promoção de hábitos de vida saudáveis [7].

#### 2.2. Amostra do estudo

A partir dos 63 polos do PAS existentes na cidade em 2014 e constantes da lista da Prefeitura Municipal de Belo Horizonte, foram considerados elegíveis para o estudo aqueles polos com implantação até o primeiro semestre de 2013 e não direcionados a subgrupos populacionais específicos. Sendo assim, 54 polos foram elegíveis e destes, avaliou-se 10, sorteados dentro de cada distrito sanitário, exceto os distritos Barreiro e Oeste que, por fazerem parte de um estudo prévio foram incluídos sem necessidade de sorteio [6].

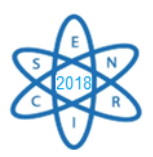

Foi adotado um delineamento amostral probabilístico por conglomerados em três estágios: (a) setores censitários, selecionados com probabilidades distintas e com tamanho amostral proporcional ao total de setores no entorno de cada polo amostrado; (b) domicílios, selecionados por meio de amostragem sistemática com base no número de domicílios por setor censitário do censo 2010; (c) um morador adulto (18 anos ou mais). Foram entrevistados 1.398 não usuários do PAS residentes até 1.000 metros dos polos amostrados [7].

A coleta de dados foi feita a partir de entrevista face a face por meio de questionário codificado abrangendo os tópicos referentes às características individuais, do domicílio e aspectos relacionados à participação no programa [7].

### 2.3. Variáveis

A variável dependente foi obtida pela questão: *"Quando foi a última vez que a senhora fez um exame de mamografia?"*. As respostas foram distribuídas em cinco categorias: "menos de um ano atrás", "de um ano a menos de dois anos", "de dois anos a menos de três anos", "de três anos mais atrás" e "nunca fez o exame de mamografia". Neste trabalho a variável foi categorizada em "realizou o exame de mamografia em menos de dois anos da entrevista" e "não realizou o exame de mamografia em menos de dois anos da entrevista".

As variáveis independentes de indicadores do uso de serviço de saúde foram avaliadas mediante: a) Uso da unidade básica de saúde nos últimos 12 meses, que foi obtido pela questão: *"Nos últimos 12 meses, com que frequência o(a) sr(a) utilizou a unidade básica de saúde (consultas, fisioterapia,*  prevenção, vacinação, obter medicamentos, etc)?" e categorizado em "frequentemente", "ocasionalmente", "raramente" e "nunca". b) Plano privado de saúde obtido pela questão: *"O (A) Sr.(a) tem algum plano privado de saúde?"* (Sim / Não). A variável independente de indicador sociodemográfico foi mensurada pela escolaridade, medida pelo número de anos completos, agrupados em  $0 - 4$  anos,  $5 - 8$  anos,  $9 - 11$  anos e 12 e mais.

#### 2.4. Análise estatística

Foi realizada uma análise descritiva por meio da distribuição de frequência absoluta e relativa das variáveis: realização do exame de mamografia em menos de dois anos, frequência do uso da unidade básica de saúde, plano privado de saúde e escolaridade.

Para avaliar os fatores associados à realização do exame de mamografia em menos de dois anos, foi usado o teste Qui-quadrado de Pearson e as análises foram executadas utilizando-se o software Stata 12.0, considerando um nível de significância de 5% (StataCorp LP, College Station, Estados Unidos). O estudo foi aprovado pelo Comitê de Ética em Pesquisa da Universidade Federal de Minas Gerais sob o nº de processo 26152814.2.0000.5149 de 08/05/2014.

#### 3. RESULTADOS

Foram entrevistadas 841 mulheres no inquérito, destas 219 na faixa etária de 50 a 69 anos foram elegíveis para este estudo. Entretanto 4 foram excluídas da análise por não responderem à pergunta sobre a realização do exame de mamografia. Assim, a amostra do estudo foi de 215 mulheres. Destas, 75,81% realizaram o exame de mamografia em menos de dois anos e 3,26% nunca realizaram o exame.

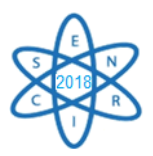

Do total da população estudada, 41,86% utilizavam a UBS frequentemente, 67,91% não possuíam plano privado de saúde e 68,37% tinham menos de 8 anos de escolaridade (Tab. 1).

Em relação ao exame de mamografia verificou-se maior frequência de realização em menos de dois anos entre mulheres que possuíam plano privado de saúde (p=0,009) e apresentavam mais de nove anos de escolaridade (p=0,001). Não foi observada associação significativa entre a realização do exame e o uso da UBS (p=0,443) (Tab. 1).

Tab. 1. Proporção de realização de mamografia em mulheres de 50 a 69 anos conforme frequência de uso da UBS, plano privado de saúde e escolaridade.  $B<sub>elo</sub>$  Horizonte  $2014$ 

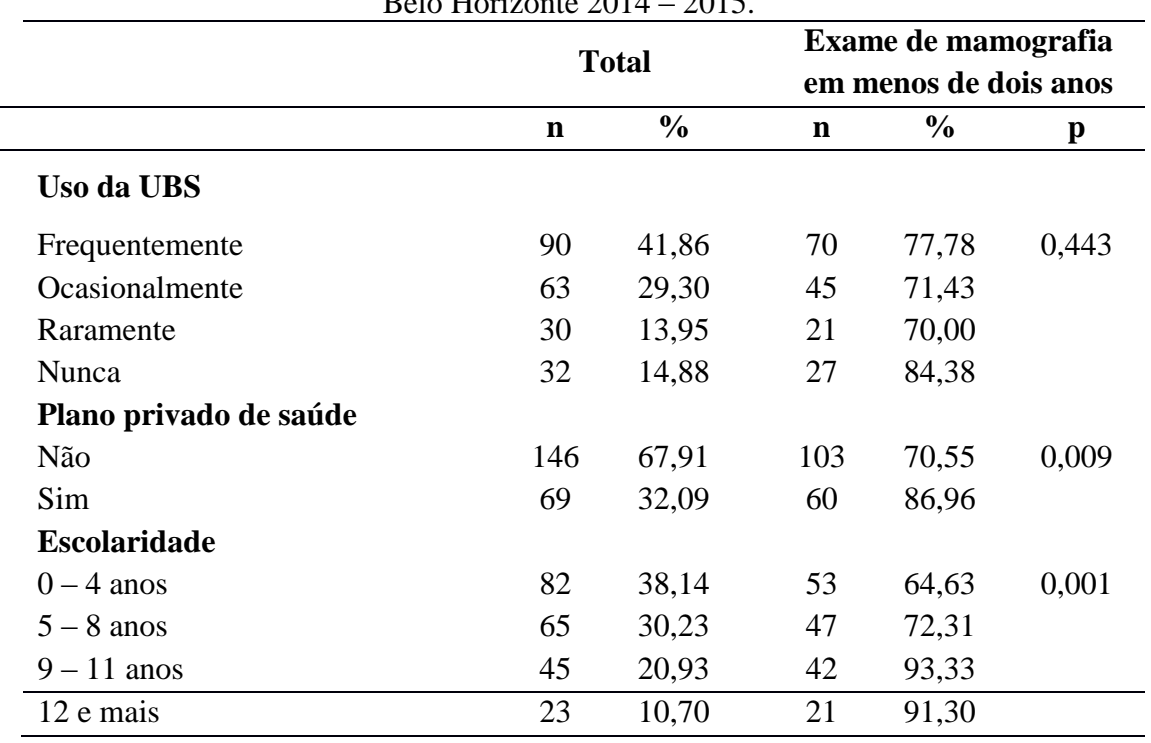

Fonte: Elaborado pelos autores, 2017

Ao analisar a associação entre a frequência de uso da UBS e plano privado de saúde entre as mulheres que realizaram o exame em menos de dois anos, observou-se que das 70 mulheres que utilizavam frequentemente a UBS, 80% não possuíam plano privado de saúde, enquanto das 27 que nunca frequentaram a UBS 77,78% possuíam o plano privado de saúde (Fig. 1).

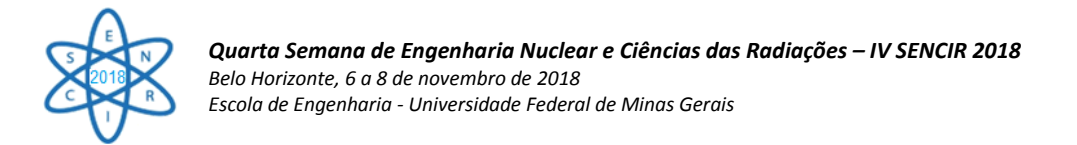

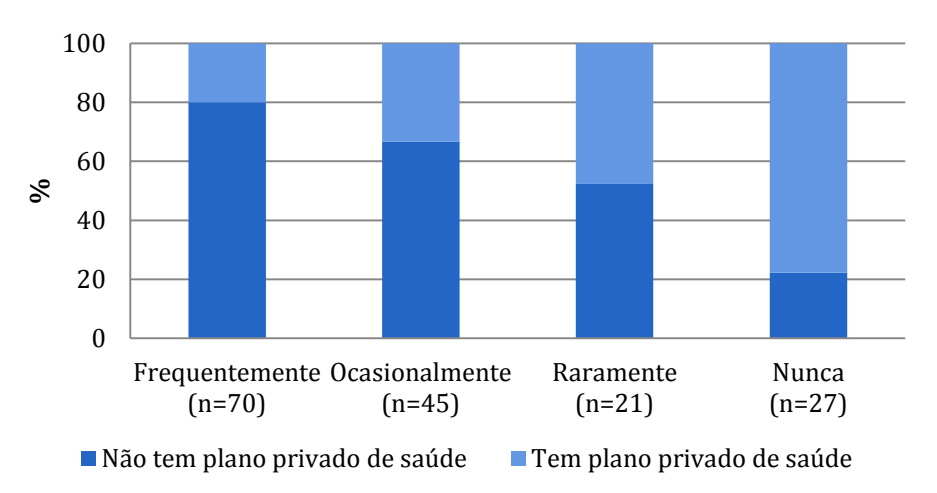

Fig. 1. Proporção de plano privado de saúde conforme a frequência de uso da UBS entre mulheres de 50 a 69 anos que realizaram exame de mamografia em menos de dois anos. Belo Horizonte 2014 – 2015.

Ao combinar as variáveis: uso da UBS e plano privado de saúde, observou-se que a proporção de realização de exame de mamografia em menos de dois anos foi de 86,79% entre mulheres com afiliação em plano privado de saúde, 87,50% entre afiliadas e com uso frequente da UBS, 75,68% entre as que utilizam somente a UBS e 65,28% entre aquelas que relataram não ter plano privado de saúde e não utilizar a UBS frequentemente (Fig. 2).

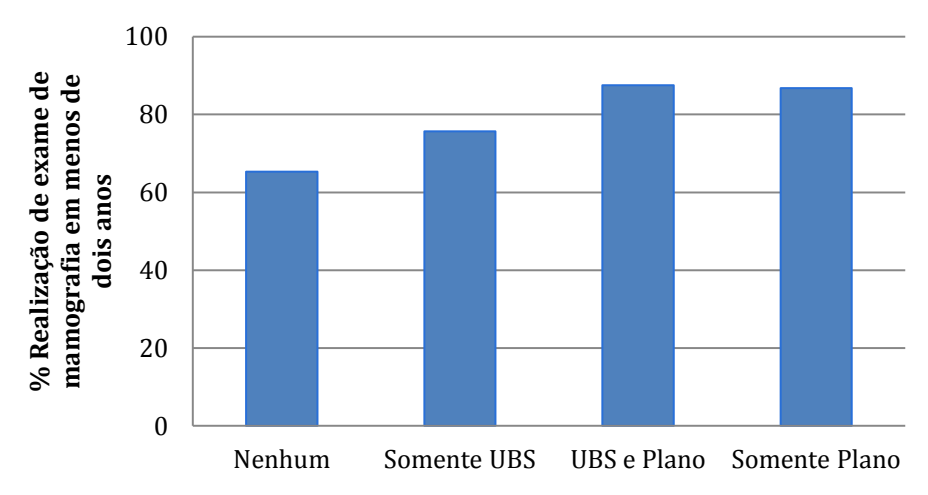

Fig. 2. Proporção de realização de exame de mamografia em menos de dois anos conforme a combinação do uso da UBS e a presença de plano privado de saúde entre mulheres de 50 a 69 anos. Belo Horizonte 2014 – 2015.

#### 4. CONCLUSÃO

Neste estudo a proporção de realização do exame de mamografia superou a preconizada pela OMS, entretanto foram observadas iniquidades na distribuição conforme a escolaridade e o plano privado. De forma geral, o rastreamento do câncer de mama apresentou melhor desempenho entre mulheres afiliadas a plano privado de saúde e usuárias frequentes da UBS.

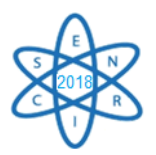

Embora as iniquidades de saúde sejam suficientemente documentadas, há uma concordância de que os resultados de estudos que expõe este problema podem ser aplicados para desenvolver medidas de políticas públicas direcionadas a melhores ofertas de serviços de saúde.

#### AGRADECIMENTOS

Agradecemos ao Observatório de Saúde Urbana de Belo Horizonte (OSUBH) e todos seus pesquisadores que contribuíram para a construção desse trabalho, e ao Conselho Nacional de Desenvolvimento Científico e Tecnológico (CNPQ) pelo apoio financeiro ao projeto.

#### REFERÊNCIAS BIBLIOGRÁFICAS

[1] BRASIL. Ministério da Saúde. Diretrizes para a Detecção Precoce do Câncer de Mama no Brasil. 2015. 171 p.

[2] BRASIL. Ministério da Saúde. Secretaria de Atenção à Saúde. Protocolos Clínicos e Diretrizes Terapêuticas em Oncologia. 2014. 356p.

[3] BRASIL. Ministério da Saúde. Instituto Sírio-Libanês de Ensino e Pesquisa. Protocolos da Atenção Básica: Saúde das Mulheres. Protocolo. 2016. 230 p.

[4] Nascimento, Fabianne Borges do; Pitta, Maira Galdino da Rocha; Rego, Moacyr Jesus Barreto de Melo. Análise dos principais métodos de diagnóstico de câncer de mama como propulsores no processo inovativo. Arq Med. 2015; 29(6): 153-159.

[5] Oliveira BB. Protocolo experimental de testes de desempenho e dosimetria para tomossíntese digital de mama. Tese [Doutorado em Ciência e Tecnologia das Radiações, Minerais e Materiais] - Centro de Desenvolvimento da Tecnologia Nuclear. 2014.

[6] Fernades AP, Andrade AC de S, Ramos CGC, Friche AA de LF, Dias MA de S, Xavier CC, et al. Atividade física de lazer no território das Academias da Cidade , Belo Horizonte , Minas Gerais , Brasil: o efeito da presença de um programa de promoção da saúde na comunidade. Cad Saúde Pública. 2015; 31(Sup): 1–13.

[7] Fernandes AP, Andrade AC de S, Costa DA da S, Dias MA de S, Malta DC, Caiaffa WT. Programa Academias da Saúde e a promoção da atividade física na cidade: a experiência de Belo Horizonte, MG, Brasil. Cien Saude Colet. 2017; 22(12): 3903–14.

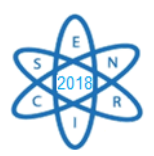

Id.: AR-005

#### **AVALIAÇÃO DA DOSE ABSORVIDA PROVENIENTE DA VARREDURA TOMOGRÁFICA EM EXAME DE PET-CT, UTILIZANDO UM SIMULADOR ANTROPOMÓRFICO FEMININO**

**Fernanda Guerra Paiva¹, Priscila do Carmo Santana², Arnaldo Prata Mourão Filho1,3**

<sup>1</sup>Departamento de Engenharia Nuclear, Universidade Federal de Minas Gerais 31270-901, Belo Horizonte, MG, Brasil <sup>2</sup> Departamento de Anatomia e Imagem, Universidade Federal de Minas Gerais 30123-970, Belo Horizonte, MG, Brasil <sup>3</sup> Centro de Engenharia Biomédica, Centro Federal de Educação Tecnológica de Minas Gerais 30421-169, Belo Horizonte, MG, Brasil

[fgpaiva92@gmail.com](mailto:fgpaiva92@gmail.com)

**Palavras-Chave:** PET-CT, Dose Absorvida, Dosimetria

#### **RESUMO**

A Tomografia por Emissão de Pósitrons (PET) associada à Tomografia Computadorizada (CT) apresenta importantes aplicações diagnósticas, principalmente na área oncológica. Estes equipamentos permitem a fusão das imagens funcionais, obtidas a partir da administração de radiofármacos, e anatômicas, geradas pela atenuação do feixe de raios X. O PET-CT, quando comparado às outras técnicas de diagnóstico por imagem, pode expor os pacientes a níveis de radiação mais elevados, por utilizar duas modalidades diagnósticas, o PET e o CT, em um só exame. Neste trabalho foram avaliadas as doses absorvidas na CT, provenientes da varredura de corpo inteiro (do topo do crânio a raiz da coxa), utilizando dois protocolos distintos, um apenas para mapeamento anatômico e o segundo com funções diagnósticas. Foram avaliadas as doses absorvidas em 21 órgãos. Em ambos os protocolos, os maiores valores de dose absorvida foram encontrados na bexiga, seguido por ovários e tireoide. Todos os outros órgãos apresentaram valores semelhantes de dose absorvida, exceto hipófise, cristalino e cérebro, que apresentaram os menores valores. Comparando-se os protocolos 1 e 2, as doses são até 550% maiores no protocolo 2, usado para diagnóstico. A dose proveniente da CT nos pacientessubmetidos ao exame de PET-CT é significativa e representa a maior parcela de dose desse tipo de exame. É importante ressaltar a necessidade de uma avaliação mais criteriosa quanto à necessidade de que o exame seja realizado com alta qualidade de imagem, ou seja, com função diagnóstica e, consequentemente, maior dose para todos os pacientes, e não apenas em casos em que este protocolo seja imprescindível

#### 1. INTRODUÇÃO

Desde sua introdução em 1998, a Tomografia por Emissão de Pósitrons (*Positron Emission Tomography* - PET) associada à Tomografia Computadorizada (*Computed Tomography* - CT) vem ganhando espaço como importante ferramenta diagnóstica, principalmente em oncologia [1,2]. Esses equipamentos permitem a fusão das imagens funcionais, obtidas a partir da administração de radionuclídeos emissores de pósitrons e anatômicas, geradas pela atenuação do feixe de raios X. A fusão de imagens permite que variações anatômicas e funcionais sejam observadas simultaneamente, possibilitando diagnósticos mais precisos [1]. As imagens de PET utilizam a molécula marcada <sup>18</sup>F-FDG para diagnóstico, estadiamento e re-estadiamento de tumores e apresentam uma acurácia entre

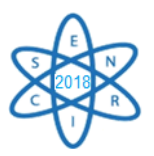

80 e 90%. A resposta à terapia pode ser avaliada mais rapidamente e com maior precisão quando comparada a outras técnicas diagnósticas [3].

Um aumento significativo na demanda por exames de PET-CT gerou preocupações relacionadas à exposição do paciente à radiação por submeterem os pacientes a níveis de radiação mais elevados que as demais modalidades de diagnóstico por imagem, pelo fato de se utilizar duas técnicas, o PET e o CT, em um só exame [4, 5]. A dose de radiação recebida pelo paciente submetido ao PET-CT depende de vários fatores, tais como o peso, tamanho e fisiologia do paciente, o protocolo utilizado, a quantidade de atividade do radiofármaco injetada, bem como a marca e modelo do equipamento [6].

Este trabalho teve como objetivo a avaliação das doses absorvidas provenientes da CT em diversos órgãos, comparando dois protocolos diferentes para as varreduras de CT. O primeiro protocolo tem função apenas de mapeamento anatômico e o segundo tem finalidade diagnóstica.

### 2. METODOLOGIA

Os experimentos foram realizados no PET-CT do Centro de Tecnologia em Medicina Molecular (CTMM) da Universidade Federal de Minas Gerais (UFMG), parte do Instituto Nacional de Ciência e Tecnologia em Medicina Molecular (INCT-MM) e prestando serviços de Medicina Nuclear. Este centro de imagem está equipado com um aparelho de PET-CT *Discovery 690* (D-690) da fabricante *General Eletric* (GE). O equipamento de PET-CT D-690 possui um tomógrafo PET com 13.824 detectores de ortosilicato de ítrio e lutécio (LYSO) com dimensões de 4,2 x 6,3 x 25 mm<sup>3</sup> acoplado a um equipamento CT de 64 canais.

O simulador antropomórfico *Alderson Rando*® [7] na versão feminina foi utilizado neste trabalho (Fig. 1). Este objeto simulador consiste de um esqueleto humano envolvido em material polimérico com características e tecidos equivalentes ao corpo humano.

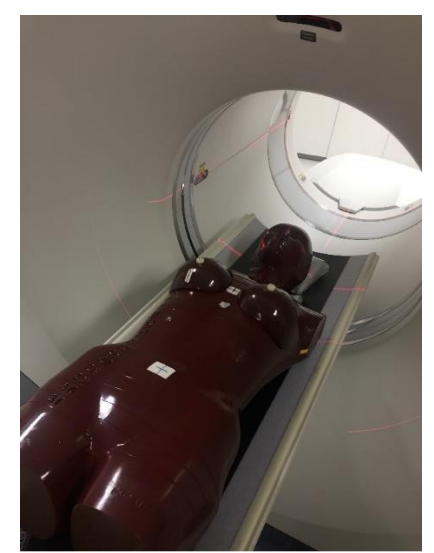

Fig. 1. Simulador antropomórfico *Alderson Rando* versão feminina posicionado no equipamento de PET-CT

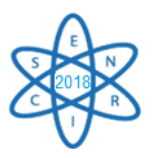

Para avaliação das doses absorvidas provenientes da varredura de corpo inteiro da CT, foram utilizados filmes radiocrômicos *Gafchromic* XR-QA2 [8, 9] posicionados no interior do simulador antropomórfico. Este tipo de filme não é sensível à luz visível, tornando a manipulação e a análise mais simples e acessíveis, tendo sido amplamente utilizados na medida de dose de radiação em pacientes. A confiabilidade metrológica dos filmes radiocrômicos foi demonstrada através de testes de homogeneidade e repetibilidade na radiação de referência para CT (RQT9), reproduzida no Laboratório de Calibração do Centro de Desenvolvimento da Tecnologia Nuclear (CDTN/CNEN) [10, 11].

### 2.1. Varredura por CT

Os filmes foram colocados nos seguintes órgãos: cérebro, hipófise, cristalino, tireoide, medula cervical, mamas, pulmões, coração, estômago, fígado, pâncreas, baço, vesícula, esôfago, rins, cólon, sigmoide, intestino delgado, bexiga, ovários, superfície óssea e pele. Um total de 36 tiras de filme radiocrômico foram utilizadas em cada protocolo, sendo que nos órgãos maiores tais como cérebro, pulmão, fígado, cólon e sigmoide, pele e superfície óssea foram colocados mais de um filme para posterior obtenção de um valor médio de dose absorvida. Para o cristalino, os pulmões, mamas e rins foi realizada a média entre os valores obtidos para o lado direito e esquerdo.

Duas irradiações de corpo inteiro foram realizadas, utilizando dois protocolos tomográficos diferentes, para fins de comparação. Os parâmetros utilizados nos protocolos são apresentados na Tab.1

| Parâmetro                 | Protocolo 1 | Protocolo 2      |
|---------------------------|-------------|------------------|
| Reconstrução (mm)         | 3,75        | 3,75             |
| Pitch                     | 0,984       | 0,984            |
| Tempo do tubo (s)         | 0,7         | 0,7              |
| Tensão (kV)               | 120         | 120              |
| Corrente (mA)             | Auto        | Auto             |
| <i>Smart</i> mA           | Ativado     | Ativado com cAe* |
| Variação da corrente (mA) | 10-120      | 50-400           |
| Índice de ruído           | 25          | 16,05            |

Tab. 1. Parâmetros selecionados nos protocolos de CT

\*Controle Automático de Exposição (cAe)

Após a varredura tomográfica, os filmes foram digitalizados e analisados utilizando o *software* de processamento de imagens *"ImageJ"* [12]. Filmes radiocrômicos fornecem uma quantidade muito grande de dados, além da incerteza associada a cada valor [8, 9]. Um filme não irradiado é utilizado como referência para radiação de fundo (*Background* – BG), seu valor é calculado e subtraído no cálculo da Dose Absorvida ( $D_T$ ) em cada órgão. A partir dos valores de intensidade de escurecimento obtidos, a  $D_T$  é calculada de acordo com a Equação 1 [10, 11]:

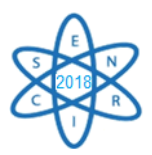

$$
D_T(mGy) = \left(5,30587 \left(\frac{ValueMedia}{50,69695}\right)\right) - 11,38213\tag{1}
$$

### 3. RESULTADOS

Os resultados obtidos são apresentados na Tab. 2.

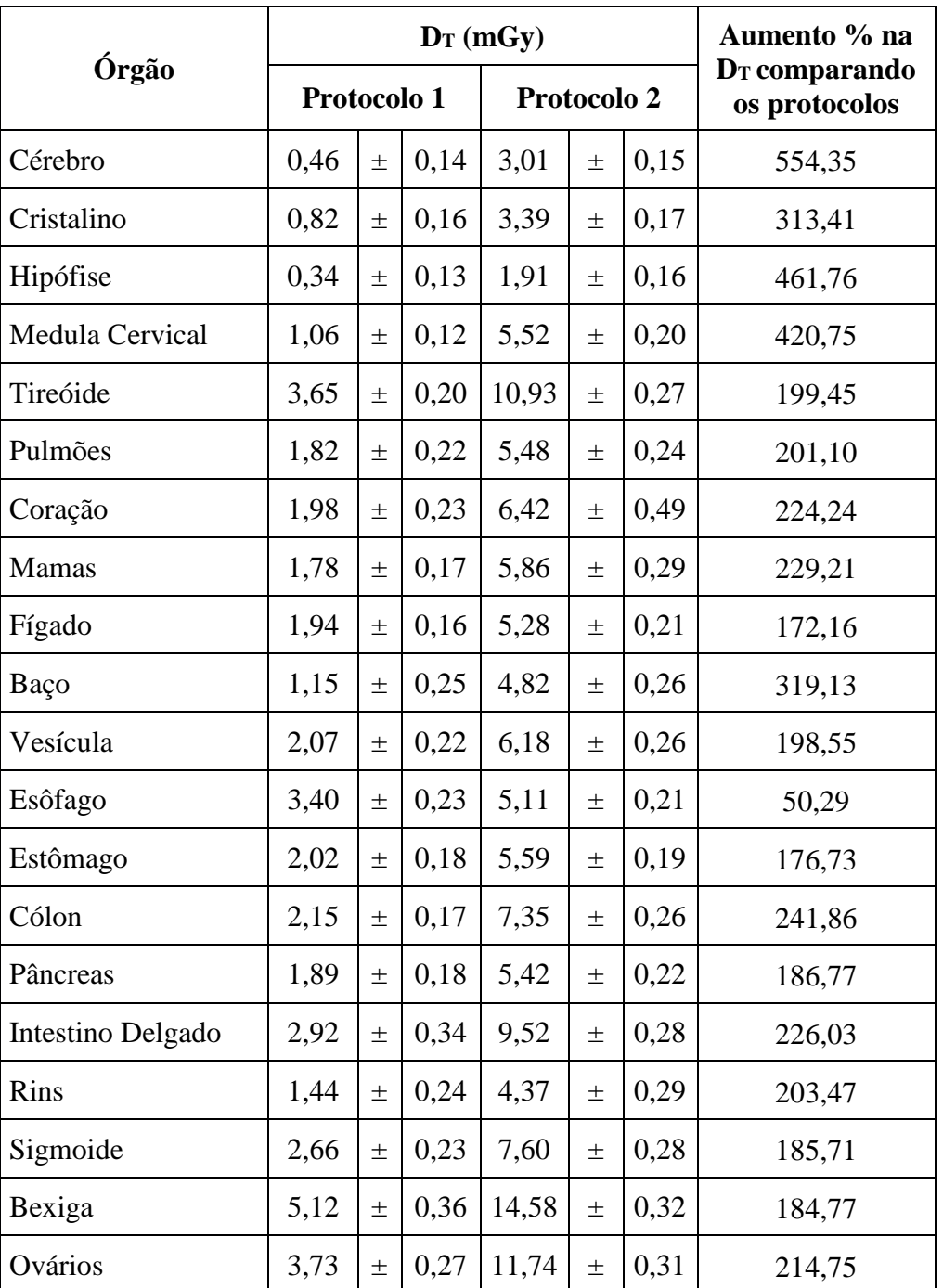

Tab. 2. Doses absorvidas  $(D_T)$  nas varreduras de corpo inteiro

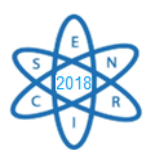

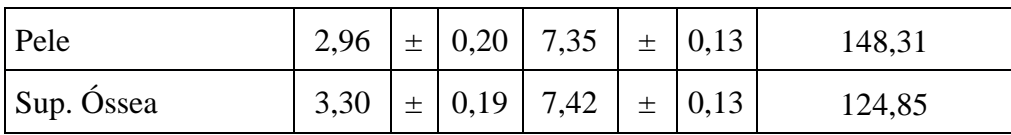

A partir da análise da variação das doses absorvidas (mGy) nos órgãos em cada protocolo, osresultados demonstram variação em torno de 1300% no protocolo 1 e aproximadamente 660% para o protocolo 2, quando se comparam o maior e menor valor de dose. Isso se explica pela localização anatômica dos órgãos e sua disposição no interior do objeto simulador. Além disso, a radiação espalhada contribui para o aumento da dose em um órgão ou outro.

Em ambos os protocolos, os maiores valores de dose absorvida foram encontrados na bexiga, seguido por ovários e tireoide. Todos os outros órgãos apresentaram valores próximos, exceto hipófise, cristalino e cérebro, que apresentaram as menores doses absorvidas. Comparando-se os protocolos 1 e 2, as doses são até 550% maiores no protocolo 2, usado para diagnóstico. O aumento da dose absorvida deve-se ao maior valor médio da corrente (mA) devido à definição de um índice de ruído da imagem menor.

Ao serem comparados os resultados com a literatura [13 - 16], observa-se que os valores de dose absorvida variam de acordo com diferenças nos parâmetros utilizados em cada protocolo. Não há um protocolo fixo, a escolha desses parâmetros é realizada localmente e é usual que sigam as recomendações do fabricante.

## 4. CONCLUSÃO

A dose proveniente da CT nos pacientes submetidos ao exame PET-CT é consideravelmente maior no protocolo 2, usado para fins diagnósticos, cujas imagens obtidas apresentam um menor ruído o que possibilita uma melhor qualidade diagnóstica.

Considerando que em estudos oncológicos os pacientes são submetidos a uma série de exames de controle, a busca por técnicas que permitem a redução da dose absorvida tem grande relevância. O princípio da otimização rege esse estudo, ou seja, mudanças nos protocolos devem ser realizadas desde que não reduzam a qualidade diagnóstica da imagem.

O uso de um protocolo que apresente imagem com menor índice de ruído, neste caso o protocolo 2, acabou se tornando uma demanda clínica, ou seja, a maior parte dos profissionais da área optam por este tipo de imagem. Casos em que o paciente não possua exames tomográficos prévios e que seja necessária a avaliação do atual estado, é preferível que ele faça o exame com qualidade diagnóstica. Nestes casos, o argumento para utilizar-se maior dose para o paciente está baseado no Princípio da Justificação.

É importante ressaltar a necessidade de uma avaliação mais criteriosa quanto à necessidade que o exame seja realizado com alta qualidade de imagem, ou seja, com função diagnóstica e, consequentemente, maior dose para todos os pacientes [17], e não apenas em casos em que este protocolo seja imprescindível. Conclui-se que a dose proveniente da CT nos pacientes submetidos ao PET-CT é significativa e representa a maior parcela de dose desse tipo de exame.

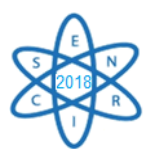

#### AGRADECIMENTOS

Os autores agradecem à CAPES, FAPEMIG e ao CNPq pelo apoio financeiro, ao CDTN pelo empréstimo do simulador *Alderson Rando*, e ao CTMM pelo uso das instalações.

### REFERÊNCIAS BIBLIOGRÁFICAS

[1] Czernin, Johannes, and Heinrich Schelbert. "PET/CT imaging: facts, opinions, hopes, and questions." The Journal of Nuclear Medicine 45 (2004): 1S.

[2] Gerbaudo, Victor H., ed. A Case-based Approach to PET/CT in Oncology. Cambridge University Press, 2012.

[3] Czernin, Johannes, Martin Allen-Auerbach, and Heinrich R. Schelbert. "Improvements in cancer staging with PET/CT: literature-based evidence as of September 2006." Journal of Nuclear Medicine 48.1 (2007): 78S.

[4] Huang, Bingsheng et al. "Whole-body PET/CT scanning: estimation of radiation dose and cancer risk." Radiology 251.1 (2009): 166-174.

[5] do Carmo Santana, Priscila. "Doses e risco da radiação em pacientes submetidos a exames de corpo inteiro de 18F-FDG PET-CT para diagnóstico oncológico." (2014).

[6] Kaushik, Aruna, et al. "Estimation of radiation dose to patients from 18FDG whole body PET/CT investigations using dynamic PET scan protocol." The Indian journal of medical research 142.6 (2015): 721.

[7] Somerwil, A., and H. J. Van Kleffens. "Experience with the Alderson Rando phantom." The British journal of radiology 50.592 (1977): 295-296.

[8] ISP - International specialty products, 2010. Gafchromic XR catalogue. 8p.15.

[9] Giaddui, Tawfik, et al. "Characteristics of Gafchromic XRQA2 films for kV image dose measurement." Medical physics 39.2 (2012): 842-850.

[10] Mourão, A. P., R. G. Gonçalves Jr, and T. C. Alonso. "Dose profile variation with pitch in head CT scans using gafchromic films." Recent Advances in Biomedical & Chemical Engineering and Materials Science 1 (2014): 51-4.

[11] Costa, K. C., et al. "Radiochromic film calibration for the RQT9 quality beam." Radiation Physics and Chemistry 140 (2017): 370-372.

[12] Abràmoff, Michael D., Paulo J. Magalhães, and Sunanda J. Ram. "Image processing with ImageJ." Biophotonics international 11.7 (2004): 36-42.

[13] Bera, G., et al. "Equivalent dose rate from patients after whole-body FDG-PET/CT." Médecine Nucléaire 42.1 (2018): 45-48.

[14] Brenner, David J., and Carl D. Elliston. "Estimated radiation risks potentially associated with full-body CT screening." Radiology 232.3 (2004): 735-738.

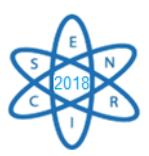

[15] Brix, Gunnar, et al. "Radiation exposure of patients undergoing whole-body dual-modality 18 F-FDG PET/CT examinations." The journal of nuclear medicine 46.4 (2005): 608.

[16] Quinn, Brian, et al. "Radiation dosimetry of 18F-FDG PET/CT: incorporating exam-specific parameters in dose estimates." BMC medical imaging 16.1 (2016): 41.

[17] Tsukamoto, Eriko, and Shinji Ochi. "PET/CT today: system and its impact on cancer diagnosis." Annals of nuclear medicine 20.4 (2006): 255.

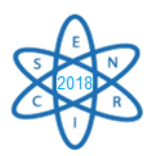

Id.: AR-006

### **AVALIAÇÃO DO FATOR DE ENRIQUECIMENTO DE ELEMENTOS DE MATERIAL PARTICULADO ATMOSFÉRICO NO CAMPUS DA UFMG, BELO HORIZONTE**

#### Igor Felipe Silva Moura<sup>1</sup>, Raisa Helena Sant'Ana Cesar<sup>2</sup>, Alberto Avellar Barreto<sup>2</sup>, Maria  $\hat{\textbf{A}}$ ngela de B. C. Menezes<sup>1,2</sup>

<sup>1</sup>Universidade Federal de Minas Gerais (UFMG) Departamento de Engenharia Nuclear (DEN) Av. Presidente Antônio Carlos nº 6627 – Pampulha 31270-901 Belo Horizonte, MG

²Centro de Desenvolvimento da tecnologia Nuclear (CDTN/CNEN) Divisão de Meio Ambiente e Rejeito Av. Presidente Antônio Carlos nº 6627 – Pampulha 31270-901 Belo Horizonte, MG

igorfelipedx@yahoo.com.br

Palavras-Chave: Material Particulado; Análise por Ativação Neutrônica; método *k*<sup>0</sup>

#### **RESUMO**

O material particulado presente no ar atmosférico das grandes cidades é um dos poluentes que causam grandes riscos ambientais. Devido a sua composição de sólidos e líquidos, variando de tamanho, forma, composição e origem, geram impactos tanto na saúde da população exposta, como causam danos em obras de arte, na agricultura, em florestas e na acidificação de lagos. Neste cenário, o presente trabalho teve como objetivo avaliar a concentração do material particulado de 10 micrômetros, comumente chamado de MP<sub>10</sub>, e as concentrações elementares em filtros de ar cuja amostragem foi realizada no Campus da Universidade Federal de Minas Gerais. Para isso, utilizou-se de um amostrador de grande volume para a coleta do material particulado. A concentração elementar do material particulado foi determinada via análise por ativação neutrônica, método *k*0. Aplicando a técnica de fator de enriquecimento, foi então investigada a influência de fontes antropogênicas no local amostrado. Os resultados apresentaram interferências antropogênicas do zinco, sódio, cromo e ferro e um empobrecimento geogênico do cobalto.

#### 1. INTRODUÇÃO

O desenvolvimento das cidades brasileiras tem provocado o aumento de material particulado (MP) na atmosfera, ocasionado, principalmente, pelas atividades antropogênicas. A população que reside principalmente nas cidades contribui para as emissões do poluente MP através da circulação dos automóveis, processos industriais, ressuspensão da poeira do solo, etc. [1].

O MP é um poluente que prejudica a saúde humana e dos animais e que põe em risco o meio ambiente se os níveis de concentração estiverem em discordância com a legislação vigente, que atualmente o limite de MP<sub>10</sub> é de 50 µg.m<sup>-3</sup>, definida pelo Conselho Nacional do Meio Ambiente (CONAMA) [2].

Atualmente, o sistema de monitoramento ambiental realizado no Brasil se baseia na amostragem de MP com diâmetro de 10 µm, conhecido como MP<sub>10</sub>. O tamanho dessa partícula contribui

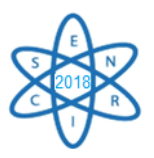

negativamente para o meio ambiente como por exemplo a formação de chuvas ácidas e na saúde com o aumento de internações hospitalares devido aos problemas respiratórios [3].

Estudos específicos em qualidade do ar que abordam o MP<sub>10</sub> descrevem a penetração dessa partícula no sistema respiratório, trazendo complicações provocadas pela inalação do MP no meio urbano [4]– [6].

## 2. METODOLOGIA

Belo Horizonte é a principal cidade e capital do estado de Minas Gerais. Possui uma população estimada, no ano de 2017, de 2.523.794 milhões de habitantes com uma densidade demográfica de 7.167 hab/km<sup>2</sup>, ficando atrás apenas de São Paulo, com aproximadamente 12 milhões de habitantes, e o Rio de Janeiro, com aproximadamente 6,3 milhões de habitantes. A área territorial é de 331.401 km<sup>2</sup> e apresentou uma frota, no ano de 2016, de 1.783.961 automóveis [7].

O local escolhido para a amostragem de MP em Belo Horizonte foi o Campus da Universidade Federal de Minas Gerais que se localiza no sistema de coordenadas Universal Transversa de Mercator (UTM) 23K ( $X = 609055$ ,  $Y = 7803326$ ) como apresentado na Fig. 1. Para a escolha do local, foram consideradas a presença de emissões de automóveis, o fluxo de pessoas no entorno e a segurança física do equipamento de amostragem.

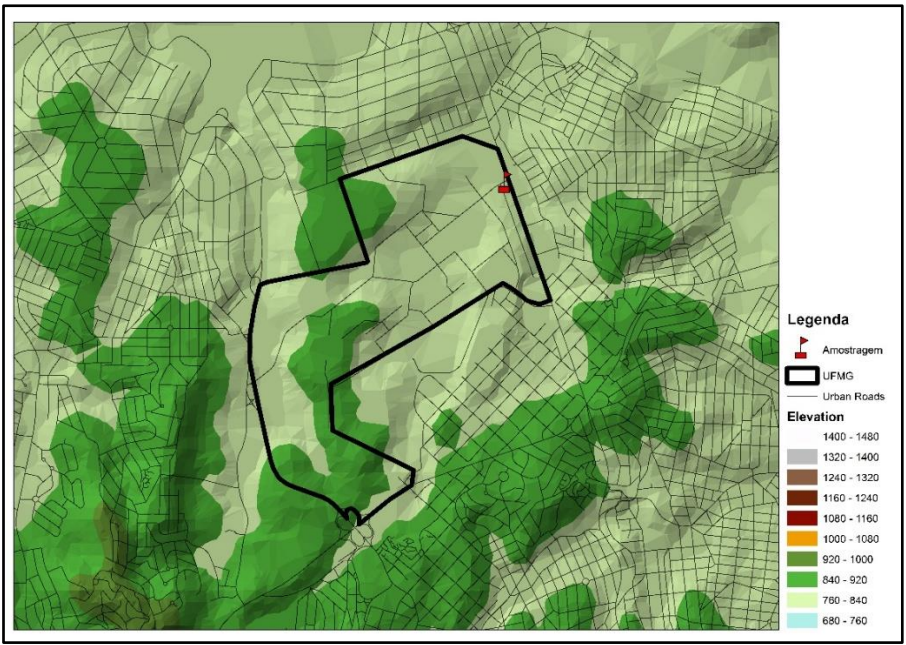

Fig. 1. Local de amostragem de  $MP_{10}$  no Campus da UFMG.

## 2.1. Amostragem

Sete amostragens foram realizadas no período do inverno em 2014, com a utilização de filtros de fibra de vidro e um amostrador de grande volume devidamente calibrado que tem a capacidade de vazão de 1,13 m<sup>3</sup>.min<sup>-1</sup> e uma incerteza menor do que 1% em um período de 24 horas, de acordo com as determinações da resolução atual da CONAMA nº3/1990 [2], [8].

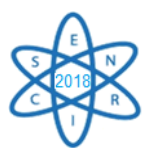

## 2.2. Análise Material Particulado

A técnica utilizada foi a análise por ativação neutrônica método k0 [9] utilizando o reator TRIGA MARK I IPR-RI localizado no Centro de Desenvolvimento da Tecnologia Nuclear (CDTN). Este reator opera a uma potência de 100 kW e fluxo de nêutrons térmicos de  $6,35x10^{11}$ cm-2.s<sup>-1</sup>.

Para a realização da análise utilizou-se uma área de 30cm2 do filtro sem ter sido amostrado, denominado de "branco" em triplicata para verificação da influência da concentração dos elementos presentes no material do filtro. As amostras também foram analisadas nas mesmas dimensões e acondicionadas em tubos de polietileno, juntamente com monitores de fluxo de nêutrons [10].

Posteriormente a irradiação, a espectrometria gama foi realizada em um espectrômetro consistindo de detector HPGe com 25% de eficiência relativa e resolução de 1,85 keV para energia de 60Co e com eletrônica associada. A aquisição dos espectros foi através do programa Genie 2000.

Para a análise de espectro foi utilizado o programa HyperLab [11] e o cálculo de concentração elementar foi realizado com o software Kayzero for Windows [12].

## 2.3. Fator de Enriquecimento

O fator de enriquecimento (FE) é um indicador de contaminação antropogênica que depende de três fatores que são: a quantidade de elemento natural presente no local de amostragem, a interferência antropogênica e a capacidade de sedimentação dos elementos no sistema [13]. Foi utilizada a Eq. 1, adotando o Sc como normalizador, pois é um elemento que não é influenciado antropogênicamente e que cuja média de concentração encontrada foi de 0,05 mg.kg-1. Foram utilizados valores de elementos presentes na crosta terrestre como referência.

Segundo Mecray e Brink [13]:

Eq. 1 
$$
FE = (Me_{amostra}/El_{amostra})/(Me_{crossa}/El_{crossa})
$$

onde:

*Me* amostra: concentração do elemento na amostra;

*El* amostra: concentração do elemento normalizante amostrado;

*Me* crosta: concentração do elemento de referência na crosta terrestre;

*El* crosta: concentração do elemento normalizante de referência na crosta terrestre.

A referência de valor 1 de FE indica que o elemento analisado é de origem natural, ao contrário dos valores acima, que indicam origem antropogênica. A escala utilizada é: valores <1 não há enriquecimento, de 1 a 3 pouco enriquecido, de 3 a 5 moderadamente enriquecido, de 5 a 10 enriquecimento moderadamente severo, de 10 a 25 enriquecimento severo, de 25 a 50 enriquecimento muito severo e acima de 50 enriquecimento extremamente severo [13].Os elementos utilizados foram o Co, Cr, Fe, Na e Zn.

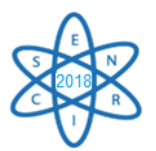

# 3. RESULTADOS E DISCUSSÃO

Após a amostragem foram calculadas as concentrações elementares no  $MP<sup>10</sup>$  utilizando os parâmetros abordados no manual de instruções do equipamento e calculados os FEs em uma planilha Excel (Microsoft). As interferências antropogênicas elementares obtidas são apresentadas na Tab. 1.

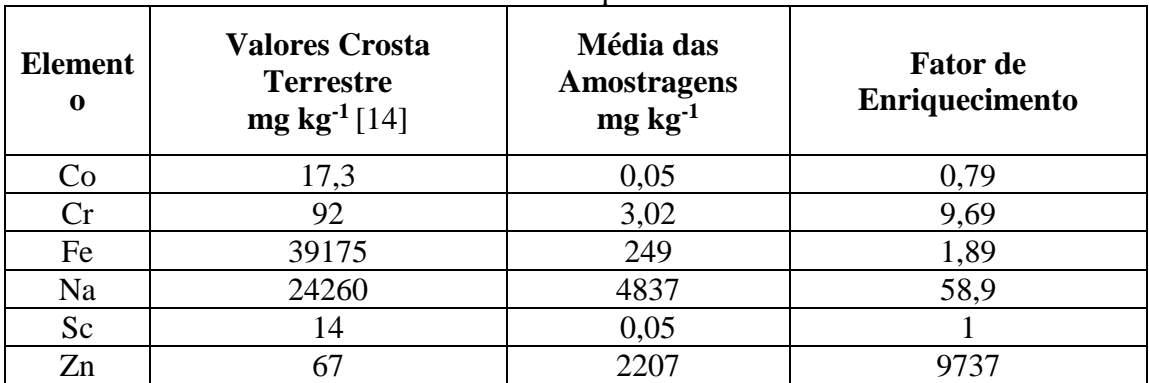

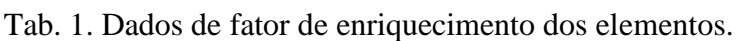

Observando os resultados, verifica-se que o cobalto apresentou empobrecimento em relação a sua concentração natural na crosta terrestre, significando que houve alteração geogênica no local do estudo. Quanto ao ferro, pouco enriquecimento. Os demais elementos obtiveram grandes enriquecimentos, destacando-se o Zn, em que houve uma interferência antropogênica de mais de 9700 vezes em relação a concentração natural da crosta terrestre.

## 4. CONCLUSÃO

As amostras de material particulado MP coletadas em filtros de ar no Campus da UFMG tiveram suas concentrações elementares determinadas e submetidas ao cálculo de fator de enriquecimento. Os resultados comprovam a influência antropogênica no local amostrado, que é um local de grande circulação tanto de automóveis quanto de pessoas que frequentam o Campus.

Finalmente, os elementos que obtiveram maior interferência antropogênica foram o Zn, Na, Cr, Fe. O Co foi o único elemento que obteve um empobrecimento na crosta terrestre devido a uma alteração geogênica no local de estudo.

#### AGRADECIMENTOS

Pelo apoio, agradecemos ao Centro de Desenvolvimento da Tecnologia Nuclear (CDTN), à Comissão Nacional de Energia Nuclear (CNEN), à Fundação de Amparo à Pesquisa do Estado de Minas Gerais (Fapemig), à Comissão de Aperfeiçoamento de Pessoal do Nível Superior (CAPES) e ao Conselho Nacional de Pesquisa (CNPq).

## REFERÊNCIAS BIBLIOGRÁFICAS

[1] N. R. Vieira, Poluição do ar: indicadores ambientais. Rio de Janeiro: E-papers, (2009). [2] CONAMA, "Resolução CONAMA 03/1990 - Conselho Nacional do Meio Ambiente," (1990).

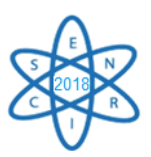

- [3] WHO, "WHO Air quality guidelines for particulate matter, ozone, nitrogen dioxide and sulfur dioxide - Global Update 2005 - Summary of Risk assessment," (2005).
- [4] WHO, "Children's environmental health," (2015).
- [5] V. M. F. Jacomino, A. A. Barreto, F. V. F. Tavares, C. M. Peixoto and P. C. H. Rodrigues, "Avaliação da qualidade do ar em um polo produtor de ferro-gusa," Eng. Sanit. e Ambient., Vol. 14, pp. 511–520 (2009).
- [6] J. C. Chow, "Health effects of fine particulate air pollution: lines that connect," J. Air Waste Manage. Assoc., Vol. 56, pp. 707–708, (2006).
- [7] IBGE, "IBGE Cidades," Instituto Brasileiro de Geografia e Estatística, (2018). [Online]. Available: https://cidades.ibge.gov.br/. [Accesso em 14 de março de 2018].
- [8] ENERGÉTICA, "Energética Qualidade do ar," (2015). [Online]. Available: http://www.energetica.ind.br. [Accesso em: 2 de fevereiro de 2015].
- [9] M. Â. B. C. Menezes, C. V. S. Sabino, M. B. Franco, G. F. Kastner and E. H. M. Rossi, "*k*0- Instrumental Neutron Activation Analysis Establishment at CDTN, Brazil: a successful story," J. Radioanal. Nucl. Chem., Vol. 257, pp. 627–632 (2003).
- [10] IRRM, "Institute for reference materials and measurements BCR 176, 'City incineration Ash" Geel, Belgium, (1984).
- [11] HYPERLAB, "HyperLab Software," (2015). [Online]. Available: www.hlabsof.com. [Accesso em: 2 de março de 2015].
- [12] KAYZERO FOR WINDOWS®, "User's Manual for reactor neutron activation analysis (NAA) using the  $k_0$  standardization method." (2011).
- [13] E. L. Mecray and M. R. B. T. Brink, "Contaminant distribution and accumulation in the surface sediments of long island sound" J. Coast. Res., Vol. 16, pp. 575–590 (2000).
- [14] R. L. Rudnick and S. Gao, "Composition of the Continental Crust," in Treatise on Geochemistry, Vol 3, Elsevier, (2003).

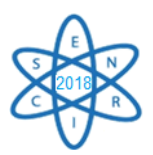

Id.: AR-007

## **ANÁLISE POR ATIVAÇÃO NEUTRÔNICA: ABSORÇÃO DE ZINCO EM CULTIVO DE MILHO EM SOLUÇÃO NUTRITIVA**

#### **Wellington Ferrari da Silva<sup>1</sup> , Maria Ângela de B.C. Menezes1,2 , Douglas José Marques<sup>3</sup> , Rodrigo Reis Moura<sup>1</sup>**

<sup>1</sup> Universidade Federal de Minas Gerais, Departamento de Engenharia Nuclear, Escola de Engenharia, Programa de Pós-Graduação em Ciências e Técnicas Nucleares <sup>2</sup>CDTN/CNEN, Serviço de Técnicas Analíticas, Laboratório de Ativação Neutrônica Avenida Antônio Carlos, 6627, Pampulha, CEP 31270901 - Belo Horizonte, MG <sup>3</sup> Universidade José do Rosário Vellano, Faculdade de Agronomia, Rod. MG 179, km 0, CEP 37130000 - Alfenas, MG [wferrari250@yahoo.com.br](mailto:wferrari250@yahoo.com.br)

**Palavras-Chave**: Análise por Ativação Neutrônica, Absorção, Zinco, Milho

#### **RESUMO**

A cultura do milho é bastante responsiva à adubação com zinco, entretanto, a deficiência de zinco pode limitar a produtividade, em virtude de sua pouca mobilidade na planta. Com o objetivo de se verificar a absorção de zinco e sua distribuição em plantas de milho, foi realizado um experimento, em casa de vegetação no CDTN/CNEN, Belo Horizonte, fazendo o cultivo de milho em solução nutritiva. Inicialmente as sementes de milho foram germinadas em substrato comercial Bioplant® e, em seguida, transferidas para as bandejas com solução nutritiva. Uma bandeja continha dose de zinco de 0,22 g L-1 e outra sem adição de zinco. As plantas foram colhidas 35 dias após a emergência. A análise por ativação neutrônica foi a técnica aplicada na determinação do micronutriente Zn nas amostras de substrato comercial, nas sementes de milho e nas partes das plantas de milho. Os resultados indicaram que houve diferenças estatísticas no diâmetro e comprimento do caule, na matéria seca da raiz, do caule e das folhas. Foi possível verificar, também, diferenças na matéria seca da parte aérea. Neste estudo, então, foi possível, através da técnica de análise por ativação neutrônica, quantificar o zinco e verificar a importância que este elemento exerce na fase inicial de crescimento das plantas de milho.

#### 1. INTRODUÇÃO

O milho (*Zea mays* L.) é um dos mais importantes cereais cultivados e consumidos no mundo, tendo suma importância na alimentação humana e animal e por servir como matéria-prima à indústria [1]. Vários fatores contribuem para a baixa produtividade da cultura do milho, entre os quais podemos citar aspectos relacionados à nutrição mineral, na qual se insere a adubação com micronutrientes, cujas deficiências podem limitar a produtividade.

Furlani et al., (2005) [2] avaliaram 24 híbridos comerciais de milho na eficiência de absorção de doses de Zn variando de 0,0 a 0,8 mg  $L^{-1}$  de solução nutritiva em uma estufa de plantas jovens. Esses mesmos

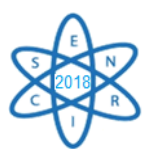

autores evidenciaram alteração na altura das plantas e um aumento de Zn na concentração da massa seca da parte aérea das plantas de milho.

Contudo, várias técnicas analíticas podem ser aplicadas na determinação da composição qualitativa e quantitativa de vegetais como, por exemplo, espectrometria de absorção e emissão atômica, cromatografia e fluorescência de raios-X. Outra técnica é a análise por ativação neutrônica, que consiste em submeter uma amostra a um fluxo de nêutrons, com o intuito de produzir isótopos radioativos dos núcleos presentes na amostra original, reação esta conhecida como ativação [3]. Aliado a técnica de AAN, aplicamos o método de padronização *k*<sup>0</sup> que consiste em irradiar cada amostra juntamente com um monitor de fluxo de nêutrons, na mesma posição de irradiação. Várias amostras podem ser irradiadas simultaneamente quando empilhadas dentro do recipiente de irradiação (coelho), intercaladas com monitores de fluxo (na forma de sanduíche). A concentração dos elementos é calculada em relação ao monitor que é usualmente o ouro (Au), eliminando a necessidade de padrões. Outras vantagens do método *k*<sup>0</sup> é a não dissolução da amostra - condição imprescindível para outras técnicas - ser multi-elementar e determinar elementos químicos na faixa de concentração de traços a percentagem [4].

Várias pesquisas na área agronômica foram realizadas com o uso da técnica analítica de análise por ativação neutrônica. Sistemas de cultivo de diversos produtos vegetais como café [5], batata [6], feijão [7].

Desta forma, o objetivo deste trabalho, foi através da análise por ativação neutrônica quantificar o elemento zinco e analisar a sua absorção no milho em solução nutritiva.

## 2. METODOLOGIA

O experimento foi realizado em casa de vegetação, instalada no CDTN (Centro Desenvolvimento da Tecnologia Nuclear), Campus UFMG, Belo Horizonte-MG. Sementes de milho foram colocadas para germinar em bandejas de isopor preenchidos com substrato comercial Bioplant®. As bandejas foram mantidas em casa de vegetação por 10 dias, onde foram coletadas 10 plântulas para serem analisadas. As amostras foram acondicionadas em sacos plásticos identificados e encaminhados ao laboratório de preparação de amostras no CDTN/CNEN.

As outras plântulas foram retiradas do substrato, lavadas com água destilada e colocadas em solução nutritiva [8]. O experimento constou de uma dose de zinco de  $0.22 \text{ g L}^{-1}$  e outra sem adição de zinco, com 10 repetições cada, totalizando 20 unidades experimentais.

A colheita foi realizada 35 dias após a emergência das plantas, quando se separou as folhas, o caule e as raízes. As amostras foram acondicionadas em sacos plásticos identificados e encaminhados ao laboratório de preparação de amostras no CDTN/CNEN.

As amostras das plântulas e do experimento em solução nutritiva foram lavadas em água corrente e em água deionizada para retirada de qualquer partícula aderida à folha, secadas, pesadas para a obtenção da massa de matéria seca e sem seguida acondicionadas em béquer de plástico e levadas ao freezer.

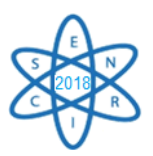

Após as amostras estarem no freezer (mínimo de 12 horas a -10°C), elas foram liofilizadas e pesadas para se obter o percentual de umidade. As amostras de raiz, caule e folhas foram trituradas em moinho do tipo Grindomix GM 200 e acondicionadas em frasco com tampa.

As amostras do substrato comercial Bioplant® e as sementes de milho, foram lavadas, secadas, pesadas para a obtenção da massa de matéria seca e em seguida acondicionadas em frascos com tampa.

Para a irradiação, alíquotas de 600 mg (substrato); 200 mg (parte aérea e raízes) e 4 g (sementes de milho), foram pesadas e acondicionadas em porta-amostra de polietileno. A massa das amostras das sementes de milho foi de acordo com o previsto para a aplicação da metodologia de análise de amostras grandes pré-estabelecida no CDTN [9].

Para a aplicação do método *k*0, as amostras foram acondicionadas em um porta amostra maior, sendo intercaladas por monitores de nêutrons, que são discos (6 mm de diâmetro e 1 mm de espessura) [10] de liga certificada de Al-Au (0,1%), IRMM-530RA, fornecida pelo Instituto de Materiais de Referência e Medidas (IRMM, Institute for Reference Materials and Measurements), Bélgica.

As irradiações foram realizadas por 8 horas no reator nuclear de pesquisa TRIGA MARK-I IPR-R1 no CDTN/CNEN. As amostras foram irradiadas na mesa giratória, na posição de irradiação PI-7, estando o reator operando a 100 kW. Nesta posição, os parâmetros espectrais *f* (razão entre os fluxos de nêutrons térmicos e epitérmicos) e *α* (mede o afastamento do perfil de nêutrons epitérmicos) são 22,32 e - 0,0022 respectivamente, e o fluxo de nêutrons térmicos é 6,35x10<sup>11</sup> nêutrons cm<sup>-2</sup> s<sup>-1</sup> [11].

Após a irradiação foi esperado um tempo suficiente para o decaimento dos radionuclídeos de meias vidas mais curtas e interferentes e, em seguida, foi executada a espectrometria gama em um detector coaxial HPGe, com 50% de eficiência nominal, modelo GC 5019 CANBERRA, associado a eletrônica apropriada e o programa de aquisição de espectros Genie 2K, CANBERRA.

As contagens foram selecionadas os picos de energia gama de maior contagem e/ou eficiência para cada radioisótopo. Para a análise dos espectros gama foi usado o programa HyperLab [12], [13] específico para essa análise e para o cálculo da concentração elementar, foi usado o programa Kayzero for Windows<sup>®</sup> [14]. Para o elemento zinco especificamente, é produzido o radionuclídeo <sup>65</sup>Zn com meia vida de 244 dias e emissão gama de 1115,5 keV.

No decorrer do experimento foram avaliados o diâmetro do caule (DC), comprimento do caule (CC), comprimento das raízes (CR), matéria seca da raiz (MSR), matéria seca do caule (MSC), matéria seca das folhas (MSF) e matéria seca da parte aérea (MSPA). Para análise estatística dos resultados das avaliações biométricas foi utilizado o software SISVAR [15]. Os dados foram submetidos a análise de variância e as médias foram comparadas pelo teste Scott knott ao nível de 5% de probabilidade.

## 3. RESULTADOS

Na Tab. 1, estão os resultados das avalições biométricas do experimento realizado aos 35 dias após emergência. Podemos observar que para todas as variáveis houve diferenças estatísticas em relação as doses de zinco, menos para o comprimento da raiz, onde seus valores, foram estatisticamente iguais. Barbosa Filho et al., (1990) [16] relataram que plantas na ausência de zinco proporcionou um mau

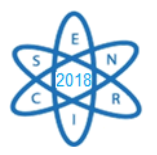

crescimento das plantas devido a formação de internódios curtos e folhas pequenas em sua fase inicial de desenvolvimento.

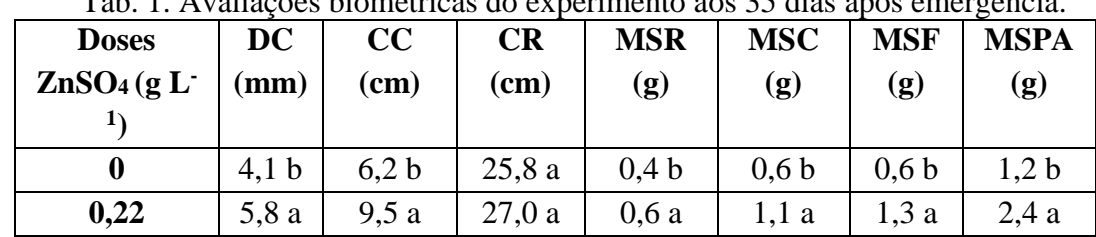

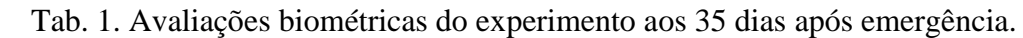

Médias seguidas pela mesma letra minúscula na coluna, não diferem entre si pelo teste de Scott-Knott, ao nível de 5% de significância.

Com relação a matéria seca total das plantas, os dados são discordantes com [17] que não encontraram diferenças na produção de matéria seca da parte aérea de plantas de milho no período de 15 a 30 dias após emergência. Por outro lado [16] relataram aumento na produção de matéria seca da parte aérea de plantas de milho com o aumento das doses de zinco, corroborando com os dados obtidos nesta pesquisa.

Na Tab. 2 estão as concentrações de zinco nas amostras de substrato Bioplant®, nas sementes de milho, nas plântulas de milho plantadas no substrato e as plantas de milho de cada tratamento analisado (0 e  $0,22 \text{ g L}^{-1}$ , com seus respectivos desvios padrões.

Tab. 2. Quantificação do zinco nas amostras de substrato, sementes de milho, plântulas de milho no substrato e plantas de milho com e sem zinco, pela técnica de análise por ativação neutrônica. Belo Horizonte. CDTN/UFMG.2018.

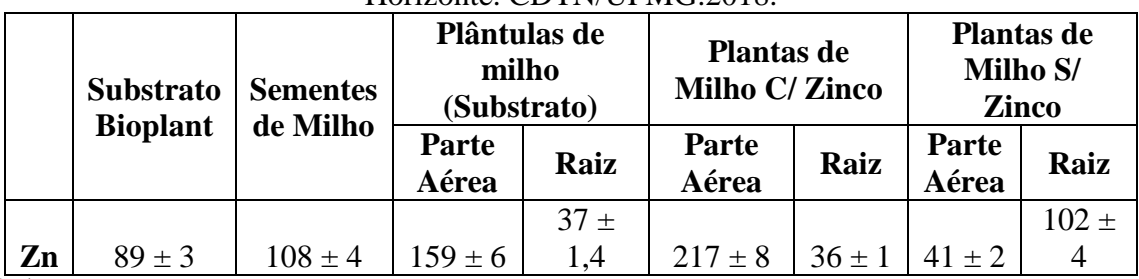

 $(g kg^{-1})^*$ ; <, menor do que

Nota-se na Fig. 1 uma concentração de zinco de 89,0 e 108,0 mg kg<sup>-1</sup>, nas amostras de substrato e sementes de milho, respectivamente, totalizando 197,0 mg  $kg^{-1}$  de zinco. Ainda neste contexto, observa-se que para as plântulas foi obtido um valor aproximado para a parte aérea e raízes de 196,0 mg kg-1 de zinco. Podemos concluir que a absorção e translocação deste micronutriente é devido aos valores encontrados no substrato e nas sementes. Assim, as reservas contidas nas sementes são suficientes para as necessidades da planta, concordando com os resultados obtidos por [17].

Em estudo envolvendo a remobilização de Zn durante o processo germinativo e de desenvolvimento inicial de plântulas, Ozturk et al., (2008) [18] verificaram que o zinco se concentra principalmente no embrião e na camada de aleurona, sendo que, após 36 horas do início de germinação, foram encontrados teores elevados na raiz e no coleóptilo (200 mg kg<sup>-1</sup>). O que aponta para uma grande remobilização deste elemento nesta fase, corroborando com dados obtidos deste trabalho.
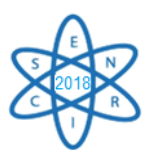

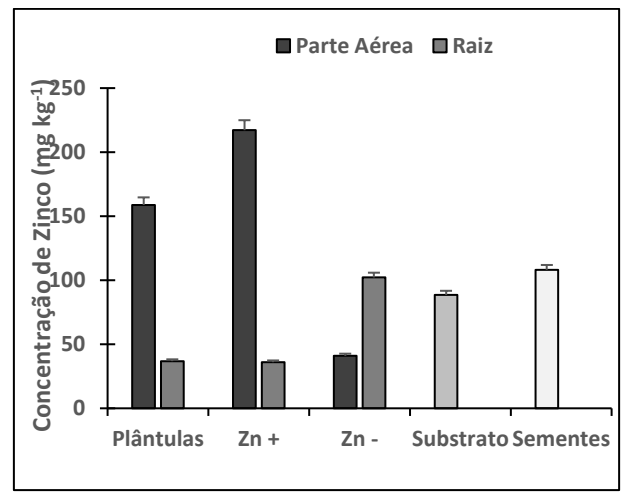

Fig. 1. Concentração de Zinco em Plântulas de milho, nos tratamentos com zinco e sem zinco, no substrato Bioplant® e nas sementes de milho. As barras representam o erro padrão médio.

È interessante notar que no tratamento sem Zn em solução nutritiva, os teores do micronutriente nas raízes foram mais elevados em comparação com a parte aérea das plantas, em torno de 102,2 mg kg<sup>-1</sup>. Esse efeito pode ser caracterizado pela baixa concentração de zinco no tecido vegetal, resultante das concentrações obtidas no substrato e nas sementes de milho. Por não apresentar zinco na solução nutritiva, por consequência apresentou uma menor translocação do nutriente para a parte aérea das plantas de milho.

O teor de zinco na parte aérea aumentou significativamente com a dose aplicada, sendo os teores mínimos (40,99 mg  $kg^{-1}$ ) e máximos (217,14 mg  $kg^{-1}$ ) foram encontrados respectivamente, nos tratamentos sem e com adubação, mostrando que esse elemento tem um papel relevante durante a fase vegetativa do ciclo da cultura do milho.

## 4. CONCLUSÃO

Podemos concluir que a análise por ativação neutrônica demonstrou ser uma técnica adequada para quantificar o zinco nas amostras do substrato comercial Bioplant® , das sementes de milho e das plantas de milho em solução nutritiva, devido as suas características metrológicas. Assim, constatou que a aplicação de zinco promoveu incremento no seu teor em todas as variáveis estudadas, mostrando a importância na absorção e na fase inicial de crescimento das plantas de milho.

### AGRADECIMENTOS

Ao Centro de Desenvolvimento da Tecnologia Nuclear/Comissão Nacional de Energia Nuclear (CDTN/CNEN), ao disponibilizar os laboratórios e toda a estrutura necessária para o desenvolvimento deste trabalho e à CAPES, pela bolsa de estudo.

# REFERÊNCIAS BIBLIOGRÁFICAS

[1] F. A. Meira et al., "Fontes e épocas de aplicação do nitrogênio na cultura do milho irrigado". Semina: Ciências Agrárias, v. 30, n. 2 pp. 275-284 (2009).

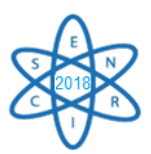

[2] A. M. C. Furlani et al., "Efficiency of maize cultivars for zinc uptake and use". Scientia Agrícola, Piracivaba, v. 62, n. 3, pp. 264-273 (2005).

[3] International Atomic Energy Agency. "Practical aspects of operating a neutron activation analysis laboratory". Vienna: IAEA, (1990), pp 7-32 (TECDOC – 564).

[4] R. R. Greenberg. Pushing the limits of NAA: Accuracy, uncertainty and detection limits. Journal of Radioanalytical and Nuclear Chemistry, v. 278, p. 231-240, 2008.

[5] E. A. N. Fernandes et al., "INAA as a tool to identify organically grown food", Transactions of the Americam Nuclear Society, La Grange Park, v. 91, pp. 847-848 (2004).

[6] M. A. Bacchi et al., "Conventional and organic potatoes: Assessment of elemental composition using k0-INAA", Journal of Radioanalytical and Nuclear Chemistry, v. 259, pp. 421-424 (2004).

[7] L.G. Santos et al., "Evaluation of conventional and organic beans by instrumental neutron activation analysis", Journal of Radioanalytical and Nuclear Chemistry, v. 270, pp. 249-252, (2006).

[8] D. R. Hoagland e D. I. Arnon. "The water culture method for growing plants without soils". Berkeley: California Agricultural Experimental Station, 347p. (1950).

[9] M. A. B. C. Menezes e R. Jacimovic. "Implementation of a methodology to analyse cylindrical 5 g sample by neutron activation technique, *k*<sup>0</sup> method, at CDTN/CNEN, Belo Horizonte, Brazil". Journal of Radioanalytical and Nuclear Chemistry, v. 300, pp.523-531, (2014).

[10] M. A. B. C. Menezes et al., "Iron Quadrangle, Brazil: Elemental concentration determined by *k*0 instrumental neutron activation analysis". Part I: Soil samples. Journal of Radioanalytical and Nuclear Chemistry, v.270, pp.111-116 (2006).

[11] M. A. B. C. Menezes e R. Jacimovic. "Optimised  $k_0$  – instrumental neutron activation method using the TRIGA MARK I IPR-R1 reactor at CDTN/CNEN, Belo Horizonte, Brazil", Nuclear Instruments and Methods in Physics Research Section A, v.564, pp. 707 715 (2006).

[12] A. Simonits et al., "Hyperlab: A new concept in gamma-ray spectrum analysis". Journal of Radioanalytical and Nuclear Chemistry, v.257, pp.589-595 (2003).

[13] Institute of Isotopes. Hyperlab V. 2009, User's manual. Budapest (2009).

[14] Kayzero for Windows®, "User's Manual, for reactor neutron activation analysis (NAA) using the *k*<sup>0</sup> standardisation method", Ver. 2.42. *k*0-Ware, Heerlen, The Netherlands (2011).

[15] D.F. Ferreira. "Sisvar: um guia dos seus procedimentos de comparações múltiplas Bootstrap". Ciência e Agrotecnologia, v.38, pp. 109-112 (2014).

[16] M.P Barbosa Filho et al., "Resposta do arroz de sequeiro ao zinco e ao cobre com efeito residual para o milho". R. Bras. Ci. Solo. v.14, pp.333-338 (1990).

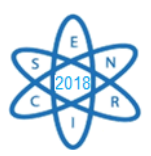

[17] S. Buzetti et al., "Estabelecimento de nível crítico do zinco no solo para a cultura do milho utilizando-se de três extratores químicos. Cult. Agron., v. 2, n.1, pp. 27-47 (1993).

[18] L. Ozturk et al., "Glyphosate inhibition of ferric reductase activity in iron-deficient sunflower roots". New Phytol, v. 177, pp. 899-906 (2008).

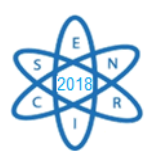

Id.: AR-009

# **ANÁLISE POR ATIVAÇÃO NEUTRÔNICA, MÉTODO** *k***0, APLICADA AO MONITORAMENTO AMBIENTAL DE INSTALAÇÃO NUCLEAR**

### **Rodrigo Reis de Moura<sup>1</sup> , Maria Ângela de Barros Correia Menezes1,2**\* **, Wellington Ferrari da Silva<sup>1</sup> , Alberto Avellar Barreto<sup>2</sup>**\*\***, Carlos Alberto de Carvalho Filho<sup>2</sup>**\*\*

<sup>1</sup>Universidade Federal de Minas Gerais Escola de Engenharia, Departamento de Engenharia Nuclear Programa de Pós-Graduação em Ciências e Técnicas Nucelares

²Centro de Desenvolvimento da Tecnologia Nuclear (CDTN/CNEN) \*Serviço de Técnicas Analíticas (SERTA), \*\*Serviço de Meio Ambiente (SEMAM)

Av. Presidente Antônio Carlos, 6627 – Campus Pampulha, Belo Horizonte, MG [rodrigoreismoura@gmail.com](mailto:rodrigoreismoura@gmail.com)

Palavras-Chave: Monitoramento Ambiental, Radionuclídeos, Ativação Neutrônica

#### **RESUMO**

Dentre os agentes tóxicos que podem ser nocivos para o meio ambiente e, consequentemente, para saúde humana estão os radionuclídeos, oriundos tanto da natureza quanto de atividades da indústria nuclear. Para o controle de suas concentrações nos compartimentos abióticos e bióticos é necessária a implementação de programas de monitoramento sistemático do meio ambiente. Através do monitoramento ambiental, é possível prever o aumento no nível das frações mássicas e das concentrações de atividade dos radionuclídeos das séries naturais do <sup>238</sup>U e <sup>232</sup>Th ao longo do tempo nas principais matrizes ambientais no entorno de uma instalação nuclear. Isso levou os órgãos reguladores do meio ambiente e nuclear a determinar níveis de atividades que possam causar riscos. Este estudo tem por objetivo executar a metodologia de amostragem do programa de monitoramento ambiental do Centro de Desenvolvimento da Tecnologia Nuclear em dois períodos sazonais (seco e chuvoso), respeitando o ciclo hidrológico de um ano. O CDTN, localizado na cidade de Belo Horizonte, Brasil, é uma das três instalações, vinculadas à CNEN (Comissão Nacional de Energia Nuclear) com intuito de pesquisa e desenvolvimento na área nuclear. Este trabalho é sobre o estudo de plantas oriundas de três pontos de maior interesse radiológico para a instalação. Essa matriz foi analisada pela técnica de Ativação Neutrônica, método *k*<sup>0</sup> e os resultados mostram que o monitoramento ambiental deve ser realizado em ambos períodos sazonais (seco e chuvoso). No entanto, as plantas apresentaram maiores concentrações na estação seca.

### 1. INTRODUÇÃO

O processo de licenciamento de instalações nucleares requer a orientação e o cumprimento de requisitos específicos, embasados na legislação e nas normas dos órgãos responsáveis tanto pela segurança ambiental, IBAMA (Instituto Brasileiro do Meio Ambiente e dos Recursos Naturais Renováveis), quanto nuclear, CNEN (Comissão Nacional de Energia Nuclear), frente às ações de acompanhamento dos impactos causados por suas atividades no meio ambiente, assim como medidas de controle da qualidade ambiental dentro e no entorno destas instalações [1].

Para a determinação da presença e o controle das frações mássicas e concentrações de atividade do U e Th que compõem o ciclo do combustível nuclear em uma instalação com essa finalidade, cabe

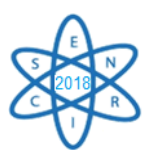

ressaltar que: i) a regulamentação para o processo de licenciamento destas instalações fica a cargo da CNEN e está estabelecida na Norma CNEN-NE 1.04 "Licenciamento de Instalações Nucleares" [2]; e ii) às condicionantes legais exigidas pelo IBAMA, mediante a Instrução Normativa n° 1, de 23 de fevereiro de 2015 [3].

Para atender às exigências da legislação vigente em relação as suas atividades, o Centro de Desenvolvimento da Tecnologia Nuclear (CDTN) mantém, desde 1985, um Programa de Monitoramento Ambiental (PMA) de forma a garantir a segurança radiológica e ambiental dentro e no entorno imediato de sua área [3]. A credibilidade desse programa de monitoramento ambiental passa pela exatidão dos procedimentos adotados nas amostragens e medições realizadas sistematicamente nas suas matrizes ambientais.

Atualmente, o PMA do CDTN realiza a amostragem da matriz plantas uma vez ao ano, na estação chuvosa. Este estudo se propõe a verificar se há influência da sazonalidade para presença de U e Th nos resultados do monitoramento para matriz planta. Para isso, foram realizadas duas campanhas de amostragens dessa matriz, respeitando-se o ciclo hidrológico de um ano, ocorrendo uma em um período seco e a outra acontecendo em um período chuvoso.

# 2. METODOLOGIA

A metodologia deste trabalho constou de execução da amostragem de plantas nos pontos de coleta atuais do PMA realizado pelo CDTN, seguida de preparo, análise e determinação das frações mássicas e da concentração de atividade para U e Th.

## 2.1. Amostragem

Os pontos de coleta das amostras e os respectivos marcos referenciais e localizações geográficas são apresentados na Tab.1 e Fig.1.

| Ponto de<br>Coleta | <b>Marco referencial</b> | Coordenada X | Coordenada Y |
|--------------------|--------------------------|--------------|--------------|
| 10/004/001         | CPOR.                    | 608357,4     | 7802029      |
| 10/004/002         | CDTN-1 (UPPR)            | 607751,6     | 7802347      |
| 10/004/003         | CDTN-2 (REJEITO)         | 607698,8     | 7801898      |

Tab. 1. Localização georreferenciada dos pontos de amostragem do PMA.

CPOR, Centro de Preparação de Oficiais da Reserva; UPPR, Unidade de Pesquisa e Produção de Radiofármacos; REJEITO, Galpão de Rejeito de baixa atividade.

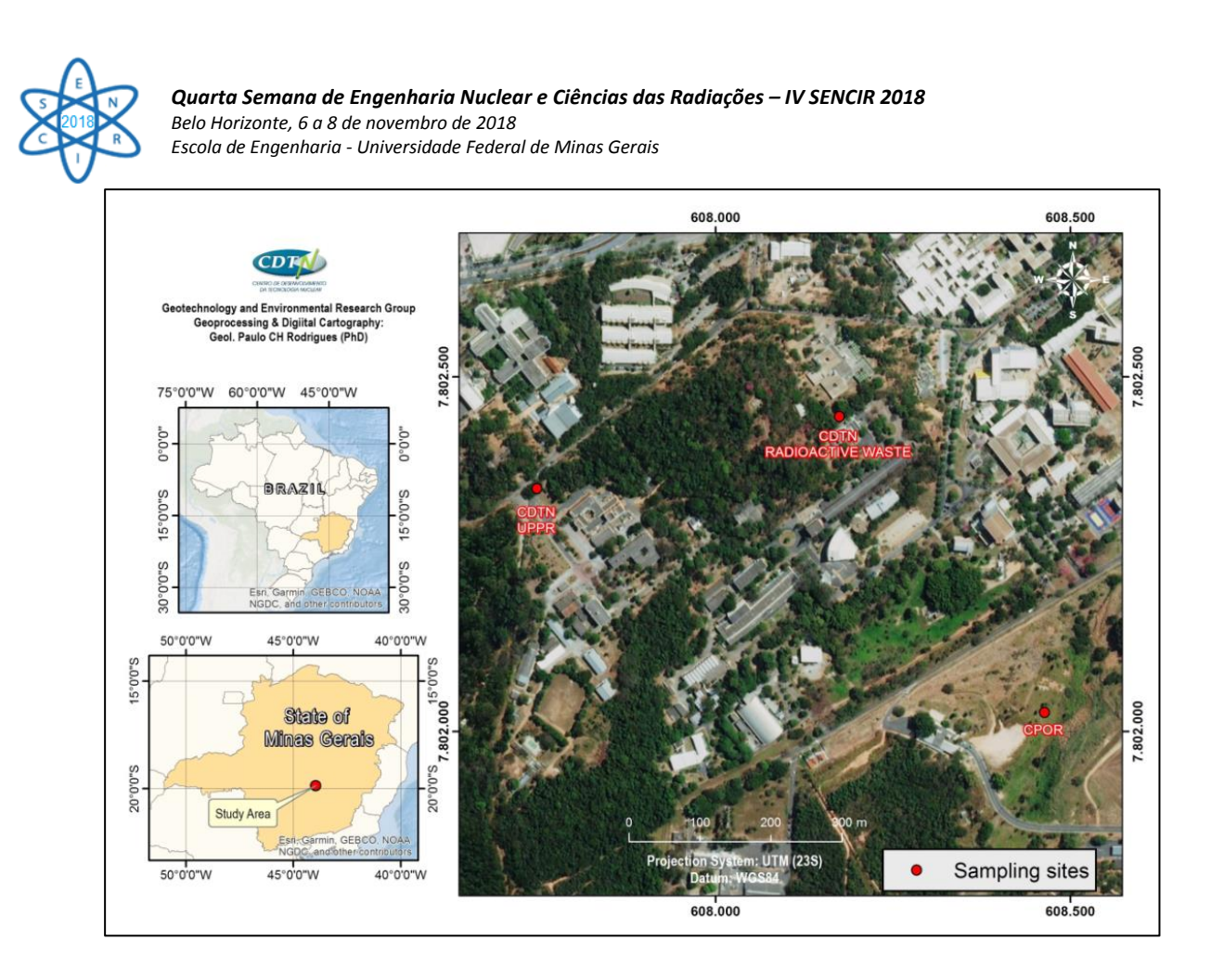

Fig. 1. Pontos de amostragem do PMA para as plantas.

As coletas (34 amostras de plantas) ocorreram em duas campanhas, respeitando o ciclo hidrológico de um ano (seco e chuvoso). O objetivo foi avaliar as informações presentes no fator sazonalidade em ambas as campanhas.

As plantas foram colhidas manualmente e inteiras (raiz e parte aérea) e nos seus estágios de maior crescimento vegetativo possível, pois elas apresentam melhor estágio nutricional e metabólico, refletindo a composição dos elementos presentes em seu tecido. Foram escolhidas as espécies vegetais de maior representatividade nos pontos – *Brachiaria sp* (Pasto), *Cynodon sp* (Gramínea) e *Epipremnum pinatum* (semi-herbácea).

## 2.2. Preparo das amostras

As plantas foram limpas deixando as raízes de molho em bandejas plásticas com água deionizada por 24 horas para facilitar a retirada do solo aderido. Em seguida as plantas foram lavadas em água corrente e deionizada (repetindo o processo 3 vezes) para remoção completa do solo e da poeira. Após a limpeza as amostras foram segmentadas, secas naturalmente por 2 semanas, triturada, colocadas em cadinhos de porcelana de 50 mL (previamente lavados e secos em estufa a 105 °C por 1 hora) e então calcinadas em forno tipo mufla a 600 °C. As amostras, em cinzas, foram pulverizadas com auxílio de um pistilo de porcelana e então, colocadas em frascos de polietileno (identificados) com tampa de rosca.

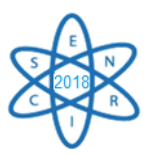

2.3. Análise por Ativação Neutrônica, método *k*<sup>0</sup>

As amostras de plantas juntamente com o material de referência – GBW 0805, *Tea Leaves* [4] foram analisadas por Ativação Neutrônica, método *k*0, para a determinação da fração mássica e da concentração de atividade de U e de Th.

Foram acondicionados nos seus respectivos porta-amostras, as plantas em PA3, com capacidade de 1 g de amostra. Em seguida foram colocados em porta-amostras maiores, intercalados por monitores de fluxo de nêutrons – discos de liga de Al Au (0,1%), IRMM-530R [5]. Os porta amostras foram inseridos em outro denominado de "coelho" e levados para irradiação de 8 horas no reator de pesquisa TRIGA MARK I IPR-R1 do CDTN, que opera a 100 kW de potência com um fluxo de nêutrons na posição de irradiação PI-7 na mesa giratória, de 6,35 x 10<sup>11</sup> nêutrons cm<sup>-2</sup> s<sup>-1</sup> e parâmetros espectrais *f* igual a 22,32, e *α* igual a -0,0022 [6]. Após a irradiação e tempo de espera de decaimento adequados, as amostras e os monitores tiveram seus radionuclídeos induzidos medidos por espectrometria gama, no detector HPGe com 50% de eficiência relativa, CANBERRA® (FWHM 1,75 keV). Os espectros foram obtidos com o programa Gennie 2K, CANBERRA e analisados pelo software HyperLab® V.2009.1. Os cálculos das frações mássicas dos elementos foram executados utilizando o pacote de software Kayzero for Windows® V.2.46, específico para o método. As reações de ativação por nêutrons térmicos foram as seguintes:

### Urânio

 $\frac{238 \text{U} + \text{n}_{\text{t}}}{238 \text{U} + \text{n}_{\text{t}}} \rightarrow$  239U + β + γ (23,5 minutos de meia vida)  $\rightarrow$  239Np + β + γ (228,1 keV (10,72%) e 277,6 keV (14,1%), 2,35 dias de meia vida)

Tório

 $\frac{232}{232}$ Th + n<sub>t</sub>  $\rightarrow$  233Th + β + γ (22,3 minutos de meia vida)  $\rightarrow$  <sup>233</sup>Pa + β + γ (312,0 keV (33,7%), 27 dias de meia vida)

## 3. RESULTADOS E DISCUSSÃO

3.1. Avaliação de desempenho do Laboratório de Análise por Ativação Neutrônica

Os resultados obtidos experimentalmente para U e Th nos materiais de referência são apresentados na Tab. 2. Os valores de *E*n-score [7] são menores do que 1, indicando que o desempenho do laboratório em aplicar o método *k*<sup>0</sup> está satisfatório.

Tab. 2. Resultados experimentais e valores recomendados dos materiais de referência.

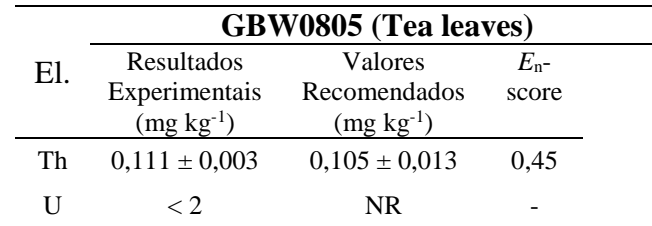

EL., Elemento; <, Menor do Que; NR, Não Reportado

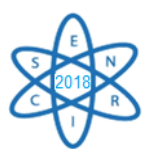

# 3.2. Avaliação do Fator Sazonalidade

As concentrações de atividade para U e Th nas plantas se mostraram maiores no período de estiagem em relação à estação de chuva (Tab. 3 e Fig. 2). É bem conhecido que as concentrações de elementos nos tecidos vegetais podem variar com o tempo, por exemplo, durante a estação de vegetação [8]. Essas variações nas frações mássicas e concentrações de atividade de determinados elementos pelas plantas ao longo de uma estação pode ser dado pelo tempo – dias ou até horas [9, 10, 11, 12].

Essas variações podem ser controladas pela luminosidade que é mais intensa na estação seca. É possível supor que pode haver influência sobre a taxa fotossintética ou a capacidade respiratória de espécies em particular.

Tab. 3. Avaliação da sazonalidade na capacidade de absorção das plantas coletadas nos Pontos de Coleta do PMA.

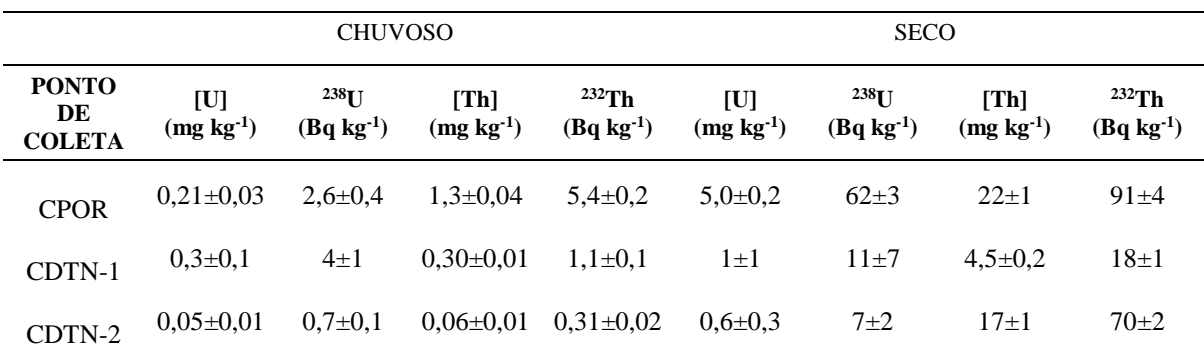

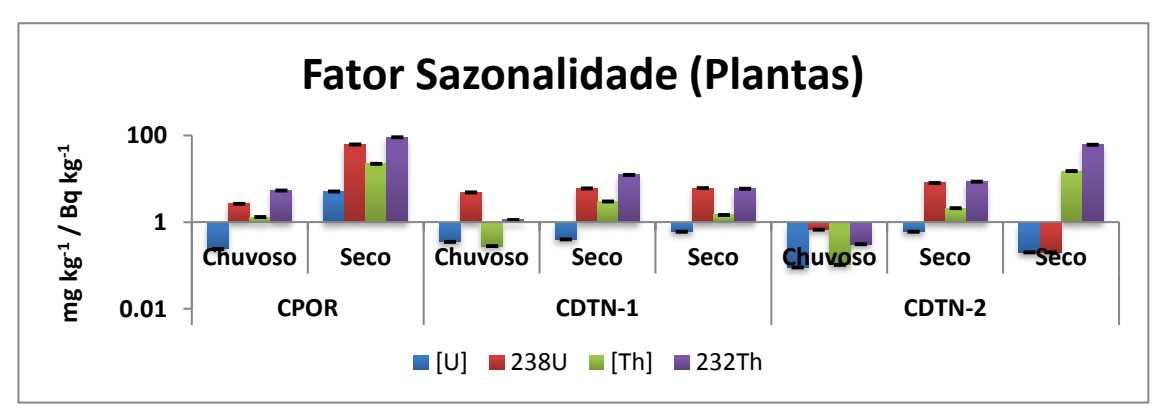

Fig. 2. Avaliação da sazonalidade na capacidade de absorção das plantas coletadas nos Pontos de Coleta do PMA.

# 4. CONCLUSÃO

Em relação à amostragem da matriz ambiental (planta), os resultados para sazonalidade mostram-se ideais nos dois períodos: No entanto, o período seco mostrou-se mais favorável para as plantas.

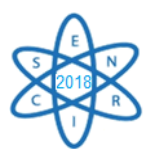

## AGRADECIMENTOS

Agradecemos às respectivas instituições – UFMG, CDTN, FAPEMIG, CNPq e CAPES – pelo apoio técnico e financeiro para o desenvolvimento deste estudo.

# REFERÊNCIAS BIBLIOGRÁFICAS

[1] S. M. V. G. Araújo, "Licenciamento Ambiental e Legislação", Biblioteca Digital da Câmara dos Deputados. Disponível na página: http://bd.camara.gov.br. Acessado em: 21/04/2017.

[2] CNEN – Comissão Nacional de Energia Nuclear, "CNEN-NE 1.04: Estabelece o Licenciamento de Instalações Nucleares (Resolução CNEN 15/02)", Disponível em: [http://appasp.cnen.gov.br/seguranca/normas/pdf/Nrm104.pdf.](http://appasp.cnen.gov.br/seguranca/normas/pdf/Nrm104.pdf) Acessado em: 21/04/2017.

[3] E. G. Ferreira, "Programa de monitoração ambiental do Centro de Desenvolvimento da Tecnologia Nuclear", DERL.PD 022/85, Belo Horizonte: CDTN (1985).

[4] NRCRM – National Research Centre for CRM, Institute of Geophysical and Geochemical Exploration Components. "Certified Reference Material", GBW 0805, Tea Leaves. Langfang, China, (1987).

[5] IRRM – Institute for Reference Materials and Measurements, "Certificate of analysis: certified reference material IRMM-530R", Geel: (gold mass fraction in Al-(0.1%) Au Alloy) (2002).

[6] M. Â. B. C. Menezes e R. Jaćimović, "Optimised *k0*-instrumental neutron activation method using the TRIGA MARK I IPR-R1 reactor at CDTN/CNEN, Belo Horizonte Brazil", Nuclear Instruments and Methods in Physical Research, Vol. 564, pp. 707-715 (2006).

[7] International Standard Organization – ISO. "ISO 13528: Statistical methods for use in a proficiency testing by interlaboratory comparisons". ISO: Geneva (2005)

[8] C. J. Myung e I. Thornton, "Environmental contamination and seasonal variation of metals in soils, plants and waters in the paddy fields around a Pb–Zn mine in Korea", Sci Tot Environ Vol. 198, pp. 105–121 (1987)

[9] P. J. Carter et al, "*Circadian rhythms* in the activity of a plant protein kinase". EMBO J Vol. 10, pp. 2063– 2068 (1991).

[10] M. J. Behrenfeld et al, "In search of a physiological basis for covariations in light-limited and lightsaturated photosynthesis", J Phycol Vol. 40, pp. 4–25 (2004).

[11] H. Y. Kim et al, "Effects of light on the membrane potential of protoplasts from *Samanea saman pulvini*", Involvement of the H-ATPase and K channels. Plant Physiol Vol. 99, pp. 1532–1539 (1992).

[12] H. Y. Kim et al, "Potassium channels in *Samanea saman* protoplasts controlled by phytochrome and the biological clock", Science Vol. 260, pp. 960–962 (1993).

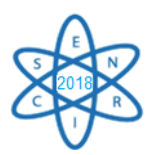

AR-010

# **APLICAÇÃO DA TÉCNICA DE ATIVAÇÃO NEUTRÔNICA PARA AVALIAÇÃO DA DISTRIBUIÇÃO DE ETR, U E Th EM SEDIMENTOS FLUVIAIS E REJEITOS DA MINA DE URÂNIO DE CALDAS-MG**

### Victória Pinheiro de Azevedo Figueredo<sup>1</sup>, Carlos Alberto de Carvalho Filho<sup>1</sup>, **Mônica Elizetti Freitas<sup>1</sup>, Maria Ângela de Barros Correia Menezes<sup>1</sup>, Rodrigo Reis de Moura<sup>2</sup> , Clara Ramos Possas<sup>1</sup>**

<sup>1</sup>Centro de Desenvolvimento da Tecnologia Nuclear (CDTN/CNEN) Av. Presidente Antônio Carlos, 6627 – Campus Pampulha, Belo Horizonte, MG

<sup>2</sup>Universidade Federal de Minas Gerais/Departamento de Engenharia Nuclear UFMG/DEN) Av. Presidente Antônio Carlos, 6627 – Campus Pampulha, Belo Horizonte, MG

victoria.pinheiro11@gmail.com

**Palavras-Chave**: rejeitos de mineração, ativação neutrônica, elementos terras raras

#### **RESUMO**

A Mina de urânio de Caldas, atualmente denominada de Unidade de Tratamento de Minério de Caldas (UTM-Caldas), está localizada no município de Caldas-MG, e foi local de exploração e beneficiamento de urânio entre 1982 e 1995. A área situa-se no Complexo Alcalino de Poços de Caldas, uma região geologicamente composta por rochas ígneas alcalinas, principalmente fonolitos e nefelina sienitos. O minério da UTM-Caldas foi definido como uma associação de U, Th, Zr, Mo e ETR. O objetivo deste trabalho é avaliar a distribuição dos ETR, U e Th em sedimentos fluviais de cursos d'água adjacentes à UTM-Caldas, e verificar se efluentes advindos da mina estão enriquecendo os sedimentos nestes elementos. Os rejeitos da lavra outrora eram depositados em bota-fora (BF), sendo que o de número 4 (BF4), situado na bacia do córrego da Consulta, é o mais importante do ponto de vista ambiental, em função da geração de drenagem ácida de mina. As águas que percolam o BF4 são retidas na Bacia Nestor Figueiredo (BNF). Para desenvolver a pesquisa foram coletadas amostras de rejeitos depositados no BF4, na BNF e em sedimentos fluviais do córrego da Consulta a montante e jusante da mina. As amostras foram preparadas no Laboratório de Sedimentologia do CDTN, sendo que quando necessário, os rejeitos foram britados, moídos e pulverizados, enquanto os sedimentos foram peneirados e uma alíquota da fração silte-argila separada para análise no Centro de Desenvolvimento da Tecnologia Nuclear (CDTN). O método analítico empregado foi a Análise por Ativação Neutrônica (AAN), método *k0*. As amostras foram irradiadas no reator de pesquisa TRIGA MARK I IPR-R1, e os ETR identificados analisados no Laboratório de Ativação Neutrônica (LAN-CDTN). Os resultados mostraram que efluentes provenientes da BNF estão incrementando as concentrações de U, Th e ETR nos sedimentos fluviais a jusante. A pesquisa definiu um modelo de distribuição destes elementos, que poderá ser útil nas avaliações de impactos ambientais decorrentes de efluentes advindos da UTM-Caldas, ora em processo de descomissionamento.

### 1. INTRODUÇÃO

A bacia do Córrego da Consulta recebe efluentes advindos da mina de urânio de Caldas, atualmente denominada de UTM-Caldas (Unidade de Tratamento de Minério- Caldas) e controlada pelas Indústrias Nucleares do Brasil - INB. Este complexo minero-industrial de urânio, ora em processo de descomissionamento, está localizado no município de Caldas-MG, e geologicamente encontra-se inserido no Complexo Alcalino de Poços de Caldas-CAPC (Fig. 1).

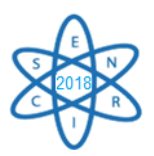

O CAPC abriga inúmeras ocorrências de urânio e tório, com destaque para as de urânio-molibdênio (U-Mo), urânio-zircônio (U-Zr) e tório-elementos terras raras (Th-ETR). Os ETR ocorrem em concentrações elevadas em diferentes litologias do CAPC [1], atestando o enunciado por Long et al. (2010) [2] de que altas concentrações destes elementos estão normalmente relacionadas a corpos ígneos alcalinos. Os corpos são formados por baixo grau de fusão, processo que concentra os ETR e outros elementos incompatíveis do magma [2].

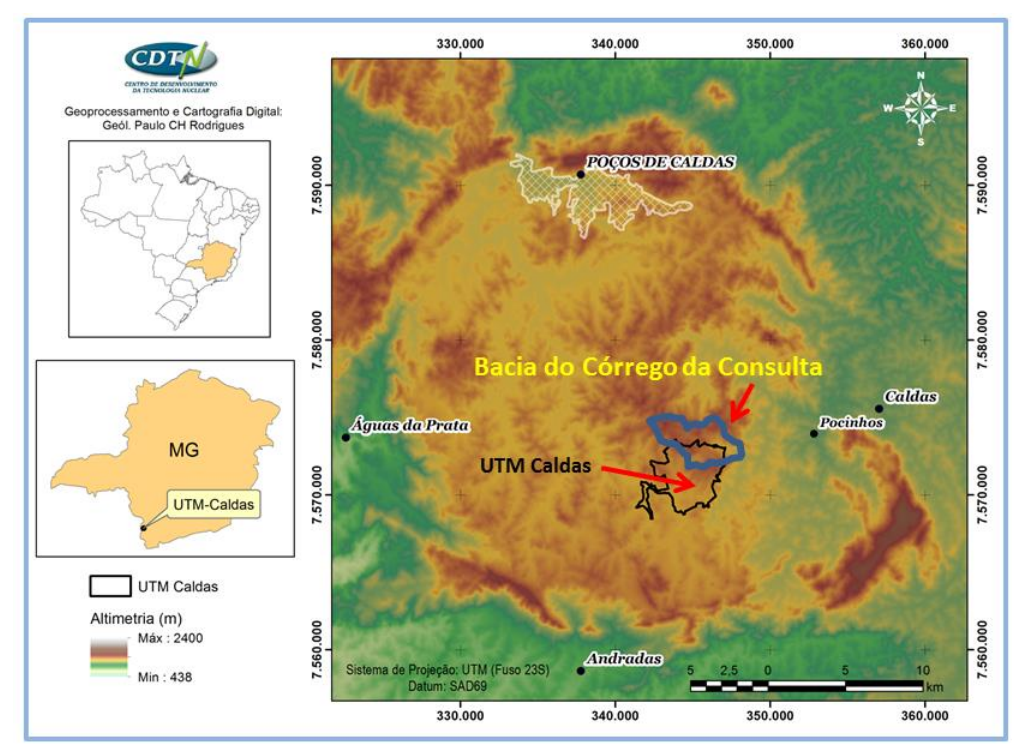

Fig. 1. Mapa de localização da Bacia do córrego da Consulta e da UTM-Caldas no contexto da estrutura circular do Complexo Alcalino de Poços de Caldas.

A geologia da jazida compreende uma sequência de fonólitos e sienitos, afetados por eventos hidrotermais que levaram ao metassomatismo potássico, piritização e a mineralização primária de urânio. Intenso intemperismo resultou na formação de uma mineralização secundária de urânio. O depósito de urânio da UTM-Caldas foi definido como uma mineralização de U-Th-Zr-Mo-ETR, na qual o urânio ocorre principalmente na forma de óxidos pretos (uraninita) por vezes acompanhados pela cofinita ((U<sub><sup>++</sup></sub>,Th)(SiO<sub>4</sub>)<sub>1-x</sub>(OH)<sub>4x</sub>) [3][4][5]. A presença de minerais sulfetados no minério tornou a geração de drenagem ácida da mina uma preocupação significativa na gestão dos rejeitos e efluentes da UTM-Caldas [6] [7] [8].

Durante a fase operacional da mina de Caldas, os rejeitos oriundos da lavra, constituídos por material de decapagem e minério pobre (baixo teor de urânio) foram depositados em bota-fora. Dentre estes bota-fora o de maior impacto ambiental é o bota-fora 4 ou BF4, pois nele é gerada grande quantidade de drenagem ácida de mina (DAM) [6] [7] [8]. Todo efluente do BF4 é retido numa bacia de contenção denominada de Bacia Nestor Figueiredo ou BNF. Os ETR quando usados como traçadores no ambiente, podem definir o tipo de fonte – se geogênica ou antrópica – e possíveis padrões anômalos em suas concentrações, por meio de alterações na sua assinatura geoquímica [9][10].

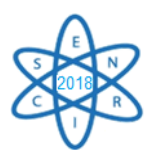

# 2. METODOLOGIA

Observa-se na Fig. 2 os limites da área de estudo e a localização das amostras coletadas. As amostras PC-101 e PC-102 são amostras compostas e foram coletadas em trincheiras abertas no BF4. A amostra PC-43 foi sacada na BNF. As demais amostras foram coletadas no leito ativo do córrego da Consulta: PC-46 a montante da UTM-Caldas, a PC-44 a jusante e próxima da BNF, e a PC45 a jusante da PC-44. As amostras foram acondicionadas em frascos de polietileno e encaminhadas para o Laboratório de Preparação de Amostras de Solo e Sedimento no CDTN (LASS).

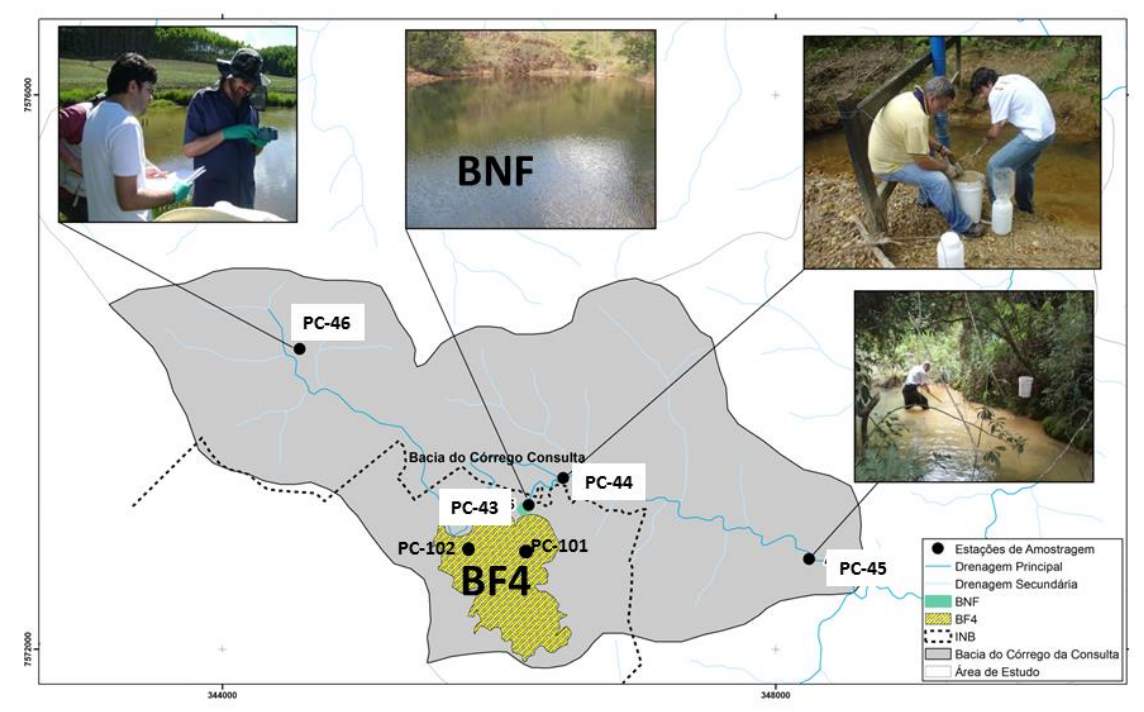

Fig. 2. Área de estudo e localização das estações de coleta.

No LASS, após secagem em estufa, os sedimentos foram destorroados e peneirados, extraindo-se a fração silte-argila (diâmetro < 63 μm), para determinação dos ETR, U e Th por meio da Análise por Ativação Neutrônica (AAN), método *k*<sup>0</sup> [11].

Seguiu-se então o tratamento dos resultados, que consistiu na elaboração de gráficos com as concentrações absolutas e normalizadas a fim de, visualmente, identificar possíveis desvios, além de relações de transporte de sedimento e remobilização de materiais. Os padrões para normalização dos valores brutos típicos de concentração dos ETR têm por finalidade eliminar o efeito Oddo-Harkins (os ETR de número atômico par são mais abundantes que seus vizinhos de número atômico ímpar) e identificar fracionamentos (anomalias) da amostra em relação aos padrões de ETR utilizados. Foram utilizados dois padrões de normalização: NASC (North American Shale Composite) que é o "valor médio" da concentração de elementos em folhelhos da América do Norte e RMR (Rocha Mãe Regional) que é a concentração média de U, Th e ETR encontrada em rochas do CAPC [1].

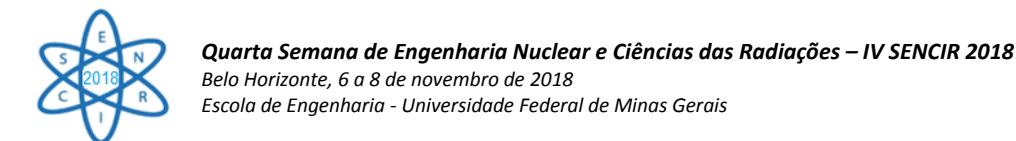

# 3. RESULTADOS

Foram reconhecidos teores de La , Ce, Nd, Sm, Eu, Tb, Yb, Th e U, cujas concentrações absolutas (ppm) foram plotados no gráfico da Fig. 3. A amostra PC-46, coletada a montante da mina, serve como um parâmetro ambiental, natural ou geogênico, pois as concentrações dos elementos estudados nesta estação não têm relação com as atividades da mina.

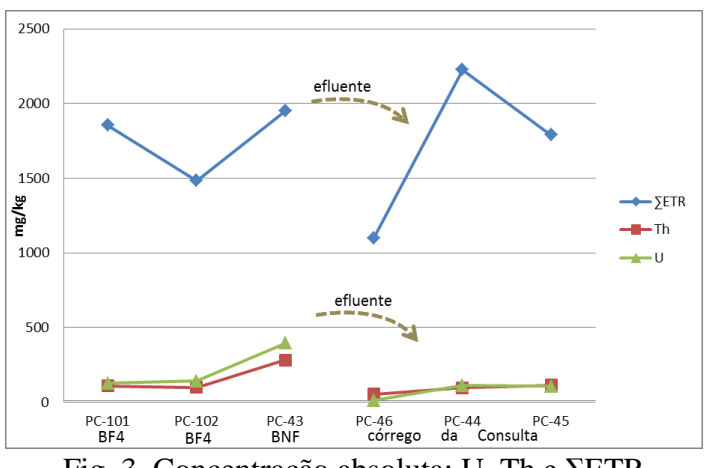

Fig. 3. Concentração absoluta: U, Th e ΣETR

Os resultados sugerem que quando comparadas aos rejeitos do BF4 (Amostras PC-101 e PC-102), os sedimentos da BNF, amostra PC-43, são enriquecidos em U, Th e no ΣETR. Amostras dos sedimentos do Córrego da Consulta (PC-44 e PC-45) apresentaram um incremento nas concentrações destes elementos ao receber a descarga da BNF (PC-43). Devido provavelmente às condições geoquímicas locais, a amostra PC-44 reflete uma reconcentração em termos dos ΣETR, com valores superiores aos encontrados na BNF (PC-43).

O gráfico da Fig. 4 mostra que os ETR encontram-se enriquecidos no padrão de normalização RMR em relação ao padrão NASC. Logo, um enriquecimento de ETR em relação ao padrão NASC não seria um indicador tão preciso de anomalia local. Portanto, utilizou-se no trabalho o padrão RMR que compara os sedimentos da mina com um padrão regional. Os valores normalizados dos ETR em relação ao padrão RMR estão plotados no gráfico da Fig. 5. É nítido o enriquecimento em ETR das amostras coletadas em todas as estações em relação ao padrão regional, logo se pode sugerir que há um enriquecimento local destes elementos. Observa-se que mesmo na amostra PC-46, que não recebe rejeitos da UTM-Caldas, há enriquecimento de ETR. Há um padrão de concentração crescente que se repete para todos os elementos entre a estação PC-46 e PC-44 provavelmente devido à descarga advinda da BNF, cuja composição é enriquecida em ETR (amostra PC-43).

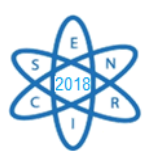

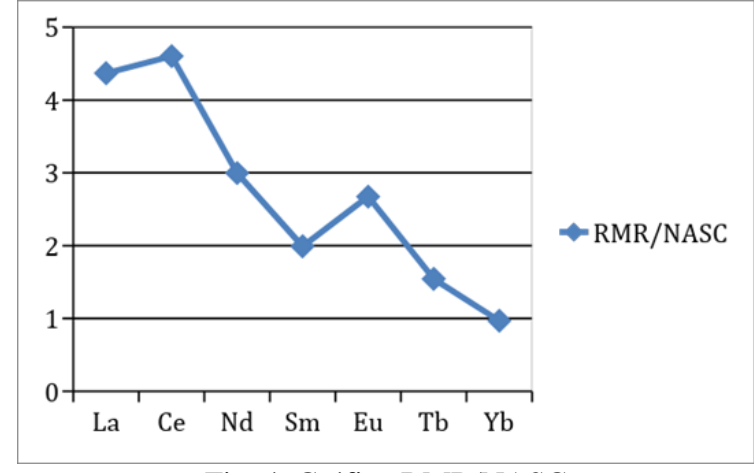

Fig. 4. Gráfico RMR/NASC

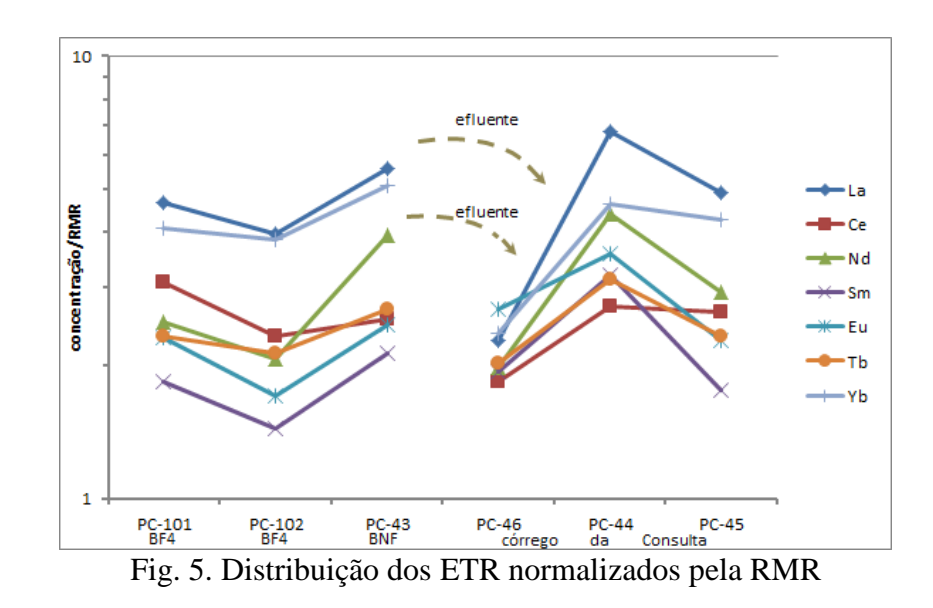

# 4. CONCLUSÃO

Ao comparar os resultados da amostra coletada a montante do Córrego da Consulta, observa-se que provavelmente devido às descargas da Bacia Nestor Figueredo (amostra PC-43), houve um aumento na concentração de ETR, U e Th nas amostras PC-44 e PC-45 em relação à amostra PC-46, o que indica que embora a BNF retenha/concentre estes elementos advindos do BF4, ainda há migração destes para o córrego da Consulta. Comparando o comportamento dos ETR com o U e Th, observase que os ETR se concentram mais na estação PC-44, ao invés de na BNF, como o U e Th. Esta diferença provavelmente é devido às características físico-químicas do meio aquoso em que os sedimentos foram coletados. Uma variação de pH, por exemplo, pode alterar a quantidade de material precipitado no fundo do curso d'água, e isto pode interferir nos resultados obtidos. Recomenda-se então, estudos complementares que quantifiquem a presença dos ETR na água, além de parâmetros físico-químicos como pH e Eh.

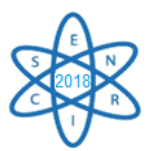

## AGRADECIMENTOS

Os autores expressam seus agradecimentos à INB, à FAPEMIG - Fundação de Amparo à Pesquisa de Minas Gerais e ao INCT-Acqua – Instituto Nacional em Recursos Minerais, Água e Biodiversidade, assim como ao CNPq - Conselho Nacional de Desenvolvimento Científico e Tecnológico pela bolsa de iniciação científica concedida.

# REFERÊNCIAS BIBLIOGRÁFICAS

- [1] H. D. Schorscher & M. E Shea, "The regional geology of the Poços de Caldas alkaline complex: mineralogy and geochemistry of selected nepheline syenites and phonolites." *J Geocheml Explor*, Vol. 45(1-3), pp. 25- 51(1992).
- [2] K. R. Long et al., "The Principal Rare Earth Elements Deposits of the United States," *USGS Scientific Investigations Report*, Vol. 5220, 96 pp. (2010).
- [3] M.O. Freankel et al., "Jazida de Urânio no Planalto de Poços de Caldas- Minas Gerais." In: C. Schobbenhaus and C.E.S. Coelho (Editors), *Principais Depósitos Minerais do Brasil*, Vol. 1, MME, DNPM and CVRD, Brasília, Brasil, pp. 89-103 (1985).
- [4] F. E. L. Loureiro, R.C. Santos, "The intra-intrusive uranium deposits of Poços de Caldas, Brazil," *Ore Geology Reviews*, Vol. 3, pp. 227-240 (1988).
- [5] N. Waber et al., "Hydrothermal and supergene uranium mineralization at the Osamu Utsumi mine, Poços de Caldas, Minas Gerais*,* Brazil" *J Geocheml Explor*, Vol. 45, pp. 53-112 (1992).
- [6] H, M. Fernandes, M. R. Franklin, "Assessment of acid rock drainage pollutants release in the uranium mining site of Poços de Caldas – Brazil", *J Environ Radioact* , Vol.54, pp, 5–25 (2001).
- [7] C. A. Carvalho Filho et al., "Combined hydrochemical, isotopic, and multivariate statistics techniques to assess the effects of discharges from a uranium mine on water quality in neighboring streams. Environ Earth Sci, Vol. 76, p. 830, 2017.
- [8] C. A. Carvalho Filho et al., "Hydrochemical assessment of surface water in watersheds near the Uranium Mining and Milling Facilities of Caldas, Brazil. Environ Earth Sci, Vol. 75, p. 1-14, 2016.
- [9] A. S. F. Araújo et al., "Effect of composted textile sludge *Technlogy,* Londres, Vol. 97, pp. 1028-1032 (2007).
- [10] N. C. Munksgaard, K. Lim and D. L. Parry, "Rare earth elements as provenance indicators in North Australian estuarine and coastal marine sediments." *Estuarine Coastal Shelf Sci*, Vol. 57, pp. 399- 409 (2003).
- [11] M.  $\hat{A}$ . B. C. Menezes and R. Jaćimović, "Optimised  $k_0$ -instrumental neutron activation method using the TRIGA MARK I IPR-R1 reactor at CDTN/CNEN, Belo Horizonte, Brazil", Nucl. Instrum. Methods Phys. Res Section A, Vol. 564, pp. 707-715 (2006).

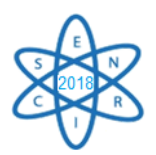

Id.: AR-011

## **PROCESSO DE PREPARO DE UM SISTEMA DE DOSIMETRIA PARA ANÁLISE DA DOSE ABSORVIDA NA PELVE DE UM SIMULADOR ANTROPOMÓRFICO MASCULINO**

### **MENDES, Maria Angelina<sup>1</sup>; SOUAIR, Peterson Lima<sup>2</sup>; ALONSO, Thêssa C.<sup>2</sup>;** MEIRA-BELO, Luiz Cláudio<sup>2</sup>; FONSECA, T. C. Ferreira<sup>1</sup>

<sup>1</sup> Departamento de Engenharia Nuclear - DEN Universidade Federal de Minas Gerais Av. Antônio Carlos, 6627, Pampulha 31270-901 Belo Horizonte, MG [mariaangelinamendes@hotmail.com](mailto:mariaangelinamendes@hotmail.com)

² Seção de Dosimetria das Radiações - SECDOS Centro de Desenvolvimento da Tecnologia Nuclear -CDTN Avenida Presidente Antônio Carlos, 6.627 Campus da UFMG - Pampulha - CEP 31270-901 Belo Horizonte - MG, Brasil

**Palavras-Chave**: Dosimetria, Radioterapia, Calibração

#### **RESUMO**

O detector termoluminescente (TLD-100) de fluoreto de lítio dopado com magnésio e titânio (LiF:Mg,Ti) é o mais utilizado em medidas de dose clínica, tendo um papel importante na dosimetria por responder linearmente com doses de até 1 Gy . A calibração dos TLDs foi feita através da comparação da resposta do dosímetro irradiado nas condições de referência com a resposta dos dosímetros irradiados no experimento com o simulador. O arranjo experimental é composto por três placas de água sólida e uma pequena placa de acrílico para o posicionamento dos TLDs e leva em consideração a dose, profundidade em água, distância da fonte e tamanho de campo. Na calibração, 10 TLDs foram irradiados no feixe de fótons de alta energia, proveniente do acelerador linear de 6 MV do Hospital Luxemburgo em Belo Horizonte. Os TLDs foram lidos na leitora RISØ TL/OSL DA-20, essa foi utilizada tanto para a realização da leitura dos detectores quanto para a remoção dos picos de baixa temperatura por meio de sua função de pré-aquecimento. Este trabalho tem como objetivo apresentar o preparo dos detectores e a calibração dos mesmos a fim de garantir a confiabilidade do sistema de medida.

## 1. INTRODUÇÃO

A dosimetria *in vivo* com materiais termoluminescentes é bastante utilizada em Radioterapia e vem crescendo devido ao seu respeitável uso nos processos de controle de qualidade. Tal dosimetria consiste em utilizar um objeto capaz de medir a dose de radiação nele depositada. Dentre diversos objetos utilizados para a medida de dose, destaca-se o detector termoluminescente (TLD) [1]. Para fins de calibração, um instrumento padrão de medição é aquele cuja principal finalidade é reproduzir a unidade de uma quantidade para que possa transmitir a outros instrumentos de medição por meio de comparação. A medida de dose no TLD é determinada através da comparação da resposta do detector de medida com a de outro detector de referência, irradiado nas condições de referência [2].

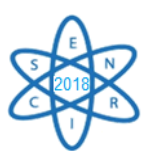

O fluoreto de lítio dopado com magnésio e titânio – LiF:Mg,Ti é um material TLD adequado para a dosimetria pessoal, devido a sua extrema sensibilidade e por possuir excelente confiabilidade. Os TLDs são discos prensados de cristal único cuja preparação consiste no crescimento de cristais, porém podem ser produzidos por meio de sinterização e diversas outras formas [3].

Nos sólidos, a dosimetria termoluminescente consiste na emissão de luz através do calor recebido pelo TLD após este ter sido exposto à radiação ionizante. O material detector ao receber energia proveniente da radiação, mantém-se em estado metaestável de energia até que receba um estímulo favorável que o faça retornar ao seu estado fundamental [3].

O detector LiF apresenta diversos picos em sua curva de emissão termoluminescente e seguindo seu uso, tratamentos térmicos iniciais são realizados para eliminar os picos menos estáveis que podem interferir na reprodutibilidade de respostas dos detectores. O propósito do tratamento térmico antes da irradiação é restabelecer o equilíbrio do defeito termodinâmico que existe antes da irradiação e leitura [4].

A curva de emissão termoluminescente do LiF:Mg,Ti, em função da temperatura, representa a intensidade da luz emitida durante o aquecimento. Quando aquecidos, os picos evidentes em temperatura inferior à 200º C devem ser eliminados de modo que não haja influência na resposta dosimétrica durante a realização da leitura, uma vez que podem influenciar negativamente na resposta final. Os dois últimos picos do LiF são considerados, normalmente como a resposta dosimétrica do detector [5].

Ao iniciar o trabalho com TLDs, testes de homogeneidade e reprodutibilidade são realizados para avaliar a dispersão dos resultados e variação da resposta individual sob as mesmas condições de irradiação e leitura. A linearidade da resposta deve ser mantida para irradiação de até 1,0 Gy de dose [4,5].

O objetivo desse trabalho é apresentar as respostas obtidas através da comparação dos resultados da calibração dos detectores LiF e a medida de dose no volume-alvo do simulador. Foi utilizado o feixe de fótons do acelerador linear de 6 MeV no hospital Luxemburgo em Belo Horizonte com a técnica isocêntrica para fins de comparação da resposta em condições de referência.

# 2. METODOLOGIA

2.1. Controle de qualidade do serviço de radioterapia

O controle de qualidade na unidade de radioterapia do hospital Luxemburgo em Belo Horizonte é realizado mensalmente pelo físico médico. Esse procedimento garante que o feixe de fótons do acelerador esteja alinhado de acordo com a mesa e os instrumentos de suporte, assegurando a precisão do tratamento, a profundidade da dose, a dose na superfície e a distância fonte-eixo. Essa verificação segue o protocolo da Agência Internacional de Energia Atômica (AIEA) TRS-398 [6]. A incerteza nas medidas realizadas pelo hospital teve valor de 2,21%, permanecendo dentro dos valores aceitáveis pela agência. Isto garante a qualidade do feixe de radiação usado em tratamentos de radioterapia do serviço.

# 2.2. Irradiação

Inicialmente houve a separação e seleção de 192 detectores de fluoreto de lítio dopado com magnésio e titânio, de fórmula química LiF:Mg,Ti.

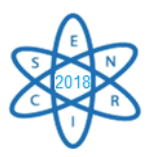

Os detectores foram todos tratados termicamente de acordo com os parâmetros específicos do fabricante: 400º C por uma hora e 100º C durante duas horas no forno TLDO *Annealing Oven* fabricado pela empresa *PTW-freiburg* do Laboratório de Eletrônica e Fornos do Centro de Desenvolvimento da Tecnologia Nuclear (LEF-CDTN).

Um grupo de 48 detectores foi usado para a realização de testes de reprodutibilidade, linearidade e homogeneidade. Deste grupo, 10 detectores foram escolhidos, cuja resposta apresentou maior homogeneidade, ficando abaixo de 5% de variação. Os 10 detectores foram irradiados no aparelho acelerador linear Elekta Precise do Hospital Luxemburgo em Belo Horizonte. Esse aparelho acelera um feixe inicial de elétrons numa diferença de potencial de 6 MV, produzindo um feixe de fótons de alta energia de 6 MeV.

Após essa etapa, 18 detectores do total de 192 foram separados e usados para preencher cavidades referentes à pelve de um simulador antropomórfico Alderson Rando que simula a próstata, órgão alvo preliminarmente planejado por físicos médicos do serviço de radioterapia do hospital. Para fins de planejamento, foi utilizada a técnica de tratamento isocêntrica.

Os TLDs foram posicionados no centro de uma bandeja de acrílico, em distâncias de 0,5 x 0,5cm de espessura. Entre a bandeja foram colocadas seis placas de água sólida, três por de baixo e outras três por cima, como mostrado na Fig. 1. Os 10 TLDs foram irradiados no acelerador com um feixe de 6 MV seguindo as condições de referência, ou seja; com o feixe à 100 cm de distância do alvo e com profundidade em água de três centímetros.

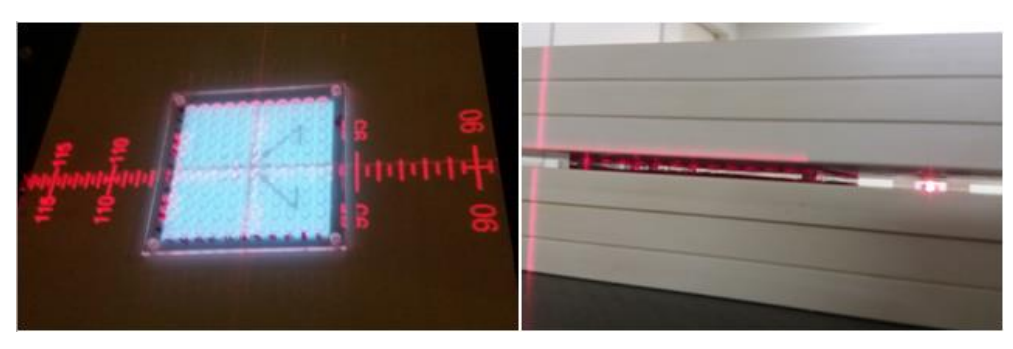

Fig. 1. Calibração dos detectores de LiF no feixe de 6 MeV.

## 2.3. Remoção de picos de baixa temperatura do LiF

Após a irradiação dos detectores e antes da leitura de dose, foi feito um procedimento para fins de remoção dos picos de baixa temperatura do detector LiF. O protocolo de procedimento padrão para a retirada destes picos indesejáveis consiste em levar os detectores ao forno à 100ºC por 10 minutos. Com base nessa informação, foi realizado um teste de validação do uso da função de pré-aquecimento da leitora RISØ TL/OSL, modelo DA-20. Um teste foi feito com quatro detectores, que foram irradiados na fonte de  $\text{Sr}^{90}/\text{Y}^{90}$  da própria leitora. Dois destes foram levados ao forno e tiveram os picos de baixa temperatura removidos por meio do procedimento padrão e os outros dois foram expostos na

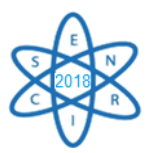

leitora à 150º C de temperatura, taxa de aquecimento de 15ºC/s, a 20 e 30 segundos de patamar de rampa. Esse processo teve o objetivo de validar o método de remoção de picos de baixa temperatura por meio do uso da função de pré-aquecimento da leitora RISØ, facilitando assim o processo subsequente referente ao andamento do trabalho.

Em seguida, os 10 detectores irradiados no processo de calibração no feixe de 6 MeV foram lidos após terem os picos de baixa temperatura removidos com o auxílio da função de pré aquecimento da leitora.

### 2.3. Cálculo da incerteza da medida de dose

A incerteza da medida de dose no TLD foi calculada a partir da incerteza da dosimetria do feixe presente no certificado de calibração.

A dose máxima ou valor esperado é  $V_E = 0.8$  Gy. A taxa de contagem medida nos TLDs referente ao isocentro do volume-alvo foi 9,81 x  $10^7$ CPS e a dose medida referente à calibração foi 9,80 x  $10^7$ .

A incerteza referente à dosimetria do feixe foi calculada em 2,21%. O cálculo da incerteza está representado na Eq. 1, essa equação foi utilizada para o cálculo da incerteza que leva em consideração uma derivada parcial da medida no TLD.

$$
\Delta Ds = \left| \frac{\partial Ds}{\partial \nu e} \right| \Delta V e + \left| \frac{\partial Ds}{\partial MS} \right| \Delta Ms + \left| \frac{\partial Ds}{\partial Mc} \right| \Delta Mc \qquad \text{Eq.1}
$$

Onde *Ds* é a dose no simulador, *Ms* a dose média no simulador, *Mc* a dose média na calibração e *Ve* a dose máxima ou valor esperado.

# 3. RESULTADOS

O resultado do teste de homogeneidade realizado com o grupo de 48 detectores do mesmo lote dos demais utilizados no trabalho apresentou desvio padrão de 1,7%.

A reprodutibilidade do mesmo grupo de detectores está representada na Fig. 2. É mostrada a resposta da curva de intensidade do sinal TL do detector de número 36 após ter sido irradiado e lido por 10 vezes consecutivas.

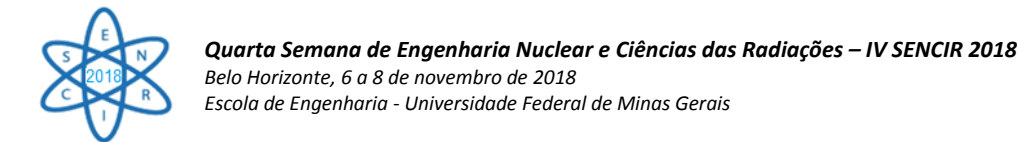

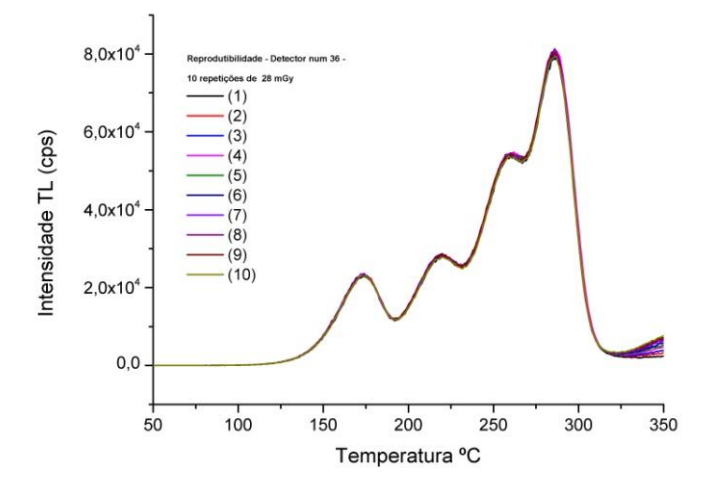

Fig. 2. Resultado da reprodutibilidade de um detector LiF:Mg,Ti na avaliação da resposta sob 10 repetições de irradiação e leitura em mesmas condições.

A resposta comparativa do método usado para a remoção dos picos de baixa temperatura na leitora se mostrou satisfatória e se assemelha ao uso do forno. A Fig. 3 mostra os picos que poderiam influenciar a resposta dosimétrica, esses foram totalmente removidos ao utilizar 30 segundos de patamar de rampa na leitora RISØ e se igualou ao procedimento orientado pelo fabricante do detector, como mostrado na figura abaixo.

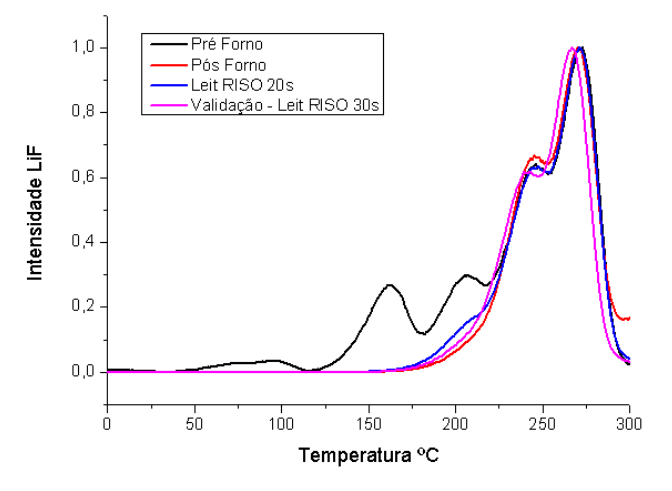

Fig. 3. Resultado das curvas de intensidade TL do LiF:Mg,Ti na avaliação da remoção dos picos de baixa temperatura.

A Tab.1 apresenta o resultado da média encontrada nas medidas de dose dos TLDs calibrados e àqueles referentes à dose absorvida no simulador.

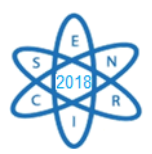

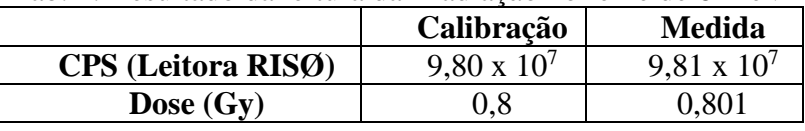

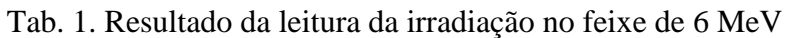

A incerteza da medida foi calculada com a derivada parcial e o resultado foi de 5%, considerado dentro do limite aceitável de acordo com o protocolo da Agência Internacional de Energia Atômica (AIEA) TRS-398.

# 4. CONCLUSÃO

Os testes previamente realizados, de homogeneidade, reprodutibilidade e de verificação da linearidade se mostraram satisfatórios e adequados, sendo os detectores 98,3% homogêneos. A reprodutibilidade da resposta dos detectores utilizados neste trabalho mostrou 100% de precisão entre os resultados de medição. Foi observada total remoção dos picos indesejáveis através do uso da função de pré aquecimento da leitora RISØ TL/OSL DA-20 tornando possível o uso do método nas leituras sucessivamente realizadas. Os 30 segundos de patamar tornaram a curva mais próxima daquela em relação à retirada dos picos de baixa temperatura por meio do uso do forno. A comparação da calibração dos TLDs com a medida de dose no isocentro (volume-alvo) do simulador apresentou diferença de 0,1%. Esse valor é considerado desprezível e mostra que a medida da dose no simulador se igualou as medidas realizadas em condições de referência.

# AGRADECIMENTOS

Infraestrutura do Centro de Desenvolvimento da Tecnologia Nuclear (CDTN), Grupo de trabalho MCMEG, Hospital Luxemburgo, Programa de Pós-Graduação e instituições financiadoras – CAPES, FAPEMIG, CNPQ.

# REFERÊNCIAS BIBLIOGRÁFICAS

[1] OLIVEIRA, Fernanda Lucia de. "Avaliação dosimétrica de propostas de planejamento radioterápico para tratamento de mama e próstata." (2015).

[2] Viegas, Claudio Castelo Branco. "Dosimetria In Vivo com uso de detectores semicondutores e termoluminescentes aplicada ao tratamento de câncer de cabeça e pescoço." (2003).

[3] McKeever, Stephen WS. *Thermoluminescence of solids*. Vol. 3. Cambridge University Press, 1988.

[4] McKeever, Stephen WS, Marko Moscovitch, and Peter David Townsend. "Thermoluminescence dosimetry materials: properties and uses." (1995).

[5] Squair P. L., Caracterização de um Dosímetro Individual de Extremidades para Avaliação do Equivalente de Dose Pessoal, HP (0,07), em Campos de Radiações X e Gama. [Tese de Mestrado] Belo Horizonte Relatório Anual de atividades, 2008. Belo Horizonte: (2008).

[6] ANDREO, Pedro et al. Absorbed dose determination in external beam radiotherapy: an international code of practice for dosimetry based on standards of absorbed dose to water. **IAEA TRS**, v. 398, 2000.

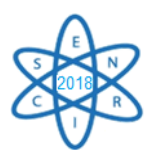

Id.: AR-012

## **IL-6 AND TGF-BETA INHIBITIONS BY THE** *TETRAGONA CLAVIPES* **PROPOLIS EXTRACT IN MDA-MB-231 CELL CULTURES AT LOW DOSE RADIATION**

### **Patrícia Lima Falcão<sup>1</sup> , Naira de Souza Gomes Nogueira<sup>2</sup> , Carlos Julio Montaño Valencia <sup>1</sup> & Tarcísio Passos Ribeiro de Campos <sup>1</sup>**

<sup>1</sup>Departamento de Engenharia Nuclear – Escola de Engenharia – UFMG ²Instituto de Ciências Exatas e Tecnologia – ICET/UFAM

Incluir aqui somente o email do autor de correspondência

**Palavras-Chave**: IL-6, TGF-beta, MDA-MB-231, radiation, *tetragona clavipes* propolis.

#### **Abstract**

**Proposal:** The investigation of the soluble expression of interleukin 6 (IL-6) from *in vitro* breast adenocarcinoma MDA-MB-231 cells exposed to low radiation dose as a function of the concentrations of *tetragona clavipes* propolis (TCP) extract, in time kinetics, due to the interest of the clinical radiation therapy (RT).

**Materials and Methods:** The MDA-MB-231 cells were exposed to Co-60, at 2 Gy equivalent to a RT fraction dose. Expositions were performed in the following conditions: non-irradiated (NIR) and irradiated (IR) samples with 0%, 1% and 10% TCP concentrations. Control and irradiation samples were tested at 24, 48 and 72 h. The optical density response in MTT assay also was evaluated and a morphological analysis was performed. The soluble IL-6 and TGF-beta cytokines in the supernatants were measured by two-site sandwich ELISA.

**Results:** The analysis showed a MDA-MB-231 clonogenic expansion at low dose rate after 48–72 h after radiation showing its radio resistance behavior at irradiation condition. The expressions of IL-6 and TGF-beta in the supernatant on culture irradiated at 2 Gy were demonstrated. However, a significant decrease of IL-6 expression at 48 and 72h was observed in presence of 10% TCP.

**Conclusions**: There is a possible potential recovering of the MDAMB cell viability at 2 Gy at 48 and 72 h after radiation exposition. The expression of IL-6 and TGF-beta in breast MDAMB cells may be modulated by the presence of *tetragona clavipes* Propolis extract.

### 1. INTRODUCTION

The TGF-β growth factor can induce the *in vitro* production of α-actin of the smooth muscle (α-SMA) in mammary fibroblasts, the main marker of myofibroblasts, and, therefore, can differentiate these cells in active fibroblasts [1]. This is one of the main modified pathways present in tumors, including cancer of the breast [2,3,4]. A crucial step for the establishment of metastases is the acquisition of the capacity of migration and invasion of the cancerous cells. The essential and initial molecular process that leads to the tumor invasion is the epithelial-mesenchymal transition (EMT). [1] During this process, the cells lose its epithelial morphology and functional properties, as the cell polarity, the normal contact of cell-cell and acquire mesenchymal properties, as the morphology of the fibroblasts, and proprieties of invasion and expression of mesenchyme markers, including N-cadherin and

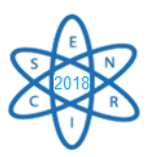

vimentin. [2]. Among the mechanisms that induce this tumoral cellular transition must be mentioned the expression of multiple extracellular promoters and the activation of pathways of intracellular signaling, including the oncogenic signaling, cadherin Wnt3/β signaling, increase of the reactive species of oxygen (ROS), as well as damages in DNA [5,6,7].

Similar to TGF-beta, IL-6 is also a growth factor that plays important roles in the growth and survival of the tumor cells [8]. In normal circumstances, IL-6 induces the differentiation of the serum cells; while, in the pathogenesis of some types of tumors, IL-6 cause proliferation and also inhibits cellular apoptosis [9].

IL-6 is a multi-functional cytokine that plays a basic role in the innate and acquired immune response, in hematopoiesis, in the inflammation and, in the regulation of the growth and differentiation of the cancerous cells [8]. The breast cancer expresses high levels of IL-6 in comparison with normal equivalent tissues. In addition, these levels increase with the histologic classification of the tumor [10,11]. Some studies had shown the significant role of IL-6 in the migration and invasion of breast cancerous cells, as well as its epithelial transition for mesenchyme [12, 13]. Recently, Chang *et al.*, 2013, had shown increased levels of IL-6 at the edge of invasive breast tumors [13].

It is worth standing out the role of the IL-6 as an activator of the pathway of signal transduction and activator of transcription 3 (STAT3) in some types of breast tumors [14, 15]. The activation of STAT3 can occur through the autocrine expression of IL-6, and IL-6 activation of the paracrine effects from stroma [16] STAT3 controls the expression of some genes related to cancer, both suppressors of tumor and oncogenes. The majority of these genes are common in the healing of wounds and in cancer [17]. Therefore, STAT3 activation constitutes an important linking between the inflammation and cancer. The radiation therapy (RT) makes the malignant cells to lose its clonogenicity, probably by the inhibition of the pathways of cellular signaling, and, in contrast, preserves the functions of healthy tissue. RT presents great efficiency in the control of the tumors, using external radiation from X-ray beams. The primary gamma-radiation interacts with the tissue and produces electrons secondary that ionize the medium and create free-radicals. Such primary radicals interact with oxygen and the freeradicals themselves, producing secondary radicals. Those radicals spread out in the cell and can provoke the rupture of the DNA chains. The presence of free-radicals can lead the cell to death through various mechanisms, through the inactivation of vital cellular systems that disable the clonogenic reproduction [17]. However, studies have demonstrated that the irradiation of breast tumor with low doses and dose rate can induce radioresistance. It was possible to demonstrate that the MDA-MB-231 is radioresistant at low energy transfer (LET) radiation-type. [18, 19]

No significant differences in the cellular viability for the MDA-MB-231 adenocarcinoma lineage after 2 Gy of irradiation in Co-60 has already found in relation to a non-irradiated control, suggesting a radioresistance to low dose and dose rate. Indeed, not only dose, but the dose rate, as already demonstrated by Falcão and cols, 2015, possess clinical relevance, being able to reduce the tumor control in breast cancer in cobalt therapy [19]. It is worth mention that, the success of the tumor control depends not only on the choice of the radiation therapy, but also on the immune response of the patient, including the intrinsic capacity to control the number of trigger signals started by the tumor, responsible for the maintenance of its clonogenicity.

The flora has natural substances with antioxidant properties, as endogenous enzymes (glutathione, superoxide dismutase, catalase) or hormones (melatonin), vitamins (C and E vitamins), carotenoids and phytochemicals (flavonoids, Curcumin). These compounds are often toxic in the doses required for radiation protection, which limits the clinical use [20, 21]. Propolis is a resinous substance collected by bees from different plant parts and is used to seal any openings in the hive and to eliminate possible invaders. It is known to contain a variety of chemical compounds as steroids phenolic acids, esters of

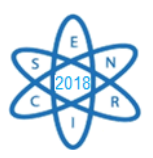

phenolic acids, flavonoids and terpenoids, such as CAPE and Artepillin C [22]. Propolis possesses biological active substances, including antibacterial, antiviral, antioxidant, anticarcinogenic, and antiinflammatory effects. Propolis in conjunction of RT provides a very measurable protection against DNA damage caused by ionizing radiation in leukocytes of patients during radiotherapy treatment. In addition, the immune activity provided by the use of Propolis and related compounds increase hematopoietic regeneration and survival after induction by radiation [23]. Research on the effect of Propolis has increased and the knowledge of its property has been studied extensively in vitro and *in vivo* over time [24].

This paper addresses the investigation of the role of an adjuvant natural substance in the induction of processes of signaling in a radioresistant lineage exposed to radiation. The main goal was to search for the possible modulation of the soluble expressions of cancerous breast cells, in special TGF-beta and IL-6, in conditions of irradiation and in the presence of the aqueous extract of Tetragona clavipes Propolis.

# 2. MATERIAL AND METHODS

**Aqueous Propolis Extract (Ext)** – The aqueous extract of Propolis was obtained from the Fazenda Poranga located in the Municipality of Itacoatiara, State of Amazonas - Brazil, from the beehive of the *Tetragona Claviceps* species. The Propolis sample was kept under refrigeration at 4 °C. A quantity of 500 mL of deionized water and an amount of 100 g of crushed crude Propolis in the blender were added in a Becker and stored for 24 h. The mixture was heated in controlled temperature in a water bath at 80 °C for 2 h. Subsequently, this solution was mixed in a blender and filtered through a funnel dripping in a conical flask. The filtrate was dried in a water bath for 48 h. Finally, the powder was resuspended in RPMI. The prepared extract concentrations were 1 % and 10 %, respectively.

**Pre-established lineages**. A breast adenocarcinoma MDA-MB-231 lineage was harvested. Cell samples derived from human breast invasive ductal carcinoma that were frozen and held in liquid Nitrogen were grown in Dulbecco's modified Eagle's medium (DMEM-SIGMA Chemical Co., St. Lois, MO, USA) supplemented with 10 % fetal bovine serum and Gentamicin (50  $\mu$ g  $\mu$ L<sup>-1</sup>) and Streptomycin (500 mg mL<sup>-1</sup>) antibiotics (SFB - Cultilab, Brazil). Cells were maintained in T-25 culture flasks in 5 %  $CO<sub>2</sub>$  atmosphere at 37 °C. All cell manipulation was performed in a laminar flow hood. Cell growth was monitored under an inverted phase contrast microscope and the medium was replaced at every 24 h, according to cellular metabolism. Upon reaching the confluence, the cells were collected, and then sub-cultured. The cells were harvested every 24 h, with the respective replacement of the DMEM medium, supplemented with antibiotic-antimycotic, avoiding the saturation of the same.

**Group controls**. The groups were prepared with MDA-MB-231 culture flasks in triplicate following the conditions: non-irradiated and non-extract (Ext) incubation group; irradiated control group; and, irradiated and Ext incubated group. All four groups, with triplicate samples, were kept in culture as previously described. Both irradiated and non-irradiated (without extract) were control groups since those were not incubated with Teragona cavicles Propolis.

**Radiation dose**. The T-25 bottles containing the cells were sealed with parafilm and transported into a capped rigid plastic bottle, previously decontaminated with 70 % alcohol. The cells were irradiated in the LIG - Gamma Irradiation Laboratory of the Nuclear Technology Development Center (*Centro de Desenvolvimento da Tecnologia Nuclear* – CDTN). The 4 cm tissue-equivalent slab plate was placed underneath the T-25 flask, as well as the culture medium was filled up to 5 mm depth, in relation to the surface of cells attached. This procedure was necessary to achieve electronic balance and ensure

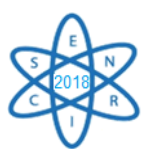

the pre-defined doses in the adherent cells. The value of 2.0 Gy was applied in the irradiated groups. After exposure, the cells returned to 5%  $CO<sub>2</sub>$ , 37 °C incubator.

**Time kinetics**. The *in vitro* cultures, exposed to 2 Gy, were kept in 5% CO<sub>2</sub>, 37° C incubator after irradiation. Aliquots of supernatant in the flasks of all groups were collected at the times of 24, 48 and 72 h post-irradiation, respectively.

**IL-6 Cytokine** - The concentrations of cytokines in the supernatants were measured by two-site sandwich ELISA. The plates were coated overnight with anti-IL-6 monoclonal antibodies and incubated with standard concentrations of recombinant IL-6 or supernatants. The anti-IL-6 monoclonal antibodies were used and the plates were developed using anti-NIP antibodies conjugated to radioperoxidase and ABTS (2,2-azino-di [3-ethylbenzthiolyl] sulfonic acid) (Zymed, San Francisco, CA, USA) substrate. Absorbance was measured at 490 nm using the bio-rad ELISA Reader (Enzyme-linked Immunosorbent Assay). The sensitivity of the ELISA was 20 pg  $mL^{-1}$ .

**TGF-β Cytokine** - The concentration in the supernatants was assayed for levels of TGF-β by sandwich ELISA assay (Quantitative Human TGF-β; R&D Systems, Inc., Minneapolis, USA) according to manufacturer's recommendations. The absorbance of the solution produced was measured at 490 nm, as well. The absorbance is directly proportional to the amount of TGF-β present in the sample. A standard curve was assembled by plotting the mean absorbance value measured for each standard versus its corresponding concentration.

**Statistical analysis**. The intragroup comparison was carried out, according to the two doses of 2 and 5 Gy and the different concentrations of Propolis extracts. The t-Student test was used to obtain the significant difference between the average values obtained in the readings. It was adopted a significance level of 5 %. The software used for the analysis was Origen 8 for Windows.

# **3. RESULTS**

**Il-6 Cytokine.** Table 1 shows the effect of the aqueous extract of Propolis on the detection of cytokine Interleukin-6 (IL-6) in the culture supernatant of MDA-MB-231 cells, exposed and not exposed to low dose (2 Gy) cobalt therapy, when treated and not treated with Propolis extract, at concentrations of 1 % and 10 %. The results showed a very similar detection of IL-6 in the supernatant of the non-exposed (control) culture and in the irradiated 2 Gy, after 48 h of irradiation, in consonance with the observations made in the MTT cell viability and in relation to the confluence of the cells observed in the culture flasks. The addition of 1 % Propolis extract to irradiated cultures appears to have had a significant effect on IL-6 production. However, when the irradiated MDA-MB-231 culture was treated with the 10 % aqueous Propolis extract, a rather significant ( $p < 0.005$ ) decrease in IL-6 levels was observed compared to non-irradiated and irradiated control and also to the culture that received the 1 % extract, suggesting that the Propolis could be probably acting on some pathway leading to the production of this pro-tumor cytokine. The table presents the expression of IL-6 in pg.mL $^{-1}$  determined by ELISA in *vitro* culture of MDA-MB-231 in the condition of irradiation and nonirradiated cells. Increasing the concentration of the extract at 10% and exposing the cells to 2 Gy, the IL-6 concentration is lower than control.

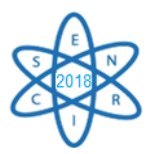

Tab. 1. Detection of IL-6 determined by ELISA in in vitro culture of MDA-MB-231, non-irradiated and irradiated at 2 Gy dose and submitted to concentrations of 1% and 10% of aqueous Propolis extract. Means followed by rows differ statistically from one another.

|                  | Times (h)        |                  |  |
|------------------|------------------|------------------|--|
| 24               | 48               | 72               |  |
| $2.75 \pm 0.07$  | $3.82 \pm 0.013$ | $4.02 \pm 0.005$ |  |
| $2.02 \pm 0.013$ | $3.71 \pm 0.002$ | $3.98 \pm 0.011$ |  |
| $1.98 \pm 0.005$ | $3.87 \pm 0.011$ | $3.91 \pm 0.002$ |  |
| $1.55 \pm 0.007$ | $1.15 \pm 0.002$ | $2.12 \pm 0.007$ |  |
| $1.85 \pm 0.001$ | $3.24 \pm 0.012$ | $3.33 \pm 0.003$ |  |
|                  |                  |                  |  |

Tab.2- Detection of TGF-beta determined by ELISA test in vitro culture of MDA-MB-231, before and after radiation exposure at 2 Gy and submitted to concentrations of 1 % and 10 % of aqueous Propolis extract. Means followed by rows differ statistically from one another.

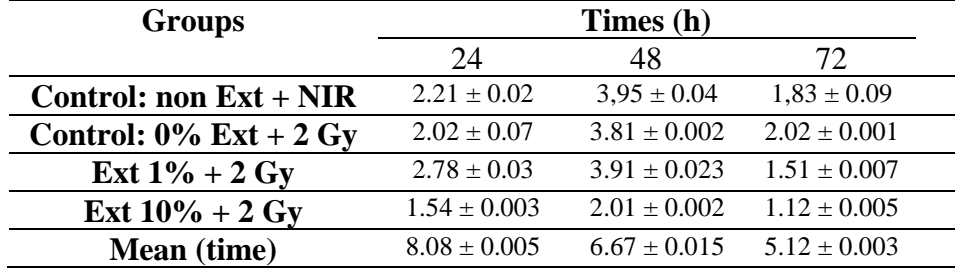

**TGF-β cytokine.** Table 2 shows the effect of the aqueous extract of Propolis on the detection of Transforming growth factor-β (TGF-β) in the culture supernatant of MDA-MB-231 cells, exposed and exposed to low dose (2 Gy) to Co-60, when treated and not treated with Propolis extract, at concentrations of 1 % and 10 %. The results showed similar detection of TGF-β in the supernatant of the non-exposed (control) culture and in the irradiated 2 Gy, for the kinetics of 24, 48 and 72 h. With the addition of 1 % of the Propolis extract, a significant decrease in TGF levels was observed 72 h after irradiation. It is worth to mention that in the period of 24, 48 and 72 h there was a significant decrease in TGF-β levels, in the presence of the 10 % Propolis extract.

## **4. CONCLUSIONS**

As perspective, the evaluation of the effect of the Propolis extract will be pertinent on the possible pathways of the transcription of the tumor suppressor genes, through the manipulation of recombinant cytokines and monoclonal antibodies anti-IL-6 and anti-TGF-β in culture, with the expectation to not only elucidate the proper radioresistance of MDA-MB-231 lineage, but also the role of the Tetragona clavipes Propolis in the negative regulation of protumoral cytokines, giving support to a future coadjuvant natural treatment to RT in breast cancer.

# **ACKNOWLEDGMENTS**

The authors are thankful to LIG - Gamma Irradiation Laboratory of the *Centro de Desenvolvimento da Tecnologia Nuclear – CDTN/CNEN* to help in the irradiation procedures. Also, we acknowledge

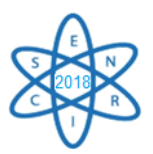

the *CNEN – Comissão Nacional de Energia Nuclear* due to the graduate scholarship. The authors are grateful to CNPq, CAPEs, and FAPEMIG for the institutional and research group support.

### **5. REFERENCES**

- [1] Hagemann T, Robinson SC, Schulz M, Trumper L, Balkwill FR, Binder C. **Carcinogenesi**s 25 (8) 2004. 1543-1549.
- [2] Hou Z, Falcone DJ, Subbaramaiah K, Dannenberg AJ. **Carcinogenesis.** 2011**;** 32(5): 695-702
- [3] Roberts AB, Wakerfields LM. **Proc. Natl Acad Sci**. USA. 2003; 100(15): 8621-8623.
- [4] Wakerfield LM, Roberts AB.**Current Opin Genet Dev**. 2002; 12(1): 22-29.
- [5] Thiery JP, Sleeman JP. **Nat. Rev. Mol. Cell. Biol**. 2006; 7(2):131-142.
- [6] Roy FV, Berx G, Dell C. **Mol. Life Sci**. 2008; 65(23): 3756-3788.
- [7] Weinberg RA. Hallmarks of cancer: the next generation. Cell. 2011; **144**: 646–674. **[CrossRef](http://www.jbc.org/external-ref?access_num=10.1016/j.cell.2011.02.013&link_type=DOI)[MedlineG](http://www.jbc.org/external-ref?access_num=21376230&link_type=MED)oogle [Scholar](http://scholar.google.com/scholar_lookup?title=Hallmarks%20of%20cancer%3A%20the%20next%20generation&author=D.%20Hanahan&author=R.%20A.%20Weinberg&publication_year=2011&journal=Cell&volume=144&pages=646-674)**.
- [8] Hendrayani SF, Al-Khalaf HH, Aboussekhra AJ. **Biol Chem**. 2014; 289(45):30962-76. doi: 10.1074/jbc.M114.594044. Epub 2014 Sep 17.
- [9] Hartman ZC, Poage GM, den Hollander P, Tsimelzon A, Hill J, Panupinthu N, et al. **Cancer Res.** 2013; 73(11):3470-80. doi: 10.1158/0008-5472.CAN-12-4524-T. Epub 2013 Apr 30.
- [10] Chavey C, Bibeau F, Gourgou-Bourgade S, Burlinchon S, Boissière F, Laune D, et al. **Breast Cancer research**. 9 R15
- [11] [Schafer ZT,](https://www.ncbi.nlm.nih.gov/pubmed/?term=Schafer%20ZT%5BAuthor%5D&cauthor=true&cauthor_uid=18060028) [Brugge JS.](https://www.ncbi.nlm.nih.gov/pubmed/?term=Brugge%20JS%5BAuthor%5D&cauthor=true&cauthor_uid=18060028) **[J Clin Invest.](https://www.ncbi.nlm.nih.gov/pubmed/?term=Schafer+ZT%2C+Brugge+JS+2007)** 2007;117(12):3660-3.
- [12] Sasser AK, Sullivan NJ, Studebaker AW, Hendey LF, Axel AE, Hall BM. Interleukin-6 is a potent growth factor for ER-alpha-positive human breast cancer. **FASEB J.** 2007; 21(13):3763-70.
- [13] [Chang Q,](https://www.ncbi.nlm.nih.gov/pubmed/?term=Chang%20Q%5BAuthor%5D&cauthor=true&cauthor_uid=23814496) [Bournazou E,](https://www.ncbi.nlm.nih.gov/pubmed/?term=Bournazou%20E%5BAuthor%5D&cauthor=true&cauthor_uid=23814496) [Sansone P,](https://www.ncbi.nlm.nih.gov/pubmed/?term=Sansone%20P%5BAuthor%5D&cauthor=true&cauthor_uid=23814496) *[Berishaj M,](https://www.ncbi.nlm.nih.gov/pubmed/?term=Berishaj%20M%5BAuthor%5D&cauthor=true&cauthor_uid=23814496) [Gao SP,](https://www.ncbi.nlm.nih.gov/pubmed/?term=Gao%20SP%5BAuthor%5D&cauthor=true&cauthor_uid=23814496) Daly L*, et al. Neoplasia. 2013 Jul;15(7):848-62.
- [14] Akira S, Nishio Y, Inoue M, Wang XJ, Wei S, Matsusaka T, et al. **Cell**. 1994; Apr 8, 77(1):63-71.
- [15] [Dethlefsen C,](https://www.ncbi.nlm.nih.gov/pubmed/?term=Dethlefsen%20C%5BAuthor%5D&cauthor=true&cauthor_uid=23532539) [Højfeldt G,](https://www.ncbi.nlm.nih.gov/pubmed/?term=H%C3%B8jfeldt%20G%5BAuthor%5D&cauthor=true&cauthor_uid=23532539) [Hojman P](https://www.ncbi.nlm.nih.gov/pubmed/?term=Hojman%20P%5BAuthor%5D&cauthor=true&cauthor_uid=23532539)**. [Breast Cancer Res Treat.](https://www.ncbi.nlm.nih.gov/pubmed/?term=Dethlefsen+C.%2C+Hojfeldt+G.%2C+Hojman+P)** 2013 Apr;138(3):657-64. doi: 10.1007/s10549-013-2488-z. Epub 2013 Mar 27.
- *[16] [Lieblein JC,](https://www.ncbi.nlm.nih.gov/pubmed/?term=Lieblein%20JC%5BAuthor%5D&cauthor=true&cauthor_uid=18939993) [Ball S](https://www.ncbi.nlm.nih.gov/pubmed/?term=Ball%20S%5BAuthor%5D&cauthor=true&cauthor_uid=18939993), [Hutzen B](https://www.ncbi.nlm.nih.gov/pubmed/?term=Hutzen%20B%5BAuthor%5D&cauthor=true&cauthor_uid=18939993), [Sasser AK,](https://www.ncbi.nlm.nih.gov/pubmed/?term=Sasser%20AK%5BAuthor%5D&cauthor=true&cauthor_uid=18939993) [Lin HJ,](https://www.ncbi.nlm.nih.gov/pubmed/?term=Lin%20HJ%5BAuthor%5D&cauthor=true&cauthor_uid=18939993) [Huang TH,](https://www.ncbi.nlm.nih.gov/pubmed/?term=Huang%20TH%5BAuthor%5D&cauthor=true&cauthor_uid=18939993) et al. [BMC Cancer.](https://www.ncbi.nlm.nih.gov/pubmed/?term=Lieblein%2C+JC%2C+Ball+S%2C+Hutzen+B) 2008; 8:302. doi: 10.1186/1471-2407-8-302.*
- [17] INCA, 2016.
- [18] De Bacco F, Luraghi P, Medico E, et al. Induction of MET by ionizing radiation and its role in radioresistance and invasive growth of cancer. **J Natl Cancer Inst.** 2011;103:645–661
- [19] [Falcão PL,](https://www.ncbi.nlm.nih.gov/pubmed/?term=Falc%C3%A3o%20PL%5BAuthor%5D&cauthor=true&cauthor_uid=26185342) [Motta BM,](https://www.ncbi.nlm.nih.gov/pubmed/?term=Motta%20BM%5BAuthor%5D&cauthor=true&cauthor_uid=26185342) [Lima FC,](https://www.ncbi.nlm.nih.gov/pubmed/?term=de%20Lima%20FC%5BAuthor%5D&cauthor=true&cauthor_uid=26185342) [Lima CV,](https://www.ncbi.nlm.nih.gov/pubmed/?term=Lima%20CV%5BAuthor%5D&cauthor=true&cauthor_uid=26185342) [Campos TPR](https://www.ncbi.nlm.nih.gov/pubmed/?term=Campos%20TP%5BAuthor%5D&cauthor=true&cauthor_uid=26185342). **[Radiol Bras](https://www.ncbi.nlm.nih.gov/pubmed/?term=Falc%C3%A3o+PL%2C+Motta+B)**. 2015; 48(3): 158–16.
- [20] Vijayalaxmi1, Reiter RJ, Tan DX, Herman TS, Thomas CR Jr. Melatonin as a radioprotective agent: a review. **Int J Radiat Oncol Biol Phys**. 2004; 59(3):639-53.
- [21] Shirazi A1, Ghobadi G, Ghazi-Khansari M. A radiobiological review on melatonin: a novel radioprotector. **J Radiat Res.** 2007; 48(4):263-72.
- [22] Huang S, Zhang CP, Wang K, Li GQ, Hu FL. Recent advances in the chemical composition of propolis. **Molecules.** 2015; 19(12), 19610-19632.
- [23] Orsolić N1, Benković V, Horvat-Knezević A, Kopjar N, Kosalec I, Bakmaz M, Mihaljević Z, Bendelja K,

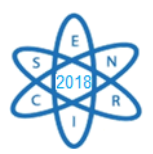

Basić I. Assessment by survival analysis of the radioprotective properties of propolis and its polyphenolic compounds. **Biol Pharm Bull**. 2007; 30(5):946-51.

[24] Benkovic V1, Knezevic AH, Orsolic N, Basic I, Ramic S, Viculin T, Knezevic F, Kopjar N. Evaluation of radioprotective effects of propolis and its flavonoid constituents: in vitro study on human white blood cells. **Phytother Res.** 2009; 23(8):1159-68.

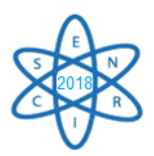

Id.: AR-013

# **VALIDAÇÃO DE ANÁLISE POR ATIVAÇÃO NEUTRÔNICA, MÉTODO** *k***0, APLICADA A AMOSTRA DE REFERÊNCIA CERTIFICADA**

### **Ana Clara Oliveira Pelaes**1,\* **, Raoni Junio Martins Venancio**1,\*\* **, Maria Ângela de B. C. Menezes1,2, Aimoré Dutra Neto1,\*, Radojko Jacimovic<sup>3</sup>**

<sup>1</sup>Centro de Desenvolvimento da Tecnologia Nuclear (CDTN/CNEN) Serviço de Técnicas Analíticas (SERTA) \*Programa de Pós-Graduação em Ciência e Tecnologia das Radiações, Minerais e Materiais \*\*Programa de Iniciação Científica <sup>2</sup>Universidade Federal de Minas Gerais, Escola de Engenharia, Departamento de Engenharia Nuclear Programa de Pós-Graduação em Ciências e Técnicas Nucelares Av. Presidente Antônio Carlos, 6627 – Campus Pampulha, Belo Horizonte, MG 3 Instituto Jozef Stefan, Departamento de Ciências Ambientais Ljubljana, Eslovênia [menezes@cdtn.br](mailto:rodrigoreismoura@gmail.com)

Palavras-Chave: Análise por Ativação Neutrônica, Método  $k_0$  padronizado

### **RESUMO**

Em 2002, visando o aumento de potência de 100 kW para 250 kW, a configuração do núcleo do reator nuclear de pesquisa TRIGA MARK I IPR-R1 foi alterada. Assim, tornou-se necessária a atualização dos valores dos fluxos de nêutrons térmicos e epitérmicos em canais de irradiação da mesa giratória do reator para a aplicação do método *k*<sup>0</sup> de ativação neutrônica. Recentemente, tais fluxos de nêutrons foram novamente determinados em algumas posições de irradiação da mesa giratória, atualizando, dessa forma, os parâmetros espectrais. De modo a validar os resultados obtidos com a utilização dos valores atualizados dos parâmetros espectrais, alíquotas do material de referência certificado BCR-320R (*Channel Sediment*) foram irradiadas e analisadas em dois detectores, um dos quais possui um dispositivo de troca automática de amostras na etapa de espectrometria gama. Os resultados foram comparados por meio da estatística de desempenho *En*-*score*, cujos resultados menores do que 1 demonstraram o bom desempenho do Laboratório de Ativação Neutrônica na aplicação do método *k*0, indicando que os resultados experimentais se encontram dentro do intervalo de abrangência dos valores certificados, com 95% de probabilidade de abrangência. Esses resultados indicaram que não só a atualização dos valores dos fluxos de nêutrons gerou valores corretos para os parâmetros espectrais, como também demonstraram que os dois espectrômetros gama utilizados na validação estão operando apropriadamente.

### 1. INTRODUÇÃO

O método *k*<sup>0</sup> de ativação neutrônica [1,2,3] foi estabelecido no Centro de Desenvolvimento da Tecnologia Nuclear/Comissão Nacional de Energia Nuclear, CDTN/CNEN, Belo Horizonte, Minas Gerais, em 1995, devido à crescente necessidade de serem determinados vários elementos em uma amostra única, atendendo às solicitações de análise de clientes e pesquisas analíticas, seguindo a tendência analítica geral [4]. Neste período, verificou-se que o reator TRIGA MARK I IPR-RI apresentava as características adequadas para a aplicação do método, principalmente devido à estabilidade dos fluxos de nêutrons. Para a aplicação do método, não é necessária a análise de padrões do elemento de interesse, e sim, a utilização de monitores de fluxo de nêutrons. Entre outros

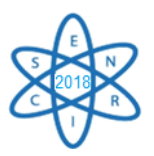

requerimentos, é necessário um bom conhecimento acerca dos parâmetros espectrais do fluxo de nêutrons nos canais de irradiação do reator.

O estabelecimento do método contou com a colaboração do Dr. Eduardo H. Montoya Rossi (IPEN-Peru), Projeto ARCAL/IAEA. Em 2003, com a colaboração do Dr. Radojko Jaćimović (Perito da Agência Internacional de Energia Atômica), o método *k*<sup>0</sup> foi completamente restabelecido e otimizado, quando foram adquiridos programas mais adequados para a avaliação dos espectros gama e para cálculo de concentração dos elementos. Desta forma, o método *k*<sup>0</sup> padronizado foi introduzido com sucesso [5], sendo, desde então, aplicado em matrizes diversas como solo, sedimento, minério, biomaterial - tecidos e fluidos humanos (cabelos, unhas), tecidos animais (músculo, fígado), vegetais (pastagens, frutas, etc.) - filtros de ar, resíduos sólidos, resíduos industriais, petróleo, aço inoxidável, vários precipitados, cerâmicas arqueológicas, dentre outros.

Os parâmetros espectrais *f* (razão entre os fluxos de nêutrons térmicos e epitérmicos) e *α* (medida do afastamento da distribuição do fluxo de nêutrons epitérmicos naquela posição de irradiação em relação à distribuição ideal) determinados em 2003 [5,6] foram experimentalmente calculados novamente em 2016. O objetivo foi verificar se havia ocorrido alguma alteração significativa nos valores ao longo do tempo.

# 2. METODOLOGIA

Neste estudo, o material de referência BCR-320R, *Channel Sediment* [7] foi analisado para validar [8] os valores de *f* e *α* obtidos em 2016. As alíquotas foram pesadas e acondicionadas em porta-amostras de polietileno adequados para a análise por ativação neutrônica. Em seguida, foram irradiadas no reator nuclear de pesquisa TRIGA MARK I IPR-R1 localizado no CDTN/CNEN, Belo Horizonte, por 8 horas, tempo suficiente para ativar os elementos com características nucleares adequadas. As amostras foram acompanhadas por monitores de fluxos de nêutrons, que são ligas de Al-Au (0,1%) [9] em forma de discos (6 mm de diâmetro e 1 mm de espessura). Esse reator já está com o núcleo configurado para operar a 250 kW mas só está licenciado para operar a 100 kW em rotina. Nessa potência, oferece fluxo médio de nêutrons térmicos de 6,4x10<sup>11</sup> nêutrons cm<sup>-2</sup> s<sup>-1</sup> [5] na Mesa Giratória. Nesse dispositivo, há 40 posições de irradiação (PI), porém, neste estudo, as ativações foram realizadas na posição PI-7 [5]. As amostras e os monitores foram empilhados de forma intercalada em um porta-amostra maior.

Após irradiação, o tempo de decaimento foi de 2 a 7 dias para a determinação de elementos cujos radionuclídeos eram de meias vidas médias (entre 12 e 72 horas) como o As, Br, K, La, Na. Para a determinação de radionuclídeos que eram de meias vidas longas, como o Cr, Hg, Sb, Sc, Zn, etc. o tempo de decaimento foi de 15 dias.

A espectrometria gama foi executada em dois espectrômetros constituídos por detectores HPGe distintos, um denominado D2, com 15 % de eficiência nominal e o outro D3, com 25 % de eficiência nominal. Em cada sistema de espectrometria gama, há uma eletrônica associada e o programa Genie 2k, CANBERRA, para a aquisição dos espectros. É importante mencionar que o espectrômetro D2 conta com um sistema automático de troca de amostras na etapa da espectrometria gama que ainda se encontra em testes de instalação [10].

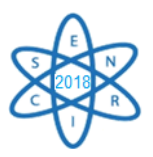

Após a aquisição dos espectros gama, o programa HyperLab [11] foi aplicado na deconvolução dos espectros gama.

Os espectros gerados nos detectores D2 e D3, após serem analisados no HyperLab, tiveram as suas concentrações elementares obtidas por meio do programa Kayzero for Windows® [12]. Entretanto, os cálculos [13] foram executados assumindo os valores de *f*, igual a 22,32, e  $\alpha$ , igual a -0,0022, determinados na PI-7 em 2003 [5] e os determinados em 2016 para a mesma posição de irradiação, *f*, igual a 22,82 e  $\alpha$ , igual a -0,0071.

Para verificar se diferença encontrada nos valores dos parâmetros espectrais determinados em 2016 em relação aos de 2003 era significativa e se os dois espectrômetros gama utilizados na validação estão operando apropriadamente, além de avaliar se o Laboratório de Ativação Neutrônica está gerando resultados confiáveis por meio do método *k*0, foi aplicada a estatística de desempenho *E*n-*score* [14]. Nos cálculos, esse parâmetro considera a incerteza expandida dos valores experimentais e certificados com um fator de abrangência *k*=2. A avaliação do desempenho do laboratório em aplicar o método é realizada pelo critério  $|E_n| \leq 1$ . Isso significa que o desempenho foi adequado, gerando resultados dentro do intervalo de abrangência dos valores certificados, com 95% de probabilidade de abrangência. Se  $|E_n| > 1$ , indica que o desempenho foi insatisfatório.

# 3. RESULTADOS

A Tab. 1 mostra os valores certificados do BCR-320R, *Channel Sediment*, e os resultados experimentais que foram obtidos por meio da etapa de espectrometria gama executada nos detectores D2 e D3. Além disso, nos cálculos de concentrações elementares, foram utilizados os valores dos parâmetros espectrais determinados em 2003 e em 2016.

Verifica-se que todos os valores de  $E_n$ -*score* são  $|E_n| \leq 1$ , indicando que o desempenho do Laboratório em aplicar o método *k*<sup>0</sup> está satisfatório. Além disso, também indica que a diferença encontrada nos valores dos parâmetros espectrais determinados em 2016 em relação aos de 2003 não é significativa.

Os resultados indicam, também, que que os dois espectrômetros gama (um manual e outro com sistema automático de troca de amostras durante a espectrometria gama) estão operando apropriadamente.

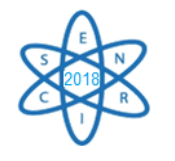

Tab. 1 - Valores certificados e resultados experimentais obtidos para BCR-320R, *Channel Sediment*. Espectrometria gama executada nos detectores D2 e D3, tendo sido os cálculos de concentração elementar obtidos com parâmetros espectrais determinados em 2003 e em 2016.

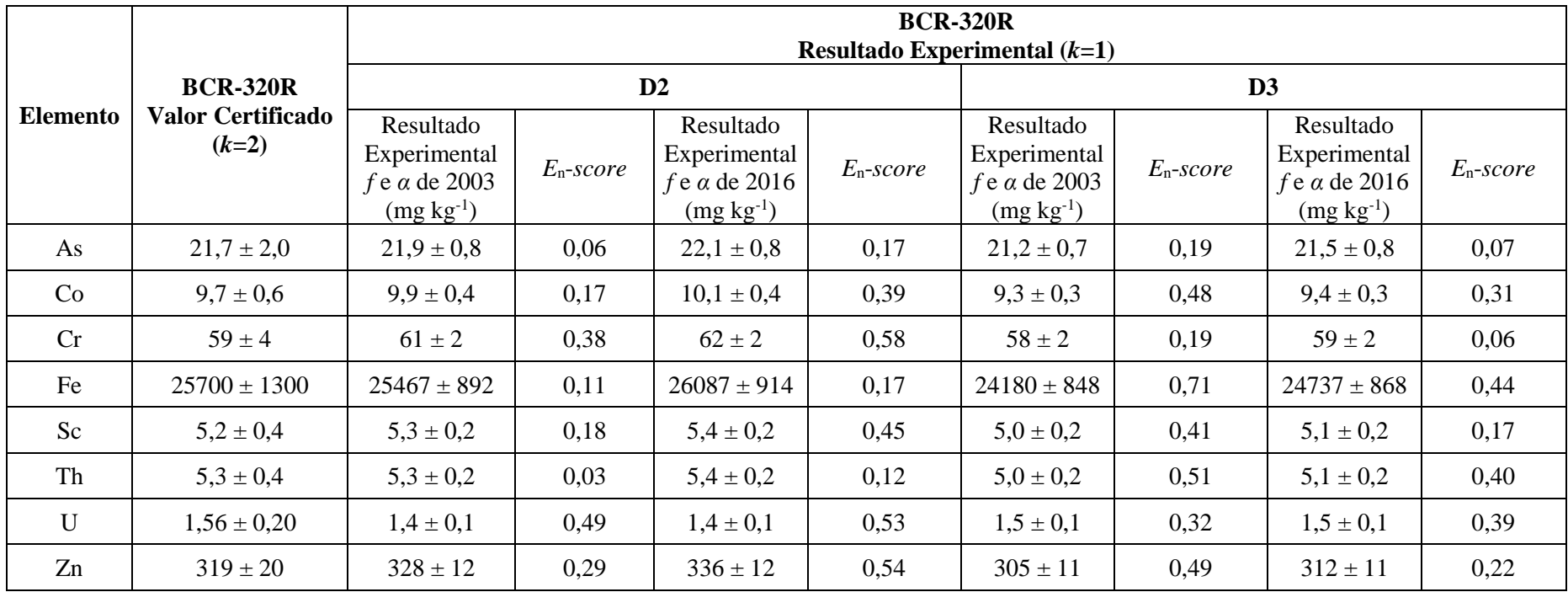

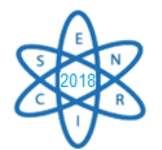

# 4. CONCLUSÃO

Em 2016, os parâmetros espectrais na posição de irradiação PI-7 foram recalculados nessa posição da mesa giratória do reator TRIGA MARK I IPR-R1. Os resultados de concentração elementar do material de referência certificado BCR-320R analisado pelo método *k*<sup>0</sup> de ativação neutrônica utilizando os valores dos parâmetros obtidos em 2003 e 2016, indicam que os valores atualizados dos parâmetros para a posição de irradiação PI-7 estão corretos e que a diferença de valores entre os obtidos em 2003 e 2016 estão dentro da incerteza das medidas. Uma informação adicional, é que ao longo do tempo, os parâmetros espectrais se mantiveram estáveis.

A estatística de desempenho *E*n-*score* não só validou os valores atualizados, como indicou que os espectrômetros gama estão operando adequadamente.

### AGRADECIMENTOS

Os autores agradecem os apoios financeiros e as bolsas às seguintes instituições: FAPEMIG (projetos Processo PPM-00143-16, APQ-01858-14; APQ-01259-09; BPV-00332-15), CNPq (APV Processo 450796/2018-3; PQ 2016, Processo 304179/2016-7), Agência Internacional de Energia Atômica (IAEA BRA 14798 e IAEA BRA 17393), CAPES e CNEN.

# REFERÊNCIAS BIBLIOGRÁFICAS

[1] F. De Corte, *The k0-standardization method*: a move to the optimization of neutron activation analysis. 1987. 463 p. Tese (Doutorado) – University of Gent, Bélgica, 1987.

[2] F. De Corte et al, "Accuracy and Applicability of the  $k_0$  Standardization Method". Journal of Radioanalytical and Nuclear Chemistry, Vol. 113, pp. 145-161 (1987).

[3] P. Bode et al, "Activation analysis: a primary (ratio) method to determine SI-Traceable values of elements content in complex samples", Chimia, Metrology in Chemistry, Vol. 63, pp. 678- 680 (2009).

[4] M. Â. B. C. Menezes et al, " $k_0$ -Instrumental Neutron Activation analysis establishment at CDTN, Brazil: a successful story", Journal of Radioanalytical and Nuclear Chemistry, Vol. 257, pp. 627-632 (2003).

[5] M.  $\hat{A}$ . B. C. Menezes and R. Jaćimović, "Optimised  $k_0$ -instrumental neutron activation method using the TRIGA MARK I IPR-R1 reactor at CDTN/CNEN, Belo Horizonte, Brazil", Nuclear Instruments and Methods in Physics Research - Accelerators, Spectrometers, Detectors and Associated Equipment, Vol. 564, pp. 707-715 (2006).

[6] R. Jaćimović et al, "Characterization of the neutron flux gradients in typical irradiation channels of a TRIGA Mark II reactor", Journal of Radioanalytical and Nuclear Chemistry, Vol. 257, pp. 545-549 (2003).

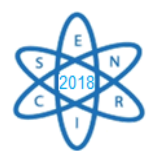

[7] Institute for Reference Materials and Measurements. Certified Reference Material BCR-320R. Certificate of Analysis, mass fraction in Channel Sediment. Belgium, 2006.

[8] R. Jaćimović et al, "k[sub]0-NAA quality assessment by analysis of different certified reference materials using the KAYZERO/SOLCOI software", Journal of Radioanalytical and Nuclear Chemistry, Vol. 257, pp. 659-663 (2003).

[9] Institute for Reference Materials and Measurements. Certified Reference Material IRMM-530R. Certificate of analysis, Gold mass fraction in Al–(0.1%)Au Alloy. Belgium, 2007.

[10] A. Dutra Neto, et al, "Automatic sample changer for neutron activation analysis at CDTN, Brazil", Journal of Radioanalytical and Nuclear Chemistry, Vol. 315, pp. 689-694 (2018).

[11] HYPERLAB®. Versão 2009.1. Hyperlab Gamma Spectroscopy System, HyperLabs Software. Budapest, Hungria: 2009.

[12] KAYZERO FOR WINDOWS®. Versão 2.42. KayWin for reactor neutron activation analysis (NAA) using the  $k_0$  standardisation method. Netherlands: 2011.

[13] Kayzero for Windows for reactor neutron activation analysis (NAA) using the k0 standardization method [\(http://www.kayzero.com/KfW%20Manual%20V1.pdf\)](http://www.kayzero.com/KfW%20Manual%20V1.pdf) Acesso em maio 2017.

[14] International Standard Organization – ISO. ISO 13528: Statistical methods for use in a proficiency testing by interlaboratory comparisons. ISO: Geneva, 2005.

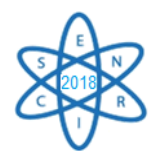

Id.: AR-014

# **AMOSTRAS GRANDES ANALISADAS POR ATIVAÇÃO NEUTRÔNICA, MÉTODO** *k***<sup>0</sup>**

## **Márcia Maia Sathler1\*, Paula Maria Borges de Salles², Hellen Simões Oliveira<sup>1</sup>\*\*, Maria Ângela de B. C. Menezes1,2**

<sup>1</sup>Centro de Desenvolvimento da Tecnologia Nuclear (CDTN/CNEN) Serviço de Técnicas Analíticas (SERTA) \*Programa de Pós-Graduação em Ciência e Tecnologia das Radiações, Minerais e Materiais \*\*Programa de Iniciação Científica <sup>2</sup>Universidade Federal de Minas Gerais, Escola de Engenharia, Departamento de Engenharia Nuclear Programa de Pós-Graduação em Ciências e Técnicas Nucelares Av. Presidente Antônio Carlos, 6627, Campus Pampulha, Belo Horizonte, MG menezes@cdtn.br

**Palavras-Chave**: Amostra grande, Análise por Ativação Neutrônica, Método *k*<sup>0</sup> padronizado

### **RESUMO**

O Laboratório de Análise por Ativação Neutrônica do Centro de Desenvolvimento da Tecnologia Nuclear, Belo Horizonte tem desenvolvido atividades analíticas desde o início de operação do reator nuclear de pesquisa TRIGA MARK I IPR-R1 em 1960. Além do método relativo de análise por ativação neutrônica, tem sido aplicado o método *k*0-padronizado, em que os cálculos de concentração dos elementos químicos não se baseiam em padrões dos elementos de interesse e sim no uso de monitores de fluxo de nêutrons, espectrômetro gama absolutamente calibrado, conhecimento de parâmetros espectrais na posição de irradiação do reator nuclear e constantes nucleares compostas que caracterizam os nuclídeos, os chamados fatores *k*0. Ao longo do tempo, vários melhoramentos têm sido efetivados nos procedimentos de análise no laboratório, entre eles, o estabelecimento da metodologia para analisar amostras consideradas grandes, de 1 a 5 g, quando o usual em ativação neutrônica é analisar amostra pequena ou puntual com cerca de 200 mg. A metodologia consiste em analisar amostras com geometria cilíndrica, aplicando o método *k*0, sem alterar as instalações locais. Neste trabalho são mostrados os resultados de análise de concentrações elementares de diversas amostras de materiais de referência e de amostras de alimentos analisadas como amostras puntuais e cilíndricas. Os resultados indicam que a metodologia de análise de amostra grande ou cilíndrica pode ser aplicada na análise de amostras de alimentos.

### 1. INTRODUÇÃO

A técnica de ativação neutrônica é aplicada para a determinação da concentração multielementar em amostras diversas. O usual é analisar amostras com massas da ordem de alguns miligramas (< 500 mg) ou mililitros. Esse procedimento propicia uma série de simplificações durante a irradiação, pois se considera que não há auto blindagem de nêutrons nem um gradiente de fluxo de nêutrons na amostra. Durante a espectrometria gama também há simplificações, pois ao se considerar a amostra pequena ou puntual, não há auto atenuação gama [1]. Entretanto, ao se analisar uma amostra puntual, não há garantia da representatividade da amostra. Por exemplo, os elementos químicos nem

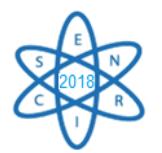

sempre são bem distribuídos em amostras de tecidos humanos e de alimentos [2]. Há casos em que não é permitida a retirada de uma alíquota e é preciso analisar uma quantidade maior de amostra. Por outro lado, ao se analisar uma amostra maior, há a possibilidade de se detectar maior número de elementos.

Com o objetivo de contornar essas dificuldades, uma metodologia para analisar amostras de material geológico com massas maiores do que 500 mg até 5 gramas [3] utilizando a infraestrutura existente no Centro de Desenvolvimento da Tecnologia Nuclear, CDTN, foi estabelecida. Assim, foi explorada a potencialidade da técnica de ativação neutrônica que permite que amostras com massas de gramas a quilos possam ser analisadas. Durante esse estudo, foram determinadas a auto blindagem a nêutrons e a eficiência volumétrica [4]. A metodologia estabelecida consiste em analisar amostras com forma cilíndrica, que é o formato do porta-amostra utilizado, aplicando o método *k*0.

Ao longo de diversos estudos [5, 6], várias amostras de alimentos têm sido analisadas nas geometrias puntual e cilíndrica observando-se que a metodologia estabelecida pode ser aplicada também, a matrizes de alimentos, na determinação de elementos essenciais e impurezas. Neste trabalho, serão mostrados os resultados de algumas amostras que foram analisadas nos formatos puntual e cilíndrico: amostras de açúcar, de linhaça dourada e de farinha branca.

## 2. METODOLOGIA

Neste estudo, amostras de referência certificadas (NIES nº 7, *Tea Leaves*, e NIST-SRM 1572, *Citrus Leaves*) foram analisadas nos formatos puntual e cilíndrico para avaliar o desempenho do Laboratório de Ativação Neutrônica ao aplicar o método *k*0. Ou seja, para verificar se o laboratório está produzindo resultados confiáveis. Para isso, foi aplicado o teste estatístico de desempenho *E*n-*score* [7]. Nos cálculos, este teste considera a incerteza expandida dos valores experimentais. A avaliação do desempenho do laboratório é realizada pelo critério  $|E_n| \leq 1$ , que significa que desempenho foi adequado, gerando resultados dentro do intervalo de abrangência dos valores certificados, com 95% de probabilidade de abrangência. Se |*E*n| > 1, há a indicação de que o desempenho foi insatisfatório.

O açúcar, linhaça dourada e a farinha branca foram adquiridas no comércio de Belo Horizonte. As alíquotas foram retiradas de cada amostra seguindo o procedimento usual do consumidor, sem aplicar métodos de homogeneização pois o objetivo desses estudos era verificar a presença de impurezas em alimentos [5,6]. As alíquotas foram pesadas e acondicionadas em porta amostras de polietileno adequados para a análise por ativação neutrônica. Em seguida, foram irradiadas no reator nuclear de pesquisa TRIGA MARK I IPR-R1 localizado no CDTN/CNEN, Belo Horizonte, por 8 horas, tempo suficiente para ativar os elementos com características nucleares adequadas, com seção de choque a nêutrons térmicos, meia vida, etc. Este reator, a 100 kW, oferece fluxo médio de nêutrons térmicos de  $6,4x10^{11}$  nêutrons cm<sup>-2</sup> s<sup>-1</sup> na Mesa Giratória. Nesse dispositivo, há 40 posições de irradiação (PI), porém, neste estudo, as ativações foram sempre nas posições, PI-8, PI-7, PI-9. Os parâmetros espectrais *f* (razão entre os fluxos de nêutrons térmicos e
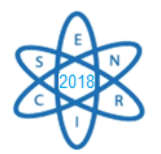

epitérmicos), igual a 22,32, e  $\alpha$  (medida do afastamento da distribuição do fluxo de nêutrons epitérmicos naquela posição de irradiação em relação à distribuição ideal) igual a -0,0022, foram determinados na PI-7 e assumidos para PI-6 e PI-8. As amostras foram acompanhadas por monitores de fluxo de nêutrons (discos com 0,1mm de espessura e 6mm de diâmetro) da liga Al-Au, (0,1%) do IRMM, *Institute for Reference Materials and Measurements*, Bélgica. As amostras puntuais e os monitores foram empilhados de forma intercalada em porta amostra maior. Nas amostras cilíndricas, os monitores foram colocados sob o porta amostra contendo a amostra e na tampa deste porta amostra.

Após irradiação, o tempo de decaimento para a amostra puntual foi de 2 a 7 dias para a determinação de elementos como o As, Br, K, La, Na, cujos radionuclídeos são de meias vidas médias (entre 12 e 72 horas). Para amostra cilíndrica, o tempo de decaimento foi de, no mínimo, 5 dias. Para a determinação de elementos como o Cr, Hg, Sb, Sc, Zn, etc. cujos radionuclídeos são de meias vidas longas, o tempo de decaimento foi de 15 dias para as amostras puntuais e de, pelo menos, 20 dias para as cilíndricas.

A espectrometria gama foi executada em espectrômetro constituído por detector HPGe com 50% de eficiência nominal, calibrado previamente de forma absoluta. Para a aquisição dos espectros gama, foi utilizado o programa Genie 2k, CANBERRA. Os programas HyperLab [8] e Kayzero for Windows® [9] foram aplicados na deconvolução dos espectros gama e na determinação da concentração elementar pelo método *k*0, respectivamente.

# 3. RESULTADOS

A Tab. 1 mostra os resultados de concentração elementar determinados para a amostra certificada NIST SRM 1572 *Citrus Leaves* (amostra puntual, 0,2124g; amostra cilíndrica, 2,4758g), os seus valores certificados e os calculados do *E*n-*score*. A Tab. 2 mostra os valores para a amostra de referência NIES nº 7, *Tea Leaves* (amostra puntual, 0,3024g; amostra cilíndrica, 3,5517g). Observa-se que todos os valores de  $E_n$ -*score* são  $|E_n| \leq 1$ .

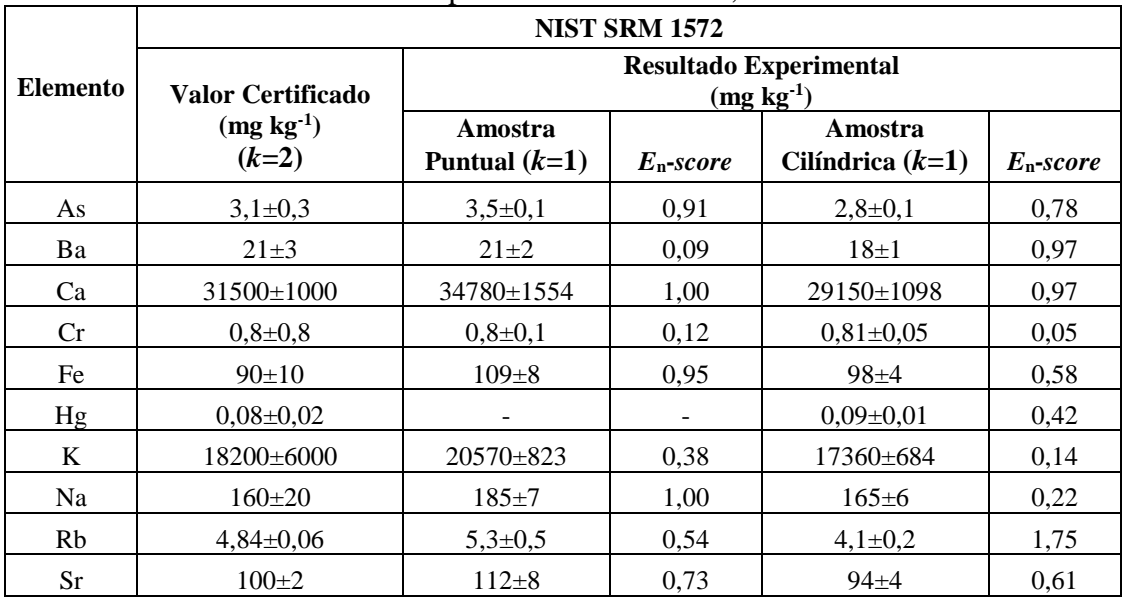

Tab. 1. Resultados para NIST SRM 1572, *Citrus Leaves*

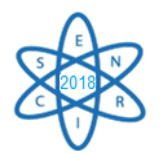

A Tab. 3 mostra os resultados obtidos para as amostras de alimento nas formas puntual e cilíndrica para os elementos para os quais foram obtidos pelo menos um resultado de concentração. Para alguns elementos, os resultados de concentração ficaram abaixo do limite de detecção. Os resultados de concentração para os elementos que foram obtidos para os dois tamanhos de amostras, foram destacados em negrito. Resultados para o elemento só para um tipo de amostra, estão em itálico na amostra puntual e em itálico sublinhado, na amostra cilíndrica.

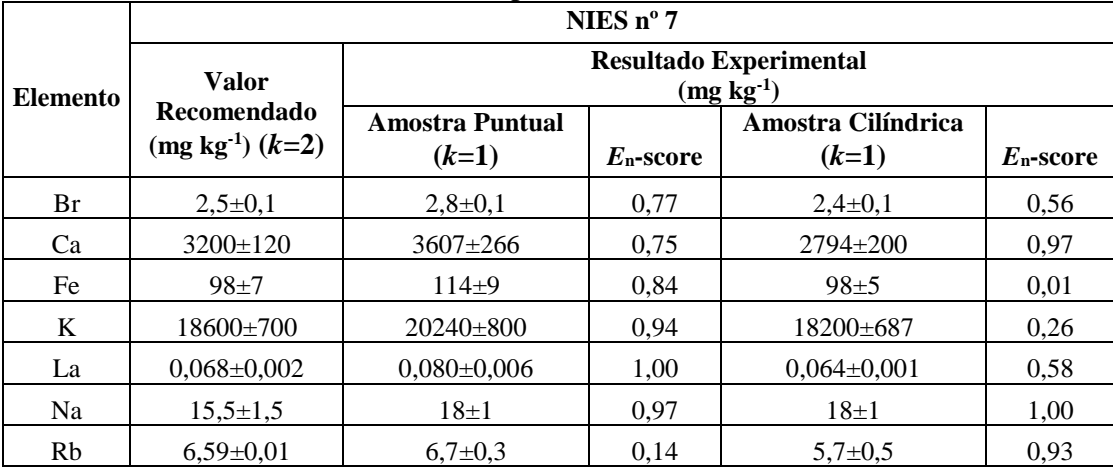

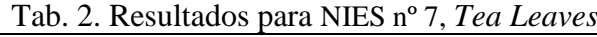

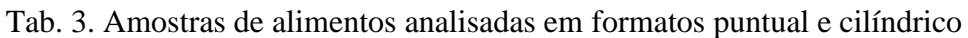

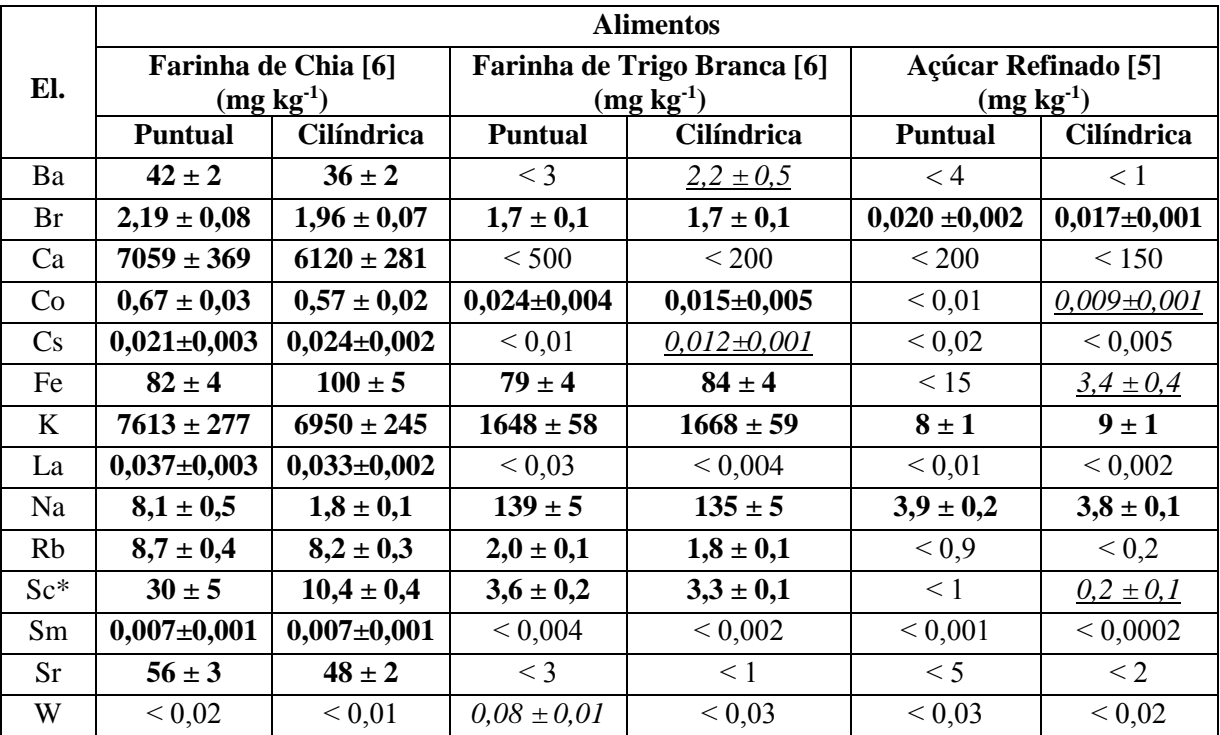

\*,µg kg-1 ; <, Menor do que (Limite de Detecção do elemento na amostra)

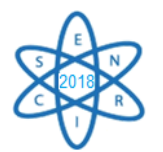

Observando-se os resultados em negrito (ocorrência em ambas amostras) e levando em conta as incertezas dos resultados, verifica-se que os valores, na maioria deles, são compatíveis. Apenas o sódio e o escândio na amostra de farinha de chia apresentaram valores mais discrepantes ao se comparar os resultados da amostra puntual com a cilíndrica. Esse resultado sugere que a amostra de chia não estava homogênea.

Quanto as amostras de farinha de trigo e a de açúcar refinado, os valores determinados para os dois tipos de amostras, foram mais compatíveis. Além disso, em ambas foram determinados mais elementos com valores de concentração na amostra cilíndrica, evidenciando a vantagem de se analisar amostra com maior massa.

De modo geral, os limites de detecção determinados nas amostras cilíndricas foram menores do que nas puntuais.

#### 4. CONCLUSÃO

Os valores de *E*n-*score* menores do que 1, indicam o bom desempenho do Laboratório de Ativação Neutrônica ao aplicar o método *k*<sup>0</sup> tanto nas amostras puntuais como nas cilíndricas. Os resultados das amostras de alimentos sugerem que a metodologia estabelecida para amostras geológicas, também pode ser aplicada em matriz biológica, de alimentos e que há vantagens em se analisar amostras com massa maior.

#### AGRADECIMENTOS

Os autores agradecem os suportes financeiros e as bolsas às seguintes instituições: FAPEMIG (projetos Processo PPM-00143-16, APQ-01858-14; APQ-01259-09; BPV-00332-15), CNPq (APV Processo 450796/2018-3; PQ 2016, Processo 304179/2016-7), Agência Internacional de Energia Atômica (IAEA BRA 14798), CAPES e CNEN.

#### REFERÊNCIAS BIBLIOGRÁFICAS

[1] O. Lakmaker e M. Blaauw, "The use of big sample INAA for inhomogeneous materials: Homogenizations no longer needed?", Journal of Radioanalytical and Nuclear Chemistry, Vol. 216, pp.69-74 (1997).

[2] A. V. Wiel e M. Blaauw, "Large-sample neutron activation analysis in mass balance and nutritional studies", Journal of Nutritional Science, Vol. 7, e15, pp. 1-3 (2018).

[3] M. Â. B. C. Menezes e R. Jaćimović, "Implementation of a methodology to analyse cylindrical 5-g sample by neutron activation technique, *k*<sup>0</sup> method, at CDTN/CNEN, Belo Horizonte, Brazil", Journal of Radioanalytical and Nuclear Chemistry, Vol. 300, pp. 523-531 (2014).

[4] M. Â. B. C. Menezes, R. Jaćimović; C. Pereira, "Spatial distribution of neutron flux in geological larger sample analysis at CDTN/CNEN, Brazil", Journal of Radioanalytical and Nuclear Chemistry, Vol. 306, pp. 611-616 (2015).

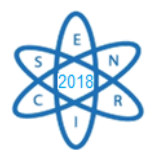

[5] P. M. B. Salles et al., "Inorganic elements in sugar samples consumed in several countries". Journal of Radioanalytical and Nuclear Chemistry, Vol. 306, pp. 1-9 (2015).

[6] M. M. Sathler, "Avaliação da composição elementar de alimentos integrais e refinados por meio do método *k*<sup>0</sup> de ativação neutrônica aplicado a amostras grandes**",** Dissertação**,** Programa de Pós-Graduação em Ciência e Tecnologia das Radiações, Minerais e Materiais, Centro de Desenvolvimento da Tecnologia Nuclear (2018).

[7] International Standard Organization – ISO. *ISO 13528: Statistical methods for use in a proficiency testing by interlaboratory comparisons*. ISO: Geneva (2005).

[8] HYPERLAB. Gamma spectroscopy software, HyperLabs Software. Disponível em: [www.hlsof.com](http://www.hlsof.com/) (2013).

[9] KAYZERO FOR WINDOWS®. User's manual, for reactor neutron activation analysis (NAA) using the  $k_0$  standardization method, Versão 2.46.  $k_0$ -ware, Heerlen (2011).

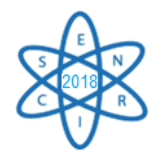

AR-015

# **AVALIAÇÃO DA RESOLUÇÃO ESPACIAL DE TOMÓGRAFO PET PARA PEQUENOS ANIMAIS UTILIZANDO SIMULADOR QRM-MICROPET-***HOTROD*

**Souza, G.C.A1,2 , Gontijo, R.M.G. 1,2 , Ferreira, A.V.<sup>1</sup>**

<sup>1</sup>Centro de Desenvolvimento da Tecnologia Nuclear (CDTN/CNEN) Av. Presidente Antônio Carlos, 6.627 Campus da UFMG - Pampulha 31270-901 Belo Horizonte, MG

> ²Universidade Federal de Minas Gerais (UFMG) Av. Professor Alfredo Balena, 190 30130-100 Belo Horizonte, MG

> > guilherme.cavalcante@cdtn.br

**Palavras-Chave**: Tomografia por emissão de pósitrons PET, Resolução espacial, Simulador Hot Rod.

#### **RESUMO**

A busca de aprimoramento em ensaios pré-clínicos no desenvolvimento de novos radiofármacos para aplicação na Medicina Nuclear com finalidades terapêuticas e diagnósticas em diversas áreas, incluindo a oncologia, é uma preocupação constante em centros de pesquisa e produção de radiofármacos. Equipamentos para tomografia por emissão de pósitrons, PET, para pequenos animais são amplamente utilizados para realização de imagens funcionais na fase pré-clínica dos ensaios. Desta forma, faz-se necessário assegurar o desempenho adequado destes equipamentos através da realização de testes de controle de qualidade executados com a utilização de objetos simuladores (simuladores com características específicas e semelhantes aos pequenos animais imageados) e fontes de calibração. Neste trabalho, foi desenvolvido e implantado um teste para determinação da resolução espacial do tomógrafo PET para pequenos animais do Centro de Desenvolvimento da Tecnologia Nuclear (CDTN). O teste desenvolvido utiliza o simulador comercial *QMR Micro-PET Hot-Rod Phantom,* desenvolvido para equipamentos de janela ou FOV (*Field of View)* menor que 40 mm. Este simulador, em PMMA, possui diversos cilindros preenchíveis, arranjados espacialmente em seis agrupamentos, com diâmetros variando entre 0,6 mm e 2,0 mm. Os testes foram realizados com soluções de <sup>18</sup>F-FDG, Fludesoxiglicose (<sup>18</sup>F). Os resultados obtidos revelaram que o equipamento possui resolução espacial apropriada e compatível com os valores reportados em estudos disponíveis na literatura realizados em equipamentos similares.

#### 1. INTRODUÇÃO

No Brasil, existem 432 instalações de Serviços de Medicina Nuclear (MN) licenciados [1]. Os radiofármacos disponibilizados pela CNEN abrangem cerca de 1,5 milhão de exames por ano, sendo 30% cobertos pelo Sistema Único de Saúde SUS. No CDTN/CNEN, a Unidade de Pesquisa e Produção de Radiofármacos UPPR produz comercialmente os radiofármacos <sup>18</sup>F-FDG e <sup>18</sup>F-NaF.

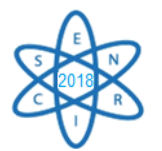

O aumento no uso de radiofármacos cria uma demanda por novos produtos de modo a ampliar o acesso à MN. A implementação destes compostos não é trivial, sendo necessário registro junto à Agência Nacional de Vigilância Sanitária - ANVISA antes de sua comercialização. O dossiê de registro é extenso e contém, dentre outras exigências, um relatório de ensaios pré-clínicos e clínicos [2]. A UPPR realiza pesquisa de novos radiofármacos do tipo PET (*Positron Emission Tomography*). A tomografia PET é uma das técnicas de imagem mais sensíveis e eficazes para detectar diferentes níveis de radiotraçadores. Esta característica é útil para análise de informações metabólicas, fisiológicas e funcionais a nível molecular *in vivo* [3]. Na pesquisa, a UPPR utiliza um tomógrafo PET para pequenos animais tanto em ensaios pré-clínicos de radiofármacos novos, quanto para outras aplicações de radiofármacos já disponíveis no mercado.

Na prática laboratorial, testes de controle de qualidade são testes de segurança e desempenho realizados rotineiramente para verificar se as condições dos equipamentos estão satisfatórias, atendendo às normas, resoluções nacionais e internacionais, e valores de referência estabelecidos nos testes de aceitação. Em geral, há uma lista ampla de procedimentos que necessitam ser implementados. Tais testes devem ser realizados seguindo periodicidade e cronograma estabelecidos e seus resultados devem ser registrados [4, 5]. Neste contexto, a adoção de programas de garantia da qualidade é indispensável para correta interpretação das imagens moleculares [6, 7, 8, 9, 10]. A obtenção de imagens moleculares de boa qualidade é fortemente dependente de parâmetros intrínsecos do tomógrafo PET, incluídos o ruído, a radiação espalhada, o contraste, a sensibilidade e a resolução espacial [11], objeto de estudo deste trabalho.

#### 1.1 Resolução Espacial

A resolução espacial de um tomógrafo PET é a capacidade do equipamento reproduzir fielmente a imagem de um objeto, distinguindo as variações na distribuição de radioatividade. É empiricamente definida como a distância mínima entre dois pontos em uma imagem que pode ser detectada [11]. É afetada por diversos fatores: o tamanho do detector *Ri*, o alcance dos pósitrons *Rp*, a não-colinearidade *Ra*, o ruído *K<sup>r</sup>* devido ao método de reconstrução utilizado e o erro na localização do detector *R<sup>l</sup>* [11, 12]. A resolução espacial global *R<sup>t</sup>* é mostrada na equação 1:

$$
R_t = K_r \sqrt{R_t^2 + R_p^2 + R_a^2 + R_l^2}
$$
 (1)

Experimentalmente, a resolução espacial de um tomógrafo PET é tipicamente caracterizada como a largura à meia altura FWHM (*Full Width Half Maximum*) de um perfil que atravessa a imagem de uma fonte pontual ou transverso a uma fonte linear [13].

O objetivo deste trabalho é determinar experimentalmente a resolução espacial do tomógrafo PET para pequenos animais da UPPR.

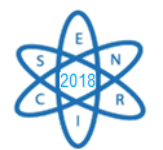

# 2. METODOLOGIA

#### 2.1 Materiais

Neste trabalho foi utilizado o tomógrafo PET para pequenos animais da UPPR e o simulador comercial QMR *Micro-PET Hot-Rod Phantom* (Fig 1).

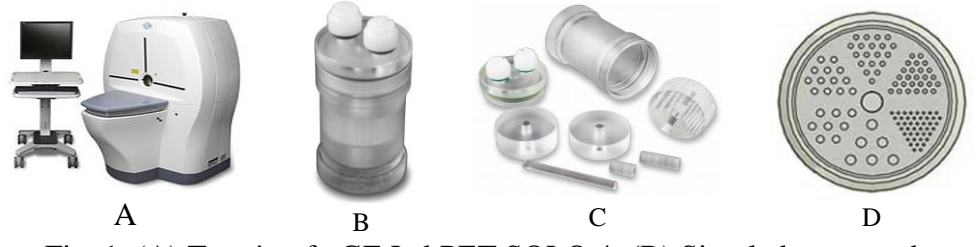

Fig. 1. (A) Tomógrafo GE LabPET SOLO 4; (B) Simulador montado; (C) Simulador desmontado; (D) Canais preenchíveis do simulador. Fonte: Manuais dos fabricantes (GE Healthcare e QMR).

O tomógrafo pertence à plataforma Triumph™ LabPET Solo 4, fabricado pela Gamma Medica/GE Healthcare. Consiste em um portal estacionário e emprega 1536 detectores compostos por dois tipos de cintiladores, LYSO – Ortossilicato de Lutécio com Ítrio (Lu1.9Y0.1SiO5) e LGSO – Ortossilicato de Lutécio com Gadolínio (Lu0.4Gd1.6SiO5), opticamente acoplados a detectores fotodiodos de avalanche. O conjunto de detectores está disposto em anéis contínuos com diâmetro de 15,6 cm e FOV axial de 3,7 cm [14]. A janela de energia está compreendida entre 250 e 650 keV e os eventos de coincidência possuem janela temporal de 22 ns.

O simulador QMR *Micro-PET Hot-Rod Phantom* é um dispositivo de PMMA, projetado especialmente para avaliação da resolução espacial de tomógrafos PET para pequenos animais. O simulador tem altura de 7 cm, diâmetro de 3,5 cm e volume de 26 cm<sup>3</sup>. O seu interior contém três discos, sendo um deles preenchível e com canais dispostos em seis grupos (G1 a G6) com diâmetros de 0,6; 0,8; 1,0; 1,2; 1,5 e 2,0 mm respectivamente. Em cada grupo, o espaçamento entre os canais corresponde a duas vezes o diâmetro do canal.

#### 2.2 Métodos

Para aquisição das imagens, o simulador foi prenchido com <sup>18</sup>F-FDG fornecido pela UPPR e posicionado no centro do FOV do PET para pequenos animais. A aquisição de imagens foi executada utilizando software LabPET 1.12.1, fornecido pelo fabricante do equipamento. A Tabela 1 resume as condições experimentais das aquisições de imagem.

| $\omega$ . I. Condições Experimentais das Figuisições de Iniagens I |          |  |  |  |  |
|---------------------------------------------------------------------|----------|--|--|--|--|
| Parâmetro                                                           | Valor    |  |  |  |  |
| Tempo de aquisição                                                  | 1 hora   |  |  |  |  |
| Atividade Inicial                                                   | 60 MBq   |  |  |  |  |
| Tipo de aquisição                                                   | Espacial |  |  |  |  |
| Número de posições de cama                                          |          |  |  |  |  |

Tab. 1. Condições Experimentais das Aquisições de Imagens PET

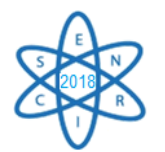

As imagens adquiridas foram reconstruídas utilizando também o software LabPET 1.12.1. A Tabela 2 resume as condições adotadas nas reconstruções das imagens.

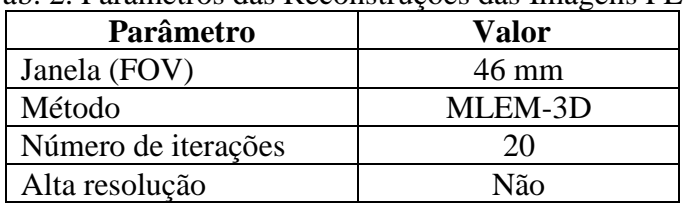

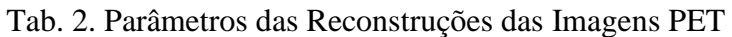

Após a reconstrução, as imagens foram tratadas e analisadas com o uso do software PMOD®. Nesta etapa, foram gerados gráficos contendo o perfil de linha da intensidade do sinal PET ao longo dos canais preenchíveis do simulador, para cada um de seus grupos. Posteriormente, os gráficos foram tratados com o uso do software PeakFit® para a obtenção das larguras à meia altura (FWHM) dos picos de interesse.

# 3. RESULTADOS

A Figura 2 apresenta uma imagem PET no plano axial do simulador.

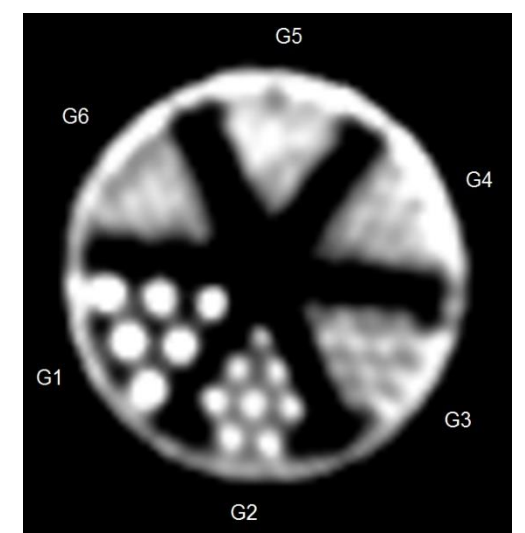

Fig. 2. Imagem PET do simulador QMR *Micro-PET Hot-Rod Phantom*

Uma inspeção visual da imagem revela que para os grupos G1, G2 e G3 o sistema consegue resolver as informações referentes a cada canal. A partir do G4, o sistema não apresenta resolução espacial suficiente para distinguir visualmente os canais.

A Figura 3 apresenta as etapas de obtenção e análise do perfil de linha para o Grupo G1. Uma linha passando pelo centro dos canais foi gerada, o gráfico do perfil de linha foi obtido e seus picos foram deconvoluídos. O pico P1 é referente ao sinal da borda do simulador, enquanto os picos P2, P3 e P4 são referentes aos canais preenchíveis de 2,0mm no Grupo G1.

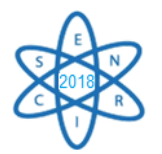

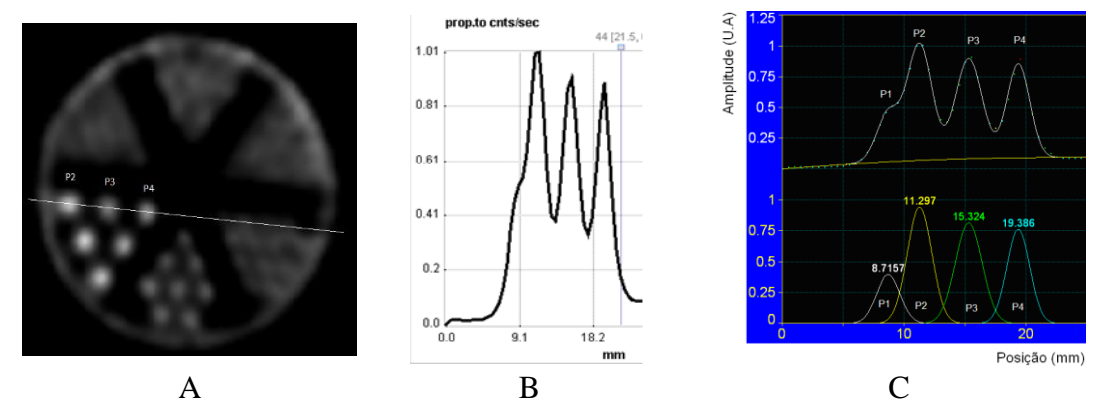

Fig. 3. (A) Obtenção do *line profile* do Grupo G1 onde P2, P3 e P4 indicam os picos de interesse. (B) *Line profile* do G1. (C) Deconvolução do *line profile*; Superior: Curva ajustada com quatro gaussianas; Inferior: Gaussianas obtidas no ajuste.

A Tabela 3 consolida os resultados obtidos. Como afirmado anteriormente, os picos referentes a canais preenchíveis não podem ser resolvidos a partir do grupo G4.

| Grupo - Diâmetro(mm) | <b>Picos</b>   | Amplitude(U.A)  | Posição(mm)      | <b>FWHM(mm)</b> |
|----------------------|----------------|-----------------|------------------|-----------------|
|                      | P <sub>2</sub> | $0.94 \pm 0.10$ | $11,29 \pm 0.02$ | 2,37            |
| $G1 - 2,0$           | P <sub>3</sub> | $0.81 \pm 0.01$ | $15,32 \pm 0,01$ | 2,58            |
|                      | P <sub>4</sub> | $0.76 \pm 0.01$ | $19,38 \pm 0,01$ | 2,20            |
|                      | P <sub>2</sub> | $0,54 \pm 0,01$ | $13,90 \pm 0,04$ | 2,55            |
| $G2 - 1,5$           | P <sub>3</sub> | $0.44 \pm 0.01$ | $17,04 \pm 0,05$ | 2,33            |
|                      | P <sub>4</sub> | $0.38 \pm 0.01$ | $19,92 \pm 0,04$ | 1,82            |
|                      | P <sub>2</sub> | $0.42 \pm 0.04$ | $9,39 \pm 0,33$  | 3,12            |
| $G_3 - 1,2$          | P <sub>3</sub> | $0.31 \pm 0.22$ | $11,94 \pm 0,29$ | 2,33            |
|                      | <b>P4</b>      | $0.50 \pm 0.02$ | $14,71 \pm 0,21$ | 3,29            |
|                      | P <sub>5</sub> | $0.22 \pm 0.14$ | $17,34 \pm 0.24$ | 1,99            |

Tab. 3. Resultados obtidos na deconvolução dos picos dos perfis de linha.

No simulador, as distâncias entre os canais nos grupos G1, G2 e G3 são 4,0; 3,0 e 2,4 mm respectivamente. Uma análise da Tabela 3 revela que o afastamento obtido para o grupo G1 foi de 4,05±0,02 mm, para o grupo G2 foi de 3,01±0,18 mm e para o Grupo G3 foi de 2,65±0,11 mm. Estes resultados correspondem ao valor esperado. De acordo com a metodologia adotada, os valores para o parâmetro FWHM (Tabela 3) indicam que a resolução espacial do equipamento está entre 2,0 e 3,0 mm.

# 4. CONCLUSÃO

O tomógrafo PET do CDTN produz imagens de alta qualidade e possui resolução espacial compatível com os valores reportados na literatura. O presente estudo é um passo inicial para avaliar a resolução espacial do equipamento em questão e a próxima etapa é utilizar uma fonte pontual de <sup>22</sup>Na conforme recomendado na publicação NEMA NU 4-2008 [15].

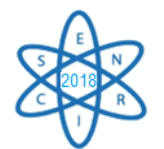

# AGRADECIMENTOS

#### Ao CDTN/CNEN, FAPEMIG e PIBIC/CNPq pelo financiamento deste trabalho. REFERÊNCIAS BIBLIOGRÁFICAS

[1[\] www.cnen.gov.br/instalacoes-autorizadas,](http://www.cnen.gov.br/instalacoes-autorizadas) acessado em: 11/10/2018.

[2] ANVISA, Agência Nacional de Vigilância Sanitária. Resolução - RDC N° 64, de 18 de dezembro de 2009: Dispõe sobre o Registro de Radiofámacos. Brasília.(2009).

[3] H. Saji. "Development of Radiopharmaceuticals for Molecular Imaging", in: Elsevier. International Congress Series 1264:139-147, (2004).

[4] CNEN, Comissão Nacional de Energia Nuclear, CNEN NN 3.05 Requisitos de Segurança e Proteção Radiológica para Serviços de Medicina Nuclear, (2013).

[5] IAEA, International Atomic Energy Agency (IAEA). Quality Control Guidance for Nuclear Medicine Equipment. Guidelines of Radiation and Nuclear Safety Authority - STUK (2010).

[6] T.J. Bradshaw, *et al*., "Image quality of Zr-89 PET imaging in the Siemens microPET Focus 220 preclinical scanner", Mol. Imaging Bio. 18 (3):377-385, (2016).

[7] L.C. Benjamin, *et al*., "Development of a novel linearly-filled Derenzo microPET phantom", Am. J. Nucl. Med. Mol. Imaging, 6(3):199-204, (2016).

[8], J. A. Disselhorst, *et al*, "Image-Quality Assessment for Several Positron Emitters using the NEMA NU 4-2008 Standards in the Siemens Inveon Small-Animal PET Scanner", J. Nucl. Med.. 51(4):610-617, (2010).

[9], G. Nemeth, *et al*. "National Electrical Manufacturers Association NU-4 Performance Evaluation of the PET Component of the NanoPET/CT Preclinical PET/CT Scanner", J. Nucl. Med. 52:1741-1747, (2011).

[10] A.N. Shaohui, *et al*." Engineering and Performance (NEMA and Animal) of a Lower-Cost Higher-Resolution Animal PET/CT Scanner Using Photomultiplier-Quadrant-Sharing Detectors", J Nucl. Med. 53:1786-1793, (2012).

[11] G.B. Saha, *Basics of PET Imaging: Physics, Chemistry, and Regulations*, © Springer Science + Business Media, LLC, (2010)

[12] T. J. Dahle Performance Evaluation of a Small-Animal PET/CT System, pp 28-29, (2014).

[13] G. D. Hutchins, *et al, ''Small Animal PET Imaging'' ILAR Journal*, Volume 49, Issue 1, 1 January 2008, Pages 54–65, (2008)

[14] GE Healthcare, TRIUMPH SERVICE GUIDE, Technical Publication, © GE Healthcare, Revision Draft 6, USA (2011).

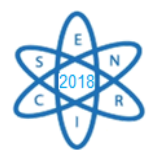

[15] NEMA, National Electrical Manufacturers Association. "Performance Measurements of Small Animal PET". Rosslyn VA; Standards Publication NU 4-(2008).

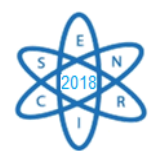

Id.:AR-016

#### **AVALIAÇÃO DA QUALIDADE DA IMAGEM EM TOMOGRAFIA COMPUTADORIZADA UTILIZANDO O SIMULADOR CATPHAN**

#### **BARCELOS, G. R. 1,2, GONTIJO, R. M. G. 1,2 , ALONSO, T. C. 2**

<sup>1</sup>Faculdade de Medicina Universidade Federal de Minas Gerais – UFMG Avenida Prof. Alfredo Balena, 190, Santa Efigênia, Belo Horizonte – MG

²Centro de Desenvolvimento da Tecnologia Nuclear – CDTN Av. Presidente Antônio Carlos, 6.627 Campus da UFMG - Pampulha 31270-901 Belo Horizonte, MG

gabrielresende12@hotmail.com

**Palavras-Chave**: Tomografia Computadorizada, Simulador CATPHAN 600, Qualidade da Imagem.

#### **RESUMO**

Ao se referir à qualidade da imagem em Tomografia Computadorizada (TC), como em outras técnicas radiológicas, é possível diferenciar entre o que podemos chamar de qualidade de imagem objetiva, definida pelos parâmetros físicos como ruído, contraste e resolução, e a qualidade de imagem para o diagnóstico do ponto de vista clínico. Por essa razão, a determinação da qualidade de imagem de um tomógrafo é uma tarefa difícil, pois implica na sua avaliação medidas quantitativas dos parâmetros como ruído ou relação sinal-ruído, ou a avaliação subjetiva de determinados aspectos, como a definição de lesões ou estruturas anatômicas. A qualidade da imagem nos exames de TC está diretamente relacionada a dose de radiação. Quanto maior a dose de radiação menor será o ruído das imagens obtidas, enquanto que uma dose de radiação muito baixa pode resultar em imagens de qualidade diagnóstica insuficiente. Os parâmetros de controle de qualidade devem ser constantemente revistos visando à melhoria e assegurar uma imagem de qualidade com a menor dose no paciente. Este estudo tem como proposta a análise da interferência dos parâmetros que podem reduzir a dose no paciente mantendo a qualidade da imagem diagnóstica. As medidas foram todas realizadas em um tomógrafo multislice de 64 canais, modelo *BrightSpeed* da GE, objeto simulador cilíndrico, modelo CATPHAN® 600, para analisar a qualidade das imagens axiais em pontos específicos do eixo longitudinal. Os testes de resolução de baixo contraste e ruído foram realizados levando em consideração a variação dos parâmetros de exposição. Diferentes práticas de imagens médicas têm diferentes requisitos em termos de qualidade de imagem aceitável. Os resultados apresentados indicam que o equipamento analisado está em conformidade com as exigências estabelecidas pela norma vigente do país. O presente estudo veio contribuir com a verificação das condições do equipamento testado, e também estabelecer critérios para implantação de um programa de controle de qualidade.

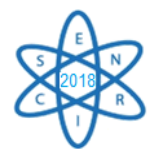

# 1. INTRODUÇÃO

A Tomografia Computadorizada (TC) é uma modalidade diagnóstica de imagem capaz de apresentar detalhes da anatomia de órgãos e sistemas, e se tornou popular nas últimas décadas devido à sua rápida evolução tecnológica. A TC utiliza o mesmo princípio físico dos aparelhos de raios X, entretanto adquire as imagens a partir de cortes sequenciais, plano axial, podendo reconstruí-las em um volume, e posteriormente nos demais planos como o sagital e coronal. A partir da 5ª geração, em meados dos anos 90 foi introduzida a tecnologia helicoidal, onde o tubo gira simultaneamente ao movimento da mesa e não há interrupção de radiação. Um dos avanços mais recentes na tecnologia tomográfica foi a introdução dos equipamentos multicortes, ocorrendo um aumento nas aplicações diagnósticas nos exames em função da redução considerável do tempo de varredura. Isso tornou o processo de aquisição mais confortável para o paciente e ampliou suas aplicações [1].

Para verificar a qualidade da imagem e as devidas calibrações é necessário que se faça testes com periodicidade programada verificando as condições do equipamento para a realização das imagens médicas. Para os testes de constância utilizam-se simuladores que permitem avaliar a imagem gerada sem exposições desnecessárias. No Brasil, poucos esforços têm sido realizados no sentido de otimizar protocolos de aquisição de imagens em varreduras de TC de rotina. Seguindo as recomendações da Agência Internacional de Energia Atômica [2], os níveis de referência em diagnóstico são em termos de MSAD (*Multiple Scan Average Dose*). A verificação dos parâmetros de controle da qualidade de imagens tomográficas é indispensável para a obtenção de um diagnóstico preciso. O objetivo deste estudo é utilizar o simulador CATPHAN® 600 para avaliar a qualidade da imagem, otimizando os protocolos e garantido a redução da dose no paciente.

# 2. METODOLOGIA

A garantia de qualidade em serviços de radiologia diagnóstica baseia-se na execução de testes de controle de qualidade. Os testes de controle de qualidade em equipamentos de tomografia são indispensáveis para assegurar a melhor qualidade de imagem com a menor dose possível para o paciente no processo de diagnóstico. A interpretação dos resultados propostos pela norma vigente baseia-se na descrição dos procedimentos para a realização de um conjunto mínimo de testes de qualidade que confirmem o bom desempenho desses equipamentos ou indiquem a necessidade de manutenção corretiva [3, 4]. Para realização dos testes de controle de qualidade definido pela norma foi necessária a utilização do simulador CATPHAN-600 [5] que possui características específicas para os testes de qualidade da imagem de tomografia computadorizada. Além disso, foi utilizado o software RadiAnt DICOM Viewer [6] para a análise das imagens, com esse software foi possível obter, através da seleção da região de interesse (ROI), a média e o desvio padrão do sinal, fundamentais para o cálculo dos parâmetros de qualidade da imagem.

O scanner utilizado foi um BrightSpeed [7]. Esse tomógrafo multislice permite varreduras rotacionais de 360° com um tempo de rotação variável entre 0,3 e 2,0 s e espessuras de corte que variam entre 0,625 mm e 10 mm. Possui a capacidade de reconstruir imagens após o escaneamento com espessuras variáveis de imagem, sendo possível na aquisição do modo helicoidal.

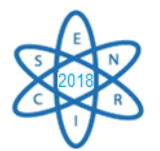

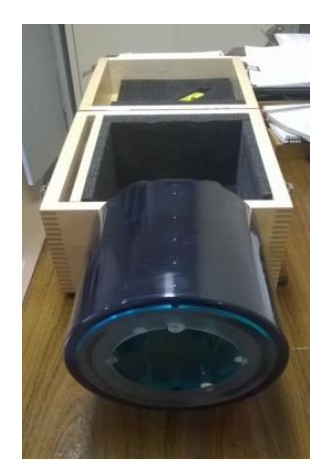

Fig. 1. CATPHAN® 600

O simulador CATPHAN-600 (Fig. 1) possui cinco módulos sendo que em cada um é possível avaliar um fator específico da imagem tomográfica. Esses módulos estão dispostos um ao lado do outro com espaçamento de 20 mm entre eles. A construção modular desse simulador permite avaliar os alinhamentos do mesmo na TC, o alinhamento dos *lasers* de localização da TC com o plano de corte, a espessura de corte, o incremento da mesa, a simetria circular do sistema de visualização da TC, ruído da imagem, uniformidade e linearidade dos números de TC, a resolução de alto contraste (MTF) e resolução de baixo contraste. Nesta pesquisa foram realizados os testes de ruído e resolução de baixo contraste, nos módulos CTP486 e CTP515 respectivamente.

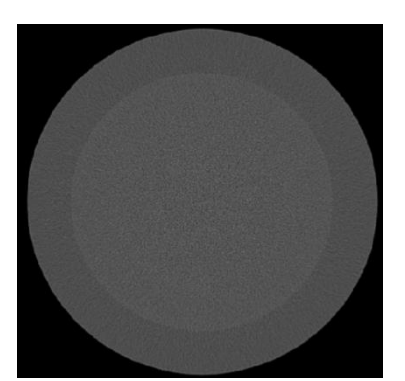

Fig. 2. Módulo CTP486

#### 2.1. Ruído da imagem

O ruído é definido pelo desvio padrão dos valores de número de CT dos *pixels* de algumas regiões de interesse (ROI's) definidas na imagem. Nos simuladores Catphan, o ruído é avaliado no módulo CTP 486, consiste em uma área uniforme com o mesmo número de CT já calibrado pelo fabricante, a equação 1 apresenta o cálculo da relação sinalruído da imagem. No teste da razão sinal ruído (RSR), o simulador foi posicionado no isocentro do *gantry*, foram adquiridas três imagens com as tensões de 80, 100 e 120 kV, corrente de 200 mA, tempo de 1s e filtro para partes moles (*soft*).

Ao obter as imagens, foi selecionada uma ROI de aproximadamente 3500mm² no centro da imagem do simulador, assim determinou-se o número médio da TC e o desvio padrão. A equação 1 foi aplicada para medir a RSR considerando que a variação da tensão altera a qualidade da imagem em relação ao ruído, os resultados estão apresentados na Tabela 1.

$$
RSR = \frac{Num.CT}{STD DEV}
$$

equação1

onde o número de CT equivale ao sinal e STD DEV é o desvio padrão do sinal sendo representado pelo ruído na imagem.

2.2 Resolução de baixo contraste

A resolução de baixo contraste é aplicada a estruturas do tecido mole que possuem um valor de CT muito próximos. No simulador Catphan o módulo CTP 515 é destinado a

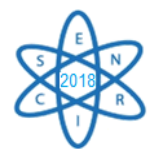

esse estudo, esse modulo possui um padrão de círculos com diferentes valores de CT, que variam o nível de contraste de 0,3%, 0,5% e 1% de nove cilindros com diâmetro de 2mm a 15mm. Para a aquisição da imagem foram feitas três varreduras com tensões de 80, 100 e 120kV, corrente 200 mA, tempo de 1s e filtro *soft*. Após a aquisição das imagens foram realizadas as análises quantitativa e qualitativa. Para a avaliação quantitativa selecionouse uma ROI na região *supra-slice* de contraste de 1% do maior objeto e outra ROI do *background* (BG). A equação 2 apresenta a razão contraste ruído.

$$
RCR = \frac{(S_{OBI} - S_{BG})}{SD_{BG}}
$$
 *equação* 2

onde S<sub>OBJ</sub> é o sinal do objeto, S<sub>BG</sub>é o sinal do *background* e SD<sub>BG</sub>é o ruído de fundo.

O índice de dose em TC (Cvol) foi fornecido pelo próprio equipamento durante as exposições que conforme indicado na Tabela 2. Para a análise qualitativa utilizou-se os números de CT do objeto e *background* para determinados valores da largura da janela (WW) e do nível (WL) adequado para aquela imagem, conforme apresentada nas equações 3 e 4 respectivamente.

$$
WW = (S_{OBJ} - S_{BG}) + 5 \times SD_{BG}
$$
   
 
$$
WL = \frac{(S_{OBJ} + S_{BG})}{2}
$$
   
 
$$
C = \frac{(S_{OBJ} + S_{BG})}{2}
$$
   
 
$$
C = \frac{(S_{OBJ} + S_{BG})}{2}
$$

Os valores obtidos para avaliação qualitativa do padrão de baixo contraste para espessura de 1,25 mm, com filtro *soft* estão indicados nas Tabelas 3 e 4.

#### 3. RESULTADOS

A Tabela 1 apresenta a avaliação da relação sinal-ruído variando a tensão, com espessura de corte e reconstrução de 1,25 mm e carga 200 mAs.

| Tab. 1. Avaliação da relação sinal ruído (RSR) |       |       |            |  |  |  |
|------------------------------------------------|-------|-------|------------|--|--|--|
| Tensão<br>(kV)                                 | Sinal | Ruído | <b>RSR</b> |  |  |  |
| 80                                             | 16,1  | 108,9 | 0,15       |  |  |  |
| 100                                            | 38,0  | 81,1  | 0,46       |  |  |  |
| 120                                            | 48.2  | 61,7  | 0,78       |  |  |  |

A Tabela 2 apresenta a avaliação quantitativa do padrão de baixo contraste para diferentes tensões, espessura de corte e reconstrução igual a 1,25 mm e carga 200 mAs, considerando os resultados do índice de dose volumétrica (Cvol) estimados no tomógrafo durante as varreduras.

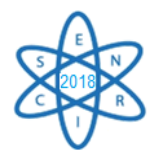

|      |             |              | contraste      |     |                                                   |
|------|-------------|--------------|----------------|-----|---------------------------------------------------|
| Scan | Tensão (kV) |              |                |     | $S_{OBJ}$ $S_{BG}$ $SD_{BG}$ $RCR$ $C_{vol}(mGy)$ |
|      | 80          | 19.9 8.3 9.7 |                | 1.2 | $2,85 \pm 0,636$                                  |
|      | 100         |              | 46,6 31,5 10,2 | 1,5 | $5,48 \pm 0,181$                                  |
| 3    | 120         | 58,8 47,5    | 79             | 1.4 | $9,26 \pm 0,139$                                  |

Tab. 2. Avaliação quantitativa da resolução de baixo contraste

Para análise qualitativa das imagens a Tabela 3 apresenta os cálculos de WW (largura da janela) e WL (nível) irradiados com os seguintes parâmetros; tensão: 120 kV; carga: 200 mAs; espessura de corte e reconstrução: 1,25 mm. A Tabela 4 indica a menor estrutura observada no módulo CTP515.

Tab. 3. Avaliação qualitativa do padrão de baixo contraste SOBJ SD<sub>OBJ</sub> S<sub>BG</sub> SD<sub>BG</sub> WW WL 58,8 7,2 47,5 7,9 47 53

|      | Tensão |    | Supra-Slice |       | Sub-Slice      |                |                |  |
|------|--------|----|-------------|-------|----------------|----------------|----------------|--|
| Scan | (kV)   | 1% | 0,50%       | 0,30% | $7 \text{ mm}$ | $5 \text{ mm}$ | $3 \text{ mm}$ |  |
|      | 80     |    |             |       |                |                |                |  |
| 2    | 100    |    | h           |       |                |                |                |  |
| 3    | 120    |    |             |       |                |                |                |  |

Tab. 4. Análise qualitativo padrão de baixo contraste 1,25 mm

# 4. CONCLUSÃO

Ao analisarmos a relação sinal-ruído (RSR) com a variação da tensão em cada aquisição observa-se que o nível de energia do feixe interfere de forma positiva para a imagem, ou seja, quanto maior a tensão maior é a relação sinal-ruído e melhor é a qualidade da imagem.

Um resultado semelhante é observado na análise quantitativa do teste de resolução de baixo contraste, quanto maior a tensão menor o desvio padrão dos *pixels*, logo uma quantidade menor de ruído permite uma melhor diferenciação das estruturas que possuem um número de CT próximos. Entretanto, na análise quantitativa é notável o aumento da dose no volume do objeto, por sua vez na análise qualitativa é possível notar que no *scan* 2 pode-se observar estruturas com valores em mm bem próximos das estruturas do *scan* 3. E que o tamanho observado do *scan* 1 para 1% e 7 mm possui uma diferença considerável dos valores do *scan* 3. Logo o *scan* 2 se torna a opção mais viável das três com uma dose consideravelmente inferior ao *scan* 3, mas, com a melhor visibilidade das estruturas em relação ao *scan* 1.

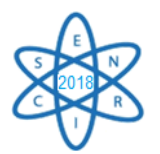

Os resultados apresentados indicam que o equipamento analisado está em conformidade com as exigências estabelecidas pela norma vigente. Diferentes práticas de imagens médicas têm diferentes requisitos em termos de qualidade de imagem aceitável. O presente estudo vem contribuir com a verificação das condições do equipamento testado, e ainda sugerir critérios para implantação de um programa de controle de qualidade em TC da instituição onde se realizaram os testes.

#### AGRADECIMENTOS

Os autores agradecem a FM-UFMG, ao Centro de Imagem Molecular da UFMG e ao CDTN/CNEN pelo apoio nas pesquisas. Agradece à PIBIC/FAPEMIG pelo apoio financeiro.

#### REFERÊNCIAS BIBLIOGRÁFICAS

[1] Carvalho, A.C.P. História da tomografia computadorizada. Rev. Imagem 2007; 29(2):61–66;

[2] INTERNATIONAL ATOMIC ENERGY AGENCY, Quality Assurance Programme for Computed Tomography: Diagnostic and Therapy Applications, IAEA- HUMAN HEALTH SERIES 19, IAEA, Vienna (2012).

[3] BRASIL. AGENCIA NACIONAL DE VIGILANCIA SANITARIA. *Resolução RE n.1016 aprova o guia "Radiodiagnóstico médico – segurança e desempenho de equipamentos."* Diário Oficial da União. Brasília, (2006).

[4]BRASIL. Ministério da Saúde. Agência Nacional de Vigilância Sanitária. Portaria nº 453. Dispõe sobre as *Diretrizes de Proteção Radiológica em Radiodiagnóstico Médico e Odontológico.* Brasília: Diário Oficial da União; (1998).

[5] The Phantom Laboratory. Catphan 500 and 600 Manual. Salem-NY: Phantom Laboratory 2012.

[6] RadiAnt DICOM Viewer 1.9.16. Copyright 2009-2014 Medixant. Disponível em: [https://store.radiantviewer.com](https://store.radiantviewer.com/)

[7] GE Healthcare, GE Medical Systems, *Discovery™ PET/CT 690 Pre-Installation Manual,* DOC 0386401 Rev.7 Ver. (2009).

[8] M. Cechinato, "Controle de Qualidade em Equipamentos de Tomografia Computadorizada", Tese, Instituto de Biociências da Universidade Estadual Paulista "Júlio de Mesquita Filho" (2008).

[9] T. C. Alonso, A. P. Mourão, P. C. Santana, T. A. Silva, "Parâmetros Relacionados à Qualidade da Imagem em Tomografia Computadorizada – TC" (2015).

[10] International Atomic Energy Agency – IAEA - "Quality Assurance Programme for Computed Tomography: Diagnostic and Therapy Applications" (2012)

[11] KALENDER, W. A. Computed Tomography: fundamentals, system technology, image quality applications (3ºed.) Erlangen, 2011.

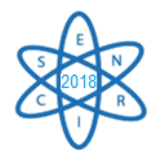

 $Id: AR-019$ 

#### **MAPEAMENTO DA RADIOATIVIDADE NATURAL NOS AMBIENTES EXTERNOS DO CDTN**

**Taveira, N. F.<sup>1</sup> , Duarte, M. P.<sup>1</sup> , Santos, T. O.1,2, Neto, A. D,<sup>1</sup> e Rocha, Z.<sup>1</sup>**

<sup>1</sup>Centro de Desenvolvimento da Tecnologia Nuclear – CDNT/CNEN – MG Av. Presidente Antônio Carlos, 6627 31270 – 901 Belo Horizonte, MG natyfontaveira@hotmail.com zildete@cdtn.br <sup>2</sup>Departamento de Anatomia e Imagem – Faculdade de Medicina Universidade Federal de Minas Gerais – UFMG Av. Professor Alfredo Balena, 190 30130 – 100 Belo Horizonte, MG

**Palavras-Chave**: Radioatividade Natural, detecção, mapeamento.

#### **RESUMO**

A radiação natural ocorre devido a dois contribuintes principais: partículas de raios cósmicos de alta energia incidentes na atmosfera da Terra e radionuclídeos que estão presentes na crosta terrestre desde a sua formação. Para a maioria das pessoas, essas exposições naturais são muito mais significativas do que as exposições causadas por fontes artificiais. Os radionuclídeos primordiais mais significativos estão relacionados aos elementos tório (Th) e urânio (U) e potássio. Este trabalho tem como objetivo mapear e analisar a radioatividade natural nos ambientes externos no Centro de Desenvolvimento de Tecnologia Nuclear (CDTN), a fim de observar a variação da radioatividade nesta localidade. É importante ressaltar que, como é uma área de um centro de pesquisa nuclear, alguns pontos indicaram valores significativos de radiação quando comparados aos naturais, sendo estes altos valores provenientes de fontes artificiais, por exemplo, de resíduos radioativos. Este estudo foi realizado com o espectrômetro RS-230, Radiation Solutions / CANADA, acoplado a um Sistema de Posicionamento Global (GPS), que identifica quantitativa e qualitativamente os radionuclídeos ambientais, como  ${}^{40}$ K,  ${}^{238}$ U e  ${}^{232}$ Th. Os resultados obtidos foram exportados para o programa ArcGis® onde uma análise geoespacial foi realizada para correlacionar os dados do RS-230 com as coordenadas obtidas a partir do GPS, de acordo com os valores os resultados foram classificados em cinco classes - muito baixo, baixo, médio, alto e muito alto. Além de entender a radioatividade natural no CDTN, o trabalho está buscando fornecer uma base de informações para futuras aplicações em outros ambientes similares, isto é, ambientes que apresentam uma possível combinação de radioatividade natural e artificial.

#### 1. INTRODUÇÃO

As radiações ionizantes e os elementos radioativos existem no planeta Terra desde a sua origem, sendo, portanto, um fenômeno natural. Porém, as taxas de exposição aos radionuclídeos naturais, há milhares de anos, eram possivelmente incompatíveis com a vida, por serem extremamente altas. Com o passar do tempo, os átomos radioativos,

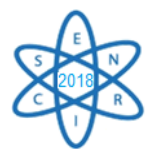

instáveis, foram evoluindo para configurações cada vez mais estáveis, através da liberação do excesso de energia armazenada nos seus núcleos, possibilitando o surgimento dos primeiros seres vivos [1].

Existem dois principais fatores que contribuem para a exposição à radiação natural: partículas de raios cósmicos incidentes na atmosfera terrestre e nuclídeos radioativos que se originaram na crosta terrestre e estão presentes em qualquer parte do ambiente [2]. Para a maioria das pessoas, as exposições naturais são muito mais significativas que as exposições causadas por fontes artificiais. Hoje, só é possível conhecer e estudar os radionuclídeos que surgiram na origem do planeta Terra, pois alguns desses elementos possuem meia vida longa o suficiente para serem ainda detectados. Para estudos de impactos radiológicos os dois principais elementos e suas respectivas series radioativas são o urânio e o tório.

O urânio ocorre naturalmente na crosta terrestre e consiste, basicamente, de três isótopos, <sup>238</sup>U, <sup>235</sup>U e <sup>234</sup>U, com abundâncias isotópicas de 99,274%, 0,720% e 0,0057%, respectivamente. É encontrado em rochas e minérios, areia monazítica, águas salgadas e doces. Na água, pode estar na forma dissolvida, adsorvida ou absorvida. Seu transporte e mobilidade dependem de quatro fatores principais: potencial de oxirredução, pH, agentes complexantes e materiais adsorventes presentes na água. [3]. Cada isótopo de urânio possui suas etapas de desintegrações, constituindo esquemas de decaimento específicos.

O tório ocorre naturalmente na crosta terrestre em concentrações na faixa de 0,01 a 21,5 mg.kg-1 . É encontrado, principalmente, em areia monazítica, rochas e alguns minerais. Geralmente, os compostos de tório não são facilmente solúveis em água e não evaporam do solo ou da água para a atmosfera [3].

A maior relevância de se estudar o urânio e o tório naturais é a existência na cadeia radioativa de ambos, o nuclídeo radônio. O radônio é um gás e consiste de vários isótopos, entretanto, somente três são de ocorrência natural: o radônio ( $^{222}Rn$ ), o actinônio ( $^{219}Rn$ ) e o torônio (<sup>220</sup>Rn), estes radionuclídeos são provenientes das séries de decaimento originadas a partir do <sup>238</sup>U, do <sup>235</sup>U e do <sup>232</sup>Th, respectivamente. O <sup>222</sup>Rn é emissor alfa com energia de 5,49 MeV e os decaimentos responsáveis pela dose mais significativa, do ponto de vista radiológico, são o <sup>218</sup>Po (alfa - 6,00 MeV) e o <sup>214</sup>Po (alfa - 7,69 MeV) [4]. Se inalados tais isótopos do polônio ficam retidos no pulmão e decaem para chumbo antes de serem removidos por mecanismos do metabolismo orgânico.

O radônio e seus descendentes são responsáveis por 45% da dose de radiação recebida anualmente pelo homem e por 50% da dose devido a fontes naturais [5]. O maior problema causado pela exposição a esse gás e seus filhos é o aumento da probabilidade de se desenvolver câncer de pulmão, sendo a segunda maior causa para essa patologia depois do tabagismo, nos Estados Unidos. A proporção desta doença com causa atribuída ao radônio é de 3 a 14% para todos os seus tipos [6].

Na prática, somente os isótopos radônio ( $^{222}$ Rn) e torônio ( $^{220}$ Rn) apresentam relevância do ponto de vista de proteção radiológica ou interesse ambiental e geológico, por possuírem meia vidas maiores do que seus outros isótopos [7]. Desta forma, solos

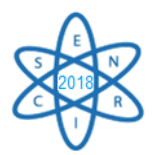

enriquecidos com urânio e tório são condições básicas para criar substratos geológicos favoráveis à liberação do radônio, apesar de existir outras propriedades que devem ser levadas em consideração para estudar a emanação e exalação de radônio, este trabalho se ateve apenas à detecção do U, Th e K.

O artigo apresenta como principal objetivo entender a distribuição espacial e o comportamento dos radionuclídeos naturais nas ruas e trilhas do CDTN através da realização de um levantamento inicial por varredura gama.

# 2. METODOLOGIA

Atualmente há um número crescente de técnicas para determinação de radionuclídeos naturais. O método utilizado neste trabalho foi uma varredura gama através da utilização de um espectrômetro gama portátil na condição inspecionar (survey) dos níveis de emissão "gama total", <sup>238</sup>U (ppm), <sup>232</sup> Th (ppm), <sup>40</sup>K (%) e níveis de taxas de dose (nSv.h<sup>-</sup> <sup>1</sup>). O espectrômetro RS-230, Radiation Solutions / CANADÁ, auto portado, foi acoplado a um Sistema de Posicionamento Global (GPS). As coordenadas foram utilizadas para realizar o geoprocessamento, através do programa *ArcGis®*, dos pontos onde foram feitas as aquisições dos dados do RS-230. Portanto, o estudo identifica quantitativa e qualitativamente os radionuclídeos ambientais, como  $^{40}K$ ,  $^{238}U$  e  $^{232}Th$  e os localiza espacialmente em mapas do local de interesse.

Primeiramente foi realizado um levantamento radiométrico das ruas e caminhos do CDTN, com os equipamentos supracitados. Em seguida, utilizando o software *RSAnalyst*, foi feita a análise dos dados obtidos pelo RS-230. Estes dados são apresentados graficamente em função do tempo, juntamente com suas coordenadas e posteriormente são convertidos em tabelas, e transferidos para o programa *ArcGis* com o qual a distribuição geoespacial é realizada. Neste trabalho os níveis de radiação foram distribuídos em cinco classes muito baixa, baixa, média, alta e muito alta e distinguidos por cores na apresentação. Para a realização do mapa final, shapes de Belo Horizonte, com ênfase para a região do CDTN, foram utilizadas.

# 2.1 Área estudada

O Centro de Desenvolvimento da Tecnologia Nuclear – CDTN é uma instituição de pesquisa, desenvolvimento, produção, serviços e ensino na área nuclear e em áreas correlatas. É um dos cinco institutos de pesquisas nucleares da CNEN (Comissão Nacional de Energia Nuclear). Com sede no campus da UFMG em Belo Horizonte-MG, ocupa uma área de 240.000 m<sup>2</sup>, sendo 35.000 m<sup>2</sup> de área construída. Os perímetros da região e o contorno dos prédios foram as áreas de interesse, realizando, assim, uma cobertura de todas as áreas acessíveis.

# 2.2 Espectrômetro RS-230 BGO

O RS-230 é um espectrômetro constituído por um detector cintilador inorgânico de Germanato de Bismuto ( $Bi_4Ge_3O_{12}$ ). Nos detectores cintiladores, a radiação interage com o material produzindo no mesmo excitações e ionizações que, ao retornarem ao seu estado

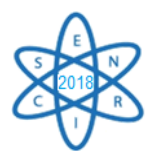

fundamental, emitem luz na faixa visível. A luz é, então, absorvida por um fotocatodo de uma fotomultiplicadora, onde o sinal é multiplicado até atingir intensidade suficiente para se tornar um pulso. A vantagem do BGO, em relação ao Iodeto de Sódio (mais comumente usado), é possuir uma grande densidade e alto número atômico o que o torna muito eficiente para a detecção de raios gama.

O equipamento após sincronizado é capaz de operar em modo *Assay* (realização de espectro gama) e *Survey* (inspeção)*.* Este estudo foi realizado principalmente no modo *Survey.* Onde houve indicação de "anormalidades radiométricas", realizou-se, em *Assay,*  um espectro daquele ponto, para identificar as energias e possivelmente os seus respectivos radionuclídeos. Estes espectros são realizadas em tempo mínimo de 30 segundos. Para melhorar a precisão, um tempo de até 1800 segundos pode ser utilizado, assim, em áreas de baixa intensidade de emissão gama, deve-se aumentar o tempo de permanência do detector no local para a realização do espectro bem como para o levantamento no modo *Survey*.

Os dados do potássio são apresentados em porcentagem (%) e os dados do urânio e do tório em ppm (*partes por milhão*). A taxa de contagem total é mostrada em cps (contagem por segundo) e a taxa de dose em (nSv.h<sup>-1</sup>). Nos dias em que foram realizadas medições, foi possível analisar os espectros e avaliar a dose total.

# 3. RESULTADOS

As áreas estudadas apresentaram níveis de radiação baixo e médio, o que significa que está dentro da normalidade para a região em que se encontram, como mostrado na Fig. 1. As áreas em que a detecção foi alta foi possível diferenciar que estas eram provenientes de fonte artificiais e não naturais, uma vez que se trata de um núcleo de pesquisa em técnicas nucleares.

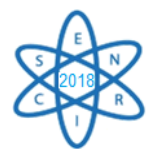

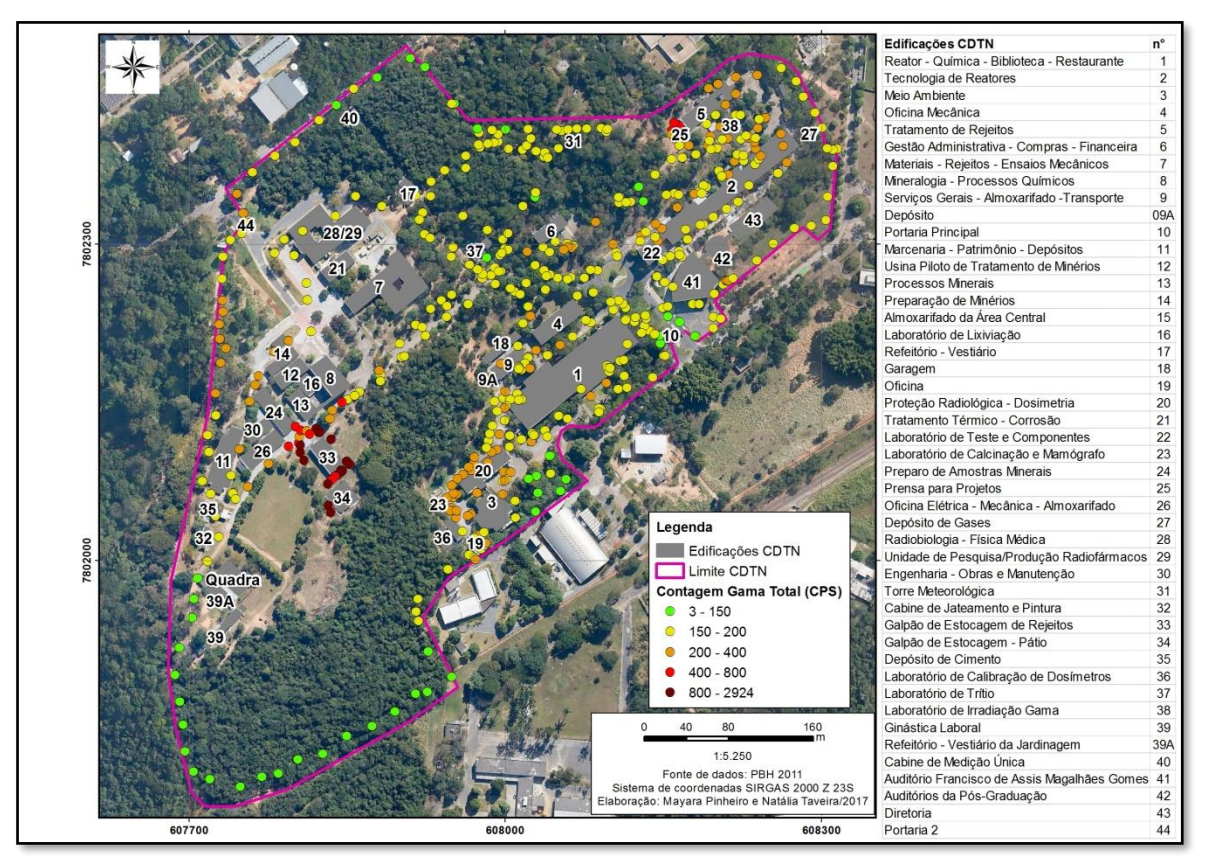

Fig. 1 Contagem Gama Total CDTN

Para visualizar os resultados, os dados geoprocessados foram colocados em mapas para avaliar sua localização e comparar com outros dados anteriormente levantados pelo Laboratório de Radioatividade Natural do CDTN da região circunvizinha à região de estudo, como pode ser visto na Fig. 2.

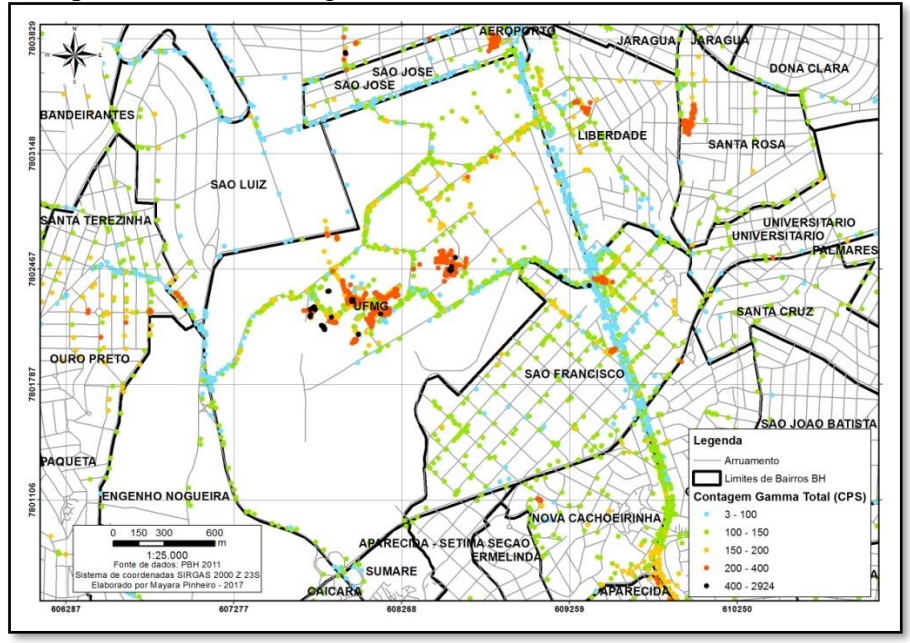

Fig. 2 Contagem Gama total regiões vizinhas ao CDTN

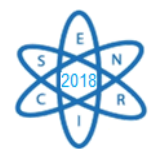

# 4. CONCLUSÃO

As informações obtidas com o mapeamento são de suma importância, principalmente para o ambiente que faz o uso de fontes artificiais, pois é possível distinguir áreas contaminadas de áreas que são naturalmente mais radioativas.

O conhecimento adquirido com este estudo pode ser aplicado onde o público geral frequenta, como escolas, casas e edifícios. O levantamento da radiação natural e o conhecimento das doses nestes locais, se torna crucial para entender e estimar a quantidade de radônio dentro de ambientes fechados. Isto é possível, posto que, o radônio é o elemento das cadeias do urânio e do tório que mais contribui para a dose anual recebida pela população.

#### AGRADECIMENTOS

Ao CDTN/CNEN pelo estágio, orientações e pelo uso das instalações, à UFMG pelo financiamento da bolsa que possibilitou o envolvimento no projeto e às minhas colegas que cooperaram com o mapeamento e geoprocessamento.

# REFERÊNCIAS BIBLIOGRÁFICAS

[1] Nouailhetas, Y. Radiações Ionizantes e a Vida. Apostilas Educativas. Comissão Nacional de Energia Nuclear (CNEN). Disponível em: http://www.cnen.gov.br/index.php/component/content/article?id=128

[2] UNSCEAR - United Nations Scientific Committee on the Effects of Atomic Radiation. *Sources and Effects of Ionizing Radiation*. Report to General Assembly, with Scientific Annexes, United Nations, New York, 1993.

[3] Camargo, Iara Maria Carneiro. Determinação da concentração de isótopos naturais de urânio *e tório em amostras de água*. Dissertação (Mestrado em Ciências – área de Tecnologia Nuclear) – Comissão Nacional de Energia Nuclear - Instituto de Pesquisas Energéticas e Nucleares, IPEN/CNEN, São Paulo, 1994.

[4] ICRP - International Commission of Radiological Protection. "*Protection against Radon-222 at Home and at Work*". Annals of ICRP publication 65, 23, Canada, United States, 1993.

[5] NEVES, L. F.; PEREIRA, A. C. Radioatividade natural e ordenamento do território: o contributo das Ciências da Terra. *Geonovas*. No 18, p.103-114, 2004.

[6] WHO – World Health Organization. World Cancer Report. IARC Press, Lyon, 2003.

[7] Santos, T.O., "Distribuição da Concentração de Radônio em Residências e outras Construções da Região Metropolitana de Belo Horizonte - RMBH". Dissertação de mestrado em Ciência e Técnicas Nucleares, Universidade Federal de Minas Gerais, Belo Horizonte, 2010.

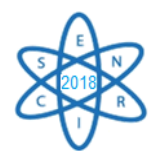

Id.: AR-20

# **ESTUDO DOSIMÉTRICO DE TOMOGRAFIA COMPUTADORIZADA DE TÓRAX NA INFÂNCIA USANDO OBJETOS SIMULADORES**

#### **Wadia Namen Aburjaile<sup>1</sup> e Arnaldo Prata Mourão<sup>1</sup>,<sup>2</sup>**

<sup>1</sup>Departamento de Engenharia Nuclear, Universidade Federal de Minas Gerais CEP:31270-970, Belo Horizonte-Minas Gerais, Brasil. ²Centro de Engenharia Biomédica, Centro de Educação Tecnológica de Minas Gerias CEP:30421-169, Belo Horizonte, Minas Gerais, Brasil. [wadia.namen@gmail.com](mailto:wadia.namen@gmail.com)

Palavras-chave: Dosimetria, Tomografia computadorizada, Objeto simulador.

#### **RESUMO**

A disseminação da Tomografia Computadorizada (TC) promoveu um aumento significativo da dose absorvida por pacientes, devido ao diagnóstico. Portanto, é indispensável aperfeiçoar protocolos, buscando menores doses, sem o prejuízo da qualidade diagnóstica da imagem. Os riscos dos efeitos estocásticos são maiores para as crianças, devido à radiossensibilidade tecidual aliada à maior expectativa de vida. Neste trabalho, foi utilizado um objeto simulador cilíndrico, representando um tórax adulto, fabricado em polimetilmetacrilato, e foram desenvolvidos objetos simuladores de mesmo material, em formato oblongo incluindo as regiões axilares, baseado nas dimensões do tórax de paciente pediátrico. Foi realizado um estudo comparativo entre varreduras de tórax feitas em dois equipamentos de TC em serviços de radiodiagnósticos distintos. A fatia central dos objetos simuladores foi irradiada sucessivamente e, utilizando uma câmara de ionização do tipo lápis, foram realizadas medidas de dose absorvida em cinco pontos distintos de cada objeto simulador. A partir das medições, foram obtidos os valores de Índices de Dose ponderado e volumétrico para a varredura de 10 cm da região central dos objetos, em modo helicoidal. As varreduras foram realizadas com os protocolos de aquisição de tórax utilizados pelos serviços de radiodiagnóstico, ambos para uma tensão de alimentação do tubo de raios X de 120 kV. Este trabalho permitiu comparar a variação de dose absorvida entre os pacientes com volumes de tórax distintos e a variação de dose em paciente entre dois equipamentos quando utilizados para a geração de imagens com o mesmo objetivo diagnóstico, com a finalidades de propor protocolos otimizados.

# 1. INTRODUÇÃO

A radiação ionizante originada dos raios X utilizados para o diagnóstico é a fonte artificial que mais contribui para a dose de exposição da população, devido ao grande número de exames de raios X realizados por ano [1]. Os exames de TC representavam 5% do total dos exames radiológicos e contribuíam com 34% da dose coletiva da

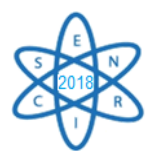

população mundial no ano de 2000 [2]. Nos Estados Unidos a TC correspondia aproximadamente a 4% dos exames médicos radiográficos e contribuía com aproximadamente 40% da dose coletiva da população [3]. Estudos subsequentes indicaram aumento desta proporção, como por exemplo, no Reino Unido com 68% da dose coletiva proveniente de exames de TC, que representava somente 11% dos exames médicos radiográficos [4].

O aumento na utilização dos métodos de diagnóstico por imagem que fazem uso de radiação ionizante, e especialmente da TC, é responsável pelo acentuado aumento da dose de radiação média individual anual. Com isso, existe uma preocupação crescente da comunidade médica, das empresas produtoras de equipamentos e mesmo de pacientes em relação ao controle da dose de radiação determinada pelos diversos exames que utilizam radiação ionizante. Além da proteção radiológica ocupacional, a prática clínica utiliza o princípio conhecido como ALARA (As Low As Reasonably Achievable) para pautar o uso racional desta tecnologia [6].

Vários fatores contribuem para o aumento da demanda de exames por TC, incluindo a constante evolução tecnológica dos equipamentos; o aumento da velocidade de aquisição de dados e redução do tempo de realização dos exames; assim como o aumento no número de indicações para a sua realização, associado a maior disponibilidade e uma relativa tendência de diminuição dos custos do exame [7].

O risco associado a um exame radiológico pode ser considerado bastante baixo em comparação com o risco devido à radiação natural. Entretanto, qualquer risco adicional, não importa quão pequeno, é inaceitável se não beneficia o paciente. O conhecimento da distribuição de dose depositada na criança é importante quando se pensa em variar os parâmetros de aquisição visando a redução de dose. Os riscos dos efeitos estocásticos aumentam na criança devido à radiossensibilidade tecidual aliada à longa expectativa de vida [8].

A dose depositada em um paciente pediátrico está diretamente relacionada à energia que foi retida durante o processo de exposição à radiação ionizante [9]. O conhecimento da distribuição de dose depositada na criança é importante quando se pensa em variar os parâmetros de aquisição visando à redução. Por esses motivos, há uma preocupação crescente quanto à dose de radiação utilizada nos exames radiológicos pediátricos, em especial nos exames de TC, para abordar ações para redução das doses utilizadas [10].

# 2. METODOLOGIA

Os experimentos para observação da comparação das doses absorvidas por objetos simuladores de tórax foram realizados em dois tomógrafos. O Tomógrafo A da GE, modelo Discovery com 64 canais e o Tomógrafo B da Philips, modelo Brilliance co 16 canais.

# Objetos simuladores

Dois objetos simuladores de tórax feitos de polimetilmetacrilato foram utilizados, um representante um tórax adulto e outro representando um tórax infantil de 8 anos. O objeto simulador infantil foi desenvolvido pela equipe do do Centro de Pesquisa em Engenharia Biomédica (CENEB) do Centro Federal de Educação Tecnológica de Minas Gerais (CEFET-MG), é um cilindro oblongo de 14 x 29 cm e 15 cm de comprimento, representando as dimensões de um tórax de 8 anos de na região maxilar. O objeto

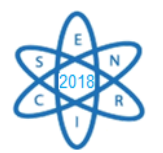

simulador adulto é um cilindro com 32 cm de diâmetro e 15 cm de comprimentos, sendo considerado a referência para tórax em testes de TC.

Os objetos simuladores possuem cinco orifícios de 1,27 cm, sendo um central e quatro periféricos defasados de 90º, cujo centro está distanciado de 10 mm da borda do objeto simulador. A Fig. 1 apresenta um desenho com as dimensões do objeto simulador infantil desenvolvido.

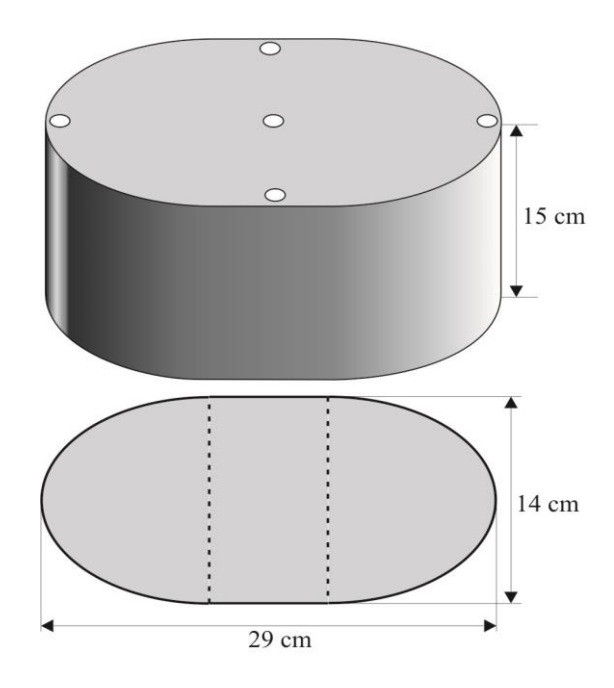

Fig. 1. Objeto simulador de tórax de 8 anos.

As aberturas dos objetos simuladores são preenchidas com tarugos de PMMA que devem ser removidos um a um para o posicionamento da câmara lápis, visando às medidas de dose nas cinco regiões. Os objetos simuladores foram posicionados no isocentro do tomógrafo e as aberturas periféricas foram identificadas de acordo com as horas do relógio analógico, em: 3, 6, 9 e 12. A Fig. 2 apresenta o posicionamento do objeto simulador de tórax de 8 anos no isocentro do gantry.

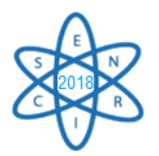

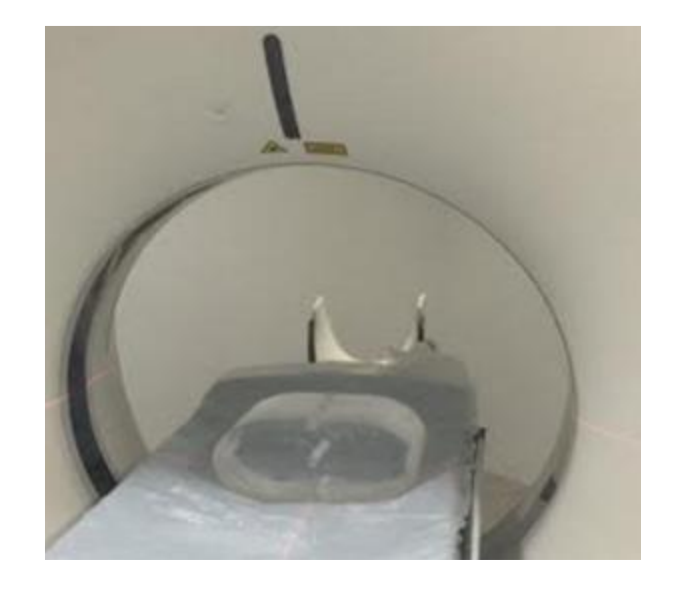

Fig. 2. Objeto simulador de tórax pediátrico de 8 anos posicionado no isocentro do gantry.

Medidas de dose

As medidas de Kerma no ar no PMMA  $(C_k)$  foram obtidas utilizando uma câmara lápis com a irradiação da fatia central de 10 mm em modo axial e alimentação do tubo de raios X com 120 kV e 100 mA.s. Os valores de índice de dose foram obtidos de acordo como os protocolos de varredura de tórax usados na rotina dos serviço de radiologia, contidos na Tabela 1 para uma varredura de 10 cm.

| Tomógrafo | <b>Tensão</b><br>(kV) | Carga<br>(mA.s) | Pitch |
|-----------|-----------------------|-----------------|-------|
|           | 120                   | 150             | 0,984 |
| R         | 120                   | 250             | 0,938 |

Tab. 1. Protocolos de varredura de tórax de rotina.

As medidas foram registradas com o gantry na angulação de  $0^\circ$  e com os objetos simuladores posicionados no isocentro. A câmara lápis foi posicionada de forma alternada nas aberturas do objeto simulador de tórax adulto e posteriormente no pediátrico. As medidas foram feitas nos índices de dose em Tomografia Computadorizada (CTDI<sub>100</sub>).

Foram realizadas irradiações sucessivas da fatia central com a câmara lápis posicionada nas aberturas dos objetos simuladores. Para cada posicionamento da câmara foram realizadas cinco medidas.

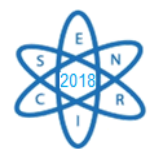

3. RESULTADOS

# 3.1. Medições de C*k,PMMA,100* no tomógrafo A

A irradiação da fatia central do objeto simulador adulto foi feita utilizando os parâmetros definidos e foram obtidos cinco valores de kerma no ar no PMMA ( $C_{K,PMMA,100}$ ) para as cinco posições de medição, que são apresentados na Tab.1. Nesta tabela, também são apresentados os valores médios obtidos para cada posição e o desvio-padrão (SD) da medida.

Observando os valores da média para as cinco posições, verifica-se que, dentre os valores de kerma no ar no PMMA periféricos, o maior valor registrado foi  $12,52 \pm 0.34$  mGy, e ocorreu na posição 12, e o menor foi 10,50 ± 0,03 mGy na posição 6, o que é um efeito decorrente da filtração do feixe pela mesa quando o tubo irradia o objeto de baixo para cima. Como a contribuição na composição do valor registrado do ponto 6 é maior nesse momento, em virtude da proximidade do foco do feixe, o valor total do kerma nessa posição torna-se normalmente menor. Para essas medições, o desvio-padrão (SD) variou entre 0,29% e 2,72% do valor médio.

| Posição   | 3     | 6     | 9     | 12    | Central |
|-----------|-------|-------|-------|-------|---------|
|           | 11,70 | 10,52 | 11,97 | 12,26 | 5,73    |
|           | 12,48 | 10,53 | 11,91 | 12,37 | 5,77    |
| Medidas   | 11,73 | 10,51 | 11,87 | 12,72 | 5,73    |
|           | 11,69 | 10,45 | 11,95 | 13,04 | 5,71    |
|           | 11,91 | 10,52 | 11,97 | 12,22 | 5,72    |
| Média     | 11,90 | 10,50 | 11,93 | 12,52 | 5,73    |
| <b>SD</b> | 0,33  | 0,03  | 0,04  | 0,34  | 0,02    |

Tab. 2. Valores de C*k,PMMA,100* em mGy para objeto simulador de tórax adulto para 120 kV e 100 mA.s.

A proximidade entre as doses nos pontos 3 e 9 indicam o bom posicionamento do objeto no isocentro do gantry, visto que, caso o objeto esteja deslocado para a direita, haveria uma maior deposição de dose no ponto 3 e, consequentemente, menor no ponto 9.

O valor médio obtido no ponto central foi o menor,  $5.73 \pm 0.02$ , correspondendo a, aproximadamente, 48,52% da média dos valores periféricos. Cabe ressaltar que a dose registrada nos pontos 3 e 9 são de suma importância, pois aí estão localizadas as cadeias linfáticas axilares que são radiossensíveis.

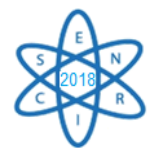

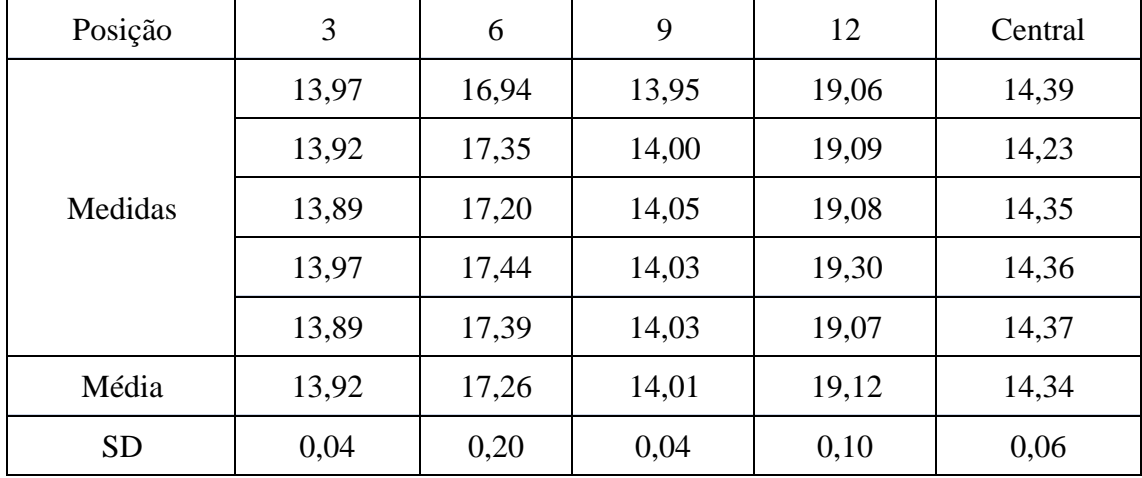

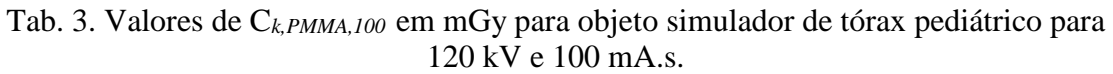

A Tab.3 apresenta os valores de *Ck,PMMA,100* obtidos para a irradiação da fatia central do objeto simulador de tórax de 8 anos tabela, também são apresentados os valores médios para cada posição e o desvio-padrão (SD) da medida.

Os valores da média do kerma no ar no PMMA *Ck,PMMA,100* calculados permitem verificar que a maior dose registrada foi  $19,12 \pm 0,10$  mGy e ocorre na posição 12; e a menor foi 13,92 ± 0,04 mGy na posição 3. Os valores de dose nas posições 3, central e 9 são muito próximos e menores que os valores registrados nas posições 6 e 12. Para essas medições o desvio-padrão variou entre 0,29% e 1,16% do valor médio.

# 3.2. Medições de *Ck,PMMA,100* no tomógrafo B

A irradiação da fatia central do objeto simulador adulto foram obtidos cinco valores de CK,PMMA,100 para as cinco posições de medição, que são apresentados na Tab.4. Nesta tabela, também são apresentados os valores médios obtidos para cada posição e o desviopadrão (SD) da medida.

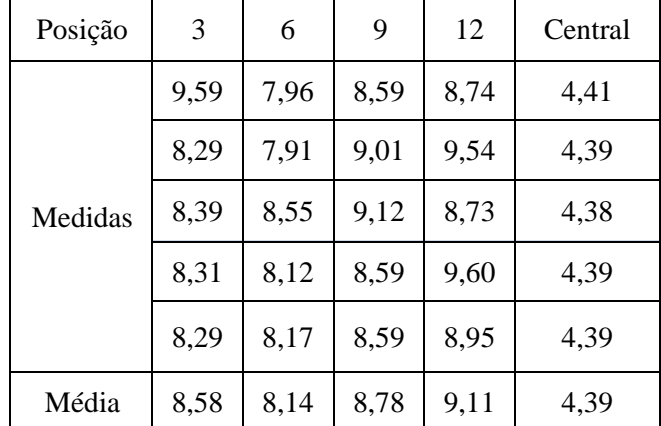

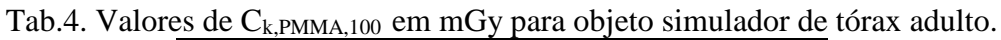

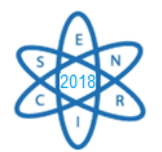

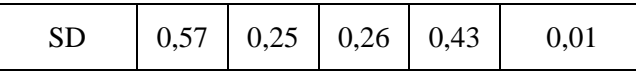

Para as medidas do objeto simulador de tórax adulto no tomógrafo B verifica-se que, dentre os valores de kerma no ar no PMMA periféricos, o maior valor registrado foi 9,11  $\pm$  0,43 mGy, e ocorre na posição 12, e o menor foi 8,14  $\pm$  0,25 mGy na posição 6, o que é um efeito decorrente da filtração do feixe pela mesa quando o tubo irradia o objeto de baixo para cima. O valor médio obtido no ponto central foi o menor,  $4,39 \pm 0,01$  mGy, correspondendo a, aproximadamente, 50,73% da média dos valores periféricos. Para essas medições o desvio-padrão variou entre 0,23% e 6,64% do valor médio.

A irradiação da fatia central do objeto simulador pediátrico foram obtidos cinco valores de CK,PMMA,100 para as cinco posições de medição que são apresentados na Tab.5. Nesta tabela, também são apresentados os valores médios obtidos para cada posição e o desviopadrão (SD) da medida.

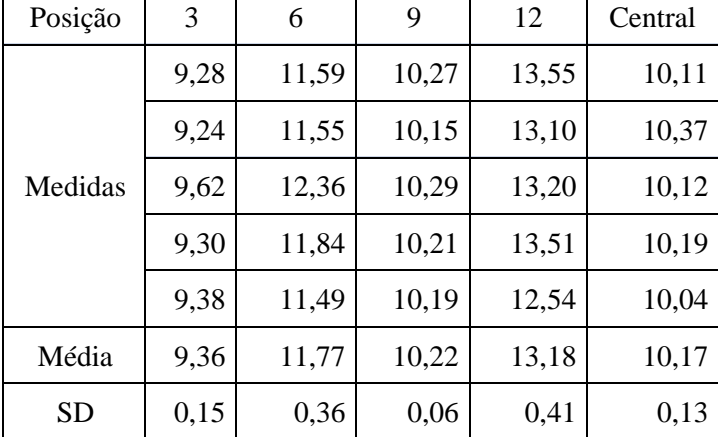

Tab.5. Valores de C*k,PMMA,100* em mGy para objeto simulador de tórax pediátrico.

Os valores da média do Kerma no ar no PMMA  $C_{k.PMMA,100}$  medidos permitem verificar que o maior valor de  $C_{k, PMMA,100}$  registrado foi  $13.18 \pm 0.41$  mGy e ocorre na posição 12, e a menor foi 9,36 ± 0,15 mGy na posição 3. Os valores de dose nas posições 3, central e 9 estão um pouco distantes, indicando que os indicadores luminosos do tomógrafo não estão cumprindo satisfatoriamente a sua função, para o alinhamento do paciente com o isocentro, aconselhando, assim, uma manutenção corretiva no tomógrafo, não interferindo na qualidade diagnóstica. Para essas medições o desvio-padrão variou entre 0,59% e 3,11% do valor médio.

# 3.3. Cálculos dos valores de C*w*, C*vol* e CTDI*vol*

O índice ponderado de kerma no ar (CW) tem por finalidade determinar um valor de kerma no interior de objetos simuladores que possuem cinco orifícios para o posicionamento da câmara de ionização tipo lápis, sendo um orifício central (C) e quatro periféricos (P). Assim, a partir do valor medido na região central do objeto CPMMA,100,C e do valor médio das medidas nos quatro pontos periféricos

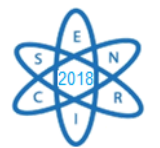

CPMMA,100,P pode-se calcular o valor de índice de kerma no ar ponderado CW, de acordo com a equação 1.

$$
C_W = \frac{1}{3} C_{PMMA, 100,C} + \frac{2}{3} C_{PMMA, 100,P}
$$
 (1)

Como o *CW* não considera o fator de passo devido à velocidade de deslocamento da mesa (pitch), definiu-se o índice de kerma no ar volumétrico *Cvol*, que fornece uma média de volume e leva em conta o protocolo específico de varredura, o pitch, em aquisições helicoidais, ou o incremento da mesa entre cortes em aquisições sequenciais. Para o seu cálculo, considera-se o pitch, conforme a equação 2.

$$
C_{vol} = \frac{C_w}{pitch}
$$
 (2)

Fazendo-se a correção pelo fator μ/ρ do ar, no qual a câmara está calibrada para o PMMA, pode-se obter o *CTDIvol*, que é um parâmetro indicado nos relatórios gerados pelos equipamentos de TC após a realização de varreduras, de acordo com a equação 3.

$$
CTDI_{vol} = C_{vol} \cdot \frac{\left(\frac{\mu}{\rho}\right)_{PMMA}}{\left(\frac{\mu}{\rho}\right)_{ar}} \tag{3}
$$

A partir dos valores obtidos foram obtidos os valores ponderados Kerma no ar no PMMA Cw, apresentados na Tab.5 para uma tensão de 120 kV e carga de 100 mAs .

O valor estimado no relatório do tomógrafo *A* foi de 9,50 mGy e, no tomógrafo B, foi de 7,1 mGy. Esses valores foram bem próximos dos valores medidos com o objeto simulador adulto.

|           | Objeto simulador |            |  |
|-----------|------------------|------------|--|
| Tomógrafo | Adulto           | Pediátrico |  |
|           | 9,72             | 15,50      |  |
| R         | 7,23             | 10,81      |  |

Tab.  $6$ . Valores de  $C_w$  para 100 mA.s em mGy.

Esses resultados demonstram que, caso fosse utilizada a mesma carga (100 mA.s), o tomógrafo *A* promoveria maior deposição de dose que o tomógrafo *B*, tanto para um paciente adulto como para um paciente pediátrico. No entanto, nas varreduras de rotina realizadas com o tomógrafo *A*, o valor da carga é de 150 mA.s e, para o tomógrafo *B*, a carga é de 250 mA.s, fazendo com que o valor do  $C_w$  seja multiplicado por 1,5 para o tomógrafo *A* e 2,5 para o tomógrafo *B*. Os valores de Cvol incluem a influência do pitch na composição deste índice a partir dos valores de C<sup>w</sup> e para a obtenção do CTDIvol foi considerado um coeficiente de correção PMMA/ar igual a 1,0401 . Os dados obtidos com as medidas realizadas com a câmara de ionização foram coletados, realizando cinco medições para cada posicionamento da câmara lápis. Duranteas medições, as demais aberturas do objeto simulador foram preenchidas por tarugos fabricados em PMMA. Considerando a atenuação do feixe de raios X, pelo objeto simulador, para os diferentes

valores de tensão em que foram realizados os experimentos, os fatores de correção

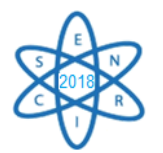

ar/PMMA considerados dependeram das qualidades dos feixes de energia com que foram irradiadas (National Institute of Standards and Technology,2015). Obtenção dos valores de dose CTDIvol para kerma no ar estão contidos na Tab.7.

|           |        | $C_{\text{vol}}$ | CTDI <sub>vol</sub> |            |  |
|-----------|--------|------------------|---------------------|------------|--|
| Tomógrafo | Adulto | Pediátrico       | Adulto              | Pediátrico |  |
| А         | 14,82  | 23,63            | 15,41               | 24,58      |  |
| B         | 19,27  | 28,81            | 20,04               | 29,97      |  |

Tab. 7. Valores de  $C_{\text{A}}$  e CTDI

Ao comparar os dados obtidos, pode-se concluir que o tomógrafo *B* é responsável por uma deposição de dose de 21,92% maior que aquela deposição feita em varreduras do tomógrafo *A*, para a obtenção de imagens com o mesmo objetivo diagnóstico de pacientes pediátricos . Quando se considera pacientes adultos, varreduras no tomógrafo *B* podem significar um aumento de até 30,04% da dose depositada.

Considerando a variação de dose através do CTDIvol do objeto simulador pediátrico em relação ao objeto simulador adulto, verifica-se que o objeto simulador pediátrico recebe uma dose 59,51% maior que o objeto simulador adulto no tomógrafo *A* e 49,55% no tomógrafo *B*. O gráfico contido na Fig. 3 permite comparar a variação dos valores de dose entre tomógrafos e entre objetos simuladores.

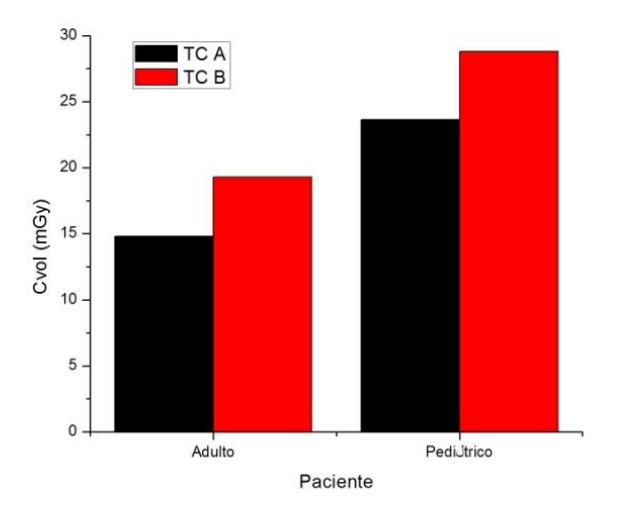

Grafico. 3. Valores de CTDIvol para objeto simulador adulto e pediátrico nos tomógrafos *A* e *B*.

4. CONCLUSÃO

As medidas de doses obtidas através das varreduras no objeto simulador de tórax infantil constata que o uso do mesmo protocolo de aquisição de imagens de adultos geram doses maiores nesses pacientes. O estudo demonstra que a comparação entre as diferentes tecnologias podem gerar doses muito distintas para a geração de imagens com o mesmo objetivo diagnóstico.

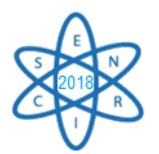

O desenvolvimento do objeto simulador de tórax infantil permitiu a verificação de como a distribuição da dose pode variar com a forma e o volume do objeto. As varreduras da fatia central nos objetos simuladores de tórax adulto e pediátrico nas TCs A e B permitiram observar as maiores doses depositadas no objeto simulador infantil. E que em função do formato da seção de corte as doses são menores no eixo mais longo do objeto simulador, posições 3, 9 e central e maiores nas posições 6 e12.

Os resultados obtidos permitem dizer que os protocolos definidos no paciente na infantil são superdimensionados e necessitam ser corrigidos para otimizar a dose depositada nesses pacientes.

# 5. AGRADECIMENTOS

À FAPEMIG pelo suporte financeiro e ao Centro de Imagens Moleculares pela geração se imagens.

# 6. REFERÊNCIAS BIBLIOGRÁFICAS

[1] F. BURGENER and M. KORMANO. Differential Diagnosis in Computed Tomography. Thieme, 2a. Edição; (2012).

[2] A. P. MOURÃO and T. C. ALONSO. Dose profile variation with voltage in head CT scans using radiochromic filmes. Rio de Janeiro: ISRP2012. (2012).

[3] (DONNELLY e Cols. (2001).

[4] (TACK E COLS. E COLS (2012).

[5] Boulos 2013.

[6] IMAGE GENTLY. The alliance for radiation safety in pediatric imaging, 2014. Disponivel em: <http://www.imagegently.org/About-Us/The-Alliance>. Acesso em: 10 agosto 2016.

[7] Kleinman PL, StraussKJ, Zurakowski D, Bockley KS, Taylor GA. Patient size measured on CT images as a function of age at a tertiary care children's hospital. AJR Am J Roentgenol. 2010; 194(6):1611-1619.

[8] NATIONAL INSTITUTE OF STANDARD AND TECNOLOGY. Values of the mass attenuation coefficient,  $\mu/\rho$ , 2016. Disponivel em: <http://physics.nist.gov/PhysRefData/XrayMassCoef/tab4.html>. Acesso em: 12 nov 2016.

[9] A. PRANDO and F. A. MOREIRA. Fundamentos de Radiologia e Diagnóstico por Imagem. Colégio Brasileiro de Radiologia. 2ª. ed. São Paulo, (2015).

[10] M. TUBIANA and J. DUTREIX, A. Introduction to radiobiologie. London: Taylor & Francis, 261 p. (1990).

[11] W. A. ABURJAILE "Desenvolvimento de Objeto Simulador Pediátrico para Dosimetria em Varreduras de Tomografia Computadorizada". Tese, Departamento de Engenharia Nuclear da Universidade Federal de Minas Gerais, Brasil (2017).

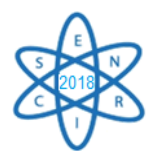

[12] A. M. L. GÓMES "Estudo de Dosimetria e Qualidade de Imagem em Varreduras de Tomografia Computadorizada de Cabeça Utilizando Objeto Simulador". Tese. Departamento de Engenharia Nuclear da Universidade Federal de Minas Gerais, Brasil (2017).

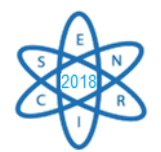

Id.: AR-021

# **MONTE-CARLO MODELLING FOR EVALUATION OF TWO DIFFERENT CALCULATION ALGORITHMS**

#### Baljeet Seniwal<sup>1</sup>, <sup>2</sup>, Telma C. F. Fonseca<sup>1</sup>, Ranjit Singh<sup>2</sup>

<sup>1</sup> Departamento de Engenharia Nuclear - Universidade Federal de Minas Gerais Pós-Graduação em Ciências e Técnicas Nucleares, Belo Horizonte, Brasil <sup>2</sup>Department of Radiotherapy & Oncology PGIMER, Chandigarh, India.

balysingh786@gmail.com

**Palavras-Chave:** Monte Carlo, Dose Calculation Algorithms, Dose Calculation Algorithms,

3-Dimensional Conformal Radiation Therapy

#### **ABSTRACT**

In the present work, medical linear accelerator (linac) VARIAN Trilogy (Varian medical System, Palo, Alto, CA) was chosen. Modeling of linac head for 6 MeV photon beam was performed using BEAMnrc code package (BEAMnrc 2017). The DOSXYZnrc code was used as a tool to determine the percentage depth dose (PDD profiles) and beam profiles for different symmetric square field sizes, i.e., 5 cm  $X$  5 cm; and 40 cm  $X$  40 cm. The Digital Imaging and Communications in Medicine (DICOM) images of Alderson Radiation Therapy (ART) RANDO Phantom was used. Four field 3-Dimensional Conformal Radiation Therapy (3D-CRT) treatment plans were generated using Anisotropic Analytical Algorithm (AAA), Pencil Beam Convolution (PBC), and Monte-Carlo (MC). It was found that nominal energy of 5.7 MeV with Full Width Half Maximum (FWHM) of 1.2 mm provides best matching of modelled and working linac. All three 3-DCRT plans calculated with AAA, PBC and MC on a Pelvic Rando phantom, were compared using CERR (Computational Environment for Radiotherapy Research) and MATLAB 2013b. It was found that AAA and PBC have comparable results, although in case of tissue interfaces and inhomogeneous media AAA provides better accuracy in comparison to PBC. It can also be observed that AAA and PBC underestimate doses in comparison to MC in the soft muscle tissue which includes Organs At Risks (OARs) such as bladder, bowel bag, and Planning Target Volume (PTV) TOTAL. It was found that both AAA and PBC fails to account for tissue air interface accurately and shows variation of 30-40 % whereas for surface dose variation of  $+/-10$ % was observed. In the homogeneous media (muscle tissue) AAA and PBC underestimate doses in comparison to MC. These commercially available algorithms overestimates and underestimates dose values as compared to MC based dose calculation for low and high dose regions specially.

#### **1. INTRODUCTION**

In medicine, the radiation is primarily used either for the diagnosis or the treatment of benign or malignant tumors. The use of ionizing radiation in therapeutic application of radiation, rapidly growing cancer cells are made more susceptible to radiation by various methods.For example, (a) dose delivered over a period of a few weeks so that the normal tissues which are exposed to ionizing radiation repairs from sub-lethal damages during the time between two successive fractions, (b) irradiating the tumor with radiation beams from several directions so that the doses to surrounding tissue are kept much smaller than

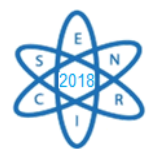

dose to the tumor and (c) use of appropriate drugs before treatment which either increases the radiosensitivity of tumor cells or makes normal cell radio-resistant [1].

To achieve the objective of radiotherapy it is essential to have good understanding of the dose distribution delivered by the radiation beam. Currently, the commercially available treatment planning systems (TPS) are using dose calculation algorithms which are applying several approximations for computing the dose delivered by the radiation beam. [2]These algorithms apply analytical approximations for the calculation of the delivered dose [3]. Such estimates lead to errors in the computed values of beam parameters. Monte Carlo methods have established reputation to accurately calculate the dose delivered by the radiation beam as these methods do not inherently use any approximations for computation of dose distribution. These methods provide a very capable and efficient way to determine the dosimetric and spectral characteristics of radiation beam. Thus, in this study an accurate model of 6 MV photon beam produced by Varian Clinac (Trilogy model) was developed. To validate the accuracy of the model various dosimetric parameters calculated using our simulation model were compared with experimentally measured data (PDD, In-line, cross line profiles for different field sizes). Using the DICOM images of ART Rando phantom treatment plans were generated using AAA, PBC and EGSnrc (Electron Gamma Shower developed national research centre, Canada) a Monte-Carlo code. Finally the dose distribution in different organs at risk (OARs) and target volumes was studied.

# **2.METHODOLOGY**

# **2.1 Modeling Linac Head And Validation**

The medical linear accelerator Trilogy Tx has dual photon energy (6 MeV and 15 MeV) and multiple electron energies (6 MeV, 12 MeV, 15 MeV and 18 MeV). In this study 6 MeV, photon beam was modeled using BEAMnrc code package (BEAMnrc 2017) [4], it utilizes the EGSnrc Monte-Carlo code which can mimic electron-photon transport. The percentage depth dose (PDD) and beam profiles for different sizes of square field, i.e., 5 cm X 5 cm; 10 cm X 10 cm; 20 cm X 20 cm; 30 cm X 30 cm; 40 cm X 40 cm were obtained using DOSXYZnrc (2017) [5].

To obtain the information regarding the PDD and beam profiles for the modeled linac simulations were performed in mainly three steps, **(i)** phase space files for that particular field size were obtained using BEAMnrc, **(ii)** this phase space file was used as a source in DOSXYZnrc and .3ddose (dose matrix) files were obtained, (iii) STATDOSE standalone code provided with EGSnrc was used as a tool for analyzing and indexing the voxels to take into account the region of interest to determine the beam profiles and PDD profiles. For experimental data Radiation Field Analyzer (RFA) (Blue phantom, IBA, Germany) was set up and beam profiles and PDD profiles were obtained using CC13 cylindrical chamber (IBA, Germany) with a step size of 2 mm. The computed dose profiles were compared with the experimental profiles using the Origin 8.0 software, and linac model was tuned by changing the Full-Width Half Maximum (FWHM) and electron energy [6,7,8].
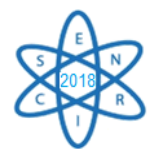

# **2.2 The TPS Dose Calculation Using Different Algorithms**

The DICOM images of the RANDO Phantom were transferred to Eclipse Treatment Planning System (TPS) 11.0. For delineation of critical organs and targeted area (Planning Target Volume (PTV)) library plan of "Carcinoma Vulva" was chosen and with smart segmentation tool all structure set like: Planning Target Volume (PTV), Bladder, Rectum, Femoral Heads, bones etc. were delineated. Two 3-Dimensional Conformal Radiation Therapy (3D-CRT) treatment plans were generated using AAA and PBC as dose calculation algorithms using the Source to Axis Distance (SAD) technique.

# **2.3. Modeling Of CT Phantom Using CT Data Sets**

The CT (computed tomography) phantom option of DOSXYZnrc was used to model the DICOM images and obtain the dose distributions. CT phantoms can be generated from the DICOM images using ctcreate (standalone code provided with EGSnrc package). Fig. 1. Shows a slice of Rando Phantom in .egsphant file obtained using ctcreate from DICOM images. For simulating the four field treatment plan in EGSnrc four phase space files were obtained using BEAMnrc. Than these phase space files and .egsphant file were used as input DOSXYZnrc; .3ddose files were obtained.

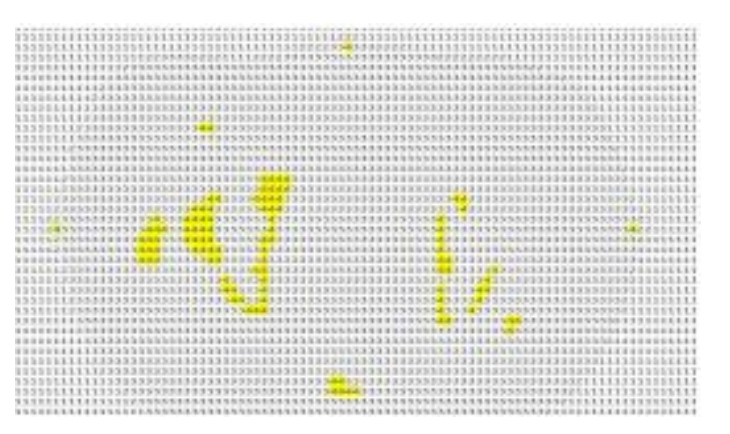

Fig. 1. Slice of CT phantom generated using CTCREATE, yellow color showing the high density material (bones and fiducial markers).

### **2.4 Comparing The Dose Calculation Models**

For comparing the dose distribution obtained from various algorithms; i.e., MC, AAA, PBC, a MATLAB based software CERR (Computational Environment for Radiotherapy Research) was used [9]. The CT data sets were imported to CERR along with the structures and doses from all the treatment plans as shown in Fig.2 . MATLAB codes were written to add dose matrix from .3ddose files to the CT data sets, and different dose parameters were obtained from the dose volume histogram (DVH).

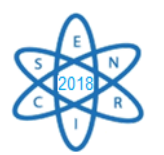

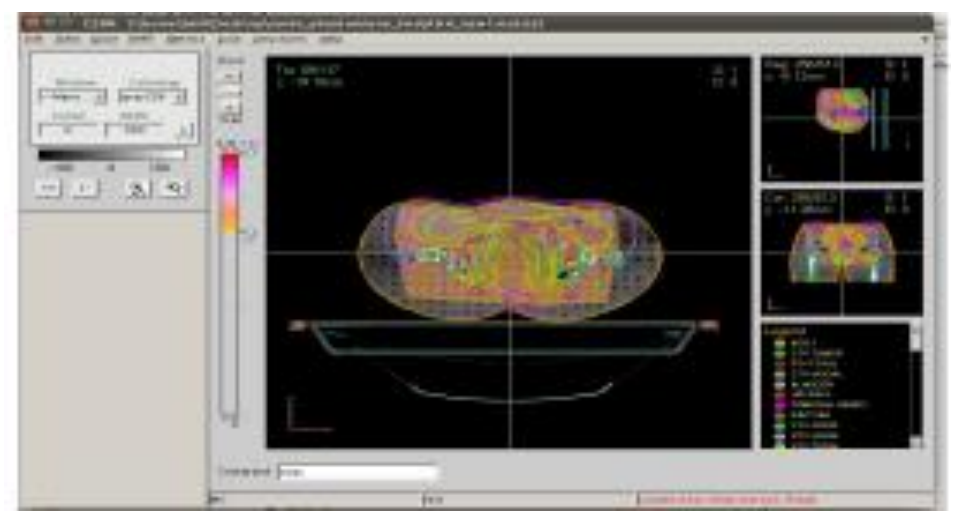

Fig. 2. The dose distribution obtained with Monte Carlo simulation for the four field treatment plan.

### **3. RESULTS**

### **3.1 Comparison of Beam Characteristics of the Modelled and Working Linac**

The present study is a quantitative analysis for the evaluation of accuracy of AAA, PBC dose calculation algorithm for RANDO female pelvic phantom and 3D-CRT using Monte-Carlo techniques. The TPS calculated doses were compared to the computed dose obtained using Monte-Carlo. The beam characteristic data of working and modelled linac, that is, PDD and Beam Profiles, were analyzed using origin 8.0 software. The beam profile of working and modeled linac for 10cm X 10cm field size and the gamma index (blue curve) is shown in Fig. 3.

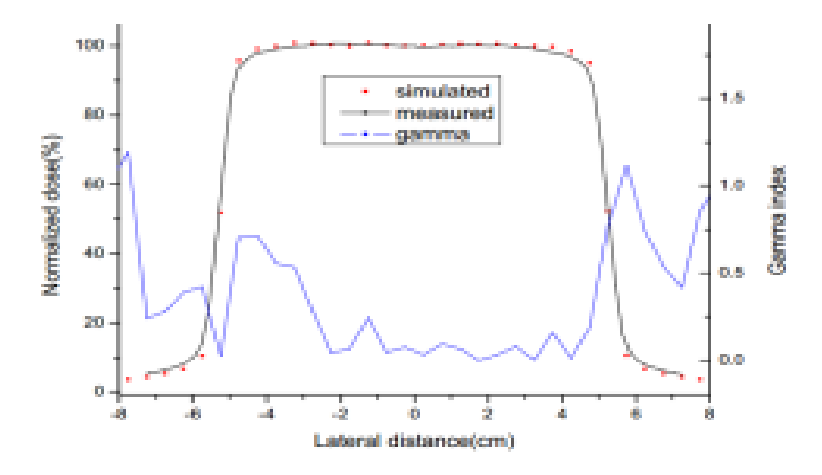

Fig. 3. The beam profile of working and modeled linac for 10 cm X 10 cm field size and blue curve represents the gamma index which fulfills the condition of 1 %-1 mm.

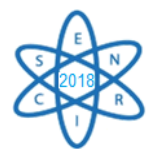

# **3.2. Comparison of Dose Distribution Obtained with MC, AAA, PBC**

On comparison of Dose Volume Histograms (DVH) of 3-DCRT plans, calculated with AAA, PBC and MC on phantom, it was found that AAA and PBC have comparable results, although in case of tissue interfaces and inhomogeneous media AAA is more accurate than PBC. It can also be observed that AAA and PBC underestimate doses in comparison to MC in the soft muscle tissue which includes OARs and target such as bladder, bowel bag, and PTV TOTAL whereas overestimation in dose is observed in case of bones and femoral heads. Similar results were obtained by Gagné *et al* [10] and F Hasenbalg *et al* [11] and AAA are found to be more accurate as compared to PBC in the clinical practice. Whereas these algorithms overestimate doses in comparison to MC in low dose region and underestimate in high dose region is also observed. Although the Monte-Carlo simulations are more accurate as compared to commercially available dose calculation algorithms buts its implementation in clinical practice requires a fast processing computers.

It was found that for PTV TOTAL the mean doses shows a variation of -0.5% and 0.9%, respectively for PBC and AAA with respect to (w.r.t.) doses evaluated by MC simulations.  $D_{\text{max}}$  of AAA and PBC shows underestimation of 9.5% and  $D_{\text{min}}$  large overestimation of dose for both AAA and PBC. Maximum doses are found to be same for both algorithms and their values are underestimated as compared to MC simulations. Significantly large variation was observed for minimum doses for both algorithms w.r.t MC calculations. In case of bowel bag the maximum doses evaluated was same for both algorithms and lower as compared to MC calculation. Minimum dose within the volume of bowel bag was exactly matches for MC simulations and both algorithms. The dose estimation for rectum, femoral head bladder and bones were found to be exactly same for AAA and PBC, although they were slightly overestimated w.r.t. MC simulations. Although the minimum doses evaluated for bladder and femoral heads shows a significant differences w.r.t dose measured by MC calculation.

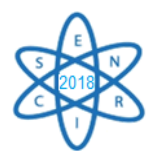

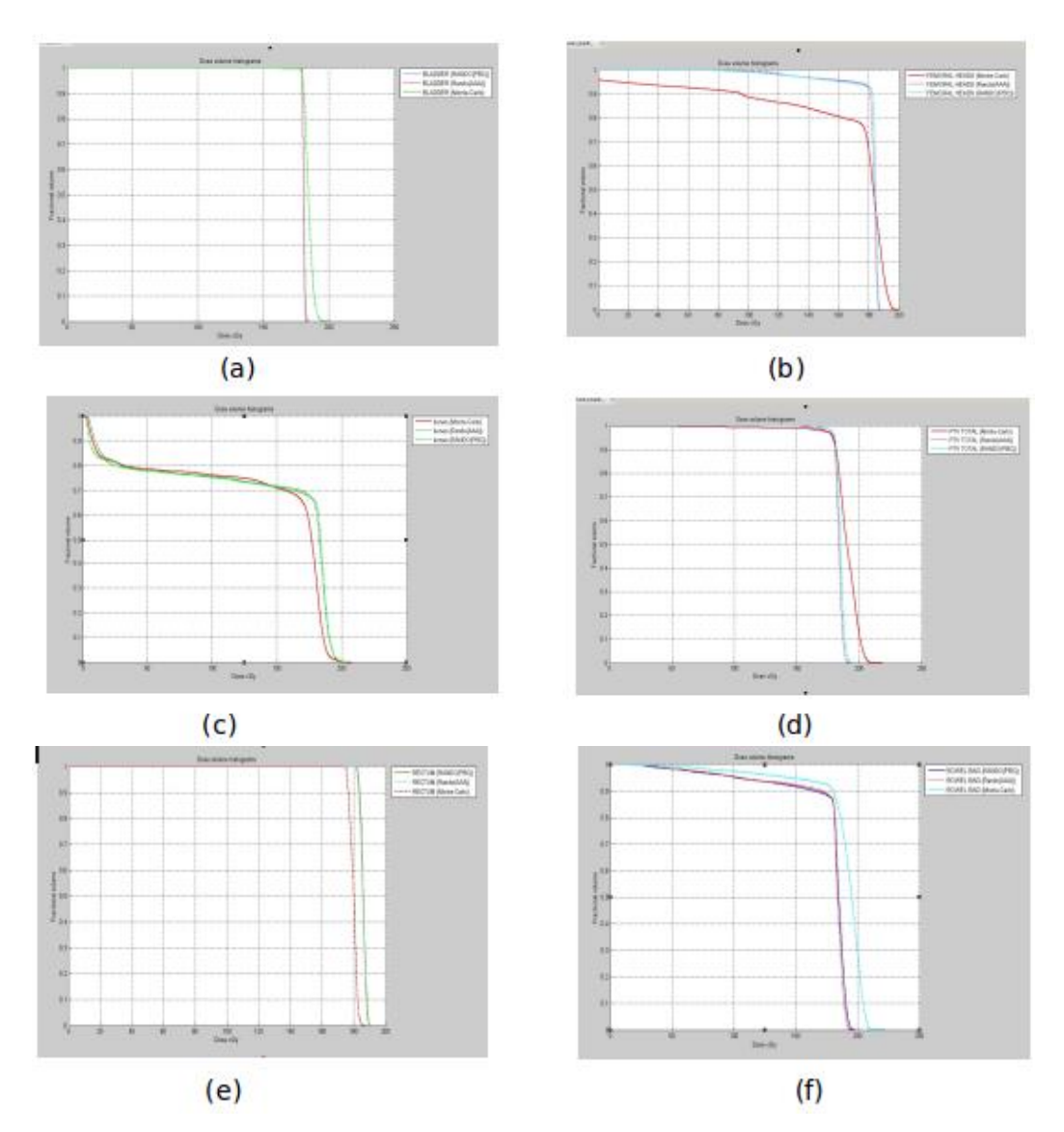

Fig. 4. Dose Volume Histogram comparison for different dose calculation algorithms (AAA, PBC, MC) according to 1.8 Gy/# for (A) PTV TOTAL, (B) Femoral Heads, (C) Bladder, (D) Bone, (E) Rectum, (F) Bowel Bag.

### **4. CONCLUSION**

The present study involves the investigation regarding accuracy and validation of commercially available dose calculation algorithms i.e., AAA and PBC. These algorithms were compared with MC simulations and beam characteristics for 6 MeV photon beam was evaluated. The clinical validation for these algorithms was verified by construction of a 3D-CRT plan on pelvic Rando phantom whose images were acquired computed tomography (CT). The normal structures and the target volume for carcinoma vulva were imported from the library plan of TPS (Eclipse, 11.0) and four field box plan was made using both AAA and PBC algorithms. The simulations for the same setup and Rando phantom were made using Monte Carlo simulations. The volumetric and point doses for different critical organs for example, rectum, bladder, bowel and femoral head were

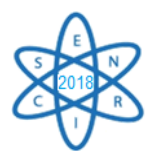

compared. The results show that both AAA and PBC show significant variation in tissue air interface. It has been observed that radiation doses evaluated both for low and high dose regions show large variations for both algorithms as compared to those MC simulations. The radiation doses are overestimation for lower dose regions and under estimation high dose regions. Although the mean value of doses are found to be nearly same in both of the algorithms. Among the both algorithms, the variation in dose estimation was found to be lower in AAA w.r.t dose measured by MC simulations. The dose evaluated in non-homogeneous medium in the present study femoral head shows non-significant variations for both algorithms. The surface dose estimation was found to be overestimated by PBC algorithm and underestimated by AAA as compared to MC simulation.

### **REFERENCES**

[1] G. M. Ross, "Induction of cell death by radiotherapy". Endocr. Relat. Cancer, Vol 6, pp. 41-44 (1999).

[2] T.C.F. Fonseca, J.P.R. Junior . "MCMEG:Simulations of both PDD and TPR for 6 MV LINAC photon beam using different MC codes". Radiation Physics and Chemistry. Vol 140; pp. 386-391(2017).

[3] RD Parveen Kumar, KP Santhosh et al., "Estimation of inhomogenity correction factors for Co-60 beam using Monte Carlo Simulations" JCRT Vol. 7 pp. 308 (2011) .

[4] D.W.O. Rogers, B. Walters, I. Kawrakow. BEAMnrc User Manual, National Research Council of Canada, Ottawa & Canada (2017).

[5] D.W.O. Rogers, B. Walters, et al.. DOSXYZnrc User Manual, National Research Council of Canada, Ottawa & Canada (2017).

[6] James E. Rodgers. Monte Carlo simulations of dose deposition applied to clinical radiation therapy, Elsevier ,Radiation Measurements 41, 20Q.

[7] I. Kawrakow, Mainegra-Hing, et al. The EGSnrc Code System: Monte Carlo Simulation of Electron and Photon Transport, NRCC Report PIRS-701.

[8] http://www.irs.inms.nrc.ca/BEAM/beamhome.html.

[9] Ryota Onizuka, Fujio Araki, et al. "Accuracy of dose calculation algorithms for virtual heterogeneous phantoms and intensity-modulated radiation therapy in the head and neck". Radiol Phys Technol, Vol. 9, pp. 77, (2016).

[10] Gagné, I. M. and Zavgorodni. "Evaluation of the analytical anisotropic algorithm in an extreme water–lung interface phantom using Monte Carlo dose calculations." Journal of Applied Clinical Medical Physics Vol. 8, pp. 33 (2007).

[11] F Hasenbalg, H Neuenschwander, et al. "Collapsed cone and analytical anisotropic algorithm dose calculations compared to VMC++ Monte Carlo simulations in clinical cases." J. Phys.: Conf. Ser. 74 pp. 21007 (2007).

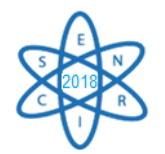

Id.: AR-023

# **AVALIAÇÃO DOS EFEITOS DA IRRADIAÇÃO GAMA NO COMPOSTO DE GEL CLÍNICO/SULFATO DE COBRE ANALISADOS EM IMAGENS DE RESSONÂNCIA MAGNÉTICA**

Gabriela Pontes Cardoso<sup>1</sup>, Esther Lorrayne M. Pereira<sup>2</sup>, Rodrigo M. Gontijo<sup>1</sup>, Adriana de Souza Medeiros Batista<sup>1</sup>

> <sup>1</sup> Departamento de Anatomia e Imagem – Faculdade de Medicina Universidade Federal de Minas Gerais Avenida Alfredo Balena, 190 30130-100 Belo Horizonte, MG [gabrielapontesc@gmail.com](mailto:gabrielapontesc@gmail.com)

 $2$  Departamento de Engenharia Nuclear – Faculdade de Engenharia Universidade Federal de Minas Gerais Avenida Antônio Carlos, 6627 31270-901 Belo Horizonte, MG

Palavras-Chave: Simulador de Corpo, Ressonância Magnética, Irradiação Gama, Gel Clínico, CuSO4.

#### **RESUMO**

Simuladores de corpo para Ressonância Magnética (RM) são úteis para treinamento de novos profissionais e também no controle do bom funcionamento dos equipamentos. Este trabalho trata-se de uma avaliação de compostos de gel clínico incolor, com sulfato de cobre penta-hidratado (CuSO4.5H2O), em diferentes proporções para o uso como simulador de corpo em exames de RM. As amostras foram irradiadas com doses gama de 10, 50 e 100 kGy. Imagens de RM foram obtidas em um equipamento GE do Hospital das Clínicas da Universidade Federal de Minas Gerais (HC-UFMG) e analisadas com o software ImageJ®, demonstrando diferenças nos tempos de relaxação promovidos pelo processo de irradiação. Amostras de gel puro e de baixas concentrações de sulfato de cobre apresentaram bom contraste nas imagens de RM, relacionado com o processo de irradiação. O mesmo ocorre em concentrações maiores de CuSO4.5H2O não irradiadas.

### 1. INTRODUÇÃO

A ressonância magnética (RM) é uma técnica de diagnóstico por imagem bastante atrativa por possibilitar a visibilidade de órgãos e tecidos moles do corpo humano sem necessidade do uso de radiação ionizante. Assim mesmo seu desenvolvimento é recente em relação a outras técnicas por imagem resultando em equipamentos caros e com manutenção onerosa [1]. Neste sentido o treinamento de profissionais para manuseio da técnica e obtenção de imagens diagnósticas de qualidade passa por um preparo teórico e necessariamente um manuseio prático. Devido à preocupação adicional da manipulação do equipamento por profissional em treinamento se faz necessário recursos didáticos para

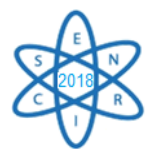

concretizar o entendimento teórico dos parâmetros a serem trabalhados para obtenção da imagem.

Embora as imagens médicas em geral tenham em comum o contraste baseado em diferença de tons de cinza, outras técnicas de diagnóstico por imagem, como Raios X (RX) e Tomografia Computadorizada (TC) possuem parâmetros de obtenção de imagem que se relacionam, tornando-as mais intuitivas, quanto às propriedades de atenuação dos tecidos [2]. Por outro lado, para aquisição de imagem por RM é necessária à compreensão de princípios físicos complexos e pouco intuitivos [3]. Os tons de cinza que determinam o contraste da imagem estão relacionados à manipulação de características intrínsecas dos tecidos, como os tempos de relaxação T1 e T2, densidade de prótons, mas também na manipulação de parâmetros extrínsecos, como Tempo de Repetição (TR), Tempo de Eco (TE), Tempo de Inversão (TI), entre os principais [4]. É de valor na formação do futuro profissional a oportunidade de validar os conhecimentos teóricos, porém o acesso a RM é limitada pelo seu alto custo e, neste sentido, o manuseio do equipamento por alunos em formação deve ser em condições seguras e ainda, em simulação de exames, em função da presença de pacientes ou colaboradores voluntários adicionar gastos devido a necessidade da presença de um médico responsável.

Dentro deste contexto, o presente trabalho apresenta parte de um projeto de pesquisa e ensino de conceber simulador de corpo para uso em RM que seja seguro, de baixo custo e fácil manipulação. Para tanto é necessário material que, ao ser submetido ao campo magnético, retorne sinais de relaxação distintos, proporcionando variados tons de cinza. Estes seriam então correlacionados a diferentes tempos de relaxação T1 e T2 conforme a manipulação dos parâmetros extrínsecos. Para tanto foi escolhido como material simulador gel clínico incolor puro e com adição de sulfato de cobre penta-hidratado (CuSO4.5H2O) em diferentes proporções. Adicionalmente foi testada a influência da exposição do gel e dos compostos a irradiação com radiação gama de uma fonte de cobalto – 60 ( $\rm^{60}Co$ ). Isto porque o gel é composto essencialmente por água e carbono [5], sendo o hidrogênio da composição aquosa utilizada para produzir as imagens, o sulfato de cobre para modificar a resposta do hidrogênio [6] e a interação da radiação com o gel e composto previsto para modificar a configuração química do hidrogênio, eventualmente proporcionando diferença no sinal captado [7]. A comprovação da contribuição do processo de irradiação na obtenção de distintos tons de cinza passa pela obtenção da imagem do simulador em equipamento de RM e análise da mesma, sendo o objetivo do presente trabalho.

# 2. METODOLOGIA

Para cada amostra preparada foi utilizado 100 ml de RMC® Gel Clínico incolor do fabricante Unigel puro e com mistura manual de  $CuSO<sub>4</sub>5H<sub>2</sub>O$  em diferentes proporções, formando sete amostras a serem analisadas: gel clínico puro, com 50, 100, 200, 300, 400 e 500 mg de CuSO4.5H2O dispersos. Após a mistura uma fração de 3 ml de cada amostra foi separada para irradiação no Laboratório de Irradiação Gama (LIG) do Centro de Desenvolvimento da Tecnologia Nuclear (CDTN) com doses de 10, 50 e 100 kGy. Todas as amostras foram irradiadas com 10 e 50 kGy, amostras de gel puro foram irradiadas nas três doses (10, 50 e 100 kGy). Para efeito comparativo as amostras não irradiadas de gel puro e dos compostos também foram

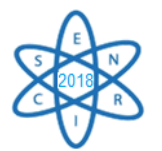

utilizadas na obtenção da imagem por RM, além de um recipiente vazio (para verificar sua influência na obtenção da imagem). Na Fig. 1 se apresenta as amostras separadas para irradiação.

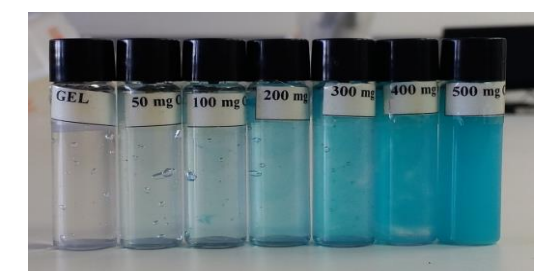

Fig. 1. Amostras separadas de 3 ml para irradiação do gel clínico e das amostras de mistura do gel com diferentes proporções de sulfato de cobre penta-hidratado.

Após a exposição das amostras ao processo de irradiação elas foram colocadas juntas as não irradiadas em uma caixa de polipropileno e as imagens foram obtidas em um equipamento GE do Hospital das Clínicas da Universidade Federal de Minas Gerais (HC-UFMG) e analisadas com o software ImageJ® para verificar os tons de cinza resultantes na imagem. Foram utilizadas as sequências Fast Spin Eco (FSE) para obtenção das imagens ponderadas em T1 e sequências Fast Spin Eco com Restauração Magnética (FRFSE) para obtenção das imagens ponderadas em T2, com cortes axiais, coronais e sagitais. Para as imagens em FSE T1 foi utilizado como parâmetro para os cortes axiais TR de 850 ms, TE de 8,7 ms; para cortes coronais TR de 383,3 ms e TE de 8,7 ms; para cortes sagitais TR de 566,7 ms e TE de 8,7 ms. Para as imagens em FRFSE foram utilizados como parâmetros para cortes axiais TR de 9.850 ms e TE de 114,8 ms; para cortes coronais TR de 4.483,3 ms e TE de 115,6 ms; para cortes sagitais TR de 6.216,7 ms e TE de 115,6 ms.

# 3. RESULTADOS

Considerando que a imagem de RM é obtida com um campo magnético que exerce uma força tão intensa que se alinha os spins dos prótons dos hidrogênios com orientação espacial definida, paralela e antiparalela, confere o comportamento de mini-ímãs. A direção de aplicação do campo magnético é chamada de eixo z ou longitudinal e o plano xy é chamado de plano transversal. Para orientar os spins, emite-se um pulso de radiofrequência (RF) de curta duração, que deve estar em fase com a frequência de precessão. O efeito produzido é o de desviar os spins do eixo longitudinal em um ângulo definido. O mais usado é o de 90º que os alinha ao plano transversal, com os utilizado neste trabalho.

Quando se encerra a aplicação dos pulsos de RF ocorre a relaxação dos spins, que irão liberar a energia absorvida por esta ação e voltarão à orientação de acordo com o campo. As bobinas, acessórios específicos para cada finalidade e região do corpo, são usadas para emitir e captar estes sinais, fazendo a leitura da fase e da frequência para definir a localização de onde vem o sinal. O tempo do retorno de 63% do seu valor para a magnetização longitudinal é chamado T1. O tempo que a magnetização no plano transversal leva para atingir 37% do seu valor inicial é chamado T2 [4].

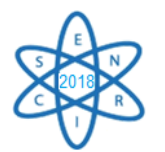

Na Fig. 2 apresentamos as imagens obtidas com a sequência FSE, ponderação em T1 e corte sagital, para a identificação em código das amostras, de forma a possibilitar um comparativo com as imagens obtidas em coronal, sagital e em T2.

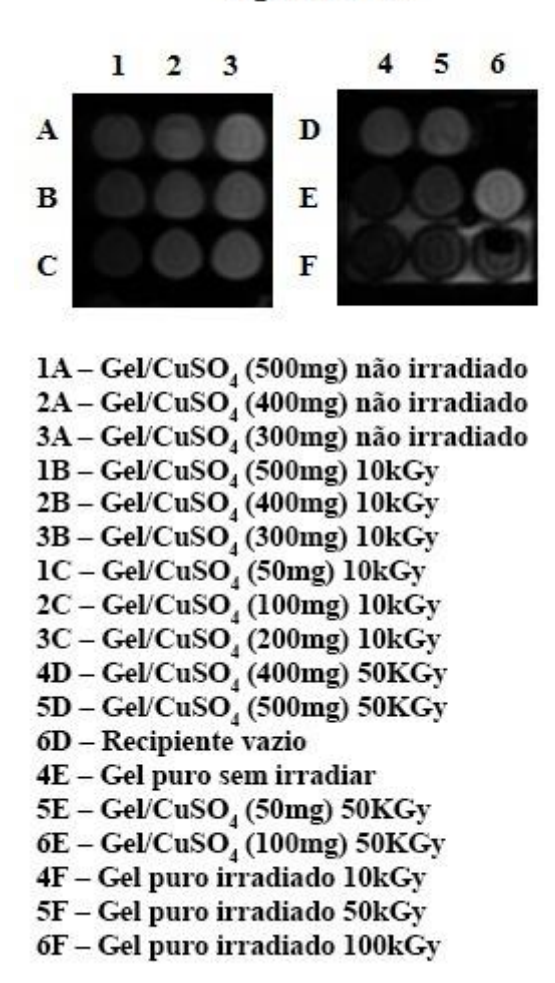

**Sagital T1 FSE** 

Fig. 2. Imagens obtidas das amostras em ponderação T1 sequência FSE e a codificação das amostras conforme composição e dose de radiação recebida.

Observamos na Fig. 2 que a imagem codificada como 6D trata-se do recipiente vazio e que ele não contribui com a imagem, aparecendo somente como espaço escuro. Percebemos diferença nas tonalidades das demais amostras sendo algumas bem mais brilhantes que outras, demonstrando diferença de relaxação T1 entre elas. A Fig. 3 mostra imagens obtidas nos demais cortes, coronal e axial, para um comparativo em termos de brilho e diferença de tons de cinza, resultando em diferentes contrastes e a visibilidade do contorno dos recipientes em que as amostras foram colocadas. Pode-se observar inclusive a formação de bolha no interior do recipiente pela posição em que foram colocadas.

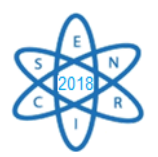

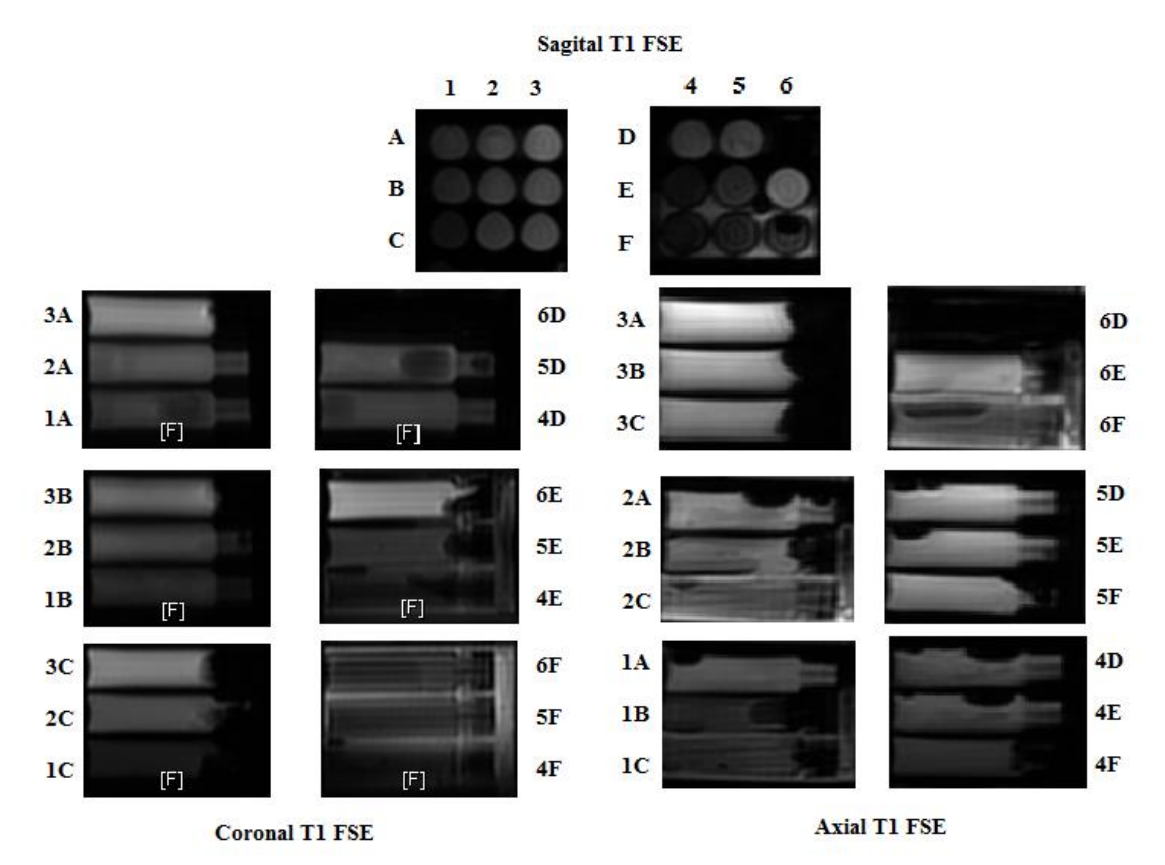

Fig. 3. Imagem das amostras obtidas em ponderação T1 sequência FSE codificadas nos cortes sagital, coronal e axial.

Para estimar com precisão a diferença de tons de cinza conseguidos das diferentes amostras foi necessária sua mensuração com o programa ImageJ®. Na Tab. 1 consta as tonalidades de cinza calculados pelo programa para as amostras de compostos gel/CuSO4.5H2O nas proporções de 50, 100, 300, 400 e 500 mg irradiadas com doses de 10 e 50 kGy. As tonalidades quantificadas pelo programa variam entre os valores de 0 a 150, sendo que os próximos de zero são mais escuros, tendendo ao preto e os próximos de 150 mais claros, tendendo ao branco [8].

Tab. 1. Valores dos tons de cinza calculados pelo programa ImageJ® para amostras de compostos de gel com sulfato de cobre em diferentes proporções irradiados ou não.

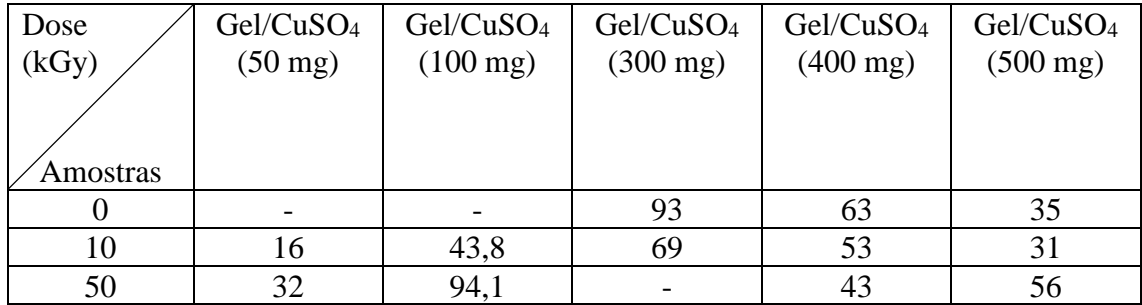

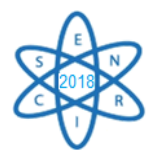

Podemos observar na Tab. 1 expressiva diferença nas tonalidades de cinza das amostras não irradiadas e irradiadas com doses entre 10 e 50 kGy, embora as diferenças não demonstrem um comportamento semelhante entre as amostras. Assim que, por exemplo, o valor de tom de cinza da amostra de gel/CuSO4 (400 mg) decresce desde a amostra não irradiada, a irradiada com 10 e 50 kGy de forma coerente. Por outro lado, a amostra de gel/CuSO4 (100 mg) demonstra aumento nos valores de tons de cinza da amostra irradiada com 10 kGy em relação à amostra irradiada com 50 kGy. Por outro lado uma relação bem mais coerente entre a dose de radiação e intensidade do tom de cinza é possível de ser percebida nas amostras de gel puro irradiado (Fig. 4).

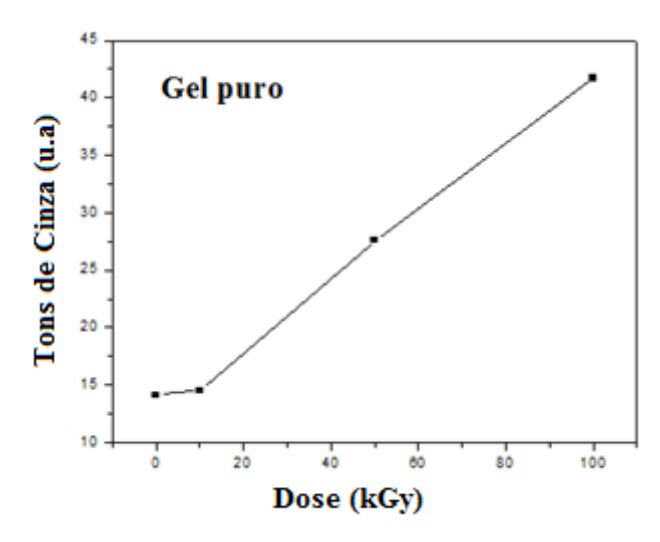

Fig.4. Variação na intensidade dos tons de cinza das amostras de gel puro não irradiado e irradiados com 10, 50 e 100 kGy.

É interessante observar que a variação nos tons de cinza do gel puro segue uma relação linear com a dose de radiação aplicada. Isto pode sugerir que o gel puro pode ser utilizado também para finalidade dosimétrica para estimativa de dose, muito embora a dosimetria por gel com uso de RM diagnóstica tenha sido relatada para doses inferiores, para dosimetria de tratamentos radioterápicos, por exemplo [9]. Assim mesmo abre-se a perspectiva para estudos futuros com irradiação em doses menores, para verificar esta potencial aplicação. Considerando ser um material barato e disponível, de densidade igual a da água, seria de grande interesse para controle volumétrico de dose, por ser um gel.

Continuando a avaliação dos compostos e gel puro para promoção de contraste nas imagens de RM e a contribuição do processo de irradiação, na Fig. 5, de forma semelhante à Fig. 2, é possível acompanhar a resposta das amostras em corte sagital, agora ponderadas em T2, com a codificação que possibilita relacioná-las com as imagens ponderadas em T1. Observamos que na ponderação T2 as amostras possuem um brilho reduzido em relação às ponderadas em T1. Assim mesmo, amostras mais brilhantes entre as demais são as codificadas como 1C, 2C, 5E e 6E, todas de compostos irradiados.

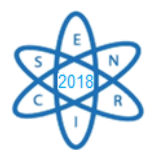

#### **Sagital T2 FRFSE**

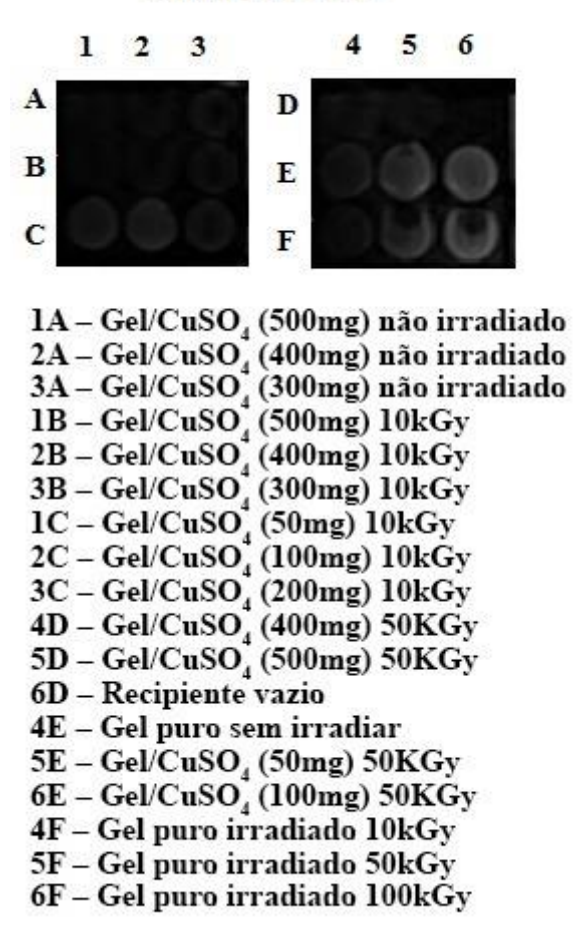

Fig.5. Imagem das amostras obtidas em ponderação T2 sequência FRFSE e a codificação das amostras conforme composição e dose de radiação recebida.

Observando a Fig. 5 em comparação com a Fig. 2 vemos que a amostra 4E (gel puro sem irradiar) aparece escura tanto na ponderação T1 quanto T2, demonstrando que para conseguir contraste em RM é necessária a adição do sulfato de cobre ou, pelo menos a irradiação do gel puro. Isto porque as amostras 5F e 6F (gel puro irradiadas com 50 e 100 kGy, respectivamente) aparecem escuras em T1 porém brilhantes em T2. Por outro lado, a amostra 4F (gel puro irradiado com 10 kGy) aparece escura nas duas ponderações, sugerindo a necessidade de doses acima de 50 kGy para obtenção de contraste nas amostras de gel puro.

Por outro lado, no que se refere às amostras com sulfato de cobre penta-hidratado, a contribuição da irradiação se torna mais expressiva, dependendo da concentração do sulfato de cobre, o que pode ser acompanhado com as amostras 1C, 2C, 5E e 6F, todas de compostos (50 e 100 mg) e irradiadas, onde as amostras são brilhantes em T2 e se apresentam obscurecidas em T1. Isto sugere que o processo de irradiação possibilita utilizar o gel com sulfato de cobre penta-hidratado para promover diferenças de resposta às ponderações, sendo mais foscas em T1 e brilhantes em T2, promovendo um

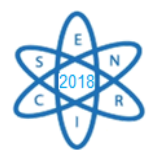

comparativo com o contraste gordura versus água dos tecidos corporais. Por outro lado, amostras em concentrações maiores de sulfato de cobre parecem não precisarem da irradiação para demonstrar diferentes contrates em T1 e T2. Porém as amostras com concentrações acima de 300 mg de sulfato de cobre penta-hidratado se tornam mais aquosas, perdendo sua textura de gel, dificultando seu manuseio seguro para evitar vazamentos do recipiente, que pode molhar o equipamento de RM e provocar danos no mesmo.

# 4. CONCLUSÃO

Amostras de gel clínico incolor puro e acrescido de sulfato de cobre penta-hidratado foram testadas para obtenção de imagens em RM, com diferentes contrastes em ponderações T1 e T2 para estudo da viabilidade de seu uso como simulador de corpo. As amostras foram irradiadas com doses gama de 10, 50 e 100 kGy para promover diferença de resposta ao campo magnético. Observou-se que o processo de irradiação contribui com o contraste entre as ponderações, possibilitando associar ao comportamento da água versus gordura na composição da imagem, especialmente em amostras de gel puro ou em baixa concentração de CuSO4.5H2O. A adição de CuSO4.5H2O em maiores proporções promove semelhante efeito, sendo então menos dependente do processo de irradiação para promoção de contraste. Por outro lado é interessante a opção de conseguir o mesmo efeito da adição de maiores proporções de CuSO4.5H2O com a irradiação, em função da alteração da textura do gel, que se torna mais rala e aquosa em alta concentração de sulfato de cobre penta-hidratado. Isto favorece uma resposta semelhante do composto com menor quantidade de CuSO4.5H2O, mantendo sua textura em gel, para melhor manipulação e segurança quanto a vazamento.

# AGRADECIMENTOS

Agradecemos pelo apoio da Pró-Reitoria de Pesquisa da Universidade Federal de Minas Gerais (PRPQ – UFMG).

# REFERÊNCIAS BIBLIOGRÁFICAS

[1] F. M. Ferreira, "Manual de Técnicas em Ressonância Magnética", Ed. Rubio, Rio de Janeiro, Brasil (2011).

[2] K. L. Bontrager e J. P. Lampignano, "Manual Prático de Técnicas e Posicionamento Radiográfico", 7ª Ed., Elsevier (2009).

[3] D. A. F. Amorim, "Desenvolvimento de um fantoma cerebral para ressonância magnética". 2013. 98 f. Dissertação (Mestrado em Computação e Instrumentação Médica), Departamento de Física do Instituto Superior de Engenharia do Porto, Porto (2013).

[4] M. D. Mitchell, et al., "Agarose as a tissue equivalent phantom material for NMR imaging," Magnetic Resonance Imaging, Vol. 4, pp.263-266 (1986).

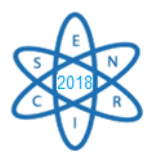

[5] V. J. Bolfe e R. R. J. Guirro, "Resistência elétrica dos géis e líquidos utilizados em eletroterapia no acoplamento eletrodo-pele", Revista Brasileira de Fisioterapia*,* Vol. 13, pp.499- 505 (2009).

[6] R. J. Benzie and A. H. Cooke, "The magnetic susceptibility of copper sulphate", Proceedings of the Physical Society. Section A, Vol. 64 (1951).

[7] G. P. Cardoso, et al., "Radiation induction interaction between cuso<sub>4</sub> and clinical gel for use in MRI", Conference Proceedings of the International Nuclear Atlantic Conference - INAC 2017, Belo Horizonte, MG, Brazil, October 22-27 (2017).

[8] F. C. Dias "Uso do Software ImageJ para Análise Quantitativa de Imagens de Microestruturas de Materiais", Dissertação de Mestrado, Curso de Pós-Graduação em Engenharia e Tecnologia Espaciais/Ciência e Tecnologia de Materiais e Sensores, São José dos Campos, Brasil (2008).

[9] Pavoni, J. F., et al., "Dosimetria tridimensional usando gel MAGIC com formaldeído". Revista Brasileira de Física Médica. 4(1), pp. 15-8 (2010).

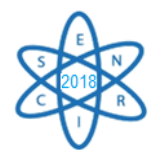

Id.: AR-024

### **APLICAÇÃO DE SSNTD PARA DETERMINAÇÃO DA CONCENTRAÇÃO DE RADÔNIO NO AR: CALIBRAÇÃO**

### **Laura C. Takahashi1,2, Talita O. Santos1,2, Rose Mary M. Pinheiro<sup>2</sup> , Zildete Rocha<sup>2</sup>**

<sup>1</sup> Departamento de Anatomia e Imagem – Faculdade de Medicina Universidade Federal de Minas Gerais – UFMG Av. Professor Alfredo Balena, 190 30130 – 100 Belo Horizonte, MG [lauratakahashi@hotmail.com](mailto:lauratakahashi@hotmail.com)

² Centro de Desenvolvimento da Tecnologia Nuclear – CDNT/CNEN – MG Av. Presidente Antônio Carlos, 6627 31270 – 901 Belo Horizonte, MG [rochaz@cdtn.br](mailto:rochaz@cdtn.br)

**Palavras chaves:** Detectores de traços, radônio, CR-39, fator de calibração.

#### **RESUMO**

Os métodos e instrumentação usados para medição da concentração de radônio precisam ser calibrados para que sejam obtidos resultados confiáveis. O uso do Solid Nuclear Track Detectors (SSNTD) correspondem ao mais utilizado método de análise em pesquisas de radônio. O Laboratório de Radioatividade Natural – LRN do CDTN/CNEN utiliza como SSNTD a resina CR-39 (*Landauer*) para determinação da concentração de radônio em residências, ambientes de trabalho, minas subterrâneas e em circuitos de exalação. Estudos epidemiológicos revelam uma forte correlação entre o câncer de pulmão e a exposição ao radônio. As partículas alfa emitidas pelo radônio e sua progênie deixam traços no CR-39 exposto ao ambiente contendo radônio, devido às interações Coulombianas com os átomos deste material. A densidade líquida de traços, isto é após a subtração dos traços pré-existentes, é convertida em concentração de radônio por meio do fator de calibração obtido em sistemas de referência e do tempo de exposição. Inserido nessa preocupação global, este trabalho visa determinar o fator de calibração das câmaras com CR-39 utilizados pelo LRN/CDTN. Para tanto, os detectores CR-39 foram expostos em câmaras de circuito de calibração, juntamente com dois monitores contínuos de referência, tipo AlphaGUARD (Saphymo GmbH) e fontes de Ra-266 com atividades variando de 0,483 kBq a 3,379 kBq, referenciadas ao NIST. A partir disso, exposições em seis níveis variando de 3 kBq.d.m<sup>-3</sup> a 44 kBq.d.m<sup>-3</sup> foram realizadas. Obteve-se o fator de calibração K= 52,03 ± 0,75 [(traços.cm<sup>-2</sup>)/(kBq.d.m<sup>-3</sup>)]. Este fator de calibração foi utilizado para conversão da densidade líquida de traços em Nível de Exposição. Conhecido o tempo e o Nível de Exposição obtêm-se a concentração média de radônio no ambiente. O calibração foi usado na medição de concentrações de radônio em seis minas subterrâneas, apresentando variação entre o Limite de Detecção – LD  $(20 Bq.m^{-3}) e 7384 Bq.m^{-3}.$ 

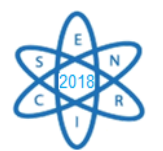

# **1. INTRODUÇÃO**

Os detectores *Solid State Nuclear Track Detectors – SSNTD's* foram desenvolvidos para detectar partículas pesadas e fragmentos de fissão e, subsequentemente, utilizados para medições de radônio. A monitoração alfa por meio de detectores de traços, conhecida também como método passivo, é considerada o principal método de análise em pesquisas de radônio [1].

Os detectores SSNTD possuem uma série de vantagens sobre os outros detectores, dentre elas: baixo custo, insensibilidade à luz e a radiação gama, registro definitivo dos traços revelados, boa eficiência de detecção dentre outros [2]. O detector CR-39 (carbonato diglicol alílico,  $C_{12}H_{18}O_7$ ), polímero sensível às partículas alfa, tornou-se o detector de traços mais utilizado para a monitoração de radônio no meio ambiente, por conta da sua alta sensibilidade e estabilidade à ionização contra várias condições ambientais e alto grau de clareza óptica [3].

A medição de radônio utilizando tal técnica é fundamentada em princípios simples. Em contrapartida, na prática, torna-se difícil a manutenção da qualidade, por isso é necessário adotar uma calibração individual do laboratório, a qual deve ser conferida periodicamente com a participação de programas de intercomparação. Essa calibração consiste em determinar o fator de proporcionalidade entre a densidade líquida de traços e a exposição de radônio [1].

Posteriormente, com os detectores CR-39, devidamente calibrados, isto é com o fator de proporcionalidade estimado, torna-se possível a aplicação dos mesmos [3,4]. A principal fonte de exposição à radiação em minas subterrâneas é o radônio, que é produto do decaimento do rádio [2].

Nesse contexto, o presente trabalho visou determinar o fator de calibração dos detectores SSNDT, do tipo CR-39, para o LRN/CDTN e aplicá-lo nas determinações de radônio em minas subterrâneas.

# **2. METODOLOGIA**

# **2.1. Exposição**

Os detectores de radônio foram submetidos em seis níveis de exposição, denominados Circuito I, II, III, IV, V e VI, cujas características técnicas estão apresentadas na Tab. 1.

No Circuito I, V e VI, utilizou o container de 210,5 L; no interior do container posicionouse os detectores CR-39, dois detectores AlphaGUARD e a fonte de <sup>226</sup>Ra de 3,379 kBq. Ressalta-se que a fonte de <sup>226</sup>Ra (Pylon) foi mantida fechada, anteriormente, por tempo superior a 30 dias para que a condição de equilíbrio secular entre o <sup>226</sup>Ra e <sup>222</sup>Rn fosse estabelecida.

O Circuito III e IV, foram montados pelo provedor da intercomparação NIRS/Japão (*National Institute of Radiological Sciences)* e, por isso, seguiu-se o procedimento técnico

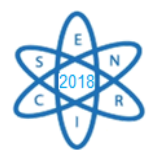

desse laboratório. Os dispositivos de detecção foram preparados e enviados ao Japão para exposição em dois níveis. Após os procedimentos experimentais necessários, os detectores foram reenviados ao LRN/CDTN para processamento e análise e posterior comparação dos resultados das duas instituições.

O Circuito II, por sua vez, apresenta algumas peculiaridades. A fonte <sup>226</sup>Ra (Saphymo) de atividade igual a 0,483 kBq.m<sup>-3</sup> foi instalada externamente ao container, conectado por meio de mangueiras de Tygon foi instalada em um bulbo de vidro. O *background*, antes da inicialização do experimento, foi determinado. Em seguida, colocou-se a fonte em série no circuito e ligou-se a bomba por 15 minutos a fim de remover todo  $^{222}$ Rn. Decorrido o tempo sugerido, as válvulas do container foram fechadas e as mangueiras desconectadas.

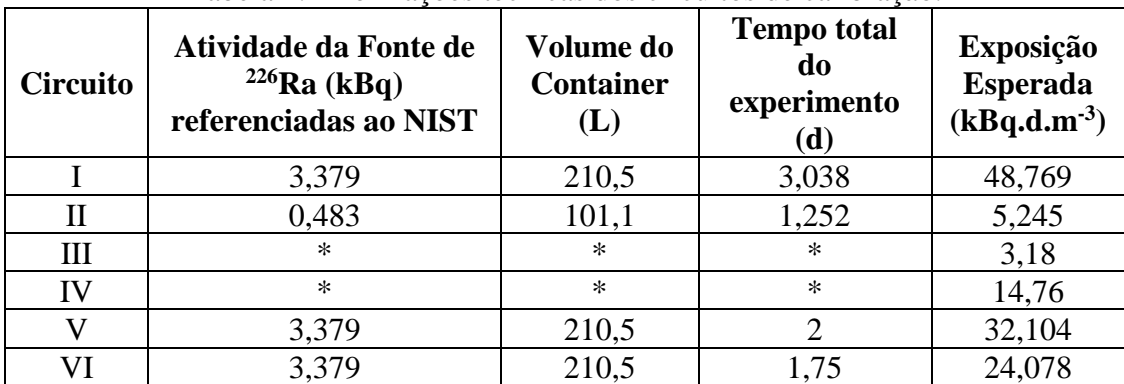

Tabela 1: Informações técnicas dos circuitos de calibração.

\* Os Circuitos III e IV foram montados no laboratório provedor da intercomparação (NIRS/Japão), o qual não forneceu informações sobre atividade da fonte e volume do container.

# **2.2. Revelação**

Após as exposições, os detectores são retirados dos dispositivos detectores e revelados por ataque químico em solução química apropriada para ampliação dos traços, de modo a possibilitar a sua observação em microscópico óptico e, assim, permitir a contagem dos traços ocorridos durante a exposição [1]. Os CR-39 foram retirados das câmaras e revelados em solução 6,25M de NaOH + 2 % de álcool, sob temperatura de 75 °C por quatorze horas e lavados em seguida por 20 minutos em água corrente. O *background*, por sua vez, foi determinado em detectores não expostos ao serem submetidos em condições idênticas de ataque químico [4].

# **2.3. Processamento e determinação do fator de calibração**

A contagem do número de traços fez-se por meio de um microscópio óptico (ORTHOLUX) com lente objetiva de 5x acoplada a uma câmara de DFC295 (Leica Microsystems Ltd.). Para cada detector, foram feitas 15 imagens do campo óptico com *software* LAS V3.8, as quais foram tratadas pelo *software* QUANTIKOV [5] com filtro de 0,003 µm e todas as funções padronizadas, fornecendo a densidade média de traços por cm<sup>2</sup>.

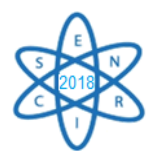

Um fator de conversão obtido em sistemas calibrados e o tempo de aplicação permitem converter a densidade de traços em concentração de radônio. O número de traços por unidade de área, após subtrair o *background*, isto é a densidade líquida de traços, é diretamente proporcional à exposição, ou seja, a integração da concentração de radônio ao longo do tempo de exposição do detector.

# **2.4. Exposição dos detectores CR-39 nas minas subterrâneas**

As concentrações de radônio foram avaliadas em onze minas subterrâneas. Entre os minérios extraídos encontram-se ouro, algamatolito, carvão, esmeralda, turmalina, scheelita, fluorita e ferro. Nessas minas foram consideradas as descrições geológicas, visto a relação direta entre a concentração de radônio presentes no interior das minas e sua composição litológica [4]. Os detectores CR-39 (tamanho 1 x 1,5 cm) foram aderidos a tampa da câmara de difusão: um cilindro de 2 cm de altura e 4 cm de diâmetro. Nesse sistema, por difusão, o radônio atinge o interior da câmara passando por um filtro que impede a entrada da sua progênie. Em cada mina, 2-8 pontos forma selecionados ao longo de toda a extensão da mina, da entrada de ar fresco até o ponto de exaustão. Os pontos selecionados consistem áreas ativas das minas, nas quais observam condições reais de trabalho dos mineiros como perfuração, detonação, transporte de materiais e manutenção de equipamentos e da estrutura da minas. Os detectores foram expostos por aproximadamente 3 meses de acordo com o protocolo de medidas de longo prazo (USEPA, 2009; USEPA, 1993). Transcorrido o prazo mínimo para a medida, os detectores foram recolhidos e analisados no Laboratório de Radioatividade Natural do Centro de Desenvolvimento da Tecnologia Nuclear – LRN/CDTN. Os CR-39 foram retirados das câmaras, e submetidos ao mesmo procedimento de ataque químico para avaliação dos traços que aquele utilizado durante o processo de calibração [4].

# **3. RESULTADOS**

A partir dos experimentos descritos acima, o fator de proporcionalidade entre a densidade de traços e a exposição foi determinado como pode ser observado na Fig 1. Os pontos foram ajustados utilizando a regressão linear simples. A incerteza indicada foi obtida mediante a análise da regressão realizada com os 19 Graus de liberdade correspondentes aos 21 pares de valores apresentados na Fig.1. Regressão linear realizada usando o *software* MINITAB.

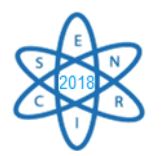

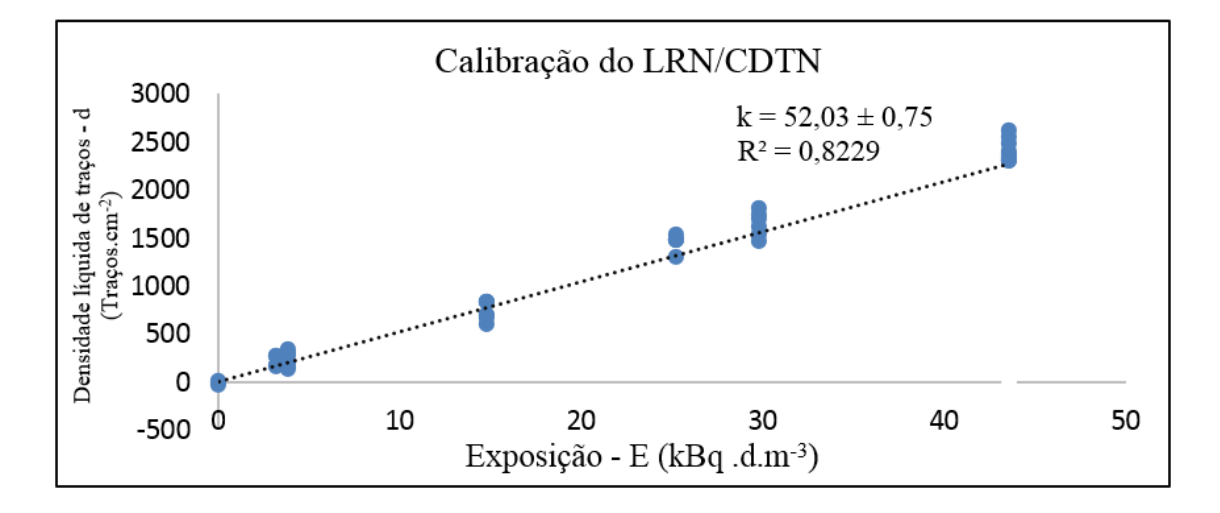

Figura 1: Fator de Proporcionalidade entre densidade de traços e a exposição de radônio determinado no LRN/CDTN.

Os resultados da intercomparação entre o LRN/CDTN e o NIRS/Japão podem ser observados na Tab. 2. Note-se na tabela o número médio de traços obtidos por meio da leitura dos CR-39 expostos no Japão, a exposição correspondente foi calculada utilizando o fator de proporcionalidade determinado pelo LRN/CDTN e a exposição de referência do NIRS/Japão.

| Níveis de<br>exposição | <b>Densidade</b><br>média de<br>traços<br>$\rm \left( cm\right) ^{2}$ | LRN/CDTN <sup>a</sup><br>Exposição<br>$(kBq.d.m^{-3})$ | NIRS/Japão<br>Exposição<br>$(kBq.d.m^{-3})$ |  |
|------------------------|-----------------------------------------------------------------------|--------------------------------------------------------|---------------------------------------------|--|
| Baixo                  | 224                                                                   | $4,0 \pm 1,0$                                          | $3.2 \pm 0.2$                               |  |
| Alto                   | 737                                                                   | $13.2 \pm 1.8$                                         | $14,8 \pm 0,4$                              |  |

Tabela 2: Resultado da intercomparação entre o LRN/CDTN e a NIRS/Japão.

<sup>a</sup> Os valores de exposição informados foram obtidos com base na curva de calibração realizada no LRN/CDTN utilizando fontes com atividades rastreáveis ao NIST (National Institute of Standards Technology dos Estados Unidos).

As médias das concentrações de radônio de cada uma das onze minas monitoradas podem ser observados na Tab 3. As minas A, B, D e E apresentaram pontos com concentrações de radônio excedentes aos níveis máximos estabelecidos pela International Commission on Radiological Protection (ICRP) e pela Comissão Nacional de Energia Nuclear (CNEN), que é de 1000  $\text{Bg.m}^3$  para locais de trabalho [5].

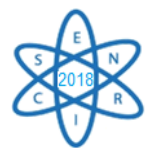

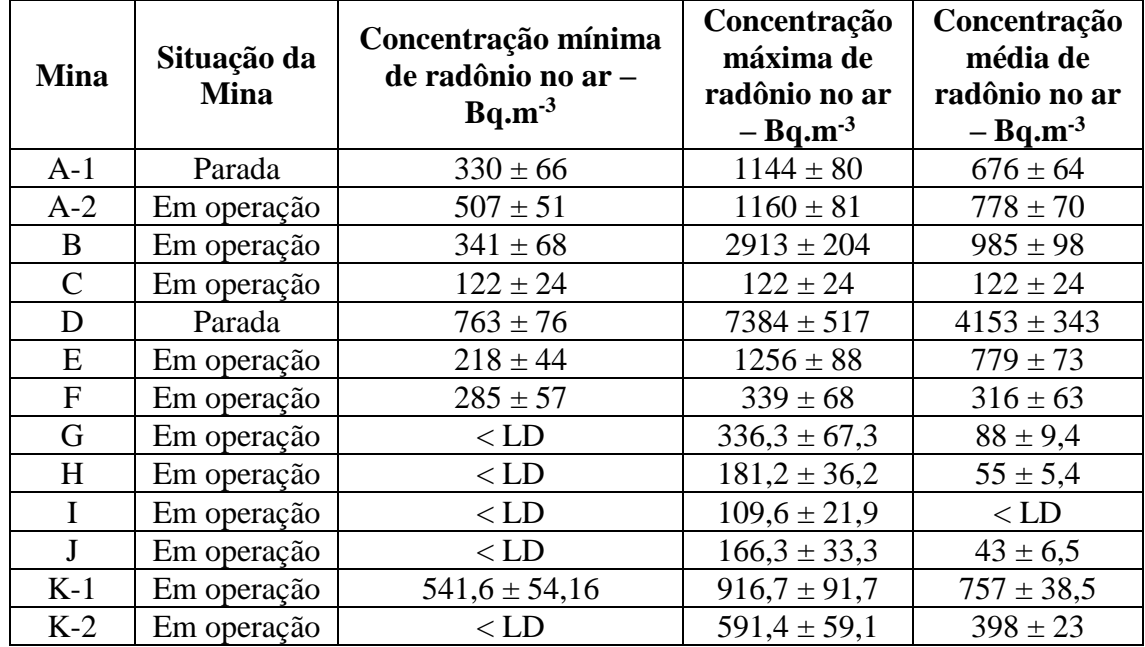

Tabela 3: Concentração de Radônio nas minas subterrâneas a partir do detector CR-39.

\* Valores experimentalmente obtidos abaixo do Limite Detecção (LD) de 20 Bq.m-3 estão apresentados na tabela acima como < LD, provavelmente medições realizadas em locais na introdução de ar atmosférico na mina ou muito próximos destes.

Como pode ser observado, a concentração de radônio variou consideravelmente de mina para mina e dentro da mesma mina (Baldik et al, 2006; Fathabadi et al, 2006; Evangelista et al, 2002). Certamente devido a variações nos teores de  $Ra^{226}$ , fatores físicos da rocha como emanação, exalação e permeabilidade e muito importante a efetividade do sistema de ventilação (Fathabadi et al, 2005).

# **4. CONCLUSÃO**

O fator de proporcionalidade k entre a densidade de traços e a exposição foi determinado em sistemas de calibração no LRN/CDTN, obtendo um valor de  $k=52,03 \pm 0.75$  [(traços.cm<sup>-2</sup>)/(kBq.d.m<sup>-3</sup>)]. Com isso, pode-se determinar a concentração de radônio no ar em residências, em locais de trabalho, tais como minas subterrâneas e outros ambientes, bem como nos circuitos de exalação utilizados nos projetos de pesquisa e prestação de serviço realizados pelo LRN/CDTN com devida qualidade, haja vista que as mesmas condições de processamento e controle restrito são utilizados. Além da utilização de fontes rastreáveis e de detectores contínuos de referência, a participação do LRN/CDTN no programa de intercomparação realizada com o NIRS/Japão apresentou um resultado aceitável, o que confirmou o procedimento de calibração e a utilização desse em outros trabalhos. Os valores obtidos no monitoramento da concentração de radônio das onze minas subterrâneas com o detector CR-39 variaram entre  $122 \pm 24$  a  $7384 \pm 517$ kBq.m-3 . Observa-se que a concentração média de radônio no interior da maioria das minas apresentaram valores abaixo do que os estabelecidos pela ICRP, no entanto o controle e monitoramento da concentração dessas minas é necessário, visto que pontos acima do nível de referência estabelecido foram verificados em algumas minas. Neste

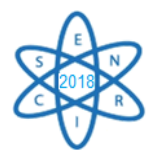

estudo, ficou demonstrado também a adequada utilização dos detectores SSNDT para a comparação com outras medições. Além da não saturação do detector, sendo este eficiente para esta aplicação. Sendo assim, medições com o detector CR-39 poderão ser aplicadas obtendo resultados aceitáveis para estimar a concentração de radônio no ar.

# **REFERÊNCIAS**

- 1. A. Danis et al, "System for calibration of track detectors use in gaseous and solid alpha radionuclides monitoring", Radiation Measurements, 34, pp.155- 159 (2001).
- 2. A. P. C. Rio Doce, "Determinação da taxa de exalação de <sup>222</sup>Rn em materiais de construç ão". Dissertação de mestrado apresentado na Universidade Federal do Rio de Janeiro , UFRJ-COPPE (1997).
- 3. V.F.E.Miranda, "Estudo dos Níveis da Emanação de <sup>222</sup>Rn Presentes nos Materiais Radi oativos de Ocorrência Natural – NORM". Dissertação de Mestrado em Engenharia Nu clear, Instituto Alberto Luiz Coimbra, Universidade Federal do Rio de Janeiro, Rio de J aneiro (2009).
- 4. T. O. Santos et al "Radon Dose Assessment in Underground Mines in Brazil". Radiation Protection Dosimetry, Vol 160, pp. 120-123 (2014).
- 5. L.C.M, Pinto. "Quantikov: um analisador microestrutural para o ambiente Windows". Te se (Doutorado em Ciências) – Instituto de Pesquisas Energéticas e Nucleares, São P aulo (1996).

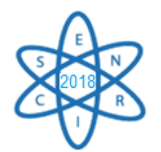

Id.: AR-025

# **DOSES ABSORVIDAS EM ÓRGÃOS INTERNOS EM FANTOMA FEMININO DE TÓRAX EM RADIOLOGIA DIAGNÓSTICA**

#### Alves, Juliane<sup>1</sup>; Nogueira, Luciana Batista<sup>2</sup>; Fontainha, Críssia C. P.<sup>3</sup>; **Campos, Tarcísio Passos Ribeiro<sup>4</sup>**

<sup>1</sup> Universidade Federal de Minas Gerais Alfredo Balena, 190, CEP 30130-100 Belo Horizonte, MG alves\_juliane@hotmail.com

 $2,3$  Departamento de Anatomia e Imagem – Faculdade de Medicina da UFMG Av. Prof. Alfredo Balena, 190 – Sala 179/Belo Horizonte – MG.

<sup>4</sup> Departamento de Engenharia Nuclear - Escola de Engenharia da UFMG. Av. Antônio Carlos, 6627, 31270901 .

**Palavras-Chave**: Raios X diagnósticos, dosimetria, filmes radiocrômicos.

#### **RESUMO**

É notável o aumento do número de exames radiológicos por imagens no qual os pacientes são submetidos, tornando crescente a exposição às radiações ionizantes. Muito se conhece da dose na entrada na pele em diversas técnicas radiológicas, entretanto não se discriminam as doses em órgãos sensíveis do corpo. Neste trabalho foi proposto mensurar doses absorvidas em órgãos internos de um fantoma feminino de tórax, através de exposições de raios X diagnóstico. Para o estudo foi utilizado dois equipamentos de raios X e um fantoma de tórax do grupo de pesquisa Núcleo de Radiações Ionizantes NRI/UFMG. Como dosímetros foram utilizados filmes radiocrômicos XRQA2, que foram posicionados dentro do fantoma de tórax, localizados no coração, pulmão direito e esquerdo, mama e pele. Foram realizadas duas exposições, em posicionamento anteroposterior (AP) e lateral de tórax. Após as exposições, os filmes radiocrômicos foram digitalizados e mapas de suas intensidades em RGB (red, green e blue) foram gerados. Os dados dos filmes irradiados foram convertidos em densidade ótica e posteriormente em dose, de acordo com a curva de calibração construída. Valores médios de dose e seus desvios padrões foram gerados para análise e para avaliação das doses absorvidas nos tecidos equivalentes (TE) de órgãos internos. Após análise, foi observado que as doses médias encontradas nos TE de órgãos internos estão correlacionadas aos níveis de referência em radiodiagnósticos (NRDs) (ANVISA; PORTARIA 453,1998) preconizados pela dose de entrada na pele em pacientes adultos e com dados na literatura. O estudo demonstra a possibilidade de monitorar as doses absorvidas em órgãos internos utilizando fantomas antropomórficos e antropométricos, estabelecendo assim novas metodologias de otimização para minimizar danos biológicos e clínicos induzidos pela exposição à radiação no radiodiagnóstico.

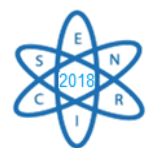

# 1. INTRODUÇÃO

A radiação para fins médicos é a principal fonte de exposição humana às radiações ionizantes. Segundo o Relatório do Comitê Científico das Nações Unidas sobre os efeitos da radiação atômica, de 2016, o uso da radiação para medicina contribuiu em 98% da exposição à radiação de todas as fontes artificiais [1 ].

O radiodiagnóstico traz a desvantagem da exposição do paciente à radiação ionizante. Apesar da evolução tecnológica ter possibilitado uma redução dos níveis de dose de radiação, o número de procedimentos e número de indivíduos expostos aumentou consideravelmente, e consequentemente a dose coletiva tem aumentado [2,3].

É importante quantificar a radiação recebida pelo paciente, com o objetivo de estabelecer valores de referência a serem seguidos pelos serviços de radiodiagnóstico. Este primeiro passo poderia ajudar na otimização das exposições médicas de maneira que a dose seja a menor possível para a realização dos procedimentos radiológicos sem prejuízo da qualidade da imagem para o diagnóstico médico [4].

Para tanto é necessário estabelecer estudos dosimétricos, ou seja, é preciso determinar a dose absorvida pelo órgão ou tecidos de um paciente. O quantitativo dos efeitos provocados pela radiação ionizante pode ser realizado de maneira indireta através do uso de simuladores físicos ou computacionais [4]. O uso dos filmes radiocrômicos tem sido empregado para o mapeamento de dose na pele de pacientes, sendo uma opção prática, por não necessitar de revelação e ser de fácil manuseio [5]

# 2. MATERIAIS E MÉTODOS

# 2.1. Posicionamento e irradiação dos filmes radiocrômicos.

Para o experimento foi utilizado um fantoma feminino de tórax desenvolvido pelo grupo de pesquisa NRI/UFMG, que possui o mesmo tamanho e forma de um tórax adulto feminino típico. Esse fantoma é constituído de tecidos equivalentes (TE). Foram utilizados filmes radiocrômicos da marca GAFCHROMIC, do tipo XRQA2. Estes foram posicionados no interior do TE glandular de mama, TE dos pulmões direito e esquerdo, no TE do coração, na região anterior da fáscia do músculo peitoral maior, aqui denominado de TE do leito da mama, e no TE de pele da mama.

Para a região da mama foram utilizados 10 filmes radiocrômicos, sendo 5 filmes posicionados no TE glandular de mama, nomeados de mama-1, mama-2, mama-3, mama-4 e mama-5. Cada um desses filmes foi cortado de modo a se adaptar ao formato da mama e posicionados na orientação sagital no TE glandular da mama, com distância entre os filmes aproximada de 2 cm. Um filme foi posicionado no TE do leito da mama, em sentido coronal, com dimensão aproximada de 11 cm de diâmetro. No TE de pele da mama foram posicionados 4 filmes com 2 cm x 3 cm, sendo nos quadrantes: superior interno (QSI), denominado pele-1, superior externo (QSE) denominado pele-2, inferior interno (QII) denominado pele-3 e inferior externo (QIE) denominado pele-4, em sentido coronal. Nos TE dos pulmões foram posicionados 01 filme no TE do pulmão direito, denominado PD, e 01 filme no TE do pulmão esquerdo, denominado PE com dimensões

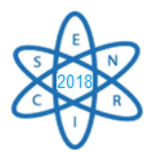

de 5 cm x 7 cm cada um, em sentido coronal, na região mais superior, próxima a mama. No TE de coração foi posicionado 1 filme com 7 cm x 11 cm, em sentido coronal, na parte anterior do coração.

Foi utilizado o equipamento de raios X móvel da marca MEDITRONIX, modelo BR100 para as exposições no Laboratório do Departamento de Engenharia Nuclear/UFMG. Duas exposições do fantoma, nas incidências antero-posterior (AP-Tórax) e lateral direito (lateral-Tórax) foram realizadas. Os parâmetros radiográficos utilizados na incidência AP foram 75 kV e 10 mAs, com a distância foco-filme (DFOFI) de 1,0 m. Para incidência lateral, os parâmetros radiográficos foram de 70 kV e 20 mAs, com DFOFI de 1,40 m. Devido a sensibilidade de resposta do filme radiocrômico foi necessário realizar 30 irradiações com os mesmos fatores técnicos de exposição para cada posicionamento do fantoma.

2.2. Calibração e Leitura dos filmes radiocrômicos.

As irradiações realizadas no processo de calibração foram com o equipamento de raios X diagnóstico Pantak Seifert 320kV, sendo utilizado os mesmos filmes GAFCHROMIC, do tipo XRQA2. Este processo foi realizado no Laboratório de Calibração de Dosímetros do Centro de Desenvolvimento da Tecnologia Nuclear – CDTN/CNEN. A câmara de ionização utilizada no processo de calibração dos feixes foi a câmara padrão do Laboratório de Raios X, da fabricante Radcal Corporation, modelo RC6, S/N 16951, acoplada em um eletrômetro da Keithley, modelo 6517, S/N 1138780. A calibração da câmara de ionização seguiu-se os protocolos da qualidade estabelecidos pela ISO 4037. Para as irradiações com raios X, foram utilizadas as energias efetivas relativas aos espectros da ISO da série N, por serem mais filtrados, sendo eles: N40 (33keV), N60 (48keV), N80 (65keV) e N120 (100keV). Os filmes XRQA2 foram expostos à dose absorvida de 100 mGy a cada energia, depois foram armazenados por 24 h à temperatura ambiente para que fizesse a leitura estável.

Os filmes radiocrômicos tanto dos experimentos quanto da calibração foram digitalizados no scanner HP Scanget G4050, após 24 h das exposições, para que sua densidade ótica (D.O) se estabilizasse. As imagens digitalizadas foram lidas pelo software ImageJ (ImageJ, 2016), que permitiu identificar e quantificar o grau de intensidade das componentes RGB (red, green, blue). Cada conjunto dos filmes irradiados foram digitalizado três vezes e feito a leitura em RBG, e obtidas as médias e desvio padrão da intensidade das componentes R, B e G.

#### 2.3. Dosimetria dos filmes radiocrômicos.

As imagens digitalizadas foram decompostas em suas componentes RGB através do programa *ImageJ* (*ImageJ*, 2016) e arquivos ASCII foram gerados, representativo da componente vermelho. Os dados foram convertidos em densidade óptica, aplicada a cada pixel da imagem decomposta, preservando a distribuição espacial de dose, conforme Eq.1, e calculado o desvio padrão, conforme Eq.2. A curva de resposta densidade óptica versus dose em cGy, Eq. 3, foi empregada para avaliação das doses. Os valores de densidade óptica foram então convertidos para dose em mGy.

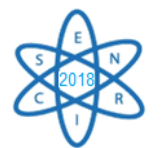

Os cálculos de densidade óptica associada à intensidade da componente no vermelho, gerados da imagem decomposta em RGB, foram avaliadas, como segue:

$$
DO = log_{10} \frac{I_0}{I}, \qquad (1)
$$

onde *DO* é a densidade óptica do filme; *I<sup>0</sup>* representa a intensidade da escala da componente vermelha em RGB no filme não irradiado; *I* representa a intensidade de escala em RGB no filme irradiado. O desvio padrão das densidades ópticas dos filmes radiocrômicos sensibilizados e não sensibilizados, foi calculado como segue:

$$
\sigma_{DD}(RGB) = \sigma_{DD}(RGB)^2 + \sigma_o^2 + \frac{\sigma_n (RGB)^2 + \sigma_o^2}{m_n (RGB)^2 - m(FO)^2} + \frac{\sigma_n (RGB)^2 + \sigma_o^2}{m_n (RGB)^2 - m(FO)^2}, \qquad \frac{1}{ln} \cdot \frac{\sqrt{(\sigma filmen\tilde{a}oirradiado)}^2 + (0,5)^2}{(\text{m\'ediado filmexposto})^2 + (0,5)^2} + \frac{\sigma_n (RGB)^2 - m(FO)^2}{\sqrt{(\sigma filmexposto)^2 + (0,5)^2}}.
$$
\n(2)

onde σ*DO* é o desvio padrão da densidade óptica obtida das intensidades de R, G ou B dos filmes;  $\sigma_l$  é o desvio padrão das médias das componentes R, G ou B do filme irradiado; σ*o*é o desvio padrão do filme opaco digitalizado; σ*<sup>n</sup>* é o desvio padrão das médias das componentes RGB do filme não irradiado;  $m_l$  é a média das componentes RGB do filme irradiado;  $m_n$  é a média das componentes RGB do filme não irradiado,  $m(FO)$  é a média das componentes RGB do filme opaco. A relação entre densidade óptica e dose, em mGy, foi obtida através de ajuste entre os valores de *DO*, gerados na calibração, com as doses em mGy, através da expressão:

$$
D = a + b1.DO1 + b2.DO2,
$$
 (3)

onde *D* representa a dose mensurada; *a*, *b1* e *b2* parâmetros de ajuste da curva; e *DO* representa a densidade óptica.

#### 3. RESULTADO E ANÁLISES

#### 3.1. Calibração.

A Figura 1 mostra a curva de calibração construída dos filmes radiocrômicos XRQA2 com dados de dose versus densidade óptica.

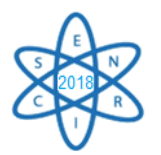

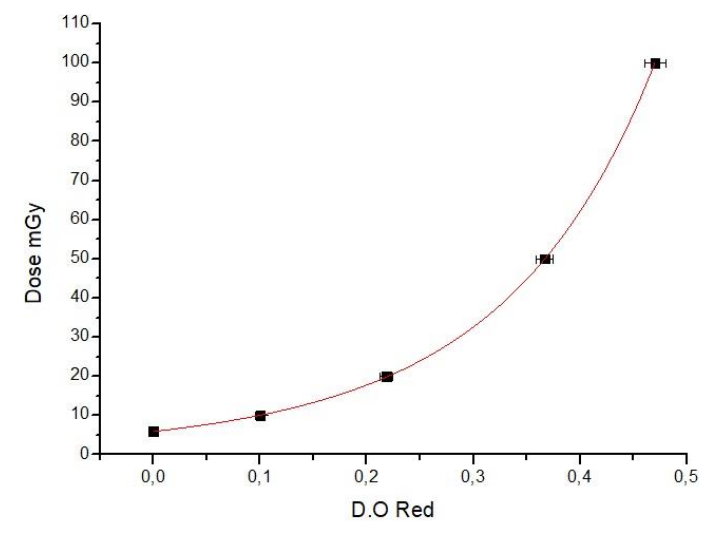

Fig.1. Curva de calibração, dose mGy versus densidade óptica na componente vermelho, obtida do filme XRQA2, em exposição à dose absorvida de 100 mGy.

A correlação entre dose versus densidade óptica satisfaz a seguinte relação exponencial.

$$
D = \exp(1,78687 + 5,06721, DO + 1,97043, DO^2),\tag{3}
$$

onde D representa a dose em mGy e DO a densidade óptica, com qualidade da regressão de 0,99982 (R2).

3.2. Dosimetria dos filmes radiocrômicos TE glandular de mama e TE leito da mama.

A Tabela 1 mostra os dados gerados das doses absorvidas no interior do TE de mama, nas incidências AP e Lateral.

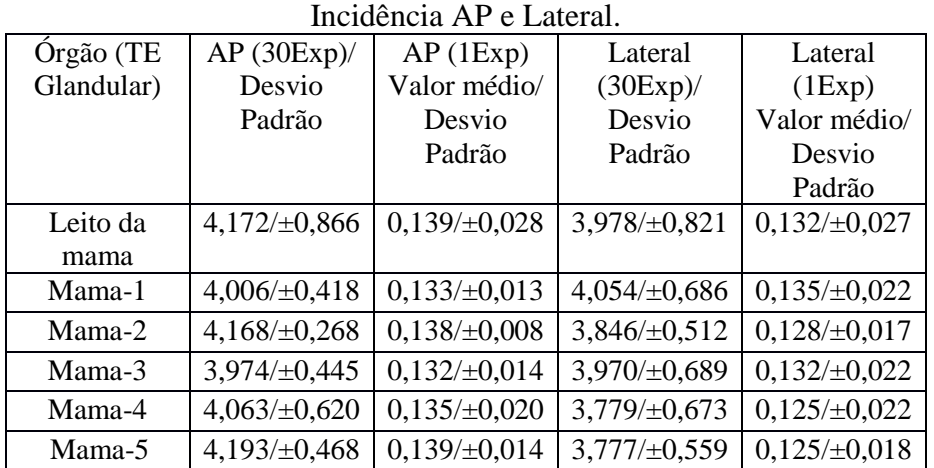

Tab. 1. Média de Dose em órgãos Internos (em mGy) e desvio padrão.

Pode se observar na Tabela 1 que os filmes radiocrômicos posicionados no interior TE glandular de mama receberam dose glandular na média de 4,07 mGy na incidência

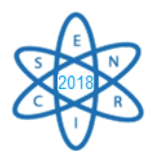

AP e 3,90 mGy na incidência Lateral para as 30 exposições. As doses médias para uma exposição foram de 0,135 mGy em AP e 0,130 mGy em lateral. Este resultado se deve a diferença de espessura do fantoma nas posições AP (25 cm) e Lateral (30 cm). Na incidência AP o feixe de raios X interage de forma direta sobre os filmes ultrapassando menor espessura. Enquanto, na incidência Lateral, o feixe precisa ultrapassar uma maior espessura de tecido para sensibilizar os filmes. Dessa maneira, as doses nos filmes nas incidências laterais foram relativamente menores, cerca de 3,7 % menor, em relação nas incidências em AP.

Não se tem estabelecido Níveis de Referência de Radiodiagnóstico (NDRs) para dose absorvida em tecido glandular no interior mamário em radiografia de tórax. As NRDs estabelecidas dizem respeito a exames mamográficos, com uso de simuladores de PMMA que simulam a espessura da mama comprimida [6]. As doses glandulares média variam de 0,6 mGy para simuladores de 2 cm a 3,6 mGy para simuladores com 6 cm. Podemos comparar que as doses medidas no interior do TE glandular de mama, conforme Tab. 1, estão bem abaixo das doses referências para um exame de mamografia.

Os valores médios de dose glandular correspondentes as incidências AP e Lateral para os filmes no TE glandular de mama foram de 0,136 mGy e 0,130 mGy, respectivamente. Nota-se, portanto, que estes valores estão abaixo dos valores de referência estabelecidos para dose glandular média em mamografia, recomendadas pela ANVISA [6].

3.3. Dosimetria dos filmes radiocrômicos TE de pele.

A Tabela 2 apresenta as doses absorvidas nos filmes posicionados no TE de pele. Esses filmes foram posicionados na mama esquerda, em sentido horário.

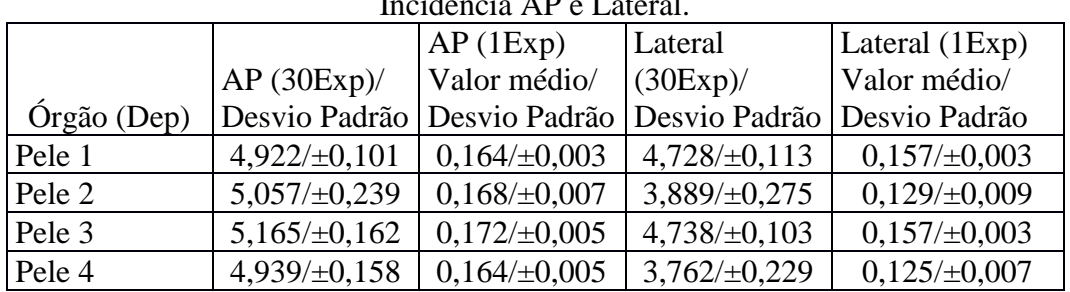

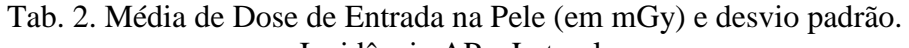

O TE de pele é a região que apresentou maior dose absorvida. Este é devido a proximidade com o feixe de radiação e a ausência de tecidos que poderiam atenuar o feixe. A média de dose obtidas na incidência AP foi de 0,1673 mGy e na incidência lateral foi de 0,1426 mGy. Os valores encontrados para dose de entrada na pele (DEP) em AP foram relativamente maiores que na incidência em Lateral, devido a diferença de espessura do fantoma nestas posições.

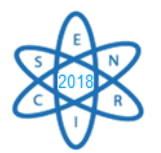

Os valores demonstrados na Tabela 2 atendem aos NRDs de DEP para exames de tórax estabelecidos [6, 7]. Os valores de referências correspondem a 0,4 mGy para PA (póstero-anterior) e 1,4/1,5 mGy para lateral, dessa maneira os valores de doses absorvidas do estudo estão bem abaixo da referência.

# 3.4. Dosimetria dos filmes radiocrômicos TE pulmão e TE coração

Os resultados obtidos de dose absorvida no TE de pulmão e TE de coração são apresentados na Tabela 3.

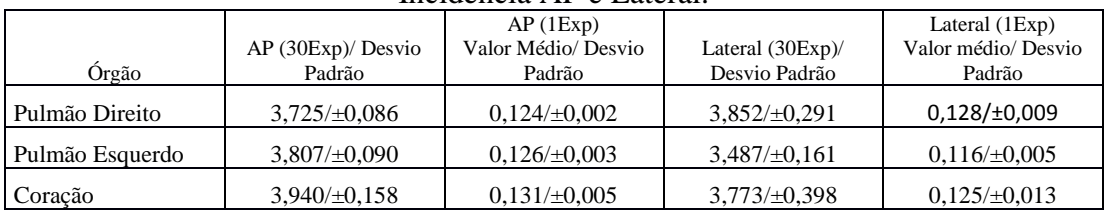

### Tab. 3. Média de Dose em órgãos Internos (em mGy) e desvio padrão. Incidência AP e Lateral.

 De acordo com a Tabela 3 nota-se que os filmes utilizados no posicionamento em AP obtiveram maior valor de dose absorvida do que aqueles utilizados no posicionamento em Lateral. O TE do coração recebeu relativamente maior dose na incidência em AP do que no TE de pulmão, devido a sua posição na parte anterior do coração, enquanto os filmes no TE dos pulmões estavam posicionados em seu interior. O TE do pulmão direito recebeu relativamente maior dose do que o TE de pulmão esquerdo, devido a condição de entrada do feixe de raios X pelo lado direito do fantoma de tórax.

### 4. CONCLUSÃO

Foi possível analisar as doses absorvidas em TE de órgãos internos de um fantoma de tórax bem como no TE de pele, utilizando filmes radiocrômicos, confirmando assim a eficiência da metodologia dosimétrica com uso destes dosímetros em fantomas antropomórficos e antropométricos. As doses médias obtidas nos TE de órgãos internos e TE pele mostraram está de acordo com as Níveis de Referência de Radiodiagnóstico, podendo ser comparadas. Assim, este estudo pode contribuir para a elaboração de novas metodologias de monitoração e otimização da radiação com a finalidade de minimizar os danos causados pela radiação durante as exposições médicas.

### AGRADECIMENTOS

Ao Departamento de Energia Nuclear da Universidade Federal de Minas Gerais, pelo suporte na realização dos experimentos. A Fundação de Amparo à Pesquisa do Estado de Minas Gerais – FAPEMIG pela bolsa de pesquisa, através do Programa de Bolsas Institucionais de Iniciação Científica e Tecnológica – PROBIC.

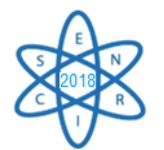

### REFERÊNCIAS BIBLIOGRÁFICAS

[1] United Nations Scientific Committee on The Effects of Atomic Radiation – UNSCEAR. Soucers and effects of ionizing radiation. United Nation Environment Programme. Viena, Austria. 2016.

[2] M. A. S. Lacerda, "Dosimetria e Aspectos de Proteção Radiológica em Exames Radiográficos Convencionais Pediátricos Realizados em Belo Horizonte", Tese de Doutorado. Universidade Federal de Pernambuco. Pernambuco. Brasil. 2007.

[3] E. Okuno. "Radiação: Efeitos, riscos e benefícios". Oficina dos Textos. São Paulo. Brasil.2018.

[4] P. M. C. de Oliveira. "Avaliação de Parâmetros de Qualidade de Imagem e Dosimetria de Pacientes Submetidos a Exames Radiológicos de Tórax". Tese de Doutorado. Universidade Federal de Minas Gerais. Brasil. 2012.

[5] M. S. R. Silva et al. "Calibração do Filme Radiocrômico GAFCHROMIC XR-RV2 para Radiologia". Revista Brasileira de Física Médica. 2010. Pp 45-48.

[6] Resolução Normativa Nº 002/DIVS/SES – de 13/05/2015. Agência Nacional de Vigilância Sanitária. Florianópolis. Santa Catarina.

[7] PORTARIA 453 do Ministério da Saúde. Diretrizes de Proteção Radiológica em Radiodiagnóstico Médico e Odontológico. Vigilância Sanitária, junho de 1998.

[8] T. R. Silva. "Dosimetria em Radiologia Diagnóstica Digital: Uso dos Indicadores de Exposição como Estimadores de Dose Absorvida". Dissertação de Mestrado. Universidade de São Paulo. São Paulo. Brasil. 2012.

[9] M. T. K. Kotsulo et al., "Estudo Dosimétrico de Radiografias de Tórax com Emprego de Técnicas de Alta Quilovoltagem", Radiol. Bras. 2003, pp. 163-167.

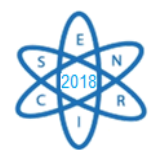

Id.: AR-026

# **USO DO RADÔNIO COMO MARCADOR DE CONTAMINAÇÃO DE SOLOS/AQUÍFEROS POR NAPLs**

### **Sarah Andresa Bonfim<sup>1</sup> , Zildete Rocha<sup>2</sup> , Mariza Ramalho Franklin<sup>3</sup> , Paulo Roberto Ferreira Rocha<sup>3</sup> , Arno Heeren de Oliveira<sup>1</sup>**

<sup>1</sup>Departamento de Engenharia Nuclear

(UFMG, Av. Presidente Antônio Carlos, 6627 - Escola de Engenharia, Bl 4 – Belo Horizonte - MG)

²Centro de Desenvolvimento da Tecnologia Nuclear

(CDTN, Av. Antônio Carlos, 662 Campus UFMG – Belo Horizonte - MG)

3 Instituto de Radioproteção e Dosimetria

(IRD, Av. Salvador Allende s/n - Barra da Tijuca - Rio de Janeiro – RJ) e-mail: sarah\_andresa@hotmail.com

**Palavras-Chave:** Radônio, NAPL, solo, água, contaminação

#### **RESUMO**

A contaminação ambiental por fases líquidas não aquosas (NAPLs) é uma preocupação, pois pode gerar problemas à saúde ao comprometer recursos hídricos, restringir o uso do solo e causar danos ao patrimônio público e privado e ao meio ambiente. O fato do radônio apresentar uma forte afinidade por NAPLs, permite que ele seja utilizado como marcador de partição na determinação de áreas contaminadas por combustíveis tais como diesel, gasolina e álcool. A concentração de radônio em determinado solo/aquífero pode indicar que tal sítio encontra-se contaminado, essa contaminação é observada quando há um déficit de radônio nos gases do solo em relação a concentração observada no restante da região investigada. Um estudo do coeficiente de partição do radônio entre as fases de água, ar e NAPL foi realizado de forma a compreender essa afinidade por NAPLs do radônio, bem como o déficit de concentração observado nas áreas contaminadas. Para o estudo dos coeficientes de partição um sistema fechado contendo recipientes com água, NAPL e conectado ao monitor de radônio *Alpha*GUARD® foi montado. Foi verificado que que na presença de NAPL a concentração de radônio na água e ar é significativamente menor que na sua ausência, indicando uma correlação negativa e permitindo a avaliação da contaminação do meio por NAPL, além disso com as medidas realizadas pelo *Alpha*GUARD® foi possível o cálculo dos coeficientes KNAPL/w e KNAPL/ar e realizar uma comparação dos valores obtidos com o parâmetro de solubilidade de Hildebrand. Após a constatação da afinidade do radônio por NAPLs, medidas dos gases do solo foram realizadas em local sabidamente contaminado por diesel. Por experimento foi demonstrado a ocorrência de um déficit na concentração de radônio na área contaminada, o que permitirá a demarcação da contaminação contribuindo para futuros planos de remediação e controle de plumas de contaminação.

### 1. INTRODUÇÃO

Um dos grandes problemas relacionado à contaminação de solos e águas subterrâneas observado atualmente se dá devido ao processo de produção, armazenamento e manuseio de combustíveis. Tais contaminações são causadas por misturas complexas de líquidos orgânicos, ou seja, os NAPLs (*Non-Aqueous Phase Liquids*). A contaminação por NAPLs

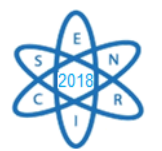

se dá, principalmente, devido à vazamentos de tanques de armazenamentos, perdas por gotejamentos e acidentes [1].

Assim como no restante do mundo, a contaminação de solos e aquíferos por derivados de petróleo em larga escala também pode ser observada no Brasil. Segundo a Agência Nacional do Petróleo (ANP) o Brasil tem aumentado o número de postos de combustível e, atualmente, possui mais de 41.000 postos revendedores de derivados de petróleo, sendo o sétimo país no *ranking* de maiores consumidores de petróleo do mundo [2]. Neste cenário verifica-se, também, o aumento da quantidade de áreas contaminadas decorrentes de postos de combustíveis, incluindo os comércios varejistas de combustíveis e revendedores de gasolina, álcool e diesel. Um relatório referente ao ano de 2016 elaborado pela Fundação Estadual de Meio Ambiente de Minas Gerais (FEAM) mostra que em Minas Gerais existem 642 locais de contaminação sendo que a maior parte desses ambientes, 74%, são correspondentes a postos de combustíveis [3].

A significativa contaminação dos solos e, consequentemente, águas subterrâneas com petróleo e seus derivados, os chamados NAPLs, demonstra a necessidade de conhecer e recuperar as áreas contaminadas, de forma a permitir uso futuro. Na busca de correta avaliação de riscos e plano de remediação de locais contaminados por NAPL, é necessário que se conheça a localização precisa, bem como a estimativa quantitativa da fonte de NAPL residual no ambiente estudado. Como a contaminação por NAPL não segue um padrão em todas as localidades, ou seja, ela se espalha de maneira desigual e errática, meios convencionais, como a extração do solo com análise laboratorial de amostras são formas limitadas de se conhecer a contaminação de forma a garantir sua correta remediação. Assim, é importante a busca de técnicas inovadoras e adequadas para a avaliação da contaminação subsuperficial por NAPLs, como por exemplo a utilização da radiação emitida pelo Radônio ( $^{222}$ Rn) nos gases do solo [4].

Na presença de NAPLs, a concentração <sup>222</sup>Rn nos solos e águas subterrâneas é reduzida, pois o ele se dissolve preferencialmente na fase dos NAPLs por possuir forte afinidade por substâncias orgânicas. Partindo do princípio de que a concentração de Rádio (<sup>226</sup>Ra) e a distribuição de tamanhos de grãos de poros é homogênea na matriz do solo, a atividade do <sup>222</sup>Rn em áreas contaminadas por NAPLs é significativamente menor do que nas áreas não contaminadas, essa característica pode permitir uma delimitação da contaminação, bem como sua análise qualitativa e quantitativa [1]. Como forma de demonstrar o potencial de se utilizar o  $^{222}$ Rn na análise da contaminação por NAPLs em postos de gasolina, neste trabalho foram realizados experimentos para o conhecimento do coeficiente de partição do radônio entre água, ar e diesel (mistura complexa de NAPL), bem como a medição da concentração de <sup>222</sup>Rn em área sabidamente contaminada por diesel.

### 2. METODOLOGIA

Para o experimento de determinação do coeficiente de partição, bem como para as medições da concentração de <sup>222</sup>Rn em área contaminada foi utilizado o monitor de radônio portátil *Alpha*GUARD®, modelo PQ 2000 PRO, que operou no modo de fluxo contínuo com intervalo de um minuto entre as medidas. Trata-se de um equipamento que

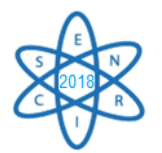

mede as partículas alfa emitidas pelo radônio do ar através da carga total produzida pela ionização de um meio gasoso [5]. Os dados obtidos nas medidas foram coletados e tratados pelo software DataExpert e pelo Excel, respectivamente.

### 2.1. Coeficiente de Partição

Para a determinação do coeficiente de partição do <sup>222</sup>Rn entre água e diesel foi feito um circuito em sistema fechado como mostrado na Fig. 1.

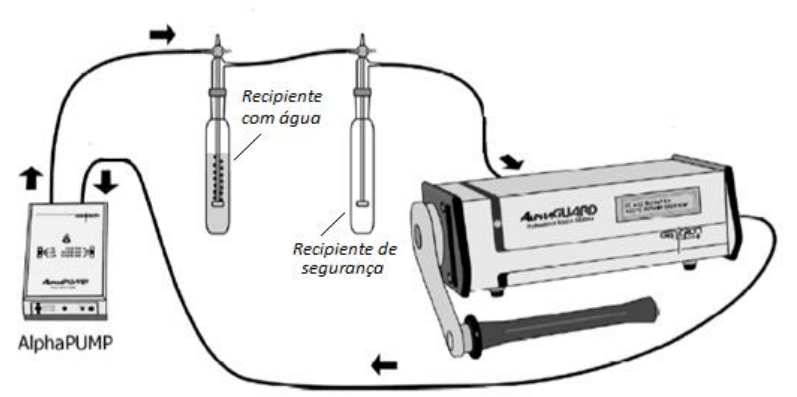

Fig. 1. Sistema fechado montado para análise da concentração de radônio.

No circuito foi colocada uma bomba de gás (mantida com uma vazão constante de 0,5L/min), o *Alpha*GUARD®, um recipiente de 600mL para a água, um recipiente de segurança de 150mL e mangueiras plásticas, que asseguraram mínima perda de radônio do sistema por difusão. Foi colocado 450mL de água de poço no recipiente de água e foi medida a concentração do radônio retirado da água no ar até a estabilidade do sistema. Após a concentração de radônio no sistema atingir a estabilização, foi adicionado ao circuito (entre a água e o recipiente de segurança) um recipiente de 300mL com 200mL de NAPL, religando a bomba de gás até nova estabilização da concentração de radônio.

O cálculo do coeficiente de partição do radônio para NAPL e água depende do coeficiente de partição entre água e ar  $(K_{w/air})$ , que é função da temperatura. A temperatura considerada foi de 20°C, que foi a temperatura do sistema durante as medidas, o  $K_{w/air}$ utilizado nos cálculos foi obtido utilizando:  $K_{w/air} = 0.105 + 0.405e^{-0.0502 \cdot T}$ [°C], e foi de 0,25. A média dos valores das concentrações (C\*air) na primeira fase do experimento (equilíbrio da água) foi convertida em um inventário de radônio do sistema fechado utilizado por Schubert *et al* [6] pela seguinte equação:  $I = C_{air}^*(V_{air}^* + K_{w/air}V_w)$ , onde  $V^*$ air é o volume de ar no sistema, que nesse momento foi de 1010mL, e  $V_w$  o volume de água, que no caso foi de 450mL.

Para a segunda fase do experimento (após adição de NAPL) o valor médio de concentração de radônio no ar do sistema (C\*\*air) foi utilizado na determinação do coeficiente de partição do radônio entre o NAPL e a água com a utilização do inventário anteriormente calculado:  $K_{NAPL/w} = \frac{I}{V_{NAPR}}$  $\frac{I}{V_{NAPL}K_{w/air}c_{air}^{**}} - \frac{V_{air}^{**}}{V_{NAPL}K_{w}}$  $\frac{V_{air}^{*}}{V_{NAPL}K_{w/air}} - \frac{V_{w}}{V_{NA}}$  $\frac{v_W}{v_{NAPL}}$ , onde  $V_{NAPL}$  $\acute{\rm e}$  o volume do NAPL no sistema, que  $\acute{\rm e}$  de 200mL,  $V^{**}$ <sub>air</sub>  $\acute{\rm e}$  o volume de ar nessa fase do

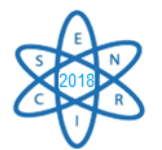

experimento, que é de 1144mL. Para o coeficiente de partição entre o NAPL e o ar fazse:  $K_{NAPL/air} = K_{NAPL/w} \cdot K_{w/air}$ .

# 2.2. Medição da concentração de <sup>222</sup>Rn em solo contaminado

Após contato com órgãos ambientais da Prefeitura Municipal de Belo Horizonte (PMBH), foi realizado estudo em um posto de gasolina sabidamente contaminado por óleo diesel localizado na região oeste de Belo Horizonte. Para a medição utilizou-se uma sonda metálica, a qual, após inserida no solo, foi adicionado um capilar com a função de retirar a vedação da sonda e permitir que os gases do solo fossem succionados por uma bomba (*Alpha*PUMP®) e transportados até o monitor *Alpha*GUARD®. Com o auxílio de uma marreta a sonda metálica foi inserida no solo a uma profundidade superior a 0,7 metros afinal, como já verificado em trabalhos posteriores, nessa profundidade não há interferência, significativa, do ar atmosférico.

Após a inserção da sonda, um capilar foi colocado e, em sua extremidade superior, foi conectado uma bomba de ar (1 L.min-1 ), que foi então conectada ao *Alpha*GUARD®. Os gases do solo foram forçados a fluir continuamente através do tubo capilar e, dessa forma, ir para dentro do detector, onde são feitas as medidas das concentrações de radônio desejadas. A bomba permaneceu ligada até que as concentrações de atividade do  $^{222}Rn +$ Torônio (<sup>220</sup>Rn) registradas adquirisse estabilidade. Após esse tempo a bomba foi desligada, no entanto, a contagem permaneceu até o completo desaparecimento dos átomos de <sup>220</sup>Rn pelo decaimento para que, assim, não influenciassem nos valores de concentração medidos; isso acontece quando novo equilíbrio nas medidas é observado, indicando contagem somente do <sup>222</sup>Rn.

# 3. RESULTADOS

### 3.1. Coeficiente de Partição

Foram realizadas 4 medidas sendo os resultados tratados como descrito anteriormente, os coeficientes de cada amostra de diesel analisada foram obtidos calculando a média e o desvio padrão. Foram obtidos os seguintes valores de coeficiente de partição:

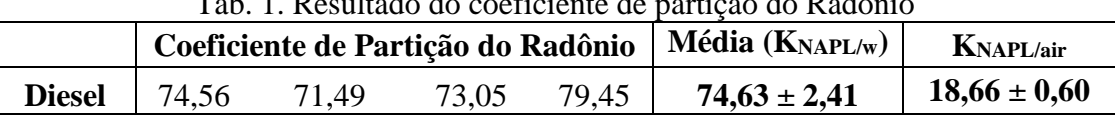

# Tab. 1. Resultado do coeficiente de partição do Radônio

# 3.2. Medição <sup>222</sup>Rn no solo contaminado

Após a análise do mapa da pluma de contaminação disponibilizado pelo proprietário do posto de gasolina estudado, foram escolhidos os locais possíveis de medição, considerando as limitações impostas pela necessidade de funcionamento do posto, além das dificuldades de acesso ao solo devido ao piso do posto e pavimentação das ruas de acesso. Neste contexto 9 pontos foram escolhidos (Fig. 2) e os resultados podem ser visualizados na Tab. 2.

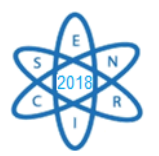

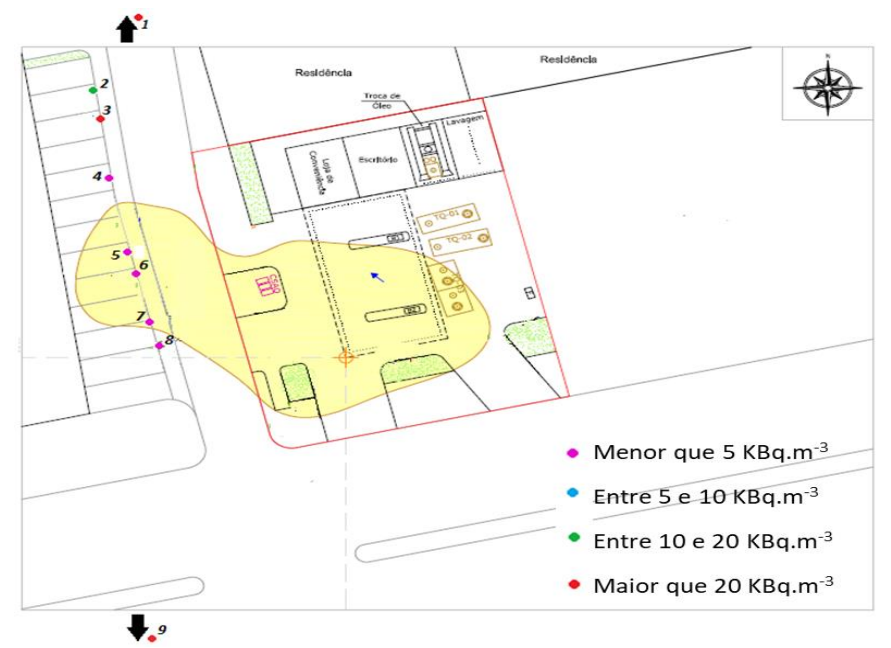

Fig. 2. Pontos de medida da concentração de Radônio nos gases do solo. Em amarelo área da pluma de contaminação conhecida.

Tab. 2. Resultado das concentrações de radônio nos gases do solo dos pontos selecionados.

| <b>Medida</b>           |                |               |                                 |               |               |
|-------------------------|----------------|---------------|---------------------------------|---------------|---------------|
| Conc. Rn $(kBq.m^{-3})$ | $29.3 \pm 2.5$ |               | $16.3 \pm 3.4$   $21.8 \pm 3.5$ | $2.8 \pm 1.7$ | $0.6 \pm 0.1$ |
| <b>Medida</b>           |                |               |                                 |               |               |
| Conc. Rn $(kBq.m^{-3})$ | $2.6 \pm 1.2$  | $0.4 \pm 2.1$ | $0.2 \pm 1.4$                   |               |               |

Para demonstrar a queda na concentração do radônio em locais contaminados por NAPL, o gráfico concentração de radônio pelos pontos medidos foi construído (Fig. 3). No gráfico é possível observar que os pontos fora da pluma de contaminação apresentada, têm concentração de radônio significativamente maior que os pontos dentro da área contaminada.

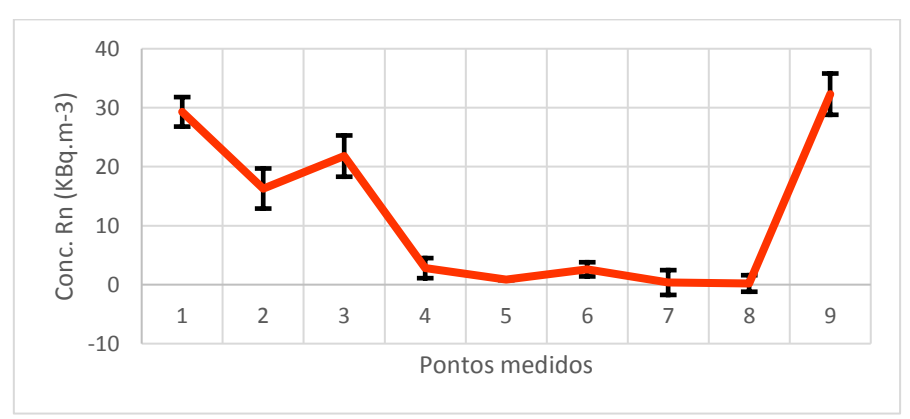

Fig. 3. Gráfico concentração de Rn X Pontos medidos. Demonstra a queda na concentração de radônio na área contaminada.

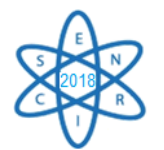

# 4. CONCLUSÃO

Os coeficientes de partição obtidos experimentalmente nesse trabalho demonstraram a grande afinidade do radônio por NAPL, no caso o diesel, devido aos altos valores apresentados quando comparados com  $K_{NAPL/air}$  e  $K_{w/air}$ . Para o  $K_{NAPL/w}$  os valores obtidos estão de acordo com a teoria revisada sendo o resultado  $74.6 \pm 2.4$  valor que está próximo ao encontrado por Schubert *et al* que foi de 60,0 ± 1,3 [6]. A variação observada nos valores pode ser explicada pela grande diferença de composição dos NAPLs apresentadas para cada região, e por isso pode-se considerar que os valores obtidos foram satisfatórios. O valor encontrado para KNAPL/air também permitiu mostrar de forma comparativa a maior afinidade do radônio pelo NAPL que pela água sendo o valor de  $K_{NAPL/air} = 18,7 \pm 0.6$ , ou seja, muito maior que o  $K_{\text{w}/\text{air}}$  que é de 0,25.

Após certificação de que a afinidade do radônio por NAPL é significativa frente a água e o ar, a medição do radônio em solo sabidamente contaminado por diesel, permitiu a validação de um método não invasivo para determinação de plumas de contaminação em postos de gasolina e/ou outras áreas contaminadas. Observa-se que fora da pluma de contaminação a concentração de radônio nos gases do solo é significativamente maior que a concentração na região da pluma, sendo os valores observados acima de 20,0 kBq.m-3 , como o esperado para a região oeste de Belo Horizonte segundo estudos de LARA *et al*. (2015) [7]. No entanto uma forte queda nesses valores acontecem na pluma, neste caso a concentração medida variou entre  $0.2 \pm 1.4 \text{ kBq.m}^{-3}$  e  $2.8 \pm 1.7 \text{ kBq.m}^{-3}$ , comprovando a teoria estudada e mostrando a eficiência do método.

# AGRADECIMENTOS

Aos professores e colegas do Departamento de Engenharia Nuclear da Universidade Federal de Minas Gerais (DEN-UFMG), ao Instituto de Radioproteção e Dosimetria (IRD) e à Fundação de Amparo à Pesquisa de Minas Gerais (FAPEMIG).

# REFERÊNCIAS BIBLIOGRÁFICAS

[1] M. Schubert et al. "Using the soil gas radon as an indicator for ground contamination by nonaqueous phase-liquids". Journal of Soils and Sediments, Vol. 1, n. 4, p.  $217-222 - (2001)$ .

[2] ANP. Anuário estatístico brasileiro do petróleo, gás natural e biocombustíveis 2017. Agência Nacional do Petróleo, Gás Natural e Biocombustíveis. Rio de Janeiro – (2008).

[3] FEAM. Inventário de áreas contaminadas em Minas Gerais: 2016. http://www.feam.br/images/stories/2016/AREAS\_CONTAMINADAS/INVENT%C3%81RIO\_ 2016.pdf.

[4] N. Hüsers et al. "Innovative site investigation tool for NAPL contaminated areas in Brazil. Águas Subterrâneas". II Congresso Internacional de Meio Ambiente Subterrâneo (2011).

[5] A. C. Artur et al. Metodologia para a quantificação da exalação do gás radônio em rochas ornamentais. Geociências. São Paulo. v. 32, n. 1, p. 166-180 – (2013).

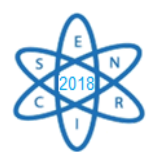

[6] M. Schubert et al. "Determination of radon partition coefficients between water and organic liquids and their utilization for the assessment of subsurface NAPL contamination". Science of the total environment, Vol. 376, n. 1, p. 306-316 – (2007).

[7] E. Lara et al. "Radon concentration in soil gas and its correlations with pedologies, permeabilities and <sup>226</sup>Ra content in the soil of the Metropolitan Region of Belo Horizonte–RMBH, Brazil". Radiation Physics and Chemistry, *116*, 317-320 – (2015).
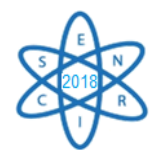

Id.: AR-027

#### **UM MÉTODO DE CORREÇÃO E CALIBRAÇÃO DE DENSIDADES DETERMINADAS EM TOMOGRAFIA COMPUTADORIZADA**

**W. F. Felix<sup>1</sup> ; M. E. S. Abrantes<sup>2</sup> ; M. A. F. Veloso<sup>1</sup> e M. J. Magalhães<sup>3</sup>**

<sup>1</sup>Universidade Federal de Minas Gerais (UFMG) Departamento de Engenharia Nuclear - DEN Av. Antônio Carlos, 6627 Campus UFMG Escola de Engenharia, Bl 3, sala 3011 Pampulha – Belo Horizonte – MG CEP: 31.270-90 [warleyferreirafelix@gmail.com](mailto:warleyferreirafelix@gmail.com)

<sup>2</sup>Faculdade Ciências Médicas de Minas Gerais (FCMMG) Pós Graduação em Higiene Ocupacional Pós Graduação em Radioproteção Alameda Ezequiel Dias, 275. 2°. andar Centro - Belo Horizonte – MG CEP: 30130-110

> <sup>3</sup>Ambienttal Proteção Radiológica Rua Brasópolis, 166 – B. Floresta Belo Horizonte – MG, CEP: 30.150-170

#### **RESUMO**

Palavras chaves: Densidade em tecidos humanos; Tomografia Computadorizada; Calibração.

Atualmente ocorre o aumento do uso de programas computacionais para determinação da densidade em tecidos humanos, com finalidade de auxílio ao diagnóstico. Uma dessas ferramentas é o programa Synedra, que deve ser calibrado a fim de conhecer os valores reais das densidades dos tecidos. O objetivo desse trabalho é indicar valores de correção para essa grandeza, lidos em um sistema para visualização de imagens DICOM produzidas por Tomografia Computadorizada. Neste estudo, foi utilizado um objeto simulador de PMMA para gerar imagens DICOM, conhecer as densidades determinadas pelo Synedra e compará-las com os dados indicados pelo fabricante do objeto simulador. Para gerar as imagens DICOM foi utilizado um tomógrafo Aquilion de 64 canais da Toshiba®, cujo protocolo estabelece os seguintes parâmetros: 120 kV, tempo de rotação do tubo de 0,5 s, *pitch* de 0,828 e corrente de 500 mA. Para verificar a calibração do tomógrafo e o programa de gerenciamento da própria máquina a fim de obter a reta de linearidade entre eles foi utilizado o objeto simulador Catphan. As densidades foram associadas e determinada para cada estrutura de interesse: pulmonar, óssea e tecido mole. A densidade encontrada para o PMMA foi de 123,5 UH. Os valores de densidades determinados pelo Synedra foram de  $(125.9 \pm 119.1)$ UH,  $(127.9 \pm 116.2)$  UH e  $(123.2 \pm 15.0)$  UH com isso os valores de correção são de -1.94%, -3,56% e +0,24% para os tecidos: pulmonar, ósseo e tecidos moles. O procedimento realizado pôde constatar que devem ser realizadas correções nos programas computacionais para ajuste dos valores verdadeiros de densidade em tecidos humanos. Esse método pode ser empregado em outros programas que possuam ferramentas para leitura de densidade. Ao utilizar o programa Synedra, para analisar as densidades dos tecidos, deve-se aplicar os valores de correções sugeridos.

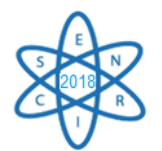

# 1. INTRODUÇÃO

Devido ao aumento do uso de ferramentas computacionais com finalidade de auxiliar no diagnóstico ou até mesmo melhorar o planejamento de terapias que alguns programas foram desenvolvidos fundamentados nas imagens geradas em Tomografia Computadorizada (TC). Dessa forma, tornou-se necessário o conhecimento dessas ferramentas e o quanto elas representam na exatidão em visualizar, medir e gerar informações mais fidedignas possíveis.

Imagens de TC que geraram reconstrução 3D de medidas craniofaciais, ósseas e tegumentares, representam com precisão a real avaliação das mudanças no crescimento e desenvolvimento dos tecidos uma vez que os sistemas computacionais estejam calibrados [1, 2].

Processos experimentais e computacionais são amplamente utilizados com este propósito. Os programas computacionais tornaram-se importantes para suprir a impossibilidade de medidas e melhoria de planejamentos naquelas situações em que não é possível realizar medidas, nem tampouco usar processos cirúrgicos exploratórios [3]. A validação dos diferentes programas para condições específicas de exposição dos pacientes é determinante para a confiabilidade do seu uso bem como a precisão nos tratamentos [4]. Desta forma, a verificação de exatidão dos resultados, indicados pelos programas, vem de encontro com a necessidade e habilidade de fornecer seus dados a fim de utilizá-los para aplicações médicas e desenvolvimento de pesquisas nesta área [5].

Uma das alternativas de validação dos programas de reconstrução, determinação de densidades e leitura dos volumes dos tecidos é a realização de comparativos com objetos simuladores contendo materiais conhecidos, tais como o objeto simulador de cabeça, abdômen e tórax cujo material é o polimetilmetacrilato (PMMA) que são utilizados para determinar o Índice de Dose para exames de Tomografia Computadorizada (CDTI) [6, 7] ou ainda o Catphan® que contêm materiais como teflon, PMMA, polietileno de baixa densidade (LDPE) e Ar [8].

Esse trabalho associa a calibração dos sistemas de imagens para que ao utilizar os mecanismos em radiodiagnóstico, o médico radiologista possa aplicar as correções necessárias para determinar as dimensões das estruturas humanas e suas densidades, que são fundamentais para avaliar o tipo de tecido investigado. Baseado nesses escopos e formulações de investigações decidiu-se estudar a determinação das densidades e estabelecer valores de correções encontrados em um tomógrafo multislice.

# 2. MATERIAIS E MÉTODOS

Utilizou-se um objeto simulador de tórax, em formato cilíndrico com diâmetro de 32 cm e comprimento de 14 cm de PMMA (Figura 1) para serem adquiridos os cortes axiais e produzir imagens DICOM de seu volume, em um tomógrafo Aquilion de 64 canais da Toshiba®.

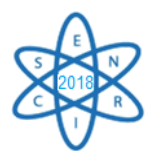

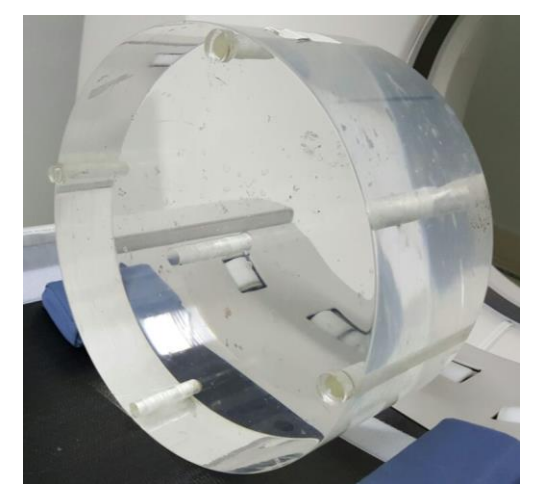

Fig. 1. Objeto simulador de PMMA. Fig. 2. Leitura do ROI no objeto

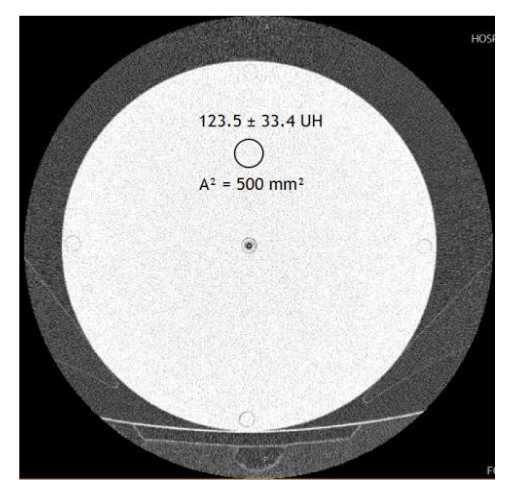

simulador de PMMA.

A varredura do objeto simulador de PMMA foi realizada em modo helicoidal utilizando uma tensão de alimentação do tubo de 120 kV, corrente de 500 mA e tempo de rotação do tubo de 0,5 s, e *Pitch* de 0,828, sendo o *Pitch* a relação entre o deslocamento da mesa e a rotação do tubo de Raios-X pela espessura de corte [9, 10], as imagens foram geradas com espessura de corte de 2 mm e espaçamento entre cortes de 1 mm.

Após a obtenção dos cortes axiais do objeto simulador de PMMA, foi selecionada uma região de interesse (ROI), com área circular de  $5.0 \text{ cm}^2$  para determinar a densidade dos tecidos gerada pelo programa computacional do tomógrafo (Figura 2). Esses cortes foram utilizados para determinar, de forma comparativa, a densidade dos tecidos pelo programa Synedra View Personal v.17 de uso livre, associado a cada estrutura de interesse (janelas): pulmonar, óssea e tecidos moles [11].

Após isto, foi verificada a calibração do tomógrafo utilizando o mesmo protocolo de aquisição de imagens do objeto simulador PMMA, no objeto simulador Catphan® 500 que possui os materiais Ar, Teflon, PMMA e LDPE (Figura 3).

Ao ser executada a aquisição dos cortes axiais no objeto simulador Catphan®, utilizou-se a ferramenta para criar um ROI, com área circular em cada material (Figura 4) e encontrar suas densidades. Esse ROI foi executado com área menor do que a área de cada material específico para evitar qualquer interferência de leitura do material adjacente. Com essas informações foram criadas a reta de linearidade e sua equação, a qual foi utilizada para encontrar o coeficiente de atenuação do acrílico ( $\mu_{PMMA}$ ) comparando assim com os valores de atenuação informados pelo fabricante [7, 8, 12, 13].

Foi realizada a leitura das Foi realizada a leitura das densidades no objeto simulador de PMMA, pelo programa computacional do tomógrafo, como sendo de  $(123.5 \pm 33.4)$  UH (Figura 2) e utilizado para inserir na fórmula gerada pela equação de linearidade no valor de "y (fx)" (Figura 4). Ao inserir esse valor foi encontrado o  $(\mu_{PMMA}) = 0,199$  cm<sup>-1</sup> coincidente com o valor do fabricante. Desta forma, a densidade base foi adotada como  $(123.5 \pm 33.4)$  UH.

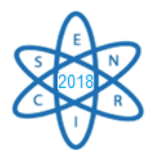

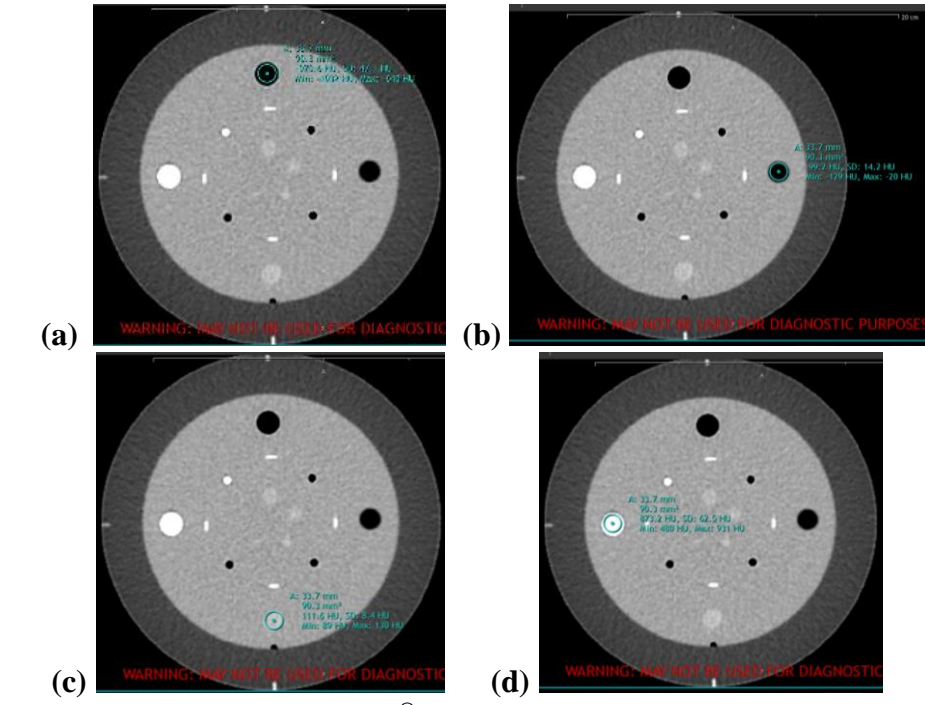

Fig. 3. Objeto simulador Catphan<sup>®</sup> com ROI nos materiais (a) Ar, (b) Teflon, (c) PMMA, (d) LDPE.

## 3.RESULTADOS

Os resultados das densidades, determinados pelo programa computacional Synedra, no objeto simulador Catphan® foram de -970,6 UH, -99,2 UH, 111,6 UH e 873,2 UH respectivamente para Ar, LDPE, PMMA e Teflon, como indicado na Figura 3. Com esses valores e os coeficientes de atenuações fornecidos pelo fabricante, foi montado a reta de linearidade das medidas de acordo com a Figura 4.

Para as densidades encontradas no programa Synedra, associado a cada estrutura de interesse, os valores obtidos foram de  $(125.9 \pm 119.1)$  UH,  $(127.9 \pm 116.2)$  UH e  $(123.2)$  $\pm$  15,0) UH. Com isso os valores de correção são de -1,94%, -3,56% e +0,24% respectivamente para tecidos: pulmonar, ósseo e tecidos moles. Para encontrar os valores de correções considerou-se como base os valores médios das medidas encontradas pelo programa computacional Synedra no objeto simulador de PMMA.

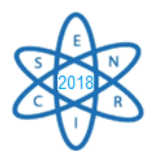

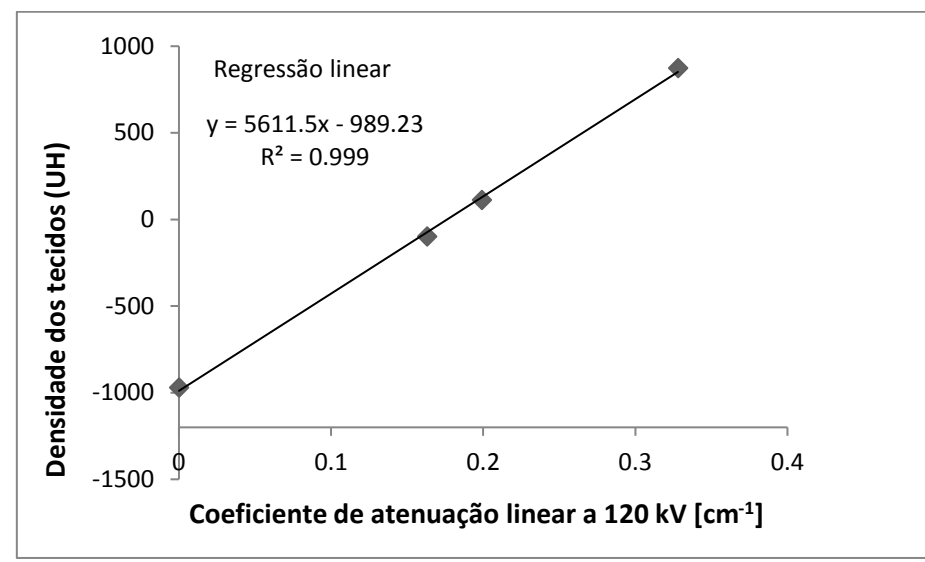

Fig. 4. Linearidade entre as densidades dos tecidos e os coeficientes de atenuação linear do objeto simulador Catphan®.

# 4.CONCLUSÕES

Com a determinação das densidades dos tecidos pulmonar, ósseo e moles, reconstruídos no programa Synedra, percebe-se que existem poucas divergências em relação ao determinado pelo objeto simulador de PMMA, indicando assim que o método empregado é confiável.

De acordo com os valores padrões indicados das densidades dos tecidos [14, 15] para tecidos pulmonar, ósseo e mole como sendo (-800 a -500) UH, (30 a 230) UH e (20 a 80) UH respectivamente, estes valores quando corrigidos pela calibração podem sofrer consideráveis transformações de referências.

O método de calibração do sistema para medições das densidades dos tecidos apresenta parâmetros importantes para auxiliar no diagnóstico de patologias e investigações dos tipos de tecido humano encontrados em uma TC. De acordo com essa pesquisa devem ser inseridos os valores de correções quando utilizados para determinar a densidade em tomografia computadorizada associado ao programa computacional Synedra. Esse método de comparação pela densidade pode ser adotado em outras máquinas de TC com programas dedicados, tanto para auxiliar em diagnósticos, como para implantação de qualidade diagnóstica.

## AGRADECIMENTOS

À Ambienttal Proteção Radiológica por fornecer os objetos simuladores para realização das medidas e a Unidade de Diagnóstico por Imagem do Hospital das Clínicas da Universidade Federal de Minas Gerais pela execução dos testes.

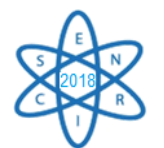

# REFERÊNCIAS BIBLIOGRÁFICAS

[1] M. G. P. Cavalcanti et al., "Three-dimensional computed tomography landmark measurement in craniofacial surgical planning: experimental validation in vitro", **J. Oral Maxillofac. Surg.**, Philadelphia, v. 57, no. 6, p. 690-694, June 1999.

[2] IAEA. International Atomic Energy Agency. Applying radiation safety standards in diagnostic radiology and interventional procedures using X rays. SRS 39. Vienna: IAEA. 2006.

[3] A. C. P. Carvalho, "História da Tomografia Computadorizada". 2007. **Rev. Imagem, Rio de Janeiro**, 6p, 2007.

[4] IAEA. International Atomic Agency "Radiological Protection for Medical Exposure to ionizing Radiation" Safety Standards. Series n. RS-G-1.5, 2002.

[5] B.S. Kuszyk et al., "CT angiography with volume rendering: in vitro optimization and evaluation of accuracy in quantifying stenosis", **AJR American journal of roentgenology** 168(3):79, 1997.

[6] IAEA. International Atomic Energy Agency "Optimization of the radiological protection of patients undergoing radiography, fluoroscopy and computed tomography". IAEA-TECDOC-1423. VIENNA: IAEA. 2004.

[7] M. E. S. Abrantes et al., "Utilização da reconstrução 3D para correção de volumes e calibração de número de TC em tecidos humanos". **Brazilian Journal of Radiation Sciences (BJRS)** 03- 1A (2015) 01-15, 2015.

[8] CATPHAN "The phantom laboratory. Manual: Catphan 500 and 600". Greenwich, NY. 37p. 2009.

[9] M. Hofer, "**Tomografia computadorizada: manual prático de ensino**". Ed. Revinter, ISBN: 8573098554 e 9788573098556. 182 p. 2005.

[10] M. Prokop, M. Galanski, "Spiral and multislice computed tomography of the body". 1 edition (January 1, 2003). ISBN-10: 3131164816, ISBN-13: 978-3131164810. 1104 p. Stuttgart: Thieme, 2003.

[11] https://www.synedra.com/en/

[12] M. E. S. Abrantes et al., "Individualização das técnicas radiográficas em radiologia computadorizada. **Brazilian Journal of Radiation Sciences**, v. 3, n. 2, 2015.

[13] W. F. Felix, et al., "Correções em leituras de volumes e densidades determinados em tomografia computadorizada". **Brazilian Journal of Radiation Sciences**, v. 5, n. 1, 2017.

[14] BIR. British Institute of Radiology "Assurance of quality in the Diagnostic X-ray Department". 2nd Ed. London, UK. 2001.

[15] AAPM. "Quality assurance for computed-tomography simulators and the computed tomography-simulation process". Report of the AAPM Radiation Therapy Committee Task Group, No 66. **Medical Physics**, Vol. 30, No. 10, October 2003.

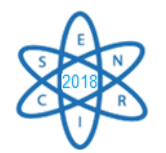

Id.: AR-030

#### **CARACTERIZAÇÃO DE ESPECTROS DE RAIOS X UTILIZADOS EM MAMOGRAFIA CESM POR MEIO DE SIMULAÇÕES COMPUTACIONAIS**

#### Daniel F. M. da Luz<sup>1</sup>, Frederico S. G. da Silva<sup>1</sup>, Priscila C. Santana<sup>1</sup>, Paulo M. C. Oliveira<sup>1</sup>, Telma C. F. Fonseca<sup>2</sup>, Maria S. Nogueira<sup>3</sup>, Lucas Paixão<sup>1</sup>

<sup>1</sup>Curso Superior de Tecnologia em Radiologia (Faculdade de Medicina, UFMG, Av. Prof. Alfredo Balena 190, Belo Horizonte - MG)

²Departamento de Engenharia Nuclear (UFMG, Av. P. Antonio Carlos 6627, Belo Horizonte - MG) <sup>3</sup>Laboratório de Radioproteção Aplicada à Mamografia (CDTN, Av. P. Antonio Carlos 6627, Belo Horizonte – MG)

fred.fisica@outlook.com

Palavras-Chave: Espectros de Raios X, Mamografia digital, Simulações Monte Carlo, EGSnrc.

#### **RESUMO**

O objetivo desse trabalho é caracterizar espectros de raios X utilizados em sistemas de mamografia digital com contraste de dupla energia (*Contrast Enhanced Spectral Mammography* - CESM), por meio de simulações computacionais com o método de Monte Carlo. A primeira etapa do trabalho consistiu em realizar simulações de validação, para garantir que os resultados obtidos por meio das simulações estejam corretos e condizentes com a realidade. A validação consistiu na reprodução do "*case 1*" do documento "Monte Carlo Reference Data Sets for Imaging Research" da American Association of Physicists in Medicine - Task Group 195 (AAPM TG 195). A caracterização dos espectros de raios X utilizados em mamografia CESM, que é o objetivo principal do trabalho, foi realizada pela obtenção dos valores de camada semi-redutora (CSR) e camada quarto-redutora (CQR) dos feixes. Foram utilizados espectros de raios X com combinações alvo/filtro molibdênio/cobre (Mo/Cu), ródio/cobre (Rh/Cu) e tungstênio/cobre (W/Cu), com a tensão do tubo variando de 20 a 49 kVp. Os resultados foram comparados aos valores fornecidos por Hernandez *et al*. As simulações de validação apresentaram diferença relativa percentual média ( $\Delta\%$ ) menor que 1%, quando comparadas aos valores do documento AAPM TG. Logo, o código de Monte Carlo foi validado para realizar as simulações desse trabalho. Os valores de CSR obtidos variaram entre 0,2104 e 3,4220 mmAl para combinação Mo/Cu, 0,2150 e 3,3500 mmAl para Rh/Cu, 0,1162 e 3,3750 mmAl para W/0,28 mmCu e 0,1255 e 3,4700 mmAl para W/0,30 mmCu. Tais resultados apresentam Δ% de 16,55% quando comparados aos valores fornecidos por Hernandez *et al*. Os valores de CQR variaram entre 0,7930 e 7,2360 mmAl para combinação Mo/Cu, 0,8040 e 7,1310 mmAl para Rh/Cu, 0,3694 e 7,1350 mmAl para W/Cu e 0,4350 e 7,3300 mmAl para W/0,30mmCu. Os valores obtidos de CSR e CQR nesse trabalho caracterizam os espectros de raios X utilizados em mamografia digital com contraste de dupla energia.

#### 1. INTRODUÇÃO

A mamografia com contraste de dupla energia (CESM) surge como uma alternativa à ressonância magnética (RM) de mamas para imagens diagnósticas e planejamento cirúrgico. Além do seu custo benefício e diminuição dos artefatos de movimento, apresenta conjuntamente a imagem da mamografia tradicional e a imagem funcional.

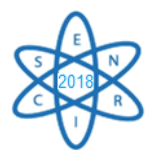

A mamografia CESM permite uma melhor avaliação do tamanho da lesão e a detecção de doença multifocal quando comparada à mamografia tradicional, mesmo quando associada à ultrassonografia [1]. Por outro lado, a dose de radiação na mamografia CESM pode ser até 20% maior do que a dose associada à mamografia tradicional [2].

A dose glandular média  $(D_G)$  é a grandeza amplamente utilizada para quantificar o risco associado à mamografia. Não é possível medir a D<sup>G</sup> diretamente e a sua estimativa é feita por meio da aplicação de coeficientes de conversão, aplicados de forma apropriada aos valores de kerma no ar incidente (*Ki*). Os valores dos coeficientes variam com o espectro de raios X, a camada semi-redutora (CSR) do feixe, a proporção de tecido glandular (glandularidade) e espessura da mama comprimida [3]. Tais coeficientes são usualmente calculados por meio de simulações Monte Carlo [3,4]. Logo, a caracterização dos espectros utilizados é de suma importância para estimativas de D<sup>G</sup> em mamografia CESM.

O objetivo desse trabalho é caracterizar espectros de raios X utilizados em mamografia digital com contraste de dupla energia. Foram obtidos valores de camada semi-redutora (CSR) e camada quarto-redutora (CQR) para espectros de raios X gerados com alvos de Tungstênio, Ródio e Molibdênio filtrados com diferentes espessuras de cobre.

#### 2. METODOLOGIA

Ao utilizar códigos de Monte Carlo, como o EGSnrc, é necessário validar o código confirmando a coerência do mesmo, afim de garantir que os resultados obtidos sejam confiáveis [5]. Essa validação pode ser realizada por meio da reprodução de um experimento, ou por meio da reprodução de resultados de simulações com código já validado.

A validação das simulações desse trabalho foi realizada por meio da reprodução do "*case* 1" (Fig. 1) do documento AAPM TG 195 [6], onde simulamos a geometria indicada a fim de obter os dados necessários para a determinação dos valores de CSR e CQR. Para considerar o código validado a diferença entre os valores obtidos nesse trabalho e os fornecidos pelo documento AAPM TG 195 deve ser menor que 10%.

A geometria utilizada no documento AAPM TG 195 é composta por um disco de alumínio (Al), com espessura variável (t) em milímetros, e 40 mm de diâmetro. A fonte de fótons está distante 100 mm do disco atenuador e a 1000 mm do plano alvo onde o feixe irá incidir com 10 mm de diâmetro. Todo esse conjunto estará inscrito dentro de uma caixa de ar delimitando assim o universo estudado [6].

Foram considerados dois espectros monoenergéticos (30 keV e 100 keV) e dois polienergéticos (30 kV e 100 kV), assim como no "case 1" do documento AAPM TG 195. A primeira simulação foi feita sem filtração e nas demais foram utilizadas as espessuras de filtros indicadas no documento AAPM TG 195, conforme a Tab. 1.

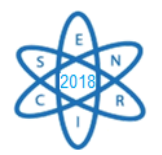

| Energia dos raios<br>$X /$ Espectro | <b>CSR</b> teórico<br>(mmAl) | <b>CQR</b> teórico<br>(mmAl) |
|-------------------------------------|------------------------------|------------------------------|
| 30 keV                              | 2,273                        | 4,546                        |
| $100 \text{ keV}$                   | 15,11                        | 30,22                        |
| 30 kV                               | 0,3431                       | 0,7663                       |
| 100 kV                              | 3.950                        | 9.840                        |

Tab. 1. Valores de CSR e CQR para validação

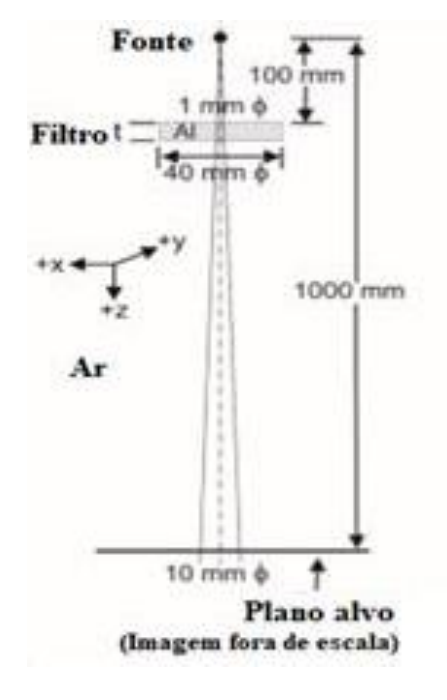

Fig. 1. Diagrama da geometria utilizada nas simulações de validação.

Fonte: AAPM TG 195 [6]

O código de usuário *cavity* do EGSnrc foi utilizado para fornecer a fluência de fótons no plano alvo, com e sem espalhamento, cujos valores foram utilizados para o cálculo de *K<sup>i</sup>* [6]. Foram calculadas quatro razões de kerma no ar incidente para cada um dos espectros simulados:  $R_l$ , razão de  $K_i$  com filtração (t = CSR) e sem filtração, considerando apenas fótons primários;  $R_2$ , razão de  $K_i$  com filtração (t = CQR) e sem filtração, considerando apenas fótons primários;  $R_3$ , razão de  $K_i$  com filtração (t = CSR) e sem filtração, considerando fótons primários e espalhados; e *R4*, razão de *K<sup>i</sup>* com filtração (t = CQR) e sem filtração, considerando fótons primários e espalhados [6].

Foram utilizadas em nossas simulações as seguintes opções de transporte de partículas sem transporte de elétrons (ECUT = 1 MeV), energia de corte de 1 keV para fótons, seções de choque para fótons XCOM e NIST, e as opções SIMPLE *bound Compton scattering* e espalhamento Rayleigh foram selecionadas. Todas as demais

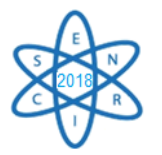

opções foram mantidas *default*. As simulações foram rodadas com 2,5 x 10<sup>7</sup> histórias para a obtenção de incertezas menores que 1% nas grandezas calculadas.

Para a caracterização dos espectros de raios X utilizados em mamografia CESM, os mesmos foram gerados por meio das planilhas eletrônicas S1: MASMICS<sub>M-T</sub>, S2: RASMICS<sub>M-T.</sub> e S3: TASMICS<sub>M-T</sub>, disponibilizadas por Hernandez *et al.* [7]. Os espectros foram gerados considerando uma variação do potencial do tubo de raios X entre 20 e 49 kVp e com as seguintes combinações alvo/filtro de cobre (Cu): tungstênio (W)/0,28 mmCu, tungstênio(W)/0,30 mmCu, molibdênio (Mo)/0,30 mmCu e ródio (Rh)/0,30 mmCu. Os espectros foram obtidos, para cada kVp, com janela de energia de 0,005 MeV, e normalizados para as simulações de caracterização.

Foi utilizada a mesma metodologia das simulações de validação para a determinação da CSR e CQR dos espectros. Ou seja, foram calculados através dos dados obtidos com as simulações, para cada espectro, os valores de *R<sup>1</sup>* a *R<sup>4</sup>* variando-se o valor da espessura (t) do filtro de alumínio. Os valores de CSR e CQR eram correspondentes às espessuras do filtro cujos valores de *R<sup>3</sup>* e *R<sup>4</sup>* eram iguais as 0,500 e 0,250, respectivamente. Os valores de CSR obtidos foram comparados aos valores fornecidos pelas planilhas eletrônicas de Hernandez *et al.* [7]. Além disso, foram determinados os coeficientes de homogeneidade (CH) dos espectros. O CH representa outro fator importante na caracterização dos espectros de raios X, indicando a utilização de filtração adequada e é obtido pela razão entre a CSR e CQR. Seu valor para feixes heterogêneos sempre será menor que a unidade, uma vez que o valor de CQR será maior que a o valor de CSR [7,8].

## 3. RESULTADOS E DISCUSSÃO

Os resultados das simulações de validação são apresentados na Tab. 2. Os valores de *R<sup>1</sup>* a *R<sup>4</sup>* apresentaram incertezas menores que 1%. Os resultados apresentados foram satisfatórios, por serem iguais ou muito próximos aos valores indicados no documento AAPM TG 195. Consideramos então o código utilizado e os valores de CSR e CQR calculados nesse trabalho validados.

| Energia dos raios<br>$X /$ Espectro | $\mathbf{R}_{I}$ | $R_2$ | $R_3$ | $\mathbf{R}_4$ |
|-------------------------------------|------------------|-------|-------|----------------|
| $30 \text{ keV}$                    | 0,501            | 0,251 | 0,501 | 0,251          |
| $100 \text{ keV}$                   | 0,500            | 0.250 | 0.500 | 0.250          |
| 30 kV                               | 0,500            | 0.250 | 0.500 | 0,250          |
| 100 kV                              |                  |       |       |                |

Tab. 2. Resultados das simulações de validação.

Os resultados de CSR e CQR, para as combinações alvo/filtro W/0,28 mmCu e W/0,30 mmCu, são apresentados nas Fig. 2 e 3, respectivamente. Os resultados para as combinações alvo/filtro Mo/Cu e Rh/Cu são apresentados nas Fig. 4 e 5, respectivamente. São apresentados também os valores de CSR fornecidos por Hernandez *et al.* como "CSR-Ref" [7]. Os valores de CSR e CQR calculados nesse trabalho apresentam uma incerteza menor que 1%.

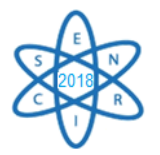

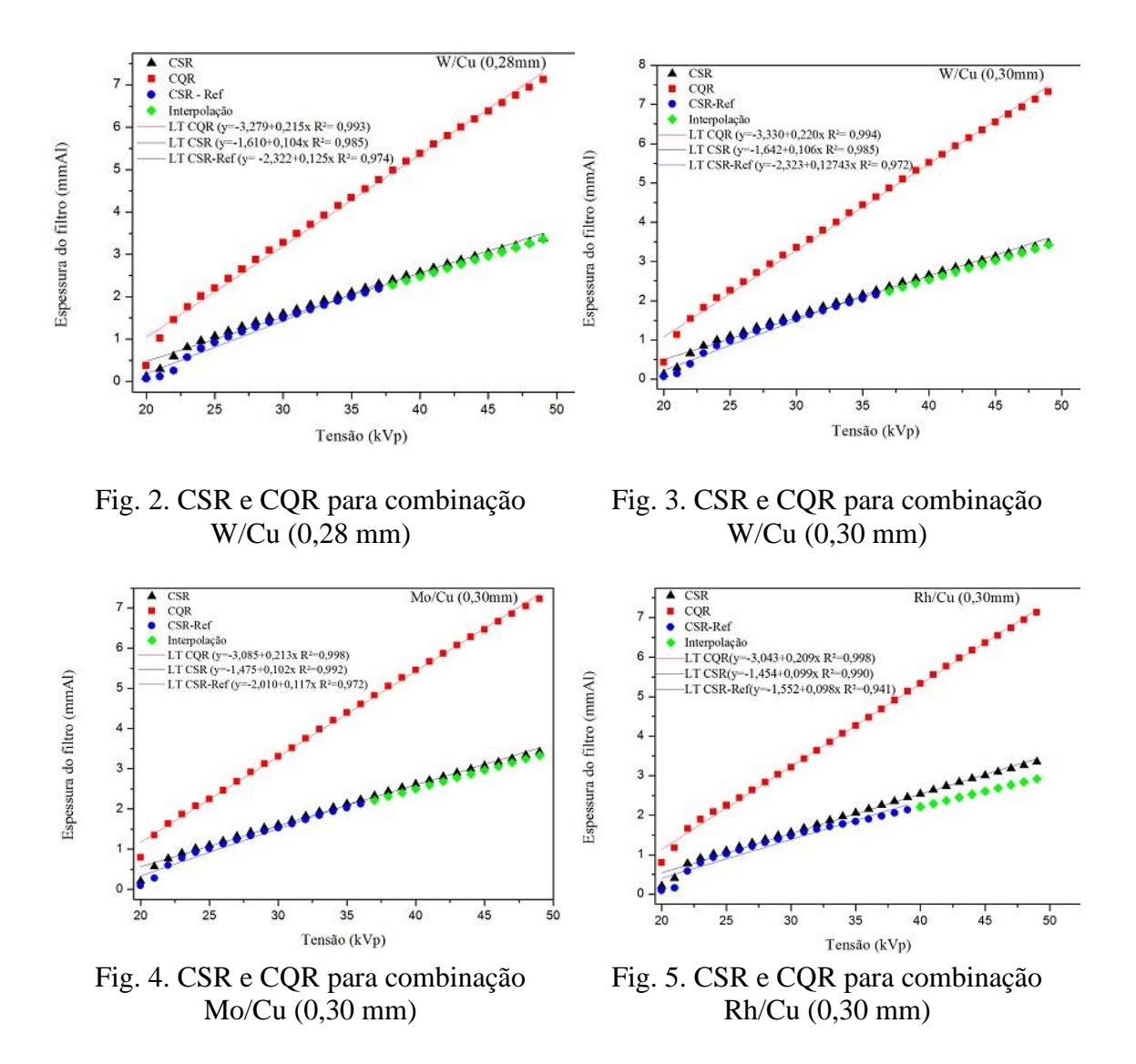

As curvas de tendência (LT) nos gráficos das Fig. 2 a 5 mostram que os valores de CSR e CQR para baixos valores de kVp (≤ 24 kVp) apresentam valores discrepantes. Esses valores de CSR apresentam diferença relativa percentual entre 15% e 155% ao serem comparados aos valores de Hernandez *et al.* [7]. Estas discrepâncias poderiam indicar uma falha das planilhas eletrônicas em gerar os espectros de mais baixa energia. De forma geral, quando comparado aos valores de Hernandez *et al.* a diferença percentual média foi igual a 18% para W/Cu (0,28mm), 14% para W/Cu (0,30mm), 13% para Mo/Cu e 21% para Rh/Cu. Tomando todos os resultados de CSR, a diferença relativa percentual média foi de 17%. Se considerarmos apenas os valores de CSR para cujos espectros o potencial seja ≥ 24 kVp, esta diferença cai para 7%.

Os resultados de CH calculados para os espectros simulados apresentam uma incerteza menor que 1% e são mostrados na Fig. 6. Observa-se que o coeficiente de homogeneidade se torna praticamente constante a partir de determinada tensão do tubo

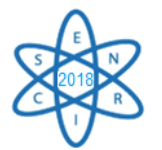

de raios X, variando de acordo com a combinação alvo/filtro. A literatura indica que a filtração ideal é aquela que apresenta um CH constante [8].

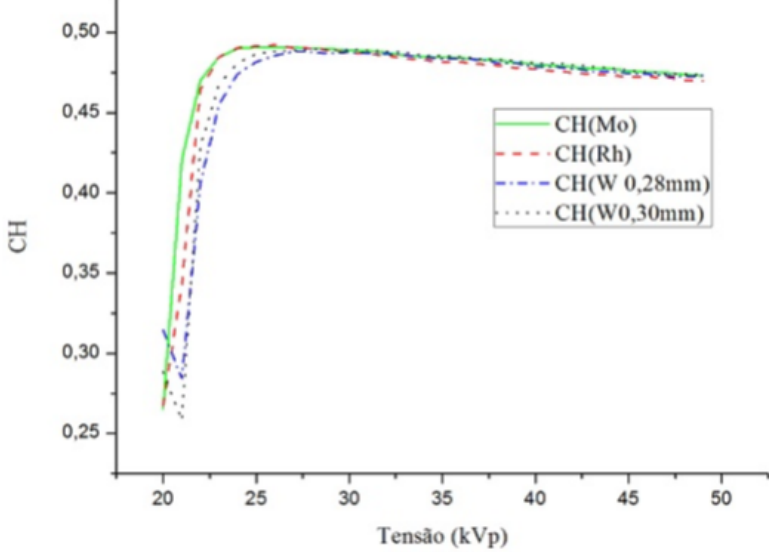

Fig. 6. Coeficientes de Homogeneidade.

## 4. CONCLUSÃO

Nesse trabalho foram caracterizados espectros de raios X utilizados em mamografia digital com contraste de dupla energia. Foram obtidos valores de camada semi-redutora (CSR) e quarto-redutora (CQR) para espectros de raios X gerados com alvos de Tungstênio, Ródio e Molibdênio, filtrados com diferentes espessuras de cobre.

Os valores de CSR variaram entre 0,2104 e 3,4220 mmAl para combinação Mo/Cu, 0,2150 e 3,3500 mmAl para Rh/Cu, 0,1162 e 3,3750 mmAl para W/0,28mmCu e 0,1255 e 3,4700 mmAl para W/0,30mmCu. Esses valores apresentam Δ% de 17% quando comparados aos valores fornecidos pelas tabelas eletrônicas de Hernandez *et al.* Os valores de CQR variaram entre 0,7930 e 7,2360 mmAl para combinação Mo/Cu, 0,8040 e 7,1310 mmAl para Rh/Cu, 0,3694 e 7,1350 mmAl para W/0,28mmCu e 0,4350 e 7,3300 mmAl para W/0,30mmCu.

Os valores calculados de CSR e CQR nesse trabalho caracterizam os espectros de raios X utilizados em mamografia digital com contraste de dupla energia. Uma perspectiva futura para esse trabalho é comparar os valores calculados nesse trabalho a resultados experimentais e a utilização dos espectros validados para cálculos de dose em mamografia digital com contraste de dupla energia.

#### AGRADECIMENTOS

Os autores agradecem à Pró- Reitoria de Pesquisa da Universidade Federal de Minas Gerais (PRPq- UFMG) pelo fomento por meio do edital 05/06, ao National Research Council Canada pelo uso gratuito do código EGSnrc e a Universidade Federal de Minas Gerais por possibilitar a realização desse trabalho.

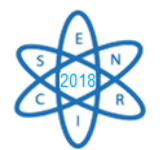

# REFERÊNCIAS BIBLIOGRÁFICAS

[1] G. Rossi, "Mamografia com contraste: evolução, solução ou mais confusão?", Revista Brasileira de Mastologia, v. 25, n. 2, (2015).

[2] F. R. Barra et al., "Novos métodos funcionais na avaliação de lesões mamárias", Radiologia Brasileira, v. 45, n. 6, p. 340-344, (2012).

[3] L. Paixão et al., "Monte Carlo derivation of filtered tungsten anode X-ray spectra for dose computation in digital mammography", Radiologia Brasileira, v. 48, n. 6, p. 363-367, (2015).

[4] D. R. Dance, "Monte-Carlo calculation of conversion factors for the estimation of mean glandular breast dose", Physics in Medicine and Biology, v. 35, n. 9, p. 1211, (1990).

[5] L. S. D. Lama et al., "Validation of a modified PENELOPE Monte Carlo code for applications in digital and dual-energy mammography", Radiation Physics and Chemistry, v. 137, p. 151-156, (2017).

[6] I. Sechopoulos et al., "Monte Carlo reference data sets for imaging research: Executive summary of the report of AAPM Research Committee Task Group 195", Medical Physics, v. 42, n. 10, p. 5679-5691, (2015).

[7] A. M. Hernandez et al., "Generation and analysis of clinically relevant breast imaging x-ray spectra", Medical Physics, v. 44, n. 6, p. 2148-2160, (2017).

[8] M. A. C. Vieira, "Avaliação de qualidade em radiodiagnóstico: simulação computacional para investigação da camada semi-redutora". Dissertação, Escola de Engenharia de São Carlos da Universidade de São Paulo, Brasil (1999).

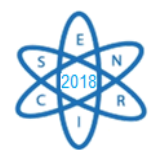

Id.: AR-031

## **CALIBRAÇÃO DE FILME RADIOCRÔMICO PARA DOSIMENTRIA EM VARREDURAS DE TC DE CABEÇA**

#### **Gomez, A. M. L.¹, Mourão, A. P.1,2**

<sup>1</sup>Departamento de Engenharia Nuclear, Escola de Engenharia, Universidade Federal de Minas Gerais Av. Presidente Antônio Carlos 6627, CEP: 31270-90, Pampulha, Belo Horizonte, MG, Brasil. ²Centro de Engenharia Biomédica, Centro Federal de Educação Tecnológica de Minas Gerais Av. Amazonas, 5253 – sala 113, CEP: 30421-129, Nova Suíça, Belo Horizonte, MG, Brasil. amlgphys@gmail.com

**Palavras-Chave**: Dosimetria, Filme Radiocrômico, Tomografia Computadorizada

#### **RESUMO**

O filme radiocrômico vem se convertendo em uma ferramenta importante para dosimetria em estudos de diagnóstico e em terapia que utilizam radiações ionizantes. Devido às suas características físicas, permite obter perfis de dose absorvida em diferentes locais no interior de objetos simuladores. Neste trabalho foram levantadas as curvas de calibração para o filme Gafchromic CR-AQ2 para a região de doses típicas encontradas em varreduras de tomografia computadorizada (TC) de cabeça. Os experimentos foram realizados em um tomógrafo da marca Toshiba, modelo Asteion que permite realizar varreduras em modo axial e helicoidal, sendo programado para rotina de crânio com tensão de alimentação do tubo de raios X de 80, 100 e 120 kV. Para os testes foi utilizado um objeto simulador cilíndrico de cabeça fabricado em PMMA com cinco aberturas, uma central e quatro periféricas defasadas de  $90^\circ$ e identificadas como 3, 6, 9 e 12, como as horas de um relógio analógico. O objeto simulador foi posicionado no isocentro do gantry e as aberturas periféricas utilizadas para o alinhamento. Uma câmara de ionização tipo lápis foi utilizada para o registro de valores de Kerma no ar no PMMA nas posições "central" e "12" do objeto simulador com a irradiação da fatia central do objeto. Tiras de filme radiocrômico foram utilizadas para o registro dos perfis de dose depositada nas posições "central" e "12" para varreduras de 10 cm de comprimento para cada valor de tensão de alimentação. As tiras foram digitalizadas e suas imagens foram processadas para a obtenção das curvas de calibração em cada uma das regiões objeto de estudo. As curvas de calibração são uma ferramenta importante nos estudos de dosimetria para otimizar protocolos de aquisição de imagens de cabeça, pois as varreduras de cabeça são as que geram os maiores valores de dose absorvida pelo paciente.

#### 1. INTRODUÇÃO

A demanda por imagens de diagnóstico obtidas pelo método de Tomografia Computadorizada (TC), em função de sua versatilidade, vêm aumentando nos serviço de radiologia. Este tipo de método permite criar imagens de alto contraste e diferentes cortes anatômicos de tecidos do corpo humano gerando informações que não são possíveis através das radiografias [1]. O desenvolvimento desse tipo de tecnologia tem melhorado

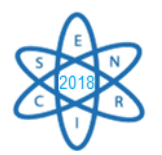

de forma considerável, com menores tempos de aquisição e melhor qualidade das imagens que podem ser uma ferramenta de grande utilidade no diagnóstico e tratamento oportuno de diferentes doenças. No entanto, os exames por TC são responsáveis pela maior deposição de dose em pacientes quando comparado com outras técnicas e especificamente em explorações de cabeça [2]. Recentes gerações de tomógrafos computadorizados possuem diversas aplicações que permitem depositar níveis de dose de radiação menores segundo o tipo de exploração que se deseje realizar. Conseguindo manipular os valores de tensão de alimentação do tubo de raios X, corrente de alimentação, tempo de rotação e controle automático de exposição [1].

Os estudos de dosimetria apresentam resultados relevantes da quantidade de energia que está sendo depositada no paciente e especificamente em tecidos com sensibilidade à radiação. Os filmes radiocrômicos foram desenvolvidos para registrar as interações de radiação ionizante quando forem expostos e assim, obter mapas ou perfis de dose. Estes filmes apresentam respostas proporcionais de escurecimento em relação ao kerma no ar [3, 4]. Este tipo de filme possui uma dependência energética à exposição, então para diferentes níveis de energia, é necessário fazer diferentes calibrações do filme. O objetivo deste trabalho e encontrar as curvas de calibração do filme radiocrômico para diferentes valores de tensão de alimentação do tubo de raios X em equipamento de Tomografia computadorizada para rotinas de crânio [3, 6].

# 2. METODOLOGIA

Foram utilizados para medida de dose de radiação filmes radiocrômicos modelo GAFCHROMIC XR-QA2 que tem compatibilidade para serem utilizados em diferentes tipos de objetos simuladores. Este tipo de dosímetros possui sensibilidade à radiação na faixa de 0,1 até 20 cGy para feixes de raios  $X$  [3].

Foi utilizada uma câmara de ionização tipo lápis modelo RADCAL ACCU-GOLD 10X6- 3, planejada para medir índices de dose longitudinal em feixes de raios X para Tomografia Computadorizada. A câmara de ionização pode registrar valores de kerma no ar na faixa dos 200 nGy e 1 kGy com uma incerteza do 4% [5]. Para realizar as medidas de kerma no ar foi utilizado um objeto simulador de cabeça, feito em PMMA, em formato cilíndrico de 16 cm de diâmetro e 15 cm de comprimento com 5 aberturas, quatro delas periféricas defasadas 90° entre elas e uma abertura central.

## 2.1. COLETA DE DADOS

Com o objeto simulador posicionado no isocentro do gantry e as aberturas alinhadas com os lasers de posicionamento do equipamento, foram inseridas tiras de filme radiocrômico com dimensões de 0,5 x 0,2 cm<sup>2</sup> em tarugos de PMMA nas aberturas central e 12 analogamente a um relógio analógico. As outras aberturas foram preenchidas com tarugos sólidos de PMMA. Foram realizadas varreduras em Tomógrafo da casa Toshiba modelo Asteion de 4 canais, o equipamento permite fazer explorações em modo helicoidal. O aparelho de TC foi programado para realizar varreduras de 10 cm de longitude na região central do objeto simulador com tensões de alimentação do tubo de raios X de 80, 100 e 120 kV.

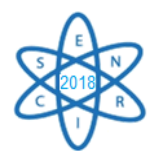

Foram realizadas leituras de Kerma no ar no PMMA com câmara de ionização nas mesmas posições que foram feitas as varreduras com filme radiocrômico e os mesmos valores de tensão. O aparelho foi programado para realizar irradiações em modo axial da fatia central do objeto simulador. Na fig. 1. apresenta o objeto simulador posicionado no isocentro do gantry com a câmara de ionização localizada na abertura central.

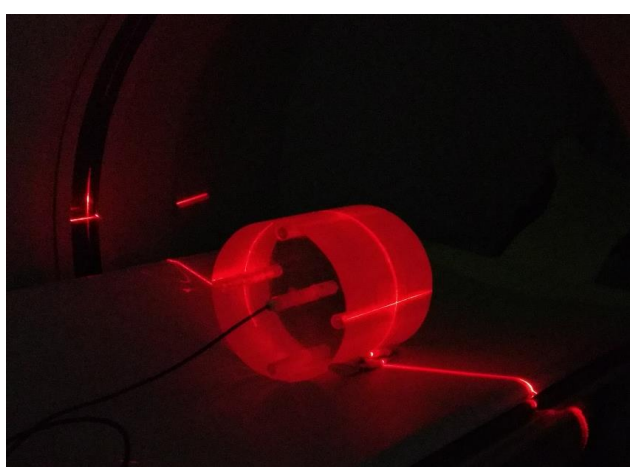

Fig. 1. Objeto simulador de cabeça de PMMA no isocentro do gantry com câmara de ionização posicionada na abertura central.

Completadas, aproximadamente, 24 horas após a irradiação, os filmes foram digitalizados obtendo imagens com resolução de 300 ppi. As imagens foram processadas com o software imgeJ realizando separação dos canais de cores RBG sendo escolhido o canal vermelho (*Red*) por apresentar melhor resposta à variação de intensidade de cor. Mediante o software se obteve a matriz inversa de intensidade no canal vermelho e assim os valores de intensidade em escala de cinza. Foram obtidos os valores de intensidade em escala de cinza de filmes não expostos aosraios X, sendo elestratados como valores de Background (BG). Os valores de intensidade do BG foram considerados como zero miligrays.

## 3. RESULTADOS

As curvas de calibração que relacionam os valores de intensidade de escurecimento dos filmes com os valores de Kerma no ar no PMMA para cada abertura no objeto simulador utilizando valores de tensão de alimentação do tubo de raios X se apresentam na fig. 2.

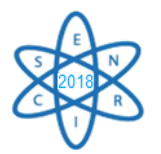

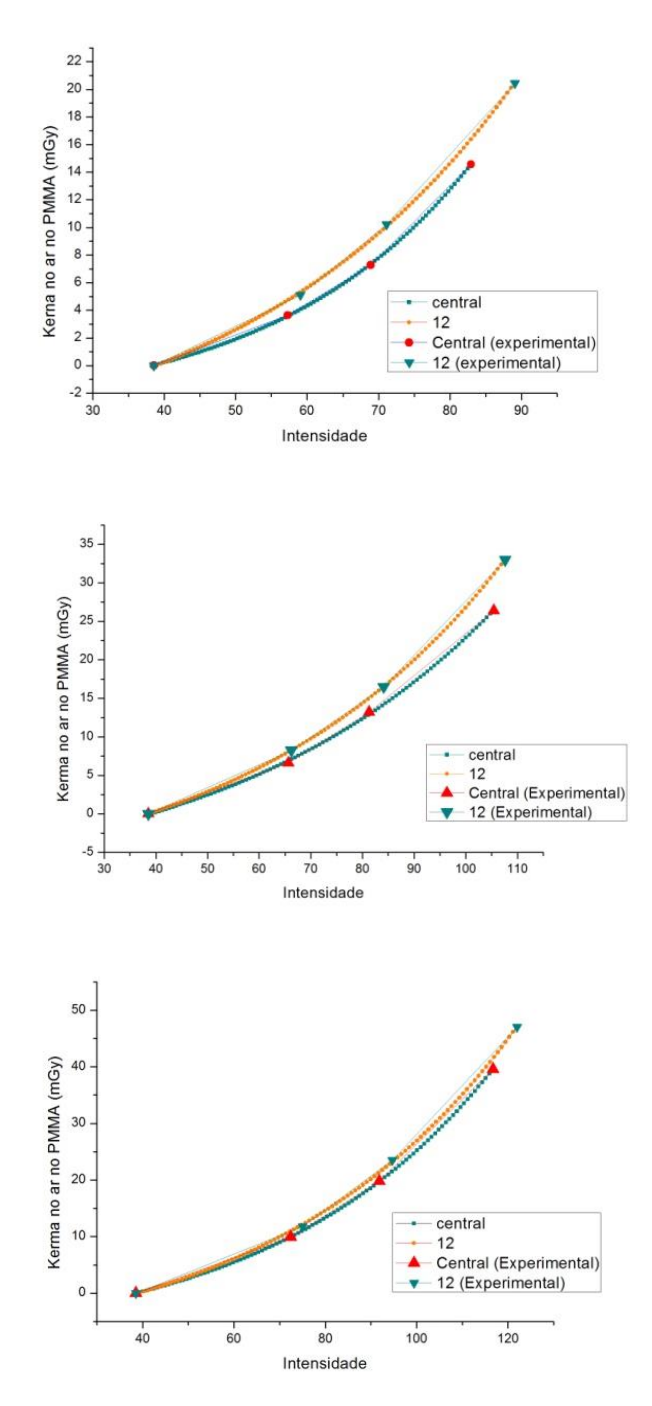

Fig. 2. Curvas de calibração de filme radiocrômico em objeto simulador de cabeça para 80, 100 e 120 kV.

A diferença entre as curvas para cada valor de tensão permite observar a variação do Kerma no ar no PMMA em relação à profundidade que penetrou o feixe de raios X. Para o feixe gerado com tensão de 80 kV, se obtiveram menores valores de intensidade de escurecimento dos filmes, devido a seu baixo poder de penetração quanto comparado com os outros feixes utilizados, as curvas apresentam respostas relativamente similares.

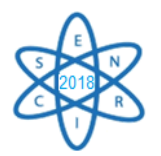

As curvas que apresentam melhor resposta de intensidade com os valores de Kerma no ar no PMMA foram as obtidas mediante tensão de alimentação de 120 kV. Os valores de escurecimento para as posições Central e 12 tiveram uma proximidade relativa considerável. A partir das curvas de calibração foram encontrados modelos matemáticos que permitem descrever o comportamento dos filmes radiocrômicos ao ser expostos à radiação. Na tab.1 se apresentam a continuação as formulas para as curvas de calibração obtidas para cada valor de tensão.

| Tensão (kV) | Posição | <b>Equações</b>                        |
|-------------|---------|----------------------------------------|
| 80          | Central | $y = 0.932 * e^{x/27.89} - 3.692$      |
|             | 12      | $y = 2,926 * e^{x/39,22} - 7,877$      |
|             | Central | $y = 5,106 * e^{x/53,18} - 10.6$       |
| 100         | 12      | $y = 5,242 \times e^{x/50,45} - 11,24$ |
| 120         | Central | $y = 4.451 * e^{x/48.46} - 9.88$       |
|             | 12      | $y = 6.081 * e^{x/53391} - 12.63$      |

Tab.1. Equações de calibração obtidas a partir das curvas experimentais.

As equações correlacionam os valores de intensidade de escurecimento dosfilmes quando expostos à radiação (parâmetro *x*) com os valores de Kerma no ar no PMMA medidos em mGy (parâmetro *y*). Nas tab. 2, 3 e 4 são comparados os valores de Kerma no ar no PMMA medidos com câmara de ionização e os valores calculados utilizando as curvas de calibração para cada posição e valores de tensão.

| Posição Central |           | Posição 12 |               |           |         |
|-----------------|-----------|------------|---------------|-----------|---------|
| <b>Medido</b>   | Calculado | Erro       | <b>Medido</b> | Calculado | Erro    |
| 0,00            | 0,02      | 0,02       | 0,00          | $-0,06$   | $-0,06$ |
| 3,64            | 3,58      | $-0.06$    | 5,11          | 5,31      | 0,19    |
| 7,28            | 7,33      | 0,05       | 10,22         | 10,06     | $-0,17$ |
| 14,56           | 14,55     | $-0,01$    | 20,45         | 20,48     | 0,03    |

Tab. 2. Valores medidos e calculados de Kerma no ar no PMMA para 80 kV.

Tab. 3. Valores medidos e calculados de Kerma no ar no PMMA para 100 kV.

| Posição Central |                                                       |         | Posição 12 |      |      |
|-----------------|-------------------------------------------------------|---------|------------|------|------|
|                 | Medido   Calculado   Erro   Medido   Calculado   Erro |         |            |      |      |
| 0.00            | $-0,06$                                               | $-0,06$ | 0.00       | 0.01 | 0,01 |

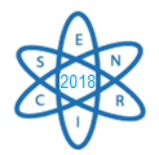

| 6,60  | 6,96  | 0,36    | 8,25  | 8,23  | $-0,02$ |
|-------|-------|---------|-------|-------|---------|
| 13,19 | 12,95 | $-0,24$ | 16,50 | 16,52 | 0,02    |
| 26,39 | 26,48 | 0,09    | 32,99 | 32,99 | 0,00    |

Tab. 4. Valores medidos e calculados de Kerma no ar no PMMA para 120 kV.

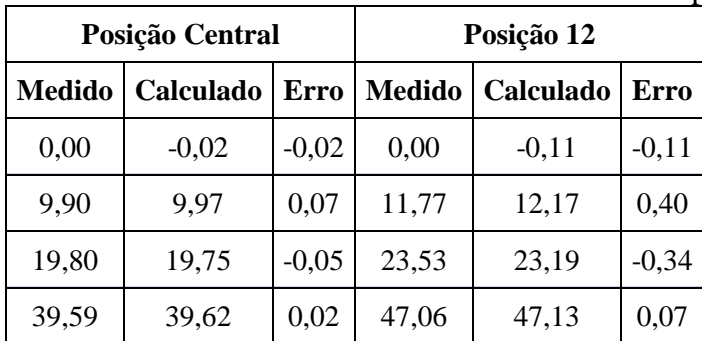

# 4. CONCLUSÃO

As curvas de calibração demostram a dependência energética que possuem os filmes radiocrômicos e por isso foram obtidas curvas diferentes distintos valores de tensão. A obtenção das equações de calibração a partir das curvas experimentais é um método simplificado para obter valores de Kerma no ar no PMMA e assim obter perfis de dose em TC. As equações de calibração obtidas têm uma aplicabilidade direta nos processos de otimização de protocolos em exames de TC, quando usadas como dosimetros na obtenção de índices de dose em diferentes locais de interesse no interior de objetos simuladores. Quando comparados os valores medidos e calculados de kerma no ar no PMMA, a margem de erro foi satisfatória, demostrando assim a confiabilidade dos experimentos e na reprodutibilidade dos mesmos.

## AGRADECIMENTOS

Os pesquisadores agradecem a FAPEMIG e CAPES pelo suporte para o desenvolvimento de este estudo, de igual forma agradecem à Clinica Angus Dei, instituição com que se tem parceria e quem permitiu o desenvolvimento dos experimentos.

# REFERÊNCIAS BIBLIOGRÁFICAS

[1] A.P Mourão and F.A Oliveira, "*FUNDAMENTOS DE RADIOLOGIA E IMAGEM*. São Paulo: Difusão Editora. First edition, 2009.

[2] R. D. Dance et al., *"DIAGNOSTIC RADIOLOGY PHYSICS"*. IAEA. Vienna 2014.

[3] G. Tawfik et al., "*Characteristics of gafchromic XRQA2 films for kv image dose measurement".* Medical Physics, v. 39, n. 2, 2012.

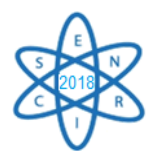

[4] K.C. Costa KC, A.M.L. Gomez, T.C, A.P. Mourão, "*Radiochromic film calibration for the RQT9 quality beam*". 2<sup>nd</sup> International Conference on Dosimetry and its Applications, 2016, Guildford. ICDA-2 p. 104-105

[5] RADCAL, C. ACCU-GOLD User Guide. [S.l.], 2015.

[6] M.J. Williams, P.E. Metcalfe, *"Radiochromic film dosimetry and its applications in radiotherapy".* 4th SSD Summer School: concepts and Trends in Medical Radiation Dosimetry (75-99). AIP, Wollongong. 2011.

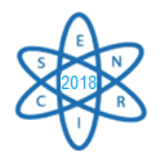

Id.: AR-032

## **CONSIDERAÇÕES SOBRE OS TRATAMENTOS DE GLIOBLASTOMAS MULTIFORMES**

#### **Matheus F. Soares<sup>1</sup> , Daniel Moore Freitas Palhares<sup>2</sup> , Tarcísio P.R. Campos<sup>3</sup> , Rodinei Augusti<sup>4</sup>**

1,3Departamento de Engenharia Nuclear - Universidade Federal de Minas Gerais Hospital Sírio-Libanês Instituto de Química - Universidade Federal de Minas Gerais [matheus.soares@gmail.com](mailto:1matheus.soares@gmail.com), <sup>2</sup>[danielmoore2@msn.com.br](mailto:2danielmoore2@msn.com.br) ,

**Palavras-Chave**: Glioblastoma Multiforme (GBM), radioterapia, radiocirurgia, reirradiação, temozolomida, TTF.

#### **RESUMO**

Glioblastomas multiformes (GBM) são tumores primários de SNC provenientes de células gliais e correspondem a cerca de 54% de todos tumores malignos intracranianos. A prevalência na população geral é de 3,13 casos/100.000 habitantes, acomete 1,57 vezes mais homens que mulheres e apresenta pico de incidência entre 45 e 70 anos. São tumores com crescimento rápido e prognóstico desfavorável. O presente artigo abordou uma revisão sobre os tratamentos para GBM, justificado pelos recentes avanços que vem ocorrendo na área de oncologia. A metodologia consistiu em abordar separamente os tratamentos cirúrgicos, quimioterápicos, radioterápico, e recente "Tumor Treatment Fields" - TTF. Foi feita uma coleta de dados, no período de 2000 a 2018, nas bases de dados Periódicos CAPES, PUBMED (*National Library of Medicine and The National Institute of Health*), MEDLINE (*US National Library of Medicine*), SciELO (*Scientific Eletronic Library Online*) e *Science Direct*, buscando artigos relevantes para o tema. Foi observado que o tratamento ideal consistiu em ressecção cirúrgica macroscópica total seguida de tratamento adjuvante com quimioradioterapia. Infelizmente, a despeito do tratamento adequado, a maioria dos pacientes continua evoluindo com recidiva local após cerca de 7 meses. No momento da recidiva, a reabordagem cirúrgica deve ser sempre considerada e discutida juntamente com o retratamento quimioterápico com temozolomida associado a reirradiação. Deve-se considerar a possibilidade reirradiação com técnica de campos modulados (IMRT/VMAT), estereotaxia ou radiocirurgia com Gamma Knife para reduzir o risco de neurotoxicidade (radionecrose). A despeito do tratamento adequado, a sobrevida mediana de pacientes com GBM é em torno de 14 meses. Novas modalidades de tratamento tem sido pesquisadas como o uso de "tumor treating fields (TTF)". Conforme constatamos em nossa pesquisa, os tratamentos multimodais para o GBM estão evoluindo gradativamente. Há a esperança que as terapêuticas sejam mais eficazes e capazes de ampliar a sobrevida dos pacientes.

#### 1. INTRODUÇÃO

O glioblastoma multiforme (GBM) é um tumor difuso proveniente de células gliais (astrócitos, oligodendrócitos e células ependimárias) extremamente agressivo classificado como um glioma grau IV pela OMS.[1,2] Os GBM respondem por cerca de 16% de todos os tumores tumores cerebrais primários e por 54% de todos os gliomas malignos.[3,4] A prevalência na população geral é de 3,19 casos/100.000 habitantes,

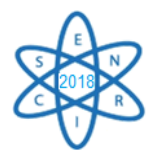

acomete cerca de 1,57 vezes mais homens que mulheres e apresenta pico de incidência entre 45 e 70 anos, com uma mediana em torno dos 65 anos.[3,4]. O GBM está associado a um pior prognóstico, apresentando uma mediana de sobrevida em torno de 14 meses, sendo ainda mais reservado para pacientes idosos.[5]

Os principais sintomas evidenciados em pacientes com GBM são cefaleia (30,1%), fraqueza (20,3%), alteração de memória (15%), déficit visual (7,5%), déficit de fala (6%) e perda da consciência (3,8%). O GBM é mais comumente localizado na substância branca subcortical, região supratentorial que compreende os lobos frontais (23%), temporais (31%), parietais (24%) e occipitais (16%).[6]

Torna-se relevante um planejamento terapêutico capaz de proporcionar a melhor resposta para a cura e/ou controle tumoral com o menor índice de toxicidade e efeitos colaterais possíveis O tratamento é complexo, inicialmente consistindo de ressecção cirúrgica maximamente segura seguida por quimio e radioterapia (RT) concomitante e/ou adjuvante com Temozolomida (TMZ) concomitante.[7] O índice médio de recorrência fica em torno de 6,9 meses necessitando uma abordagem individualizada para avaliação dos critérios de elegibilidade e viabilidade para novas ressecções cirurgicas, novas irradiações e novos ciclos quimioterápicos.[7]

Os tratamentos multimodais dos GBM apresentam importantes limitações de cura e de toxicidade. Assim, o presente trabalho revisional tem como objetivo apontar as melhores abordagens clínico-cirúrgicas modificadoras da sobrevida dos pacientes.

## 2. METODOLOGIA

Para a coleta de dados, foram consultados artigos entre o período de 2000 a 2018, nas bases de dados Periódicos CAPES, PUBMED (*National Library of Medicine and The National Institute of Health*), MEDLINE (*US National Library of Medicine*), SciELO (*Scientific Eletronic Library Online*) e *Science Direct*. Na estratégia de busca, os descritores utilizados foram *glioblastoma multiforme (GBM), radioterapia, radiocirurgia, reirradiação, temozolomida* utilizados em cada base de dados.

## 3. ABORDAGEM REVISIONAL

#### 3.1 CIRURGIA

As ressecções de GBM apresentam sérias limitações devido a característica infliltrativa dos tumores nos sítios de ocorrência, muitas vezes próximo as estruturas críticas impossibilitando a ampliação das margens cirúrgicas. Além disso, uma abordagem radical poderia ocasionar novos déficits neurológicos, piorando a morbidade e a qualidade de vida do paciente. [8]

A ressecção dos GBM é necessário para se controlar o efeito de massa e dos sintomas associados, redução tumoral, diagnóstico histopatológico e melhoria nas taxas de sobrevida.[9,10] Ressecções totais acima de 98% aumentam a resposta e a eficácia das

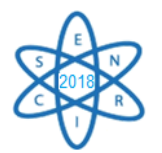

terapais adjuvantes. Já as ressecções parciais podem exacerbar o edema tecidual e aumentar o risco de sangramentos no pós-operatório.[10]

As técnicas de imagem como a ultrassonografia intraoperatória e a cirurgia guiada por fluorescência acoplada ao microscópio cirúrgico estão sendo utilizadas para ampliar as margens cirúrgicas e com uma melhor evolução pós-cirúrgica. A neuronavegação, técnica em que se se utilizam imagens radiológicas pré-operatórias associado a RM intraoperatória, é capaz de proporcionar imagens fidedignas durante a ressecção tumoral aumentando a área de ressecção em até 28%.[11]

A ressecção cirúrgica dos GBM em diversas faixas etárias é necessária trazendo benefícios para os pacientes.[12,13] Entretanto, em faixas etárias avançadas, o GBM apresenta um curso desfavorável devido a menor tolerância aos procedimentos terapêuticos, a aumentada morbimortalidade peri/pós-operatória associado ainda a uma deterioração do quadro neurológico (KPS< 70 - Karnofsky Performance Scale), uma localização ruim para o acesso cirúrgico e as dimensões do tumor (> 4,0 cm).[14]

# 3.2 QUIMIOTERAPIA

A terapia citotóxica para o GBM conta com a temozolomida bem como as combinações de nitrosureias: carmustina (BCNU) e lomustina (CCNU), cisplatina, etoposido, irinotecano e PCV. A utilização de nitrosureias mostrou-se capaz de aumentar a sobrevida de pacientes para 43 semanas (idade  $\leq 60$  anos) e 24 semanas (idade  $\geq 60$  anos) apesar das complicações mielossupressoras em 35% dos pacientes mais idosos. [9]

A temozolomida (TMZ) é um agente alquilante oral imidazotetracênico com atividade antitumoral que sofre transformação química rápida em pH fisiológico, resultando no composto ativo MTIC (monometil-tria-ceno-imidazol-carboxamida).[9] Apresenta ainda uma excelente penetração no sistema nervoso central devido a sua propriedade lipofílica conferindo grande capacidade de difusão na barreira hematoencefálica atingindo altas concentrações no líquor com ótima atuação na atividade antitumoral. Contudo, apresenta efeitos toxicos tais como mielossupressão e náuseas.[9] A dosagem é normalmente iniciada com 75 mg.m-2 diariamente concomitantemente com 6 semanas de radioterapia regional à cavidade cirúrgica e seguida por 6 ciclos adjuvantes com dose de manutenção a 150 mg.m<sup>-2</sup> por dia por 5 dias para o primeiro ciclo e, se bem tolerado, então escalado para 200 mg .m-2 /dia por 5 dias em ciclos de 28 dias.[15,16] Pacientes favoráveis ao tratamento com RT/TMZ têm sobrevida mediana de 23 meses e e taxa de sobrevida em 5 anos de 14% versus RT isoladamente (15 meses e 5%, respectivamente).[4] Pacientes idosos apresentaram 6,4 meses de sobrevida média e taxas de sobrevida, em 6 e 12 meses, de 60% e 25%, respectivamente. Nesse mesmo estudo, metade dos pacientes conseguiu diminuir a dosagem de corticoides ou melhorar o KPS.[4]

## 3.3 RADIOTERAPIA

A diversidade hitológica dos GBM implica diretamente na malignidade e no prognóstico clínico-terapêutico. A reabordagem cirúrgico/radioterápica ainda é extremamante restrita

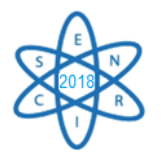

a poucos pacientes devido aos riscos de radiotoxicidade acarretando necrose cerebral e declínio cognitivo.[7, 9]

Melhorias na RT e tecnologia de imagem permitiram uma delineação mais precisa dos volumes de tratamento e maior conformalidade do tratamento, limitando a toxicidade ao tecido normal adjacente. Assim pode-se citar a radioterapia por feixe externo (*External Beam Radiotherapy* - EBRT), a braquiterapia, radioterapia estereotáxica fracionada (*Fractionated Stereotactic Radiotherapy* – FSRT) e radiocirurgia (*Stereotactic Radiosurgery* - SRS).[18] O uso de radioterapia de intensidade modulada (*Intensity Modulated Radiation Therapy – IMRT)* oferece menos efeitos adversos além de preservar órgãos de risco, pois permite um aumento adicional de conformalidade, usando um número de feixes modulados de diferentes intensidades que visam muitos ângulos diferentes.[19] A SRS utiliza técnicas de planejamento 3D com feixes estreitos e colimados de alto gradiente de dose no CTV e nas bordas com inúmeros campos (tipicamente de 9-12) convergentes através do frame estereotáxico para preservar estruturas críticas adjacentes.[20, 21, 23] A RT estereotáxica fracionada é semelhante à radiocirurgia, a relação dose-efeito têm demonstrado que doses de 60 Gy proporcionam maior sobrevida quando comparadas com doses menores sendo administrado em 30 frações durante 06 semanas ou hipofracionada de curta duração.[8, 17, 23] Em pacientes idosos ou debilitados, terapia hipofracionada acelerada (em 3-4 semanas) pode ser recomendada, atingindo doses menores de 40-50Gy.[8, 23] A radioterapia é capaz de aumentar a sobrevida desses pacientes sem acarretar queda no KPS, perdas na qualidade de vida e sem alterações nas funções cognitivas principalmente dos paciente idosos.[23]

#### 3.4 TTF (Tumor Treatment Fields)

O tratamento por campos tumorais (TTF) é uma propedêutica recém aprovada para tratamento dos GBMs recém diagnoticados e/ou para os recorrentes. A terapia com TTFs envolve um dispositivo constituido de matrizes transdutoras capazes de gerar e fornecer campos elétricos alternados de baixa intensidade com freqüência intermediária atuando diretamente na desregulação do citoesqueleto, diminuição da despolimerização/ repolimerização dos microtúbulos mitóticos resultando em divisões aneuploidicas e morte celular, com diminuição da clonogenicidade tumoral.[24]

Estudos clínicos randomizados de fase 3 demonstraram que a utilização do TMZ concomitante ao TTFs proporcionaram aumento da sobrevida livre de progressão em GBM recém diagnosticados e já com a quimiorradioterapia inicial. A adição de TTFs à terapia padrão melhorou a média da sobrevida de 15,6 para 20,5 meses ( $P = 0.04$ ). Para tratamentos do GBM recorrente, os campos TTF forneceram eficácia comparável à terapia sistêmica, com melhores índices na qualidade de vida sem eventos adversos graves. A toxicidade primária associada aos TTFs é a irritação da pele geralmente gerenciada com a realocação de matrizes e tratamentos tópicos, incluindo antibióticos e esteróides.

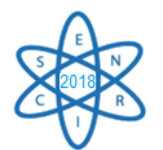

## 4. CONCLUSÃO

Os tratamentos multimodais para o GBM estão evoluindo gradativamente. Assim, esperase que as terapêuticas sejam ainda mais eficazes e sejam capazes de melhor a sobrevida todos os pacientes.

#### AGRADECIMENTOS

Agradecemos à CAPES pelo apoio e bolsa de doutorado concedida.

#### REFERÊNCIAS BIBLIOGRÁFICAS

[1] Agnihotri S, Burrell KE, Wolf A, et al (2013). Glioblastoma, a brief review of history, molecular genetics, animal models and novel therapeutic strategies. *AITE*, **61**, 25-41.

[2] Schwartzbaum JA, Fisher JL, Aldape KD, Wrensch M (2006). Epidemiology and molecular pathology of glioma. *Nat Clin Pract Neurol*, **2**, 494-503

[3] Ostrom QT, Gittleman H, Liao P, et al. CBTRUS statistical report: primary brain and central nervous system tumors diagnosed in the U.S 2007-2011. *Neurooncology*. 2014;16(suppl 4):iv1 iv63.

[4] Stupp R, Mason WP, van den Bent MJ, et al. Radiotherapy plus concomitant and adjuvant temozolomide for glioblastoma. *N Engl J Med*. 2005;352:987-996.

[5]Iwamoto FM, Reiner AS, Panageas KS, Elkin EB, Abrey LE. Patterns of care in elderly glioblastoma patients. *Ann Neurol*. 2008;64: 628-634.

[6]Koul R, Dubey A, Torri V, Kakumanu A, Goyal K. Glioblastoma multiforme in elderly population.J Neurosurg. 2012;8(1):DOI:10.5580/2b2b.

[7] Wen PY and Kesari, S. "Malignant gliomas in adults.",N Engl J Med. 2008 Oct 23;359(17) [8] Keime-Guibert F, Chinot O, Taillandier L, Cartalat-Carel S, Frenay M, Kantor G, et al. Radiotherapy for glioblastoma in the elderly. N Engl J Med. 2007;356(15):1527-35.

[9] Lanzetta G, Minniti G. Treatment of glioblastoma in elderly patients: an overview of current treatments and future perspective. Tumori. 2010;96(5):650-8.

[10] Pang BC, Wan WH, Lee CK, Khu KJ, Ng WH. The role of surgery in high-grade glioma – is surgical resection justified? A review of the current knowledge. Ann Acad Med Singapore. 2007;36(5):358-63.

[11] Maluf FC, Katz A, Corrêa S. Câncer do sistema nervoso central: tratamento multidisciplinar. São Paulo: Dendrix Edição e Design Ltda.; 2009.

[12] Ewelt C, Goeppert M, Rapp M, Steiger HJ, Stummer W, Sabel M. Glioblastoma multiforme of the elderly: the prognostic effect of resection on survival. J Neurooncol. 2011;103(3):611-8.

[13] Sloan AE. Surgery for glioblastoma multiforme. J Neurosurg. 2011;114(3):585-6.

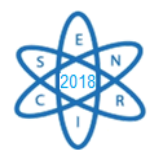

[14] Chaichana KL, Chaichana KK, Olivi A, Weingart JD, Bennett R, Brem H, et al. Surgical outcomes for older patients with glioblastoma multiforme: preoperative factors associated with decreased survival. Clinical article. J Neurosurg. 2011;114(3):587-94.

[15] Gilbert, M. R. and Armstrong, T. S. Management of patients with newly diagnosed malignant primary brain tumors with a focus on the evolving role of temozolomide, Therapeutics and Clinical Risk Management 2007:3(6) 1027–1033.

[16] Koshy M, Villano JL, Dolecek TA, et al. Improved survival time trends for glioblastoma using the SEER 17 population-based registries. J Neurooncol 2012;107:207–12.oshy M, Villano JL, Dolecek TA, et al. Improved survival time trends for glioblastoma using the SEER 17 population-based registries. J Neurooncol 2012;107:207–12.

[17] Butowski NA, Sneed PK, Chang SM: Diagnosis and treatmentofrecurrenthigh-grade astrocytoma. *J Clin Oncol* 2006, 24:1273–1280.

[18] Nabors, Louis Burt et al. "Central Nervous System Cancers: Clinical Practice Guidelines in Oncology". J Natl Compr Canc Netw.; 11(9): 1114–1151. 2013

[19] Narayana, A et al. "Intensity-modulated radiotherapy in high-grade gliomas: clinical and dosimetric results". Int J. Radiat Oncol Biol Phys, Vol. 64(3): 2006. p. 892-7

[20] Gunderson, Leonard L; Tepper, Joel E. Clinical radiation Oncology. Elsevier, Central Nervous System Tumors, 2015, Cap 23. p.419-425

[21] Halperin, EC et al. Perez and Brandy's Principles and Practice of Radiation Oncology. LWW. Sixth Edition. Cap.35, p.649-676.

[22] JOAQUIM, Andrei F et al. Manejo dos Pacientes com Gliomas de Alto Grau. Jornal Brasileiro de Neurocirurgia, Vol. 25 (1):2014. p.59–71.

[23] Mann, J; Ramakrishna, R; Magge, R. "Advances in Radiotherapy for [Glioblastoma"](https://www.frontiersin.org/Journal/10.3389/fneur.2017.00748/full), Frontiers of Neurology. 2018; (8):748 doi: [10.3389/fneur.2017.00748](https://doi.org/10.3389/fneur.2017.00748)

[24] Burri, S.H; Gondi,V; Brown, P.D and Mehta, M. P. "The Evolving Role of Tumor Treating Fields in Managing Glioblastoma" American Journal of Clinical Oncology 2018, 41(2):191-19

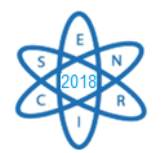

Id.: AR-033

## **ESTUDO DA RELAÇÃO CONTRASTE-RUÍDO DE IMAGENS TESTE PARA MAMOGRAFIA, OBTIDAS COM DIFERENTES COMBINAÇÕES ALVO-FILTRO E ESPESSURAS DE PLACA DE PMMA**

#### **Brunna Larissa S. Silva1,2, Luciana Batista Nogueira<sup>1</sup> , Flavia Adriana dos Reis Silva<sup>2</sup> , Leandro de Abreu Vieira<sup>2</sup>**

<sup>1</sup>Departamento de Anatomia e Imagem – Faculdade de Medicina da UFMG Av. Prof. Alfredo Balena, 190 – Sala 179/Belo Horizonte – MG. <sup>2</sup> Secretaria de Estado de Saúde de Minas Gerais, Cidade Administrativa Presidente Tancredo Neves, Rod. Papa João Paulo II, 4.143 – Bairro Serra Verde.

[brunnalarissasantana@hotmail.com](mailto:brunnalarissasantana@hotmail.com)

**Palavras-Chave**: Mamografia, Contraste, Radiologia Digital, Rastreamento.

#### **RESUMO**

A mamografia é um exame diagnóstico realizado por meio da exposição da mama a radiação ionizante para estudo de suas estruturas internas, como tecido fibroso, adiposo, glandular e nodular, quando existente. Atualmente o exame é considerado como padrão ouro para o diagnóstico de patologias mamárias, permitindo o rastreamento e o diagnóstico precoce do câncer de mama. Dessa maneira, auxilia na obtenção de um melhor prognóstico e no aumento de sobrevida da população, em grande parte da população feminina. O conhecimento técnico da aplicabilidade de dose na mama envolve os princípios ALARA (*As Low As Reasonably Achievable*) [4], que considera a justificação, otimização e limite de dose, onde a irradiação no tecido alvo precisa ser tão baixa quanto razoavelmente exequível para fornecimento de laudo/diagnóstico do paciente e preservação da integridade dos tecidos saudáveis. Por isso, objetivou-se estudar a qualidade da imagem segundo os parâmetros técnicos de dose em objetos simuladores de mama, em diferentes espessuras e parâmetros técnicos de exposição, kV e mAs. O método experimental adotado para a elaboração do trabalho é semelhante as técnicas para aquisição de imagens clínicas. Para garantia da reprodução do exame de mamografia foi utilizado um phantom acrílico de mama, juntamente com o sistema de compressão da mama, comumente usado no intuito de uniformizar a região tecidual de estudo e evitar sobreposição estrutural. Os parâmetros técnicos de exposição, kV e, mAs foram previamente escolhidos, conforme a espessura da região de interesse, avaliando-se porteriormente a amplitude do sinal e ruído recebidos na imagem, como também, a interferência direta na qualidade da imagem. O resultado demonstrou que em sistemas de aquisição digital os valores de contraste-ruído (CNR) interferem na resolução ótica e nível de detalhamento das estruturas presentes na imagem podendo assim, ser usada como critério de qualidade, a proporcionalidade expressa nos resultados de CNR obtidas a partir do sinal e ruído.

## 1. INTRODUÇÃO

Segundo dados publicados em 2006, pelo Ministério da Saúde, Coordenação de Prevenção e Vigilância, Secretaria de Atenção à Saúde e o Instituto Nacional de Câncer [1], a estimativa na quantidade de casos novos por câncer de mama no Brasil em 2016 foi

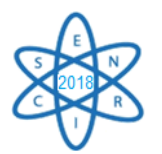

de 48.930 mil, o que corresponde a 28% dos registros de neoplasias que acometem o público feminino. No mesmo ano, dados de registro do DATASUS, computaram uma marca de 1.223 mamógrafos em uso pela rede SUS no Brasil, com potencial de produção de mamografias na marca de 5.087.680, o que corresponde a uma representatividade suficiente de cobertura de pelo menos 50% da população-alvo nas regiões do Brasil. Sabese que a capacidade diagnóstica obtida com o conjunto equipamento e técnica influenciam diretamente o diagnóstico clínico, podendo gerar laudos verossímeis ao estado do paciente, como também falso-positivos, o que implica em prejuízos não somente econômicos como também, no tratamento do paciente, dados estatísticos da situação da saúde no país e exposição desnecessária do paciente a fonte de radiação ionizante.[1]

No intuito de promover melhoria na qualidade diagnóstica dos exames, foram desenvolvidos nacionalmente e internacionalmente diversos programas e protocolos específicos para o controle de qualidade em mamografia. Este trabalho procurou referenciar-se no protocolo EFOMP (European Federation of Organisations for Medical Physics) [2], para reproduzir o teste qualitativo do sinal-ruído em imagens diagnósticas usando tecnologia Digital. [2]

Após a incidência de radiação ionizante sobre o chassi com placas de fósforo (Flúor brometo de Bário) ele é colocado no scanner para leitura e digitalização da imagem. Assim, a matriz da imagem composta por pixels associados a distintos valores numéricos corresponde a diferentes tons de cinza, o chassi após leitura e digitalização da imagem passa por seu processamento e formação na tela do computador, podendo sofrer alterações nas escalas de cinza que contribui para diferenciação do real contraste da imagem. [3]

## 2. METODOLOGIA

Para o estudo foi realizado o teste de uniformidade da imagem no chassi a fim de avaliar sua detecção e resposta, conforme instruções presentes no protocolo Europeu [2], com a exposição de duas placas de PMMA, em seguida realizou-se o acréscimo de uma unidade de placa por exposição até o alcance de quatro placas de PMMA com 1 cm de espessura. Foi acrescentado entre a primeira e a segunda placa de acrílico uma película de alumínio nas dimensões de 2,0 x 2,0 cm e espessura de 1,2mm que se mantiveram ao longo das demais exposições com o objetivo de criar uma diferença de sinal. [2]

Utilizou-se mamógrafo Siemens, Mammomat, 3000 NOVA, Chassi Carestream, Directview CR e placas de PMMA, polímero acrílico, simulador de tecido mamário, nas espessuras de 20 mm, 30 mm, 40 mm, 45 mm e 50 mm juntamente com o scanner Directview CR 850 para leitura das imagens, salvas sem quaisquer formas de processamento em modelo DICOM e *RAW DATA*. Foi utilizado nas radiações o controle semi-automático de exposição, mantendo as tensões de 25kV, 28kV, 32kV, nas diferentes combinações alvo-filtro, Mo/Mo, Mo/Rh, W/Rh onde a seleção de ajuste da corrente do tubo, mAs, foi realizada de forma automatizada pelo equipamento, conforme a espessura das placas simuladoras que foram expostas a radiação mantendo o uso da bandeja de compressão com uma forma de compressão mínima até o alcance da placa de PMMA.

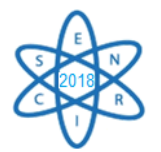

Conforme a EFOMP [2], na mamografia digital a faixa dinâmica, latitude da imagem do detector não é mais um fator limitante para caracterizar a função de resposta e a resolução especial, para preservar a qualidade avalia-se a influência da presença de ruído, ou seja, o equipamento deve ajustar a dose de forma a manter inalterado o ruído na imagem. [1, 2].

Para obtenção da relação contraste-ruído foi utilizado a seguinte fórmula, destacada na  $[fig.1]$ :

$$
CNR = \frac{|VMP_A - VMP_B|}{\left(\frac{\sqrt{DP_A^2 + DP_B^2}}{2}\right)}
$$

Fig. 1. Fórmula da relação contraste-ruído.

Onde, *VMP<sup>A</sup>* <sup>=</sup>Valor médio do pixel no ROI central, *VMP<sup>B</sup>* <sup>=</sup>Valor médio do pixel nos ROI's periféricos, *DP<sup>A</sup>* <sup>=</sup>Desvio padrão do ROI no centro e *DPB* = Desvio padrão dos ROI's periféricos.

## 3. RESULTADOS

Na tabela 1. Estão demonstrados os valores de tensão usando o controle semi-automático de exposição utilizado para as espessuras de placa de metilmetacrilato (PMMA), simulador de tecido mamário, quando exposto a radiação com combinação alvo-filtro de Molibdênio/Molibdênio e os valores de contraste ruído (CNR) obtidos.

Assim, respectivamente, as tabelas 2 e 3, mostram combinação alvo-filtro de Molibdênio/Rhodio e Tungstênio/Rhodio e seus valores de relação contraste-ruído das imagens usado com os mesmos fatores de exposição e espessura de PMMA.

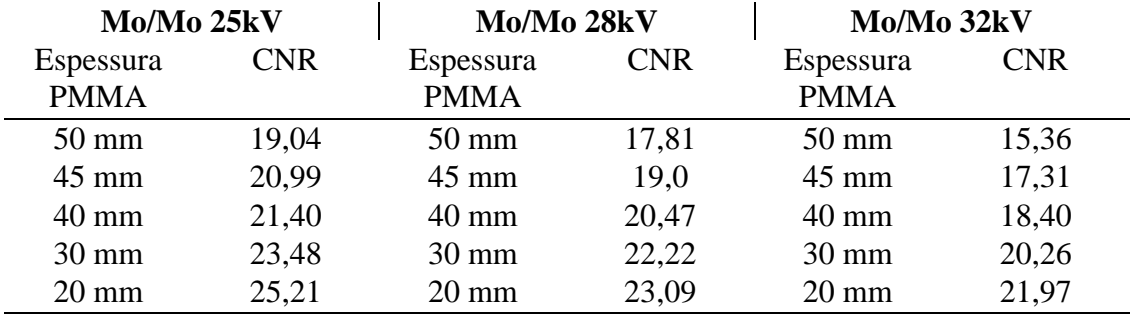

Tab. 1. Filtro Molibdênio/Molibdênio em diferentes tensões e relações Contraste-ruído.

Fonte: Dados da pesquisa

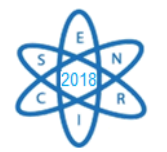

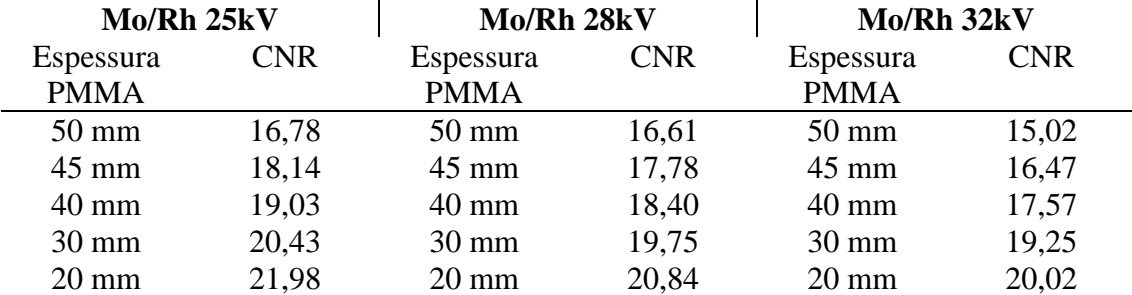

Tab. 2. Filtro Molibdênio/Rhodio em diferentes tensões e relações Contraste-ruído.

Fonte: Dados da pesquisa

Tab. 3. Filtro de Tungstênio/Rhodio em diferentes tensões e relações Contraste-ruído.

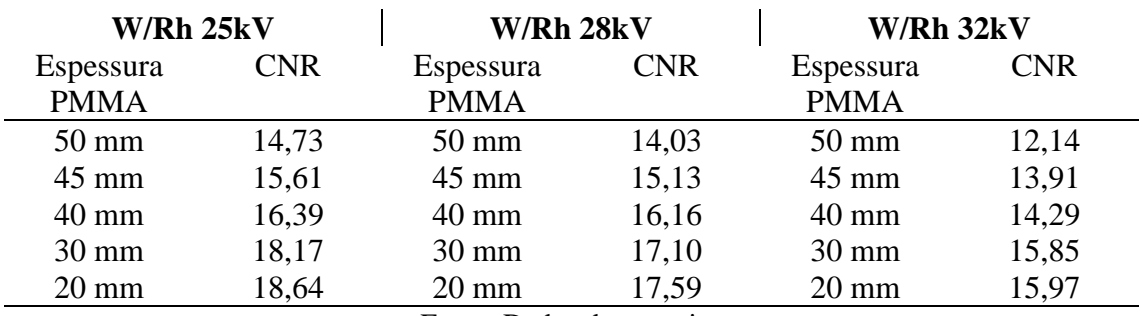

Fonte: Dados da pesquisa

Nas tabelas 1, 2 e 3 observamos que quanto mais alto o valor de tensão aplicado, seja nas combinações alvo/filtro de Mo/Mo, Mo/Rh ou W/Rh, menor é a relação contraste-ruído. Isto demonstra que o padrão de relação dos valores de tensão e e CNR se seguiu uniforme e conforme o esperado, uma vez que o aparelho com o uso do controle semi-automático de exposição selecionou a corrente, mAs desejada para as diferentes espessuras de forma a trabalhar o padrão desejado para produção de contraste de imagem. A combinação alvo/filtro W/Rh apresentou menor relação contraste-ruído se comparado as outras combinações alvos-filtros, isso acontece devido as cararacterísticas específicas do material de cada filtro, como o número atômico e características físicas do feixe emitido, sendo o mais ideal, a maior produção de raios X característico e menor radiação de freamento.

## 4. CONCLUSÃO

Portanto, este estudo permitiu concluir que os valores de CNR obtidos com os dados das exposições em testes de imagens mamográficas, seguiram o padrão expresso nas grandezas inversamente proporcionais, sinal e ruído, no qual o aumento valor de tensão aplicado diminui a ruidez da imagem (valor da CNR).

#### AGRADECIMENTOS

Os autores agradecem a equipe de radiodiagnóstico da Vigilância em Serviços de Saúde pela ajuda na obtenção de dados relevantes a essa pesquisa e ao LARAM//CDTN por disponibilizarem os equipamentos e materiais para realização do estudo.

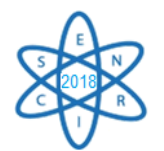

# REFERÊNCIAS BIBLIOGRÁFICAS

[1] Brasil. Ministério da Saúde. Secretaria de Atenção à Saúde. Instituto Nacional de Câncer, A situação do câncer no Brasil/Ministério da Saúde, 1. ed., Rio de Janeiro: INCA (2006).

[2] G. Gennaro *et al*. Quality Controls in Digital Mammography - Protocol of the Efomp Mammo Working Group, 1. ed., Reino Unido, EFOMP: Mammo Working Group Protocol (2015).

[3] BUSHONG, Stewart Carlyle, "CIÊNCIA RADIOLÓGICA PARA TECNÓLOGOS", 9ª Ed. Rio de Janeiro: MOSBY ,pp. 250-470, 2008.

[4] Anvisa, *Portarias*. "*Portaria*/Ministério da Saúde/Secretaria de Vigilância Sanitária nº *453", pp.3-4, 01 Junho de 1998.*

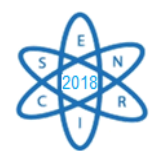

Id.: AR-034

## **COMPARAÇÃO ENTRE DIFERENTES METODOLOGIAS PARA A DETERMINAÇÃO DA ATIVIDADE MÍNIMA DETECTÁVEL DO SISTEMA DE DOSIMETRIA INTERNA** *IN VIVO*

# **K. D. Vital<sup>1</sup> ; B. M. Mendes<sup>1</sup> ; T. A. Silva<sup>1</sup> ; T. C. F. Fonseca<sup>2</sup>**

<sup>1</sup>Centro de Desenvolvimento da Tecnologia Nuclear - CDTN/CNEN, Belo Horizonte/MG, Brasil <sup>2</sup>Dep. de Engenharia Nuclear – DEN/UFMG - Belo Horizonte/MG, Brasil katiadvitall@gmail.com

**Palavras-Chave**: Atividade mínima detectável, dosimetria interna *in vivo*, Simulador físico. **RESUMO**

A atividade mínima detectável (AMD) representa o valor mínimo de atividade que é detectada em um sistema de contagem. Existem diversas metodologias que podem ser utilizadas para calcular a AMD, no entanto os resultados para cada uma destas podem ser divergentes. Laboratórios de dosimetria interna *in vivo* devem dispor deste parâmetro para cada tipo de geometria de contagem, bem como, para cada tipo de radionuclídeo de interesse, visando a otimização do processo de monitoração interna. O objetivo deste trabalho foi comparar três tipos de metodologias de cálculo utilizadas na determinação da AMD com os resultados obtidos experimentalmente. As metodologias de cálculo utilizadas são as sugeridas por Currie (1968), a publicada em Health Physics Society N13.30 e a ISO 11929. A monitoração de um fantoma físico de cabeça contendo na região correspondente ao cérebro <sup>18</sup>F-FDG foi realizada para a obtenção da AMD experimental. Os resultados obtidos para os valores de AMDs utilizando as três diferentes metodologias apresentaram diferenças de acordo com as faixas de atividades analisadas. As incertezas do fator de calibração e Background do sistema são os dois principais parâmetros entre as três metodologias de cálculo que influenciaram nos resultados obtidos.

## 1. INTRODUÇÃO

A AMD é a menor atividade que pode ser detectada de forma confiável em um sistema de contagem em condições de medição específicas [1]. Este conceito foi desenvolvido por Lloyd Currie em 1968 [2] e tem aparecido com frequência na literatura, como a Health Physics Society N13.30 [3], ISO 11929 [4] e outros [5,6]. Usualmente, em laboratórios de dosimetria interna *in vivo* torna-se importante o conhecimento do AMD para cada tipo geometria de contagem e para cada tipo radionuclídeo de interesse, visando a otimização do processo de monitoração interna [7,8]. O Laboratório de Dosimetria Interna do Centro de Desenvolvimento da Tecnologia Nuclear (LDI/CDTN) localizado em Belo Horizonte – MG, Brasil é o responsável pela monitoração em casos de contaminação interna dos trabalhadores da Unidade de Pesquisa e Produção de Radiofármacos (UPPR) envolvidos na produção de <sup>18</sup>F-FDG no CDTN. Estudos com simuladores físicos são realizados para a calibração do sistema de monitoração da contaminação interna com <sup>18</sup>F-FDG [9], esses simuladores são utilizados na obtenção dos fatores de calibração (FC).

Atualmente, existem diferentes métodos para o cálculo da AMD, no entanto, as metodologias apresentam distinções nas suas determinações e consequentemente

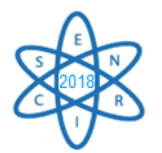

variações entre os resultados [6,10]. O objetivo deste trabalho foi comparar três diferentes metodologias de cálculo de AMD sugeridas por Currie [2], HPS N13.30 [3] e a ISO 11929 [4] e determinar a AMD experimental utilizando um simulador de cabeça contendo material simulador tecido equivalente ao cérebro com o radiofármaco <sup>18</sup>F-FDG.

# 2. METODOLOGIA

Para o cálculo das AMDs é necessário a obtenção do Background (BG), realizado pela monitoração de 4 grupos em dias distintos, contendo 2 a 7 indivíduos cada grupo. Os indivíduos foram posicionados em decúbito dorsal na cama do tipo *Shadow Shield* com a parte superior do crânio voltado a um detector de cintilação NaI(Tl) 3"x 3", com o tempo de monitoração de 1000 segundos. O software Genie2000® foi utilizado para controlar a instrumentação, aquisição, registro das contagens e análise da área do foto-pico de interesse. As contagens foram obtidas dentro da faixa de 406,8 a 560,4 keV no qual está o fotopico de 511 keV referente energia gama de aniquilação do radionuclideo <sup>18</sup>F. O BG médio amostral e o seu respectivo desvio padrão foi calculado.

Para a obtenção do FC foram realizadas monitorações do simulador físico de cabeça desenvolvido no LDI/CDTN. Esse é composto por um crânio de PVC preenchido com uma suspensão coloide de ágar-ágar, água, ureia e de <sup>18</sup>F-FDG, utilizado para simular uma contaminação interna no cérebro [11]. Foram realizadas 4 baterias de testes com aproximadamente 30 medidas cada, com o simulador físico de cabeça contendo atividades de <sup>18</sup>F-FDG que variaram entre 7,0 a 1,0 MBq. As condições de monitoração do simulador foram as mesmas dos indivíduos não expostos. O FC em CPS.Bq<sup>-1</sup> foi calculado para cada contagem como o quociente da taxa de contagens em segundos (CPS) pela atividade de <sup>18</sup>F-FDG em Bq presente no modelo no momento da medição. Os resultados da média do FC e o desvio padrão amostral foram calculados a partir dos valores obtidos para cada monitoração. O resultado do FC obtido foi utilizado nas três metodologias de cálculo de AMD propostas. A incerteza associada ao FC foi utilizada para calcular a AMD da ISO 11929 [4].

O valor do FC e sua incerteza podem variar consideravelmente em função da atividade do radionuclídeo no momento da medida. Assim, três faixas de atividade foram estabelecidas para o cálculo do FC médio amostral e a respectiva incerteza abaixo de 300 Bq e acima de 300 Bq, sendo que baixo de 300 Bq, o erro relativo nas contagens fornecido pelo software de aquisição foi superior a 3%.

As AMDs teóricas foram calculadas de acordo com o sugerido por Currie [2], HPS N13.30 [3] e a ISO 11929 [4]. Para a obtenção da AMD experimental as contagens do simulador de cabeça foram realizadas até o decaimento total do <sup>18</sup>F-FDG. Nesses casos, a atividade presente no simulador no momento da última contagem, que produziu picos com área diferente de zero foi considerada a AMD no experimento, a média e o desvio padrão da AMD foram calculadas.

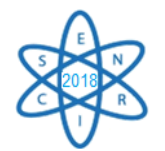

# 3. RESULTADOS E DISCUSSÃO

A média do BG dos indivíduos não expostos posicionados no sistema de monitoração com o tempo de contagem de 1000 segundos foi de 8470 ± 213 cps. A Tab. 1 apresenta os FCs médios calculados nos experimentos realizados com o fantoma de cabeça para diferentes faixas de atividade de  $^{18}$ F-FDG.

Tab. 1. FCs e os coeficientes de variação (CV) utilizados nos cálculos das AMDs.

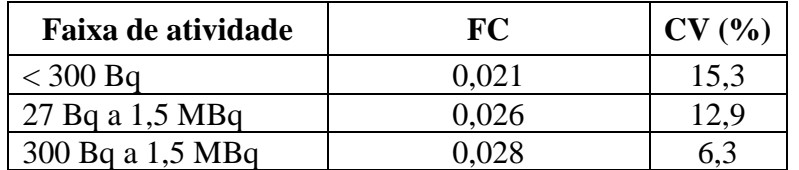

Os resultados das AMDs utilizando as três metodologias encontram-se na Tab. 2.

Tab. 2. AMDs (Bq) obtidas pelas três metodologias de cálculo, para diferentes faixas de

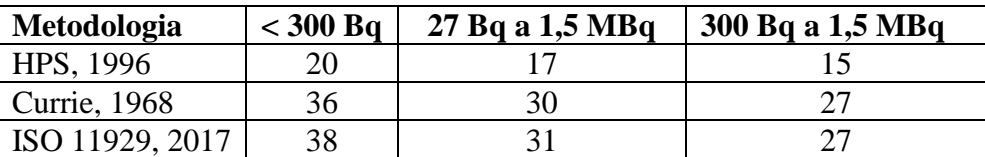

atividade presente no simulador.

As AMDs obtidas utilizando os FC da faixa de atividade abaixo de 300 Bq apresentaram valores maiores para todas as metodologias de cálculo. Nessa faixa de atividade destacase o aumento das incertezas devido a baixa taxa de contagem. Cabe destacar que esta faixa de atividade analisada é de extrema importância em casos de contaminação com baixas atividades. Pode-se observar uma diferença de 80% e 90% entre os valores de AMD da HPS N13.30 [3] em comparação com Currie [2] e ISO 11929 [4] respectivamente. Na faixa de atividade de 27 Bq a 1,5 MBq observou-se uma diferença de 82% entre os valores da HPS N13.30 [3] e ISO 11929 [4] e na faixa de 300 Bq a 1,5 MBq a diferença da HPS N13.30 [3] pela ISO 11929 [4] e Currie [2] foi de 80%.

A principal diferença entre as metodologias analisadas está na abordagem relativa às incertezas do FC e BG do sistema. A metodologia proposta na ISO 11929 [4] leva em consideração em seu cálculo as incertezas associadas ao FC e ao BG. A abordagem proposta por Currie [2] considera apenas as incertezas associadas ao BG do sistema. A metodologia sugerida pela HPS N13.30 [3] considera a  $\sqrt{BG}$  como incerteza associada ao BG. Apenas para ilustrar, o BG medido nesse trabalho foi  $8470 \pm 213$ . A raiz quadrada do BG e que é aproximadamente 92, ou seja, bem menor que a incerteza medida para o sistema em análise. Esse fato explica porque as AMDs referentes à metodologia HPS N13.30 [3] foram sempre menores em todas as faixas de atividade avaliadas, da mesma forma são menores quando comparadas com a metodologia de Currie [2] e da ISO 11929 [4].

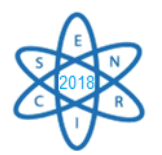

As AMDs calculadas segundo a metodologia de Currie [2] apresentaram resultados com valores ligeiramente mais baixos que as AMDs calculadas pela metodologia da ISO 11929 [4], isso se deve a incerteza do FC, que não é utilizada nos cálculos de Currie [2], enquanto tal incerteza é utilizada na metodologia proposta pela ISO 11929 [4] consequentemente elevando o valor da AMD [6]. Quanto maior a incerteza do FC, maior a diferença entre as AMDs calculadas utilizando essas duas metodologias, Currie [2] e ISO 11929 [4]. O FC obtido na faixa de atividade abaixo de 300 Bq apresenta variação de 15,3% e o FC obtido na faixa de atividade de 300 Bq a 1,5 MBq apresenta variação de 6,3%, conforme os dados apresentados na Tab. 1.

Destaca-se também, que o valor de AMD do sistema em questão, calculado por Oliveira e colaboradores [8], utilizando a metodologia sugerida pela HPS N13.30 [3] foi de 16 Bq. muito próximo dos valores obtidos para as faixas de atividade de 27 Bq a 1,5 MBq e de 300 Bq a 1,5 MBq utilizando a mesma metodologia. A Tab. 3 apresenta os valores de AMD obtidas experimentalmente.

| <b>Experimento</b> | <b>AMD</b> experimental (Bq) |
|--------------------|------------------------------|
|                    | 45                           |
|                    | 39                           |
|                    | 36                           |
|                    | 27                           |
| Média              |                              |
| Desvio Padrão      |                              |

Tab. 3. AMDs obtidas experimentalmente nos testes com <sup>18</sup>F-FDG.

A AMD média foi de  $37 \pm 8$  Bq, no entanto, é possível observar variações significativas entre os experimentos, decorrente da baixa atividade de <sup>18</sup>F-FDG no modelo. Observouse que os valores de AMD calculados para a faixa de atividade abaixo de 300 Bq ficaram mais próximos do resultado experimental. Especialmente os calculados pelas metodologias de Currie [2] de 3% e da ISO 11929 [4] de 3%. Nessa faixa de atividade abaixo de 300 Bq o sistema opera mais próximo do limite de detecção. Esse fato pode explicar a melhor correlação das AMDs calculadas e experimentais. Considerando todas as metodologias de cálculo, a AMD do sistema está entre 15 e 38 Bq.

## 4. CONCLUSÃO

Nesse trabalho foi possível observar que as metodologias podem influenciar em até 90% nos valores das AMDs, devido às incertezas associadas ao FC e BG. As AMDs da ISO 11929 [4] apresentaram em todas faixas de atividade valores mais elevados, em contraste as AMDs referentes à metodologia HPS N13.30 [3] foram sempre menores em todas as faixas de atividade avaliadas, devido especialmente a abordagem das incertezas. A AMD experimental apresentou boa correlação com as AMDs teóricas. Considerando as três metodologias de cálculo utilizadas nesse trabalho e os testes experimentais [2,3,4] a AMD do sistema de monitoração esta entre 15 e 38 Bq.

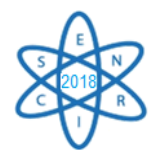

#### AGRADECIMENTOS

Katia Duarte Vital agradece a CAPES pela bolsa de mestrado, FAPEMIG pelo apoio financeiro, Jacqueline Rosaria e Nelson Nascimento pelo apoio técnico. Este trabalho faz parte do INCT, metrologia das radiações em medicina (MCTI / CNPq / Universal Proc. 449199 / 2014-2).

## REFERÊNCIAS BIBLIOGRÁFICAS

[1] G. R. Gilmore, "Practical Gamma-ray Spectrometry". 2 ed., England: John Wiley & Sons Ltd, 390 p. 2008.

[2] L. A. Currie "Limits for Qualitative Detection and Quantitative Determination Application to Radiochemistry". *Anal. Chem.*, v. 40, pp. 586 – 593 (1968).

[3] HPS N.13.30. Performance Criteria for Radiobioassay, (1996).

[4] ISO 11929, "Determination of the characteristic limits (decision threshold, detection limit and limits of the confidence interval) for measurements of ionizing radiation-fundamentals and application", Draft BS ISO 11929, Geneva (2017).

[5] L. Done; M.R. Ioan, "Minimum Detectable Activity in gamma spectrometry and its use in low level activity measurements". *Appl Radiat Isot*, vol. 114, pp. 28-32 (2016).

[6] J. M. Kirkpatrick; R. Venkataraman; B. M. Young, "Minimum detectable activity, systematic uncertainties, and the ISO 11929 standard". *J Radioanal Nucl. Chem.* vol. 296, pp. 1005–1010 (2013).

[7] IAEA, Safety Series 28, "Direct Methods for Measuring Radionuclides in Human body**".** Vienna, 1996.

[8] C. M. Oliveira *et al.,* "Evaluation of a technique for in vivo internal monitoring of 18F within a Brazilian laboratory network". *Radiation Protection Dosimetry*, vol. 1, pp. 1-6 (2012).

[9] C. M. Castellani, *et al.,* "IDEAS Guidelines (Version 2) for the Estimation of Committed Doses from Incorporation Monitoring Data". EURADOS Report- 2013.

[10] P. Battist *et al*., "Problems in defining the minimum detectable activity in lungs measurement of low energy photon emitters". *Radiat Prot Dosimetry.* vol. 89, pp. 251-254 (2000).

[11] K. D. Vital *et al*., Development of a physical head phantom using of a solid brain equivalent tissue for the calibration of the <sup>18</sup>F-FDG internal monitoring system. *Radiat Phys and Chemis* (No prelo), 2018.
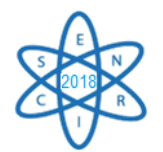

Id.: AR-035

### **ESTUDO PRELIMINAR DE SIMULADOR DE CORPO PARA A REGIÃO DO TÓRAX**

### Sidney Sena Soares<sup>1</sup>, Esther Lorrayne M. Pereira<sup>2</sup>, Giovanni Antônio P. Oliveira<sup>1</sup>, Adriana de Souza Medeiros Batista<sup>1</sup>

<sup>1</sup> Departamento de Anatomia e Imagem – Faculdade de Medicina Universidade Federal de Minas Gerais Avenida Alfredo Balena, 190 30130-100 Belo Horizonte, MG [sidneyss70soares@gmail.com](mailto:sidneyss70soares@gmail.com)

<sup>2</sup> Departamento de Engenharia Nuclear – Faculdade de Engenharia Universidade Federal de Minas Gerais Avenida Antônio Carlos, 6627 31270-901 Belo Horizonte, MG

Palavras-Chave: Simulador de Corpo, Raios X, Tórax.

#### **RESUMO**

Os simuladores de corpo para uso radiológico podem ser físicos, computacionais ou antropomórficos. Os materiais que são usados em sua confecção podem ser materiais de fácil aquisição ou mais caros e complexos. Para finalidade didática é importante que sejam acessíveis e representem imagens radiográficas em termos de tons de cinza, para treinamento em controle de parâmetros de exposição. Para este trabalho uma avaliação preliminar é realizada de um simulador descrito no documento da International Commission on Radiation Units and Measurements (ICRU), ICRU Report 48 (*Phantoms and Computational Models in Therapy*, *Diagnosis and Protection)*. Este simulador é previsto para representar a região do abdômen para controle de qualidade de equipamentos de raios X convencional e fluoroscopia, porém não para equivalência em tons de cinza. As imagens foram obtidas em equipamento VMI, modelo Compacto Plus, com sistema CR, digitalizador de imagem CR85-X, impressora Drystar 5503, ambos da AGFA. Foi testado como parâmetro de exposição 90 kVp e 100 mA; a uma distância de 1 m do ponto focal da placa de imagem. As imagens foram analisadas com o auxílio do *software* ImageJ quanto a variação de tons de cinza, comparando histogramas do simulador de corpo com a de uma imagem selecionada quanto a critérios radiográficos. A resolução espacial é apresentada em termos da relação sinal-ruído (*signal noise ratio* – SNR), calculada pelo valor de S dividido pelo DP. Os resultados mostraram a adequação do simulador para representar a região do tórax.

#### 1. INTRODUÇÃO

No conjunto das inovações educacionais, a simulação e os simuladores estão adquirindo especial destaque na educação na área da saúde como dispositivos tecnológicos e didáticos. Entende-se por simulação a expressão do potencial de criação de mundos possíveis revelada pelos simulacros. Já os simuladores são dispositivos como manequins, que permitem reproduzir uma situação ou comportamento do qual se deseja estudar seu

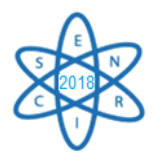

funcionamento. O significado e a utilidade de uma simulação não residem somente na sua semelhança visual ou sensorial, mas também em uma similitude de ideias ou semelhança conceitual. A utilização dos simuladores permite a apresentação de diversos cenários dentro de um ambiente de controle. Além disso, é possível estudar o mesmo caso por diversas equipes e por várias vezes até que a proficiência seja atingida, analisando tanto o desempenho técnico como as atitudes comportamentais dos profissionais em formação [1].

A simulação em ambiente formativo para área da radiologia médica é ainda mais valiosa na impossibilidade de uso da radiação em humanos somente para finalidade didática, pelos efeitos deletérios da interação da radiação com os organismos vivos, que faz com que a exposição seja somente justificada em termos de benefícios médicos de diagnóstico. Mesmo assim é de interesse que os profissionais das técnicas radiológicas em formação tenham contato prévio com o controle de parâmetros que definem a qualidade diagnóstica de uma imagem radiológica, que no caso das imagens de raios X são os parâmetros de exposição, tensão e corrente [2].

Nesse sentido o uso de simuladores de corpo se torna estratégico, uma vez que não expõe organismos vivos e assim mesmo proporciona treinamento. Por outro lado simuladores comerciais do tipo antropomórfico, que simula a forma aparente de um corpo humano, construído com tecidos equivalentes para simular as diferentes atenuações aos raios X, são caros e, de manipulação cuidadosa e criteriosa, muitas vezes impróprio para uso contínuo em ambiente didático.

O presente trabalho apresenta resultados preliminares de teste realizado com simulador de corpo para região do tórax, composto por placas de acrílico e cobre. A ideia inicial de uso desta conformação de placas foi retirada da International Commission on Radiation Units and Measurements (ICRU), mais especificamente da ICRU Report 48 (*Phantoms and Computational Models in Therapy*, *Diagnosis and Protection)*. Nesse documento o simulador é descrito para uso no controle de equipamentos de raios X convencional e fluoroscópico em exames simulados do abdômen. Pela simplicidade do conjunto de placas, neste trabalho é realizado um comparativo, em termos de tons de cinza, obtidos com o simulador em referência a uma imagem real do tórax. Os dados referentes às imagens são analisados através de histogramas com o auxílio do programa ImageJ. O histograma de uma imagem é uma representação gráfica de quantos pixels possuem um determinado nível de cinza. Sua interpretação revela a qualidade de uma imagem em relação ao contraste e ao brilho. O histograma dá uma rápida impressão da ocupação dos níveis de cinza [3].

Trata-se de um estudo preliminar pela ausência de estatística significativa para definição final do uso apropriado do simulador para representar a região do tórax, uma vez que a princípio a comparação é realizada frente a uma única imagem real. Assim mesmo mostra-se relevante para encorajar a continuidade da investigação que demandará maiores esforços de organização, ou seja, foi necessário para avaliação da viabilidade da estruturação de estudos futuros que podem ou não envolver imagens reais, uma vez que podem ser conduzidos com intercomparações com simuladores comerciais também, mas

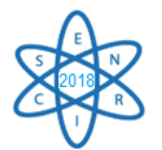

que neste sentido, exige o estabelecimento de cooperações institucionais que devem ser baseadas justamente nesta primeira evidência de viabilidade.

### 2. METODOLOGIA

Materiais simuladores de corpo foram preparados com base nos documentos da *International Comission on Radiation Units and Measurements* (ICRU), ICRU Report 44 e Report 48 (*Tissue Substitutes in Radiation Dosimetry and Measurement e Phantoms and Computational Models in Therapy, Diagnosis and Protection*) respectivamente [4, 5]. Do documento ICRU Report 48 *Phantoms and Computational Models in Therapy, Diagnosis and Protection*, foi escolhido um simulador de corpo previsto para medidas de atenuação em exames de raios X e fluoroscopia simulando a região do abdômen, para controle de qualidade de equipamentos. Assim este simulador foi pensado em termos de equivalência em atenuação, embora não em termos de tons de cinza equivalentes ou qualidade da imagem. Foi validado e apresentado na norma DIN (*German Institute for Standardization*) 6868 de 1995 [6].

O desenho esquemático da Figura 1 mostra como estão dispostos os materiais que o compõem, sendo que a placa de cobre de 1 mm pode ser adicionada conforme os parâmetros de exposição escolhido para o teste. Também como objetivo desse trabalho foi avaliar este simulador, já validado em termos de atenuação em referência aos tons de cinza obtidos em radiografias, mas agora para o tórax, para aplicações didáticas e treinamento de pessoal sem o uso de pacientes. A escolha da região do tórax para ser simulado foi devido à frequência elevada com que este tipo de exame é realizado na prática do radiodiagnóstico por raios X.

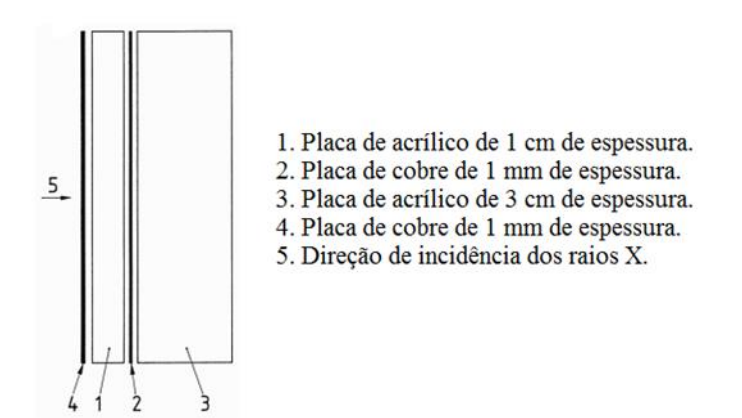

Fig. 1. Desenho esquemático do simulador de corpo para região do abdômen descrito no documento ICRU Report 48 e utilizado neste trabalho para simulação da região do tórax. Fonte: Norma DIN 6868, 1995 [6].

As imagens foram obtidas em um equipamento VMI, modelo Compacto Plus, com sistema CR, digitalizador de imagem CR85-X, impressora Drystar 5503, ambos da AGFA. Foram testados com os seguintes parâmetros de exposição: 90 kVp, 100 mA; a uma distância de 1 m do ponto focal da placa de imagem, imagens realizadas na grade.

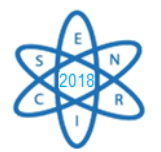

As avaliações das imagens foram realizadas com o auxílio do *software* ImageJ em termos de variação de tons de cinza, comparando histogramas do simulador de corpo com a de uma imagem selecionada quanto a critérios radiográficos.

### 3. RESULTADOS

Depois de obtidas as imagens com o simulador, com os parâmetros de exposição voltados a avaliação do tórax, ou seja, 90 kVp e 100 mA, estas foram analisadas com auxílio do programa *ImageJ* e comparadas com uma imagem real da região do tórax, escolhida conforme critérios radiográficos. Para obtenção da primeira radiografia com o simulador utilizou-se uma lâmina de cobre e para a segunda duas lâminas. Nesta comparação não foi escolhida uma região de interesse específica (ROI) e sim toda a região do tórax e está apresentada na Figura 2.

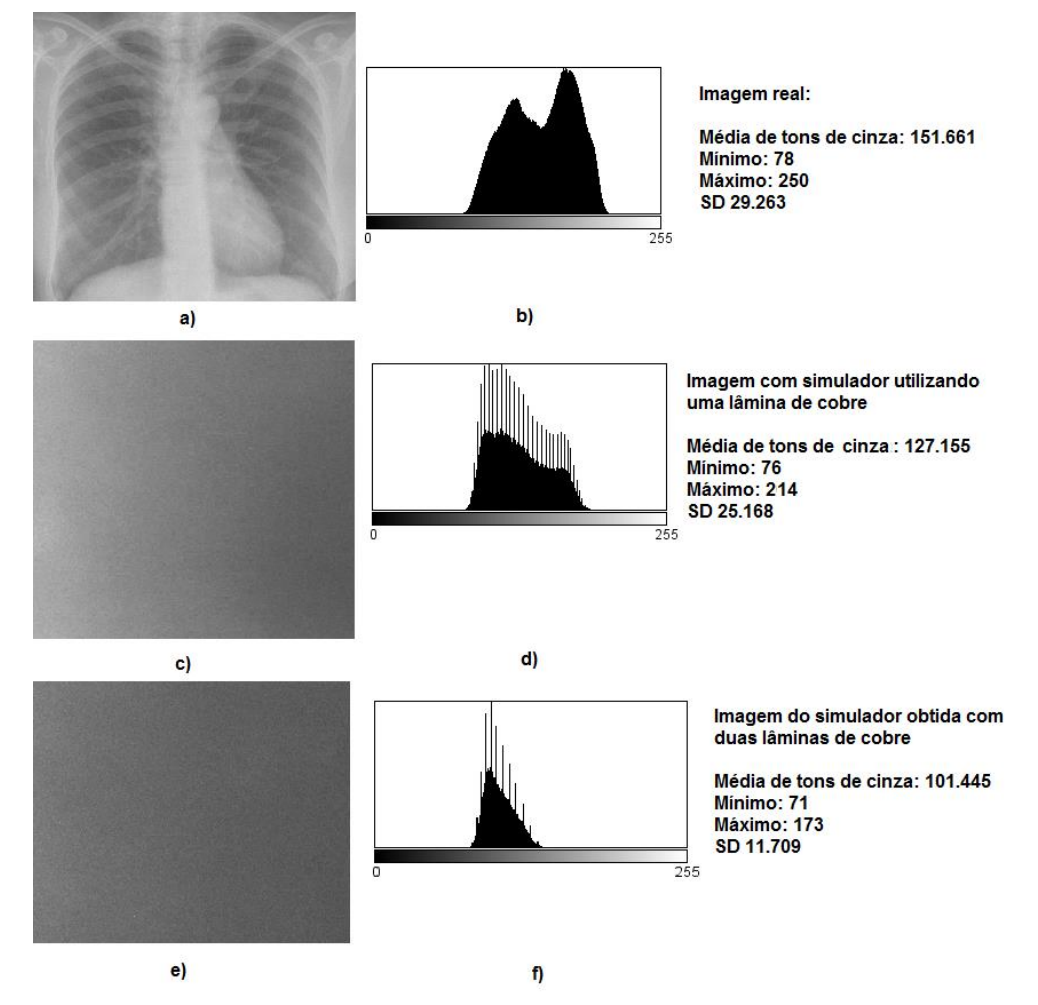

Fig.2. Radiografia do tórax (a) histograma do tórax (b), imagem do simulador utilizando uma placa de cobre (c), histograma do simulador utilizando uma placa de cobre (d), imagem do simulador utilizando duas placas de cobre (e), histograma do simulador utilizando duas placas de cobre (f).

Uma característica importante do histograma de uma determinada imagem, é que o local representado pelo "pico" do histograma descreve o brilho relativo, enquanto a "altura"

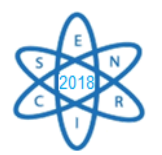

deste pico revela detalhes sobre o contraste: em histogramas cuja maioria dos pixels estão mais próximos de zero significa uma imagem mais escura; ao contrário se a maioria dos pixels encontram-se mais próximos dos últimos valores do nível de cinza, então a imagem é muito mais brilhante; em histogramas onde a maioria dos pixels encontram-se em um ponto médio na escala de níveis de cinza, ocupando uma pequena região do histograma, significa uma imagem com baixo contraste; pixels bem distribuídos ao longo dos níveis de cinza representam imagens com brilho normal e alto contraste [3].

Observando os histogramas apresentados na Fig. 2 o simulador com uma placa de cobre é o que mais se assemelha a imagem real, em termos de brilho e contraste. Além disso, apresenta uma relação sinal-ruído (SNR) de 5,08, semelhante à imagem real com SNR de 5,2 frente à SNR de 9,18 da imagem obtida com simulador utilizando duas placas de cobre. Em verdade a imagem do simulador com uma placa de cobre apresenta um histograma que ocupa uma região maior entre os tons de cinza, ou seja, entre o branco e o preto que o histograma obtido com duas placas de cobre.

Podemos observar que os histogramas da imagem real e do simulador com uma placa de cobre apresentam dois picos na mesma região, embora na imagem real o pico mais próximo de zero seja o de menor intensidade, ao contrário do simulador. Observamos também maior "densidade" de contagem na imagem real, nestes mesmos picos, em relação ao simulador. Assim os dois se mostram similares, considerando que o simulador tem composição mais homogenia, em função de ser composto por placas, ao invés de estruturas de diferentes contrastes. Ou seja, não poderia representar fielmente a distribuição de tons de cinza e sim somente em termos de similaridade adequada para uso de material simples, barato e fácil manuseio para a finalidade a que se destina, ou seja, didática, para experimentação inicial por alunos dos controles voltados a qualidade das imagens, em termos de manuseio de parâmetros de exposição. Assim sendo, antes de reproduzir com fidelidade as estruturas do tórax a intenção é trabalhar com a técnica em que a variação dos controles de exposição pode produzir diferentes brilhos e contrastes em uma imagem radiográfica.

### 4. CONCLUSÃO

O simulador composto por placas de acrílico e cobre mostrou-se adequado para simular a região do tórax, quando avaliado em termos da geração de diferentes tons de cinza na imagem de raios X – sistema CR, com parâmetro de exposição de 90 kVp e 100 mA, utilizando somente uma placa de cobre, com SNR de 5,08. Trata-se, porém de resultados preliminares que necessitam de uma validação estatisticamente mais significativa, uma vez que a radiografia real utilizada para comparação com as obtidas com o simulador não são necessariamente representativas de um corpo humano médio padrão. Outro fator de comprometimento do resultado está na escolha dos parâmetros de exposição em que foram realizados os testes, que foram baseados em referências bibliográficas, mas que devem ser normalizadas quanto às utilizadas na obtenção das imagens reais utilizadas como comparativo, ou ainda, variadas para uma avaliação mais ampla. Assim sendo o presente trabalho inicia e contribui com estudo de materiais de simples obtenção e manuseio para uso como simulador de corpo para finalidades didáticas, porém ainda se encontra em fase inicial.

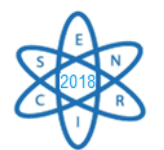

### AGRADECIMENTOS

Agradecemos pelo apoio da Pró-Reitoria de Pesquisa da Universidade Federal de Minas Gerais (PRPQ – UFMG).

### REFERÊNCIAS BIBLIOGRÁFICAS

[1] M. V. Gomez, J. E. Vieira e A. Scalabrini Neto, "Análise do Perfil de Professores da Área da Saúde que Usam a Simulação como Estratégia Didática", Revista Brasileira de Educação Médica, Vol. 35 (2), pp. 157-162 (2011).

[2] K. L. Bontrager, J. P. Lampignano, "Manual Prático de Técnicas e Posicionamento Radiográfico", 7ª Ed., Elsevier (2009).

[3] F. C. Dias "Uso do Software Image J para Análise Quantitativa de Imagens de Microestruturas de Materiais", Dissertação de Mestrado, Curso de Pós-Graduação em Engenharia e Tecnologia Espaciais/Ciência e Tecnologia de Materiais e Sensores, São José dos Campos, Brasil (2008).

[4] ICRU (1989), Tissue substitutes in radiation dosimetry and measurement. ICRU Report 44. International Commission on Radiation Units and Measurements, Bethesda, Maryland USA.

[5] ICRU (1992), Phantoms and Computational Models in Therapy, diagnosis and Protection. ICRU Report 48. International Commission on Radiation Units and Measurements, Bethesda, Maryland USA.

[6] Deutsches Institut für Normung (DIN) 6868 Teil 3 Konstanzprüfung bei Direktradiographie - Tests for constancy in direct radiography, 1995. Disponível em [https://www.laekb.de/www/website/PublicNavigation/arzt/aesqr/aes\\_roentgen/konstanzpruefun](https://www.laekb.de/www/website/PublicNavigation/arzt/aesqr/aes_roentgen/konstanzpruefung/din6868teil3/) [g/din6868teil3/,](https://www.laekb.de/www/website/PublicNavigation/arzt/aesqr/aes_roentgen/konstanzpruefung/din6868teil3/) acessado em Julho de 2017.

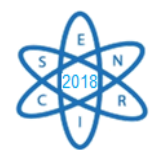

Id.: AR-036

### **AVALIAÇÃO DE PROTOCOLOS EM VARREDURAS DE TOMOGRAFIA COMPUTADORIZADA DE TÓRAX PARA CRIANÇA DE 6 MESES**

#### **Luana Tavares Abrão Lima<sup>1</sup> , Wadia Namen Aburjaile<sup>2</sup> e Arnaldo Prata Mourão1,2**

<sup>1</sup>Núcleo de Engenharia Hospitalar, Centro Federal de Educação Tecnológica de Minas Gerais 30421-169 Belo Horizonte, MG <sup>2</sup>Departamento de Engenharia Nuclear, Universidade Federal de Minas Gerais 31270-901, Belo Horizonte, MG, Brasil

luanaabrao@gmail.com

Palavras-Chave: tomografia computadorizada, protocolo pediátrico, perfil de dose

#### **RESUMO**

A Tomografia Computadorizada (TC) é uma técnica radiodiagnóstica que permite avaliar as estruturas internas do paciente. Sua difusão tem promovido um aumento significativo da dose absorvida por pacientes. Nos últimos dez anos, o uso dessa técnica apresentou um elevado crescimento em decorrência dos casos clínicos das emergências médicas, neoplasias e traumas pediátricos. A medição de dose é importante para correlacionar com os efeitos deletérios da radiação sobre o organismo. Os riscos dos efeitos estocásticos são maiores para as crianças, devido à radiossensibilidade tecidual aliada à maior expectativa de vida. No presente trabalho, foi utilizado um objeto simulador cilíndrico, representando um tórax adulto, fabricado em polimetilmetacrilato (PMMA), e foi desenvolvido um segundo objeto simulador, de mesmo material, em formato oblongo incluindo as regiões axilares, baseado nas dimensões do tórax de paciente pediátrico de seis meses de idade. Em um aparelho de TC da GE 4 canais a fatia central dos dois objetos simuladores foram irradiadas sucessivamente de modo a se obter medidas utilizando uma câmara lápis. Com base nas medições foram calculados índices de dose no PMMA (CTDIvol). A varredura no objeto simulador adulto foi realizada com o protocolo de tórax do serviço de radiodiagnóstico com uma tensão de alimentação de 120 kV e no objeto simulador pediátrico foram realizadas varreduras otimizadas com 120, 100 e 80 kV. A utilização da tensão de 80 kV apresentou o menor índice de dose para o objeto pediátrico. Este trabalho permitiu observar a variação de dose absorvida pelo objeto simulador pediátrico em relação ao valor da tensão de alimentação do tubo.

#### 1. INTRODUÇÃO

Pela qualidade das imagens e a possibilidade de detectar alterações com maior precisão, em comparação aos outros exames radiológicos, os exames de tomografia computadorizada são cada vez mais requeridos no processo de diagnóstico por imagens. Como exemplo desta crescente demanda, a Tomografia Computadorizada (TC) nos

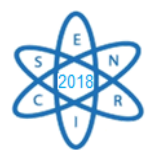

Estados Unidos teve uma estimativa para o ano de 2010 de um milhão de exames. Além disso, existem pessoas que por serem portadoras de doenças crônicas, necessitam fazer acompanhamento frequente e são submetidos a grandes números de exames radiológicos [1]. Por estes motivos, a Tomografia Computadorizada (TC) é um dos métodos mais importantes de radiodiagnóstico. Atualmente, os equipamentos mais utilizados para a realização dos exames de tomografia computadorizada são os multicanais (*mutislice*), também conhecidos como multicorte, helicoidais e ainda os convencionais. Tendo em vista o aumento crescente na demanda de exames de tomografia computadorizada em pacientes pediátricos, principalmente em decorrência aos altos índices de lesões traumáticas por acidentes automobilísticos, queda em bicicletas, trauma contuso, traumatismo crânioencefálico, recorrentes doenças respiratórias , bem como um aumento significativo da incidência de neoplasias na infância, esses equipamentos comumente são empregados no processo de diagnósticos por imagens [1].

Os protocolos vigentes e utilizados como rotina do serviço radiológico são baseados no paciente adulto e pré-estabelecidos pelos fabricantes sem levar em consideração as diferenças notáveis de volume e massa da estrutura anatômica verificada em pacientes pediátricos [2].

Os aparelhos de TC, em geral, permitem a utilização de quatro níveis distintos de tensão de alimentação do tubo de raios X, porém a maioria das varreduras em tomografia são realizadas com o valor de 120 kV.

Porém a utilização recorrente dos protocolos vigentes acarreta uma absorção maior de dose para o paciente pediátrico submetido a este exame. O desafio é promover o uso de um protocolo que garanta a qualidade em diagnóstico e que seja seguro com doses tão baixas quanto razoavelmente exequível. A otimização destes protocolos deve ser aplicada de forma mais atenciosa e eficiente quando os pacientes forem crianças, pois estes são mais sensíveis à radiação, devido ao processo de divisão celular nos diversos tecidos e órgãos em desenvolvimento, e também pela maior expectativa de vida por causa da manifestação tardia dos efeitos da radiação ionizante [3].

As doses de radiação depositadas em pacientes estão diretamente associadas aos efeitos deletérios promovidos pela radiação ionizante, como o aparecimento de cataratas e tumores [4]. Seja no processo radiodiagnóstico ou no processo radioterapêutico é de grande importância o conhecimento da dose de radiação depositada nos tecidos humanos.

Os objetos simuladores são utilizados em processos de irradiação para a medição da deposição de energia nos órgãos e distribuição de dose de modo semelhante ao organismo humano. Para este estudo, foi utilizado um objeto simulador representando um tórax adulto e foi desenvolvido um segundo objeto simulador do tórax de paciente pediátrico de seis meses de idade. Em um aparelho de TC da GE 4 canais a fatia central dos dois objetos simuladores foram irradiadas sucessivamente de modo a se obter medidas utilizando uma câmara de ionização tipo lápis. Com base nas medições foram calculados índices de dose ponderado (CTDIw) e volumétrico (CTDIvol) no PMMA para a varredura helicoidal da região central de objeto de 10 cm de distância. A varredura no objeto simulador adulto foi realizada com o protocolo de tórax do serviço de

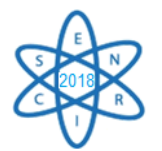

radiodiagnóstico com uma tensão de alimentação de 120 kV e no objeto simulador pediátrico foram realizadas varreduras otimizadas com 120, 100 e 80 kV.

### 2. METODOLOGIA

Os experimentos para a efetuação da comparação das doses absorvidas do simulador de tórax pediátrico foram realizados em um tomógrafo GE, modelo HiSpeed de 4 canais. Para obtenção dos índices de doses ponderados (CTDIw) a fatia central dos dois objetos simuladores foram irradiadas com carga 100 mA.s e tensão de 120 kV. Para o objeto simulador infantil ainda houve a irradiação com as tensões de 80 e 100 kV. Para a obtenção dos índices de dose volumétrico (CTDIvol) a região central de 10 cm foi varrida em modo helicoidal utilizando controle automático de exposição para as tensões de 120, 100 e 80 kV. As medidas de dose foram realizadas com uma câmara lápis, posicionada no interior dos dois objetos simuladores de tórax.

#### 2.1. Objetos simuladores

O objeto simulador de tórax adulto é um cilindro com 0,32 m de diâmetro. O objeto simulador pediátrico foi desenvolvido pela equipe do Centro de Engenharia Biomédica do CEFET-MG, em formato oblongo com dimensões de 0,08 por 0,16 m representando as dimensões do tórax na região axilar de um paciente pediátrico de 6 meses. Os dois objetos com 0,15 m de comprimento são feitos de PMMA e possuem cinco orifícios de 0,0127 m, sendo um central e quatro periféricos defasados de 90°. O orifício central encontra-se a 0,01 m da borda do objeto simulador. A Fig. 1 apresenta um desenho com as dimensões do objeto simulador de tórax pediátrico.

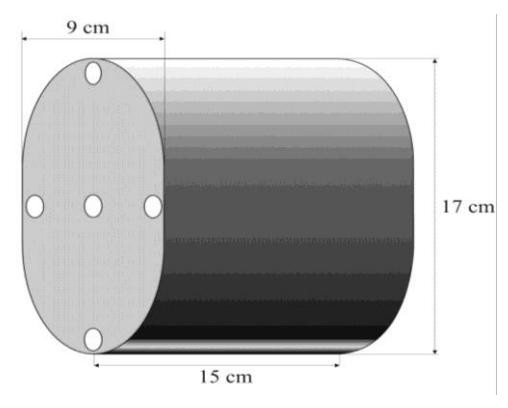

Fig. 1. Dimensões do objeto simulador de tórax pediátrico de 6 meses.

As aberturas dos objetos simuladores são preenchidas com tarugos de PMMA que devem ser removidos um a um para o posicionamento da câmara tipo lápis modelo RADCAL ACCU-GOLD 10X6-3CT, desenvolvida para fazer medições do índice de dose para feixes de raios X em TC. A faixa de detecção é entre 200 nGy e 1 kGy com

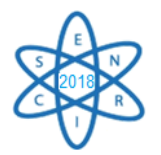

uma incerteza de 4% para raios X até 150 kV de tensão. A câmera possui 3 cm<sup>3</sup> de volume ativo e o cabo é tipo tri-axial de baixo ruído. Esta câmara tipo lápis foi colocada nas aberturas centrais e periféricas dos objetos simuladores, visando às medidas de dose. Os objetos simuladores foram posicionados no isocentro do tomógrafo e as aberturas periféricas foram identificadas de acordo com os ponteiros do relógio analógico, em: 3, 6, 9 e 12 horas. A Fig. 2 apresenta o posicionamento do objeto simulador de tórax pediátrico no isocentro do *gantry*. A Fig. 3 apresenta imagens de corte axial dos objetos simuladores e permitem comparar a diferença entre as áreas de corte dos objetos simuladores pelo feixe de raios X.

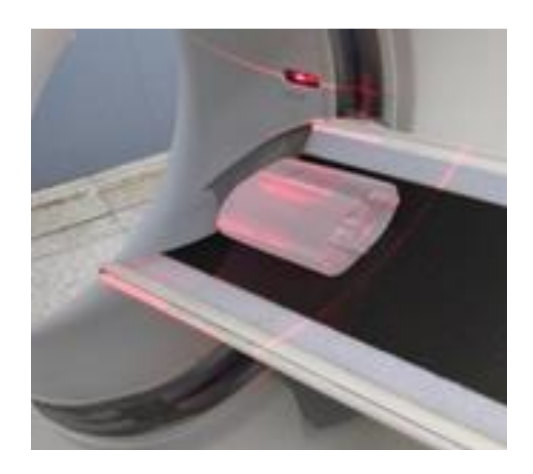

Fig. 2. Objeto simulador de tórax pediátrico posicionado no isocentro do gantry.

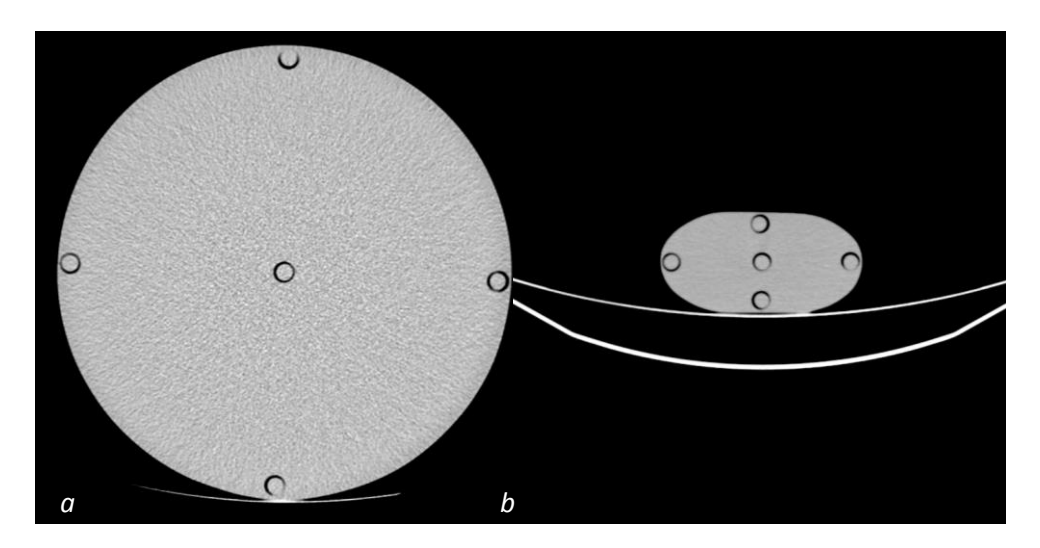

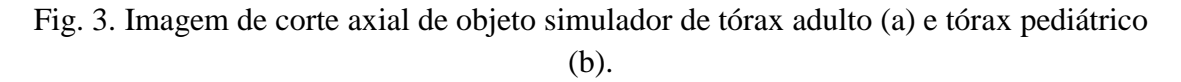

2.2. Medidas de dose

As medidas de dose absorvida foram realizadas utilizando uma câmara lápis. As medidas foram registradas com o gantry na angulação de 0° e com os objetos simuladores

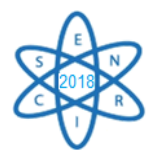

posicionados no isocentro. A câmara lápis foi posicionada de forma alternada nas aberturas do objeto simulador de tórax adulto e posteriormente no pediátrico.

Foram realizadas irradiações sucessivas da fatia central com a câmara lápis, posicionada nas aberturas dos objetos simuladores. Para cada posicionamento da câmara foram realizadas cinco medidas. As irradiações da fatia central foram realizadas nos dois objetos simuladores, em modo axial, com uma tensão de alimentação do tubo de raios X de 120 kV uma carga de 100 mA.s, espessura da fatia central de 10 mm e o tempo de rotação do tubo de 1 s. Adicionalmente foram feitas irradiações da fatia central do objeto simulador infantil para as tensões de 100 e 80 kV.

As obtenções dos valores de índices de dose volumétrica foram feitas a partir dos protocolos de varredura helicoidal da região central de 10 cm dos objetos simuladores, O protocolo utilizado na rotina de varredura de tórax está apresentado na Tab. 1, conjuntamente com os protocolos otimizados definidos para a varredura do objeto simulador pediátrico.

Para a conversão dos valores de Kerma no ar no PMMA medidos pela câmara lápis em dose absorvida foram utilizados os fatores de conversão de 1,0418, 1,0324 e 1,0106 para as tensões de 120, 100 e 80 kV respectivamente [5].

### 2. RESULTADOS

3.

A irradiação da fatia central do objeto simulador pediátrico foi feita utilizando os parâmetros definidos na Tab. 1. Foram obtidos cinco valores de  $CTDI<sub>100</sub>$  para as cinco posições de medição, que são apresentados na Tab.2. Observando os valores da média para as cinco posições, verifica-se que, dentre os valores de kerma no ar no PMMA periféricos, o maior valor registrado foi 24,57 mGy, e ocorreu na posição 12, e o menor foi 5,69 mGy na posição central.

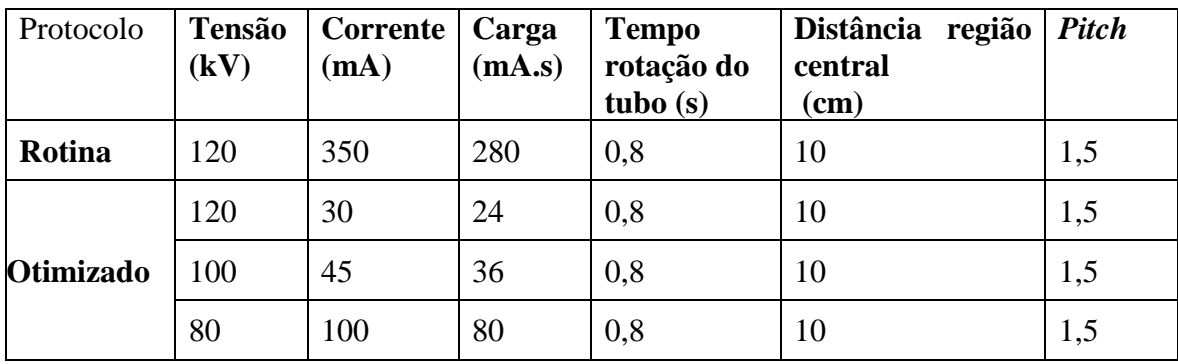

Tab. 1. Protocolos de varreadura de tórax.

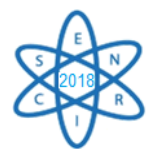

| Objeto        | <b>Tensão</b><br>(kV) | Posição |       |       |       |                | CTDI <sub>W</sub> |
|---------------|-----------------------|---------|-------|-------|-------|----------------|-------------------|
|               |                       | 3       | 6     | 9     | 12    | <b>Central</b> |                   |
| <b>Adulto</b> | 120                   | 11,16   | 10,84 | 11,12 | 11,71 | 5,69           | 9,37              |
|               | 120                   | 19,01   | 22,13 | 18,70 | 24,57 | 23,00          | 21,74             |
| 6 meses       | 100                   | 12,63   | 14,63 | 12,38 | 16,55 | 15,21          | 14,43             |
|               | 80                    | 11,45   | 13,40 | 12,80 | 16,21 | 14,63          | 8,19              |

Tab.2. Valores de CTDI $_{100}$  e CTDI<sub>w</sub> em mGy com 100 mA.s.

A utilização do objeto simulador de tórax pediátrico no formato oblongo e a variação da tensão aplicada durante a realização das varreduras permitiu fazer as medições de índices de dose em TC e verificar as variações apresentadas em relação ao objeto simulador de tórax adulto. A partir dos valores obtidos apresentados na Tab 3. pode-se concluir que com a utilização dos protocolos de aquisição usuais, o índice de dose no objeto simulador pediátrico em comparativa ao objeto simulador adulto foi 231,99% superior em 120kV.

| Tensão $(V)$    | <b>CTDIw</b> |         | <b>CTDIvol</b> |         |  |
|-----------------|--------------|---------|----------------|---------|--|
|                 | Adulto       | 6 meses | Adulto         | 6 meses |  |
| $120$ (rotina)  | 26,23        | 60,86   | 17,49          | 40,58   |  |
| 120 (otimizado) |              | 5,22    |                | 3,48    |  |
| 100 (otimizado) |              | 5,20    |                | 3,46    |  |
| 80 (otimizado)  |              | 6,55    |                | 4,37    |  |

Tab. 3. Valores de CTDIw CTDIvol em mGy

A comparação também foi realizada entre o protocolo usual e o protocolo otimizado proposto na varredura do objeto simulador pediátrico. Para a tensão de 120 kV este índice foi 1458,38% superior. Também foi realizada a comparação entre os protocolos otimizados para diferentes tensões. O protocolo otimizado para a tensao de 100kV apresentou o menor índice de dose com valor muito próximo ao protocolo atimizado com 120 kV. Portanto a utilização da tensão de 80 kV apresentou o menor índice de dose para o objeto pediátrico, então a utilização do protocolo otimizado com a menor tensão aplicada é viável, pois a imagem obtida pode ser utilizada para diagnóstico.

## 4. CONCLUSÃO

Com a utilização do objeto simulador de tórax pediátrico e a variação dos protocolos utilizados foi possível verificar como a distribuição da dose pode variar com o volume do

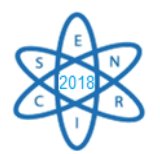

objeto. Ao se comparar com os dados obtidos para o objeto simulador de tórax adulto padrão, verificou-se que as doses em volumes menores, como pacientes pediátricos, são maiores quando se usam o mesmo protocolo de aquisição. Ao se realizar a comparação entre os protocolos otimizados testados verificou-se que o melhor protocolo para este tomógrafo foi realizado com a tensão de 100 kV. Os resultados obtidos nos permite dizer que os protocolos definidos para pacientes adultos são superdimensionados quando utilizados para varreduras de tórax de pacientes pediátricos.

### AGRADECIMENTOS

Os autores agradecem á FAPEMIG pelo suporte neste estudo.

### REFERÊNCIAS BIBLIOGRÁFICAS

[1] IARED, W.; SHIGUEOKA, C.D. Exposição à radiação durante exames de imagem: dúvidas frequentes. Diagn Tratamento, 2010, 15(3), 143-5.

[2] KLEINMAN, P.L. *et al*. Patient size measured on CT images as a function of age at a tertiary care children's hospital. AJR Am J Roentgenol, 2010, 194(6): 1611-1619.

[3] FINATTO, J.D. et al. Estudo comparativo de descritor de dose em exames pediátricos de tomografia computadorizada. Brazilian Journal Radiation Sciences, 2015. p.01-09

[4] BURGENER, F.; KORMANO, M. Differential Diagnosis in Computed Tomography, 2th ed. Thieme, 2012.

[5] ABURJAILE, W.N. Desenvolvimento de objeto simulador pediátrico para dosimetria em varreduras de tomografia computadorizada do tórax. Dissertação (mestrado) - Universidade Federal de Minas Gerais, Escola de Engenharia, 2017.

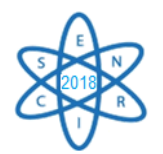

Id.: AR-037

### **COMBINING SYNCHROTRON X-RAY AND NEUTRON MICROTOMOGRAPHY FOR OIL RESERVOIR CHARACTERISATION**

#### **Guilherme José Ramos Oliveira<sup>1</sup> , Paula Campos de Oliveira<sup>1</sup> , Luciano Andrey Montoro<sup>2</sup> , Nikolay Kardjilov<sup>3</sup> , Ingo Manke<sup>3</sup> , Henning Marköter<sup>3</sup> , Augusta Cerceau Isaac Neta<sup>1</sup>**

<sup>1</sup>Federal University of Minas Gerais, Department of Metallurgical and Materials Engineering. <sup>2</sup>Federal University of Minas Gerais, Department of Chemistry. <sup>3</sup>Helmholtz Zentrum Berlin, Hahn-Meitner-Platz, 14109 Berlin, Germany. E-mail: guilhermedmin@gmail.com

**Keywords:** Synchrotron X-ray, Neutron, Microtomography, Oil reservoir rocks

#### **ABSTRACT**

The continuous development of human society requires an increase in energy supplies. Oil has been the most consumed source of energy for decades and each year statistics show an increment in consumption. However, hydrocarbon production does not follow the same tendency and advanced studies in reservoir characterisation become necessary, aiming production enhancement. Carbonate and sandstone reservoir rocks reveal a complex heterogeneous pore structure that needs to be characterised, as factors as pore-size distribution, pore-network connectivity, grains size, shape & composition, and phase distribution affect directly the macroscopic characteristics of multiphase fluid flow. Microtomography  $(\mu CT)$  is a powerful nondestructive technique for materials evaluation, which allows the internal structure visualization of a variety of materials. In this work, we compared the results and application of three different modalities of tomography: Synchrotron X-ray tomography (sXCT), lab-based cone-beam X-ray tomography (XCT) and neutron tomography (NT). One sample of sandstone rock was analysed by each technique and, from the volumes obtained, information regarding porosity, pore-network configuration and pore connectivity were evaluated by means of image processing. Mineralogical characterisation was also performed by methods such as X-ray Diffraction (XRD) and Wavelength-Dispersive Spectroscopy (WDS). When it comes to detection of details, XCT proved to be as efficient as sXCT. However, to obtain XCT images with quality comparable to those produced by sXCT, there is the trade-off of longer scan times. The presence of a hydrogencontaining organic phase was detected by neutron tomography and revealed by Fourier-Transform Infrared Spectroscopy (FTIR) as asphaltenes. The superposition of X-ray and neutron tomography volumes indicated that asphaltene is bonded to metal oxides, affecting the wettability of the system. This shows that the combination of both methods can be a potent manner to characterise materials. These investigations provide valuable information on the different methods of rock characterisation, and such understanding is fundamental for an optimised oil exploration.

#### 1. INTRODUCTION

The continuous development of human society requires an increase in energy supplies. Oil has been the world's most consumed source of energy for decades and each year

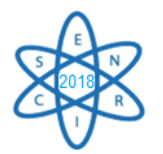

statistics show an increment in consumption. However, oil production does not follow the same tendency, and advanced studies in reservoir characterisation become necessary [1]. Particularly, the study of fluid displacement processes in carbonate and sandstone rocks are crucial, as they host over 50% of the world's hydrocarbon reserves [2]. These classes of rocks reveal a complex heterogeneous pore structure that needs to be faithfully characterised, as factors as pore-size distribution, pore-network connectivity, grains size, shape & composition, and phase distribution affect directly the macroscopic features of multiphase fluid flow [3].

X-ray computed microtomography (micro-CT) has become a very important threedimensional characterisation method for non-destructive analysis, capable of evaluating material microstructure at a micron-level spatial resolution [4]. The technique lies in the principle of X-ray attenuation by the material, based on the mapping of attenuation coefficient  $(\mu)$ , which is position and composition-dependent. For X-rays, the attenuation coefficient is a function of density ( $\mu \propto \rho$ ) and chemical composition ( $\mu \propto Z^3$ ) of the sample. It is possible to achieve spatial resolutions down to 1µm with a lab-based X-ray source, however, it is time consuming and characteristics like the cone-beam shape and polychromatic nature of the source may lead to artefacts that compromise images quality. In parallel, there is synchrotron light, a high brilliant and high-collimated source that allows imaging with great standards and widely free of artefacts, in much shorter scan times. Although synchrotron offers many advantages over lab-based sources, the latter still is more accessible and cost-effective; being widely used [5].

In contrast, there is neutron micro-CT. Unlikely X-rays, neutrons attenuate strongly several light elements, principally hydrogen atoms, being a potent manner to image hydrogen-rich fluids, such as water and oil, in the voids of stones [6].

The advances on micro-CT setups have allowed the imaging of in-situ properties, such as wettability, which determines the degree to which a solid matrix conducts and retains different fluids [7]. Usually, wettability is measured using systems that oversimplify the realistic conditions regarding the interfacial phenomena that actually take place in fluid flow. Additionally, changes in wettability of the solid during the course of a fluid are generally ignored. This way, besides being a powerful tool for microstructure characterisation, micro-CT also comes as a solution to deal with these issues.

In the present work, we investigate the morphological and mineralogical characterisation of oil reservoir rocks by lab-based X-ray, synchrotron X-ray and neutron computed microtomography, with an approach on multiphase fluid flow. Secondary and complementary characterisation lab-based techniques such as XRD, FTIR and WDS are also applied.

### 2. METHODS

A cylindrical specimen with diameter of approximately 10 mm was extracted from a very heterogeneous sandstone reservoir rock and scanned by three different modalities of tomography: lab-based X-ray (XCT), synchrotron X-ray (sXCT) and neutron (NT) micro-CT. The images were obtained at the Helmholtz Zentrum Berlin for Materials and Energy (HZB), in Berlin, Germany. The facility carries the research reactor BER II for experiments with neutrons and the third-generation synchrotron source BESSY II. Details on the experimental conditions regarding the imaging are presented in Tab. 1.

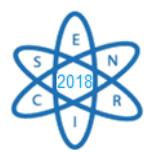

| <b>Tomography</b>            | NT  | <b>sXCT</b> | $\mathbf{v}$ $\mathbf{v}$ |
|------------------------------|-----|-------------|---------------------------|
| Pixel size $[µm]$            |     |             |                           |
| Exposure time/projection [s] | bU  |             |                           |
| Number of projections        | 600 | 200         | 600                       |
| Energy/Wavelength            |     | 21 LX       |                           |

Tab. 1. Experimental conditions used in the tomographic experiments

Image processing was performed by software solutions ImageJ and Avizo 9.4. A nonlocal-means denoising algorithm was applied to filter background noise and enhance image quality. The assessment of the tomographic volumes was based on the global segmentation. Voxels were identified as belonging either to pores or to mineral phases by applying an intensity threshold based on their grey-value and, then, three-dimensional images and quantitative analysis were performed.

Further chemical and mineralogical analysis were performed at the Department of Metallurgical and Materials Engineering of UFMG. Punctual chemical analysis was made by Wavelength-Dispersive X-ray Spectroscopy (WDS) (JEOL 8900). X-ray Diffraction (XRD) (Philips X'Pert-APD) was used for phase identification and quantification, by means of Rietveld refinement method. Fourier Transform Infrared Spectroscopy (FTIR) (1760X Perkin-Elmer) carried out chemical identification of organic compounds.

### 3. RESULTS

Cross-sections obtained by synchrotron, lab-based and neutron tomography are respectively displayed in Fig. 1. In qualitative terms, both sXCT and XCT techniques demonstrated images with great resolution and contrast, bringing information with clear details. However, although XCT resulted in images with merit comparable to those produced by sXCT, XCT took much longer scan time, about 240 min, whilst sXCT scan time was of only about 15 min. There were no artefacts.

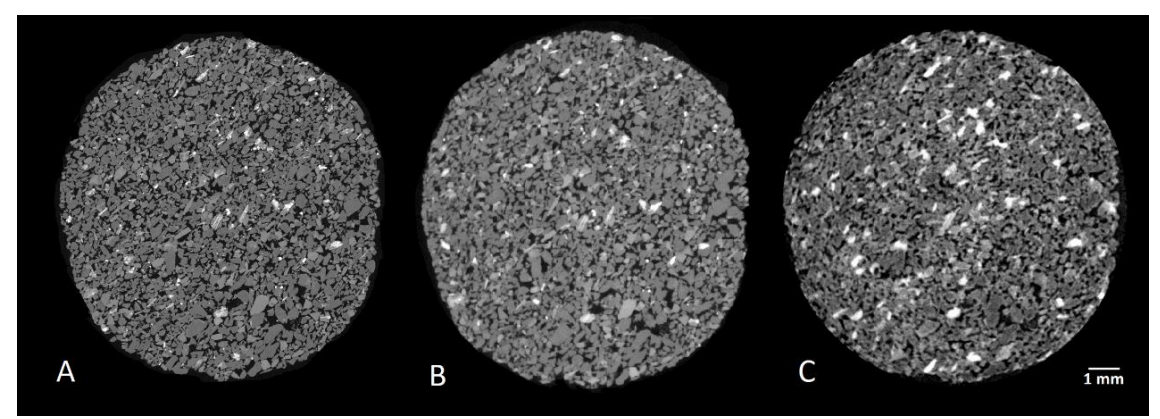

Fig. 1. Cross-sections tomography images obtained by (A) sXCT, (B) XCT and (C) NT.

Four different shades of grey were identified, i.e., three different mineral phases and pores. The volume fraction of each phase exhibited by both practices had a good agreement - by sXCT, it was  $68.0\%$ ,  $28.9\%$  &  $3.1\%$  ( $\pm 1\%$ ), and, by XCT, 74.2%, 22.2%  $& 3.6\%$  ( $\pm$  2%). The results were in coherence with XRD analysis, which identified these major phases as quartz and orthoclase, in a proportion of, respectively, 73.0% and 27.0%

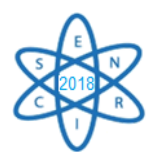

 $(± 2%)$ . The minor phase identified by micro-CT is present in an amount under the limit of detection of the diffractometer, this way it was not able to resolve. WDS punctual chemical analysis was performed for this unidentified phase and the results indicated a mixture of metallic oxides composed mostly by Ti, Fe, Nb e Mn. These metallic oxides are understood like a unique phase in tomographic volume, as it is not possible to distinguish between their grey-values. A summary of phase quantification is presented in Tab.2.

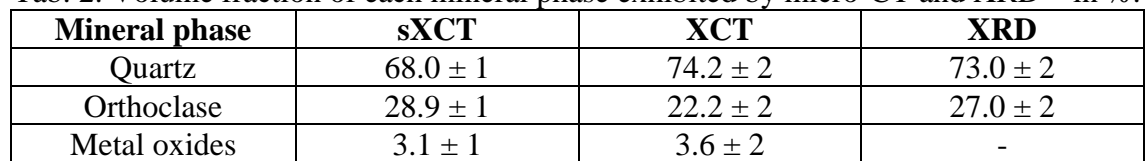

Tab. 2. Volume fraction of each mineral phase exhibited by micro-CT and XRD – in %.

Porosity values calculated for sXCT was  $25.0 \pm 1\%$  and for XCT 30.8  $\pm 2\%$ . Additionally, when it comes to the oil industry, not only porosity is an important parameter, but also how connected the pores are, once it affects permeability and, hence, fluid flow. The porenetworks are presented in Fig. 2, where a colour was assigned for each isolated pore. Both displayed a high-level connectivity of the voids, with a greater pore corresponding to approximately 99% of the total porosity. The dimensions of these volumes are 1.34 mm in height and 9.70 mm in diameter.

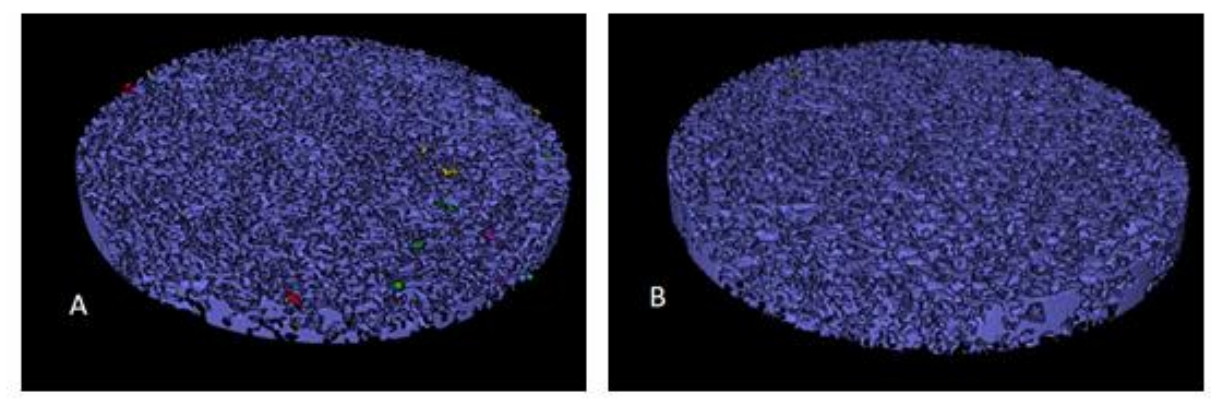

Fig. 2. Pore-network revealed by (A) XCT and (B) sXCT.

As mentioned before, neutrons attenuate strongly light elements; therefore, NT is a good tool to map water, oil and organic compounds distributed within the sample. It can be noticed from Fig. 1-C that there are regions with a high-attenuation coefficient (white regions), indicating the existence of any of these compounds. FTIR technique was applied to identify these areas and the results showed the existence of asphaltenes, which are a class of organic substances found in crude oil. FTIR graph is shown in Fig. 3.

Both sXCT and NT volumes were superposed, as shown in Fig. 4, in order to reveal on which minerals asphaltenes were adsorbed. In the figure, lighter regions correspond to asphaltenes and, blue regions to metal oxides (i.e., high-attenuation mineral for X-ray).

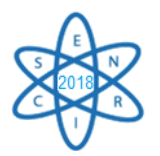

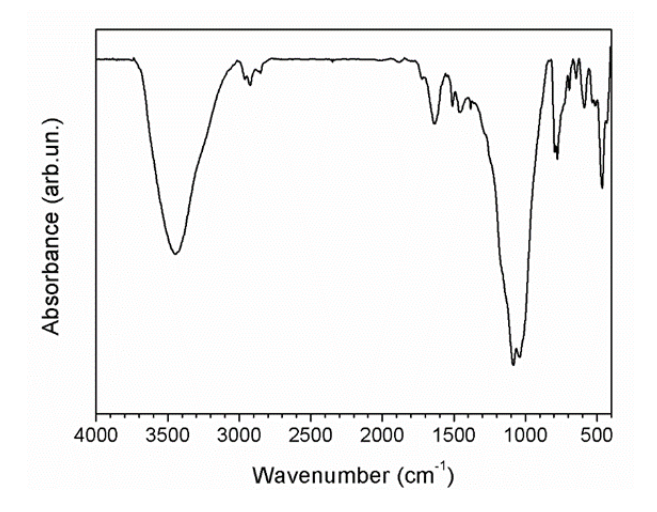

Fig.3. Graph of FTIR analysis.

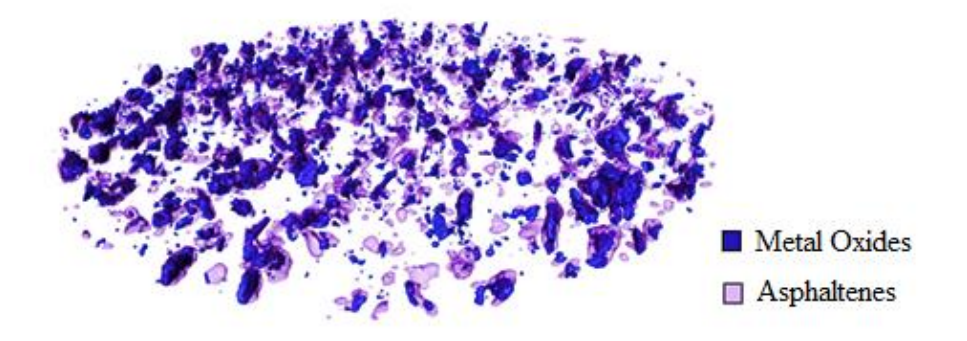

Fig.4. Superposition of regions of high attenuation coefficients for sXCT and NT.

It is noticeable that asphaltene molecules are mostly present adsorbed to the metal oxides surfaces or on their surroundings. This is an evidence that directly affects the wettability of these grains, changing the macroscopic characteristics of the flow. Some works [8][9][10] report that asphaltenes change the wettability of mineral surfaces and the degree to which they adsorb depends on their concentration in crude oil.

The trapping mechanisms of oil have been studied exclusively in the optics of pore arrangement and geometry [3]. This study provides a different approach on this topic that contributes to the development of new and improved techniques for oil exploration.

# 4. CONCLUSIONS

Three different microtomography methods –  $XCT$ ,  $S XCT$  and  $NT$  – and secondary characterisation techniques were applied to a sandstone sample and the main results are:

• XCT is capable of offering images with quality comparable to sXCT. However, scan times are longer.

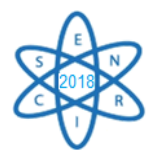

- There was a good agreement between the volume fractions of each mineral phase calculated by image analysis and XRD.
- FTIR technique showed the presence of organic molecules of asphaltenes, a component of crude oil.
- X-ray micro-CT and NT proved to be powerful complementary methods, revealing relevant features when used together. Asphaltenes were mapped adsorbed to mineral oxides surfaces.

This study shows that the combination of different characterisation methods can be a valuable manner to characterise materials. Specifically, a complete understanding of rock structure and features is fundamental for an optimised oil exploration.

### ACKNOWLEDGMENTS

We thank Petrobras group for providing rock samples and for their support & expertise, Helmholtz Zentrum Berlin for their impeccable work and UFMG team for the tests performed. We thank Petrobras and CNPq for financial support.

#### REFERENCES

[1] The British Petroleum Company, "BP Statistical Review of World 2017", London (2017).

[2] T. Pak et al., "Droplet Fragmentation: 3D imaging of previously unidentified pore-scale process during multiphase flow in porous media", PNAS, 112(7): 1947-1952 (2015).

[3] M. G. Andrew et al., "The imaging of dynamic multiphase fluid flow using synchrotron-based X-ray microtomography at reservoir conditions", Transport in Porous Media, 10.1007 (2015).

[4] E. N. Landis et al., "X-ray microtomography", Materials Characterization 61, 1305-1316 (2010).

[5] W. Treimer et al., "Neutrons and synchrotron radiation in engineering materials science: from fundamental to material and component characterization". Weinheim: Wiley-Vch Verlag GmbH & Co. KGaA (2008).

[6] C. Hartnig and I. Manke, "Neutron and synchrotron imaging, in-situ for water visualization", Encyclopedia of Electrochemical Power Sources, Elsevier, pp 738 (2009).

[7] K. Brown et al., "On the challenges of measuring interfacial characteristics of three-phase fluid flow with x-ray microtomography", Journal of Microscopy 253, 171-182 (2013).

[8] K. Kumar et al., "AFM study of mineral wettability with reservoir oils", Journal of Colloid and Interface Science 289, 206-217 (2005).

[9] E. V. Lebedeva and A. Fogden, "Adhesion of Oil to Kaolinite in Water", Environ. Sci. Technol. 44, 9470-9475 (2010).

[10] V. Alipour et al., "Characterization of wettability modification of calcite, quartz and kaolinite: Surface energy analysis", Colloid and Surfaces A 384, 98-108 (2011).

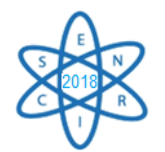

Id.: AR-038

### **ESTUDO DE PERDAS DE FILMES RADIOGRÁFICOS COMO INDICADOR DE QUALIDADE**

### **Adeniz Lima de Oliveira<sup>1</sup> , Kátia Pedrosa de Figueiredo e Silva<sup>1</sup> e Danilo Chagas Vasconcelos<sup>1</sup>**

<sup>1</sup> Faculdade IPEMED de Ciências Médicas, Avenida do Contorno, 2073 – Floresta Belo Horizonte – MG. CEP 30110-009. Telefone: (31) 4009.4850 katia.pedrosa@ipemed.com.br

**Palavras-Chave**: Controle de qualidade, Radioproteção, Filmes Radiográficos.

### **RESUMO**

A adoção de conceitos de qualidade tornou-se muito útil uma vez que auxilia no controle do processo de obtenção de imagens. Dessa forma, a prática do uso consciente das radiações ionizantes é imprescindível para que se tenha um diagnóstico seguro. Contudo, essa exposição deve ser minimizada obedecendo ao princípio básico da radioproteção da otimização, a qual diz que todas as exposições devem ser mantidas tão baixas quanto razoavelmente exequíveis. Como parte do controle de qualidade nos serviços de radiologia, a análise de rejeitos de filmes radiográficos é um método amplamente estabelecido na literatura como parâmetro da qualidade do serviço prestado. O objetivo desse artigo foi analisar e quantificar a perda de filmes radiográficos como índice de qualidade. Os resultados obtidos ao analisar os filmes perdidos em um hospital de grande porte em Belo Horizonte MG, apontaram a importância da adoção do programa de garantia da qualidade com o objetivo de melhorar as imagens radiográficas, diminuir as perdas e de evitar exposições futuras desnecessárias. Foram analisados 1317 filmes com uma taxa de rejeição de 22%, sendo as três causas de maior rejeição a superexposição, subexposição e erros de posicionamento. Foi constatado que a causa de rejeição está ligada a falta de treinamento periódico da equipe e o uso inadequado dos equipamentos que auxiliam na obtenção das imagens radiográficas.

#### 1. INTRODUÇÃO

O controle de qualidade de produtos e serviços é uma ferramenta fundamental para avaliar as atividades de um setor produtivo. Um método amplamente estabelecido na literatura como índice de controle de qualidade nos serviços de radiologia é a análise de rejeitos radiográficos [1].

Segundo FELDMAN, et al., (2005) [2] e BUENO (2004), [1] a adoção de conceitos de qualidade em radiologia torna-se muito útil, uma vez que auxilia no controle do processo de obtenção de imagem com redução de erros previsíveis. A Norma IEC 61223-1 define os conceitos associados à qualidade que orientam a sua implementação em setores de radiologia diagnóstica:

- Controle de qualidade: técnicas operacionais e atividades que são utilizadas para atender exigências de qualidade;
- Teste de qualidade (constância): avaliação rotineira dos parâmetros técnicos de desempenho.

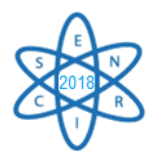

A qualidade das imagens radiográficas é fundamental para uma interpretação adequada, fornecendo informações complementares importantes para detectar ou confirmar alguns tipos de patologia. O objetivo principal da radiografia é produzir imagens com qualidade que contribuam no diagnóstico, beneficiando o paciente e o profissional de forma eficaz, mantendo-se a dose de radiação a mais baixa possível. De acordo com a organização mundial de saúde (OMS) [3] a baixa qualidade de imagens radiográficas, pode ser um dos fatores responsáveis pela redução na precisão de diagnósticos [4].

Para se obter uma interpretação correta que não prejudique o diagnóstico, além de acarretar repetições desnecessárias do exame, com consequente aumento da exposição à radiação, é necessário que se obtenha imagens livres de erros de técnica, processamento e armazenamento [3].

O presente trabalho teve como objetivo identificar as causas de perdas dos filmes radiográficos do setor de radiologia de um hospital de grande porte de Belo Horizonte e identificar parâmetros para a tomada de decisões que proporcionem a melhoria da gestão de qualidade do serviço prestado.

A justificativa para elaboração deste artigo pode ser observada com a crescente necessidade da eficiência e da produtividade hospitalar estar focada em atender o paciente com a melhor qualidade e menor custo operacional.

### 2. METODOLOGIA

Este estudo foi realizado em um hospital de grande porte da rede pública de Belo Horizonte, durante os meses de abril, maio e junho de 2015. O hospital dispunha no momento do estudo de uma sala de raios X convencional para atendimento de pacientes internos e externos de instituições conveniadas e um aparelho de raios X móvel para realização de exames em leitos além de duas processadoras automáticas.

O trabalho foi dividido em duas partes, a parte teórica foi realizada mediante levantamento de dados em literaturas específicas e trabalhos científicos, como teses e dissertações de mestrado e doutorado obtidos em sites acadêmicos como Google Acadêmico, Scielo, Saúde Baseada em Evidências, Biblioteca de Saúde Pública Brasil. Quanto à abordagem do problema, utilizou-se a pesquisa qualitativa e quantitativa e quanto aos fins, à pesquisa descritiva e metodológica.

Para a realização do estudo de rejeição dos filmes radiográficos, primeiro criou-se uma tabela que foi preenchida diariamente para quantificar e especificar o número de exames realizados por mês, o tamanho do filme utilizado e a região anatômica agrupada da seguinte maneira: cabeça, caixa torácica, coluna (cervical, torácica e lombar), membros superiores e inferiores. A segunda etapa consistiu na contagem dos filmes rejeitados coletados neste período por mês. E por último foram identificadas as características que ocasionaram a perda dos filmes, resultando na determinação das causas principais de rejeições. Essa etapa foi realizada pela autora do presente artigo. Os critérios foram definidos com a participação de todo o setor de radiologia e com base nas normas internas de qualidade.

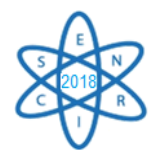

### 3. RESULTADOS

No período em que o estudo foi realizado foram feitos 1.317 exames resultando uma média mensal de 439 exames. Os exames foram distribuídos de acordo com a região anatômica como mostrado na Fig. 1.

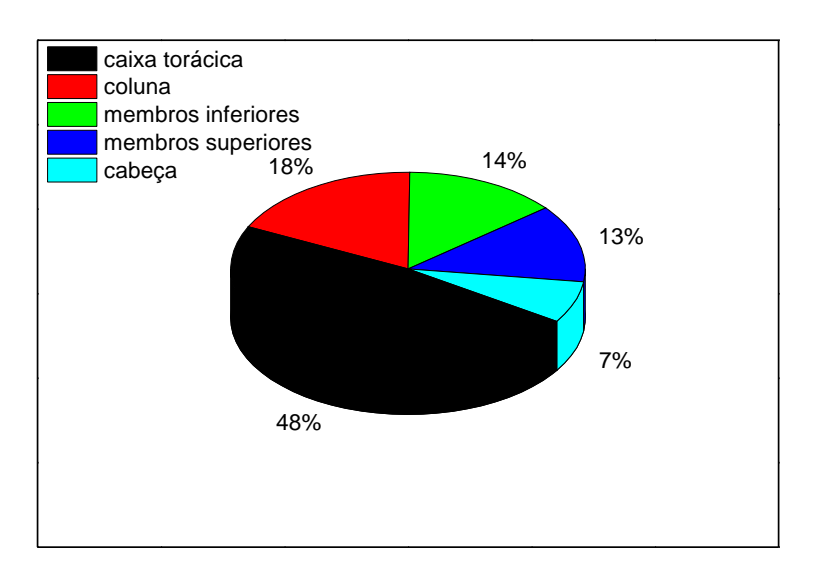

Fig. 6. Exames Trimestrais.

Conforme observado na Fig. 1 que os exames relacionados com a caixa torácica foram os exames mais realizados. Este resultado tem grande influência devido ao hospital ser referência em doenças infecto contagiosa destacando-se entre elas a tuberculose, o exame específico para constatação dela é a radiografia de tórax.

Os principais fatores de rejeição encontrados estão apontados na Fig. 2. Destacam-se as radiografias superexpostas, subexpostas e os erros de posicionamento. Outros fatores de rejeição com menor incidência foram identificados como o movimento do paciente, falha no equipamento e filmes velados.

Observa-se na Fig. 2 que as incidências de erros mais comuns ocorrem na superexposição e subexposição. Esses valores podem ser atribuídos à falha técnica e a não utilização do espessômetro, um equipamento indispensável na definição da dose de radiação adequada a cada paciente. Os erros de posicionamento podem ser atribuídos à falha técnica do operador, bem como à falta de treinamentos periódicos das técnicas radiológicas.

Pode-se concluir devem ser verificadas as condições da processadora e se os técnicos de radiologia estão treinados adequadamente tanto na escolha de técnicas de exposição quanto no posicionamento das pacientes. Um treinamento periódico dos técnicos reduz muito a repetição dos raios-X [5].

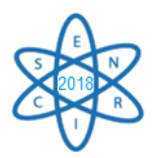

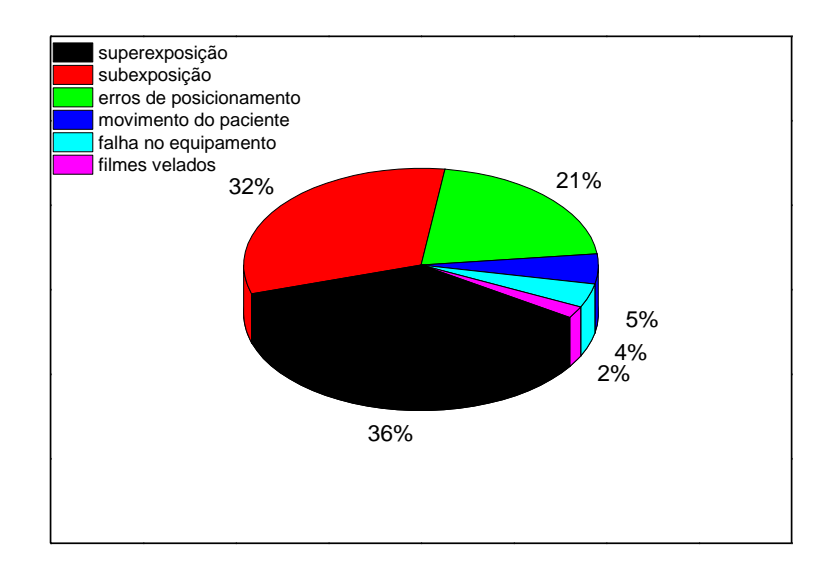

Fig. 7. Causas de Rejeição de filmes.

As maiores taxas de filmes rejeitados no período foram consequentes dos exames da região torácica como demonstrado na Fig. 3.

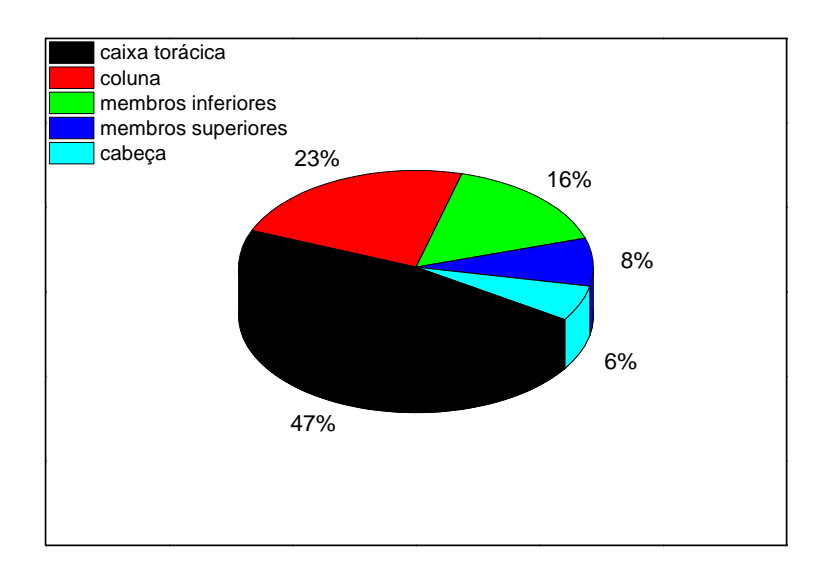

Fig. 8. Filmes Rejeitados.

Os exames da região torácica apresentam maior quantidade taxa de filmes rejeitados, por serem os mais realizados pela instituição por se tratar de um hospital referência em doenças infectocontagiosas destacando entre elas a TBC (Tuberculose), Psoríase e DPOC (Doença pulmonar obstrutiva crônica). Estes exames são realizados para detecção e acompanhamento de tratamentos.

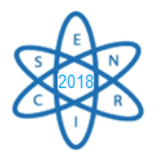

A Fig. 4. apresenta os resultados quantitativos do trimestre em estudo. Neste cálculo foi contabilizado somente o número total de exames realizados durante o trimestre em estudo, não se considerou o número de películas utilizadas para realização de cada exame. Pode se observar na Fig. 4 que foram realizados 1317 exames com rejeição de 294 exames. Totalizando um percentual de 22,35%. Impactando diretamente na quantidade de repetições que são necessárias para se obter um exame de qualidade satisfatória para análise médica. A repetição causa desconforto ao paciente, demora na realização do exame e exposição à radiação ionizante, tanto ao paciente quanto ao operador. As exposições à radiação ionizante devem ser mantidas "tão baixas quanto razoavelmente exequível" (Princípio ALARA *– As Low As Reasonably Alchievable*), levando-se em consideração fatores econômicos e sociais. A repetição gera um custo adicional ao hospital em filmes, químicos e no desgaste do equipamento que não foram contabilizados neste estudo.

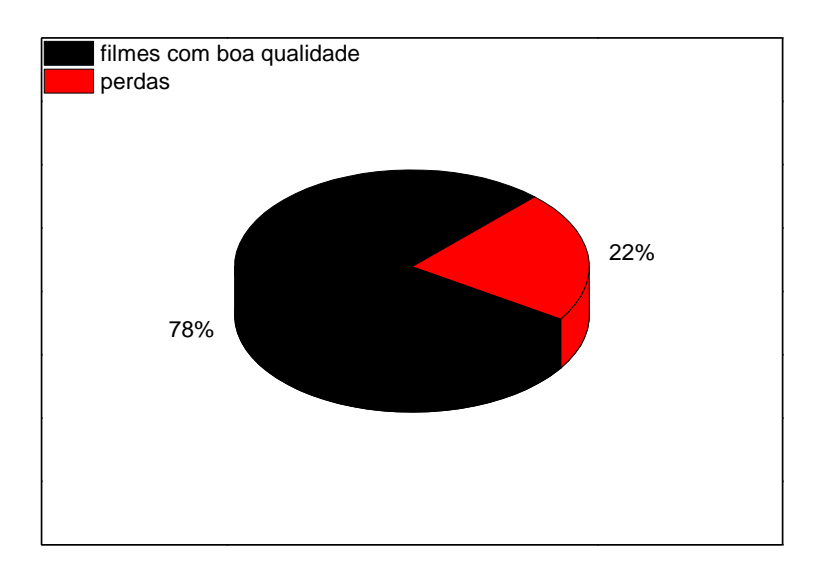

Fig. 4. Análise de Rejeitos - Quantitativo Semestral.

## 4. CONCLUSÃO

Durante o estudo realizado observou-se várias não conformidades que contribuíram para a causa da repetição de exames, ocasionando a perda de filmes. No período de realização do estudo foram destacadas as principais causas de repetição, citadas como; superexposição, subexposição, movimento do paciente, e erros de posicionamento.

Uma das principais causas de rejeição de filmes é que uma ferramenta importante, o espessômetro, não estava sendo utilizada pelos técnicos durante a realização dos exames, induzindo a erros de cálculos da espessura anatômica a ser radiografada, gerando radiografias de baixa qualidade.

A pesquisa foi de grande importância para o setor, visto que buscava-se uma forma de otimizar o consumo de filmes radiográficos. Baseado na bibliografia disponível, pôde-se

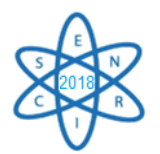

criar procedimentos operacionais que minimizaram as perdas dos mesmos. O treinamento periódico da equipe técnica, a realização dos testes de controle de qualidade, utilização correta de ferramentas disponíveis na aquisição das imagens contribuíram para a otimização do consumo e melhoria da qualidade no setor de radiologia.

Diante desse contexto, foi proposto assim, o investimento em treinamento da equipe técnica e a manutenção preventiva e corretiva dos equipamentos geradores de imagens.

Na busca pela melhoria da qualidade do serviço, esse estudo além de identificar as causas das perdas, também propôs um plano de ação para resolver as não conformidades.

#### AGRADECIMENTOS

Os autores deste trabalho agradecem a Faculdade IPEMED de Ciências Médicas pelo apoio financeiro.

#### REFERÊNCIAS BIBLIOGRÁFICAS

[1] M. Bueno, Gestão Pela Qualidade Total: Uma Estratégia Administrativa. Centro de Extensão Pesquisa e Pós-Graduação – CESUC. Catalão, v., n., Disponível em: www.psicologia.com.pt/artigos/textos/A0210.pdf.

[2] L. B., Feldman,; et al., "História da evolução da qualidade hospitalar; dos padrões à acreditação". Acta Paulista de Enfermagem. Vol.18, pp 213-210, (2005).

[2] K. L., Bontrager, "Tratado de Posicionamento Radiográfico e Anatomia Associada", 6ª ed., Rio de Janeiro, Ed. Elsevier, (2005).

[3] J. O. NEVES, e C. S., FERREIRA, "Análise de Erros Radiográficos Cometidos por Alunos em Clinica de Pós-Graduação em Endodontia". Monografia, Instituto de Estudos da Saúde, Belo Horizonte, Minas Gerais, Brasil (2012).

[4] M. V. Navarro, "Sistemas de proteção radiológica. In: Risco, radiodiagnóstico e vigilância sanitária". EDUFBA, pp 77-84, (2009).

[5] T. A. C., Furquim e P. Costa, "Garantia de qualidade em radiologia diagnóstica". Revista Brasileira de Física Médica, Vol.3(1): pp 91-99, (2009).

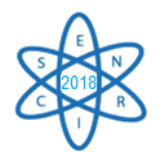

Id.: AR-039

### **AVALIACÃO DA QUALIDADE DE EQUIPAMENTO DE MAMOGRAFIA**

### **M. Bustos Flores<sup>1</sup> , A. Prata Mourão1,2**

<sup>1</sup> Departamento de Engenharia Nuclear, Escola de Engenharia, Universidade Federal de Minas Gerais, Av. Antônio Carlos 6627, Belo Horizonte, MG, Brasil

² Centro de Engenharia Biomédica, Centro Federal de Educação Tecnológica de Minas Gerais, Av.

Amazonas 5253, Belo Horizonte, MG, Brasil

mbustos@ufmg.br

**Palavras-Chave**: Mamografia, Radiografia Computadorizada, Raios X.

#### **RESUMO**

Pelo fato de o câncer de mama ser uma doença com alta incidência entre as mulheres, e das radiografias de mamas serem fundamentais para o diagnóstico das alterações ocorrentes nas mamas, é importante a realização periódica de testes de controle de qualidade dos equipamentos de mamografia. Testes de controle de qualidade devem ser realizados a fim de assegurar a qualidade das imagens e manter a eficiência dos exames. Considerando a importância destes testes de controle, o objetivo deste trabalho é avaliar o desempenho de um equipamento de mamografia mediante a realização dos testes de controle e desempenho recomendados pelas normas internacionais para verificar o sistema de colimação, a exatidão, a linearidade e a reprodutibilidade do equipamento. Com a realização destes testes buscou-se verificar se o desempenho do equipamento está dentro dos parâmetros recomendados pela legislação brasileira e internacional para a geração de mamogramas.

### 1. INTRODUÇÃO

O câncer de mama é uma das doenças que mais atinge a população feminina. Segundo o INCA, no ano de 2018, está estimado para o Brasil mais de 59 mil novos casos [1]. Sua alta incidência associada à dificuldade do diagnóstico precoce desta doença devido à similar atenuação do feixe de raios X pelos tecidos mamários, é importante que sejam realizados testes de controle de qualidade da imagem e do desempenho do equipamento periodicamente. Estes testes visam a verificar se o equipamento está calibrado e ter certeza de que os parâmetros selecionados para a aquisição dos mamogramas são exatamente aqueles entregados pelo equipamento [2].

Os testes de controle de qualidade da imagem e do desempenho do equipamento darão aos usuários a garantia de um serviço de qualidade e com a segurança da otimização do processo, segundo as diretrizes básicas da proteção radiológica em radiodiagnóstico [3].

Segundo a Portaria MS/SVS nº 453, de 1º de junho de 1998 [4], a qual dá as diretrizes básicas de proteção radiológica em radiodiagnóstico médico e odontológico, é recomendado realizar os testes de controle de qualidade para equipamentos mamográficos

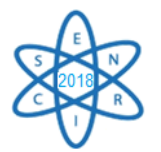

anualmente ou depois de fazer algum reparo técnico para confirmar ou indicar a necessidade de manutenção corretiva [2].

Além da normativa brasileira, existem algumas publicações internacionais [5, 6] que descrevem alguns testes que devem ser realizados especificamente para equipamento digitais, os quais visam avaliar a qualidade dos detectores usados para a obtenção das imagens.

Este trabalho busca avaliar o desempenho de um aparelho de mamografia, mediante alguns dos testes de controle de qualidade recomendados pela Agência Nacional de Vigilância Sanitária para equipamentos de radiodiagnóstico médico.

### 2. METODOLOGIA

Segundo a instrumentação e material disponível, os testes que foram realizados e seus objetivos se especificam na Tab. 1. Estes testes devem ser realizados com uma frequência anual ou após reparos.

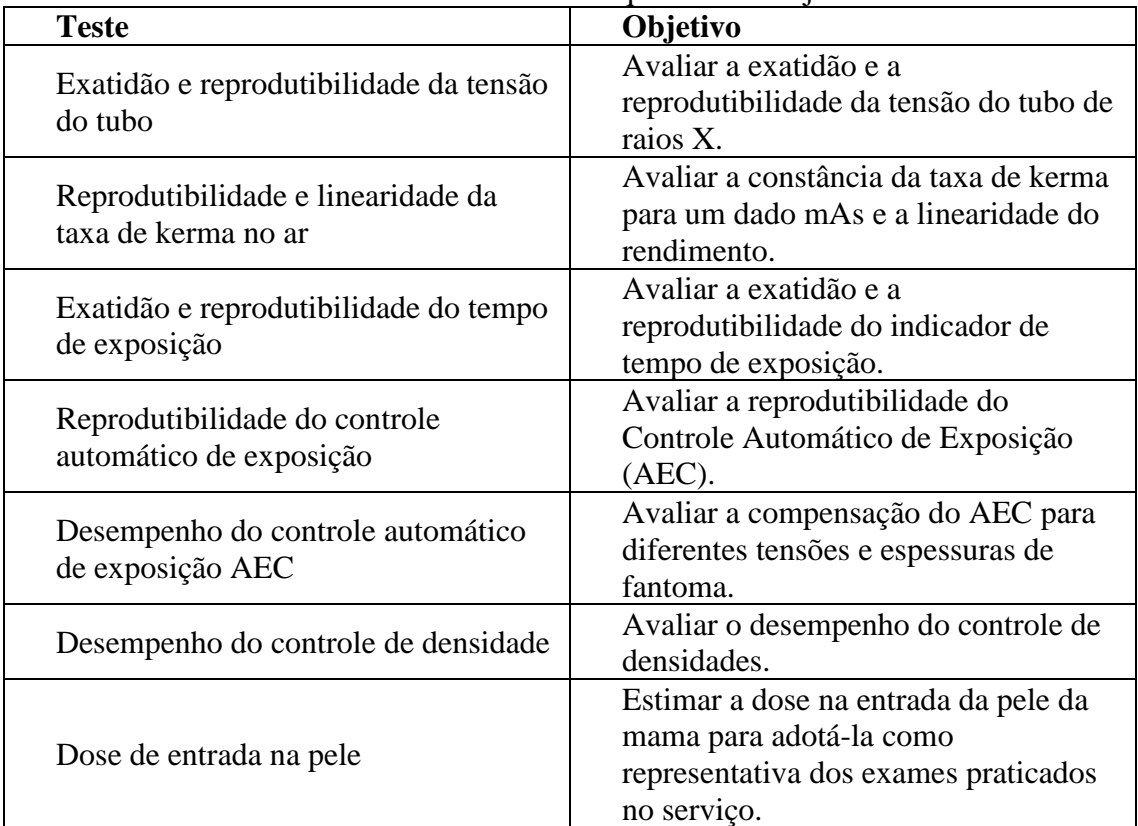

### Tab. 1. Testes de controle de qualidade e objetivos.

Os procedimentos para a realização dos testes de qualidade para o presente trabalho se encontram detalhados na guia para "Radiodiagnóstico Médico: Desempenho de Equipamentos e Segurança" elaborado pela Agência Nacional de Vigilância Sanitária [3], o qual foi elaborado baseado na Portaria MS/SVS nº 453/98 [4].

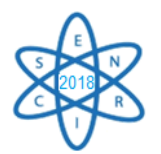

Para avaliar o equipamento mamográfico Philips VMI Graph Mammo AF, que possui combinação alvo/filtro de Mo/Mo, foram utilizados uma placa CR, Regius RP6M110, de tamanho 18x24 cm<sup>2</sup>, a unidade digitalizadora Regius 110 HQ e a câmara de ionização Accu-Gold 10X6-6M. Este equipamento se encontra instalado no Centro de Engenharia Biomédica do Centro Federal de Educação Tecnológica de Minas Gerais – CEFET MG.

### 3. RESULTADOS

Após realizar cada teste de controle segundo a indicação do guia utilizado, os dados foram coletados para ser processados e as imagens obtidas foram analisadas com o software ImageJ, segundo o indicado. Os valores obtidos para cada teste são apresentados na Tab. 2, junto aos valores aceitáveis segundo recomenda a normativa.

| Testes de controle de qualidade                           |                                                   | Valor obtido                                                                                                    | Valor aceito                               |  |
|-----------------------------------------------------------|---------------------------------------------------|----------------------------------------------------------------------------------------------------|--------------------------------------------|--|
| Exatidão e                                                | Exatidão:                                         | 20 kV - 0,4%<br>25 kV - 1,5%<br>30 kV - 1,2%<br>35 kV - 4,4%                                                       | $\pm 5\%$<br>para todas as<br>tensões      |  |
| reprodutibilidade<br>da tensão do tubo                    | Reprodutibilidade:                                | 20 kV - 0,0004<br>25 kV - 0,0005<br>30 kV - 0,0004<br>35 kV - 0,0002                                               | $\leq 0.02$<br>para todas as<br>tensões    |  |
| Reprodutibilidade<br>e linearidade da<br>taxa de kerma no | Reprodutibilidade:                                | 80 mA.s - 0,0008<br>$100 \text{ mA.s} - 0,0005$<br>120 mA.s - 0,0004                                               | $\leq 0, 10$<br>para todas as<br>correntes |  |
| ar                                                        | Linearidade:                                      | 19,6%                                                                                                    | $\pm 20\%$                                 |  |
| Exatidão e<br>reprodutibilidade                           | Exatidão:                                         | $1,0 s - 4,3%$<br>$1,5 s - 2,7%$<br>$2,0 s - 2,3%$                                                                 | $\pm 10\%$<br>para todos os<br>tempos      |  |
| do tempo de<br>exposição                                  | Reprodutibilidade:                                | $1,0 s - 0\%$<br>$1,5 s - 0,5%$<br>$2,0 s - 0,6%$                                                                  | <10%<br>para todos os<br>tempos            |  |
| Reprodutibilidade<br>do AEC                               | Reprodutibilidade:                                | 0,01                                                                                                    | $\leq 0.05$                                |  |
| Desempenho do<br><b>AEC</b>                               | Diferença entre as<br>densidades<br>ópticas:      | $26$ kV - $0,06$<br>28 kV - 0,11<br>$30 \text{ kV} - 0.20$                                                         | $\leq 0.30$<br>para todas as<br>tensões    |  |
| Desempenho do<br>controle de<br>densidade                 | Variação da DO<br>correspondente a<br>cada passo: | Densidade -2 - 0,01<br>Densidade -1 - 0,01<br>Densidade 0 - 0,01<br>Densidade $+1 - 0.01$<br>Densidade $+2 - 0.01$ | $\leq 0,20$<br>para todas as<br>densidades |  |
| Dose de entrada<br>na pele                                | Valor na pele na<br>entrada do feixe              | $9,7$ mGy                                                                                                    | $\leq 10$ mGy<br>(mama<br>comprimida       |  |

Tab. 2. Comparação dos valores resultantes dos testes e os valores aceitos.

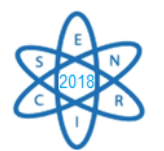

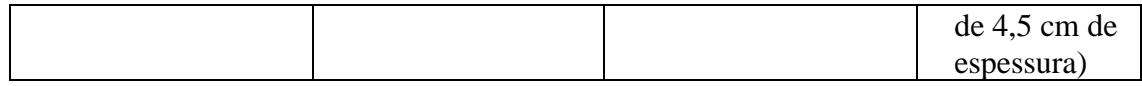

A análise dos valores dos testes realizados no equipamento de raios X, apresentados na Tab. 2, permite verificar que todos os valores se encontram dentro dos intervalos recomendados pela norma brasileira para equipamentos médicos, o que indicaria que o equipamento tem um ótimo desempenho, mas ainda restaria completar os testes que não foram realizados para afirmar o ótimo desempenho do equipamento.

Entre os resultados mais significativos, estão a reprodutibilidade da tensão do tubo, da taxa de kerma no ar, do tempo de exposição e do controle automático de exposição, os quais indicam que, além de os parâmetros selecionados serem aqueles que o equipamento fornece, existe uma baixa variabilidade no sistema de medição do equipamento, o que permite uma alta reprodutibilidade destes parâmetros.

Com relação à exatidão da tensão do tubo e do tempo de exposição, apesar de os valores obtidos não serem tão baixos, ainda estão dentro do valor limite recomendado pela norma. O mesmo acontece com os valores encontrados ao medir a linearidade da taxa de kerma no ar e o desempenho do controle automático de exposição.

No teste da dose de entrada da pele, o valor resultante se encontra perto do valor limite, o que poderia ser corroborado realizando o teste com outra câmara de ionização afim de confirmar que o valor esteja dentro do intervalo recomendado.

## 4. CONCLUSÃO

De acordo com os testes de controle de qualidade é possível avaliar o desempenho do aparelhos de raios X e recomendar uma manutenção ou correção, caso seja necessário, além de dar aos usuários a garantia de que o serviço mamográfico se encontra em ótimas condições para realizar exames radiográficos, certificando-se que o paciente irá receber uma dose otimizada.

A verificação da qualidade e desempenho do equipamento médico irá refletir diretamente numa melhora na qualidade da imagem diagnóstica, na redução da dose ao usuário e do indivíduo ocupacionalmente exposto e numa melhor conservação do equipamento de raios X.

Paralelamente a estes testes de controle se tem programas de controle de imagens radiográficas que devem ser feitas periodicamente para avaliar a qualidade da imagem diagnóstica, os quais visam avaliar se as informações geradas têm as condições mínimas necessárias para esclarecer o médico.

#### AGRADECIMENTOS

Os autores agradecem aos órgãos de fomento Fundação de Amparo à Pesquisa de Minas Gerais (FAPEMIG) e ao Conselho Nacional de Desenvolvimento Científico e Tecnológico (CNPq) pelo suporte para a realização desde trabalho.

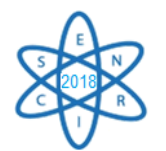

### REFERÊNCIAS BIBLIOGRÁFICAS

[1] Ministério da Saúde, Instituto Nacional de Câncer-INCA, Estimativas da incidência e mortalidade por câncer. Rio de Janeiro: INCA (2017).

[2] S. Blanco, et a, "Programa de control de calidad en mamografía", IX Latin American Regional Congress on Radiation Protection and Safety - IRPA 2013, Rio de Janeiro, 15-19 april (2013).

[3] Agência Nacional de Vigilância Sanitária, "Radiodiagnóstico médico: segurança e desempenho de equipamentos" (2005).

[4] Ministério da Saúde, Secretaria de Vigilância Sanitária, "Diretrizes de proteção radiológica em radiodiagnóstico médico e odontológico: Portaria nº 453." (1998).

[5] American Association of Physicists in Medicine, Acceptance Testing and Quality Control of Photostimulable Storage Phosphor Imaging Systems. (AAPM REPORT Nº 93 / 2006).

[6] R. E. Hendrick, E. A. Berns, Quality control in digital mammography. In: Quality Assurance: Meeting the Challenge in the Digital Medical Enterprise. Society for Computer Applications in Radiology, Great Falls 2002.

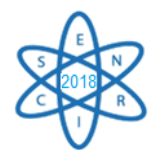

Id.: AR-040

### **USO DE TÉCNICAS COMPUTACIONAIS NA INTEGRAÇÃO ENTRE BANCOS DE DADOS INFORMATIVOS SOBRE RADÔNIO**

#### **Bruno Micael<sup>1</sup> , Camila Mariano<sup>1</sup> , Sandro Quirino<sup>1</sup> , Vinicius Nascimento<sup>1</sup> , Edyene Oliveira**<sup>1</sup>

<sup>1</sup>Centro Universitário - UNA Av. Gov. Valadares, 640 - Centro, Betim – MG edyene.oliveira@prof.una.br

**Palavras-Chave:** Câncer de Pulmão, Ciência de Dados, Radônio

#### **RESUMO**

O radônio (<sup>86</sup>Rn) é um gás nobre cujas propriedades radioativas são prejudiciais à saúde. A concentração média anual do gás não deve ser maior que 100 Bq/m<sup>3</sup>, dependendo das condições prevalecentes e específicas ao país. Em situações em que o gás estiver em concentração superior à média, após inalação, as partículas alfa não conseguem escapar de nosso corpo, e depositam toda sua energia nele, podendo ocasionar lesões ou patologias de gravidade diversa, de acordo com a quantidade de radônio inalado. Segundo a Organização Mundial da Saúde (OMS) o radônio é o segundo maior causador de câncer de pulmão em seres humanos, perdendo somente para o hábito do tabagismo. Foram feitas pesquisas documentais de forma empírica em diversos artigos e sites privados e públicos. Foi-se utilizado vários termos de pesquisa relacionados a consequência de inalação do gás, porém não foram encontradas estatísticas sobre óbito ou surgimento de doenças em decorrência disso no Brasil, sendo achado apenas dados de mensuração da concentração de radônio no ar. Desta forma, os únicos dados relativos à morte por câncer de pulmão provenientes do radônio puderam ser encontrados em bases internacionais. Alguns desses dados foram extraídos, organizados e trabalhados para analise, com a finalidade de demonstrar a importância de tais informações. O propósito deste trabalho foi idealizar uma plataforma computacional capaz de reunir dados de bases nacionais e internacionais sobre a doença e disponibilizar para pesquisadores e o público.

### 1. INTRODUÇÃO

O radônio  $(^{222}$ Rn) é um gás nobre que se difunde em meio ao ar ambiente, o qual todos respiram, por meio de materiais de construção, solo e mananciais. Quando existe concentração considerável de radônio no ambiente, o gás entra em contato com os pulmões por inalação [1]. Essa incorporação supõe uma contaminação radioativa. As partículas emitidas pelo radônio possuem pouco poder de penetração podendo ser barrado apenas pelo uso de máscara, por exemplo. No entanto, ao serem inaladas tornam-se um problema, pois, as partículas alfas que são emitidas após a fissão dos átomos, depositam nos pulmões toda a sua energia, podendo ocasionar lesões ou patologias de gravidade diversa, de acordo com a quantidade inalada [2]. O gás é responsável por 55% da radiação que o ser humano recebe ao longo da vida [3].

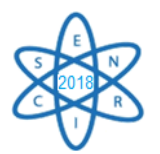

Segundo a Organização Mundial da Saúde (OMS) o gás radônio, através de suas progênies, é o segundo maior causador de câncer de pulmão no mundo, atrás apenas do tabagismo. A suspeita de outras causas para a doença além do uso do cigarro surgiu diante da queda do número de fumantes no mundo nos últimos anos. Na década de 1970, cerca de 30% da população mundial fumava. Hoje, o percentual está em torno de 15%. O número de casos de câncer de pulmão, no entanto, não reduziu na mesma proporção. Por essa razão, especialistas do mundo todo começaram a buscar outras causas e chegaram ao gás radônio [4].

As estatísticas acerca desta patologia geralmente estão atreladas ao tabagismo, pois não foram encontrados relatos oficiais de óbitos em decorrência do gás radônio no Brasil. Isto porque os únicos dados relativos à morte por câncer de pulmão proveniente do gás são encontrados em bases de dados internacionais. Porém, estão fragmentados, sendo necessário que o pesquisador saiba buscar e transformar esses dados em informação útil.

Para combater o problema, a Organização Mundial da Saúde (OMS) aposta na informação, com campanhas dirigidas a sociedade no geral. Diante do exposto e em consonância à iniciativa da OMS de levar informação ao público, o objetivo deste trabalho foi desenvolver uma plataforma computacional capaz de reunir dados de bases além de sites e qualquer informação sobre concentrações de radônio em várias áreas tanto no Brasil quanto no mundo. Em seguida, por meio de técnicas de ciência de dados como normalização e modificações estratégicas em bancos de dados, tais informações foram organizadas e disponibilizadas para pesquisadores e à população em geral.

### 1.1. Citação de Referência

Na revisão de literatura foram encontradas algumas obras tendo como foco principal o monitoramento de níveis de radônio. Os autores [6], realizaram monitoramento desses níveis em locais fechados na Baixada Santista tais como túneis, shoppings, galpões, lojas de cerâmicas e residências. Os autores usaram o método de registro de traços de partículas alfa em folhas de Makrofol E na geometria de corpo fechado e obtiveram resultados que variaram entre 17 e 263 Bq/m<sup>3</sup>. Os mesmos destacaram que estes níveis se enquadraram abaixo dos limites que a ICRP (Comissão Internacional de Proteção Radiológica) estipula como máximos recomendados.

O autor [7] também trabalhou sobre o estado de São Paulo, mais especificamente em Campinas, desenvolveu e aplicou uma metodologia de monitoramento de contaminação ambiental pelo <sup>222</sup>Rn e suas progênies. Este realizou pesquisas de campo em 70 residências em dois turnos, um no verão e outro no inverno, em um período de 12 meses. O método consistiu em expor nas residências detectores plásticos CR-39 a fim de usá-lo como espectrômetro de partículas alfa para mensurar atividades tanto <sup>222</sup>Rn quanto de seus filhos <sup>218</sup>Po e <sup>214</sup>Po. Os resultados foram analisados e foi possível atestar que níveis de radiação variaram de residência para residência. Dentre os fatores que interferem, cita o autor, estão a ventilação e o tipo de material de construção do interior da casa, por exemplo, o tipo de tinta das paredes interfere na adesão de partículas radioativas.

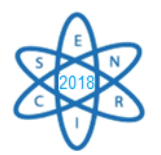

Em sua tese, a autora [8], faz um levantamento da concentração de radônio na Região Metropolitana de Belo Horizonte. A autora utilizou o método de monitoramento, através de detectores de traços CR-39, monitor contínuo Alpha*GUARD* PQ2000PRO e Câmaras de Ionização de Eletretos E-PERM. Através disto foi-se definido o estado de equilíbrio entre o radônio e a seus filhos, ou seja, o ponto onde o gás se transforma e gera progênies. Os resultados obtidos retornam que concentração de gás variou de 113 a 8171 Bq/m<sup>3</sup> enquanto seu ponto de equilíbrio girou em torno de 76 a 1174 Bq/m<sup>3</sup>.

## 2. METODOLOGIA

Os dados inseridos na plataforma foram coletados por meio do método de pesquisa documental, de maneira empírica em fontes internacionais diversas como, por exemplo, artigos científicos, sites privados e públicos.

Esses dados ao serem coletados, foram inseridos num software que possui diversas aplicações, uma delas a exploração interativa de dados para análise qualitativa rápida com visualizações usadas neste artigo. Por meio deste sistema, foram realizados alguns préprocessamentos tais como a conversão da unidade de medida de concentração do gás radônio no ambiente onde 1 pCi.L<sup>-1</sup> é igual a 37 Bq.m<sup>3</sup>. Essa conversão foi definida a partir da regra estipulada pela *American Environmental Protection Agency* (EPA).

Foi utilizado o sistema de gestão de base de dados (SGBD) SQL Server. A inserção dos arquivos no SQL seguiu o seguinte processo: foi realizada análise de requisitos de acordo com a finalidade do banco de dados. Em seguida os dados foram organizados em tabelas. Nesse momento foram identificadas as chaves primárias e as relações entre as características. Por fim foi realizada a normalização para padronizar as tabelas. Na Fig. 1 é possível observar exemplo de parte dos dados no SQL:

| 囲              | Resultados<br><b>EN</b> Mensagens |             |                  |                 |           |
|----------------|-----------------------------------|-------------|------------------|-----------------|-----------|
|                | nome_regiao                       | nome estado | concentracao PCi | concentracao Bq | conversao |
| 1              | Fairbanks-North Star              | АK          | 2                | <b>NULL</b>     | 74        |
| $\overline{2}$ | Kenai Peninsula                   | АK          | 2                | <b>NULL</b>     | 74        |
| 3              | Ketchikan Gateway                 | AК          | 2                | <b>NULL</b>     | 74        |
| 4              | Matanuska-Susitna                 | AK          | 2                | <b>NULL</b>     | 74        |
| 5              | Southeast Fairbanks               | АK          | 2                | <b>NULL</b>     | 74        |
| 6              | Aleutians East                    | АK          | 3                | <b>NULL</b>     | 111       |
| 7              | Aleutians West                    | АK          | 3                | <b>NULL</b>     | 111       |
| 8              | Anchorage Municipality            | AК          | 3                | <b>NULL</b>     | 111       |
| 9              | Bethel                            | АK          | 3                | <b>NULL</b>     | 111       |
| 10             | <b>Bristol Bay</b>                | AK          | 3                | <b>NULL</b>     | 111       |
| 11             | Denali                            | AК          | 3                | <b>NULL</b>     | 111       |
| 12             | Dillingham                        | АK          | 3                | <b>NULL</b>     | 111       |
| 13             | <b>Haines</b>                     | АK          | 3                | <b>NULL</b>     | 111       |
| 14             | Juneau                            | AК          | 3                | <b>NULL</b>     | 111       |
| 15             | Kodiak Island                     | АK          | 3                | <b>NULL</b>     | 111       |

Fig.1: Organização de dados em SQL.

Após estabelecer as relações entre as bases de dados, foi realizada a análise de como as informações deveriam ser acessadas pelos usuários dentro da plataforma. Como o objetivo desta pesquisa foi disponibilizar informações úteis por meio de uma plataforma

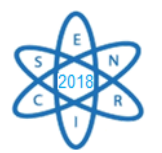

de dados para qualquer usuário, leigo ou profissional, foi utilizada uma ferramenta para visualização através do método de distribuição.

Esse método permitiu que as informações disponíveis na base de dados fossem apresentadas aos usuários de maneira bem didática, por meio de elementos visuais onde as características foram destacadas por cores, linhas e figuras, facilitando a interpretação dos mesmos.

Nem sempre é possível identificar tendências e padrões utilizando planilhas, principalmente por usuários leigos. Quando uma informação é transmitida por meio de elementos visuais (gráficos, diagramas, mapas mentais e outros), a mensagem emitida é melhor entendida pelo receptor. Logo, o mesmo pode tirar ainda mais proveito das informações. Levando isso em conta, foram gerados gráficos e os mesmos podem ser observados a seguir.

### 2. RESULTADOS

Até o momento foram extraídos 5.895 dados e inseridos na plataforma de informações sobre o gás radônio. A organização ocorreu da seguinte forma: os dados foram organizados em colunas, divididos em duas bases. Nos dados internacionais, as regiões nas quais os dados foram mensurados, o estado e a concentração de radônio no ar foram armazenados em sua forma natural, ou seja, como foram encontrados em suas bases de dados originais. Nos dados nacionais, a região da medição, a concentração e o tempo de duração da medição. Em seguida, alguns destes dados sofreram alterações e a unidade de medida foi convertida para o padrão estabelecido pela Agência de Proteção Ambiental dos EUA. Com estas informações podem ser gerados gráficos, assim como das Fig.2 e Fig.3.

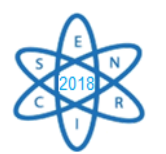

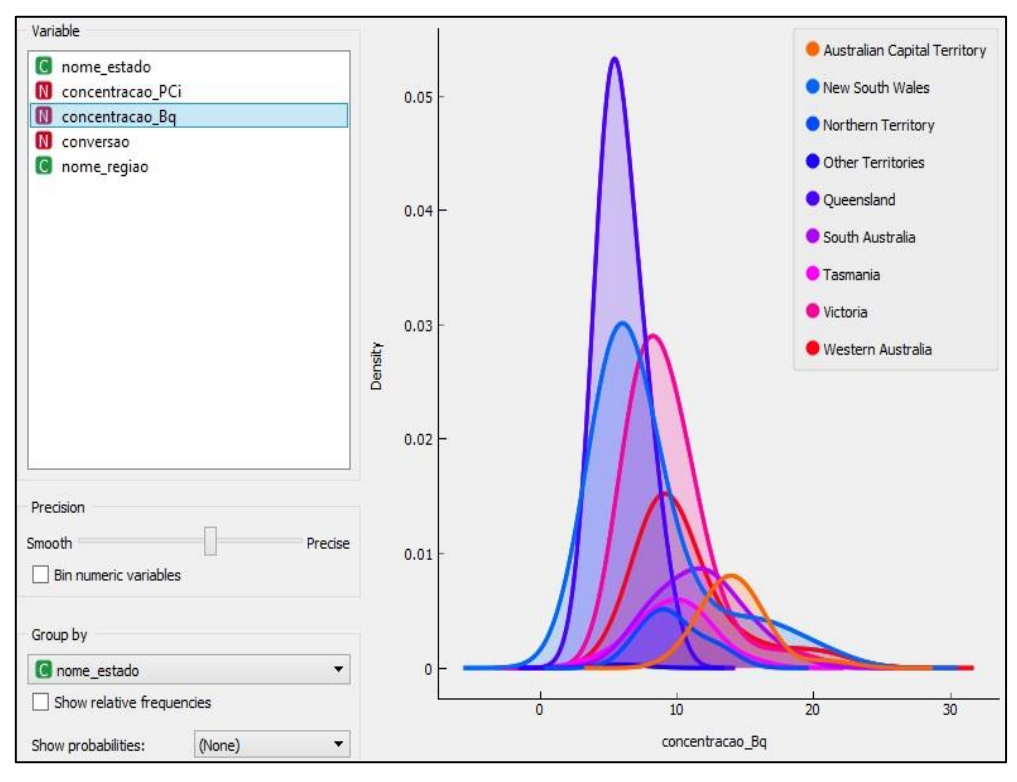

Fig.2: Concentração do gás no ar em Bq por região de coleta.

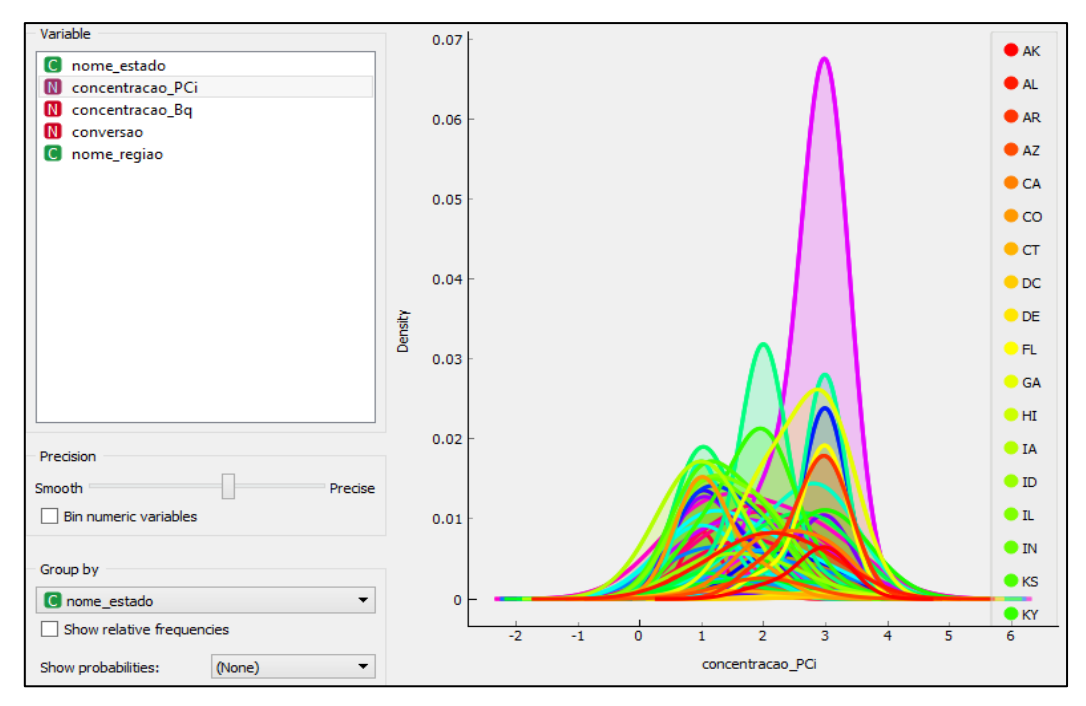

Fig.3: Concentração do gás no ar em pCi por região.

Qualquer pessoa, desde leigas até especialistas no assunto terão facilidade ao acessarem a Plataforma de Dados sobre radônio e interpretar as informações nela inseridas por meio de análise visual exploratória de dados como foram vistas nas figuras acima.

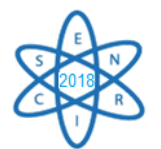

# 4. CONCLUSÃO

Os dados sobre o câncer de pulmão a partir da inalação de partículas do gás radônio estavam fragmentados em fontes internacionais diversas, o que dificultava o acesso, a interpretação e a geração de informação útil para pesquisadores da área. Em consequência disto, o possível diagnóstico e até mesmo estudos para a criação de métodos de prevenção e combate aos sintomas desta patologia incidente da radiação era omisso, pois sempre relacionavam a doença ao tabagismo. Essa junção de bancos de dados vem sendo elaborada no intuito de facilitar o acesso e a interpretação da informação tanto para a comunidade acadêmica envolvida em pesquisas sobre o gás radônio quanto para a sociedade em geral. Está sendo desenvolvida de forma intuitiva a fim de permitir que qualquer pessoa com acesso à internet possa usufruir dos dados nela inseridos. Foi criada com base nos princípios da ciência de dados desde o processo de coleta até a análise dos mesmos. Até o momento da publicação deste artigo a plataforma possui dados estatísticos de doenças de diversas regiões dos Estados Unidos e dados de medição de concentração de radônio em cidades da Região Metropolitana de Belo Horizonte/MG. Como trabalhos futuros pretende-se inserir mais dados relevantes também de regiões do Brasil e utilizar informações desta base de dados com técnicas de inteligência computacional para aprofundar a análise desses dados de maneira a gerar conhecimento a respeito desta patologia, promovendo informação útil à comunidade acadêmica e geral através de uma plataforma de informações.

### AGRADECIMENTOS

Ao Centro Universitário UNA pela oportunidade e incentivo. A UFMG pelo apoio.

## REFERÊNCIAS BIBLIOGRÁFICAS

[1] J. N. Corrêa *et al*. "Avaliação dos níveis de concentração do radônio em ambientes e águas de poços do estado do Paraná". UFPR. Curitiba, (2011).

[2] <http://professoralucianekawa.blogspot.com/2016/08/radonio-rn.html>.

[3] <http://www.lageoma.geologia.ufrn.br/larana/downloads/cartilhalarana.pdf>.

[4] <https://www.cancer.org.br/radonio-uma-ameaca-aos-pulmoes/>.

[5] <http://www2.inca.gov.br/wps/wcm/connect/tiposdecancer/site/home/pulmao/definicao+>.

[6] A. L. Marques, *et al*. "Medidas dos níveis de radônio em diferentes tipos de ambientes internos na região da Baixada Santista, SP." RadiolBras (2005).

[7] R. S. Neman. "Medida da contaminação radioativa do ar ambiental por radônio-222 e filhos em residências de Campinas-SP, Brasil." Tese, Universidade Estadual de Campinas (2000).

[8] T. O. Santos "Distribuição da concentração de radônio em residências e outras construções da Região Metropolitana de Belo Horizonte", Tese, Universidade Federal de Minas Gerais, Brasil (2010).
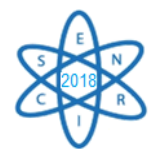

Id.: AR 041

### **MODELAGEM COMPUTACIONAL DO ACELERADOR VARIAN 2300/CD UTILIZANDO O MÉTODO MONTE CARLO**

## **Raphael F.G. dos Santos<sup>1</sup> , Delson Braz<sup>2</sup> , Wilson F. R da Silva Júnior<sup>3</sup> , Marcos P. Cavaliere<sup>4</sup> , Ademir X. Silva<sup>5</sup> , Juraci P.R. Júnior<sup>6</sup> , Edson R. de Andrade<sup>7</sup> , Caroline M. Barbosa<sup>8</sup>**

1,2,5,8 Instituto Alberto Luiz Coimbra de Pós-Graduação (PEN/COPPE-UFRJ). Bloco G sala 200 Centro de Tecnologia Cidade universitária 21945972 - Rio de Janeiro, RJ – Brasil rsantos@con.ufrj.br

> <sup>3</sup>Universidade do Estado do Rio de Janeiro (UERJ), Rua São Francisco Xavier, 524, Maracanã 20550-900 - Rio de Janeiro, RJ – Brasil

4,7 Instituto Militar de Engenharia - IME. Praça General Tiburcio, 80, Seção de Engenharia Nuclear Urca 22290270 - Rio de Janeiro, RJ – Brasil

<sup>6</sup>Clinica de Radioterapia Ingá. Rua Presidente Pedreira, 27 Niteroi 21945970 - Rio de Janeiro, RJ - Brasil - Caixa-postal: 68509

#### **RESUMO**

Neste trabalho foi utilizado o código MCNP5, para simular o Gantry do acelerador Varian Clinac 2300/CD operando com energia de 15MV. A simulação foi realizada preservando alto grau de precisão às estruturas geométricas internas e externas do acelerador e de componentes como *flatterning filter* (FF) e *target*, utilizando dados fornecido pela empresa fabricante do acelerador linear (Varian). as curvas de Porcentagem de Dose Profunda (PDP) e perfil lateral de dose para abertura do campo 4x4 cm no acelerador. Os perfis laterais de dose foram obtidos através do cálculo de dose relativas em vários pontos a diferentes distâncias do eixo central, medidas em planos a profundidades de 3 e 5 cm especificadas na simulação do fantoma. A curva referente a simulação da PDP e o perfil lateral de dose foram obtidos com erro relativo fornecido pelo MCNP5 abaixo de 2% e comparados com os dados contidos no arquivo Golden Data da Varian. Considerando o tempo computacional e os valores de incerteza obtidos, os resultados se mostraram satisfatórios para o início do processo de validação do gantry simulado.

Palavras-Chave: Monte Carlo, Acelerador Linear, Perfil Lateral de dose, Perfil de dose profunda

### 1. INTRODUÇÃO

O método de Monte Carlo pode ser utilizado para representar teoricamente um processo estatístico, tal como a interação da radiação com a matéria, sendo

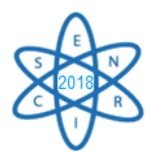

particularmente útil em problemas complexos que não podem ser simulados por métodos determinísticos. [8]. No método de Monte Carlo, os eventos probabilísticos individuais que compreendem um processo são simulados sequencialmente, governados por distribuições de probabilidades. Este processo de amostragem estatística e baseado na seleção de números aleatórios para o cálculo do transporte de partícula que se pretende "seguir". A técnica de Monte Carlo consiste em seguir cada partícula desde o seu "nascimento" até a sua "morte" (escape, absorção etc.) [10].

Em radioterapia o código pode ser utilizado para a modelagem e visualização de geometrias complexas, caracterização dos espectros das fontes e determinação da dose de radiação absorvida em órgãos de interesse [7]. Nesses casos, modelos de fontes de radiação ionizante são utilizados para a reprodução de uma determinada configuração do acelerador linear (Linacs) e modelos do tecido mole humano ou de regiões não homogêneas, são empregados para a simulação da região exposta. No entanto, antes que os resultados de qualquer modelo numérico possam ser considerados como confiáveis, é preciso que eles sejam validados. A metodologia de validação mais comum realiza a comparação entre dados experimentais e os dados adquiridos em simulação computacional, de modo que o modelo seja considerado válido quando se obtêm uma satisfatória concordância entre os resultados.[7]

O presente trabalho tem por objetivo apresentar a simulação de um acelerador linear Varian Clinac 2300 operando com energia na faixa de 15 MV e abertura de campo de 4x4 cm2 obtendo o Perfil de Dose Profunda (PDP) e o Perfil laterais de dose para nas profundidades 3 cm e 5 cm e comparar com os dados experimentais obtidos pela empresa fabricante do equipamento simulado (Varian) chamados Golden Data ou dados de ouro. A validação através da comparação de dados simulados com dados experimentais é usualmente realizada por outros pesquisadores, podendo assim ser citado como exemplo os trabalhos de Karzmark *et al*, 1993, W.F. Rebello *et al*, 2008 e M.P.C. Medeiros, 2018.

#### 2. METODOLOGIA

A obtenção das curvas de PDP e perfil lateral de dose foram realizadas efetuando a simulação do gantry do acelerador, utilizando o código MCNP5. As medidas foram obtidas através da simulação de fantoma de água a distância fonte superfície (SSD) de 100 cm. A *figura 1.1* demonstra um acelerador linear da Varian e a estrutura a ser simulada. Todas informações de geometria e composição dos materiais utilizados na simulação foram obtidas através do arquivo Golden Data disponibilizado pela Varian Medical System.

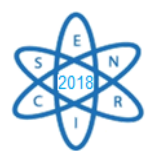

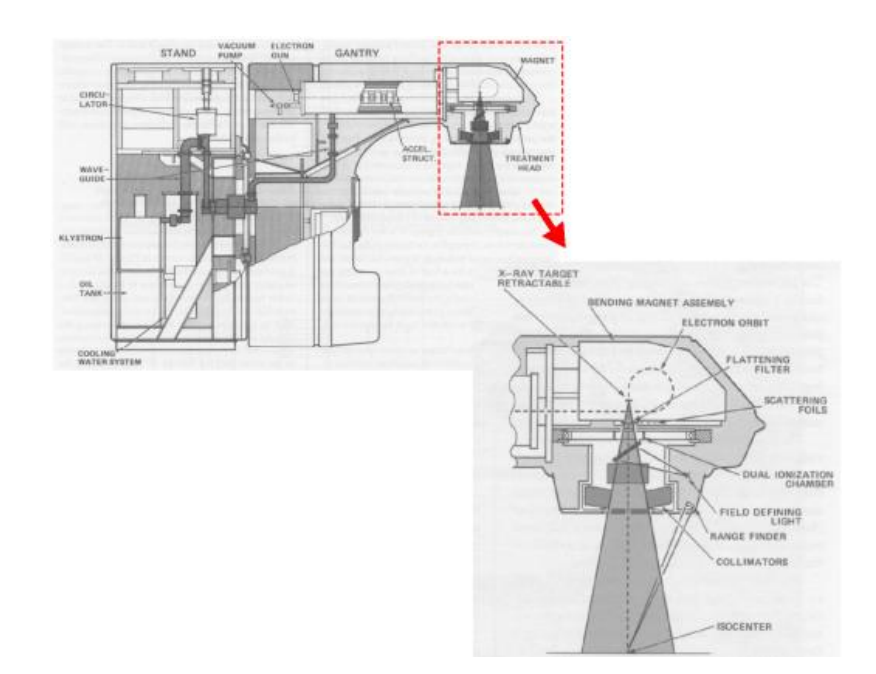

Fig 1: Modelo esquemático de um Acelerador Linear. Em destaque o gantry, que foi simulado.[7]

A simulação do gantry do acelerador linear varian 2300/CD foi realizada utilizando como referência o trabalho de M.P.C. Medeiros, 2018. A adaptação do modelo constitui-se na mudança do target, flatenning filter, energia da fonte de elétrons e aberturas de campo. Além dessas alterações, foram realizadas mudanças adjacentes na simulação para a adequação aos novos componentes.

A figura 2 apresenta o beam line e a simulação realizada, mostrando as principais mudanças estruturais feitas na simulação de referência.

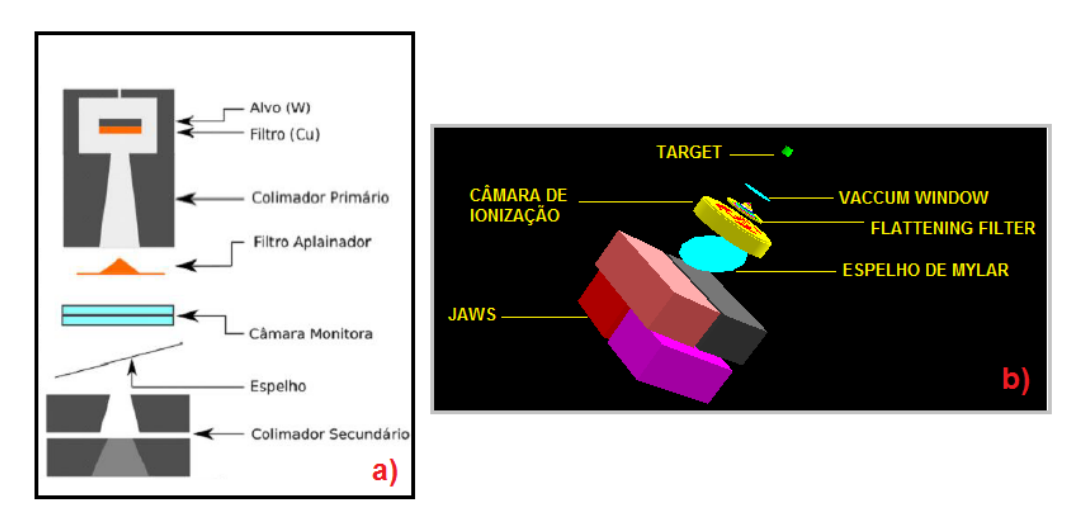

Fig.2 a) Modelo esquemático padrão do beam linedo acelerador varian.b)Visualização da simulação do Beam line do acelerador Varian Clinac 2300/CD realizada no MCNP5.

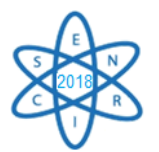

 As principais mudanças realizadas no beam line do modelo de referência foram na simulação do flatteningg filter e no target. Foram necessárias adequações e reestruturações geométricas, além de alterações na composição química dos materiais e em definições computacionais inerentes as adequações e reestruturações realizadas.

A fonte de elétrons foi simulada como uma fonte de pontual de 15MV. Para a simulação da PDP e do perfil lateral de dose, o valor de FWHM utilizado foi de 0,2, após uma sequência de testes e análises estatísticas. Para a análise das curvas foi utilizado como referência o Golden Data, efetuando assim as comparações. A escolha do valor de FWHM baseou-se na análise estatística entre as curvas obtidas e as curvas apresentadas no Golden Data. A imagem da simulação completa do gantry é demonstrada na figura 3.

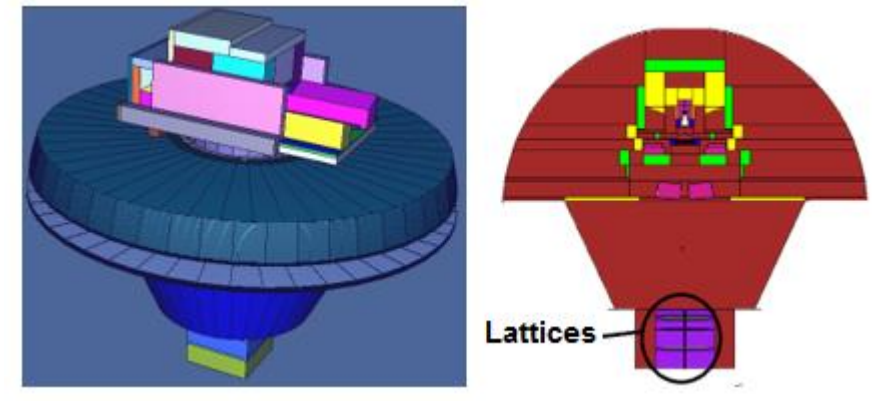

Fig:3 Visualização do Gantry simulado no MCNP5, feita através do software Vised. A direita a visualização no modo 3D e a esquerda é mostrado a localização dos lattices na simulação.

## 3. RESULTADOS

A figura 4 mostra a comparação entre as curvas de PDP simulada no MCNP5 e o arquivo Golden Data, além do erro percentual associado. Na curva de PDP,a região que compreende os valores iniciais de dose até o valor máximo é chamada de região de Buildup e do ponto máximo em diante região de Build-down. No geral a região de Build-up apresentou erro relativo em torno de 8% e na região de Build-down em torno de 7,8%. O erro percentual geral da simulação foi de 7,9%.

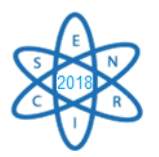

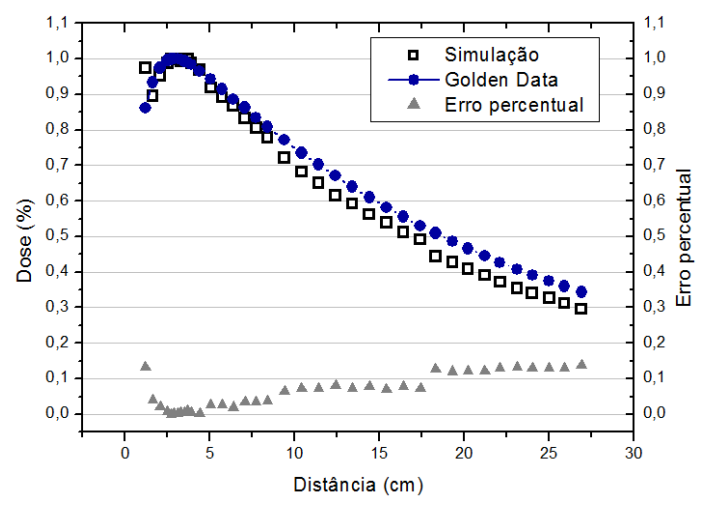

Fig 4: Comparação entre a PDP simulada e obtida no Golden Data.

A simulação da curva de PDP apresentou tendência similar a curva obtida no Golden Data. Os valores simulados foram ajustados pelo coeficiente de determinação  $\mathbb{R}^2$ por um polinômio de 6° grau. O valor obtido foi de 95,8% demonstrando aproximação razoável com o modelo padrão.

Os erros relevantes ocorreram na região de Build-up, contribuindo consideravelmente para o erro total na medida. Discrepâncias sobre o erro na região de Biuld-up foram relatadas em diversos trabalhos, levando a alguns pesquisadores a desconsiderarem a região de Build-up para fins de comparação e para validação da modelagem. Se forem desconsiderados os pontos na região de Build-up, o erro relativo da medida de PDP será inferior a 5%. [5]

A figura 5 apresentam a comparação entre o perfil lateral de dose simulado e o obtido no Golden Data. Os resultados apresentaram erro relativo de 9,6 % considerado adequado pela literatura. Os resultados mostram conformidades e discrepâncias mínimas em termos de profundidade. Esse resultado era esperado, visto que o fenômeno de degradação do feixe nas laterais do perfil é esperado para campos em aberturas maiores.

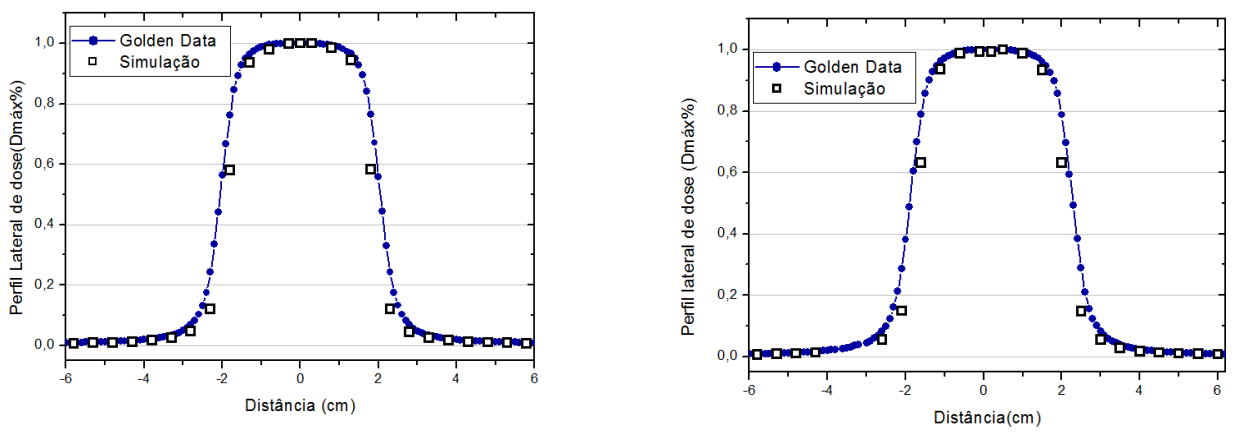

Fig 5. Comparação entre os perfils laterais de dose produzido por um feixe de 15MV. Considerando o campo 4x4 as profundidades de a) 3cm e b) 5cm

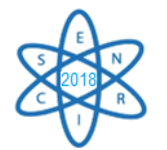

# 4. CONCLUSÃO

Os valores obtidos através da simulação utilizando o MCNP5 mostraram resultados satisfatórios. Entretanto devem ser tomadas medidas referentes a simulação a fim de reduzir erros. O tempo computacional é um fator relevante juntamente com a simulação de uma fonte. Os pesquisadores verificam a necessidade da simulação de uma fonte que obedece a uma distribuição (inserção do cartão SDEF) ao invés de uma fonte pontual. A utilização do chamado Source Tunning ajustando os parâmetros de entrada dos elétrons primários é de extrema relevância para diminuir as discrepâncias visualizadas na curva de PDP simulada. Mas vale salientar que os resultados apresentados eram esperados e estão dentro de valores de erro aceitáveis, considerando as limitações computacionais ( número de histórias igual  $10^{11}$ ) e fonte pontual.

# 5. REFERÊNCIAS BIBLIOGRÁFICAS

[1] W.F Rebello *et al.*, "Multileaf shielding design against neutrons produced by medical linear accelerators". In: *Radiation Protection Dosimetry*. v. 128, pp. 227–233 (2008).

[2] K.L Braga., "Estudo, utilizando o código MCNPX, da radiação espalhada e produzida pelas paredes de salas de radioterapia e seus efeitos sobre doses equivalentes, doses efetivas e fatores de risco para carcinogênese radioinduzida nos pacientes" Dissertação. . S.l.: Instituto Militar de Engenharia. Brasil (2016)

[3] B.P Bednarz., "Detailed Varian Clinac Accelerator Modeling for Calculating Intermediateand Low-level Non-target Organ Doses from Radiation Treatments" Ph.D. thesis, Rensselaer Polytechnic Institute, Troy, New York, USA.(2008).

[4] F.Verhaegen and , J.Seuntjens., "Monte Carlo modelling of external radiotherapy photon beams.". In: *Physics in Medicine and Biology*. v. 48, pp. R107–R164.

[5] M.P.C. Medeiros., "Modelagem Computacional de um acelerador linear e da sala de radioterapia para cálculo de dose efetiva em pacientes submetidos a tratamento de câncer de próstata", Tese, Universidade Federal do Rio de Janeiro -COPPE, Brasil (2018).

[6] J. Hoover, "Monte Carlo modeling of a Varian 2100C 18 MV megavoltage photon beam and subsequent dose delivery using mcnp5" Thesis. George W. Woodruff School of Mechanical Engineering, United States(2007).

[7] R.G Júnior,. et al, "Validação de um modelo computacional de acelerador linear VARIAN CLINAC 2100 utilizando o código EGSnrc para utilização em dosimetria de pequenos campos" Brazilian Journal of Radiation Sciences, pp 1-19,(2018)

[8] W.F Rebello., "Blindagem para proteção de pacientes contra nêutrons gerados nos aceleradores lineares utilizados em radioterapia. Tese (Doutorado). Universidade Federal do Rio de Janeiro - COPPE –UFRJ, (2008).

[9] Varian Medical Systems, 2008. "Monte Carlo Data Package High Energy Accelerator". 2008. S.l.: Varian Medical Systems.

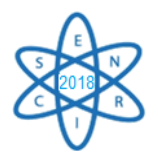

[10] E.M Souza., "Modelagem de Sistema e Procedimento para a radiografia compu tadorizada submarina, Tese (Doutorado). Universidade Federal do Rio de Janeiro – COPPE – UFRJ, (2003).

[11] C.J. KARZMARK *et al*., 1993, Medical electron accelerators.S.l., McGraw-Hill, Inc., Health Professions Division. Acessado em: 15 Julho 2018.

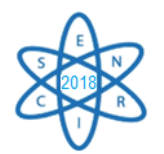

Id.: AR-043

## **AVALIAÇÃO COMPORTAMENTAL DE PROFISSIONAIS DA RADIOLOGIA EM RELAÇÃO À EXPOSIÇÃO A FATORES MUTAGÊNICOS FÍSICOS E QUÍMICOS**

#### Helena Cristina de Matos Garcia<sup>1</sup>, Danilo Chagas Vasconcelos<sup>1</sup>.

<sup>1</sup> Pós Graduação em Proteção Radiológica, Faculdade IPEMED de Ciências Médicas Avenida do Contorno, 2073. Floresta - Belo Horizonte - MG CEP: 30.110-009 helenacrisms@gmail.com

**Palavras-Chave: Fatores mutagênicos, Proteção Radiológica, Fontes de Radiação.**

#### **RESUMO**

Todo profissional da Radiologia está diariamente em contato com algum tipo de radiação e consequentemente exposto a um fator mutagênico físico, porém a exposição ocupacional é regulamentada e restringida por órgãos como a Comissão Nacional de Energia Nuclear (CNEN) e a Agência Internacional de Energia Atômica (AIEA). Além da exposição ocupacional o profissional também está sujeito a exposições de outros fatores mutagênicos que não podem ser controlados, por isso é essencial conhecimento teórico e medidas de segurança visando minimizar os possíveis impactos à saúde. Fatores mutagênicos estão presentes em nosso cotidiano e podem ser classificados como biológicos, químicos ou físicos. São conhecidos por mutagênicas todas as substâncias que causam mutação em um tecido biológico, podendo ser um efeito direto ou indireto com formação de radicais livres. O objetivo deste trabalho é discutir os resultados de uma avaliação comportamental realizada com um grupo de 40 profissionais atuantes na área da Radiologia. Fez-se inicialmente uma revisão de literatura da teoria sobre: fatores mutagênicos químicos e físicos, mutações (possíveis danos causados por essas exposições) e legislações pertinentes a limites de dose para indivíduo ocupacionalmente exposto e público em geral. Para a avaliação comportamental foi elaborado um questionário na ferramenta Google Formulários contendo 11 perguntas direcionadas aos profissionais da Radiologia – técnicos e tecnólogos – relacionadas a hábitos comuns frequentemente associados pela literatura aos fatores mutagênicos discutidos nesse trabalho; o questionário foi aplicado via *online* e impresso*.* A análise do questionário mostrou que os indivíduos entrevistados, em sua maioria adotam um comportamento consciente em relação aos riscos causados pelos fatores mutagênicos físicos e que obedecem as normas de segurança e radioproteção no ambiente de trabalho, porém em relação aos fatores mutagênicos químicos os resultados demonstram a necessidade de maior conscientização para minimizar os possíveis danos provenientes da interação da exposição ocupacional (mesmo que restringida) com a exposição natural.

#### 1. INTRODUÇÃO

No ambiente de trabalho o profissional da Radiologia encontra-se exposto a fontes de radiação ionizante (fator considerado cancerígeno pelo Instituto Nacional de Câncer - INCA), e fora desse ambiente, exposto a outros fatores de risco como: radiação natural (solar, raios cósmicos, radônio e outros radionuclídeos), agrotóxicos em alimentos, poluição ambiental, dieta rica em gordura *trans* (enlatados, congelados etc.) e em alguns casos consumo de medicamentos, tabagismo e álcool em excesso [1].

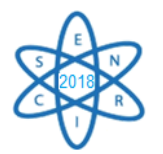

Os fatores mencionados são classificados como agentes mutagênicos que são substâncias capazes de induzirem alterações e/ou possíveis lesões em organismos, esses agentes são classificados como biológicos, químicos ou físicos. [2]

As alterações causadas no organismo, devido à exposição a fatores mutagênicos, podem desencadear algumas reações, tais como: reparo do DNA, apoptose das células alteradas, mutação (somática ou germinativa). [3,4]

Outro efeito importante, resultado da interação com fatores mutagênicos, é formação de radicais livres, que são átomos ou moléculas com número ímpar de elétrons em sua última camada eletrônica. Em quantidades normais (produção fisiológica), os radicais livres podem atuar de modo benéfico ao organismo, mas quando em excesso, causam estresse oxidativo, que é o desequilíbrio entre antioxidantes e radicais livres. [5]

O risco da exposição ocupacional, sem as devidas medidas protetivas obrigatórias [6,7], associado aos fatores mutagênicos presentes na exposição natural, é potencializado e o profissional de Radiologia está mais susceptível a desenvolver doenças; "… vários tipos de câncer a susceptibilidade genética têm papel importante, mas é a interação entre essa susceptibilidade e os fatores ou as condições resultantes do modo de vida e do ambiente que determinam o risco do surgimento da doença" (INCA, 2006) [8].

### 2. METODOLOGIA

Inicialmente, foi realizada a revisão bibliográfica das definições relacionadas ao assunto "Fatores Mutagênicos", com objetivo de delimitar quais aspectos seriam relevantes para o desenvolvimento da pesquisa.

Considerando que os profissionais da Radiologia estão frequentemente expostos a fontes de radiação, análises em grupos podem contribuir para o estudo dos efeitos da interação da radiação com material biológico [9] e avaliar o comportamento desses profissionais em relação aos fatores mutagênicos presentes em seu cotidiano, mas que dificilmente podem ser restringidos (fatores naturais e outros).

Os fatores mutagênicos objetos desse estudo são mencionados na Tab.1 a seguir:

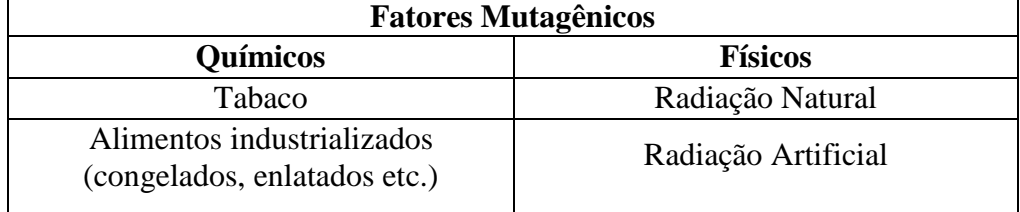

Tab.1. Fatores selecionados para estudo.

Para avaliação comportamental foi elaborado um questionário na plataforma "Google Formulários" [10], contendo 11 perguntas; o formulário foi aplicado via *online* e impresso.

A seguir as perguntas presentes no questionário:

- **1.** Você se interessa por temas relacionados à Proteção Radiológica?
- **2.** Utiliza dosímetro?
- **3. Em relação aos relatórios mensais de dosimetria, você já foi notificado por excesso de dose alguma vez?**

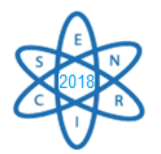

- **4.** Foi afastado das funções por excesso de dose ou por apresentar algum problema de saúde?
- **5. É fumante?**
- **6. Consome com frequência alimentos industrializados e/ou congelados?**
- **7.** Utiliza algum remédio diariamente ou com grande frequência?
- **8. Consome algum tipo de bebida alcoólica?**
- **9. Se expõe ao sol por longos períodos sem utilizar filtro solar?**
- **10. Trabalha em mais de um local manipulando e/ou em contato com fontes de radiação?**
- **11.** Em relação ao ASO (atestado de saúde ocupacional), seja semestral ou anual, seus resultados já apresentaram alguma alteração?

As perguntas destacadas em negrito foram selecionadas para discussão dos resultados.

#### 3. RESULTADOS

De acordo com a portaria nº 453 da Anvisa de 1998, todo profissional ocupacionalmente exposto deve portar um dosímetro individual para estimar a dose recebida mensalmente, após a leitura desse dosímetro, é emitido um relatório que deve ser arquivado para posteriores consultas. A seguir, na Fig. 1, é apresentado o resultado de quantos profissionais entrevistados, já foram notificados por excesso de dose.

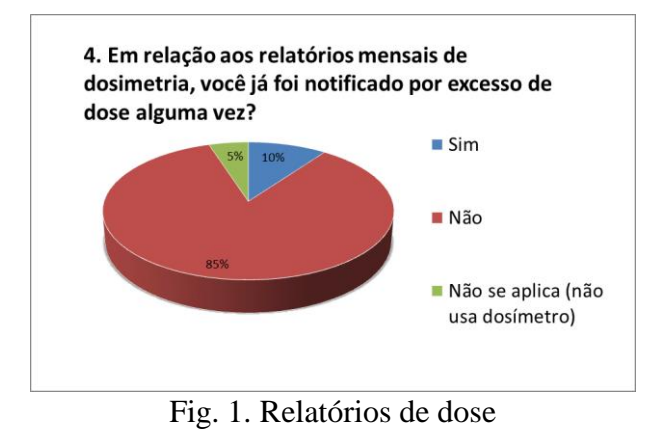

Dos 40 profissionais entrevistados, 04 foram notificados por excesso de dose no relatório mensal, nesses casos o Supervisor de Proteção Radiológica deve investigar o motivo da exposição elevada e tomar medidas necessárias para prevenir que não aconteça novamente [5].

Além do câncer de pulmão, outras doenças também são relacionadas ao tabaco; na Fig.2 é apresentado o número de profissionais fumantes e não fumantes.

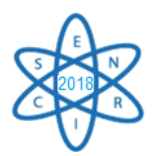

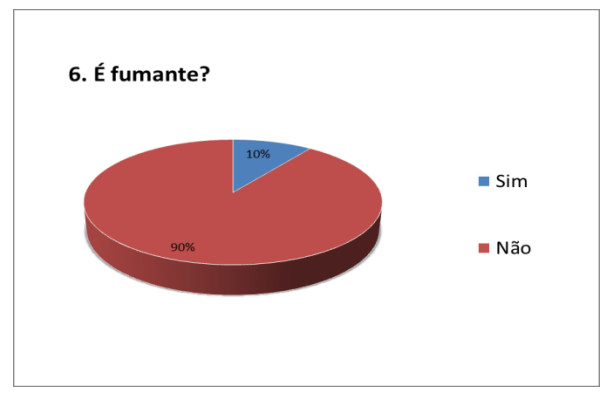

Fig.2. Uso de Cigarro

O resultado demonstra que 04 profissionais são fumantes, o elemento agravante é que fatores mutagênicos associados são capazes de potencializar as chances de esses indivíduos desenvolverem uma doença grave. O Ministério da Saúde em conjunto com o INCA criaram o "Programa Nacional de Controle do Tabagismo" [10] em decorrência dos altos índices de câncer ligados ao uso do cigarro, a recomendação prática e imediata é que esses profissionais suspendam o uso de tabaco.

Com a modernização e grande demanda de praticidade, houve um aumento significativo do consumo de alimentos industrializados, tais como, congelados, enlatados e *fast-food*; esses alimentos podem ser considerados mutagênicos químicos, na Fig.3, estão registrados quantos profissionais consomem esse tipo de alimento.

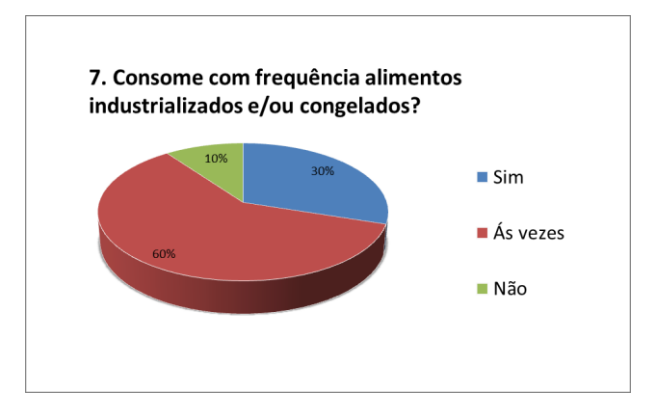

Fig.3. Consumo de alimentos industrializados

O consumo em excesso de álcool também é relacionado pela literatura ao surgimento de diversas doenças, inclusive o câncer. Na Fig.4 é possível constatar quantos profissionais entrevistados consomem bebidas alcoólicas frequentemente, às vezes e os que não consomem.

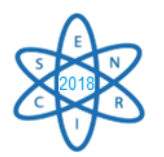

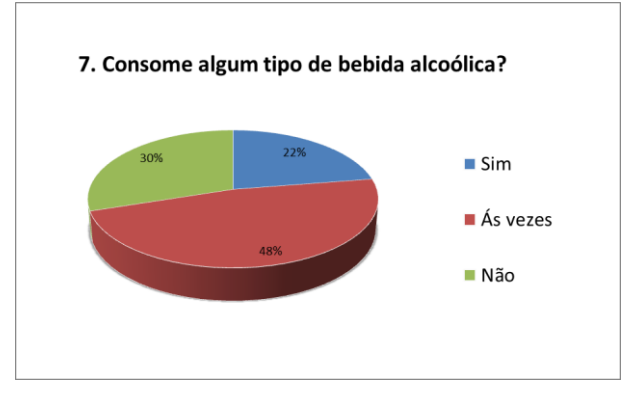

Fig.4. Consumo bebida alcoólica

As Fig.3 e Fig.4 apresentam um resultado heterogêneo e confirmam que esses fatores mutagênicos estão muito presente na rotina do grupo entrevistado. Já existem diversos trabalhos epidemiológicos e experimentais que tem o objetivo de relacionar o aparecimento de diversas doenças, inclusive surgimento de tumores, com o alto consumo e interação de alimentos industrializados e álcool [11].

A radiação solar é benéfica para saúde em diversos aspectos, um exemplo é a síntese da vitamina D, essencial para nosso organismo; porém longas exposições podem causar queimaduras na pele (leve, média e grave), lesões oculares e até câncer de pele. [12,13] A radiação solar é um fator mutagênico físico, a seguir, na Fig.5 é o resultado de quantos profissionais, dos entrevistados, tomam os devidos cuidados em relação a essa exposição.

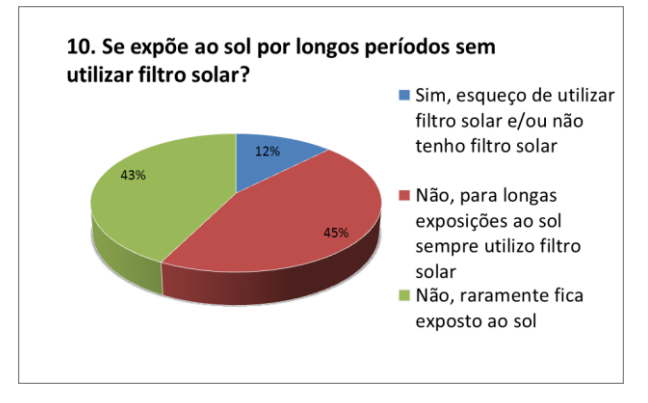

Fig.9. Exposição à radiação solar

Os resultados demostraram que 45% dos profissionais tomam os devidos cuidados em relação à exposição à radiação solar e que 43%, dos entrevistados, raramente permanecem expostos ao sol por longos períodos, essa segunda resposta pode estar relacionada ao próximo resultado, onde um número semelhante de profissionais trabalha em mais de um local, permanecendo assim a maior parte do dia em locais fechados com contato ao sol limitado.

Considerando que a dose é proporcional ao tempo que o indivíduo fica exposto a uma fonte de radiação, uma das medidas práticas de proteção radiológica a redução do tempo de manipulação da fonte; porém, devido a questões financeiras, alguns profissionais

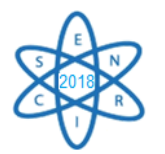

optam por trabalhar em mais de um local e, consequentemente, permanece mais tempo expostos. A seguir na Fig.6 está representado quantos profissionais trabalham em mais de um local.

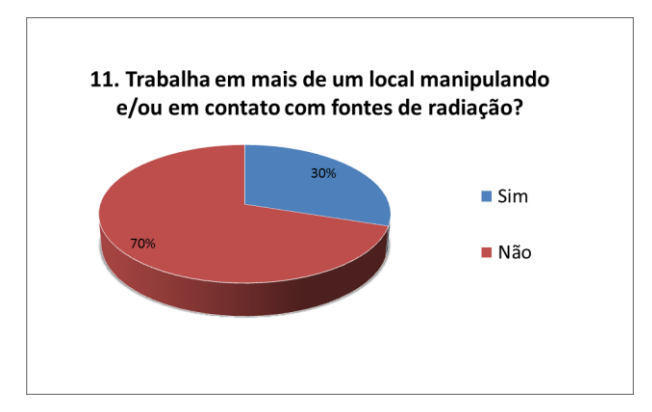

Fig.6. Exposição ocupacional.

O resultado demonstra que 13 dos entrevistados trabalham em mais de um local manipulando fontes de radiação, essa prática é permitida desde que o limite de dose (20 mSv ao ano) e a carga semanal de 24 horas não sejam excedidos [14].

## 4. CONCLUSÃO

A atuação na área de Técnicas Radiológicas, em termos de gênero, é bem homogênea, a pesquisa realizada nesse trabalho foi divulgada em diversos meios de comunicação e obtivemos 50% de respostas de mulheres e 50% de respostas de homens.

Existem muitos mitos acerca dessa profissão, frequentemente associados aos grandes acidentes nucleares e danos deixados por eles, mas como visto nesse artigo, não é somente a exposição ocupacional que pode causar alterações em um organismo; longas exposições solares e consumo de determinadas substâncias, potencializam a ocorrência de mutagênese.

A exposição a tais fatores (naturais ou artificiais) pode ser benéfica como é o caso de tratamentos, radiodiagnóstico, sintetização de vitaminas no organismo, produção de anticorpos e etc., porém todo excesso traz malefícios, e assim os mesmos fatores podem causar vários tipos de câncer, estresse oxidativo, mutações, esterilidade parcial ou permanente.

Desde a medicina as áreas de pesquisa e indústrias, a aplicação dos diversos tipos de radiação tem crescido e considerando os riscos inerentes da profissão e os fatores mutagênicos provenientes da exposição natural, concluímos que é de extrema importância a conscientização por parte dos profissionais. Isso é possível através de cursos de atualização, pós-graduação, palestras e conferências, para complementar e aperfeiçoar os conhecimentos relacionados à segurança no trabalho e melhora na qualidade de vida.

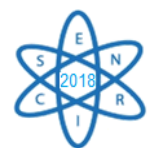

# AGRADECIMENTOS

Agradeço a Faculdade IPEMED de Ciências Médicas e ao meu orientador Prof. Dr. Danilo Chagas Vasconcelos.

## REFERÊNCIAS BIBLIOGRÁFICAS

[1] Instituto Nacional do Câncer, "Vigilância do Câncer Relacionado ao Trabalho e ao ambiente" 2ª ed., p35-49 (2010).

[2] E. Düsman et al., "Principais agentes mutagênicos e carcinogênicos de exposição humana", SaBios: Rev. Saúde e Biol., Vol. 7 n°2, p.67 (2012).

[3] A. J. F. Griffiths et al., "Introdução a Genética", 10ª ed., Rio de Janeiro, Ed. Guanabara p. 11 (2013).

[4] A. Zaha et al., "Biologia Molecular Básica", 5ª ed., Porto Alegre, Ed. Artmed, p. 134-162 (2014).

[5] Portaria SVS/MS n° 453, de 01 de Junho de 1998.

[6] Diretrizes Básicas de Proteção Radiológica – Norma CNEN-NN-3.01.

[7] Secretaria de Estado de Saúde de Minas Gerais, "Projeto Planalto Poços de Caldas – Pesquisa Câncer e Radiação Natural", Vol. 1, p 15 (2004-2009).

[8] L. R. C. S. C. Júnior "Investigação de efeitos mutagênicos em trabalhadores expostos à radiação ionizante no Brasil" (2015)

[9] FORMULÁRIOS GOOGLE. Pesquisa. Disponível em: <https://docs.google.com/forms/u/0/>. Acesso em: 31 jul. 2018.

[10]. MINISTÉRIO DA SAÚDE. Http://portalms.saude.gov.br/acoes-e-programas/programanacional-de-controle-do-tabagismo. Disponível em: <http://portalms.saude.gov.br/acoes-eprogramas/programa-nacional-de-controle-do-tabagismo>. Acesso em: 18 ago. 2018.

[11] Z. Herceg "Epigenetics and cancer: towards an evaluation of the impact of environmental and dietary factors", Mutagenesis, Vol. 22, p.91-103 (2007).

[12] WHO "Artificial tannig sunbeds – risks and guidance" Lisboa, p.4 (2003)

[13] P. P. Juchem et al., "Riscos à Saúde da Radiação Ultravioleta". Rev. Bras. Cir. Plást Vol.13 n°2 p.31-60 (1998).

[14] CONTER. Supremo tribunal federal. Disponível em: <http://conter.gov.br/pdf/1638789.pdf>. Acesso em: 18 ago. 2018.

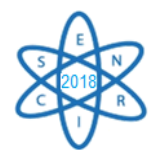

Id.: AR-045

### **DOSIMETRIA EXPERIMENTAL EM PHANTOM DE TÓRAX NA RADIOTERAPIA 3D-CRT DA MAMA**

### **Elsa B. Pimenta<sup>1</sup> , Tarcísio P. R. Campos<sup>1</sup> , Luciana B. Nogueira<sup>2</sup>**

<sup>1</sup> Dep. de Eng. Nuclear, Universidade Federal de Minas Gerais, Belo Horizonte, Brasil. <sup>2</sup>Dep. de Anatomia e Imagem, Universidade Federal de Minas Gerais, Belo Horizonte, Brasil.

[elsabpimenta@gmail.com](mailto:elsabpimenta@gmail.com)

**Palavras-Chave**: filme radiocrômico, radioterapia conformacional, câncer de mama, fantoma de tórax, planejamento

#### **RESUMO**

O objetivo da pesquisa é a intercomparação dosimétrica do TPS com dados experimentais medidos em phantoms. A metodologia consistiu no emprego do software de planejamento da CAT3D, Mevis Medical Company, suportado pelo algoritmo Pencil Beam Convolution. A modalidade **escolhida foi radioterapia conformacional tridimensional (3D-CRT)** em dois campos opostos paralelos definidos para a exposição da mama esquerda de um fantoma antropomórfico e antropométrico de tórax com mama, com uma dose prescrita de 2,0 Gy em 25 frações. No planejamento foram delineados o volume alvo (PTV) e os órgãos de risco (OAR): pulmões, coração, mama contralateral. Filmes radiocrômicos EBT2 foram inseridos na mama esquerda, na mama direita, pulmões, coração e pele do phantom. A irradiação foi executada no acelerador linear da Varian modelo Clinac 4/80 de 4MV, disponibilizado pelo Instituto de Radioterapia Geral e Megavoltagem de Minas Gerais. **Para a intercomparação dosimétrica, foram registradas as leituras da dose absoluta em** pontos de interesse (POI) préestabelecidos no TPS. A dosimetria oriunda dos detectores mostrou que os filmes são ferramentas úteis para detectar fenômenos como *build-up*, *re-build up*, equilíbrio lateral eletrônico e contaminação eletrônica, já que os sistemas de planejamento de tratamento são imprecisos no cálculo da dose superficial e em interfaces, vazios, e em regiões heterogêneas.

### 1. INTRODUÇÃO

Os sistemas de planejamento em radioterapia (TPS) são utilizados em radioterapia externa para gerar formas de feixe e predizer distribuições de dose permitindo a otimização da probabilidade de controle do tumor (TCP) e redução da probabilidade de complicações no tecido normal (NTCP), entretanto a maioria dos TPS's apresentam algumas limitações em prever doses superficiais como na pele, em interfaces de materiais heterogêneos e em regiões vazias ou com baixa densidade, como por exemplo, os pulmões. A dose superficial é principalmente originada da contaminação de elétrons provenientes do sistema de colimador, espalhamento de fótons secundários do gantry e também fótons de retroespalhamento que se originam das camadas de tecido subjacentes [1,2].

Em energias de fótons mais baixas (<8 MV), a contaminação de elétrons gerados por colimadores primários também se torna importante [3,4]. O cálculo da dose

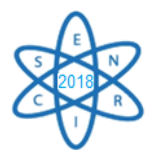

superficial depende de vários fatores como algoritmo de cálculo, comissionamento inicial do acelerador Linac, parâmetros clínicos. Entretanto, há dependência também do modelo de contaminação eletrônica e do cálculo da região de *build-up*. O cálculo da dose na região de *build-up* pelo TPS é estimado a partir da extrapolação de dados medidos com base na profundidade da dose máxima usando funções ajustadas como uma forma de aproximação. Consequentemente, a maior parte dos TPS comerciais disponíveis calcula as doses de saída sob as condições de espalhamento completo e não pode fornecer com precisão as doses na entrada da pele [5].

Uma modelagem mais precisa da contaminação eletrônica poderia contribuir para ampliar a precisão na predição da dose na região de *build up*. O efeito da região de *build up* ocorre quando o feixe passa de um meio de densidade mais baixa para um meio de densidade maior, e a região de *re-build up* ocorre no sentido inverso, de maior para menor densidade. O pulmão apresenta a partir da interface inicial o efeito do *re*-*build* e na interface final o efeito de *build up*. Os métodos de correção de heterogeneidade ainda estão tendo dificuldades com os cálculos da dose em interfaces teciduais [6].

O outro processo de interação que ocorre em uma região heterogênea é o equilíbrio lateral eletrônico. Dependendo da densidade local, o equilíbrio lateral eletrônico ocorre quando a distância entre o eixo central e a borda do campo é maior que a distância entre o ponto de interação e a deposição da dose eletrônica. No desequilíbrio de elétrons, a deposição da dose eletrônica é afastada do ponto de interação. Como resultado, o algoritmo de correção do TPS pode superestimar a dose na região dentro do campo e subestima na região fora campo de radiação [7, 8]. Desta forma, para ampliar os conhecimentos dos efeitos da interação da radiação na anatomia humana em radioterapia, é possível a reprodução e avaliação dosimétrica interna através de detectores por filmes.

#### 2. METODOLOGIA

A metodologia consistiu do emprego do software de planejamento CAT3D, Mevis Medical Company, suportado pelo algoritmo Pencil Beam Convolution. A modalidade **escolhida foi RT conformacional tridimensional (3D-CRT)** em dois campos opostos paralelos definidos para a exposição da mama esquerda de um phantom antropomórfico e antropométrico de tórax com mama, com uma dose prescrita de 2,0 Gy em 25 frações, Fig 1. No planejamento foram delineados o volume alvo (PTV) e os órgãos de risco (OAR): pulmões, coração, mama contralateral.

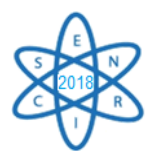

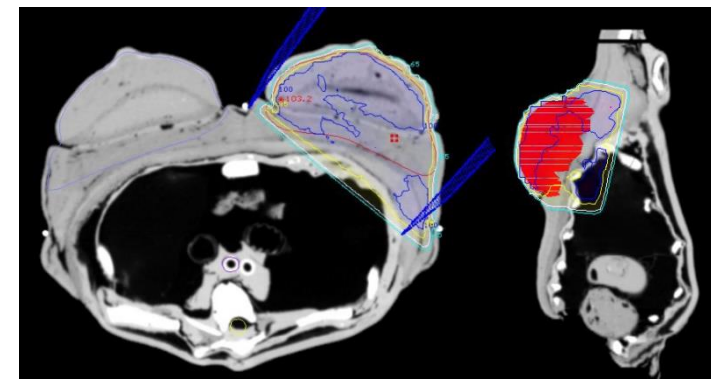

Fig. 1. Planejamento realizado no CAT3D com base no algoritmo Pencil Beam Convolution.

O planejamento é otimizado com a combinação de pesos combinando campos modulados de irradiação, unidades de monitoras associados a cada campo, ângulos do colimador, gantry e mesa com objetivo de gerar uma melhor conformação, cobertura do PTV, minimizando a exposição dos OAR's. Os colimadores primários conhecidos como "*jaws*", determinam o tamanho do campo. Os "*wedges*" são dispositivos que modificam as distribuições de dose. Para evitar a divergência do feixe foi utilizado umfiltro (*wedge filt*) de 15º para cada campo, conforme dados apresentados na Tabela 1.

| Parâmetro         | Field 1        | <b>Field 3</b> |
|-------------------|----------------|----------------|
| Isocenter         | <b>ISO</b>     | <b>ISO</b>     |
| Field Y           | 160            | 160            |
| Field X           | 100            | 100            |
| Table ang         | 0              | 0              |
| Gantry ang        | 233            | 48             |
| Gantry rot        | 0              | 0              |
| Collim ang        | 10             | 350            |
| Weight            | 1.100          | 1.000          |
| Wedge FILT        | W15            | W15            |
| <b>Wedge POS</b>  | <b>CCW</b>     | CW             |
| TrayFactor        | 1.000          | 1.000          |
| <b>HEAD-JAW</b>   | 0              | 0              |
| <b>FEET-JAW</b>   | 0              | $\overline{0}$ |
| RIGHT-JAW         | 0              | $\overline{0}$ |
| <b>LEFT-JAW</b>   | $\overline{0}$ | $\overline{0}$ |
| SSD               | 727.6          | 725.6          |
| Device            | 0              | 0              |
| <b>MON. UNITS</b> | 145.2          | 134.8          |

Tab. 1. Protocolo radioterápico da técnica 3D-CRT

Filmes radiocrômicos EBT2 foram inseridos na mama esquerda, na mama direita, pulmões, coração e pele do fantoma. Foram inseridos 04 filmes M1, M2, M3 e M4 dentro da mama esquerda ao longo do eixo axial como mostra a Fig 2. Foram colocados 04

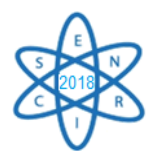

filmes de 3x2 cm2 em cada quadrante da pele da mama esquerda, onde os filmes BS1, BS2, BS3 e BS4 foram colocados no quadrante medial superior, lateral superior, lateral inferior e medial inferior, respectivamente.

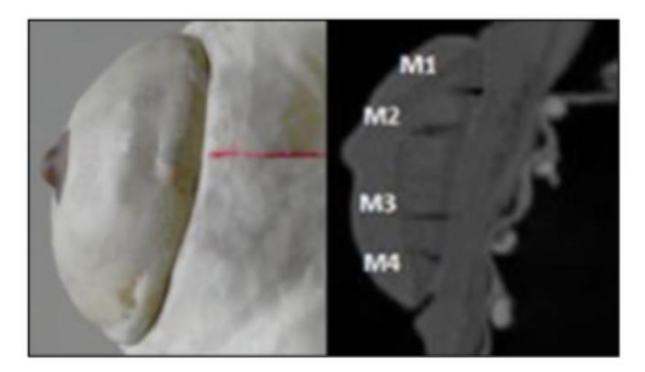

Fig. 2. Posicionamento dos filmes radiocromicos M1, M2, M3 e M4 na mama esquerda ao longo do eixo axial.

A irradiação foi executada no acelerador linear da Varian modelo Clinac 4/80 de 4MV, disponibilizado pelo Instituto de Radioterapia Geral e Megavoltagem de Minas Gerais. A leitura foi obtida após digitalização dos filmes em um escaner de transmissão HP Scanjet G4050 e a conversão da densidade óptica (DO) para dose foi efetuado com ImageJ. As doses absolutas do PTV e OAR foram coletadas no mesmo programa. **Para intercomparação dosimétrica, foi empregado uma ferramenta do CAT3D que permite a leitura da dose absoluta em** pontos de interesse (POI) pré-estabelecidos no TPS. Esta ferramenta é normalmente utilizada para definir o isocentro do volume alvo de planejamento (PTV). A calibração ocorreu em um fantoma de água, correlacionando dose em função da OD da componente vermelha do filme digitalizado.

## 3. RESULTADOS

A equação ideal para a curva de calibração é ainda questionável, mas um polinômio de segunda ou maior ordem é frequentemente usado como a equação de calibração, com base no teorema de Taylor [9,10,11]. Os parâmetros encontrados para o ajuste da curva de calibração dos filmes foram a=12,29±1,93; b=111,30±164,68; n=2,82±1,09 dado que o coeficiente de determinação é 0,998. A tabela 2 abaixo, apresenta as doses no filme radiocrômico com a dose planejada do TPS.

Tab. 2. Comparação da dose no filme radiocrômico com a dose planejada do TPS

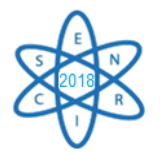

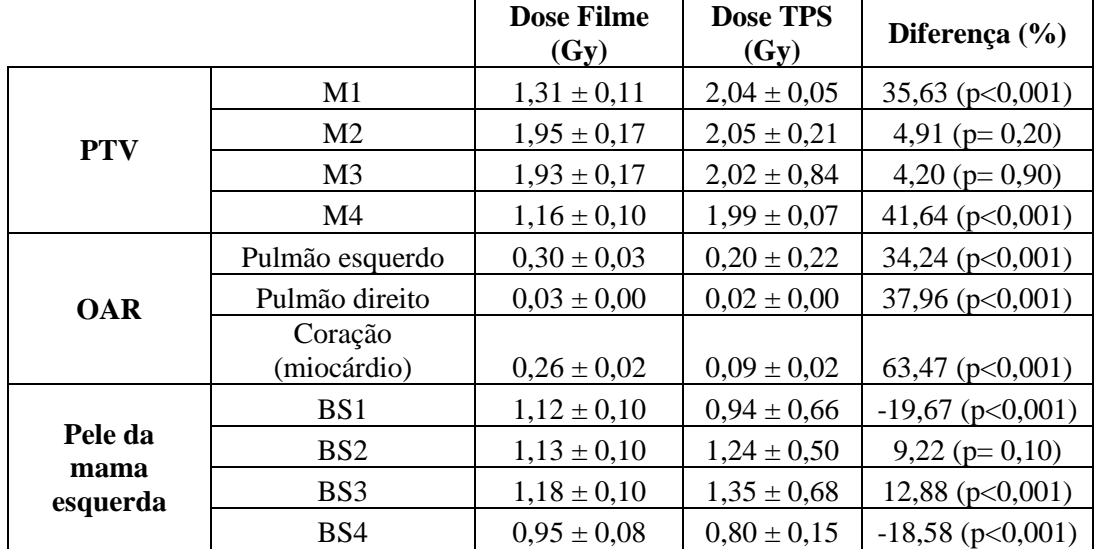

Verificou-se que anatomia da mama em termos de espessura da parede do tórax, posicionamento dos filmes em relação a superfície da mama, volume da mama, entre outros fatores, influenciaram os resultados. Conforme Tabela 2, como a profundidade da dose máxima para um feixe de fótons de 4MV é 1,0 cm, os filmes M1 e M4 posicionados próximos a superfície da mama, no tecido equivalente adiposo, foram englobados pela região de *build-up*.

A dose na região de *build-up* próxima à pele não é considerada com precisão pelo TPS, justificando as doses médias baixas nos filmes M1 e M4 no PTV. O mesmo pode se dizer para as altas diferenças percentuais na pele da mama ipsilateral. A dose média dos filmes M2 e M3 estão dentro das recomendações do ICRU report n°50, em que dose absorvida entregue não pode variar mais que ±5% com respeito à dose prescrita [12].

O teste-T para **intercomparação dosimétrica** das seções M2 e M3 mostrou uma diferença de médias não significativas (α=0,05). A discrepância percentual do coração pode ser explicada pela heterogeneidade do pulmão, pois o filme radiocrômico detecta as regiões de *build-up* internas, enquanto os TPS's são conhecidos por serem imprecisos em regiões fora do desequilíbrio eletrônico como a de *build-up*. A não reprodutibilidade do posicionamento do coração no fantoma pode ter contribuído para a diferença percentual, uma vez que a distância entre o coração e o campo de radiação pode ter sido alterada após a inserção dos filmes. As diferenças percentuais na dose do pulmão podem ser explicadas pela dificuldade do TPS (no caso, Pencil Beam) em prever com precisão as variações da densidade eletrônica local do pulmão e, por conseguinte,não respondem adequadamente aos efeitos do espalhamento lateral eletrônico e o *re-build-up*.

#### 4. CONCLUSÃO

Foi observado que a distribuição de dose pode ser medida com filmes radiocrômicos, onde valores podem ser comparados quantitativamente com as doses fornecidas pelo TPS. A dosimetria com filmes radiocrômicos mostrou que tais detectores são ferramentas úteis para identificar fenômenos como *build-up, re-build up*, equilíbrio

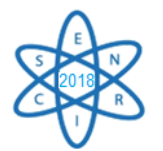

lateral eletrônico e contaminação eletrônica, auxiliando os sistemas de planejamento de tratamento que são imprecisos no cálculo da dose superficial e dose em regiões heterogêneas.

### AGRADECIMENTOS

Os autores expressam sua gratidão ao físico médico Sávio F. Rosa pelo seu apoio e auxílio no suporte experimental, nossa gratidão ao Instituto de Radioterapia Geral e Megavoltagem de Minas Gerais por fornecer a instalação e a CNEN pelo apoio financeiro com bolsa de mestrado. Agradecemos a MEVIS Medical Company pelo todo suporte técnico e disponibilidade do software de planejamento, que tem sido útil no aprendizado e pesquisa na área de radioterapia.

# REFERÊNCIAS BIBLIOGRÁFICAS

[1] Soleymanifard, , et al. "In vivo skin dose measurement in breast conformal radiotherapy." *Contemporary Oncology* 20.2 (2016): 137.

[2] AKBAŞ, Uğur, et al. "Investigation of Surface Dose Using Film Dosimetry and Commercial Treatment Planning System for Larynx Cancer Treatment with Intensity-Modulated Radiotherapy and Volumetric Modulated Arc Therapy."*Turkish Journal of Oncology* 33.1 (2018).

[3] P. L. Petti, M. S. Goodman, J. M. Sisterson, P. J. Biggs, T. A. Gabriel,and R. Mohan, ''Sources of electron contamination for the Clinac-3525-MV photon beams,'' Med. Phys. 10, 856–861(1983).

[4]B. Nilsson and A. Brahme, ''Electron contamination from photon beam collimators,'' Radiother. Oncol. 5, 235–244(1986).

[5] S. Devic et al. Accurate skin dose measurements using radiochromic film in clinical applications. Medical physics, v. 33, n. 4, p. 1116-1124 (2006).

[6] E. B. Podgorsak, . "Review of radiation oncology physics: a handbook for teachers and students." *Vienna, Austria: IAE Agency* (2003).

[7] E. Hedin, A. Bäck, A. et al,. "Impact of lung density on the lung dose estimation for radiotherapy of breast cancer." *Physics and Imaging in Radiation Oncology* 3 (2017): 5-10.

[8]Treatment Planning Algorithms, *Journal of the International Commission on Radiation Units and Measurements*, Volume 14, Issue 2, 1 December 2014, Pages 65- 75, <https://doi.org/10.1093/jicru/ndx014>

[9] S.Devic,J. Seuntjens,et al. "Precise radiochromic film dosimetry using a flat-beddocument scanner", Med. Phys. 32, 2245–2253 (2005).

[10] L. J. van Battum, D. Hoffmans,et al "Accurate dosimetry with GafChromicTM EBT film of a 6 MV photon beam in water:What level is achievable?", Med. Phys. 35, 704-716 (2008).

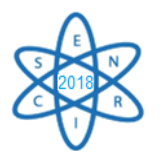

[11] S. Saur and J. Frengen, "GafChromic EBT film dosimetry with flatbed CCDscanner: A novel background correction method and full dose uncertainty analysis" Med. Phys. 35, 3094-3101  $(2008).$ 

[12] Report 50: Prescribing, recording and reporting photon beam therapy (1993).

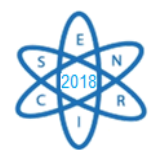

Id.: AR-046

## **IMPLEMENTAÇÃO DE PLATAFORMA DE DADOS SOBRE MINERAIS RADIOATIVOS UTILIZANDO CIÊNCIA DE DADOS**

Laisa Frois<sup>1</sup>, Izabella Quaresma<sup>1</sup>, Bruno Micael<sup>1</sup>, Camila Mariano<sup>1</sup>, Edyene Oliveira<sup>1</sup>.

Centro Universitário UNA<sup>1</sup>

Av. Gov. Valadares, 640 - Centro, Betim, 32510-010, Minas Gerais, Brasil.

edyene.oliveira@prof.una.br

Palavras-Chave: Ciência de Dados, Radioatividade, Minerais, Aprendizado de Máquina.

#### **RESUMO**

Isótopos radioativos são capazes de emitir radiação a partir de seus núcleos instáveis presentes nos minerais, nas rochas dentre outros locais. O uso de algumas técnicas na área nuclear possibilita a identificação de elementos radioativos e essas técnicas variam de acordo com a finalidade da pesquisa. Porém, atualmente, esse processo é complexo e demorado, já que é feito apenas em laboratório. Sendo assim, o cidadão comum não possui ferramenta para auxílio na caracterização de um material radioativo. O objetivo deste trabalho é a geração de uma plataforma capaz de reunir os dados dos minerais radioativos encontrados na natureza. Tais informações deverão ser disponibilizadas aos pesquisadores e a quem se interessar. Além disso, visando facilitar a identificação de material radioativo, será implementada futuramente, uma ferramenta que utiliza tecnologia baseada em *Machine Learning* (Aprendizado de Máquina) para reconhecer os materiais a partir dos dados da plataforma. Técnicas como visão computacional poderão atuar na identificação de tais minerais radioativos tendo como base a plataforma de dados. Foram coletados dados de 1027 minerais radioativos e os mesmos estão sendo analisados por meio do *software Orange Canva*s com base no seu nível de radioatividade.

#### 1. INTRODUÇÃO

Minerais radioativos contêm elementos químicos instáveis ou variedades raras e instáveis de certos elementos que ocorrem mais comumente em forma estável. Esses minerais sofrem decaimento radioativo buscando a estabilidade nuclear, quando isso acontece, liberam enormes quantidades de energia em forma de radiação. A taxa de decaimento varia de elemento para elemento e o tempo para que metade dos átomos de qualquer elemento radioativo decai é conhecido como sua meia-vida. O processo de desintegração prossegue e não se encerra após uma meia vida. Depois de transcorridas duas meias-vidas, restará ¼ do elemento original; depois de três períodos, restará 1/8; depois de quatro períodos, 1/16, e assim por diante [1].

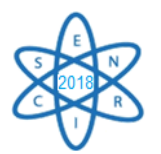

Dependendo do tipo de radiação, a mesma danifica os tecidos vivos, de modo que as pessoas que trabalham com material radioativo devem se proteger. Os raios alfa e beta são blindados mais facilmente, enquanto os raios gama são muito mais penetrantes. Os elementos de núcleo atômico alto blindam melhor os raios gama, em comparação com os de baixo número atômico [2].

Os efeitos biológicos da radiação são diversos, entre eles o desenvolvimento de tumores, leucemia, queda de cabelo, redução na expectativa de vida, indução a mutações genéticas, malformações fetais, lesões de pele, olhos, glândulas e órgãos do sistema reprodutivo [3].

Sistemas *Machine Learning* são programas capazes de induzir uma descrição de um conceito com base em um conjunto de exemplos já conhecidos e rotulados com suas respectivas classes com o principal objetivo de predizer a classe de um novo exemplo desconhecido. Os mesmos têm sido desenvolvidos utilizando diferentes paradigmas de aprendizado como, por exemplo, estatístico, conexionista, genético, *instance-based* e sistemas de aprendizado simbólico [4].

O *Orange Canvas* é uma biblioteca *Python* de código aberto para aprendizado de máquina e mineração de dados, a mesma inclui uma seleção de métodos de aprendizado de máquina juntamente com vários métodos de pré-processamentos, técnicas de amostragem e métodos relacionados. O *Orange Canvas* possui uma interface gráfica composta por *widgets*, onde cada *widget* executa uma tarefa básica como, por exemplo, ler os dados de um arquivo, mostrar os dados em forma tabular, plotar histogramas e dispersar gráficos, construir modelos e testá-los [5].

O objetivo deste trabalho foi a geração de uma plataforma capaz de reunir os dados dos minerais radioativos encontrados na natureza. Além disso, visando facilitar a identificação de material radioativo, será implementada futuramente, uma ferramenta que utiliza tecnologia baseada em *Machine Learning* (Aprendizado de Máquina) para reconhecer os materiais a partir dos dados da plataforma.

#### 1.1. Dados de Referências

Na literatura não foi encontrada nenhuma plataforma de dados com informações sobre dados radioativos concentrados.

Foram encontrados apenas estudos independentes como, por exemplo, o do autor [6]. Ele realizou a análise integrada de informações geológicas e aerogeofísicas em uma região específica da Bahia, e obteve uma grande quantidade de dados adicionados à geologia regional e ao controle da mineralização uranífera. Os dados aerogamaespectrométricos mostram-se eficazes na detecção direta de áreas potencialmente radioativas, permitindo a delimitação espacial de áreas anômalas daquelas não anômalas.

Os autores [7] realizaram o estudo da radioatividade em 100 amostras de rochas graníticas ornamentais coletadas em diversas marmorarias de Belo Horizonte. O estudo teve o propósito de acrescentar mais um parâmetro de qualidade tecnológica e ambiental. Dentre

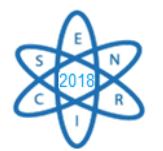

estas amostras, 23 foram analisadas com maior minuciosidade, por apresentarem concentração total de urânio e tório igual ou superior a 60 ppm.

Foi encontrado um sumário da prospecção de minerais radioativos no Brasil no período de 1952 a 1960. Esse arquivo faz parte de um imenso acervo de informações geológicas acumuladas em dezessete anos de pesquisa, no processo de localizar jazidas de urânio. Essa fase foi preliminar e conduzida pelo Conselho Nacional de Pesquisas. Os resultados dessas pesquisas foram publicados em uma Série de Boletins da Área Mineral da Comissão Nacional de Energia Nuclear (CNEN) [8].

Em 1985 o Instituto de Pesquisas Energéticas e Nucleares (IPEN) publicou um atlas no qual foram catalogados os principais minérios de urânio e/ou tório por seus espectros de raios gamas, obtidos pela detecção de radioatividade natural por meio de um detector germânio de alta pureza. A finalidade foi acumular dados para posterior estudo comparativo de minerais da mesma procedência ou de novas ocorrências uraníferas e toríferas. Esses dados consistem em fichas técnicas de 24 minerais catalogados [9].

Percebe-se que os estudos relativos aos minerais são todos acadêmicos, acessíveis apenas para pessoas de áreas específicas além de estarem fragmentados em fontes diversas como dissertações de mestrado, artigos científicos, dentre outros. Portanto este trabalho se justifica devido ao fato de concentrar informações relevantes dos minerais radioativos encontrados na natureza em uma plataforma online e acessível para qualquer usuário, leigo ou instruído.

## 2. METODOLOGIA

Os dados analisados foram coletados no site Webmineral [10] que é um portal com uma base de dados sobre mineralogia. Foram coletados dados de 1027 minerais radioativos com suas respectivas características, tais como sua composição e nível de radioatividade. Por se tratar de uma base muito extensa, os dados foram armazenados em várias planilhas *Excel*, onde foram organizados em ordem alfabética.

Após a extração de dados, os mesmos foram enviados para um pré-processamento. Esta etapa consiste em minerar os dados eliminando redundâncias, dados incompatíveis, além de limpar e organizar. Os dados foram separados por nível de radioatividade, sendo eles classificados como:

- *Dangerous*: Perigoso. Intensidade de Raios Gama API > 10.000.001 unidades API;
- *Very Strong*: Muito forte. Intensidade de Raios Gama API > 1.000.001 unidades API e < 10.000.000 unidades API;
- *Strong*: Forte. Intensidade de Raios Gama API > 100.001 unidades API e < 1.000.000 unidades API;
- *Weak*: Fraco. Intensidade de Raios Gama AP I > 10.001 unidades API e < 100.000 unidades API;

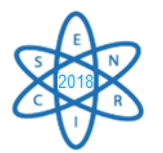

- *Mild*: Suave. Intensidade de Raios Gama API > 501 unidades de API e < 10.000 unidades de API;
- *Barely detectable*: Pouco detectável. Detectável por radiação apenas com instrumentos muito sensíveis. Intensidade de Raios Gama API < 500 unidades API.

Dentre os três tipos primordiais de decaimento radioativo (Alfa, Beta e Gama), a Radiação Gama tem um efeito significativo sobre os materiais biológicos, causando grandes danos. A Radiação Beta também é considerada prejudicial, pois suas partículas são absorvidas por alguns metros de ar, já a Radiação Alfa é a menos prejudicial e possui um alcance de 06 polegadas ou menos no ar. Por isso se utiliza a medição Raios Gama em unidades normalizadas pelo API (*American Petroleum Institute*).

Analisou-se também por porcentagem de concentração de Urânio nos minerais. Já que o Urânio, um metal pesado, prateado, maleável, dúctil e abundante na natureza, é também largamente conhecido por sua radioatividade.

## 3. RESULTADOS

Esse trabalho teve como um dos seus objetivos criar uma base de dados onde se encontra a descrição de todos os minerais com algum nível de radioatividade catalogados. Através da base de dados podemos utilizar prontamente algumas técnicas de análise para levantar algumas informações relevantes.

Na Fig.1. pode ser visualizado um gráfico no qual se encontram os minerais (eixo Y) e os níveis de radioatividade variando entre brando até muito forte (eixo X). No gráfico foram analisados para fins demonstrativos apenas os minerais que pertencem à classe de letras iniciais G e H.

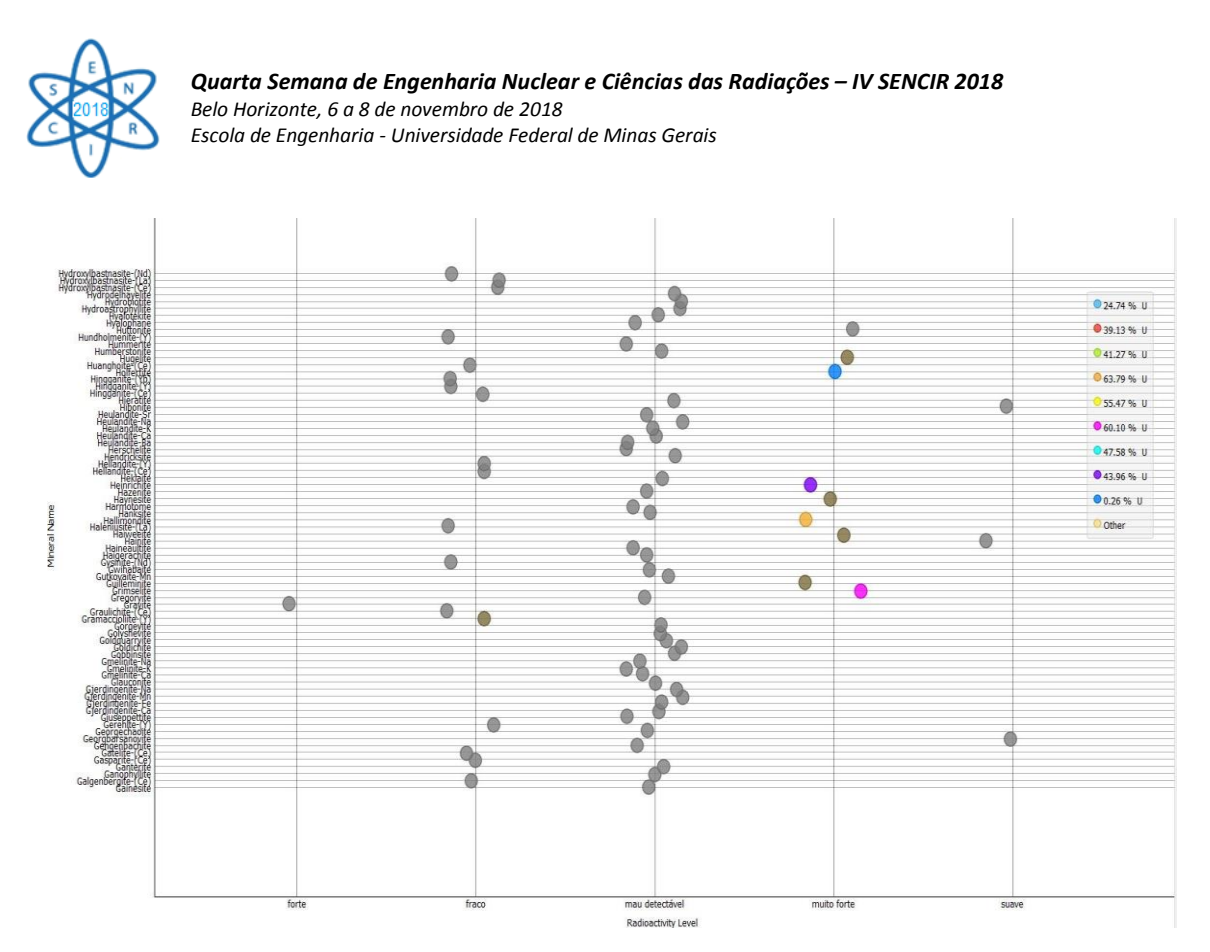

Fig.1. Gráfico: Minerais *versus* Nível de radioatividade.

Para a análise foi usado o *Orange Canvas*, um *software open-source* de visualização de dados, *Machine learning* [11] e mineração de dados. O método de visualização de dados escolhido foi o chamado *Scatter Plot*, um diagrama com duas variáveis aleatórias plotadas ao longo de seus dois eixos e em que pontos são colocados para mostrar os valores dessas variáveis aleatórias para cada número de sujeitos, de modo que a forma da associação entre as variantes pode ser vista [12].

Em contrapartida, foi adicionado à análise o nível de Urânio em porcentagem, encontrado em determinados minerais, ilustrado no gráfico acima pelos pontos coloridos. Tal elemento foi usado como parâmetro devido ao seu grau de relevância radioativa.

## 4. CONSIDERAÇÕES FINAIS

Os dados sobre minerais radioativos encontravam-se inacessíveis para maior parte da população, dificultando o entendimento dos mesmos acerca desse assunto. Com base nisso foram coletados dados para a criação de um banco de dados e feitas análises a fim de obter resultados satisfatórios sobre esses minerais no que diz respeito ao nível de radioatividade. Até o momento foram coletados dados de 1027 minerais radioativos e os mesmos começaram a ser analisados por meio do *software Orange Canvas*, onde foram analisadas de acordo com seu nível de radioatividade. Futuramente pretende-se criar uma plataforma onde esses dados serão disponibilizados para pesquisadores e para a população no geral.

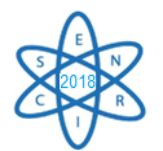

# AGRADECIMENTOS

Ao Centro Universitário UNA por nos ceder os laboratórios e permitir que este trabalho pudesse ser realizado.

A UFMG pelo apoio dado.

# REFERÊNCIAS BIBLIOGRÁFICAS

[1] L. M. L. Alves *et al.* "Radioatividade-Energia Nuclear". Trabalho de Conclusão de Curso. Pg. 11 (2009).

[2] E. Wermeier *et al.* "Radiação Física" (2014).

[3] W. N. B. Machado *et al.* K. Mariane, L. Senna, R. Passaroto. "Radiação: conceito, histórico, aplicações e prevenções". Universidade Federal de Juiz de Fora, Brasil (2014).

[4] R. C. Prati *et al.* J. A. Baranaukas et al. M. C. Monart/ILTC. "Extração de Informações Padronizadas para a Avaliação de Regras Induzidas por Algoritmos de Aprendizado de Máquina Simbólico ". Relatórios Técnicos do ICMC. Universidade de São Paulo, Brasil (2011).

[5] M. Stajdohar *et al.* J. Demsar. "Interactive Network Exploration with Orange". University of Ljubljana. Journal of Statistical Software, Volume 53, Issue 6. Slovenia. April (2013).

[6] L. S. Osako. "Estudo do potencial mineral do depósito uranífero de Lagoa Real, BA, com base em dados geológicos, aerogeofísicos e de sensoriamento remoto." Dissertação de Mestrado. Campinas, São Paulo, Brasil (1999).

[7] H. T. Salas e J. Nalini *et al*. J. C. Mendes. "Ocorrências de minerais radioativos em rochas graníticas". INAC - International Nuclear Atlantic Conference (2002).

[8] M.G White et al C. T. Pierson. "Sumário da prospecção para minerais radioativos no Brasil no período de 1952 a 1960." Rio de Janeiro, Brasil (1974).

[9] W. Pereira, L. T. Atalla e A. Abrão. "*Atlas de Minerais Radioativos Brasileiros por Espectrometria De Raios Gama com Detector de Germânio*." IPEN - Instituto de Pesquisas Energéticas e Nucleares (1985).

[10] www.webmineral.com

[11] H. Simon. "Neural Networks and Learning Machines". 3ª edição. New Jersey, Prentice Hill.

[12] M. Friendly and D. Denis. "The Early Origins and Development Of The Scatterplot" (2005).

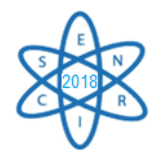

Id.: AR-048

# **PRODUÇÃO DE RADIOISÓTOPOS DE ÍNDIO POR ATIVAÇÃO NEUTRÔNICA NO REATOR TRIGA MARK IPR-R1: AVALIAÇÃO E CARACTERIZAÇÃO DOS ISÓTOPOS PRODUZIDOS E DOSIMETRIA**

#### Beatriz Cancelier Ribeiro<sup>1</sup>, Maria Ângela de Menezes<sup>1</sup>, **Raquel Gouvêa dos Santos<sup>1</sup>**

<sup>1</sup>Centro de Desenvolvimento da Tecnologia Nuclear, CDTN, 31270-901, Belo Horizonte, MG, Brasil. beatrizcancelierr@gmail.com

**Palavras-Chave**: Produção de radioindium, reator Triga Mark IPR-R1, ativação neutrônica.

#### **RESUMO**

Amostras contendo índio natural foram irradiadas em diferentes fluxos de nêutrons sendo  $4,1 \times 10^{12}$  n.cm<sup>-2</sup>.s<sup>-1</sup> no tubo central e  $6,6 \times 10^{11}$  n.cm<sup>-2</sup>.s<sup>-1</sup> na mesa giratória em diferentes períodos de tempo no reator TRIGA-IPR-R1 localizado no CDTN/CNEN, Belo Horizonte, Brasil. A análise por espectrometria gama foi realizada para avaliar e quantificar os radionuclídeos da amostra com meia-vida curta, média e longa. A atividade específica foi calculada para cada condição de ativação neutrônica. O detector de Germânio Hiper Puro (HPGe) foi utilizado para caracterizar e identificar com precisão os radionuclídeos produzidos e o detector de iodeto de sódio (NaI) foi usado para monitorar o controle de qualidade do radio-índio. Cromatografia em camada delgada (TLC) foi realizada para controle de qualidade radioquímica. A análise demonstrou uma boa pureza química. Obteve-se um Rf  $(114mIn)$  de 0,9, 0,4 e 0, respectivamente, em EDTA, citrato de sódio e acetato de sódio. De modo a produzir um composto de atividade específica mais elevado, as amostras de índio natural foram irradiadas no reator TRIGA-IPR-R1 com um fluxo de nêutrons térmicos. A máxima atividade induzida obtida com o índio foi em torno de 9,85x10<sup>8</sup>Bq/mg ao final da irradiação de 8h. As amostras para dosimetria contendo índio foram ativadas no tubo central do reator Triga Mark IP-R1 durante 4h.

## 1. INTRODUÇÃO

Radionuclídeos empregados na radioterapia tem como foco proporcionar a destruição de células cancerígenas utilizando-se fontes radioativas que podem emitir radiação β-, elétrons de conversão, elétrons Auger ou radiação α, e são empregadas em tumores ou órgãos específicos. Essas radiações corpusculares têm um alto poder de ionização e efetividade biológica elevada quando são emitidas em contato com a célula [1].

O índio (In), encontrado na natureza é formado por dois isótopos: <sup>113</sup>In com 4,3% de abundância sendo estável e baixa secção de choque para nêutrons térmicos e meia-vida longa, levando a formação do  $^{114}$ mIn e  $^{114}$ In após ativação neutrônica. O  $^{115}$ In com 95,7% de abundância e emissor de β- e com meia-vida de 4,41x10<sup>14</sup> anos, sob bombardeio de nêutrons, as reações nucleares de ativação são:  $^{115}$ In(n,γ)<sup>116</sup>In e  $^{115}$ mIn(n,γ)<sup>116m</sup>In [2].

Entre radionuclídeos que são utilizados para realizar o diagnóstico do câncer está o <sup>111</sup>In, que por emitir elétrons Auger encontra-se em estudo pela sua alta possibilidade de alcance

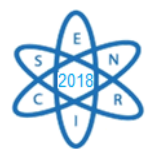

na eficiência biológica relativa, causando danos ao DNA e sua posteriormente morte celular, sendo mais apropriados para tumores de menor volume [3].

No que se refere ao radionuclídeo  $114mIn$ , é considerado como uma impureza do  $111In$  por apresentar uma meia vida longa de 50 dias. Entretanto estudos recentes mostram que o  $114 \text{m}$ In, com energia de 190keV, pode ser utilizado como radiofármaco para a terapia pois sua partícula beta de alta energia são chamativos para tumores maiores [4]. Além da formação do  $114 \text{m}$ In a partir da ativação neurônica, os nuclídeos  $115 \text{m}$ In e  $116 \text{m}$ In também são gerados emitindo partículas betas e elétrons Auger em seu decaimento, o que os tornam de grande importância para estudos na área de terapia radionuclídica, além de ambos ter uma meia-vida relativamente baixa, respectivamente 4.5h e 56min.

### 2. METODOLOGIA

### 2.1. Produção dos nuclídeos radioativos

Para realização da ativação neutrônica foi utilizada amostra de índio padrão líquida In $(NO_3)$ <sub>3</sub> (Sigma-Aldrich 207398-97-8) com 38% de índio. As amostras foram empregadas em pequenos tubos de polipropileno em diferentes volumes, secas a 70ºC em uma capela de exaustão e posteriormente as diferentes massas de índio padrão (variando de 100 a 1000µg) foram submetidas à ativação neutrônica no reator Triga Mark IPR-R1 com potência de 100kW sob fluxos de nêutrons de  $6,6x10^{11}$  n.cm<sup>-2</sup>.s<sup>-1</sup> por 8h de irradiação. As amostras para dosimetria contendo índio foram ativadas no tubo central, com fluxo de nêutrons 4,1x10<sup>12</sup> n.cm<sup>2</sup>.s<sup>-1,</sup> do reator Triga Mark IPR-R1 durante 4h [5].

#### 2.2. Caracterização dos nuclídeos de índio produzidos

A identificação e quantificação dos isótopos induzidos pela irradiação das amostras, bem como o rendimento da ativação, foi realizada por espectrometria gama em detector de Germânio Hiper Puro (HPGe), marca Canberra, GC2520, eficiência nominal de 25% acoplado a um sistema de aquisição e análise com o software Genie 2000.

A fim de se quantificar a porcentagem de cada radioisótopo de índio na amostra irradiada, foi utilizada a equação de decaimento radioativo (Eq. 1) para calcular o End of Bombarding (EOB).

$$
N = N_0 e^{-\lambda t} \tag{Eq. 1}
$$

N = número de núcleos radioativos da amostra após um tempo t;

 $N_0$  = número de núcleos radioativos na amostra num tempo 0;

 $\lambda$  = constante de desintegração;

 $t = tempo decorrido;$ 

*e* = base de logaritmos neperianos.

2.3. Atividade específica

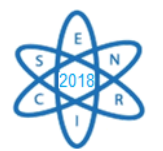

Para esse cálculo foi empregado a atividade obtida ao final da ativação neutrônica da amostra contendo índio natural pela massa ativada convertida em miligramas.

## 2.4. Controle de qualidade radioquímico

O controle de qualidade radioquímico foi realizado por cromatografia em camada delgada (TLC) utilizando-se como fase estacionária sílica gel com front de 10cm e com diferentes fases móveis: EDTA 0,2M e pH 5,0; citrato de sódio 0,1M e pH 5,0; metanol/acetato de sódio 10%. A radioatividade foi avaliada em um detector de NaI com eficiência de 100%.

## 2.5. Dosimetria do índio ativado

Os dosímetros de alumina  $(A<sub>13</sub>O<sub>2</sub>)$  foram usados para determinar a dose absorvida devido à exposição aos radio-índios. Estes dosímetros suportam bem a temperatura ambiente e só liberam os elétrons que foram aprisionados a partir de temperaturas muito elevadas.

## 3. RESULTADOS

## 3.1. Espectrometria gama

Foi possível quantificar através do cálculo de decaimento radioativo a quantidade de Bq (becquerel) gerada ao final da ativação e percebeu-se que o 116mIn foi o de maior proporção produzido (Tab. 1).

| Nuclíde                          | Energia (keV) | Meia vida         | Contagem                       | % EOB     |  |  |  |  |
|----------------------------------|---------------|-------------------|--------------------------------|-----------|--|--|--|--|
| $\Omega$                         | (intensidade) |                   | $(+ sd)$                       |           |  |  |  |  |
| $\overline{114}$ m <sub>In</sub> | 190,55(100)   | 50d               | $1,77x10^{04} \pm 3,13$        | 0,00089%  |  |  |  |  |
|                                  | 559,22(4)     | 43.1ms            |                                |           |  |  |  |  |
| $\overline{115}$ m <sub>In</sub> | 336.7         | 4.5 <sub>h</sub>  | $5,28 \times 10^{04} \pm 27,8$ | 0,0026%   |  |  |  |  |
| $^{116m}$ In                     | 1293,4(100)   | 54 <sub>min</sub> | $2,00x10^{11} \pm 45,2$        | 99,99651% |  |  |  |  |
|                                  |               |                   |                                |           |  |  |  |  |

Tab. 1. Isótopos de índio produzidos ao final da ativação (EOB).

Após três dias da ativação, observou-se que os isótopos <sup>116m</sup>In e <sup>115m</sup>In decaíram para atividades irrisórias e o isótopo 114mIn se tornou o isótopo predominante (Tab. 2).

Tab. 2. Isótopos de índio remanescentes após três dias de decaimento dos isótopos de meia-vida curta.

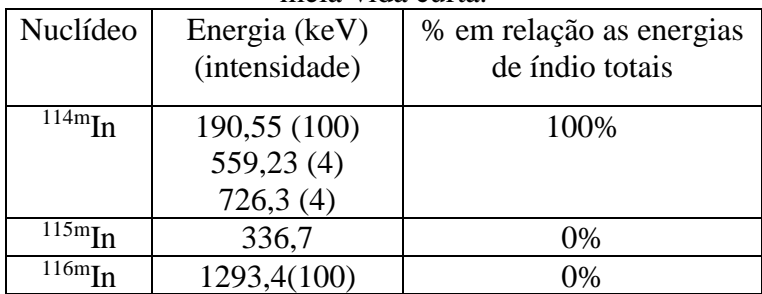

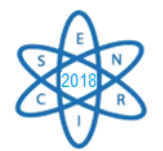

## 3.2. Atividade específica

A Tab. 3 mostra os resultados da atividade específica para cada nuclídeo gerado ao final da ativação de acordo com sua atividade no EOB.

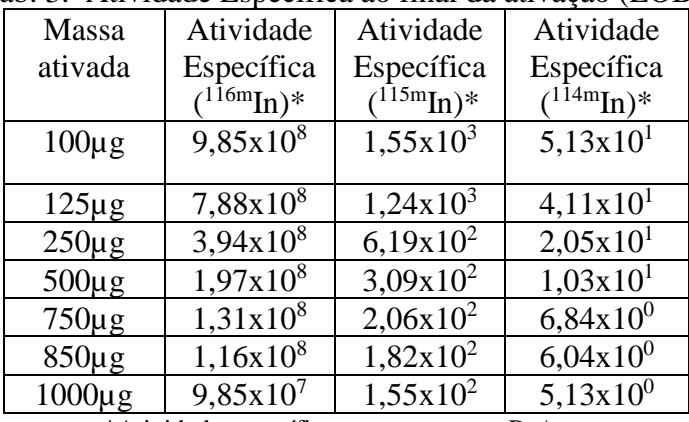

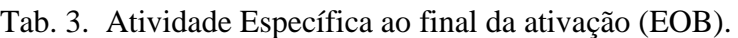

\*Atividade específica se encontra em Bq/mg.

A atividade específica foi maior observada na amostra de 100µg para todos os nuclídeos ao final na ativação, expondo um número superior de atividade provinda de seus átomos mais excitados. Esse resultado não era previsto já que é a alíquota de menor volume, sendo assim experimentos futuros devem ser realizados para melhor obtenção da atividade específica em volumes maiores comparados com os utilizados neste trabalho.

## 3.3. Controle da pureza radioquímica do índio ativado

A cromatografia em camada delgada foi executada para a qualificação da pureza radionuclídica, os resultados encontra-se na Tab. 4. Foram empregues 3uL da amostra de índio ativada em papel cromatográfico para ter uma margem da quantidade de Bq para comparação com a corrida cromatográfica, tendo uma média de 17,2Bq.

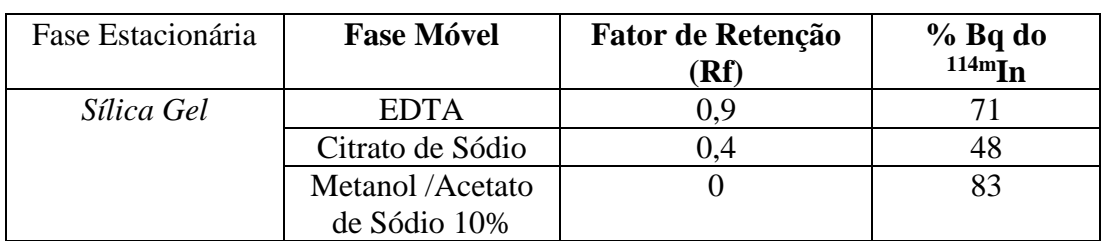

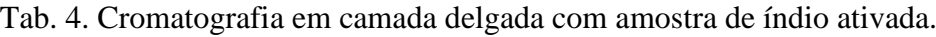

De acordo com a literatura, o Rf utilizando como fase móvel metanol/acetato de sódio 10% para <sup>111</sup>InCl3 é de 1; para o citrato de sódio o Rf de <sup>111</sup>InCl<sub>3</sub> é de 0,8-0,9 [6]. E com a fase móvel sendo EDTA o Rf para o <sup>111</sup>In não ligado é de 0,6-0,8 [7]. As amostras foram diluídas com dimetilsulfóxido (DMSO), por esse motivo os diferentes Rf's obtidos, comparado com as referências bibliográficas, pode ser consequência da utilização desse composto.

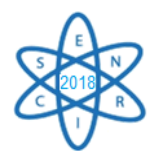

## 3.4. Dosimetria dos índios nativos ativados

Posteriormente a ativação das amostras de índio, foram colocados dosímetros TLD's nos eppendorfs e cálculos da taxa de dose foram realizados. A Tab. 5 apresenta a dose absorvida decorrente da exposição, por diferentes tempos, dos dosímetros a diferentes quantidades dos radioisótopos.

| Tab. 9. Doshirchia dos filmos atrvados. |      |           |       |  |  |  |  |
|-----------------------------------------|------|-----------|-------|--|--|--|--|
| Radio-índio                             | Bq   | Tempo de  | Dose  |  |  |  |  |
| (concentração mM)                       |      | exposição | (mGy) |  |  |  |  |
| 0,001                                   | 28,4 | 4h        | 0,13  |  |  |  |  |
|                                         |      | 24h       | 0,19  |  |  |  |  |
|                                         |      | 48h       | 0,27  |  |  |  |  |
| 0,0055                                  | 18,5 | 24h       | 0,34  |  |  |  |  |
|                                         |      | 48h       | 0,57  |  |  |  |  |

Tab. 5. Dosimetria dos Índios ativados.

As medidas dosimétricas do índio radioativo ocorreram três dias após o bombardeamento por nêutrons, com as contagens das amostras realizadas anteriormente para a quantificação dos índios, podemos afirmar que as atividades captadas pela exposição desses dosímetros é pertencente ao 114mIn. A partir da dosimetria ficou claro que com o aumento do tempo de exposição maior foi a taxa de dose em mGy (Tab. 5). As doses que foram medidas levaram em conta as energias emitidas pelo índio ativado, ou seja, gama e beta. As amostras estavam mantidas em eppendorfs com os dosímetros localizados nas laterais dos mesmos, consequentemente os elétrons Auger, que também são emitidos por esse isótopo, por serem de baixa energia acabam sendo atenuados pelo plástico do receptáculo.

# 4. CONCLUSÃO

Por conseguinte, esse trabalho teve como foco a produção de radionuclídeos provindo do índio nativo ativado no reator Triga Mark IPR-R1 com potência de até 100kW, que como resultado gerou-se nuclídeos instáveis através da captura eletrônica que ocorre pela reação  $^{115m}$ In(n,γ)<sup>116m</sup>In e  $^{113}$ In(n,γ)<sup>114m</sup>In/<sup>114</sup>In. Por meio dessa reação, foram gerados no EOB isótopos de índio sendo:  $\frac{114 \text{m}}{114 \text{m}}$ In,  $\frac{115 \text{m}}{114 \text{m}}$ In, com porcentagens 0,00089%, 0,0026% e 99,99651% respectivamente. Após três dias da ativação foi verificado que todas os isótopos de meia-vida curta haviam decaído, prevalecendo <sup>114m</sup>In com meia vida de 50d e energia de 190keV.

Para a aplicação desses nuclídeos na terapia ou até mesmo diagnóstico, é preferível que os mesmos sejam produzidos sem nuclídeos não alvos, ou seja, nuclídeos que podem acabar aparecendo pelo ganho de nêutrons, por isso deve-se utilizar alvos enriquecidos nos isótopos com seção de choque mais altas para a produção dos isótopos de índios pretendidos, como por exemplo:  ${}^{114}Cd(n,\gamma)$   ${}^{115}Cd \rightarrow {}^{115}mIn$  emitindo raios gama de 336.7 keV e partículas beta de 840 keV (CAMARGO *et al.*, 1970).

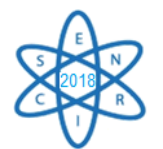

# AGRADECIMENTOS

Agradeço ao CDTN pela oportunidade, a bolsa CNPq pelo financiamento, as minhas orientadoras Maria Ângela B. C. Menezes e Raquel Gouvêa por todo o suporte e conhecimento passado.

### REFERÊNCIAS BIBLIOGRÁFICAS

[1] SANTOS, Cristofer Alan Costa; BOLOGNESI, Leandro. Aplicações Terapêuticas em Medicina Nuclear. Tekhne e Logos, Botucatu, SP, v.5, n.2, p. 153-167. Dezembro, 2014.

[2] ALVARENGA, G. L. S. Traçadores ativáveis de índio e terras raras para estudos do desempenho de instalações de tratamento de efluente. 2012. 103f Dissertação (Mestrado em ciência e tecnologia das radiações, minerais e materiais) - Centro de Desenvolvimento da Tecnologia Nuclear, UFMG, Belo Horizonte, 2012.

[3] STEPANEK, Jiri *et al.,* (1996) Auger-Electron Spectra of Radionuclides for Therapy and Diagnostics, Acta Oncologica, 35:7, 863-868, DOI: 10.3109/02841869609104038.

[4] TOLMACHEV, Vladimir et al. 114mIn, a Candidate for Radionuclide Therapy: Lowenergy Cyclotron Production and Labeling of DTPA-D-Phe1-octreotide. Nuclear Medicine & Biology, Vol. 27, pp. 183–188, 2000.

[5] ZANGIROLAMI, Dante Marco. Fluxo Neutrônico a 100kW nos Terminais de Irradiação do Reator Triga IPR-R1. Universidade Federal de Minais Gerais, Departamento de Engenharia Nuclear da Escola de Engenharia, Curso de Pós-Graduação em Ciências e Técnicas Nucleares. Belo Horizonte, 2009.

[6] BARBIER, Yves *et al.* Les Radiopharmaceutiques: Guide Pratique Du Contrôle De Qualité En Radiopharmacie. EDP Sciences, p. 138-139, 2009.

[7] OLIVEIRA, Ricardo de Souza. Estudo da marcação com índio-111 e gálio-68 de derivados da bombesina e avaliação das propriedades biológicas para aplicação em SPECT e PET. Dissertação apresentada como parte dos requisitos para obtenção do Grau de Mestre em Ciências na Área de Tecnologia Nuclear - Aplicações. Instituto de Pesquisas Energéticas e Nucleares, São Paulo, 78 pág., 2014.

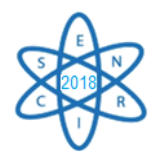

Id.: AR-050

## **SELENIUM NANOPARTICLES SYNTHESIZED BY GAMA RADIATION**

## **Franco, G. H. D.<sup>1</sup> ; Pereira, A. G.<sup>1</sup> ; Gonçalves, L. S.<sup>1</sup> ; Gerolis, L. G. L<sup>1</sup> ; Ribeiro Filho, J. N.<sup>1</sup> Oliveira, A.P.F.<sup>1</sup> , Neves, M. J.<sup>1</sup>**

<sup>1</sup>Lab. Radiobiologia - Centro de Desenvolvimento da Tecnologia Nuclear - CDTN/CNEN, Caixa Postal 941, UFMG - Pampulha, CEP: 30.123-970 Belo Horizonte, MG, Brasil.

**Keywords:** selenium, nanoparticles, ionizing radiation, gamma radiation

#### **ABSTRACT**

The obtaining of nanoparticles, in various sizes and forms, is carried out through different approaches, such as: chemical, physical and biological. When compared to the material on its macroscopic scale, nanoparticles have distinct properties and are used in different domains. Mammals require reduced amounts of Selenium in the body that are indispensable to proper functioning. Selenium nanoparticles (Se NPs) are promising due to their wide range of applications. Synthesis of nanoparticles using ionizing radiation in aqueous solution is a less toxic alternative compared to methods employing high temperatures and pressures or aggressive chemical reagents. The method that uses ionizing radiation is based on water radiolysis with the concomitant generation of free radicals. These radicals, when diffusing, form oxidizing and reducing species homogeneously distributed in the solution, allowing the nanostructure of selenium. The objective of this work is to synthesize selenium nanoparticles through the gamma radiation, and later the characterization of the nanoparticles obtained.

#### **1. INTRODUCTION**

The contact between humans and nanoparticles has been occurring throughout evolution and this contact has been increasing continuously since the industrial revolution. Richard Zsigmondy, winner of the Nobel Prize for Chemistry in 1925, was the first to measure the size of nanoparticles and the first to propose the concept of "nanometer".

Richard Feynman, Nobel Prize winning physicist in 1965, is considered the father of modern nanotechnology when he delivered the famous lecture titled "There's a lot of space in the background" in 1959 that marks the introduction of the concept of structuring materials at atomic levels. The term "nanotechnology" was not yet used, however, this was the kickoff for the development of this technology [1].

Today, nanoscale and nanoscience technologies are of great interest to researchers. Results and developments are seen in the most varied fields such as: nanocomposites, biomaterials, molecular biology, computer, chips, cosmetics industry, manufacturing processes, mechanical industry, diagnostic and treatment medicine, etc. [2,3].

Nanoparticles can be obtained in various sizes and shapes through different approaches, such as: chemical, physical and biological. When compared to the material in its macroscopic scale, the nanoparticles have different properties and have become useful in different areas, such as: energy, health, environment, among others [4].

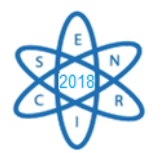

Selenium is an indispensable element and present in reduced amounts in the body of mammals, including humans. Selenium nanoparticles (Se NPs) are promising because of their wide range of applications [5].

Researchers have developed various procedures to perform atomic-scale synthesis of a wide variety of materials. Particles having at least one of their dimensions smaller than 100 nanometers are considered nanoparticles and may have amorphous or crystalline morphology [6].

Nanostructured or nanoparticulate materials have a large surface area and effects of quantum size, being considered by some researchers another state of matter, the plasmonic, different from the solid and liquid states. Some materials serve as examples for this new state, such as carbon nanotubes and fullerenes, totally different from their crystalline form and properties compared to traditional forms of carbon, that are graphite and diamond [6].

Methods of synthesis of nanoparticles using ionizing radiation in aqueous solution are a less toxic alternative compared to existing physical, chemical and physicochemical methods that employ high temperatures and pressures or aggressive chemical reagents. The irradiation method is based on the radiolytic reduction through the generation of free radicals that leads to the formation of both oxidizing and reducing species homogeneously distributed in the solution that can act on different transition metals such as Au, Ag and Ni, leading to nanostructures [7].

Specifically, in relation to the radiolytic reduction of selenium, Mosallam *et al.,* 2018, proposed the following scheme for the reduction of Selenium Dioxide,  $(SeO<sub>2</sub>)$ , compound where the selenium is in the  $+2$  oxidation state being reduced to Se0:

 $H_2O \longrightarrow \longrightarrow e^-$ aq,  $H_3O^+$ ,  $H_2$ ,  $H^*$ ,  $OH^*$ ,  $H_2O_2$  $Se^{2+} + 2e_{-aq}$   $\longrightarrow$   $Se^{0}$  $\text{Se}^{2*} + \text{H}^*$   $\longrightarrow$   $\text{Se}^0 + \text{H}^+$ 

In this reaction, solvated electrons ( $e_{aq}$ ) and  $H^*$  atoms are powerful oxidants that reduce  $Se+2$  in Se0. In this work the precursor used was sodium selenite (Na<sub>2</sub>SeO<sub>3</sub>), a compound in which selenium is under +4 oxidation state. As the radiolytic reaction generates the same compounds, it can also be the final step of the reaction that leads to the transformation of the selenite (Se+4) to the formation of Se0.

# **2. METHODOLOGY**

In this work we used an IR-214 Multi-Purpose Panoramic Irradiator, manufactured by MDS Nordion, and installed in the Gamma Irradiation Laboratory (LIG/CDTN/CNEN), equipped with a dry cobalt-60 source. Culture bottles, containing 100 ml of YPG medium and 1mM (final concentration) of the sodium selenite solution, are placed in metal supports 7 cm away from the source, receiving a total dose of 25 kGy. The source activity on 07/13/2018 was 23118.24 Gy, with a dose rate of 7142.5 Gy/hr.

The sodium selenite salt (Na<sub>2</sub>SeO<sub>3</sub>) of 172.94 g molecular weight, purchased from Sigma®, was used. This salt is weighed, and diluted in distilled water previously autoclaved (sterile). Storage is done at 4°C in sterile amber glass. For the purpose of

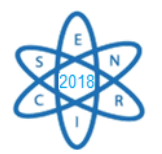

calculation, the concentrations used in the preparation of the solution were established according to the amount of selenium present in sodium selenite (2.19  $g/L$  Na2SeO3 contains 1 g/L selenium).

The sodium selenite solution, prepared as previously described, was added to the complete medium (final concentration of 1 mM) used for routine yeast growth in laboratories, designated as YPG medium composed of:

• Yeast Peptone Glucose - composed of 2% glucose, 2% peptone and 1% yeast extract diluted in distilled water.

### **3. RESULTS**

According to Gnaneshwar *et al*., 2016, when there is nanoparticle formation, a solution of selenite that is colorless at its origin acquires a strong red color characteristic of elemental Selenium formation. The appearance of the red color is due to the collective vibrations of the plasmonic bands, therefore, in this situation, it is considered that there was a reduction of selenium +4 to elemental Selenium (Se0). In the present case, the brownish solution, normal color of the YPG medium without any addition, as can be seen in the bottle 2, acquires the reddish coloration (see bottle 1 of Fig. 1).

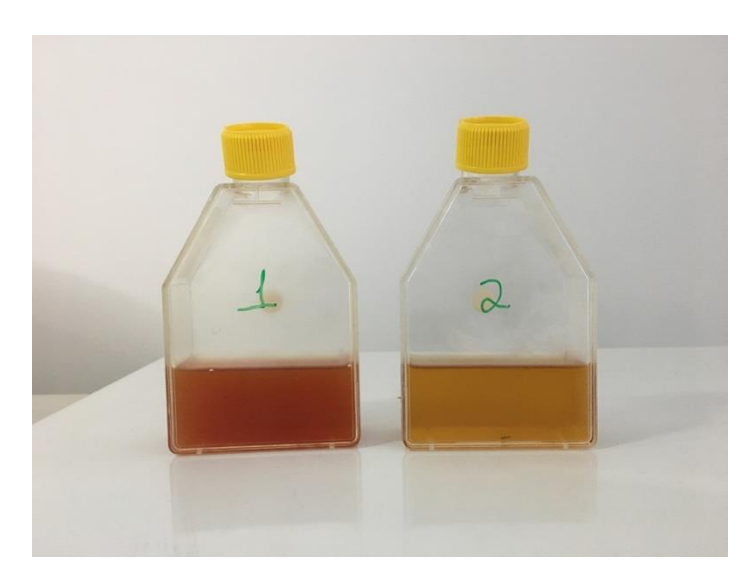

Fig. 1. Effect of gamma irradiation on sodium selenite solution.

At the end of the irradiation, 10 microliters of solution containing nanoparticles obtained according to the procedure described in item 2 were added on carbon tape and left for 12 hours at room temperature for drying and then evaluated in an Electronic Scanning Microscope (SEM). It is seen in Fig. 2 the presence of very agglomerated nanoparticles, being clearly visible its rounded shape. The nanoparticles have an average size of 100 nm.

The SEM allows to observe, besides the morphology, the distribution of charge and, the chemical elements present in a sample, when they present the device Energy Dispersive X-ray Spectrometry (EDS) added.
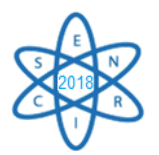

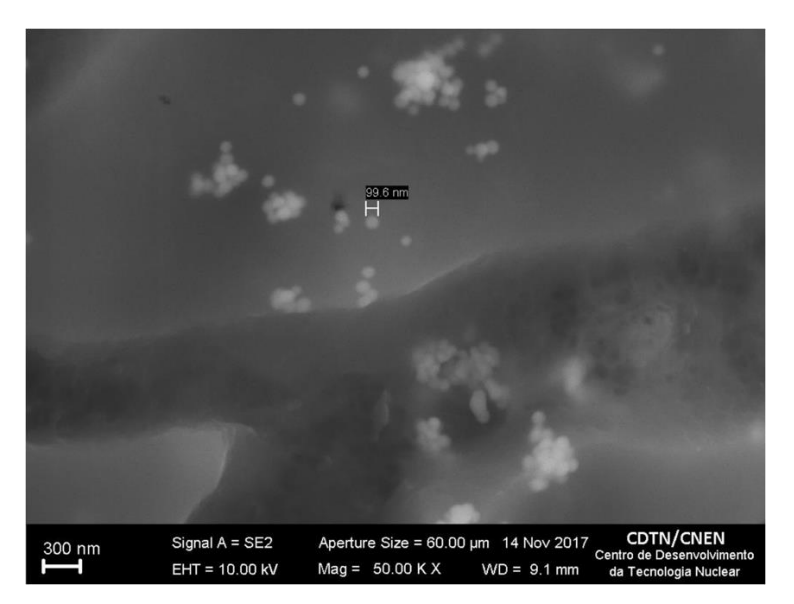

Fig. 2 SEM of selenium nanoparticles.

The identification of the elements present in the sample was performed through the analysis of the wavelengths.

Fig. 3 shows the chemical composition of the same sample analyzed in Fig. 2, obtained through EDS and had its elemental composition determined.

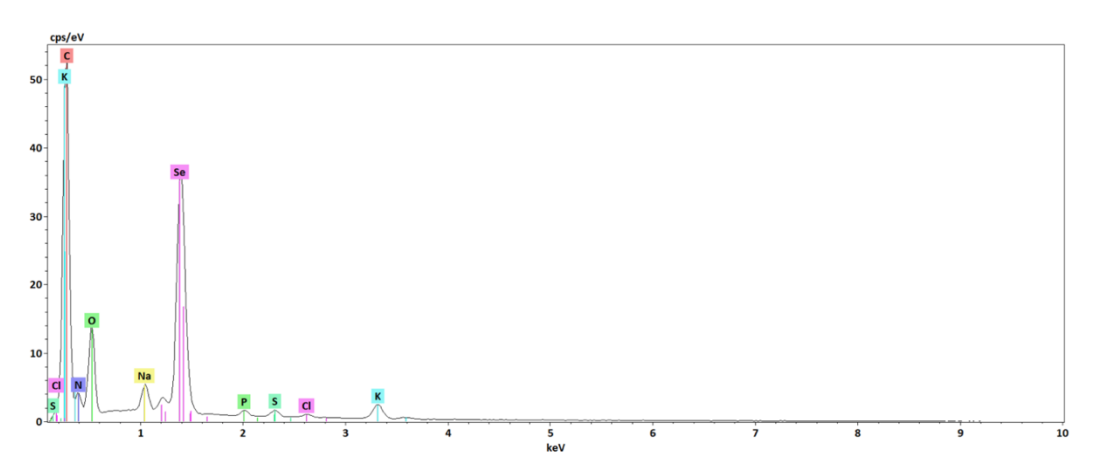

Fig. 3. EDS of selenium nanoparticles produced with gamma irradiation.

Fig. 3 shows the EDS of the synthesized selenium nanoparticles. The presence of carbon (C), potassium (K), selenium (S), oxygen (O), sodium (Na), nitrogen (N), chlorine (Cl), phosphorus (P), sulfur (S). It was observed that the carbon had the highest peak, which was already expected, considering that the nanoparticles were deposited on carbon tape and that the YPG medium is composed of carbon-rich molecules, the other elements found in the EDS analysis should correspond to constituents of the medium - YPG - an organic medium that traditionally contains these elements in abundance. The peak relative to the element selenium is very visible, being the third peak in height after the carbon and potassium, fact that demonstrates the great content in selenium present in the constitution of the synthesized nanoparticles.

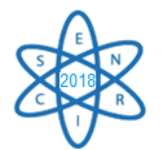

## **CONCLUSION**

The synthesis of selenium nanoparticles performed by radiolytic reduction promoted by gamma irradiation is efficient and allows the synthesis of spherical, dispersed nanoparticles with an average size of 100 nm, with a high presence of selenium.

#### **REFERENCES**

[1] J. E. Hulla et al.; "Nanotechnology: History and future." **Human and Experimental Toxicology**, v. 34, n. 12, p. 1318–1321, 2015.

[2] K. E. Drexler and R. Smalley, Nanotechnology: Drexler and Smalley make the case for and against "molecular assemblers". **Chemical and Engeneering News**, 1 dez. 2003. Disponivel em: <http://pubs.acs.org/cen/coverstory/8148/8148counterpoint.html>. Acesso em: 12 jan. 2018.

[3] E. Blanco et al.; "Nanomedicine in cancer therapy: Innovative trends and prospects." Cancer Science, v. 102, p. 1247-1252, 2011.

[4] G. S. Dhillon et al.; "Green approach for nanoparticle biosynthesis by fungi: current trends and applications", **Critival Reviews in Biotechnology,** n. 32, p. 49-73. 2012.

[5] T. Nguyen et al.; "Antibacterial Properties of Selenium Nanoparticles and Their Toxicity to Caco-2 Cells" **Food Control,** v. 77, p. 17-24. 2017.

[6] C. Buzea et al.; "Nanomaterials and nanoparticles: Sources and toxicity." **Biointerphases**, v. 2, p 17-71. 2007.

[7] D. Clifford et al.;" Supported transition metal nanomaterials: nanocomposites synthesized by ionizing radiation." **Radiation Physics and Chemistry,** v. 132, p. 52-64. 2017.

[8] F. M. Mosallam et al.; "Biomolecules-mediated synthesis of selenium nanoparticles using *Aspergillus oryzae* fermented Lupin extract and gamma radiation for hindering the growth of some multidrug-resistant bacteria and pathogenic fungi." **Microbial Pathogenesis,** v. 122, p. 108- 116. 2018.

#### ACKNOWLEDGMENTS

This work was supported by Fapemig (grant number CBB - APQ-00180-16) and CDTN/CNEN.

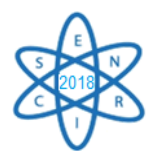

# ENGENHARIA DA ENERGIA

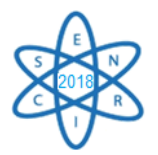

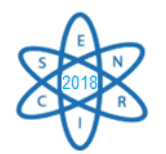

**Id.: EE-001**

## **PRODUÇÃO DE HIDROGÊNIO EM LARGA ESCALA A PARTIR DA ELETRÓLISE DA ÁGUA: AVALIAÇÃO TECNOLÓGICA E ENERGÉTICA**

#### **Francisco Edvan Bezerra Feitosa, Antonella Lombardi Costa, João Gabriel de Oliveira Marques**

Universidade Federal de Minas Gerais, Departamento de Engenharia Nuclear Programa de Pós-graduação em Ciências e Técnicas Nucleares Av. Antônio Carlos, 6627, Campus UFMG, Escola de Engenharia, Pampulha, CEP 31270-901 Belo Horizonte, MG, Brasil [feb.feitosa@gmail.com](mailto:feb.feitosa@gmail.com)

Palavras-chave: Hidrogênio, Eletrólise da água, Eletrolizador e Energia do Hidrogênio.

#### **RESUMO**

Os mais importantes centros de pesquisa de energia do mundo estão ávidos por novas alternativas e processos geradores de energia, para atender à demanda mundial por fontes energéticas sustentáveis e menos agressivas ao meio ambiente. A esperança é que a produção de Hidrogênio se converta numa alternativa viável, por ser considerado um combustível limpo e de alta densidade energética. Tendo em vista a Economia do Hidrogênio e seu grande número de rotas e possibilidades, este trabalho estuda a produção de Hidrogênio a partir da eletrólise da água, um processo eletroquímico no qual a molécula da água é decomposta pela passagem de corrente elétrica. O gás hidrogênio é produzido no cátodo e o gás oxigênio é produzido no ânodo. O hidrogênio é empregado com as mais diversas finalidades, incluindo a geração de energia por meio de sua combustão, processo que tem como único subproduto vapor de água, o que é excelente para a sustentabilidade do planeta. Porém, ainda existem muitos desafios a serem vencidos, pois apenas menos de 5% da energia gerada no mundo é a partir do hidrogênio. Um dos desafios é melhorar a eficiência dos eletrolisadores. Por isso, esse trabalho tem como objetivo investigar o sistema de produção de hidrogênio e avaliar a performance energética da tecnologia de eletrólise da água. Como metodologia, foi feita uma pesquisa bibliográfica estruturada, envolvendo a teoria termodinâmica e eletroquímica da eletrólise aplicada ao tema. Dentre as conclusões destaca-se a possibilidade real se produzir hidrogênio em larga escala a partir da eletrólise da água. O próximo passo deste trabalho será a realização de dois estudos: a) avaliação das fontes e tecnologias de energia disponíveis no Brasil para identificar se alguma delas é capaz de inserir o hidrogênio na matriz energética de forma competitiva para o setor automotivo brasileiro, b) avaliação da atratividade do hidrogênio como combustível automotivo em comparação com os combustíveis convencionais utilizados no Brasil.

# **1. INTRODUÇÃO**

Pesquisadores americanos citaram pela primeira vez, em 1970, a expressão "Economia do Hidrogênio", quando anteviram que o hidrogênio seria um combustível para todos os tipos de transportes [1]. Após quatro décadas, com o surgimento das células combustíveis e as preocupações com as questões ambientais decorrentes do alto uso dos combustíveis fósseis e com a perspectiva de que os combustíveis fósseis ficarão mais caros e escassos, o hidrogênio começa a ocupar espaços em todos os países do mundo [2]. Neste trabalho foi feita uma pesquisa bibliográfica estruturada para entender a modelagem matemática

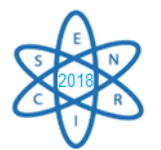

do processo de eletrólise alcalina da água, e avaliar se a tecnologia no estado de arte atual possibilita a produção de hidrogênio em larga escala.

## **2. METODOLOGIA**

A metodologia utilizada no desenvolvimento deste trabalho, que se encontra em fase inicial, consiste em uma revisão da literatura abrangendo os seguintes aspectos relacionados à eletrólise alcalina da água: conceitos básicos, modelos termodinâmicos e eletroquímico e produção de hidrogênio em larga escala; estado da arte e estudo de caso.

## **2.1 Conceitos básicos**

Eletrólise é um processo eletroquímico onde a energia elétrica é a força motriz das reações químicas. O processo consiste basicamente em aplicar uma diferença de potencial em corrente contínua ( $V_{cell}$ ) entre os eletrodos, fazendo circular uma corrente elétrica também contínua ( $I_{cell}$ ) entre os mesmos, quebrando a molécula da água ( $H_2O$ ). No processo, os íons de hidrogênio que são carregados positivamente migram para o cátodo que é carregado negativamente, onde são reduzidos formando o gás hidrogênio  $(H_2)$ . E os íons de oxigênio que são carregados negativamente migram para o ânodo que é carregado positivamente, onde são oxidados para formar o gás oxigênio  $(0_2)$  [2], [3], [4] e [5].

Para possibilitar a passagem da corrente elétrica (I) através de pequenas diferenças de potencial, é necessário reduzir a resistência elétrica (R) da água. A resistência elétrica da água pode ser reduzida com o uso de eletrólitos, sem que estes participem das reações. As reações envolvidas são as seguintes e foram retirada de várias referências, a saber [1], [2], [3], [4], [5], [6] e [7]:

$$
H_2O(l) + \text{energia elétrica} \rightarrow H_2(g) + 1/2 O_2(g) \tag{1}
$$

$$
\hat{A} \text{nodo: } 2OH^{-}(aq) \rightarrow 1/2O_{2}(g) + H_{2}O(l) + 2e^{-}
$$
 (2)

Cátodo: 
$$
2H_2O(l) + 2e^- \rightarrow H_2(g) + 2OH^-
$$
 (3)

Nas duas próximas seções são apresentados os modelos termodinâmico e eletroquímico referentes ao processo de eletrólise da água com base nas referências [1], [3], [4] e [5].

## **2.2 Modelo termodinâmico**

Considerando-se que a eletrólise é um processo reversível, o balanço energético indica que, a energia elétrica fornecida ao sistema é igual a variação da energia do sistema, e o produto da tensão (E) pela carga elétrica (Q) é igual a **- ΔG** (energia livre de Gibbs da reação) [2], [6]. Então:

$$
\mathbf{EQ} = -\Delta \mathbf{G} \tag{4}
$$

A variação da energia livre de Gibbs é expressa por [2], [6] e [7]:

$$
\Delta G = \Delta H - T\Delta S \tag{5}
$$

Onde ΔH é a variação de entalpia, ΔS é a variação de entropia e T é a temperatura absoluta. A entalpia padrão à temperatura de 25 $^{\circ}$ C, e à pressão de 1 bar para a divisão da molécula de água é  $\Delta H_{25^oC}^o = 285,82 \text{ kJ/mol}$ , a variação da entropia nessa condição é  $\Delta S_{25^oC}^o = 163,138$  J/molK, e a variação da energia de Gibbs é de  $\Delta G_{25^oC}^o = 237,19$  kJ/mol. O máximo trabalho útil possível para um processo eletroquímico que opera a temperatura e pressão constante (trabalho reversível), é igual a variação da energia de Gibbs (ΔG) [3]. A lei de Faraday relaciona a energia elétrica com o processo de conversão químicas de água em hidrogênio que é expressa por [3], [4], [6] e [7]:

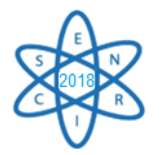

$$
V_{rev} = \Delta G / zF \tag{6}
$$

Onde,  $V_{rev}$  é a tensão mínima para o desenvolvimento da reação, que é igual a 1,229 volts, z é igual a 2, que corresponde ao número de elétrons transferidos na reação, e F é a constante de Faraday que é igual a 96.485 C/mol.

[2], [3], [4] e [6] A demanda total de energia na forma de entalpia (ΔH) está relacionada à tensão termo neutra  $(V_{th})$  da célula termoquímica, que é tensão mínima na qual há troca de calor entre o sistema químico e o meio ambiente, é dado pela equação abaixo.

$$
V_{th} = \Delta H / zF \tag{7}
$$

Onde  $V_{th}$  é a tensão termo neutra que é 1,482 V, porém os valores de  $V_{rev}$  e  $V_{th}$  variam com a temperatura e pressão.

#### **2.3 Modelo eletroquímico**

No modelo eletroquímico o desempenho de um eletrolisador alcalino é feito através da sua curva de polarização, que é obtida plotando-se a curva tensão (V) da célula contra a densidade da corrente (I/A). E de acordo com esse modelo, a tensão na célula eletroquímica envolve uma sobre tensão de ativação da célula eletroquímica ( $V_{act}$ ), uma queda de tensão devido à resistência ôhmica do eletrólito ( $V_{ohm}$ )  $e$  ( $V_{com}$ ) é a queda de tensão devido ao transporte de massa, tais como convecção e difusão no interior do eletrolisador. Assim, a tensão aplicada a célula, capaz de promover a eletrólise é dada pela equação abaixo [4] e [7].

$$
V_{cell} = V_{rev} + V_{act} + V_{ohm} + V_{com}
$$
\n(8)

Como,  $V_{com}$  é muito menor que  $V_{rev}$ ,  $V_{act}$ , e  $V_{ohm}$ , os autores estudados aceitam que  $V_{com}$  seja negligenciado e desconsiderado da equação acima, que passa a ser escrita como sendo [4] e [7]:

$$
V_{cell} = V_{rev} + V_{act} + V_{ohm} \tag{9}
$$

A tensão de ativação  $V_{act}$  é gerada das reações simultâneas da cinética eletroquímica no cátodo e no ânodo. A transferência de carga entre as espécies químicas requer energia, que é gerada através de uma sobre tensão sobre os eletrodos. Esta sobre tensão é chamada de tensão de ativação e é dada pela seguinte equação [4], [6]:

$$
V_{act} = s.\log(I(t_1 + t_2/T + t_3/T^2)/A + 1)
$$
 (10)

Onde s,  $t_1, t_2$  e  $t_3$  são denominados de coeficientes de sobre tensão nos eletrodos, I é a densidade de corrente e A é a área do eletrodo.

A sobretensão  $V_{ohm}$  corresponde às perdas ôhmicas dentro da célula eletrolítica. Essas perdas são produzidas pela resistência dos elementos internos da célula, como eletrodos, as interconexões e o espaço entre os eletrodos que é preenchido pelo eletrólito. Além disso, a tensão  $V_{ohm}$  é proporcional à corrente elétrica que flui através da célula eletrolítica. Esta sobretensão pode ser determinada como na equação empírica abaixo [4], e [6].

$$
V_{ohm} = I(r_1 + r_2 \text{T})/\text{A}
$$
 (11)

Onde  $r_1$  e  $r_2$  são resistências ôhmicas do eletrólito, T é a temperatura absoluta, A é a área do eletrodo e I é a densidade de corrente elétrica.

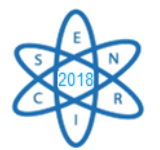

De acordo com a lei de Faraday, a taxa de produção de hidrogênio em uma célula eletrolítica  $(n_{H2})$  é diretamente proporcional à taxa de transferência de elétrons nos eletrodos (z), que por sua vez, são equivalentes à corrente elétrica no eletrolisador e é expressa por [4], [6] e [7]:

$$
n_{H2} = \eta_F \frac{I_{cell}}{zF} \tag{12}
$$

Onde z = 2 e corresponde ao número de elétrons transferidos na reação, F é a constante de Faraday igual a 96.485 C/mol,  $I_{cell}$  é a corrente elétrica circulando na célula, e  $\eta_F$  é rendimento Faraday da célula eletrolítica;

E o rendimento Faraday  $(\eta_F)$  é definido como a relação entre o valor máximo da quantidade de hidrogênio produzida e o máximo teórico. A produção de hidrogênio difere do teórico devido a existência de correntes parasitas nos dutos de gás que estão conectados ao eletrolisador, e por isso o rendimento Faraday é geralmente chamado de rendimento de corrente. A fração da corrente parasita aumenta com o decréscimo da densidade de corrente devido à dispersão crescente no eletrólito, ocasionando uma menor resistência elétrica. Além disso, a corrente parasita é proporcional a tensão  $(V_{cell})$  na célula eletrolítica.

A expressão empírica que descreve o rendimento Faraday  $(n_F)$  é a seguinte [4] e [7]:

$$
\eta_F = a_1 e^{\{(\alpha_{2} + \alpha_3 T + \alpha_4 T^2)/(\frac{I}{A}) + (\alpha_5 + \alpha_6 T + \alpha_7 T^2)/(\frac{A}{I})^2\}}
$$
\n(13)

Onde  $a_i$  é um parâmetro empírico e (i = 1...7).

Considerando que ΔH é a energia total utilizada no processo, e ΔG é a energia química do sistema, o rendimento reversível  $(\eta_{rev})$  teórico da reação de eletrólise é expresso pela equação abaixo [3], [4], [6] e [7]:

$$
\eta_{rev} = \Delta G/\Delta H \tag{14}
$$

O rendimento de tensão  $(\eta_v)$  é definido como a relação entre a tensão termo neutra ( $V_{th}$ ) e a tensão da célula eletrolítica  $(V_{cell})$ , e é escrita da seguinte forma [6]:

$$
\eta_v = V_{th}/V_{cell} \tag{15}
$$

E o rendimento global  $(\eta_g)$  é expresso da seguinte forma [6]:

$$
\eta_g = \eta_{rev} \eta_v \eta_F \tag{16}
$$

Para concluir esta revisão bibliográfica sobre a eletrólise, falta apenas definir qual é a energia elétrica consumida por um eletrolisador.

A energia consumida durante um processo de eletrólise, no qual uma tensão  $V_{cell}$  é aplicada e faz circular uma corrente  $I_{cell}$  entre os eletrodos durante um tempo t, é dada por [4]:

$$
E_{cell} = \int_{t0}^{t} V_{cell} I_{cell} dt
$$
 (17)

A demanda ( $W_{elet}$ ) a qualquer instante é dada pelo produto da tensão aplicada a célula eletrolítica ( $V_{cell}$ ) pela corrente elétrica na célula ( $I_{cell}$ ).

A relação entre a energia consumida ( $E_{cell}$ ) pela quantidade de hidrogênio produzida  $(n_{H2})$  pela célula eletroquímica  $c_{H2}$  é dada por [4]:

$$
c_{H2} = E_{cell}/n_{H2} \tag{18}
$$

#### **2.4 Produção de hidrogênio em larga escala**

Em conformidade com o que foi estudado até aqui, é fácil deduzir que existem alguns parâmetros do eletrolisador que, se devidamente projetados podem levar a produção de

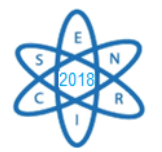

hidrogênio em larga escala, tais como: a) aumento da área dos eletrodos em conformidade com as equações (9), (10) e (11); b) redução do espaçamento entre eletrodos reduzindo as resistências elétrica da equação (11); c) aumento do número de células eletroquímicas, e; d) seleção do material do eletrodo, melhorando a densidade de cargas elétricas [7].

Assim, para um eletrolisador constituído de  $N_c$  células eletroquímicas, a quantidade de hidrogênio é o resultado do produto da equação (12) por  $N_c$  [4] e [7]. E se estas células eletroquímicas estiverem conectadas em série, a capacidade de produção de hidrogênio esperada é dada pela equação abaixo (19)

$$
n_{H2} = \eta_F \frac{I_{cell}}{zF} \cdot N_c \tag{19}
$$

E a tensão aplicada ao eletrolisador é o produto de  $N_c$  pela tensão de cada célula ( $V_{cell}$ ) [7], [8].

$$
V_{elet} = N_c \, V_{cell} \tag{20}
$$

Da mesma forma, se se as células eletroquímicas são conectadas em paralelo, a capacidade de produção de hidrogênio esperada é dada pela equação (19). Porém, a corrente do eletrolisador é o produto do número de células do eletrolisador  $N_c$  pela corrente elétrica de cada célula, conforme equação a seguir [7] e [8]:

$$
I_{elet} = N_c I_{cell} \tag{21}
$$

E de acordo com a lei de Faraday e portanto de acordo com a equação (12), um eletrolisador com  $N_c$ , no qual a corrente  $I_{cell}$  em todo o eletrolisador, a taxa de produção de hidrogênio  $(f_{H2})$  em N $m^3/h$  é dado pela expressão abaixo [7] e [8]:

$$
f_{H2} = (22.41 \times 3600)/1000 \times (\eta_F N_c I_{cell})/(zF)
$$
 (22)

O consumo específico de energia  $C_E$  no processo de eletrólise em kWh/N $m^3$  é dado por [7] e [8]:

$$
C_E = (\int_0^{\Delta t} N_{cell} \cdot I_{cell} \cdot V_{cell} \, dt)) / (\int_0^{\Delta t} f_{H2} \, dt) \tag{23}
$$

Finalmente, a eficiência do eletrolisador ( $\eta_{elet}$ ), é dado pela relação entre a energia química de uma massa  $(m_{H2})$  de hidrogênio produzida na forma de hidrogênio  $(m_{H2})$ .  $PCI_{H2}$ ) e a energia elétrica consumida para produzir que é dada pela expressão abaixo [7].

$$
\eta_{elet} = m_{H2}.~PCI_{H2}/\text{Energia elétrica consumida}
$$
\n(24)

#### **2.5 O estado da arte de plantas de eletrólise**

A flexibilidade de conexão de células e eletrolisadores em série e em paralelo é de fundamental importância para que se possa desenvolver projetos de produção de hidrogênio em larga escala. Um exemplo do estado da arte de eletrolisadores é mencionado em [5] e [6] onde os autores relatam que existem diversos fabricantes de eletrolisadores no mundo. Além disso, já existe eletrolisador modular com capacidade de até 760 N $m^3/h$  [7] [3], e em Aswan no Egito existem duas plantas em operação com capacidade de 22.000 N $m^3/h$  cada. Em Ryukan, na Noruega, tem uma planta com capacidade de 27.900  $Nm^3/h$ . Além disso existem diversos projetos de produção de hidrogênio em larga escala a partir da eletrólise da água com produção de  $H_2$  com pureza da superior a 99,9% e eficiência energética maior que 75%, e consumo específico na faixa de 2,20 kWh/ $m^3$  até 4,90 kWh/ $m^3$  [7] e [3].

O motivo da capacidade atual de produção de eletrolisadores não ser maior, se deve a inexistência de mercado para eletrolisadores maiores [5] e [6]. Porém, com a entrada dos veículos movidos a hidrogênio haverá necessidade de eletrolisadores de maior escala.

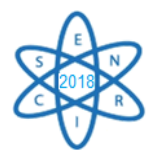

# **3. CONCLUSÕES E RECOMENDAÇÕES**

Conforme estava previsto, neste trabalho inicial foi realizada uma pesquisa bibliográfica sobre a teoria da eletrólise da água, além de um breve estudo do estado da arte dos eletrolisadores. As seguintes conclusões podem ser apresentadas:

- a) O estado da arte dos processos já torna possível produzir hidrogênio em larga escala a partir da eletrólise da água.
- b) O processo de produção de hidrogênio é factível e a tecnologia com capacidade produção de até 760 N $m^3/h$  em eletrolisadores já está testada, e pode ser considerada madura.
- c) O uso de eletrolisadores permite projetos em larga escala através de arranjos de eletrolisadores em série e em paralelo, pois já existem plantas testadas e em operação de até 27.900 N $m^3/h$ .
- d) A modelagem matemática utilizada permite determinar o rendimento energético teórico que pode ser mensurável em sistemas reais.

Este trabalho é uma ideia inicial de projeto de uma dissertação. Os próximos passos incluem a avaliação das fontes e tecnologias de energia disponíveis no Brasil, para identificar se alguma delas é capaz de inserir o hidrogênio na matriz energética de forma competitiva para o setor automotivo brasileiro.

#### **AGRADECIMENTOS**

Os autores agradecem à agencias brasileiras de financiamento da pesquisa FAPEMIG, CAPES e CNPq pelo apoio aos projetos de pesquisa do Dep. de Engenharia Nuclear da UFMG.

## **REFERÊNCIAS BIBLIOGRÁFICAS**

[1] Valle Real, Márcia, "Metodologia e critérios para análise de alternativas energéticas para o transporte rodoviário no Brasil com foco na sustentabilidade". Tese de doutorado em Engenharia de Transporte. COPPE/UFRJ. Rio de Janeiro, 2005.

[2] Fiergenbaun, F., "Novos líquidos iônicos para a produção de hidrogênio via eletrólise da água". Tese de doutorado em ciências dos materiais – Universidade Federal do Rio Grande do Sul. Porto alegre, 2015.

[3] Campanholo, T. R.., "Metodologia para estimativas das emissões de gases de efeito estufa na geração de energia elétrica a partir do hidrogênio eletrolítico obtido através da energia vertida turbinável. Tese de doutorado em planejamento de sistemas energéticos. Universidade Estadual de Campinas – UNICAMP. Campinas, 2016.

[4] De Silva, Yakdehige S.K, "Design of Alkaline Electrolysis Stack". Master Science Thesis. University of Agder, 2017.

[5] Knob, D., "Geração de hidrogênio por eletrólise da água utilizando energia solar fotovoltaica", Dissertação de mestrado em Ciências Nucleares, Instituto de Pesquisa Energéticas e Nucleares, USP. São Paulo, 2013.

[6] Parizzi, Jocemar Biasi, "Utilização avançada da capacidade excedente de sistemas de transmissão CCAT para produção de oxigênio e hidrogênio". Tese de doutorado do programa de Engenharia Elétrica, Universidade Federal de Santa Maria, (2008).

[7] Alfredo U. et al., "Hydrogen Production from Water Electrolysis: Current Status and Future Trends". Proceedings of the IEEE | Vol. 100, No. 2, February 2012. Artigo disponível na web, em 30/06/2018 em <https://ieeexplore.ieee.org/document>

[8] da Silva, H.C.F et al., "Laboratório Experimental para Produção de Hidrogênio e seu uso com vetor energético", 2006.

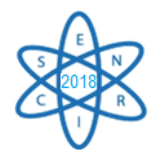

Id.: EE-002

#### **SÍNTESE E APLICAÇÃO DE ARGILA ORGANOFÍLICA PARA ADSORÇÃO DE CROMO PROVENIENTE DOS RESÍDUOS DE CURTUMES**

#### Emílio Gomes Domingues Neto<sup>1</sup>, Arno Heeren de Oliveira<sup>1</sup>, **Margarete Aparecida Pereira<sup>2</sup>**

<sup>1</sup>Departamento de Engenharia Nuclear (Universidade Federal de Minas Gerais, Avenida Presidente Antônio Carlos, 6627- Pampulha – Belo Horizonte/Minas Gerais) ²Departamento de Química (Centro Universitário Una, Rua dos Aimorés,1451- Lourdes – Belo Horizonte/Minas Gerais) emiliogomesdn@gmail.comm

**Palavras-Chave**: Argila Organofílica, Cromo, Curtumes

#### **RESUMO**

A crescente rigidez das legislações ambientais, associada aos impactos provenientes do despejo inadequado de rejeitos, têm desafiado diversas indústrias a buscarem formas mais eficientes para tratar seus rejeitos. Nesse contexto, a argila organofílica tem ganho espaço como uma tecnologia nova e potencialmente viável. As argilas são comumente definidas como materiais naturais, terrosos, de granulação fina que, quando umedecidos com água apresentam certa plasticidade. O presente trabalho teve como objetivo sintetizá-la, a partir da bentonita sódica, e avaliar sua eficiência na adsorção de cromo nos resíduos de curtumes. Os resultados indicaram que a argila foi capaz de adsorver o cromo presente nas amostras, mas apontaram para a necessidade de adequação do método empregado e de detalhamento de pesquisas nesse sentido.

## 1. INTRODUÇÃO

Os curtumes geram alta carga poluidora e liberam odores desagradáveis, que são originados, principalmente, na primeira etapa do processo de industrialização da pele, além da poluição gerada pelo uso de substâncias compostas de metais pesados, como o cromo. Os resíduos sólidos gerados pelo curtume geralmente são encaminhados para o aterro do município, sem atender à Norma Brasileira (NBR) 10004 de 2004, da Associação Brasileira de Normas Técnicas (ABNT), que estabelece que os resíduos considerados classe I não podem ser destinados ao aterro convencional uma vez que aumentam o risco de transmissão de doenças para a população [1, 2].

No ramo de curtimento de pele, os curtumes, nos últimos anos, vêm dando grandes passos no aperfeiçoamento de técnicas e no investimento de equipamentos para suas estações de tratamento de efluentes. Nesse sentido, a argila organofílica ganha espaço como uma tecnologia possivelmente eficaz, em função de suas propriedades particulares, e por ser viável do ponto de vista econômico [3].

O sulfato básico de cromo trivalente  $[(H_2O)_5CrOHSO_4]$  é o agente curtente mais usado pela maioria das indústrias de couro. No fim do processo de curtimento do couro tanto o cromo trivalente quanto o cromo hexavalente estão presentes em seus rejeitos [4].

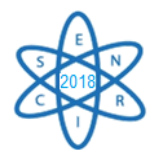

O cromo trivalente é inócuo à saúde humana. Já o cromo hexavalente acarreta sérios problemas para saúde humana como câncer e danos ao fígado e estômago, sendo ele o principal agente poluidor dos curtumes [4].

As argilas são comumente definidas como materiais naturais, terrosos, de granulação fina que, quando umedecidos com água apresentam certa plasticidade. Esse sedimento pode ser formado por apenas um mineral argiloso, mas o mais comum é ser formado por uma mistura deles, com predominância de um. Apresentam baixa dureza, densidade também relativamente baixa e boa clivagem em uma direção [5].

O termo argilominerais é usado para designar especificamente os filossilicatos (silicatos que formam lâminas), que são hidrofílicos e conferem a propriedade de plasticidade às argilas [6].

A presença de argilominerais confere propriedades físico-químicas específicas às argilas, permitindo sua aplicação industrial. Isso ocorre em função de três fatores principais: o tamanho reduzido das partículas; a morfologia dos cristais (em lâminas filossilicatos) e as substituições isomórficas que podem ocorrer em sua estrutura. Devido à sua elevada área superficial e à presença de ligações químicas não saturadas, as argilas podem interagir com uma série de substâncias e, quando misturadas à água, apresentar comportamento plástico e possibilidade de inchamento [6].

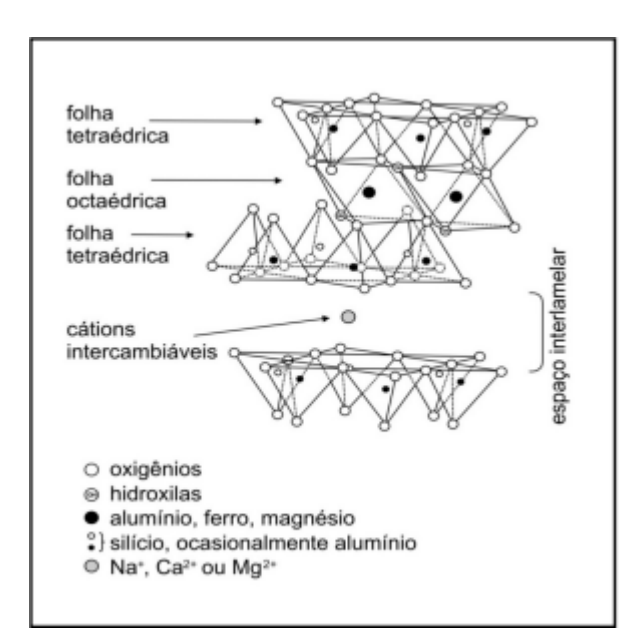

A Fig. 1 apresenta um modelo esquemático da camada estrutural básica de uma argila do tipo esmectita, 2:1.

Fig. 1: Modelo esquemático da camada estrutural básica de uma argila tipo esmectita, 2:1 [7]

Diversos estudos comprovam a eficiência das argilas em processos adsortivos e catalíticos, sendo que as argilas mais comumente empregadas em estudos de adsorção pertencem ao grupo da esmectita, principalmente a montmorilonita.

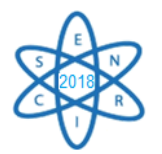

O termo bentonita refere-se a um tipo de argila constituída, principalmente, pelo argilomineral montmorilonita e é, também, utilizado como nome genérico de argilominerais do grupo das esmectitas, independentemente da sua origem ou ocorrência [7].

A característica mais particular das bentonitas é a capacidade de expansão de seu volume inicial, quando em presença de umidade. É justamente essa propriedade que norteia a classificação das argilas bentoníticas: quando o sódio é o elemento dominante ou o íon tipicamente trocável (bentonitas sódicas), a capacidade de inchamento é alta e as características são de uma massa com aspecto de gel; por outro lado, quando o cálcio é predominante (bentonitas cálcicas), a expansão é menor ou simplesmente não existe. Esse fato é explicado devido ao fato do maior raio atômico do sódio, em relação ao cálcio, conferindo assim maior capacidade de inchamento as bentonitas sódicas quando comparadas a bentonitas cálcicas [6].

Argilas organofílicas são argilas que contém moléculas orgânicas intercaladas entre as camadas estruturais. Em resumo, as argilas do grupo esmectita, principalmente a montmorilonita (que compõem a bentonita) são muito utilizadas na preparação das argilas organofílicas devido às pequenas dimensões dos cristais, a elevada capacidade de troca de cátions, e a capacidade de inchamento em água que fazem com que a intercalação de compostos orgânicos utilizados na síntese seja rápida e 100% completa. No entanto, outras argilas também são utilizadas na síntese de argilas organofílicas, como por exemplo, hectorita [6].

Os compostos orgânicos mais utilizados na preparação de argilas organofílicas são os sais quaternários de amônio de cadeias longas. Esses sais representam o estado final na aquilação do nitrogênio de aminas, onde quatro grupos orgânicos se encontram covalentemente ligados ao átomo de nitrogênio e, a carga positiva deste átomo é neutralizada por um anion, geralmente um halogênio, conforme ilustrado na Fig. 2.

$$
\begin{array}{c}\nR \\
R: N: R+X \\
R\n\end{array}
$$

Fig. 2: Fórmula estrutural do sal quaternário de amônio.

 $R =$  radical orgânico,  $X =$  Halogênio [5].

Ao adicionar esses sais às dispersões aquosas de bentonitas, esses cátions orgânicos substituem os cátions sódio que são facilmente trocáveis; assim, os cátions quaternários de amônio, com longas cadeias de hidrocarbonetos livres se acomodam entre as camadas 2:1 do argilomineral, tornando-a organofílica [4].

O presente trabalho objetiva sintetizar a argila organofílica em laboratório, a partir da bentonita sódica natural e sal quaternário de amônio, e avaliar o seu potencial em adsorver o cromo presente nos resíduos gerados pela atividade de curtimento de couro.

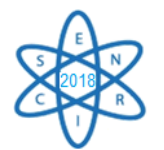

# 2. METODOLOGIA

## 2.1 Materiais

Para a realização do presente trabalho, utilizou-se bentonita sódica natural  $(O_2A1_{34}SiO_2H_2O)$ , adquirida em uma loja de insumos em Belo Horizonte. Utilizou-se ainda o brometo de cetiltrimetilamônio (Cetremide) –  $CH_3(CH_2)_{15}N(Br)(CH_3)_3$  –, teor de 98%, além de água destilada. Os equipamentos utilizados foram: agitador Biomixer 7811W-1, funil de Buchner, estufa de esterilização METACLAVE, peneira ABNT 270, mufla SPLABOR modelo SP-1200DM/F, balança analítica e espectrômetro de emissão óptica com plasma indutivamente acoplado (ICP-OES) Varian 720-ES.

## 2.2 Organofilização da bentonita

Para a etapa de organofilização, utilizarou-se bentonita sódica natural e brometo de cetiltrimetilamônio (Cetremide), teor de 98%. Inicialmente, aqueceu-se 1600 ml de água destilada a, aproximadamente,  $80 \pm 5$  °C, em um agitador Biomixer 7811W-1. Em seguida, 32 g de argila e 9,8 g de sal quaternário de amônio (Cetremide) foram adicionados à água sob agitação constante – em um JarTest – sendo esta mantida por 60 minutos após a adição dos insumos. Após o processo, o sistema permaneceu em repouso por 48 horas à temperatura ambiente, sendo, então, filtrado em Funil de Buchner com papel de filtro de dimensões 46x57 cm e lavado com, aproximadamente, 2000 ml de água destilada, de modo a remover todo o excesso de sal. Os aglomerados obtidos foram secos em estufa, inicialmente a uma temperatura de  $50 \pm 5^{\circ}C$  e, após 48 horas, a uma temperatura de 70  $\pm$  5 °C, por mais 6 horas. Finalmente, a argila foi desagregada em almofariz e passada em peneira ABNT 270, de diâmetro equivalente a 0,053 mm.

## 2.3 Teste de adsorção de cromo

O rejeito de curtume em questão trata-se da serragem, também chamada de retalho, e foi cedida pela Curtidora Costa, localizada na Cidade de Campo Belo, em Minas Gerais.

Para a preparação do rejeito sólido, a fim de se quantificar o cromo total presente no mesmo, inicialmente 100 g da serragem foram aquecidas durante 1 hora, a 100ºC, em uma estufa de esterilização MECLAVE, a fim de eliminar o excesso de água presente. Após esse procedimento, sete cadinhos já calcinados foram preenchidos com 5 g da serragem e aquecidos até 600ºC na mufla, durante 1 hora. Após redução da temperatura na mufla, as cinzas foram coletadas e pesadas, totalizando 2 g.

O rejeito líquido para aplicação da argila organofílica foi obtido adicionando-se 200g de serragem a 1 L de água destilada e aquecendo-se durante 1 hora, a 70ºC e mantendo em agitação constante em um agitador Biomixer 7811W-1, a fim de extrair o cromo do rejeito sólido. Em seguida, quatro alíquotas de 50 ml de sobrenadante foram separadas em quatro béqueres de 50 ml cada. Tal procedimento foi realizado para se obter um rejeito líquido do curtume visto que o rejeito sólido cedido pela curtidora foi prensado antes do envio.

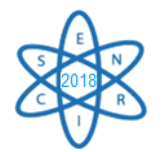

Em três béqueres contendo 50 ml do sobrenadante obtido, sob agitação constante em três vasos de um JarTest, foram adicionados três massas diferentes de argila organofílica: 150 mg, 250 mg e 350 mg. Após 1 hora de agitação constante, aguardouse que a argila fosse decantada. Por fim, o líquido foi filtrado em Funil de Buchner e acondicionado para análise.

#### 2.4 Análise dos resultados

Todas as amostras foram analisadas a partir de um espectrômetro de emissão óptica com plasma indutivamente acoplado (ICP-OES), Varian 720-ES.

O percentual de adsorção de cromo total foi calculado conforme mostrado na Eq. (1):

$$
\%Ads = \frac{\text{co}-\text{C}f}{\text{co}} \times 100\tag{1}
$$

Onde %Ads é o percentual de adsorção de cromo total da amostra, C0 é a concentração inicial de cromo total e Cf a concentração final de cromo total.

Foi calculado o percentual de adsorção de cromo total para as três alíquotas tratadas com diferentes massas de argila organofílica, com o objetivo de identificar-se qual tratamento teve maior eficiência.

#### 3. Resultados e discussões

A Tab. 1 apresenta os resultados obtidos a partir das análises espectrométricas realizadas pela empresa que atua com análises químicas, GEORADAR.

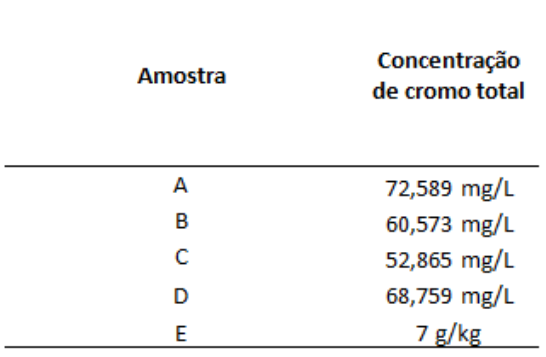

Tab. 1. Resultados fornecidos pela GEORADAR.

A amostra *A* trata-se da alíquota sem tratamento com a argila organofílica, ou seja, mostra a concentração inicial de cromo total das demais amostras. As amostras *B*, *C* e *D* referem-se às alíquotas tratadas com 150 mg, 250 mg e 350 mg de argila, respectivamente. A amostra *E* trata-se das cinzas obtidas a partir do rejeito sólido. A

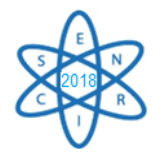

partir do resultado obtido nas cinzas, é visto que o rejeito sólido pode passar por algumas lavagens ainda no curtume, antes do processo de compressão para redução de líquidos e volume, assim maior quantidade de cromo passará para a parte líquida que poderá ser tratada posteriormente com a argila, por exemplo. Como o presente trabalho não realizou a especiação do cromo, não é possível dizer quais as concentrações de cromo trivalente e hexavalente presentes no rejeito.

A Fig. 3 apresenta um gráfico onde está representada a comparação da concentração inicial e final de cromo total para cada alíquota, tratadas com diferentes massas de argila organofílica.

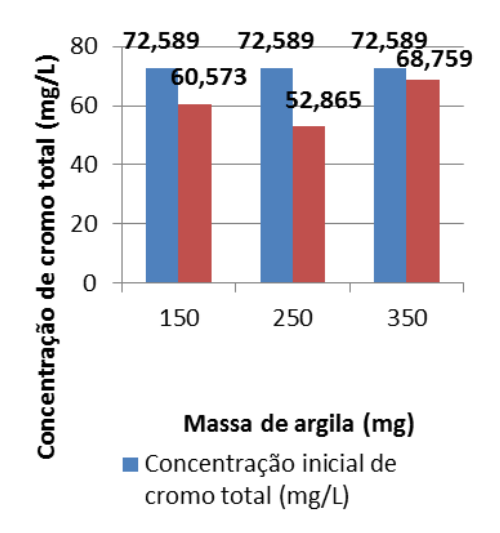

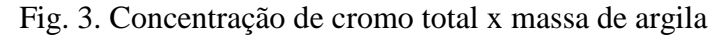

Através da leitura da Tab. 1 e da Fig. 3, é possível observar que o tratamento do rejeito a partir da aplicação de argila organofílica conseguiu reduzir a concentração de cromo total nas 3 alíquotas, tendo maior eficiência quando a massa de argila foi igual a 250 mg. Com base nesses dados podemos observar que a argila organofílica foi capaz de adsorver o cromo presente nas amostras. A Tab. 2 apresenta os valores referentes às eficiências de adsorção de cromo total nas 3 amostras, conforme cálculo apresentado na Eq 1. 2. Percentuais de adsorção de cromo total, por amostra.

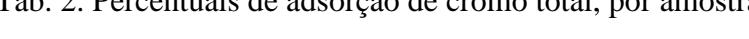

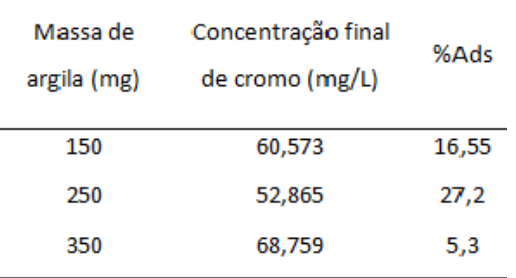

Observa-se que a maior eficiência é a de 27,2% de adsorção de cromo, referente à aplicação de 250 mg de argila organofílica. Observa-se ainda que quando aplicado 350 mg de argila organofílica, a eficiência de adsorção teve uma grande redução, o que não deveria acontecer. Esse fato pode ser explicado devido ao fato do vaso em questão do JarTest poder não estar funcionando em perfeitas condições, atuando com um gradiente

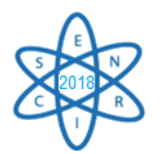

de rotação diferente interferindo assim na agitação da amostra e consequentemente na adsorção de cromo pela argila. O presente trabalho apresentou uma nova metodologia de síntese e aplicação da argila, fato que também pode explicar os resultados obtidos na Tab. 2.

## 4. CONCLUSÃO

A argila organofílica mostrou-se eficiente na adsorção de cromo a partir do rejeito líquido do curtume. Contudo, é importante avaliar, mais detalhadamente, quais os fatores interferentes no processo de adsorção, de modo a realizar as adequações necessárias ao método empregado. O presente trabalho quantificou apenas o cromo total adsorvido, mas a argila organofílica pode ainda adsorver vários outros poluentes, orgânicos, que estão presentes nos resíduos dos curtumes.

No que se diz respeito a metodologia utilizada, é visto que algumas melhorias podem ser feitas, como por exemplo manter a argila sob maior agitação durante a organofilização e também durante a sua aplicação para a adsorção de contaminantes, para assim ser verificado se a eficiência de adsorção seria maior.

Sugere-se a continuidade das pesquisas nesse aspecto, tendo em vista a importância do tema, os indícios de eficiência na utilização da argila organofílica para a adsorção de contaminantes e a necessidade de se avaliar, de forma mais completa, a viabilidade econômico-ambiental dessa tecnologia. Sugere-se, por exemplo, ensaios com variações de pH, velocidade de rotação e diferentes massas de argila, para que sejam constatadas melhores condições para a aplicação da argila.

#### AGRADECIMENTOS

Os autores agradecem ao Centro Universitário Una pela parceira, à Coordenação de Aperfeiçoamento de Pessoal de Nível Superior (CAPES), Fundação de Amparo à Pesquisa do Estado de Minas Gerais (FAPEMIG) e ao Conselho Nacional de Desenvolvimento Científico e Tecnológico (CNPq) pelo suporte financeiro. Os autores agradecem também ao apoio do Centro de Desenvolvimento de Tecnologia nuclear (CDTN).

#### REFERÊNCIAS BIBLIOGRÁFICAS

[1] Maeda, E. E. (2013), *Diagnóstico da Gestão de Resíduos Sólidos nos municípios do Estado de São Paulo, a partir dos Planos Municipais de Gestão Integrada*. Laboratório de análises químicas, Universidade de São Paulo.

[2] Norma Brasileira Associação Brasileira de Normas Técnicas 10004/2004. Disponível em: <http://www.ccs.ufrj.br/images/biosseguranca/CLASSIFICACAO\_DE\_RESIDUOS\_SOLID OS\_NBR\_10004\_ABNT.pdf>. Acesso em: 01/07/2017.

[3] Bertagnolli, C. (2010), *Preparo e caracterização de argilas organofílicas para remoção de derivados do petróleo*. Laboratório de Engenharia Química, Universidade Estadual de Campinas.

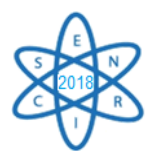

[4] Rutland, F. H. (1991), Enviromental Compatibility Of Chromium – Containing Tannery And Other Leather Product Waster At Land Disposal Sites. Journal Of The American Leather Chemists Association, 86, 364-375.

[5] T. C. A. Miranda ; M. N. Carvalho ; M. F. Souza Filho. (2014), ¨*Remoção De Tolueno Por Adsorção Usando Uma Argila Esmectítica Organofílica¨*. *X Encontro Brasileiro sobre Adsorção*. São Paulo.

[6] Cunha, R. S. S.; Mota, J. D.; Rodrigues, M.G.F. (2014), ¨*Síntese, caracterização estrutural e aplicação de argila organofílica na remoção de óleo lubrificante e óleo diesel no processo de adsorção em sistema de banho finito*¨. *X Encontro Brasileiro sobre Adsorção*. São Paulo.

[7] Valenzuela Diaz, F. R. (1994), ¨*Preparação, a nível de laboratório, de algumas argilas esmectíticas erganofílicas*¨. Tese de doutorado, engenharia química, Universidade de São Paulo, São Paulo.

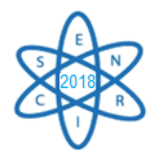

Id.: EE-003

## **PRODUÇÃO DE BIODIESEL A PARTIR DO ÓLEO DE MACAÚBA VISANDO UMA ROTA ALTERNATIVA PARA A PRODUÇÃO**

#### Emílio Gomes Domingues Neto<sup>1</sup>, Arno Heeren de Oliveira<sup>1</sup>, Antonella Lombardi Costa<sup>1</sup>, Margarete Aparecida Pereira<sup>2</sup>

<sup>1</sup>Departamento de Engenharia Nuclear, Universidade Federal de Minas Gerais, Avenida Presidente Antônio Carlos, 6627- Pampulha – Belo Horizonte/Minas Gerais) ²Departamento de Química, Centro Universitário Una, Rua dos Aimorés,1451- Lourdes – Belo Horizonte/Minas Gerais) emiliogomesdn@gmail.comm

**Palavras-Chave**: Biodiesel, Macaúba, Transesterificação.

#### **RESUMO**

Atualmente, a preocupação com o impacto ambiental e a escassez de materiais combustíveis provenientes de fontes não renováveis, fazem com que a busca por técnicas para produção de energia limpa se torne imprescindível como política da matriz energética global. No Brasil, assim como o etanol, o biodiesel é um dos biocombustíveis que tem recebido forte contribuição de recursos para pesquisa e desenvolvimento. A viabilidade econômica da produção do biodiesel está sustentada na disponibilidade de matéria-prima de baixo custo. Tendo em vista o cenário exposto, é fator altamente relevante a realização de pesquisas específicas para incorporação e exploração sustentável de plantas oleaginosas nativas, como fontes de matéria-prima na matriz bioenergética. No estado de Minas Gerais, são considerados como potenciais fontes de óleo para produção do biodiesel o nabo forrageiro, o pinhão manso e a macaúba. Observando aspectos ligados ao volume produzido por área cultivada, verifica-se que a Macaúba (*Acrocomia aculeata*) é uma matéria-prima promissora para a obtenção de óleos vegetais. Este trabalho teve como objetivo explorar o óleo de Macaúba como matéria-prima para a produção do biodiesel, através de uma rota alternativa. O processo ocorreu em duas etapas: extração líquido-líquido; reação de transesterificação catalisada por álcali. Foram feitas análises do índice de acidez no óleo bruto e após a extração líquido-líquido para confirmar a redução dos ácidos graxos livres. Além de ter sido possível a obtenção do produto final desejado, os resultados demonstraram a possibilidade de obter óleo de Macaúba refinado, com baixo teor de acidez, tornando-o uma matéria-prima apta para a produção de biodiesel.

#### 1. INTRODUÇÃO

A crescente preocupação com os impactos ambientais e diminuição de fontes não renováveis de energia estimulam cada vez mais as pesquisas de técnicas de produção de energia limpa. No cenário brasileiro, o biodiesel é um exemplo de combustível que tem recebido fortes investimentos para pesquisa e desenvolvimento [1].

De forma simplificada, entende-se o biodiesel como sendo um combustível renovável, biodegradável, ambientalmente correto e o mais provável substituto do óleo diesel já para os próximos anos. Pode ser obtido a partir de óleo vegetal ou gordura animal e o processo mais comum para sua produção é através da reação de transesterificação, no qual o óleo reage com um álcool na presença de um catalisador. A viabilidade econômica

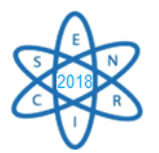

da produção do biodiesel está sustentada na disponibilidade de matéria-prima de baixo custo, sendo este impacto no preço final do produto superior á 85% [1].

Sendo assim, é cada vez mais importante o investimento em pesquisas específicas para incorporação e exploração, de forma sustentável, de plantas oleaginosas nativas como fontes de matéria-prima na matriz bioenergética. Tendo em vista o estado de Minas Gerais, o nabo forrageiro, o pinhão manso e a macaúba são dados como potenciais fontes de óleo para produção do biodiesel [2].

O presente trabalho propõe avaliar uma rota alternativa para a produção do biodiesel, baseada na utilização da extração líquido-líquido para desacidificação do óleo de Macaúba, que apresenta como vantagens: a redução da perda de óleo neutro, a recuperação dos ácidos graxos livres (coproduto com bom valor de mercado) e o uso do etanol como solvente (menos tóxico e proveniente de uma fonte renovável).

#### 2. REFERENCIAL TEÓRICO

#### 2.1 Biodiesel

O biodiesel é um biocombustível gerado a partir da biomassa, cuja estrutura molecular permite uma grande semelhança físico-química com o diesel fóssil, podendo assim ser usado em motores do ciclo diesel sem a necessidade de adaptações significativas ou onerosas [3].

Em 2004, foi lançado no Brasil o Programa Nacional de Produção e Uso de Biodiesel. A lei nº 11.097/2005 dispõe sobre a introdução deste biocombustível na matriz energética brasileira. Nesta definem-se B2, B5, B10, B20, B50 e B75 respectivamente, como a mistura de 2%, 5%, 10%,20%, 50% e 75%, em volume, de biodiesel ao óleo diesel. A partir de 1º de julho de 2015, passou a ser obrigatória a mistura de 6% de biodiesel em todo óleo diesel consumido no Brasil, exceto óleo diesel marítimo, fazendo com que o país deixe de importar 1,2 bilhões de litros de óleo diesel [4].

#### 2.2. Macaúba

Macaúbas são palmeiras do gênero *Acrocomia*, de quinze espécies diferentes, das quais dez podem ser encontradas no Brasil. A espécie *Acrocomia aculeata* é a de maior predominância no Estado de Minas Gerais, podendo produzir mais de 20 toneladas de frutos por hectare, desenvolvendo-se bem em regiões de altitudes entre 500 m e 1.000 m, índices pluviométricos inferiores a 1.500 mm e temperaturas entre 15 °C e 35 °C [5].

Quanto ao óleo extraído da polpa, há a predominância de ácidos graxos insaturados, correspondendo a aproximadamente 80% m/m do total. Destacam-se os maiores percentuais do ácido oléico (67,66% m/m), seguido pelo ácido linoléico (8,82% m/m). O ácido palmítico (16,51% m/m) é o maior representante dos ácidos graxos saturados, com percentuais próximos a 16% m/m para frutos do Estado de Minas Gerais [6].

#### 2.3. Transesterificação

Para a obtenção do biodiesel, o óleo vegetal ou a gordura animal é submetido a uma reação química denominada reação de transesterificação, onde o óleo ou a gordura,

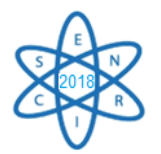

constituídos basicamente por triacilgliceróis, reage com um álcool (metanol, etanol ou outro álcool de cadeia curta), na presença de um catalisador (ácido ou alcalino) gerando biodiesel (ésteres alquílicos) e glicerol [7]. Essa reação é representada na Fig. 1. Devido á reação ser reversível, um excesso de álcool é usado com o intuito de deslocar o equilíbrio para a formação dos produtos. As condições para que isso ocorra envolvem a relação entre o tempo e a temperatura na qual a reação se torna completa (sendo este o parâmetro mais crítico na obtenção do biodiesel). As maiores dificuldades da obtenção do biocombustível a partir de triglicerídeos são a contaminação por água, por ácidos graxos e também impurezas no final da produção [8].

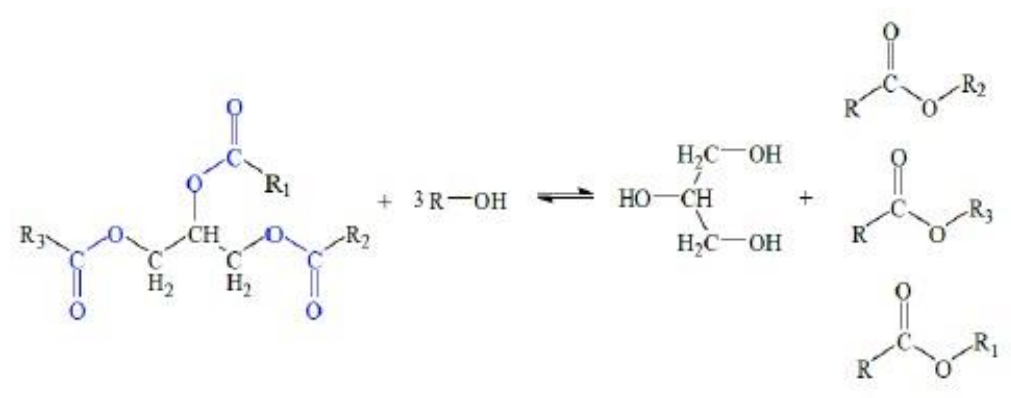

Fig. 1. Reação de transesterificação. Fonte: [9]

#### 3. METODOLOGIA

Os experimentos foram desenvolvidos no Laboratório de Química Orgânica do Centro Universitário UNA – MG. O óleo foi extraído pelo Laboratório de Ensaios de Combustíveis do Departamento de Química da Universidade Federal de Minas Gerais (UFMG), a partir de frutos coletados no Campus da própria UFMG. Após a sua extração o óleo foi submetido apenas ao processo de filtração, estando, portanto, livre de qualquer outra operação de refino. Os ácidos graxos livres presentes na amostra são provenientes do processo natural de degradação dos triacilgliceróis, não sendo adicionado, em nenhum momento, ácidos graxos livres isolados.

Inicialmente o teste de acidez foi realizado conforme o método AOCS Cd3d-63.10. Em seguida, visto que ambos os solventes, etanol e água, são mais voláteis que os triacilgliceróis e ácidos graxos livres, o ensaio de perda por evaporação de acordo com o método ASTM D-5800 fez-se necessário para determinar, gravimetricamente, a quantidade de solvente na amostra de óleo [10].

Por fim foi realizada a extração líquido-líquido para determinação da composição de cada uma das fases. Os percentuais de ácidos graxos livres e de solvente foram obtidos por titulação e perda por evaporação, respectivamente. O percentual de triacilglicerol foi obtido pelo método das diferenças. A transesterificação foi realizada com concentrações de catalisador NaOH 2,0% em massa, razão molar 1:9 óleo-etanol e temperatura entre 60ºC e 70ºC. Ao término desta operação foi ainda feita adição de ácido clorídrico (HCl) concentrado, afim de romper a emulsão formada. A metodologia pode ser vista com maiores detalhes no trabalho completo [10].

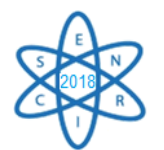

# 4. RESULTADOS E DISCUSSÕES

#### 4.1. Análise da matéria-prima

A amostra apresentou percentual de 41,95% de ácido oléico e, aproximadamente, 3,9% de água. Como esperado, índice de acidez elevado, pois o óleo foi submetido apenas ao processo de filtração após ser extraído. Essa acidez é proveniente do seu processo de degradação natural.

#### 4.2. Extração líquido-líquido

Foram realizadas três extrações. A Fig. 2 indica o percentual de acidez em cada uma delas.

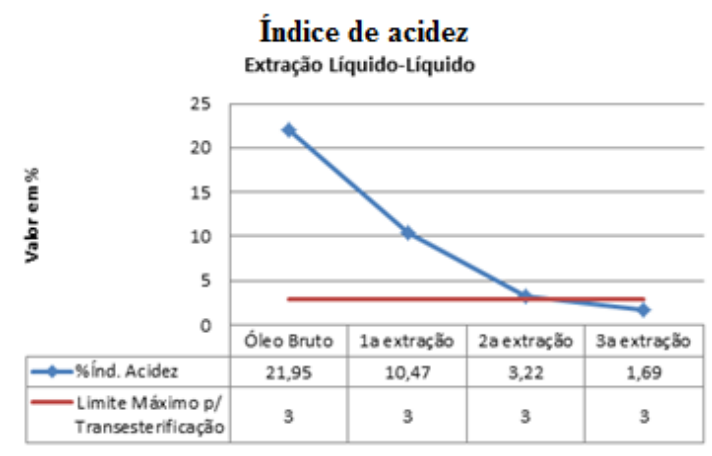

Fig. 2. Índice de acidez na extração.

Na extração líquido-líquido houve redução de 77% do índice de acidez, na base livre de solvente. Na terceira e última extração, esse percentual chegou 1,69%, verificando-se então que o óleo de Macaúba, a priori, estava apto para a produção de biodiesel utilizando a rota de transesterificação alcalina. Segundo a literatura disponível, para que o processo de transesterificação seja satisfatório, o óleo deve conter, no máximo, 3% de ácidos graxos livres.

A literatura ainda indica que com o aumento da concentração de água no sistema, menores quantidades de óleo são detectadas na fase extrato, de forma que os sistemas com elevado conteúdo em água tendem a ter um coeficiente de distribuição do óleo próximo de zero e, deste modo, resultados de seletividade extremamente elevados. Assim, a seletividade tende a aumentar com a maior concentração de água no solvente, e quanto maior a seletividade, menor é a perda de óleo neutro [5].

Comparando os resultados obtidos com a literatura disponível, observou-se que, como esperado, o aumento do número de estágios desloca o equilíbrio favorecendo a remoção do soluto. Assim, a extração líquido-líquido obteve êxito, sendo uma alternativa viável para o tratamento da matéria-prima.

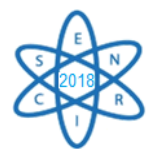

#### 4.3. Reação de transesterificação

Foram adicionados ao reator 20,88 g do refinado. Foram utilizados 6,63 g de álcool etílico 99,8% e 0,27 g de hidróxido de sódio, de acordo com as condições reacionais. O produto reacional foi transferido para um funil de separação e permaneceu em repouso por 30 minutos.

Devido ao trabalho artesanal da extração do óleo de macaúba e do processo de transesterificação, a quantidade de biodiesel obtida foi bem pequena, tendo um rendimento máximo de cerca de 78,8%. Análises físico-químicas para caracterização do biodiesel obtido foram realizadas, mostrando que devido ao trabalho artesanal o biodiesel não apresentou uma qualidade muito grande, como visto na Tab. 1.

| Propriedades físico-químicas | <b>Unidades</b><br>Valor apresentado |                     | <b>Limites ANP</b> |  |  |  |
|------------------------------|--------------------------------------|---------------------|--------------------|--|--|--|
| Indice acidez                | Mg KOH/g                             | $1,4 \ (\pm 0,06)$  | Máximo 0,8         |  |  |  |
| Massa específica             | $Kg.m^{-3}$                          | $940,0 \ (\pm 1,5)$ | $850,0-900,0$      |  |  |  |
| Estabilidade a oxidação      | horas                                | $3,5 \ (\pm 0.05)$  | Mínimo 6,00        |  |  |  |
| Glicerol Livre               | $\%$ m/m                             | $0.06 (\pm 0.04)$   | Máximo 0,02        |  |  |  |

Tab. 1. Parâmetros físico-químicos do biodiesel.

#### 5. CONCLUSÕES

De acordo com o trabalho realizado, vários fatores influenciam na viabilidade da produção do biodiesel, como o rendimento do processo e a pureza do produto, por ser uma matéria-prima de baixa qualidade. Considerando os inconvenientes técnicos apresentados, pode-se concluir que os óleos da macaúba possuem características que são viáveis a serem utilizados como matéria-prima para a obtenção do biodiesel. O processo apresentou redução de 77% no índice de acidez. É importante ressaltar que a etapa da caracterização da matéria-prima é muito importante, uma vez que influencia na qualidade e no modo de preparo do biodiesel.

Algumas sugestões para futuros trabalhos, a fim da melhoria do processo e de seu rendimento, seria realizar a etapa de esterificação ácida logo após a extração líquidolíquido a fim de reduzir ainda mais o índice de acidez. Outra forma seria realizar a secagem do produto obtido na etapa de esterificação ácida, uma vez que eliminaria a água residual que interfere na produção do biodiesel. A análise de outros parâmetros físicoquímicos também podem ser realizadas para uma melhor análise do produto obtido.

#### 6. AGRADECIMENTOS

Os autores agradecem ao Centro Universitário Una pela parceira, à Coordenação de Aperfeiçoamento de Pessoal de Nível Superior (CAPES), Fundação de Amparo à Pesquisa do Estado de Minas Gerais (FAPEMIG) e ao Conselho Nacional de Desenvolvimento Científico e Tecnológico (CNPq) pelo suporte financeiro.

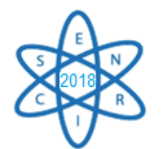

# REFERÊNCIAS BIBLIOGRÁFICAS

[1] REZENDE, D.B."Esterificação e Transesterificação de Óleos de Macaúba com Elevada e Baixa Acidez Catalisadas por Resinas de Troca Iônica". Departamento de Engenharia Química – Universidade Federal de Minas Gerais, Belo Horizonte, 2011.

[2] COSTA, M. A.; SILVA, P. S. C.; VALLE, P. W. P. A."Bioenergia: Cadeia Produtiva e Coprodutosem Minas Gerais". Instituto de Estudos Pró-Cidadania – PRÓ-CITTÀ/SECTES, Belo Horizonte, 2009.

[3] HASS, M.J.; SCOTT, K.M.; ALLEMAN, T.L.; MCCORMICK, R.L. "Engine Performance of Biodiesel fuel Prepared from Soybean Soapstock: A High Quality Renewable Fuel Produced From a Waste Feedstock".Energy andFuel, 2001.

[4] AGÊNCIA NACIONAL DO PETRÓLEO, GAS NATURAL E BIOCOMBUSTÍVEIS – ANP. "Anuário Estatístico Brasileiro do Petróleo, Gás Natural e Biocombustíveis". Agência Nacional do Petróleo, Gás Natural e Biocombustíveis. Rio de Janeiro: ANP, 2014.

[5] REZENDE, D. B." Remoção de Ácidos Graxos Livres do Óleo da Polpa do Fruto da Macaúba - Projeto Básico Visando o Acoplamento em Usinas de Biodiesel". Departamento de Engenharia Química – Universidade Federal de Minas Gerais, Belo Horizonte, 2015.

[6] COSTA, P. A. "Integração dos Processos de Extração Líquido-Líquido e Pervaporação para Desacidificacao do Óleo de Macaúba (*Acrocomiaaculeata*)''. Dissertação (Mestrado em Tecnologia de Processos Químicos e Bioquímicos) – Escola de Química, Universidade Federaldo Rio de Janeiro, Rio de Janeiro, RJ. 2012.

[7] TREYBAL, R. E. "Mass, Transfer Operations. "3.ed. New York: McGraw, Hill, 1980. 784 p.

[8] KNOTHE, G.; VAN GERPEN, J.; KRALL, J. "The Biodiesel Handbook. "Champaign, Illinois: AOCS Press, 303p. 2005.

[9] GERPEN, J.V. "Biodiesel Processing and Production."Fuelprocessing Technology, 2005.

[10] Remoção de ácidos graxos e produção de biodiesel a partir do óleo de macaúba. Gomes, E. D. N. *et. al.* Departamento de engenharia nuclear – Universidade Federal de Minas Gerais, 2018.

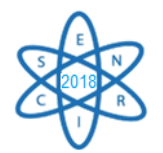

Id.: EE-006

#### **PRODUÇÃO DE ÁGUA DESSALINIZADA VIA PROCESSO MED (MULTI-EFFECT DISTILLATION) UTILIZANDO O CALOR REJEITADO PELO CONDENSADOR DA USINA PWR ANGRA 2**

#### **João Gabriel de Oliveira Marques, Antonella Lombardi Costa, Claubia Pereira**

Universidade Federal de Minas Gerais Departamento de Engenharia Nuclear – Escola de Engenharia Av. Antônio Carlos Nº 6627, Campus Pampulha, CEP 31270-901, Belo Horizonte, MG, Brasil jgabrieloliveira2010@bol.com.br

**Palavras-chave**: Dessalinização, MED (*Multi-Effect Distillation*), Calor Rejeitado, Condensador, PWR (*Pressurized Water Reactor*), Termodinâmica.

## **RESUMO**

A dessalinização se tornou uma importante opção para atender a crescente demanda por água potável em função dos processos de urbanização, industrialização e crescimento populacional. Uma técnica de dessalinização empregada atualmente é a destilação por múltiplos estágios ou efeitos, ou simplesmente MED (*Multi-Effect Distillation*). Essa tecnologia possibilita a produção de água potável a partir da destilação térmica da água salina utilizando uma fonte de calor cuja temperatura operacional se encontra entre 55-70 °C. Desse modo permite-se o reaproveitamento de energia térmica de baixa qualidade que normalmente seria rejeitada para o ambiente como, por exemplo, o calor liberado pelo condensador das usinas termonucleares do tipo PWR (*Pressurized Water Reactor*), incluindo a instalação Angra 2 localizada no Brasil. Inserido nesse contexto, o trabalho tem como objetivo principal estimar a produção de água dessalinizada associada à usina Angra 2 caso a energia liberada pelo condensador dessa instalação fosse utilizado em uma instalação dessalinizadora do tipo MED. O sistema de dessalinização foi avaliado com base em balanços de massa e energia implementados no software EES (*Engineering Equation Solver*). De acordo com os resultados obtidos, a utilização de 2364 MW de energia provenientes do condensador da instalação termonuclear Angra 2 tem potencial para produzir cerca de 3775 kg/s de água potável em um sistema MED. Além disso, uma análise econômica simplificada indicou que esse processo de cogeração pode ser economicamente viável.

#### 1. INTRODUÇÃO

A água é um recurso indispensável para a manutenção de praticamente todas as formas de vida na biosfera. Além disso, tal recurso atende uma ampla diversidade de atividades antropogênicas tais como produção industrial, climatização e geração de energia [1,2]. Devido a sua grande importância no mundo contemporâneo, alguns autores consideram esse recurso como uma nova commodity [2].

Aproximadamente 70 % da superfície terrestre é recoberta por água, porém, apenas 2,5 % desse valor é doce ou potável [3]. Além disso, somente 0,65 % de toda água doce está

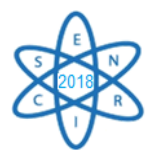

disponível para uso direto e o restante se encontra retido na forma de geleiras e similares. Então, conclui-se que mais de 97 % da água disponível na biosfera se encontra nos mares e oceanos, com determinado grau de salinidade, o que inviabiliza a sua utilização de forma direta e apropriada [3].

Nesse sentido, a dessalinização se tornou uma importante opção para atender a crescente demanda por água potável [1]. A dessalinização consiste basicamente na separação do sal contido na água do mar [4] por meio de diferentes tecnologias, incluindo a destilação por múltiplos efeitos ou estágios, também conhecida como MED [5,6]. Essa técnica produz água potável a partir da destilação térmica da água salina, cuja concentração em sais normalmente se encontra na faixa de 35.000 ppm (partes por milhão) ou 3,5 %, através de uma fonte de calor que provoca a evaporação de água potável ou destilada com baixa concentração de sais (240 ppm) em um ambiente de baixa pressão ou evacuado [5,6].

O processo de dessalinização MED permite a utilização de fontes de calor a baixas temperaturas situadas entre 55-70 °C [7]. Desse modo possibilita-se o reaproveitamento de energia térmica de baixa qualidade que normalmente seria rejeitada para o ambiente como, por exemplo, o calor liberado pelo condensador das usinas termonucleares do tipo PWR, incluindo a usina Angra 2 localizada no Brasil.

As centrais do tipo PWR representam sistemas de produção de energia elétrica de baixo custo operacional e baixa geração de impactos ambientais, tais como a emissão de gases estufa como o dióxido de carbono [8]. Sendo assim, uma instalação de dessalinização associada a esse sistema nuclear teria potencial para produzir água potável com baixa geração de impactos ambientais além de um custo final competitivo.

Então, o trabalho tem como objetivo principal e inédito estimar a quantidade de água dessalinizada que poderia ser produzida pela usina Angra 2 caso a energia liberada pelo condensador dessa instalação fosse utilizado como fonte energética em uma instalação dessalinizadora do tipo MED. Adicionalmente será apresentada uma análise econômica simplificada para determinar se esse processo de cogeração é economicamente viável. Ao longo do trabalho, quando for mencionado o termo "energia liberada ou rejeitada pelo condensador" deve-se ter em mente que tal energia não é gerada no condensador, mas na queima do combustível nuclear. Parte da energia produzida na queima do combustível é rejeitada para o ambiente através do condensador da instalação para garantir que o sistema opere de forma cíclica conforme estabelece a 2ª lei da termodinâmica.

## 2. METODOLOGIA

A metodologia utilizada no desenvolvimento do trabalho consiste em duas etapas que são:

- 1. Descrição do sistema de dessalinização analisado.
- 2. Princípios Termodinâmicos, modelagem do sistema e condições de contorno.
- 2.1. Descrição do sistema de dessalinização analisado

(i) Aspectos gerais do processo de condensação do vapor na usina Angra 2

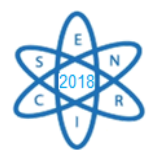

Angra 2 é uma instalação do tipo PWR onde o calor produzido pela fissão nuclear no combustível é removido por água pressurizada e utilizado para produzir vapor que movimentará as pás de uma turbina e produzirá a energia elétrica requerida.

Neste trabalho será avaliado o potencial da usina Angra 2 para produzir água dessalinizada por meio de uma instalação MED que utiliza como fonte energética o calor liberado durante o processo de condensação do vapor após produção de trabalho útil na turbina. Desse modo, a energia térmica que a princípio seria rejeitada para o ambiente será reaproveitada em uma nova finalidade. No caso específico da usina Angra 2, o vapor é condensado a uma temperatura de aproximadamente 40 °C, o que reflete em uma eficiência térmica de 36 % associada a uma produção líquida de eletricidade de 1300 MW e 2435 MW de energia térmica liberada pelo condensador. Esses dados são referentes ao estudo desenvolvido por Marques et al. [9] com base no documento FSAR (Final Safety Analysis Report) referente à instalação Angra 2 [10].

Esse valor de temperatura (40 °C) é inadequado para produzir água dessalinizada pelo processo MED, pois a temperatura operacional mínima da fonte de calor deve se situar na faixa de 55-70 °C [7]. Então, durante o desenvolvimento do trabalho será considerada uma situação hipotética na qual o vapor que sai da turbina a vapor da usina Angra 2 será condensado a 65 °C. Nessa nova situação a eficiência térmica da instalação termonuclear será reduzida para 34 % associada a uma produção líquida de eletricidade de 1250 MW e 2497 MW de energia térmica liberada pelo condensador. Isso acontece como consequência da menor quantidade de trabalho extraída do vapor que passa pela turbina em função do aumento na temperatura do processo de condensação. Essa perda de eficiência é uma condição necessária para possibilitar dessalinização pelo processo MED explicado a seguir.

## (ii) Dessalinização MED (*Multi Effect Distilation*): princípio físico e sistema analisado

A Fig. 1, adaptada de [6], representa a instalação MED analisada no trabalho. Esse sistema é composto por seis estágios ou efeitos onde ocorre a produção de água dessalinizada. Inicialmente, a condensação do vapor de água proveniente da turbina da usina PWR (pontos A e B) no efeito 1 do sistema provoca a liberação de calor que será utilizado para destilar termicamente vapor de água potável com baixa concentração de sais (ponto 3) a partir da água salina que entra no sistema (ponto 1) em um ambiente de baixa pressão ou evacuado através de uma bomba de vácuo [11,12]. Como consequência desse processo ocorre a produção de salmoura (ponto 2), solução cuja concentração em sais é superior a da água salina [11,12].

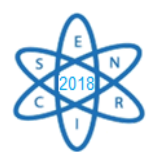

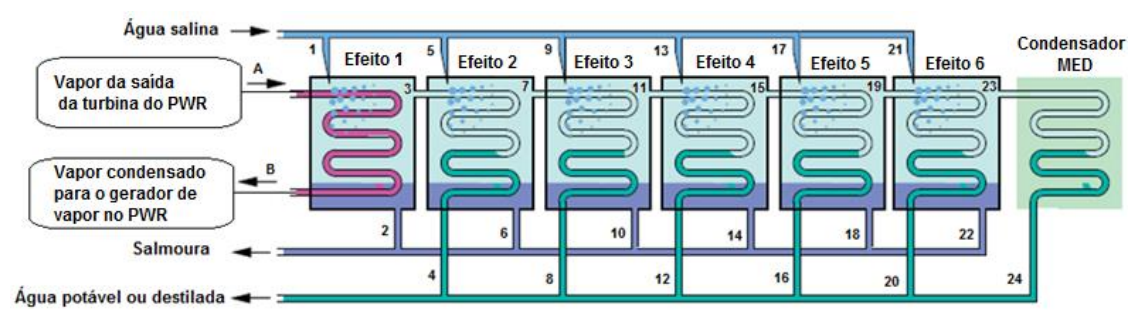

Fig. 1. Desenho esquemático de uma instalação dessalinizadora MED (adaptada de [6]).

O vapor produzido no efeito 1 é utilizado como a fonte de calor no estágio 2 por meio de um processo de condensação (pontos 3 e 4) que produz vapor de água potável (ponto 7) e salmoura (ponto 6) a partir da água salina que entra no efeito 2 (ponto 5). O vapor condensado em cada efeito corresponde à água potável produzida. Desse modo pode-se construir um sistema MED composto por múltiplos efeitos em função da diferença de temperatura entre cada um dos estágios (por volta de 2 a 4 °C) e da temperatura da fonte externa de calor no primeiro efeito. Ainda, com base na Fig. 1 tem-se que: os pontos 1, 5, 9, 13, 17 e 21 representam água salina que entra no sistema; os pontos 2, 6, 10, 14, 18 e 22 correspondem à salmoura formada; os pontos 3, 7, 11, 15, 19 e 23 correspondem ao vapor saturado formado em cada estágio; os pontos 4, 8, 12, 16, 20 e 24 correspondem à água destilada ou vapor condensado. O vapor formado no último efeito do sistema (ponto 23) é condensado em água (ponto 24) por meio de algum processo de resfriamento ou condensação como, por exemplo, troca de calor com a água do mar.

2.2. Princípios Termodinâmicos, modelagem do sistema e condições de contorno

## (i) Balanço de massa aplicado a volumes de controle

Um balanço de massa aplicado a volumes de controle permite contabilizar o fluxo de massa através dos mais diversos tipos de equipamentos tais como bombas e trocadores de calor [13]. A lei da conservação de massa aplicada a um volume de controle operando em condições de regime permanente é dada pela seguinte equação, onde ṁ representa a vazão mássica [13].

$$
\sum \dot{m}_{\text{entradas}} = \sum \dot{m}_{\text{safdas}} \tag{1}
$$

Na análise do sistema MED a equação da conservação de massa é aplicada em duas situações distintas que são:

(a) Balanço de massa considerando as soluções ou massas totais presentes em cada efeito do sistema MED.

Vazão de água salina que entra no estágio = vazão de água salobra (salmoura) + vazão de vapor (água potável) formadas com ambas saindo do respectivo estágio. Essa condição é representada pela equação (2).

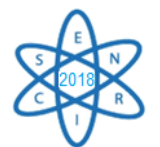

 $\dot{\mathrm{m}}_{\mathrm{águasalina}}$   $= \dot{\mathrm{m}}_{\mathrm{salmoun}} + \dot{\mathrm{m}}_{\mathrm{águapotável}}$  $\dot{\mathbf{n}}_{\text{rel}} = +\dot{\mathbf{n}}$ 

(2)

(b) Balanço de massa considerando apenas a quantidade de sal em cada efeito

Massa de sal na água salina que entra em um dado efeito = massa de sal na salmoura produzida em um dado efeito + massa de sal no vapor ou água potável formada no efeito. Essa condição é representada pela equação (3). C é a concentração de sais presentes na água em um dado ponto do sistema.

$$
C_{\text{águasalina}} \dot{m}_{\text{águasalina}} = C_{\text{salmonra}} \dot{m}_{\text{salmonra}} + C_{\text{águapotável}} \dot{m}_{\text{águapotável}}
$$
(3)

(ii) 1ª Lei da Termodinâmica aplicada a volumes de controle

A primeira lei da termodinâmica para um volume de controle contabiliza as trocas de energia que ocorrem no interior de diferentes dispositivos de engenharia ou durante processos [13]. Essa lei aplicada a um volume de controle operando em regime permanente, desconsiderando-se variações de energia cinética e potencial é dada pela equação (4) [13]. Q representa o calor trocado; W o trabalho consumido ou produzido; h é a propriedade termodinâmica entalpia em cada ponto do sistema.

$$
\dot{Q} - \dot{W} = \sum \dot{m}_{\text{entrad}a} h_{\text{entrad}a} - \sum \dot{m}_{\text{saída}} h_{\text{saída}} \tag{4}
$$

(iii) Modelagem do sistema

Aplicando-se as equações referentes à conservação de massa e a 1ª lei da termodinâmica para cada um dos estágios presentes no sistema MED representado na Fig. 1, considerando condições de regime permanente obtém-se a Tab. 1. Posteriormente, as equações apresentadas na Tab. 1 serão implementadas no software EES (Engineering Equation Solver) [14] disponível na universidade, com as condições de contorno e considerações descritas no item (iv). A propriedade termodinâmica entalpia é obtida considerando condições de pressão, temperatura e concentração salina da água em cada um dos pontos do sistema. Os valores de concentração salina descritos no item (iv) e utilizados no desenvolvimento representam valores típicos encontrados na literatura [11,12]. Foi considerada uma diferença de temperatura entre estágios de 4 °C.

| Efeito | Balanços de massa                                                                                                    | Balanços de energia                                                           |
|--------|----------------------------------------------------------------------------------------------------|-------------------------------------------------------------------------------|
|        | $\dot{m}_1 = \dot{m}_2 + \dot{m}_3$<br>$C_1\dot{m}_1 = C_2\dot{m}_2 + C_3\dot{m}_3$<br>$\dot{m}_3 = \dot{m}_4$            | $Q_1 = \dot{m}_A (h_A - h_B) = \dot{m}_2 h_2 + \dot{m}_3 h_3 - \dot{m}_1 h_1$ |
|        | $\dot{m}_5 = \dot{m}_6 + \dot{m}_7$<br>$C_5\dot{m}_5 = C_6\dot{m}_6 + C_7\dot{m}_7$<br>$\dot{m}_{\tau} = \dot{m}_{\rm s}$ | $Q_2 = \dot{m}_3(h_3 - h_4) = \dot{m}_6h_6 + \dot{m}_7h_7 - \dot{m}_5h_5$     |

Tab. 1. Balanços de massa e energia em cada efeito do sistema MED.

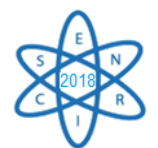

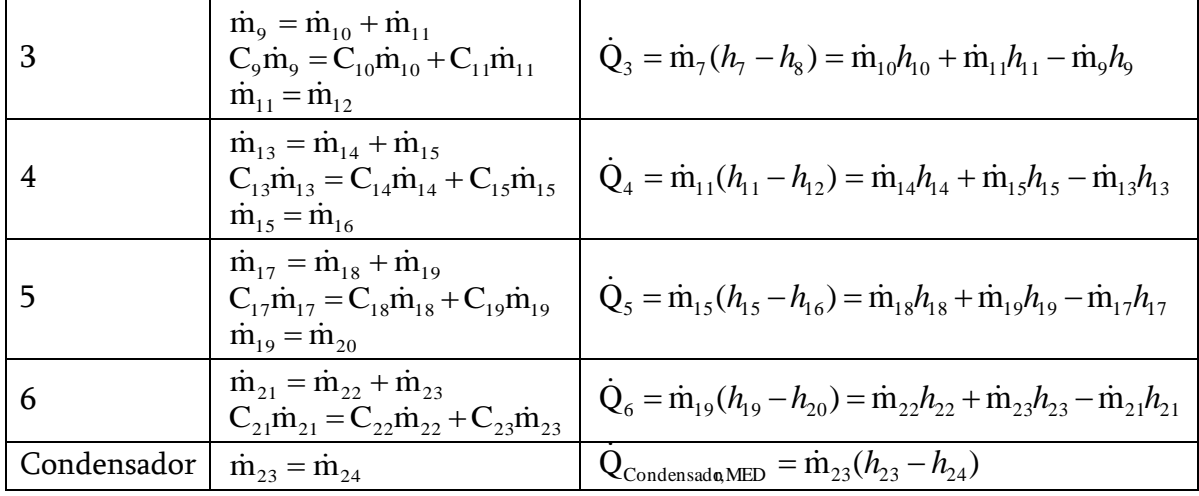

O rendimento do processo é obtido de acordo com a seguinte equação:

total,águasalina total,águapotável m Rendimento(R) =  $\frac{m}{\dot{m}}$  $=\frac{\dot{m}}{2}$ 

(5)

(iv) Condições de contorno e considerações:

- a) Para os pontos 1, 5, 9, 13, 17 e 21, T = 25 °C e C<sub>água salina</sub> = 3,5% = 35.000 ppm.
- b) Para os pontos 2, 6, 10, 14, 18 e 22, Csalmoura =  $5\%$  = 50.000 ppm.
- c) Para os pontos 3, 7, 11, 15, 19 e 23,  $x = 1$  e C<sub>água potável</sub> = 0,0240 % = 240 ppm.
- d) Para os pontos 4, 8, 12, 16, 20 e 24,  $x = 0$ .
- e)  $x_A = 0.90$ ;  $x_B = 0$ ;  $T_{vapor} = 65 °C$ ;  $\dot{m}_A = \dot{m}_B = 1120 \text{ kg/s}$ .  $\dot{Q}_{condensad\phi} = 2364 \text{MW}$ .

## 3. RESULTADOS

Com a utilização de 2364 MW de energia térmica que seriam rejeitados para o ambiente pelo condensador da usina Angra 2 foi possível a obtenção de aproximadamente 3775 kg/s de água potável pelo processo MED. Esse valor foi obtido após aplicação dos balanços de massa e energia com as condições de contorno apresentados na seção 2.2. Essa quantidade de água é suficiente para atender 2,9 milhões de pessoas, considerando um consumo médio de 110 litros/dia por pessoa [15]. Nessa situação, a instalação possui rendimento  $R = 0.35$ , ou seja, 35 % de toda água salina que entra no sistema é convertida em água potável. Esse valor de R está em acordo com valores de rendimento associados ao sistema MED [11,12].

Com base no contexto analisado no trabalho são produzidos  $3775 \text{ kg/s}$   $(3,775 \text{ m}^3/\text{s}$  ou 13590 m<sup>3</sup>/h) de água potável na instalação MED, porém a usina nuclear deixa de gerar 50 MWe. Levando em conta que a tarifa referente à venda do MWh proveniente de Angra 2 é de 240,80 R\$/MWh [16], essa perda de 50 MW representa um déficit de R\$ 12040/h. Por outro lado, o custo médio global para produzir água dessalinizada em uma instalação do tipo MED é de aproximadamente 1,12 U\$/m<sup>3</sup> [17], o equivalente a 4,48 R\$/m<sup>3</sup>.

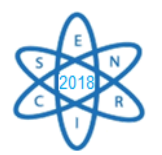

Analisando as tarifas de venda do m $3$  de água da Companhia de Saneamento de Minas Gerais (COPASA) [18], percebe-se que para consumidores classificados como comercial e industrial com consumo na faixa de 10 a 20 m<sup>3</sup> de água, a tarifa de venda do m<sup>3</sup> é de R\$ 8,528. Nessas mesmas categorias, o preço de venda do  $m<sup>3</sup>$  é superior a esse valor para faixas de consumo acima de 20 m<sup>3</sup>. Caso o preço de venda da água dessalinizada fosse igual a R\$ 8,528/m<sup>3</sup> para o setor comercial ou industrial, seria obtido um lucro de R\$  $4,048/m<sup>3</sup>$  tendo como base o custo de produção do m<sup>3</sup> em R\$ 4,48. Dessa maneira, considerando a quantidade de água dessalinizada produzida em uma hora (13590 m $^3$ /h) e um lucro de R\$ 4,048/m<sup>3</sup>, seria gerado um lucro de R\$ 55012 na instalação MED.

Então, a cada hora de operação, a usina Angra 2 perde R\$ 12040 enquanto o sistema MED gera um lucro de R\$ 55012. Ao final desse processo de cogeração, o lucro líquido combinado considerando a perda econômica referente à usina nuclear e o lucro obtido pelo sistema MED seria de R\$ 42972. Portanto, percebe-se que a produção de água potável pode ser economicamente viável desde que se consiga dessalinizar água a um custo competitivo e que o preço final de venda do  $m<sup>3</sup>$  produzido proporcione lucro em função da classe consumidora alvo (residencial, industrial e etc.) e da sua respectiva faixa de consumo.

## 4. CONCLUSÃO

O trabalho teve como objetivo principal avaliar o potencial da usina PWR Angra 2 para produzir água potável reaproveitando o calor rejeitado pelo condensador dessa instalação em uma unidade dessalinizadora MED. De acordo com os resultados, 2364 MW de energia térmica proveniente do condensador produzem 3775 kg/s de água dessalinizada. Além disso, uma análise econômica indicou que esse processo pode ser economicamente viável.

## AGRADECIMENTOS

Os autores agradecem à Coordenação de Aperfeiçoamento de Pessoal de Nível Superior (CAPES), Fundação de Amparo à Pesquisa do Estado de Minas Gerais (FAPEMIG) e o Conselho Nacional de Desenvolvimento Científico e Tecnológico (CNPQ) pelo apoio.

## REFERÊNCIAS BIBLIOGRÁFICAS

[1] H. Sharon and K. S. Reddy, "A review of solar energy driven desalination technologies", Renewable and Sustainable Energy Reviews, Vol. 41, pp. 1080-1118 (2015).

[2] S. Miller, H. Shemer and R. Semiat, "Energy and environmental issues in desalination", Desalination, Vol. 366, pp. 2-8 (2015).

[3] W. Kaminski, J. Marszalek, and E. Tomczak, "Water desalination by pervaporation– Comparison of energy consumption", Desalination, Vol. 433, pp. 89-93 (2018).

[4] D. Zarzo and D. Prats, "Desalination and energy consumption. What can we expect in the near future?", Desalination, Vol. 427, pp. 1-9 (2018).

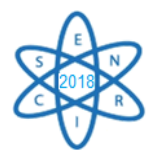

[5] J. A. Carballo et al., "Optimal operating conditions analysis for a multi-effect distillation plant according to energetic and exergetic criteria", Desalination (2017).

[6] D. Brogioli, F. La Mantia and N. Y. Yip, "Thermodynamic analysis and energy efficiency of thermal desalination processes", Desalination, Vol. 428, pp. 29-39 (2018).

[7] F. Khalid, I. Dincer and M. A. Rosen, "Comparative assessment of CANDU 6 and Sodiumcooled Fast Reactors for nuclear desalination", Desalination, Vol. 379, pp. 182-192 (2016).

[8] A. Huhtala and P. Remes, "Quantifying the social costs of nuclear energy: Perceived risk of accident at nuclear power plants", Energy Policy, Vol. 105, pp. 320-331 (2017).

[9] J. G. O. Marques, A. L. Costa and C. Pereira, "Energy and exergy analyses of Angra 2 nuclear power plant", International Nuclear Atlantic Conference, XX ENFIR, Brazil, 22-27 october (2017).

[10] Final Safety Analysis Report (FSAR), (2013).

[11] H. R. Dastgerdi, P. B. Whittaker and H. T. Chua, "New MED based desalination process for low grade waste heat", Desalination, Vol. 395, pp. 57-71 (2016).

[12] P. Talebbeydokhti, A. Cinocca, R. Cipollone and B. Morico,"Analysis and optimization of LT-MED system powered by an innovative CSP plant", Desalination, Vol. 413, pp. 223-233 (2017).

[13] M. J. Moran, H. N. Shapiro, D. D. Boettner and M. B. Bailey, "Fundamentals of engineering thermodynamics", John Wiley & Sons (2011).

[14] S. A. Klein 1992. Engineering Equation Solver software. "EES manual F-Chart software".

[15] www.noticias.uol.com.br/cotidiano/ultimas-noticias/2015/02/05/e-possivel-viver-com-110 litros-de-agua-por-dia-veja-como-seria-a-sua-vida.htm.

[16] https://exame.abril.com.br/economia/aneel-aprova-reajuste-de-74-nas-tarifas-de-angra-1-e-2/.

[17] F. Silva Pinto and R. Cunha Marques, "Desalination projects economic feasibility: A standardization of cost determinants", Renewable and Sustainable Energy Reviews, Vol. 78, pp. 904-915 (2017).

[18] [http://www.copasa.com.br/wps/portal/internet/agencia-virtual/mais-servicos/atendimento](http://www.copasa.com.br/wps/portal/internet/agencia-virtual/mais-servicos/atendimento-informacoes/tarifas-em-vigor-2017)[informacoes/tarifas-em-vigor-2017.](http://www.copasa.com.br/wps/portal/internet/agencia-virtual/mais-servicos/atendimento-informacoes/tarifas-em-vigor-2017)

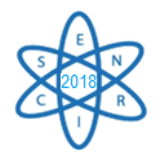

Id.: EE-007

## **COMPARAÇÃO DE CENÁRIOS DE GERAÇÃO NUCLEAR UTILIZANDO O MESSAGE NO HORIZONTE DE 2050**

## Fidéllis B. G. L. e Estanislau<sup>1</sup>, Carlos E. Velasquez<sup>1</sup>, Raoni A. S. Jonusan<sup>1</sup>, Antonella L. Costa<sup>1</sup> e Claubia Pereira<sup>1</sup>

<sup>1</sup> Universidade Federal de Minas Gerais Departamento de Engenharia Nuclear Av. Antônio Carlos, 6627, Campus Pampulha, 31270-901, Belo Horizonte, MG, Brasil fidellis01@hotmail.com

Palavras-Chave: Planejamento energético, energia nuclear, cenários, geração de eletricidade, MESSAGE

#### **RESUMO**

O planejamento energético integrado é uma ferramenta de grande importância nos estudos de médio e longo prazo, projeções e revisões do mix energético de um país ou região. As expectativas de expressivo aumento do consumo de energia, especialmente de energia elétrica, as preocupações crescentes com a segurança energética e as pressões ambientais, sobretudo com relação às emissões de gases de efeito estufa, têm recolocado a opção nuclear nas discussões acerca da energia. Assim, dentro de um contexto de crescimento da demanda de eletricidade e das projeções e cenários de expansão do sistema de geração de energia nuclear projetados pela Empresa de Pesquisa Energética nos Plano Nacional de Energia 2030 e 2050, este trabalho tem como objetivo comparar dois cenários de geração a partir de fontes nucleares no horizonte de 2050 utilizando o MESSAGE. O cenário de referência considera as usinas de Angra 1, 2 e 3 e o cenário alto, ou seja, de maior crescimento nuclear, compreende a instalação de mais 8 usinas no sistema integrado nacional. O estudo mostra a participação de cada cenário na oferta interna de eletricidade até 2050, compara o consumo de urânio natural para ambos cenários bem como o combustível nuclear queimado armazenado. O trabalho também apresenta resultados relacionados aos gastos anuais com o ciclo de combustível e operação e manutenção das instalações nos dois cenários.

#### 1. INTRODUÇÃO

O desenvolvimento socioeconômico, o crescimento econômico e a garantia da satisfação das necessidades humanas básicas estão intrinsecamente ligados ao acesso a uma fonte confiável de energia [1]. No Brasil, as previsões de crescimento da demanda mostram um aumento de 3,1% ao ano no consumo de eletricidade até 2050, triplicando a demanda em relação a 2013 como pode ser visto na [Fig. 1](#page-321-0) [2]. A expansão do sistema energético deve ocorrer de maneira sustentável de modo a garantir o cumprimento de acordos ambientais e de mudanças climáticas além de proporcionar segurança energética para o país.

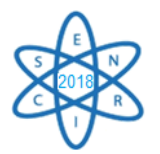

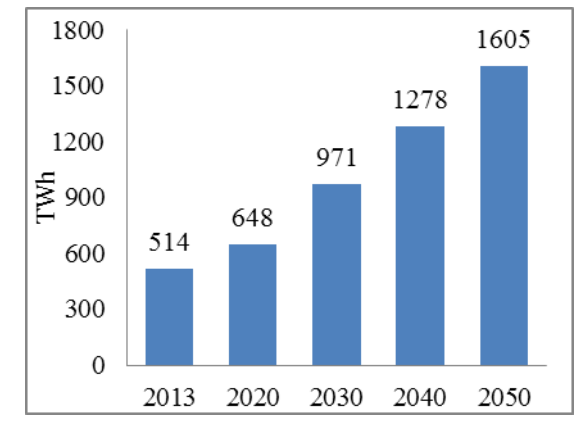

Fig. 1. Consumo total de eletricidade, 2013-2050. Adaptado de [2]

<span id="page-321-0"></span>A geração nucleoelétrica é uma opção que favorece a fixação de energia na base do sistema, contribuindo para sua segurança e confiabilidade. Ademais, as reservas brasileiras de urânio proporcionam uma independência do setor [\(Tab. 1\)](#page-321-1) e a geração nuclear é caracterizada por baixos custos operacionais, resultantes da baixa proporção do custo do combustível na estrutura de custo total [3]. Esses e outros aspectos mostram a importância de se avaliar sistemas de geração nuclear em âmbito nacional e os impactos que podem advir do uso dessa tecnologia.

<span id="page-321-1"></span>

|                     | Medidas e Indicadas (t) |                    |           | Inferidas (t)      | Total (t) |  |
|---------------------|-------------------------|--------------------|-----------|--------------------|-----------|--|
| Depósito-Jazida     | $<$ 40US\$/ $kgU$       | $<$ 80US\$/ $kg$ U | Sub-total | $<$ 80US\$/ $kg$ U |           |  |
| Caldas (MG)         |                         | 500                | 500       | 4.000              | 4.500     |  |
| Lagoa Real (BA)     | 24.200                  | 69.800             | 94.000    | 6.770              | 100.770   |  |
| Santa Quitéria (CE) | 42.000                  | 41.000             | 83.000    | 59.500             | 142.500   |  |
| Outras              |                         |                    |           | 61.600             | 61.600    |  |
| <b>Total</b>        | 66.200                  | 11.300             | 177.500   | 131.870            | 309.370   |  |

Tab. 1. Reservas de urânio do Brasil - 2007 [4]

Como demonstrado em trabalhos anteriores, como em "*Modelling of a LWR Open Fuel Cycle Using the MESSAGE Code*", o MESSAGE (*Model for Energy Supply System Alternatives and Their General Environmental Impact*) é uma ferramenta potencial para realizar avaliações e analisar com alguns detalhes sistemas de geração nuclear [1]. Assim, o presente trabalho busca comparar dois cenários de geração nucleoelétrica no Brasil. O cenário de referência procura caracterizar o cenário mais provável com um sistema nuclear compostos pelas usinas de Angra 1, Angra 2 e Angra 3 até 2050. E o cenário alto expressa um cenário de maior crescimento nuclear no país com a introdução de mais 8 usinas nucleares de acordo com as projeções do PNE-30 [5]. As novas usinas incluídas no modelo são do tipo *Evolutionary Power Reactor* (EPR), que são um desenvolvimento evolutivo dos atuais reatores de água pressurizada operando na Alemanha e na França [6].

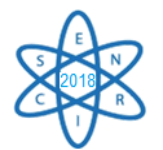

# 2. METODOLOGIA

Os cenários de geração nuclear são representados matematicamente, no MESSAGE com sua descrição técnica e econômica, de acordo com os dados d[a Tab. 2.](#page-322-0) As usinas nucleares operam com o ciclo aberto do combustível.

<span id="page-322-0"></span>

| <b>Item</b>               | <b>Unidade</b>   | Angra 1 | Angra 2 | Angra 3 | <b>EPR</b> |
|---------------------------|------------------|---------|---------|---------|------------|
| Capacidade Líquida        | MW(e)            | 626     | 1275    | 1245    | 1660       |
| Fator de capacidade       | $\%$             | 77,7    | 89,5    | 89,5    | 92         |
| Eficiência Térmica        |                  | 0,342   | 0,358   | 0,358   | 0,36       |
| Discharge burnup          | MWd/t HM         | 55000   | 50000   | 50000   | 65000      |
| Tempo de residência       | days             | 1168    | 1168    | 1168    | 1168       |
| Enriquecimento            |                  | 0,04    | 0,04    | 0,04    | 0,05       |
| Rejeito                   |                  | 0,003   | 0,003   | 0,03    | 0,03       |
| Tempo de refrigeração     | years            | 5       | 5       | 5       | 5          |
| Tempo de Construção       | years            | 10      | 19      | 13      | 8          |
| Vida útil da planta       | years            | 40      | 40      | 40      | 60         |
| Custo de investimento*    | US\$/kW(e)       | 1981    | 1908    | 5190    | 2400       |
| Custos fixos de O&M*      | US\$/kW yr       | 225,71  | 128,96  | 128,96  | 128,96     |
| Custos variáveis de O&M*  | US\$/kW yr       | 53,74   | 24,62   | 24,62   | 24,62      |
| Custo de conversão        | US\$/kgU         | 6,75    | 6,75    | 6,75    | 6,75       |
| Custo de enriquecimento   | US\$/kg SWU      | 60      | 60      | 60      | 60         |
| Fabricação de combustível | US\$/kg HM       | 120     | 120     | 120     | 120        |
| Custo do armazenamento    | $US\frac{5}{kg}$ | 5       | 5       | 5       | 5          |
| refrigerado               | HM/yr            |         |         |         |            |

Tab. 2. Características técnicas e econômicas [6,7,8,9,10,11,12]

\*valores referentes a 2017. Conversão para dólar cotado a R\$3,31 em 31/12/2017 [13].

O cenário referência desenvolvido no horizonte de 2018-2050 compreende a introdução de Angra 3 na matriz energética e o descomissionamento de Angra 1 e Angra 2. Segundo informações da Eletronuclear, a expectativa é de que a operação comercial da usina de Angra 3 aconteça em dezembro de 2022 [8], assim sua introdução no modelo considerado ocorre em 2023. Decorridos os 40 anos de vida útil das instalações de Angra 1 e Angra 2, seus respectivos descomissionamentos estão previstos, inicialmente, para 12/2024 e 08/2040 [8].

O cenário alto leva em consideração as projeções do Plano Nacional de Energia 2030, com a introdução de mais oito usinas termonucleares, além de Angra 3, no Sistema Interligado Nacional, sendo quatro na região sudeste e quatro no nordeste [5]. O reator EPR, de terceira geração, desenvolvido pela Framatome e Électricité de France, foi a tecnologia usada no modelo para representar essas usinas nucleares. A escolha da tecnologia foi feita relativa ao memorando assinado em junho desse ano entre Eletrobrás/Eletronuclear e a estatal francesa para estudar a retomada e conclusão de Angra 3 e o desenvolvimento de novas usinas nucleares no Brasil [14].

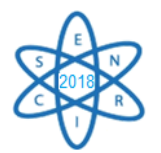

Como o tempo médio para a construção de uma usina nuclear é de aproximadamente 8 anos [12], a primeira nova planta foi introduzida no modelo em 2028 e a cada 3 anos uma nova usina entra em operação. A taxa de desconto de 8% foi utilizada como parâmetro para avaliação econômica do projeto de investimento futuro.

#### 3. RESULTADOS

A oferta interna de eletricidade a partir de fontes nucleares pode atingir cerca de 14 GWh por ano no cenário alto em 2050 [\(Fig. 2\)](#page-323-0). Essa geração representaria aproximadamente 8% da matriz elétrica nacional, considerando as projeções de aumento da demanda total de energia elétrica do PNE-50 [\(Fig. 3\)](#page-323-1). Em contrapartida, o cenário de referência atinge seu ponto máximo de geração em 2023 e 2024 gerando cerca de 2,7 GWh por ano, representando um máximo de 3,2% da matriz elétrica.

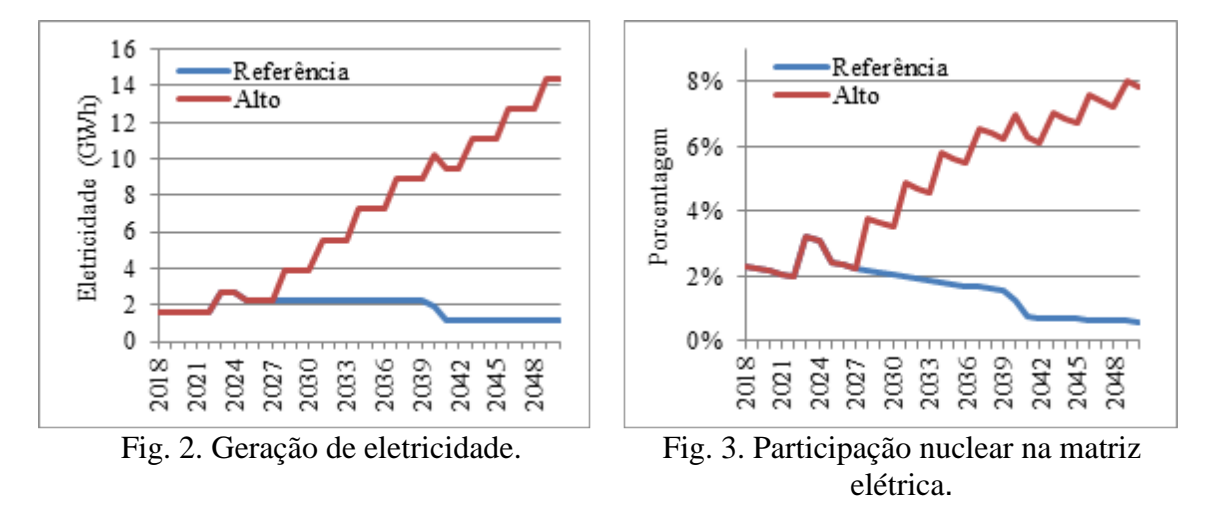

<span id="page-323-1"></span><span id="page-323-0"></span>A [Fig. 4](#page-324-0) mostra o consumo cumulativo de urânio natural nos dois cenários. O consumo de urânio natural no período de 2018 até 2050 no cenário referência é de aproximadamente 12 mil toneladas. Apenas metade dos recursos com custos menores que US\$40/kgU do depósito de Lagoa Real em Caetité/BA seria suficiente para atender a oferta de eletricidade desse cenário. No cenário alto seriam consumidos cerca de 48 mil toneladas de urânio natural, o que ainda estaria dentro dos depósitos com custos menores que US\$40/kgU.
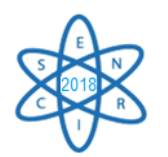

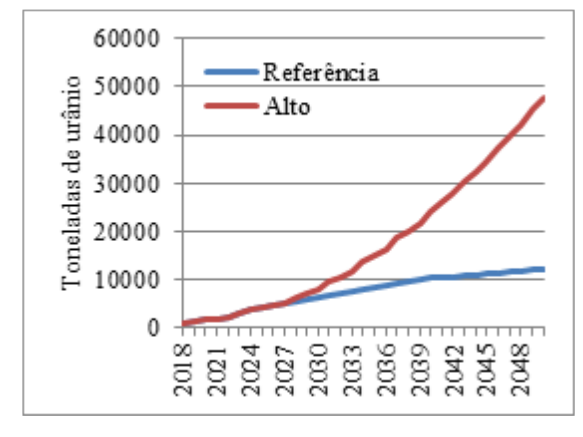

<span id="page-324-0"></span>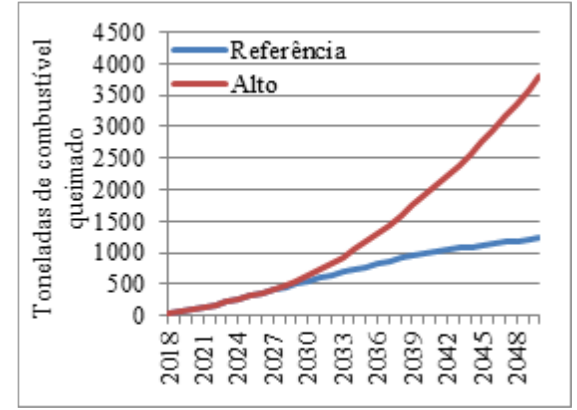

Fig. 4. Consumo cumulativo de urânio. Fig. 5. Armazenamento de combustível queimado.

Ao final do período, temos quantidades consideráveis de combustível queimado armazenado como pode ser visto na [Fig. 5.](#page-324-0) No cenário referência e no cenário alto, temos 1,2 e 3,8 mil toneladas de resíduos nucleares, respectivamente.

As despesas com a operação e manutenção do sistema de geração nuclear representam os maiores gastos em ambos cenários [\(Fig. 6\)](#page-324-1), chegando a 2,6 bilhões de dólares anuais no final do cenário alto. Os custos com o ciclo do combustível nuclear são mostrados nas [Fig. 7](#page-324-2) e **Erro! Fonte de referência não encontrada.**, para os cenários referência e alto, respetivamente. Os picos representam o início da operação das usinas, onde o núcleo do reator precisa ser totalmente carregado.

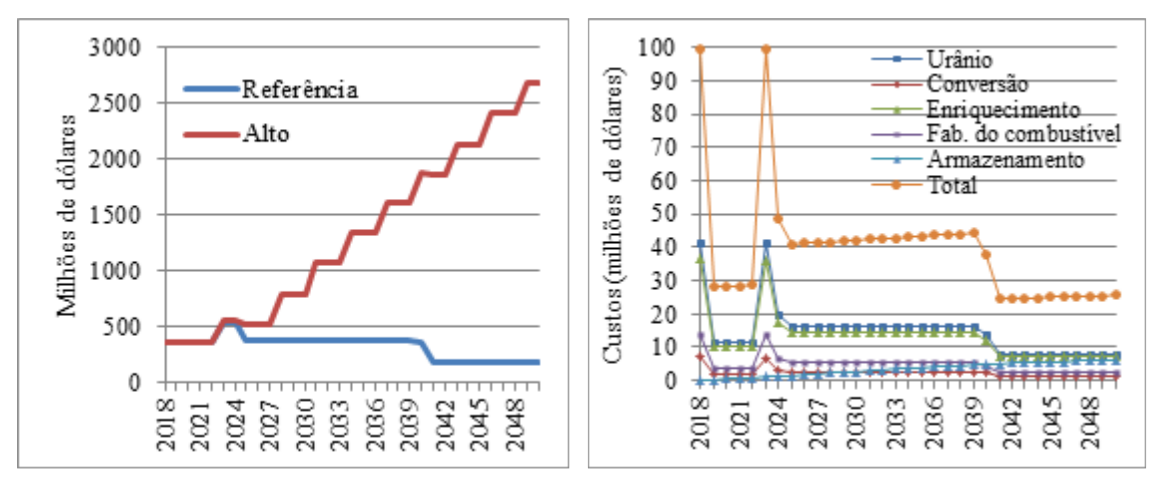

<span id="page-324-2"></span>

<span id="page-324-1"></span>Fig. 6. Despesas de O&M. Fig. 7. Despesas anuais no ciclo do combustível - cenário referência.

Comparando os custos nivelados das usinas (**Erro! Fonte de referência não encontrada.**), verificamos que Angra 3 possui o maior custo por kW ano de energia produzido em razão do seu alto custo de investimento e longo tempo de construção. Angra 1 por sua vez aparece na segunda posição de maior custo devido às despesas com O&M.

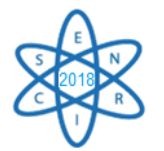

Angra 2 e as usinas EPR possuem custos bem próximos por kW ano de eletricidade produzida.

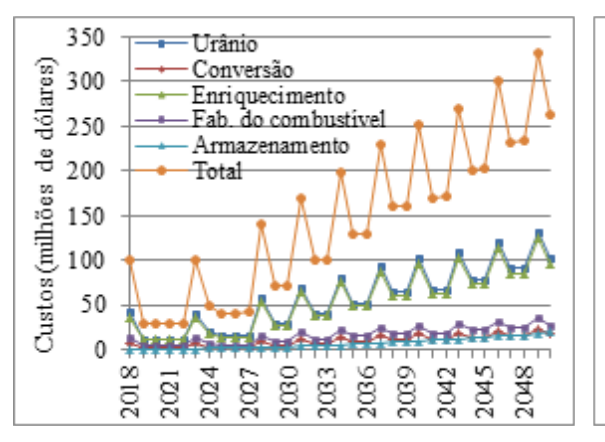

Fig. 8. Despesas anuais no ciclo do combustível - cenário alto.

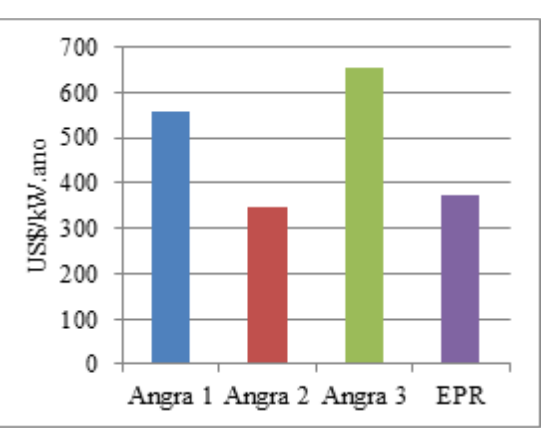

Fig. 9. Custo nivelado de energia.

## 4. CONCLUSÃO

No cenário alto, a geração nuclear tem uma participação mais significativa em longo prazo, o que poderia acrescentar certa segurança ao sistema elétrico brasileiro intensificando a geração de energia de base. O consumo de urânio natural mesmo no cenário alto é atendido sem esforços pelas reservas nacionais, proporcionando a independência do setor nuclear em relação ao combustível para geração de energia. A acumulação de combustível queimado atinge a ordem de toneladas gerando maiores custos de gerenciamento de resíduos nucleares com o passar do tempo e dentro do planejamento do setor deve-se pensar em uma disposição final adequada para tais resíduos. Como esperado, novas usinas trazem novas despesas ao setor. Por fim, o custo nivelado unitário de eletricidade produzido pelas usinas EPR, do cenário alto, são menores que os de Angra 3 e Angra 1 e comparáveis ao de Angra 2 indicando a potencialidade dessa nova tecnologia no setor nuclear brasileiro. Trabalhos futuros incluirão novas tecnologias de reatores no cenário de geração nuclear considerando casos de reprocessamento do combustível, ciclo do combustível fechado bem como emissões de gases de efeito estufa decorrentes do uso destas tecnologias.

#### AGRADECIMENTOS

Os autores agradecem às agências brasileiras de financiamento da pesquisa: FAPEMIG CAPES, CNPq e CNEN, pelo apoio. Obrigado também à Agência Internacional de Energia Atômica, IAEA, pela licença de uso do MESSAGE.

## REFERÊNCIAS BIBLIOGRÁFICAS

1. ESTANISLAU, F. B. et al. **Modelling of a LWR Open Fuel Cycle Using the MESSAGE Code**. Belo Horizonte: Proceedings of the eighth International Nuclear Atlantic Conference - INAC, 2017.

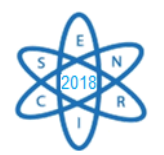

- 2. EPE, EMPRESA DE PESQUISA ENERGÉTICA. Demada de Energia 2050: Nota técnica DEA 13/15. **Série Estudos da Demanda de Energia**, Rio de Janeiro, 2016.
- 3. TOLMASQUIM, M. T. **Energia Termelétrica:** Gás Natural, Biomassa, Carvão, Nuclear. 1. ed. Rio de Janeiro: Empresa de Pesquisa Energética, 2016.
- 4. HEIDER, M. Mineração de Energia. In: BRASIL, D. N. P. M. **Economia Mineral do Brasil**. Brasília: DNPM, 2009. Cap. 2, p. 27-94.
- 5. EPE, EMPRESA DE PESQUISA ENERGÉTICA. **Plano Nacional de Energia 2030–PNE 2030**. Rio de Janeiro: EPE/MME, v. 15, 2007. 2010 p.
- 6. AREVA. Status Report 78–The Evolutionary Power Reactor (EPR), 2014. Disponivel em: <https://aris.iaea.org/PDF/EPR.pdf>. Acesso em: 25 março 2018.
- 7. ELETRONUCLEAR. Central Nuclear de Angra dos Reis. Disponivel em: <http://www.eletronuclear.gov.br/AEmpresa/CentralNuclear>. Acesso em: 07 janeiro 2018.
- 8. ELETRONUCLEAR. Perguntas frequentes. Disponivel em: <http://www.eletronuclear.gov.br/Saibamais/Perguntasfrequentes.aspx>. Acesso em: 07 janeiro 2018.
- 9. IAEA, INTERNATIONAL ATOMIC ENERGY AGENCY. Power reactor information system (PRIS). Disponivel em: <http://www.iaea.org/pris>. Acesso em: 06 janeiro 2018.
- 10 ELETRONUCLEAR. Custo de produção de Angra 1 e Angra 2 [mensagem pessoal por . meio da Lei de Acesso à Informação]. Mensagem recebida por < fidellis@ufmg.br >, 26 fevereiro 2018.
- 11 UXC. Ux Consulting The Nuclear Fuel Price Reporter. Disponivel em: . <https://www.uxc.com/>. Acesso em: 02 janeiro 2018.
- 12 BERTHÉLEMY, M.; RANGEL, L. E. Nuclear reactors' construction costs: The role of . lead-time, standardization and technological progress. **Energy Policy**, v. 82, p. 118-130, 2015.
- 13 REUTERS. Currencies. Disponivel em: <https://www.reuters.com/finance/currencies>. . Acesso em: 17 setembro 2018.
- 14 ELETRONUCLEAR. Eletronuclear, Eletrobras e grupo EDF assinam memorando de . entendimento para cooperação na área nuclear. Disponivel em:
	- <http://www.eletronuclear.gov.br/Not%C3%ADcias/NoticiaDetalhes.aspx?NoticiaID=207 6>. Acesso em: 01 junho 2018.

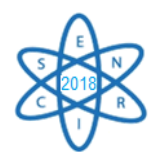

 $Id: EE-008$ 

### **UTILIZANDO O MODELO BALANCE-ENPEP PARA REALIZAR O BALANÇO ENTRE A OFERTA E A DEMANDA DE ENERGIA NUM SETOR INDUSTRIAL: ESTUDO DA INDUSTRIA DE CIMENTO NO ESTADO DE MINAS GERAIS**

#### **Fernando M. Costa, Antonella L. Costa e Ricardo B. Pinheiro**

Universidade Federal de Minas Gerais - Departamento de Engenharia Nuclear Pós-graduação em Ciências e Técnicas Nucleares Av. Antônio Carlos, 6627 Campus UFMG, Belo Horizonte, MG [fernandomalaquias.energia@gmail.com](mailto:fernandomalaquias.energia@gmail.com)

**Palavras-Chave**: Indústria de Cimento, Planejamento Energético, Balanço entre a Oferta e a Demanda de Energia, ENPEP.

#### **RESUMO**

Este trabalho tem por objetivo desenvolver uma projeção temporal de oferta e demanda de energia utilizada na fabricação de cimento. Modelos e análises integradas foram estudados para prever o Balanço entre a Oferta e Demanda de energia deste setor industrial no estado de Minas Gerais. Neste estudo foram consideradas informações como o consumo de energia do setor, indicadores econômicos e algumas variáveis específicas do setor. Os usos finais da energia em cada estágio de produção também foram identificados, quantificados e representados por meio de um fluxograma energético. Foi estabelecida uma base de informação do setor e os aspectos econômico, ambiental, social e tecnológico foram contextualizados. Foram desenvolvidos quatro cenários considerando variações entre desenvolvimento econômico e tecnológico. Para calcular a demanda de energia futura, utilizou-se o modelo BALANCE-ENPEP, considerando um prazo de 20 anos. Esse setor representa aproximadamente 4% do consumo de energia no Estado, portanto o planejamento energético está sempre presente nas estratégias e tomadas de decisão. Como o setor de cimento está diretamente relacionado ao desenvolvimento da infraestrutura do país e a solução do déficit habitacional, espera-se uma expansão desse setor. Esta expansão implicará em impactos consideráveis na matriz energética do país. Nesse sentido, identifica-se a necessidade de estudos detalhados sobre o uso de recursos energéticos, tanto em aspectos ambientais, bem como impactos econômicos e sociais.

## **1. INTRODUÇÃO**

O cimento Portland é um dos mais importantes materiais de construção e altamente empregado pela humanidade. A sua alta participação no desenvolvimento humano, por ser matéria básica para qualquer tipo construção, caracteriza este subsetor industrial como um dos principais setores de desenvolvimento econômico e social.

Por ser um subsetor energointensivo e pela grande quantidade de unidades fabris localizadas no Estado de Minas Gerais, o estado brasileiro de maior número de fábricas instaladas, a indústria cimenteira possui uma relevância no consumo energético estadual, representando aproximadamente 4%.

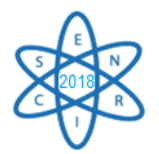

Sendo assim, é de considerável importância análises que têm por objetivo o desenvolvimento de previsões do comportamento da oferta e demanda de energia do setor no médio e longo prazos, de forma a prever a quantidade e quais recursos energéticos e tecnologias serão utilizados ao longo do tempo e quais serão os respectivos custos. O conhecimento destas informações permitirá às empresas garantir a satisfação da demanda por energia de forma sustentável e também permitir a sua competividade no mercado. Além disso, estas informações subsidiarão o desenvolvimento de políticas e tecnologias que tenham como objetivo o aumento da eficiência da utilização da energia na unidade fabril e/ou no grupo econômico.

# **2. A INDÚSTRIA CIMENTEIRA**

No Brasil há atualmente 100 fábricas com capacidade instalada na ordem de 100 milhões t/ano [1]. Minas Gerais é o estado que apresenta a maior concentração de fábricas instaladas sendo 15 no total.

O cimento basicamente é produzido através da extração do calcário, processamento desta matéria através de processos químicos e térmicos e da mistura com outros materiais (gesso e outros). Apesar de diferentes processos de fabricação do cimento, neste trabalho somente foi focado o processo de via seca pois apresenta um uso mais eficiente de energia e por se tratar do processo de produção mais praticada atualmente.

## **2.1. O USO DE ENERGIA NA INDÚSTRIA DO CIMENTO EM MINAS GERAIS**

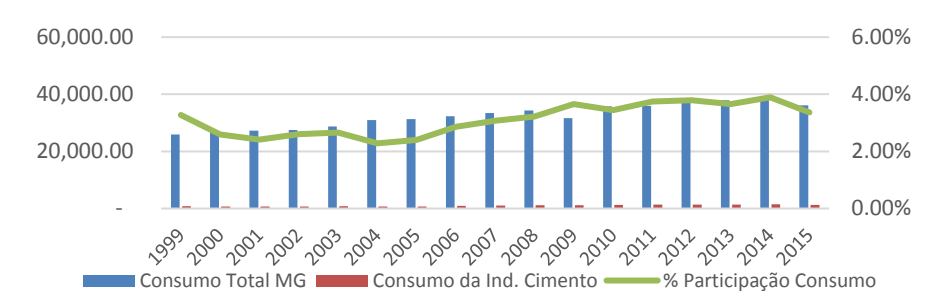

A notável representatividade no consumo energético no estado é apresentada na Fig. 1.

Figura 1. Consumo Energético do setor Cimento em Minas Gerais (mil tep). Adaptado de [2]

Considerando as etapas de representatividade no consumo de energia, pode-se dividir a produção do cimento nas seguintes etapas: Preparação das Matérias Primas; Preparação e Moagem do Cru; Homogeneização e Queima (produção do clínquer); Moagem de Cimento e Acabamento; Serviços Auxiliares e Iluminação.

Basicamente pode-se considerar o uso final de energia em dois objetivos: produção de calor e acionamento de motores dos processos como moagem, britagem, rotação do forno, iluminação e etc. Na Tab.1 é apresentada a utilização da eletricidade destes macroprocessos [3].

| Etapas de Consumo              | tep/t  | %   |
|--------------------------------|--------|-----|
| Preparação das Matérias Primas | 0,0004 | 3   |
| Preparação e Moagem do Cru     | 0,0039 | 32  |
| Homogeneização e Queima        | 0,0026 | 21  |
| Moagem de Cimento e Acabamento | 0,0051 | 41  |
| Servicos Gerais e Auxiliares   | 0,0002 | 2   |
| Iluminação                     | 0,0001 |     |
| <b>TOTAL</b>                   | 0.0123 | 100 |

Tabela 1. Consumo de energia elétrica total na fábrica [3]

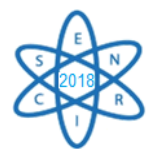

Na Tab.2 é apresentada a variedade na utilização de diferentes combustíveis na indústria cimenteira de Minas Gerais, no período de 2001 a 2015. O consumo específico de energia por produção de cimento ao longo do período em estudo é apresentado na Tab. 3.

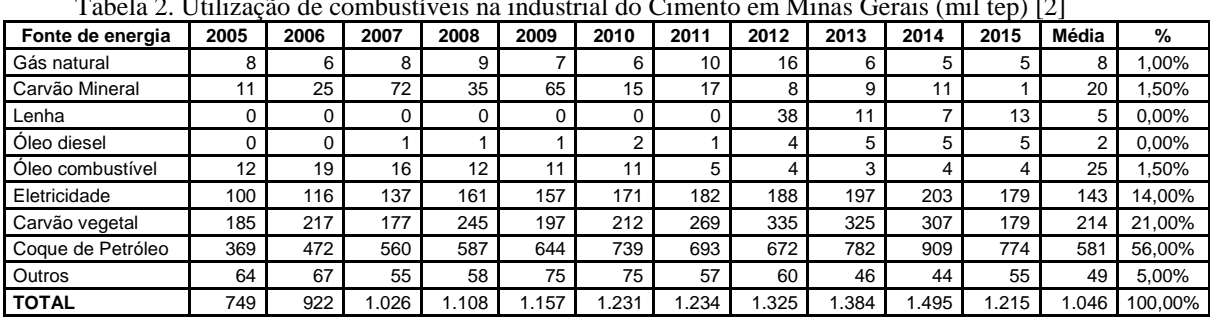

Tabela 2. Utilização de combustíveis na industrial do Cimento em Minas Gerais (mil tep) [2]

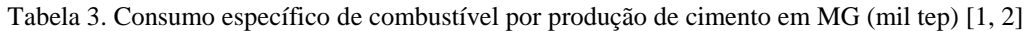

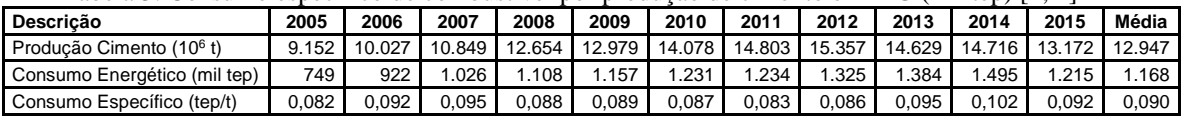

Considerando o percentual de participação médio dos principais combustíveis utilizados no Estado (Tab.2) e o consumo específico (Tab.3), calcula-se o consumo dos combustíveis por tonelada de cimento produzido. Este resultado é apresentado na Tab.4.

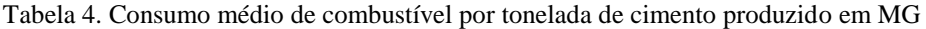

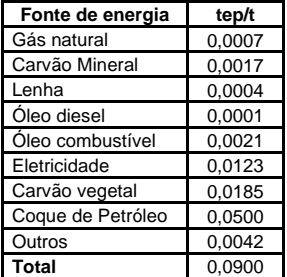

Sendo assim, significa que, para cada tonelada produzida de cimento em Minas Gerais, é necessário o fornecimento de 0,0777 tep de calor e 0,0123 tep de eletricidade.

Os principais equipamentos utilizados na conversão energética das etapas de produção com as respectivas eficiências de conversão são apresentados na Tab. 5.

| I abeia D. Effetencias de processos 19, $\pm$ 1 |                     |                |                                                         |  |  |  |  |
|-------------------------------------------------|---------------------|----------------|---------------------------------------------------------|--|--|--|--|
| <b>Etapas de Consumo</b>                        | Equipamentos        | Eficiência (n) | Conversão                                               |  |  |  |  |
| Preparação das Matérias Primas                  | <b>Britador</b>     | 5%             | tep / tonelada de calcário britado                      |  |  |  |  |
| Preparação e Moagem do Cru                      | Moinho de Bolas (A) | 8%             | tep / tonelada de calcário moído                        |  |  |  |  |
| Homogeneização e Queima                         | Motor Elétrico      | 98%            | Energia elétrica em energia mecânica (rotação do forno) |  |  |  |  |
|                                                 | Forno               | 51%            | tep / tonelada de clínguer                              |  |  |  |  |
| Moagem de Cimento e Acabamento                  | Moinho de Bolas (B) | 10%            | MWh / tonelada de clínguer moído                        |  |  |  |  |

Tabela 5. Eficiências de processos [3, 4]

No Brasil, a automação dos processos ainda é baixa quando comparado à média internacional. Investe-se pouco em tecnologia de controle ambiental e melhorias na eficiência operacional [5]. A indústria de cimento possui um enorme potencial técnico global de economia de energia – de 28 a 33%, que deve se materializar em longo prazo (2050) [6]. A substituição de equipamentos (como fornos e moinhos) da indústria cimenteira nacional por modelos mais eficientes,

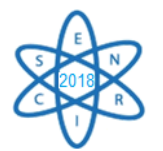

disponíveis no mercado, acarretaria em uma economia de 8,7% no consumo energético total desta indústria em curto prazo [7]. 89,3% desta economia seriam nos processos térmicos.

## **3. O PLANEJAMENTO ENERGÉTICO EM SETORES INDUSTRIAIS**

Dado que o consumo final de energia do setor industrial brasileiro representa cerca de 30% de toda energia consumida no país [2] e que este contribui com 21% do PIB brasileiro [8], o planejamento energético deste setor é de crucial importância para a manutenção e crescimento da economia. Além disso, o avanço deste setor no PIB, tendo em contraponto a diminuição do consumo energético por produção elevaria a competividade da indústria brasileira no contexto internacional.

A aplicação do planejamento energético nos setores industriais permite o desenvolvimento de políticas e adoção de tecnologias que proporcionem o aumento da eficiência energética, diminuindo assim o custo de produção. Ademais, será possível realizar previsões do comportamento da oferta e da demanda energética, prevendo desta forma a quantidade e quais recursos energéticos serão utilizados ao longo do tempo, de modo a permitir a criação de estratégias de suprimentos.

### **5. METODOLOGIA**

No presente trabalho foi adotada a metodologia proposta pela IAEA [9] onde o planejamento energético se dá pela realização das seguintes etapas: Definir as metas e objetivos gerais do plano; Determinar a abordagem a ser tomada; Identificar as informações necessárias; Escolhe e realizar o processo de análise; Apresentar resultados; e Executar o plano de energia.

O estudo realizado foi de longo prazo entre os anos de 2015 a 2035. O ano base escolhido para o estudo foi o de 2015, por conter os dados mais recentes e confiáveis necessários para a elaboração do estudo. Para calcular realizar o balanço entre a oferta e a demanda de energia futura do setor em Minas Gerais, foi utilizado o modelo BALANCE-ENPEP, levando em consideração diferentes cenários econômicos e tecnológicos. A Fig. 3 ilustrada a abordagem metodológica.

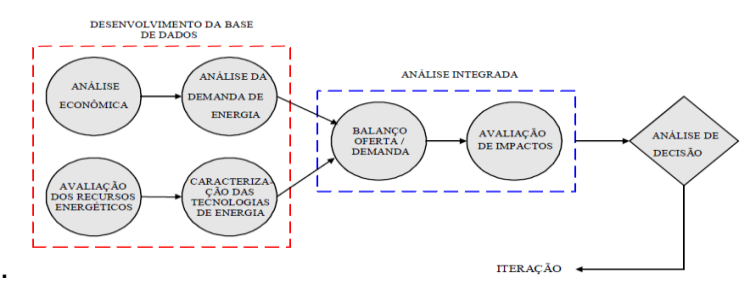

Figura 3. Abordagem metodológica do modelo BALANCE-ENPEP. Adaptado de [9]

Para construção do ano base, foram consideradas informações secundárias do setor, como balanços energéticos da EPE, da CEMIG, informações setoriais e indicadores econômicos. Foram identificados e quantificados os usos finais da energia em cada estágio de produção e representados através de uma rede energética, como na Fig. 4.

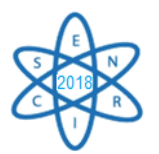

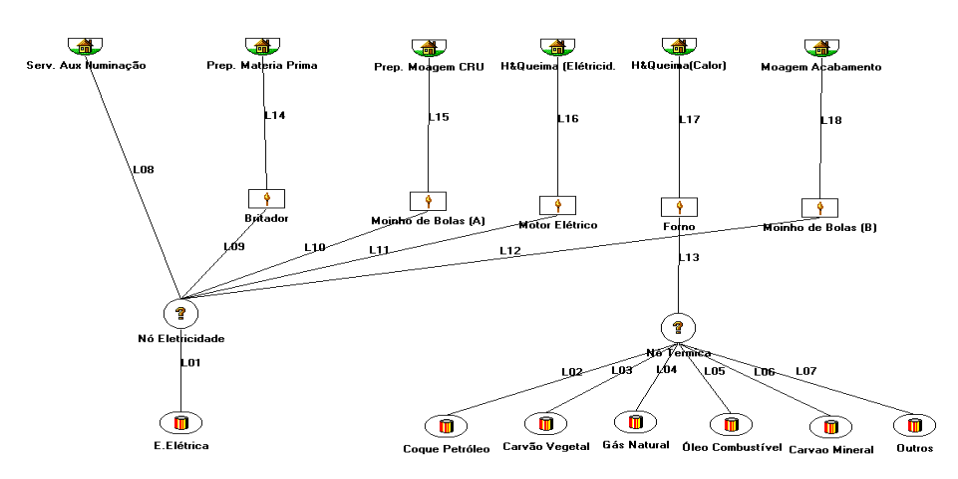

Figura 4. Rede representativa do setor Industrial de cimento em Minas Gerais

Os recursos utilizados por pela indústria de cimento em Minas Gerais e localizados na base da rede são: energia elétrica, coque de petróleo, carvão vegetal, gás natural, óleo combustível, carvão mineral e outros (coincineração de resíduos industriais).

Os processos de conversão de energia são: Britador, Moinho de Bolas (A), Motor Elétrico, Forno e Moinho de Bolas (B). As demandas de energia útil são: Serviços Auxiliares e Iluminação, Preparo da Matéria Prima, Preparo e Moagem do Cru, Homogeneização e Queima (eletricidade e calor) e Moagem e Acabamento do Cimento.

## **6. CENÁRIOS CONSIDERADOS**

Sendo que o planejamento energético visa assegurar a continuidade do suprimento de energia num dado futuro, a análise da demanda de energia se torna o ponto focal do estudo. Para melhor compreender quais variáveis, e, a influência destas na demanda de energia no setor industrial do cimento em Minas Gerais foi desenvolvida uma Rede de Causalidade, apresentada na Fig.5.

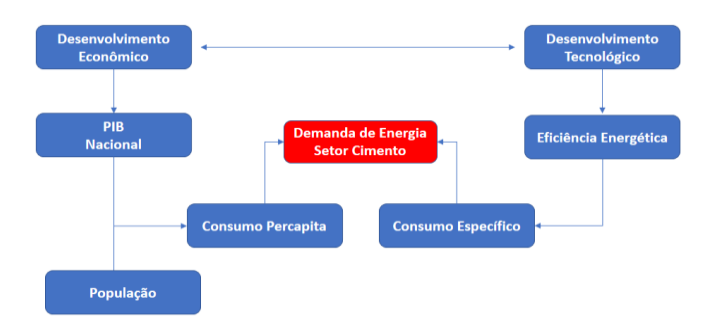

Figura 5 – Rede de Causalidade resumida da demanda de energia no setor industrial do cimento

Sendo assim, a construção dos possíveis cenários da demanda de energia deste setor foi realizada em função do Desenvolvimento Econômico e o Desenvolvimento Tecnológico. Foi considerado avanço ou estagnação destas variáveis. As demais variáveis que impactam na demanda de energia, como a oferta dos recursos energéticos, preços, configuração tecnológica e demais, foram consideradas quantitativamente de acordo com as tendências históricas do horizonte de estudo. Também foi considerado que o estado manterá a sua participação percentual na produção nacional, 23% [1]. Sendo assim, foram estabelecidos quatro cenários futuros conforme é apresentado através da Tab.6.

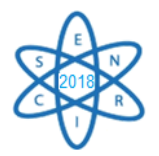

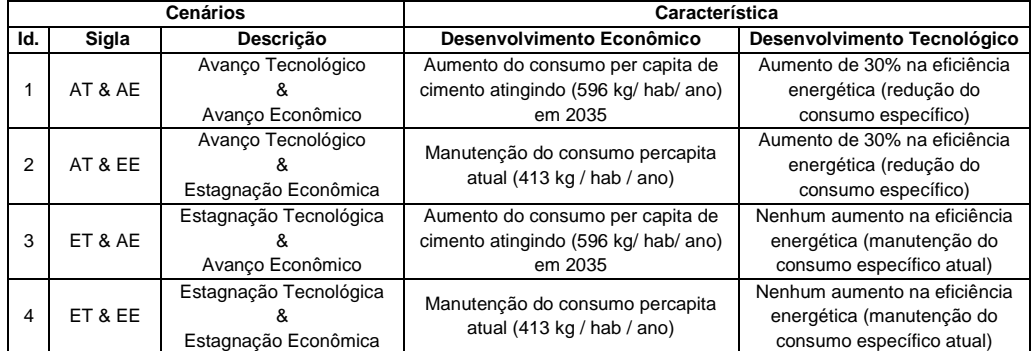

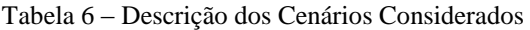

#### **7. RESULTADOS**

Os resultados obtidos do processamento do BALANCE-ENPEP podem ser observados através das Fig. 6.

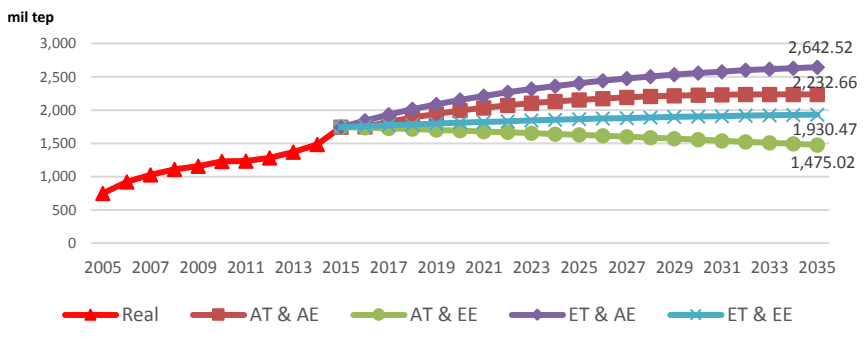

Figura 6. Projeção da Demanda de energia do setor industrial de cimento em MG

Através da Fig. 7 observa-se que o cenário de maior crescimento da demanda de energia é o caso 3, ET & AE, apresentando 52% de crescimento, e o cenário de decrescimento foi o caso 2, AT & EE, com 15% de decrescimento.

Estes cenários são apresentados de maneira mais detalhada onde são identificadas diferentes participações dos recursos energéticos utilizados no setor para os quatros cenários apresentados através das Fig.8.

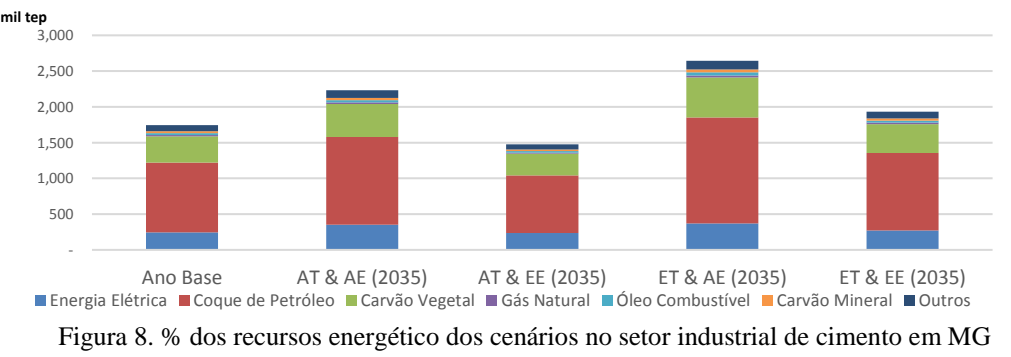

Apesar da infinidade de possíveis cenários entre os cenários apresentados, pode-se considerar que estes representam os limites das ocorrências de possíveis demandas de energia desta indústria em MG ao longo do horizonte analisado.

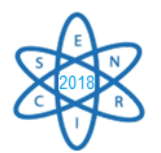

Em ambos os cenários é notável perceber a tendência da grande utilização do Coque de Petróleo (56%), do Carvão Vegetal (21%) e da Eletricidade (14%) como principais recursos energéticos utilizados por esta indústria no Estado. Destes, o mais crítico é o Coque de Petróleo, dado a necessidade de importação e a sua precificação não ser regulada, sendo regida através da dinâmica entre a oferta e demanda do mercado.

# **8. CONCLUSÃO**

Este trabalho proporcionou conhecimentos sobre a utilização da energia na indústria de cimento no estado de Minas Gerais. Sendo que este setor está diretamente relacionado ao desenvolvimento da infraestrutura do país e ainda, que há muito que ser desenvolvido neste requisito no Brasil, conclui-se que haverá expansão deste setor industrial, como pode ser verificado através dos resultados deste trabalho. Esta expansão implica em consideráveis impactos na cadeia energética do País. Neste sentido é identifica a necessidade de estudos minuciosos na utilização de recursos energéticos, tanto em aspectos ambientais, pois como foi identificado, há uma predominância da utilização de recursos de origem fóssil (Coque de Petróleo) que são geradores de emissões danosas ao meio ambiente como CO2 e NOX, quanto em impactos econômicos.

Quanto a adoção do modelo e uso do software ENPEP-BALANCE, pode-se verificar que é uma ferramenta de fácil utilização e que apresenta resultados satisfatórios para estudos de planejamento energético, como o balanço entre a oferta e demanda futura de energia, projeção da demanda de energia total, final e útil, preços da energia e emissões.

Para um amadurecimento neste estudo, propõe-se o desenvolvimento de pesquisas em um caso real, onde informações de uma planta, ou de um determinado grupo econômico de produção de cimento, fossem avaliadas.

# **REFERÊNCIAS BIBLIOGRÁFICAS**

[1] SNIC – Sindicato Nacional da Indústria do Cimento. Números. Disponível em http://www.snic.org.br/numeros\_dinamico.asp Acesso em 25/05/2018

[2] BEEMG 2016, "31º Balanço Energético do Estado de Minas Gerais – BEEMG, 2016: ano base 2015", Companhia Energética de Minas Gerais. – Belo Horizonte: Cemig, 2016

[3] SILVA, R. J. "Análise energética de plantas de produção de cimento Portland. Tese de Doutorado" ,Universidade de Campinas. Campinas, SP, 1994.

[4] TAVARES, L.M. Um Novo Método para o Cálculo da Ef. Energética de Moinhos Industriais. Disponível em *<http://www.materia.coppe.ufrj.br/sarra/artigos/artigo10093/>* Acesso no dia 02/12/2017

[5] CNI, "Oportunidades de eficiência energética para a Indústria. Relatório Setorial: Setor Cimenteiro", 2010.

[6] BEU 2005, "Balanço de Energia Útil 2005", Ministério de Minas e Energia, 2005.

[7] INTERNATIONAL ENERGY AGENCY (IEA). "Tracking industrial energy efficiency and CO2 emissions". Paris, 2007

[8] CNI, Portal Industrias- *[http://www.portaldaindustria.com.br/estatisticas/importancia-da](http://www.portaldaindustria.com.br/estatisticas/importancia-da-industria/)[industria/](http://www.portaldaindustria.com.br/estatisticas/importancia-da-industria/)*

[9] CIRILLO, Richard R. "Macroeconomic Analysis in Energy Planning". Training Seminar on the Energy and Power Evaluation Program (ENPEP). IAEA Technical Cooperation Assistance BRA/0.013.

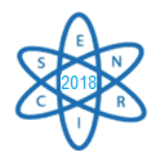

Id.: EE-009

## **ANÁLISE DA ENERGIA NUCLEAR NO ÂMBITO DO DESPACHO TERMOELÉTRICO: UM PANORAMA DA TERMOELETRICIDADE NUCLEAR E A INSERÇÃO DE ANGRA 3 NO SISTEMA INTERLIGADO NACIONAL**

### Reinaldo Fugitaro Otobe Junior<sup>1</sup>, Letícia Caroline Gonçalves<sup>1</sup>, Roberto Tadeu Soares Pinto<sup>1</sup>, Patrícia Teixeira Leite Asano<sup>1</sup>, João Manoel Losada Moreira<sup>1</sup>

<sup>1</sup>Fundação Universidade Federal do ABC (UFABC) - Av. dos Estados, 5001 - Bairro Santa Terezinha- Santo André - SP rei.fugitaro@gmail.com

**Palavras-Chave**: Angra 3, Energia Nuclear, Despacho Termoelétrico, Planejamento Hidrotérmico, Segurança Energética, Termoeletricidade Nuclear.

#### **RESUMO**

Este trabalho tem como objetivo analisar a energia nuclear no âmbito do Despacho Termoelétrico bem como discutir o panorama atual da termoeletricidade no Brasil e as questões relacionadas com a usina de Angra 3. Em um sistema hidrotérmico de geração, o custo de operação é dado pelo custo do combustível utilizado na operação das usinas termelétricas, o custo de importação de energia de outros sistemas, e o custo da falta de suprimento de energia, o chamado "custo déficit", resultando no Despacho Econômico Termoelétrico. Evidenciando-se que, a termoeletricidade, quando utilizada de forma eficiente apresenta um valor estratégico e operativo de suma importância dentro da matriz elétrica brasileira, o presente trabalho também irá discutir aspectos econômicos e estratégicos da termoeletricidade nuclear na atualidade. Pode-se observar em notícias atuais vários questionamentos acerca da finalização de Angra 3. Espera-se também discutir neste trabalho a importância estratégica que a inclusão de Angra 3 no Sistema Interligado Nacional (SIN) vai apresentar ao Brasil. Por apresentar características técnicas muito semelhantes a Angra 2, Angra 3 num primeiro momento assegura ao país uma geração de energia bem significativa se comparada a outras fontes. Por isso, serão analisados também os aspectos econômicos de Angra 3 quando comparadas as demais fontes existentes. Finalizando espera-se que este trabalho possa auxiliar o setor elétrico a investigar e ampliar a geração de energia elétrica através de usinas nucleares.

## 1. INTRODUÇÃO

A geração nuclear tem um importante papel por se tratar de uma fonte de grande potencial para garantir não só segurança energética, mas também segurança econômica, com custos competitivos e disponibilidade de combustível a longo prazo, e segurança ambiental, por não emitir gases do efeito estufa. Outro ponto relevante está no custo associado à expansão do sistema de transmissão, em especial nas interligações regionais, que se apresenta como de fundamental importância ao permitir a importação e exportação de grandes blocos de energia entre regiões [1].

Diante do contexto do Planejamento Energético, reitera-se a suma importância da termoeletricidade para garantir uma operação ótima dos reservatórios das usinas

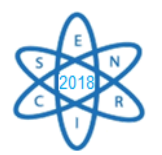

hidroelétricas. Em outras palavras, a importância da termoeletricidade está relacionada ao fato de se tratar de uma fonte complementar e que pode atuar nos períodos de estiagem, onde a geração hidroelétrica eventualmente pode ficar comprometida. A termoeletricidade nuclear, em especial, tornou-se de extrema relevância dentro do Planejamento Energético tendo em vista que esta fonte está sendo operada de forma bastante constante durante todo o período de planejamento.

## 2. PANORAMA SOBRE A MATRIZ ELÉTRICA BRASILEIRA

O Brasil possui um sistema hidrotérmico para a viabilização da garantia de suprimento do seu sistema elétrico. Neste contexto, são utilizadas fontes de energia renováveis e não renováveis para o atendimento da carga, conforme apresentado na Fig. 1 com dados da matriz elétrica brasileira apurada para o ano de 2016.

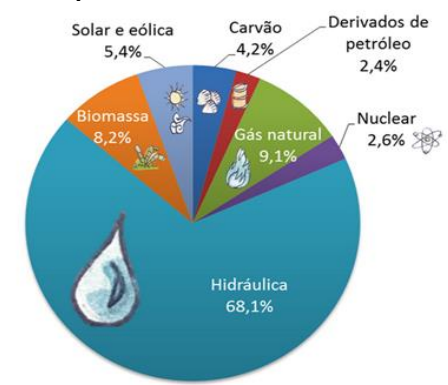

Fig. 1. Matriz Elétrica Brasileira em 2016 [2]

Se por um lado verifica-se a prevalência de energia hidráulica e renovável para a geração de eletricidade, por outro lado, configura-se ponto de atenção seja pelo risco da dependência hidrológica, seja pelas restrições ambientais, a construção de novas usinas hidrelétricas de grande porte para atendimento da demanda no Brasil.

Os períodos de estiagem verificados nos últimos anos e os impactos decorrentes como redução da participação da geração hidrelétrica complementada pela geração termelétrica e de outras fontes comprovam a importância do risco hidrológico. A solução adotada envolve o despacho por ordem de mérito de usinas termelétricas com diferentes tecnologias e custos variáveis unitários (CVU) com impactos significativos para a economia e para a sociedade em função dos altos custos apurados.

## 3. O DESPACHO TERMOELÉTRICO

Quando há a necessidade de energia elétrica para o atendimento a demanda, o Operador Nacional do Sistema Elétrico (ONS) prioriza a geração de energia tendo em vista o critério de menor custo de combustível. Desta forma, usa-se a hidroeletricidade em primeiro lugar por ter um custo de combustível nulo e posteriormente usa-se a térmica de menor custo de combustível [3]. A energia elétrica torna-se extremamente cara para a sociedade devido à necessidade de utilização de geração a partir de termoelétricas de custos cada vez mais elevados. Tal fato pode ser facilmente evidenciado pelas bandeiras tarifárias. Destaca-se em especial a bandeira vermelha, que indica a necessidade de operar usinas térmicas mais caras para compensar a geração hidráulica inibida pela falta de

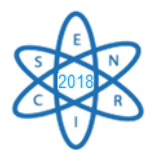

chuvas [4]. Vale reiterar que as fontes termonucleares são as que apresentam menor custo de combustível quando comparado às demais fontes termoelétricas convencionais. 4. PANORAMA SOBRE A TERMOELETRICIDADE NUCLEAR

Em 1969 decidiu-se por construir uma usina termonuclear no Brasil, iniciando-se em 1972 a construção de Angra 1, que passou a operar comercialmente apenas em 1985. Em junho de 1975, foi assinado o Acordo Nuclear Brasil-Alemanha, que previa a construção de oito usinas nucleares no país [5]. Destas, foram construídas duas: Angra 2, que começou a operar em 2001, e Angra 3, que está em construção com cerca de 62% de progresso físico global [6]. Embora esteja com suas obras suspensas, espera-se que Angra 3 tenha uma potência de 1.405 megawatts (MW), fornecendo mais de 11 milhões de megawatts-hora (MWh) anuais, energia suficiente para abastecer as cidades de Brasília e Belo Horizonte durante um ano inteiro ou o equivalente a cerca de 50% da eletricidade consumida no estado do Rio de Janeiro. A usina será similar a Angra 2, que vem apresentando excelente desempenho operacional desde a sua entrada em operação, e incorporará diversas melhorias operacionais e de segurança no projeto [5].

A Usina Nuclear Angra 3 possui características técnicas semelhantes a Usina Nuclear Angra 2. Inicialmente foi projetada para uma potência instalada de 1.350 MWe mas atualmente possui uma capacidade instalada prevista de 1.405 MWe utilizando tecnologia KWU/ Siemens/Areva.

Em notícias atuais, pode-se constatar vários questionamentos acerca da finalização de Angra 3, especialmente no que se refere ao custo demandado para tal feito.

Em estudos recentes divulgados pela Eletronuclear e pelo Operador Nacional do Sistema Elétrico (ONS), a inserção de Angra 3 no Sistema Interligado Nacional (SIN) possibilitaria o incremento de benefícios energéticos e elétricos derivados da disponibilidade e confiabilidade do suprimento de energia firme e de baixo custo.

Na Fig. 2 apresentam-se os resultados dos estudos dos impactos de Angra 3 no despacho por ordem de mérito em 2017, representando uma economia de 900 milhões de reais [7]. O Brasil, como outros países em desenvolvimento, depende e dependerá de grandes volumes de energia para o atendimento da demanda, bem como de soluções alternativas e redundantes. Assim, Angra 3 e outros investimentos em novas plantas nucleares poderão contribuir para a garantia estratégica de suprimento.

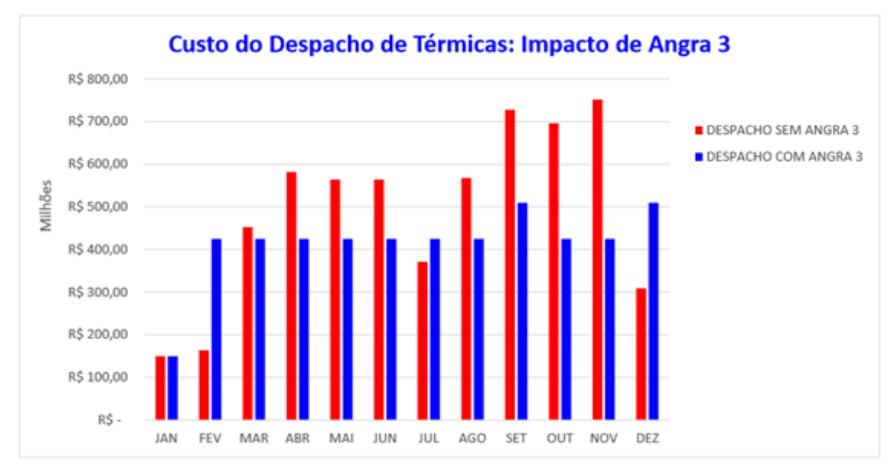

Fig. 2. Custo do Despacho considerando a inserção e a não inserção de Angra 3 em 2017 [7]

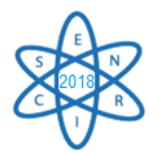

## 5. ESTUDO DE CASO: INSERÇÃO DE ANGRA 3 NO SISTEMA INTERLIGADO NACIONAL

Tendo em vista que o Custo Marginal de Operação (CMO) é o custo de atender uma unidade adicional de carga, possuindo um valor próximo da última térmica despachada [8], pode-se presumir que uma fonte como Angra 3 no SIN - a um custo mais baixo que as demais termoelétricas - haverá uma tendência do valor do CMO reduzir. Para efeito comparativo, segundo dados do ONS, o maior CMO registrado em 2017 ocorreu no subsistema Sudeste/Centro-Oeste no mês de outubro, a um valor médio de CMO de R\$ 860,45/MWh [9]. A recente revisão tarifária de R\$ 400/MWh - ante os R\$ 240/MWh divulgados anteriormente – é uma forma para cobrir as despesas e finalizar a obra, lembrando que ao todo serão 24 bilhões de reais em investimento destinados a Angra 3. Essa tarifa se refere ao valor que tornaria o empreendimento minimamente viável do ponto de vista econômico e financeiro.

Para uma conjuntura onde o CMO apresenta um valor muito maior do que a tarifa de Angra 3, a inserção de Angra 3 no SIN pode ajudar significativamente na redução do CMO, uma vez que muitas usinas termoelétricas possuem um custo próximo aos R\$ 800/MWh. De modo geral, a inserção de Angra 3 no SIN poderia substituir a utilização de termoelétricas de custos mais elevados. Isso pode ser constatado por meio da análise do gráfico representado pela Fig. 3, construído a partir de informações presentes no *deck*  de preços do *Newave* (Mês de Maio/2018 como referência).

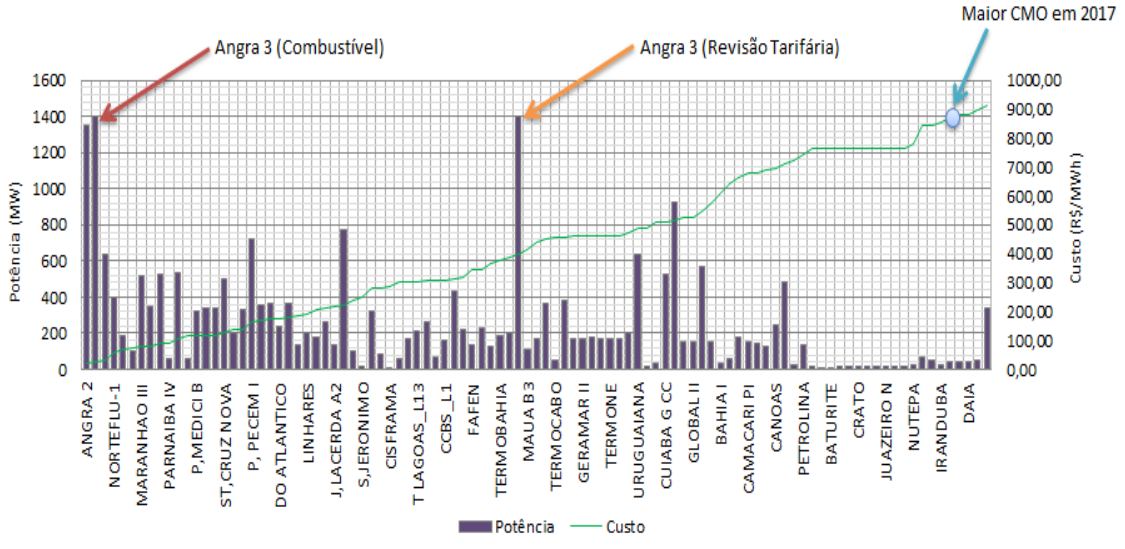

Fig. 3. Inserção de Angra 3 no Despacho Termoelétrico

Este gráfico levou em consideração basicamente duas possibilidades:

- A primeira, de que Angra 3 seja despachada considerando o valor de custo de combustível, que evidentemente, estaria muito próximo aos valores encontrados para Angra 1 e Angra 2;
- A segunda, de que Angra 3 hipoteticamente tivesse um custo de despacho igual ao valor da revisão tarifária (R\$ 400,00/MWh).

Sinteticamente, a Fig. 3 apresenta as usinas termoelétricas atualmente despachadas pelo ONS com as respectivas potências e custos (em R\$/MWh) e um panorama de como ficaria

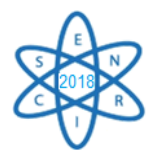

o cenário de despacho termoelétrico com a inserção de Angra 3 considerando os dois custos possíveis. Pode-se esperar para Angra 3 um preço de combustível muito próximo àqueles encontrados em Angra 1 e Angra 2 pelo fato de que, no Brasil, a existência de extensas reservas de urânio e a capacidade de fabricação de combustível garantem baixos custos e estabilidade de preço [10]. Para fazer uma análise, neste caso, considerou-se o valor médio do custo de combustível de Angra 2 e 1, resultando em R\$ 25,65/MWh. Considerou-se também que Angra 3 possui os mesmos parâmetros de Angra 2. Para comprovar o quanto inserir Angra 3 poderia se traduzir em economia, foram criados 2 cenários baseados nas duas possibilidades, descritas anteriormente. Utilizando os dados do *deck* do *Newave* (Mês de Maio/2018 como referência), encontrou-se o fator de disponibilidade (Fd) e a potência disponível para cada usina, utilizando a metodologia adotada por [3]. Encontrou-se também a geração de energia média por mês (em MWh), além do custo de despacho (em R\$) por cada usina. As Tab. 1, 2 e 3 representam os resultados destes cenários.

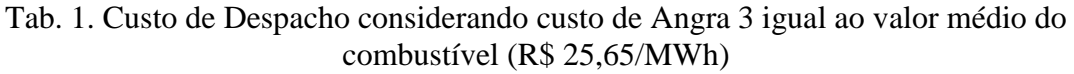

| <b>Usina</b>          | Potência (MW) |      | Fd Potência disponível (MW) Custo (R\$/MWh) Energia (MWh) Custo de Despacho (R\$) |       |            |               |
|-----------------------|---------------|------|-----------------------------------------------------------------------------------|-------|------------|---------------|
| ANGRA 3 - Combustível | 1.405         | 0,91 | 1.276.46                                                                          | 25.65 | 931.812.85 | 23.900.999.62 |
| NORTEFLU-1            | 400           | 1,00 | 400.00                                                                            | 60,60 | 292,000,00 | 17.695.200,00 |
| <b>MAUA3</b>          | 190           | 0,87 | 165.95                                                                            | 66.00 | 121.143.81 | 7.995.491.47  |
| NORTEFLU-2            | 100           | 0,87 | 87.05                                                                             | 71,62 | 63.544.07  | 4.551.026,44  |
| <b>MARANHAO III</b>   | 519           | 0,91 | 474.85                                                                            | 76.94 | 346.639.97 | 26.670.479.18 |

Tab. 2. Custo de Despacho considerando custo de Angra 3 igual ao valor da revisão tarifária (R\$ 400,00/MWh)

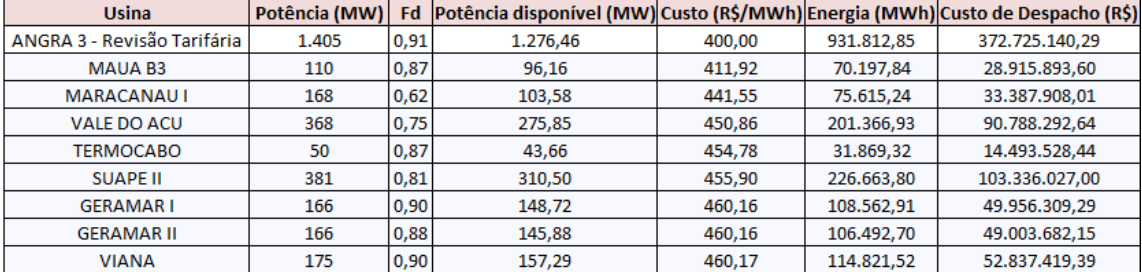

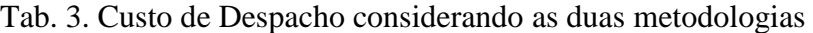

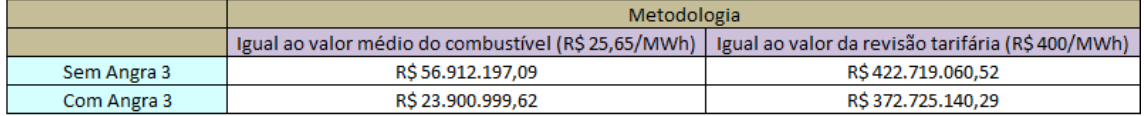

Dos resultados obtidos, constata-se que, comparativamente, incluir Angra 3 (baseado na metodologia de que o custo é igual ao valor médio de combustível) obteve-se uma redução significativa de valor da complementação térmica, representando apenas 42% do custo sem a inclusão de Angra 3. Já para o caso em que se considerou a inclusão de Angra 3 (baseado na metodologia de que o custo é igual ao valor da revisão tarifária), ainda assim, pôde-se obter uma redução significativa, representando 88,17 % do custo sem a inclusão de Angra 3. Em suma, quando se considerou que Angra 3 teria um custo médio de R\$ 23.900.999 para entregar 1.276 MW, seria necessário acionar 4 termoelétricas

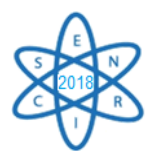

distintas – a custos mais elevados – para se chegar a uma potência relativamente parecida, elevando evidentemente o custo total para isto. Por outro lado, seriam necessárias 8 usinas termoelétricas diferentes para se chegar a uma mesma potência de Angra 3, no caso do custo ser igual ao valor de revisão tarifária. Importante reiterar que para a possibilidade de que Angra 3 fosse despachada ao mesmo custo da revisão tarifária, ainda assim haveria um beneficio econômico, especialmente em momentos mais críticos e que apresentariam um CMO maior do que o valor de R\$ 400/MWh de Angra 3.

### 6. CONCLUSÕES

Como se pode constatar, a termoeletricidade nuclear tem suma importância a matriz energética brasileira, agregando aspectos estratégico e econômico.

Pelo estudo de caso realizado, pode-se notar uma redução expressiva do custo total de complementação térmica quando se inclui Angra 3 no SIN. Com Angra 3 no SIN, temos como consequência um custo de geração mais baixo, uma vez que a usina apresenta uma potência instalada com capacidade superior a muitas outras usinas termoelétricas de fontes convencionais. Isso é claramente evidenciado pela Fig. 3 neste trabalho.

Além disto, a geração termonuclear representa a garantia de uma operação confiável e econômica, haja vista a discrepância de valores de custo quando comparada a usinas termoelétricas de outras fontes. No que diz respeito ao despacho termoelétrico, ressaltase a grande importância da energia nuclear na matriz elétrica brasileira, uma vez que esta fonte representa ao Brasil uma garantia de suprimento de carga a um dos custos de combustíveis mais baixos possíveis dentre as termoelétricas existentes bem como a confiança na disponibilidade de geração. Finalizando, espera-se que as questões econômicas e estratégicas da termoeletricidade nuclear sejam analisadas e discutidas pelos agentes do setor elétrico de modo a fomentar uma operação confiável e econômica, incentivando a geração de energia elétrica através de fontes termonucleares.

#### AGRADECIMENTOS

Os autores agradecem o apoio e o incentivo da UFABC - Universidade Federal do ABC e do CNPq pelo apoio financeiro do Projeto Universal processo Nº 432423/2016-8.

### REFERÊNCIAS BIBLIOGRÁFICAS

[1] C. O. de V. Quintella, "Energia Nuclear", FGV Energia, ISSN 2358-5277, Ano 3, nº6, Abril de 2016. [2] EPE. Empresa de Pesquisa Energética, 2018.

[3] J. Gramulia Jr. "Uma abordagem baseada em Algoritmos Genéticos para gerenciamento e controle de transferência não natural de água entre rios em contribuição ao Planejamento da Operação de Sistemas Hidrotérmicos". Tese de doutorado – Universidade Federal do ABC – UFABC. Centro de Engenharia,

Modelagem e Ciências Sociais Aplicadas – CECS. Programa de pós-graduação em Energia, 2014.

[4] ANEEL. "Dezembro terá bandeira tarifária vermelha no patamar 1", (11/12/2017), 2017.

[5] C. H. da C. Mariz, "Novas Usinas Nucleares no Brasil: Uma necessidade para o desenvolvimento do país", 2014.

[6] B. Barretto, "Implantação da usina termonuclear de angra 3", Eletronuclear, Congresso Nacional Comissão Mista de Planos, Orçamentos Públicos e Fiscalização, 2016.

[7] ELETRONUCLEAR. "Angra 3: estudo demonstra que reajuste da tarifa irá reduzir preço da energia para consumidor", 2018.

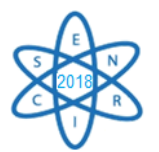

[8] M. L. D. Deusa, R. C. Souza. "Séries temporais aplicadas ao planejamento da operação do sistema interligado nacional – SIN". Dissertação (Mestrado em Engenharia Elétrica)-Pontifícia Universidade Católica do Rio de Janeiro, Rio de Janeiro, 2008.

[9] ONS. "Histórico da Operação: Custo Marginal de Operação (CMO)". Disponível em:< [http://ons.org.br/Paginas/resultados-da-operacao/historico-da-operacao/cmo.aspx>](http://ons.org.br/Paginas/resultados-da-operacao/historico-da-operacao/cmo.aspx)

[10] P. Carajilescov, J. M. L. Moreira. "Aspectos técnicos, econômicos e sociais do uso pacífico da energia nuclear". Ciência e Cultura, v. 60, p. 33-36, 2008.

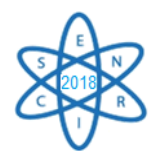

Id.: EE-010

### **ANÁLISE E GERENCIAMENTO DE RISCO OPERACIONAL DE TRANSFORMADORES ELEVADORES DE POTÊNCIA DE UMA USINA HIDRELÉTRICA DE GRANDE PORTE**

#### **Michelle Xavier de Paula ¹, Auxiliadora Maria Moura Santi ¹**

<sup>1</sup> Universidade Federal de Ouro Preto, Escola de Minas Campus Morro do Cruzeiro, s/n, Bauxita, Ouro Preto, MG auxiliadora.ufop@gmail.com

**Palavras-Chave**: Análise de risco, Árvore de Falhas, Transformadores elevadores de potência

#### **RESUMO**

Neste trabalho, pretendeu-se identificar falhas que possam culminar na ocorrência de um incêndio em transformadores elevadores de potência de 500 kV instalados em uma usina hidrelétrica de grande porte. Para avaliar o risco de tais eventosindesejáveis, utilizou-se a metodologia de análise de risco denominada "Árvore de Falhas", a qual consiste no desenvolvimento de um processo lógico dedutivo que, partindo de uma hipótese acidental (o evento topo), identifica a sequência e as combinações de falhas que possam vir a ocorrer em um dado sistema, até chegar às suas causas básicas. A aplicação dessa técnica para os transformadores elevadores de potência permitiu identificar as causas básicas das falhas e suas combinações, originando o evento de topo – incêndio do transformador –, as quais foram representadas em quatro Árvores de Falhas. Concluiu-se que, para a análise e o gerenciamento do risco operacional dos transformadores elevadores de potência, a técnica "Árvore de Falhas" mostrou-se eficaz na identificação dos eventos básicos, cuja evolução, associada a outras adversidades, pode culminar em incêndio desses equipamentos. Além disso, a "Árvore de Falhas" mostrou-se importante subsídio para a identificação de medidas e ações de mitigação de riscos, visando promover maior segurança operacional, economia de recursos financeiros e garantia de oferta de serviços de qualidade à população e aos demais usuários de eletricidade.

#### 1. INTRODUÇÃO

O Setor Elétrico é umas das principais áreas de infraestrutura do país. Para viabilizar a geração e a transmissão de eletricidade, o Brasil conta com 7.099 usinas, totalizando 167.896.637 kW de capacidade instalada [1] e a operação do Sistema Interligado Nacional (SIN), responsável por coordenar a operação e a transmissão da energia elétrica gerada no país, justificado pela interdependência operativa entre as usinas de geração e a necessidade de transmitir eletricidade para todo o território nacional [1]. A matriz elétrica brasileira é de base predominantemente hidráulica [1], como pode ser observado no gráfico da Fig.1. São 1.332 usinas hidrelétricas, que respondem por 60,83% da capacidade instalada, correspondentes a 102.146.991kW.

A geração e a oferta de eletricidade são fundamentais para o desenvolvimento das atividades econômicas e para a manutenção de níveis satisfatórios de qualidade da população, como é de conhecimento geral e, em vista da indiscutível importância desse insumo energético, estudos envolvendo questões de segurança operacional dos sistemas

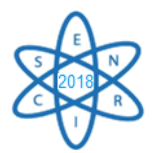

constituintes da cadeia energética da eletricidade são de significativa relevância. A Fig. 1. representa a matriz elétrica brasileira[2].

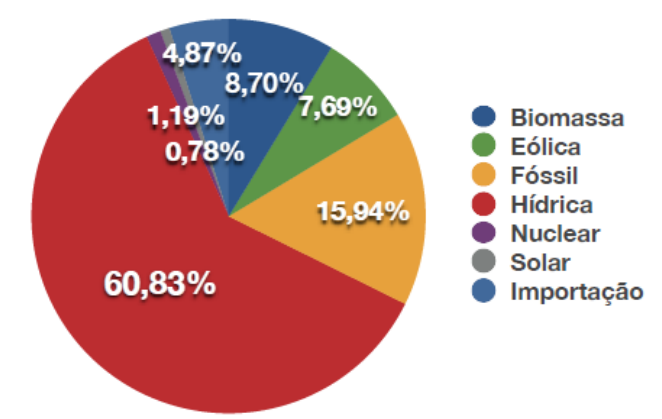

Fig. 1. Matriz elétrica brasileira (2018)

Ao longo das últimas décadas, indústrias, empresas transportadoras (em diferentes modais), empreendimentos de infraestrutura, dentre outras atividades, foram envolvidas em acidentes, cujos reflexos econômicos, humanos e ambientais mostraram-se muito negativos. No caso das usinas hidrelétricas, os acidentes podem ser causados por eventos fortuitos, como queda de raios ou tempestades de vento, mas podem decorrer de falhas no sistema operacional, causando danos que podem ir da interrupção do funcionamento de um equipamento até sua destruição, sendo necessário garantir o pleno funcionamento da cadeia de geração, transmissão e distribuição de eletricidade e a oferta de energia elétrica aos consumidores finais.

O gerenciamento de riscos surgiu como um instrumento de mitigação e administração de riscos de acidentes e se baseia nos resultados de Análises de Risco, que permitem estimar a probabilidade de um sistema (ou de um componente do sistema) falhar, juntamente com a magnitude das consequências que possam advir desse evento [3].

Neste trabalho, pretendeu-se analisar o risco de ocorrência de incêndio em transformadores elevadores de potência de 500kV instalados em uma usina hidrelétrica de grande porte, com capacidade instalada de 14.00 MW, em 20 unidades geradoras de 700 MW cada, e que responde pela geração de 15% de toda eletricidade consumida no Brasil. [4].

O objetivo da análise de risco realizada foi identificar falhas nos transformadores elevadores de potência de 500 kV, que possam originar incêndio em seus componentes, causando parada ou destruição do equipamento e, por conseguinte, a interrupção do fornecimento de eletricidade. Os transformadores elevadores de potência têm a função de elevar a tensão de geração de 18 kV para 500 kV, conectando o sistema gerador com a Subestação Isolada a Gás, dentro da Casa de Força, na tensão nominal de 500 kV. Ao todo são sessenta transformadores elevadores monofásicos em operação e seis reservas.

O controle da segurança desses equipamentos é realizado com base em sistemas supervisores que permitem identificar as seguintes alterações em seu funcionamento: (a)

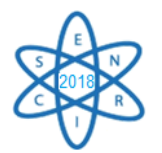

desvio de capacitância; (b) formação de gases no óleo; (c) formação de partículas no óleo; (d) temperatura do óleo; (e) detecção de gás no relé Bucholz (1ª etapa); (f) supervisão de descargas parciais no compartimento 5 da Subestação Isolada a Gás; (g) pressão de óleo na bucha H1-Alta tensão (no caso das unidades com bucha a óleo) [3].

## 2. METODOLOGIA

Para atingir o objetivo proposto, foi utilizada a técnica de análise de risco denominada *Árvore de Falhas (Failure Tree),* que é uma "*técnica dedutiva que permite a identificação de causas potenciais de acidentes e de falhas em um determinado sistema, além de permitir também a estimativa da probabilidade com que uma determinada falha pode ocorrer*" [5]. Trata-se de um método gráfico que representa o processo lógico dedutivo e utiliza símbolos padronizados para indicar a relação entre eventos, partindo de uma hipótese acidental (*evento topo*) e das sequências e combinações de falhas até chegar aos *eventos iniciadores* (causas básicas) que podem resultar na ocorrência do *evento topo*. A construção manual da Árvore de Falhas é a forma mais comum de desenvolvê-la. Os símbolos-padrão que identificam os portões lógicos e os eventos básicos que constituem o processo que se quer analisar. Na construção da Árvore de Falhas para os transformadores elevadores de potência, o *sistema* analisado foi definido como sendo a "*subestação da usina hidrelétrica*" e o *evento topo* como sendo "*incêndio do transformador elevador de potência*".

Os transformadores elevadores de potência possuem todos os elementos precursores do fogo: (a) o *combustível*: os transformadores possuem em seu interior óleo isolante mineral de base parafina e papel, utilizado para isolar os enrolamentos do transformador; (b) o *comburente*: embora os transformadores fiquem localizados em locais confinados para diminuir os níveis de oxigênio e reduzir, assim, a possibilidade de ocorrência de incêndio, o gás oxigênio está presente na atmosfera circundante; (c) *a fonte de ignição*: o aquecimento interno do transformador, desencadeado por falhas internas, poderá tornarse a fonte de ignição; (d) *a reação em cadeia*, que pode se desenvolver, em um dado cenário acidental.

## 3. RESULTADOS

À partir das informações sobre o sistema considerado, dos dados obtidos na Análise Histórica de Acidentes — técnica de análise de risco que investiga as causas de acidentes em sistemas similares — e na avaliação das principais falhas que ocorrem em transformadores, elaborou-se a Árvore de Falhas para os transformadores elevadores de potência em pauta. O resultado final está apresentado na Fig. 2. [3].

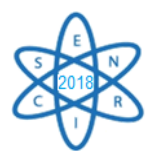

*Quarta Semana de Engenharia Nuclear e Ciências das Radiações – IV SENCIR 2018 Belo Horizonte, 6 a 8 de novembro de 2018*

*Escola de Engenharia - Universidade Federal de Minas Gerais* 

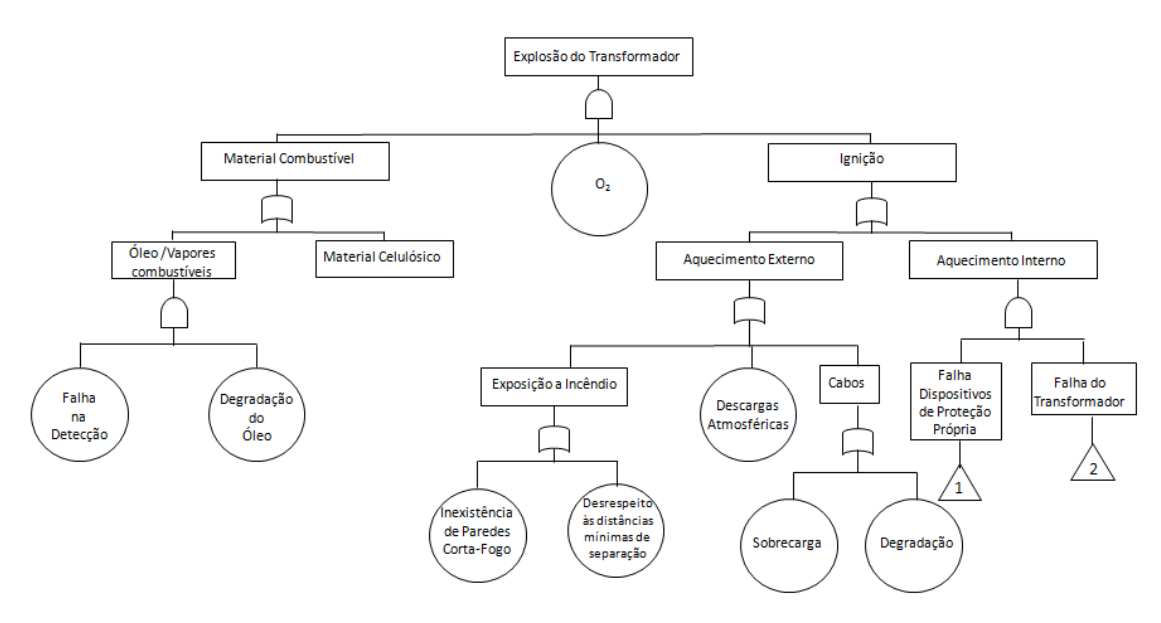

Fig. 2. Árvore de Falhas para o transformador elevador de potência

Como uma Árvore de Falhas pode ter sua complexidade reduzida ou aumentada em função do detalhamento desejado, cada um dos três nós identificados para a Árvore de Falhas do transformador elevador de potência foi desdobrado em novas séries de eventos, como pode ser observado nas Figuras de 3 a 5 [3].

O "**nó 1**" trata dos tipos de falhas que podem ocorrer no sistema de proteção própria dos transformadores e que podem vir a comprometer a eficácia da prevenção de ocorrência de um incêndio, já que, identificada uma anormalidade no sistema, a proteção não funcionaria, fazendo com que o aquecimento não fosse cessado e, dessa forma, tornar-se fonte de ignição. O "**nó 2**" trata das falhas que podem ocorrer em um transformador que, combinadas com a falha do sistema de proteção, causaria aquecimento do núcleo do transformador. O "**nó 3**" trata das causas de falhas mais comuns nos comutadores e que podem levar ao mau funcionamento ou à falha do transformador. A Fig. 3 discretiza o "nó 1".

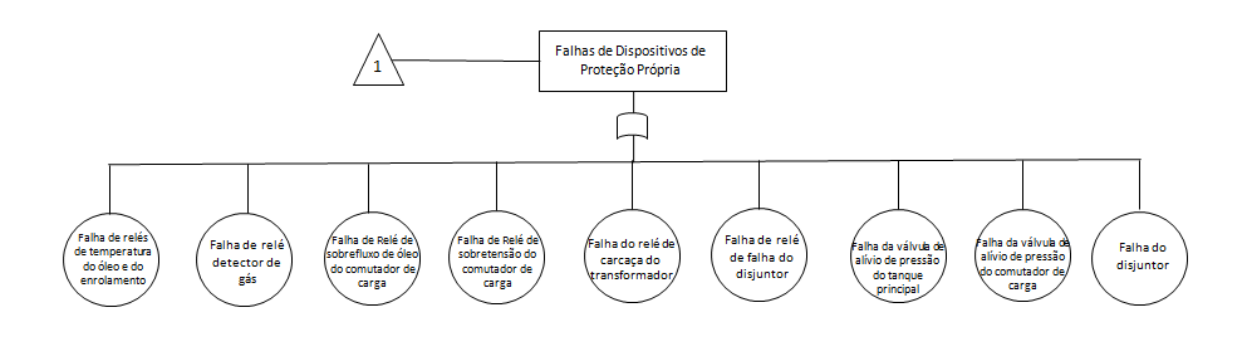

Fig. 3. Desmembramento do "nó 1" da Árvore de Falhas

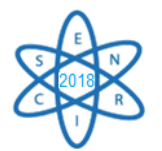

A Fig. 4 discretiza o "nó 2".

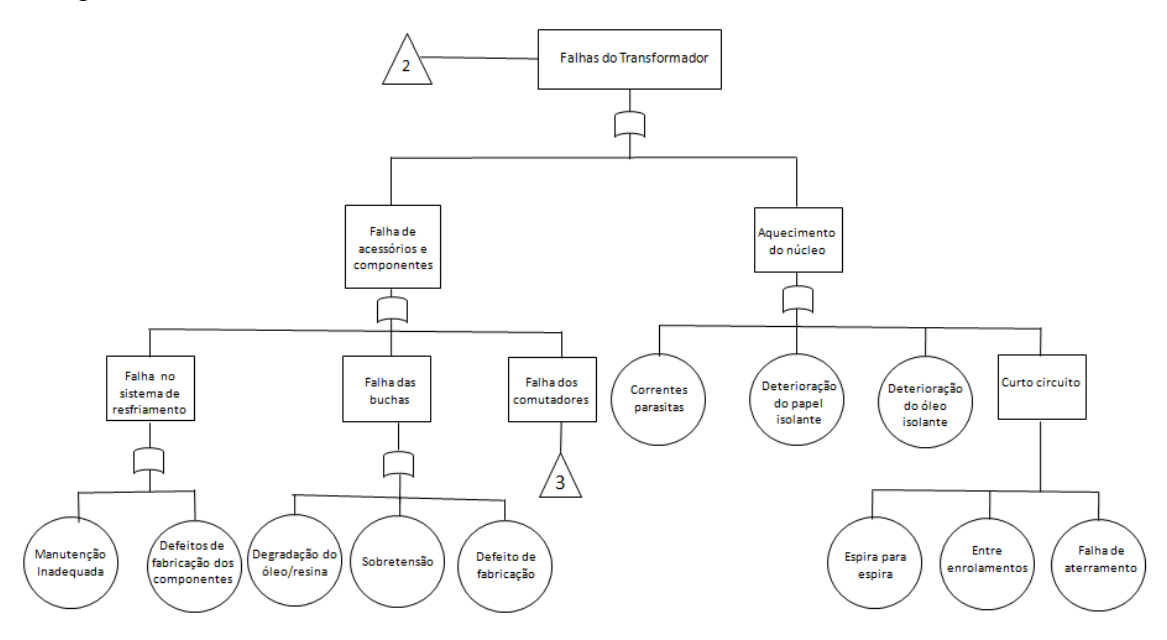

Fig. 4. Desmembramento do "nó 2" da Árvore de Falhas

## A Fig. 5 discretiza o "nó 3".

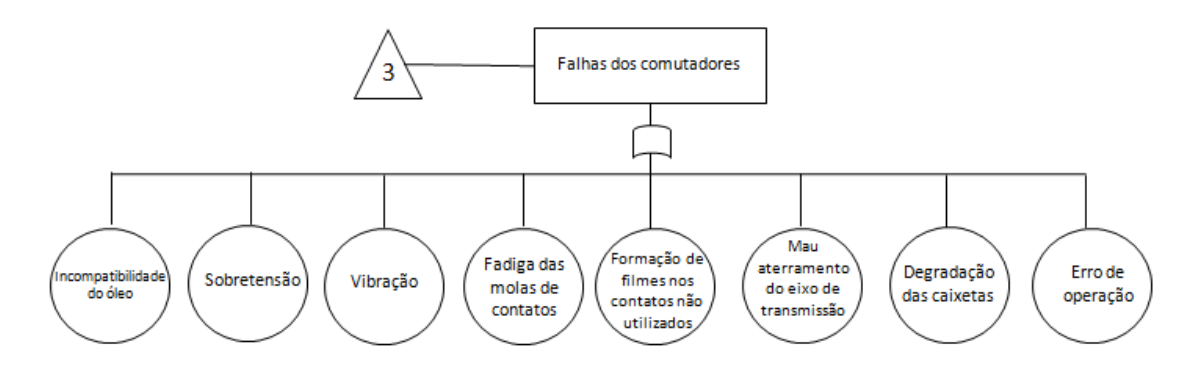

Fig. 5. Desmembramento do "nó 3" da árvore de falhas

O desenvolvimento da Árvore de Falhas permitiu identificar quais são os eventos básicos que podem causar incêndio nos transformadores elevadores de potência — falhas na detecção de vapores combustíveis, degradação do óleo; aquecimento do núcleo; exposição a incêndio; descargas atmosféricas; sobrecarga e/ou degradação dos cabos; falhas em dispositivos de proteção própria; falha das buchas e falha dos comutadores cuja evolução, associada a outras adversidades, pode culminar em incêndio e até mesmo na explosão desses equipamentos.

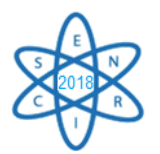

E, dessa forma, pode ser útil para se avaliar as práticas e técnicas de prevenção de falhas utilizadas e possibilitar a escolha de métodos e de gerenciamento mais adequados para o monitoramento e as operações de manutenção dos equipamentos, visando a prevenção dos possíveis danos a partir da manifestação dos eventos básicos identificados.

Ou seja, a técnica "Árvore de Falhas" é importante subsídio para a identificação de medidas e ações de mitigação de riscos, que promovam maior segurança operacional, economia de recursos financeiros e garantia de oferta de serviços de qualidade aos usuários de eletricidade.

## 4. CONCLUSÃO

A análise de riscos, baseada na construção da Árvore de Falhas mostrou-se satisfatória e eficaz para a identificação dos eventos básicos, cuja evolução, associada a outras adversidades, podem resultar na ocorrência de incêndio nos transformadores elevadores de potência, bem como para subsidiar a escolha de medidas e de ações preventivas mais adequadas ao gerenciamento de tais riscos.

A Árvore de Falhas acaba por evidenciar a importância do investimento em pesquisas em C&T para o desenvolvimento de novas tecnologias que se adequem às exigências de segurança dos sistemas construtivos dos transformadores elevadores de potência e de outros equipamentos, de tal modo a reduzir o risco de ocorrência de incêndios, comprometendo o funcionamento do sistema elétrico.

### REFERÊNCIAS BIBLIOGRÁFICAS

[1] Instituto de Energia e Meio Ambiente. Setor Elétrico Brasileiro. Como funciona e quais os protagonistas deste setor? Disponível em <http://comunica.energiaeambiente.org.br> Acessado em 4 jun 2018.

[2] BRASIL. AGÊNCIA NACIONAL DE ENERGIA ELÉTRICA [ANEEL]. Matriz de Energia Elétrica. Disponível em <www2.aneel.gov.br/aplicacoes/capacidadebrasil/OperacaoCapacidadeBrasil.cfm> Acessado em 20 jun 2018.

[3] PAULA, M. X. Análise e gerenciamento de risco operacional de transformadores elevadores de potência da usina hidrelétrica de Itaipu. 2018. 86 páginas. Trabalho Final de Graduação - Monografia [Engenharia de Produção]. Escola de Minas. Universidade Federal de Ouro Preto. Ouro Preto, 2018.

[4] ITAIPU BINACIONAL. Disponível em <http://itaipu.gov.br> Acessado em 20 mai 2018.

[5] COMPANHIA DE TECNOLOGIA DE SANEAMENTO AMBIENTAL [CETESB]. Introdução àAnálise de Riscos. (Coordenação técnica: Ricardo Rodrigues Serpa). São Paulo: CETESB/ Diretoria de Desenvolvimento de Transferência de Tecnologia. 2v.1998.

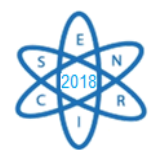

Id.: EE-011

## **MUDANÇA NA MATRIZ ENERGÉTICA DO SETOR CIMENTO EM MINAS GERAIS: ANÁLISE DA VIABILIDADE DO COPROCESSAMENTO DE RESÍDUOS SÓLIDOS URBANOS EM FORNOS DE CLÍNQUER**

### Maria Luiza Fernandes Rodrigues<sup>1</sup>, Auxiliadora Maria Moura Santi<sup>1</sup>, Bruna de Fátima Pedrosa Guedes Flausinio<sup>1</sup>, Maralise Moreira de Paula **Rodrigues<sup>2</sup>**

**¹**Escola de Minas — Universidade Federal de Ouro Preto <sup>2</sup> Engenheira Ambiental (UFOP), MSc., Empresária auxiliadora.ufop@gmail.com

**Palavras-Chave**: Cimento, Coprocessamento, Resíduos Sólidos Urbanos

## RESUMO

A indústria de cimento é energointensiva, motivo pelo qual o consumo de combustível é questão muito relevante para o setor cimenteiro. Fator determinante do preço final do produto, parte dos combustíveis tradicionais vem sendo substituída por resíduos industriais, prática que ficou conhecida, no Brasil, como *coprocessamento*. Em Minas Gerais, desde 2010, a legislação ambiental permite queimar resíduos sólidos urbanos tratados (RSU) em fornos de clínquer, abrindo oportunidade para as prefeituras municipais destinarem RSU para o coprocessamento, o que motivou o interesse em avaliar a viabilidade dessa prática. O ponto de partida foi identificar os grupos de *atores mais ativos* — prefeitura e população dos municípios onde o RSU é gerado e para onde ele será destinado; órgão ambiental e cimenteira —, bem como os aspectos mais relevantes para a aceitação da atividade por esses grupos. A viabilidade energética do coprocessamento de RSU foi analisada para diferentes percentuais de substituição de combustíveis tradicionais e disponibilidade de RSU. De acordo com os *critérios de aceitabilidade* propostos, o coprocessamento de RSU foi considerado "*Aceitável com restrição*", para a prefeitura do município gerador de RSU e como "*Inaceitável*", para os demais *atores mais ativos*, ficando evidente que a população do município cimenteiro estará sujeita aos riscos e impactos ambientais do coprocessamento de resíduos sólidos urbanos.

## 1. INTRODUÇÃO

As questões envolvendo a poluição e os diversos mecanismos para prevenir e controlar a emissão de poluentes e a geração de resíduos sólidos, bem como mitigar os impactos ambientais deles decorrentes, já fazem parte do cotidiano de diversos profissionais e de uma parcela de cidadãos. Porém, como salientou Sevá Fº. [1], "*nos escapa a visão do conjunto do problema da poluição*", sendo este "*o desafio para os que pretenderem de fato aplicar tais métodos de forma consistente, eficaz para cada situação e eticamente defensável*". Esse desafio motivou o desenvolvimento do trabalho de Fernandes [2], com o intuito de ampliar a análise do aproveitamento energético de resíduos sólidos urbanos (RSU) como combustível no processo de fabricação de cimento.

Observa-se que, de um lado, está a indústria de cimento, que é energointensiva, sendo questão de máxima relevância para o setor cimenteiro os custos associados à energia

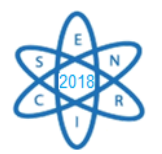

térmica necessária ao processo de clinquerização. Por ser fator determinante do preço final do produto, parte dos combustíveis tradicionais vem sendo substituída por resíduos industriais, nas fábricas de cimento brasileiras, desde meados da década de 1990, prática que ficou conhecida no país como *coprocessamento<sup>1</sup>* .

Do outro lado, estão as prefeituras municipais que se veem às voltas com o problema da coleta e da destinação de RSU. É sabido que dados e informações sobre a geração e a destinação de RSU no Brasil são escassos e, conforme destacou Santos [3], "*ao mesmo tempo, os que existem são conflitantes entre si*" e que "*os investimentos em estudos e desenvolvimento de pesquisas na área de resíduos ainda são muito incipientes*", em face da complexidade da cadeia de geração-destinação de RSU, o que acaba por dificultar a implementação de soluções mais adequadas para esses materiais, visando a preservação dos recursos naturais e a mitigação das emissões de gases de efeito estufa, este, um aspecto particularmente importante para a humanidade, no momento atual e em futuro próximo.

Além disso, o RSU é heterogêneo na sua composição, uma vez que ela é determinada pelas condições socioeconômicas, hábitos e cultura da população. A variação da fração orgânica do RSU, o teor de umidade, a presença de materiais plásticos, papéis, vidros e metais são fatores que influenciam a forma de destinação que pode ser dada ao resíduo e no valor de seu poder calorífico, variável fundamental, quando do seu aproveitamento energético.

## 2. METODOLOGIA

1

O desenvolvimento do trabalho baseou-se em investigação documental, que incluiu estudos e pesquisas sobre tecnologia de fabricação de cimento e de coprocessamento de resíduos em fornos de clínquer, instrumentos de regulação ambiental e práticas de gerenciamento de RSU, disponíveis em artigos técnico-científicos, livros, dissertações e teses, base de dados governamentais e relatórios de agências públicas e do setor cimenteiro, os quais sustentaram a base teórico-conceitual da análise realizada.

Em relação à regulação ambiental, tomou-se como referência a legislação do Estado de Minas Gerais (deliberações normativas do Conselho de Política Ambiental – COPAM), resoluções do Conselho Nacional do Meio Ambiente – CONAMA e a Lei Federal nº 12.305/2010, que instituiu a Política Nacional de Resíduos Sólidos – PNRS, a qual estabelece, em seu artigo 9º, §1º: "*Poderão ser utilizadas tecnologias visando à recuperação energética dos resíduos sólidos urbanos, desde que tenha sido comprovada sua viabilidade técnica e ambiental e com a implantação de programa de monitoramento de emissão de gases tóxicos aprovado pelo Órgão Ambiental*". Para o gerenciamento de resíduos sólidos urbanos considerou-se a taxa de geração, a caracterização e as formas de destinação, bem como a formação de consórcios municipais, conforme previsto na PNRS (Art. 8º, XIX).

<sup>1</sup> Santi, A.M.M. (2003) considera que, no caso da queima de resíduos, tanto de origem industrial como urbana, para fins de aproveitamento do conteúdo energético desses materiais, a denominação mais correta para a prática é "coincineração", sendo o termo "coprocessamento" aplicado quando há aproveitamento dos resíduos como matéria-prima secundária.

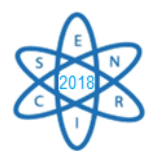

A identificação e análise dos mais diversos aspectos que descrevem a dinâmica do sistema que se ensejou analisar, ou que interagem com ele, foram fundamentais para se atingir o objetivo proposto, sendo a variável-chave, a "*geração de resíduos sólidos urbanos*", sem a qual, não há problema ou assunto a se discutir, mesmo diante do interesse das fábricas de cimento em alimentar seus fornos com tais materiais.

Os *atores mais ativos* considerados foram aqueles que estão mais fortemente envolvidos com o problema: a prefeitura municipal (1) e a população (2) do município onde o RSU foi gerado; a prefeitura municipal (3) e a população (4) do município onde a cimenteira está instalada; o órgão ambiental estadual $^2$  (5); e a cimenteira (6).

A variável-chave do problema, a "*geração de RSU*", refere-se à quantidade de RSU gerados nos municípios que podem ter interesse em destiná-los ao coprocessamento nas fábricas de cimento, motivados por políticas públicas municipais, interesse manifesto do prefeito ou de outro político influente, indisponibilidade de locais para a implantação de aterros sanitários, restrições ambientais para a instalação de incineradores, dentre outros.

2.1. Avaliação do potencial de geração de resíduos sólidos urbanos e da viabilidade de substituição energética no processo de clinquerização

As características particulares e o número expressivo de municípios do Estado de Minas Gerais, que, em princípio, são candidatos à destinar seus RSU para serem tratados em plantas cimenteiras, tornariam muito vasto e complexo o universo a ser analisado. Dessa forma, optou-se por fazer o seguinte recorte na pesquisa: as fábricas de cimento passam a queimar RSU gerados no município onde estão instaladas ou receberão RSU gerados em um outro município, caracterizando dois fluxos de materiais: o primeiro, constituído pelo RSU coletado no município cimenteiro, tratado e transportado até a porta da fábrica de cimento; o segundo, constituído pelo RSU gerado em outro município e que também é destinado à fábrica de cimento. Neste trabalho, o município onde a fábrica de cimento está instalada foi denominado de "*município destino*" e o outro, "*município gerador*". Da mesma forma, a população do município onde está a fábrica de cimento foi denominada de "*população do município destino*" e a outra, "*população do município gerador*".

Uma vez definido o contorno da investigação, calculou-se a massa total anual de RSU gerado nos municípios cimenteiros (*municípios destino*) de Minas Gerais. Para isso, tomou-se como referência a população de cada um desses municípios [4]; a taxa de geração média *per capita* igual a 0,86kg/hab./dia<sup>3</sup> e a composição gravimétrica média do RSU, com fração orgânica igual a 0,64<sup>4</sup>.

1

 $2$  Considerou-se que a área ambiental municipal está representada pela Prefeitura Municipal e, no caso do processo envolver mais de um município, como é o cenário proposto, a atribuição para o controle e a fiscalização ambiental recai sobre o órgão estadual.

<sup>3</sup> Média da taxa de geração de resíduos sólidos urbanos nas Regiões Sudeste e Sul, onde se encontram instalados os maiores polos cimenteiros do país. Fonte: SNIS [5]

<sup>4</sup> Média nacional. Fonte: FEAM [6]

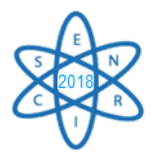

Em seguida, fez-se uma simulação, para estimar a massa de RSU necessária para substituir parte da demanda térmica de um forno de clínquer, considerando três níveis de produção anual de cimento (900.000t; 1.400.000t; 2.000.000t) e cinco valores percentuais de substituição energética (2%; 5%; 10%; 20%; 30%), escolhidos aleatoriamente. Com base na produção média anual de sete fábricas de cimento de Minas Gerais, calculou-se a massa de RSU que seria necessária para se conseguir os mesmos níveis de substituição energética indicados.

As hipóteses consideradas foram: (a) o RSU que será destinado ao forno de clínquer tem PCI médio igual a 10,0 MJ/kg [7]; (b) a massa de RSU corresponde à fração orgânica de RSU; (c) o consumo específico de energia térmica, para todas as fábricas é igual a 723kcal/kg cimento<sup>5</sup>.

As massas de RSU calculadas para cada taxa de substituição energética foram comparadas com a massa de RSU gerada no "município destino" (onde a cimenteira está instalada), de modo a verificar se a geração de RSU seria suficiente para determinado nível de substituição energética, ou se seria necessário complementar a massa de RSU com o resíduo urbano proveniente do "município gerador".

2.2. Avaliação dos aspectos políticos, institucionais e ambientais da destinação de resíduos sólidos urbanos para coprocessamento

Além das variáveis relacionadas à mudança no suprimento energético das plantas de clínquer, foram analisados aspectos e interesses que possam mover prefeituras municipais, munícipes, empresas cimenteiras e órgãos ambientais a adotar políticas e programas de gerenciamento de RSU que envolvam o coprocessamento, tendo como pano de fundo questões ambientais fundamentais: poluição do ar, da água e do solo, exposição humana à materiais perigosos, redução da pressão sobre recursos naturais e mitigação da emissão de gases de efeito estufa.

Para os dois cenários considerados (o primeiro, no qual o RSU é proveniente do "município destino" e o segundo, no qual o RSU é proveniente do "município destino" e do "município gerador"), foram identificados os aspectos mais relevantes relacionados à aceitabilidade do coprocessamento de RSU pelos seis grupos de *atores mais ativos.* Os aspectos foram agrupados em duas categorias: aqueles que conferem vantagens para os *atores mais ativos* e aqueles que trazem *desvantangens* para eles. Visto que o interesse de cada um dos *atores mais ativos* é diferente, ou mesmo inexistente para um dado aspecto, foram propostas *classes de nível de relevância*, com as respectivas pontuações, conforme apresentado na Tab.1, e definidos *critérios de aceitabilidade*, apresentados na Tab.2, os quais permitiram comparar os resultados encontrados.

1

<sup>5</sup> Calculado a partir de dados do BEN [8]

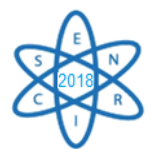

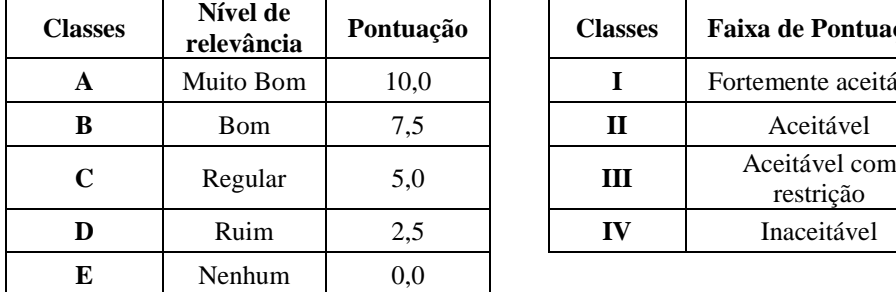

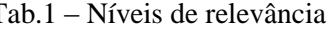

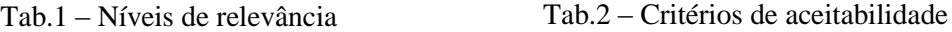

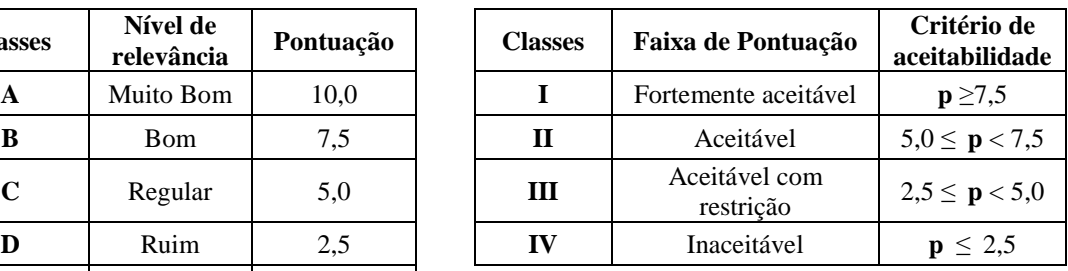

Para cada um dos *atores mais ativos* considerados, foi calculada a média ponderada obtida para a *categoria vantagens* e para a *categoria desvantagens*, de acordo com a equação (1):

$$
mv(i) = \frac{\sum_{i=1}^{j} [n(j) \times p(j)]}{nv}
$$
 (1)

onde:  $m\mathbf{v}(i)$  = média ponderada para o *ator mais ativo (i)*;  $n(i)$  = número de vezes em que aparece uma pontuação  $p(i) > 0$ ;  $n\nu = 46$  (vantagens), ou  $n\nu = 31$ (desvantagens), conforme o caso.

#### 3. RESULTADOS

A massa de RSU calculada para substituir parte da demanda térmica de um forno de clínquer, considerando os três níveis de produção anual de cimento (900.000t; 1.400.000t; 2.000.000t) e os cinco valores percentuais de substituição energética (2%; 5%; 10%; 20%;  $30\%$ ) variou de 5,4x10<sup>3</sup>t/ano, para 2% de substituição energética e produção de 900.000t cimento/ano, a  $181,6x10^3$  t/ano, para 30% de substituição energética e produção de 2.000.000t cimento/ano. Dentre as 46 vantagens e 31 desvantagens para os *atores mais ativos*, identificadas por Fernandes [2], foram destacadas algumas, que estão apresentadas no Quadro 1.

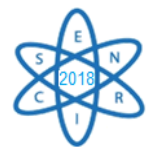

Quadro 1. Vantagens e desvantagens do coprocessamento para os atores mais ativos [2]

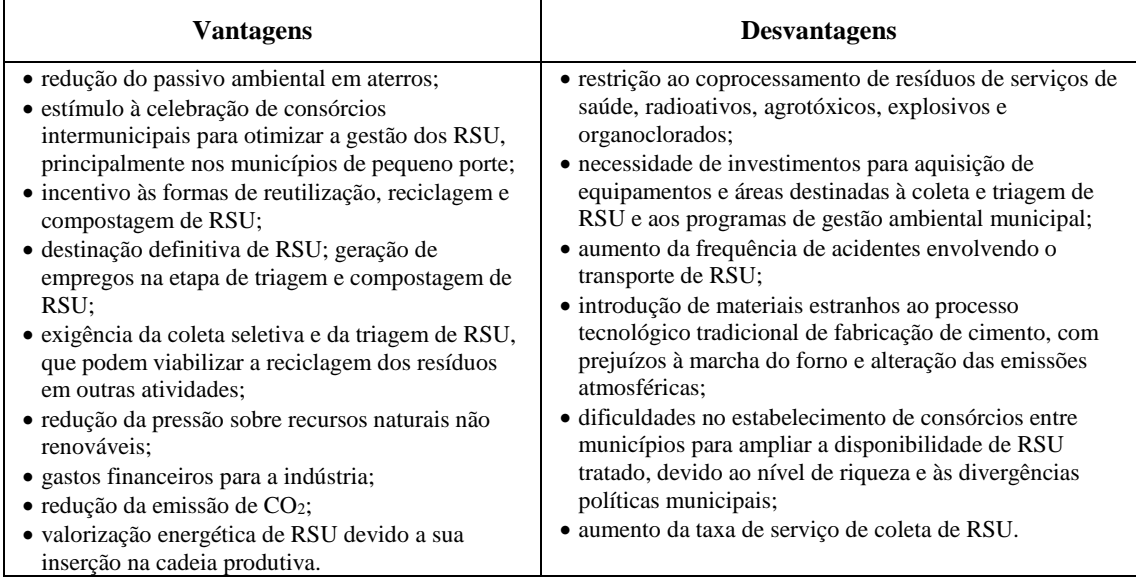

Os resultados encontrados para o grau de aceitabilidade do coprocessamento de RSU, considerando a perspectiva dos *atores mais ativos*, estão compilados na Tab.3, para o cenário no qual o RSU é gerado no "*município destino".* Para o cenário no qual o "*município gerador*" também destinará os RSU para coprocessamento, os resultados estão indicados na Tab. 4. De acordo com os critérios de aceitabilidade propostos, a atividade foi considerada "*Aceitável com restrição*", para a prefeitura do *município gerador* de RSU e como "*Inaceitável*", para os demais *atores mais ativos*. Mesmo no caso da avaliação considerar os interesses da cimenteira, se ao empreendimento forem imputados os custos das externalidades do processo produtivo, incluindo o coprocessamento de RSU, a prática não é vantajosa.

| Ator mais ativo (i)                                                                                                    | $mv(i)^{(*)}$ | $mv(i)^{(*)}$ | $[mv(i)$ - $md(i)]$ | Critério de<br>aceitabilidade |  |  |
|----------------------------------------------------------------------------------------------------|---------------|---------------|---------------------|-------------------------------|--|--|
| município gerador                                                                                                    | 7,45          | 4,67          | 2,78                | Ш                             |  |  |
| município<br>população<br>do<br>gerador                                                                                                    | 5,65          | 3,47          | 2,18                | IV                            |  |  |
| município destino                                                                                                    | 2,28          | 3,95          | $-1,67$             | IV                            |  |  |
| município<br>população<br>do<br>destino                                                                                                    | 1,90          | 3,95          | $-2,05$             | IV                            |  |  |
| órgão ambiental                                                                                                    | 6.47          | 5,89          | 0,58                | IV                            |  |  |
| cimenteira                                                                                                    | 5,65          | 7.18          | $-1,53$             | IV                            |  |  |
| $mv(i)$ : média ponderada para as vantagens na perspectiva do <i>ator mais ativo (i)</i><br>$md(i)$ : média ponderada para as desvantagens na perspectiva do <i>ator mais ativo (i)</i> |               |               |                     |                               |  |  |

Tab. 3 - Aceitabilidade do coprocessamento de RSU pelos *atores mais ativos* [2]

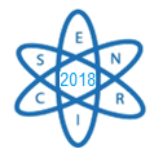

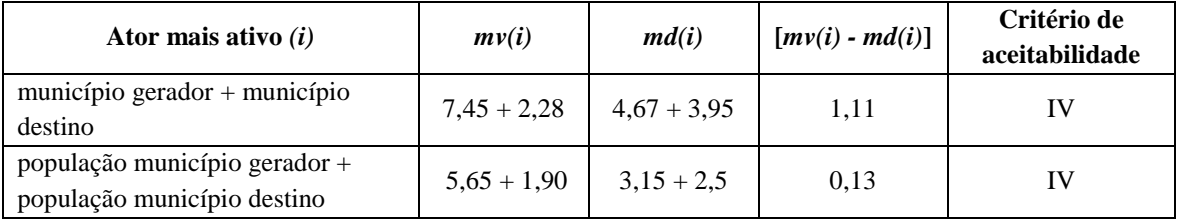

Tab. 4 - Aceitabilidade do coprocessamento de RSU incluindo o *município gerador* [2]

Porém, se a análise leva em conta somente os aspectos relacionados ao aproveitamento energético do RSU para substituição de parte dos combustíveis tradicionais (o mais utilizado é o coque de petróleo), a atividade é muito atraente para a indústria de cimento, pois, além de reduzir os custos de produção, devido à redução da quantidade de combustível a ser adquirida e pela cobrança pelo tratamento térmico do RSU), ainda irá melhorar o balanço de gases de efeito estufa da planta, com a queima de resíduos de biomassa.

Constatou-se que os municípios cimenteiros de Minas Gerais não conseguirão, sozinhos, suprir parcela significativa da demanda energética dos fornos com o RSU gerado em seu território, pois, em geral, têm populações pequenas. Nesses casos, será necessária a formalização de consórcios intermunicipais ou mesmo a anuência do município cimenteiro (*município destino*) para receber RSU de outras localidades.

A título de sugestão, são apresentados alguns pontos para reflexão: (a) a prática de coprocessamento de RSU não leva, ela própria à redução da geração de RSU, o que é muito desejável; (b) o "*município destino*" deve ser indenizado pela cimenteira e pelo município gerador, para compensar a poluição e os riscos decorrentes do coprocessamento de RSU gerado em outros municípios; (c) a decisão em aceitar RSU proveniente de outros municípios deve ser levada à referendo popular, para que a população possa decidir sobre os riscos e os níveis de poluição que ela se propõe a arcar; (d) as audiências públicas previstas na legislação ambiental deveriam servir como fóruns de discussão com a população, onde as vantagens e as desvantagens do coprocessamento fossem apresentadas de forma transparente e clara, oportunidade na qual o órgão ambiental estaria cumprindo, de fato, seu papel social.

## 4. CONCLUSÕES

Em relação à viabilidade energética, o coprocessamento de RSU mostrou-se muito atraente para a indústria de cimento, que ainda irá contar com os ganhos financeiros referentes ao pagamento efetuado pelas prefeituras municipais para o tratamento térmico do material e, ao mesmo tempo, melhorar o balanço de CO<sup>2</sup> da planta, com a queima de resíduos de biomassa.

Quando se considera os aspectos sociais, políticos e ambientais, e de acordo com os *critérios de aceitabilidade* propostos, o coprocessamento de RSU foi classificado como "*Aceitável com restrição*", para a prefeitura do *município gerador* de RSU e como "*Inaceitável*", para os demais *atores mais ativos*. O município cimenteiro e sua população

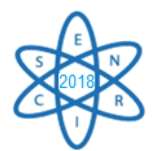

irão arcar com os maiores riscos e impactos ambientais do coprocessamento de resíduos sólidos urbanos.

Os municípios cimenteiros de Minas Gerais não conseguirão suprir parcela significativa da demanda energética dos fornos com o RSU gerado em seu território, fazendo-se necessária a formalização de consórcios intermunicipais e a autorização do município cimenteiro (*município destino*) para receber RSU de outras localidades.

### REFERÊNCIAS BILIOGRÁFICAS

[1] SEVÁ Fº., A.O. Para combater a poluição, pense globalmente dentro e fora da fábrica, equacione rigorosamente a matéria e a energia. [Prefácio] in: **Prevenção e controle de poluição nos setores energético, industrial e de transportes**. Electo Silva Lora. Brasília: ANEEL/MCT/PNUD, 2000

[2] FERNANDES, M.L.F. Mudança na matriz energética do setor cimenteiro de Minas Gerais [manuscrito]: uma análise da viabilidade ambiental do tratamento térmico de resíduos sólidos urbanos em fornos de clínquer. Monografia (Graduação) Engenharia Ambiental. Universidade Federal de Ouro Preto. 2018. 115p.

[3] SANTOS, G. G. D. Análise e Perspectivas de Alternativas de Destinação dos Resíduos Sólidos Urbanos: o Caso da Incineração e da Disposição em Aterro. [Dissertação] Mestrado em Ciências do Planejamento Energético. Rio de Janeiro: UFRJ/COPPE, 2011.

[4] INSTITUTO BRASILEIRO DE GEOGRAFIA E ESTATÍSTICA [IBGE]. Estimativa da população 2017. Disponível em: <https://cidades.ibge.gov.br>

[5] BRASIL. MINISTÉRIO DAS CIDADES. SISTEMA NACIONAL DE INFORMAÇÕES SOBRE SANEAMENTO [SNIS]. Diagnóstico do manejo de resíduos sólidos urbanos - 2016. Disponível em <http:// http://www.snis.gov.br>

[6] FUNDAÇÃO ESTADUAL DO MEIO AMBIENTE [FEAM]. Aproveitamento energético de resíduos sólidos urbanos: Guia de orientação para governos municipais de Minas Gerais / Fundação Estadual do Meio Ambiente. --- Belo Horizonte: FEAM, 2012. Disponível em <http://feam.br>

[7] PAVAN, M.C.O.Geração de energia a partir de resíduos sólidos urbanos: avaliação e diretrizes para tecnologias potencialmente aplicáveis no Brasil.Tese (Doutorado) Programa de Pós-Graduação em Energia. EP / FEA / IEE / IF da Universidade de São Paulo. 2010. 186p.

[8] BRASIL. EMPRESA DE PESQUISA ENERGÉTICA [EPE]. Balanço Energético Nacional 2017: Ano base 2016. Rio de Janeiro-RJ. 2017.

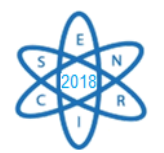

Id.: EE-012

## **A EXPLORAÇÃO DE PETRÓLEO NO PRÉ-SAL BRASILEIRO: IMPLICAÇÕES DA ALTERAÇÃO DO MARCO REGULATÓRIO A PARTIR DA PROMULGAÇÃO DA LEI FEDERAL Nº 13.365/2016**

#### Otávio Grassi Gonçalves<sup>1</sup>, Antonella Lombardi Costa<sup>1</sup>, **Auxiliadora Maria Moura Santi²**

<sup>1</sup> Departamento de Engenharia Nuclear – Universidade Federal de Minas Gerais, MG ² Escola de Minas – Universidade Federal de Ouro Preto, MG otaviograssi@gmail.com

**Palavras-Chave**: Pré-sal. Petróleo. Petrobras. Lei Federal nº 13.365/2016.

#### **RESUMO**

O pré-sal brasileiro é uma das grandes fronteiras exploratórias de petróleo existentes no mundo e suas reservas são muito promissoras, tanto em quantidade, como em qualidade do óleo. A descoberta, em 2006, motivou o governo brasileiro a propor meios para proteger e, ao mesmo tempo, promover a exploração do petróleo do pré-sal. Como consequência, foi publicada a Lei nº 12.351/2010, que instituiu o regime de partilha de produção, deu grande destaque à Petrobras, ao lhe conferir o papel de operadora única e exclusiva nos campos do pré-sal, e estabeleceu percentual mínimo de conteúdo local para compra de equipamentos e contratação de serviços. Com a aprovação da Lei nº 13.365/2016, a Petrobras perdeu essa condição, abrindo oportunidade para empresas transnacionais operarem no polígono do pré-sal. A principal alegação, à época, foi de que a Petrobras não possuía capacidade financeira para arcar com os altos investimentos necessários ao desenvolvimento da produção no pré-sal, muito embora a estatal brasileira tenha sido reconhecida mundialmente pela sua tecnologia e por operar com custos menores que suas concorrentes em águas ultra-profundas. A pesquisa teve como objetivo analisar as implicações da Lei Federal nº 13.365/2016 para o setor de petróleo e gás nacional e, consequentemente, para a sociedade brasileira, a quem pertencem, nos termos da Constituição Federal de 1988, todos os recursos do subsolo. A metodologia baseou-se na investigação e na análise de relatórios e dados de órgãos do governo e de artigos publicados por especialistas da área de Planejamento Energético e, em particular, no conteúdo das leis brasileiras que tratam da exploração de petróleo. Concluiuse que a Lei Federal nº 13.365/2016 trará sérias consequências para o desenvolvimento social e econômico brasileiros: fim da política de conteúdo local, dificultando a retomada da industrialização da cadeia produtiva de petróleo e gás, para a qual a Petrobras é peça fundamental; interrupção de políticas de desenvolvimento tecnológico, com drástica redução dos investimentos em P&D e comprometimento da segurança energética nacional, uma vez que o controle das reservas e da exploração do petróleo é estratégico.

#### 1. INTRODUÇÃO

*"A maior parte das reflexões sobre a importância da energia em nossas sociedades restringe-se a pontos de vista parciais. Para evitar esta armadilha, parece-nos útil introduzir um novo conceito, o de sistema energético, que inclui, de um lado, as características ecológicas e tecnológicas das linhas energéticas (evolução das fontes, dos conversores e de seus rendimentos) e, de outro, as estruturas sociais de apropriação e de gestão dessas fontes e desses conversores. Um sistema energético é a combinação original de diversas linhas de conversores, que se caracterizam pela utilização de determinadas fontes de energia e por* 

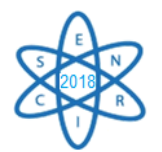

*sua interdependência, pela iniciativa e sob controle de classe ou de grupos sociais, os quais se desenvolvem e se reforçam com base neste controle"* [1].

No Brasil, a Lei Federal nº 9.478/1997, chamada Lei do Petróleo, promulgada em 6 de agosto de 1997, definiu o petróleo como sendo "*todo e qualquer hidrocarboneto líquido em seu estado natural, a exemplo do óleo cru e condensado*" [2]. Sua origem, segundo a teoria mais aceita, está associada à decomposição de matéria orgânica proveniente de pequenos animais e plantas, em rochas sedimentares. Esse substrato, após sofrer ação bacteriana e química por um longo período de tempo em ambiente confinado e ausência de oxigênio, ativado pelo aumento de temperatura e pressão causada pelos movimentos da crosta terrestre, resultou nessa mistura complexa de hidrocarbonetos, que se conhece como petróleo [3].

O petróleo é o recurso energético mais utilizado no planeta e manterá seu valor elevado por décadas. A humanidade não necessita especificamente de uma dada fonte energética – gás natural, petróleo, carvão, urânio ou qualquer outra – mas da oferta dos diferentes processos de transformação dessas fontes, para diversos usos. O recurso energético mais disponível em estoque é o carvão mineral. O urânio também existe em grande quantidade. Cada uma das formas de fluxo que a energia solar assume na sua propagação sobre a Terra – energia hidráulica, energia eólica e biomassa – tem, por ano, um valor maior do que todo o estoque de petróleo acumulado no planeta. Apesar disso, o petróleo foi aquele que assumiu o papel de principal recurso energético natural no sistema urbano-industrial, a partir da Revolução Industrial iniciada no século XVIII [4].

O consumo mundial de energia, portanto, é fortemente dependente desse recurso fóssil e tende a seguir crescendo, seja pelo aumento populacional, pela diversificação e ampliação dos sistemas de produção, pelo aumento do consumo de segmentos da população historicamente excluída do sistema econômico ou pelo crescimento do transporte individual. Quem controlar a apropriação de qualquer parte importante da cadeia do petróleo irá controlar parte significativa do poder no cenário geopolítico mundial [4].

Por esse motivo, a apropriação do excedente econômico das reservas petrolíferas está em disputa em todo o mundo, ainda hoje. O petróleo é cada vez mais um recurso natural geopolítico. Quem ganhará com as rendas a serem propiciadas pelos hidrocarbonetos do pré-sal, uma das últimas grandes fronteiras exploratórias de petróleo do mundo, é um debate que ainda não se encerrou no Brasil, mesmo com a promulgação da Lei Federal nº 13.365, no final de 2016, sendo necessário considerar como os recursos do pré-sal poderão gerar benefícios econômicos e sociais para a população brasileira, dona legítima desses recursos, como está determinado pela Constituição da República de 1988 [4].

É importante destacar que a matriz energética brasileira é uma das mais renováveis do mundo. Segundo dados da Empresa de Pesquisa Energética (EPE) [5], em 2017, a participação das fontes renováveis na matriz nacional foi de 43,2%. Apesar disso, o petróleo tem papel extremamente importante na oferta interna de energia no país e em todo o mundo. A Fig. 1 apresenta gráficos que representam as matrizes energéticas mundial e brasileira, evidenciando a importância do petróleo [5], [6].

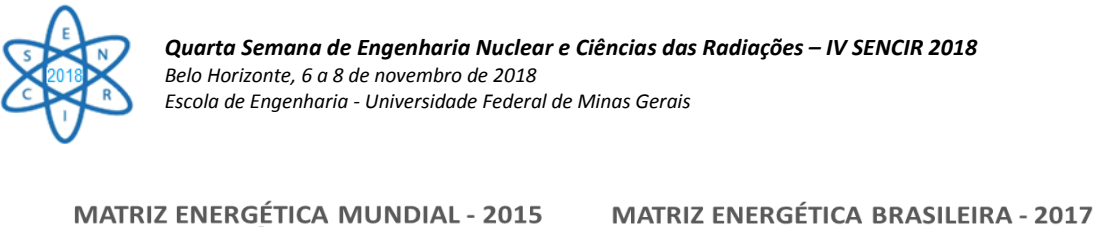

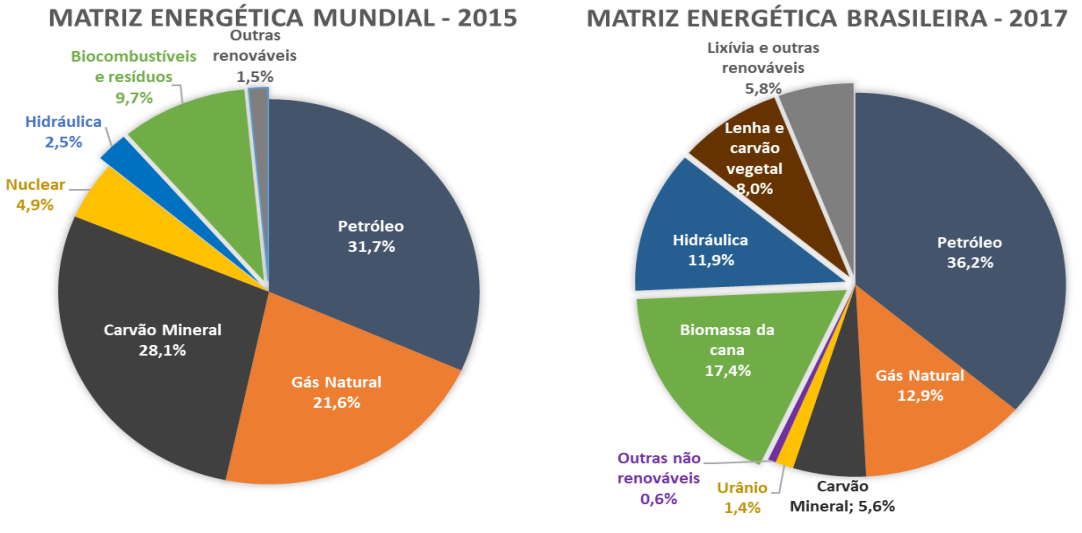

Fig. 10. Matriz energética mundial (2015) e brasileira (2017). Fonte: IEA [6] e EPE [5].

A Agência Internacional de Energia [7] afirmou que "*a era do petróleo ainda não terminou"*, mesmo diante dos acordos e apelos, em todo o mundo, para que o consumo de energia de origem fóssil seja reduzido, e estimou que, até meados da década de 2020, o crescimento da demanda de petróleo permanecerá forte, diminuindo a partir de então, em função do aumento da eficiência no consumo de combustíveis dos automóveis, embora haja previsão de que a frota mundial de carros irá duplicar até 2040, e declarou que o consumo de petróleo nos setores petroquímico e de transporte e na aviação demandará um aumento de 105 mb/d, até 2040.

## 2. METODOLOGIA

A metodologia adotada para o desenvolvimento do Projeto Petróleo e Gás, desenvolvido pelo *Grupo de Estudos e Pesquisas na Área Interdisciplinar de Planejamento de Sistemas Energéticos* (UFOP/CNPq), no qual este trabalho se insere, baseia-se na investigação e análise de dados, informações, vídeos, entrevistas, relatórios, teses e artigos científicos, que abordam o amplo espectro de assuntos e temas relacionados aos sistemas energéticos, em suas vertentes tecnológicas, sociais e ambientais.

Neste trabalho [8], a base metodológica seguiu o modelo do projeto original, devendo ser destacado o acompanhamento, quase diário, dos fatos que ocorreram em 2016 e 2017, envolvendo as discussões referentes ao projeto de lei (PLS 131/2015) que propôs a mudança do marco regulatório da exploração de petróleo no Brasil e que resultou na aprovação da Lei Federal nº 13.365/2016. Este processo permitiu aos autores avaliarem e apresentarem suas conclusões sobre as implicações para o desenvolvimento econômico e social brasileiros decorrentes dessa lei, bem como sobre os riscos tecnológicos ambientais.

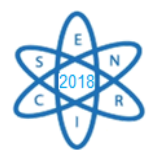

<u>.</u>

*Quarta Semana de Engenharia Nuclear e Ciências das Radiações – IV SENCIR 2018 Belo Horizonte, 6 a 8 de novembro de 2018 Escola de Engenharia - Universidade Federal de Minas Gerais* 

# 3. RESULTADOS

Os resultados estão relacionados à mudança do marco regulatório da exploração de petróleo no Brasil, ocorridos em 2010, com a alteração da Lei Federal no 12.351, de 22 de dezembro de 2010, e com a aprovação da Lei Federal nº 13.365, de 29 de novembro de 2016, por representarem inflexões importantes na legislação brasileira para o setor de Petróleo e Gás e pelas potenciais consequências econômicas e sociais que delas podem decorrer, para o país.

3.1. Sobre o marco regulatório da exploração de petróleo no Brasil (2010-2016)

A descoberta de petróleo na camada pré-sal, em 2006, incentivou o governo brasileiro a criar, em 2008, uma Comissão Interministerial com a finalidade de "*estudar e propor as alterações necessárias na legislação, no que se refere à exploração e à produção de petróleo e gás natural nas novas províncias petrolíferas descobertas em área denominada Pré-Sal*" [9]. Os trabalhos dessa comissão deram origem a três novas leis: a *Lei Federal nº 12.276/2010*, que autorizou a cessão onerosa de direitos de exploração da União e a capitalização da Petrobras; a *Lei Federal nº 12.304/2010*, que autorizou a criação da Pré-Sal Petróleo S.A. (PPSA); e a *Lei Federal nº 12.351/2010*, que introduziu o regime de partilha de produção e criou o Fundo Social [10].

Dessa forma, a exploração e produção de petróleo no Brasil passou a ser regulada por um *regime misto*, uma vez que Lei Federal nº 12.351/2010 estabeleceu o *regime de partilha*  apenas para as áreas do polígono do pré-sal que ainda não tinham sido licitadas e, para as demais áreas – cerca de 98% das bacias sedimentares – o *regime de concessão*  estabelecido pela Lei Federal nº 9.478/1997 continuava em vigor [11].

Após longos e intensos debates, tanto no Senado Federal quanto na Câmara dos Deputados, em 29 de novembro de 2016, foi aprovada a *Lei Federal nº 13.365*, que alterou a Lei nº 12.351/2010 e retirou da Petrobras o papel de operadora exclusiva das áreas do pré-sal [8].

Os principais argumentos do autor do projeto de lei e dos parlamentares a favor da alteração na legislação foram o alto endividamento, a incapacidade de obter financiamento no mercado externo e a desorganização das atividades da Petrobras em virtude das investigações da operação Lava Jato promovida pela Polícia Federal e dos escândalos de corrupção envolvendo diretores e outros funcionários da estatal. As sucessivas reduções dos valores de investimento apresentados nos Planos de Negócios e Gestão (PNG) da Petrobras também foram usadas como argumentos favoráveis à alteração da lei<sup>6</sup> [8].

Em contrapartida, os argumentos contrários à mudança no marco legal, além de confrontar os argumentos em favor da alteração da lei, adicionaram outros pontos que deveriam ser discutidos, entre eles, o baixo custo da exploração do petróleo na área do

<sup>6</sup> O PNG 2014-2018 previa investimentos de US\$220,6 bilhões, valor que foi reduzido para US\$ 74,1 bilhões no PNG 2017-2021 [8].

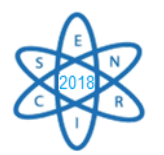

1

*Quarta Semana de Engenharia Nuclear e Ciências das Radiações – IV SENCIR 2018 Belo Horizonte, 6 a 8 de novembro de 2018 Escola de Engenharia - Universidade Federal de Minas Gerais* 

pré-sal e a maior participação da Petrobras, garantindo à União, o controle da produção [8]. No Quadro 1, apresenta-se uma síntese do marco regulatório recente, referente à exploração e produção de petróleo no Brasil.

Quadro 1 - Marco regulatório recente da exploração do petróleo no Brasil [8]

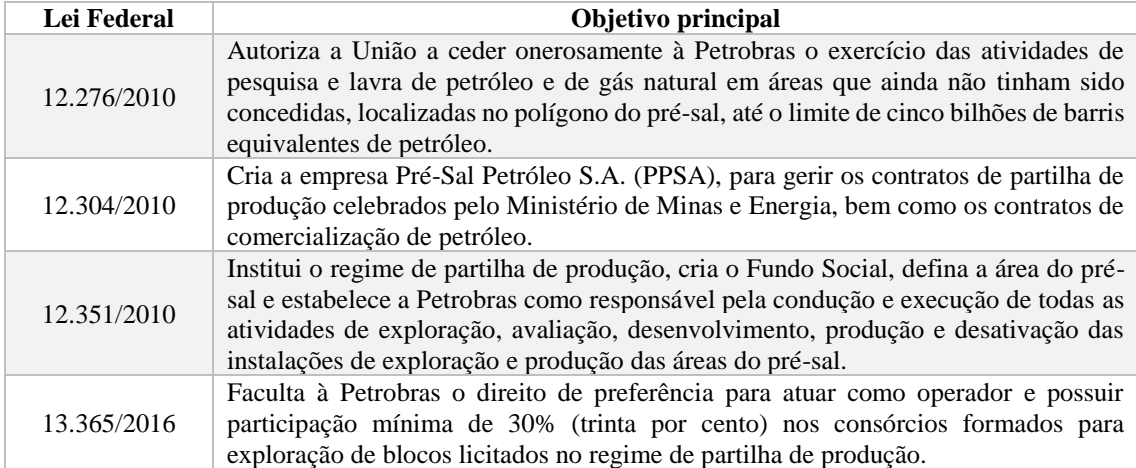

Três esclarecimentos fazem-se necessários: (a) no regime de partilha, a empresa petrolífera assume todos os custos e riscos das atividades necessárias à exploração e produção de petróleo e, em caso de descoberta comercial, uma parte da produção, correspondente aos investimentos realizados (*cost oil*) fica com a empresa e a outra (*profit oil)* é dividida entre a empresa e a União, em percentuais definidos em contrato [10]; (b) a empresa *Pré-Sal Petróleo SA (PPSA)* não assume nenhum risco e não responde pelos custos e investimentos relativos à exploração e produção do petróleo decorrentes dos contratos de partilha de produção, não cabendo a ela quaisquer atribuições relacionadas à produção de petróleo nos regimes de concessão e de cessão onerosa [12]; (c) o *Fundo Social* tem a finalidade de promover o desenvolvimento social e regional, por meio do financiamento de programas e projetos destinados ao combate à pobreza e ao desenvolvimento da educação, da saúde pública, da cultura e do esporte, da ciência e tecnologia, do meio ambiente e para a mitigação da emissão de gases de efeito estufa e de medidas de adaptação às mudanças climáticas [13], ou seja, é uma poupança de longo prazo, cujos recursos seriam destinados à implementação de políticas sociais, tornandose uma fonte regular para as atividades governamentais prioritárias [14].

Apesar da Lei Federal nº 12.351/2010 detalhar as características e o arranjo institucional da partilha de produção de petróleo no Brasil, muitos aspectos técnicos e jurídicos do contrato ficaram para ser definidos quando da elaboração do edital de licitação ou na celebração dos contratos com a Petrobras. Na licitação do campo de Libra, por exemplo, foram definidas várias questões não estabelecidas em lei que serviram de referência para os próximos contratos propostos pelo governo federal, como a cláusula de *conteúdo local<sup>7</sup>* [15].

 $<sup>7</sup>$  O conceito de conteúdo local implica na preferência à contratação de fornecedores com produção no</sup> país em caso da existência de similares que apresentem condições de preço, prazo e qualidade equivalentes às de outros fornecedores estrangeiros [16].
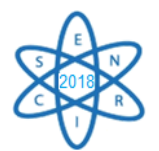

## 3.2. Análise e discussão

A premissa para a análise realizada foi a defesa do interesse nacional e, dessa forma, concluiu-se que a Petrobras deveria ser operadora única e ter grande participação na produção de petróleo no pré-sal, pelos seguintes motivos: (a) baixo custo de produção e maior participação governamental na receita do petróleo; (b) garantia da política de conteúdo local; (c) maior segurança operacional; (d) promoção do desenvolvimento tecnológico nacional; (e) capacidade operacional e econômica; (f) controle da extensão da produção, evitando a extração predatória; (g) importância estratégica do petróleo e das reservas para o país.

A Petrobras é uma das empresas com maior experiência na operação em águas profundas e ultraprofundas no mundo. O custo de produção da Petrobras é aproximadamente 39% menor que o custo médio das outras empresas do setor (US\$ 9/barril). Extrair petróleo com um custo maior aumenta o *cost oil* e reduz o *profit oil* da União. Maior custo reduzirá, portanto, o excedente em óleo da União e, consequentemente, os recursos do Fundo Social e as receitas a serem destinadas para as áreas da educação, da saúde, da ciência e tecnologia e outras [8].

Em relação ao conteúdo local, destaca-se que a operadora do contrato é quem conduz o desenvolvimento dos empreendimentos, proporcionando a seleção de fornecedores. A Petrobras, ocupando esse papel, possibilitaria a implantação de uma política industrial com o objetivo de maximizar o conteúdo local, garantindo o fortalecimento da indústria nacional – indústria metal-mecânica e indústria naval, como exemplos – e, assim, promover o crescimento econômico e a geração de empregos no país. Ao retirar da Petrobras a condição de operadora única dos campos do polígono do pré-sal, ela perde sua vantagem estratégica, expõe o conhecimento adquirido ao longo de décadas às empresas concorrentes e reduz suas próprias oportunidades de aprendizado em E&P [8].

Outro ponto a se ressaltar é que cerca de 46% do capital social da Petrobras são da União e de entes públicos federais. Dessa forma, 46% das receitas líquidas dos campos onde a Petrobras tem participação são, proporcionalmente, do Estado brasileiro. Assim, quanto maior a participação societária da Petrobras nos consórcios, maior a receita estatal [8].

As empresas estrangeiras não conhecem as especificidades do pré-sal e têm um forte compromisso com a obtenção de lucros em detrimento da segurança operacional dos poços. Mesmo empresas experientes provocaram grandes acidentes na exploração de petróleo no mar, em ambientes muito menos hostis que o do pré-sal. Recorda-se a explosão da plataforma de perfuração *Deepwater Horizon*, no Golfo do México, em 2010, operada pela BP, que afundou, deixando 11 mortos e 17 feridos e um vazamento de petróleo, no poço Macondo, durante 87 dias, o maior já ocorrido nos Estados Unidos. Assim, os riscos de graves acidentes no pré-sal não podem ser desconsiderados, uma vez que as empresas estrangeiras não possuem o conhecimento geológico e tecnológico e a competência operacional da Petrobras sobre os campos do polígono do pré-sal, podendose colocar sob suspeição o compromisso das empresas transnacionais com a preservação ambiental no país [8].

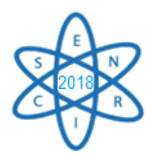

A Petrobras detém tecnologia e capacidade operacional para promover a produção, na medida do interesse social e do desenvolvimento econômico nacional. É reconhecida internacionalmente pela sua liderança no desenvolvimento de tecnologias para exploração e produção de petróleo em águas profundas. A velocidade com que desenvolveu a produção de petróleo no pré-sal atesta sua capacidade operacional, superando a marca de 1 milhão de barris equivalentes de petróleo em tempo recorde em comparação ao desenvolvimento de outras províncias marítimas estrangeiras.

O petróleo não é uma mercadoria qualquer e não existe substituto que possa garantir a demanda atual e futura de combustíveis líquidos, de produtos petroquímicos e de fertilizantes. Com a alegação de urgência na exploração e produção no pré-sal, justificouse a necessidade de atrair multinacionais, com a cessão da condição de operadora dos consórcios. A propriedade do petróleo é estratégica e sua produção deve ser compatível com o desenvolvimento da economia nacional e com o interesse social.

Por fim, considerou-se que o objetivo essencial de qualquer política energética é garantir o suprimento de energia necessário ao desenvolvimento econômico e ao bem-estar da população brasileira e da sociedade no geral. Dessa forma, torna-se notável que o controle do ritmo de exploração e produção de petróleo seja considerado extremamente estratégico [17] e que há necessidade de evitar a extração predatória do petróleo e de maximizar o retorno social, quando de sua exploração e produção. A Petrobras, como operadora única no polígono do pré-sal, poderia garantir que a produção de petróleo e gás natural atendesse aos interesses da União e, portanto, dos brasileiros, e não às empresas estrangeiras e seus países de origem [16]. Com a aprovação do projeto de lei, como proposto, não há garantias de que o interesse privado seja convergente com o interesse público nacional.

# 4. CONCLUSÃO

A Lei Federal nº 13.365/2016 trará sérias implicações para o desenvolvimento social e econômico brasileiros, tendo em vista:

- (a) o fim da política de conteúdo local, que dificultará a retomada da industrialização da cadeia produtiva de petróleo e gás, para a qual a Petrobras é peça fundamental, com o consequente aumento dos níveis de desemprego, contrapondo aos cenários socioeconômicos fortemente influenciados pela atuação da Petrobras, que sempre foi um importante vetor de promoção do desenvolvimento nacional;
- (b) a interrupção de políticas de desenvolvimento tecnológico, com drástica redução dos investimentos em P&D. A Petrobras perdeu vantagem competitiva importantíssima, a de ser a única a operar no pré-sal, e de desenvolver tecnologias sofisticadas que suas concorrentes não teriam acesso;
- (c) que o lucro advindo da exploração do pré-sal será dividido com as empresas estrangeiras e seus respectivos países sedes, diminuindo os ganhos da União, com prejuízos, sem precedentes, para o povo brasileiro;
- (d) a ampliação dos riscos de acidentes tecnológicos ambientais graves, devido à falta de experiência e de tecnologia inferior das empresas estrangeiras se comparadas às desenvolvidas pela Petrobras, na operação na área do polígono do pré-sal, e ao desinteresse, que pode haver, na preservação da qualidade ambiental;

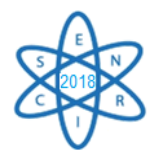

(e) o comprometimento da segurança energética nacional, uma vez que o controle das reservas e da exploração do petróleo é estratégico, em qualquer cenário na atualidade.

#### AGRADECIMENTOS

Agradecimentos à Coordenação de Aperfeiçoamento de Pessoal de Nível Superior – CAPES, pela concessão de bolsa de mestrado.

## REFERÊNCIAS BIBLIOGRÁFICAS

[1] D. Hémery, J. C. Debeir e J. P. Deléage, "Uma História da Energia", UnB, Brasília (1993).

[2] Brasil, "Lei nº 9.478, de 6 de agosto de 1997. Dispõe sobre a política energética nacional, as atividades relativas ao monopólio do petróleo, institui o Conselho Nacional de Política Energética e a Agência Nacional do Petróleo e dá outras providências", Câmara dos Deputados (1997). Disponível em <www2.camara.leg.br>.

[3] L. C. Cardoso, "Petróleo: do poço ao posto", 1ª ed., Rio de Janeiro, Ed. Qualitymark (2005).

[4] I. Sauer, "Prefácio", In: P. C. R. Lima, "Pré-sal, o novo marco legal e a capitalização da Petrobras", Rio de Janeiro, Ed. Synergia (2011).

[5] EPE, "Balanço Energético Nacional 2018, Relatório Síntese ano base 2017", Empresa de Pesquisa Energética, Rio de Janeiro, Brasil (2018).

[6] IEA, "Key World Energy Statistics 2017", International Energy Agency, Paris, França (2017).

[7] IEA, "World Energy Outlook 2017", International Energy Agency, Paris, França (2017).

[8] O. G. Gonçalves, "A história da indústria do petróleo e a mudança do marco regulatório brasileiro a partir da aprovação da lei nº 13.365/2016", Monografia (Graduação), Ouro Preto: Universidade Federal de Ouro Preto, Escola de Minas, Departamento de Engenharia de Produção, (2017).

[9] Brasil, "Decreto de 17 de julho de 2008. Institui Comissão Interministerial com a finalidade de estudar e propor as alterações necessárias na legislação, no que se refere à exploração e à produção de petróleo e gás natural nas novas províncias petrolíferas descobertas em área denominada Pré-Sal", Câmara dos Deputados, (2008). Disponível em <www2.camara.leg.br>.

[10] P. C. R. Lima, "Pré-sal, o novo marco legal e a capitalização da Petrobras", Rio de Janeiro, Ed. Synergia (2011).

[11] T. S. Friedrich e P. R Torres, "A regulamentação petrolífera no Brasil: relevância, posição atual e expectativas. Um estudo a partir da análise das crises do petróleo de 1970 e seus impactos no país", Revista Jurídica, Curitiba, v. I, n. 28 (2012).

[12] L. P. Braga, "O processo de individualização da produção na área do pré-sal e os potenciais problemas práticos advindos da convivência dos três modelos de contratos internacionais de petróleo", Rio de Janeiro: UFRJ/COPPE (2012).

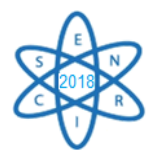

[13] I. M. M. E Silva, "Fundo Social do petróleo: de onde vem e pra onde vai? ", Revista da Faculdade de Direito - UERJ, Rio de Janeiro, v. 28, p. 118-130, Dezembro (2015).

[14] M. T. N. D Souza, "O Fundo Social e o PL nº 323, de 2007", Brasília: Consultoria Legislativa, Câmara dos Deputados (2013).

[15] E. de Almeida *et al*. "Comparação dos Modelos Fiscais de Partilha e Concessão", Ciclo de Debates sobre Petróleo e Economia, Texto Para Discussão, Rio de Janeiro: UFRJ, Instituto de Economia (2016).

[16] G. R. Schutte, "Panorama Pré-sal: desafios e oportunidades", In: A. Favareto e R. Moralez (organizadores), "Energia, desenvolvimento e sustentabilidade", Porto Alegre: Zouk (2014).

[17] H. Q. Pinto Junior *et al*. "Economia da energia: fundamentos econômicos, evolução histórica e organização industrial", Rio de Janeiro: Elsevier (2007).

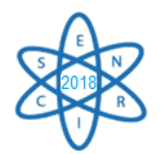

Id.: EE-013

# **ESTUDO TEÓRICO DO POTENCIAL DE GERAÇÃO DE BIOELETRICIDADE ATRAVÉS DO BIOGÁS DA VINHAÇA DE CANA PARA AUMENTO DA SUSTENTABILIDADE DO SETOR SUCROENERGÉTICO EM MINAS GERAIS**

João Marcos de Castro<sup>1</sup>, Antonella Lombardi Costa<sup>1</sup>, Bruna F. P. G. Flausino<sup>2</sup>

 $<sup>1</sup>$  Departamento de Engenharia Nuclear – Escola de Engenharia</sup> PCTN – Programa de Pós-Graduação em Ciências e Técnicas Nucleares Av. Antônio Carlos, 6627 Campus UFMG Pampulha – Belo Horizonte – MG <sup>2</sup>Universidade Federal de Ouro Preto, Escola de Minas, Departamento de Engenharia de Produção, Administração e Economia. Morro do Cruzeiro s/n – Bauxita - Ouro Preto, MG [jmcastro765@gmail.com](mailto:jmcastro765@gmail.com)

**Palavras-Chave**: Vinhaça, Bioeletricidade, Biogás

#### **RESUMO**

Durante o processo de produção de etanol é gerada uma grande quantidade de vinhaça que, historicamente, é utilizada para a fertirrigação dos canaviais. No entanto, devido à alta carga orgânica e poluidora da vinhaça, este uso deve ser feito de forma criteriosa e observando certos cuidados. Uma das alternativas para otimizar a utilização da vinhaça é a geração de bioeletricidade a partir do biogás proveniente da sua biodigestão. Minas Gerais é um dos principais produtores etanol do Brasil e desta forma possui grande potencial para a geração de energia através do biogás da vinhaça. O objetivo deste estudo foi determinar o potencial teórico de geração de bioeletricidade a partir do biogás proveniente da vinhaça, tendo como base a produção de etanol das usinas sucroenergéticas licenciadas para produção no Estado. Os resultados obtidos demonstraram a possibilidade de acréscimo da geração de bioeletricidade já existente.

#### 1. INTRODUÇÃO

Um dos resíduos mais importantes gerados pelo setor sucroenergético é a vinhaça proveniente da destilação do etanol. A biodigestão anaeróbia da vinhaça para produção de biogás e geração de energia tem se tornado uma alternativa muito interessante para o aproveitamento deste resíduo [1]. Atualmente o Brasil é o maior produtor de açúcar e o segundo maior produtor de etanol do mundo. Minas Gerais é um dos principais produtores de cana-de-açúcar do Brasil, ocupando no ranking nacional o terceiro lugar em volume de moagem de cana, o segundo na produção de açúcar e o quarto na de etanol [2]. O setor sucroenergético mineiro possui também a quarta maior produção nacional de bioeletricidade com 182 MW médios [3]. Com uma capacidade instalada de 949,5 MW [4], estima-se que o potencial do setor mineiro disponível para comercialização é de 847 MWh, considerando a energia elétrica excedente disponível por safra [5]. Este potencial tende a aumentar com a possibilidade do aproveitamento do biogás da vinhaça para geração de bioeletricidade, o que aumentaria também a sustentabilidade do setor.

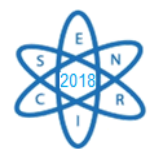

# 2. METODOLOGIA

Para o desenvolvimento dos cálculos do potencial de geração de bioeletricidade em Minas Gerais tomou-se como base a metodologia abordada por Germano [6] e por Granato [7] e que foi sugerida por Lamo [8] e Zago [9], e que tem como objetivo calcular a projeção de geração de energia elétrica a partir de biogás gerado pela biodigestão da vinhaça. Levando-se em consideração que o volume de biogás proveniente da vinhaça possui uma relação direta com a produção de etanol, a modelagem foi estruturada através de simulações sequenciais tendo como base a produção de etanol licenciada no Estado.

# 3. VINHAÇA: PRODUÇÃO, CARACTERIZAÇÃO E APLICAÇÕES

A vinhaça é constituída principalmente por água, sais e sólidos em suspensão. Possui alto teor de nutrientes e suas características químicas estão relacionadas a diversas variáveis como a qualidade e variedade da cana, tipo de solo e clima da produção agrícola, safra, colheita e processamento industrial. Devido à sua alta carga de matéria orgânica é um excelente fertilizante comumente aplicado nas culturas de cana [7, 10, 11]. No entanto, o uso indiscriminado e inadequado da vinhaça pode ocasionar diversos problemas ambientais, devido sua alta carga poluidora [12, 13]. Na literatura atual, existem algumas variações sobre a taxa produção de vinhaça, entre 10 a 16 m<sup>3</sup> para cada m<sup>3</sup> de etanol produzido [14, 15]. A partir de fonte secundária mais aprofundada, observou-se que a taxa de produção de vinhaça está situada em torno de 11,5 m<sup>3</sup> para cada m<sup>3</sup> de etanol [16].

3.1. Produção do biogás de vinhaça e aproveitamento energético

A digestão anaeróbia, também conhecida como metanização, é a melhor forma de tratamento e valorização energética da vinhaça [17]. No entanto, a conversão energética é um fator crucial para o uso eficiente do biogás produzido cuja escolha está diretamente associada à tecnologia utilizada para a produção do mesmo [18, 19]. Atualmente, o setor sucroenergético possui basicamente três opções para o aproveitamento deste recurso energético que são: a queima em caldeiras em substituição ao bagaço para a geração de vapor e o acionamento mecânico; a utilização automotiva na frota da agroindústria e o acionamento de turbina a gás para geração de eletricidade [18, 19]. Na Fig. 1. é apresentado um fluxograma simplificado de geração bioeletricidade a partir do biogás da vinhaça em uma usina de cana.

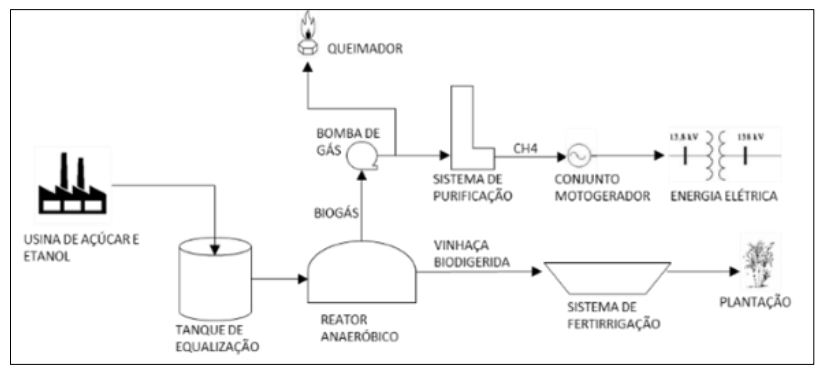

Fig. 1. Fluxograma da produção de energia elétrica (Elaborado pelo autor).

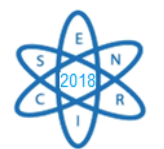

# 4. DESENVOLVIMENTO DOS CÁLCULOS

Uma das maiores dificuldades para a determinação da produção de energia elétrica a partir do biogás é a interferência direta que a quantidade e a qualidade do biogás gerado sofrem devido à quantidade e ao tipo de vinhaça produzida, além da tecnologia utilizada no processo de biodigestão [17]. Por estes motivos, de forma a possibilitar a utilização da metodologia proposta, foi necessária a determinação prévia de alguns parâmetros.

4.1. Flexibilização da produção, ATR e mix de produção

Uma característica muito importante do setor sucroenergético nacional é a possibilidade de flexibilização da produção de açúcar ou etanol na mesma planta industrial, entretanto esta flexibilidade é limitada pela capacidade individual de produção de cada usina [20]. Obviamente, a variação do volume de produção de etanol impactará diretamente a produção de vinhaça e, consequentemente, a quantidade de biogás produzido. A produção de açúcar e/ou etanol está também diretamente relacionada com a quantidade de açúcar total recuperável, o chamado ATR, que é de fato a quantidade de açúcares total presente no caldo da cana e que a indústria consegue realmente aproveitar na produção de açúcar e/ou etanol. A Conab – Companhia Nacional de Abastecimento, identificou que o valor de ATR sofre enorme variação entre as regiões produtoras, devido às condições climáticas regionais e ao processo de CCT – Corte, Carregamento e Transporte da cana, peculiar de cada unidade produtora [22]. Com isso, a Conab concluiu que tecnicamente existe uma relação constante entre a quantidade de ATR e o produto a ser fabricado, açúcar ou etanol. Com base nesta relação, foi possível calcular a quantidade de cana necessária para produzir um quilo de açúcar ou um litro de etanol nas principais macrorregiões previamente denominadas Região Centro-Sul e Região Norte-Nordeste, conforme dados disponibilizados na Tab. 1. [22]:

| <b>Produto</b>   | Unidade<br>(produto<br>final) | Região Centro-Sul                    | Região Norte-Nordeste |  |  |  |  |  |
|------------------|-------------------------------|--------------------------------------|-----------------------|--|--|--|--|--|
|                  |                               | kg de cana-de-açúcar (matéria prima) |                       |  |  |  |  |  |
| Açúcar           | 1 kg                          | 7.4                                  | 7.8                   |  |  |  |  |  |
| Etanol anidro    |                               | 12,5                                 |                       |  |  |  |  |  |
| Etanol hidratado |                               |                                      |                       |  |  |  |  |  |

Tab. 1. Consumo de cana para a fabricação dos produtos finais (Adaptação Conab [22]).

Outro fator muito importante a ser observado durante o processamento da cana-de-açúcar é que, logo após a extração do caldo da cana, é determinado o "mix da produção", ou seja, qual a quantidade de caldo será destinada para a produção de açúcar ou etanol. Historicamente, o "mix de produção" de etanol das usinas mineiras está compreendido no intervalo de 44% a 61% [2], conforme dados coletados pela SIAMG e apresentados na Fig. 2.

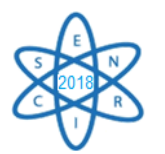

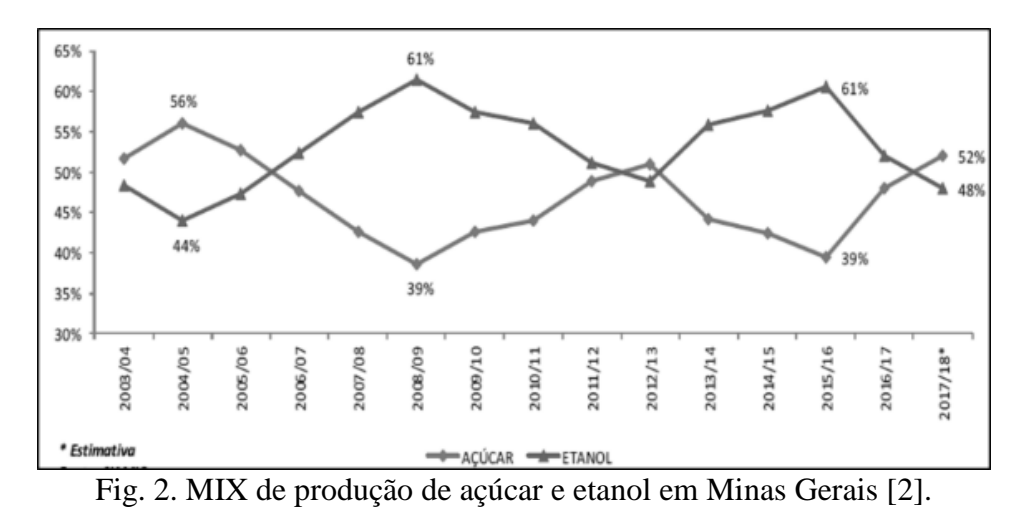

# 5. DESENVOLVIMENTO DOS CÁLCULOS

Em Minas Gerais, a responsabilidade pelos licenciamentos ambientais fica a cargo da Secretaria de Estado de Meio Ambiente e Desenvolvimento Sustentável de Minas Gerais – SEMAD com base nas diretrizes da Deliberação Normativa COPAM nº 74/2004. Os processos de licenciamento e seus conteúdos são de livre acesso público, conforme preconiza a Política Nacional de Meio Ambiente através da Lei Federal n° 6.938/1981 [5, 23]. Tendo como base os conceitos de ATR e "mix de produção", os dados apresentados pela Conab e pela SEMAD e a pesquisa realizada por Elia Neto [16], estruturou-se a sequência de equações utilizando a metodologia abordada [6, 7]:

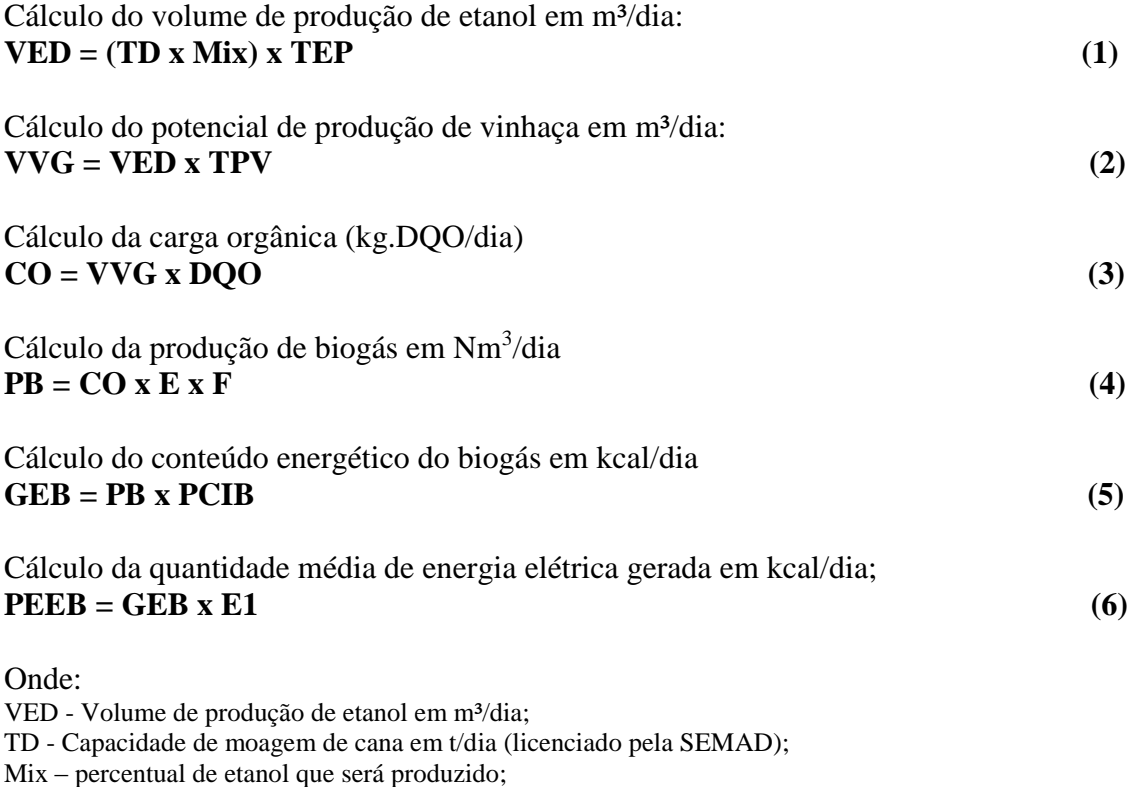

TEP - Taxa de produção de etanol produzido (litro/Ton de cana), cálculo Conab;

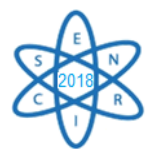

VVG - Volume de Vinhaça Gerada em m<sup>3</sup>/dia;

TPV - Taxa de produção de m³ de vinhaça por m³ de etanol produzido (considerado 11,5 litro [16]).  $CO = \text{carga orgânica (kg.DOO/dia)}$ ;

DQO = Demanda Bioquímica de Oxigênio em mg/l. (considerado 40.000 mg/l, [7, 8]).

PB = produção de biogás em Nm<sup>3</sup>/dia (N é unidade de vazão Normal Metro Cúbico por Hora (Nm<sup>3</sup>/h);

 $E = e$ ficiência (percentual) de remoção de DQO do processo (considerado 70% [7, 15]);

F = fator de conversão de biogás por DQO removido, considerado 0,45 N.m<sup>3</sup>/kg DQO removido [7, 8]; GEB = quantidade de energia do biogás em kcal/dia;

 $PCIB =$  poder calorífico inferior do biogás em kcal/Nm<sup>3</sup> [7, 8];

PEEB = quantidade média de energia elétrica gerada a partir da combustão do biogás em kcal/dia; E1 = eficiência média da turbina a gás, considerada 35% [7, 8].

## 6. RESULTADOS

A capacidade total licenciada de cogeração a partir da queima do bagaço de cana das usinas em atividade no Estado corresponde a 19,6 MWh [23], considerando o fator de carga unitário para geração. Portanto, se acrescentarmos os montantes dos potenciais teóricos calculados de geração de energia a partir do biogás ao montante de cogeração licenciada pelo Estado, teremos respectivamente 23,91% e 17,24% de aumento na capacidade de geração de bioenergia no setor sucroenergético mineiro. Foram considerados os dados da tabela 1 para a região Centro-Sul, de capacidade instalada no licenciamento ambiental de 2007 e os patamares máximo e mínimo típicos do mix de produção de etanol, conforme fig. 2.

# 7. CONCLUSÃO

A biodigestão, através dos estudos até então realizados, temse mostrado como uma boa alternativa para um melhor aproveitamento da vinhaça. A geração de biogás através da biodigestão poderá possibilitar o aumento da geração de bioeletricidade e consequentemente o aumento da sustentabilidade do setor. Minas Gerais possui um grande potencial de geração de bioeletricidade a partir da vinhaça devido à sua grande produção de etanol. No entanto outros estudos precisam ser desenvolvidos visando identificar a viabilidade técnico-econômica do aproveitamento deste potencial.

#### AGRADECIMENTOS

Os autores agradecem à Coordenação de Aperfeiçoamento de Pessoal de Nível Superior (CAPES), Fundação de Amparo à Pesquisa do Estado de Minas Gerais (FAPEMIG), e ao Conselho Nacional de Desenvolvimento Científico e Tecnológico (CNPq) pelo suporte financeiro.

# REFERÊNCIAS BIBLIOGRÁFICAS

[1] MORAES, B. et al. Anaerobic digestion of vinasse from sugarcane ethanol production in Brazil, Challenges and perspectives Renewable and Sustainable Energy Reviews, v. 44, p. 888– 903, 2015.

[2[\] www.siamig.com.br](http://www.siamig.com.br/)

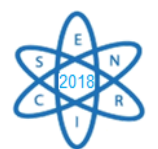

[3] www.ccee.org.br

[4] www.aneel.gov.br

[5] B. F. P. G. FLAUSINO. "Produção de energia elétrica a partir do aproveitamento do bagaço de cana-de-açúcar gerado no setor sucroalcooleiro de Minas", Tese, Escola de Engenharia da Universidade Federal de Minas Gerais, Brasil (2015).

[6] B. N. GERMANO. "Produção de biogás da vinhaça: uma análise de bem-estar social usando modelagem econômico-hidrológica integrada", Dissertação, Universidade Federal de Pernambuco, Brasil (2011).

[7] E. F. GRANATO. "Geração de energia através da biodigestão anaeróbica da vinhaça", Dissertação, Universidade Estadual Paulista, Brasil (2003).

[8] P. LAMO. "Metodologia para determinação de parâmetros de avaliação na produção do biogás na Destilaria São João.", Brasil (2000).

[9] E. A. ZAGO. et al. "Métodos Analíticos para o Controle da Produção de Álcool", 2ª ed, Piracicaba, Ed. [Fermentec/Fealq/Esalq](http://bdpi.usp.br/result.php?search%5b%5d=publisher.organization.name:%22Fermentec/Fealq/Esalq%22) (1996).

[10] H. M. LAMONICA. "Potencial de geração de excedentes de energia elétrica com o biogás produzido a partir da biodigestão da vinhaça na indústria sucro-alcooleira brasileira", Encontro de Energia no Meio Rural 2006, Brasil, 06-08 junho (2006).

[11] I. LÓPEZ. et al. "Anaerobic treatment of sugar cane vinasse: treatability and real‐scale operation", J. Chem. Technol. Biotechnol, 93: 1320-1327. doi:10.1002/jctb.5493 (2017).

[12] A. DJALMA NUNES et al. "Thermophilic anaerobic digestion of raw sugarcane vinasse", Renewable Energy, Volume 89, April 2016, Pages 245-252 (2016).

[13] B. F. NASPOLINI. "Bioconversion of Sugarcane Vinasse into High-Added Value Products and Energy", BioMed Research International, Volume 2017, Article ID 8986165, 11 pages.

[14] K. R. SALOMON "Avaliação Técnico-Econômica e Ambiental da Utilização do Biogás Proveniente da Biodigestão da Vinhaça em Tecnologias para Geração de Eletricidade", Tese, Faculdade de Engenharia Mecânica da Universidade Federal de Itajubá, Brasil (2007).

[15] A. G. SOUZA et al. "O desenvolvimento do setor sucroalcooleiro no triângulo mineiro e seus efeitos sobre a produção de alimentos e trabalho rural", V Encontro Nacional de Grupos de Pesquisa: agricultura, desenvolvimento e transformações socioespaciais, Brasil, 25-27 novembro (2009).

[16] A. ELIA NETO. "Estado da Arte da Vinhaça", UNICA (2016).

[17] L.F. D. B. COLTURATO. "Dessulfuração de biogás da metanização da vinhaça: uma nova abordagem para remoção de altas concentrações de H2S. 2015", Tese, Escola de Engenharia da Universidade Federal de Minas Gerais, Brasil (2015).

[18] J. R. MOREIRA et al. "Sewage biogas, production and eletric energy generation", Rio Oil & Gas Expo and Conference 2006, Brasil, 11-14 setembro (2006).

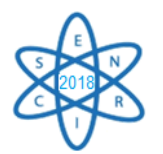

[19] M. S. E. SZYMANSKI et al. "Biodigestão anaeróbia da vinhaça: aproveitamento energético do biogás e obtenção de créditos de carbono - estudo de caso. Revista Semina: Ciências Agrárias, Vol. 31, n. 4, p. 901-912, (2010).

[20] D. F. COSTA. "Geração de energia elétrica a partir do biogás de tratamento de esgoto", Tese, Universidade de São Paulo, Brasil, (2006).

[21] W. M. LAMOUNIER et al. "Análise do trade-off na produção de açúcar e álcool nas usinas da região Centro-Sul do Brasil", XLIV Congresso da SOBER "Questões Agrárias, Educação no Campo e Desenvolvimento, Brasil, 23-27 julho (2006).

[22] [www.conab.gov.br](http://www.conab.gov.br/)

[23] www.meioambiente.mg.gov.br

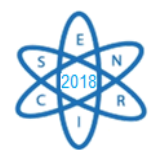

Id.: EE-015

# **A SEGURANÇA ENERGÉTICA NO ESTADO DE MINAS GERAIS EM SEUS ASPECTOS CLIMÁTICOS E SOCIAIS**

#### **Leonardo Barrouin Melo, Antonella Lombardi Costa, Angela Fortini**

Universidade Federal de Minas Gerais - Departamento de Engenharia Nuclear Av. Antonio Carlos, 6627, Bloco 4/sala 2299 – Pampulha - Belo Horizonte - Minas Gerais leobarrouin@gmail.com

**Palavras-Chave**: Energia, Segurança Energética, Mudanças Climáticas, Planejamento

#### **RESUMO**

Ocupando a terceira colocação nacional na classificação do Produto Interno Bruto – PIB - e, sendo o segundo mais populoso da federação, o estado de Minas Gerais (MG) possui características próprias de um país. Com o aumento da complexidade das atividades econômicas, é natural que exista no estado uma variedade de fontes de energia que movem os setores econômicos industrial, comercial e público, transportes, agropecuário e residencial. Para tanto, são necessárias previsibilidade e confiabilidade para o suprimento de energia destes setores, o que pode ser traduzido por garantia da Segurança Energética no estado de MG. Contando com uma diversificada matriz energética, fortemente caracterizada pela participação das fontes renováveis de energia, o crescimento da demanda energética pressupõe planejamento consistente e perene. Este trabalho tem o objetivo de apresentar a estrutura energética do estado de MG, o produto interno bruto - PIB, a população, os setores energéticos e realizar projeções de crescimento destes parâmetros, bem como estimar o crescimento da demanda de energia, tendo como foco o tema da Segurança Energética. As mudanças climáticas, tal como vêm sendo estudadas pela ciência, se apresentam como óbices ao suprimento energético, dadas as consequências dos eventos. Conforme a severidade destes eventos climáticos esperase impactos sociais que devem ser percebidos de formas diferentes pela população afetada, em razão da diferenciação da fragilidade criada pelas faixas de renda. O estudo mostrou que, mesmo no curso de baixo crescimento econômico a demanda energética do estado crescerá e atenção especial será necessária para a fonte hidráulica. A segurança energética deverá ser parte do planejamento que promova a adequada preparação para os novos requisitos energéticos futuros.

# 1. INTRODUÇÃO

A crescente demanda energética é um indicativo da evolução econômica das sociedades e é reforçada naturalmente pelo crescimento da população. Ainda que a melhoria da eficiência energética tenha colaborado para alguma redução no consumo de energia dos setores econômicos mineiros ao longo dos anos, através da melhoria tecnológica dos equipamentos como veículos automotores, máquinas, motores elétricos, lâmpadas, refrigeradores, etc., a situação em relação à demanda energética é, evidentemente, crescente. Já sobre segurança energética outros elementos entram em cena.

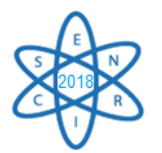

Paiva *et al.* [1] esclarece que o tema segurança energética implica, prioritariamente, em um grande espectro de contextos e atores mesclados num pano de fundo chamado plano, que poderá ser local, nacional, regional ou global. É também, ainda segundo os autores, um conceito socialmente construído, cujo tratamento deverá ser necessariamente multidimensional, dada a complexidade de temas envolvidos.

Siqueira [2] também pondera que as mudanças climáticas podem resultar em consequências diretas para a segurança energética e para a soberania de um país, além do natural desafio da crescente expansão do desenvolvimento.

Entretanto, um alerta preocupante veio da Agencia Internacional de Energia [3] através do relatório "*Energy Efficiency* 2017" que aponta valores positivos para a intensidade energética do Brasil de 2013 a 2016, o que significa maior uso de energia para cada dólar do produto interno bruto. Os dados da média mundial e de países como China, Índia, Estados Unidos, União Europeia e Japão são todos negativos para os mesmos anos avaliados.

Encontrar os motivos exatos para o aumento da intensidade energética naqueles anos citados é tarefa complexa, mas certamente estão envolvidos no problema: a recessão econômica, a obsolescência do parque industrial, a falta de políticas de planejamento energético e aplicação efetiva de programas de eficiência energética em escala.

# 2. METODOLOGIA

A análise para este trabalho será feita a partir da combinação dos dados energéticos e socioeconômicos disponíveis para o estado de MG. Será utilizado o recurso da regressão linear e da interpolação para obtenção de dados históricos não divulgados, de maneira a não prejudicar os cálculos de algum parâmetro, quando necessário.

A evolução da demanda total de energia no estado de MG é mostrada na Fig. 1. [4].

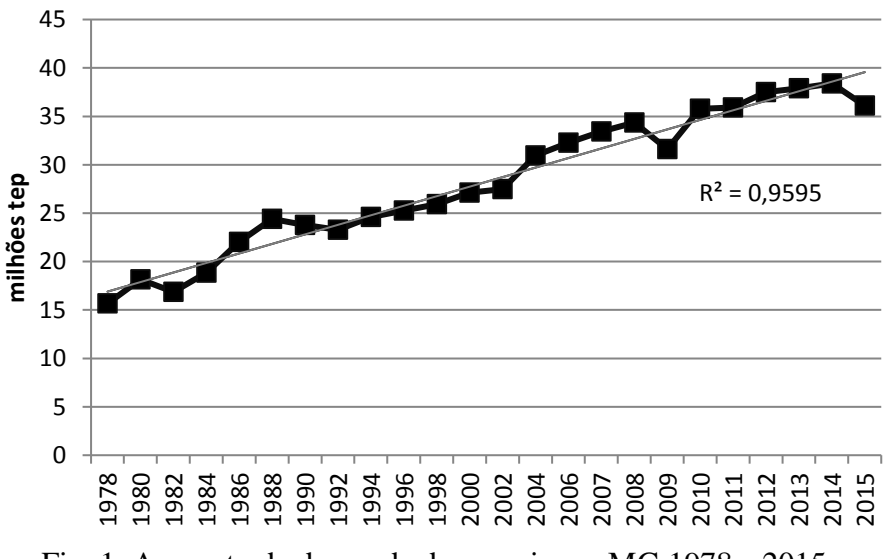

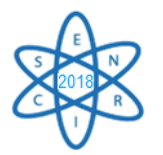

Observa-se que o crescimento da demanda de energia cresceu a uma taxa anual de 2,22%. Como visto na Fig.2, a demanda de energia dos setores econômicos do estado de MG apresenta um degrau de elevação desde o registro no ano de 1978, exceto o setor residencial, que registrou em 2015 demanda inferior ao primeiro registro de 1978, explicada pela nova metodologia para dimensionamento do consumo de lenha deste setor, adotada em 2010.

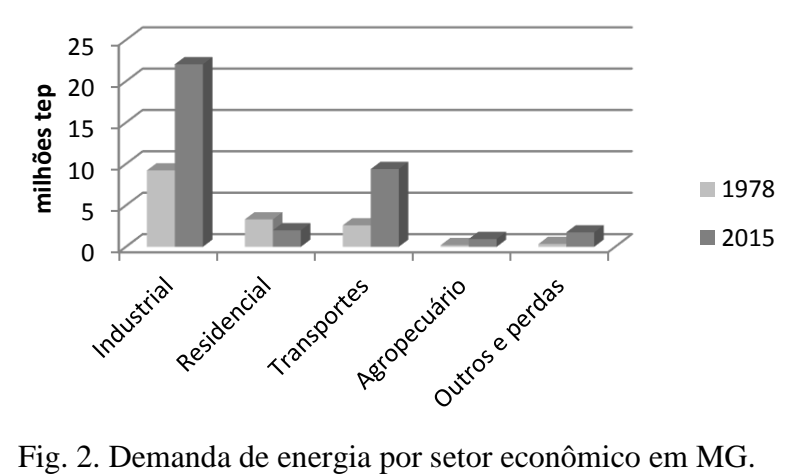

Com a melhoria do poder econômico da população (substituição do fogão a lenha por gás liquefeito de petróleo, por exemplo), aumento da população urbana e a substituição de fonte energética no setor industrial, houve forte redução da demanda da fonte Lenha e derivados entre 1978 e 2015, que é o período de toda a série histórica do Balanço Energético de MG.

Por outro lado, todas as outras fontes energéticas registraram aumento considerável neste período. A fonte Petróleo, gás natural (GN) e derivados é a maior demanda da economia mineira, mas a soma das demais fontes mantém a matriz energética de MG com participação substancial das fontes denominadas renováveis. Esta situação é apresentada na Fig.3 a seguir.

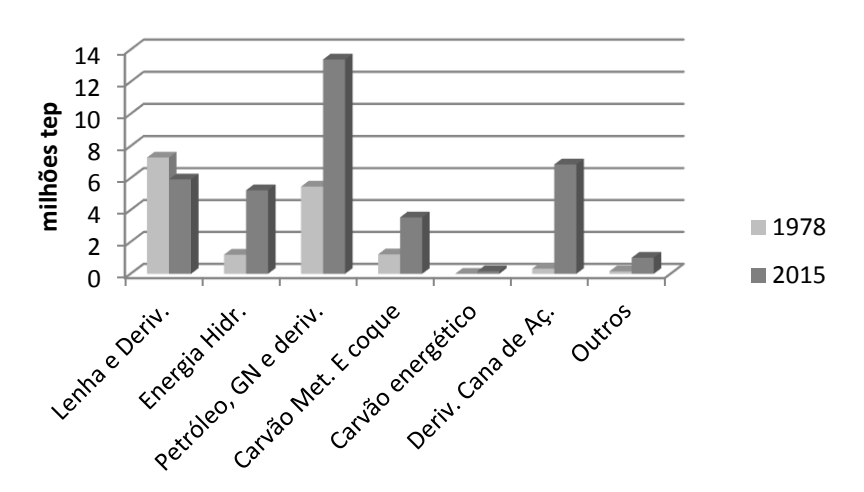

Fig. 3. Demanda por fonte energética em MG.

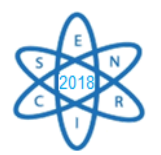

Fatores como crescimento econômico, crescimento demográfico e as transformações tecnológicas são, normalmente, elementos que exercem influência sobre as questões energéticas, assumindo que um detalhamento destes fatores conduz a muitas outras questões que podem ser consideradas no contexto da segurança energética. Uma projeção destes fatores, considerando os valores históricos, possibilita obter uma razoável medida dos patamares de demanda energética futura.

A Fig. 4 apresenta o crescimento do produto interno bruto – PIB do estado de MG a valores correntes e o PIB per capita, a partir de dados da Fundação João Pinheiro [5].

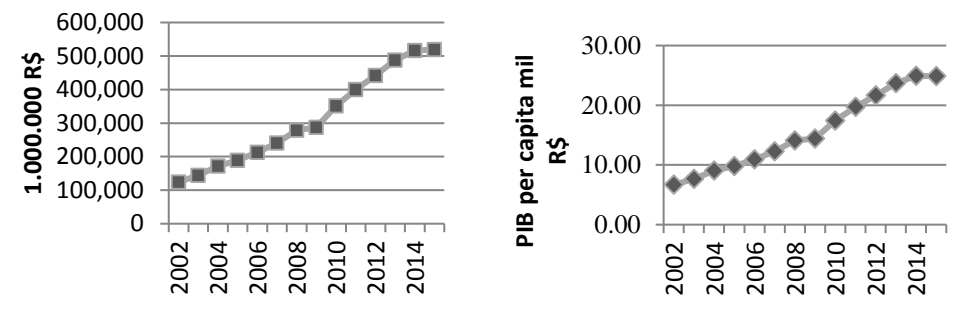

Fig. 4. Comportamento do PIB (esquerda) e PIB per capita – MG.

Segundo o IBGE [6], a projeção da população do estado de MG deverá crescer até o ano 2039, quando alcançará naquele ano quase 22,5 milhões de habitantes.

# 3. RESULTADOS

Aplicando a taxa de crescimento de 2,22% a.a. para a demanda de energia dos setores econômicos, pode-se fazer uma projeção até o ano de 2039, ano em que a população atingirá maior contingente, segundo o IBGE. Para o PIB, foi adotada uma taxa de 3,5% a.a. e, para a população, considerou-se a projeção do IBGE. Desta forma, têm-se os parâmetros de interesse na Tab.1.

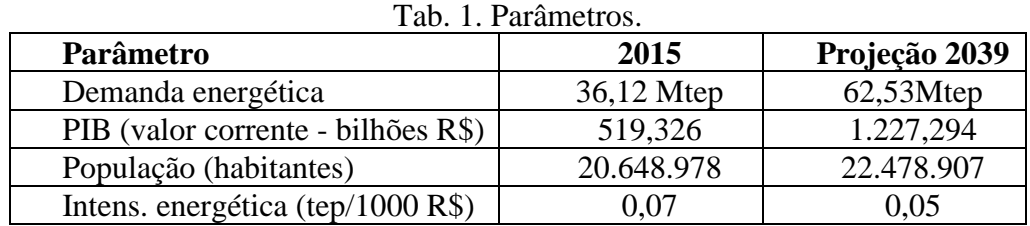

Pode ser observado na Tab.1 que a intensidade energética sofrerá redução, o que poderá ser relacionado com a melhoria da eficiência energética dos processos de conversão de energia. Contudo, a demanda total de energia em 2039 poderá ser em torno de 73% superior à demanda de 2015.

A projeção para as fontes energéticas tendo como referência a situação da participação do ano de 2015 encontra-se na Tab.2.

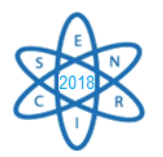

| Fonte energética            | 2015  | Projeção 2039 |
|-----------------------------|-------|---------------|
| Lenha e derivados           | 16,4% | $10,3$ Mtep   |
| Energia hidráulica          | 14,5% | $9,1$ Mtep    |
| Petróleo, GN e derivados    | 37,1% | 23,2Mtep      |
| Carvão Metalúrgico e coque  | 9,8%  | $6,1$ Mtep    |
| Carvão energético           | 0,5%  | $0,3$ Mtep    |
| Derivados da Cana-de-açúcar | 19,0% | 11,9Mtep      |
| Outros                      | 2,8%  | 1,7Mtep       |

Tab. 2. Projeção das Fontes Energéticas.

È importante levar em conta que a penetração da tecnologia dos veículos elétricos em escala industrial está prestes a iniciar, e isto demandará planejamento para o fornecimento de eletricidade. Dados do Departamento de Trânsito – Detran/MG [7] de 2015 mostram que havia mais de 5,3 milhões de automóveis no estado, que é o veículo alvo típico a receber a nova tecnologia elétrica. Esta previsão precisa entrar no planejamento dos cenários energéticos do estado.

O valor de 9,1Mtep da fonte Energia hidráulica em 2039 significa uma potência de geração em torno de 12,1GW e representa um acréscimo de 74% em relação ao ano de 2015, impactando o SIN – Sistema Interligado Nacional, Operador Nacional do Sistema – ONS [8], que prevê acréscimo nacional de 37GW até 2020 ao sistema. Ademais, as previsões dos cenários de mudanças climáticas estabelecem um desafio para a obtenção destes valores, já que o aumento da temperatura e a redução dos índices pluviométricos são quase um consenso nestes estudos.

Outra limitação que poderá ser imposta pelas mudanças climáticas é quanto à participação dos derivados da cana-de-açúcar e da lenha, uma vez que a irrigação é um importante uso consuntivo de água e, em cenários de escassez deste recurso, poderá sofrer reduções.

# 4. CONCLUSÃO

O crescimento da demanda de energia ocorrerá nos próximos anos e, embora a recessão econômica impeça o aumento da renda da população no momento, o estudo mostrou que, aplicando o comportamento observado na série histórica, haverá considerável aumento nas demandas das principais fontes energéticas.

Para a fonte hidráulica, o aumento da renda da população significará maior pressão sobre a capacidade de geração elétrica, já que mais equipamentos serão adquiridos em larga escala. Com a taxa de crescimento adotada para o PIB/MG, o PIB per capita dobrará até 2039. Além disso, novas tecnologias entrarão em cena, como os veículos elétricos. Para cumprir com as exigências de aumento desta demanda uma das preocupações será quanto à normalidade dos ciclos hidrológicos para manutenção dos reservatórios das usinas hidroelétricas.

Estabelecer o mesmo percentual da participação das fontes energéticas na demanda total de energia do ano de 2015 para o ano de2039, objetiva apenas dimensionar a ordem de

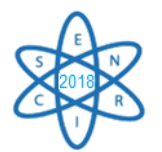

grandeza dos valores de demanda por fonte, pois significa considerar as mesmas eficiências dos processos de conversão de energia e políticas governamentais vigentes.

A segurança energética é, portanto, um tema multifatorial e deve ser considerado em qualquer planejamento governamental.

# REFERÊNCIAS BIBLIOGRÁFICAS

[1] I. Paiva et al, "Aspectos Teóricos e Analíticos da Segurança Energética e os Desafios do Setor Elétrico Brasileiro", Gesel – UFRJ, Texto nº71, maio (2017).

[2] C.D. Siqueira, "Segurança Energética e Regime Internacional de Mudanças Climáticas: O Papel da Burocracia Pública Brasileira na Elaboração de Diretrizes Políticas", Dissertação de Mestrado, Pontifícia Universidade Católica de Minas Gerais, Belo Horizonte, 2010.

[3] IEA - International Energy Agency, "Energy Efficiency 2017", Market Report Series, OECD/IEA, 2017. Disponível em <htttp://www.iea.org>.

[4] Cemig - Companhia Energética de Minas Gerais S/A - (2015). 31ºBalanço Energético do Estado de Minas Gerais - BEEMG 2016: ano Base 2015. Disponível em: <http://www.cemig.com.br/pt-

br/A\_Cemig\_e\_o\_Futuro/inovacao/Alternativas\_Energeticas/Documents/BEEMG.pdf>.

[5] FJP – Fundação João Pinheiro, "Produto Interno Bruto de Minas Gerais (PIB)". Disponível em: <http:// http://www.fjp.mg.gov.br/index.php/produtos-e-servicos1/2745-produto-internobruto-de-minas-gerais-pib-2>.

[6] IBGE – Instituto Brasileiro de Geografia e Estatística, "Brasil/Minas Gerais", Dados consolidados. Disponível em: <https://cidades.ibge.gov.br/brasil/mg/panorama>.

[7] DetranMG – Departamento de Trânsito de Minas Gerais, "Estatísticas de Trânsito", Dados consolidados. Disponível em: <https://www.detran.mg.gov.br/sobre-odetran/comunicados/comunicados/542-estatisticas>.

[8] ONS - Operador Nacional do Sistema, "Plano de Ampliação e Reforços nas Instalações de Transmissão do SIN", Sumário Executivo, Julho (2017). Disponível em: <file:///C:/Users/Leo/Downloads/PAR2017-2019\_sumario\_executivo.PDF>.

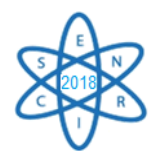

Id.: EE-016

# **POR TRÁS DA CORTINA DE FUMAÇA: O LADO NEGRO DO CARVÃO VEGETAL**

## **Zahia** de Lima Gonçalves<sup>1</sup>, Auxiliadora Maria Moura Santi<sup>1</sup>

<sup>1</sup> Universidade Federal de Ouro Preto, Escola de Minas Campus Morro do Cruzeiro, s/nº, Bauxita, Ouro Preto, MG auxiliadora.ufop@gmail.com

**Palavras-Chave**: Carvão vegetal. Trabalho nas carvoarias. Siderurgia

#### **RESUMO**

O setor siderúrgico brasileiro é formado por indústrias que utilizam coque de carvão mineral e carvão vegetal como termo-redutor do minério de ferro em altos fornos. Em 2016, o setor de Ferro Gusa e Aço brasileiro consumiu o equivalente a 14.969x10<sup>3</sup> tep e o carvão vegetal representou 16,6% do total  $(2.490x10<sup>3</sup>$  tep), evidenciando a importância desse recurso no balanço térmico do processo. A produção de carvão vegetal é realizada em fornos de alvenaria, por meio de processo artesanal, ou em processos mais modernos, caracterizados pelo uso de novas tecnologias mecanizadas e que utilizam madeira de reflorestamento como matéria-prima. Nos fornos de alvenaria, o controle do processo de carbonização é feito pelo carvoeiro e resulta em baixo rendimento térmico na conversão madeira-carvão vegetal, em torno de 30%. O objetivo da investigação realizada foi identificar e analisar as condições do trabalho e de vida dos carvoeiros nas carvoarias artesanais, sem desconsiderar a importância e o incentivo que vêm sendo dados, na atualidade, para o emprego de fontes de energia da biomassa, em cenário de mudanças climáticas. É apresentada a descrição das atividades que são desenvolvidas na carvoaria e apontadas situações reais, que evidenciam a exploração do trabalho, em meio à poluição gerada durante a carbonização da madeira. As principais conclusões foram: (a) em carvoarias, encontram-se condições de trabalho análogas às da escravidão; trabalho infantil e de mulheres; (b) os carvoeiros sujeitam-se a esse tipo de trabalho devido à sua condição de miserabilidade, pela falta de alternativas e, por vezes, não têm consciência de seus direitos.

#### 1. INTRODUÇÃO

*" Ninguém será mantido em escravidão ou servidão; a escravidão e o tráfico de escravos serão proibidos em todas as suas formas".* (Declaração Universal dos Direitos Humanos, 1948)

O setor siderúrgico brasileiro é formado por dois conjuntos de indústrias que se diferenciam pelo tipo de termo-redutor empregado na fabricação de ferro gusa: o coque de carvão mineral e o carvão vegetal. Em 2017, a siderurgia a coque foi responsável pela produção de 25.891 mil toneladas de ferro gusa, enquanto que a siderurgia a carvão vegetal contribuiu com 7.376,9 mil toneladas à produção nacional [1].

A utilização de fonte de energia da biomassa vem sendo incentivada e valorizada, em vista dos acordos internacionais que tratam das mudanças do clima, dos quais o Brasil é signatário, fato que coloca a siderurgia a carvão vegetal em posição privilegiada em relação à siderurgia a coque. Outro ponto a ser destacado é a Política Nacional sobre

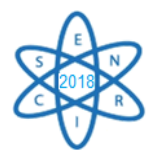

Mudança do Clima (Lei Federal nº 12.187/2009), que previu o desenvolvimento de plano setorial específico para a siderurgia a carvão vegetal. Porém, a maior parte do carvão vegetal é fabricado em *carvoarias* formadas por um conjunto de fornos de alvenaria, onde as condições de trabalho e a poluição ambiental são fatores muito negativos.

# **1.1. A fabricação de carvão vegetal em fornos de alvenaria**

*" A fumaça arde nos olhos e aperta a respiração. Nas carvoarias tudo é negro: a madeira queimada desenha nos homens uma armadura sinistra, uma camuflagem que os confunde com o próprio carvão que produzem. São como cavaleiros fantasmagóricos escondidos pela cortina de fumaça que sai dos fornos, protegido por senhores que os alimentam e os deixam dormi no curral. Poderiam viver em qualquer tempo, talvez na Idade Média. Ou na época em que homens e mulheres eram caçados e atirados em porões negreiros. Nos tempos atuais, estão um tanto deslocados, não têm identidade, estudo, renda, liberdade. Não votam, não pagam impostos, não têm direitos reconhecidos."* [2]

O carvão vegetal é produzido a partir da decomposição térmica da madeira, na ausência de ar a uma temperatura superior a 300ºC, em processo conhecido como *carbonização*. As transformações que ocorrem na madeira durante a carbonização constituem etapas caracterizadas pela temperatura no interior do forno e pelas substâncias que vão sendo liberadas [3]:

**1ª etapa**: **T** < 110ºC - secagem da madeira com liberação de água de umidade;

**2ª etapa**: 110ºC < **T** < 220ºC - liberação da água de constituição e de compostos orgânicos leves oriundos da decomposição da celulose e da lignina, sem perda significativa de massa;

**3ª etapa**: 250ºC < **T** < 350ºC - carbonização propriamente dita, caracterizada pela intensa decomposição dos constituintes da madeira, que resulta em grande perda de massa devido à formação de compostos voláteis, de compostos orgânicos oleosos e a formação do carvão, que é a fração sólida resultante. Ao término dessa etapa, quando a temperatura atinge 350ºC, o carvão vegetal apresenta cerca de 75% de carbono fixo;

**4ª etapa**: 350ºC < **T** < 500ºC - ocorre redução gradual da emissão de compostos voláteis, principalmente gases combustíveis e a fixação do carbono no carvão vegetal obtido.

As variáveis que influenciam o processo de carbonização, além da temperatura, são a taxa de aquecimento, o tipo de madeira utilizada, sua composição, teor de umidade e dimensões e o tipo de forno. O rendimento final da carbonização depende das frações mássicas dos componentes da madeira - celulose, lignina e hemicelulose. O rendimento gravimétrico em carvão vegetal produzido a partir de madeira de eucalipto é de pouco mais de 30%. A temperatura e a taxa de aquecimento são parâmetros importantes para se obter um carvão vegetal de boa qualidade.

Cerca de 75% do carvão vegetal é fabricado como há mais de um século, a partir de processos artesanais, em carvoarias formadas por um conjunto de fornos de alvenaria, que operam sem as preocupações básicas com as condições de trabalho dos carvoeiros e

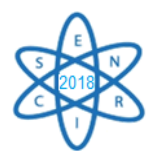

com a poluição e a degradação ambiental [4]. Há diferentes tipos de fornos de carbonização, sendo os mais comuns os fornos de alvenaria de encosta, rabo quente e de superfície (Fig.1). Sampaio *et al.* [5] afirmam que 60% da produção de carvão vegetal, no Brasil, ainda é obtida em fornos rabo quente.

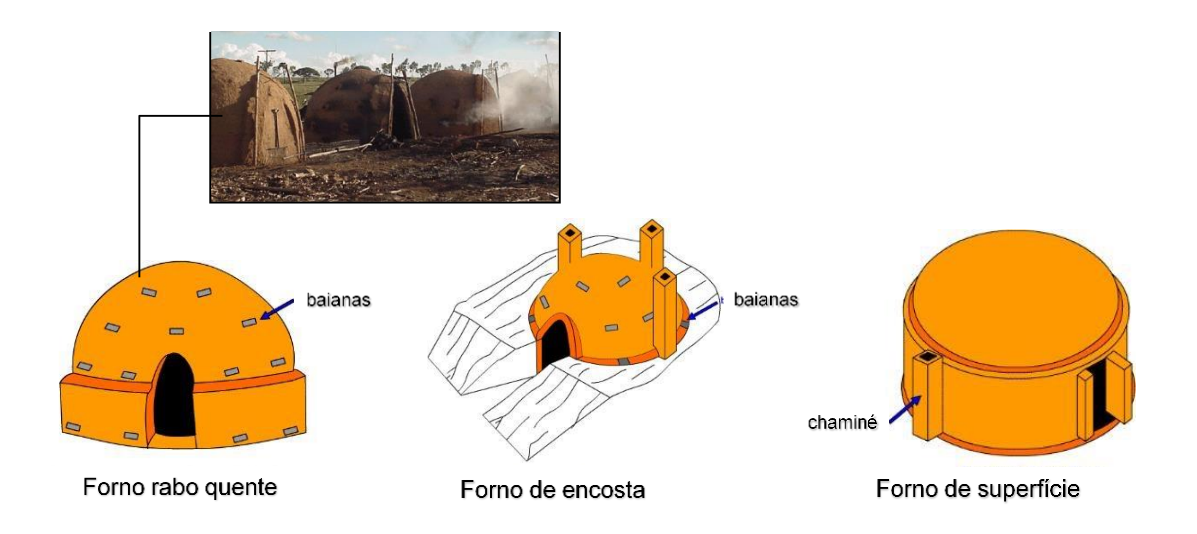

Fig. 1 - Fornos de alvenaria para carbonização de madeira [5],[6]

# 2. METODOLOGIA

A metodologia da pesquisa baseou-se em investigação documental, sustentada por revisão bibliográfica sobre a utilização do carvão vegetal nas siderurgias, o processo de carbonização em fornos de alvenaria, relatórios governamentais e publicados por ONGs, além de reportagens sobre as condições de trabalho presentes nas carvoarias do Brasil, os problemas de saúde e as condições de vida dos carvoeiros. Os resultados da pesquisa subsidiaram a análise proposta.

# 3. RESULTADOS

#### i. Relacionados às atividades desenvolvidas na carvoaria

*"Os trabalhadores, geralmente seminus, têm o corpo coberto pela fuligem [negra do carvão] e deles, muitas vezes, somente se veem os olhos e os dentes."* [7]

As carvoarias, em geral, estão instaladas próximas de onde se obtém a madeira utilizada na fabricação do carvão vegetal. O tamanho da carvoaria, ou seja, o número de fornos, depende da disponibilidade de mão-de-obra. São recorrentes os casos onde o carvoeiro trabalha sozinho com a mulher e os filhos, sem contar com ajudantes externos. A maioria dos carvoeiros aprendeu a atividade na prática, vendo os mais antigos trabalhar. As principais atividades desenvolvidas na carvoaria estão apresentadas no Quadro 1.

O controle do processo de carbonização é feito a partir da observação, pelo carvoeiro, da cor e do volume da fumaça que sai dos orifícios do forno de alvenaria (baianas e tatus):

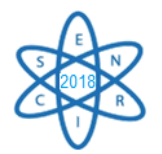

quando torna-se azulada, a carbonização terminou. Como a carbonização ocorre de cima para baixo, na medida em que ela vai sendo concluída, em determinada altura do forno, os orifícios vão sendo fechados, até o processo chegar no fundo do forno, junto ao chão.

As carvoarias tradicionais são formadas por baterias com 12 ou 18 fornos e as operações realizadas são cíclicas. Numa carvoaria com 18 fornos, por exemplo, com duas fileiras de fornos, cada fileira fica sob a responsabilidade de dois carvoeiros: enquanto três fornos estão sendo enchidos, três estão na fase de carbonização e três estão resfriando, de modo a manter a continuidade do processo [8].

A maneira pela qual os carvoeiros organizam o trabalho é variável: individual e solitário ou em duplas. As funções que exercem são as de *forneiro-carvoeiro* e de *carbonizadorbarrelador* [7]. As atividades nas carvoarias, pelas características do processo, exigem trabalho noturno, que é revezado, se houver mais de um carvoeiro trabalhando no local.

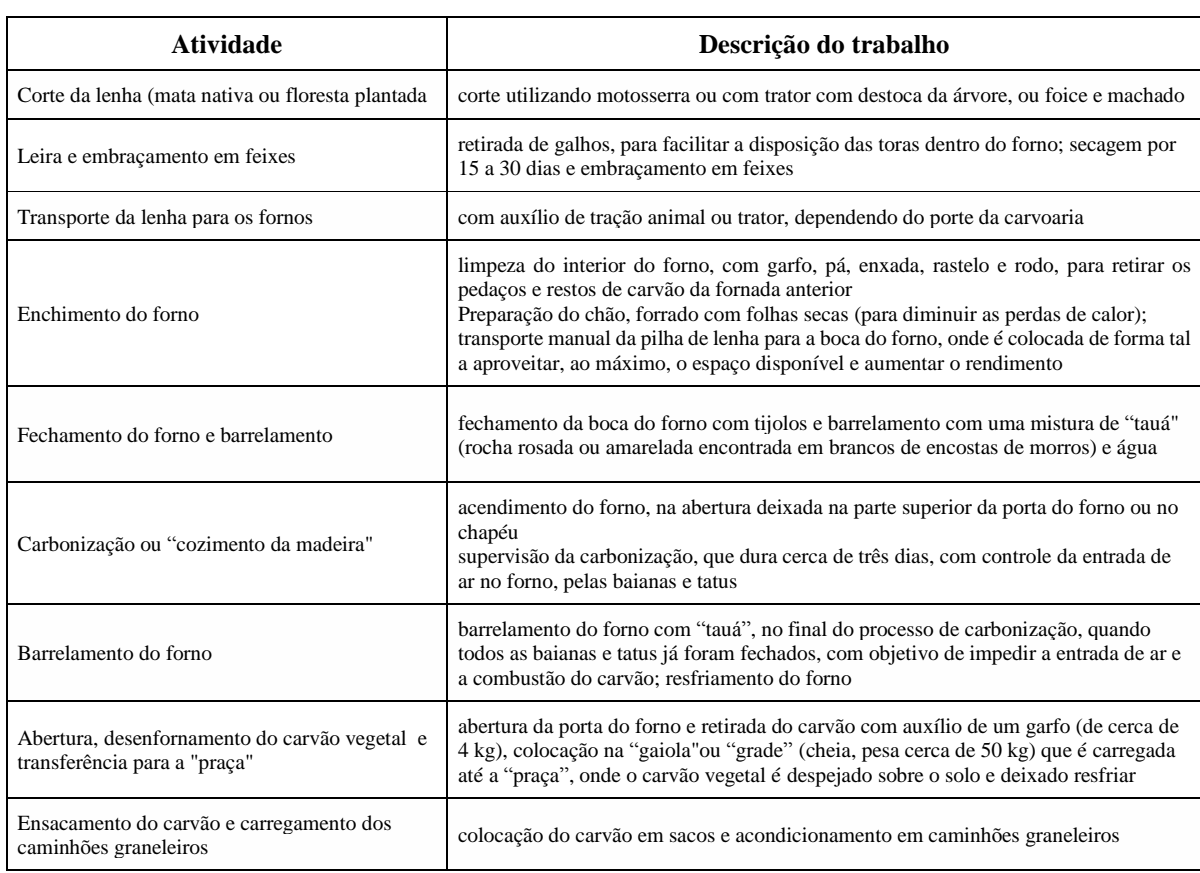

Quadro 1 - Atividades e trabalho nas carvoarias [6]

#### ii. Relacionados às condições de vida nas carvoarias

"*No sistema familiar de produção de carvão vegetal, as crianças, desde muito cedo, aos quatro, cinco anos, quando começam a andar com mais desenvoltura, acompanham os pais, especialmente as mães, às carvoarias e "brincam" de ajudar a encher o forno. Em torno de seis a sete anos,* 

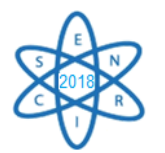

*algumas delas já conhecem todo o processo, e aos 12, 13 anos assumem todas as tarefas, sem distinção de sexo. As mulheres são, geralmente, poupadas de algumas tarefas como o esvaziamento do forno; porém, observaram-se adolescentes do sexo feminino e mulheres jovens desempenhando todas as funções, além de acumularem as responsabilidades pelas tarefas domésticas, caracterizando uma dupla jornada de trabalho*." [7]

A moradia dos carvoeiros é constituída por alojamentos próximos aos fornos, com instalações improvisadas, construídas de parede de pau a pique, cobertas com folhas de palmeira ou com lona e não possuem condições mínimas de higiene e de saneamento básico. Normalmente a família e os "ajudantes externos" dividem o trabalho e a moradia e dormem amontoados em catres. Não há energia elétrica, água potável ou as mínimas condições para se viver com um mínimo de dignidade. A alimentação é precária e insuficiente.

iii. Relacionados à saúde dos carvoeiros

*" O que vemos no mundo do carvão são famílias inteiras dormindo amontoadas em barracos improvisados de parede de pau a pique, às vezes com cobertura de folhas de palmeiras, estrategicamente localizados bem próximos às baterias de fornos. Não há energia elétrica, água potável ou as mínimas condições para que seres humanos, incluindo inúmeras crianças, possam viver com um mínimo de dignidade. Grande quantidade da energia não é reposta por uma dieta, precária e insuficiente. Assim, enquanto se ocupa a força de trabalho, é o próprio trabalhador que se consome que se desgasta."* [9]

Durante o processo de carbonização, diversas substâncias orgânicas resultam da decomposição térmica da madeira: ácido pirolenhoso e o alcatrão; metanol, ácido acético, acetona, acetato de metila, dóxido de carbono, monóxido de carbono e metano, que escapam para a atmosfera através dos orifícios do forno [9]. Possíveis efeitos neurológicos e hematológicos, teratogênicos e carcinogênicos dessas substâncias são descritos na literatura, porque há formação de compostos orgânicos aromáticos, alguns dos quais, de grande toxicidade para os seres humanos. "*Os carvoeiros, mulheres e crianças são envolvidos por uma intensa fumaça no local da carbonização, cujo cheiro forte faz arder os olhos e impregna tudo e todos ao seu redor*" [7].

A saúde dos trabalhadores das carvoarias e de seus familiares é comprometida pelo ambiente insalubre, devido ao processo de carbonização, agravada pelas condições de moradia, alimentação e higiene (Quadro 2) [6].

iv. Relacionados à presença de trabalho escravo nas carvoarias

*"O trabalho escravo não se apresenta, ele se esconde, somente existe à medida em que não há foco sobre ele. Todas as pessoas têm conhecimento sobre o trabalho forçado, mas ele não pode aparecer* no dia-a-dia. Então, ele tem de se esconder sob outras formas." [10] "Esta é a ponta inicial de uma *cadeia de produção que envolve, com diversos graus de responsabilidade, gigantes industriais. Empresas controladas pelos [grandes] grupos [do setor siderúrgico] são acusadas pelo Ministério Público Federal de se beneficiar da escravidão para produzir ferro gusa. Uma atividade econômica bilionária tem em sua base a violação dos direitos humanos."* [2]

Nas carvoarias, os trabalhadores são privados de sua liberdade, mantidos em condições degradantes de trabalho, confinados em locais longe das vistas da sociedade, sob a pressão física e moral caracterizadas pela servidão por dívida, pela retenção de *documentos, pelas condições geográficas (dificuldade de acesso) onde o trabalho é desenvolvido e pelo uso de armas* [2]*.* Ainda que não haja correntes, na escravidão contemporânea, um

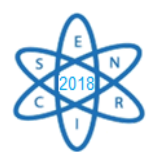

[empregador] tem total controle sobre o trabalhador, tratando-o como uma propriedade [6]. Diversos autores citados por Gonçalves [6] evidenciaram as relações entre o processo de carbonização e as condições de trabalho nas carvoarias e todos foram unânimes em afirmar que as condições de trabalho dos carvoeiros são degradantes.

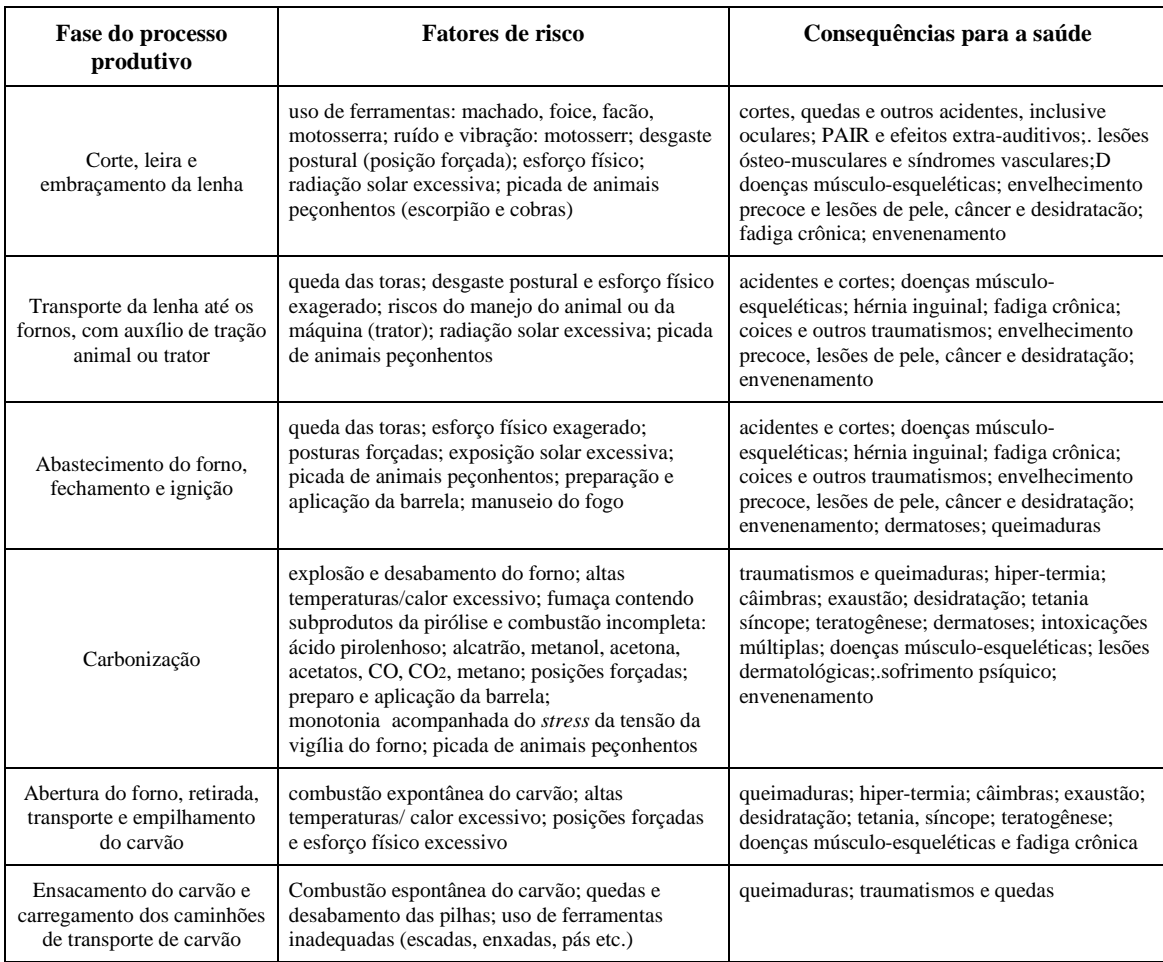

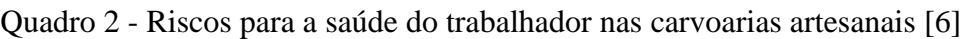

A Organização Internacional do Trabalho (OIT) conceitua *trabalho escravo* como sendo "*aquele de caráter degradante, realizado sob ameaça ou coerção e que envolve o cerceamento de liberdade*". A Convenção 29 da OIT considera *trabalho forçado* "*todo trabalho ou serviço exigido de um indivíduo sob ameaça de alguma punição e para o qual o dito indivíduo não se apresentou voluntariamente*".

Além disso, os carvoeiros estão expostos a relações de trabalho injustas e instáveis, sem garantia dos direitos trabalhistas básicos, como jornada de trabalho definida, repouso semanal, férias, seguro social e de acidente do trabalho. As condições de trabalho são inadequadas, sem o mínimo conforto, os equipamentos e instrumentos são arcaicos e sem proteção, o trabalho é monótono e realizado sob tensão, em especial na fase de "vigiar" o

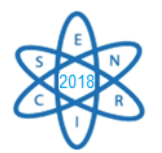

forno. Os carvoeiros são expostos à radiação solar excessiva, ao calor emitido pelos fornos, às substâncias químicas produzidas na carbonização da lenha e às picadas de animais peçonhentos [7].

O conjunto de atividades desenvolvidas pelo carvoeiro evidencia a exploração do trabalho braçal, e a manutenção desse quadro tem sido possível, porque, além da experiência, em si, na produção do carvão, *"esses trabalhadores encontram-se em estado de miserabilidade, sem alternativas e sem muita consciência de seus direitos"*, (…) e "*o custo dos trabalhadores deve ser menor do que os exigidos pelas normas trabalhistas legais*". O quadro é agravado pela constatação, pelos órgãos fiscalizadores, de casos recentes de trabalho escravo, pela presença de crianças e adolescentes trabalhando nas carvoarias e pela exploração predatória dos recursos florestais (Quadro 3) [6].

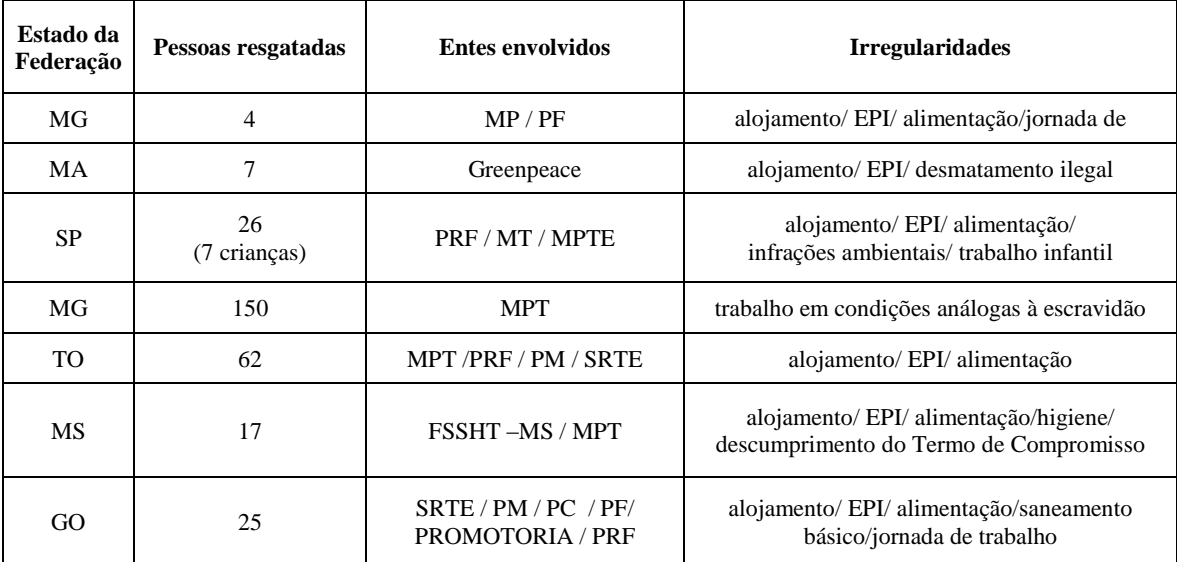

Quadro 3 - Trabalho escravo nas carvoarias: resultado de algumas campanhas[6].

#### 4. CONCLUSÃO

*" Na cadeia produtiva do aço, estão presentes condições de trabalho muito distintas: de um lado, as siderúrgicas certificadas segundo as normas internacionais; de outro, a precariedade das carvoarias artesanais, com utilização intensiva e predatória dos recursos florestais, exploração do trabalho em condições subumanas, incluindo crianças e adolescentes, empregando tecnologia rudimentar."* [7]

Como principais conclusões destacam-se: (a) em muitas situações as condições de trabalho são análogas às da escravidão; (b) o trabalho infantil está presente nas carvoarias, sendo que a criança que trabalha tem grandes chances de se tornar o adulto que irá continuar na função, sem perspectivas de um futuro melhor; (c) a manutenção desse quadro tem sido possível porque, para além da experiência na produção artesanal do carvão, esses trabalhadores encontram-se em estado de miserabilidade, sem alternativas e sem consciência de seus direitos; (d) o trabalho é monótono, perigoso e realizado sob

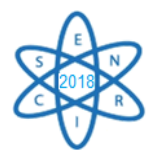

tensão, sob sol forte e intempéries; (e) os carvoeiros trabalham em condições insalubres: calor dos fornos e exposição às substâncias químicas contidas nos fumos da carbonização, que constituem fatores de risco para a saúde; (f) não há garantia de direitos trabalhistas básicos — jornada diária, repouso seminal, férias; (g) no caso da produção de carvão vegetal de madeira oriunda de mata nativa, há exploração predatória de florestas nativas.

## REFERÊNCIAS BIBLIOGRÁFICAS

[1] SINDICATO DA INDÚSTRIA DE FERRO NO ESTADO DE MINAS GERAIS SINDICATO DA INDÚSTRIA DO FERRO DE MINAS GERAIS [SINDIFER]. Anuário Estatístico 2017

[2] OBSERVATÓRIO SOCIAL. " Trabalho escravo no Brasil. O drama dos carvoeiros. A responsabilidade das siderúrgicas. A campanha para a erradicação". Observatório Social em Revista. n.6. Florianópolis: Instituto Observatório Social (2004).

[3] CENTRO DE GESTÃO E ESTUDOS ESTRATÉGICOS [CGEE]. "Subsídios 2014 ao Plano Siderúrgico do MDIC: Modernização da produção de carvão vegetal. Contrato Administrativo CGEE/MDIC 49/2013. Brasília: Centro de Gestão e Estudos Estratégicos (2014).

[4] Z.L.GONÇALVES. "Por trás da cortina de fumaça: o lado negro do trabalho nas carvoarias". Trabalho Final de Graduação - Monografia [Engenharia de Produção]. Escola de Minas. Universidade Federal de Ouro Preto, Ouro Preto, Brasil (2016).

[5] R. SAMPAIO et al. "Carvoejamento. Aumentando o rendimento dos fornos. Possibilidades a curto e longo prazos". *Workshop* Madeira Energética. BNDES. 29 mai (2007).

[6] UNIVERSIDADE FEDERAL DE VIÇOSA [UFV]. Laboratório de Painéis e Energia da Madeira. Apostila (Curso de Atualização em Carvão Vegetal). snd.

[7] E. C. DIAS, E. C. *et al*. "Processo de trabalho e saúde dos na produção artesanal de carvão vegetal em Minas Gerais, Brasil". *Cad. Saúde Pública* [online]. Vol 18, n.1, pp. 269-277. (2002)

[8] E. C. O. CAETANO. "No calor do inferno: Trabalho e trabalhadores das carvoarias do entorno da cidade de Curvello/MG". Dissertação [Mestrado] Ciências Sociais. Pontifícia Universidade Católica de Minas Gerais. Belo Horizonte, Brasil (2008).

[9] C. B. GUERRA, C.B. "Trabalho precoce na atividade carvoeira em Minas Gerais".www.claudiobuenoguerra.com.br/carvoaria\_jequitinhonha/carvoaria\_jequitinhonha.htm l (2015)

[10] ESTUDOS AVANÇADOS. Trabalho escravo no Brasil. Depoimento de Walter Barelli e Ruth Vilela. Rev. Estudos Avançados. Vol. 14 (38). (2000).

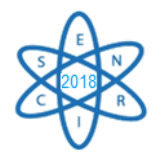

Id.: EE-018

# **ECONOMIC ANALYSIS OF THE UK NUCLEAR ENERGY SYSTEM FROM 1956 TO 2035**

# **Carlos E. Velasquez, Fidéllis B. G. L. e Estanislau, Claubia Pereira, Maria Auxiliadora F. Veloso and Antonella L. Costa**

Departamento de Engenharia Nuclear - Universidade Federal de Minas Gerais Av. Antônio Carlos, 6627, Campus UFMG 31.270-901 Belo Horizonte, MG

**Palavras-Chave**: Nuclear Energy, United Kingdom of Great Britain (UK), Message

#### **RESUMO**

One of the most important topics about nuclear programs is the economic development of their nuclear energy system. One of the most remarkable programs was the UK's nuclear energy systems. Their first commercial nuclear power reactor connected to the grid was the Calder Hall -1 at Seascale in 1956. After that, 45 reactors built until 1995 for electricity production. Currently, 30 of them are permanently shutdown and 15, which comprises around 19% of the UK energy matrix are still operational. Despite the last reactor built in 1995 was a PWR - SIZEWELL-B connected to the grid 23 years ago, the UK government plans to build new generation plants to supply 19 GWe until 2025 and aims to have additional 16 GWe until 2023. This work shows the economic needs of the UK's nuclear program to continue with their nuclear program. The software MESSAGE was used in the analysis taking into consideration the uranium spot price during the time. The results indicate the government investment needed to replace most of their current fleet with a new reactor fleet by 2025. This work also evaluates the economy of the nuclear fuel cycle comprising: mining price, fuel fabrication, the amount of nuclear waste produced by the nuclear reactor activity, the uranium ore needed to supply the reactor transition from old AGR to new generation of nuclear reactors, and spent fuel produced due to the nuclear activity until 2035.

#### 1. INTRODUCTION

The world's first commercial nuclear reactor was built at Calder Hall 1 in the United Kingdom by 1956. The original nuclear policy in the UK promised a nuclear power program between 5-6 GW of net capacity until 1965. This originated the Gas Cooled Reactor (GCR) generation, the model called Magnox. Around 1963 begun the era of the Advanced Gas cooled Reactor (AGR) design, where the Windscale AGR was the first of its kind [1, 2]. In addition, two Fast Breeder Reactor (FBR) were built, Dounreay DFR and PFR, without succeeding from 1962 to 1994. In the early 1990s, a new policy of nuclear energy promoting a new fleet of PWRs encouraged the government, but the plans were abandoned due to the lack of support. One of the major concerns aboute nuclear energy was the nuclear waste problem, the UK had a serious energy crisis that, in 2006, with Tony Blair on the command, let them think again in the nuclear program to avoid

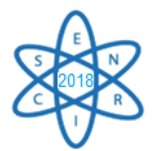

CO<sup>2</sup> emissions and the nuclear energy could make a great contribution to decrease the emissions [3].

The aim of this work is to study the economic aspects of the nuclear energy system from the beginning of the UK's nuclear era, in 1956, to the near future 2035. Therefore, this work simulates the energy contribution of 43 out of the 45 nuclear reactors connected to the grid and their nuclear waste produced during the time. The two aforementioned FBR reactors were due to their very short contribution to the electricity production share [2]. The economic aspects are based on the investment cost, operation and maintenance of each reactor technology and the uranium spot price in the market for each year from 1956 to 2018. The fuel fabrication cost to supply the reactor's fuel considers the spot price of the conversion process from  $U_3O_8$  and for the UF<sub>6</sub> without enrichment (SGHWR, GCR), with enrichment (AGR, PWR) and finally, the cost for fuel fabrication.

Besides, the nuclear energy system simlated at MESSAGE [4] takes into consideration the shutdown from most of their nuclear reactor fleet (AGR) in the near future. Therefore, it is simulated the transition from the shutdown of 15 reactors around 2025 to the new generation of reactors and the investment cost needed to fulfill the forecasted future demand of energy by building the new fleet of reactors [5], which are divided into two groups of Advanced Light Water Reactor (ALWR). The ALWR-1 represents the European Pressurized Reactor (EPR) [6] and the ALWR-2 represents the Advanced Boiling Water Reactor (ABWR) [7].

# 2. METHODOLOGY

The UK nuclear energy system was simulated from the beginning of the nuclear program to 2035. Nevertheless, the most important consideration was not include the two FBR and for the increase of electricity share, two light types of LWR reactors were considered an EPR and ABWR [4]. Thus, 43 nuclear reactors were simulated until 1995 due to the exclusion of the two FBR. This group were sorted in eight different types of reactors according to the power and reactor features. The planned reactors were classified in two different groups according to their features. The categories were:

- 1. GCR- MAGNOX-I: Hunterston (A-1, A-2); Berkeley (1, 2); Bradwell (1,2)
- 2. GCR- MAGNOX-II: Dungeness (A-1, A-2); Hinkley Point (A-1, A-2); Oldbury (A-1, A-2); Sizewell (A-1, A-2); Trawsfynydd (1, 2)
- 3. GCR- MAGNOX-III: Calder Hall (1,2,3,4); Chapelcross (1, 2, 3, 4)
- 4. GCR- MAGNOX-IV: Wylfa (1, 2)
- 5. SGHWR: Winfrith SGHWR
- 6. AGR I: Windscale AGR
- 7. AGR –II: Dungemess (B-1, B-2); Hartlepool (A-1, A-2), Heysham (A-1, A-2, B-1, B-2); Hinkley Point (B-1, B-2); Hunterston (B-1, B-2), Torness (1, 2)

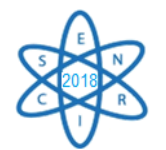

- 8. PWR: Sizewell B
- 9. ALWR1 (EPR & AP1000): Hinkley Point (C1, C2); Sizewell (C1, C2); Moorside  $(1, 2, 3)$
- 10. ALWR2 (ABWR): Wylfa Newydd (1, 2); Oldbury (C1, C2)

Tab.1 shows the average parameters for each category presented above. The operation factor and load factor were an average along the lifetime of the corresponding reactors. The table also shows the sum of electricity production (TWh) for all the reactors in each category during their respectively lifetime as well as the type of fuel considered for each reactor. For the ALWR1 and ALWR2 the considerations were: UOX nuclear fuel and a load factor of 80% for both and a nuclear capacity of 1650 MW and 1000 MW, respectively.

| Reactor       | <b>Electricity sum</b><br>of each one<br>(TW.h) | Average<br><b>Gross</b><br>Capacity<br>(MWe) | <b>Average Net</b><br>Capacity<br>(MWe) | <b>Operation</b><br>Factor<br>$(\%)$ | Load<br>Factor<br>(%) | <b>Fuel Type</b> |
|---------------|-------------------------------------------------|----------------------------------------------|-----------------------------------------|--------------------------------------|-----------------------|------------------|
| Magnox-I      | 154.24                                          | 161.67                                       | 146.00                                  | 87.02                                | 68.40                 | UOX-NatU         |
| Magnox-II     | 521.26                                          | 241.40                                       | 273.00                                  | 87.50                                | 75.64                 | UOX-NatU         |
| Magnox-III    | 112.96                                          | 60.00                                        | 35.00                                   | 60.00                                | 81.20                 | UOX-NatU         |
| Magnox-<br>IV | 235.75                                          | 535.00                                       | 550.00                                  | 82.40                                | 70.05                 | UOX-NatU         |
| <b>SGHWR</b>  | 10.96                                           | 318.00                                       | 100.00                                  | 60.90                                | 60.70                 | UOX-NatU         |
| AGR-I         | 3.26                                            | 36.00                                        | 32.00                                   | 56.80                                | 59.80                 | <b>UOX</b>       |
| $AGR-II$      | 1553.44                                         | 650.86                                       | 619.93                                  | 74.70                                | 68.54                 | <b>UOX</b>       |
| <b>PWR</b>    | 164.56                                          | 1250.00                                      | 1188.00                                 | 86.20                                | 83.70                 | <b>UOX</b>       |

Tab. 1. Main features of the 43 UK reactors modelled in Message [2]

The burnup of each reactor type, the prices, costs, fuel costs, uranium price, the thermal efficiency, and other data were obtained from different sources [8-16]

# 3. RESULTS

The nuclear electricity production is shown in Fig.1. The timeline was chosen until the end of life of the PWR-Sizewell B. Therefore, it represents the transition of all the old reactors to the new generation fleet plan of 16 GW that will be built until 2030. The figure also shows how the peaks of energy decrease after the different reactors shutdown during the nuclear history and the transition to new generations.

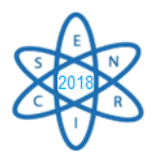

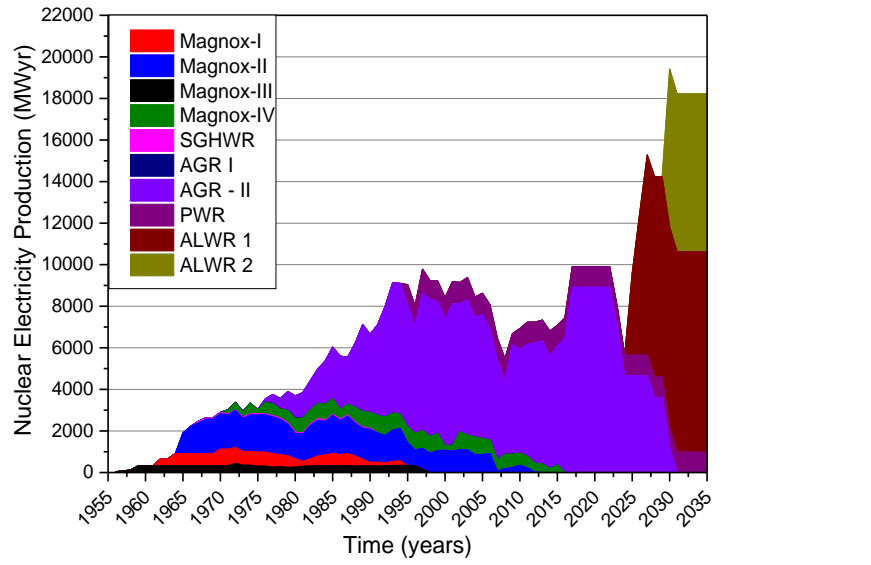

Fig. 1. Nuclear electricity production by reactor feature

The uranium supplied all the nuclear power reactors since the beginning of the UK nuclear program. The uranium price has been varied along the period since 1956. The highest price registered was in 2007 and the lowest was in the beginning of the time span. After 2018, the uranium price (US\$/kg) was set constant due to the fact that unpredictability price changes (Fig. 2a). On the other hand, Fig.2b shows the price paid by the uranium use since 1956 to 2035 in "once-through nuclear fuel cycle".

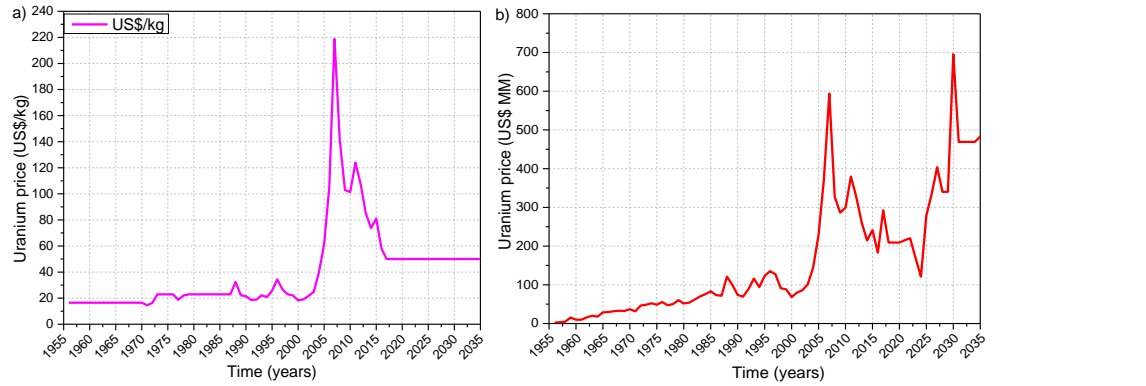

Fig. 2. (a) Uranium price and (b) uranium price paid by the nuclear reactor used

Fig. 3a shows the conversion price and the enrichment price, the conversion was separated in two different conversions, one for the GCR and the SGHWR, and the other one for the AGR, the LWR, and ALWR. On the other hand, the fuel production price for each reactor type used is presented in Fig. 3b. The UK is remarkable due to their two great eras, the first one of the GCR and the second one of AGR. The third era is the reactors planned to be built until 2030.

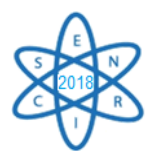

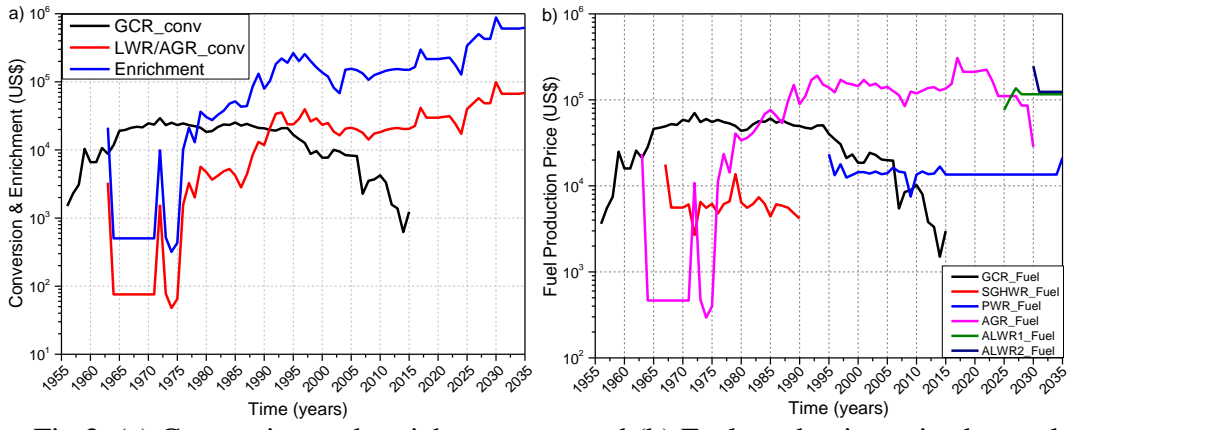

Fig.3. (a) Conversion and enrichment cost and (b) Fuel production price by nuclear reactor type

Fig.4 presents the spent fuel production after the nuclear activity of each type of reactor. It shows that the GCR was the highest producer of spent fuel due to their several numbers of reactors operation and their fuel cycle needs. Finally, Fig.5a shows the levelized price per type of reactor build. The most expensive reactors are the Magnox-III and the AGR-I, both of them were the first of their kind. Fig.5b shows the nuclear investment cost, the major investment would be for the ALWR reactors planned to be built until 2030. On the other hand, the second highest investment was for the AGR reactors due to them decommission and construction.

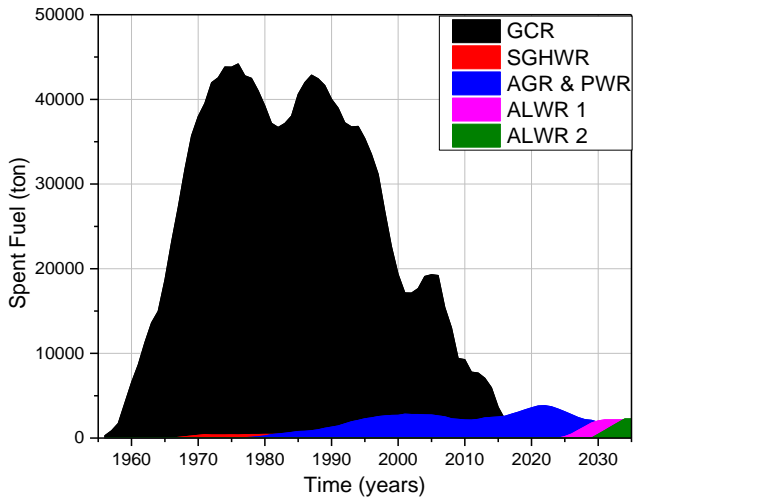

Fig.4 Nuclear Spent fuel produced by nuclear reactor activity

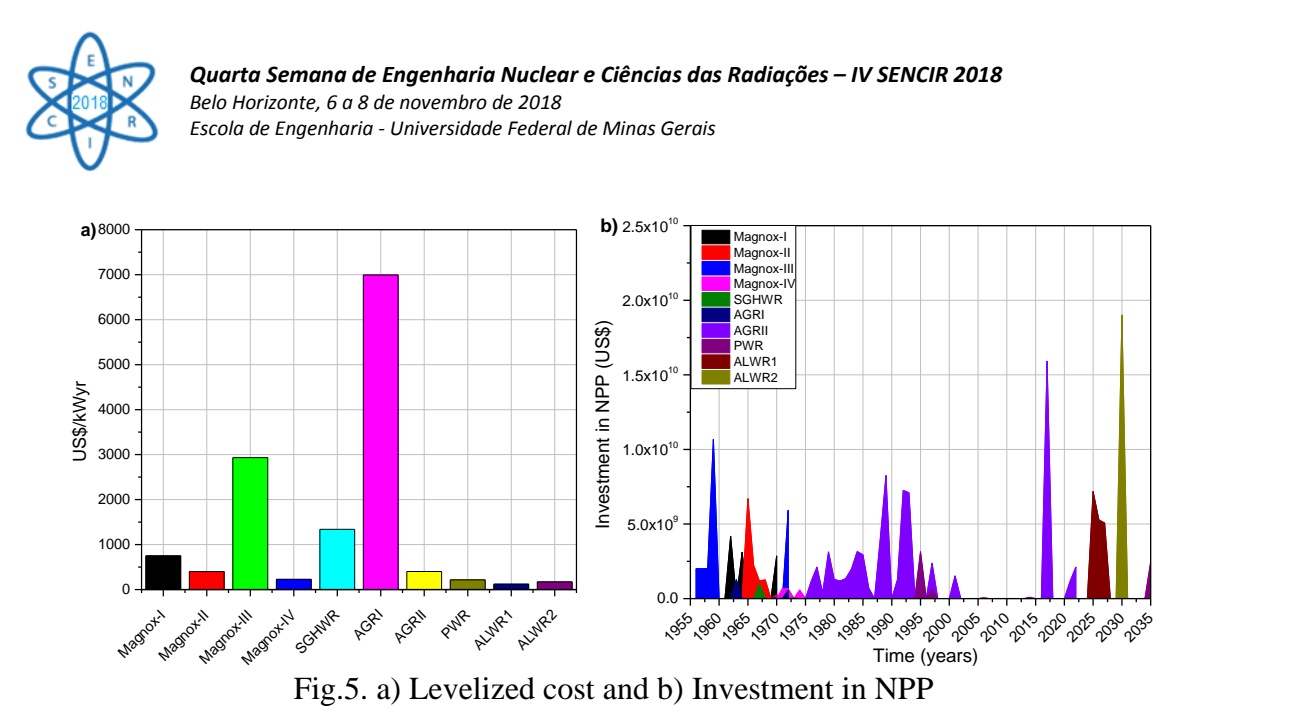

## 4. CONCLUSION

To simulate the UK's nuclear energy program has been simulated 10 different kinds of reactors from the eldest ones to the future ones. The highest amount of spent fuel is for the GCR reactors due to their fuel cycle and natural uranium needs. The more expensive reactors are their first of their kinds such as the Magnox-I, SGHWR and the AGR-I. The highest investment is for the construction of nuclear power plants. The highest amount of spent nuclear fuel is highest for the GCR due to their nuclear fuel cycle consumption. The nuclear fuel cycle was analyzed separately due to the differences in uranium price since the beginning of the nuclear era, then due to the differences in conversion between the GCR uses of natural uranium and the AGR and PWR enrichment one and the fuel production by type of reactor. Thereby, this work contributes to show the expenses of the UK's nuclear program during their lifetime. This is an initial work to have a vision of the evolution in investment and nuclear fuel cost of one of the eldest nuclear programs in the world.

#### ACKNOWLEDGMENT

The authors are grateful to the Brazilian research funding agencies, CNEN – Comissão Nacional de Energia Nuclear (Brazil), CNPq – Conselho Nacional de Desenvolvimento Científico e Tecnológico (Brazil), CAPES – Coordenação de Aperfeiçoamento de Pessoal de Nível Superior (Brazil) and FAPEMIG – Fundação de Amparo à Pesquisa do Estado de Minas Gerais (MG/Brazil), for the support. We are also grateful to sponsors and donor volunteers for their support of this event.

#### **REFERENCES**

[1] World Nuclear Association, Nuclear Power in the United Kingdom, http://www.worldnuclear.org/information-library/country-profiles/countries-t-z/united-kingdom.aspx, 2018.

[2] IAEA, "Power Reactor Information System (PRIS)" https://www.iaea.org/PRIS/CountryStatistics/CountryDetails.aspx?current=GB, 2018.

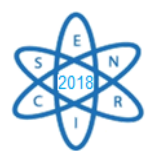

[3] The Guardian News , "Nuclear power in the UK – a history", https://www.theguardian.com/environment/2013/oct/21/nuclear-power-in-the-uk-a-history, 2018.

[4] IAEA - International Atomic Energy Agency, "Modelling Nuclear Energy Systems with MESSAGE: A User`s Guide," IAEA, Vienna, 2016

[5] United Kingdom – Nuclear Energy https://www.export.gov/article?id=United-Kingdom-Nuclear-Energy, export.gov, International TradeAdministration,2017.

[6]Areva, EDF, UK EPR – Generic Design Assessment, http://www.eprreactor.co.uk/scripts/ssmod/publigen/content/templates/Show.asp?P=57&L=EN

[7] Hitachi, General Electric, "UK Advanced Boiling Water Reactor", http://www.hitachi-hgneuk-abwr.co.uk/

[8] Peter Lloyd Jones, "The economics of nuclear power programs in the united kingdom", The Macmillan Press LTD, London and Basingstoke, 1984.

[9] G. Greenhalgh, "The Future of Nuclear Power", Graham & Trotman, London, 1988.

[10] Thomas Telford, "Water Chemistry of Nuclear Reactors Systems 8: Proceedings of the Conference Organized by the British Nuclear Energy Society and Held in Bournemouth", Bristish Nuclear Energy Society, International Atomic Energy Agency, UK, 2000.

[11] Jamal T. Manassah, "Alternative Energy Sources: Kuwait Foundation for the Advancement of Sciences", Academic Press, London, 1981.

[12] Robert E. Masterson, "Nuclear Engineering Fundamentals: A practical Perspective", CRC Press, 2017.

[13] Yassin A. Hassan, Robin A. Chaplin, "Nuclear Energy Materials and Reactors – Volume I", EOLSS, United Nations Educational Scientific and Cultural Organization, Oxford, UK, 2010.

[14] Marian Radetzki, "Uranium: A strategic Source of Energy", Croom Helm; London, 1981

[15] UX *Consulting*, "Nuclear Fuel Training Seminar", https://www.uxc.com/p/prices/UxCPrices.aspx, 2018.

[16] Erik Nonbol, "Description of the Advanced Gas Cooled Type of Reactor (AGR)", Riso National Laboratory, Roskilde, Denmark,1996.

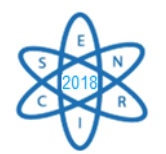

 $Id: EE-020$ 

# **ENERGIA RENOVÁVEL: ANÁLISE DO PROCESSO REGULATÓRIO NA IMPLANTAÇÃO DE PEQUENAS CENTRAIS HIDRELÉTRICAS EM MINAS GERAIS**

#### **Mateus Romão Oliveira¹, Antonella Lombardi Costa¹, Auxiliadora Maria Moura Santi²**

<sup>1</sup> Departamento de Engenharia Nuclear - Universidade Federal de Minas Gerais ² Escola de Minas – Universidade Federal de Ouro Preto, MG mateus\_romao@hotmail.com

**Palavras-Chave**: Licenciamento ambiental. Pequena Central Hidrelétrica (PCH). Minas Gerais.

#### **RESUMO**

O licenciamento ambiental é um dos principais instrumentos da Política Nacional do Meio Ambiente (PNMA) e é aplicado a empreendimentos potencialmente poluidores e degradadores do meio ambiente, tal como são as Pequenas Centrais Hidrelétricas (PCH), cujas obras causam significativos danos ambientais e sociais na localidade onde se pretende implantá-las e operá-las. Dado o interesse atual em fontes renováveis de energia para a geração de eletricidade, com o objetivo de contribuir para a mitigação da emissão de gases de efeito estufa e para as metas estabelecidas pelo Brasil no Acordo de Paris, pretendeu-se investigar a efetividade do licenciamento ambiental de PCHs, considerando o perfil tecnológico, os aspectos construtivos, os impactos e os conflitos socioambientais desse tipo de empreendimento. Para tanto, foram selecionados processos de licenciamento ambiental de PCHs formalizados na Superintendência Regional de Regularização Ambiental SUPRAM - Central Metropolitana de Belo Horizonte, tanto aqueles que já foram aprovados pelo Conselho Estadual de Política Ambiental do Estado de Minas Gerais e implantados, quanto aqueles que estão em fase de implantação, os quais foram considerados como estudos de caso da investigação. A metodologia do trabalho baseia-se em investigação documental, em especial nos estudos ambientais que compõem os processos de licenciamento ambiental desses empreendimentos, e aqueles referentes aos procedimentos da SUPRAM e do Ministério Público Federal e Estadual para os casos considerados, com o intuito de verificar como os respectivos processos foram instruídos, sua coerência, uniformidade e resultados, identificando-se, a partir daí, as fragilidades do processo regulatório. Por fim, tendo como premissa que o licenciamento é importante instrumento de avaliação da viabilidade socioambiental no contexto da PNMA, a análise realizada subsidiará a proposição de um conjunto procedimentos a serem considerados em análises futuras de processos de licenciamento ambiental de PCHs, no Estado de Minas Gerais. As discussões e alguns resultados preliminares apresentados, fazem parte do desenvolvimento do trabalho de dissertação de mestrado do autor, no *Programa de Pós-Graduação em Ciências e Técnicas Nucleares.*

#### 1. INTRODUÇÃO

O cenário de mudanças climáticas das últimas décadas tem evidenciado fortemente suas relações com as questões ambientais. Esforços têm sido realizados, em nível mundial, com o objetivo de pressionar governos e empreendedores a adequarem políticas e

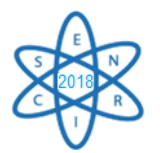

atividades produtivas às novas condições para reduzir as emissões de gases de efeito estufa e, dessa forma, mudar o curso do aquecimento global.

No que diz respeito ao setor energético, foram realizados investimentos direcionados à adoção de medidas de conservação e eficiência energética e ao uso de fontes alternativas de energia, em especial com vistas à diversificação da matriz elétrica. No Brasil, dentre as fontes renováveis, a hidreletricidade tornou-se uma alternativa mais competitiva quando comparada às outras opções de geração de eletricidade [1].

Mesmo sendo considerada mais limpa do que a geração termelétrica, no tocante à emissão de poluentes atmosféricos, as centrais hidráulicas causam impactos ambientais significativos, quando da sua implantação e operação. Dentre os principais problemas ambientais, cabe destacar: alteração do regime hidrológico; influência na qualidade das águas em razão do caráter lêntico do reservatório; assoreamento do barramento; e emissão de gases de efeito estufa provenientes da decomposição da cobertura vegetal submersa.

No contexto da criação e desenvolvimento de atividades de menor impacto sobre o meio ambiente, projetos de Pequenas Centrais Hidrelétricas (PCHs), principalmente em cursos d'água de pequeno e médio porte, mostraram-se relevantes.

A Resolução Normativa da Agência Nacional de Energia Elétrica - ANEEL - n° 673/2015 [2] e a Lei Federal n° 13.360/2016 [3] definem como critérios, para fins de obtenção de outorga de aproveitamento do potencial hidráulico, a potência instalada e a área inundada do reservatório das usinas. As PCHs são consideradas as usinas cuja capacidade instalada varia de 5 MW a 30 MW, com área de reservatório de até 13 km² de inundação.

Minas Gerais possui três das principais bacias hidrográficas do país e topografia que foi favorável ao aproveitamento do grande potencial hidráulico disponível em seu território, que se deu em sua totalidade. Dessa forma, para atender à demanda crescente de eletricidade, passou-se a desenvolver projetos para implantação de PCHs, as quais se tornaram uma alternativa efetiva para a diminuição da dependência da geração de eletricidade em hidrelétricas de maior porte [4] e mostraram-se mais vantajosas devido ao menor impacto ambiental que poderiam causar.

Segundo os dados do Banco de Informações de Geração - BIG - da ANEEL (2018), a capacidade instalada de geração de eletricidade em Minas Gerais, em 2018, totalizou 16.304,88 MW de potência instalada [5], encontrando-se distribuída em unidades de geração hidráulica, térmica e solar. O parque hidrelétrico é constituído por Central Geradora Hidrelétrica, Pequena Central Hidrelétrica e Usina Hidrelétrica, e respondem por 82,5% do total do aproveitamento hidrelétrico no estado.

O grande potencial de aproveitamento hidráulico na matriz energética de Minas Gerais revela a necessidade de fortalecimento do controle ambiental sobre o planejamento dessa atividade, com destaque para os instrumentos da Política Nacional do Meio Ambiente (PNMA), na qual o licenciamento ambiental é um dos principais.

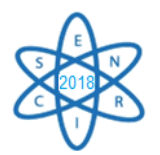

A Resolução CONAMA nº 237/97 define licenciamento ambiental como sendo um *"procedimento administrativo pelo qual o órgão ambiental competente licencia a localização, instalação, ampliação e a operação de empreendimentos e atividades utilizadoras de recursos ambientais, consideradas efetiva ou potencialmente poluidoras ou daquelas que, sob qualquer forma, possam causar degradação ambiental*" [6]. Ao longo dos anos, a expressão "meio ambiente" deixou de considerar apenas a concepção naturalista, sendo incorporado a ele um caráter sistêmico. O meio ambiente passou a ser entendido a partir das interações complexas entre o ambiente natural abiótico, os elementos vivos e as práticas sociais produtivas do homem, que estão diretamente ligadas à cultura, à classe social e às atividades de cada indivíduo.

É oportuno destacar o preâmbulo da *Declaração da Conferência das Nações Unidas sobre o Ambiente Humano* [7], que evidenciou a necessidade de uma visão mais ampla de meio ambiente ao afirmar que:

*"O homem é ao mesmo tempo obra e construtor do meio ambiente que o cerca, o qual lhe dá sustento material e lhe oferece oportunidade para desenvolver-se intelectual, moral, social e espiritualmente. [...] Os dois aspectos do meio ambiente humano, o natural e o artificial, são essenciais para o bem-estar do homem e para o gozo dos direitos humanos fundamentais, inclusive o direito à vida mesma."*

Houve, assim, a inclusão de novos elementos como o impacto da ação humana sobre o equilíbrio da Terra, bem como a percepção da influência de um dado empreendimento sobre a estrutura e o desenvolvimento, conjuntura que fundamenta a terminologia socioambiental [8] e a inclusão da caracterização da identificação dos impactos ambientais sobre o meio antrópico nos estudos ambientais.

Os projetos hidrelétricos, de uma forma geral, produzem grandes impactos sobre o meio socioambiental, que são verificados ao longo e além do tempo de vida da usina. A construção das barragens requer a ocupação de amplas extensões territoriais, na maioria das vezes em detrimento de segmentos sociais vulneráveis, sem que eles sejam, de fato, considerados sujeitos ativos no processo de decisão do órgão ambiental [9].

Neste contexto, a discussão sobre as bases e a dinâmica do processo de licenciamento ambiental apresenta-se como uma reflexão oportuna sobre a efetividade do instrumento enquanto ferramenta de avaliação da viabilidade socioambiental de um dado empreendimento.

As discussões e alguns resultados preliminares aqui apresentados fazem parte do desenvolvimento do trabalho de dissertação de mestrado no Programa de Pós-Graduação em Ciências e Técnicas Nucleares, na linha de pesquisa "Avaliação Tecnológica, Socioeconômica e Ambiental de Sistemas Energéticos". O objetivo central é identificar e analisar as conformidades e desconformidades em processos de licenciamento ambiental de PCHs em Minas Gerais conduzidos pelo Conselho Estadual de Política Ambiental -

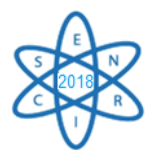

COPAM, considerando aqueles com maior expressividade na produção de impactos socioambientais, a participação das PCHs na matriz elétrica de Minas Gerais, sua importância para o gerenciamento do Sistema Interligado Nacional - SIN e sua contribuição para a mitigação do aquecimento global. 2. METODOLOGIA

A base de dados e informações para o desenvolvimento do trabalho são os processos de licenciamento ambiental de projetos classificados como PCHs de MG, selecionados em razão da expressividade dos seus impactos socioambientais e da experiência do órgão ambiental no que tange às desconformidades procedimentais, com ênfase nas análises técnicas realizadas sobre a viabilidade ambiental dos empreendimentos e/ou suficiência dos estudos ambientais apresentados em cada etapa do procedimento do licenciamento.

São consideradas referências para auxiliar as análises pretendidas, teses, dissertações, artigos técnico-científicos, relatórios e dados de entes governamentais (ambientais e do setor elétrico), que tratam do tema, bem como a legislação ambiental pertinente.

O desenvolvimento do trabalho está estruturado em etapas, descritas a seguir:

- i. desenvolvimento teórico-conceitual, envolvendo as características tecnológicas de PCHs e a legislação ambiental pertinente;
- ii. estudo da matriz elétrica nacional e, em particular de Minas Gerais, destacando a projeção das PCHs na matriz energética;
- iii. seleção dos estudos de caso referentes às PCHs instaladas em MG, tomando como base a delimitação geográfica, abrangida pela SUPRAM CM, em vista da facilidade de acesso às informações;
- iv. investigação e análise de documentos, relatórios e estudos ambientais referentes ao grupo de PCHs selecionadas, possibilidade de atualização de dados e informações;
- v. desenvolvimento e apresentação de propostas de melhoramento e adequação dos processos de licenciamento ambiental de PCHs, em Minas Gerais.

# 3. RESULTADOS PRELIMINARES

A participação das PCHs na matriz elétrica de Minas Gerais correspondeu, em 2018, a 710,1 MW de capacidade total instalada outorgada pela ANEEL. Dos 283 empreendimentos hidrelétricos em operação no estado, que respondem por 33.447,8 MW de potência instalada, 69 são empreendimentos caracterizados como Pequenas Centrais Hidrelétricas. Ainda segundo a ANEEL, para os próximos anos está prevista a adição de 368,7 MW na capacidade de geração de eletricidade, provenientes de quatro PCHs em construção e mais dezoito cuja construção não foi iniciada [5].

O Decreto Estadual n° 47.383/2018 [10] estabelece normas para o licenciamento ambiental e descreve as etapas do processo administrativo. Inicia-se com a caracterização da atividade ou do empreendimento, sendo o órgão estadual responsável pelo processo de regularização, definindo a classe e modalidade de enquadramento, bem como os estudos ambientais e a documentação necessária à formalização do processo. Finalizada a análise
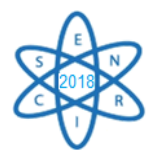

técnica, o parecer único é encaminhado à unidade competente do Conselho Estadual de Política Ambiental - COPAM para deliberação da concessão da licença ambiental.

A classificação da atividade, segundo o porte e potencial poluidor, é estabelecida conforme critérios descritos na Deliberação Normativa COPAM n° 217/2017 [11] para definição das modalidades de licenciamento ambiental de atividades utilizadoras de recursos ambientais no Estado de Minas Gerais. As Pequenas Centrais Hidrelétricas, tipificadas pelo código "*E-02-01-1: Sistemas de geração de energia hidrelétrica, exceto Central Geradora Hidrelétrica"* da referida norma*,* são caracterizadas como atividades com grande potencial poluidor/degradador e de pequeno porte, limitado pela capacidade instalada entre 5Mw e 30MW.

A Superintendência de Regularização Ambiental da Central Metropolitana - SUPRAM CM possui 16 processos administrativos formalizados para regularização ambiental de PCHs, divididos nas bacias hidrográficas do Rio das Velhas e Rio Paraopebas. Destes, 6 são considerados de caráter completo, referentes a empreendimentos de significativo impacto ambiental e que necessitam de Estudo de Impacto Ambiental e Relatório de Impacto Ambiental (EIA/RIMA).

# 4. CONCLUSÃO

A partir da investigação já realizada, em especial na análise dos trabalhos de Zhouri [9] e Ribeiro [12], espera-se que, em relação aos processos de licenciamento ambiental, conduzidos para cada uma das PCHs consideradas, serão encontradas falhas relacionadas, principalmente, à solução dos conflitos de interesses que envolvem os principais atores — população ribeirinha, Poder Público e empreendedor, as quais resultam, em diversos casos, em perdas significativas para as populações locais, que veem seu modo de vida, suas relações sociais e suas manifestações culturais modificados ou destruídos.

A questão fundamental é como administrar os conflitos gerados pelos problemas ambientais, uma vez que o que está em jogo é modelo de desenvolvimento, que, em muitas situações, se contrapõe aos modos de vida.

Outra conclusão que se pode tirar do desenvolvimento do trabalho, até então, é que as PCHs, embora possam resultar em significativos impactos sociais, representam importante opção para a geração de eletricidade, quer seja devido ao seu menor porte, que resulta em menor impacto ambiental, no geral, quando comparada com as hidrelétricas de grande porte.

Além disso, as PCHs são apontadas como de grande relevância nos planos e projetos voltados ao combate às mudanças climáticas, por se utilizar fonte renovável de energia.

Por fim, destaca-se que o trabalho, ora em desenvolvimento, contribuirá, como proposto, para modernizar o licenciamento ambiental de PCH conduzido no âmbito da Secretaria de Estado de Meio Ambiente e Desenvolvimento Sustentável de Minas Gerais, no sentido de proporcionar ao Poder Público meios para conduzir suas ações pautadas na garantida da preservação ambiental e dos direitos da população, que vive e depende daquele curso

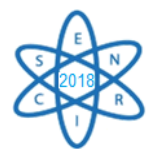

d'água. Mas, para isso, tais propostas deverão necessariamente considerar os dilemas e a proteção social contra os efeitos perversos de uma política ambiental mal conduzida.

# AGRADECIMENTOS

Agradecimentos à Secretaria Estadual de Meio Ambiente e Desenvolvimento Sustentável SEMAD/MG, nas pessoas dos dirigentes que autorizaram a participação do aluno no Programa de Pós-Graduação em Ciências e Técnicas Nucleares da UFMG, e às professoras Antonella Lombardi Costa e Auxiliadora Maria Moura Santi por contribuírem com seus conhecimentos na condução desta pesquisa.

# REFERÊNCIAS BIBLIOGRÁFICAS

[1] CASTRO, J. C. *et al*. "A Construção de Centrais Hidrelétricas e o Desenvolvimento Sustentável. Revista Economia & Energia". Ano XV, n. 81. Abril/junho, 2011.

[2] BRASIL. Agência Nacional de Energia Elétrica [ANEEL]. Resolução Normativa n° 673, de 4 de agosto de 2015, que estabelece os requisitos e procedimentos para a obtenção de outorga de autorização para exploração de aproveitamento de potencial hidráulico com características de Pequena Central Hidrelétrica – PCH.

[3] BRASIL. Congresso Nacional. Lei n° 13.360, de 17 de novembro de 2016, que altera a Lei n° 9.427, de 26 de dezembro de 1996, a qual disciplina o regime de concessões de serviços públicos de energia elétrica.

[4] SOUZA, P. A. P. de, VALÊNCIO, N. F. L. S. "O Papel das Pequenas Centrais Hidrelétricas (PCHs) no contexto político institucional da reestruturação do setor elétrico nacional". Revista Internacional de Desenvolvimento Local. Vol. 6, N. 10, p. 65-76. Brasil, mar 2005.

[5] BRASIL. Agência Nacional de Energia Elétrica [ANEEL]. BIG - Banco de Informações de Geração. Brasília: ANEEL. Disponível em <http://www2.aneel.gov.br/aplicacoes/capacidadebrasil/capacidadebrasil.cfm>

[6] BRASIL. Conselho Nacional do Meio Ambiente [CONAMA]. Resolução n° 273, de 19 de dezembro de 1997, que revisa os procedimentos e critérios utilizados no licenciamento ambiental.

[7] Organização das Nações Unidas [ONU]. Declaração de Estocolmo sobre o Ambiente Humano. Declaração de Estocolmo. Conferência das Nações Unidas sobre Meio Ambiente Humano. Estocolmo, 1972.

[8] GOMES, F. F. "Licenciamento Ambiental e a Difusão de Conflitos: Um Estudo Multicaso a Partir de Projetos Hidrelétricos do Estado do Paraná". Dissertação, Universidade Tecnológica Federal do Paraná, Programa de Pós-Graduação em Tecnologia e Sociedade, Curitiba, Brasil, 2017.

[9] ZHOURI, A. et al., "Uma Sociologia do Licenciamento Ambiental: o caso das hidrelétricas em Minas Gerais", GESTA-UFMG, Belo Horizonte, Minas Gerais, Brasil (2005).

[10] BRASIL. Conselho Estadual de Política Ambiental – COPAM. Decreto Estadual n° 47.383, de 02 de março de 2018, que estabelece normas para o licenciamento ambiental em Minas Gerais.

[11] Conselho Estadual de Política Ambiental – COPAM. Deliberação Normativa n° 217, de 06 de dezembro de 2017, que estabelece critérios de licenciamento ambiental em Minas Gerais.

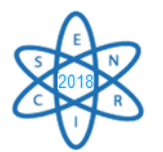

[12] RIBEIRO, M. Q. C. "O Licenciamento ambiental de aproveitamentos hidrelétricos: o espaço da adequação", Dissertação [Mestrado] Geografia, Instituto de Geociências da Universidade Federal de Minas Gerais, Belo Horizonte, Brasil (2008).

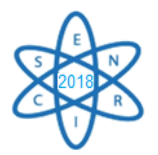

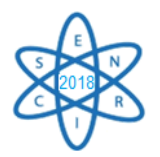

# ENGENHARIA NUCLEAR

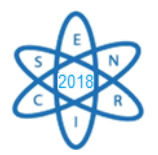

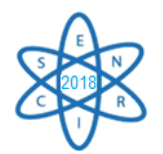

Id: EN-001

# **ANÁLISE NEUTRÔNICA DOS REATORES CANDU E ACR**

**Andressa A. Cunha<sup>1</sup> , Claubia Pereira<sup>1</sup> , Clarysson A.M. da Silva<sup>1</sup> e Gabriel H. P. Dias<sup>1</sup>**

Departamento de Engenharia Nuclear – Escola de Engenharia Universidade Federal de Minas Gerais Avenida Antônio Carlos, 6627 31270-90 Belo Horizonte, MG dessaamaralcunha@gmail.com

**Palavras-Chave**: ACR-1000, neutrônica, combustível reprocessado, CANDU-6, criticalidade

## **RESUMO**

Reatores nucleares são amplamente utilizados na geração de energia elétrica em diversos países. Argentina, China, Canadá, Coreia do Sul, Índia, Paquistão e Romênia utilizam reatores moderados e refrigerados a água pesada  $(D_2O)$ , tendo como combustível o urânio natural. O CANDU (*Canadiam Deuterium Uranium*) é um exemplo desse tipo de reator. Atualmente, encontra-se em fase de projeto, em países como Canadá e Coreia do Sul, uma variação do CANDU, o ACR (*Advanced CANDU Reactor*). Enquanto o CANDU usa  $D_2O$  como refrigerante e moderador, o ACR emprega  $H_2O$  como refrigerante e  $D_2O$ como moderador. Esta alteração visa a reduzir o volume de D2O, que é um recurso mais caro sob o ponto de vista econômico. Como consequência, o ACR deve ser alimentado com urânio levemente enriquecido. Neste trabalho, avalia-se a inserção de combustível reprocessado no ACR que possui percentual de material físsil maior que o urânio natural. O objetivo é avaliar o comportamento neutrônico dos reatores CANDU-6 e ACR-1000, utilizando o código MCNPX 2.6.0 (*Monte Carlo N-Particle Extended – versão 2.6.0*). O ACR-1000 foi avaliado considerando diferentes frações de combustível reprocessado no núcleo do reator. Tal metodologia tem por objetivo obter valores de *keff* mais próximos a do CANDU tradicional. Os resultados mostram características positivas do ACR-1000 em relação ao seu predecessor, bem como o uso do combustível reprocessado.

# 1. INTRODUÇÃO

O CANDU tradicional (*CANadian Deuterium Uranium*) é um tipo de reator que opera a base de urânio natural como combustível e água pesada  $(D_2O)$  como refrigerante e moderador. Atualmente está em fase de desenvolvimento o conceito do CANDU avançado (ACR – *Advanced CANDU Reactor*) o qual emprega água pesada como moderador, mas utiliza água leve (H2O) como refrigerante [1]. Como a razão de moderação da água leve é menor do que a água pesada, o ACR utiliza urânio levemente enriquecido (aproximadamente 1,0%) [1][2]. Este percentual é menor do que os 1,5% de material físsil do combustível queimado de um PWR típico (*Pressurized Water Reactor*). Assim, após o reprocessamento deste combustível, o pecentual adequado poderia ser utilizado em um ACR. Neste contexto, o presente trabalho estuda o núcleo de um ACR-1000 considerando diferentes frações de combustível reprocessado. O objetivo deste

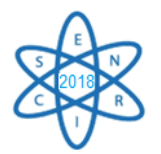

trabalho é avaliar o comportamento neutrônico do ACR-1000 comparando-o com o tradicional CANDU-6. Tais reatores foram modelados utilizando o código MCNPX 2.6.0 (*Monte Carlo N-Particle eXtended*), o qual é uma ferramenta que possibilita analisar o comportamento neutrônico de sistemas nucleares.

# 2. METODOLOGIA

# 2.1 Modelagem dos Núcleos do CANDU-6 e ACR-1000

Uma das principais diferenças entre os reatores estudados é a dimensão de seus núcleos. A Tab. 1 apresenta propriedades dos principais elementos de tais reatores.

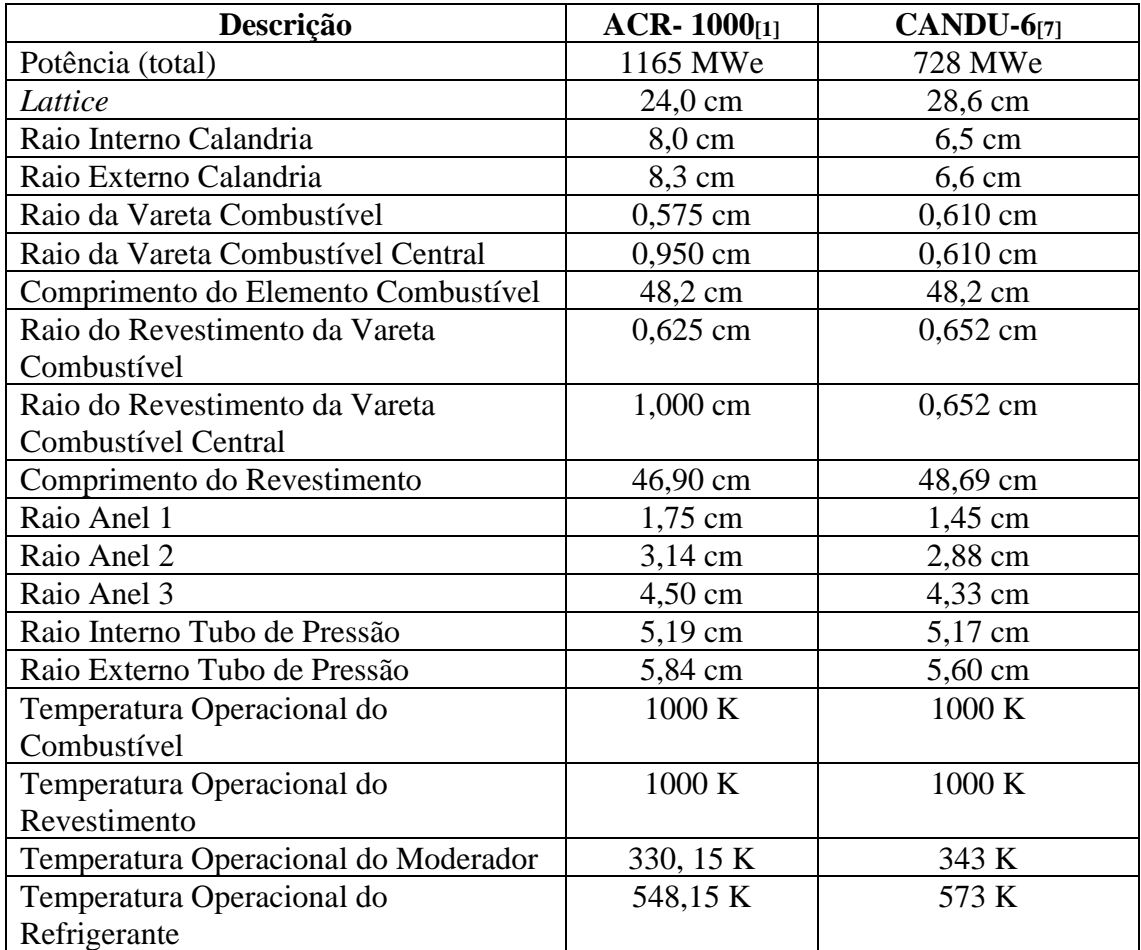

Tab. 1. Principais características do ACR-1000 e CANDU-6

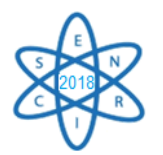

A Fig. 1 ilustra, respectivamente, os núcleos do ACR-1000 e CANDU-6 configurados no MCNPX 2.6.0. O núcleo do ACR é composto por 520 canais combustíveis, os quais possuem 43 varetas combustíveis revestidas por *Zircaloy.* Já o CANDU apresenta 380 canais com 37 varetas cada [1][7]. A placa espaçadora é composta por uma mistura homogênea de 29% de *Zircaloy* e 71% de água pesada. Para ambos os reatores, cada canal de combustível está dentro do canal de pressão, o qual é circundado pelo moderador. A calândria é a parte mais externa que compreende os canais de pressão e o moderador. Nas simulações através do MCNPX 2.6.0 foram consideradas 5000 partículas, distribuídas em três fontes neutrônicas simetricamente posicionadas, computando 300 ciclos ativos.

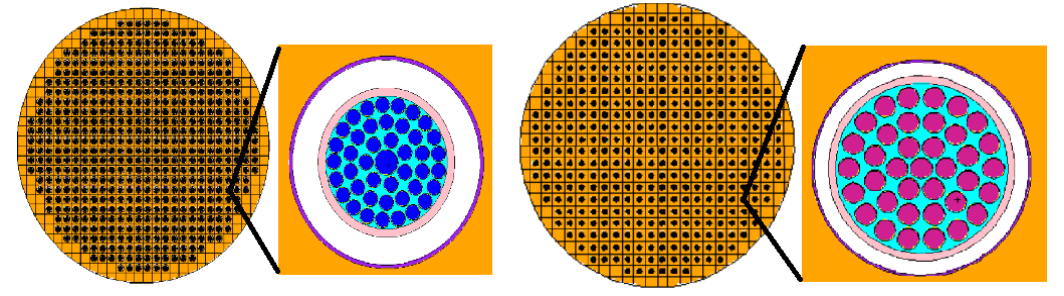

Fig. 1. Dimensionamento dos núcleos de ACR-1000 e CANDU-6, bem como a geometria da célula combustível destes reatores, respectivamente

2.2 Casos avaliados e Composição do Combustível

Foram estudados nove casos para o ACR-1000, que compreendem o uso do combustível óxido de urânio (UO2) e de combustíveis reprocessados pelas técnicas AIROX (*Atomics International Reduction Oxidation*) e OREOX (*Oxidation Reduction of Oxide Fuel*)[3]. A reatividade do núcleo ACR-1000 para tais combustíveis foi comparada com um típico CANDU-6 que utiliza urânio natural  $(0,711\%)$ . Como o ACR emprega H<sub>2</sub>O como refrigerante, o percentual de material físsil deverá ser maior que 0,711%. Assim, nas análises de criticalidade do núcleo ACR preenchido apenas com UO2, variou-se o percentual de enriquecimento de tal combustível para obter um fator de multiplicação efetivo (*keff*) próximo a do CANDU-6. Em relação aos casos em que se se utiliza material reprocessado, o núcleo é composto por um misto de combustível reprocessado e urânio natural indicados na Tab. 2.

| Tipo de<br>Combustível    | <b>Técnica</b><br>de   | <b>Material</b><br>físsil | Fração de preenchimento no<br>núcleo ACR-1000 |              |  |
|---------------------------|------------------------|---------------------------|-----------------------------------------------|--------------|--|
|                           | <b>Reprocessamento</b> |                           | UO <sub>2</sub>                               | Reprocessado |  |
| Óxido de                  |                        | 0,711%                    |                                               |              |  |
| urânio                    |                        | 0,800%                    |                                               |              |  |
| (UO <sub>2</sub> )        |                        | 0,900%                    |                                               |              |  |
| Misto:                    | <b>AIROX</b>           | 2,188%                    | 3/4                                           | 1/4          |  |
| Reprocessado              | <b>OREOX</b>           | 2,190%                    | 2/3                                           | 1/3          |  |
| e UO <sub>2</sub> natural |                        |                           | 1/2                                           | 1/2          |  |

Tab.2. Tipos de combustíveis avaliados para o ACR-1000

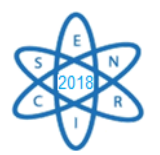

A composição do combustível irradiado foi obtida a partir de estudos anteriores [4] que consideram o ciclo típico de um PWR com enriquecimento inicial de 4,5% e queima de 50 GWd/MTU. O combustível queimado permanece na piscina para decaimento por cinco anos. O inventário de isótopos após este período é a base para o cálculo da composição dos combustíveis reprocessados. Este cálculo usa os percentuais de extração dos produtos de fissão relativos às técnicas AIROX [5] e OREOX [6]. Nas tabelas (Tab. 3 e Tab. 4) a seguir, estão expressas as composições referentes aos respectivos combustíveis obtidos, em fração de massa, através de reprocessamento.

| <b>Isótopo</b>                | Fração de               | <b>Isótopo</b>                 | Fração de               | <b>Isótopo</b>               | Fração de               | <b>Isótopo</b>                            | Fração de               |
|-------------------------------|-------------------------|--------------------------------|-------------------------|------------------------------|-------------------------|-------------------------------------------|-------------------------|
|                               | <b>Massa</b>            |                                | <b>Massa</b>            |                              | <b>Massa</b>            |                                           | <b>Massa</b>            |
| He <sup>4</sup>               | $1,0561$ $10^{-6}$      | Ni <sup>62</sup>               | $3,4551$ $10^{-7}$      | Sn <sup>112</sup>            | $2,5332$ $10^{-7}$      | $Ba^{138}$                                | $4,861810^{-4}$         |
| $\overline{O^{16}}$           | $1,195110^{-1}$         | Ni <sup>64</sup>               | 8,8040 10 <sup>-8</sup> | Sn <sup>114</sup>            | $1,6975$ $10^{-7}$      | Nd <sup>143</sup>                         | $1,0738$ $10^{-3}$      |
| Cl <sup>nat</sup>             | 5,8046 $10^{-6}$        | $\overline{Y^{89}}$            | $1,2659\ 10^{-7}$       | Sn <sup>115</sup>            | 8,8791 10 <sup>-8</sup> | Nd <sup>145</sup>                         | 8,8968 10 <sup>-4</sup> |
| Ca <sup>40</sup>              | $6,4080$ $10^{-6}$      | $\mathbf{Zr}^{90}$             | $2,1759$ $10^{-4}$      | Sn <sup>117</sup>            | $2,0056$ $10^{-6}$      | Sm <sup>147</sup>                         | $1,1163$ $10^{-4}$      |
| $Ca^{42}$                     | 4,2769 $10^{-8}$        | $\mathbf{Zr}^{93}$             | $9,543010^{-4}$         | $Sn^{118}$                   | $6,3251$ $10^{-6}$      | $Sm^{\overline{149}}$                     | $3,3179$ $10^{-6}$      |
| Ca <sup>43</sup>              | 8,9238 10 <sup>-9</sup> | Nb <sup>93</sup>               | 5,3018 $10^{-9}$        | $Sn^{119}$                   | $2,2407$ $10^{-6}$      | $Sm^{150}$                                | 3,9332 10 <sup>-4</sup> |
| Ca <sup>44</sup>              | 1,3789 10 <sup>-7</sup> | Mo <sup>95</sup>               | $9,3129$ $10^{-4}$      | $Sn^{120}$                   | 8,5109 10 <sup>-6</sup> | Sm <sup>151</sup>                         | $2,1069\ 10^{-5}$       |
| $Ca^{46}$                     | $2,644$ $10^{-10}$      | $Te^{99}$                      | $1,0650\ 10^{-3}$       | $Sn^{122}$                   | $1,2091$ $10^{-6}$      | Sm <sup>152</sup>                         | $1,550110^{-4}$         |
| $Ca^{48}$                     | $1,2361$ $10^{-8}$      | Ru <sup>101</sup>              | $1,0685$ $10^{-4}$      | $Sn^{124}$                   | $1,5121$ $10^{-6}$      | Eu <sup>151</sup>                         | $2,618610^{-6}$         |
| Ni <sup>60</sup>              | $6,4725$ $10^{-6}$      | $Ru^{103}$                     | $5,7639$ $10^{-4}$      | $\text{Cs}^{133}$            | $1,4987$ $10^{-4}$      | Eu <sup>153</sup>                         | $1,6351$ $10^{-4}$      |
| Ni <sup>61</sup>              | 2,4932 10 <sup>-6</sup> | $Pd^{106}$                     | $3,1922$ $10^{-4}$      | $\overline{\text{Cs}^{135}}$ | $7,5388$ $10^{-5}$      | $Gd^{155}$                                | $1,3659\ 10^{-7}$       |
| Ni <sup>58</sup>              | $1,0893$ $10^{-7}$      | $Ag^{109}$                     | $1,0676$ $10^{-4}$      | $\overline{\text{Cs}^{137}}$ | $8,4414$ $10^{-4}$      | Th <sup>230</sup>                         | $1,0065$ $10^{-8}$      |
| $\overline{U^{233}}$          | $7,0661~10^{-9}$        | $Np^{237}$                     | $7,7557$ $10^{-4}$      | $Pu^{241}$                   | $9,0473$ $10^{-4}$      | Am <sup><math>2\overline{43}</math></sup> | $2,1972$ $10^{-4}$      |
| $\mathbf{U}^{234}$            | $2,1219\ 10^{-4}$       | $Pu^{238}$                     | $3,1922$ $10^{-4}$      | $Pu^{242}$                   | $7,4246$ $10^{-4}$      | $\mathrm{Cm}^{242}$                       | 4,9857 $10^{-9}$        |
| $\mathbf{U}^{236}$            | $5,7355$ $10^{-3}$      | $Pu^{239}$                     | $7,0749$ $10^{-3}$      | Am <sup>241</sup>            | $1,0349$ $10^{-3}$      | $\mathrm{Cm}^{245}$                       | $5,511610^{-6}$         |
| $\overline{\mathbf{U}^{238}}$ | $8,432010^{-1}$         | $\overline{\mathrm{Pu}^{240}}$ | $2,8186\ 10^{-3}$       | Am <sup>242</sup>            | $1,9095$ $10^{-6}$      | $\mathrm{Cm}^{246}$                       | $5,5063$ $10^{-7}$      |

Tab.3 Composição do combustível obtido por reprocessamento AIROX

Tab. 4 Composição do combustível obtido por reprocessamento OREOX

| <b>Isótopo</b>         | Fração de          | <b>Isótopo</b>      | Fração de                 | <b>Isótopo</b>               | Fração de                 | <b>Isótopo</b>                | Fração de               |
|------------------------|--------------------|---------------------|---------------------------|------------------------------|---------------------------|-------------------------------|-------------------------|
|                        | <b>Massa</b>       |                     | <b>Massa</b>              |                              | <b>Massa</b>              |                               | <b>Massa</b>            |
| He <sup>4</sup>        | $1,2007$ $10^{-6}$ | $Te^{99}$           | $1,2108$ $10^{-3}$        | Nd <sup>143</sup>            | $1,2209$ $10^{-3}$        | Th <sup>230</sup>             | $1,1444$ $10^{-8}$      |
| $\mathbf{C}^{14}$      | 4,7355 $10^{-9}$   | $Ru^{101}$          | $2,4297$ $10^{-4}$        | Nd <sup>145</sup>            | $1,0115\;10^{-3}$         | $\overline{U^{233}}$          | $8,0338$ $10^{-9}$      |
| Cl <sup>36</sup>       | $6,5995$ $10^{-6}$ | Rh <sup>103</sup>   | $6,5532$ $10^{-4}$        | Sm <sup>147</sup>            | $1,2692$ $10^{-4}$        | $\overline{U^{234}}$          | $2,4126$ $10^{-4}$      |
| Ca <sup>41</sup>       | $7,5154$ $10^{-6}$ | $Pd^{107}$          | $3,6294$ $10^{-4}$        | Sm <sup>149</sup>            | $3,7723$ $10^{-6}$        | $\overline{U^{235}}$          | $1,0769$ $10^{-2}$      |
| $Ni^{59}$              | $1,0810\ 10^{-5}$  | $Ag^{109}$          | $1,2138$ $10^{-4}$        | Sm <sup>150</sup>            | $4,4718$ $10^{-4}$        | $\mathbf{U}^{236}$            | $6,521010^{3}$          |
| $\overline{Y^{90}}$    | $1,4393$ $10^{-7}$ | $Sn^{126}$          | $2,969110^{-5}$           | Sm <sup>151</sup>            | $2,3954$ $10^{-5}$        | $\mathbf{I}$ [238]            | $9,586810^{-1}$         |
| $Zr^{90}$              | $2,4739$ $10^{-4}$ | I <sup>129</sup>    | $2,4246$ 10- <sup>6</sup> | Sm <sup>152</sup>            | $1,7624$ $10^{-4}$        | $Np^{237}$                    | 8,8178 10 <sup>-4</sup> |
| $\mathbf{Zr}^{93}$     | $1,0850\ 10^{-3}$  | Cs <sup>133</sup>   | $1,7040\;10^{-5}$         | Eu <sup>151</sup>            | $2,9772$ 10 <sup>-6</sup> | $Pu^{238}$                    | $3,6294$ $10^{-4}$      |
| Nb <sup>93m</sup>      | $6,0279$ $10^{-9}$ | Cs <sup>135</sup>   | $8,5713$ 10 <sup>-6</sup> | Eu <sup>153</sup>            | $1,8590\ 10^{-4}$         | $Pu^{239}$                    | $8,0439\ 10^{-3}$       |
| Mo <sup>95</sup>       | $2,1177$ $10^{-4}$ | Ba <sup>137</sup>   | $1,3346\,10^{-5}$         | $Gd^{155}$                   | $1,5530\ 10^{-7}$         | $\mathbf{P} \mathbf{u}^{240}$ | $3,2047$ $10^{-3}$      |
| Am <sup>241</sup>      | $1,1766\;10^{-3}$  | $\mathrm{Cm}^{242}$ | 5,6685 $10^{-9}$          | $\text{Cm}^{2\overline{46}}$ | $6,2604$ $10^{-7}$        | $Pu^{2\overline{41}}$         | $1,0286$ $10^{-3}$      |
| $Am^{2\overline{41m}}$ | $2,171010^{-6}$    | $\mathrm{Cm}^{245}$ | $6,2664$ $10^{-6}$        | $Pu^{242}$                   | $8,4414$ $10^{-4}$        |                               |                         |

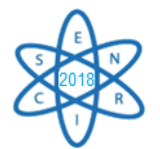

## 2.3 Parâmetros Avaliados

O principal parâmetro avaliado pelas simulações do reator é o *keff,* o qual foi calculado pelo código MCNPX. O núcleo foi simulado em condições normais de operação (descritas na Tab.1 e sem inserção de frações de vazio), em condições de variação de temperatura do combustível e também em condições de variação de densidade do refrigerante. Assim, nesta análise estuda-se o coeficiente de reatividade de temperatura do combustível  $(\alpha_C)$  e o Coeficiente de Reatividade de Vazio (CVR). O  $\alpha_C$  foi estimado através da seguinte equação:

$$
\alpha_C \left(\frac{pcm}{K}\right) = \left[\frac{k_2 - k_1}{k_2 \cdot k_1}\right] \cdot \frac{1}{\Delta T} \cdot 10^5
$$

onde *k1* e *k2* se referem aos valores de *keff* dos limites no intervalo de variação de temperatura.

Avaliou-se o Coeficiente de Reatividade de Vazio (CRV) a partir da variação de densidade e da seguinte relação:

$$
\mathit{CRV}\left(pcm\right)=\left[\frac{1}{k_1}-\frac{1}{k_2}\right].10^5
$$

na qual *k1* e *k2* são os respectivos valores de *keff* calculado em condições normais de operação e em condição de variação na densidade do refrigerante.

Ao assumir valores positivos, o parâmetro representa um acréscimo da criticalidade conforme a variação de densidade do refrigerante; os valores negativos, no entanto, expressam o decréscimo de *keff* , o qual é o comportamento mais esperado.

#### 3. RESULTADOS

A Tab. 3 apresenta os valores de *keff* para os casos estudados. Como esperado, O ACR torna-se subcrítico quando utiliza urânio natural (enriquecimento 0,711 %) enquanto o CANDU-6 apresenta  $k_{\text{eff}} \geq 1,0$ . O refrigerante do ACR (H<sub>2</sub>O) possui menor razão de moderação do que o refrigerante presente no CANDU-6 (D2O). Esta característica reduz a criticalidade do ACR, e para que este reator apresente valores de *keff* próximos ao do CANDU-6, é necessário utilizar UO<sub>2</sub> enriquecido a aproximadamente  $0.9\%$  (Tab. 5).

| <b>CANDU-6</b>                    |                  |                        | <b>ACR-1000</b>  |                            |                    |                    |
|-----------------------------------|------------------|------------------------|------------------|----------------------------|--------------------|--------------------|
| <b>Combustível UO<sub>2</sub></b> |                  | <b>Combustível UO2</b> |                  | Técnica de Reprocessamento |                    |                    |
|                                   |                  |                        |                  | <b>Combustível Misto</b>   |                    |                    |
| <b>Material</b>                   |                  | <b>Material</b>        |                  | Fração de                  | <b>OREOX</b>       | <b>AIROX</b>       |
| Físsil                            | $k_{\text{eff}}$ | Físsil                 | $k_{\text{eff}}$ | Reprocessado               | $k_{\textit{eff}}$ | $k_{\textit{eff}}$ |
|                                   |                  | 0,711%                 | 0,93201          | $\frac{1}{4}$              | 0,98745            | 0,98266            |
| 0,711%                            | 1,01139          | 0,800%                 | 0,97911          | $\frac{1}{3}$              | 1,00631            | 1,00062            |
|                                   |                  | 0,900%                 | 1,02495          | $\frac{1}{2}$              | 1,03167            | 1,02324            |

Tab.5. Fator de multiplicação efetivo em condições normais de temperatura e densidade para o ACR-1000 e CANDU-6.

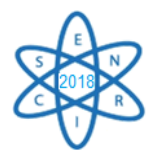

Tais resultados corroboram com estudos anteriores, os quais indicam enriquecimento na faixa de 0,8 a 1,0%[2]. Em relação aos combustíveis reprocessados, o núcleo ACR-1000 preenchido com um terço apresenta valor de *keff* mais próximo do CANDU-6. Entre os dois tipos de combustíveis reprocessados, o OREOX apresenta valores de *keff* ligeiramente superiores aos do AIROX devido à pequena diferença no percentual do material físsil nestes combustíveis.

Utilizando os combustíveis configurados segundo os resultados do item anterior, variouse em intervalos de 100K, a temperatura do combustível de 300K a 1200K. A Tab. 4 mostra a variação do  $k_{\text{eff}}$  em função da temperatura e o  $\alpha_c$  correspondente. É possível observar que o ACR apresenta  $\alpha_c$  positivo para alguns intervalos de temperatura. Contudo, considerando o desvio padrão estimado pelo código (aproximadamente ~ 1,7x10<sup>-4</sup>), nota-se que a variação de  $k_{\text{eff}}$  em  $\Delta T$  possui a mesma ordem de grandeza para todos os testes.

| Tem<br>р.   |                              | <b>CANDU-6</b><br>UO <sub>2</sub> | <b>ACR-1000</b><br>UO <sub>2</sub> |            | <b>ACR-1000</b><br><b>AIROX</b> |            | <b>ACR-1000</b><br><b>OREOX</b> |            |
|-------------|------------------------------|-----------------------------------|------------------------------------|------------|---------------------------------|------------|---------------------------------|------------|
| (K)         | $\mathcal{K}_{\mathit{eff}}$ | $\alpha_c$                        | $k_{\text{eff}}$                   | $\alpha_c$ | $k_{\textit{eff}}$              | $\alpha_c$ | $k_{\text{eff}}$                | $\alpha_c$ |
| 300         | 1.01704                      |                                   | 1.02571                            |            | 1.00628                         |            | 1.00769                         |            |
| 400         | 1,01626                      | $-0,75466$                        | 1,02772                            | 1,90676    | 1,00596                         | $-0,31611$ | 1,00759                         | $-0,09848$ |
| 500         | 1,01530                      | $-0.93040$                        | 1.02699                            | $-0,61643$ | 1,00611                         | 0.14820    | 1,00750                         | $-0,08865$ |
| 600         | 1.01432                      | $-0.95160$                        | 1.02699                            | 0.00000    | 1.00640                         | 0.28640    | 1.00665                         | $-0.83809$ |
| 700         | 1,01349                      | $-0,80739$                        | 1,02637                            | $-0.58819$ | 1,00602                         | $-0,37532$ | 1,00725                         | 0,59174    |
| 800         | 1,01344                      | $-0.04868$                        | 1,02594                            | $-0,40835$ | 1,00587                         | $-0.14823$ | 1,00663                         | $-0,61148$ |
| 900         | 1.01250                      | $-0.91608$                        | 1.02564                            | $-0.28510$ | 1.00539                         | $-0.47464$ | 1.00649                         | $-0.13818$ |
| 1000        | 1,01139                      | $-1,08395$                        | 1,02495                            | $-0,65637$ | 1,00512                         | $-0.26718$ | 1,00631                         | $-0,17771$ |
| <b>1100</b> | 1.01124                      | $-0.14666$                        | 1,02515                            | 1.90344    | 1.00620                         | 1.06788    | 1,00658                         | 0.26655    |
| 1200        | 1.01019                      | $-1.02786$                        | 1.02475                            | $-0.12460$ | 1.00494                         | $-1.24608$ | 1.00634                         | $-0.23692$ |

Tab. 6.  $k_{\text{eff}}$  e  $\alpha_C$  dos casos avaliados.

O próximo parâmetro avaliado foi a criticalidade segundo variações de densidade no refrigerante e seu CRV (indicado na Fig.2). A criticalidade sofre um acréscimo conforme a redução na densidade do refrigerante (aumento da fração de vazio em condições normais de temperatura). Apesar dos valores positivos, é possível inferir que o comportamento do reator operado com combustível reprocessado é o mais próximo do desejado, uma vez que a criticalidade aproxima-se mais do valor simulado através do CANDU-6.

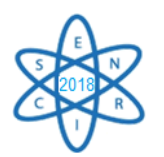

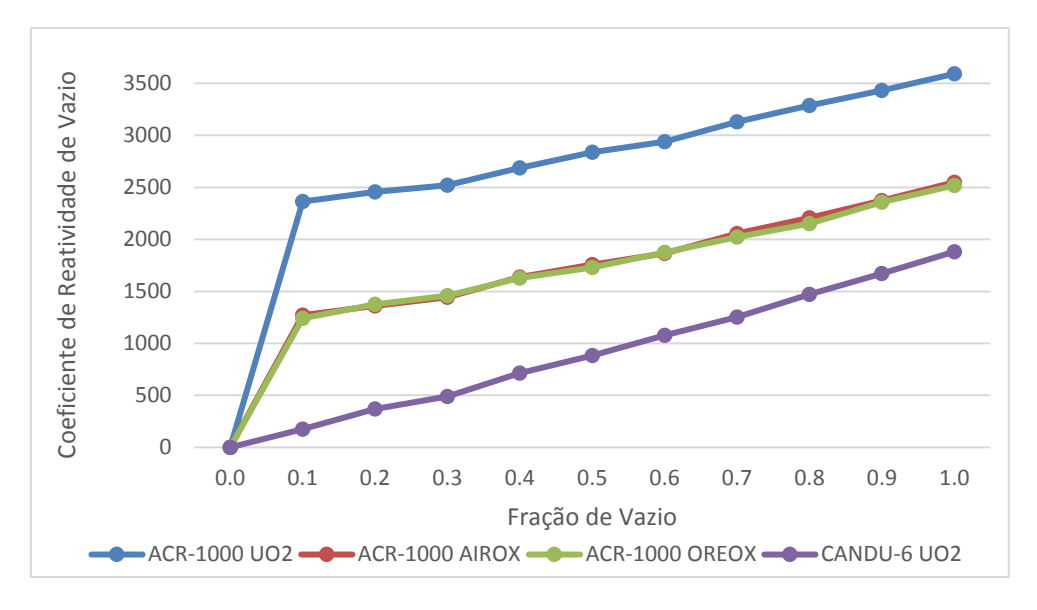

Fig.2. Comportamento do CRV para cada caso estudado.

# 4. CONCLUSÃO

O núcleo ACR-1000 contendo UO<sup>2</sup> apresenta criticalidade próxima a do CANDU-6 para combustível enriquecido a 0,9%. Em relação ao combustível reprocessado, a inserção em 1/3 do núcleo ACR-1000 gera valores de *keff* próximos a do tradicional CANDU-6. No estudo da variação de temperatura, o coeficiente de reatividade de temperatura possui valores negativos para a maioria dos intervalos de temperatura avaliados. Como se espera em reatores tipo CANDU, verifica-se acréscimo do Coeficiente de Reatividade de Vazio em função da redução da densidade do refrigerante. Apesar deste não ser um comportamento indicado, o CANDU possui sistemas de inserção de reatividade negativa os quais garantem a segurança do reator. Os valores de CRV para os casos com combustível reprocessado foram reduzidos em relação aos simulados com urânio. No geral, o uso do combustível reprocessado mostrou-se vantajoso e apresentou criticalidades aproximadas às do CANDU-6. A partir desses resultados, será possível executar novos estudos sobre a queima do combustível do reator e a inserção de veneno queimável e urânio empobrecido.

# AGRADECIMENTOS

À UFMG e ao Departamento de Engenharia Nuclear por possibilitar a aquisição de conhecimento e pelo incentivo a pesquisa, à FAPEMIG por fomentar e financiar esse projeto e ao professor Clarysson da Silva pela orientação e prestatividade.

# REFERÊNCIAS BIBLIOGRÁFICAS

[1] AECL. "ACR-1000 Technical Description Summary"*.* Ontario, 1ª Ed., January (2010)

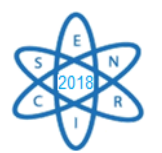

[2] G. Dias et al. "Comparação de Parâmetros Neutrônico entre um Reator CANDU e um ACR". Belo Horizonte, ABEN INAC, Novembro (2017).

[3] C. Silva et al. "Analysis of DUPIC Fuel Cycle Using the MCNPX Code"*.* Belo Horizonte (2017).

[4] G. Radulescu and J. Wagner. "Burn-up Credit Criticality Benchmark. Phase VII. UO<sup>2</sup> Fuel: Study of Spent Fuel Compositions for Long-Term Disposal". *Nuclear Energy Agency* (*NEA*). ISBN 978-92-64-99172-9, NEA No. 6998. France (2012).

[5] D. Majumdar et al. "Recycling of Nuclear Spent Fuel with AIROX Processing", *U.S. Department of Energy*. Report DOE/ID-10423, USA (1992).

[6] E. Parent. "Nuclear Fuel Cycles for Mid-Century Deployment". McGill University (Master Thesis). Canada (2003).

[7] UNENE. "The Essential CANDU". *University Network of Excellence for Nuclear Enginering.* Ontario (2014).

[8] John R. Lamarsh. "Introduction to Nuclear Engineering". Cap. 6, pp-27. Prentice Hall Professional Technical Reference, 2ª Ed., March (1983).

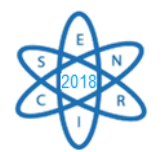

 $Id: EN-002$ 

# **SIMULAÇÃO COMPUTACIONAL E ANÁLISE TERMO-HIDRÁULICA DO REATOR NUCLEAR ANGRA 2**

#### **Igor T. Santos, Javier G. Mantecón, Antonella L. Costa**

Universidade Federal De Minas Gerais Departamento de Engenharia Nuclear – Escola de Engenharia Av. Antônio Carlos, nº 6627, Campus UFMG, PCA 1, CEP 31270-901, Belo Horizonte, MG, Brasil igortiago11@gmail.com

**Palavras-Chave**: Análise termo-hidráulica, RELAP5-3D, Angra 2

## **RESUMO**

Baseando-se em um modelo previamente desenvolvido da usina nuclear Angra 2 no código de análise termo-hidráulica RELAP5-3D, propõe-se analisar o funcionamento termo-hidráulico do núcleo do reator em estado estacionário e comparar os principais parâmetros calculados com dados de referência do documento FSAR (*Final Safety Analysis Report*) de Angra 2. A partir de modificações e adaptações no modelo original, analisa-se o comportamento do reator em condições de possíveis acidentes envolvendo falhas de refrigeração do núcleo, tais como falhas no funcionamento de uma ou mais bombas de refrigeração. Para o transiente analisado, é avaliado o comportamento do núcleo modificando o tipo de material do revestimento das varetas de combustível, no intuito de melhorar a transferência de calor no núcleo. Parâmetros tais como temperatura do combustível, do revestimento e do refrigerante, vazão de refrigerante, entre outros, são verificados e comparados com os limites de segurança.

1. INTRODUÇÃO

O funcionamento de uma usina nuclear deve sempre atender às mais rigorosas normas de segurança para que possíveis acidentes sejam previstos e evitados. Uma das maiores preocupações que envolvem a segurança dos reatores é a integridade das varetas de combustível uma vez que, se danificadas, pode haver liberação de produtos radioativos para o fluido refrigerante. Desse modo, é de fundamental importância conhecer o comportamento das varetas de combustível em situações normais de operação de um reator nuclear e também durante transientes operacionais.

O material para revestimento de combustível é selecionado depois que outros aspectos do projeto do núcleo do reator já foram decididos, como o combustível nuclear, o moderador e o refrigerante, definindo, portanto, as múltiplas restrições de projeto para a seleção do material de revestimento de combustível. Essas restrições incluem característica neutrônica, tais como poder de moderação e razão de moderação, a temperatura máxima de operação, a resistência à fluência, a resistência mecânica, a tenacidade, a expansão térmica, a condutividade térmica e a compatibilidade química com produtos físseis, com

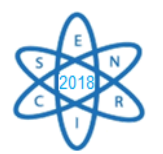

o refrigerante/moderador, e com o próprio combustível. No presente trabalho, cinco diferentes materiais foram estudados como revestimento das varetas de combustível.

Os primeiros materiais estudados foram as ligas de zircônio têm sido as principais escolhas para a fabricação do revestimento das varetas nas últimas décadas devido à sua baixa seção de choque de absorção de nêutrons térmicos, além da tecnologia bemsucedida de fabricação de ligas à base de zircônio. O reator de Angra 2 utiliza o zircaloy-4 (Zr-4) como liga de revestimento. As ligas de Zr-4 exibem comportamento otimizado em condições normais de operação, porém, em condições de acidentes, esse material pode sofrer degradação severa por oxidação rápida de zircônio a temperaturas acima de 1200ºC [1]. Para o presente trabalho, as propriedades termofísicas do Zr-4, como densidade, condutividade térmica e capacidade calorífica, foram retirados do documento FSAR [2].

Aços inoxidáveis (SS – *Stainless Steel*) austeníticos foram usados para a fabricação do revestimento das varetas nos primeiros reatores PRW (*Pressurized Water Reactors*). Entretanto, foram rapidamente substituídos pelas ligas de zircônio, as quais apresentam menor seção de absorção de nêutrons térmicos. Nas últimas décadas, os aços inoxidáveis tiveram importantes melhorias de desempenho em suas propriedades mecânicas e termoquímicas, tornando-se novamente potenciais materiais de revestimento das varetas de combustível [1]. No presente trabalho, dois tipos de SS foram utilizados: SS 304 e SS316 e suas propriedades foram obtidas de [3].

Outros revestimentos possíveis para as varetas são os revestimentos cerâmicos, como compósitos de silício (SiC/SiC), que mantêm sua resistência mecânica e não se deformam até temperaturas próximas a 1300ºC. Além disso, apresentam estabilidade quando submetidos à altas doses de irradiação e capturam menos nêutrons que ligas à base de zircônio. O SiC apresenta alta condutividade térmica comparada com a maioria dos materiais cerâmicos e alguns metais, e um coeficiente de expansão térmica baixo, tornando-o menos suscetível a choques térmicos. Existe uma variedade de compósitos com fibras à base de SiC. Para o presente trabalho, foi considerado o SiC reforçado com Hi-Nicalon Tipo S, material estudado em [4], de onde foi constatada sua avaliabilidade como revestimento e de onde foram obtidas suas propriedades termofísicas.

O último material estudado foi uma liga de FeCrAl, que apresentam baixíssimas taxas de oxidação (1 a 3 vezes menores que o zircaloy), além de boas propriedades mecânicas. Todavia, ligas de FeCrAl apresentam alta seção de absorção de nêutrons, o que demandaria mudanças na espessura das varetas ou no enriquecimento do combustível [5].

#### 2. METODOLOGIA

A nodalização do núcleo do reator de Angra 2 foi desenvolvida em [6] no código de análise termo-hidráulica RELAP5-3D (*Reactor Excursion and Leak Analysis Program – Three Dimensional*) e sua representação esquemática é mostrada na Figura 1. O modelo contém 162 componentes hidráulicos e 14 estruturas de calor. Todos os quatro circuitos de refrigeração são simétricos, com exceção do circuito primário que apresenta um pressurizador (130). O núcleo foi simulado utilizando dez componentes unidimensionais do tipo *pipe* (600-609) de mesma área, representando canais para vazão de fluido

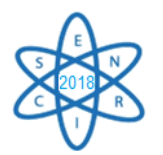

refrigerante, tendo estruturas de calor associadas a cada um deles. Todos os canais termohidráulicos são idênticos e foram divididos axialmente em 34 volumes e a distribuição axial de potência foi calculada considerando um perfil cosseno. A potência total do reator foi dividida entre a quantidade de canais termo-hidráulicos e igualmente distribuída em cada estrutura de calor.

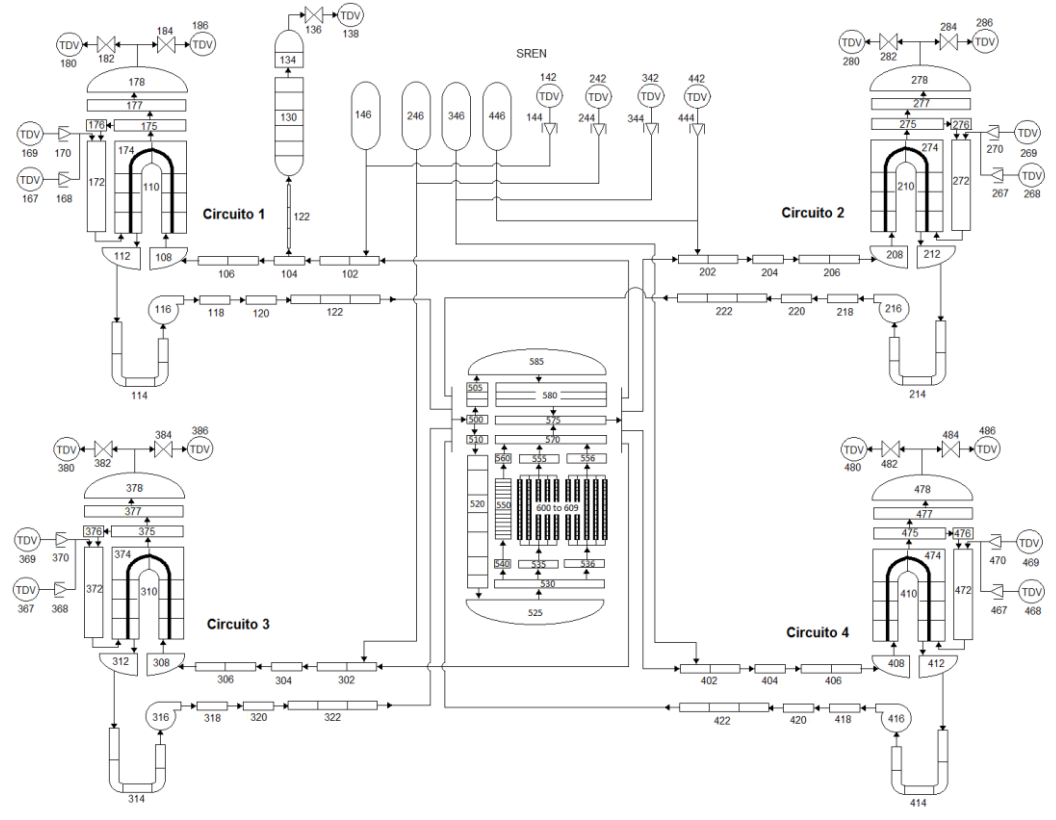

Figura 1 - Diagrama de nodalização do reator Angra 2 [6]

O RELAP5-3D é uma das versões mais recentes do código RELAP5, desenvolvido pelo *Idaho National Laboratory* (EUA) para o modelamento de reatores nucleares e simulações de reatores de água leve durante operação estacionária e em casos de transitórios. O código simula o comportamento acoplado do sistema de refrigeração do reator e do núcleo para acidentes de perda de refrigerante e transientes operacionais, como perda de energia de alimentação das bombas de refrigeração, perda de vazão, entre outros.

# 3. RESULTADOS

#### 3.1 Operação em estado estacionário

Os cálculos de estado estacionário foram feitos com o reator operando em potência constante de 3771 MWt. Os parâmetros calculados obtidos foram comparados com dados nominais de referência da planta [2]. Os resultados obtidos são apresentados na Tab. 1, considerando que o Zr-4 é o material de revestimento das varetas de combustível. Os resultados obtidos apresentam boa aproximação com os valores de referência, com erros

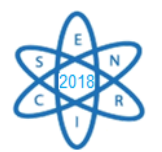

relativos inferiores a 1%, indicando que o modelo é capaz de reproduzir o comportamento termo-hidráulico da planta com boa aproximação.

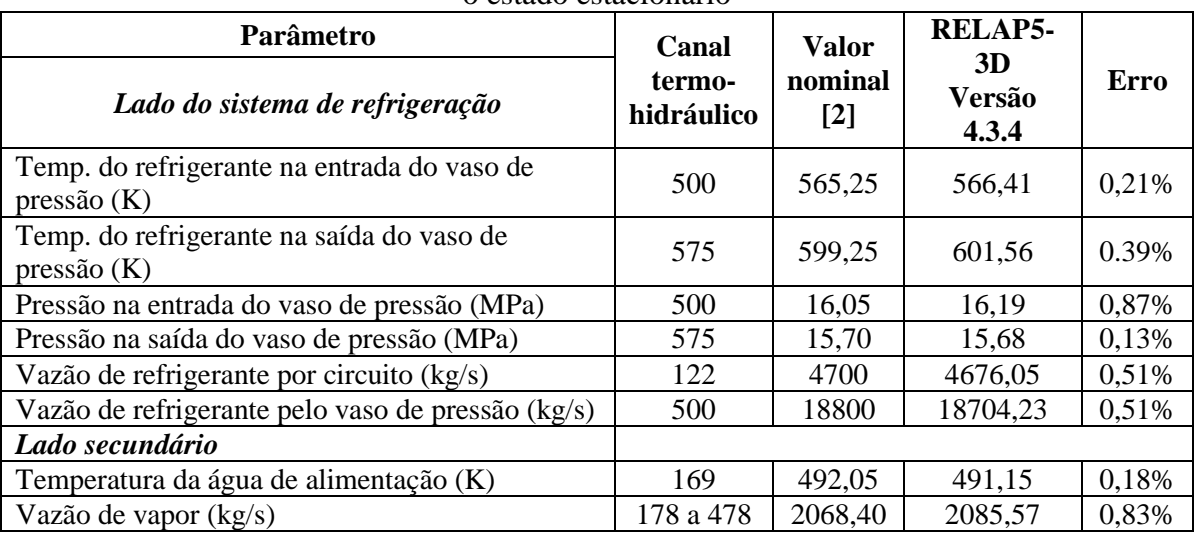

Tab. 1: Comparação entre os valores de referência e os calculados no RELAP5-3D para o estado estacionário

Os cálculos também foram efetuados considerando diferentes tipos de materiais de revestimento. A Figura 2 mostra uma comparação entre a temperatura no centro do combustível e na superfície do revestimento de um canal termo-hidráulico. É possível perceber que o material mais eficiente para a redução de calor do núcleo é o carbeto de silício reforçado, seguido do SS 316, SS 304, liga de FeCrAl, e por último, o Zr4.

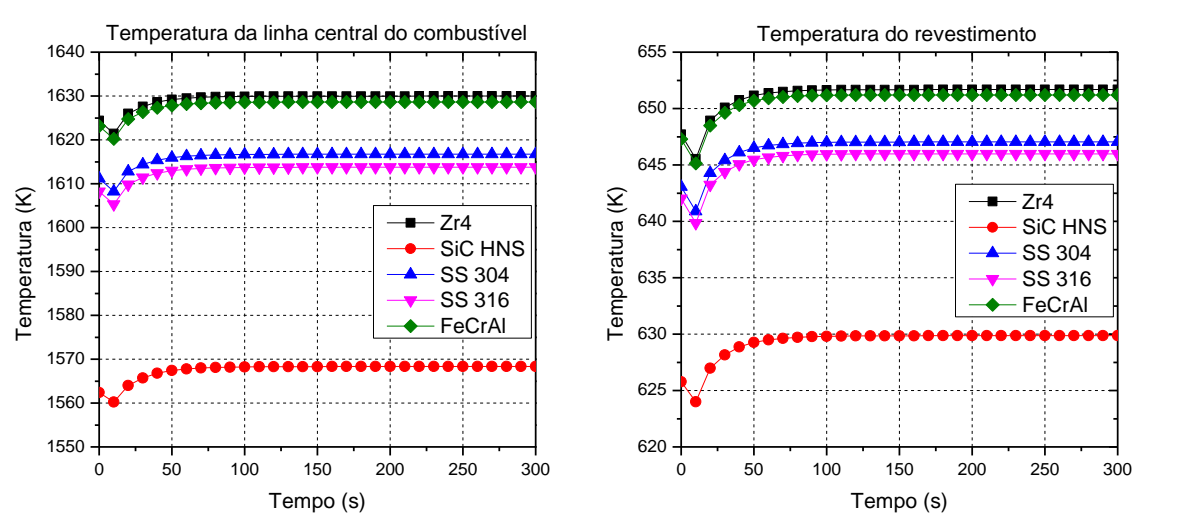

Figure 2: Temperatura (a) da linha central do combustível e (b) de diferentes revestimentos das varetas de combustível

3.2 Parada súbita de uma ou múltiplas bombas de refrigeração

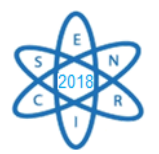

Foram realizados estudos de transitórios para avaliar o comportamento do reator quando acontece a parada de uma ou múltiplas bombas de refrigeração, representadas pelos componentes 116 a 416 da Figura 1. Todos os transitórios iniciam no tempo 350 s. Três casos foram analisados. No caso A, foi simulada a parada súbita de uma bomba sem o *scram* do reator; no caso B, foi simulada a parada de três bombas sem *scram*; e no caso C, a parada de três bombas com o *scram* do reator. Em todos os casos, a velocidade das bombas foi gradativamente diminuída com o acionamento de um *trip* das respectivas bombas no tempo de 350 segundos de cálculos. A Figura 3 apresenta os resultados obtidos para o caso A. Como mostra a figura, a falha de uma única bomba aumenta levemente as temperaturas de todos os canais termo-hidráulicos do núcleo, estabilizando-se em valores aceitáveis para o funcionamento seguro do reator.

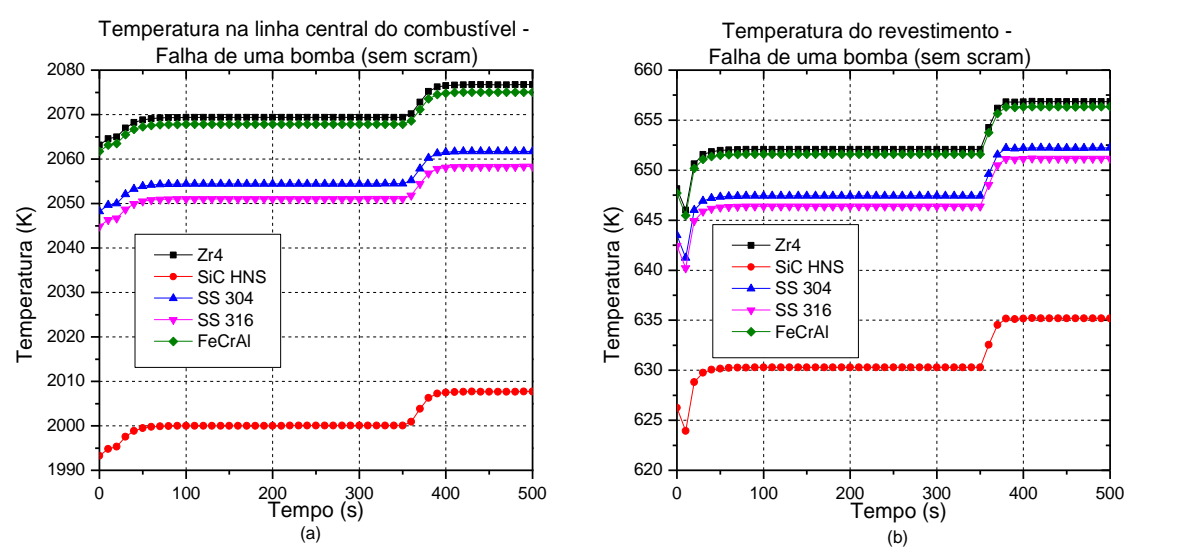

Figura 3: Evolução temporal da temperatura (a) do combustível e (b) do revestimento para a falha de uma bomba, sem o desligamento do reator.

Para o caso B, mostrado na Figura 4. na falha simultânea de três bombas de refrigeração, ocorre um aumento excessivo nas temperaturas do núcleo, atingindo valores inaceitáveis para o funcionamento seguro do reator, comprometendo a estrutura do mesmo. Isso ocorre porque não foi simulado o acionamento de sistemas de emergência para efetuar o desligamento do reator.

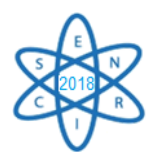

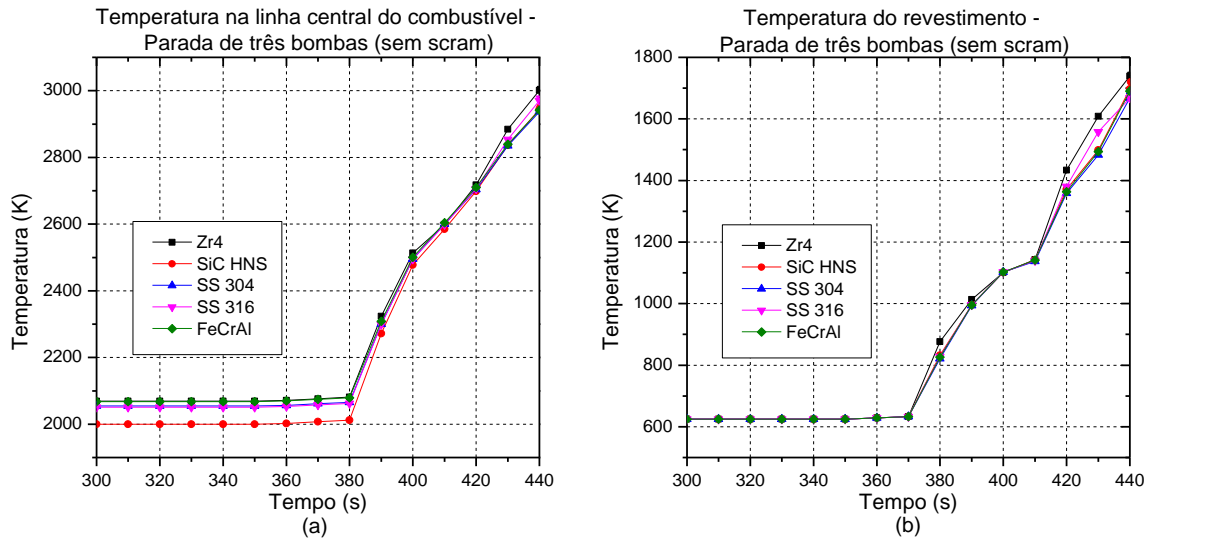

Figure 4: Evolução temporal da temperatura (a) do combustível e (b) do revestimento para a falha de três bombas, sem o desligamento do reator.

As medidas emergenciais para redução da potência do reator foram simuladas no caso C por meio da queda das barras de controle e ativação do sistema de refrigeração de emergência do núcleo no momento em que ocorre o *trip* das bombas. Na Figura 5 são mostrados os valores de temperatura do combustível e do revestimento quando o *scram* do reator é acionado. Com o acionamento dos sistemas de segurança, as temperaturas no núcleo do reator diminuem rapidamente, garantindo a preservação de seus componentes.

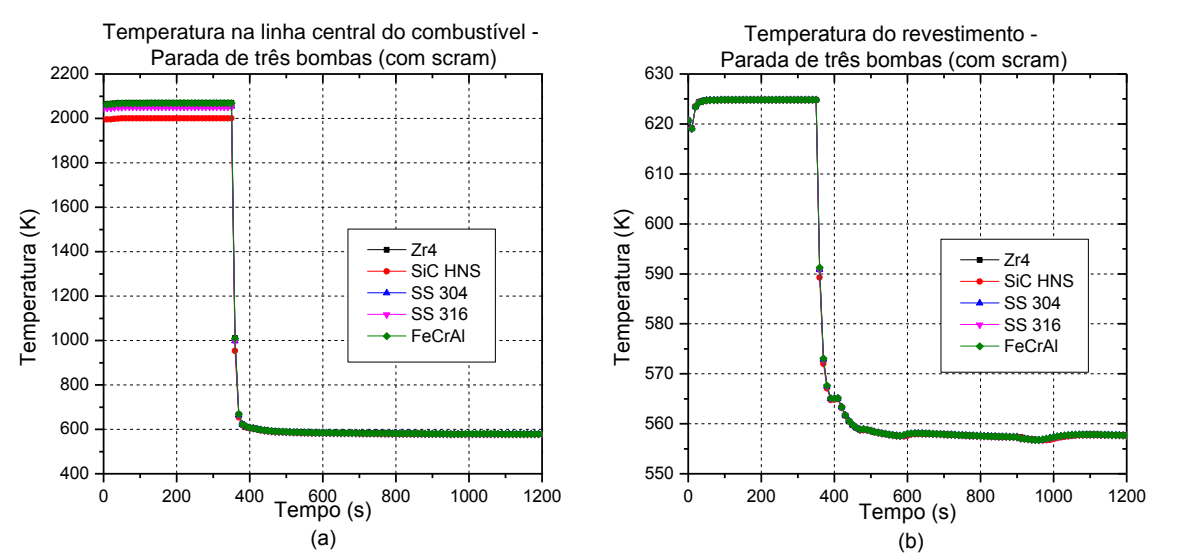

Figure 5: Evolução temporal da temperatura (a) do combustível e (b) do revestimento para a falha de três bombas, com o desligamento do reator.

#### 4. CONCLUSÃO

Os resultados obtidos para o estado estacionário mostram que é possível utilizar o modelo na versão 4.3.4 do código RELAP5-3D para a simulação do núcleo de Angra 2, obtendo resultados próximos aos parâmetros nominais de referência. Como os valores obtidos

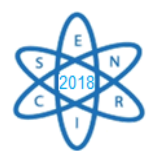

apresentam erros relativos menores que 1%, conclui-se que o modelo reproduz o comportamento do reator satisfatoriamente, dentro das condições analisadas. O estudo do transiente mostrou que a parada de uma única bomba de refrigeração do núcleo do reator não aumenta as temperaturas do núcleo a ponto do comprometimento do funcionamento seguro do mesmo. Entretanto, para a simulação da parada simultânea de três bombas, observou-se que as temperaturas atingidas no núcleo ultrapassam valores de referência de segurança, colocando em risco a operação do reator. Assim, para a parada de três bombas, o desligamento emergencial do reator deve ser acionado.

## AGRADECIMENTOS

À Coordenação de Aperfeiçoamento de Pessoal de Nível Superior (CAPES), à Fundação de Amparo à Pesquisa do Estado de Minas Gerais (FAPEMIG), ao Conselho Nacional de Desenvolvimento Científico e Tecnológico (CNPq) pelo suporte aos projetos do Departamento de Eng. Nuclear da UFMG.

# REFERÊNCIAS BIBLIOGRÁFICAS

- [1] E. S. Pino, A. Y. Abe e C. Giovedi, "The Quest for Safe and Reliable Fuel Cladding Materials," *2015 Int. Nucl. Atl. Conf.* (2015).
- [2] Eletrobrás Eletronuclear, "Final Safety Analysis Report Central Almirante Álvaro Alberto - UNIT 2," (2013).
- [3] K. C. Mills et al, "Equations for the Calculation of the Thermo-physical Properties of Stainless Steel," *ISIJ Int.*, vol. 44, no. 10, pp. 1661–1668 (2004).
- [4] R. B. Faria, "Carbeto de Silício Reforçado com Fibras de Hi-Nicalon Tipo S como Revestimento de Reatores PWR - Avaliação Neutrônica," Tese, Universidade Federal de Minas Gerais, Brasil (2017).
- [5] K. A. Gamble et al, "An investigation of FeCrAl cladding behavior under normal operating and loss of coolant conditions," *J. Nucl. Mater.*, vol. 491, pp. 55–66, (2017).
- [6] J. González-Mantecón, "Modelagem e Análise Termo-Hidráulica do Reator Angra 2 Utilizando o Código Relap5-3D," Dissertação, Universidade Federal de Minas Gerais, Brasil (2015).

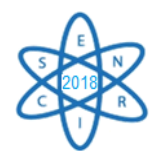

Id.: EN-003

# **ANÁLISE TÉRMICA DO COMBUSTÍVEL DO REATOR DE PESQUISA TRIGA IPR-R1 UTILIZANDO O CÓDIGO RELAP5-3D**

#### **Igor K. S. da Mata, Antonella L. Costa, Patrícia A. L. Reis**

Universidade Federal de Minas Gerais Departamento de Engenharia Nuclear – Escola de Engenharia Av. Antônio Carlos, n◦ 6627, Campus UFMG, PCA 1, CEP 31270-901, Belo Horizonte, MG, Brasil kauan.igor1@gmail.com

**Palavras-Chave**: RELAP5-3D, TRIGA IPR-R1, Análise termo-hidráulica

#### **RESUMO**

Utilizando o código de análise termo-hidráulica RELAP5-3D foi realizada uma simulação em estado estacionário do reator de pesquisa TRIGA IPR-R1, localizado no Centro de Desenvolvimento da Tecnologia Nuclear – CDTN, em Belo Horizonte. O objetivo foi obter, através da simulação do reator, dados térmicos tais como a temperatura do combustível para determinadas potências do reator e comparar com os dados experimentais disponíveis na literatura. Foram obtidas temperaturas na estrutura de calor correspondente ao elemento combustível B1 na parte radial. Além disso, foram obtidas as temperaturas das estruturas de calor correspondentes a diversos elementos combustíveis no centro da vareta (radial e axial). As diferenças entre os cálculos e os dados experimentais alcançaram valores aceitáveis como demonstrado nos resultados apresentados nesse trabalho. A conclusão é que o RELAP5-3D é capaz de reproduzir o comportamento térmico do combustível do TRIGA IPR-R1 em estado estacionário.

#### 1. INTRODUÇÃO

O reator TRIGA IPR-R1 é um reator nuclear de pesquisa do tipo piscina resfriado por circulação natural ou forçada [1]. Foi fabricado pela *General Atomic Company* e possui o seu núcleo colocado no fundo de um tanque de aproximadamente 6 metros tal que a sua parte superior fica ao nível do solo. Uma liga de hidreto de zircônio e urânio enriquecido 20% em <sup>235</sup>U é utilizado como combustível [2]. Está localizado no CDTN (Centro de Desenvolvimento da Tecnologia Nuclear) em Belo Horizonte, MG. O IPR-R1 por ser um reator de pesquisa não oferece, por essência, risco de acidentes, mas mesmo assim pode sofrer algumas eventualidades. Esse reator possui diversas finalidades, dentre elas: produção de radioisótopos e pesquisa e está em operação desde 1960 [3].

O combustível do reator, que também se auto modera, é uma liga de hidreto de zircônio e urânio, tal que quando sofre aumento de temperatura, apresenta diminuição da sua reatividade, devido ao coeficiente de reatividade negativo fazendo com que esse reator torne-se ainda mais seguro [3].

O RELAP5-3D é um código de análise termo-hidráulica desenvolvido no *Idaho National Laboratory* (INL). Foi escrito em FORTRAN-77 e é a versão mais recente dentre os códigos RELAP5. É utilizado para análise do comportamento em estado estacionário e em casos de transitórios em reatores nucleares. Esse código pode ser

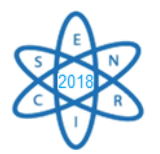

executado tanto no Linux como no Windows. A primeira versão do RELAP5-3D foi lançada em 6 de julho de 1997 e a última versão foi lançada em 25 de junho de 2018, mas nesse trabalho foi utilizado RELAP5-3D Versão 4.3.4, lançado em 9 de outubro de 2015 [4] e disponível no Departamento de Engenharia Nuclear da UFMG.

O objetivo desse trabalho foi obter, através da simulação do reator utilizando o RELAP5-3D, dados térmicos no estado estacionário como a temperatura do combustível para determinadas potências do reator e comparar com os dados experimentais disponíveis na literatura [1] [6].

## 2. METODOLOGIA

Para verificar os casos no regime estacionário, foi utilizada uma modelagem do TRIGA IRP-R1 para o RELAP5-3D. Este é um trabalho inicial sendo ainda necessário algumas adaptações no modelo para que ele consiga reduzir os erros em relação aos dados experimentais.

Na Figura 1 é possível verificar a nodalização desenvolvida para o reator. Nesse modelo utilizado para os cálculos, o núcleo foi dividido em 13 canais ou regiões termohidráulicas. Na Figura 2 está ilustrada a divisão do núcleo nos 13 canais. Axialmente, os canais do núcleo foram divididos em 21 volumes. A área de vazão dos canais do núcleo e número de elementos combustíveis e elementos refletores por canal são mostrados na Tabela 1.

|                         | Tab. 1. Dagos do modero termo-muradinco do Tixtory II ix-ix1 (somente nuelco). |             |                     |                      |  |  |
|-------------------------|--------------------------------------------------------------------------------|-------------|---------------------|----------------------|--|--|
| Canal                   | Area de vazão                                                                  | Comprimento | Número de elementos | Número de            |  |  |
|                         | (m <sup>2</sup> )                                                              | (m)         | combustíveis        | elementos refletores |  |  |
|                         | 0.003595315                                                                    | 0.030       | h                   |                      |  |  |
| 2                       | 0.002779396                                                                    | 0.030       |                     |                      |  |  |
| 3                       | 0.002779396                                                                    | 0.030       |                     |                      |  |  |
| $\overline{4}$          | 0.002758611                                                                    | 0.030       |                     |                      |  |  |
| $\overline{\mathbf{5}}$ | 0.002779396                                                                    | 0.030       |                     |                      |  |  |
| 6                       | 0.002779396                                                                    | 0.030       |                     |                      |  |  |
| 7                       | 0.002755646                                                                    | 0.030       |                     |                      |  |  |
| 8                       | 0.005477465                                                                    | 0.030       |                     | 4                    |  |  |
| 9                       | 0.005494972                                                                    | 0.030       |                     |                      |  |  |
| 10                      | 0.005436067                                                                    | 0.030       |                     | 4                    |  |  |
| 11                      | 0.005477465                                                                    | 0.030       |                     |                      |  |  |
| 12                      | 0.005477465                                                                    | 0.030       |                     |                      |  |  |
| 13                      | 0.005477465                                                                    | 0.030       |                     |                      |  |  |

Tab. 1. Dados do modelo termo-hidráulico do TRIGA IPR-R1 (somente núcleo).

Existem 91 posições no núcleo do reator, que possui uma geometria cilíndrica, ficando ao fundo de um tanque coberto de água leve, responsável pela refrigeração, moderação secundária e proteção biológica. Dentre as posições, 63 são ocupadas por elementos combustíveis. Cada uma dessas 63 varetas foi representada como uma estrutura de calor no modelo. A estrutura de calor cilíndrica é representada por três regiões sendo combustível, gap e revestimento (alumínio ou aço inoxidável), representando fielmente a vareta real. A estrutura foi dividida radialmente em 17 *meshes* e axialmente em 21 partes (ver Figura 3).

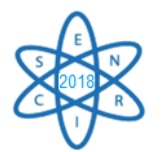

As outras posições são ocupadas por fonte de nêutrons, elementos de grafita, canal de irradiação (tubo central) e barras de controle. Os elementos estão organizados em 6 anéis concêntricos (A, B, C, D, E e F). Os anéis possuem respectivamente uma, seis, doze, dezoito, vinte e quatro e trinta posições [3]. Pode ser observado na figura 2 um modelo da estrutura de calor utilizada na simulação.

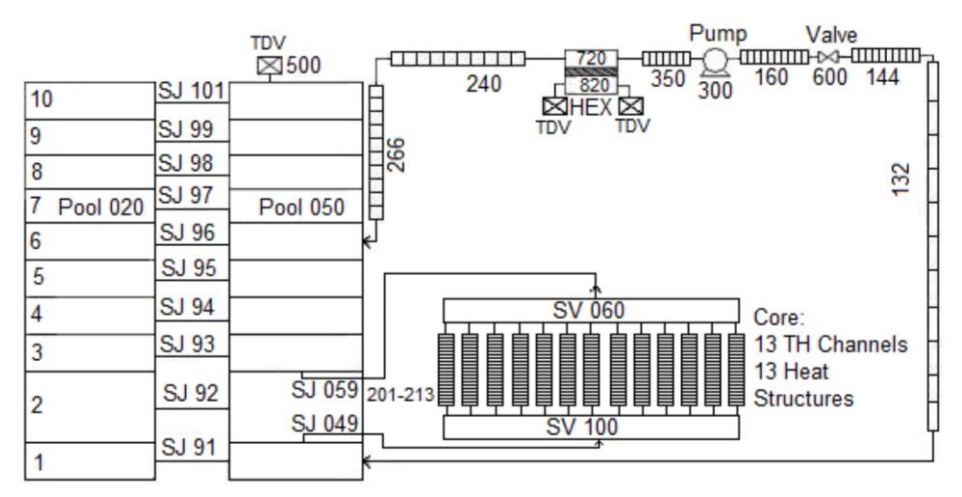

Fig. 1 – Esquema da nodalização utilizada [5].

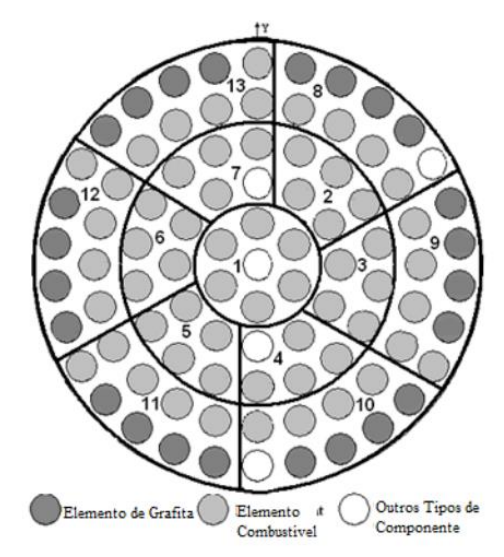

Fig. 2. Esquema do núcleo do TRIGA IPR-R1. Fonte: [5]

Os dados obtidos da simulação foram as temperaturas na estrutura de calor correspondente ao elemento combustível B1 em diversas potências no ponto mais quente dessa estrutura de calor. As temperaturas reis do combustível nessa localização, fornecidas na literatura, foram medidas por três termopares no centro de um elemento combustível instrumentado [1].

Além disso, foram obtidas as temperaturas das estruturas de calor correspondentes aos elementos combustíveis identificados como F26, E21, D16, C11 e B6 no centro da vareta (radial e axial). Os dados experimentais correspondentes a essas localizações foram

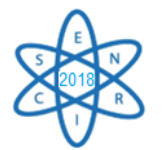

medidos utilizando o elemento combustível instrumentado posicionado em cada anel central [6].

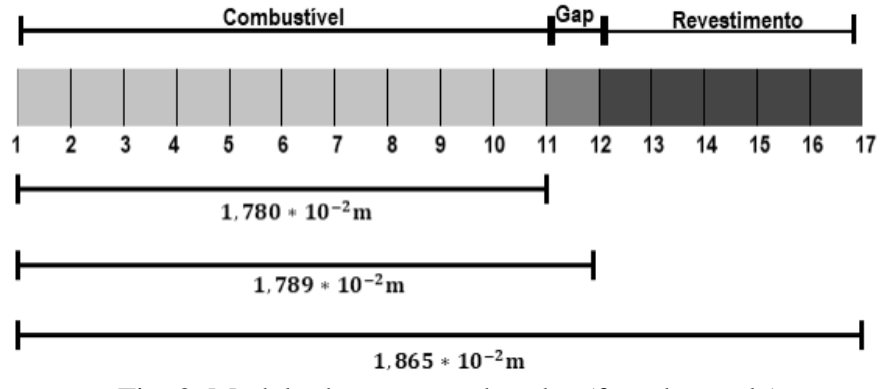

Fig. 3. Modelo da estrutura de calor (fora de escala).

#### 3. RESULTADOS

As Fig. 4, 5, 6 e 7 apresentam as temperaturas do combustível simuladas e experimentais nos pontos radiais correspondente ao elemento combustível B1, para as potências de 108, 160, 212 e 265 kW, respectivamente. Na Tab. 2 são apresentados os erros dos dados simulados em relação aos dados experimentais para diferentes potências utilizando a fórmula:

$$
Error = \left(\frac{D_c - D_E}{D_E}\right) * 100
$$

Onde  $D_c$  são os dados do cálculo e  $D_E$  são os dados experimentais.

Como é possível observar, o resultado da simulação que mais se aproximou do comportamento experimental foi para as potências de 160 kW e 212 kW. É necessário ajustar o modelo para simular melhor as outras potências através de cálculos de sensibilidade.

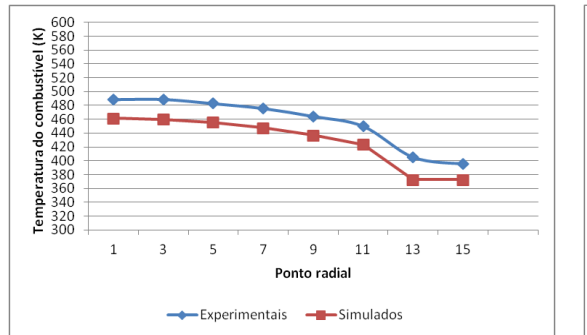

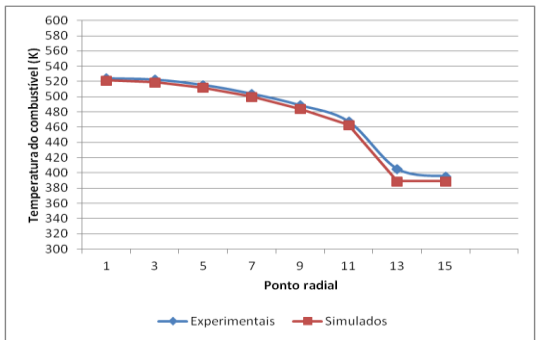

Fig. 4. Dados térmicos correspondente ao Fig. 5. Dados térmicos correspondentes elemento combustível B1 a 108 kW.

ao elemento combustível B1 a 160 kW.

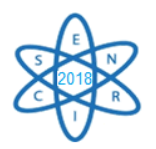

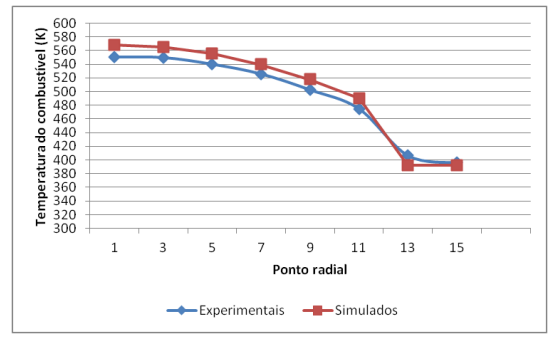

Fig. 6. Dados térmicos correspondentes ao elemento combustível B1 a 212 kW.

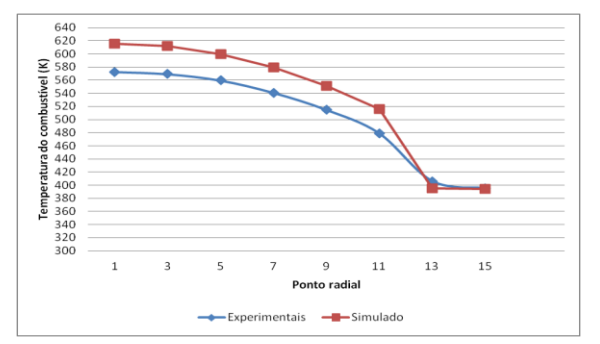

Fig. 7. Dados térmicos correspondentes ao elemento combustível B1 a 265 kW.

Tab. 2. Erro obtido em relação às temperaturas radiais na vareta B1 para diversos valores de potências.

| Ponto radial na vareta | $\text{Error}(\% )$ |        |        |        |  |
|------------------------|---------------------|--------|--------|--------|--|
|                        | 108 kW              | 160 kW | 212 kW | 265 kW |  |
|                        | 5,60                | 0,54   | 3,24   | 7,50   |  |
| 3                      | 5,95                | 0,68   | 2,79   | 7,43   |  |
| 5                      | 5,72                | 0,69   | 2,88   | 7,13   |  |
| 7                      | 5,95                | 0,74   | 2,66   | 7,12   |  |
| 9                      | 5,93                | 1,00   | 3,04   | 7,11   |  |
| 11                     | 6,02                | 0,90   | 3,19   | 7,75   |  |
| 13                     | 8,04                | 3,98   | 3,46   | 2,78   |  |
| 15                     | 5,84                | 1,68   | 0,93   | 0,26   |  |

As Fig. 8, 9, 10, 11 e 12 apresentam as temperaturas do combustível simuladas e experimentais nos pontos mais quentes de cada estrutura de calor (HS) para os diferentes anéis do núcleo, sendo respectivamente as estruturas B6, C11, D16, E21 e F26. E a Tab. 3 apresenta os erros dos dados simulados sobre os dados experimentais. Como é possível observar, o modelo consegue reproduzir o comportamento térmico das varetas sendo que os resultados calculados ficam mais próximos aos experimentais à medida que a potência aumenta.

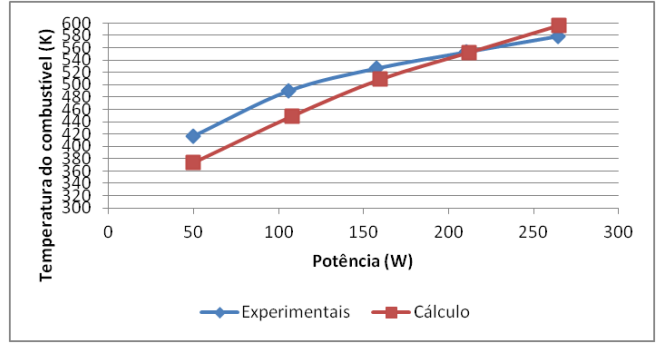

Fig. 8. Temperatura X Potência na HS B6.

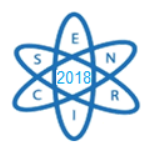

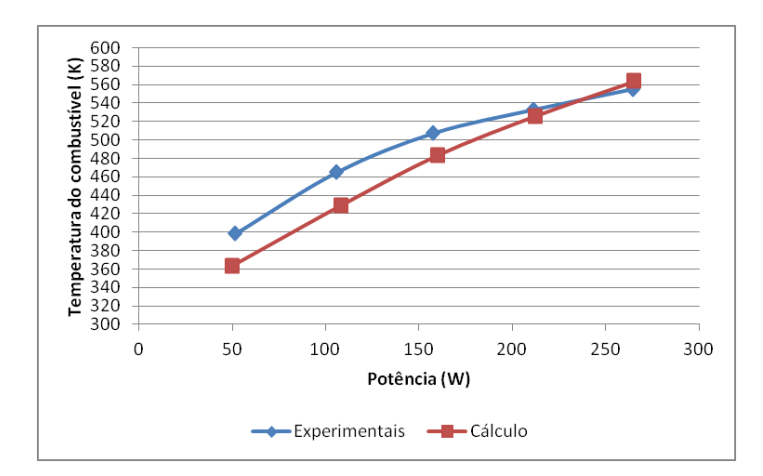

Fig. 9. Temperatura X Potência na HS C11.

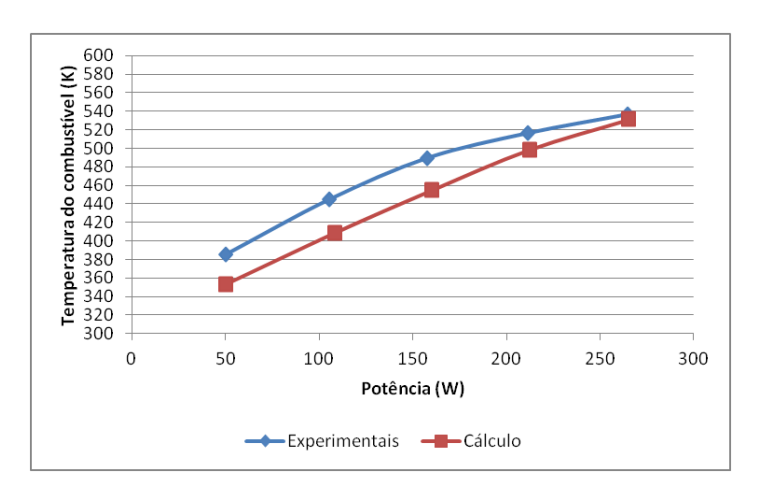

Fig. 10. Temperatura X Potência na HS D16.

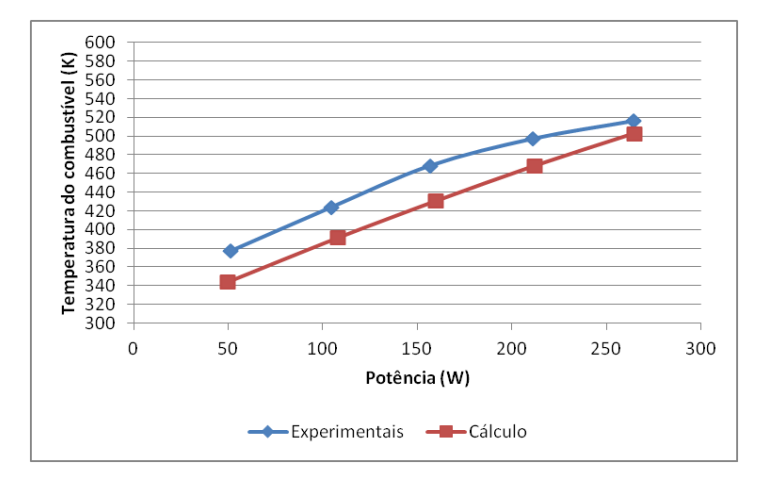

Fig. 11. Temperatura X Potência na HS E21.

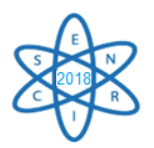

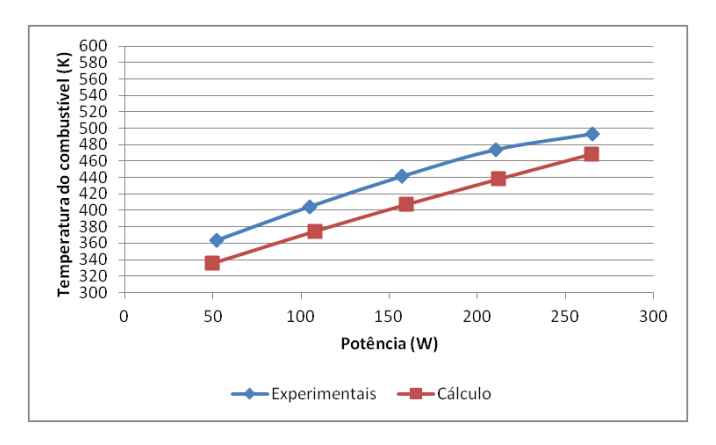

Fig. 12. Temperatura X Potência na HS F26.

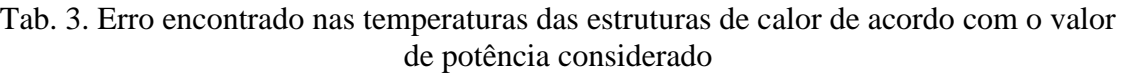

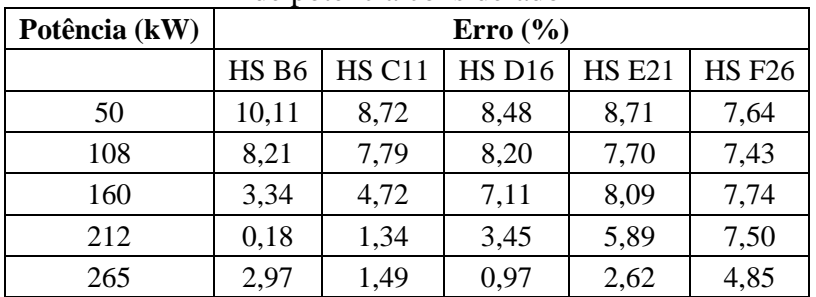

# 4. CONCLUSÃO

Após utilizar o RELAP5-3D para simular o reator TRIGA no estado estacionário é perceptível que os resultados das simulações ficaram próximos aos dados experimentais presentes na literatura, tendo sido então verificado o modelo. Porém o erro médio encontrado nos valores calculados ainda é alto em alguns casos sendo necessário ainda ajustes no modelo para que os dados obtidos possam se aproximar ainda mais das medidas experimentais.

# AGRADECIMENTOS

Os autores agradecem a CNPq/PIBIC pelo apoio na realização desse trabalho. Agradecimentos também à CAPES e à FAPEMIG por apoiarem os projetos do DEN.

# REFERÊNCIAS BIBLIOGRÁFICAS

[1] A. Z. Mesquita et al., "On-line monitoring of the IPR-R1 TRIGA reactor neutronic parameters", Progress in Nuclear Energy, Vol 52, pp. 292-297 (2010).

[2] P. A. L. Reis "Avaliação Termo-Hidráulica do Reator TRIGA IPR-R1 Utilizando o Código RELAP5", Dissertação, Escola de Engenharia da Universidade Federal de Minas Gerais, Brasil (2009)

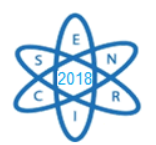

[3] P. A. L. Reis "Estudos Neutrônicos e Termo-Hidráulicos para o Desenvolvimento de uma Metodologia de Acoplamento entre Códigos Aplicada ao Reator de Pesquisa TRIGA IPR-R1", Tese, Escola de Engenharia da Universidade Federal de Minas Gerais, Brasil (2013)

[4[\] relap53d.inl.gov/SitePages/Home.aspx](https://relap53d.inl.gov/SitePages/Home.aspx)

[5] P. A. L. Reis et al., "Assessment of a RELAP5 model for the IPR-R1 TRIGA research reactor", Annals of Nuclear Energy, Vol 37, pp. 1341-1350 (2010).

[6] A. Z. Mesquita et al., "Experimental Investigation of Thermal Hydraulics in the IPR-R1 TRIGA Nuclear Reactor", in: Nuclear Reactors, IntechOpen (2012).

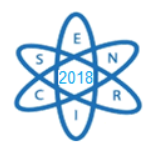

Id.: EN–004

# **STUDY OF DUPIC FUEL IN CANDU-6**

#### **Michel C. B. de Almeida, Rochkhudson B. de Faria, Clarysson A. M. da Silva, Claubia Pereira**

1Departamento de Engenharia Nuclear Universidade Federal de Minas Gerais Av. Antônio Carlos, 6627, Campus UFMG PCA 01 – Anexo Engenharia, Pampulha, 31270-901 Belo Horizonte, MG clarysson@nuclear.ufmg.br

**Palavras-Chave**: DUPIC, CANDU-6, reprocessed fuel.

#### **ABSTRACT**

The CANadian Deuterium Uranium or CANDU (to be precisely CANDU-6 in the present work) is a trade mark of Atomic Energy Canada Limited – AECL. In collaboration of Korea Atomic Energy Research Institute – KAERI and U.S. Department has proposed and moved efforts and studies in the sense of development of advanced fuel cycles which in the account of use of spent LWR fuel on CANDU. Technical reports of International Atomic Energy Agency – IAEA –and among them from the own KAERI and other works– presented as profile of a spent PWR a content about of 1.4 to 1.5wt% of fissile material. This profile appoints potentialities of the use this kind of material in CANDU which uses natural uranium  $(-0.72wt\%$  of 235 U) due the unique engineering features. In this way the set of techniques that describes the Direct Use of spent PWR fuel In CANDU (DUPIC) uses dry methods of reprocessing in opposite direction of another ones that employ solvents. This paper study the response of effective multiplication factor (*keff* ) due the increase of fuel channels number that are fueled with reprocessed fuel, natural uranium and depleted uranium. In this way, the use of SCALE 6.0 (Standadized Computer Analyses for Licensing Evaluation modular code) has been made for simulations and assessment.

#### 1. INTRODUCTION

One of the aims of the nuclear technology is to optimize process that maximize the use of fuel in nuclear power plants. In this segment the Korea Atomic Energy Research Institute – KAERI in collaboration of the Atomic Energy Canada Limited – AECL and U.S. Department has proposed and moved efforts and studies in the sense of development of advanced fuel cycles which in the account of use of spent LWR fuel on the *CANadian Deuterium Uranium* (CANDU) reactors. Technical reports of International Atomic Energy Agency – IAEA –and among them from the own KAERI and other works– presented as profile of a spent PWR a content about of 1.4 to 1.5wt% of fissile material. This profile appoints potentialities of the use in CANDU which uses natural uranium due the unique engineering features. The reprocessed fuel method in the screen of the **O**xidation and **R**eduction of **OX**ides (OREOX) is one of the techniques listed on so called **Direct Use of spent <b>P**WR In CANDU (DUPIC), namely DUPIC fuel[\[1](#page-431-0) – [3\]](#page-431-1). The reprocessed fuel as bigger perceptual of fissile material than natural uranium (0,711%). Thus, the use of the DUPIC fuel cause an increase of reactivity and this behavior can compromise the safety parameters of the reactor. The use of absorber material can minimize this behavior. In this way the present work evaluates the criticality of CANDU-

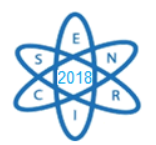

6 core with three fuel types: Natural Uranium (NU), Reprocessed Fuel (RF) and Depleted Uranium (DU)[\[4\]](#page-431-2) which one acts as absorber material into the fuel bundle. It is intended obtain a core configuration which the (effective multiplication factor)  $k_{\text{eff}}$  is similar to the standard CANDU-6 core that have only natural uranium as fuel. The CSAS6[\[5\]](#page-431-3) module of SCALE 6.0 (Standardized Computer Analyses for Licensing Evaluation) code was used for the criticality analysis of the core cases. Was considered data set within a 100pcm of difference from the standard CANDU-6 reference case that account natural uranium only as fuel and no reactivity devices.

# 2. METHODOLOGY

## 2.1. Model Description

In the SCALE 6.0 model was considered the 37-elements CANDU-6 fuel bundle and 3 fuel types (–i.e. natural uranium, DUPIC fuel and depleted uranium), zircaloy clad and two end plates specially treated as homogenized coolant/zirconium-based alloy disks due the geometry complexity. The calandria tube, gas gap (vacuum for the present purpose) and pressure tube compose the fuel channel and houses the fuel bundle which is surrounded by coolant (heavy water). Finally the basic fuel cell is made by a single heavy water moderator ( $-also D<sub>2</sub>O$ ) cuboid geometry with the fuel channel at the center of the overall fuel cell volume. The scheme of the fuel cell was shown in Fig. 1, considering a lattice pitch of 28.575cm and a bundle length of 49.5333cm[[6](#page-431-4),[7](#page-431-5)].

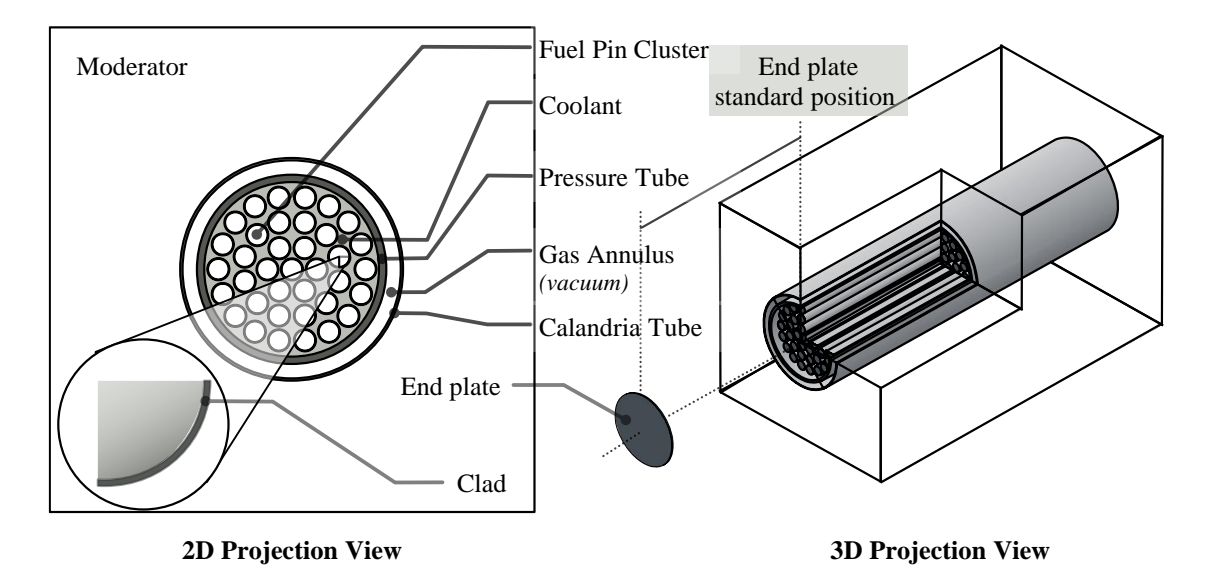

Fig. 11. CANDU-6 fuel cell scheme.

The CANDU-6 reactor core was made with 380 square type lattice fuel channels limited by a cylindrical geometry filled with moderator. Each fuel channel is composed by 12 y axis-stacked fuel cells giving a total of 4560 fuel bundles in overall core. Finally the model ends with a region of moderator where the core is within, vacuum region outside and set no reflexive boundary condition. The scheme of full core is depicted in Fig. 2,

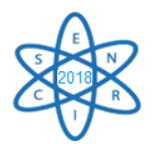

accounts of a main shell radius of 379.7cm, 401.2cm length and subshell radius of 337.8cm[\[6](#page-431-4)[,7\]](#page-431-5).

Use has been made of zirconium-based alloy as structural materials in the present problem [\[7\]](#page-431-5). The DUPIC fuel profile is provided in Tab. 1 and consider the main nuclides for a typical PWR fuel with 4.5% of initial enrichment at 50GWd/MTU burnup [\[8\]](#page-431-6). The depleted uranium composition follow a standard CANDU-6 fuel pellets quality which was assumed a physical density of  $10.6 \text{ g} \cdot \text{cm}^{-3} [4,12]$  $10.6 \text{ g} \cdot \text{cm}^{-3} [4,12]$  $10.6 \text{ g} \cdot \text{cm}^{-3} [4,12]$ .

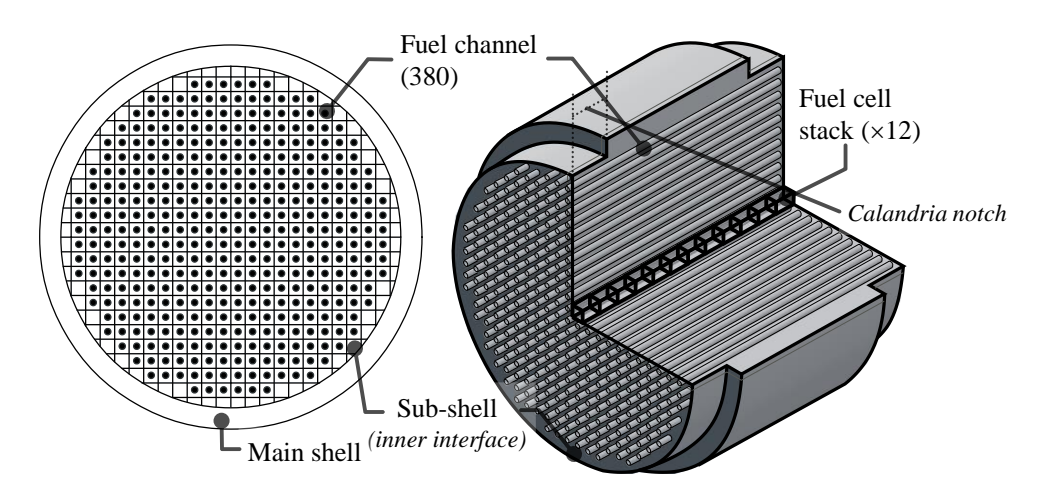

Fig. 12. CANDU-6 full core scheme.

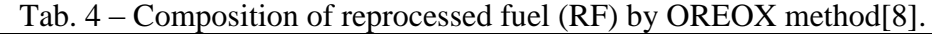

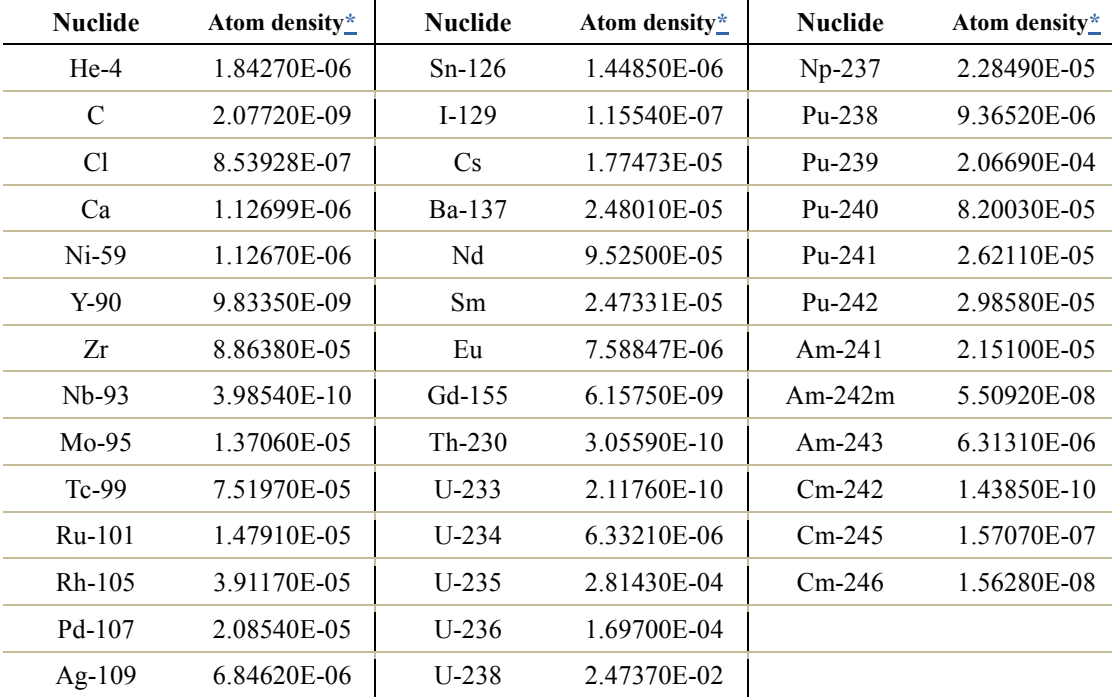

\* Atom densities expressed in atoms ∙ barn–1 ∙ cm–1.

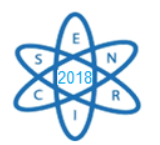

A 238-group ENDF/B-VII library was chosen as the best option instead of continuous point wise cross section library in the sense of save computational time to evaluate all cases[\[10\]](#page-431-7).

## 2.2. Problem Description

Three different fuel types were simulated: Reprocessed Fuel (RF), Natural Uranium (NU) and Depleted Uranium (DU). The CANDU-6 contains fuel channels with RF, NU and NU/DU combination (i.e, variation on number of DU pins on standard fuel bundle). The core of this reactor has 4, 8, 12 and 16 fuel channels with RF. Each case consider different number of fuel channels with NU and NU/DU combination (see Fig. 3 and Tab. 2).

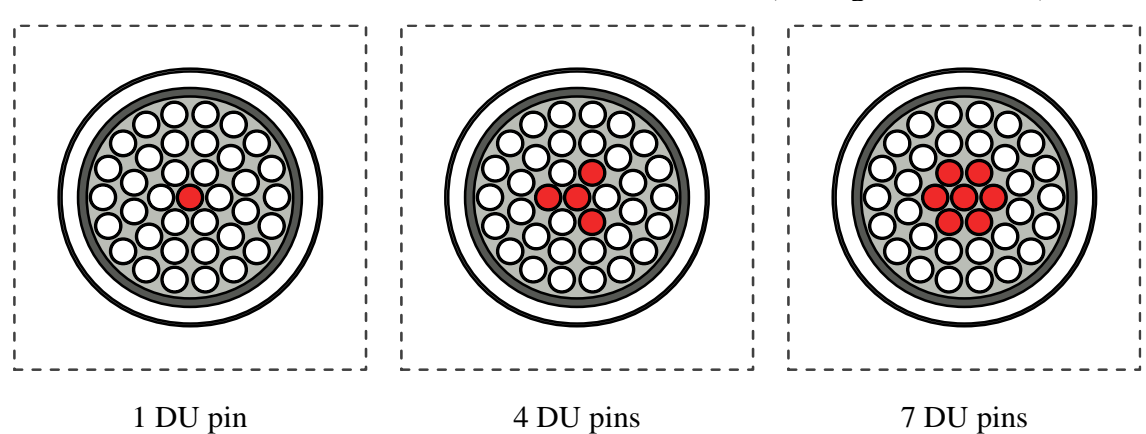

Fig. 13. CANDU-6 fuel bundle combinations of natural uranium (white pins) and depleted uranium at center region (red pins).

| <b>RFC</b> | Number of DU pin(s)<br>per fuel bundle | Number of fuel channel with NU and DU combination                                                     |
|------------|----------------------------------------|----------------------------------------------------------------------------------------------------|
|            | 1                                      |                                                                                                    |
| 4          | $\overline{4}$                         |                                                                                                    |
|            | 7                                      |                                                                                                    |
| 8          | 1                                      |                                                                                                    |
|            | 4                                      |                                                                                                    |
|            | 7                                      | $0-4-8-12-16-20-24-28-32-36-40-44-48-$<br>$52 - 56 - 60 - 64 - 68 - 72 - 76 - 80 - 84 - 88 - 92 - 96$ |
|            | 1                                      | 100                                                                                                   |
| 12         | 4                                      |                                                                                                    |
|            | $\tau$                                 |                                                                                                    |
| 16         | 1                                      |                                                                                                    |
|            | 4                                      |                                                                                                    |
|            | 7                                      |                                                                                                    |

Tab. 5 – Cases combinations sequence.

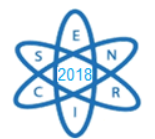

# 3. RESULTS

For all cases 50,000 neutrons and 200 effective generations that sets up a standard deviation around  $2\Box 10^{-4}$ , to a range from 0 to 100 fuel channels fueled with natural uranium containing depleted uranium pins was used. The reference case is the standard CANDU-6 core with fresh natural uranium fuel only and no reactivity devices. The select criteria employed accounts all cases under a difference of 100 pcm (in module) of reactivity used to indicates discrepancy between the results as appointed in previous works[\[11\]](#page-431-8). Two regions in overall data set that is in agreement with the result obtained in the reference case was shown in graph of Fig. 3.1. In this way is noticeable the cases of 4 and 8 RFC for 4 DU pins cases and 4, 8 and 12 RFC for 7 DU pins, along the two regions, that have a well behave interval in comparison with the reference line (namely reference case). In addiction is possible to see an appreciable increase of *keff* when only reprocessed fuel is added to standard core.

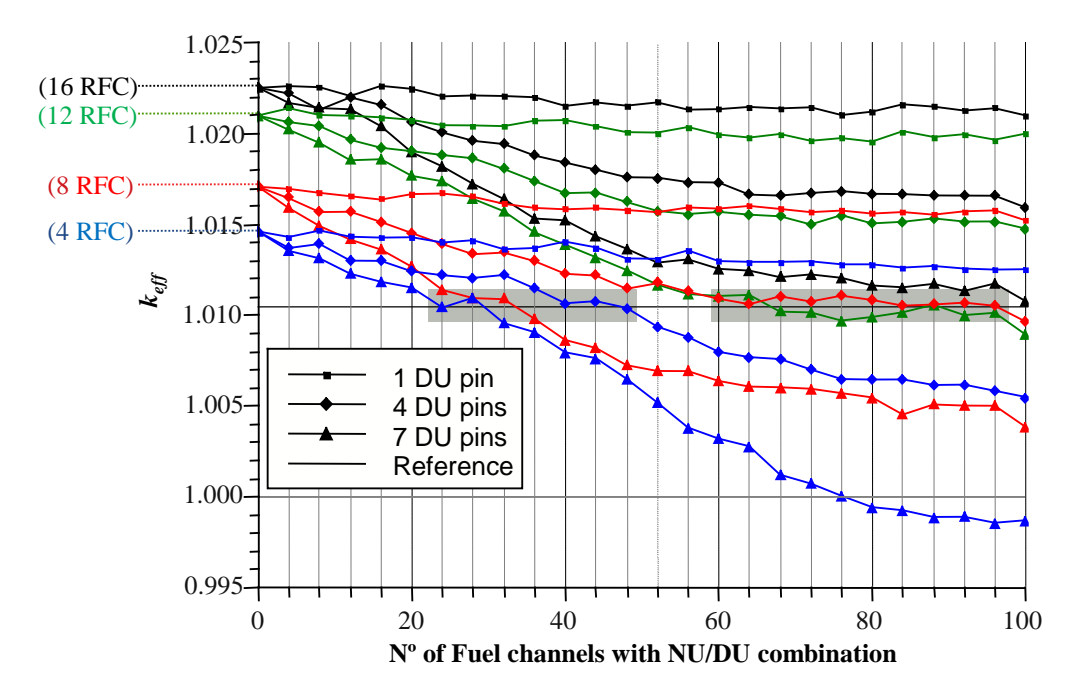

Fig.4. Response of *keff* with the variation of number of fuel channels loaded with fuel bundles with natural uranium and depleted uranium pins.

The cases that was obtained to be compared with reference and their differences on reactivity was provided in Tab. 3, The blank spaces mean that the results are in exclusion of the cut value. Was no case that 1 DU pin corresponded to the cut value and no cases for 12 and 16 RFC in 4 DU pins data set.

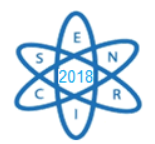

## Tab. 6 – Selected cases under a difference of 100 pcm (in module) in overall cases in the present problem.

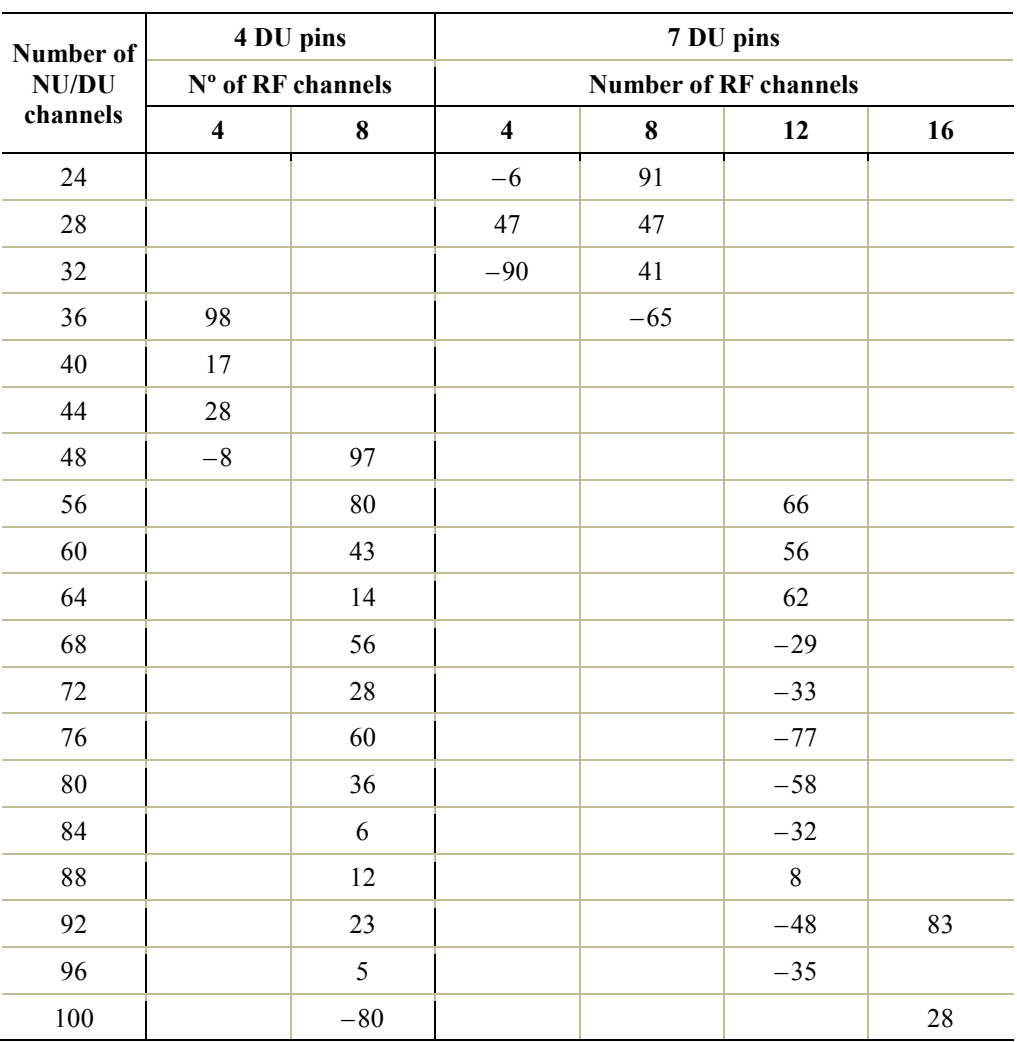

#### **Reference case**  $k_{eff}$  = 1.01046  $\pm$  0.00017

# 4. CONCLUSIONS

In this first approach the best results was achieved by performing an addiction of 8 and 12 RFC with a range from 56–96 channels fueled with natural uranium containing 4 and 7 depleted uranium pins respectively. The use of the DU pins allows more variations in overall core to the actual assumption of the fuel channels setup (i.e. all 12 fuel bundles are identical) in place of the lack of possibilities of variation along the fuel bundle in the sense of compensate a local increase of reactivity. In his turn is less sensitive. About all data set the most promising cases is the 96 NUFC with 4 DU pins per bundle plus 8 RFC that shown a difference of only 5 pcm in reactivity and the 88 NUFC with 7 DU pins per bundle and 12 RFC which one reveal a better use of the DUPIC fuel (difference of 8 pcm) due the larger amount of reprocessed fuel material. The next phase for the present problem is to obtain, among these cases, the core configurations that one presents a flatten axial and radial flux distribution and analyze the fuel profile during the burnup calculations.

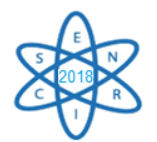

#### ACKNOWLEDGMENTS

The authors are grateful by Brazilian research support agencies, CNPq, CAPES, FAPEMIG, CNEN.

#### **REFERENCES**

- <span id="page-431-0"></span>[1] KOK. K. D. **Nuclear Engineering Handbook**. CRC Press. 2009.
- [2] LEE, J. S.; BOCZAR, P.; et al. **The DUPIC Alternative for Bancked Fuel Cycle**. International Atomic Energy Agency – IAEA.
- <span id="page-431-1"></span>[3] LEE, J.W.; KIM, W.K.; LEE, Jae W.; PARK, G.; YANG, M.S.; SONG, K.C. Remote Fabrication of DUPIC Fuel Pellets in a Hot Cell under Quality Assurance Program. **Journal of Nuclear Science and Technology**. Vol. 44, Nº 4, p.597–606. 2007.
- <span id="page-431-2"></span>[4] SALEH, I. H.; ABDEL-HALIM, A. A. Determination of depleted uranium using a highresolution gamma-ray spectrometer and its applications in soil and sediments. Journal of Taibah for Science. Vol. 10. pg 205–211. 2016.
- <span id="page-431-3"></span>[5] GOLUOGLU, S., HOLLENBACH, D. F., PETRIE, L. M., CSAS6: Control Module for enhanced criticality safety analysis with Keno-VI, Nuclear Science and Technology Division, Vol I, Oak Ridge, Tennessee, USA, 2009.
- <span id="page-431-4"></span>[6] CHOI, H. *et al*. Benchmarking MCNP and WIMS/RFSP Against Measurement Data–II: Woslong Nuclear Power Plant 2. Nuclear Science And Engineering; Vol 150; pg 37-55. 2005.
- <span id="page-431-5"></span>[7] POUNDERS, J. M. *et al*. A 3D Stylized Half-Core CANDU Benchmark Problem. Annals of Nuclear Energy; Vol. 38; pg 876-896. 2011.
- <span id="page-431-6"></span>[8] G. RADULESCU, J. C. WAGNER; "Burn-up Credit Criticality Benchmark. Phase VII. UO<sub>2</sub> Fuel: Study of Spent Fuel Compositions for Long-Term Disposal". Nuclear Energy Agency (NEA). ISBN 978-92-64-99172-9, NEA No. 6998. France (2012).
- [9] GARLAND, W. J. The Essential CANDU: A textbook on the CANDU Nuclear Power Plant Technology. University Network of Excellence for Nuclear Engineering (UNENE). Hamilton, Ontario, Canada. 2014.
- <span id="page-431-7"></span>[10] FARIA, R. B. "Carbeto de silício reforçado com fibras de Hi-Nicalon tipo S como revestimento de reatores PWR – avaliação neutrônica". Tese, Escola de Engenharia da Universidade Federal de Minas Gerais, Brasil (2017).
- <span id="page-431-8"></span>[11] IAEA-TECDOC-887. In-core fuel managment benchmarks for PHWRs. International Atomic Energy Agency, June 1996.
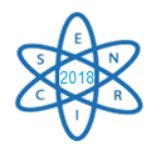

Id.: EN-006

# **AVALIAÇÃO DO MODELO TÉRMICO DO CÓDIGO STHIRP-1**

#### **Wallen Ferreira De Souza, Maria Auxiliadora F. Veloso, Antonella L. Costa**

Departamento de Engenharia Nuclear – Escola de Engenharia Universidade Federal de Minas Gerais Av. Antônio Carlos 6627 31270-901 Belo Horizonte, MG wallenfds@yahoo.com.br; [mdora@nuclear.ufmg.br;](mailto:mdora@nuclear.ufmg.br) [antonella@nuclear.ufmg.br](mailto:antonella@nuclear.ufmg.br)

**Palavras-Chave**: Código de Subcanais, Modelo Térmico, Combustível Anelar, STHIRP.

#### **RESUMO**

Em 2006, o Relatório Final do Projeto intitulado *High Performance Fuel Design for Next Generation PWR's* apresentou a proposta de um combustível anelar refrigerado interna e externamente com o objetivo de permitir o aumento da densidade de potência de um reator PWR sem prejuízo das margens de segurança. Resultados preliminares da simulação desse combustível obtidos com STHIRP-1/DEN-UFMG são comparados com aqueles apresentados no documento de referência.

#### 1. INTRODUÇÃO

Em 2006, foi publicado pelo *MIT Center for Advanced Nuclear Energy Systems* o relatório final de um projeto de combustível de alto desempenho para as próximas gerações de PWR's (*High Performance Fuel Design for Next Generation PWR's*). Nesse relatório discute-se a proposta de um combustível anelar, ou seja, que possui um furo central na pastilha possibilitando que a vareta seja refrigerada interna e externamente, com o objetivo de permitir o aumento da densidade de potência (da ordem de 30% ou mais) de um reator PWR sem comprometer as margens de segurança da instalação. As condições termo–hidráulicas foram calculadas com o auxílio do código de subcanais VIPRE (*Versatile Internal and Component Program for Reactors; EPRI*), que é uma ferramenta amplamente utilizada na análise termofluidodinâmica de escoamento em feixes de varetas e em núcleos de reatores nucleares. A versão VIPRE-01 foi usada para avaliar as dimensões ótimas das varetas combustíveis anelares e a dimensão do arranjo do elemento combustível. As opções mais promissoras baseadas em considerações de MDNBR foram definidas como arranjos 13x13 e 12x12. Na otimização do combustível para melhor desempenho termo-hidráulico foram examinadas a distribuição de escoamento, a queda de pressão no núcleo e a margem de segurança contra a ocorrência do fluxo de calor crítico. [1]

A motivação deste trabalho advém da necessidade do desenvolvimento autônomo de códigos computacionais para previsão do comportamento termo-hidráulico de reatores convencionais e inovadores. No caso dos reatores convencionais, existem diversos programas que executam essa tarefa com boa aproximação. Entretanto, o advento dos reatores de nova geração exige a evolução dos códigos para simular os novos parâmetros, como é o caso do combustível anelar [2]. Han e Chang relatam as dificuldades de se

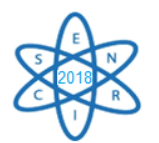

encontrar um programa capaz de simular varetas refrigeradas internas e externamente, o que exigiu que um modelo simplificado para tal finalidade fosse implantado no código MATRA. [3]

Basicamente, na aproximação por subcanais, o feixe de varetas representativo do elemento combustível é discretizado em um número finito de canais paralelos que se comunicam lateralmente. Os transportes de massa, de quantidade de movimento e de energia podem ocorrer axialmente e entre subcanais adjacentes através das interfaces laterais. As equações integrais para os balanços de massa, momento e energia são aplicadas a esses subcanais e então resolvidas numericamente para os campos de vazão de massa, entalpia, densidade e pressão.

O programa computacional STHIRP-1 (Simulação Termo-Hidráulica de Reatores de Pesquisa) é um programa baseado nos princípios da técnica de subcanais e tem a capacidade para simular, em condições estacionárias e transitórias, os fenômenos térmicos e hidráulicos que ocorrem no núcleo de um reator de pesquisa refrigerado a água sob regime de convecção natural. A formulação de subcanais empregada em STHIRP-1 provém de COBRA-IIIC [3].

O código foi desenvolvido como uma atividade da linha de pesquisa relacionada à área de termo-hidráulica de reatores, do Departamento de Engenharia Nuclear da UFMG e é resultado de um esforço no sentido de desenvolver um código que tenha a mesma capacidade analítica daqueles desenvolvidos em instituições e centros de pesquisa qualificados na área nuclear em todo o mundo.

Apesar de ter sido desenvolvido visando a simulação de reatores de pesquisa, a formulação implementada no programa é suficientemente geral para permitir que a sua aplicação seja estendida a outros tipos de sistemas térmicos, inclusive à reatores de potência refrigerados a água ou por qualquer outro fluido, desde que as condições de contorno sejam especificadas de maneira adequada na entrada de dados. [5]

O modelo de condução térmica considera condutores nas formas de placas planas ou de varetas cilíndricas, podendo essas últimas ser internamente ocas, com características de barras combustíveis nucleares, de elementos aquecedores não-nucleares e de tubos convencionais. Axialmente, cada tipo de condutor pode compreender várias regiões caracterizadas por diferentes números de paredes sólidas e tipos distintos de materiais, cujas propriedades térmicas são supostas funções da temperatura.

O objetivo deste trabalho é apresentar resultados preliminares de testes do modelo de condução térmica implementado no programa STHIRP com a simulação do combustível com geometria anelar em 1/8 do núcleo de um PWR conforme apresentado no relatório de referência.

## 2. METODOLOGIA

Na simulação procurou-se utilizar as mesmas condições de operação, parâmetros e correlações descritos no trabalho de referência, ou seja, um reator PWR da Westinghouse

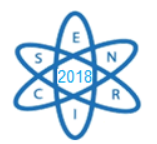

operando em 150% de potência com elemento combustível em arranjo 13x13. Porém os subcanais foram analisados conforme Fig. 1. A região escolhida para análise corresponde a 1/8 do núcleo e o esquema considera 31 varetas, 27 subcanais de refrigeração externos, 31 subcanais internos e um tubo guia para vareta de controle.

O exame da distribuição de potência mostra que a vareta 8 apresenta a potência térmica mais elevada. A taxa do fluxo de massa do núcleo também foi elevada para 150% do fluxo padrão do reator de referência, devido à potência de 150% utilizada.

A distribuição axial do fluxo de calor foi calculada a partir do perfil cossenoidal de potência axial com razão pico média de Fz = 1,55 [6].

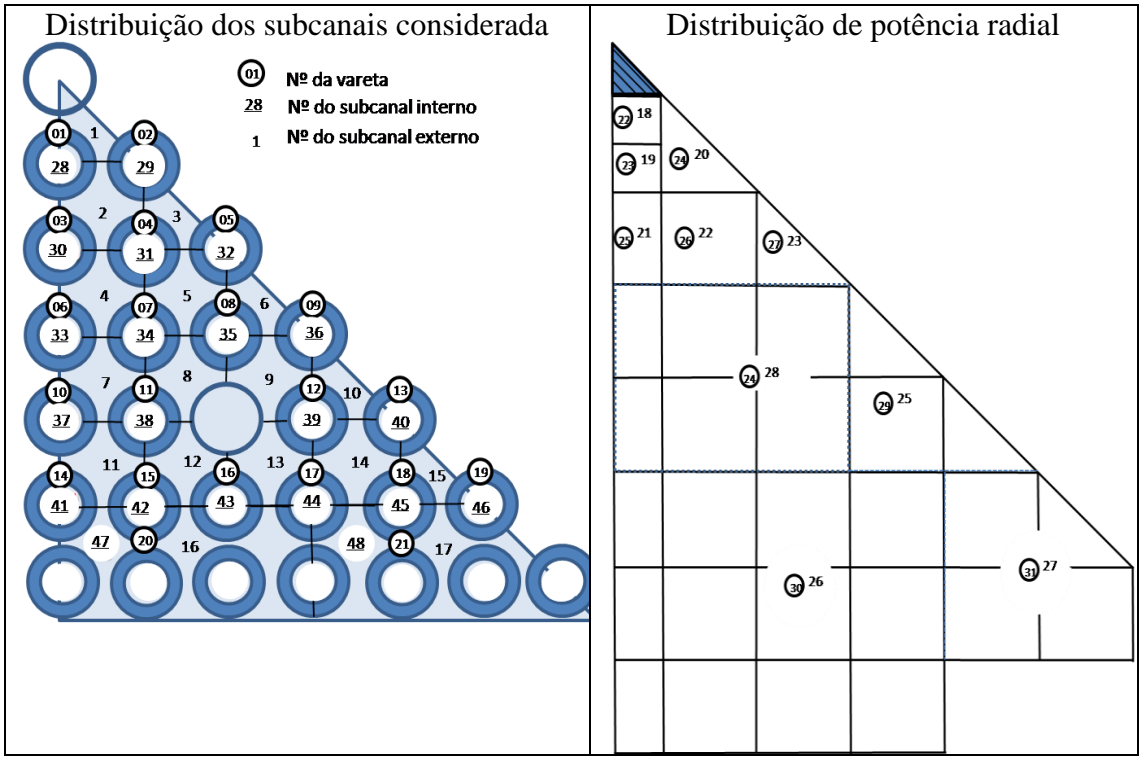

Fig.14- Divisão dos subcanais considerada para o trabalho.

A estrutura do elemento combustível é mantida por 7 grades espaçadoras igualmente distribuídas entre as posições axiais 30,48 cm e 366,00 cm ao longo do comprimento ativo. A condutância do *gap* revestimento – pastilha é de 6000 W/m<sup>2</sup>K.

As determinações com o código STHIRP foram feitas usando os parâmetros e correlações apresentados nas Tabs. 1 e 2.

A Fig.2 destaca os 5 pontos de avaliação de temperaturas sendo,  $T_1$  e  $T_5$  as temperaturas do raio interno e externo da vareta respectivamente,  $T_2$  e  $T_4$  são valores intermediários e T<sup>3</sup> a temperatura central. No revestimento são 3 pontos de avaliação de temperatura, *gap*revestimento, combustível-revestimento e região central.

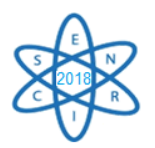

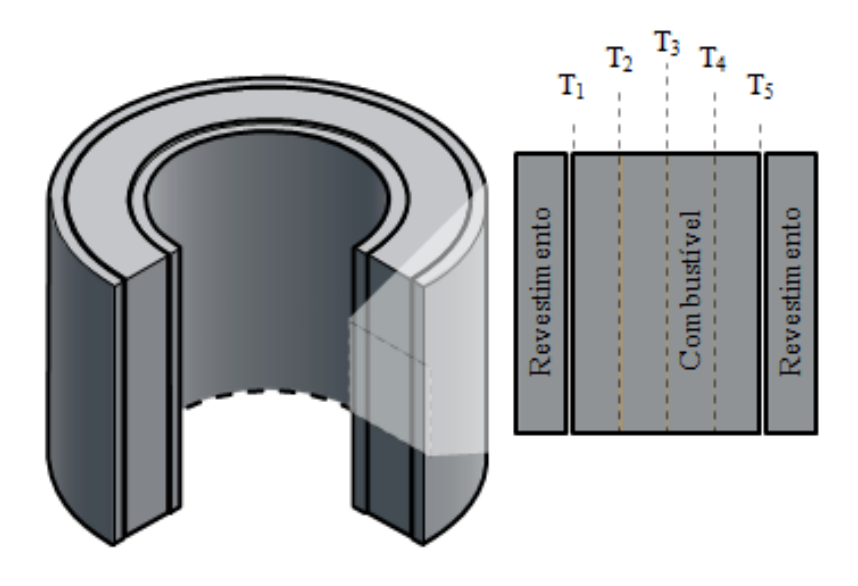

Fig. 2- Projeção do combustível VIPAC

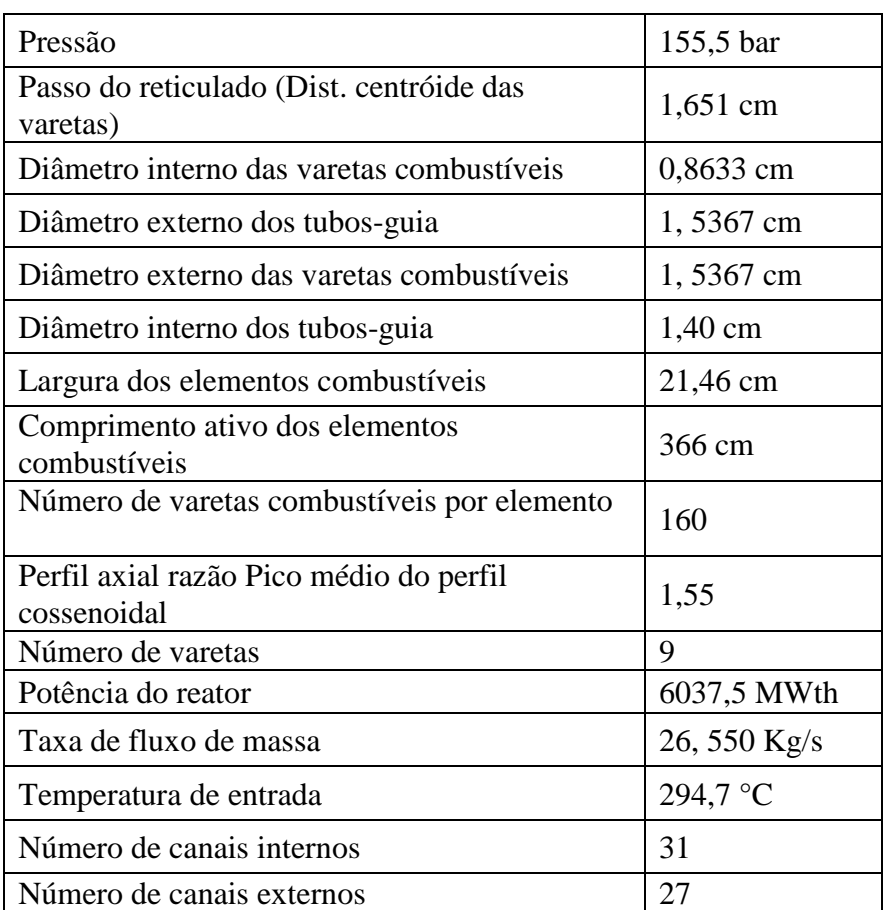

Tab.7. Condições de operação e parâmetros de entrada.

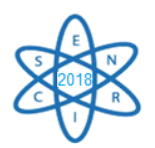

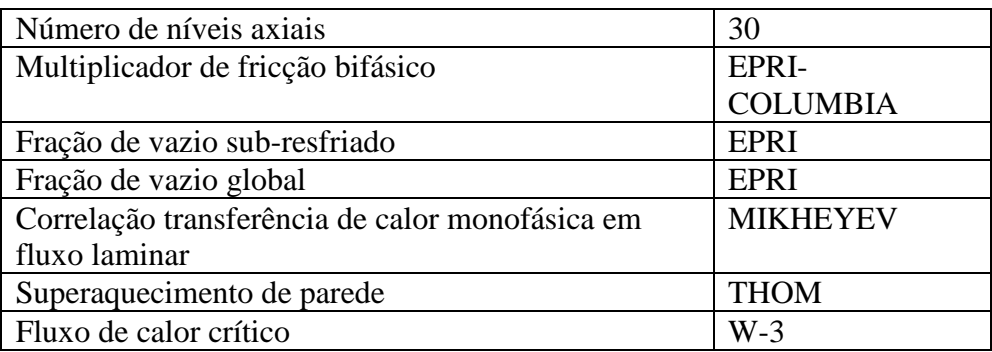

#### Tab.2. Correlações e parâmetros de entrada.

#### 3. RESULTADOS

A Fig. 3 evidencia que o pico de temperatura em  $T_3$  foi de 1044 °C. Outro ponto importante é que as temperaturas na região interna,  $T_1$  e  $T_2$ , são ligeiramente maiores que na externa, T<sup>4</sup> e T5, devido à presença das grades espaçadoras na região externa que melhora a transferência de calor.

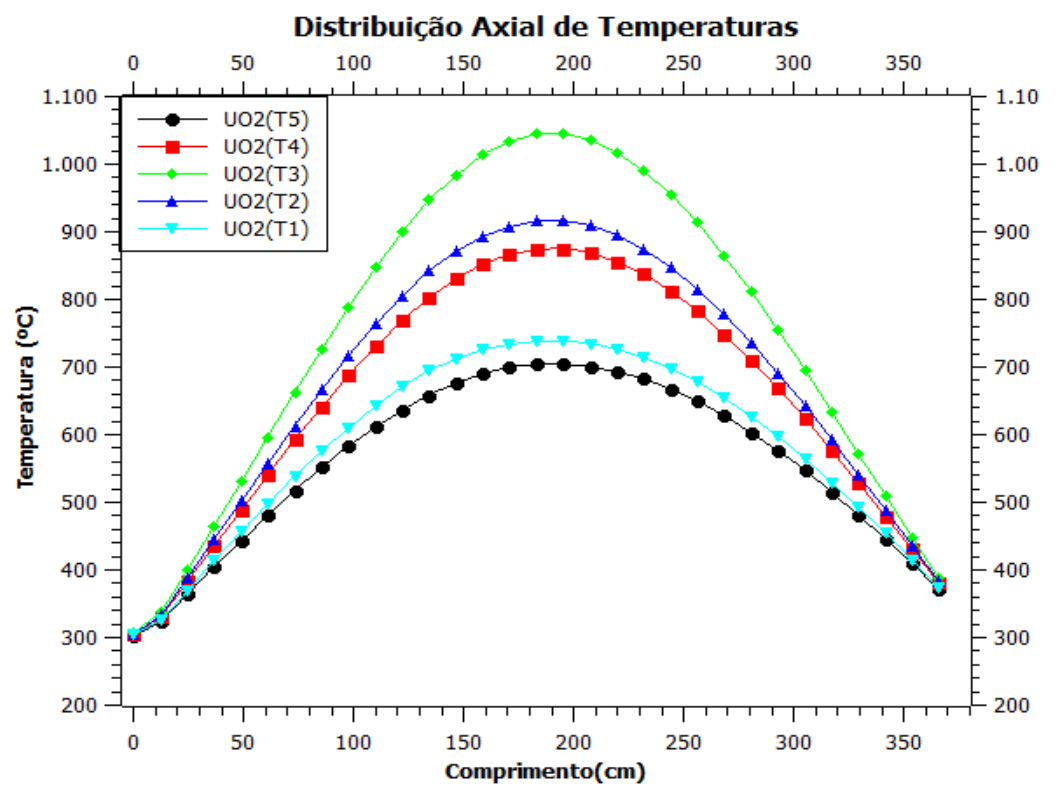

Fig. 3- Gráfico de distribuição de temperaturas ao longo da vareta

Na Tab.3 observa-se que os valores calculados para a queda de pressão e para o MDNBR pelos códigos VIPRE e STHIRP.

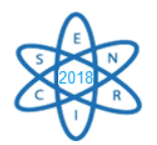

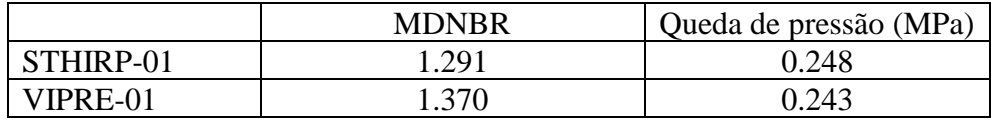

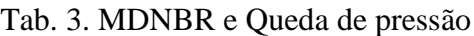

Na Fig. 4 foram utilizados 2 pontos de avaliação de temperatura em cada revestimento. A diferença entre ambas é de até 21,9 °C. Observa-se que no canal interno, mais aquecido, a temperatura do fluido refrigerante atinge a saturação de 345,1 ºC de forma mais rápida do que no canal externo.

O perfil de DNBR obtido nos canais internos de 1/8 do núcleo com o código STHIRP mostra um bom acordo com o perfil "*hot inner channel whole core model*", mostrado em verde no lado direito da Fig. 5.

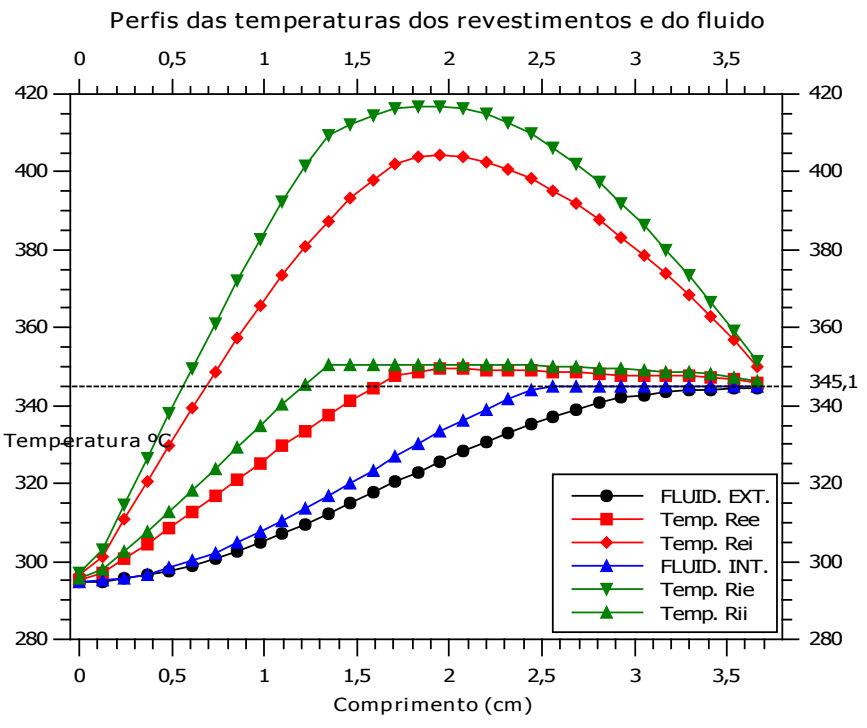

Fig.4- Perfil de temperaturas do fluido e do revestimento

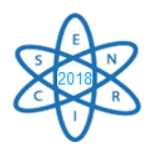

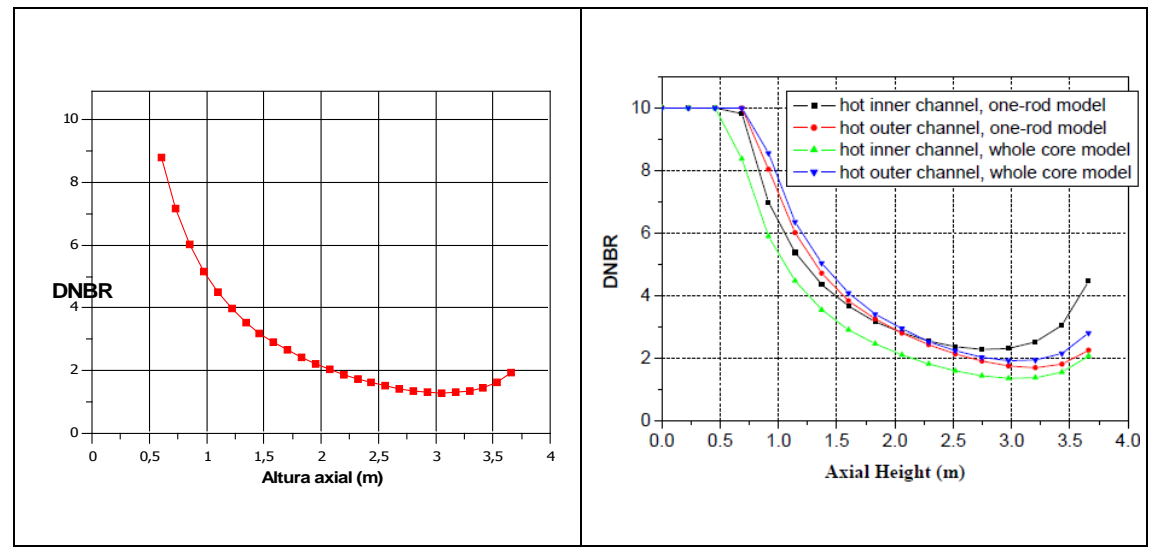

Fig. 5- Comparação do DNBR de 1/8 núcleo STHIRP-01 com os modelos do VIPRE

# 4. CONCLUSÃO

A temperatura do revestimento atinge uma temperatura máxima de aproximadamente 345,1 °C, valor típico de um PWR quando se trata da operação normal do reator [4].

Os valores calculados por STHIRP para a queda de pressão e o MDNBR apresentam uma diferença de apenas 2% e 5% respectivamente em relação à referência. A distribuição de temperatura ao longo da vareta no sentido axial segue um perfil conforme esperado. O perfil de temperatura do fluido dos canais internos apresenta um comportamento onde a temperatura atinge seu valor máximo mais rapidamente que o externo e, além disso, com um valor de 5ºC mais elevado do que a temperatura dos canais externos.

Esse trabalho mostra que o código STHIRP possui um modelo térmico capaz de simular o núcleo de um reator com combustível refrigerado interna e externamente. Essa característica o distingue da maioria dos outros códigos de subcanais que são amplamente utilizados hoje e é de grande importância para a análise e desenvolvimento de combustíveis para os reatores de nova geração.

#### AGRADECIMENTOS

Os autores agradecem a FAPEMIG, CNPq, CNEN e CAPES pelo suporte, e ao DEN (UFMG) pela estrutura e oportunidade.

## REFERÊNCIAS BIBLIOGRÁFICAS

[1] Kazimi, M. S. and Hejzlar, P. 2006. "High Performance Fuel Design for Next Generation PWR's:Final Report Project DE-FG03-01SF22329**"**, MIT-NFC-PR-082, MIT Center for Advanced Nuclear Energy Systems, January (2006).

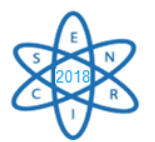

[2] IV, W. D. M.; Paillere, H. "Looking ahead at reactor development". Progress in Nuclear Energy, Paris, pp. 58-67,Vol.102, Janeiro(2018).

[3] Han, K. H.; Chang, S. H. "Development of a thermal-hydraulic analysis code for annular fuel assemblies". Nuclear Engineering and Design, Daejeon, v. 226, n. 1, p. 9, julho (2003).

[4] ROWE, D. S. (1973). *COBRA-IIIC: "*A Digital Computer Program for Steady State and Transient Thermal-Hydraulic Analysis of Rod Bundle Nuclear Fuel Elements." BNWL-1695. Richland, WA: Pacific North West Laboratories.

[5] M. A. F. Veloso "Análise Termofluidodinâmica de Reatores Nucleares de Pesquisa Refrigerados a Água em Regime de Convecção Natural", Tese, Faculdade de Engenharia Química da Universidade Estadual de Campinas, Brasil (2004).

[6] Duderstadt, J. J.and Hamilton, L. J."Nuclear Reactor Analysis". Michigan: John Wilei & sons, January (1976).

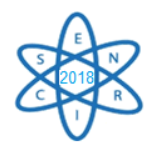

Id.: EN-007

## **METODOLOGIA PARA A GERAÇÃO DA MALHA DE UMA GRADE ESPAÇADORA DE REATORES DO TIPO PWR PARA SIMULAÇÃO NUMÉRICA USANDO O SOFTWARE GMSH**

### **Higor Fabiano Pereira de Castro <sup>1</sup>, Guilherme Augusto Moura Vidal<sup>1,2</sup>, Tiago Augusto Santiago Vieira1,2, Vitor Vasconcelos Araujo Silva<sup>2</sup> , André Augusto Campagnole dos Santos<sup>2</sup> , Maria Auxiliadora Fortini Veloso<sup>1</sup>**

<sup>1</sup>Universidade Federal de Minas Gerais – UFMG, Escola de Engenharia, Departamento de Engenharia Nuclear. Av. Presidente Antônio Carlos 6.627 Campus UFMG-Pampulha, CEP: 31270-901 Belo Horizonte, MG – Brasil

²Centro de Desenvolvimento da Tecnologia Nuclear – CDTN Av. Presidente Antônio Carlos, 6.627 Campus da UFMG – Pampulha, CEP: 30161-970 Belo Horizonte, MG – Brasil higorfabiano@gmail.com

**Palavras-Chave**: Reatores *PWR*, Termo-hidráulica, *LDV, Gmsh, CFD.*

## **RESUMO**

As grades espaçadoras são estruturas importantes presentes em elementos combustíveis nucleares de reatores a água pressurizada (*PWR* – *Pressurized Water Reactor)*. Desempenham importantes funções estrutural e termo-hidráulica, pois contribuem com a remoção de calor além de promover o aumento da turbulência do escoamento de água que passa por elas. No entanto, a presença das grades espaçadoras ao longo do elemento combustível contribui com a perda de carga localizada. O estudo da turbulência e das perdas de cargas localizadas provenientes das grades espaçadoras influencia na eficiência térmica e, consequentemente, elétrica do reator. Estes comportamentos termo-hidráulicos da água ao passar por grades espaçadoras têm sido investigados tanto numérica quanto experimentalmente no Laboratório de Termo-hidráulica do Centro de Desenvolvimento da Tecnologia Nuclear – CDTN. Neste trabalho será apresentada a metodologia para geração de geometria e diferentes malhas de uma grade espaçadora de um reator *PWR.* As malhas foram geradas pelo software aberto *Gmsh*. Estas malhas geradas tendem a possuir qualidade semelhante à obtida por meio de softwares comerciais como, por exemplo, o *ANSYS WorkBench*. Em trabalhos futuros os dados experimentais obtidos pelo *LDV* (*Laser Doppler Velocimetry)* serão utilizados para validação do código aberto, *OpenFOAM,* de fluidodinâmica computacional (*CFD – Computational Fluid Dynamic*). Este trabalho compõe uma importante etapa no processo de desenvolvimento de elementos combustíveis nucleares no âmbito nacional.

#### 1. INTRODUÇÃO

Os elementos combustíveis nucleares de reatores a água pressurizada (*PWR – Pressurized Water Reactor*) são constituídos por bocais inferior e superior, varetas e grades espaçadoras. O fluido refrigerante escoa axialmente do bocal inferior para o superior passando por entre tubos de zircaloy, as varetas. As varetas são mantidas uniformemente

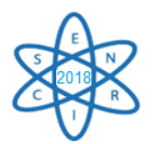

espaçadas e organizadas em um arranjo quadrado devido à presença das grades espaçadoras. Algumas grades espaçadoras além de exercerem função estrutural possuem elementos misturadores em sua estrutura, que contribuem com a melhoria da transferência de calor gerado no interior das varetas, evitando que o fluxo de calor crítico seja alcançado [1]. A presença das grades espaçadoras nos elementos combustíveis nucleares aumenta a perda de carga localizada no circuito. Estudos têm sido realizados com o objetivo de obter uma otimização entre as perdas de carga e o fenômeno da turbulência, pois estes fenômenos estão associados à eficiência e segurança da usina nuclear.

Dentre estes estudos se destacam tanto investigações experimentais nos trabalhos de Chang *et al*., [2] e Xiong *et al.*, [3], que utilizaram um *LDV*-*2D* e *3D,* quanto investigações numéricas nos trabalhos de Mikuz e Tiselj [4] e Bhattacharjee *et al.* [5]. que simularam escoamento de água em feixes de 5x5 varetas através de códigos de *CFD.* Porém na literatura encontram-se poucos trabalhos que utilizam *softwares* livres.

O objetivo específico deste estudo é o de apresentar uma metodologia para geração de geometria e diferentes malhas de uma grade espaçadora de um reator nuclear do tipo *PWR* utilizando o software *Gmsh*. O Gmsh é um software livre que permite gerar tanto a geometria quanto malhas tridimensionais para elementos finitos com ferramentas de pré e pós processamento [6].

# 2. METODOLOGIA

Neste trabalho foi utilizado o software aberto *Gmsh* para gerar a geometria e diferentes malhas de uma grade espaçadora. A geometria foi baseada na grade do Karoutas *et al.* [7], sendo que a metodologia foi baseada em Santos [8] para realizar um corte e algumas simplificações por falta de informações disponíveis na bibliografia.

O desenvolvimento da geometria compõe-se de quatro partes, o que permite melhor visualização do desenho e identificação de possíveis erros durante o desenho das geometrias, principalmente das aletas que possuem estrutura mais complexa. A primeira etapa consistiu na geração das varetas de combustível, a segunda na criação da grade, a terceira das aletas e a quarta etapa foi de união dos três primeiros componentes previamente criados, formando assim a geometria completa.

Antes de começar o desenho da geometria no *Gmsh* foram feitos cálculos e considerações. Baseadas nos cálculos e de acordo com as medidas da grade *Karoutas et al*. [7] e da geometria feita por Santos [8] no *software ANSYS CFX*, para determinar e parametrizar as coordenadas dos pontos necessários para gerar o desenho completo. Esses pontos consistem na espessura da grade, no raio das varetas, na distância entre varetas, ângulo de inclinação das aletas, número de aletas e suas posições, altura das varetas, grade e aletas com suas posições ao longo do eixo Z.

Após determinação e parametrização dos pontos necessários para gerar a geometria foi realizada a primeira parte, que consistiu na criação das varetas combustível. Esta que foi desenhada, primeiramente em *2D*, no plano X-Y e posteriormente extrudada ao longo do eixo Z. Para isso, utilizou-se a coordenada (0, 0, 0) como ponto inicial de referência para

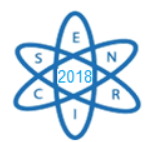

os demais pontos que constituem o desenho. Para sua geometria não sofrer variações ao longo do plano Z, foi utilizado o recurso de extrusão para gerar seu comprimento ao longo do eixo Z, variando do ponto inicial 0 até 440.

A segunda etapa foi a criação da grade, que teve uma simplificação em seu desenho comparado com a de *Karoutas et. al.*[7] que foi a remoção das molas ao longo da grade. Portanto, ela também foi realizada no plano X-Y, mas com sua altura inicial em Z de 100, sendo posteriormente extrudada ao longo do eixo Z até 140.

A terceira parte do processo consistiu na criação das aletas, que ao contrário das etapas anteriores não pode ser gerada em *2D* para depois ser extrudada. As aletas foram geradas utilizando pontos nos três eixos (X, Y e Z), não podendo ser feita em apenas um plano devido a sua inclinação, portanto não possuem simetria ao longo do eixo Z. A aleta foi construída a partir do final da altura da grade espaçadora e fazem parte da mesma. Por ser mais complexa foi necessário encontrar as equações de retas dadas pela inclinação da aleta e sua espessura, para descobrir a posição em X, Y e Z dos pontos necessários para gerar sua geometria. A geometria analítica possibilitou definir o ponto a ser utilizado como o centro do raio de curvatura da aleta, que é uma elipse. Cujo centro é o encontro do segmento de reta (dado pela equação da inclinação) com o eixo central Z, equivalente com o eixo de cada vareta. Após a criação da primeira aleta, foram criadas mais sete, alterando seu posicionamento e rotacionando-a de acordo com sua posição na grade espaçadora.

O último passo da geometria corresponde à junção dos processos anteriores, unindo as varetas combustíveis, com a grade espaçadora e as oito aletas, formando a geometria completa. Nesta etapa, verificam-se possíveis erros ou avisos que ocorreram durante a criação da geometria completa, assim corrigindo-os no arquivo com o auxilio da interface gráfica, para identificar os pontos e faces que foram alterados e/ou criados com valores diferentes de quando criados individualmente.

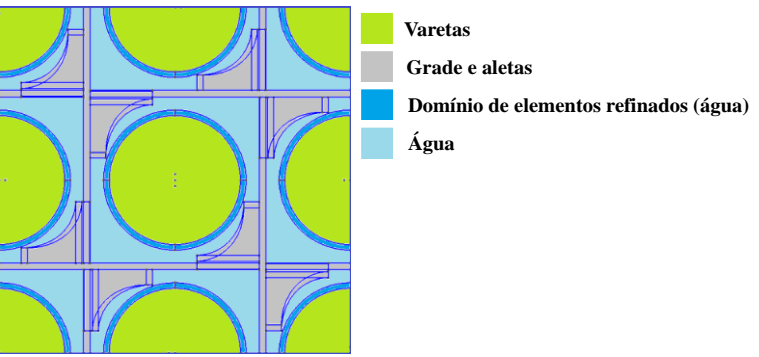

Fig. 1. Vista superior da geometria completa no plano X-Y.

Após a geometria ficar completa e sem nenhum erro, foi gerada a malha.

O círculo gerado externamente ao diâmetro das varetas possibilita o refino da malha próximo à parede das varetas. Esse recurso é denominado de *inflation* em alguns softwares *CFD*. Esse recurso tem como objetivo captar com maior precisão fenômenos

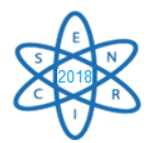

como camada limite térmica e de escoamento. No caso do *Gmsh*, o comando interno que permite a realização do *inflation* é o *transfinite line*, *surface*, *plane*.

Para a realização do *inflation* foi necessário criar círculos concêntricos às varetas para que fosse possível determinar as linhas, faces e volumes próximos à interface vareta/água. Esses elementos da geometria foram enquadrados como transfinitas e recombinadas, pois o comando *transfinite*, em uma malha não estruturada *2D*, gera triângulos e quando acompanhado do comando *recombine* gera retângulos. O restante da geometria e malha foi feita a partir de uma extrusão das mesmas previamente geradas no plano. Os tipos básicos de elementos que podem ser gerados em uma malha podem ser visualizados na Fig. 2.

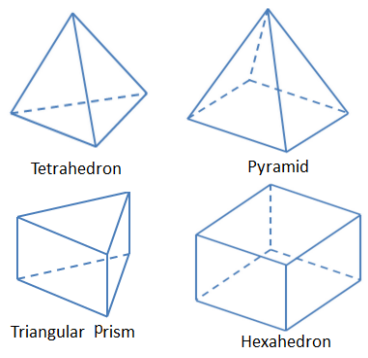

Fig. 2. Tipos básicos de elementos em uma malha tridimensional [9].

A porção da malha gerada com o *inflation* é composta de elementos hexaédricos, enquanto o restante da malha é de elementos prismas triangulares e tetraédricos. Isso conceitualmente caracteriza uma malha híbrida, isto é, uma parte do domínio é composta por malha estruturada e o restante por malha não estruturada [9].

Após a criação da primeira malha foram criadas outras malhas, para antecipar uma etapa de testes de malha em uma etapa posterior a este trabalho.

De acordo com Santos [8] os critérios para definir um refinamento adequado em malhas não estruturadas com elementos híbridos é necessário utilizar um valor de comprimento de elemento de malha representativo *hi*. Este parâmetro é definido segundo Celik *et al*. [10] por:

$$
h_i = \left(\frac{\sum_{j=1}^{N_i} Vol_j}{N_i}\right)^{1/3} \tag{1}
$$

Onde *Vol<sup>j</sup>* é o volume do elemento de malha *j* e *N* é o total de elementos da malha *i*.

Com o *h<sup>i</sup>* é possível definir outro parâmetro muito importante para o estudo, o fator de refinamento r<sup>i</sup> que representa a razão entre o *hi+1* de uma malha mais grosseira pelo *h<sup>i</sup>* da malha mais fina subsequente, ou seja:

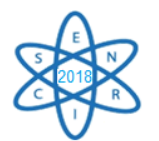

$$
r_i = \frac{h_{i+1}}{h_i}
$$

(2)

### 3. RESULTADOS

As malhas geradas podem ser visualizadas na Fig. 3. É possível ver o refino gradual das malhas. Obviamente, com o refinamento da malha, o *h<sup>i</sup>* diminui. O refinamento foi mais acentuado das malhas 2 para 3, como pode ser comprovado pelo valor de *ri*. Esse refino configura um importante passo na verificação das malhas e sua avaliação.

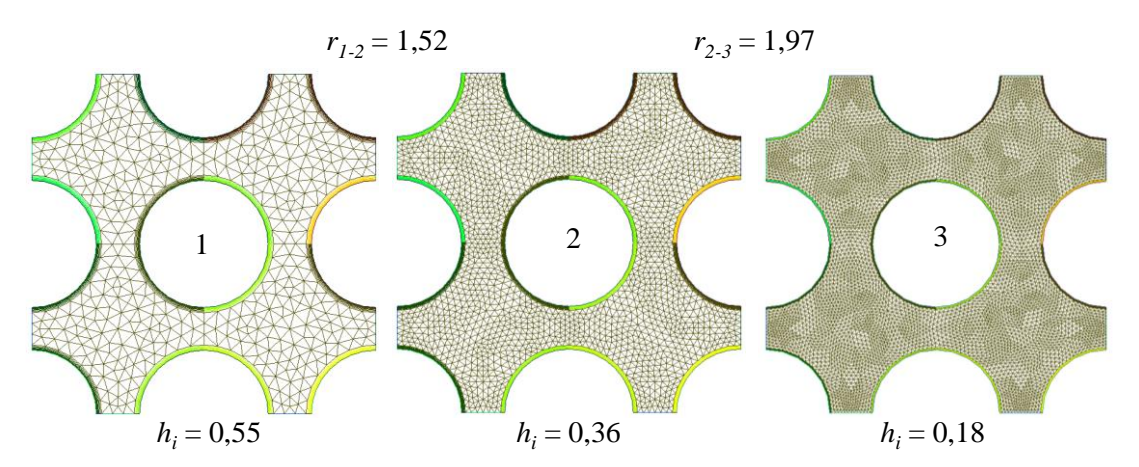

Fig. 3. Vista das malhas completa nos planos X-Y no domínio do fluido.

As malhas geradas possuem os elementos refinados próximos à parede das varetas e foi possível variar a espessura, número e grau de crescimento desses elementos. O restante dos elementos para as três malhas geradas acompanhou o refino do elemento prismático próximo às paredes das varetas.

#### 4. CONCLUSÃO

Neste trabalho, foram apresentadas algumas etapas que compõem a metodologia necessária para a geração da malha de uma grade espaçadora de reatores do tipo *PWR.* Para isso foi utilizado o software *Gmsh*. Através deste estudo preliminar foi possível realizar um refinamento das malhas a partir das metodologias obtidas pelos trabalhos [7] e [8].

O *Gmsh* é um software promissor, no entanto somente após compará-lo com outros softwares pagos, como por exemplo o *ANSYS WorkBench*, é que será possível dizer se o mesmo é tão eficaz quanto.

As próximas etapas consistem em realizar um teste de malha para ser processada no código *CFD* livre *OpenFOAM*. Para trabalhos futuros serão avaliadas as variações das grandezas de interesse e sua flutuação com o aumento do número de elementos que compõem o domínio discretizado (metodologia básica de análise de malha). Também será aplicada esta sequência de etapas para simular a grade que foi avaliada experimentalmente no laboratório de termo-hidráulica do CDTN.

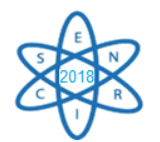

## AGRADECIMENTOS

Esse projeto de pesquisa está apoiado pelas seguintes instituições: Universidade Federal de Minas Gerais (UFMG); Centro de Desenvolvimento da Tecnologia Nuclear (CDTN); Fundação de Amparo à Pesquisa do Estado de Minas Gerais (FAPEMIG) Projeto APQ – 01242-14; Conselho Nacional de Desenvolvimento Científico e Tecnológico (CNPq); Indústrias Nucleares do Brasil (INB); e Coordenação de Aperfeiçoamento de Pessoal de Nível Superior (CAPES).

# REFERÊNCIAS BIBLIOGRÁFICAS

[1] TODREAS, N.E and KAZIMI, M. S., "Nuclear Systems Vol 1: Thermal Hydraulic. Fundamentals", 2 ed., Thermal hydraulic Fundamentals, New York, Ed. CRC Press (2012).

[2] S. -K. CHANG et al*.,* "Turbulent mixing in a rod bundle with vaned spacer grids", Nuclear Engineering and Design, Vol. 279 pp. 19–36 (2014).

[3] J. XIONG et al., "Laser Doppler Measurement and CFD Validation in 3x3 Bundle Flow", Nuclear Engineering and Design, Vol. 270, pp. 396-403 (2014).

[4] B. MIKUZ and I. TISELJ, "Wall-resolved Large Eddy Simulation in grid-free 5x5 bundle of MATiS-H experiment", Nuclear Engineering and Design, Vol. 298, pp. 64-77 (2014).

[5] S. BHATTACHARJEE et al., "Comparative study of the contribution of various PWR spacer grid components to hydrodynamic and wall pressure characteristics", Nuclear Engineering and Design, Vol. 317 pp. 22–43 (2017).

[6] C. Geuzaine and J.-F. Remacle, "Gmsh: a three-dimensional finite element mesh generator with built-in pre- and post-processing facilities", International Journal for Numerical Methods in Engineering, Vol. 79, pp. 1309-1331 (2009).

[7] Z. KAROUTAS et al., "3-D Flow analyses for design of Nuclear Fuel Spacer", Conference Proceedings of the NURETH-7, pp. 3153-3174, New York, 10-15, September (1995).

[8] A. A. C. Santos "Investigação Numérica e Experimental do Escoamento de Água Através de Feixes de Varetas com Grades Espaçadoras de Elementos Combustíveis Nucleares de Reatores do tipo PWR", Tese, Faculdade de Engenharia Mecânica da Universidade Federal de Minas Gerais, Brasil (2012).

[9] J. BLAZEK, "Computational Fluid Dynamics: Principles and Applications", 2 ed., Amsterdam, Ed. Elsevier (2007).

[10] I. B. CELIK et al., "Procedure for Estimation and Reporting of Uncertainty Due to Discretization in CFD Applications", Journal of Fluids Engineering, Vol. 130, pp. 4 (2008).

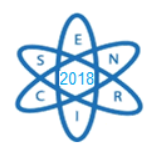

Id.: EN-008

# **AVALIAÇÃO DA VIABILIDADE DO USO DE TÓRIO EM TERMOELÉTRICAS NUCLEARES NO CONTEXTO DO PLANEJAMENTO ENERGÉTICO**

#### Letícia C. Gonçalves<sup>1</sup>, Reinaldo F. O. Junior<sup>1</sup>, Patrícia T. L. Asano<sup>1</sup>, José R. Maiorino<sup>1</sup>. João M. L. Moreira<sup>1</sup>

<sup>1</sup>Universidade Federal do ABC, Av. dos Estados, 5.001 - Bairro Santa Terezinha - Santo André -SP [goncalves.leticiac@gmail.com](mailto:goncalves.leticiac@gmail.com)

**Palavras-Chave**: Custo, Despacho Termoelétrico, Planejamento Energético, Tório, Usinas Termonucleares.

#### **RESUMO**

Atualmente, verifica-se a inserção de usinas termoelétricas de custos cada vez mais elevados para se atender a demanda de energia elétrica. A termoeletricidade nuclear tem papel fundamental como fonte complementar de base sob a perspectiva do Planejamento Energético Brasileiro. O presente trabalho visa analisar economicamente a viabilidade de utilizar o tório como combustível em usinas termonucleares. Dentro do contexto do Despacho Termoelétrico, verificou-se que usinas termonucleares a tório apresentam, além de aspectos de grande relevância estratégica e ambiental para o nosso país, um custo competitivo quando comparado às demais fontes termoelétricas de geração, mesmo quando não há o reprocessamento do combustível.

## 1. INTRODUÇÃO

Promover um Planejamento Energético Brasileiro que contemple de forma eficiente as diversas fontes de geração de energia é um dos desafios para os agentes do setor elétrico a coordenar o Sistema Interligado Nacional (SIN). O custo de operação é dado pelo custo do combustível utilizado na operação das usinas termelétricas, o custo de importação de energia de outros sistemas e o custo da falta de suprimento de energia (penalidade devido ao não suprimento de carga), o chamado "custo déficit", sendo o resultado do Despacho Econômico Termoelétrico [1] e [2].

Em caso de necessidade de uma complementação térmica para atender a demanda de energia, o Operador Nacional do Sistema Elétrico (ONS) prioriza a geração de energia tendo em vista o critério de menor custo de combustível. Desta forma, quando verificase a necessidade de se atender a demanda de energia tendo que optar pela termoeletricidade, tal ação é baseada, basicamente, no despacho seguindo o critério de ordem de mérito. A Fig. 1 apresenta um exemplo da função de custo de operação quando há a necessidade de se atender a demanda por fontes termoelétricas.

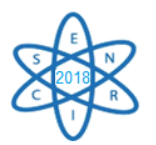

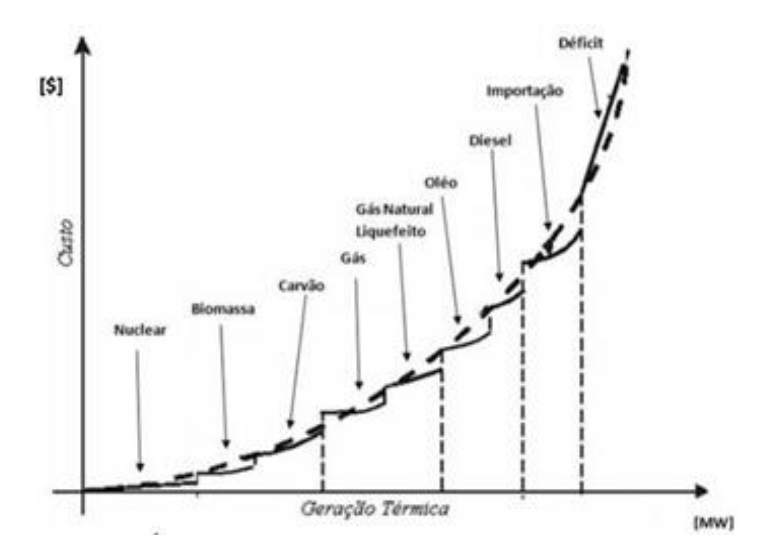

Fig. 1. Exemplo da função de custo de operação de um sistema não-hidráulico [3]

A termoeletricidade quando utilizada de forma eficiente apresenta um valor estratégico e operativo de suma importância dentro da matriz elétrica brasileira, principalmente por se tratar de uma fonte complementar e que pode atuar nos períodos de estiagem, onde a geração hidroelétrica pode ficar comprometida. A termoeletricidade nuclear é a que possui o menor custo, expresso em R\$/MWh e, de modo geral, está menos suscetível a variações de preços dos *commodities*, em especial o que ocorre com fontes de origem de petróleo e derivados. No estudo de [4], constata-se a importância da termoeletricidade nuclear como fonte complementar de base dentre o contexto do Planejamento da Operação.

## 2. O TÓRIO COMO ALTERNATIVA PARA GERAÇÃO DE ENERGIA ELÉTRICA

O urânio, como fonte primária de energia, é limitado a este século se apenas reatores de potência térmicos forem utilizados e ciclos de combustível sem qualquer tipo de reciclagem ou reaproveitamento do urânio e plutônio remanescente no combustível irradiado forem empregados [5]. Como alternativa, há a viabilidade de se utilizar um novo combustível como fonte primária de energia nuclear, como o óxido misto de tório e urânio, que tem sido motivo de várias pesquisas a nível internacional, de forma a complementar a utilização de urânio em reatores nucleares e aumentar a sustentabilidade da fonte nuclear [6]. Embora o tório seja um material não físsil, é um material fértil e a sua alta seção de choque de captura para a reação: <sup>232</sup>Th (n, γ) <sup>233</sup>Th  $\rightarrow$  <sup>233</sup>Pa  $\rightarrow$  <sup>233</sup>U (físsil) faz com que o Th possa ser utilizado para produzir  $^{233}$ U, que é físsil, e assim ser utilizado como combustível ou em *blankets* de reatores rápidos[7]. Estima-se que o Brasil é detentor da maior reserva mundial de tório na natureza [8], mas o interesse em sua utilização deve-se intrinsecamente ao seu bom desempenho físico, principalmente como ThO2. Para maiores detalhes ver o estudo de [9].

2.1. Custo do combustível ThO<sub>2</sub>

Para fins de cálculo do combustível de urânio-tório, foi escolhido o AP-Th1000, reator concebido a partir das configurações do AP1000, como descrito por [10]. Desta forma,

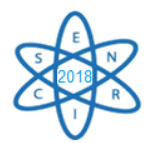

assume-se que este reator possui a mesma potência nominal que o AP1000, projetado para produzir 1.000 MWe [11]. Sendo o custo para uma carga no reator, isto é, de 18 meses, aproximadamente US\$ 222.828.809,00 [9], então o custo diário do combustível é de US\$ 412.645,94. Dividindo-se o custo diário pela potência, obtém-se, por fim, que o custo do MWh para o combustível de óxido misto de tório e urânio é de, aproximadamente, US\$ 17,19, ou R\$ 61,89 (cotação do dólar a R\$ 3,60, referência Maio de 2018).

Embora economicamente mais cara a fabricação do combustível com tório frente ao combustível convencional, uma usina nuclear a tório teria ainda um custo competitivo, apresentando valores menores do que a maioria das usinas a biomassa e a carvão usualmente despachadas pelo ONS (Operador Nacional do Sistema Elétrico).

## 2.2. Custo do combustível ThO<sub>2</sub> reprocessado

Por [12], tem-se as massas finais de urânio e tório após a queima do combustível. Considerando que 96% de todo o urânio contido seja recuperado [13], tem-se uma massa de 17215,98 kg enriquecido à 13%. Pelo princípio básico da Eq. 1 e manipulando as equações de [14], obtém-se uma massa de alimentação de urânio natural (Ma) de 353099,02 kg enriquecido à 1,357%.

$$
Ma + Mr = Md + Mp \tag{1}
$$

Onde Mr é massa de urânio reprocessado, Md a massa de urânio deplecionado e Mp a massa de produto.

Considerando um custo de US\$ 600,00 por kg de combustível irradiado e que ainda o U<sup>233</sup> recuperado substitua proporcionalmente a massa de tório necessária para a fabricação do combustível, tem-se então que o custo do combustível de tório-urânio reprocessado, para uma carga de 18 meses, é de US\$ 191.273.544,44. Para maiores detalhes ver estudo de [15].

Desta forma, utilizando o mesmo princípio que anteriormente, considerando ainda uma potência de 1.000 MWe para o reator, o custo do MWh para o combustível de óxido misto de tório e urânio reprocessado é de, aproximadamente, US\$ 14,76, ou R\$ 53,13 (cotação do dólar a R\$ 3,60, referência Maio de 2018). Este valor calculado foi utilizado como referência para comparação com as demais fontes termoelétricas despachadas atualmente, por meio da criação de cenários que serão apresentados no próximo tópico.

## 3. ESTUDO DE CASO: IMPLEMENTAÇÃO DE USINAS TERMONUCLEARES A TÓRIO NO DESPACHO TERMOELÉTRICO

Para analisar e discutir a viabilidade de usinas termonucleares a tório dentro do contexto do Despacho Termoelétrico, foram criados basicamente 2 cenários de planejamento. O primeiro deles considera o despacho de usinas termoelétricas da forma como é feito comumente. O segundo simula a inserção de uma usina termonuclear a tório no contexto do despacho termoelétrico. Considerou-se que esta usina tinha 1.000 MWe como o explicitado no tópico anterior e mantendo características operativas iguais as de Angra 1, adotando, portanto, o mesmo fator de disponibilidade. No cenário hipotético da necessidade de se injetar 2.700 MW a mais na rede, foram criados os 2 cenários em

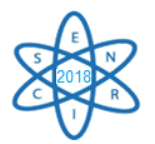

questão. Seguindo o critério da ordem de despacho termoelétrico realizado pelo ONS, foram analisadas quais as usinas termoelétricas de menor custo de combustível. Isso foi feito utilizando como base os dados de *deck* de preços do *Newave* (referência Maio de 2018). Desta forma, os cenários criados foram:

- No cenário 1, a complementação térmica de 2.700 MW foi atendida por meio do despacho das usinas termoelétricas existentes;
- No cenário 2, a complementação térmica de 2.700 MW foi atendida por meio do despacho das usinas termoelétricas existentes e adicionando neste despacho uma usina termonuclear a tório fictícia de 1.000 MWe com características operativas iguais as de Angra 1.

Reitera-se que os custos (expressos em R\$/MWh) estão em concordância com os dados publicados no *deck* do *Newave*. Com base nas informações encontradas no *deck* do *Newave* (Custo, TEIF – Taxa Equivalente de Indisponibilidade Forçada no Ano, IP – Índice de Indisponibilidade Programa no Ano), foram realizados os cálculos necessários para se encontrar o fator de disponibilidade (Fd) e a potência disponível (Pd) por cada usina termoelétrica. Tais cálculos foram baseados nos estudos de [3] e [4]. Isso foi feito para se ter uma melhor noção acerca do que quanto cada usina termoelétrica realmente poderia fornecer ao SIN. Importante reiterar ainda que, para este trabalho, considerou-se que esta usina termonuclear fictícia fosse dotada de um sistema de reprocessamento de tório, apresentando o custo encontrado anteriormente, de R\$ 53,13/MWh. De maneira resumida, a Tab. 1 revela os dados obtidos tendo em vista esses 2 cenários. A Tab. 2, de natureza comparativa, apresenta o custo total considerando os 2 cenários bem como a respectiva potência disponível entregue à rede.

| Cenário |  | Usina                          |         |      | Fonte Potência (MW) Custo (R\$/MWh) | <b>TEIF</b> | ΙP              |         |         |            | Fd Pd (MW) Energia (MWh) Custo por Usina (R\$) |
|---------|--|--------------------------------|---------|------|-------------------------------------|-------------|-----------------|---------|---------|------------|------------------------------------------------|
|         |  | ANGRA 2                        | Nuclear | 1350 | 20.12                               | 1.91        | 7.38 0.91       |         | 1226.49 | 895.336.19 | 18.014.164                                     |
|         |  | <b>ANGRA1</b>                  | Nuclear | 640  | 31.17                               |             | 4.70 16.07 0.80 |         | 511.91  | 373.691.27 | 11.647.957                                     |
|         |  | ANGRA NUCLEAR - TÓRIO INuclear |         | 1000 | 53.13                               | 4.70        | 16.07 0.80      |         | 799.85  | 583.892.62 | 31.022.215                                     |
|         |  | NORTEFLU-1                     | Gás     | 400  | 60.60                               | 0.00        | 0.00            | 1.00    | 400.00  | 292.000.00 | 17.695.200                                     |
|         |  | MAUA 3                         | Gás     | 190  | 66.00                               | 4.27        | 7.37            | 0.86    | 163.43  | 119.302.05 | 7.873.936                                      |
|         |  | NORTEFLU-2                     | Gás     | 100  | 71.62                               |             | 5.62 0.87       |         | 87.05   | 63.544.07  | 4.551.026                                      |
|         |  | <b>MARANHAO III</b>            | Gás     | 519  | 76.94                               | 2.76        |                 | 89 0.95 | 495.14  | 361.450.18 | 27.809.977                                     |

Tab. 1. Características das usinas despachadas nos Cenários 1 e 2

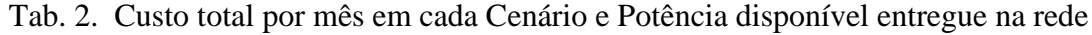

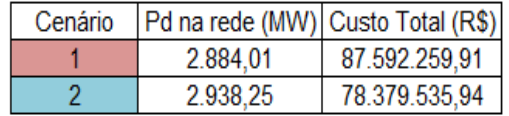

Nos dois cenários em questão, pôde-se entregar mais potência do que o mínimo exigido de 2.700 MW, uma vez que pretendia-se promover a geração de energia de forma integral nessas usinas. Com relação aos custos, nota-se uma significativa redução para atender essa complementação térmica necessária quando foi utilizada uma usina termonuclear

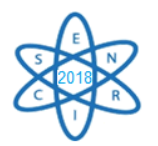

com reprocessamento de tório. Em números, o cenário 2 reduziu em aproximadamente 10,52% o custo quando foram utilizadas apenas as termoelétricas existentes. Para se ter uma melhor visualização de como ficaria uma usina termonuclear com reprocessamento de tório considerando a ordem de despacho, criou-se o gráfico representado pela Fig. 2.

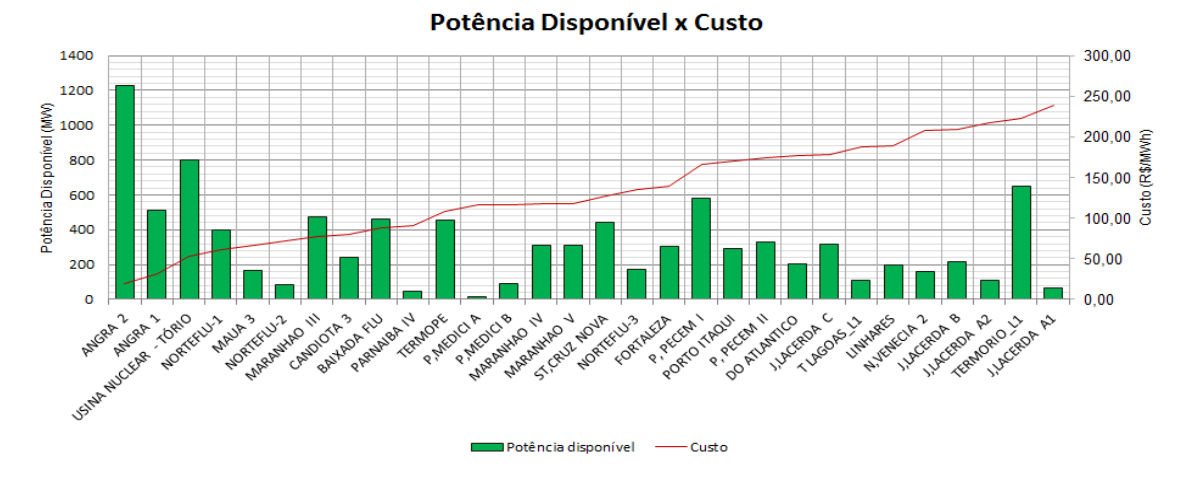

Fig. 2. Ordem de Despacho Termoelétrico considerando uma usina termonuclear a tório com reprocessamento

Analisando a Fig. 2, nota-se que a inserção de usinas termonucleares a tório, ainda mais considerando o reprocessamento deste combustível, seria extremamente vantajosa tendo em vista o preço competitivo desta fonte quando comparada às demais termoelétricas existentes e que são atualmente despachadas pelo ONS. Importante reiterar que mesmo sem o reprocessamento do tório, uma termonuclear a tório - ao custo de R\$ 61,89/MWh - ainda assim apresentaria um preço bem inferior quando comparado as demais usinas termoelétricas.

## 4. CONCLUSÕES

Com estudos acerca da ampliação da geração termonuclear, o Brasil pode ter na energia nuclear uma fonte complementar de base confiável e econômica para o atendimento a demanda de energia. Ampliando a geração termonuclear convencional ou implementando usinas a tório resultará em contribuição positiva para o planejamento energético, sendo uma estratégia que permite a capacidade de regular os reservatórios das usinas hidroelétricas ao longo de um período de planejamento. A inserção de usinas termonucleares a tório poderá contribuir decisivamente para a redução do custo de energia elétrica no Brasil, que está diretamente associada aos custos elevados das usinas termoelétricas despachadas atualmente pelo ONS. Há ainda outras vantagens associadas ao uso de tório que devem ser analisadas, como os ganhos sociais e ambientais devido à redução de produtos de fissão, que reduzem riscos de proliferação nuclear e diminuindo a toxicidade radiológica dos rejeitos radioativos gerados. Finalizando, importante levar em consideração também os ganhos tecnológicos obtidos pelo avanço científico na área que, além de agregar conhecimento, pode propiciar o surgimento de novas tecnologias a fim de se reduzir o custo da fabricação do combustível, neste caso, no processo de enriquecimento, que é o mais dispendioso.

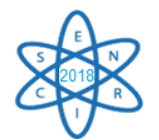

### AGRADECIMENTOS

Agradecemos à Universidade Federal do ABC e a CAPES por todo o apoio para a realização deste trabalho.

#### REFERÊNCIAS BIBLIOGRÁFICAS

[1] M. T. Tolmasquim, "Novo Modelo do Setor Elétrico Brasileiro"*.* 1ª. ed., Rio de Janeiro, Synergia, v. 1. 290p (2011).

[2] I. C. Silva Junior, "Planejamento da Operação de Sistemas Termoelétricos através de Análise de Sensibilidade Associada a Procedimentos Heurísticos"*.* Tese, Universidade Federal do Rio de Janeiro, Brasil (2008).

[3] J. Gramulia Junior, "Uma abordagem baseada em Algoritmos Genéticos para gerenciamento e controle de transferência não natural de água entre rios em contribuição ao Planejamento da Operação de Sistemas Hidrotérmicos"*,* Tese, Universidade Federal do ABC, Santo André (2014). [4] R. F. Otobe Junior et al., "Análise da Hidroeletricidade e Termoeletricidade Nuclear no Contexto do Planejamento Energético Brasileiro: uma abordagem sob o aspecto estratégico e econômico"*,* XII CLAGTEE (2017).

[5] J. R. Maiorino et al., "Questões Sobre Energia", Cap 13, 1ª ed, Rio de Janeiro, Ed. Interciência (2016).

[6] J. R. Maiorino et al., "Thorium as a New Primary Source of Nuclear Energy". CBPE-Congresso Brasileiro de Planejamento Energético, Florianópolis. Anais do IX CBPE (2014).

[7] J. R. Maiorino e T. Carluccio, "A review of Thorium utilization as an option for advanced fuel cycles- Potential option for Brazil in the future". ANES: Americas Nuclear Energy Symposium, Miami Beach, Florida, USA (2004).

[8[\] www.itheo.org/thoriumresources](http://www.itheo.org/thoriumresources)

[9] L. C. Gonçalves e J. R. Maiorino, "Estudo de ciclos de combustível de tório e urânio", VII Simpósio de Iniciação Científica da UFABC, Santo André, Outubro (2017).

[10] J. R. Maiorino et al**., "**Feasibility to convert an advanced PWR from UO2 to a mixed U/ThO2 core- Part I: Parametric studies"*,* Annals of Nuclear Energy, nº102, pag. 47-55 (2017).

[11] J. G. da Silva, "Estudo da confiabilidade do reator AP1000 para o cenário de um grande LOCA no contexto de uma APS nível 1", Tese, Universidade Federal do Rio de Janeiro, Brasil (2005).

[12] G. L. Stefani, Comunicação Privada (2016).

[13] [http://www.world-nuclear.org](http://www.world-nuclear.org/)

[14] J. R. Lamash e A. J. Baratta. "Introduction to nuclear engineer", 3<sup>°</sup> ed., Ed. Prentice Hall, (2001).

[15] L. C. Gonçalves e J. R. Maiorino, "Estudo do combustível de urânio e tório em um ciclo fechado", VIII Simpósio de Iniciação Científica da UFABC, Santo André, Agosto (2018).

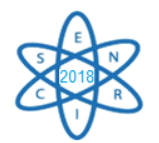

Id.: EN–010

# **ESTIMATIVA DO VALOR MÉDIO DO** *keff* **DO NÚCLEO PADRÃO DE ANGRA 2 UTILIZANDO OS CÓDIGOS SCALE 6.0, MCNPX 2.6.0, MCNP 5**

#### **Raphael H. M. Silva, Rochkhudson B. de Faria, Patrícia A. L. Reis, Clarysson A. M. da Silva, Claubia Pereira**

Departamento de Engenharia Nuclear Universidade Federal de Minas Gerais Av. Antônio Carlos, 6627, Campus UFMG PAC 1 – Anexo Engenharia, Pampulha, 31270-901 Belo Horizonte, MG

[rapha.galo@hotmail.com](mailto:rapha.galo@hotmail.com)

Palavras-Chave: PWR, Angra 2, SCALE 6.0, MCNPX 2.6.0, MCNP 5

#### **RESUMO**

A demanda mundial de energia vem apresentando nas últimas décadas tendências expressivas de aumento. Desenvolvimento de parques industriais e maior expansão das economias emergentes contribuem de forma significativa para esse aspecto. Os reatores do tipo PWR (*Pressurized Water Reactor*), nos dias atuais, representam uma parte considerável na geração de energia elétrica utilizada no mundo, o que motiva otimizações associada a esse tipo de reator. O complexo de Angra representa aproximadamente 3% da energia elétrica utilizada pelo Brasil, totalizando 2009 MW de potência. A usina de Angra 2 contribui com ampla parte dessa potência, sendo considerada a principal usina entre as duas operantes e alvo dos projetos de modernização. O presente trabalho envolve simulação neutrônica do núcleo de Angra 2 contendo elementos combustíveis padrão no arranjo 16x16, enriquecidos com Óxido de Urânio (UO<sub>2</sub>) a 1,9%, 2,5% e 3,2%. As simulações foram realizadas nos códigos neutrônicos SCALE 6.0 *(Standardized Computer Analyses for Licensing Evaluation)*, MCNPX 2.6.0 *(Monte Carlo N-Particle eXtended)* e MCNP 5 *(Monte Carlo N-Particle)*. O objetivo do trabalho é validar através dos modelos simulados, referenciado em trabalhos na literatura, o *keff* do núcleo com ausência/inserção total das barras de controle e variações nas concentrações de boro. Com proposito de estabelecer suporte para futuras alterações relacionadas à enriquecimento e configuração dos elementos combustíveis utilizados no núcleo. Os resultados obtidos na pesquisa demonstram a equivalência do parâmetro analisado em diferentes configurações e códigos neutrônicos.

#### 1. INTRODUÇÃO

A usina de Angra 2 fornece atualmente 1350 MW de potência do total de 2009 MW originados do complexo nuclear, proporcionado que maior parte dos projetos de modernizações seja realizado nas suas dependências. Todo processo de modernizações visa obter a manutenção da segurança, maior transferência de calor combustível/refrigerante e extensão do ciclo de queima dentre outros.

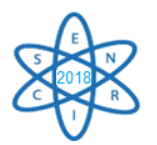

Com a finalidade de propiciar tais modernizações, a utilização de códigos nucleares é fundamental. Visto que, fundamentado na complexidade e risco associados aos reatores nucleares, alterações de projetos devem ser exaustivamente simuladas precedendo modificações físicas. Os códigos nucleares podem ser classificados como estocásticos e determinísticos, e se baseiam em resoluções probabilísticas e algébricas, respectivamente, e são empregados para simular comportamentos neutrônicos e termo-hidráulico de reatores.

Nesse cenário, o trabalho utiliza os códigos SCALE 6.0 *(Standardized Computer Analyses for Licensing Evaluation)* [1], MCNPX 2.6.0 *(Monte Carlo N-Particle eXtended)* e MCNP 5 *(Monte Carlo N-Particle)* [2, 3]*,* para estimar os valores de *keff* do núcleo de Angra 2 considerando a ausência / inserção total das barras de controle e variações nas concentrações de boro. A referência utilizada para os valores desse parâmetro (*keff*) analisado nas simulações foi de acordo com trabalho anteriormente realizados [4]. O objetivo é calcular os valores médios dos fatores de multiplicação (*keff*) com os respectivos desvios padrão e desvios padrão relativo, estabelecendo uma padronização dos resultados em diferentes universos de composição (boro e barras de controle).

## 2. METODOLOGIA

As simulações de modelos do núcleo de Angra 2 realizadas nesse trabalho constituem-se na obtenção dos valores de *keff*, os quais foram estimados e comparados nos três códigos neutrônicos utilizados (SCALE 6.0, MCNPX 2.6.0 e MCNP 5). As bibliotecas utilizadas pelos códigos MCNPX 2.6.0 / MCNP 5 foram geradas no código NJOY, a partir da biblioteca ENDF/B-VII.1 e no SCALE 6.0 a ENDF/B-VII colapsada a 238 grupos de energia.

Para a obtenção dos parâmetros associados ao fator de multiplicação, as simulações ocorreram em seis casos, com a inserção e ausências totais das barras de controle e com variação da concentração de boro nos valores de 0, 500 e 1150 ppm.

Os casos simulados foram realizados no estado estacionário dos códigos e pelo método estocástico; as seis configurações de núcleos simuladas estão de acordo com as seguintes nomenclaturas.

- $N1 \text{Ans }$ éncia total de barras de controle 0 ppm de boro;
- $N2 \text{Ausência total}$  de barras de controle 500 ppm de boro;
- N3 Ausência total de barras de controle 1150 ppm de boro;
- $\bullet$  N4 Inserção total de barras de controle 0 ppm de boro;
- N5 Inserção total de barras de controle 500 ppm de boro; e
- N6 Inserção total de barras de controle 1150 ppm de boro.

Em todos os casos foi usado óxido de gadolínio  $(Gd_2O_3)$  para auxiliar o controle de reatividade positiva. As condições de simulação aconteceram em "*Hot Full Power"*, nos quais as temperaturas utilizadas na pesquisa são apresentadas na Tab. 1 [5].

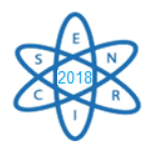

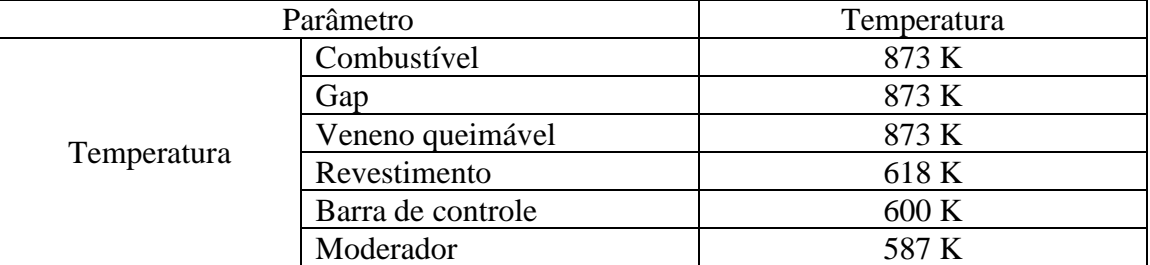

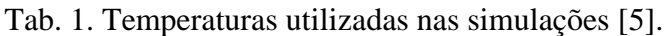

O material físsil utilizado nos 193 elementos combustíveis do núcleo foi o óxido de urânio (UO2), enriquecido a 1,9%, 2,5% e 3,2%. A composição do combustível e do urânio natural empregado nas extremidades superior e inferior das barras de venenos queimáveis são apresentadas na Tab. 2, o revestimento das varetas de combustíveis é constituído por Zircaloy-4, aço inox nos tubos guias e gás hélio (He<sub>2</sub>) nos gaps.

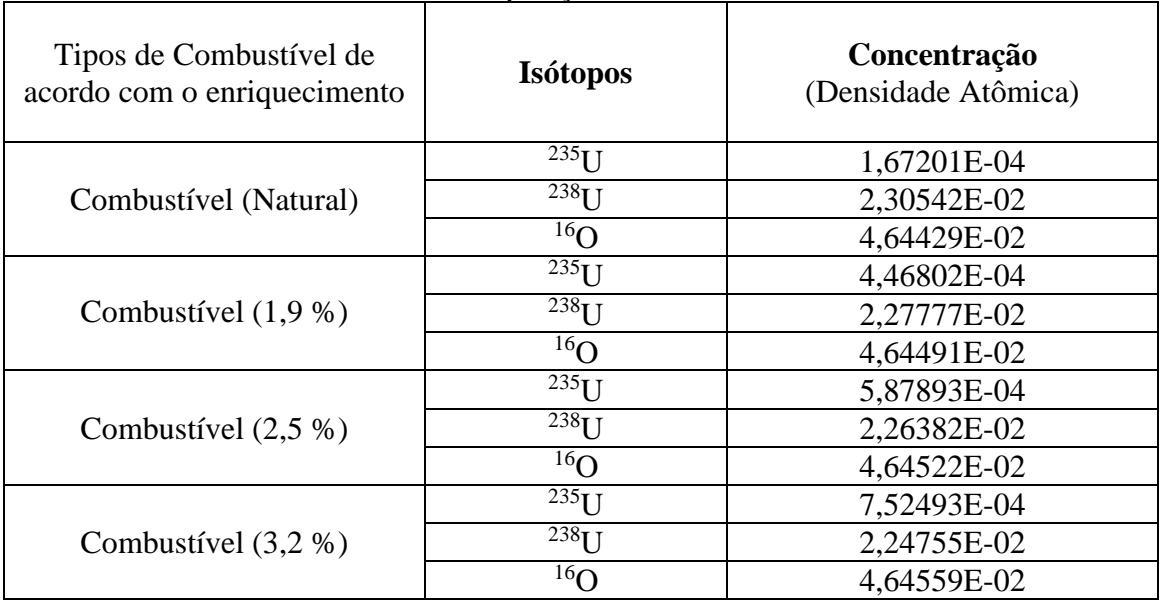

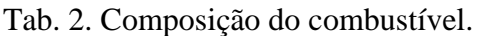

Na Tab. 3 são apresentados os principais dados do núcleo de Angra 2, os demais parâmetros utilizados nas simulações, como dimensões, geometria e composições estão de acordo com dados de referência da usina [5].

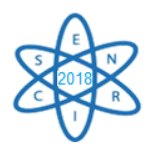

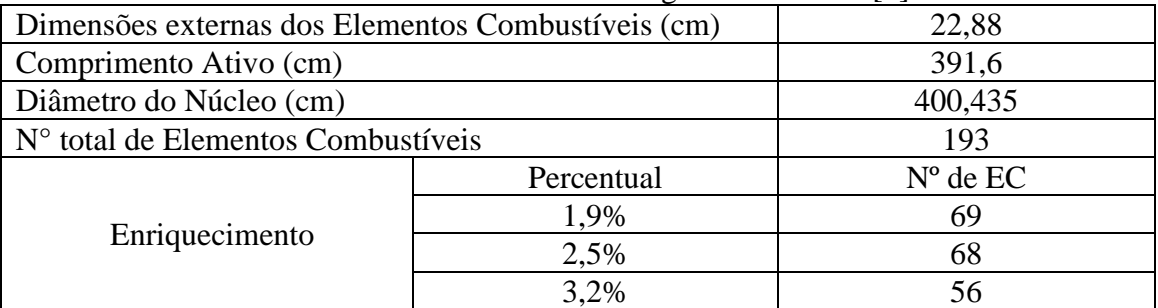

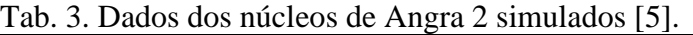

Na Fig. 1 é mostrado o esquema do núcleo de Angra 2 em relação à disposição dos elementos combustíveis, barras de controle e venenos queimáveis utilizados nas simulações.

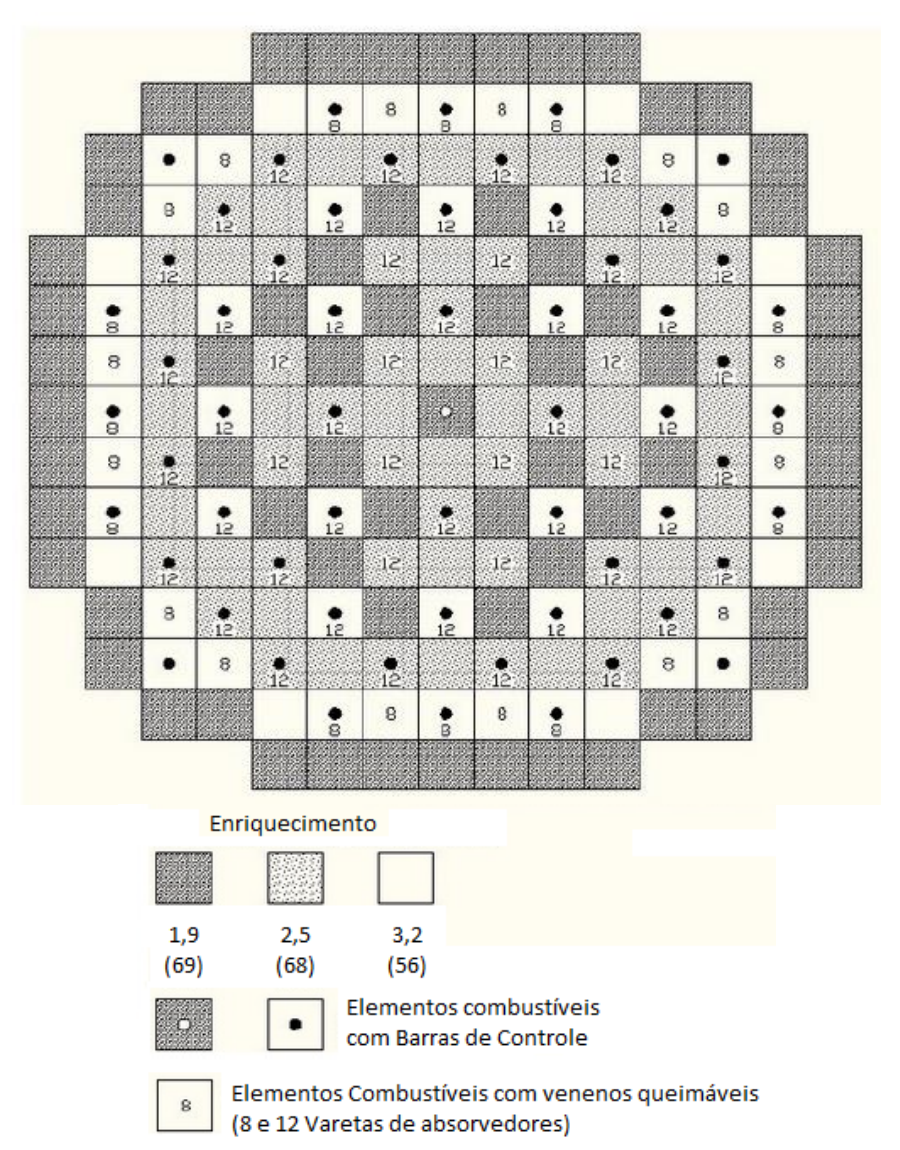

Fig. 15. Ilustração do núcleo ativo de Angra 2.

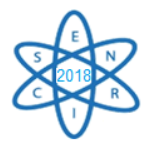

Para estimar as médias dos valores de  $k_{\text{eff}}$  ( $\bar{k}_{\text{eff}}$ ) e seus respectivos desvios padrão (DP) e desvios padrão relativos ( $DPR$ ), para cada configuração, foram utilizadas as seguintes equações:

$$
\bar{k}_{eff} = \frac{1}{4} \sum k_{eff} \tag{1}
$$

$$
DP = \sqrt{\frac{\Sigma (k_{eff} - \bar{k}_{eff})^2}{3}} \tag{2}
$$

$$
DPR = \frac{DP}{k_{eff}}\tag{3}
$$

Onde;

- $\bullet$   $\bar{k}_{eff}$  é a média calculada a partir dos valores do Fator de Multiplicação Efetivo  $(k<sub>eff</sub>)$  estimada pelos códigos MCNP5, MCNPX e SCALE6.0;
- *N* é o número de  $k_{\text{eff}}$  das simulações realizadas;
- $\bullet$  *DP* é o valor do desvio padrão dos  $k_{\text{eff}}$ ; e
- $\bullet$  *DPR* é desvio padrão relativo.

Tal procedimento, visa garantir que todas as incertezas presentes nas estimativas fiquem em níveis baixos e toleráveis, proporcionando maior confiabilidade às simulações [6].

## 3. RESULTADOS

Nas Tab. 4 e 5 são apresentados os valores de  $k_{eff}$  e os desvios padrões associados às simulações  $(\sigma)$  para as configurações N1 a N6, respectivamente. Conforme esperado, nota-se que os valores dos fatores de multiplicação calculados pelos três códigos tendem a diminuir com o aumento da concentração de boro diluído no moderador, ou seja, menores valores nas simulações com concentração de 1150 ppm e maiores nas simulações com 0 ppm de boro.

Em relação às barras de controle, a inserção total também proporciona uma significante diminuição dos valores de *keff*, comparado às simulações em que elas estão ausentes. Tal fato, se relaciona aos elementos Ag, In e Cd presentes nas barras, os quais proporcionam reatividade negativa ao sistema.

| Two. $\alpha$ , rationed all $\kappa_{eff}$ conditionalized absolute at barrad ac controle (111 a 110). |                    |          |           |                |                |          |  |
|----------------------------------------------------------------------------------------------------|--------------------|----------|-----------|----------------|----------------|----------|--|
|                                                                                                    | N1                 |          |           | N <sub>2</sub> | N <sub>3</sub> |          |  |
|                                                                                                    | $k_{eff}$          | $\sigma$ | $k_{eff}$ | σ              | $k_{eff}$      | $\sigma$ |  |
| SCALE 6.0                                                                                               | 0,00019<br>1,23450 |          | 1,14322   | 0,00017        | 1,05042        | 0,00018  |  |
| <b>MCNPX 2.6.0</b>                                                                                      | 1,24368            | 0,00043  | 1,13386   | 0,00044        | 1,04956        | 0,00043  |  |
| MCNP <sub>5</sub>                                                                                       | 1,24267            | 0,00042  | 1,12757   | 0,00044        | 1,04501        | 0,00047  |  |
| $k_{eff}$                                                                                               |                    | 1,24028  | 1,13488   |                | 1,04833        |          |  |
| DP                                                                                                    | 0,0051             |          |           | 0,0079         | 0,0030         |          |  |
| DPR                                                                                                    | 0,4%               |          | 0,7%      |                | 0.3%           |          |  |

Tab. 4. Valores de *keff* considerando ausência de barras de controle (N1 a N3).

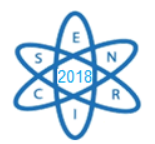

|                    |           | N4      |           | N <sub>5</sub> | N <sub>6</sub> |         |  |
|--------------------|-----------|---------|-----------|----------------|----------------|---------|--|
|                    | $k_{eff}$ | σ       | $k_{eff}$ | σ              | $k_{eff}$      | σ       |  |
| SCALE 6.0          | 1,17128   | 0,00017 | 1,05104   | 0,00018        | 0,95488        | 0,00014 |  |
| <b>MCNPX 2.6.0</b> | 1,17246   | 0,00048 | 1,05219   | 0,00054        | 0,97325        | 0,00049 |  |
| MCNP <sub>5</sub>  | 1,16735   | 0,00049 | 1,04703   | 0,00051        | 0,97038        | 0,00049 |  |
| $k_{eff}$          | 1,17036   |         |           | 1,05009        | 0,96617        |         |  |
| DP                 | 0,0030    |         |           | 0,0030         | 0,0090         |         |  |
| DPR                | 0,2%      |         | 0,2%      |                | 1,2%           |         |  |

Tab. 5. Valores de *keff* considerando a inserção total das barras de controle (N4 a N6).

Os valores de *keff* podem possuir menores diferenças entre os códigos, quanto menor for o universo de composição (concentração de boro, barras de controle, veneno queimável e etc.) associada às simulações. Por esse motivo, as diferenças de valores apresentadas nas Tab.4 e 5 variam entre a 2º e 4º casa decimais em todos os casos.

Observa-se que os valores médios do fator de multiplicação de nêutrons  $\overline{(k}_{eff})$ , de forma geral, não possuem discrepâncias em relação aos valores simulados para cada código apresentado nas Tab. 4 e 5. Tal característica permite que os valores médios apresentados na pesquisa representem, de forma confiável, as simulações realizadas individualmente nos três códigos neutrônicos utilizados.

Os desvios padrão médios (DP) demonstraram valores semelhantes nos grupos analisados, variando entre a 3ª e 4ª casa decimal. Ou seja, confirma a relevância e confiabilidades das simulações realizadas na pesquisa. Os valores encontrados nas simulações variam de 0,0030 a 0,0090 nos grupos N1 à N6 analisados. Tal valores, podem ser explicados pelos diferentes números de partículas e ciclos ativos utilizados nos códigos. Tal fator pode ser confirmado pelos valores do desvio padrão relativo (DPR), no qual apresentaram valores variando entre 0,2% e 1,2%. Isso refere se ao grau de concordância mútua entre as medidas individuais, ou seja, a reprodutividade das medidas. Quanto maior for a dispersão dos valores anteriormente citados, menor a precisão das simulações [6]. Na Fig. 2 são apresentados os comportamentos das simulações N1/ N2/N3 realizadas nos núcleos sem inserção de barras de controle.

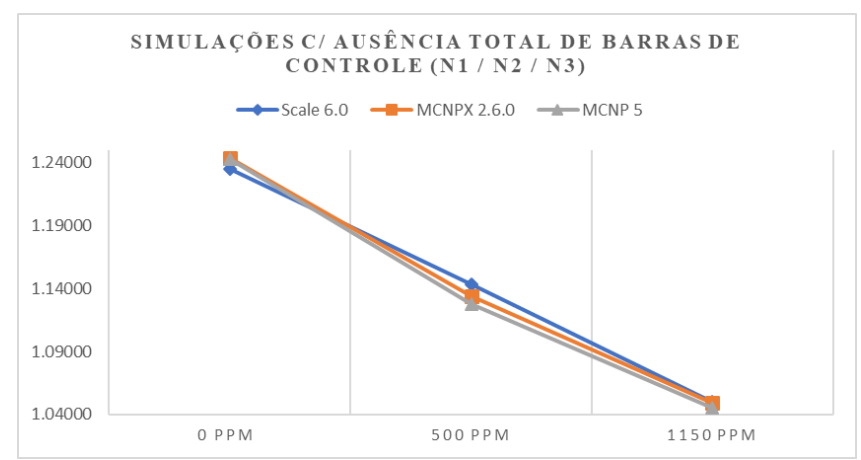

Fig. 16. keff em função da concentração de boro (Ausência de barras de controle)

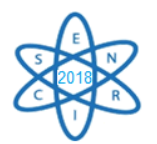

Os valores de *keff* apresentam, como previsto, o comportamento esperado, ou seja, quanto maior a concentração de boro diluído no moderador, menor o valor de *keff*. Entre os casos simulados, o N1 e N3, os quais possuem 0 e 1150 ppm de boro diluído no moderador respectivamente, apresentaram semelhantes valores entre o SCALE 6.0, MCNPX 2.6.0 e MCNP 5.

Em relação ao caso com 500 ppm de boro (N2), a maior diferença entre os códigos foi encontrada. A ausência de absorvedores N1/N2/N3 relacionado às barras de controle, propiciam maiores valores comparado aos casos N4/N5/N6 (Fig. 3), os quais possuem inserção total das barras.

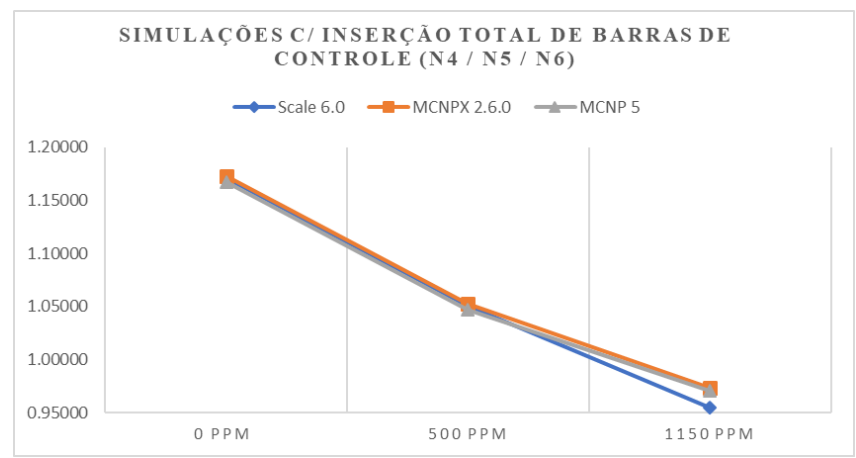

Fig. 17. keff em função da concentração de boro (inserção de barras de controle)

As simulações realizadas entre os SCALE 6.0, MCNPX 2.6.0 e MCNP 5 com inserção total das barras de controle apresentam menores valores entre os códigos nas simulações, isto motivado pela absorção de nêutrons pelos elementos Ag, In e Cd das barras de controle. A ausência de boro no moderador propiciou que a menor diferença nos valores fosse observada no caso N4 (0 ppm de boro). A maior diferença do valor de *keff* foi obtida para o caso N6, o qual possui maior universo de composição relacionado à maior concentração de boro diluído no moderador (1150 ppm). Neste último caso comparado (N6), os valores do fator de multiplicação de nêutrons se apresentaram subcríticos.

Em todos os casos simulados na pesquisa, com inserção ou ausência total de barras de controle, os valores estimados pelos códigos MCNPX 2.6.0 e MCNP 5, de forma geral, apresentaram as menores diferenças. Tal característica pode ser explicada pelo fato desses códigos neutrônicos utilizarem as mesmas bibliotecas de sessões de choque.

## 4. CONCLUSÃO

Observou-se que, através das simulações realizadas nos códigos SCALE 6.0, MCNPX 2.6.0 e MCNP 5, as médias de *keff* apresentadas não evidenciam consideráveis diferenças em comparação com simulações individualmente realizadas, ou seja, tais valores representam de forma elementar os fatores de multiplicação de nêutrons obtidos de forma individual nas simulações. Em relação aos desvios padrão e desvio padrão relativo, todas as médias e percentuais de análises ficaram dentro dos valores esperados. Isto é,

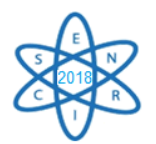

diferenças evidenciadas na 3<sup>ª</sup> e 4<sup>ª</sup> casas decimais e baixos percentuais de concordâncias mutuas respectivamente. Lembrando que quanto maior o universo de medidas realizadas, melhores e mais confiáveis se apresentam tais análises. Tais conclusões, estabelecem que substituições de material físsil/enriquecimento, alterações de geometria e padrões de queima são exemplos de interessantes parâmetros a serem trabalhados em contextos futuros. A utilização de outros códigos neutrônicos e estudo termo-hidráulico do núcleo, podem se mostrar de grande importância para futuras pesquisas relacionada às alterações desses parâmetros do núcleo de Angra 2.

#### AGRADECIMENTOS

Os autores são gratos à CNEN, CNPq, CAPES e FAPEMIG pelo apoio ao trabalho.

## REFERÊNCIAS BIBLIOGRÁFICAS

[1] B. T. Rearden et al., "Monte Carlo capabilities of the SCALE code system", Annals of Nuclear Energy, Vol. 82, pp. 130-141 (2015).

[2] B. El Bakkari. et al., "Development of an MCNP-tally based burnup code and validation through PWR benchmark exercises", Annals of Nuclear Energy, Vol. 36, n. 5, pp. 626-633 (2009).

[3] B. El Bakkari. et al., "Accuracy assessment of a new Monte Carlo based burnup computer code", Annals of Nuclear Energy, Vol. 45, pp. 29-36 (2012).

[4] R. B. Faria. "Carbeto de Silício reforçado com fibras de Hi-Nicalon tipo S como revestimento de reator PWR – avaliação neutrônica", Tese, Escola de Engenharia Nuclear da Universidade Federal de Minas Gerias, Brasil, (2017).

[5] FSAR. "Final Safety Analysis Report–FSAR Angra 2", Eletronuclear, Rio de Janeiro, Brasil, (2013).

[6] T. J. Urbatsch. *et al*., "Estimation and Interpretation of *keff* Confidence Intervals in MCNP", Nuclear technology, Vol. 111, n. 2, pp. 169-182 (1995).

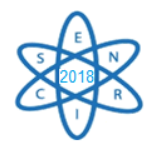

Id.: EN-011

# **SIMULAÇÕES TÉRMICAS DO NÚCLEO DE UM REATOR DE UM SISTEMA HÍBRIDO**

#### Welen N. Lima<sup>1</sup>, Natália G. P. Lelis<sup>1</sup>, Maria Auxiliadora F. Veloso<sup>1, 2, 3</sup>, Antonella L. Costa<sup>1, 2, 3</sup>, Claubia Pereira<sup>1, 2, 3</sup>, Gustavo H. N. Fernandes<sup>1</sup>

<sup>1</sup> Departamento de Engenharia Nuclear - Universidade Federal de Minas Gerais Av. Antônio Carlos, 6627, campus UFMG 31.270-901, Belo Horizonte, MG ² Instituto Nacional de Ciência e Tecnologia de Reatores Nucleares Inovadores/CNPq ³ Rede Nacional de Fusão (FINEP/CNPq) [welennunes@gmail.com](mailto:welennunes@gmail.com)

**Palavras-Chave**: Accelerator-Driven Systems, MYRRHA, Análise térmica, RELAP5-3D

#### **RESUMO**

O MYRRHA (Reator de Pesquisa Híbrido de Uso Múltiplo para Aplicações de Alta Tecnologia) é um protótipo de reator subcrítico nuclear acionado por um acelerador de partículas que constitui um sistema híbrido. Como propriedade especial, o reator mantém a reação em cadeia da fissão nuclear por meio de uma fonte externa de nêutrons fornecida por um acelerador de partículas (ADS – *Accelerator Driven System*). MYRRHA também é capaz de operar sem a fonte de nêutrons externa devido ao acelerador. O principal objetivo deste trabalho é ampliar o estudo sobre o comportamento térmico do núcleo MYRRHA resfriado por LBE (*Lead-Bismuth Eutectic*) a partir de um modelo anteriormente desenvolvido no código RELAP5-3D versão 3.0.0. Inicialmente, a partir do primeiro modelo desenvolvido para um único canal termo-hidráulico, a modelagem foi adaptada e testada para uma versão mais recente do código, ou seja, a 4.3.3, para a operação em estado estacionário. Os resultados demonstram que as duas versões são capazes de reproduzir o comportamento térmico do núcleo em excelente concordância. A partir de tais resultados, a modelagem na versão 4.3.3 será ampliada com o intuito de expandir a simulação, inicialmente para um núcleo mais detalhado e posteriormente para o restante do sistema incluindo as linhas e bombas de recirculação de refrigerante, trocadores de calor, pressurizadores e outras partes.

#### 1. INTRODUÇÃO

#### 1.1 O reator MYRRHA – Aspectos Gerais

MYRRHA (*Multi-purpose hYbrid Research Reactor for Hightech Applications*) é um reator nuclear de cunho experimental acoplado a um acelerador de partículas [2], constituindo um sistema híbrido. Este sistema está em fase de desenvolvimento no Centro Belga de Pesquisas Nucleares (SCK-CEN) e está previsto para estar completamente operacional por volta do ano de 2023 [1]. O primeiro esboço do design do reator MYRRHA foi apresentado em meados do ano 2002. O MYRRHA é um reator dito flexível por poder trabalhar tanto em modo crítico (~100 MWth), quanto em modo

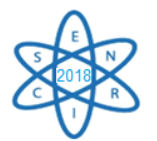

subcrítico (~80 MWth). Quando em modo subcrítico, o sistema opera com o ADS. Na Figura 1 é apresentado um esquema do reator MYRRHA.

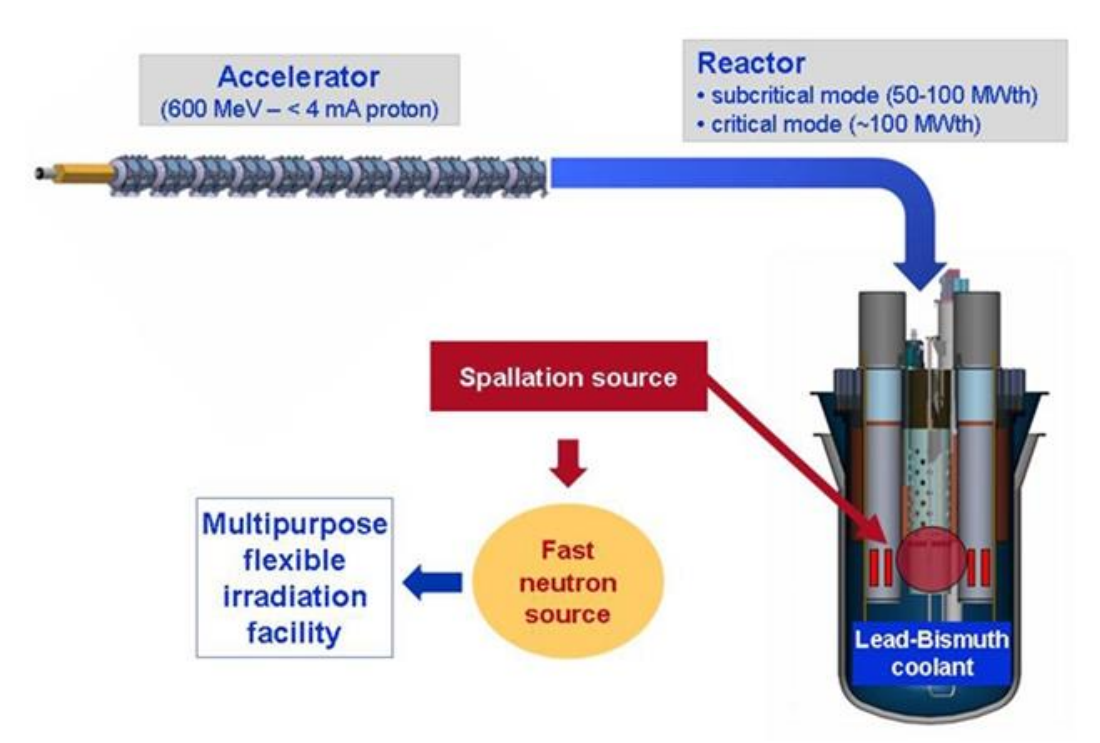

Figura. 1 Esquema dos principais componentes do MYRRHA: Acelerador de partículas, material alvo e reator subcrítico [2].

Neste trabalho é feita a simulação termohidráulica do núcleo do MYRRHA com o código RELAP5. O código RELAP5 (*Reactivity Excursion & Leakage Analysis Program*) é um software de simulação de reatores desenvolvido pelo *Idaho National Engineering and Environmental Laboratory* [3]. Inicialmente, o RELAP5 foi pensado e criado para trabalhar com simulação de LWRs sendo a água o principal fluido de referência. Com a versão ATENA, outros fluidos refrigerantes puderam ser adicionados à biblioteca do código e a possibilidade de simulação de outros reatores não convencionais aumentou consideravelmente [6]. Na versão RELAP5-3D, diversos outros refrigerantes, além da água leve (H2O) foram adicionados, entre eles:

• Água pesada (D2O), e dois valores para H2O: de 1984, e de 1995 (propriedades termodinâmicas mais recentes);

• Os gases não condensáveis: argônio (Ar), hélio (He), hidrogênio (H2), nitrogênio (N2), xenônio (Xe), kriptônio (Kr), ar, hexafluoreto de enxofre (SF6), oxigênio (O2), dióxido de carbono (CO2) e monóxido de carbono (CO), hélio novo estilo (HEN) (propriedades termodinâmicas mais recentes);

• Os sais líquidos: LiF-BeF2 (Flibe), NaBF4-NaF, LiF-NaF-KF (Flinak), NaF-ZrF4;

• Outros: lítio (Li), potássio (K), sódio (Na), sódio-potássio (NaK), amônia (NH3), hélio-xenônio (HeXe), chumbo-bismuto (BiPb), lítio-chumbo (LiPb), glycerol, sangue, DOWA e R134A.

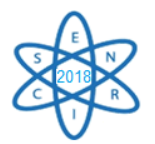

Este código inclui diversas funções que permitem fazer análise da segurança, projeto, operação, modificação e licenciamento de um reator. Estas análises são calculadas tendo como base três pilares: equações de balanço, equações de transferência, condução de calor e equações neutrônicas. Os parâmetros de entrada são definidos pelo usuário, tais como geometria, vazões, tipo de refrigerante, número de canais, fontes de calor, propriedades térmicas dos materiais das fontes de calor e paredes, etc. A modelagem das estruturas de calor no código RELAP5 possibilita simular a condução de calor entre os limites sólidos dos volumes hidrodinâmicos. A transferência de calor pode ser modelada considerando o combustível em varetas cilíndricas ou o combustível tipo placas, ou ainda combustível em geometria esférica. Dados como a condutividade térmica e capacidades de calor volumétrica em função da temperatura devem necessariamente ser inseridos em forma de tabelas ou equações. O código utiliza o método de diferenças finitas para obter as soluções de condução de calor.

#### 2. METODOLOGIA

O núcleo do reator subcrítico do sistema MYRRHA foi simulado utilizando o código RELAP5-3D versão 3.0.0 em um trabalho desenvolvido anteriormente a este [4]. As estruturas de calor foram modeladas de acordo com os dados de potência dos cálculos neutrônicos de um trabalho de referência [5] citado em [4]. Foi considerado um único canal térmico com área de vazão equivalente à área total do núcleo por onde flui o refrigerante pelo núcleo, no caso, o chumbo-bismuto líquido. Na Fig. 2 é apresentado um esquema do núcleo do reator. Na Tab. 1, é possível verificar dados gerais do núcleo do reator, incluindo a potência, temperatura do refrigerante, dimensões, entre outros.

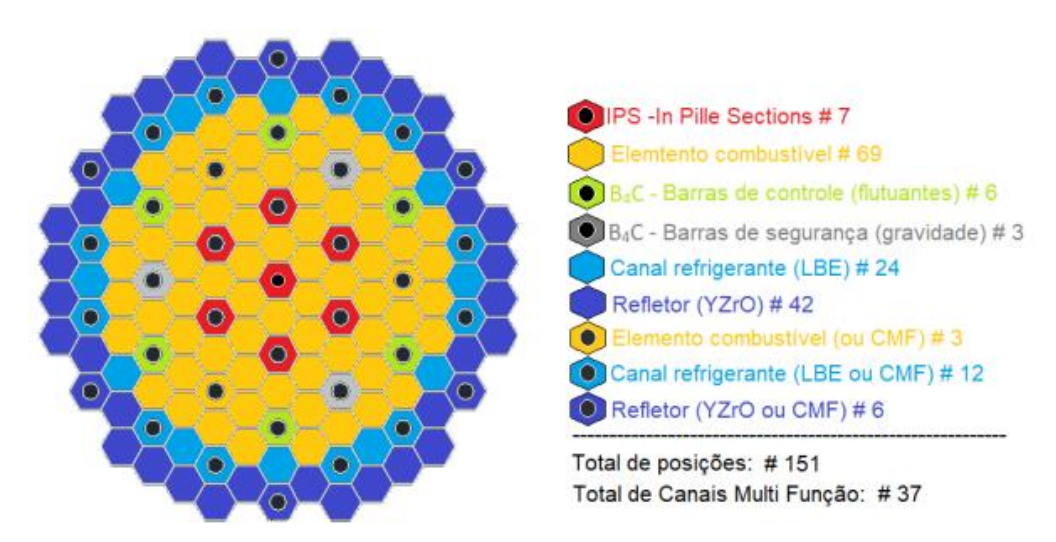

Fig. 2. Design do núcleo MYRRHA-FASTEF para operação em modo crítico (100 MWth), 37 Canais Multi-Funções para flexibilidade do reator [1].

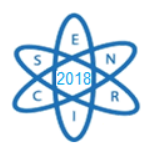

| Diâmetro externo do núcleo          | $\sim$ 1.450 mm        |  |  |  |
|-------------------------------------|------------------------|--|--|--|
| Altura do núcleo                    | $\sim$ 2.000 mm        |  |  |  |
| Parte ativa                         | $600 \text{ mm}$       |  |  |  |
| Diâmetro vaso principal             | 7.600 mm               |  |  |  |
| Espessura vaso principal            | $200 \text{ mm}$       |  |  |  |
| Comprimento do vaso principal       | 11.000 mm              |  |  |  |
| Potência nominal                    | $100$ MW <sup>th</sup> |  |  |  |
| Potência total máxima do reator     | 110 $MW_{th}$          |  |  |  |
| Temperatura de entrada do LBE       | 270 °C                 |  |  |  |
| Velocidade do LBE no núcleo         | $2 \text{ m/s}$        |  |  |  |
| Queda de pressão do LBE             | 0,25 MPa               |  |  |  |
| Refrigerante do circuito secundário | Agua saturada/vapor    |  |  |  |
| Refrigerante do circuito terciário  | Ar atmosférico         |  |  |  |
| Temperatura mantida para o LBE      | 200 °C                 |  |  |  |
| Material do vaso do reator          | AISI 316L              |  |  |  |
| Material de cobertura do reator     | AISI 316L e concreto   |  |  |  |

Tab. 1. Dados gerais do reator simulado neste trabalho [1].

Para simular a geração de calor das fissões, neste modelo simplificado, somente uma estrutura de calor foi considerada. O combustível utilizado no MYRRHA será do tipo MOX, com uma porcentagem não convencional de PuO2, variando de 30 a 35%, advindo do reprocessamento de combustível queimado [1]. O refrigerante considerado foi o LBE (*Lead-Bismuth Eutectic*) que é um metal líquido pesado (HML - *Heavy Liquid Metal*). A nodalização do núcleo pode ser verificada na Fig. 3. Os dados de condutividade térmica e capacidade calorífica do MOX foram inseridos no modelo para o cálculo da transferência de calor conforme foi detalhadamente descrito em [4]. A distribuição de potência foi considerada como cossenoidal, para uma única estrutura de calor, representando 100 MW de potência térmica.

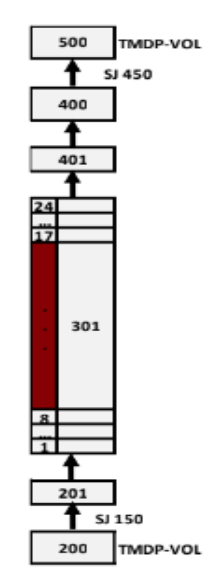

Fig. 3. Nodalização do núcleo do reator com um canal termo-hidráulico e uma estrutura de calor para simulação em estado estacionário.

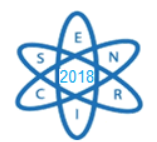

### 3. RESULTADOS

A ideia inicial do trabalho é reproduzir o comportamento do reator quando simulado na nova versão do código RELAP5-3D. Dessa forma, o modelo desenvolvido na versão 3.0.0 no trabalho de Fernandes, 2018 [4] foi adaptado para a nova versão adquirida pelo DEN, a 4.3.3. Após alguns ajustes na formatação, foi possível reproduzir o modelo na nova versão. Não foram necessárias modificações nos parâmetros do modelo, tais como a área de vazão, número de varetas, vazão do refrigerante e quantidade de elementos. Para verificar o modelo na nova versão do código, alguns resultados em estado estacionário foram comparados conforme mostrados a seguir.

Na Fig. 4, é mostrado o comportamento da temperatura na estrutura de calor no nível axial 13 (maior potência) para o centro do combustível e o revestimento, para os dois modelos do núcleo. Na Fig. 5, está apresentada a curva de temperatura no refrigerante LBE, à entrada, centro e saída do núcleo, simulado nas duas versões e, na Fig. 6, são apresentados dados de pressão para o canal refrigerante.

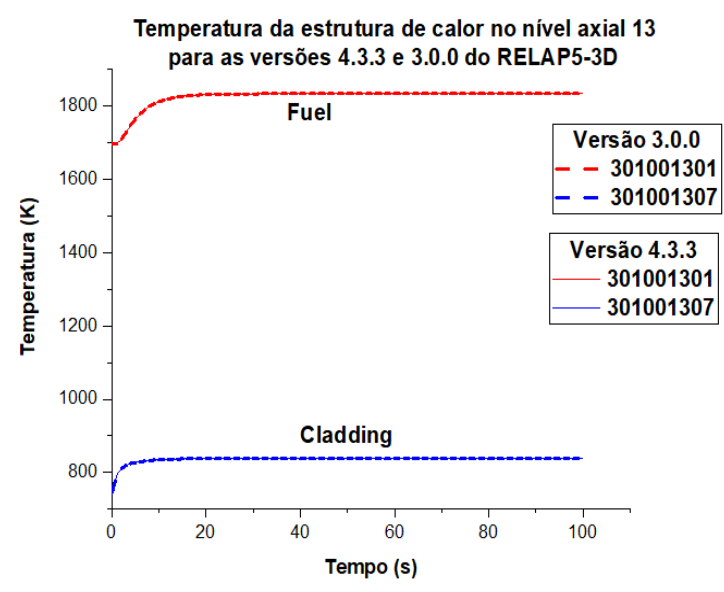

Fig. 4. Temperatura na estrutura de calor (combustível e revestimento) no nível axial 13.

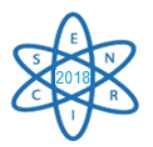

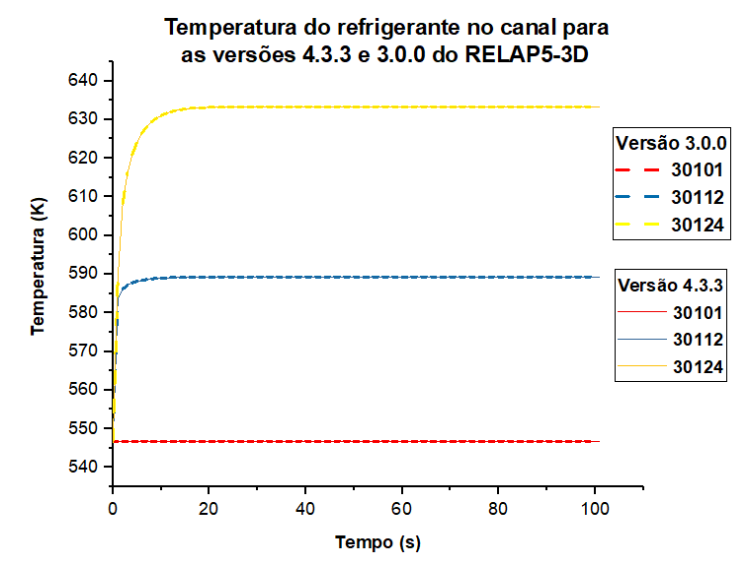

Fig. 5. Temperatura do refrigerante no canal para as duas versões do código.

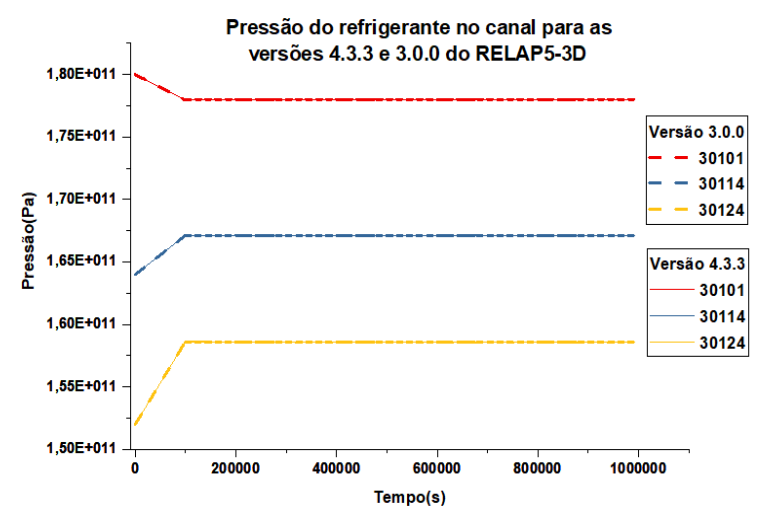

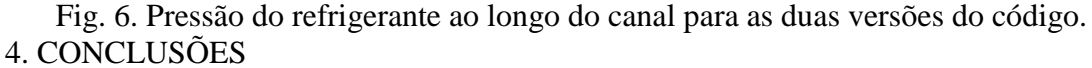

Neste trabalho inicial, um modelo desenvolvido do núcleo do reator do sistema MYHRRA foi simulado e verificado para a nova versão do código RELAP5-3D. Conforme os resultados apresentados, as duas versões apresentaram resultados praticamente iguais. A ideia de prosseguimento deste inclui a modelagem completa de todo o reator, incluindo circuitos secundários e terciários, elementos estruturais e, especialmente as bombas do circuito primário. Se possível, pretende-se também fazer a simulação termo-hidráulica e neutrônica, simultaneamente, a fim de verificar com precisão a distribuição de potência e, consequentemente, das temperaturas dentro do reator. Este tipo de análise poderia ser combinado com outros tipos de softwares computacionais para realizar uma análise em três dimensões do reator.

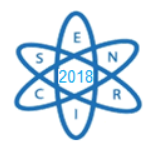

# AGRADECIMENTOS

À Comissão Nacional de Energia Nuclear (CNEN) pela bolsa de mestrado. À Coordenação de Aperfeiçoamento de Pessoal de Nível Superior (CAPES), à Fundação de Amparo à Pesquisa do Estado de Minas Gerais (FAPEMIG), ao Conselho Nacional de Desenvolvimento Científico e Tecnológico (CNPq) pelo suporte aos projetos do Departamento de Eng. Nuclear da UFMG.

## REFERÊNCIAS BIBLIOGRÁFICAS

[1] A. H. Abderrahim et al., "MYRRHA - A multi-purpose fast spectrum research reactor", Energy Conversion and Management, v. 63, p. 4–10 (2012).

[2] MYRRHA: an innovative research installation. Disponivel em: <http://myrrha.sckcen.be/en/MYRRHA/ADS>. Acesso em: 28 sept. 2018.

[3] The RELAP5-3D© Code Development Team, "RELAP5-3D© Code Manuals", INEELEXT-98-00834, Idaho National Laboratory, USA (2009).

[4] G. H. N. Fernandes, "Aplicação do Código RELAP5-3D para Análise Térmica do Núcleo de um Reator ADS", Dissertação, Pós-graduação em Ciências e Técnicas Nucleares, Universidade Federal de Minas Gerais (2018).

[5] Sarptto, M. et al., "The MYRRHA-FASTEF cores design for critical and sub-critical operational modes (EU FP7 Central Design Team project)". Nuclear Engineering and Design, v. 265, p. 184–200 (2013).

[6] Heusdains, S.; Arien, B., "Application of the RELAP5 / Pb-Bi Code to Safety Studies for the ADS MYRRHA Facility, Seventh Information Exchange Meeting on Actinide and Fission Product Partitioning and Transmutation", p. 1073–1085, 14-16 October 2002, Jeju (Korea), (2002).

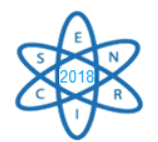

Id.: EN-013

## **PROPAGAÇÃO DE INCERTEZAS EM ANÁLISE DE ÁRVORES DE FALHAS EM SISTEMAS SUJEITOS A FALHAS DE CAUSA COMUM**

#### Amanda Laureano Raso<sup>1</sup>, Vanderley de Vasconcelos, Amir Zacarias Mesquita<sup>1</sup>, **Wellington Antonio Soares<sup>1</sup>**

<sup>1</sup>Centro de Desenvolvimento da Tecnologia Nuclear (CDTN/CNEN-MG), Av. Presidente Antônio Carlos, 6.627- Campus da UFMG – Pampulha, CEP 31270-901, Belo Horizonte - MG, Brasil amandaraso@hotmail.com

Palavras-Chave: Árvore de Falhas, Falhas de Causa Comum, Propagação de Incertezas, Avaliação de Risco.

#### **RESUMO**

Em Análise Probabilística de Segurança (APS) de centrais nucleares, a quantificação de risco envolve a avaliação do cenário de acidentes, da sua frequência de ocorrência e da severidade das consequências. Na avaliação quantitativa do risco, existem incertezas em cada um desses elementos. Os valores de frequência e indisponibilidades de sistemas importantes para a segurança são, na maioria das vezes, avaliados em APS como eventos topos de árvores de falhas, a partir de dados de taxas de falhas e reparos (ou probabilidades de falhas) de subsistemas, equipamentos ou componentes (eventos básicos). As incertezas dos eventos básicos são expressas, normalmente, em termos de intervalos de confiança dos valores de probabilidades de falha ou distribuições de probabilidade. A estimativa das incertezas do evento topo é uma etapa importante da avaliação de risco de centrais nucleares, tendo em vista que muitos cenários de acidentes são eventos raros e quaisquer processos de tomada de decisão devem incluir análises de incertezas associadas com a sua ocorrência. Dentre os métodos de análise da propagação de incertezas em árvores de falhas, isto é, a obtenção da incerteza do evento topo a partir das incertezas dos eventos básicos, pode-se destacar o Método dos Momentos. Na análise de árvore de falhas, deve-se considerar a existência de Falhas de Causa Comum (FCCs). As FCCs podem ser provocadas por diversos fatores tais como, sabotagens, erros humanos, condições ambientais, falhas de projeto ou de fabricação. Dentre os métodos para estimar probabilidades de FCCs, na avaliação quantitativa de árvores de falhas, pode ser destacado o Modelo do Fator Beta. O objetivo deste trabalho é aplicar um método de propagação de incertezas em um sistema susceptível a FCCs e comparar os resultados obtidos com resultados disponíveis na literatura.

#### 1. INTRODUÇÃO

A técnica de Análise de Árvore de Falhas tem sido utilizada de forma crescente na melhoria da segurança e confiabilidade de instalações nucleares, em especial em Análises Probabilísticas de Segurança (APSs). Nos processos de tomada de decisão quanto a medidas de segurança e de mitigação de acidentes a serem adotadas, em função da avaliação quantitativa de risco de centrais nucleares, a estimativa das incertezas é uma etapa fundamental. Como as estimativas de risco podem variar ordens de grandeza devido às incertezas, tomadas de decisão baseadas apenas em valores médios podem levar ao gerenciamento inadequado dos riscos ou análises equivocadas quanto ao atendimento aos critérios de aceitação dos órgãos reguladores [1]. Além disso, na análise de árvore de
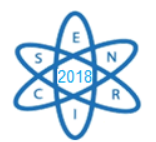

falhas, deve ser considerada a existência de Falhas de Causa Comum (FCCs) para evitar uma subestimativa dos riscos envolvidos [2]. O objetivo deste trabalho é utilizar um método de propagação de incertezas, em uma árvore de falhas com eventos sujeitos a FCCs, e comparar os resultados obtidos com os disponíveis na literatura.

## 2. METODOLOGIA

## 2.1 Desenvolvimento do Modelo Lógico (Árvore de Falhas)

Árvore de Falhas é um exemplo de modelo lógico utilizado em APS e na avaliação de risco em instalações nucleares. É uma representação gráfica, partindo de um evento indesejado, denominado evento topo, buscando identificar as combinações de eventos que levam à sua ocorrência. Ela é constituída pela interligação de eventos por portas lógicas "AND" e "OR" e, a partir das expressões booleanas envolvendo os eventos básicos e intermediários, permite obter a probabilidade de ocorrência do evento topo. A partir da avaliação da probabilidade de ocorrência de eventos indesejáveis e da avaliação da gravidade dos cenários de acidentes, são avaliados quantitativamente os riscos envolvidos, tendo em vista o atendimento aos requisitos dos órgãos reguladores.

## 2.2 Análise das Falhas de Causa Comum (FCCs)

As FCCs podem ser definidas como sendo falhas dependentes, nas quais dois ou mais componentes falham simultaneamente, ou em um pequeno intervalo de tempo, como resultado direto de uma causa comum aos mesmos [2]. As FCCs devem ser consideradas e modeladas em uma árvore de falhas, permitindo estimativas mais realistas dos riscos envolvidos nas instalações analisadas. Dentre os métodos para a estimativa de probabilidades de FCCs, na avaliação quantitativa de árvores de falhas, podem ser destacados os métodos paramétricos, como o Modelo do Fator Beta. Este modelo pressupõe que uma fração constante (β´) da probabilidade de falha de um componente pode ser associada a eventos de causa comum, compartilhados por outros componentes dentro de um grupo de componentes. Outra hipótese é que, sempre que um evento de causa comum ocorre, todos os componentes, dentro do grupo de componentes sujeitos à causa comum, falham. Um valor genérico normalmente adotado para diversos tipos de componente é  $\beta' = 0,1$ , admitindo que 10 % das falhas nos componentes são FCCs [2]. Para um grupo de "m" componentes, as probabilidades de falha  $P_k$  envolvendo k componentes é dada pela Eq. (1), onde  $P_t$  é a probabilidade total de falha de cada componente incluindo a causas independentes e comuns.

$$
P_k = (1 - \beta'). P_t
$$
para k = 1 ; 0 para 1 < k < m e P\_m = \beta'. P\_t para k = m (1)

### 2.3 Propagação de Incertezas

Em uma árvore de falhas, ao se utilizar dados de probabilidades de falhas, já existem incertezas inerentes. Outras incertezas do processo podem ser devidas aos modelos utilizados. Em uma análise em árvore de falhas, a probabilidade do evento topo pode ser obtida a partir das probabilidades dos eventos básicos. A hipótese básica é que a média

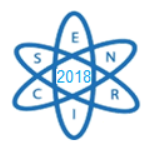

(1º momento) e a variância (2º momento) do evento topo podem ser calculadas independentemente do tipo de distribuição de probabilidade assumida para os eventos básicos. Pelo Método dos Momentos, para uma porta lógica "OR" em uma árvore de falhas com eventos básicos X, a probabilidade do evento topo T, *PT*, é calculada pela Eq. (2), a variância do evento topo é estimada a partir da Eq. (3) e C' é dado pela Eq. (4), onde σ é o desvio padrão e μ é a média. Para uma porta lógica "AND", *P<sup>T</sup>* é calculado pela Eq. (5), a variância do evento topo é estimada a partir da Eq. (6) e o coeficiente de variação (C) é dado pela Eq. (7) [1].

$$
(1 - P_T) = \prod_{i=1}^{n} (1 - P(X)) \quad (2) \qquad (1 + C_T^2) = \prod_{i=1}^{n} (1 + C_X^2) \quad (3) \qquad C' = \frac{\sigma}{1 - \mu} \quad (4)
$$
  

$$
P_T = \prod_{i=1}^{n} P(X) \quad (5) \qquad (1 + C_T^2) = \prod_{i=1}^{n} (1 + C_X^2) \quad (6) \qquad C = \frac{\sigma}{\mu} \quad (7)
$$

### 3. APLICAÇÃO DA METODOLOGIA

Considerando a abordagem proposta, o primeiro passo foi selecionar estudos de caso da literatura que utilizam propagação de incertezas por diferentes métodos em um modelo lógico especificado (árvore de falhas) [3]. Para a propagação de incertezas, utilizando o Método dos Momentos, a árvore de falhas selecionada foi dividida em quatro subárvores (SA1, SA2, SA3 e SA4). Dois casos foram escolhidos, considerando que os eventos básicos seguem as distribuições de probabilidade normal ou log-normal (Figs. 1 e 2). Os resultados obtidos nesses dois casos foram comparados com os obtidos na literatura (Figs. 3 e 4). Nos dois exemplos, foram considerados seis eventos básicos independentes (X(1),  $X(2)$ ,  $X(3)$ ,  $X(4)$ ,  $X(5)$  e  $X(6)$ ) e um evento  $X(7)$  que representa um evento de falha de causa comum entre os eventos X(3) e X(5). Para a construção e análise dessas árvores de falhas, foi utilizado o *software* BLOCKSIM desenvolvido pela ReliaSoft® Corporation [4].

### 3.1 Método dos Momentos aplicado a distribuições normais

Como as probabilidades dos eventos básicos mostrados na Fig. 1 seguem distribuições normais, desde que se conheça a média ( $\mu$ ) e o valor do 95<sup>°</sup> percentil ( $X$ <sup>95</sup>) dos eventos básicos, é possível calcular os desvios padrões (σ') para esses eventos utilizando a Eq. (8). Para estimar a probabilidade do evento de falha de causa comum, X(7), foi utilizado o Modelo do Fator Beta. Para estimar o 95º percentil do evento X(7), foi feita uma média geométrica dos valores dos 95 $^{\circ}$  percentis dos eventos  $X(3)$  e  $X(5)$ . Por meio das Eqs. (3), (4), (6) e (7) e das equações relacionando as entradas e as saídas das portas lógicas (Eqs. (2) e (5)), foi possível calcular os desvios padrões (σ'), os coeficientes de variação (C) e os valores de C', desde os eventos básicos até o evento topo. Os valores de probabilidade dos eventos básicos e Fatores de Erros (FE) apresentados na Tab. 1 são valores típicos de eventos básicos utilizados em avaliações de risco de centrais nucleares [5]. Os valores estimados de médias e coeficientes de correlação ao longo das árvores de falhas até o evento topo, dentro do processo de propagação de incertezas, são apresentados na Fig. 1.

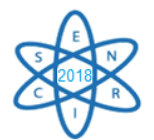

## 3.2 Método dos Momentos aplicado a distribuições log-normais

A mesma árvore de falhas utilizada no item anterior foi utilizada para o estudo de propagação de incertezas, considerando que os eventos básicos seguem distribuições lognormais. A mediana  $(X^{50})$  do evento  $X(7)$  foi estimada também pelo Modelo do Fator Beta, utilizando os dados de probabilidade dos eventos básicos apresentados na Tab. 1. Os valores das médias (μ´) e dos desvios padrões (σ´) da distribuição normal equivalente de todos os eventos básicos são dados pelas Eqs. (9) e (10), respectivamente. Posteriormente, foi necessário calcular as médias (μ), os desvios padrões (σ), os coeficientes de variação (C) e os valores de C' das distribuições log-normais dos eventos básicos, por meio das Eqs. (11), (12), (4) e (7), respectivamente. Por meio das Eqs. (3), (4), (6) e (7) e das equações desenvolvidas a partir das portas lógicas, foram obtidas as médias (μ), os coeficientes de variação (C), os desvios padrões (σ) e C', desde os eventos básicos até o evento topo da árvore.

$$
\sigma' = \frac{X^{95} - \mu'}{1,6450} \quad (8)
$$
\n
$$
\mu' = \ln(X^{50}) \quad (9)
$$
\n
$$
\sigma' = \frac{\ln(FE)}{1,645} \quad (10)
$$
\n
$$
\mu' = \ln(X^{50}) \quad (9)
$$
\n
$$
\sigma' = \frac{\ln(FE)}{1,645} \quad (10)
$$
\n
$$
\sigma = \sqrt{e^{(2\mu' + \sigma'^2)} \cdot (e^{\sigma'^2} - 1)} \quad (12)
$$
\n
$$
X^{50} = \frac{\mu}{\sqrt{\left(\frac{\sigma}{\mu}\right)^2 + 1}} \quad (13)
$$
\n
$$
\sigma' = \sqrt{\ln\left[\left(\frac{\sigma}{\mu}\right)^2 + 1\right]} \quad (14)
$$
\n
$$
X^p = \exp(z_P \sigma' + \mu') \quad (15)
$$

Admitindo que a distribuição de probabilidades do evento topo também é log-normal, a mediana pode ser calculada pela Eq. (13). Para obter os percentis (Eq. (15)), foi necessário calcular a média (μ´) e o desvio padrão (σ´) da distribuição normal equivalente, dados pelas Eqs. (9) e (14), respectivamente. Os valores estimados pelo Método dos Momentos são apresentados na Fig. 2.

| Falha | Distribuição Normal       |          | Distribuição Log-normal |                    |  |
|-------|---------------------------|----------|-------------------------|--------------------|--|
|       | Média $\lceil \mu \rceil$ | $X^{95}$ | Mediana $[X^{50}]$      | Fator de Erro [FE] |  |
| X(1)  | 0,001                     | 0,0013   | 0,001                   |                    |  |
| X(2)  | 0,030                     | 0,0400   | 0,030                   |                    |  |
| X(3)  | 0,010                     | 0,0130   | 0,010                   |                    |  |
| X(4)  | 0,030                     | 0,0400   | 0,030                   |                    |  |
| X(5)  | 0,010                     | 0,0130   | 0,010                   |                    |  |
| X(6)  | 0.003                     | 0,0040   | 0.003                   |                    |  |

Tab. 1. Probabilidades de ocorrência dos eventos básicos para as distribuições normal e log-normal [3].

## 3. ANÁLISE DOS RESULTADOS

Nas Figuras 3 e 4, faz-se uma comparação entre os resultados obtidos com o Método dos Momentos e os resultados encontrados na literatura. Como referência para comparação, foram adotados os resultados obtidos com o código SAMPLE [5], que utiliza o Método de Monte Carlo. Como na literatura pesquisada não foi encontrado o valor de FE utilizado para o evento de causa comum X(7), foram adotados para FE, neste trabalho, os valores

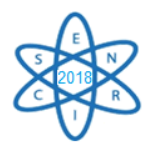

3, 5 e 10 (Fig. 4). Constatou-se que os resultados do Método dos Momentos e aqueles obtidos na literatura são equivalentes. Para a distribuição log-normal, os resultados equivalentes foram aqueles obtidos com o valor de FE igual a 3 para as falhas de modo comum, indicando que, possivelmente, foi este o valor utilizado nos cálculos da literatura.

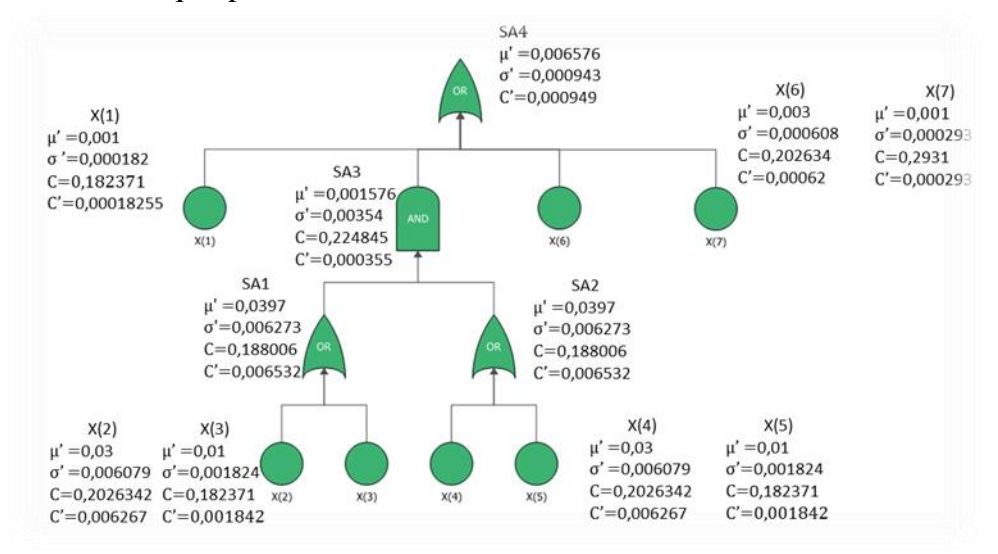

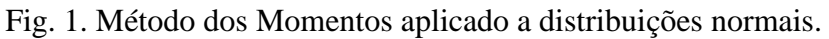

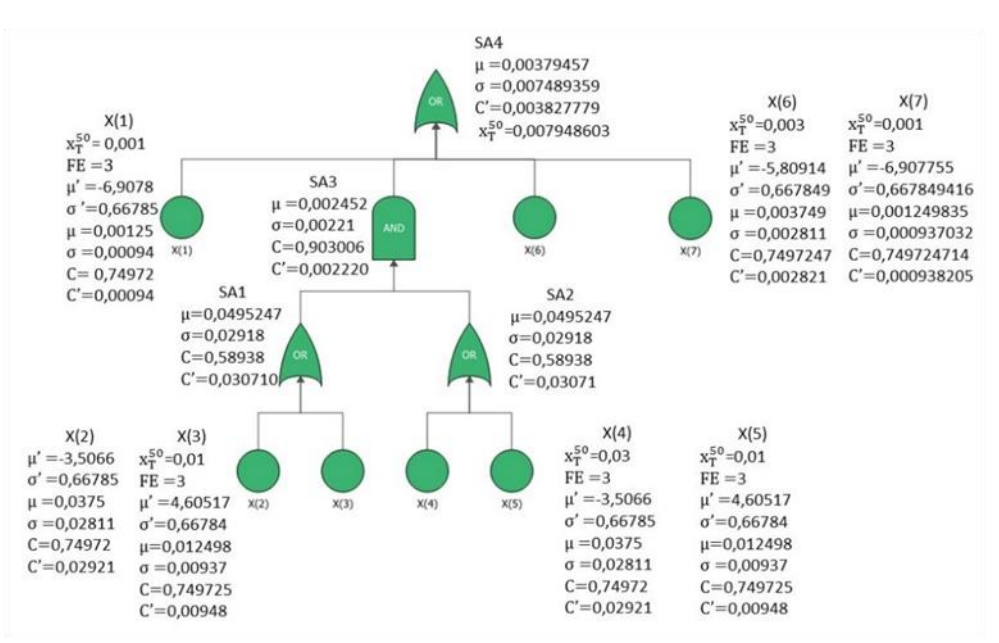

Fig. 2. Método dos Momentos aplicado a distribuições log-normais.

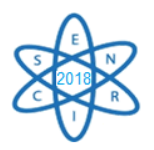

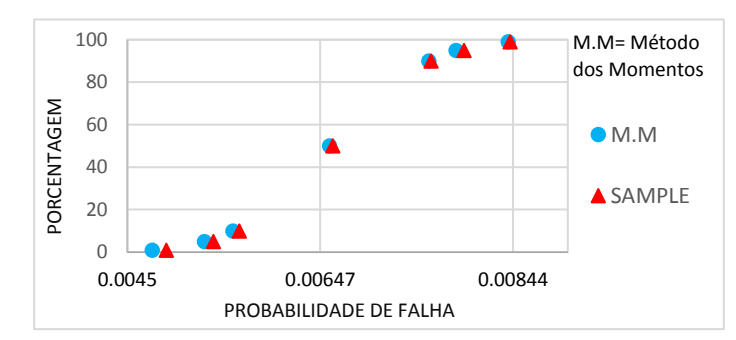

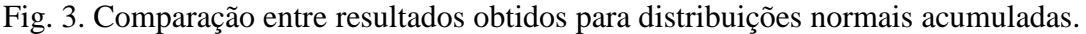

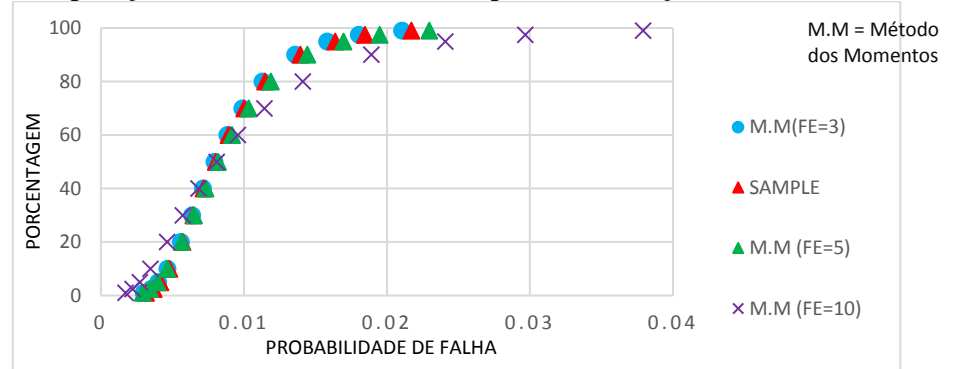

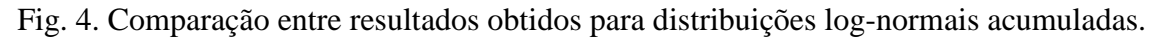

## 4. CONCLUSÃO

Utilizando o Método dos Momentos, foi possível identificar o intervalo de confiança para a probabilidade de ocorrência do evento topo, em árvores de falhas incluindo FCC, para distribuições normais e log-normais. Constatou-se que os resultados obtidos são equivalentes àqueles disponíveis na literatura, onde foram utilizadas técnicas mais complexas. Foi aplicado também o Modelo do Fator Beta para calcular a probabilidade de falha de um componente sujeito a FCC e a propagação das incertezas ao longo das árvores de falhas. Para o caso da distribuição log-normal, foram obtidos resultados equivalentes aos da literatura, quando se utilizou o Fator de Erro para as falhas de modo comum igual a três, indicando que, possivelmente, foi este o valor utilizado na literatura. Este tipo de análise é importante para o setor nuclear na verificação do atendimento aos critérios de aceitação de risco estabelecidos pelos órgãos reguladores.

### AGRADECIMENTOS

Os autores agradecem ao CDTN/CNEN, à FINEP, à FAPEMIG e ao CNPq pelo apoio.

## REFERÊNCIAS BIBLIOGRÁFICAS

[1] S. Simões Filho, "Análise de árvore de falhas considerando incertezas na definição dos eventos básicos", Tese, Universidade Federal do Rio de Janeiro, Brasil (2006).

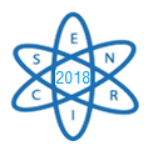

[2] USNRC - United States Nuclear Regulatory Commission, "Guidelines on Modeling Common - Cause Failures in Probabilistic Risk Assessment. NUREG/CR-5485.", Washington, D.C. (1998).

[3] S.H. Chang et al., "The Monte-Carlo Method Without Sorting for Uncertainty Propagation Analysis in PRA", Reliability Engineering, Vol. 10, pp. 233-243 (1985).

[4] https://www.reliasoft.com/

[5] USNRC - United States Nuclear Regulatory Commission. "Reactor Safety Study: An Assessment of Accident Risks in U.S. Commercial Nuclear Power Plants. WASH-1400, NUREG-75/014).", Washington, D.C. (1975).

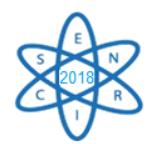

Id.: EN-014

## **ESTUDO DE OTIMIZAÇÃO DE PADRÕES DE RECARGA DO COMBUSTÍVEL PARA UM REATOR PWR UTILIZANDO REDES NEURAIS**  *FEEDFORWARD* **MULTICAMADAS**

### **Wilmer Aruquipa, Edyene Oliveira, Clarysson Alberto Mello, Claubia Pereira**

Departamento de Eng. Nuclear- UFMG, PCA1—Anexo Engenharia, Av. Antonio Carlos, 6627 Pampulha 31270-901, Belo Horizonte, MG, Brazil² wilmer.fcpn.fis@gmail.com

**Palavras-Chave**: Reator PWR, Redes neurais artificiais, Carga de combustível

### **RESUMO**

O gerenciamento de recarga de combustível em um reator de potência tem como principal foco o padrão de recarga no núcleo de modo a alcançar melhor rendimento no ciclo observando todos os parâmetros de segurança adotados. A possibilidade de distribuição de combustível, considerando um núcleo em equilíbrio, com recarga de 1/3 deste e N elementos combustíveis, chega  $N<sup>N</sup>$ combinações. Neste artigo apresentamos a estratégia de um algoritmo baseado em redes neurais artificiais para otimizar a recarga de combustível no núcleo de um reator nuclear. A ideia é desenvolver uma metodologia capaz de escolher as melhores combinações que satisfaçam o fator de pico de potência radial e maximizem o fator de multiplicação efetivo no início do ciclo, e também satisfaçam a relação de potência crítica mínima e taxa máxima de geração de calor no final do ciclo. Neste trabalho apresentamos o desenvolvimento da rede neural *feedforward* multicamadas baseada em neurônios multi-valorados que será usada para o desenvolvimento da metodologia.

## 1. INTRODUÇÃO

O projeto de recarga para um ciclo de operação de um reator nuclear é um problema complexo. O problema consiste em como distribuir os N elementos combustíveis, compostos de grupos diferentes segundo o tipo de sistema de recarga escolhido, substituição de 1/3 ou 1/4 do combustível queimado, e redistribuir estes N elementos de modo a obter as melhores condições de funcionamento durante o ciclo, observando todos os parâmetros de segurança determinados no projeto do reator.

Na literatura, vários trabalhos são mencionados onde esse problema é resolvido aplicando-se sistemas baseados em parâmetros de segurança [1], algoritmos genéticos [2], redes neurais artificiais (RNA) [3], busca tabu [4], *simulated annealing* [5], etc. Um aspecto em comum em muitos desses trabalhos é que eles contemplam a colocação dos elementos combustíveis mantendo uma simetria entre as diferentes áreas do reator. Algumas análises são realizadas usando um oitavo do núcleo, e acrescentam que seria suficiente colocar os elementos de combustível de características semelhantes nas posições correspondentes nas outras 7 partes do reator. As complicações surgem quando não há elementos combustíveis de características similares em quantidade suficiente para serem colocados em tais posições.

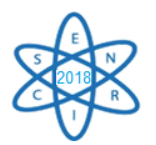

O ideal seria fazer o estudo usando o núcleo inteiro, mas isso tornaria o processo muito lento, porque isso corresponderia a  $N<sup>N</sup>$  possibilidades para cada recarga e os parâmetros deveriam ser validados em um código de análise de núcleo e comparar os resultados obtidos e determinar qual a distribuição que cumpre com todos os requisitos deveria ser avaliado com um simulador de reator para verificar se ele está em conformidade com as restrições. Um ponto intermediário é usar uma simetria de ¼ porque a simulação levaria menos tempo para fazer a avaliação. Outra característica encontrada em alguns trabalhos relatados na literatura é que a otimização parcial é feita, isto é, que se busca maximizar uma variável, mas outras igualmente importantes não são observadas [3].

A ideia principal é desenvolver uma estratégia de recarga de um reator PWR, usando uma rede neural tipo *feedforward* de multicamadas baseada em neurônios multi-valorados [6]. A idéia principal é treinar a RNA com informações sobre o desempenho de um conjunto de configurações espaciais para os conjuntos de combustível, utilizando-as posteriormente para gerar novas configurações que serão avaliadas de acordo com o desempenho dos parâmetros obtidos através das simulações com códigos neutrônicos.

Neste trabalho, a implementação de uma rede neural tipo *feedforward* de multicamadas baseada em neurônios multi-valorados foi analisada e estudada; esta rede foi proposta pela primeira vez em 2014 e a aplicação na área da energia nuclear será bastante inovador. Essa rede neural promete um tempo de cálculo mais curto, além de maior eficiência no reconhecimento de padrões.

## 2. REDES NEURAIS ARTIFICIAIS

As redes neurais artificiais (RNAs) são modelos baseados na estrutura do cérebro humano e são utilizados para problemas complicados de reconhecimento, agrupamento, classificação e simulação de padrões. Foi demonstrado que RNAs são aproximações de funções universais que são capazes de mapear qualquer função não linear complicada [7]. A RNA pode aprender inteligentemente essas funções através de um processo de treinamento. A capacidade dos RNAs mapearem um conjunto de dados de entrada/saída com uma faixa aceitável de erros os torna ferramentas úteis para modelagem de processos naturais. Como na maioria dos modelos baseados em dados, os RNAs não geram uma relação paramétrica entre variáveis independentes e dependentes. Em vez disso, eles fornecem uma relação entre dados de entrada e saída por meio de um processo de treinamento para aproximar qualquer função contínua com uma precisão específica. A abordagem de RNA é uma maneira eficaz e eficiente de modelar problemas dependentes de dados em situações em que o conhecimento explícito do subprocesso físico interno não é necessário ou ainda não foi descoberto [8].

2.1. Rede neural *feedforward* multicamadas baseadas em neurônios multi-valorados

O trabalho desenvolvido por Ortiz e Requena [9] mostra uma metodologia baseada em redes neurais recorrentes de múltiplos estados, e é usada para obter o projeto de recarga de combustível para um reator BWR; inspirado por este método, este trabalho tem como objetivo propor uma metodologia baseado no uso da rede neural *feedforward* multicamadas baseadas em neurônios multi-valorados (MLMVN) [6].

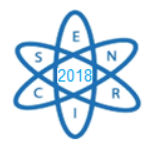

Um neurônio de valor múltiplo (MVN) é baseado nos princípios da lógica de limiar de múltiplos valores no campo dos números complexos. As propriedades mais importantes do MVN são: os pesos são números complexos, entradas e saídas codificadas pelas raízes  $k^{th}$  da unidade e a função de ativação, que mapeia o plano complexo no círculo unitário [10]. O aprendizado MVN é reduzido ao movimento ao longo do círculo unitário, é baseado em uma regra de correção de erro linear simples e não requer uma derivada. É mostrado que, usando uma arquitetura de rede neural *feedforward multilayer* tradicional (MLF) e a alta funcionalidade do MVN, é possível obter uma nova rede neural poderosa. Seu treinamento não requer uma derivada da função de ativação e sua funcionalidade é maior do que a funcionalidade MLF que contém o mesmo número de camadas e neurônios [6].

### 2.2. Neurônio de Valores Múltiplos (MVN)

### 2.2.1. MVN Discreto

Um valor discreto MVN é um mapeamento de função de uma entrada de  $n$  características para uma única saída. Este mapeamento é descrito por uma função de valor múltiplo de n variáveis  $f(x_1, ..., x_n)$  com  $n + 1$  pesos complexos como parâmetros [10]:

$$
f(x_1, ... x_n) = P(\omega_0 + \omega_1 x_1 + ... + \omega_n x_n)
$$
 (1)

Onde  $x_1$ ,  $x_n$  são as características de uma instância, da qual a função,  $\omega_0$ ,  $\omega_1$ ,  $\omega_n$  são os pesos, eles são as raízes  $k^{th}$  da unidade.  $\varepsilon^{j} = \exp(i2\pi j/k)$ , j: 0,1, ...,  $k - 1$ , i é a unidade imaginária. P é a função de ativação do neurônio:

$$
P(z) = \exp\left(\frac{i2\pi j}{k}\right), \quad si \frac{2\pi j}{k} \le \arg(z) < \frac{2\pi (j+1)}{k} \tag{2}
$$

onde  $z = \omega_0 + \omega_1 x_1 + \cdots + \omega_n x_n$  é a soma ponderada. A Eq. 2 é ilustrada na Fig. 1.

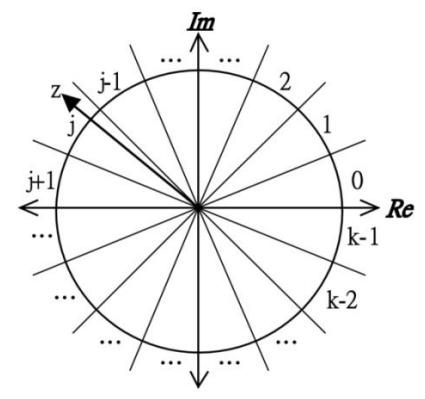

Fig. 1. Interpretação geométrica da função de ativação discreta MVN [10].

A aprendizagem MVN é reduzido ao movimento ao longo do círculo unitário e é livre de derivação. O movimento é determinado pelo erro que é a diferença entre a saída desejada e a real. A regra de correção dos erros de aprendizagem e o algoritmo de aprendizado correspondente para o valor discreto MVN foram descritos em [6] e modificados em [10].

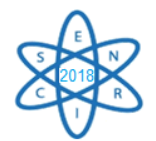

### 2.2.2 MVN contínuo

A Eq. 2 da função de ativação é descontínua. Esta função pode ser modificada e generalizada para o caso contínuo da seguinte maneira. Quando  $k \rightarrow \infty$  na Eq. 2, o valor do ângulo do setor (veja a Fig.1) se aproximará de zero. A função de ativação é transformada da seguinte maneira [6]:

$$
P(z) = \exp(i \arg(z)) = \frac{z}{|z|}
$$
 (3)

onde z é a soma ponderada, arg(z) é o argumento do número complexo z. A Eq. 3 da função de ativação mapeia a soma ponderada para o círculo unitário completo (veja a Fig. 2 (b)). A Eq. 2 é atribuída apenas aos subconjuntos discretos dos pontos pertencentes ao círculo unitário. As Eq. 2 e 3 não são diferenciáveis, mas sua diferenciabilidade não é necessária para a aprendizagem MVN.

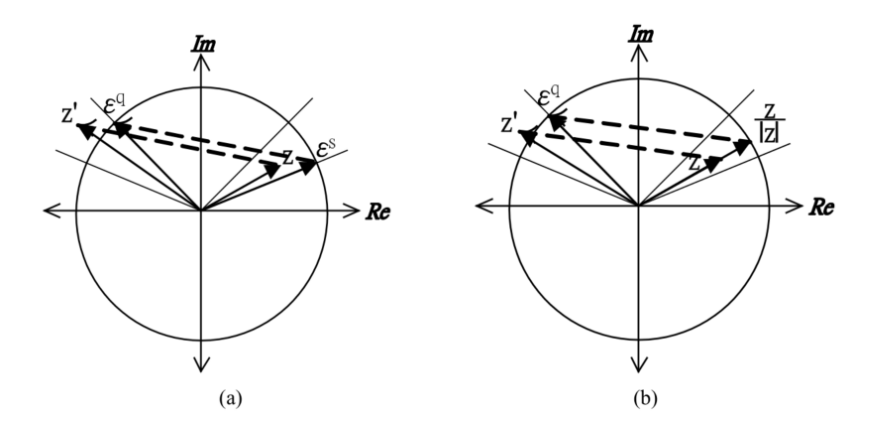

Fig. 2. Interpretação geométrica da regra de aprendizagem da MVN: (a) MVN de valor discreto; e (b) valor MVNs contínuos [10].

O MLMVN é uma rede neural multicamadas com potência padrão, onde as saídas de neurônios na camada anterior são conectadas às entradas correspondentes de neurônios na próxima camada. A rede contém uma camada de entrada, camadas ocultas e uma camada de saída.

### 3. METODOLOGIA

Partindo da metodologia usada em [9], para que funcione adequadamente, o MLMVN requer duas especificações, uma função de energia e uma regra de transição de estados entre os neurônios.

A regra da transição de estados entre os neurônios é a maneira pela qual dois ou mais neurônios trocam seus estados. Neste caso, é feito escolhendo dois neurônios aleatoriamente e seus estados são trocados; isto é equivalente a trocar 2 elementos combustíveis de diferentes canais. Além disso, para manter a simetria em cada quarta parte do núcleo, os neurônios selecionados para a troca de estado podem ser apenas um

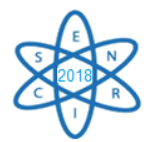

quarto do núcleo e, consequentemente, os neurônios correspondentes dos outros quartos do núcleo também trocam seus estados [9].

A função de energia quantifica a energia total da rede quando todos os neurônios têm um estado associado. Durante o processo de troca de estados, é desejável que o valor da função de energia seja diminuído e estabilizado ao mínimo. No nosso caso, queremos maximizar o valor de k-eff no início do ciclo por meio da regra de transição de estado. É por isso que é conveniente definir uma função de energia adequada. Em [9] é usada a seguinte função que pode ser derivada da Equação de Difusão de Nêutrons em dois grupos de energia

$$
F = \frac{\sum_{i=1}^{111} \phi_{2i} \left[ \frac{\nu_1 \sum_{f=1}^{i} \sum_{2a}^{i}}{\sum_{i\to 2}^{i}} + \nu_2 \sum_{f=2}^{i} \right] + \Delta N_{jk}}{\sum_{i=1}^{111} \phi_{2i} \sum_{2a}^{i} \left[ \frac{\sum_{1a}^{i} \sum_{j\to 2}^{i}}{\sum_{i\to 2}^{i}} + 1 \right] + \Delta D_{jk}}
$$
(3)

onde  $\Sigma_{1a}$  y  $\Sigma_{2a}$  são as seções de choque de absorção efetiva,  $\Sigma_{1\rightarrow 2}$  a de espalhamento e  $\Sigma_{f1}$ e $\Sigma_{f2}$ a de fissão para cada grupo de energia considerado, sendo 1 correspondente aos nêutrons rápidos e 2 aos térmicos; o fluxo térmico de nêutrons também está envolvido  $(\phi_{2i})$ . O índice i é aplicado a cada um dos elementos combustíveis, o que significa que as seções de choque envolvidas devem ser para o elemento combustível.

 $\Delta N_{ik}$  e  $\Delta D_{ik}$  são calculados por meio de:

$$
\Delta N_{jk} = \left[ \left( \frac{\nu_1 \Sigma_{f1}^j \Sigma_{2a}^j}{\Sigma_{1\to 2}^j} + \nu_2 \Sigma_{f2}^j \right) \phi_k + \left( \frac{\nu_1 \Sigma_{f1}^k \Sigma_{2a}^k}{\Sigma_{1\to 2}^k} + \nu_2 \Sigma_{f2}^k \right) \phi_{ij} \right] - \left[ \left( \frac{\nu_1 \Sigma_{f1}^j \Sigma_{2a}^j}{\Sigma_{1\to 2}^i} + \nu_2 \Sigma_{f2}^j \right) \phi_j + \left( \frac{\nu_1 \Sigma_{f1}^k \Sigma_{2a}^k}{\Sigma_{1\to 2}^k} + \nu_2 \Sigma_{f2}^k \right) \phi_k \right]
$$
(4)

$$
\Delta D_{jk} = \left\{ \left| \phi_{2k} \Sigma_{2a}^{j} \left( \frac{\Sigma_{1a}^{j}}{\Sigma_{1\rightarrow 2}^{j}} + 1 \right) \right| + \left[ \phi_{2k} \Sigma_{2a}^{k} \left( \frac{\Sigma_{1a}^{k}}{\Sigma_{1\rightarrow 2}^{k}} + 1 \right) \right] \right\}
$$

$$
- \left\{ \phi_{2j} \Sigma_{2a}^{j} \left( \frac{\Sigma_{1a}^{j}}{\Sigma_{1\rightarrow 2}^{j}} + 1 \right) + \left( \phi_{2j} \Sigma_{2a}^{k} \left( \frac{\Sigma_{1a}^{k}}{\Sigma_{1\rightarrow 2}^{k}} + 1 \right) \right) \right\}
$$
(5)

Nessas expressões, os dois primeiros termos apresentam uma contribuição para o valor de F quando o neurônio j troca seu estado pelo neurônio k; por outro lado, os dois últimos aditivos subtraem a contribuição dos neurônios quando associaram os estados k e j, respectivamente. Devido a estas duas últimas equações, não é necessário avaliar a expressão de F para conhecer a energia do novo estado neuronal. É suficiente que  $\Delta N_{ik}$  $\Delta D_{ik}$  para F aumente em valor; e o oposto se  $\Delta N_{ik} > \Delta D_{ik}$  F diminuirá seu valor. Tomando  $k_{ef} = F$ , estaremos maximizando seu valor.

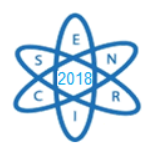

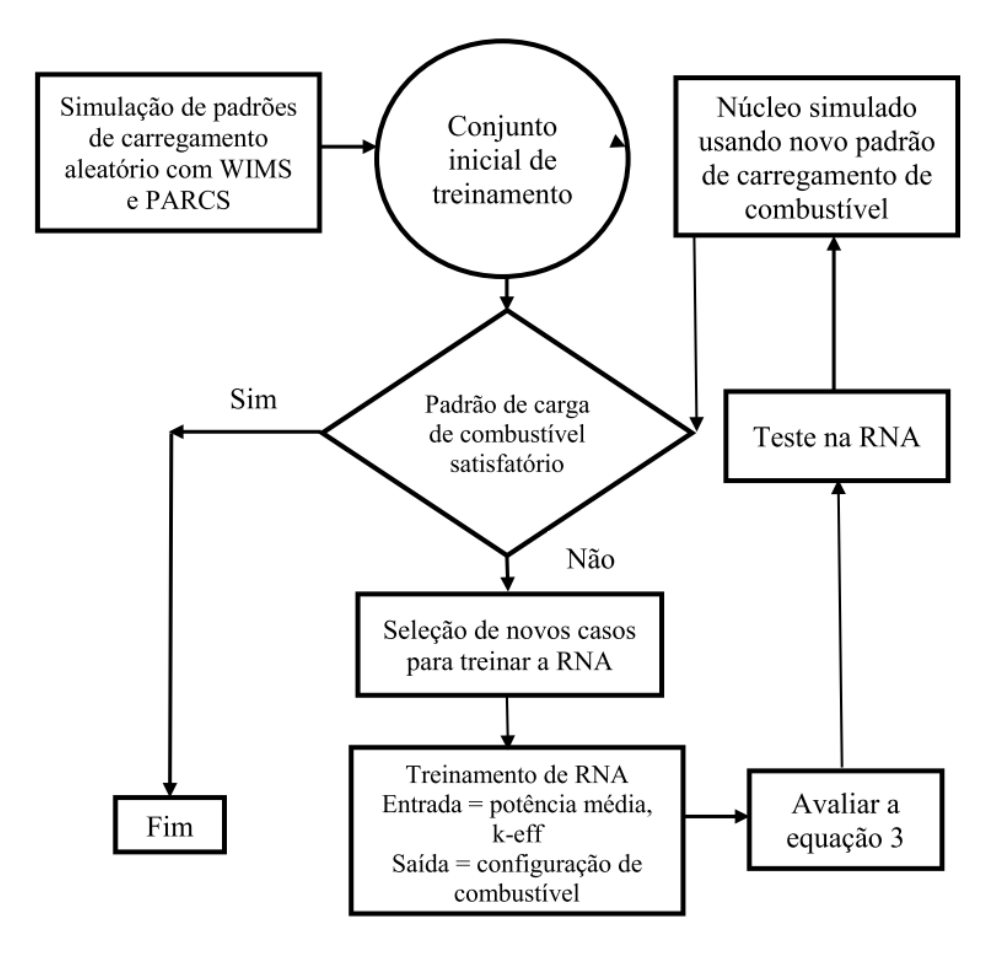

Fig. 3 Diagrama de blocos do algoritmo implementado.

No algoritmo descrito na Fig. 3, inicialmente é gerado um grupo de padrões de carga aleatório para conjuntos de combustível. Cada uma dessas configurações para o combustível, é simulada usando os códigos WIMS e PARCS. Os dados obtidos sobre o perfil radial do fator de potência médio, juntamente com a configuração espacial associada dos conjuntos de combustível, formam a base do padrão para o treinamento de RNA. Após o treinamento do RNA, uma nova configuração é selecionada com os dados de potência média e kef como entrada e a configuração da carga de combustível como saída, para depois avaliá-lo na equação 3. Após avaliar os parâmetros, esses valores são testados no RNA e, finalmente, o núcleo é simulado com o novo padrão de carga.

## 4. RESULTADOS E CONCLUSÃO

Um novo tipo de rede neural é está sendo estudado a fim de aplicá-lo para obter uma configuração ótima dos elementos combustível em um reator PWR. O objetivo é alcançar maior eficiência na obtenção da potência desejável dos elementos combustíveis, sem comprometer a segurança do reator. Esta proposta de rede promete um modelo de cálculo mais fácil, porque os pesos são números complexos. A ideia principal é usar redes neurais *feedforward* multicamadas baseadas em neurônios multivalorados. Para verificar o algoritmo, será considerado um reator PWR e se simulará ¼ do núcleo. Neste trabalho o

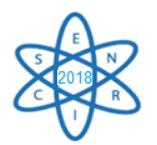

algoritmo proposto em [6] foi compilado, a linguagem em que o código foi originalmente criado é Python, mas neste trabalho o *software* Matlab foi utilizado devido à facilidade e às ferramentas que possui. Para validar e testar a funcionalidade da rede neural, o código PARCS [11] será usado para calcular os fatores de pico de potência e o fator de multiplicação de nêutrons; as seções de choque serão geradas com o código WIMS5D [12]. Pretende-se utilizar os valores dos fatores de pico de potência e o fator de multiplicação da saída do código PARCS como dados de entrada na rede neural para obter a configuração dos elementos combustíveis. Espera-se encontrar diversas configurações para o núcleo, apresentando melhores características que a configuração de referência adotada, o que indicaria a viabilidade da metodologia desenvolvida.

## AGRADECIMENTOS

Os autores agradecem à Coordenação de Aperfeiçoamento de Pessoal de Nível Superior (CAPES), à Fundação de Amparo à Pesquisa do Estado de Minas Gerais (FAPEMIG) e ao Conselho Nacional de Desenvolvimento Científico e Tecnológico (CNPq) que direta ou indiretamente contribuíram para a pesquisa e aos patrocinadores e voluntários doadores pelo apoio à realização deste evento.

## REFERÊNCIAS BIBLIOGRÁFICAS

[1] H. G. Kim, S. H. Chang, e B. H. Lee, "Optimal Fuel Loading Pattern Design Using an Artificial Neural Network and a Fuzzy Rule-Based System", Nucl. Sci. Eng., Vol. 115, n<sup>o</sup> 2, pp. 152–163 (1993).

[2] R. Carmona et al., "Genetic algorithm approach for radial fuel lattice optimization in BWRS", American Nuclear Society, Vol. 1, pp. 323-333 (2009).

[3] E. F. Faria e C. Pereira, "Nuclear fuel loading pattern optimisation using a neural network", *Ann. Nucl. Energy*, Vol. 30, nº 5, pp. 603–613 (2003).

[4] C. Lin, J.-I. Yang, K.-J. Lin, e Z.-D. Wang, "Pressurized Water Reactor Loading Pattern Design Using the Simple Tabu Search", *Nucl. Sci. Eng.*, Vol. 129, pp. 61–71 (1998).

[5] T. Šmuc, D. Pevec, e B. Petrović, "Annealing strategies for loading pattern optimization", Ann. Nucl. Energy, Vol. 21, nº 6, pp. 325-336 (1994).

[6] I. Aizenberg e C. Moraga, "Multilayer feedforward neural network based on multi-valued neurons (MLMVN) and a backpropagation learning algorithm", *Soft*  Comput., Vol. 11, nº 2, pp. 169–183 (2007).

[7] E. M. Azoff, "Neural network time series forecasting of financial markets". John Wiley & Sons, Inc., (1994).

[8] M. T. Hagan, H. B. Demuth, M. H. Beale, e O. De Jesús, "Neural network design", Vol. 20. Pws Pub. Boston (1996).

[9] J. J. Ortiz e I. Requena, "Using a multi-state recurrent neural network to optimize loading patterns in BWRs", Ann. Nucl. Energy, Vol. 31, nº 7, pp. 789-803, (2004).

[10] M. HLAVÁČEK, "Multilayer feedforward neural networks based on multivalued neurons", PhD Thesis, Masarykova univerzita, Fakulta informatiky, Republica Checa (2014).

[11] Downar, T. et al., "PARCS v2.7 U.S. NRC Core Neutronics Simulator User Manual", School of Nuclear Engineering Purdue University, 2006.

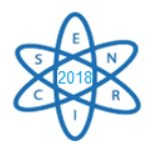

[12] WIMSD-5B, 2007 - RSICC Computer Code Collection WIMSD-5B.12 – Deterministic Code System for Reactor-Lattice Calculations – Oak Ridge National Laboratory, 2007.

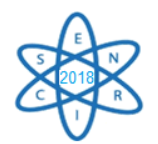

Id.: EN-015

### **A STUDY ON PLATE-TYPE FUEL IN A GENERATION-IV GFR**

### **Matheus L. Vargas, V.F. Castro, A. A. P. Macedo, Claubia Pereira**

Departamento de Engenharia Nuclear - Escola de Engenharia Universidade Federal de Minas Gerais Av. Presidente Antônio Carlos, 6627 - Pampulha, Belo Horizonte - MG

Corresponding author[: matheusliberatov@ufmg.br](mailto:matheusliberatov@ufmg.br)

**Keywords**: GFR, Generation IV, Plate-type fuel, ALLEGRO

### **ABSTRACT**

A plate-type fuel cell of a gas-cooled fast reactor (GFR) configuration based on ALLEGRO project was evaluated in terms of  $k_{eff}$ . The project is a leading helium-cooled GFR demonstrator and the goal was to assess its viability as such a prospect. A geometry design has been studied for a standard GFR MOX fuel using the SCALE6.0 code system. The parameter evaluated was the effective neutron multiplication factor. The results showed that despite having achieved too high criticality values, this design is very promising. The analysis of the data obtained will give preliminary information to further study the feasibility of this methodology in GFR systems.

#### 1. INTRODUCTION

The global objectives in development of nuclear power technology decided at the Information Conference HTR2006 set the directives for research on Generation IV nuclear reactors (GEN IV), intended to be safer, more versatile and sustainable in terms of economics, environment and non-proliferation [1]**.** Six design baselines were chosen and adopted by the Generation IV International Forum, namely three thermal reactors the Very-High Temperature Reactor (VHTR), Molten-Salt Reactor (MSR) and Supercritical Water-cooled Reactor (SCWR) - and three fast reactors: the Gas-cooled Fast Reactor (GFR), Sodium-cooled Fast Reactor (SFR) and Lead-cooled Fast Reactor (LFR) [2]**.** Amongst those designs, the GFR presents a great potential in relation to what is to be expected from the GEN IV, even though all of them are still in R&D phase. The earliest perspectives expect to start commissioning in 2030, but that will most likely happen only after 2040. One such initiative is the ALLEGRO project, developed by the V4G4 Center of Excellence European consortium, which aims to build a small, modular type demonstrator GFR, using helium as a coolant and ceramic fuel. It was considered as reference for the studies performed in this paper [3].

### 2. STATE OF THE ART

The development of the earliest stages of ALLEGRO development dates back to 2007, with the European Union Framework Programme 6 and 7 (FP6 & FP7) STREP, GoFastR and ADRIANA projects. Its precedent conceptual design, called GFR2400, focused on achieving a feasible fully ceramic model, important for keeping the high

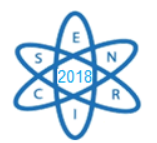

temperatures needed for GFR operation whilst maintaining structural integrity. It introduced refractory plate-type fuel sub-assemblies concept, using silicon carbide fiber reinforced silicon carbide (SiCf/SiC) cladding and uranium plutonium carbide (UPuC) fuel, which were maintained and further enhanced throughout the development of the project and still feature in ALLEGRO design [4]. It is important for GFR purposes that core elements have a very high heat resistance due to its high operation temperature. Therefore, those ceramic composites were chosen to ensure their feasibility, following the criteria that they should maintain fission products integrity up to 1600°C and preserve their geometry up to  $2000^{\circ}C$  [1].

However, GFR2400 and ALLEGRO have very different purposes, and therefore very different characteristics. The GFR2400 project was only a conceptual design produced to test and justify the viability of those reactors, so it is large in size and power wield, generating 2400 MWh. ALLEGRO, however, is an experimental reactor, intended to be a prototype developed in long term to demonstrate helium-cooled GFRs actually working. Therefore, it does not aim to produce electrical energy, as would be the case with industrial-grade reactors [5].

In recent stages, a (SiCf/SiC) honeycomb binding matrix is used for containing cylindrical fuel pellets, sandwiched between two plates of the same composite silicon carbide that act as cladding, as shown below on Fig. 1. Such enclosed plates are stacked and attached into a larger hexagonal prism structure, which is divided in three sections for plate fitting. Those sturdy sub-assemblies, illustrated on Fig. 2, ensure that the core remains stable and mechanically inert, while avoiding fission products scattering and maintaining the necessary parameters for heat and gas flow [1].

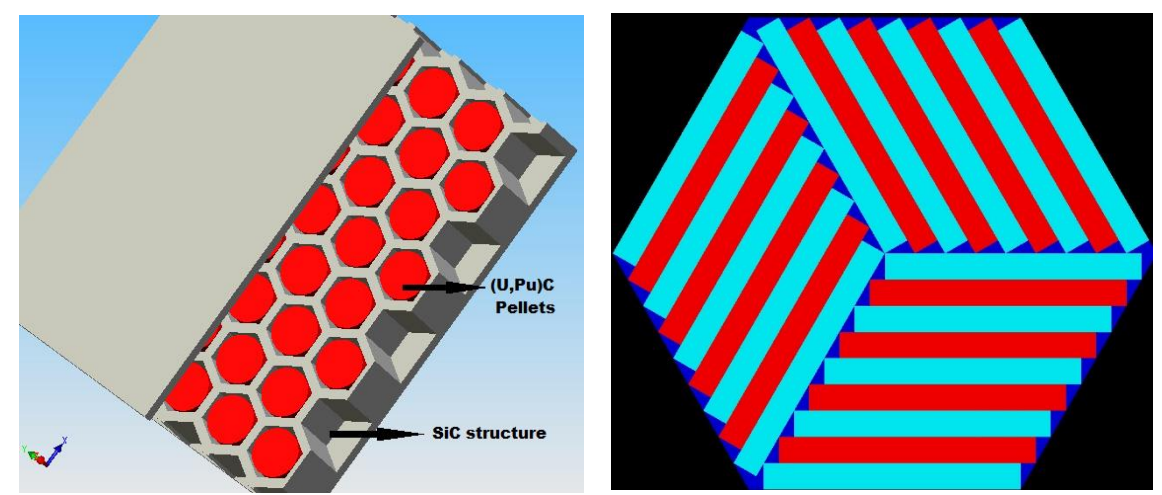

Fig. 1. Ceramic fuel plate Fig. 2. Diagram of plate disposition in hexagonal sub-assembly

Helium is used as the primary coolant for those reactors, being efficient for this purpose for numerous factors. For instance, it operates well on high temperatures, has a low value of the void coefficient and is non-corrosive, transparent and chemically inert, thus making it easier to inspect and repair the reactor. On the other hand, to be used as a coolant helium needs to operate under high pressure (at least 7 MPa) and does not provide good heat transfer in natural convection conditions. To work that around, the whole

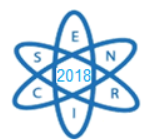

reactor vessel operates pressurized, and nitrogen is injected into it to guarantee the necessary cooling conditions [6].

Besides, the GFR technology offers some more advantages. Its fuel cycle is a closed one, it is possible to use depleted fuel or natural uranium on its composition and it also has the potential to transmute by enhancing fission on the minor actinides (MAs), reducing waste radioactivity. Furthermore, the large quantity of decay heat that would be dispersed is fit for industrial applications, such as producing hydrogen gas.

### 3. METHODOLOGY

A helium-cooled GFR core similar to ALLEGRO's was modelled and simulated for the neutronic assessment carried out using SCALE 6.0 nuclear simulation code package [7]. As the proposed model does not aim to progress to a reactor prototype, ALLEGRO's reduced size was not considered. Nevertheless, the most important parameters were collected in the related bibliography, revised and complemented. The selected values are in Tab. 1 and Tab. 2. The parameters proposed in [8, 9] were used as base values and refined through testing, as well as the geometry scheme used for Monte Carlo simulations in [10]. The fuel composition used is the same as that described in [4] for neutronics characterization of a GFR reactor, which uses natural uranium mixed with plutonium that comes from a twice-recycled mixed oxide (MOX) fuel, in form of a ceramic fuel. Its porosity is 20% and this value is already included in the presented densities.

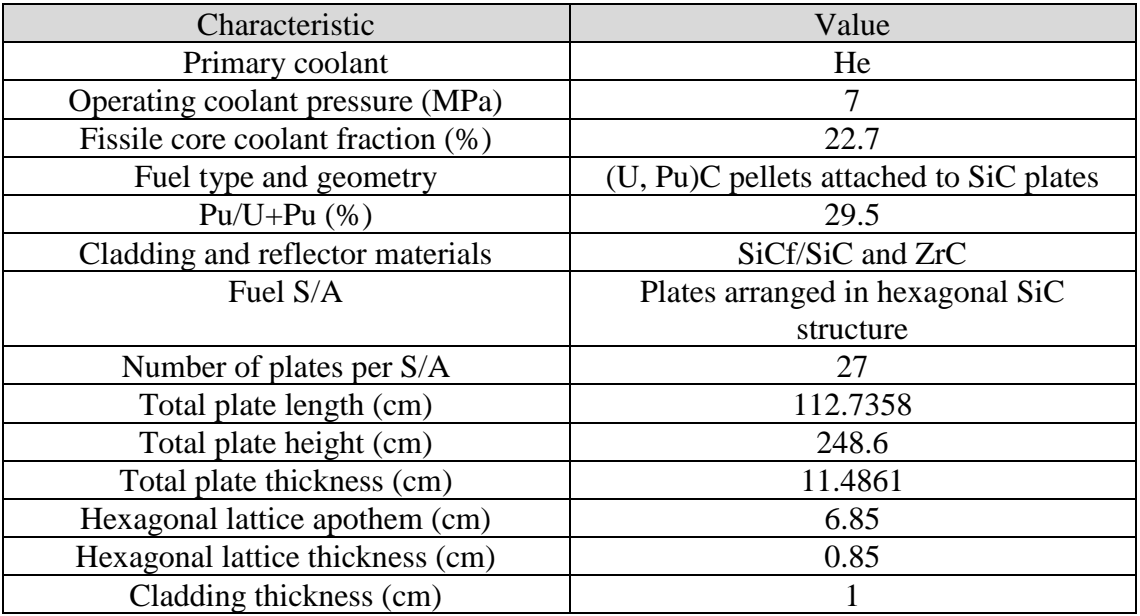

### Tab. 3. Basic core parameters of the proposed GFR

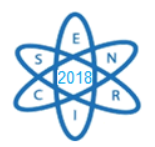

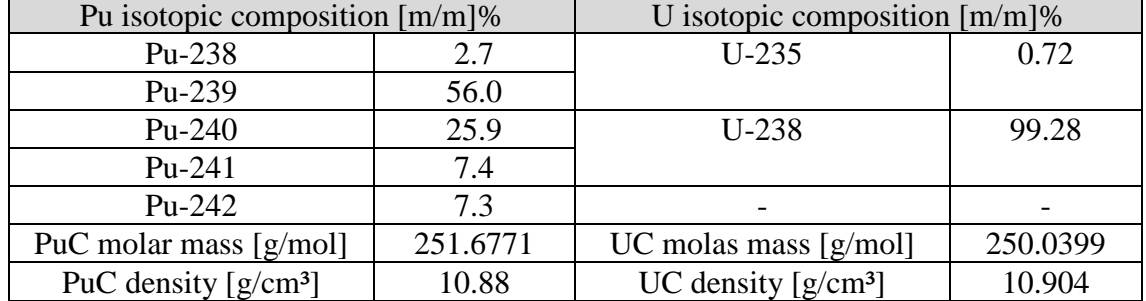

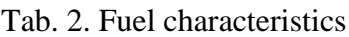

Using those values, three kinds of analysis were conducted for the GFR: the simulation of one single fuel plate, the simulation of 9 parallel-bundled plates (which represents one third of a sub-assembly) and that of the complete hexagonal sub-assembly. The main objective was to evaluate the criticality on the models built, through the KENO-VI code in SCALE 6.0, as to determine their viability.

Furthermore, two cases were tested for each element simulated: one with the detailed geometry aforementioned, and one with homogenized elements, in which the volume of all materials was kept, but the fuel geometry was set to a homogeneous slab surrounded by the coolant and cladding. That was done to compare tests conducted with that homogenization to the regular ones and determine the computational cost-worth of both cases. Overall, six different cases were tested and compared.

The models run are hereby illustrated: the models of the heterogeneous and homogeneous plates are shown in Fig. 3 and Fig. 4, respectively. Fig. 5 depicts one-third of a sub-assembly and Fig. 6, the whole sub-assembly. The alteration for homogenization needs to be done only on the plate, so the cross-section view of both cases for the fuel assembly would be the same. The color scheme used on these images represents the fuel in red, cladding in light blue and coolant in dark blue.

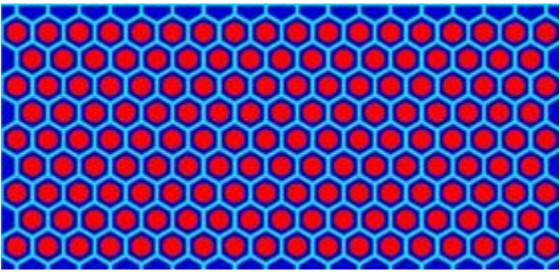

Fig. 3. Fuel plate cross-section, image generated by SCALE 6.0

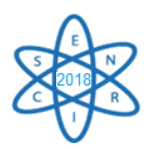

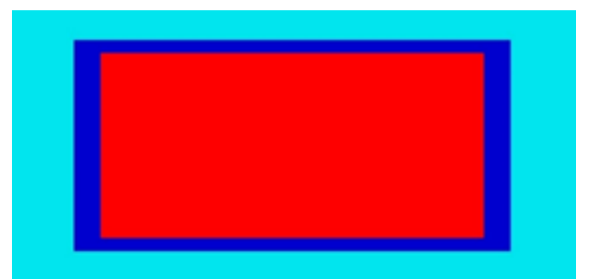

Fig. 4. Homogeneous fuel plate cross-section, image generated by SCALE 6.0

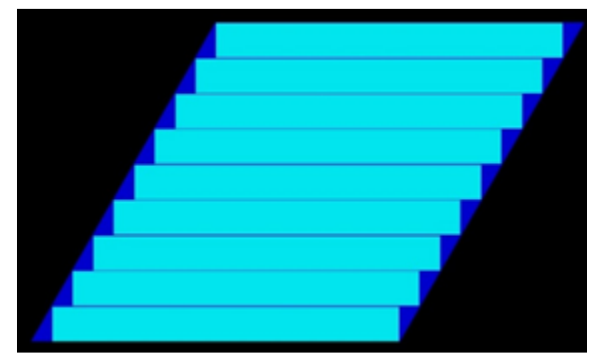

Fig. 5. Sub-assembly piece cross-section, image generated by SCALE 6.0

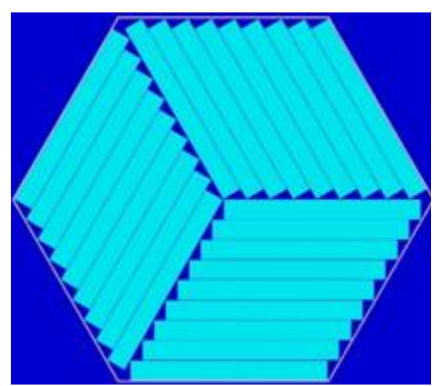

Fig. 6. Sub-assembly cross-section, image generated by SCALE 6.0

# 3. RESULTS

The criticality analysis of the proposed GFR achieved the following results, presented on Tab. 3.

| Simulated element                     | $k_{\infty}$ value      | Running time (min) |  |
|---------------------------------------|-------------------------|--------------------|--|
| Ceramic fuel plate                    | $1.4612 \ (\pm 0.0004)$ | 10.188             |  |
| Homogenized ceramic fuel<br>plate     | $1.6096 \ (\pm 0.0005)$ | 10.4965            |  |
| Sub-assembly piece $(\frac{1}{2} SA)$ | $1.4514 \ (\pm 0.0004)$ | 12.30867           |  |

Tab. 4. Simulation outputs

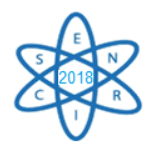

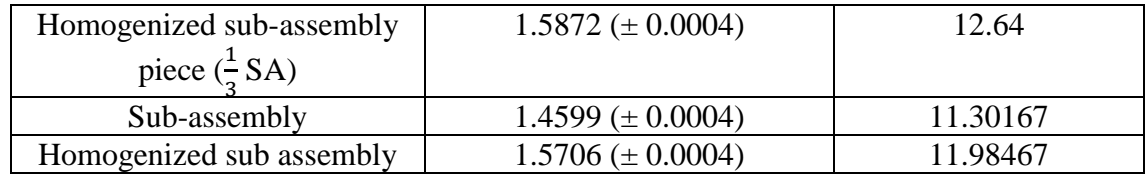

The very high values found for  $k_{\infty}$  indicate that the fuel/coolant ratio used, which was amidst those regularly found for traditional GFR models, might have been larger than necessary [11]. This suggests that less fissile fuel is needed to maintain the criticality of the ALLEGRO core in comparison with a traditional GFR. Meanwhile, the criticality was higher on the homogenized elements and no significant improvement on the CPU processing time was noticed. This leads to believe that this homogenization introduces more reactivity, without improving the model and can be cast aside in future calculations.

However, despite not representing an actually viable reactor core because of the uncontrolled criticality, the proposed and simulated model has the potential to be enhanced and finely adjusted. Having successfully replicated ALLEGRO's design for a GFR and yielded reasonable results, it might be considered successful for the purposes of a preliminary analysis.

### 4. CONCLUSION

The neutronic analysis conducted shows optimistic preliminary results. Despite not having achieved realistic values for the criticality parameter evaluated, it shows that the implementation of the ceramic fuel used on this reactor is viable. Nevertheless, the geometry of the model used needs to be enhanced and in order to gather more information regarding the reactor's behavior, further neutronic analysis has to be done.

Future steps on this research would be to optimize the fuel/coolant ratio in terms of a reasonable criticality, and then carry on more tests using several different types of fuel for comparison, calculating neutron flux in the core and the reactivity coefficient. Finally, after the model is sufficiently advanced, burn-up tests will be conducted to evaluate this reactor's operation. Furthermore, other variables, such as the influence of helium flow on the critically, are also to be considered.

### ACKNOWLEDGMENTS

The authors are grateful to the Brazilian research funding agencies CNPq (Conselho Nacional de Desenvolvimento e Pesquisa), CNEN (Comissão Nacional de energia Nuclear), CAPES (Coordenação de Aperfeiçoamento de Pessoal de Nível Superior), and FAPEMIG (Fundação de Amparo à Pesquisa do Estado de Minas Gerais) for the support.

### **REFERENCES**

- [1] Frank Carre et al., "Update of the French R&D strategy on gas-cooled reactors", Nuclear Engineering and Design, no. 240, pp. 2401-2408 (2010).
- [2] Giorgio Locatelli et al., "Generation IV nuclear reactors: Current status and future prospects", Energy Policy, no. 61, pp. 1503-1520 (2013).

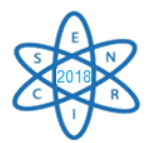

- [3] B. Hatala, *"Gas Cooled Fast Reactor"*, 10th Gen-IV Iinternational Forum-INPRO/IAEA Interface Meeting, Vienna, 26-30 september (2016).
- [4] Zoltán Perkó et al., "Core neutronics characterization of the GFR2400 Gas Cooled Fast", Progress in Nuclear Energy, no. 83, pp. 460-481 (2015).
- [5] Richard Stainsby et al., "Gas Cooled Fast Reactor Research and Development in the European Union", Science and Technology of Nuclear Installations, vol. 2009, New York (2009).
- [6] János Gadó et al., "The ALLEGRO Experimental Gas Cooled Fast Reactor Project", International Conference on Fast Reactors and Related Fuel Cycles, Yekaterinburg, 26-29 june (2017).
- [7] Radiation Safety Information Computational Center, "*SCALE: A Modular Code System for Performing Standardized Computer Analyses for Licensing",*  ORNL/TM-2005/39, Oak Ridge National Laboratory, USA (2009).
- [8] G. C. Peter Líška, "The ALLEGRO project European project of fast breeder reactor"*,* 1st International Nuclear Energy Congress, Warsaw, 23-24 may (2011).
- [9] Štefan Čerba et al., "Investigation of the Allegro MOX Pin Core Design by Stochastic and Deterministic Methods", Proceedings of the International Conference Nuclear Energy for New Europe, Portorož, 14-17 september (2015).
- [10] Guglielmo Lomonaco et al., "Cross-Section Influence on Monte Carlo-Based Burn-Up Codes Applied to a GFR-Like Configuration", Journal of Nuclear Engineering and Radiation Science, no. 1 (2015).
- [11] A. A. P. de Macedo, "Utilização de Transurânicos em um Reator Rápido Refrigerado a Gás", Tese, Departamento de Engenharia Nuclear da Universidade Federal de Minas Gerais, Brasil (2016).
- [12] www.iaea.org/resources/databases/inis

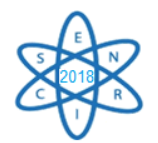

Id.: EN-016

# **ANÁLISE NEUTRÔNICA DE NOVOS MATERIAIS PARA REVESTIMENTO DE COMBUSTÍVEL NUCLEAR PARA PWR**

## **Keila Macieira, Rochkhudson Batista de Faria, Victor Faria de Castro, Claubia Pereira, Antonella Lombardi Costa**

Departamento de Engenharia Nuclear – Escola de Engenharia Universidade Federal de Minas Gerais (UFMG) Av. Antônio Carlos, 6627 – Pampulha – Bloco 4 – Belo Horizonte – CEP 31270-901 keila.macieira@hotmail.com

**Palavras-Chave**: Neutrônica, Revestimento, SCALE, SERPENT

### **RESUMO**

Desde 1968, ligas à base de zircônio como o Zircaloy, foram adotadas como material de revestimento padrão para combustíveis nucleares em reatores de água leve devido à propriedades como resistência mecânica satisfatória, alta resistência à corrosão em temperaturas elevadas e baixa seção de choque de captura de nêutrons térmicos. Em um reator de água leve, o revestimento do combustível é tão importante que o desempenho do núcleo é limitado, em grande parte, pela necessidade de proteção devido ao alto nível de estresse térmico e mecânico que o revestimento sofre. Portanto, o desenvolvimento de pesquisas sobre melhorias no revestimento é constante e, embora a liga metálica consagrada seja a Zircaloy, existem outras ligas à base de zircônio, como Zirlo, OPT Zirlo e revestimentos cerâmicos como o SiC reforçado com Hi-Nicalon tipo S (SiC HNS), que têm potencial para serem usados em reatores PWR. Assim, o objetivo deste trabalho é fazer uma análise neutrônica de um elemento combustível padrão (17x17 PWR com combustível enriquecido a 4%) e comparar os resultados dos diferentes tipos de revestimentos quando submetidos a condições de operação. Para esta análise utilizou-se os códigos neutrônicos SCALE 6.0 e SERPENT.

### 1. INTRODUÇÃO

Em *Light Water Reactors* – LWRs – o revestimento do combustível nuclear atua como barreira para prevenir que produtos de fissão radioativos, gerados no combustível, sejam liberados no refrigerante do reator [1], além de ser o principal meio de troca de calor com o refrigerante. Dessa forma, um papel de destaque no sistema de segurança da planta é atribuído ao revestimento, qujas propriedades metalúrgicas e térmicas limitam, em grande parte, o desempenho do núcleo. Essa limitação advém da necessidade de proteção em consequência do alto nível de estresse térmico e mecânico aos quais o mesmo está submetido [2].

Em reatores LWR comerciais, os revestimentos de combustível nuclear são feitos de ligas à base de zircônio. O Zircaloy, uma dessas ligas, tem sido usado há mais de 50 anos, tendo sofrido, neste período, notáveis evoluções a fim de melhorar seu desempenho. Entretanto, como a indústria de LWRs procura aprimorar ainda mais os níveis de segurança, desempenho e economia, é imprescindível direcionar pesquisas na busca de novos materiais [3].

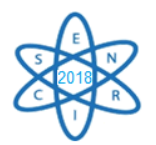

Alguns materiais desenvolvidos para revestimentos de reatores de IV Geração possuem tecnologia capaz de ser aplicada em reatores LWRs comerciais de III Geração [3]. Neste contexto foi desenvolvido o presente trabalho que visa avaliar e comparar, por meio dos códigos nucleares SCALE 6.0 (*Standardized Computer Analyses for Licensing Evaluation*) e SERPENT – a fim de validar o modelo neutrônico com o código nuclear SERPENT, o comportamento neutrônico de materiais desenvolvidos para reatores de IV Geração. que podem ser aplicados como revestimento de combustível nuclear de reatores PWR em operação. Para tal análise foram destacadas as seguintes ligas à base de zircônio: Zirlo e OPT Zirlo [4]; e o material cerâmico SiC reforçado com fibras de Hi-Nicalon tipo S [5].

## 2. METODOLOGIA

O Elemento Combustível do *Benchmark* (ECB) simulado corresponde a um *Pressurized Water Reactor* (PWR) disposto em um arranjo de 17x17, com 24 tubos guias, um tubo guia central, 456 ppm de boro diluído no refrigerante com varetas de  $UO<sub>2</sub>$  e  $U<sup>235</sup>$ enriquecido a 4% [6]. A Fig. 1 representa o elemento combustível, onde (a) é uma célula de combustível, (b) uma célula que contém o tubo guia e (c) o elemento combustível completo. As Tabelas 1 e 2 apresentam outros parâmetros para modelagem e simulação do elemento combustível.

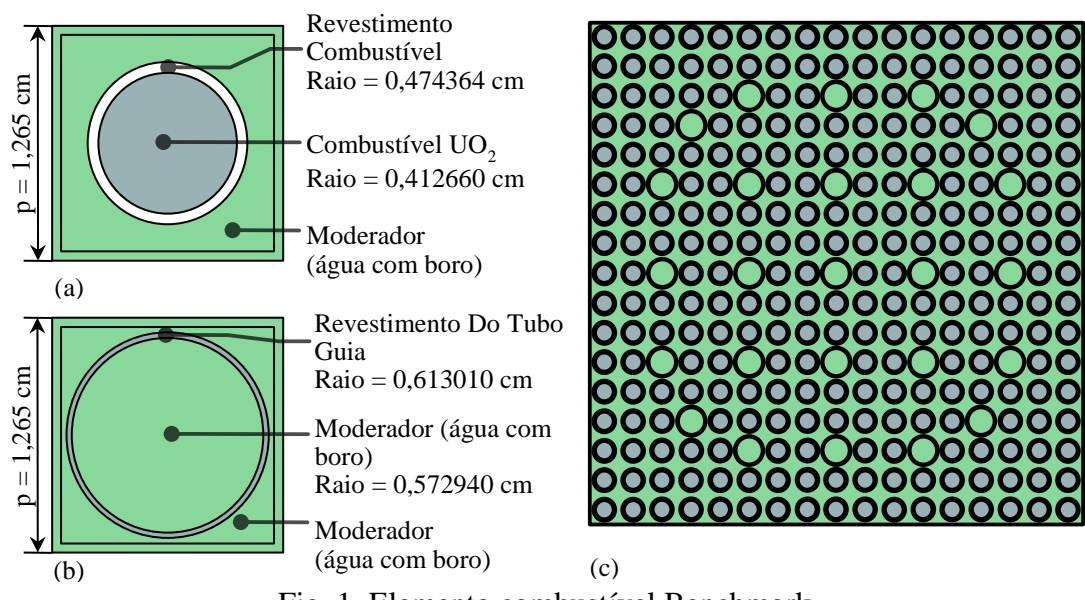

Fig. 1. Elemento combustível Benchmark

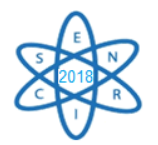

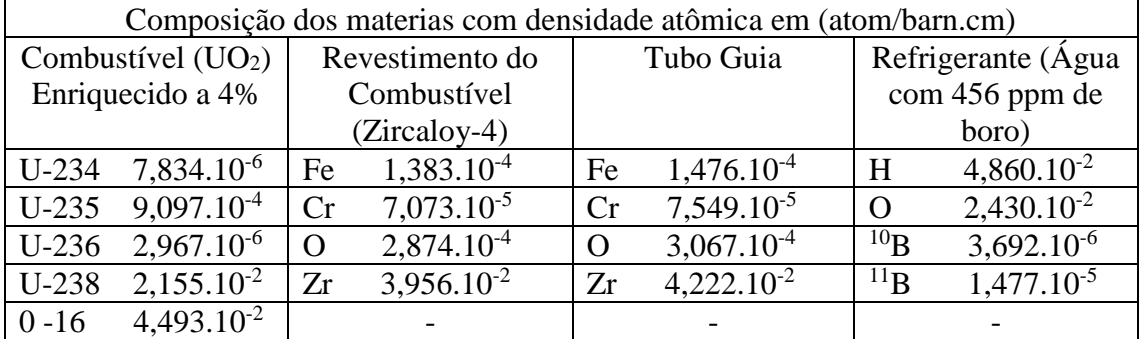

## Tab. 1. Composição dos materiais modelados e simulados (OECD,2006)

Tab. 2. Parâmetros do elemento combustível modelado e simulado (OECD,2006)

| Descrição                                            | Valores     |
|------------------------------------------------------|-------------|
| Comprimento ativo da vareta combustível ou tubo guia | 365,7 cm    |
| Raio do combustível                                  | 0,412660 cm |
| Raio do revestimento do combustível (Zircaloy-4)     | 0,474364 cm |
| Raio interno do tubo guia                            | 0,572940 cm |
| Raio externo do tubo guia                            | 0,613010 cm |
| Passo do reticulado barras (p)                       | 1,265 cm    |
| Passo do reticulado do elemento combustível          | 21,505 cm   |
| Temperatura do combustível                           | 873K        |
| Temperatura do revestimento (Zircaloy-4)             | 673K        |
| Temperatura do moderador                             | 573K        |
| Potência específica                                  | 38 W/gU     |

A metodologia adotada é baseada em [7]. A fim de ampliar os estudos neutrônicos sobre revestimentos, foram utilizados os códigos nucleares SCALE 6.0 (módulo CSAS – KENO VI) e SERPENT, ambos empregando biblioteca ENDF/B-VII.0 *Continuous Energy* (CE-ENDF/B-VII.0) nas temperaturas de 300K, 600K, 900K e 1200K. Foi realizada, também, a simulação com o código SCALE 6.0 (módulo CSAS – KENO VI) utilizando a biblioteca ENDF/B-VII.0 colapsada a 238 grupos de energia (V7-238) para comparação de futuros trabalhos, nos quais será efetuada a queima do combustível.

O ECB foi submetido a variações de temperatura do combustível, partindo da temperatura ambiente (300K), passando por 600K e 900K até o valor máximo de 1200K. Foram realizadas modificações no revestimento, substituindo o revestimento convencional, Zircaloy-4, pelos potenciais candidatos a revestimento de combustível nuclear apresentados neste trabalho, com o propósito de avaliar o fator de multiplicação infinito (kinf) nos códigos nucleares de interesse. Dessa forma, pode-se averiguar a influência dos diferentes revestimentos no kinf em cada código. Também é possível analisar as diferenças no kinf de cada material em cada código proposto. Ao final, foram analisados os modelos utilizando as temperaturas de operação.

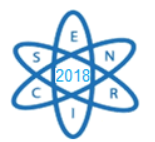

Neste trabalho, foram escolhidos os revestimentos apresentados na Tab. 3 por demonstrarem potencial capaz de serem aplicados em revestimentos de combustíveis nucleares em reatores PWRs comerciais [4].

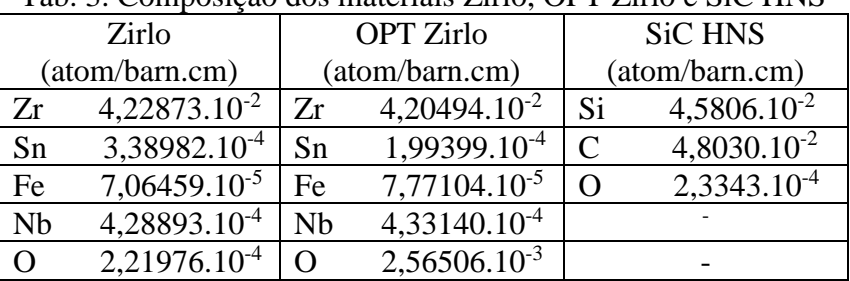

Tab. 3. Composição dos materiais Zirlo, OPT Zirlo e SiC HNS

As simulações foram realizadas nos dois códigos, em estado estacionário, considerando os parâmetros utilizados no *Benchmark*: 2200 gerações com 10000 partículas por geração, totalizando 22000000 nêutrons; parâmetros

Com o intuito de avaliar o efeito das diferentes bibliotecas nucleares no cálculo de criticalidade, no estado estacionário, serão utilizadas as Equações 1, 2 e 3 que apresentam respectivamente, a média e o desvio padrão (DP) do fator de multiplicação infinito (k<sub>inf</sub>) e o desvio padrão relativo (DPR) [2].

$$
M\acute{e}dia = \frac{1}{P} \sum_{i=1}^{P} k_i
$$
 (1)

$$
DP = \sqrt{\frac{\sum_{i=1}^{P} (k_i - M\acute{e}dia)^2}{P}}
$$
 (2)

$$
DPR = \frac{DP}{M\acute{e}dia} \tag{3}
$$

onde:

P é o número de participantes;

ki é o fator de multiplicação infinito inicial de cada participante.

### 3. RESULTADOS

A Fig. 2 juntamente com a Tab. 4 apresentam o comportamento e os valores de kinf, respectivamente, dos materiais propostos como revestimento de combustível nuclear quando submetidos à variação de temperatura do combustível. De modo geral, os valores dos fatores de multiplicação de nêutrons apresentam diminuição com o aumento da temperatura. Tal característica se relaciona ao efeito Doppler, que consiste na redução da probabilidade de absorção de nêutrons com o aumento da temperatura.

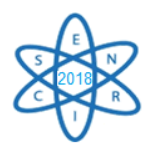

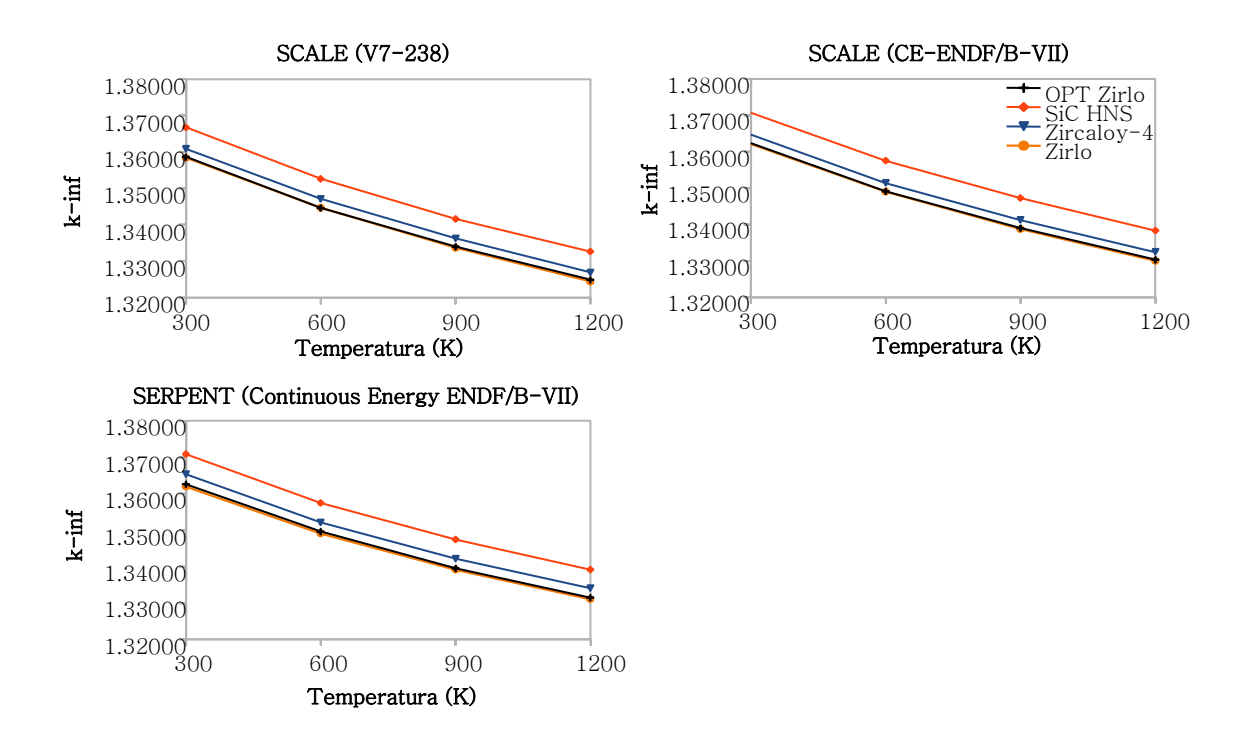

## Fig.2. Comparação do fator de multiplicação infinito k<sub>inf</sub> da célula combustível para diferentes materiais utilizados como revestimento obtidos com os códigos SCALE 6.0 e SERPENT.

| Temperatura                               | $k_{\text{inf}}$ Zircaloy-4 /               |     | $k_{\text{inf}}$ Zirlo / |     | k <sub>inf</sub> OPT Zirlo |           | Tao. 4. Valores do fator de munipheação minino k <sub>ill</sub> para os revestimentos<br>kinf SiC HNS / |     |
|-------------------------------------------|---------------------------------------------|-----|--------------------------|-----|----------------------------|-----------|----------------------------------------------------------------------------------------------------|-----|
| (K)                                       | Desvio do<br>Desvio do                      |     |                          |     |                            | Desvio do |                                                                                                    |     |
|                                           | código (pcm)                                |     | código (pcm)             |     | Desvio do                  |           | código (pcm)                                                                                            |     |
|                                           |                                             |     |                          |     | código (pcm)               |           |                                                                                                    |     |
|                                           | <b>SERPENT Continuous Energy ENDF/B-VII</b> |     |                          |     |                            |           |                                                                                                    |     |
| 300                                       | 1,36540                                     | 8,5 | 1,36199                  | 8,8 | 1,36263                    | 8,5       | 1,37091                                                                                                 | 8,5 |
| 600                                       | 1,35218                                     | 8,8 | 1,34913                  | 8,9 | 1,34967                    | 8,9       | 1,35751                                                                                                 | 8,8 |
| 900                                       | 1,34223                                     | 8,9 | 1,33921                  | 9,0 | 1,33956                    | 9,0       | 1,34750                                                                                                 | 8,8 |
| 1200                                      | 1,33411                                     | 9,3 | 1,33114                  | 9,3 | 1,33148                    | 9,0       | 1,33922                                                                                                 | 9,1 |
| SCALE 6.0<br>Continuous Energy ENDF/B-VII |                                             |     |                          |     |                            |           |                                                                                                    |     |
| 300                                       | 1,36506                                     | 14  | 1,36244                  | 16  | 1,36244                    | 16        | 1,37101                                                                                                 | 15  |
| 600                                       | 1,35143                                     | 14  | 1,34907                  | 15  | 1,34907                    | 15        | 1,35756                                                                                                 | 14  |
| 900                                       | 1,34129                                     | 15  | 1,33880                  | 15  | 1,33880                    | 15        | 1,34732                                                                                                 | 14  |
| 1200                                      | 1,33247                                     | 15  | 1,33009                  | 14  | 1,33009                    | 14        | 1,33839                                                                                                 | 15  |
| 6.0 ENDF/B-VII 238 grupos<br><b>SCALE</b> |                                             |     |                          |     |                            |           |                                                                                                    |     |
| 300                                       | 1,36084                                     | 14  | 1,35839                  | 12  | 1,35865                    | 12        | 1,36674                                                                                                 | 12  |
| 600                                       | 1,34713                                     | 13  | 1,34465                  | 13  | 1,34460                    | 14        | 1,35264                                                                                                 | 14  |
| 900                                       | 1,33625                                     | 13  | 1,33369                  | 13  | 1,33396                    | 13        | 1,34160                                                                                                 | 14  |
|                                           |                                             |     |                          |     |                            |           |                                                                                                    |     |
| 1200                                      | 1,32691                                     | 13  | 1,32439                  | 13  | 1,32489                    | 13        | 1,33262                                                                                                 | 13  |

Tab. 4. Valores do fator de multiplicação infinito  $k_{\text{int}}$  para os revestimentos

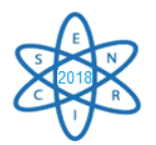

Há uma ligeira diferença nos valores de kinf quando os revestimentos foram simulados no código SCALE 6.0 utilizando a ENDF/B-VII.0 colapsada a 238 grupos. Tal distinção se deve ao uso de uma biblioteca diferente das demais. Essa simulação é importante neste trabalho para avaliar o impacto das bibliotecas sobre os códigos nucleares. Observa-se que para as diferentes bibliotecas e códigos nucleares utilizados, os materiais apresentam o mesmo perfil gráfico.

A análise da Fig. 2 mostra que, independente da biblioteca empregada, os valores de kinf do SiC HNS são sempre maiores, o que sugere uma economia de nêutrons térmicos. As ligas metálicas avançadas Zirlo e OPT Zirlo apresentam comportamentos semelhantes, mas mantém valores abaixo dos apresentados pelo revestimento convencional, Zircaloy-4. Isso insinua que tais ligas absorvem mais nêutrons térmicos que os demais materiais.

A Fig. 3 permite a análise do fator de multiplicação infinito do ECB com o revestimento convencional, Zircaloy-4, e também das substituições do revestimento do combustível pelos materiais Zirlo, OPT Zirlo e SiC HNS, em diferentes códigos. Pode-se observar que o comportamento gráfico das curvas de kinf em função da temperatura é o mesmo para os códigos nucleares utilizados.

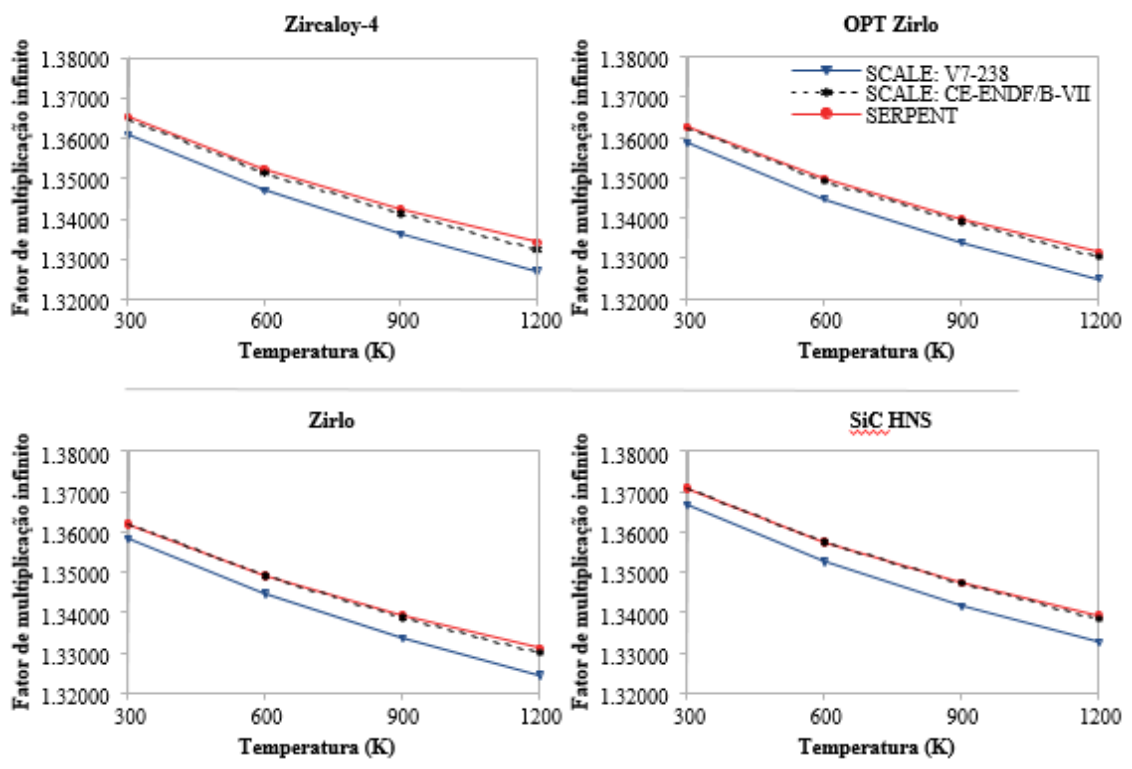

Fig. 3. Comparação do kinf entre os códigos usados para diferentes revestimentos

O código SERPENT apresenta resultados e perfil gráfico muito próximo ao do SCALE 6.0, código vastamente validado, quando usada a biblioteca ENDF/B-VII.0 *Continuous Energy.* Isso permite validar o modelo no código nuclear SERPENT e empregá-lo em futuras análises, como por exemplo, a queima do combustível.

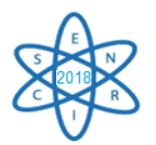

A curva de kinf em função da temperatura, construída a partir de simulações utilizando o código SCALE 6.0 empregando a biblioteca ENDF/B-VII.0 colapsada a 238 grupos expõe o impacto das diferentes bibliotecas no cálculo de criticalidade no estado estacionário. É notável que, ao decorrer da variação de temperatura, os valores do fator de multiplicação infinito, para todos os materiais propostos, fazendo uso da biblioteca colapsada a 238 grupos, são inferiores aos resultados obtidos por meio de simulações com bibliotecas de energia contínua. Este dado é relevante, visto que SERPENT é um código nuclear que trabalha somente com bibliotecas de energia contínua, até mesmo em simulações de queima. O SCALE 6.0 faz uso de bibliotecas colapsadas para queima de combustível.

Na Tab. 5 são apresentados os valores de kinf do ECB na temperatura de operação do combustível, 873K, simulado nos códigos SCALE 6.0 e SERPENT, ambos empregando biblioteca ENDF/B-VII.0 *Continuous Energy* e também SCALE 6.0 utilizando a biblioteca ENDF/B-VII.0 colapsada a 238 grupos de energia. Ademais, são fornecidos dados de média, desvio padrão e desvio padrão relativo de valores de kinf do Elemento Combustível do *Benchmark* simulados por diversos países [2].

Com o uso de novas bibliotecas há um aumento na média dos valores de kinf e um decréscimo do desvio padrão e desvio padrão relativo. Então, pode-se inferir que os resultados apresentados neste estudo estão contidos no intervalo de valores do fator de multiplicação infinito alcançado por outras instituições, validando o ECB.

| País          | Instituto/Departamento                  | Código         | <b>Biblioteca</b> | $k_{\text{inf}}$ | Desvio |
|---------------|-----------------------------------------|----------------|-------------------|------------------|--------|
|               |                                         |                | neutrônica        |                  | do     |
|               |                                         |                |                   |                  | código |
|               |                                         |                |                   |                  | (pcm)  |
| <b>Brasil</b> |                                         |                | $CE-$             |                  |        |
|               |                                         | <b>SERPENT</b> | ENDF/B-           | 1,34276          | 9,2    |
|               |                                         |                | VII.0             |                  |        |
|               | <b>DEN-UFMG</b>                         | <b>CSAS</b>    | $CE-$             | 1,34129          | 15     |
|               |                                         |                | ENDF/B-           |                  |        |
|               |                                         |                | VII.0             |                  |        |
|               |                                         |                | $V7-238$          | 1,33665          | 13     |
|               | Média                                   | Anterior       | 1,338597          |                  |        |
|               |                                         | Atual          | 1,33883           |                  |        |
|               | Desvio Padrão<br>Desvio Padrão Relativo |                | Anterior          | 0,003349         |        |
|               |                                         |                | Atual             | 0,003301         |        |
|               |                                         |                | Anterior          | 0,2502%          |        |
|               |                                         |                | Atual             | 0,2466%          |        |

Tab. 5. Dados do fator de multiplicação infinito (kinf) do ECB

Após a validação do elemento combustível do *Benchmark*, foram realizadas substituições do revestimento do combustível pelos materiais propostos neste trabalho. A Tab. 6 exibe dados sobre os candidatos à revestimento na temperatura de operação do combustível, levando em consideração o uso de diferentes bibliotecas. É importante ressaltar que, de

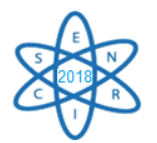

acordo com [2], a temperatura de operação do combustível quando se faz uso das ligas à base de zircônio é 873K e para o material cerâmico SiC HNS é 840K.

Como nos demais casos, observa-se que os resultados obtidos por meio de simulações fazendo uso de bibliotecas contínuas são semelhantes e distam dos valores inferiores encontrados quando usada a biblioteca colapsada a 238 grupos.

A média, o desvio padrão e o desvio padrão relativo são referentes aos valores obtidos neste estudo por meio de simulações nos códigos SCALE 6.0 empregando biblioteca CE-ENDF/B-VII.0 e V7- 238 e também o código SERPENT utilizando a biblioteca ENDF/B-VII.0 *Continuous Energy,* a fim de que estas resultâncias possam ser usadas para análises de trabalhos futuros.

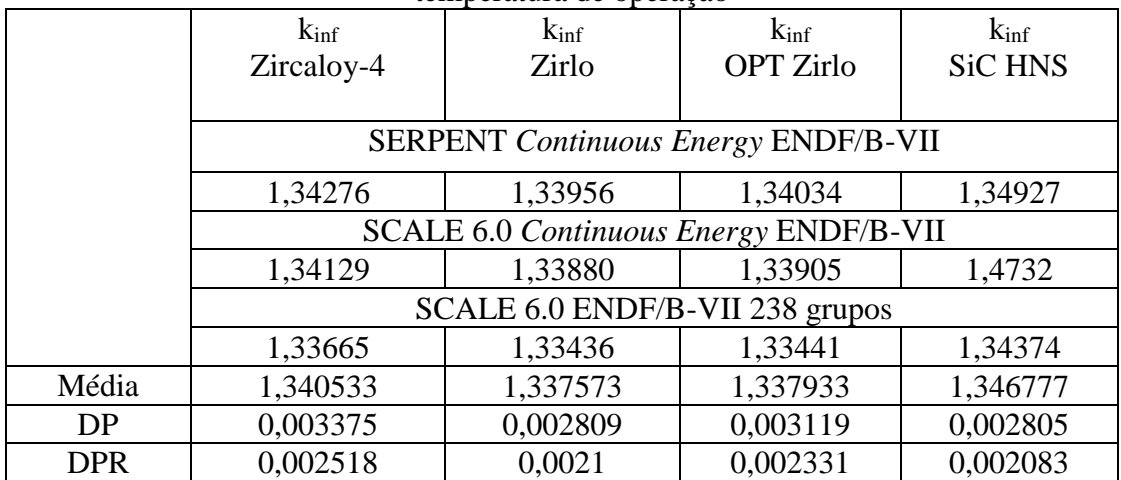

Tab. 6. Dados do fator de multiplicação infinito  $(k_{inf})$  para os revestimentos na temperatura de operação

# 4. CONCLUSÃO

Por meio dos parâmetros obtidos nesta pesquisa, concluiu-se que o material cerâmico SiC HNS demonstrou valores de kinf maiores que o do revestimento convencional, Zircaloy-4, e das demais ligas analisadas, para todas as temperaturas analisadas. Essa característica advém do fato de que a temperatura de operação do SiC NHS ser menor que as temperaturas de operação das ligas metálicas apresentadas neste estudo.

Como todos os revestimentos propostos mantém um perfil gráfico semelhante na análise do fator de multiplicação infinito, pode-se inferir que estes materiais afetam a quantidade de nêutrons no sistema estudado. O presente trabalho sugere uma maior economia de nêutrons térmicos quando o revestimento adotado é o SiC HNS e uma maior absorção de nêutrons quando utiliza-se as ligas Zirlo e OPT Zirlo como revestimento de combustível nuclear, tomando como referência o revestimento convencional.

Como perspectivas futuras se pretende realizar análises de outros parâmetros como, por exemplo, coeficientes de reatividade, distribuição radial do fluxo neutrônico e análise em  $c$ ódigos termohidráulicos visto que o comportamento das curvas de  $k<sub>inf</sub>$  permite inferir

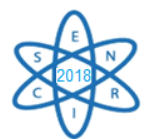

apenas que todos os materiais analisados interferem na quantidade de nêutrons no sistema.

## AGRADECIMENTOS

Os autores agradecem à Coordenação de Aperfeiçoamento de Pessoal de Nível Superior (CAPES), à Fundação de Amparo à Pesquisa do Estado de Minas Gerais (FAPEMIG) e ao Conselho Nacional de Desenvolvimento Científico e Tecnológico (CNPq) que direta ou indiretamente contribuíram para a pesquisa e aos patrocinadores e voluntários doadores pelo apoio à realização deste evento.

## REFERÊNCIAS BIBLIOGRÁFICAS

[1] Duderstad, J. J., Hamilton, L. J., Nuclear Reactor Analysis, John Wiley & Sons, Inc., New York, 1976.

[2] Faria, Rochkhudson Batista de, *Carbeto de Silício Reforçado com fibras de Hi-Nicalon Tipo S como revestimento de reatores PWR – Avaliação Neutrônica*.2017. 119f. Tese (Doutorado em Engenharia Nuclear e de Energia) – Departamento de Engenharia Nuclear. Universidade Federal de Minas Gerais, Belo Horizonte.

[3] Hallstadius, L., Johnson S., and Lahoda, E. Cladding for high performance fuel, "*Progress in Nuclear Energy"* 57, pp,71-76 (2012).

[4] Z. Duan, et al., "Current status of materials development of nuclear fuel cladding tubes for ligh water reactors". Nuclear Engineering and Desing 316 (2017) 131-150.

[5] M. Takeda, et al., Microstructure and oxidative degradation behavior of silicon carbide fiber Hi-Nicalon type S. *"Journal of Nuclear Materials"* 258-263, 1594-1599 (1998).

[6] OECD, Organisation for Economic Co-Operation and Development, "Burn-up Credit Criticality Benchmark - Phase II-D - PWR-UO2 Assembly Study of Control Rod Effects on Spent Fuel Composition", NEA Nº 6227, ISBN: 92-64-02316-X, France, (2006).

[7] Faria, R. B. de, et al., "Replacement Zircaloy for Silicon Carbide as Fuel Cladding Material in PWR – A Neutronic Evaluation", *MRS Proceedings*, Vol. n. 1769 (2015).

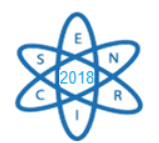

Id.: EN-017

# **ACELERADOR LINEAR DE PARTÍCULA LASER-PLASMA: REVISÃO DE CONCEITOS**

### **Sarah Andresa Bonfim, Raphael H. M. Silva, Tarcísio P. R. Campos**

Departamento de Engenharia Nuclear Universidade Federal de Minas Gerais Av. Presidente Antônio Carlos, 6627 - Escola de Engenharia, Bl 4 – Belo Horizonte - MG 31270-901 Belo Horizonte, MG

> sarah\_andresa@hotmail.com rapha.galo@hotmail.com

**Palavras-Chave**: Aceleradores lineares, Plasma, Laser, LWFA.

### **RESUMO**

Um método experimental de aceleração de partículas nucleares foi proposto baseando-se na interação das partículas carregadas com o fraco campo gerado por ondas de densidade de plasma. O acelerador LWFA (Laser Wakefield Accelerators) representa um acelerador linear a plasma de estrutura compacta de dimensões centimétricas, permitindo acelerar partículas em níveis de energia na ordem de GeV. Tal acelerador possui como principal característica a utilização de um pulso de laser de curta duração no plasma, em que são criadas ondas de radiação produzindo pressão nos elétrons do plasma que entram em ressonância, criando regiões onde a aceleração de elétrons relativísticos inseridos podem ocorrer. Com o objetivo de melhor compreender os mecanismos de aceleração do LWFA e a obtenção de partículas com elevadas energias para uso medicinal, está sendo apresentada esta ampla revisão no estado da arte que poderá contribuir para direcionar pesquisas futuras.

### 1. INTRODUÇÃO

Um acelerador de partículas é um instrumento que utiliza campos elétricos e magnéticos para impulsionar partículas eletricamente carregadas em altas velocidades de forma controlada. Os feixes de partículas aceleradas podem então ser utilizados em diversas áreas como na física nuclear, para produção de nêutrons e pesquisa básica em partículas elementares; bem como no uso medicinal na radioterapia para tratamento de câncer, produção de radiofármacos para a medicina diagnóstica; dentre diversas outras aplicações. Esses equipamentos podem ser divididos em dois grupos, que são os aceleradores lineares e os aceleradores circulares, que por sua vez possuem vários subgrupos de acordo com as técnicas de aceleração utilizadas e a sua empregabilidade [1].

O primeiro acelerador de partículas foi construído em 1930 pelos físicos Sir John Douglas Cockcroft (1897 - 1967) e Ernest Thomas Sinton Walton (1903 - 1995) e. acelerava prótons provindos da ionização de átomos de hidrogênio. Um ano mais tarde, em 1931, o físico Robert Jemisson van de Graff (1901 - 1967) construiu um gerador eletrostático de alta energia que acelerava partículas pesadas (prótons, íons e partícula alfa). O projeto

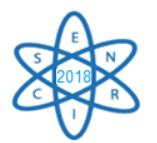

baseava-se no princípio de que se um condutor carregado fosse colocado em contato interno com um segundo condutor oco de alta capacitância, toda a sua carga iria se transferir e se distribuiria na parte externa deste condutor por mais alto que seja o potencial. Nesta mesma época, foram desenvolvidos os aceleradores lineares também chamados de LINACS (Linear Accelerators), que utilizam uma sequência de eletrodos e tensão alternada, de forma a provocar um gap de aceleração na partícula em cada eletrodo por ela atravessado [2]. Com o tempo foram sendo desenvolvidos diversos tipos de aceleradores, dentre eles os circulares, cujo o primeiro foi o Ciclotron, desenvolvido por Ernest Orland Lawrence (1901-1958) entre 1930 e 1932.

Com a construção de equipamentos que pudessem acelerar partículas a energias relativísticas foi possível que a ciência e a tecnologia obtivessem grandes avanços em áreas diversas. Tais máquinas permitiram estudos dos constituintes mais básicos da matéria. A tecnologia dos aceleradores também permitiu a produção de feixes de raios X intensos e ultra-curtos, usando máquinas de Síncrotron ou laser de elétrons livres. Tais raios de radiação têm sido usados para estudar fenômenos ultrarrápidos, incluindo, por exemplo, a evolução das estruturas do DNA na biologia, ou a evolução de moléculas ou estruturas cristalinas na ciência dos materiais. Assim, a partir dos primeiros feixes de íons com energia da ordem de MeV, a tecnologia dos aceleradores vem se desenvolvendo e hoje corresponde a um mercado de alguns bilhões de dólares por ano [1].

Apesar dos grandes avanços observados nos aceleradores convencionais, eles apresentam limitações, como por exemplo a grande extensão que ocupam e o fato de somente suportarem campos elétricos na ordem de MV.m<sup>-1</sup>. Como forma de superar essas limitações, foi proposto em 1979, por Tajima e Dawson, o uso de um meio de plasma capaz de suportar valores de campo elétrico altos, na ordem de TV.m-1 [3, 4]. O plasma é um meio ionizado capaz de sustentar campos elétricos extremamente superiores aos observados nas estruturas aceleradoras de radiofrenquência. Os aceleradores a plasma devem sustentar um movimento coletivo de elétrons que se propagam com uma velocidade de fase próxima à velocidade da luz, enquanto os íons do plasma permanecem quase em repouso. Esses movimentos coletivos são chamados de ondas de plasma relativísticas e podem ser produzidas por um pulso de laser intenso, como foi originalmente proposto por Tajima e Dawson [4].

Portanto, as ondas do plasma são responsáveis por acelerar partículas carregadas através do uso de um pulso de laser, que impulsiona um feixe de elétrons para energias relativísticas. Essa técnica ficou conhecida como Laser Wakefield Accelerator (LWFA) e tem como característica a utilização de pulsos de laser de curta duração em equipamentos de dimensões reduzidas [5]. Tendo em vista a grande potencialidade dos aceleradores de partículas a plasma, o acelerador LWFA será aqui apresentado.

### 2. ACELERADORES LASER-PLASMA

## 2.1. Plasma

O plasma é obtido a partir do superaquecimento de gases que provoca a dissociação das [ligações moleculares,](https://pt.wikipedia.org/wiki/Liga%C3%A7%C3%A3o_covalente) convertendo-as em seus [átomos](https://pt.wikipedia.org/wiki/%C3%81tomo) constituintes. Em adição, esse

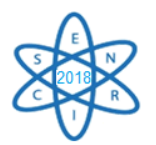

aquecimento pode levar à [ionização](https://pt.wikipedia.org/wiki/Ioniza%C3%A7%C3%A3o) do gás. Assim, o plasma contém partículas carregadas (íons e elétrons), mas possui uma carga total aproximadamente nula como está representado na Fig. 1. Sendo assim, o plasma se trata de um meio eletricamente neutro de partículas positivas e negativas. A presença dessas partículas carregadas no plasma torna-o um meio condutor elétrico, apresentando sensibilidade à campos eletromagnéticos. Sua forma pode ser moldada sob a influência de um campo magnético [6].

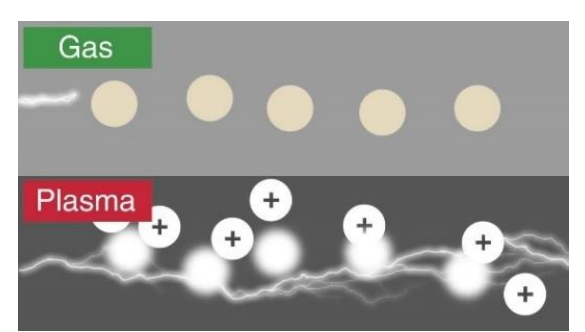

Fig. 1. Formação de um plasma a partir do aquecimento de um gás.

## 2.2. Plasma wakefield

Um pulso de laser ao se propagar através de um plasma faz com que os elétrons livres desse meio sejam afastados pela força ponderomotiva. Devido a presença dos íons positivos do plasma, os elétrons tendem a ser atraídos para suas posições originais; no entanto, o momento dos elétrons faz com que estes ultrapassem e oscilem em torno de suas posições iniciais. Essa separação de elétrons e íons pelo pulso de laser cria uma onda de densidade de elétrons longitudinal, que define o "plasma wakefield", a formação dessa onda de elétrons pode ser visualizada ne Fig. 2 [7].

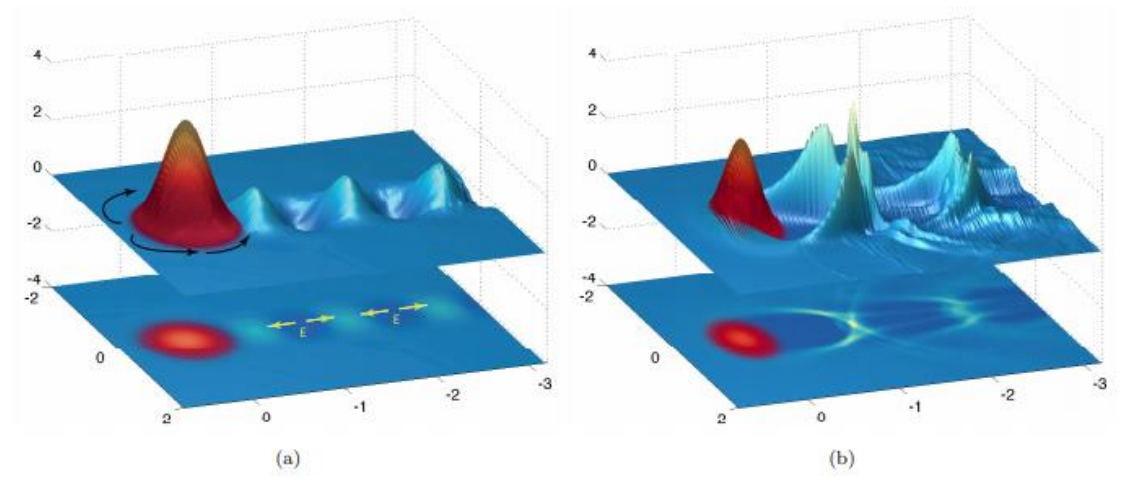

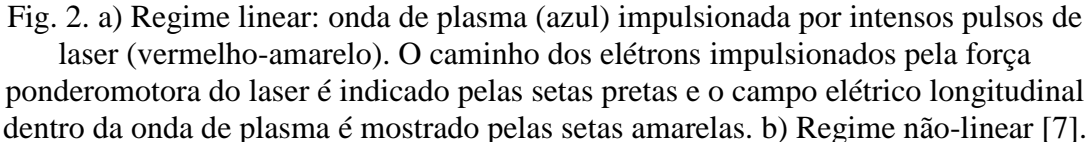

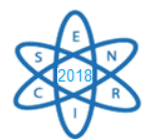

2.3. Princípios de um LWFA

Os aceleradores LWFA funcionam de maneira análoga ao que ocorre com um surfista em sincronização por uma onda do mar. Através da interação de um pulso de laser intenso e curto com um plasma de baixa densidade. A força ponderativa do pulso do laser afasta os elétrons das regiões de alta intensidade. Forças de carga espacial devido ao fundo estacionário do íon levam à formação de uma onda de plasma na esteira do pulso do laser, assim essas ondas de plasma de elétrons, geradas por um pulso de laser, são utilizadas para impulsionar um feixe de elétrons para energias relativísticas. A separação de elétrons e íons dentro da onda de plasma configura enormes campos elétricos que podem ser usados para acelerar partículas carregadas [3].

A perturbação de densidade (wakefield) se propaga com uma velocidade de fase igual à velocidade do laser que, em um plasma tênue, está próximo da velocidade da luz no vácuo. Como a onda de plasma consiste em regiões de alta e baixa densidade eletrônica, há um campo elétrico longitudinal associado com uma velocidade de fase próxima a c, ideal para a aceleração de elétrons. Os gradientes de aceleração são tipicamente na ordem de grandeza maior do que os observáveis em aceleradores convencionais, o que permite que elétrons com centenas de MeV sejam produzidos em distâncias da ordem de alguns milímetros. Esses aceleradores compactos oferecem fontes de radiação, incluindo elétrons, raios X e radiação THz [1][8].

Os elétrons a serem acelerados podem ser injetados na onda de plasma ou podem ser retirados do plasma alvo. Em baixas intensidades de laser, a onda de plasma apresenta baixa amplitude; dessa forma, os elétrons do plasma não ganham força suficiente para ficar presos à onda de plasma, trata-se neste caso do regime linear dos aceleradores laserplasma. Nesse regime, é necessário que os elétrons sejam injetados na onda de plasma com uma energia inicial suficientemente alta - assim como um surfista precisa nadar rápido o suficiente para pegar uma onda. Para pulsos de laser muito intensos as ondas de plasma formadas são altamente não-lineares, neste caso alguns dos elétrons do plasma podem ser capturados pela onda e acelerados, o que simplifica a geração de um feixe de elétrons, mas ao custo de um reduzido controle do feixe de elétron, esse é o regime verificado nos aceleradores LWFA, os quais podem ter um regime de bolha para a injeção do elétron [3].

Com um pulso suficientemente curto de alta intensidade, ou com suficiente automodulação e compressão, é possível que o sistema plasma-laser entre no regime de bolha. Nesse regime um pulso curto é definido como aquele em que o comprimento do pulso é comparável ao comprimento de onda do plasma, ou seja, quando  $c\tau \approx \lambda_p$ , sendo  $\tau$  a duração do pulso de laser e  $\lambda_p$  o comprimento de onda do plasma dado por:

$$
\lambda_p = \frac{2\pi c}{\omega_p} \tag{1}
$$

Onde  $\omega_p$  é a frequência do plasma em unidades angulares e obtida através da seguinte equação:

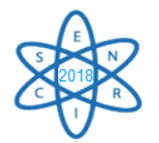

$$
\omega_p = \sqrt{\frac{(n_e \times e^2)}{(m_e \times \varepsilon_0)}}
$$
\n(2)

Onde  $n_e$  é a densidade inicial de elétrons,  $\varepsilon_0$  é a permissividade do vácuo,  $m_e$  é a massa do elétron e e a sua carga. Se a duração do pulso de laser satisfizer a condição de:  $\omega_n \tau \approx$ 1, o wakefield será mais forte quanto mais sincronizado estiver os movimentos de oscilação dos elétrons [7,8].

No regime de bolhas, a força ponderomotora associada ao laser expulsa radialmente os elétrons do plasma, formando uma cavidade no plasma, isto é, uma região desprovida de elétrons. Os elétrons expelidos radialmente fluem ao longo do limite da cavidade e colidem na base da bolha ficando aprisionados, antes de serem acelerados por trás do pulso do laser como representado na Fig. 3. Os elétrons aprisionados que executam oscilações de aprisionamento podem ganhar uma grande quantidade de energia quando aceleram para frente, já que esses ganham massa e só saem de fase com essa onda depois de um longo tempo [4]. Como os íons positivos do plasma são pouco afetados pela força ponderomotora, a cavidade apresenta um forte campo elétrico que possui propriedades de aceleração ideais, incluindo campos de aceleração e focalização lineares [1].

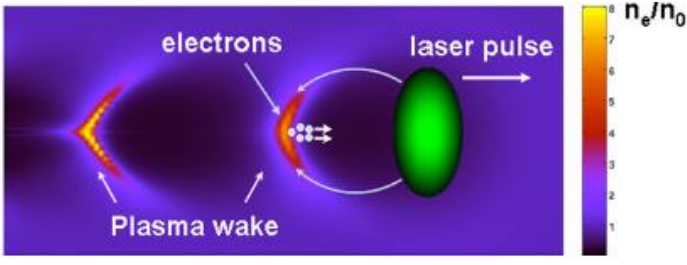

Fig. 3. Regime de bolha [1].

A força ponderomotora que permite que os elétrons ganhem altas velocidades nos aceleradores laser-plasma trata-se da força ponderada pelo tempo que uma partícula carregada se move nos campos de um pulso eletromagnético. A energia poderomotora do elétron  $(U_p)$  oscilando em um campo de laser é proporcional à intensidade do laser (I), assim, variações em  $I$ e, consequentemente, em  $U_p$  correspondem à força ponderomotora  $(F_p = -\nabla U_p \propto -\nabla I)$  [7].

## 3. APLICAÇÕES NA MEDICINA

As aplicações potenciais de partículas ou feixes de radiação gerados por aceleradores de plasma-laser são na radiografia de inspeção não destrutiva de materiais ou diagnóstico; radioterapia; estudos de radiólise ultra-rápida em biologia e química; estudos ultrarrápidos de matéria condensada; e pesquisa fundamental, como estudos de física de partículas. Os aceleradores de plasma a laser são adequados para conduzir uma fonte compacta de radiação. Na área médica a possível aplicação para aceleradores a plasma é nos tratamentos de câncer [7].

Raios-X nas faixas de energia de MeV representam a maioria das radiações ionizantes usadas em tratamentos radioterápicos. No futuro, feixes de elétrons de energia muito alta

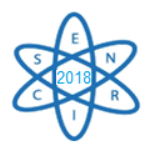

(VHEE), como os produzidos pelo acelerador de plasma de laser, serão de interesse para novas abordagens radioterapêuticas, considerando os perfis de deposição de dose e alta taxa de entrega. A diferença entre feixes de elétrons VHE e raios X ou elétrons de baixa energia de alguns MeV indica que a dose depositada por elétrons de VHE na profundidade do tecido é maior e permanece ainda eficiente após algumas dezenas de centímetros, como pode ser verificado na Fig. 4. A redução da deposição da dose antes do tumor limitaria alguns efeitos deletérios da radiação sobre o tecido saudável, enquanto a presença de uma dose significativa após dezenas de centímetros poderia ser benéfica para curar tumores malignos profundos de pacientes obesos, por exemplo [9].

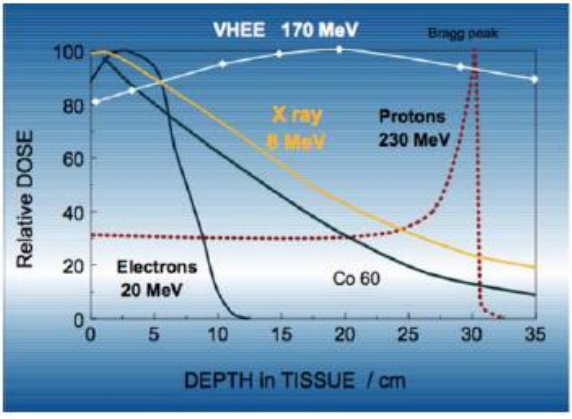

Fig. 4. Deposição de dose para diferentes radiações ionizantes interagindo a água. VHEE corresponde a energias de elétrons muito altas. No contexto temático da radioterapia, os VHEE possuem energia superior a 150 MeV [9].

## 4. CONCLUSÃO

Os aceleradores lineares a plasma que utilizam laser para acelerar partículas estão sendo estudados desde 1979 e surgiram com um potencial promissor na área de aceleradores de partículas. A proposta é que é possível acelerar partículas carregadas a altíssimas energias, na ordem de centenas de MeV, em equipamentos compactos, sendo as dimensões reduzidas destes aceleradores a característica que muito atrai os pesquisadores da área. Os LWFA mostram-se capazes de acelerar elétrons do próprio plasma do acelerador a energias suficientes para serem utilizados, por exemplo, em tratamentos futuros de câncer.

O estado da arte apresentado, como forma de contribuir para o avanço tecnológico dos aceleradores a plasma, direciona a trabalhos futuros por meio de simulação de um LWFA em COMSOL.

### AGRADECIMENTOS

Os autores agradecem ao Departamento de Engenharia Nuclear – DEN/UFMG; Á Fundação de Amparo à Pesquisa do Estado de Minas Gerais (FAPEMIG) e à Coordenação de Aperfeiçoamento de Pessoal de Nível Superior (CAPES) pelo apoio financeiro por meio da concessão de bolsas de doutorado.
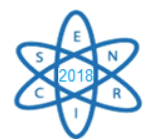

# REFERÊNCIAS BIBLIOGRÁFICAS

[1] V. Malka. "Laser plasma accelerators", Physics of Plasmas, vol. 19, n. 5, p. 055501, (2012).

[2] L. C. Luiz et al., "Os aceleradores de partículas e sua utilização na produção de radiofármacos". Rev. Bras. Farm, v. 92, n. 3, p. 90-95, (2011).

[3] F. Albert et al., "Laser wakefield accelerator based light sources: potential applications and requirements". Plasma Physics and Controlled Fusion, v. 56, n. 8, p. 0840 (2014).

[4] T. Tajima and J. M. Dawson. "Laser electron accelerator". Physical Review Letters, v. 43, n. 4, p. 267, (1979).

[5] C. Joshi, "The development of laser-and beam-driven plasma accelerators as an experimental field". Physics of plasmas, v. 14, n. 5, p. 525, (2007).

[6] P. A. Sturrock. "*Plasma Physics: An Introduction to the Theory of Astrophysical, Geophysical & Laboratory Plasmas"*. Cambridge: Cambridge University Press (1994).

[7] S. M. Hooker. "Developments in laser-driven plasma accelerators". Nature Photonics, v. 7, n. 10, p. 775, (2013).

[8] S. P. Mangles et al. "Laser-wakefield acceleration of monoenergetic electron beams in the first plasma-wave period". Physical review letters, v. 96, n. 21, p. 215001, (2006).

[9] V. Malka et al. "Ultra-short electron beams based spatio-temporal radiation biology and radiotherapy". Mutation Research/Reviews in Mutation Research, v. 704, n. 1, p. 142-151, (2010).

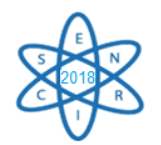

Id.: EN-018

## **CONTROL BLADE HISTORY REACTIVITY AND PIN POWER EFFECTS EVALUATED WITH WESTINGHOUSE BWR NODAL CORE SIMULATOR POLCA8**

### **Petri Forslund Guimarães**

Westinghouse Electric Sweden AB SE-721 63 Västerås, Sweden [forslupt@westinghouse.com](mailto:forslupt@westinghouse.com)

**Key Words**: BWR nodal core analysis, control blade history, nodal cross section models, pin power reconstruction.

### **ABSTRACT**

The so-called "Control Blade History" (CBH) effect has always posed a serious challenge for any nodal core simulator in performing Boiling Water Reactor (BWR) core analyses. In this paper a method to handle such CBH effects is proposed based on the idea of interpolating lattice physics data between two extreme cases with regard to CBH, namely, the case with the control rod always inserted during depletion and the case with the control rod never inserted during fuel irradiation. In POLCA8, the latest upgrade of the Westinghouse BWR nodal core simulator POLCA, one applies the methodology to macroscopic cross sections, discontinuity factors, pin powers and detector constants. Overall, the proposed CBH model performs very well in terms of predictive accuracy of reactivity and pin powers although simultaneous presence of control rods (CRs) and burnable absorbers (BAs) still poses a challenge due to some observed interference of their impact on reactivity. Applying the CBH model for pin power reconstruction is particularly promising and provides excellent prediction accuracy in the vicinity of the CR and at the point of CR withdrawal being the most challenging and critical condition with regard to CBH.

#### 1. INTRODUCTION

Historically, the CBH effect has always posed a serious challenge for any nodal core simulator in performing BWR core analyses and many CBH models have been proposed in due time to handle this phenomenon (see for example in [1-5]). In this work a method to handle such CBH effects is proposed based on an idea originally published by Højerup and Nonbøl [6]. The main principle of the method is to interpolate lattice physics data between two extreme cases with regard to CBH, namely, the case with the control rod always inserted during depletion and the case with the control rod never inserted during fuel irradiation. In POLCA8 [7], the latest upgrade of the Westinghouse BWR nodal core simulator POLCA [8], one applies the methodology to macroscopic cross sections, discontinuity factors, pin powers and detector constants. In this regard, and in order to avoid double counting of the effect of CBH, special care needs to be taken to integrate such a CBH model appropriately into a nodal code that utilizes a spectrum history correction based on microscopic depletion of important isotopes.

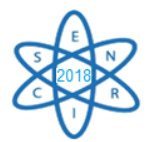

This paper is organized as follows. In Section 2 a short theoretical description of the POLCA8 cross section model and the proposed CBH model is provided. In Section 3 the performance and accuracy of the CBH model is demonstrated in terms of numerical results for a single-node system. Finally, in Section 4 some concluding remarks are given.

## 2. METHODOLOGY

The cross section model of POLCA8 is based on a formulation where macroscopic cross sections, valid at a so-called "base" condition (i.e. reference depletion condition without any perturbations except for the coolant density), are corrected for by additive correction terms in order to obtain representative cross sections for all anticipated core conditions. Mathematically, the cross section model is expressed as

$$
\Sigma(E,\rho_h,\rho,w_{CBH},\delta_{CR},\delta_{SG},T_f,N_i,...) = \Sigma^{base}(E,\rho_h,\rho)
$$
  
+  $\delta_{CR}\Delta\Sigma^{CR}(E,\rho_h,\rho,\beta) + \delta_{SG}\Delta\Sigma^{SG}(E,\rho_h,\rho)$   
+  $d_{Dop}(E,\rho_h,\rho)\left(\sqrt{T_f} - \sqrt{T_f^{base}}\right) + c_{Bor}(E,\rho)\left(C_B - C_B^{base}\right)$   
+  $w_{CBH}\left[\left(1-\delta_{CR}\right)\Delta\Sigma^{CBH,out}(E,\rho_h,\rho) + \delta_{CR}\Delta\Sigma^{CBH,in}(E,\rho_h,\rho)\right]$   
+  $\sum_i \sigma_i(E,\rho_h,\rho,\delta_{CR},...)\Delta N_i + \Delta\Sigma^{spat} + \Delta\Sigma^{het,byp}$   
+ cross terms + higher order terms

with similar representation for discontinuity factors, pin powers and detector constants. The challenging CBH effect is handled by interpolating with  $W_{CBH}$  in the CBH correction terms  $\Delta \Sigma^{CBH,out}$  (for unrodded state,  $\delta_{CR} = 0$ ) and  $\Delta \Sigma^{CBH,in}$  (for rodded state,  $\delta_{CR} = 1$ ). These CBH correction terms are computed based on rodded and unrodded lattice depletion calculations to represent the two most extreme CBH conditions, i.e. depletion history with the CR always inserted or withdrawn, respectively.

The fuel exposure dependent CBH interpolation parameter  $w_{CBH}(E)$ , i.e. the so-called "control blade history weight factor", is computed for burnup step *n* as

$$
w_{CBH}(E_n) = \frac{B(E_n)}{T(E_n)}; \quad w_{CBH}(0) = 0, B(0) = 0, T(0) = 0 \tag{2}
$$

where  $B(E_n)$  is the so-called "accumulated effective **controlled** burnup" whereas  $T(E_n)$  is the "accumulated effective **total** burnup". These burnup parameters are recursively updated at each burnup step according to

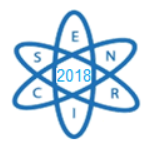

$$
\begin{cases}\nB(E_n) = \left[ B(E_{n-1}) + \delta_{CR} \cdot (E_n - E_{n-1}) \right] e^{-\left(E_n - E_{n-1}\right)/E_{decay}} \\
T(E_n) = \left[ T(E_{n-1}) + (E_n - E_{n-1}) \right] e^{-\left(E_n - E_{n-1}\right)/E_{decay}}\n\end{cases} \tag{3}
$$

The decay constant  $E_{decay}$  of the exponential in Eq. (3), the so-called "CBH memory", has been empirically determined by back-fitting lattice physics results for various evaluated CBH scenarios. Consequently, by applying this exponential weighting function in the CBH model, the more recent history events will obtain a higher importance than the older ones.

 $(F_n) = [B(F_{n-1}) + \delta_{Gn} \cdot (F_n - F_{n-1})]e^{-\lambda_{L_{\text{base}}}}$  (3)<br>  $(E_n) = [T(E_{n+1}) + (E_n - E_{n+1})]e^{-\lambda_{L_{\text{base}}}}$  (3)<br>  $E_{\text{base}}$  of the exponential in Eq. (3), the so-called "CBH memory",<br>
determined by back-fitting lattice physics results fo In POLCA8, an explicit isotopic correction term  $\sum_i \sigma_i (N_i - N_i^{base})$  based on microscopic depletion of important nuclides is applied to account for the impact of other spectrum history effects besides CBH. Therefore, in order to avoid accounting twice for CBH, the base number density  $N_i^{base}(E, \rho_h, w_{CBH})$  consistent with the base condition in this socalled "residual" history correction needs to be determined based on an interpolation with *<sup>w</sup>CBH* according to

$$
N_i^{base}(E, \rho_h, w_{CBH}) = (1 - w_{CBH}) N_i^{base}(E, \rho_h, w_{CBH}^{const} = 0) + w_{CBH} N_i^{base}(E, \rho_h, w_{CBH}^{const} = 1)
$$
 (4)

Here the unrodded and rodded base number density tables, i.e.  $N_i^{base} (E, \rho_h, w_{CBH}^{const} = 0)$  and  $N_i^{base}(E, \rho_h, w_{CBH}^{const} = 1)$ , are generated internally by POLCA8 consistently with the underlying lattice physics methodology.

#### 3. NUMERICAL RESULTS

All POLCA8 results discussed in this section are based on infinite-lattice single-assembly (i.e. single-node) evaluation of a modern BWR 10x10 fuel design with high enrichment and gadolinium loading (i.e. 4.37 w/o U-235 and 18x8.0 w/o Gd2O3). Comparisons of POLCA8 results are made against an appropriate reference transport solution in order to quantify the model errors. All errors in k-infinity ( $\varepsilon_{k_{\infty}}$ ) and pin power of pin *i* ( $\varepsilon_{p_i}$ ) are reported as

$$
\begin{cases}\n\varepsilon_{k_{\infty}} = (k_{\infty} - k_{\infty}^{ref}) \times 10^5 \text{ [pcm]} \\
\varepsilon_{p_i} = (p_i - p_i^{ref}) \times 10^2 \text{ [%]}\n\end{cases}
$$
\n(5)

For k-infinity, three different models have been evaluated; "Kerr\_CBH" – representing the **best-estimate** method combining both the CBH and the isotopic history correction terms, "Kerr\_noCBH" – demonstrating results with the CBH model deactivated thereby only relying on isotopic history tracking, and "Kerr\_noCBH.noHis" – representing the

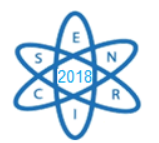

**most simplistic** method with no history model activated. Regarding pin powers, only results for the best estimate method and the most simplistic method are shown.

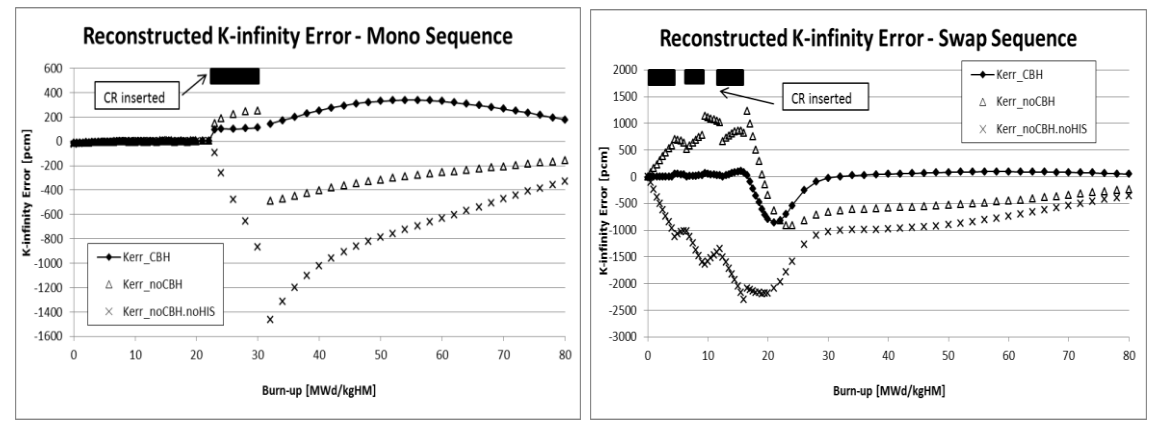

Fig. 1. K-infinity error as a function of burnup for both the mono and swap CR maneuvering strategies.

As seen from Fig. 1 for the mono sequence case, the best-estimate method has its largest error around +340 pcm far beyond the burnup point of CR withdrawal and when the fuel is not driving the reactivity in the core. At the most critical burnup point with regard to CBH, i.e. at the CR withdrawal point of 30 MWd/kg, the error in k-infinity is less than +150 pcm. This is in contrast to both the isotopic history model and the most simplistic method where both fail to capture this critical burnup point with k-infinity errors as large as -1500 pcm (i.e. non-conservative).

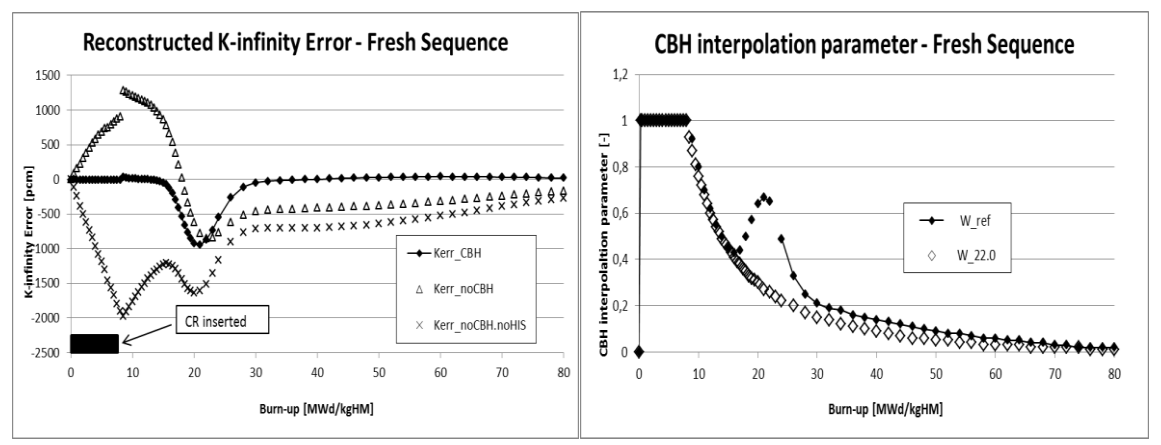

Fig. 2. K-infinity error and the CBH weight factor  $w_{CBH}$  as functions of burnup for the fresh CR maneuvering strategy.

Considering the swap sequence case in Fig. 1, the best-estimate method shows a very robust behavior in the burnup range of CR movements (i.e. 0-16 MWd/kg) with all errors below 100 pcm and with no major sensitivity to the underlying CR insertion and withdrawal sequence imposed. In contrast, very large errors up to -2300 pcm (i.e. nonconservative) are obtained with the most simplistic methods in this same burnup range.

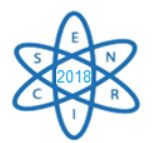

However, at burnups close to the peak k-infinity around 22 MWd/kg, the performance of both the best-estimate and isotopic history tracking method gets deteriorated and an undesired "bubble" behavior in the error function shows up. As seen from Fig. 2, this same bubble behavior in the k-infinity error occurs also for the fresh sequence case.

In Fig. 2, the reference CBH weight factor  $w_{CBH}^{ref}$  as well as the one computed according to Eq. (2) is shown. It is observed that the reference weight factor starts to decay after the point of CR withdrawal at 8.0 MWd/kg. As expected at high burnups, it approaches asymptotically the value zero representing unrodded base depletion. However, as the fuel BA is successively depleting out, the magnitude of  $w_{CBH}^{ref}$  starts to increase, approaching the rodded base depletion case, until it begins to decline again going towards zero after reaching the k-infinity peak at 22 MWd/kg.

Based on heuristic arguments, this "bubble" behavior of the reference CBH weight factor is thought to be caused by interference between the inserted CR and the fuel BA. During rodded depletion (i.e. during the so-called CBH "build-up phase") the flux and power profile will be tilted towards the CR depressing the power density and the burnup locally in this region thereby decreasing the BA depletion rate correspondingly (i.e. causing an asynchronous BA depletion in the bundle). Subsequently, after the CR withdrawal (i.e. during the so-called CBH "decay phase") and due to the previous uneven depletion of BA, these BA-pins located close to the CR start to act like a "grey" control rod with its own delayed build-up and decay phase behavior in terms of the spectrum thereby inducing the observed "bubble" behavior. Consequently, in order to capture such a complex burnup behavior, one needs to modify the expression used for computing the CBH weight factor, i.e. Eqs. (2) and (3), to include a more sophisticated correlation of BA depletion into the CBH model.

| <b>CBH</b> | Sample | Std               | Max          | Min     | $\rm E_{min}$ | $Min_{noCBH}$      | $E_{\text{min,noCBH}}$ |
|------------|--------|-------------------|--------------|---------|---------------|--------------------|------------------------|
| case       | size   | $\lceil\% \rceil$ | $\sqrt[6]{}$ | [%]     | [ $MWd/kg$ ]  | $\lceil \% \rceil$ | [MWd/kg]               |
| Fresh      | 4884   | 0.84              | 2.81         | $-3.68$ | 46.0          | $-13.23^{*}$       | $8.0^{**}$             |
| Mono       | 4950   | 0.53              | 3.74         | $-2.12$ | 54.0          | $-14.37^{*}$       | $30.0^{**}$            |
| Swap       | 5148   | 0.89              | 3.17         | -4.51   | 48.0          | $-14.65^{*}$       | $16.0^{**}$            |

Tab. 1. Pin power error statistics for all evaluated CR maneuvering strategies.

\*) In the pin closest to the control rod.

\*\*) At the CR withdrawal burnup point.

As demonstrated by Tab. 1 and Fig. 3, very accurate pin powers are obtained with the best estimate method, especially in the vicinity of the CR and at the point of CR withdrawal. Only at very high burnups (see Tab. 1) where the reactivity of the considered fuel segment is becoming very low, the pin power errors become slightly larger with the best-estimate method (i.e. less than 5 %). In contrast, by disregarding the CBH effect by deactivating the CBH and isotopic history tracking models, the pin powers are strongly underestimated by 13-15 % (i.e. negative non-conservative values) close to the CR and at the point of CR withdrawal. In other words, neglecting an appropriate modeling of CBH can potentially have severe safety implications if not properly addressed by other means (e.g. by large design margin penalties).

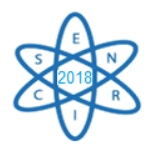

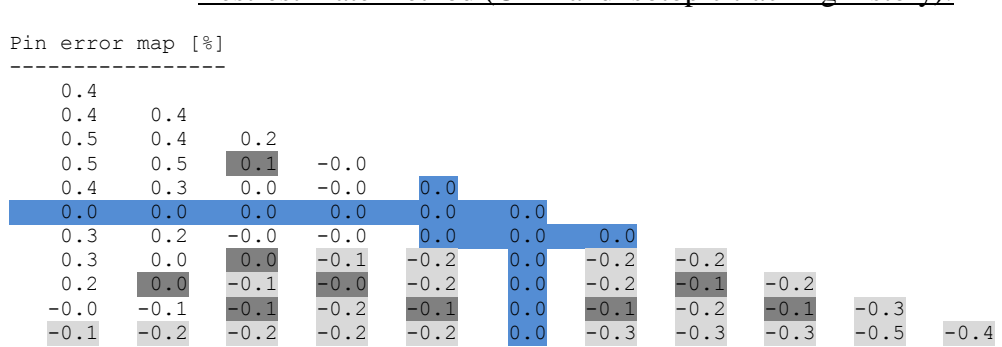

### Best-estimate method (CBH and isotopic tracking history):

Simplistic method (no CBH and no isotopic tracking history):

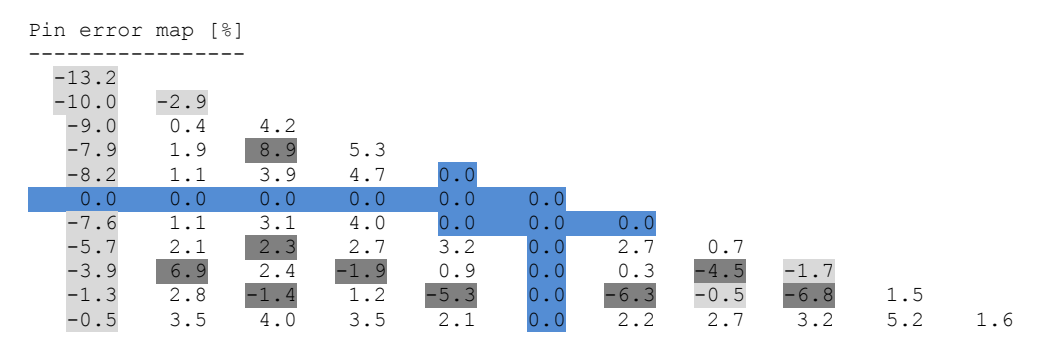

Fig. 3. Pin power error at CR withdrawal burnup of 8 MWd/kg for the fresh CR maneuvering strategy. BA-pins are marked with dark grey color.

## 4. CONCLUSIONS

In this paper the CBH effect and its reactor physical implications have been addressed. In particular, a CBH model to properly handle CBH effects were implemented in the Westinghouse BWR nodal core simulator POLCA8 and evaluated on simple single-node test cases representing anticipated real core CBH operation.

It was demonstrated by means of numerical experimentation that the principle of a CBH model built on interpolation between two extreme cases with regard to CBH is on a solid basis. It was also shown that the performance of the CBH model is very robust and shows no major sensitivity to the detailed CR insertion and withdrawal sequence imposed or to the location of BA-pins. In particular, very accurate pin powers are obtained with the CBH model in the vicinity of the CR and at the point of CR withdrawal being the most challenging and critical condition with regard to CBH.

Although the proposed CBH model performs in general very well, the simultaneous presence of CRs and BAs still poses a severe challenge due to some observed interference of their impact on reactivity and therefore needs further attention for its full solution.

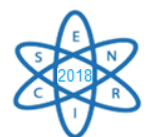

## REFERENCES

[1] T. Iwamoto, M. Yamamoto, "Advanced Nodal Methods of the Few-Group BWR Core Simulator NEREUS," *Journal of Nucl. Sci. and Tech.*, Vol. 36, No. 11, pp. 996-1008 (Nov. 1999).

[2] T. Iwamoto, M. Yamamoto, "Pin Power Reconstruction Methods of the Few-Group BWR Core Simulator NEREUS," *Journal of Nucl. Sci. and Tech.*, Vol. 36, No. 12, pp. 1141-1152 (Dec. 1999).

[3] H. Moon, "Advanced Core Design Using MICROBURN-B2 BWR Core Simulator," *Proc. Am. Nucl. Soc. Topl. Mtg. Advances in Nuclear Fuel Management II*, Myrtle Beach, South Carolina, USA (1997).

[4] P. Forslund, et al., "Investigation of intranodal depletion effects," *Ann. Nucl. Energy*, 28, pp. 225-250 (2001).

[5] T. Bahadir, S-Ö. Lindahl, "Evaluation of Rodded BWR Assembly Pin Powers with SIMULATE5," *Proc. Int. Conf. Physics of Reactors (PHYSOR 2012)*, Knoxville, Tennessee, USA (2012).

[6] C. F. Højerup, E. Nonbøl, "A Method of Taking Control Rod History into Account in Core Simulation Calculations for BWR's," *Proc. Int. Conf. Physics of Reactors (PHYSOR 1990)*, Marseille, France (1990).

[7] W Lipiec et al., "Westinghouse BWR Core Analysis Methods Update," *Proc. Int. Conf. TopFuel 2015*, Zurich, Switzerland (2015).

[8] S-Ö. Lindahl, E. Z. Müller, "Status of ABB Atom's Core Simulator POLCA," *Proc. Int. Conf. Physics of Reactors (PHYSOR 1996)*, Mito, Japan (1996).

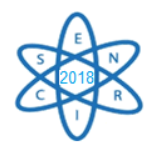

Id.: EN - 019

# **INTELIGÊNCIA ARTIFICIAL NA OTIMIZAÇÃO DA DISTRIBUIÇÃO ESPACIAL DE ELEMENTOS COMBUSTÍVEIS NO NÚCLEO DE REATORES PWR**

## $\text{Willer Batista}$ <sup>1</sup>, Camila Mariano<sup>1</sup>, Edyene Oliveira<sup>1</sup>

Centro Universitário UNA<sup>1</sup> Av. Gov. Valadares, 640 - Centro, Betim - MG edyene.oliveira@prof.una.br

**Palavras-Chave:** Inteligência Computacional, Redes Neurais Artificiais, Reator, PWR.

### **RESUMO**

Um reator de água pressurizada, também referido pela sigla PWR (Pressurized Water Reactor), é o tipo de reator nuclear que constitui cerca de 65% do total de reatores em operação no planeta. O Brasil possui dois reatores PWR em operação (Angra I e II). Após certo tempo de operação do reator é necessário que seja feito a recarga destes elementos combustíveis. Durante este processo parte dos elementos combustíveis "queimados" são retirados enquanto novos elementos (material físsil) são acrescentados. A escolha da distribuição destes componentes dentro do reator são de extrema importância para o seu correto funcionamento e segurança. Várias técnicas para auxílio nesta distribuição vêm sendo discutidas com o intuito de otimizar esta configuração. O objetivo deste trabalho é comparar modelos de Inteligência Computacional para a automatização do processo de escolha do posicionamento ideal dos elementos combustíveis no núcleo do PWR. Foram testadas diferentes modelagens de Redes Neurais Artificiais (RNA). Os resultados são discutidos ao final juntamente com as sugestões de melhorias no processo. A base de dados foi obtida a partir de outro trabalho de doutorado que está sendo realizado nesta mesma linha de pesquisa. Os testes foram conduzidos com a finalidade de diminuir o pico de potência e maximizar a queima média dos elementos combustíveis. A escolha de técnicas de computação inteligente se deu ao fato da complexidade do problema abordado.

### 1. INTRODUÇÃO

Uma das funções das usinas nucleares é a produção de energia elétrica por meio da fissão do urânio. Enquanto as usinas convencionais utilizam óleo, carvão ou gás nas caldeiras, as usinas nucleares utilizam o potencial energético do urânio (principal elemento combustível deste reator) que é utilizado como fonte de calor e são arrefecidos a partir do uso de água leve pressurizada.

Os reatores de água pressurizada (PWR) constitui cerca de 65% do total de reatores em operação no planeta [1]. A preferência mundial é atribuída à sua confiabilidade, principalmente devido aos requisitos de segurança.

O objetivo deste trabalho foi comparar modelos de Inteligência Computacional para a automatização do processo de escolha do posicionamento ideal dos elementos combustíveis no núcleo do PWR.

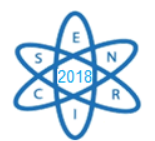

## 1.1. Citação de Referências

Foram encontradas algumas referenciais que se relacionam indiretamente ao tema deste artigo. Dentre elas destaca-se o livro sobre aotimização do padrão de carregamento de combustível nuclear usando uma Rede Neural [2]. Nessa caso os autores utilizaram uma RNA *feedfoward* juntamente com o algoritmo *backpropagation*, a fim de otimizar o núcleo de um reator PWR. O trabalho consistiu em realizar os testes e validar a saída da RNA em um código nuclear.

Já os autores [3] correlacionaram uma RNA do tipo *Radial Base Function* (RBF)para aestimativa do pico de potência a fim de obter uma configuração satisfatória do núcleo de um reator. Segundo os autores foi possível reduzir a margem de pico de potência em até 5%.

Há aproximadamente um ano foi apresentado em um congresso internacional um artigo sobre o emprego de RNA para otimização de recarga em um núcleo de um reator PWR. O trabalho apresentado consistiu em definir uma posição otimizada dos elementos combustíveis respeitando todos os critérios de segurança, e não apenas reduzir os níveis do pico de potência e manter os elementos na posição original. Foi utilizado uma RNA Elman treinada com o algoritmo *Particle Swarm Optimization* (PSO). Segundo os autores, o modelo gerado manteve 87% de elementos combustíveis na posição original e sugeriu a troca dos outros 13%.

Percebe-se que todos os trabalhos citados objetivam a otimização do núcleo do Reator PWR. Portanto o presente é extremamente relevante uma vez que foram testados novos modelos de Redes Neurais Artificiais para definir a posição espacial ideal dos elementos combustíveis e ao mesmo estabilizar algumas variáveis presentes no núcleo do Reator a fim de manter o nível de segurança da operação.

### 2. METODOLOGIA

## 2.1 Definições das Variáveis

Para a realização deste trabalho obteve-se cinco variáveis que foram usadas como entrada para os testes são elas: pico de potência, queima, posição radial, ciclo e contribuição. Como saída esperava-se a posição ideal para o elemento combustível no núcleo. Estas variáveis foram obtidas da linha de pesquisa do trabalho de doutorado que vem sendo desenvolvido no Departamento de Engenharia Nuclear (DEN), UFMG.

O valor de pico de potência é extremamente relevante para o entendimento do núcleo do reator, e deve ser inferido por meio de outras variáveis mensuráveis [5]. Esse valor é extremamente sensível a variações dentro do núcleo podendo então apresentar oscilações conforme a interação com outras influências como posição no núcleo, tipo de combustível e potência dissipada pelo vizinho, dentre outras.

O *burnup* ou queima refere-se ao quão "desgastado" está o combustível. Quando o elemento combustível é criado, seu valor de queima é zero. Teoricamente isto significa

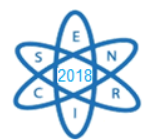

que o seu valor de pico de potência tende a ser maior do que um elemento combustível como um *burnup* já elevado.

A posição radial é uma variável de suma importância, pois ela influência na distribuição espacial ideal dos elementos combustíveis no núcleo do reator. No caso do núcleo de Angra II tratado neste trabalho, existem nove posições radiais. Na amostragem utilizada para testes foram utilizadas1/8 das posições sendo que em algumas posições existem apenas 1 elemento combustível conforme a Fig. 1:

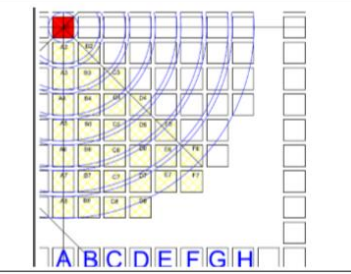

Fig.1: Posições radiais no núcleo Angra II.

O ciclo mostra a sequência de inserção de um elemento combustível no núcleo do reator. Quando o elemento combustível está novo e é inserido no núcleo do PWR atribuímos ao valor de ciclo desse elemento o número 1. Na próxima recarga, serão inseridos novos elementos de valor de ciclo 1 e esses elementos cujo ciclo era 1 terá seu valor de ciclo alterado para 2. Na próxima recarga os que eram 2 passam a ser 3 e assim sucessivamente.

A variável contribuição foi obtida através de cálculo e foi definida a partir da eq.1:

$$
C = Pj*PT \qquad \text{eq. (1)}
$$

Onde *C* é a contribuição, ou seja, o valor final em MW(t). Pjé o pico de potência de cada elemento combustível.  $PT \acute{\text{e}}$  a razão da potência térmica da usina sobre a quantidade de elementos combustíveis do reator conforme mostrado na eq. 2.

*PT*= *Potência Térmica* ÷ Quantidade *Elementos Combustíveis* eq. (2)

E por último a posição no núcleo foi um valor dado conforme a coordenada espacial (linha e coluna) Fig.2 onde se encontra o elemento combustível dentro do núcleo PWR. No experimento foi usado somente 1/8 do núcleo do reator de Angra II o que totaliza 31 posições.

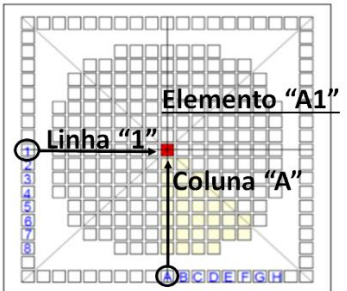

Fig.2: Distribuição dos elementos combustíveis Angra II.

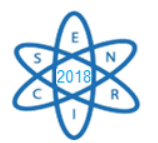

O valor da posição do elemento combustível foi determinado por meio da Tab.1. Esta tabela é uma legenda que relaciona a posição espacial (cruzando a linha com a coluna) a um dígito decimal que varia de 1 a 31.

| Coordenada     | $  \circ$<br>Posição | Coordenada     | Posição | Coordenada     | Posição |
|----------------|----------------------|----------------|---------|----------------|---------|
| A1             |                      | A <sub>5</sub> |         | F <sub>6</sub> | 21      |
| A2             | 2                    | B <sub>5</sub> | 12      | A7             | 22      |
| B <sub>2</sub> | 3                    | C <sub>5</sub> | 13      | B7             | 23      |
| A <sub>3</sub> |                      | D <sub>5</sub> | 14      | C7             | 24      |
| B <sub>3</sub> | 5                    | E <sub>5</sub> | 15      | D7             | 25      |
| C <sub>3</sub> | 6                    | A6             | 16      | E7             | 26      |
| A <sub>4</sub> |                      | <b>B6</b>      | 17      | F7             | 27      |
| <b>B4</b>      | 8                    | C <sub>6</sub> | 18      | A8             | 28      |
| C4             | 9                    | D <sub>6</sub> | 19      | <b>B8</b>      | 29      |
| D4             | 10                   | E6             | 20      | C8             | 30      |
|                |                      |                |         | D <sub>8</sub> | 31      |

Tab. 1 Legenda de posição dos elementos combustíveis

As cinco primeiras colunas da Tab.2 são exemplos dos valores de entrada da RNA. A última coluna refere-se à saída esperada denominada "Posição no Núcleo".

| Pico  | <b>Oueima</b> | Posição<br><b>Radial</b> | Contribuição | <b>Ciclo</b> | Posição Núcleo |
|-------|---------------|--------------------------|--------------|--------------|----------------|
| 0.974 | 14509 MW      |                          | 19.03        |              |                |
| 1.057 | 15568 MW      |                          | 20.65        |              |                |
| 0.979 | 14526 MW      |                          | 19.12        |              |                |

Tab. 2 Modelo dos dados trabalhados na RNA

### 2.2 Algoritmos Utilizados

Durante os experimentos, foram testados os algoritmos L-BFGS-B (método quasi-Newton), *Stochastic Gradient Descendent (SGD)* e Adam, todos MLP, backpropagation.

Os algoritmos foram testados através dos métodos de *Cross Validation* e *Random Sampling,* com diferentes taxas de aprendizagens*.* A validação cruzada divide a base em um numero X de *folders* e testa cada uma por vez. Esse fato torna este método mais preciso em relação aos resultados. A amostragem aleatória separa a maior parte de amostras para o treinamento, e o restante é dividido entre validação e teste. O fato de destinar grande parte da base de dados para o treinamento pode influenciar negativamente a rede neural, o que aumenta a probabilidade de erros na classificação.

## 3. RESULTADOS

Os testes foram conduzidos com diferentes configurações em relação às quantidades de neurônios, números de execuções e taxas de aprendizagens. A Tab.3 apresenta o

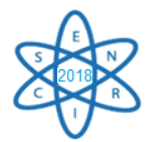

desempenho obtido através do método *Cross Validation*, o qual apresentou melhor desempenho em relação à amostragem aleatória.

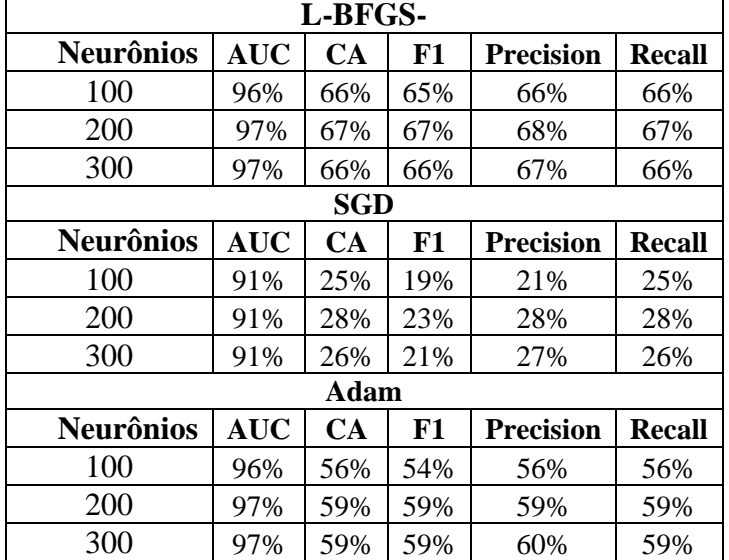

Tab. 3. Desempenho do Algoritmos através do *Cross Validation*

Percebe-se que em todas as métricas, o algoritmo L-BFGS-B obteve desempenho superior em relação aos demais. Foi gerado um diagrama que demonstra a área sob a curva ROC dos dois algoritmos mais assertivos, ilustrados na Fig.3:

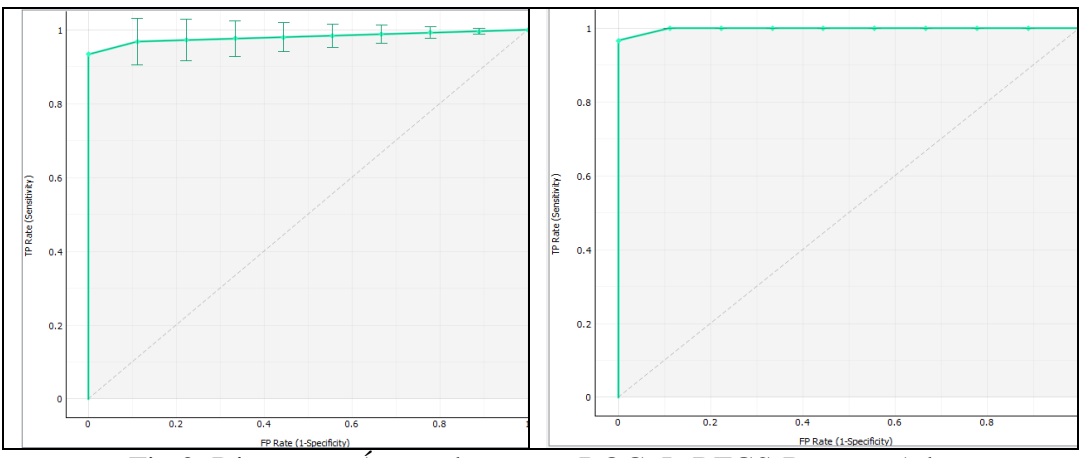

Fig.3: Diagrama: Área sob a curva ROC: L-BFGS-B *versus*Adam.

A área sob a curva ROC (*Receiver Operating Characteristic)* é uma maneira de medir o desempenho do modelo. A correlação entre os eixos x e y está na maior otimização da sensibilidade (taxa de verdadeiros positivos, eixo Y) em função da especificidade (taxa de falsos positivos, eixo X). Ou seja, quanto mais próximo de 100% do eixo y a área hachurada estiver maior a precisão tem a classificação. Pode-se observar nos diagramas da Fig.3 que as áreas se aproximaram deste ponto e ambas preencheram um percentual de 97% (conforme Tab.3), o que corresponde a taxa de verdadeiros positivos, ou seja 97%

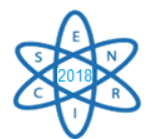

dos elementos foram mantidos na posição original, enquanto os outros 3% a RNA sugeriu que fosse alterado.

## 4. CONCLUSÃO

A definição da posição espacial dos elementos combustíveis de um reator PWR é influenciada por diversos atributos, logo sua determinação é um tanto complexa. Este trabalho teve por objetivo a contribuição com a comunidade acadêmica ao testar três diferentes tipos de algoritmos de treinamento para este fim. Neste trabalho foram utilizados algoritmos básicos, mas que conseguiram atingir o objetivo proposto. Este artigo poderá ser usado como consulta ao estabelecer critérios para tomadas de decisão em trabalhos futuros.

Dando continuidade a este artigo será ideal que as novas configurações propostas pelas RNAs apresentadas sejam testadas em códigos nucleares, a fim de validar sua eficácia. Estão sendo estudadas várias possibilidades de melhorar o aprendizado da RNA em relação às variáveis que podem influenciar o pico de potência dos elementos combustíveis. Essas novas configurações serão apresentadas em trabalhos futuros.

### AGRADECIMENTOS

À Universidade Federal de Minas Gerais (UFMG) pelo apoio. Ao Centro Universitário Una pela oportunidade e incentivo.

## REFERÊNCIAS BIBLIOGRÁFICAS

[1] Esclarecimentos sobre as diferenças entre as usinas do tipo PWR, existentes no Brasil. ELETRONUCLEAR, 2011.

[2] Faria, F. Eduardo, Pereira, Claubia, 2003. "Nuclear Fuel Loading Pattern Optimization Using A Neural Network", Brazil, Pergamon, Vol. 30, pp. 603-613.

[3] Souza, M. Rose, Moreira, João, 2006. "Neural network correlation for power peak factor estimation", Brazil, Elsevier, Vol. 33, pp. 594-608.

[4] Oliveira, Edyene. "Emprego de Redes Neurais Artificiais para Otimização de Recarga em um Núcleo de um Reator PWR.". CILAMCE, 2017.

[5] Souza, Rose Mary Gomes do Prado. *"Determinação do Fator de Pico de Potência Utilizando Barras de Controle, Detectores ex-core e Redes Neurais. Instituto de Pesquisas Energéticas e Nucleares"*. Autarquia Associada à Universidade de São Paulo [2005].

[6] Oliveira, M. Ioná, Schirru, Roberto, 2011. Swarm Intelligence of Artificial Bees Applied To In-Core Fuel Management Optimization, Brazil, Vol. 38, pp. 1039-1045.

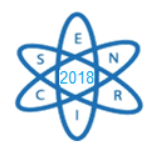

Id.: EN-020

## **IMPLANTAÇÃO DAS EQUAÇÕES DOS PARÂMETROS OPERACIONAIS DO REATOR NUCLEAR DE PESQUISA TRIGA NO SISTEMA SIMULADOR DE SUA OPERAÇÃO**

Adriano de A. M. Felippe<sup>1</sup>, Aldo M. F. Lage<sup>2</sup>, Amir Z. Mesquita<sup>2</sup>

<sup>1</sup> Universidade Federal de Minas Gerais (UFMG - MG) Av. Presidente Antônio Carlos 6627 31970-901 Belo Horizonte, MG adriano.felippe@cdtn.br

² Centro de Desenvolvimento da Tecnologia Nuclear (CDTN / CNEN - MG) Av. Presidente Antônio Carlos 6627 31970-901 Belo Horizonte, MG aldo@cdtn.br, amir@cdtn.br

**Palavras-Chave**: Simulação, instrumentos virtuais (VI), reator Triga.

### **RESUMO**

Este artigo faz parte de um trabalho em desenvolvimento no Centro de Desenvolvimento da Tecnologia Nuclear - CDTN, que pretende simular a operação do reator nuclear de pesquisa Triga IPR-R1 através do *software* LabVIEW®. Nesta etapa do projeto tem-se por objetivo a implementação das equações, que regem a operação do reator em função da evolução do fluxo de nêutrons, entre outros eventos relacionados. Estas equações serão implementadas através dos instrumentos virtuais (VI's), fornecidos pela plataforma utilizada. Por exemplo, a equação de Inhour, que relaciona período e reatividade do reator, já foi implementada e validada. Ao final desta etapa do projeto todos os eventos relacionados à equação de Inhour, além das equações que simulam o comportamento da temperatura e da radiação em diferentes regiões do reator, devem estar operando. O mesmo será feito para as equações das barras de Regulação, Controle e Segurança, que inserem *cents* de reatividade em função da posição destas dentro do núcleo do reator. Uma vez finalizada esta etapa, segue-se para a conexão entre a interface visual e as equações encontradas, para que as primeiras simulações possam ser feitas.

### 1. INTRODUÇÃO

Dando continuidade ao que vem sendo desenvolvido no CDTN [1], este trabalho apresenta os avanços atingidos, detalha o que está sendo feito e projeta o que ainda resta para que o simulador operacional do reator nuclear de pesquisa Triga IPR-R1 esteja funcional. Este projeto trata de uma aplicação prática inserida no Programa Plurianual do CDTN/Cnen 2016-2019, no Subprojeto: 01 – "Desenvolvimento de Simulador de Operação do Reator Triga IPR-R1", do Projeto: 13 – "Investigações e Desenvolvimentos Aplicados a Reatores Nucleares", da Linha de Pesquisa: PA 0586 "Pesquisa e Desenvolvimento no reator Triga IPR-R1".

Uma vez finalizada a interface visual da mesa de controle do reator [2], que realizará a interconexão entre a simulação e o operador, fez-se o levantamento das equações que

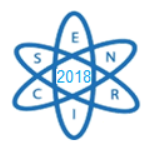

seriam importantes para descrever o princípio de funcionamento da operação do reator, como a equação de Inhour, tanto para analisar o período em função da reatividade como o contrário. Também foram levantadas equações de temperatura, radiação e reatividade de cada uma das barras, que inserem *cents* de reatividade em função de suas posições dentro do reator. Para levantar estas equações fez-se uso de ensaios passados que analisaram as grandezas que permitiram o levantamento destas equações e, como forma de validá-las, fez-se a verificação dos valores retornados nestas equações com os valores observados nos ensaios. Como forma de melhorar os valores retornados por estas equações foi necessário fazer um tratamento destes dados amostrais para evitar que ruídos e medidas incorretas prejudicassem a forma da equação obtida. Com as equações levantadas e validadas pôde-se dar início à associação entre estas e suas respectivas interfaces visuais que serão acessadas pelo operador. Como forma de demonstrar o processo utilizado para determinar a equação que rege o comportamento de determinado parâmetro operacional, será feita análise da metodologia empregada para obter a equação de reatividade das barras e da sua integração com a interface visual e projeção de como esta parte da mesa de controle deverá interagir com o restante.

## 2. METODOLOGIA

Para esta etapa do projeto, foi desenvolvida toda a metodologia para determinação e implantação das equações que regessem o comportamento da reatividade em função da posição das barras de Controle, Regulação e Segurança; além das equações de temperatura e radiação em diferentes regiões da sala de operação do reator. Para determinar as equações de reatividade em função da posição das barras, utilizamos os dados experimentais [3] e observamos problemas de notação nesses dados, que foram corridos antes de dar prosseguimento. Para o levantamento das equações de temperatura e radiação, sua análise se deu a partir de dados amostrais coletados em operações passadas do reator [4], que fizeram o registro dessas grandezas em diferentes pontos da sala de operação do reator. Dada a natureza dos ensaios amostrais, fez-se necessário um prétratamento dos dados coletados, de forma a reduzir zonas ruidosas ou de não operação que levariam a descrições incorretas de seus comportamentos. Feito isso, pôde-se determinar as equações que descrevem o comportamento da radiação e da temperatura em diferentes pontos.

Para implantar as equações obtidas no sistema simulador da operação do reator, fez-se a ligação de cada barra, individualmente, com sua respectiva região do painel central da mesa de controle. Assim, fez-se a associação do controle de ajuste da posição da barra com sua respectiva reatividade equivalente. O controle de ajuste de posição se dá a partir de botoeiras e *Led's* responsáveis por indicar as posições de máximo e mínimo, além de indicar a magnetização e o contato de cada uma das barras. A mesma metodologia foi empregada para associar os indicadores de temperatura e radiação com suas respectivas equações.

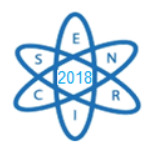

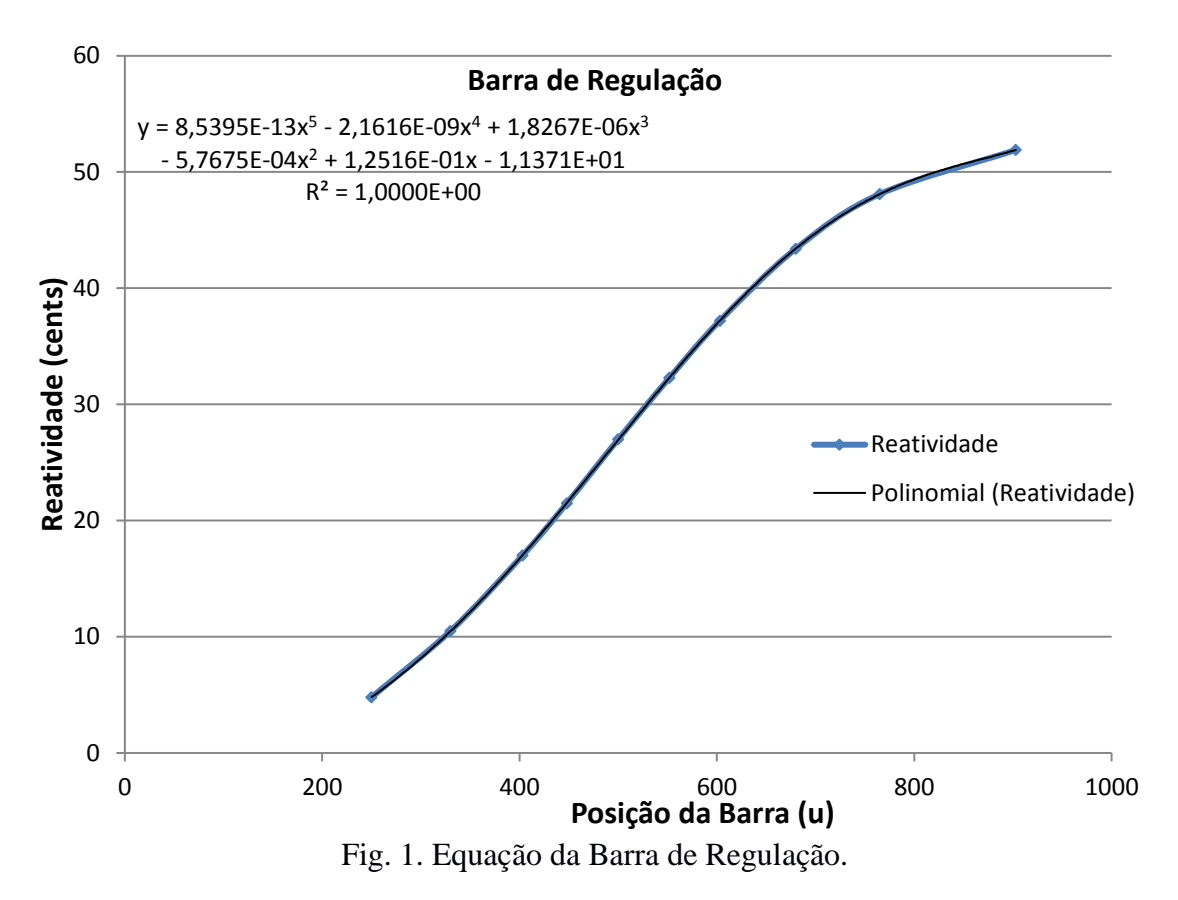

### 3. RESULTADOS

O VI que programa as equações das barras de Controle, Segurança e Regulação é apresentada a seguir e exemplifica o trabalho realizado de levantamento, análise e validação da equação que descreve o comportamento de diversos parâmetros operacionais do reator nuclear de pesquisa Triga IPR-R1 (Fig. 2):

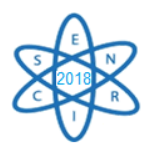

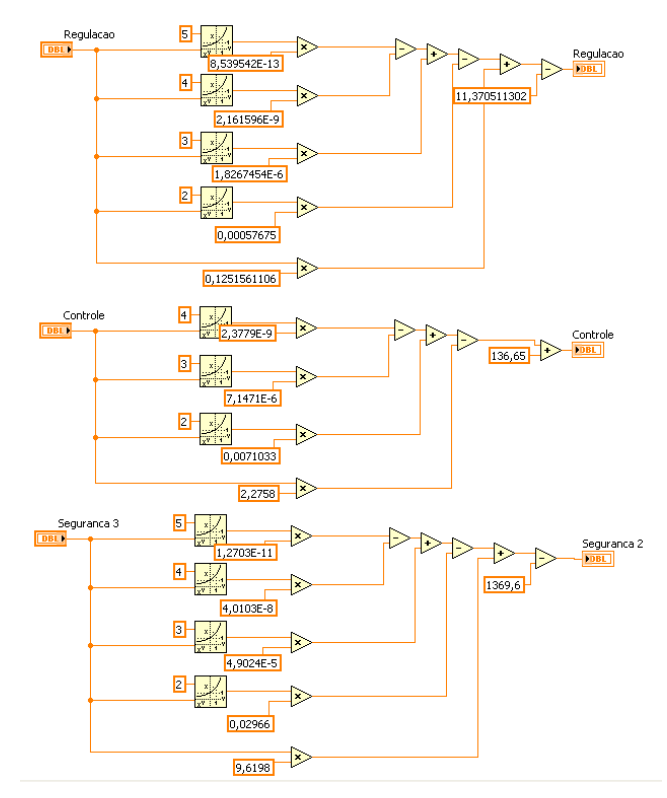

Fig. 2. Diagrama de blocos do VI de equação das barras.

Com esse VI validado, fez-se a ligação deste com o VI e a interface visual do simulador do painel central da mesa de controle do reator, de forma a tornar funcional o dispositivo de ajuste da posição das barras. Para isso, foi necessário associar os ajustes de posição das barras para que reconhecesse o padrão de botoeiras, como aparece na mesa de controle, além de acionar *led's* para indicar limite superior e limite inferior. O painel central do VI adaptado para reconhecer o ajuste de posição das barras é mostrado na Fig. 3.

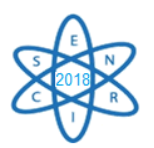

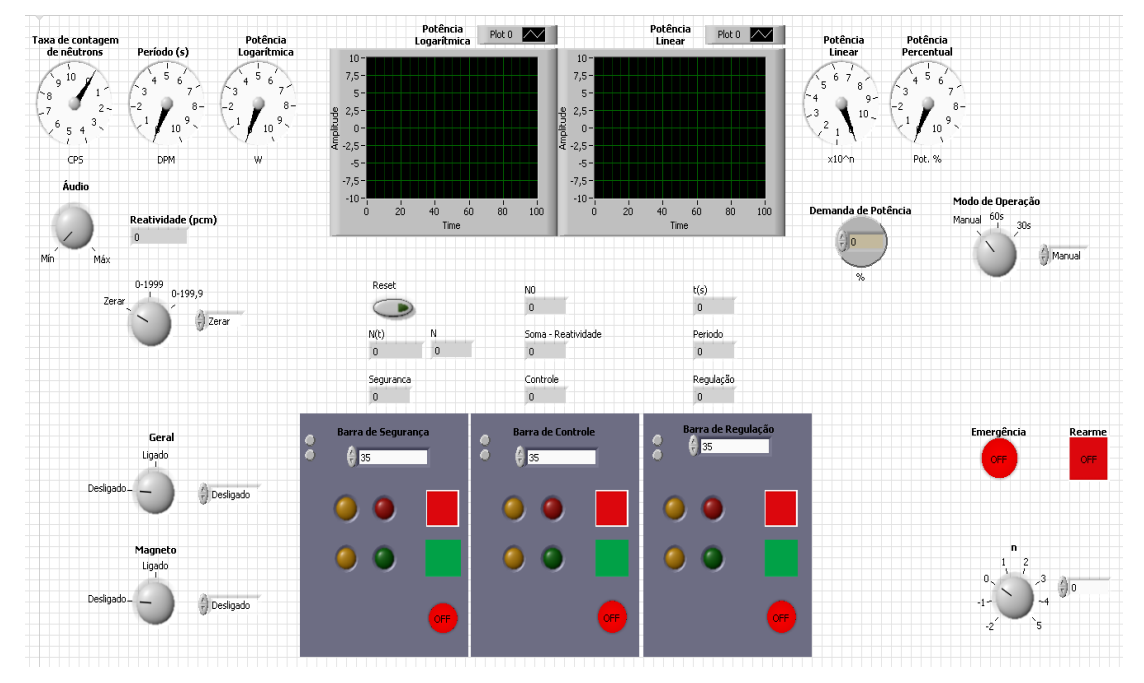

Fig. 3. Painel frontal da mesa de controle do reator.

Dando continuidade ao projeto, fez-se um fluxograma [5] para nortear os próximos passos para o desenvolvimento do simulador, como mostrado na Fig. 4:

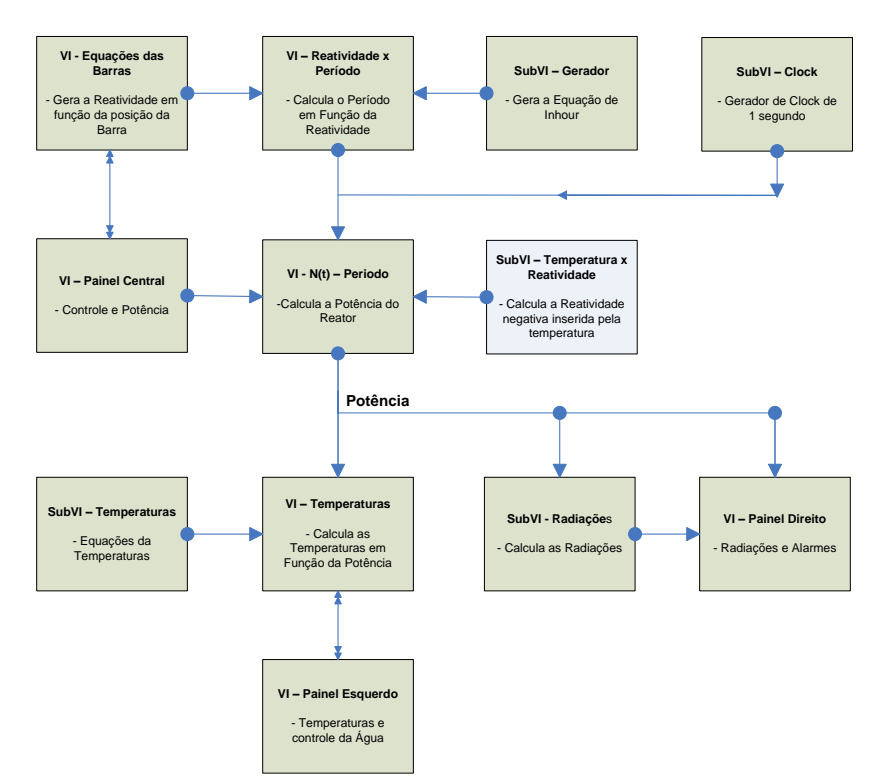

Fig. 4. Fluxograma do sistema simulador do reator [6].

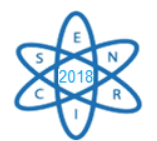

# 4. CONCLUSÃO

A mesma metodologia utilizada para determinar as equações das barras e conectá-las à mesa de controle será empregada para conectar as demais equações levantadas e assim tornar funcional, até esta etapa, a simulação de mesa de controle do reator Triga IPR-R1 [7]. Além disso, algumas destas equações, antes de serem conectadas diretamente à mesa de controle, precisam ser interligadas a outros módulos e equações, por isso utiliza-se o fluxograma. Depois de validar todas as equações necessárias para dar início às simulações operacionais do reator e interligá-las à interface visual da mesa de controle do reator, será implementada a lógica de intertravamentos do painel de alarmes, além de exibir os gráficos de potência linear e logarítmica, entre outros parâmetros secundários.

## AGRADECIMENTOS

Esta pesquisa é apoiada pelas seguintes instituições: Centro de Desenvolvimento de Tecnologia Nuclear (CDTN), Comissão Nacional de Energia Nuclear (Cnen), Fundação de Apoio à Pesquisa do Estado de Minas Gerais (Fapemig), Conselho Nacional de Desenvolvimento Científico e Tecnológico (CNPq).

## REFERÊNCIAS BIBLIOGRÁFICAS

[1] A. A. M. Felippe; A. M. F. Lage; A. Z. Mesquita. "Desenvolvimento da Interface Para Usuário do Sistema Digital de Simulação dos Parâmetros Operacionais do Reator Nuclear de Pesquisa Triga IPR- R1", International Nuclear Atlantic Conference. Belo Horizonte. (2017).

[2] National Instruments. "Sistemas de Teste, Medição e Embarcados da NI" Disponível em: <http://www.ni.com/pt-br/shop/labview.html> Acesso em 30 de julho de 2018.

[3] R. M. G. P. Souza, "Resultados dos Testes Neutrônicos Realizados no Reator Triga IPR-R1, em 2018 – Núcleo com 63 E. C.". Nota Técnica CDTN/Cnen. Belo Horizonte. (2018).

[4] A. Z. Mesquita. "Investigação Experimental da Distribuição de Temperaturas no Reator Nuclear de Pesquisa Triga IPR-R1". Tese, Faculdade de Engenharia Química da Universidade Estadual de Campinas, Brasil (2005).

[5] A. M. F. Lage, "Desenvolvimento de Sistema Digital para Simulação dos Parâmetros Operacionais de Reatores Nucleares de Pesquisa". Projeto de Tese. Programa de Pós-Graduação em Ciência e Tecnologia das Radiações, Minerais e Materiais – CDTN/Cnen. Belo Horizonte. (2017).

[6] A. M. F. Lage, A. Z. Mesquita; A. A. M. Felippe. "Projeto do Sistema Digital para Simulação Gráfica dos Parâmetros Operacionais do Reator Nuclear de Pesquisa Triga IPR-R1" International Nuclear Atlantic Conference. Belo Horizonte (2017).

[7] General Atomics. "General Atomics & Affiliated Companies". Disponível em <http://www.ga.com/> Acesso em 30 de julho de 2018.

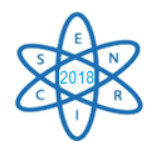

Id.: EN-022

### **THERMAL SIMULATION AND ANALYSIS OF THE GT-MHR CORE**

### **Mario C. Ramos<sup>1</sup> , Antonella L. Costa1, 2 , Claubia Pereira1, 2 , Maria Auxiliadora F. Veloso1, 2**

<sup>1</sup> Universidade Federal de Minas Gerais Departamento de Engenharia Nuclear Avenida Antônio Carlos, 6627, 31270-901, Belo Horizonte, MG, Brazil ² Instituto Nacional de Ciência e Tecnologia de Reatores Nucleares Inovadores/CNPq marc5663@ufmg.com

**Palavras-Chave**: GT-MHR, RELAP5-3D, Triso

### **ABSTRACT**

The Gas Turbine – Modular Helium Reactor (GT-MHR) is a Generation IV very high temperature reactor (VHTR). It combines a modular helium cooled reactor vessel with a gas turbine. It is based on High Temperature Gas-cooled Reactor (HTGR) technology developed over the past 40 years that includes the design, construction and operation of HTGR plants. Helium, flowing as the coolant through the GT-MHR core, can be heated to very high temperature, thus making it possible for hydrogen production. High operating temperature and advanced gas turbine technology improves the thermal efficiency of the GT-MHR power plant. In the present work, the RELAP5-3D thermal hydraulic code was used to model the complete GT-MHR core with all hexagonal blocks. The GT-MHR core inlet and outlet coolant temperatures, heat structures temperature and pressure drop have been simulated. The results have been compared with the available data and demonstrate that the developed model is capable to reproducing the thermal behavior of the core reactor in steady state operation.

#### 1. INTRODUCTION

The GT-MHR couples a HTGR with a Brayton power conversion cycle to produce electricity at high efficiency [1]. It is based on HTGR technology developed over the past 40 years that includes the design, construction and operation of HTGR plants [2]. The GT-MHR is a high temperature gas reactor design that was a collaborative effort by several participating organizations [2, 3]. The GT-MHR satisfies the Gen-IV goals of passive safety, good economics, high proliferation resistance, and improved environmental characteristics including reduced waste and better fuel utilization than the current generation of nuclear power plants. The high efficiency provides for reduced environmental impacts and the reactor design intrinsically has good proliferation resistance, primarily because of the low fissile material inventory used for low core power density [4]. The modular helium reactor system can also efficiently produce hydrogen by high temperature electrolysis or thermochemical water splitting [5]. The main parameters for the GT-MHR design are shown in Tab. 1.

The flow of pressurized helium in the core vessel enters the reactor through the outer annulus within the cross vessel, flows up the core inlet riser channels located between the reactor vessel inside wall and the core lateral restrain and enters the upper plenum located

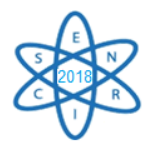

above the graphite core. Then the coolant flows downwards through the cooling channels located in the active core parts and the reflector parts.

| $100.1$ , $11000$ of $10111$ , $10000$ |                    |                               |                            |  |  |
|----------------------------------------|--------------------|-------------------------------|----------------------------|--|--|
| <b>Parameter</b>                       | Value              | <b>Parameter</b>              | <b>Value</b>               |  |  |
| Power                                  | 550-600 MWth       | <b>Outer Reflector Radius</b> | $3.33 \text{ m}$           |  |  |
| <b>Average Power Density</b>           | $6.5$ W/cc         | <b>Fuel Columns</b>           | 102                        |  |  |
| <b>Inlet Temperature</b>               | 488 °C             | Fuel Blocks per column        | 10                         |  |  |
| Outlet temperature                     | 850 °C             | <b>Active Core Height</b>     | $7.93 \text{ m}$           |  |  |
| <b>Coolant Flow Direction</b>          | Downward           | Fuel Element Geom.            | Fort St. Vrain             |  |  |
| Core Geometry                          | Annular            | Fuel Particle(s)              | <b>Fissile and Fertile</b> |  |  |
| Colant Flow rate                       | $320 \text{ kg/s}$ | Enrichment                    | 19.9 wt% U-235             |  |  |
|                                        |                    |                               | 0.711 wt% U-235            |  |  |
| <b>Inner Reflector Radius</b>          | $1.48 \text{ m}$   | Power Cycle Length            | $14-15.7$ months           |  |  |
| <b>Active Core Radius</b>              | $2.41 \text{ m}$   |                               |                            |  |  |

Tab. 1. Main GT-MHR characteristics [2].

The core is composed of prismatic hexagonal graphite blocks arrayed in rings: an inner reflector region, an annular active fuel region, and an outer reflector region, both the inner and outer reflector blocks are solid graphite. A radial cross section view of the core from the GT-MHR conceptual design report is shown in Fig. 1. The active fuel region of the core consists of 102 fuel columns arranged in three annular rings, each one made of 10 blocks high. Each block contains blind holes housing the fuel, and full length channels for the helium coolant flow. The active core is surrounded with reflector elements. The inner and outer reflectors are made of respectively 61 and 156 columns. The reflectors above and below (axial reflector) the core are composed of two layers.

The GT-MHR fuel element or fuel block is currently based on the old Fort St. Vrain (FSV) fuel block design. There are three types of elements that contain fuel: standard fuel elements, reserve shutdown elements that contain a channel for reserve shutdown control, and control elements that also contain a control rod channel. These elements are made of structural material of H-451 graphite in the form of a right hexagonal prism, 793 mm high and 360 mm across the flats. The standard fuel element, shown in Fig. 2, contains 216 fuel holes with diameter 12.7 mm (210 for fuel compact and 6 for burnable poison), 108 coolant channels (which 7 are smaller coolant with diameter 12.7 mm and 101 with diameter 15.88 mm) and 6 are holes dowels, and a handling and tooling hole. The reserve shutdown and control fuel elements differ from the standard fuel elements in that they contain 95.3 mm and 101.6 mm diameter channels, respectively. Those channels replace 24 fuel and 11 coolant holes.

In each fuel hole are into to 14 or 15 cylindrical fuel compacts of 12.45 mm in diameter and 49.28 mm in height that, in turn, are composed of a mixture of TRISO micro-spheres or fuel particles as shown in Fig. 2. The GT-MHR employs low-enriched uranium (19.8%  $U^{235}$ ) and natural uranium (0.7%  $U^{235}$  - fertile) fuel particles in the kernel. The first coating layer is made of low-density, porous pyro-carbon (PC). The second layer, referred to as Inner Pyrolytic Carbon (IPyC), is made of high density carbon. The third layer is made

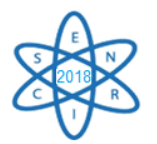

of Silicon Carbide (SiC) and the fourth and last layer, referred to as Outer Pyrolytic Carbon (OPyC), is also made of high-density carbon.

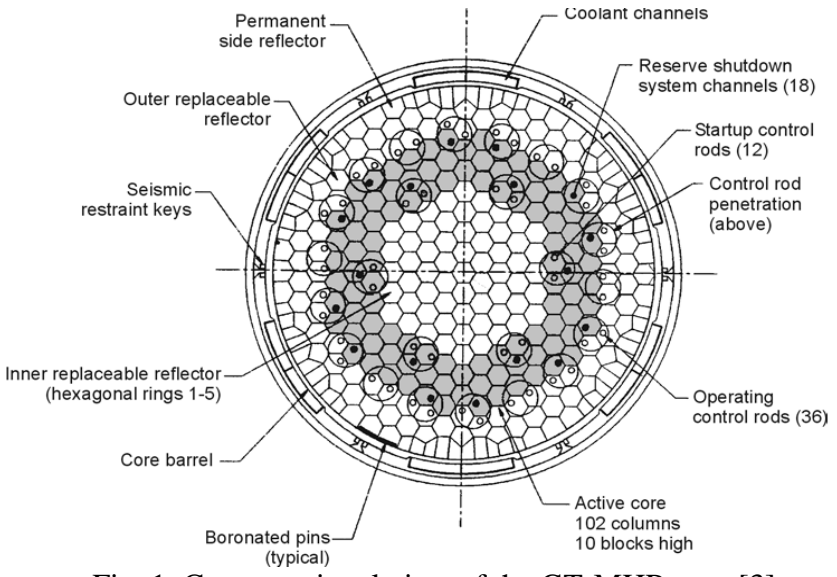

Fig. 1. Cross-sectional view of the GT-MHR core [3].

The hexagonal reflector elements are H-451 graphite. Their size, shape, and handling hole are similar to the fuel elements. They have the same array of coolant holes as the fuel element and the same holes for the insertion of reactivity control devices. There are two layer of reflector above and below the active core. The top and low reflector elements have a height of 1.2 and 1.6 meters respectably.

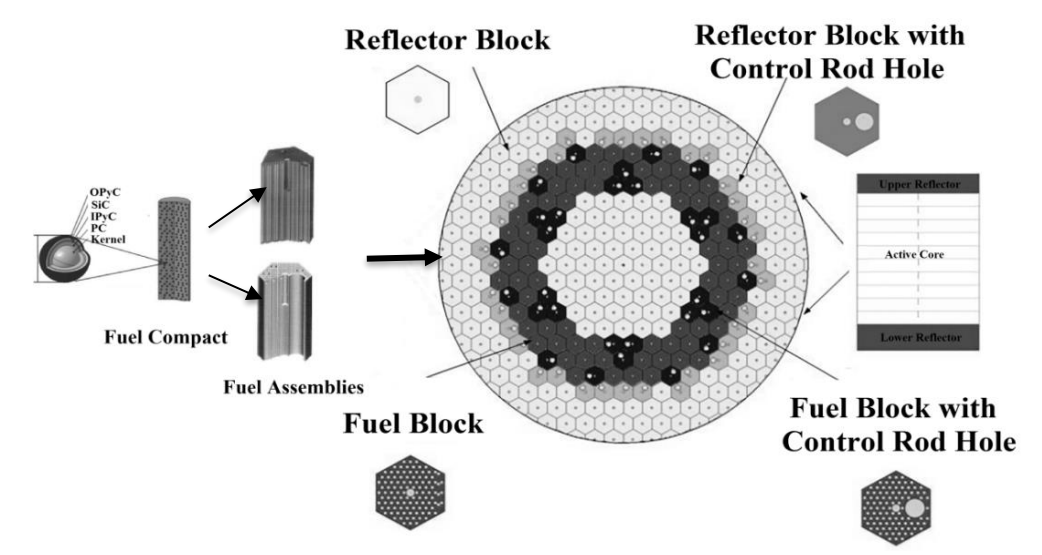

Fig. 2. Design of GT-MHR core developed by based in initial design of the General Atomic (GA) [3]

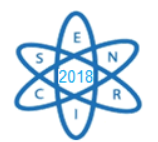

# 2. METODOLOGY

The RELAP5 code versions were originally designed to simulate light water reactors (LWR). The hydrodynamic model is two-fluid model for flow of a two-phase steam-water mixture that allows non condensable components as, for example, helium, in the steam phase and/or a soluble component in the water phase [6]. In this way it is possible to use RELAP5 with only helium and no steam, as in the case of a VHTR simulation [7, 8].

Then, the GT-MHR core in steady state operation has been modeled using the RELAP5- 3D 4.3.4 code. In the developed model, 3 thermal hydraulic channels were used for this base line modelling of GT-MHR. In the present work, it was adopted the same methodology used in previous works for the LS-VHTR for a unit cell repeated throughout the active part of the core and to represent the annular configuration [9, 10]. This representation to model the core reactor is illustrated in Fig. 3.

In the developed model, 3 thermal hydraulic channels represent 3 regions or hexagonal rings across the core, so that a group of n assemblies of a hexagonal ring is simulated by a pipe. Each ring has different power distribution, but each fuel block of a ring has the same power. This model was used to perform the simulation in steady state conditions and to analyze the influence of some design parameters on the temperature and mass flow distributions in the core.

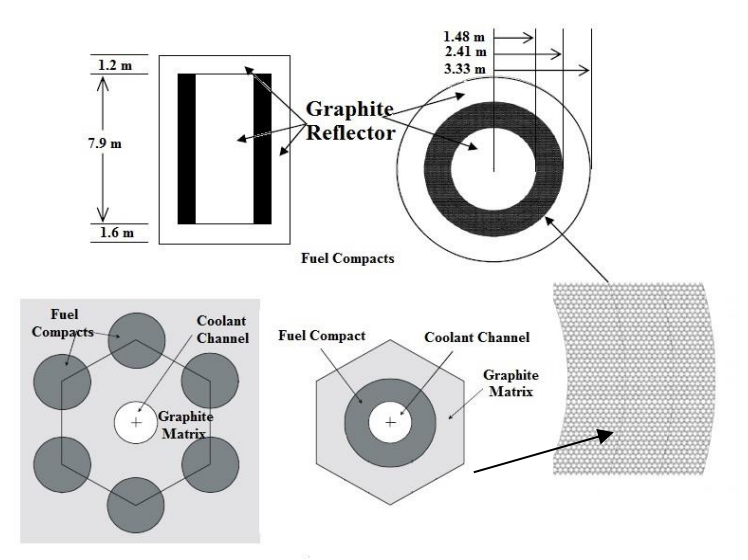

Fig. 3. Model to represent the core of the GT-MHR reactor [12].

The complete core model is illustrated in Fig. 4. The coolant channels were represented by the component type pipe from 154 to 156 corresponding to each ring. The core was divided axially in 12 volumes, being that the active length of 7.93 m corresponds to 10 axial volumes of 0.973 m each one and the inert parts correspond to the lower and upper reflectors of 1.2 and 1.6 meters respectively. The core inlet and outlet were represented by the Time Dependent Volume (TMDPVOL) 110 and 200, respectively. The upper and lower plenum region in the vessel were represented by branch components 140 and 160.

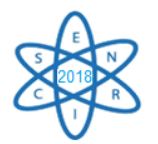

The bypass mass flow in radial reflectors were not modelled so that each coolant channel has a coolant mass flow equivalent to the mass flow of the n assemblies of a ring in which the flow velocity and the pressure drop are kept.

The Heat Structure (HS) simulates the power source of each channel and they were divided axially according to the same quantity of the thermal channel volumes. All HS have 9 radial meshes, being 3 intervals to the fuel region, 4 intervals for the graphite region and 1 interval representing the residual graphite (Figure 5). The thermodynamics properties of the He were selected to perform the calculations. The point kinetics option was used in the calculations. Data of volumetric heat capacity and heat transfer coefficient of the standard fuel compact and the graphite were considered. The effective thermal properties of the fuel compacts were determined in the same way as in the reference [10, 11]. The axial and radial power distribution profiles chosen to distribute the power in each thermal hydraulic channel are based on the profiles used by ORNL to model the GT-MHR [12]. The initial conditions used to simulate the core are shown in Tab. 2.<br>INLET

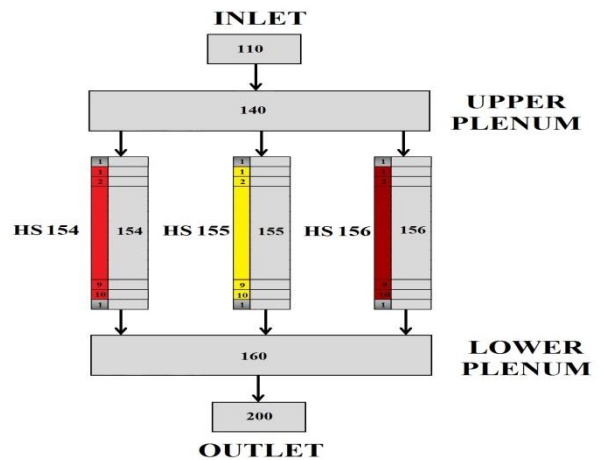

Fig. 4. Model to represent the core of the GT-MHR reactor in RELAP5-3D.

| $140.2.$ Initial Conditions for the OT-WITHS. |                        |  |  |
|-----------------------------------------------|------------------------|--|--|
| <b>Parameter</b>                              | Value                  |  |  |
| Power                                         | $600$ MW <sub>th</sub> |  |  |
| <b>Inlet Temperature</b>                      | 488 °C                 |  |  |
| Outlet temperature                            | 850 °C                 |  |  |
| <b>Coolant Flow Direction</b>                 | Downward               |  |  |
| <b>Coolant Flow rate</b>                      | $320 \text{ kg/s}$     |  |  |
| Core inlet pressure                           | 7.07 MPa               |  |  |
| Core pressure drop                            | 47.57 KPa              |  |  |

Tab. 2. Initial conditions for the GT-MHR.

### 3. RESULTS

The inlet and outlet coolant temperatures along the thermal channels are shown in the Fig. 5; the outlet temperatures values were 903.1 °C, 873.0 °C and 796.6 °C for channels 154, 155 and 156, respectively. The temperature increase along the core was 367°C (with 855 °C in outlet and 488 °C in the inlet) This is very close to the reference value of 362 °C. In the Fig. 6 is shown the coolant flow rate in each coolant channels, being  $92.7 \text{ kg/s}$ , 112.9 kg/s and 115.1kg/s for the channels 154, 155 and 156, respectively. The total mass flow along the core is 320 kg/s, as it was expected. The behavior of the pressure in each

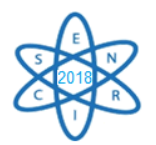

coolant channel is shown in Fig. 7. The pressure drop obtained by the calculation in this work is 47.59 kPa, which is very close to the pressure drop from the reference data (47.57 kPa as it is shown in Tab. 3). Table 3 presents a comparison between the calculated results with the RELAP5-3D and the reference data for the steady state conditions with the difference calculation. As it is possible to verify, in a general way, the parameters are in good agreement each other.

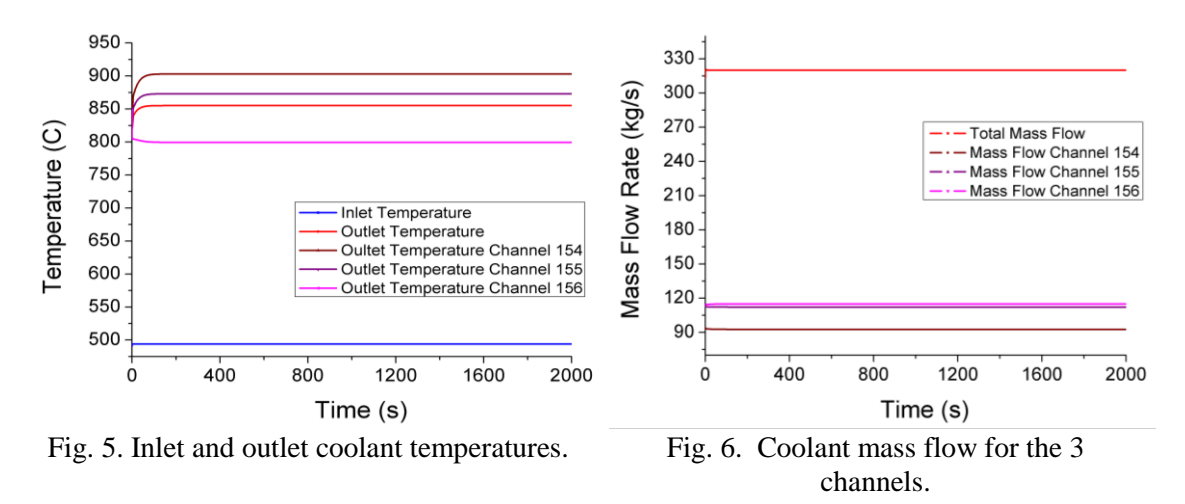

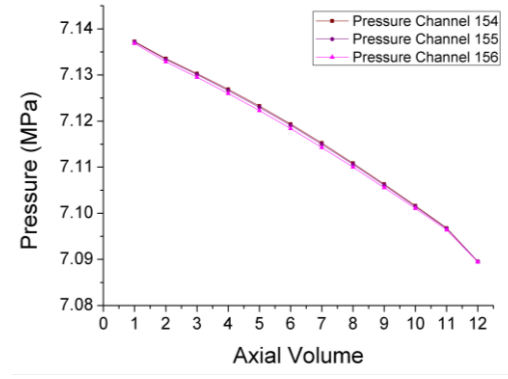

Fig. 7. Pressure drop in the channels 154 to 156.

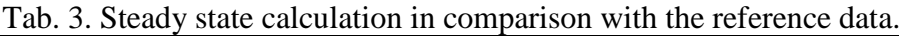

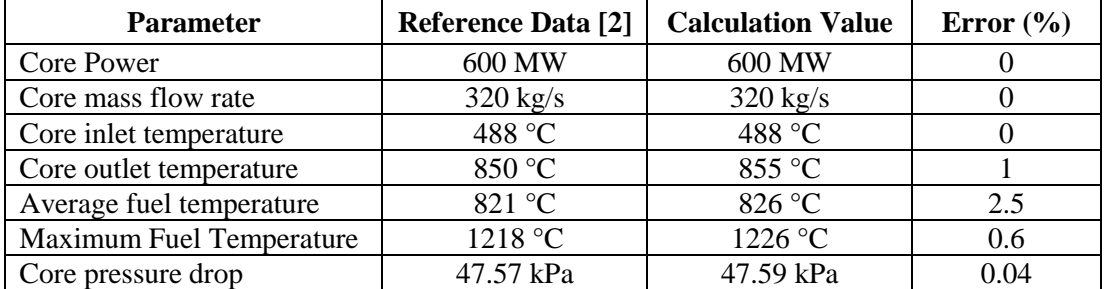

### 4. CONCLUSIONS

Core thermal analysis of the GT-MHR reactor has been performed in this study using the RELAP5-3D code. The first results of the modelling presented similar behavior in

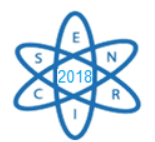

relation to reference data. The model provided a good description of thermal analysis of the GT-MHR core, but this is an initial work. The next steps are adapted the model to consider bypass and cross flow between fuel blocks for a better description of the temperature and mass flow distribution. Moreover, it is necessary to expand the modeling to represent other parts of the reactor and simulate transient cases.

## ACKNOWLEDGEMENTS

The authors are grateful to the *Comissão Nacional de Energia Nuclear* (CNEN), the *Coordenação de Aperfeiçoamento de Pessoal de Nível Superior* (CAPES), the *Fundação de Amparo à Pesquisa do Estado de Minas Gerais* (FAPEMIG), and the *Conselho Nacional de Desenvolvimento Científico e Tecnológico* (CNPq) for the support. Thanks also to Idaho National Laboratory (INL) for the RELAP5-3D license.

### 5. REFERENCES

[1] O. Olumayegun, et al., "Closed-cycle gas turbine for power generation: A state-of-the-art review Fuel", Vol. 180, pp. 694-717 (2016).

[2] M. P. LaBar, et al., "The gas turbine-Modular helium reactor", Nuclear News, Vol. 46, pp. 28- 37 (2003).

[3] General Atomic, "Gas Turbine-Modular Helium Reactor (GT-MHR) Conceptual Design Description Report", GA Project No. 7658, General Atomic. California (1996).

[4] U.S. DOE, "A Technology Roadmap for Generation IV Nuclear Energy Systems GIF-002- 00", Nuclear Energy Research Advisory Committee and the Gen-IV International Forum (2002).

[5] V. Sivertsson, "Hydrogen production using high temperature nuclear reactors: A feasibility study" (2010).

[6] The RELAP5-3D© Code Development Team, *"*RELAP5-3D© Code Manuals*"*, INEEL-EXT-98-00834, Idaho National Laboratory, USA (2009).

[7] M. E. Scari, et al., "Thermal Modeling of the HTR-10 Using the RELAP5-3D Code", 22<sup>nd</sup> International Conference on Nuclear Engineering (2014).

[8] M. E., Scari, et al., "Thermal Hydraulic Analysis and Modeling of the HTTR Using the RELAP5-3D", Journal of Nuclear Energy Science & Power Generation Technology 2017 (2017).

[9] C. B. Davis and G. L. Hawkes, "Thermal-Hydraulic Analyses of the LS-VHTR", Proceedings of ICAPP 2006, Reno, Nevada, USA (2006).

[10] M. C. Ramos, "Modelagem e Análise Termo-hidráulica do reator LS-VHTR utilizando o código RELAP5-3D", Dissertação, Universidade Federal de Minas Gerais, Brasil (2017).

[11] C. P. Folsom, "Effective Thermal Conductivity of Tri-Isotropic (TRISO) Fuel Compacts", Master's thesis, Utah State University, USA (2012).

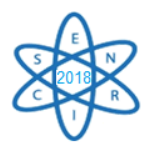

[12] P. E. Macdonald, "NGNP Preliminary Point Design-Results of the Initial Neutronics and Thermal-Hydraulic Assessments", INEEL/EXT-03-00870, INEEL, Idaho (2003).

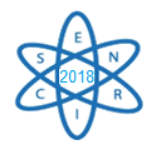

Id.: EN-023

## **SIMULAÇÃO DO ESCOAMENTEO EM CONTRACORRENTE ÁGUA/AR DO CIRCUITO CONSTRUÍDO NO CDTN**

## **Youssef Morghi<sup>1</sup> , Amir Zacarias Mesquita<sup>1</sup> , Jesus Puente<sup>2</sup> , Ana Rosa Baliza<sup>3</sup>**

<sup>1</sup>Centro de Desenvolvimento da Tecnologia Nuclear (CDTN / CNEN - MG) Av. Presidente Antônio Carlos, 6.627 Campus da UFMG - Pampulha 31270-901 Belo Horizonte - MG, Brasil **<sup>2</sup>**Centro Federal de Educaçao Tecnologica Celso Suckowda Fonseca, CEFET Campus Angra dos Reis– RJ, Brasil **<sup>3</sup>**Eletrobras Eletronuclear Angra dos Reis – RJ ,Brasil [ssfmorghi@gmail.com](mailto:ssfmorghi@gmail.com)

Palavras-Chaves: Multifase, CFD, CCFL, PWR

### **RESUMO**

A limitação do escoamento em contracorrente, ou inundação, é um fenômeno caracterizado pelo controle que um gás exerce no escoamento de um líquido em sentido contrário. Este efeito tem recebido atenção especial da área nuclear, devido à sua influência no comportamento termofluidodinâmico dos reatores nucleares refrigerados à água pressurizada (*Pressurized Water Reactor* – PWR), durante um acidente de perda de refrigerante – LOCA (*Loss-of-CoolantAccident*). A modelagem numérica constitui uma ferramenta fundamental para o desenvolvimento da engenharia nuclear. A penetração de água no núcleo do reator é um processo termofluidodinâmico complexo, pois envolve a mistura de água à temperatura ambiente com o vapor contido no reator, somado àquele gerado no contato da água com as superfícies ainda quentes em várias geometrias. Em alguns locais críticos, o vapor que flui na direção oposta da água pode impedir a chegada de água no núcleo. Este fenômeno é conhecido como limitação de fluxo contracorrente (CCFL) ou inundação. Este trabalho apresenta uma proposta para utilizar um CFD para simular o fenômeno CCFL. A computação numérica pode fornecer informações e dados importantes que são difíceis ou caros de serem medidos ou testados experimentalmente. Dada a importância da ciência computacional, atualmente, ela pode ser considerada um terceiro e independente ramo da ciência no mesmo nível das ciências teóricas e experimentais.

### 1. INTRODUÇÃO

Os fluxos em contracorrente de água e ar são de grande importância no campo da análise de segurança de reatores nucleares. A possível ocorrência de CCFL na perna quente de um PWR durante acidentes LOCA ou SBLOCA é de especial interesse para a pesquisa em segurança nuclear.

O CCFL foi extensivamente estudado nas últimas décadas. Várias instalações experimentais foram construídas para estudar esse fenômeno. Esta instalação experimental tem as mesmas características de uma perna quente PWR [1] [2] [3] [4].

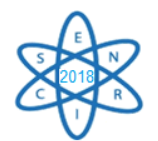

# 2. INVESTIGAÇÃO EXPERIMENTAL

Para investigar o fenômeno CCFL, muitos sistemas experimentais foram construídos, como mostrado no diagrama esquemático (figura 1) e a foto do circuito ar-água construído no CDTN (figura 3). Água e ar, à temperatura ambiente e à pressão atmosférica, são os fluidos de trabalho. As investigações experimentais do CCFL utilizam sistemas experimentais similares, alterando as características geométricas e a velocidade do gás e da água. [1] [2] [5]

Em um experimento típico, a água do reservatório é bombeada para o tanque superior (UT) de onde se precipita por gravidade através da seção de teste para o tanque inferior (LT). O ar injetado no tanque inferior flui em contracorrente através da seção de teste para o tanque superior e depois disso é liberado para a atmosfera.

A geometria estudada simula a tubulação que une o vaso do reator ao gerador de vapor dos reatores nucleares do tipo PWR (Pressurized Water Reactor) onde o escoamento bifásico com água e vapor em contracorrente ocorre e exerce papel relevante no transcurso de um hipotético acidente de perda de refrigerante.

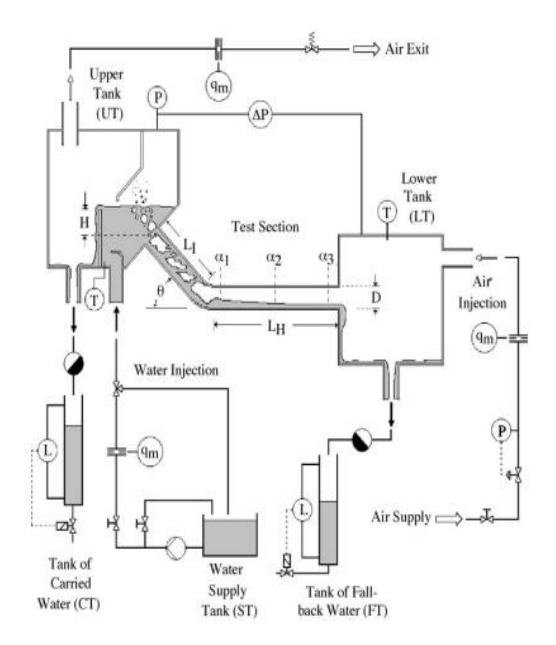

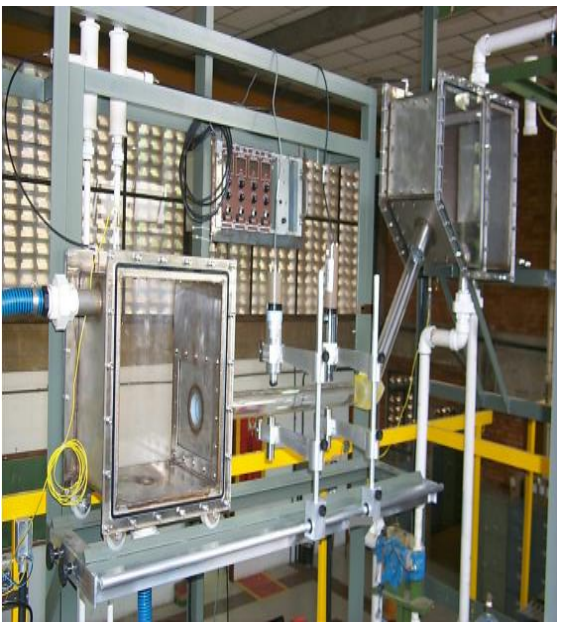

Fig. 1. Diagrama do experimental. [2] Fig. 2. Modelo de perna quente - circuito ar-água no CDTN

Em 2005 [2], foram realizados vários experimentos em geometria de pernas quentes e com diferentes características geométricas da curva e elevação existentes no tanque superior. Estas experiências incluem várias taxas de fluxo de água e ar para cada configuração da seção de teste.

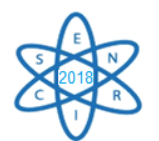

# 3. MODELAGEM COMPUTACIONAL E RESULTADOS

Em simulações numéricas, foi utilizado o método VOF implementado no software CFD FLUENT18.0.

A Figura 6 mostra a grade computacional para uma perna quente PWR, que foi baseada nos testes de circuito ar / água construído no CDTN [2].

O padrão k-ԑ e o modelo turbulento foi usado para as fases de gás (ar) e líquido (água), a fim de simular as distribuições de velocidade turbulenta. Nas superfícies das paredes, foram utilizadas condições de não deslizamento e a função de parede padrão. O momento, a fração volumétrica, a energia cinética turbulenta e a taxa de dissipação turbulenta das fases líquida e gasosa foram calculadas usando o esquema upwind de primeira ordem porque os cálculos usando o esquema upwind de segunda ordem eram instáveis. Para o acoplamento pressão-velocidade, o método PISO implementado no FLUENT18.0. O passo variável do tempo foi usado. O intervalo de tempo foi da ordem de 0,1 ms para baixas pressões e da ordem de 1 ms para altas pressões.

A geometria, a malha e simulações numéricas foram efectuadas utilizando ANSYS fluente e o método implementado foram o VOF [6], [7].

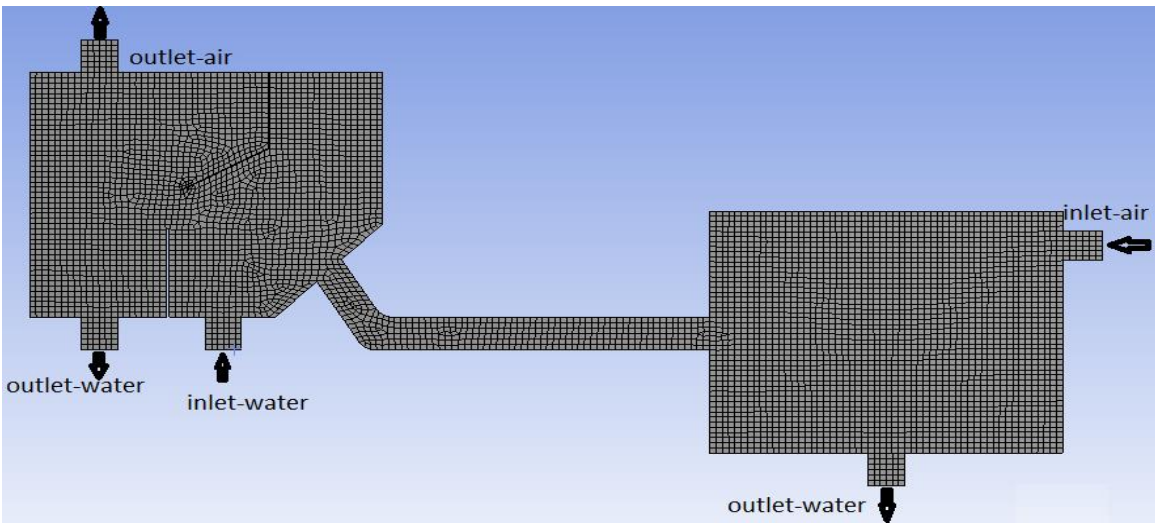

Figura 3 - Grades computacionais

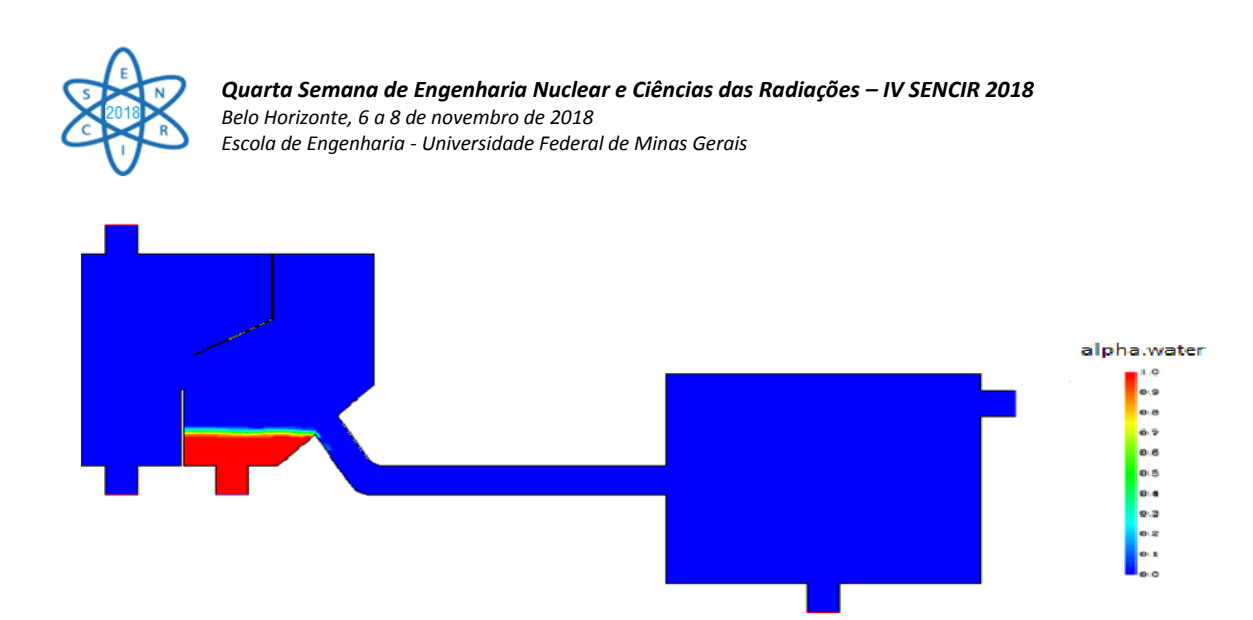

Figura 4 - A geometria completa no ANSYS Fluent (após a criação da malha)

O método VOF convencional utiliza a fração de volume como uma função indicadora alpha para definir a parte da célula que é ocupada pelo fluido. É um valor escalar entre 0 e 1, em que 0 significa fase gasosa e 1 fase líquida.

Para iniciar a simulação, é necessário introduzir água na entrada de água, como mostrado na figura 5. A seta mostra a entrada e saída de água.

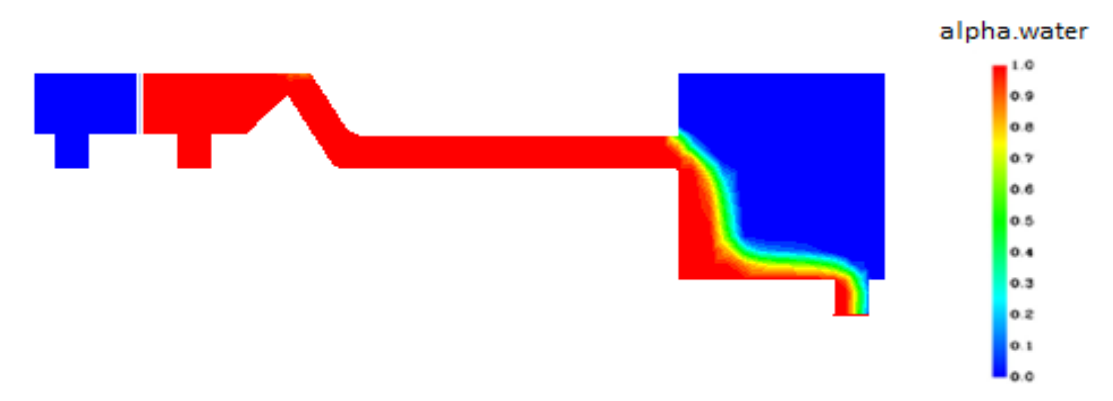

Figura 5 - Início da entrada da água

Após o início da simulação, a fração volumétrica de água e ar varia, e as mesmas perturbações observadas na literatura [1] começam a aparecer na interface como mostrado na figura 6.

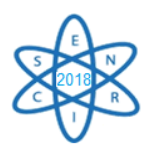

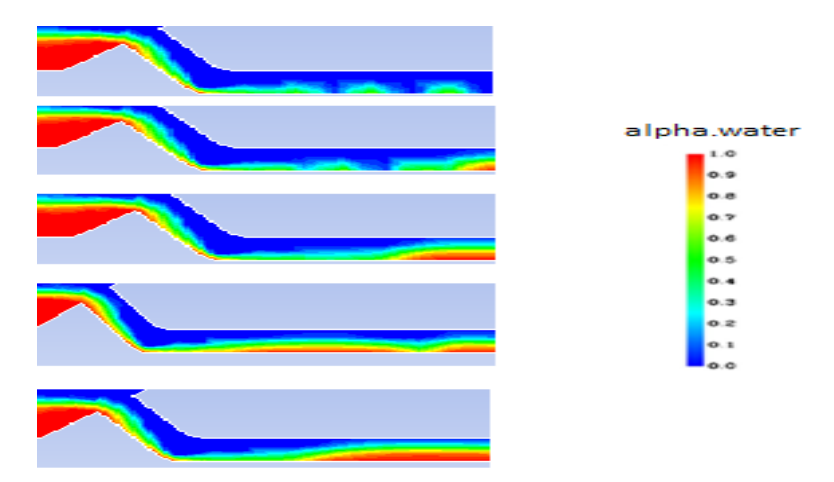

Figura 6 - Interface água / ar durante o tempo - velocidade da água 0,022m / s.

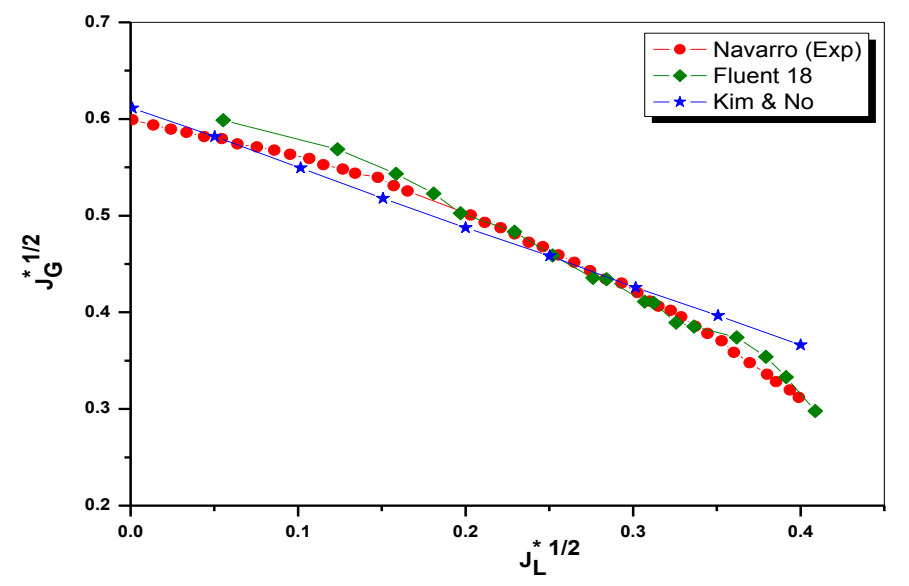

Figura7 Comparação entre os resultados experimentais e a simulação numérica

Foram levantadas as velocidades de início de arraste da água pelo ar, as velocidades de início de arraste total da água e as velocidades relativas na fase de inundação, caracterizada por precipitação controlada de água.

Os resultados obtidos pelo esse trabalho foram mais próximo dos resultados experimentais. [2] [8].

Neste estudo, a fim de investigar os efeitos da pressão do sistema e parâmetros da secção de teste nas características do CCFL em uma perna quente PWR, fizemos análises de sensibilidade.

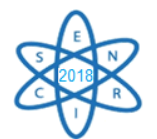

# 6. CONCLUSÃO

Neste estudo procurou-se avaliar numericamente as limitações que ocorrem no escoamento bifásico (água e ar) em contracorrente em geometria constituída de tubos horizontal e inclinado unidos por curva

Para avaliar a aplicabilidade do método VOF ao circuito água-ar do CDTN, foram realizadas simulações numéricas para condições de água do ar em larga escala, Ansys FLUENT 18.0.

Os resultados das simulações numéricas mostram que, para uma velocidade de água de 0,022 m / s, as mesmas perturbações observadas na literatura (figura 6) começam a aparecer na interface, ou seja, as mesmas instabilidades, salto, e aparência de movimento de interface caótica durante uma experiência de CCFL são observados.

Para os próximos trabalhos serão realizadas simulações numéricas, utilizando CFD, para estudar a influências das dimensões geométricas da seção de testes no comportamento do escoamento de acordo com os resultados experimentais obtidos pela Navarro em 2005 e gerando as curvas de inundação.

## REFERÊNCIAS BIBLIOGRÁFICAS

[1] Al Issa, S., Macian, R., 2014. Experimental investigation of countercurrent flow limitation (CCFL) in a large-diameter hot-leg geometry: A detailed description of CCFL mechanisms, flow patterns and high-quality HSC imaging of the interfacial structure in a 1/3.9 scale of PWR geometry. Nucl. Eng. Des. 280(2014), 550-563.

[2] Navarro, M.A., 2005. Study of countercurrent flow limitation in a horizontal pipe connected to an inclined one. Nucl. Eng. Des. 235 (2005), 1139-1148.

[3] Al Issa, S., Macian, R.,2011. A review of CCFL phenomenon. Annals of Nuclear Energy 38 (2011) 1795-1819.

[4] Deendarlianto, Thomas Hohne, Dirk Lucas, Karen Vierow, 2011. Gas-liquid countercurrent two-phase flow in a PWR hot leg: A comprehensive research review. Nuc. Eng.Des. 243(2012)214-233.

[5] Ohnuki, A., 1986. Experimental study of counter-current two-phase flow in horizontal tube connected to inclined riser. J. Nucl. Sci. Technol. 23, 219–232.

[6] C. Vallée; T. Hohne; H.M. Prasser; T. Suhnel. Experimental investigation and CFD simulation of horizontal stratified two-phase flow phenomena. Nuc. Eng. Des. 238, pp.637-646 (2008).

[7] Y. Utanohara; I. Kinoshita; I.M. Murase; D. Lucas; C. Vallée; A. Tomiyama. Numerical simulations for steam-water multi-phase flow simulation tests using the 1/3 scale rectangular channel simulating a PWR hot leg. Nuc. Eng. Des. 249, pp. 14-23. (2012).

[8] H.Y. Kim and H.C. No, Assessment of RELAP5/ MOD3.2.2g against flooding database horizontal to inclined pipes, Ann. Nucl. Energy, 29 (2002), pp. 835–850.

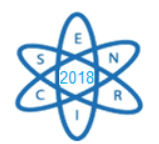

Id.: EN-024

## **PROJETO DE INVESTIGAÇÃO TEÓRICO EXPERIMENTAL DOS PARÂMETROS FÍSICO QUÍMICOS DO REFRIGERANTE DOS REATORES NUCLEARES REFRIGERADOS À ÁGUA LEVE**

### Vitor Fernandes de Almeida<sup>1</sup>, Isabela Carolina dos Reis<sup>1</sup>, Amir Zacarias Mesquita<sup>1</sup>

<sup>1</sup>Centro de Desenvolvimento da Tecnologia Nuclear (CDTN/Cnen-MG), Av. Presidente Antônio Carlos, 6.627- Campus da UFMG – Pampulha, CEP 31270-901, Belo Horizonte - MG, Brasil fernandes.vitor@live.com

**Palavras-Chave**: Reator Nuclear, Refrigerante, Química da água, Boro, LWR, PWR.

### **RESUMO**

O refrigerante do circuito primário de um reator PWR é um meio eletrolítico de alta pureza. A água é desmineralizada e tratada quimicamente com a adição de vários elementos químicos para tornar-se adequada para ser utilizada em um reator. O monitoramento físico e químico do refrigerante dos reatores nucleares à água leve, tanto nos reatores de potência, como nos de pesquisa é uma das tarefas mais importantes na operação segura do sistema. Os testes de qualidade do refrigerante comumente aplicados em reatores PWR avaliam a temperatura e pressão, porém novos estudos justificam a análise de outros fatores físico-químicos como pH, condutividade elétrica e concentração de boro, com o objetivo de minimizar os efeitos indesejáveis, como erosão e deposição de produtos corrosivos nas superfícies de transferência de calor. O objetivo deste trabalho é propor um projeto de estudo dos componentes da água do circuito primário de refrigeração dos reatores a água leve, com destaque aos reatores PWR. A metodologia a ser aplicada conduzirá uma série de experimentos de medida da variação da reatividade do reator nuclear de pesquisa Triga IPR-R1, do Centro de Desenvolvimento da Tecnologia Nuclear (CDTN), através da inserção de amostras estanques com concentrações diferentes dos elementos químicos utilizados para controle da reatividade de um reator PWR.

### 1. INTRODUÇÃO

Mais de 95% dos reatores nucleares são refrigerados a água. Nos reatores refrigerados a água pressurizada - PWR (*Pressurized Water Reactor*) a água é utilizada nos circuitos primários, nos circuitos secundários e nos sistemas auxiliares. A água pode ser um meio agressivo em especial em temperaturas e pressões elevadas, quando em contato com materiais estruturais. Isto significa que a confiabilidade dos muitos sistemas das usinas nucleares (combustível, geradores de vapor, etc.) é dependente da química da água durante as operações normais, partidas, desligamentos e operações anormais. Especificações avançadas da química da água têm sido desenvolvidas para os atuais reatores refrigerados a água. No entanto, ainda há algum espaço para melhorias [1] [2] [3].

A pressão e a temperatura operacionais do sistema de refrigeração do reator são ajustadas de tal maneira que o refrigerante não entre em ebulição, aproveitando-se assim o poder de refrigeração da água pressurizada. Os responsáveis por estas instalações, com o intuito de minimizar a exposição do pessoal à radiação, necessitam monitorar

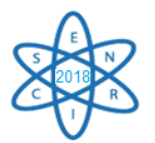

continuamente o desempenho do combustível, que é o responsável pela liberação de radioatividade, através dos efluentes gasosos e líquidos do sistema primário de refrigeração da planta, devido a ativação neutrônica dos componentes do refrigerante. Os testes de qualidade do refrigerante, comumente, aplicados em reatores PWR avaliam a temperatura e pressão, porém novos estudos justificam a análise de outros fatores físicoquímicos como pH, condutividade elétrica e concentração de boro, com o objetivo de minimizar os efeitos indesejáveis, como erosão e deposição de produtos corrosivos nas superfícies de transferência de calor [4] [5].

Em reatores PWR, mudanças lentas na reatividade são controladas usando ácido bórico dissolvido no refrigerante do circuito primário. O ajuste da concentração de boro no refrigerante fornece uma compensação para a reatividade do reator e controle da multiplicação de nêutrons. Isto assegura a segurança do reator durante a inicialização, mudanças de potência, desligamento, bem como operações de reabastecimento e manutenção. O isótopo B-10 do boro tem uma grande seção de choque de captura nêutrons (~ 3800 barn na região térmica), que de outro modo contribuiriam para a reação de fissão nuclear. O boro natural contém 19,8% de B-10 com o restante na forma de B-11. O isótopo de B-11 é quase ineficaz como um absorvedor de nêutrons [6].

O ácido bórico possui um número de vantagens importantes comparado a outros absorvedores de nêutrons solúveis em água; é facilmente dissolvido pela água e sua solubilidade aumenta com o aumento da temperatura. Ele não se deposita e nem forma compostos capazes de depositar em superfícies interiores dos componentes de construção de um reator. Contudo, o uso de ácido bórico tem certas desvantagens que requerem ajuste químico da água. A presença de ácido bórico no circuito primário reduz o pH, causando corrosão e deposição de produtos de corrosão nos elementos combustíveis. Além disso, o ácido bórico dificulta a remoção de certas impurezas do refrigerante, bem como o tratamento dos resíduos líquidos radioativos das plantas nucleares [6].

O controle químico do refrigerante nos reatores nucleares é importante, no mínimo, a partir de quatro ângulos diferentes, a saber: a integridade do material, os níveis de radiação na planta, o acúmulo de impurezas e a segurança. A base do controle químico é a experiência operacional, exames laboratoriais, dados de corrosão e de liberação e o transporte e depósito de produtos de corrosão *(crud*) nas condições de operação. O controle químico do refrigerante é composto por duas partes essenciais [7]:

- elementos químicos adicionados para neutralizar os efeitos nocivos dos produtos gerados por radiólise, para ajustar o pH em um valor correspondente a uma taxa de corrosão mais baixa possível dos materiais estruturais e também para compensar as variações de acidez devido ao controle químico da reatividade;
- minimização da concentração de impurezas químicas, que contribuem para a degradação dos materiais, do refrigerante e dos óxidos de revestimentos de proteção.

A química da água influencia fortemente a segurança operacional dos reatores das seguintes maneiras [7]:

- afetando a integridade das barreiras de contenção da radioatividade, tal como o revestimento dos elementos combustíveis e os materiais do circuito primário;
- afetando os campos de radiação fora do núcleo, que por sua vez influência na taxa de exposição dos trabalhadores;
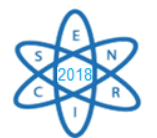

• atuando na formação de depósitos, que podem causar degradação na

transferência de calor e aumentando os processos de corrosão localizada.

Um bom controle da química da água pode reduzir significativamente os problemas acima mencionados e, consequentemente, melhorar a segurança das instalações. A importância do gerenciamento químico nas usinas nucleares tem sido reconhecida há muitos anos, podendo atenuar os ambientes corrosivos inerentes à operação da planta.

A corrosão sob tensão (CST) é um dos mais severos mecanismos de degradação que influenciam no tempo de vida de componentes de reatores nucleares. As ligas de níquel são comumente empregadas no circuito primário dos reatores PWR, pois são altamente resistentes à elevadas temperaturas e possuem alta resistência mecânica e à corrosão [8].

Outro evento importante que tem sido motivo de muitos estudos é a anomalia na deformação do fluxo térmico ao longo da vareta combustível, denominada: *Axial Offset Anomaly* (AOA). A AOA é uma significativa diminuição local do fluxo de nêutrons, em relação aos valores de projeto. A causa raiz da AOA é a deposição de produto de corrosão (*crud*) na parte superior dos elementos combustíveis, como um resultado da ebulição nucleada subresfriada [9] [10] [11].

Os níveis de oxigênio devem ser mantidos baixos para minimizar a corrosão dos componentes devido à oxidação. O hidrogênio é adicionado à água do circuito primário para prevenir o acúmulo dos produtos oxidantes ( $O_2$  e  $H_2O_2$ ) provenientes da interação entre a radiação e a água (radiólise da água). Durante a operação dos reatores PWR a concentração de hidrogênio dissolvido, geralmente empregada, encontra-se na faixa de  $25$  a 50 cm<sup>3</sup> H<sub>2</sub> (CNTP)/kg H<sub>2</sub>O. Alguns produtos de fissão e de ativação podem ser removidos por desmineralizadores de purificação do sistema [12] [13].

O ácido bórico é um composto químico de fórmula  $H_3BO_3$  sendo utilizado para o controle da reatividade. A concentração de ácido bórico depende das características do núcleo e da projeção de queima do combustível. Em reatores à água pressurizada (PWR), por exemplo, no início do ciclo de geração de potência o teor de boro varia na faixa de 1000 a 2000 ppm e diminui, gradativamente, devido à absorção de nêutrons. No final do período de queima do combustível, de quaisquer dos ciclos de queima, a concentração de boro alcança poucos ppm ou está próxima de zero. No desligamento para abastecimento do reator, o ácido bórico também é injetado em altas concentrações (da ordem de 2000 ppm) a fim de absorver todos os nêutrons térmicos extinguindo a reação de fissão [14].

O uso do ácido bórico para controle da reatividade possui benefícios: redução da dependência das barras de controle, economia do combustível e melhor distribuição da potência no núcleo. Por outro lado, a adição de ácido bórico reduz o pH da água de refrigeração, levando ao aumento da corrosão dos materiais do sistema primário do reator. Os produtos provenientes da corrosão são ativados, aumentando assim os níveis de radiação da planta. Por este motivo, hidróxido de lítio é adicionado à água a fim de criarse um ambiente ligeiramente alcalino. Outros produtos químicos adicionados são hidrogênio e zinco. A adição do hidrogênio é realizada a fim de prevenir o acúmulo dos produtos oxidantes provenientes da radiólise da água, minimizando a corrosão dos materiais do sistema primário. Já o zinco é adicionado com o propósito de reduzir a corrosão, a geração e o transporte dos produtos de corrosão [6] [15] [16].

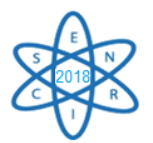

A importância do monitoramento e controle dos parâmetros físicos-químicos da água do primário dos reatores não é só relevante durante a operação, mas também depois de sua utilização. Nas centrais de Angra há liberações de efluentes líquidos para o meio ambiente (mar) que são rotineiras e visam liberar a água do sistema primário do reator, pois a mesma deve ser trocada periodicamente. Essa água fica estocada e recebe tratamento, sendo liberada somente quando está abaixo do limite estipulado pelo órgão regulatório, ou seja, a Cnen [4].

#### 2. METODOLOGIA

Esta pesquisa é continuação de trabalho iniciado por Reis (2017) [17], em que se realizaram-se experimentos no reator IPR-R1, em que se testou a efetividade do boro na mudança da reatividade deste reator. As pesquisas continuam agora com a adição de outros produtos químicos, representativos do refrigerante dos reatores PWR.

Pretende-se realizar experimentos para determinação do efeito dos produtos químicos na reatividade no reator de pesquisa Triga IPR-R1, através da inserção de amostras com concentrações diferentes de ácido bórico, hidróxido de lítio, hidrogênio e zinco. As amostras serão condicionadas em tubos estanques, de modo a não contaminar o refrigerante deste reator onde é utilizado água desmineralizada. Estas amostras serão posicionadas no tubo central do núcleo do reator, onde o fluxo neutrônico é máximo.

Os experimentos serão realizados na seguinte sequência, descrito aqui de modo resumido:

- − preparação das amostras em água deionizada, com várias porcentagens de produtos químicos (ácido bórico, H3BO3, hidróxido de lítio, ), em proporções iguais às utilizadas nos reatores PWR;
- − experimentos de perda de reatividade no reator de pesquisa IPR-R1;
- − caracterização das amostras antes e após a irradiação (pH, condutividade elétrica).

As concentrações serão escolhidas por serem representativas do refrigerante dos reatores PWR. As amostras poderão ser mais concentradas, devido ao pequeno volume do porta-amostras e do tubo central do reator Triga, onde estas serão inseridas, conforme observado na tabela 1. As concentrações serão calculadas de modo a se ter um valor significativo na reatividade. Após o preparo, as amostras serão acondicionadas em tubos de polietileno de 15 cm<sup>3</sup> testados e colocados no recipiente porta-amostras de alumínio de 49 cm<sup>3</sup>, fechado com tampa também de alumínio. As variações de reatividade ( $\Delta \rho$ ) do núcleo do reator induzidas por diferentes concentrações de cada um dos produtos químicos serão medidas usando as técnicas da reatividade nula e do período assintótico [17] [18].

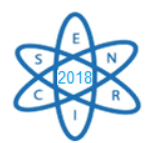

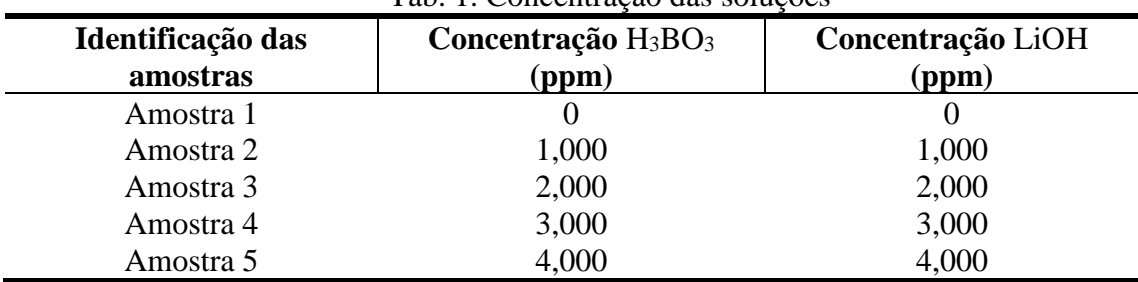

Tab. 1. Concentração das soluções

Fonte: Do autor (2018)

### 3. RESULTADOS

Encontra-se em andamento o estudo dos componentes da água do circuito de refrigeração dos reatores à água leve, com destaque aos reatores PWR, que é a linha de reatores adotada no Brasil. Entre outros itens o estudo enfoca dos efeitos adversos que os parâmetros físico-químicos do refrigerante podem resultar na integridade e na segurança do reator e as possibilidades de sua amenização. Nesta pesquisa são esperados os resultados descritos a seguir.

- − Elaboração de uma publicação com orientações sobre o controle químico do refrigerante primário, contribuindo para potencializar, a longo prazo, a disponibilidade das plantas PWR.
- − Como resultado dos experimentos no reator IPR-R1, será mostrado o comportamento da reatividade/cm<sup>3</sup> da câmera em função da altura da amostra no núcleo do reator. A reatividade versus concentração dos produtos químicos, etc. Será demonstrado, através de dados experimentais, o comportamento da reatividade na presença dos produtos representativos do refrigerante dos reatores PWR
- − A variação da reatividade causada pela introdução de uma amostra deverá ser maior no centro que na periferia do reator. O valor diferencial das barras é muito menor, quando a extremidade da mesma está na periferia do núcleo, do que quando a extremidade está no centro do reator. Espera-se então, que uma mesma amostra introduzida no centro do núcleo tem um efeito maior que na periferia, porque os nêutrons do interior são mais importantes para manutenção da reação em cadeia.

### 4. CONCLUSÃO

Neste trabalho será avaliada a efetividade do boro como absorvedor de nêutrons e a influência dos outros produtos químicos na reatividade do reator Triga IPR-R1 através da inserção de amostras com diferentes concentrações no núcleo do reator. A execução deste experimento possibilitará no final ter uma avaliação da influência de todos os elementos químicos utilizados no circuito primário dos reatores PWR, na reatividade e performance do reator Triga IPR-R1.

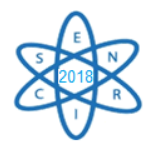

## AGRADECIMENTOS

Esse projeto é apoiado pelas seguintes instituições: Centro de Desenvolvimento da Tecnologia Nuclear (CDTN), Comissão Nacional de Energia Nuclear (Cnen), Fundação de Amparo à Pesquisa do Estado de Minas Gerais (Fapemig) e Conselho Nacional de Desenvolvimento Científico e Tecnológico (CNPq).

### REFERÊNCIAS BIBLIOGRÁFICAS

[1] AREVA, "Primary coolant chemistry: fundamental aspects & improvements/ optimizations", pp.89, 2008.

[2] GORMAN. J, "Interim review of the pressurized water reactor primary water chemistry guidelines—revision 5", EPRI, Palo Alto, CA: 1009933, 2005.

[3] IAEA - INTERNATIONAL ATOMIC ENERGY AGENCY, "Assessment and management of ageing of major nuclear power plant components important to safety - primary piping in PWRs", IAEA – TECDOC 1361, 2003.

[4] AGUIAR, A.S., "Avaliação do impacto de acidente com liberação do refrigerante de reator PWR. Estudo de caso: Angra 3", Dissertação, Instituto de Engenharia Nuclear (IEN/CNEN), pp.119, Rio de Janeiro, 2011.

[5] LIN, C.C., "Radiochemistry in nuclear power reactors", Vallecitos Nuclear Center, GE Nuclear Energy, Pleasanton, California. National Academy Press Washington, D.C., pp. 291, 1996.

[6] IAEA INTERNATIONAL ATOMIC ENERGY AGENCY, "Processing of nuclear power plant waste streams containing boric acid". IAEA-TECDOC-911, Vienna: IAEA Nuclear Energy Series, 1996.

[7] IAEA - INTERNATIONAL ATOMIC ENERGY AGENCY, "Data processing technologies and diagnostics for water chemistry and corrosion control in nuclear power plants", IAEA-TECDOC-1505, pp.106, Vienna, 2006.

[8] LIMA, L.I.L., "Influência da concentração de hidrogênio na suscetibilidade à corrosão sob tensão de junta soldada com metais dissimilares em ambiente do circuito primário de reator nuclear", Tese Doutorado, Eng. Mecânica, UFMG, pp. 116, 2011.

[9] FRATTINI, P.L.; BLOK, J.; CHAUFFRIAT, S.; SAWICKI, J.; RIDDLE, J., "Axial Offset Anomaly: Coupling PWR primary chemistry with core design", Nuclear Energy, 40, No. 2, pp. 123-135, 2001.

[10] GOMES, D.S., "Simulação com programas computacionais de desempenho do combustível em regimes permanente e transiente de varetas combustíveis de aço inoxidável austenítico", Tese Doutorado IPEN/USP, pp. 180, São Paulo, 2014.

[11] HAWKES, J.M., "The Simulation and study of conditions leading to axial offset anomaly in pressurized water reactors", Thesis Academic Faculty, Georgia Institute of Technology, 2004.

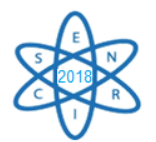

[12] ROUT, D.; CHATTERJEE, G.; BASU, S. K., "Water Chemistry in the reliable operation of nuclear power plants", 2008.

[13] SCOTT, P. M., COMBRADE, P., "Corrosion in Pressurized water reactor", In: ASM Handbook – Corrosion Environment and Industries, V. 13, pp. 362-385, 2006.

[14] NORDMANN, F., "Aspects on chemistry in French nuclear power plants", 14th **I**nternational Conference on The Properties of Water and Steam in Kyoto, 2004.

[15] BYRNE, J., "Neutrons, Nuclei and matter: an exploration of the physics of slow neutrons", New York: Ed. Dover, 1994.

[16] GIADA, M. R., "Determinação da reatividade do veneno queimável de Al2O3-B4C em função da sua concentração no reator IPEN/MB-01", Dissertação (Mestrado em Ciência na Área de Tecnologia Nuclear - Reatores) - Instituto de Pesquisas Energéticas e Nucleares, São Paulo, 2005.

[17] Reis, I.C., "Avaliação Teórico-Experimental da Influência do Boro na Reatividade do Reator Triga IPR-R1", Dissertação Mestrado. Pós-Graduação em Ciência e Tecnologia das Radiações. Centro de Desenvolvimento da Tecnologia Nuclear (CDTN), Belo Horizonte, 2017.

[18] SOUZA, R.M.G.P.; MESQUITA, A.Z., "Procedimentos de testes neutrônicos e termohidráulicos no reator TRIGA IPR-R1 à 100 kW – núcleo com 63 E. C. (NI-TR3-03/08)", Centro de Desenvolvimento da Tecnologia Nuclear (CDTN), Belo Horizonte, 2008.

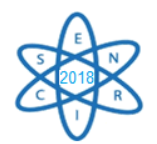

Id.: EN-025

### **CRITICALITY SAFETY ANALYSIS OF SPENT FUEL POOL FOR A PWR USING REPROCESSED NUCLEAR FUELS**

#### **J. Achilles, F. Cardoso, V. Faria, C. Pereira, M. A. F. Veloso**

<sup>1</sup>Universidade federal de Minas Gerais. Escola de Engenharia Universidade Federal de Minas Gerais Av. Antônio Carlos, 6627, Campus UFMG PAC 1 – Anexo Engenharia, Pampulha, 31270-90 Belo Horizonte, MG

**Keywords**: Criticality, Spent fuel pool, reprocessed fuel

### **ABSTRACT**

A spent fuel pool of a typical Pressurized Water Reactor (PWR) was evaluated for criticality studies when it uses reprocessed fuels. PWR nuclear fuel assemblies with four types of fuels were considered: standard PWR fuel, MOX fuel, thorium-uranium fuel and reprocessed transuranic fuel spiked with thorium. The MOX and  $UO<sub>2</sub>$  benchmark model was evaluated using SCALE 6.0 code with KENO-V transport code and then, adopted as a reference for other fuels compositions. The four fuel assemblies were submitted to irradiation at normal operation conditions. The burnup calculations were obtained using the TRITON sequence in the SCALE 6.0 code package. The fuel assemblies modeled use a benchmark 17x17 PWR fuel assembly dimensions. After irradiation, the fuels were inserted in the pool. The criticality safety limits were performed using the KENO-V transport code in the CSAS5 sequence. It was shown that mixing a quarter of reprocessed fuel with  $UO<sub>2</sub>$  fuel in the pool, it would not need to be resized.

#### 1. INTRODUCTION

There has been a continued interest in reprocessing nuclear fuels to recycle useful nuclear materials such as uranium, thorium, and plutonium [1]. Today, nuclear reactors operate mainly with uranium-plutonium cycle but since the beginning of nuclear power development, thorium was considered as an alternative fuel option for reactors [2].

Mixed Oxide (MOX), as well as thorium and transuranic spiked with thorium are alternatives to the Low-Enriched Uranium (LEU) fuel used in Light Water Reactors (LWRs). There has been a revival of interest in the use of thorium in light water reactors because it's use in the nuclear fuel could provide longer life cycles and high burnup in the reactors while increasing in-repository durability [3]. Moreover, thorium is three times more abundant in nature compared to uranium and has an attractive potential for breeding to a fissile isotope [4]. On the other hand, in-reactor, MOX fuel behavior is similar to that of  $UO<sub>2</sub>$  in terms of crystallographic, physical and neutronic properties. Thus, MOX has been used to replace  $UO<sub>2</sub>$  in thermal reactors [5].

The reactivity of nuclear fuel decreases with irradiation (or burnup) due to the transformation of heavy nuclides and the formation of fission products. Burn-up credit studies aim at accounting for fuel irradiation in criticality studies of the nuclear fuel cycle (transport, storage, etc.). Several benchmark exercises were conducted in order to compare computation tools used in this context [6]. In addition to MOX recycle, other

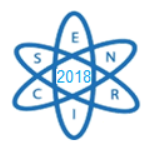

non-proliferating reprocessing fuels such as Th-Pu, Th-U e Th-TR(transuranic) has also been studied [7]

Recently, the interest in the thorium cycle has increased and many researches on thorium are carried out [10-13]. The purpose of this paper is to understand the magnitude and trends in the burn-up credit of three reprocessed spent nuclear fuel (SNF); being mixed oxide, natural thorium and natural thorium with plutonium, as well as typically low-enriched uranium fuel, at same conditions. This approach is then used to calculate the criticality under spent fuel pool based on Angra 2 pool. This work aims to investigate of the need for modification in pool dimensions to accommodate reprocessed fuels.

### 2. METHODOLOGY

### *I. Criticality Safety Analysis for benchmark validation*

In this paper, mixed oxide (MOX), thorium (Th-UO<sub>2</sub>), transuranic spiked with thorium (TRU-Th) and  $UO<sub>2</sub>$  fuels were considered. MOX and  $UO<sub>2</sub>$  fuels compositions have been derived following Phase IV-B Burn-up Credit Criticality benchmark [8]. The composition of thorium-uranium fuel and reprocessed transuranic fuel spiked with thorium were obtained after successive computational simulations. As to ensure the validation of MOX benchmark, the irradiation using TRITON sequence in the SCALE6.0 code and the cross sections of the ENDF/B-VII library for 1000 generations and 5000 neutrons per generation package was performed. For this irradiation history, three operating cycles are requested; two cycles consisting of 420 days full power with end of cycle (EOC), burnup equal to 16 GWd/teHM followed by 30 days downtime, and one cycle consisting of 420 days full power with EOC burn-up equal to 16 GWd/teHM [8].

For this study, MOX multiplication factor was found using KENO-VI module with v7-238-energy-group library as well as MOX benchmark composition and assembly geometry, related to a typical 17x17 PWR. The fuel assemblies modeled are rectangular (21.59 cm x 21.59 cm) with 3.657 m of height and 1.26 cm of pitch distance. Reflective boundary conditions were considered and no air gap between fuel and cladding is assumed. The 24 guide tubes and one instrumented tube were modelled as water-filled zircaloy tubes and assembly geometry is presented in Tab. 1 [8]:

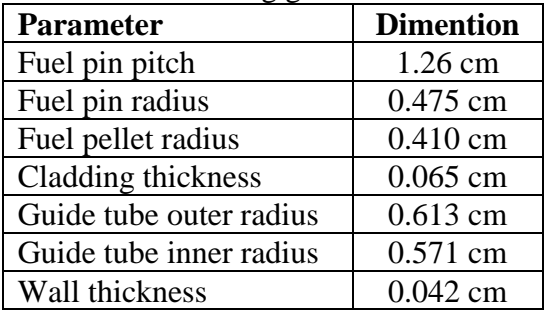

Tab. 1. Fuel model parameters considering guide and instrumented tubes dimensions

A reduced-density zircaloy has been specified for the fuel pin cladding to take into account the air gap between the fuel and cladding. The guide tubes were also modelled using this reduced-density zircaloy composition as reported in the benchmark. The nonfissile material compositions are specified in Tab. 2[8].

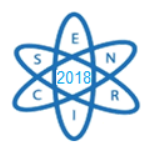

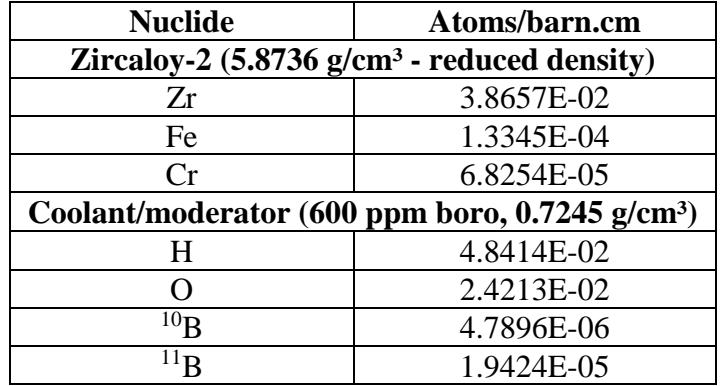

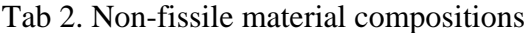

The benchmark data used for MOX and  $UO<sub>2</sub>$  assemblies' pre-irradiation composition are shown in Tab. 3 and Tab. 4, respectively. MOX fuel assembly considers three enrichment zones as shown in Tab. 5 and the geometry is shown in Fig. 1 [8].

For UO<sup>2</sup> fuel, following the benchmark, the assembly has an initial enrichment of 4.3 w/o <sup>235</sup>U/U. The same assembly geometry was adopted for all fuels in this investigation.

| <b>Nuclide</b> | High       | <b>Medium</b> | Low        | Average (for pin<br>cell calculation) |
|----------------|------------|---------------|------------|---------------------------------------|
| J-234          | l.2318E-06 | l.2636E-06    | 1.2889E-06 | 1.2425E-06                            |

Tab. 3. Initial MOX fuel compositions (grams)

|          |            |            |            | cell calculation) |
|----------|------------|------------|------------|-------------------|
| $U-234$  | 1.2318E-06 | 1.2636E-06 | 1.2889E-06 | 1.2425E-06        |
| $U-235$  | 2.5798E-04 | 2.6400E-04 | 2.6740E-04 | 2.5996E-04        |
| $U-238$  | 1.0194E-01 | 1.0486E-01 | 1.0577E-01 | 1.0286E-01        |
| $Pu-238$ | 2.4777E-04 | 1.7228E-04 | 1.3673E-04 | 2.2328E-04        |
| $Pu-239$ | 5.3759E-03 | 3.7617E-03 | 2.9638E-03 | 4.8505E-03        |
| $Pu-240$ | 2.5500E-03 | 1.7903E-03 | 1.4178E-03 | 2.3028E-03        |
| $Pu-241$ | 9.2692E-04 | 6.4757E-04 | 5.1085E-04 | 8.3605E-04        |
| $Pu-242$ | 6.9936E-04 | 4.8833E-04 | 3.8544E-04 | 6.3073E-04        |
| $O-16$   | 2.2202E-01 | 2.2132E-01 | 2.2107E-01 | 2.2195E-01        |

Tab. 4. Initial composition for  $3.4w/o$   $^{235}$ U/U UO<sub>2</sub> fuel

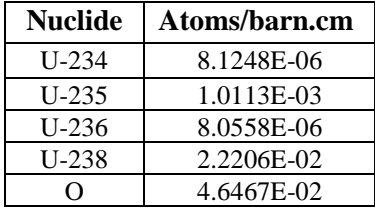

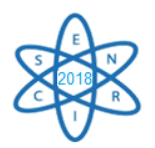

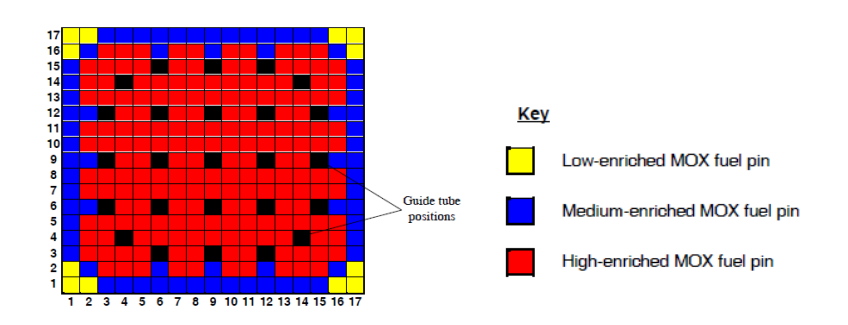

Fig. 1. MOX fuel assembly

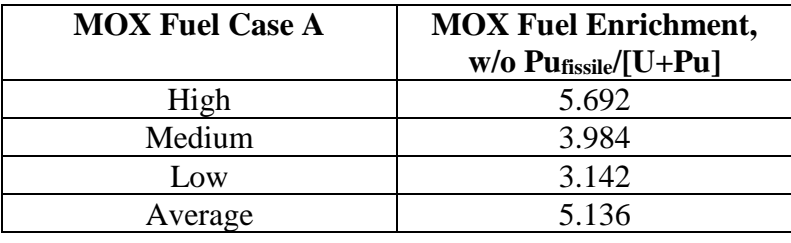

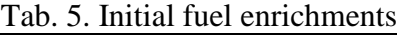

Attempting to find a multiplication factor for thorium and thorium-transuranic fuels as close as possible to the MOX fuel multiplication factor, supplied by the benchmark, successive simulations using SCALE6.0 code with KENO-VI module and ENDF/B-VII collapsed 238-energy-group library were performed and the composition for  $ThO<sub>2</sub>-UO<sub>2</sub>$ and TRU-Th fuels were obtained.

For thorium fuel, a mixture at 94% of theoretical density consisting of 75w/o Th and 25w/o U on a heavy metal basis latter enriched to 16 w/o U-235 giving an overall enrichment of 3.985 w/o U-235 in total heavy metal were adopted. The Transuranic fuel was spiked with thorium. After perform successive computational simulations, was verified that a 10 w/o Th spiked in this fuel would give the closer value of multiplication factor obtained by the benchmark.

### *II. Burn-up calculation*

After setting all assemblies composition, the burnup depletions for all assemblies investigated in this paper were made using the same conditions as MOX benchmark irradiation, previously specified.

### *III. Spent fuel pool criticality*

After irradiation, all fuels assemblies shall be conveyed to a spent fuel pool, maintaining the system under the upper criticality limit of 0.95 [9]. The criticality was calculated using KENO-V sequences making use of CSAS5 module and v7-238-energygroup library, including bias and uncertainty.

The pool model used in this study was based on the cooling pool described in the Angra 2, Final Safety Analysis Report - FSAR (2013) [9]. The pool dimension is 15.636 x 5.569 m and 367.7 of depth. The criticality safety analysis considers the minimum boron concentration of 2300 ppm specified in FSAR and required for spent fuel pool [9]. Fig. 2 shows the two cases of spent fuel pool.

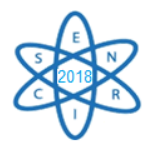

It was important to evaluate the criticality under spent fuel pool conditions for these four fuels individually, considering the fuel assemblies at 298 K once that at this temperature would be expected the higher multiplication factor possible due to the Doppler effect. Aiming to make a close analysis of the nuclear power plants and to ensure a safety project, three mixed-pools were designed and filled with a quarter of reprocessed SNF and three-quarter of standard UO2. The criticality was analyzed considering entirely pool capability and pool water at room temperature.

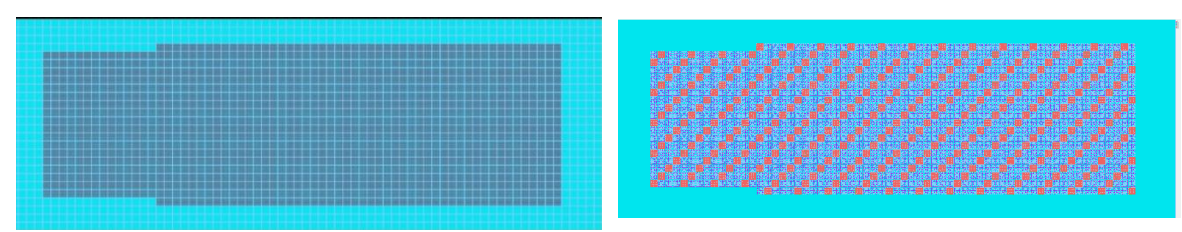

Fig. 2. Spent fuel pool using Angra-II FSAR (2013) as model and mixed spent fuel pool designed for reprocessed SNF.

### 3. RESULTS AND DISCUSSION

#### *I. Criticality Safety Analysis*

In MOX benchmark, a  $k_{inf} = 1.1540 \pm 0.0037$  was verified while for this study, an initial kinf  $=1.1517 \pm 0.0033$  was obtained, ensuring benchmark validation. In the same benchmark an initial  $k_{inf}$ =1.3312 ± 0.0044 was found and the composition that gives this kinf was used in this paper.

In order to attain a sensible comparison of results, Tab. 6 summarizes the three operating cycles (EOC 1, EOC 2 and EOC 3) taking into account the average  $k_{inf}$  for the eight groups that contributed for MOX benchmark as well as the value for the beginning of cycle burn-up obtained in this study [8].

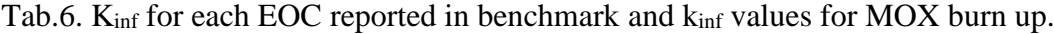

|                    | kinf for participants* | <b>MOX</b> kinf obtained |
|--------------------|------------------------|--------------------------|
| Beginning of cycle | $1.1540 \pm 0.0037$    | $1.1517 \pm 0.0033$      |
| EOC 1              | $1.0578 \pm 0.0040$    | $1.0609 \pm 0.0047$      |
| EOC <sub>2</sub>   | $1.0010 \pm 0.0054$    | $1.0077 \pm 0.0031$      |
| EOC <sub>3</sub>   | $0.9544 \pm 0.0066$    | $0.9598 \pm 0.0041$      |

<sup>\*</sup>NUPEC, CEA, GRS, PSI, BNFL, JAERI, DTLR, ORNL.

Based on MOX fuel initial  $k_{\text{inf}}$  reported above, it was found the pre-irradiation composition for the ThO<sub>2</sub>-UO<sub>2</sub> fuel assemblies which provided an initial  $k_{inf} = 1.1587 \pm$ 0.0036, using the same assembly geometry adopted for MOX fuel. The pre-irradiation fuel composition obtained is shown in Tab. 7.

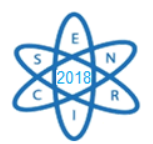

| <b>Isotope</b> | <b>Composition</b> (grams) |
|----------------|----------------------------|
| $Th-232$       | 2.5160E-01                 |
| $U-234$        | 1.2868E-04                 |
| $U-235$        | 1.3304E-02                 |
| $U-238$        | 6.8838E-02                 |
| O-16           | 6.6613E-01                 |

Tab. 7. Initial composition for 16 w/o  $^{235}$ U/U Th-UO<sub>2</sub> fuel

For TRU-Th fuel, the 10w/o on fissile material composition showed an initial  $k_{inf}=1,1531 \pm 0.0041$ . The pre-irradiation fuel composition for the TRU-Th fuel assemblies is shown in Tab. 8.

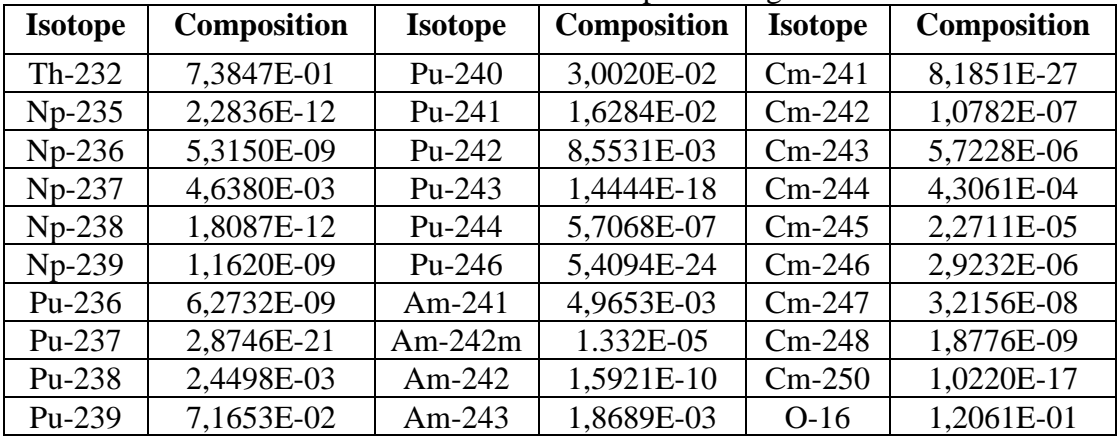

Tab. 8. Initial TRU fuel compositions grams

Once that for the three reprocessed fuels, the initial  $k_{\text{eff}}$  values acquired are close to each other, and equal to 1.15, the irradiation at same condition was performed. Tab. 9 summarizes the pre-irradiation k<sub>inf</sub> values.

| Fuel             | <b>Pre irradiation k</b> <sub>eff</sub> |  |
|------------------|-----------------------------------------|--|
| <b>MOX</b>       | $1.1517 \pm 0.0033$                     |  |
| ThO <sub>2</sub> | $1.1587 \pm 0.0036$                     |  |
| TRU              | $1.1531 \pm 0.0041$                     |  |
|                  | $1.3312 \pm 0.0044$                     |  |

Tab. 9. Initial keff obtained for the four cases fuel.

### *I. Burn-up calculation*

In order to preserve maximum accuracy during a depletion calculation, for  $Th-UO<sub>2</sub>$ and TRU-Th fuels, the legacy addnux value of 3 has been included once that these fuels have a high concentration of Th-232 and U-233 nuclides and this option include most additional set of nuclides in transport updates and cross-section. Fig. 3 shows the criticality curves plotted considering the 3 cycles for all the investigated fuels.

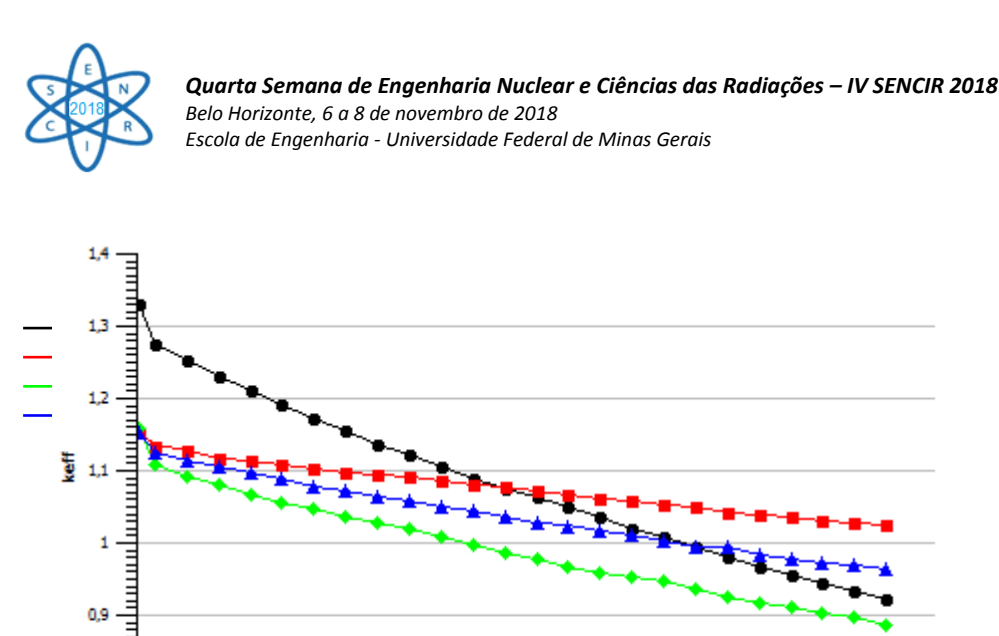

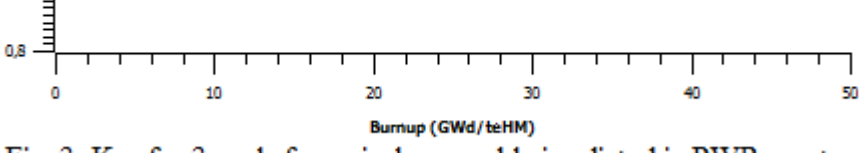

Fig. 3. K<sub>inf</sub> for 3 cycle for a single assembly irradiated in PWR reactor.

UO2 fuel has a significant concentration of U-238 and U-235. In U-238 and U-235 chain decay there are no other fissile materials which explains the rapid decrease of  $UO<sub>2</sub>$ fuel curve. Although Th-UO<sub>2</sub> fuel has a high concentration of Th-232, achieving 75%, and the consequent produce of U-233, a fissile material, it has also a considerable concentration of U-238 and U-235 (20.61 and 3.985% respectively) which do not give rise to new fissile materials, ensuring a steep incline, but not as much as the curve of  $UO<sub>2</sub>$ fuel. MOX fuel, in reverse, it is a low-enriched uranium (LEU) fuel with only 0.233% of U-235 and 5.344% on fissile material. The presence of fissile material such as Pu-239 makes possible the chain reaction maintenance, ensuring a smooth curve for this fuel. TRU-Th fuel is spiked with thorium, so it has 82.72% of Th-232, this isotope can absorb neutrons and become U-233. This fact, added to any presence of uranium in this fuel, contribute for the smoother inclination of the curve.

> The above mentioned results suggest that the thorium-transuranic fuel still have burn-up potential after the 3 cycles

> The composition, after burn-up, containing the mainly nuclides for all fuels assemblies studied are shown in Tab. 10.

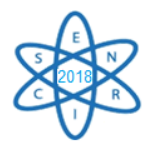

|           | <b>Composition after irradiation in PWR reactor</b> |               |             |            |  |  |  |  |
|-----------|-----------------------------------------------------|---------------|-------------|------------|--|--|--|--|
| Nuclide   | <b>MOX</b> Fuel                                     | $Th-UO2$ Fuel | TRU-Th Fuel | $UO2$ Fuel |  |  |  |  |
| $U-232$   | 6.9299E-10                                          | 5.4321E-05    | 4.4483E-05  | 8.4300E-10 |  |  |  |  |
| $U-233$   | 9.4437E-10                                          | 1.0679E-02    | 1.2292E-02  | 3.6848E-09 |  |  |  |  |
| $U-234$   | 3.8957E-05                                          | 1.8614E-03    | 9.3184E-04  | 1.5694E-04 |  |  |  |  |
| $U-235$   | 1.0174E-03                                          | 6.7618E-03    | 1.4356E-04  | 7.9860E-03 |  |  |  |  |
| $U-236$   | 2.3948E-04                                          | 4.8959E-03    | 1.6267E-05  | 5.4392E-03 |  |  |  |  |
| $U-237$   | 1.5658E-06                                          | 6.6124E-06    | 2.1557E-08  | 8.5699E-06 |  |  |  |  |
| $U-238$   | 7.9961E-01                                          | 1.7777E-01    | 5.9083E-08  | 8.3208E-01 |  |  |  |  |
| $Pu-238$  | 1.4892E-03                                          | 1.9306E-04    | 5.3649E-03  | 2.6605E-04 |  |  |  |  |
| $Pu-239$  | 2.0186E-02                                          | 1.9387E-03    | 3.4156E-02  | 5.8191E-03 |  |  |  |  |
| $Pu-240$  | 1.6344E-02                                          | 7.2889E-04    | 2.8460E-02  | 2.5711E-03 |  |  |  |  |
| $Pu-241$  | 9.1731E-03                                          | 6.5728E-04    | 1.5005E-02  | 1.6010E-03 |  |  |  |  |
| $Pu-242$  | 6.0207E-03                                          | 3.4178E-04    | 9.7330E-03  | 6.9120E-04 |  |  |  |  |
| $Th-232$  | 1.3881E-11                                          | 6.4739E-01    | 7.3773E-01  | 3.5963E-10 |  |  |  |  |
| $Th-230$  | 1.9528E-10                                          | 7.6074E-07    | 1.5402E-06  | 1.4819E-09 |  |  |  |  |
| $Am-242m$ | 2.1801E-05                                          | 5.0290E-07    | 1.8294E-04  | 1.1967E-06 |  |  |  |  |
| Xe-135    | 8.7474E-09                                          | 6.9030E-09    | 9.1923E-09  | 7.6692E-09 |  |  |  |  |

Tab. 10. Mainly nuclides and composition after burnup (grams).

## *I. Spent fuel pool criticality*

After irradiation, the insertion of 1252 assemblies for each fuel individually was simulated and safety parameters behavior for the different fuels was analyzed. It was obtained the required safe criticality by considering the minimum pitch distance between the assemblies. In Fig. 4 are represented the assemblies for the different fuels.

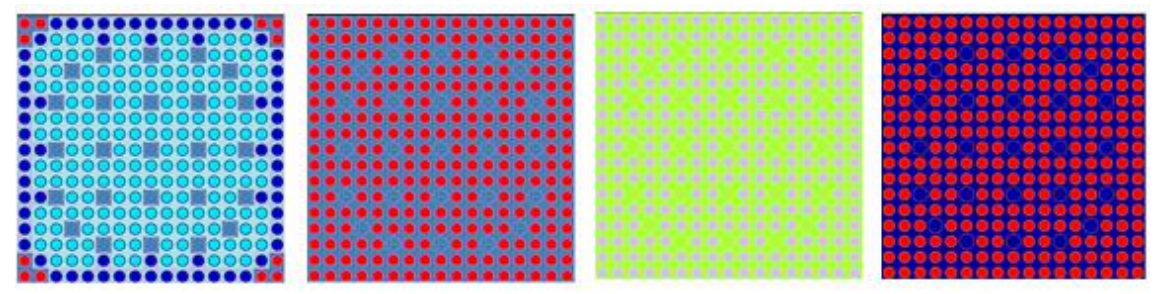

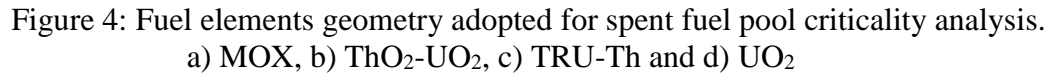

Tab. 11 summarizes the  $k_{inf}$  values for the fuels in the pool containing only one type of fuel and kinf for mixed spent fuel pools.

| Only one fuel in pool | $K_{\rm inf}$         | Mixed-pool $(3/4UO_2)$           | $K_{\rm inf}$         |  |  |  |
|-----------------------|-----------------------|----------------------------------|-----------------------|--|--|--|
| <b>MOX</b>            | $0.84409 \pm 0.00032$ | $\frac{1}{4}$ MOX                | $0.81084 \pm 0.00027$ |  |  |  |
| $Th-UO2$              | $0.44730 \pm 0.00025$ | $\frac{1}{4}$ Th-UO <sub>2</sub> | $0.75507 \pm 0.00023$ |  |  |  |
| TRU-Th                | $0.93698 \pm 0.00028$ | $\frac{1}{4}$ TRU-Th             | $0.85139 \pm 0.00026$ |  |  |  |
| $\mathrm{UO}_2$       | $0.78256 \pm 0.00029$ | --                               | --                    |  |  |  |

Tab. 11.  $k_{inf}$  when the fuel assemblies were inserted into the pool.

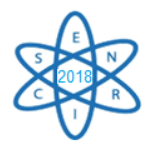

The values for multiplication factor showed in Tab. 11 are in accordance with curves plotted in Fig. 2 once that follow the same keff descending order.

Fill the  $UO<sub>2</sub>$  fuel in a mixed spent fuel pool, together with MOX or TRU fuels, made the criticality decrease 3.939% and 9.135% respectively. Even though criticality has increased on  $68.81\%$  when  $UO<sub>2</sub>$  fuel assemblies were inserted with Th-UO<sub>2</sub> fuel assemblies in the pool, for all three cases of mixed spent fuel pool a  $k_{safe} \leq 0.95$  remains guaranteed as established by Angra 2, Final Safety Analysis Report [9].

#### 4. CONCLUSIONS

The results presented in the MOX benchmark were firstly validate and then compared with the results obtained from the simulations performed in this work. This study demonstrated the possibility of insertion of reprocessed fuel based on transuranic elements and thorium spiked in a PWR core as it extends the burning, decreases radioactive waste and decreases the risk of proliferation. The insertion of the fuels in the pool showed that the system remains subcritical. It was shown that by using a quarter of reprocessed fuel in the mixed spent fuel pool, the dimensions of the pool would not need to be modified.

### ACKNOWLEDGMENT

The authors are also grateful to Brazilian research funding agencies, CNEN – Comissão Nacional de Energia Nuclear (Brazil), CNPq – Conselho Nacional de Desenvolvimento Científico e Tecnológico (Brazil), CAPES – Coordenação de Aperfeiçoamento de Pessoal de Nível Superior (Brazil) and FAPEMIG – Fundação de Amparo à Pesquisa do Estado de Minas Gerais (MG/Brazil) for the support. Furthermore, we are also grateful to sponsors and donor volunteers for their support of this event.

#### REFERENCES

[1] A. G. Croff and S. L. Krahn, "Comparative Assessment of Thorium Fuel cycle radiotoxicity", Nuclear technology, Vol. 194, pp271-280, Nashville (2016)

[2] OECD-NEA, 2015. Introduction of Thorium in the nuclear fuel cycle, short-to long term considerations.

[3] K. D. Weaver et al., "A PWR Thorium Pin Cell Burnup Benchmarck", INEEL-/CON 2000- 00227, Idaho National Laboratory, 7-11 may, USA (2000).

[4] M. Ding and J. L. Kloosterman, "Thorium utilization in a small long-life HTR. Part I: Th/U MOX fuel blocks", Nuclear Engineering and Design, Vol. 267, pp. 238–244 (2014).

[5] S. Yatabe et al., "Canadian experience in irradiation and testing of MOX fuel", Journal of Nuclear Materials, Vol. 502, pp. 177-190, Canada (2018).

[6] International Atomic Energy Agency, Spent Fuel Reprocessing Options, IAEATECDOC-1587, IAEA, 144 pp, Vienna (2008).

[7] F. B. A Monteiro et al., "Micro Heteregeneous Approaches for the Insertion of Reprocessed and Combined Thorium Fuel Cycles in a PWR System", MRS Proceedings, v. 1814, (2016)

[8] G. J. O'Connor and P. H. Liem, "Burn-up Credit Criticality benchmarck Phase IV – B: Results and Analysis of MOX Fuel Depletion Calculations", Nuclear Energy Agency, France (2003).

[9] Eletrobras Eletronuclear, "FSAR - Final Safety Analysis Report - Central Almirante Álvaro Alberto - Unit 2,( 2013).

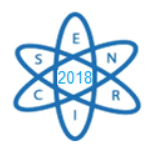

[10] R.C. Lopez-Solis et al., "Fuel depletion analysis of a small sodium fats reactor with KANEXT and SERPENT", Ann. Nuclear EnergyVo. 98, pp. 26-35, (2016)

[11] N. R. Brow et al., "Sustainable thorium nuclear fuel cycles: a comparision of intermediate and fast neutron spectrum systems", Nuclear Engineering and design, Vol 289, pp. 252-265.

[12]A. B. Lindley et al., "Thorium breeder and burner fuel cycles in reduced-moderation LWRs compared to fast reactors", Progress in Nuclear Energy, Vol. 77, pp. 107-123, (2017).

[13] M. A Mohamed, Nader et al., "Use of thorium-plutonium MOX in the inner pins of CANDU fuel bundles", Progress in Nuclear Energy, Vol. 91 pp. 49-55, (2016).

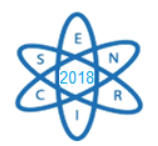

Id.: EN-26

## **ESTUDO DAS PROPRIEDADE FÍSICAS DE ESCÓRIAS ALUMINOTÉRMICAS DE FERRO LIGAS PARA A RECUPERAÇÃO DE URÂNIO E TÓRIO**

### **Vanderlei Vilaça de Moura, Claubia Pereira**

Departamento de Engenharia Nuclear - Universidade Federal de Minas Gerais Av. Antônio Carlos, 6627, campus UFMG, CEP 31.270-901, Belo Horizonte, MG Tel/fax: 55-31- 34096662 vandermoura@gmail.com, claubia@nuclear.ufmg.br

**Palavras-Chave**: urânio, tório, escória

### **RESUMO**

Os minerais NORM geram, após o processamento metalúrgico, escórias radioativas que são passíveis de controle pela CNEN. Deste modo, é necessário estabelecer uma rota de reprocessamento para tornar o material isento. A rota passa, necessariamente, pela caracterização da escória a partir de suas propriedades físicas. Neste artigo são apresentados os resultados da variação das concentrações dos óxidos de U e de Th com as propriedades elétrica, magnética, densidade e tamanho da escória. Observou-se que o processamento metalúrgico produz como resíduo uma escória com ligações a nível molecular entre os óxidos que a constituem. Deste modo, a separação dos óxidos só será possível com a lixiviação da escória.

### 1. INTRODUÇÃO

Existem minerais que além do elemento de interesse carregam consigo isótopos de urânio e tório. Este tipo de material constitui o que a literatura denomina de material radioativo de ocorrência natural ou NORM (*naturally occurring radioactive materials*). Um exemplo desse tipo de material são os minérios passíveis de anuência da Comissão Nacional de Energia Nuclear (CNEN). Entre eles destaca-se a columbita/tantalita (concentrado de nióbio e tântalo) [1].

A columbita/tantalita, em geral, é processada por fornos de redução e de aluminotermia para a produção de ferro ligas de nióbio e de tântalo – que é um material isento de controle regulatório. Como resíduo, aparece uma escória onde concentram-se os óxidos de tório (ThO<sub>2</sub>) e de urânio (U<sub>3</sub>O<sub>8</sub>) [2]. Esta é, em geral, disposta em pilhas, em trincheiras ou outros tipos de célula de armazenamento devendo ser armazenada em depósitos iniciais para posterior adaptação e/ou transferência para a União. Deste modo, a destinação deste resíduo demanda alto investimento no projeto, comissionamento, operação e transferência [3].

Neste artigo foram estudados o comportamento dos teores ou concentrações dos óxidos de urânio e de tório através de ensaios realizados em amostras de escória aluminotérmicas

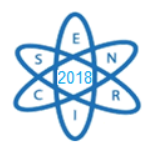

de ferro ligas de nióbio e tântalo: separação elétrica, separação magnética, separação gravimétrica e estudos de granulometria. Seu objetivo inicial é a caracterização do material em função de propriedades físicas. Assim, como é a primeira parte de um projeto que visa a recuperação de urânio e tório, tem como finalidade auxiliar na definição de uma rota de processamento das escórias.

## 2. METODOLOGIA

A escória estudada é depositada em células de armazenamento das dependências da empresa tomada como estudo de caso. De tempos e em tempos o material é espalhado para que não atinja uma altura que coloque a pilha em risco de colapso. Assim, não há deposição cronológica e a única informação disponível são os teores de óxidos de nióbio, de tântalo, de ferro, de estanho, de alumínio, de silício, de urânio e de tório obtidos pela empresa na produção das ligas [2].

Para a obtenção das amostras utilizadas neste estudo, foram retirados 130kg de escória em 25 pontos [4]. Não foi possível coletar abaixo da superfície devido a impossibilidade em realizar sondagens na pilha, conforme pode ser visualizado na Fig. 1A. Na Fig. 1B, segue o aspecto da escória antes de seu beneficiamento.

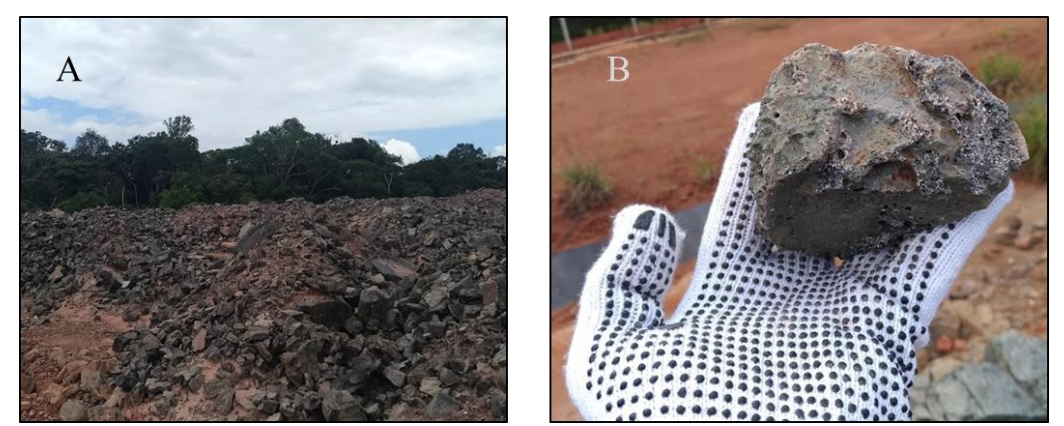

Fig. 10. Em A, aspecto da pilha de escória. Em B, aspecto da escória.

O material coletado foi cominuído com o uso de britadores de mandíbula e um moinho de bolas e, posteriormente, homegeinizado e quarteado para a produção de amostras representativas da pilha. Estas foram utilizadas na realização dos ensaios e para arquivamento [5]: uma alíquota de 3,0kg para a separação eletrostática; 2,6kg para a separação magnética; 14,0kg para a separação gravimétrica; 2,0 kg para os estudos de granuloquímica e o restante, aproximadamente, 100kg, foi arquivado para estudos/ensaios futuros.

### 2.1. Ensaios e análise química

A separação eletrostática baseia-se no princípio de eletrização da matéria e, portanto, consiste na concentração de minerais e/ou materiais através de suas propriedades elétricas

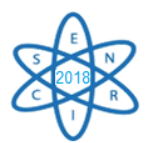

[6]. Assim a amostra de 3,0kg, foi submetida a um campo elétrico num separador/concentrador eletrostático, conforme a Fig. 2A. sendo obtidos os seguintes produtos: condutores, não-condutores e mistos (mistura de condutores e não condutores). O objetivo deste ensaio é verificar a concentração de U e Th em função das propriedades elétricas da escória.

A separação magnética baseia-se na diferente resposta dos minerais a um campo magnético externo [7] estabelecido por um separador/concentrador magnético, conforme a Fig. 2B. A amostra de 2,7kg foi submetida a este ensaio sendo obtidos os seguintes produtos: magnético, não-magnéticos e mistos (mistura de magnéticos e nãomagnéticos). O objetivo deste ensaio é verificar a variação da concentração de U e Th em função das propriedades magnéticas da matéria.

A separação de mesa plana é um tipo de concentração gravimétrica, ou seja, é baseada na massa e/ou densidade das partículas que formam um mineral. Ela consiste, geralmente, num conjunto de mesas inclinadas e recobertas com uma superfície de borracha com sulcos em forma de "V" [8]. Na Fig. 2C apresenta-se o equipamento utilizado. Foram obtidos 3 produtos: concentrado (material de maior densidade e massa), finos (menor massa e menor densidade) e mistos. O objetivo deste ensaio é verificar a variação da concentração de U e Th em função da densidade das partículas de escória.

A separação em peneiras granulométricas é uma técnica de separação e classificação de minerais e/ou materiais segundo o tamanho geométrico das partículas [8]. Neste trabalho foi utilizado um conjunto de peneiras, conforme a Fig. 2D e a Fig. 2E, para a separação em 14 granulometrias (tamanhos) diferentes. O objetivo deste ensaio é a verificar a variação dos teores de U e Th em função da dimensão da escória.

Todas as amostras e produtos gerados foram analisados usando a técnica de fluorescência de raios-X (FRX) para a obtenção das concentrações dos óxidos de U e Th. A técnica de FRX baseia-se na análise do raio-X característico emitido por uma molécula após a interação desta com um raio-X incidente [9].

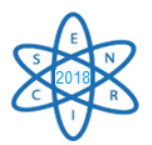

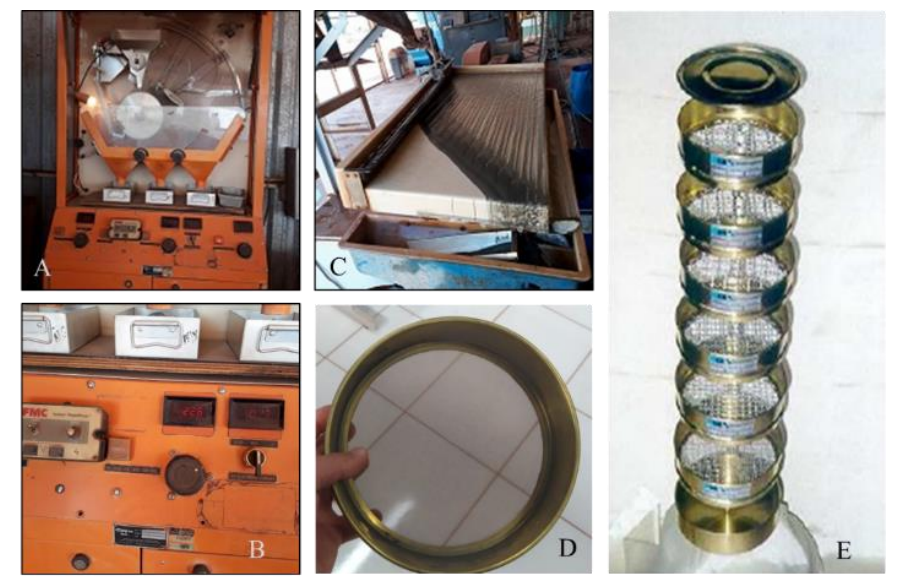

Fig. 11. Em A, Separador eletrostático utilizado. Em B, painel do separador magnético. Em C, mesa utilizada na separação gravimétrica. Em D e em E, peneiras usadas para a separação granulométrica.

### 3. RESULTADOS

No ensaio eletrostático verificou-se 63,5% da massa de escória comportou-se como condutora; 9,0% como misto e 27,6% como não-condutora. Assim, na Fig. 3A apresentase o gráfico da variação da concentração dos óxidos de U e Th com as propriedades elétricas da escória. Nele verifica-se, que não houve alteração significativa dos teores de  $U_3O_8$ : redução de 2% para a parte que se comportou como condutora, redução de 4% para mistos e aumento de 5% para não-condutores em relação a cabeça calculada (média ponderada dos teores dos óxidos pela massa dos produtos). Para o ThO<sub>2</sub> o comportamento foi similar: redução de 1%, redução de 5% e aumento de 5% para os condutores, mistos e não condutores, respectivamente, em relação à cabeça calculada.

No ensaio magnético, 42,3% da massa comportou-se como magnético, 46,7% como nãomagnético e 11% como mistos. Assim, a Fig. 3B apresenta a variação dos teores dos óxidos de U e de Th com as propriedades magnéticas da escória. Nele verifica-se que houve pequena variação na concentração do U<sub>3</sub>O<sub>8</sub>: aumento de 5% para o magnético; aumento de 1% para o misto e redução de 2% para o não magnético em relação à cabeça calculada. Para o ThO2: aumento de 12% para o magnético; aumento de 2% para o misto e redução de 9% para o não magnético também em relação à cabeça calculada.

No ensaio gravimétrico 22,6% da massa inicial formou o concentrado; 12,9% o fino e 64,5% o misto. Assim, na Fig. 3C segue a variação dos teores dos óxidos de U e de Th com a densidade das partículas de escória. Nele observa-se que não houve variação significativa nas concentrações: redução de 3% para  $U_3O_8$  e 2% para o ThO<sub>2</sub> no concentrado; aumento de 1% para ambos os óxidos nos mistos; aumento de 0,1% para o U3O<sup>8</sup> e redução de 2% para o ThO<sup>2</sup> nos finos.

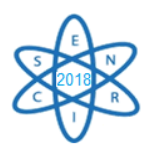

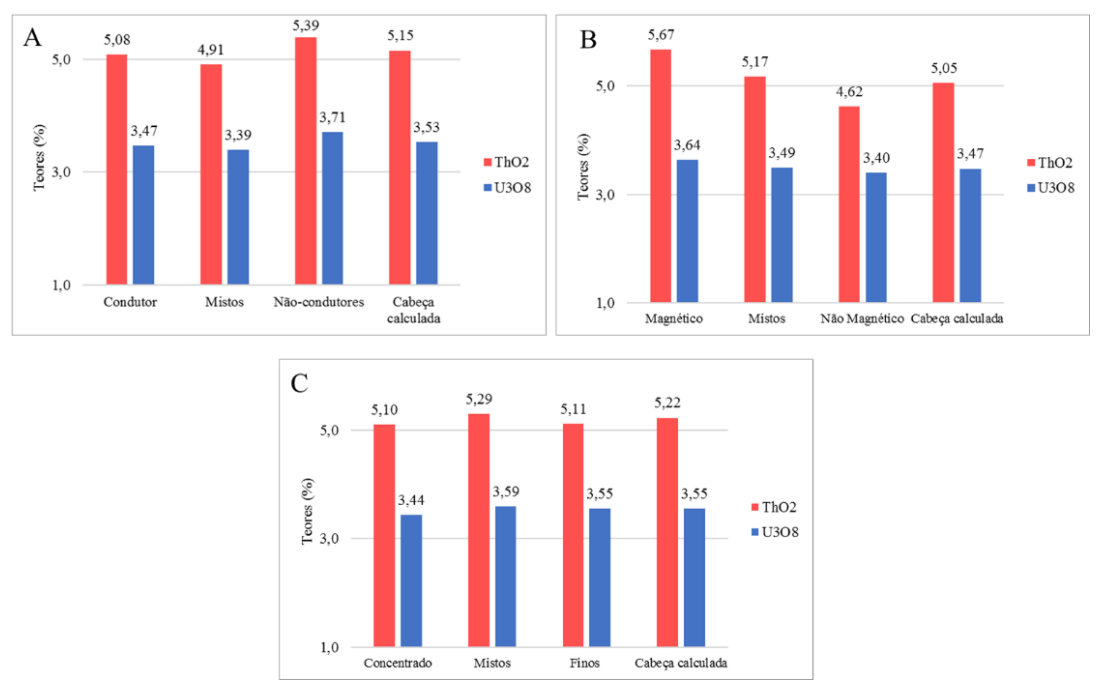

Fig. 12. Em A, variação da concentração dos óxidos de U e Th com as propriedades elétricas da escória. Em B, variação dos teores dos óxidos de U e de Th com as propriedades magnéticas da escória. Em C, variação dos teores dos óxidos de U e de Th com a densidade das partículas de escória.

No ensaio de peneiramento foram obtidas 14 granulometrias. Na Tab. 1 são apresentadas as granulometrias, as massas retidas em cada malha (peneira), as concentrações de  $U_3O_8$ e ThO<sup>2</sup> para cada granulometria e a variação em relação à cabeça calculada. Observa-se um comportamento similar aos ensaios anteriores onde não houve variação significativa nos teores dos óxidos de U e de Th.

Tab. 5. Granulometrias obtidas no ensaio de peneiramento e respectivos teores de  $U_3O_8$ 

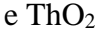

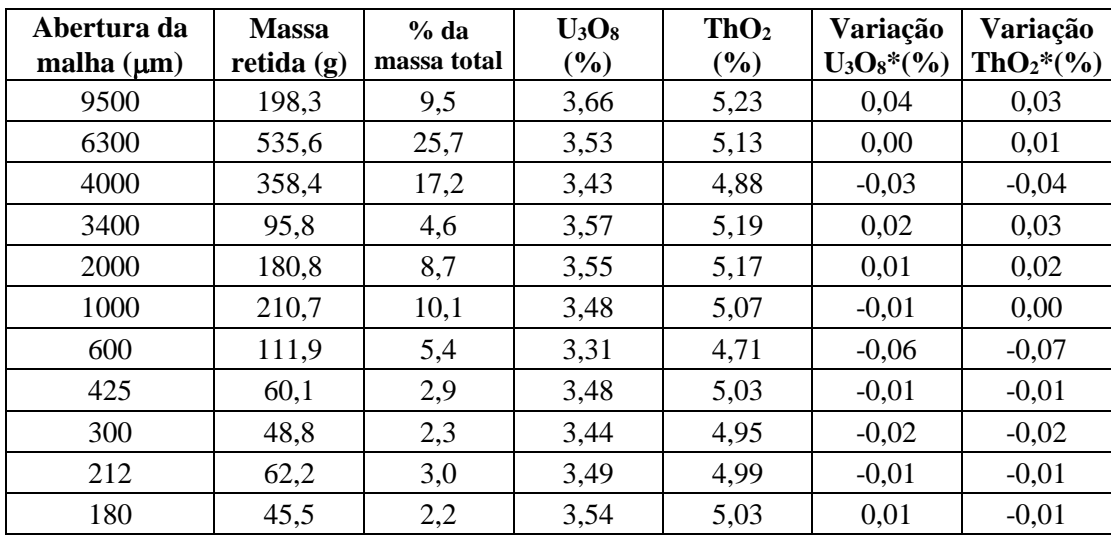

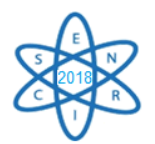

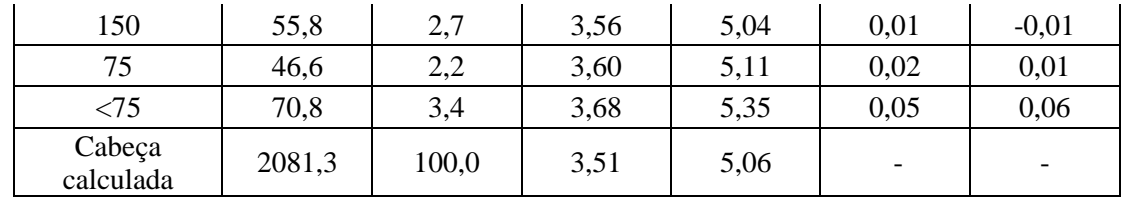

\*variação em relação à cabeça calculada.

## 4. CONCLUSÃO

Com os ensaios realizados observou-se que a concentração dos óxidos de urânio e de tório permaneceram praticamente inalterados independentemente das propriedades elétrica, magnética, da densidade e das dimensões (gramatura) das partículas de escória. Isto ocorre, provavelmente, em decorrência do processo de produção das ferro ligas: o tratamento metalúrgico produz como resíduo uma escória com ligações a nível molecular entre os óxidos que a constituem. Em outras palavras, pode-se afirmar que procedimentos físicos não serão capazes de concentrar a escória em teores "alto" e "baixo" de urânio e/ou tório. Assim, será necessário avaliar uma etapa de lixiviação (ataque ácido) para a liberação do urânio e/ou do tório contidos.

### 5. TRABALHOS FUTUROS

Este artigo faz parte da etapa inicial de um projeto que tem como objetivo a recuperação de urânio e tório a partir de escórias de ferro ligas de nióbio e tântalo. Deste modo, estes ensaios mostraram que será necessário avaliar uma etapa de lixiviação para a liberação do urânio e/ou do tório.

Outro ponto observado, mas não registrado neste artigo, foi que a escória pode representar uma oportunidade de investimento, já que os teores de todos os metais de interesse da empresa (nióbio, tântalo e estanho) ocorrem em concentrações superiores ao encontrado na rocha [2]. Deste modo, a viabilização de um processo que o recupere os metais e os isente de urânio e tório pode auxiliar na transformação de um resíduo radioativo num "mix" de óxidos altamente valorizados pelo mercado.

### AGRADECIMENTOS

Os autores agradecem às Agências de Fomento, CNPq, CAPES e FAPEMIG, que direta ou indiretamente contribuem para o desenvolvimento desta pesquisa.

### REFERÊNCIAS BIBLIOGRÁFICAS

- [1] Comissão Nacional de Energia Nuclear, "Procedimento para Anuência do Processo de Exportação," [Online]. Available: http://www.cnen.gov.br/images/cnen/documentos/drs/orientacoes/Controle-Exporta%C3%A7%C3%A3o-Mat%C3%A9rias-Primas.pdf. [Acesso em 18 março 2018].
- [2] SAP Systems, Applications and Products in Data Processing, SAP SE, Walldorf: SAP AG, 2017.

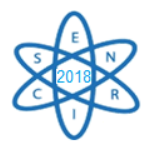

- [3] Comissão Nacional de Energia Nuclear, Resolução CNEN 012/02: Norma CNEN NN 6.09 Critérios de Aceitação para Deposição de Rejeitos Radioativos de Baixo e Médio Níveis de Radiação, Rio de Janeiro: CNEN, 2002.
- [4] M. A. C. GÓES, A. B. LUZ e M. V. POSSA, Tratramento de Minérios Amostragem, 4ª ed., Rio de Janeiro: CETEM, 2004.
- [5] J. A. SAMPAIO, S. C. A. FRANÇA e P. F. A. BRAGA, Tratamento de Minérios Práticas Laboratoriais, Rio de Janeiro: CETEM, 2007.
- [6] E. J. LAWVER e D. M. HOPSTOK, "Eletrostatic and magnetic separation," em *SME Mineral Processing Handbook*, Englewood, Colorado: Society for Mining, Metallurgy & Exploration Inc., 1985, pp. 6.1-6.48.
- [7] L. LI, Electrical And Magnetic Separation Of Particles, Tese (Doctor of Philosophy ). Saint Louis: Washington University in St. Louis, 2010.
- [8] A. B. LUZ, J. A. SAMPAIO e J. L. M. ALMEIDA, Tratamento de Minérios, 4a Edição ed., Rio de Janeiro: CETEM, 2004.
- [9] R. VAN GRIEKEN e A. MARKOWICK, Handbook of X-ray spectrometry, New York: Dekker, 2002.
- [10] VERTES, A., NAGY, S., KLENCSAR, Z., LOVAS, R. G. e RÖSCH, F., Handbook of Nuclear Chemistry, 2ª edição ed., Nova Iorque: Springer, 2002.
- [11] M. BENEDICT, T. H. PIGFORD e H. W. LEVI, Nuclear Chemical Engineering, 2ª ed., D. D. Heiberg, Ed., Nova Iorque: McGraw-Hill Book Company, 1981.
- [12] Comissão Nacional de Energia Nuclear, Resolução CNEN 168/14: Norma CNEN-NN 8.01 Licenciamento de Depósitos de Rejeitos Radioativos de Baixo e Médio Níveis de Radiação, Rio de Janeiro: CNEN, 2014.
- [13] R. H. PERRY, Perry's chemical engineers' handbook, Nova Iorque: McGraw-Hill, 1997.

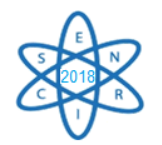

Id.: EN-027

## **APLICAÇÃO DE UMA METODOLOGIA DE ANÁLISE DE DECISÃO MULTICRITÉRIO ESPACIAL PARA SELEÇÃO DE ÁREAS PARA A CONSTRUÇÃO DE UM REPOSITÓRIO GEOLÓGICO EM MINAS GERAIS**

#### **Raoni A. S. Jonusan, Raphael Henrique Martins Silva, Clarysson Alberto Mello da Silva, Claubia Pereira**

Departamento de Engenharia Nuclear, Escola de Engenharia, Bl 4, Sala 2299 Universidade Federal de Minas Gerais - UFMG Av. Antônio Carlos, 6627 Campus Pampulha, Pampulha – Belo Horizonte – MG

e-mail: rjonusan@ufmg.br

**Palavras-Chave:** Análise de Decisão Multicritério Espacial, Seção de Áreas, Repositório Geológico.

### **RESUMO**

O processo de escolha de um local para a instalação de um repositório geológico final do combustível queimado é essencial para garantir o isolamento adequado de longo prazo dos radionuclídeos da biosfera. Entretanto, o grande número de fatores envolvidos – sejam eles: segurança de longo prazo, viabilidade sócio-econômica-ambiental e viabilidade técnica; – associados ao enorme espaço geográfico disponível para a implantação do repositório, torna o processo decisório complexo. Este trabalho visa aplicar, ao caso particular do Estado de Minas Gerais, uma metodologia de Análise de Decisão Multicritério Espacial, combinando a Análise de Decisão Multicritério e um Sistema de Informação Geográfica, com o objetivo de identificar, classificar e excluir regiões de interesse para instalação de um repositório geológico, otimizando, assim, o processo de seleção de locais adequados.

### 1. INTRODUÇÃO

A disposição geológica dos rejeitos de alta atividade é, atualmente, considerada a alternativa mais adequada para o isolamento dos mesmos. Dada a complexidade envolvida na construção e operação dos repositórios frente aos critérios de segurança e viabilidade, – técnica, social, ambiental e econômica – a seleção dos potencias sítios do repositório, que atendam a todos os critérios, é uma tarefa árdua e longa. Com o intuito de simplificar e otimizar o processo de seleção é possível utilizar uma combinação da análise multicritério e do Sistema de Informação Geográfica (SIG). O resultado destes métodos é a indicação, em um mapa, das adequabilidades regionais para a instalação de um repositório geológico.

### 2. METODOLOGIA

Este trabalho utilizou a metodologia proposta por [1] para encontrar, no Estado de Minas Gerais, a região mais adequada para a instalação de um repositório geológico. Esta metodologia é uma combinação da análise de decisão multicritério e da análise espacial através de SIG, para o mapeamento dos locais mais indicados para o aprofundamento dos estudos de instalação do repositório.

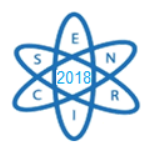

A metodologia da análise de decisão multicritério envolve, resumidamente, a definição de metas a serem alcançadas, grupo decisor, critérios de avaliação e resultados. A grande vantagem é a possibilidade de avaliar um conjunto de alternativas, com base em critérios conflitantes. O SIG torna possível a análise da melhor localização de um empreendimento especifico. A combinação destes métodos resulta em um conjunto de dados/alternativas ordenadas espacialmente para o auxílio da tomada de decisão.

### 2.1 – Critérios e Atributos

Os critérios e pesos utilizados neste trabalho foram adaptados de [1]. Os critérios são classificados e padronizados em uma escala numérica de 1 a 5 segundo parâmetros qualitativos; como apresentado na Tab.1.

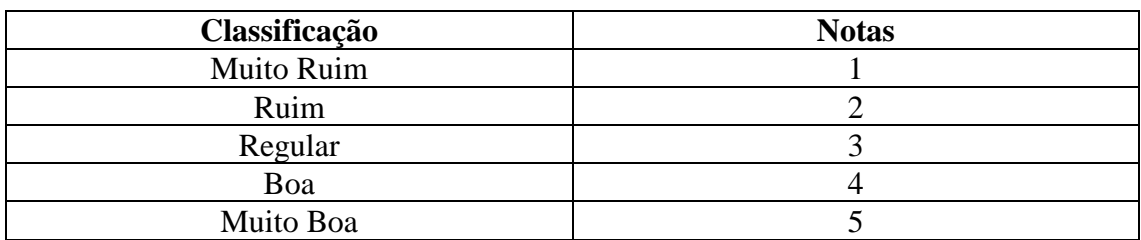

### Tab. 6. Classificação dos critérios.

Foram escolhidos três critérios principais (Segurança a Longo Prazo, Viabilidade Sócio-Econômica-Ambiental e Viabilidade Técnica), sendo que cada critério é composto por uma combinação entre sete atributos, também classificados de 1 a 5.

O critério Segurança a Longo Prazo refere-se à segurança do ponto de vista geotécnico do repositório, da construção ao isolamento pós-fechamento. A Viabilidade Sócio-Econômica-Ambiental diz respeito à relação entre a construção e operação do repositório e os meios social e ambiental na área de implantação. A Viabilidade Técnica é referente aos critérios técnicos mais importantes na construção e operação do repositório [1].

Os atributos considerados foram: Litologia, Uso e Cobertura do Solo, Favorabilidade Hidrogeológica, Recursos Minerais, Transportes, Declividade e Estruturas. A Tab.2 apresenta os atributos utilizados para a avaliação de cada critério.

|                                       | <b>Estruturas</b>        |
|---------------------------------------|--------------------------|
|                                       | <b>Recursos Minerais</b> |
| Segurança a Longo Prazo               | Litologia                |
|                                       | Hidrogeologia            |
|                                       | Relevo                   |
| Viabilidade Sócio-Econômica-Ambiental | <b>Recursos Minerais</b> |
|                                       | Hidrogeologia            |
|                                       | Uso e Cobertura          |
|                                       | <b>Estruturas</b>        |
| Viabilidade Técnica                   | Litologia                |

Tab. 7. – Critério de seleção e atributos [1].

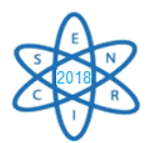

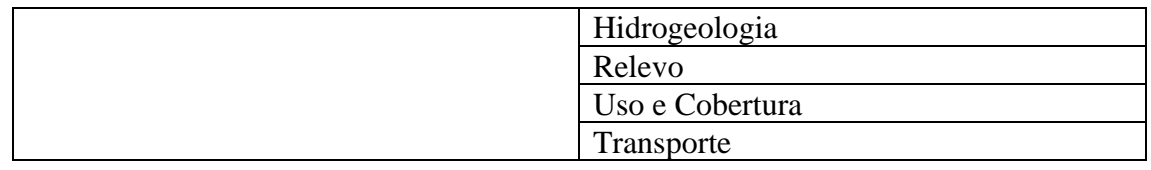

As notas de cada atributo foram obtidos e adaptados de [1]. As Tab.3 a Tab.8 apresentam a classificações de cada atributo.

Tab. 8. Classificação da Litologia.

| Litologia                         | Classificação | <b>Notas</b> |
|-----------------------------------|---------------|--------------|
| <b>Material Superficial</b>       | Muito Ruim    |              |
| Material superficial / sedimentar | Ruim          |              |
| Ignea / metamórfica / sedimentar  | Regular       |              |
| Ígnea / Material superficial      | Boa           |              |
| lgnea                             | Muito Boa     |              |

### Tab. 9. Classificação de Uso e Cobertura do Solo.

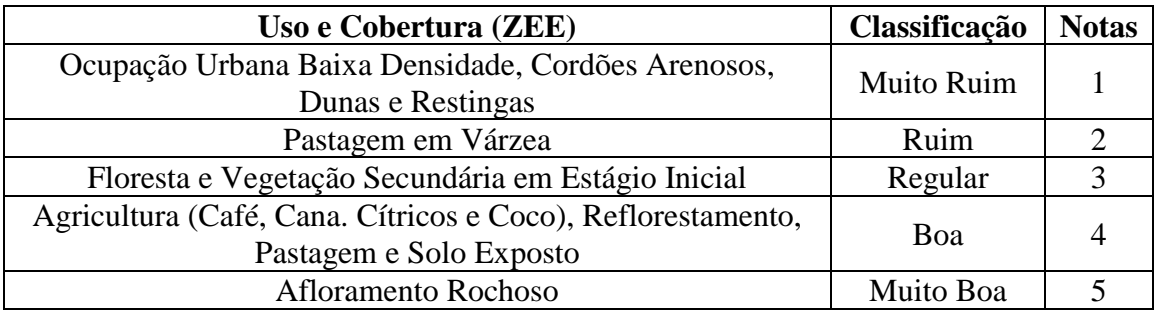

Tab. 10. Classificação da Favorabilidade Hidrogeológica.

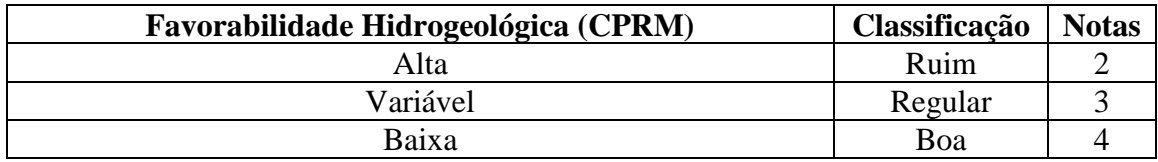

Tab. 11. Classificação de Recursos Minerais.

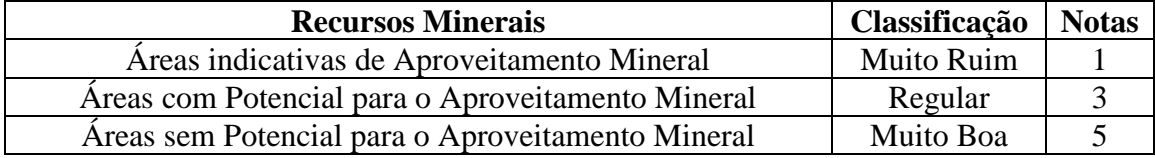

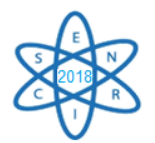

| <b>Transportes (Distância de Rodovias)</b> | Classificação     | <b>Notas</b> |
|--------------------------------------------|-------------------|--------------|
| $18 - 30$ km                               | <b>Muito Ruim</b> |              |
| 12 - 18 km                                 | Ruim              |              |
| $7 - 12$ km                                | Regular           |              |
| $3 - 7$ km                                 | Boa               |              |
| $0 - 3 km$                                 | Muito Boa         |              |

Tab. 12. Classificação do Sistema de Transportes.

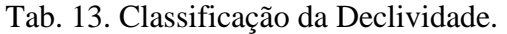

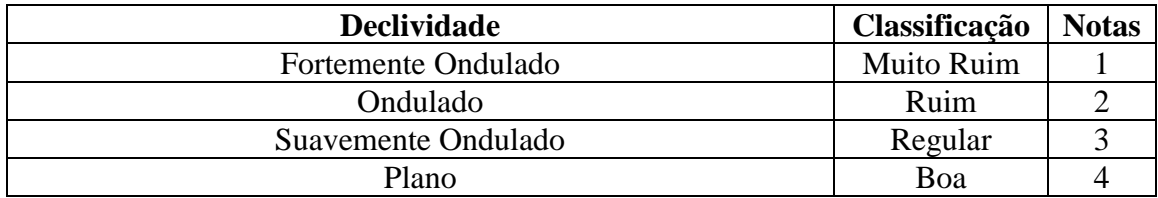

A Litologia é um dos principais atributos a serem analisados, uma vez que repositório geológico é uma instalação subterrânea permanente e tem como última barreira de contenção a própria rocha a ser escavada. Desta maneira, somente alguns tipos de rochas são adequados para abrigar um repositório.

Nesse contexto, as rochas sedimentares receberam as menores notas na classificação por apresentarem, teoricamente, em uma ampla definição, menores coesões entre seus constituintes mineralógicos, proporcionando maiores dificuldades técnicas nas perfurações de galeria destinadas ao repositório, sendo, portanto, classificadas com a nota 1 [2]. As rochas metamórficas, foram subdivididas em duas categorias: a primeira compreendendo Quartzitos e Mármores (nota 2) e a segunda Gnaisses e Migmatitos (nota 3). Em relação às rochas de nota 2, embora sejam consideradas "duras", as foliações bem desenvolvidas podem proporcionar escorregamentos planares e/ou em cunha prejudicando avanços das galerias e/ou aumentos de gastos com medidas de contenção [3]. Gnaisses e Migmatitos são rochas de elevado grau metamórfico e consideradas rochas "duras" estão sotoposto às formações geológicas supracrastais, ou seja, podendo ser classificadas como embasamento cristalino [4]. As rochas ígneas (nota 5), no qual se enquadram de modo geral aos Granitóides, são produzidas por arrefecimentos do magma ou pela fusão crusta [5]. A utilização das rochas com nota 4 ou 5 são as mais indicadas para o desenvolvimento do projeto, embora características como famílias de fraturas, zonas de cisalhamentos rúptil e dúctil, estrutural, geotectônica e pluviosidade sejam importantes fatores a serem considerados no sítio geológico [1].

A classificação litológica empregada na metodologia do trabalho expressa apenas caracterização petrográfica e diagenética das rochas, no qual, apoiou-se na escala de mapeamento de 1:500.000. Tais procedimentos de análise considerada nessa pesquisa, não considerou fundamentos geotécnicos aplicados nas atuais obras de engenharia.

O atributo Uso e Cobertura do Solo é importante quando se considera a construção e operação do repositório. Apesar de ser uma estrutura subterrânea, o uso do solo ou tipo de local pode inviabilizar a construção e operação do mesmo. Neste sentido são

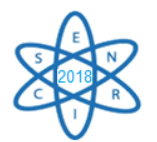

classificadas como áreas impróprias para a construção áreas úmidas (rios e lagos), áreas urbanas e áreas de proteção ambiental [6] [07] [08]. Foram utilizados os mapas dos tipos de cobertura e uso da terra do Brasil [09].

A favorabilidade hidrogeológica afeta a construção, operação e segurança de longo prazo do repositório. A presença de água subterrânea torna mais difícil, mas não inviabiliza, a construção do repositório. A água subterrânea pode ainda reagir com as barreiras de contenção do repositório, e, em casos de acidentes, pode facilitar o transporte dos radionuclídeos para o restante da biosfera [6] [07] [08]. Desta maneira, são classificadas positivamente as áreas com menor a permeabilidade. Foram empregados os dados de favorabilidade hidrológica de Minas Gerais [10].

Ações humanas futuras, como a busca por recursos minerais, podem resultar na liberação, não intencional, dos radionuclídeos dispostos no repositório. Portanto, o repositório deve ser localizado em regiões que não disponham de potenciais reconhecidos de recursos minerais [11] [07] [08]. Neste trabalho, utilizou-se os mapas e a classificação das áreas de relevante interesse mineral criados por [12].

Dada a necessidade de transporte do combustível queimado do local de armazenamento intermediário até o repositório final, o repositório deve ser construído próximo ao sistema de transporte já estabelecido, tanto para facilitar o transporte do material, quanto para a construção do repositório [07] [08] [6]. Utilizou-se como critério de classificação a distância entre os locais analisados do eixo da malha rodoviária (estadual e federal) existente em Minas Gerais a partir da malha vária dos mapas do sistema de transporte estadual [12].

Terrenos acidentados, isto é, de perfil montanhoso, podem dificultar os trabalhos de construção e operação do repositório devido à topografia não favorável e devido a fenômenos naturais como deslizamento de terra [1] [08]. Os dados da declividade em percentual do Brasil foram utilizados [13].

Estruturas são as falhas (zonas de cisalhamento) fraturas existentes nas massas rochosas. Podem representar zonas de instabilidade e fraqueza na rocha hospedeira. As estruturas podem ainda facilitar o transporte de águas subterrâneas na região do repositório [1] [6]. Foram empregados as falhas e fraturas mapeadas em Minas Gerais [10]. Áreas em *buffer* de 1 km ao redor das falhas foram consideradas com áreas impróprias e todas as outras foram consideradas muito boa.

### 2.2 Atribuição de Pesos

A cada critério e atributo são atribuídos pesos. Os pesos de cada atributo são o resultado da avaliação por especialistas em áreas de conhecimento relevantes ao tema. Enquanto o peso de cada critério corresponde à média geométrica dos atributos associados ao mesmo [1]. A Tab.9. apresenta o peso de cada atributo e a Tab.10 apresenta o peso de cada critério na avaliação final.

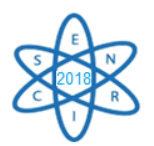

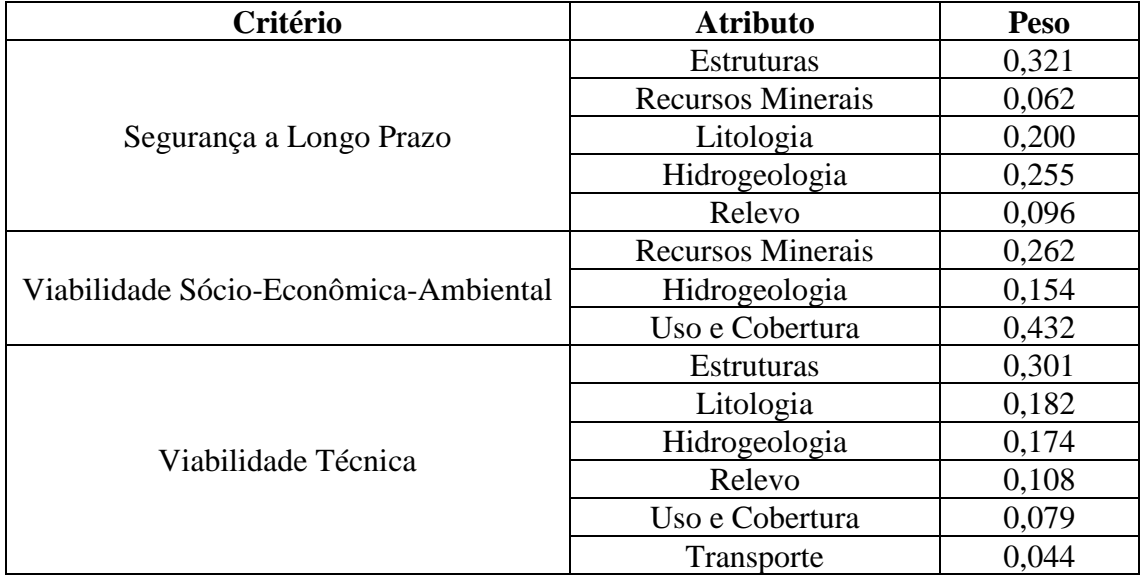

### Tab. 14. Pesos dos atributos.

### Tab. 15. Peso de cada critério.

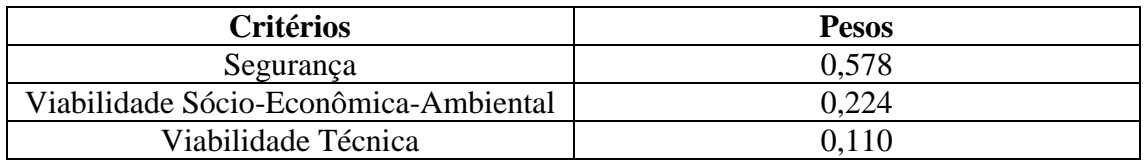

### 2.3 Criação dos mapas de adequabilidade

A agregação entre os pesos dos tributos e critérios obtidos na análise multicritério e os dados espaciais é realizada com a utilização de um software de SIG. Neste trabalho utilizou-se o ArcMap®. Os dados espaciais de cada critério foram obtidos de [12] [12] [10] [09]. Dada a origem diversa dos dados e a dimensão do estado de Minas Gerais, primeiramente realizou-se uma padronização dos mesmos para o mesmo sistema de projeção. Todos os dados de entrada foram reprojetados para o Sistema de Coordenadas Datum SIRGAS 2000 Policônica. Em seguida, caso os dados estivessem no formato vetorial (shapefile), estes eram convertidos para dados raster.

Após a padronização dos dados de entrada, utilizou-se a ferramenta *reclassify* da extensão *Spatial Analyst* para atribuir aos dados raster os valores descritos nas Tab.3 a Tab.8. No caso especifico do atributo de transportes, utilizou-se a ferramenta *euclidean distance* para, primeiramente, calcular, para cada célula, a distância euclidiana ao ponto mais próximo do eixo das rodovias, para a posterior utilização da ferramenta *reclassify*.

A agregação das notas dos dados raster e os pesos de cada critério é realizada por uma Combinação Linear Ponderada entre notas de cada atributo e seu peso, o mesmo ocorre entre os atributos, com o auxílio da ferramenta *Raster Calculator*. Os resultados desta ferramenta são os mapas de Adequabilidade.

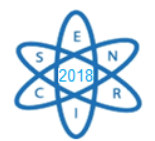

## 3. RESULTADOS

A Fig.1 apresentam as áreas inadequadas e adequadas para a construção do repositório em Minas Gerais. Em nenhum dos critérios analisados ocorreram áreas consideradas muito boas para instalação do repositório. No que se refere à Viabilidade Sócio-Econômica-Ambiental (Fig.1a) as áreas melhor classificadas estão localizadas nas Mesorregiões Sul/Sudoeste e Noroeste de Minas Gerais, enquanto a região de Jequitinhonha apresenta, proporcionalmente, o maior número de áreas consideradas ruins. Quanto à Segurança a Longo Prazo (Fig.1b) e Viabilidade Técnica (Fig.1c), as áreas são classificadas como regulares ou boas.

No índice final de Adequabilidade (Fig.1d) as áreas consideradas boas estão nas Mesorregiões Noroeste, Norte, Zona da Mata, Região Metropolitana de Belo Horizonte e Sul/Sudoeste. O estado de Minas Gerais apresenta muitas regiões consideradas inadequadas para a construção de um repositório. Isto ocorre, principalmente, devido ao número de áreas com aproveitamento mineral comprovado.

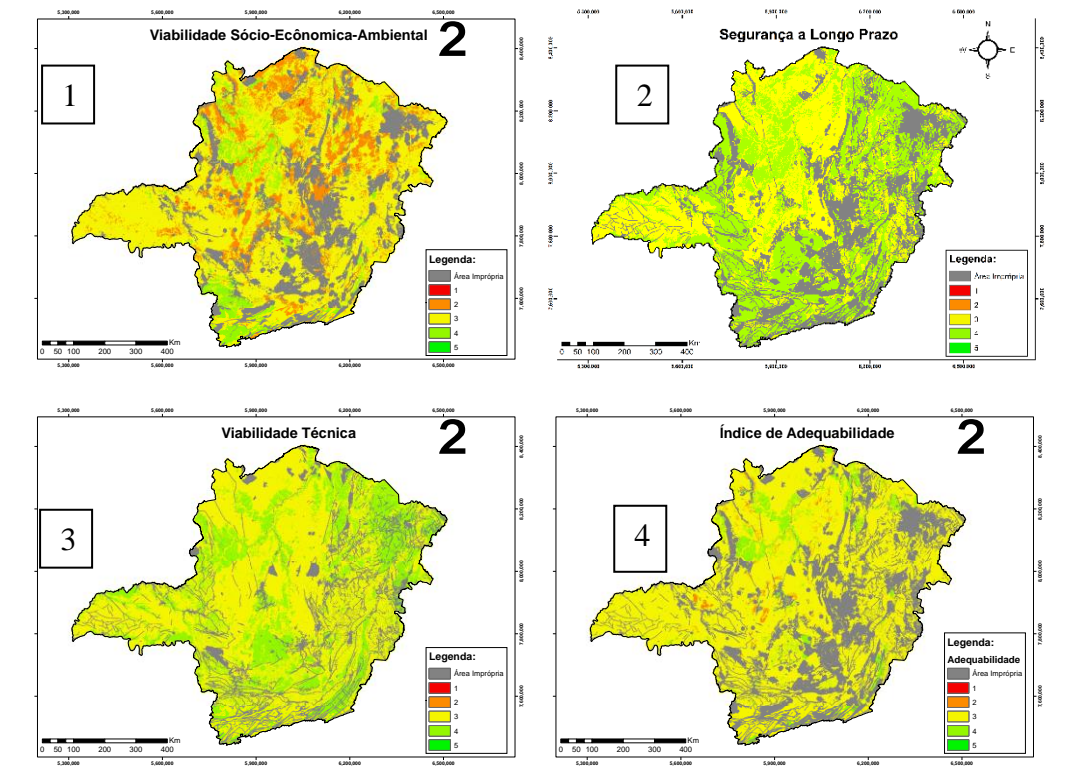

Fig. 13. Mapas finais de adequabilidade para Minas Gerais.

### 4. CONCLUSÃO

Dada a grande extensão territorial do estado, a análise de multicritérios aliada ao SIG, simplifica a tarefa de seleção de áreas para o aprofundamento dos estudos de áreas adequadas para a recepção de um repositório geológico. Entretanto, a falta de dados espaciais em escala adequada é um empecilho para o correto desenvolvimento deste tipo

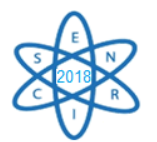

de análise. Por exemplo, no que se refere à Favorabilidade Hidrogeológica, as escalas envolvidas são muito pequenas (1:1.000.000), o que torna o resultado da análise impreciso.

Outra conclusão importante, é a necessidade da inclusão de outros parâmetros, como por exemplo, presença de sismos na área estudada, presença de outras modais de transporte (ferrovia e hidrovia) e riscos de desastres naturais.

#### AGRADECIMENTOS

Os autores agradecem à CAPES, CNPq e à FAPEMIG pelo apoio financeiro. Mapas ao longo deste trabalho foram criados usando o software ArcGIS® pela Esri. ArcGIS®, ArcCatalog™ e ArcMap™ que são de propriedade intelectual da Esri e são usados aqui sob licença. Copyright © Esri. Todos os direitos reservados. Para obter mais informações sobre o software de Esri®, por favor visite www.esri.com.

#### REFERÊNCIAS BIBLIOGRÁFICAS

[1] V. B. Martins "Metodologia Baseada em Sistemas de Informação Geográfica e Análise Multicritério para a Seleção de Áreas para a Construção de um Repositório para o Combustível Nuclear Usado", Tese, Instituto Alberto Luiz Coimbra de Pós-Graduação e Pesquisa de Engenharia da Universidade Federal do Rio de Janeiro, Brasil (2009).

[2] T. S. Ribeiro, "Caracterização Geológica das Rochas Calcissilicáticas e Metacarbonáticas do Complexo Tanque Novo–Ipirá na Folha Pintadas–Ba: Potencial Metalogenético para Fosfato", Brasil (2017).

[3] G. N. C. Sgarbi, "Petrografia macroscópica das rochas ígneas, sedimentares e metamórficas". Belo Horizonte, Universidade Federal de Minas Gerais (2007).

[4] T. J. S. dos SANTOS et al, "Petrografia e litogeoquímica das rochas do embasamento cristalino da região de Granja–CE", Geologia, v. 14, n. 1 (2001).

[5] L. V. S. Nardi, "Granitoides e séries magmáticas: o estudo contextualizado dos granitoides", Pesquisas em Geociências, v. 43, n. 1, p. 85-99 (2016).

[6] Kärn Bränsle Säkerhet – KBS, "Handling of Spent Nuclear Fuel and Final Storage of Vitrified High Level Reprocessing Haste – Volume I", KBS. Sweden (1977).

[7] Nuclear Waste Management Organization of Japan - NUMO, "Evaluating site suitability for a HLW repository, scientific background and practical application of NUMO's siting factors". NUMO, Japan (2004).

[8] Swiss Federal Office of Energy – SFOE, "Sectoral Plan for Deep Geological Repositories: Conceptual Part", SFOE, Switzerland (2008).

[9] Fundação Instituto Brasileiro de Geografia e Estatística – IBGE, "Mapa de Cobertura e Uso da Terra do Brasil", IBGE (2014) disponível em: < ftp://geoftp.ibge.gov.br/informacoes\_ambientais/cobertura\_e\_uso\_da\_terra/mudancas/mapas>, Acesso em 30/05/2018.

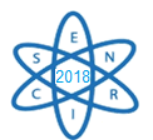

[10] M. F. Machado; S. F. da Silva, "Geodiversidade do estado de Minas Gerais", CPRM, Brasil disponível em:  $\langle \text{http://www.cprm.gov.br/public/Gestao-} \rangle$ Territorial/Geodiversidade/Mapas-de-Geodiversidade-Estaduais-1339.html>, Acesso em 30/05/2018.

[11] OECD Nuclear Energy Agency - NEA; NEA Working Group on Assessment Of Future Human Actions At Radioactive Waste Disposal Sites, "Future Human Actions at Disposal Sites: a Report of the NEA Working Group on Assessment of Future Human Actions at Radioactive Waste Disposal Sites", OECD (1995)

[12] G. M. M. de MATOS; I. S. de C. MELLO; J. H. GONÇALVES, "Áreas de relevante interesse mineral no Brasil-ARIM", CPRM, Brasil (2009).

[13] Departamento Nacional De Infraestrutura De Transportes – DNIT, "Sistema Nacional de Viação", DNIT, Brasil (2016), disponível em: [<http://servicos.dnit.gov.br/vgeo/>](http://servicos.dnit.gov.br/vgeo/), Acesso em 30/05/2018.

[14] J. F. L. Neto, "Mapa de declividade em percentual do relevo brasileiro", CPRM, Brasil (2013), disponível em: <http://www.cprm.gov.br/publique/Gestao-Territorial/Geodiversidade/Mapa-de-Declividade-em-Percentual-do-Relevo-Brasileiro-3497.html>, Acesso em 30/05/2018.

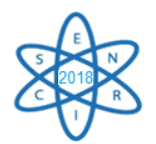

Id.: EN-028

## **MINERADORAS E METALURGIAS NORM**

### **Vanderlei Vilaça de Moura, Claubia Pereira**

Departamento de Engenharia Nuclear - Universidade Federal de Minas Gerais Av. Antônio Carlos, 6627, campus UFMG, CEP 31.270-901, Belo Horizonte, MG vandermoura@gmail.com, claubia@nuclear.ufmg.br

**Palavras-Chave**: NORM, mineradora, metalurgia, atividade específica, urânio, tório

### **RESUMO**

Rochas, solos e areias podem conter em sua composição radionuclídeos das séries do urânio e/ou do tório. Este material é conhecido como NORM (*naturally occurring radioactive material*). Mineradoras e metalurgias, ao processar material NORM, podem concentrar radionuclídeos em suas etapas de beneficiamento mineral com atividades específicas que chegam a ultrapassar os limites de isenção da Agência Internacional de Energia Atômica (AIEA). Isto ocorre com diversos minerais em especial como o ácido fosfórico (produção de fertilizante), monazita (produção de monazita, silicato de zircônio, titanato de ferro e dióxido de titânio), zircônio, estanho e nióbio. Neste trabalho se faz uma revisão dos principais minerais que ocorrem no Brasil, relacionandoos com suas atividades específicas, que estão diretamente associadas à presença de U e Th.

### 1. INTRODUÇÃO

O termo material radioativo de ocorrência natural ou NORM (*naturally occurring radioactive material*) indica minerais, solos, areias, rochas, resíduos entre outros, que apresentam concentrações dos radionuclídeos das famílias do urânio e/ou tório. Estas matérias primas são utilizadas pelas indústrias, mineradoras e metalurgias para a produção de bens tais como material de construção civil (granito, britas, areias), fertilizantes (fosfatados), combustíveis (carvão mineral) e insumos (ligas metálicas, ferronióbio, cobre, estanho e óxidos) [1]. Deste modo, a indústria que processa ou produz NORM, em especial as mineradoras e metalurgias, criam vias de exposição mesmo não tendo como interesse a produção de concentrado de urânio [2].

Neste artigo são apresentadas algumas das principais atividades geradoras de NORM: mineradoras e/ou metalurgias de ácido fosfórico, monazita, estanho e nióbio. Estas utilizam ou processam rocha, areia, insumos, resíduos e/ou rejeitos, com atividade específica acima dos limites de isenção<sup>8</sup> propostos pela Agência Internacional de Energia Atômica (AIEA) e adotados pela Comissão Nacional de Energia Nuclear (CNEN) estando, assim, sujeitas a regulamentação por norma específica [3].

## 2. ÁCIDO FOSFÓRICO

1

Os minérios fosfatados são relativamente abundantes na crosta terrestre sendo amplamente usados, após o beneficiamento mineral e/ou hidrometalúrgico, como

<sup>8</sup> Para urânio e tório naturais o limite de isenção é de 1Bq/g [3], [4].

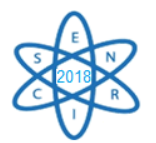

fertilizantes. As maiores reservas brasileiras de rocha fosfática encontram-se em Minas Gerais, Goiás, São Paulo, Santa Catarina, Ceará, Pernambuco, Bahia e Paraíba. Já as mundiais estão localizadas na China, Estados Unidos, Marrocos, Oeste do deserto do Saara, Rússia, Tunísia [4].

A mineração de fosfatados é essencial para a agricultura, pois é através dela que é produzido o ácido fosfórico - matéria prima para fertilizantes. Como resíduo/rejeito é produzido o fosfogesso que atualmente é depositado em pilhas próximos as instalações que o produzem. Estão sendo procuradas alternativas para este armazenamento, especialmente em construção civil [5].

A Fig. 1 apresenta o fluxograma genérico de produção do ácido fosfórico. A rocha fosfática apresenta concentrações das séries naturais do urânio e do tório em equilíbrio secular. Este é quebrado a na etapa de ataque ácido (lixiviação). O licor produzido concentra os isótopos de urânio; enquanto que no fosfogesso os demais radionuclídeos. Esta característica está sendo aproveitada no Projeto Santa Quitéria no Ceará. Nele, que encontra-se na etapa de licenciamento ambiental, será estabelecido um consórcio entre uma mineradora e as Indústrias Nucleares do Brasil (INB) com o objetivo de produzir fertilizante e um concentrado de urânio obtido a partir da purificação do ácido fosfórico [4].

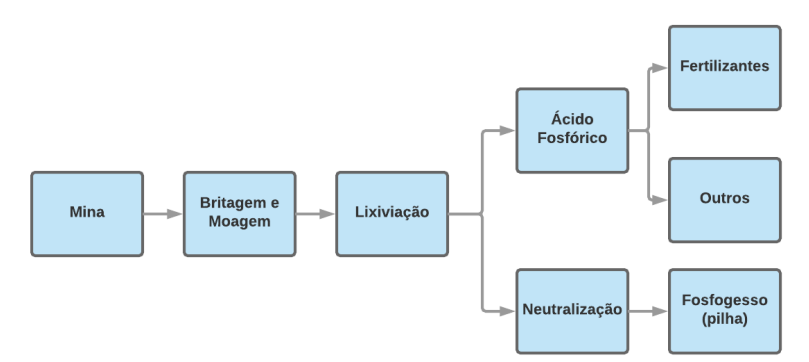

Fig. 14. Fluxograma simplificado da produção de ácido fosfórico.

Na Tab. 1 encontra-se a distribuição típica da atividade específica e da concentração dos radionuclídeos na rocha fosfática (mina), no ácido fosfórico e no fosfogesso [1].

|  | na produção de acido fosforico. |               |                   |                               |      |  |  |
|--|---------------------------------|---------------|-------------------|-------------------------------|------|--|--|
|  | Radionuclídeo                   |               | Rocha fosfática   | Ácido fosfórico<br>Fosfogesso |      |  |  |
|  |                                 | $(Bq g^{-1})$ | $\mathcal{O}_0$ ) | $\left( \% \right)$           | (96) |  |  |
|  | $U-238$                         | 0.4a4         | 100               | 90                            | 10   |  |  |
|  | Ra-226                          | 0.4a4         | 100               | 10                            | 90   |  |  |
|  | $Pb-210$                        | 0.4a4         | 100               |                               | 100  |  |  |
|  | Th-232                          | $\sim$ 3      | 100               | 20                            | 80   |  |  |
|  | Ra-228                          | $\sim$ 3      | 100               | 10                            | 90   |  |  |

Tab. 16. Distribuição típica da atividade específica e da concentração de radionuclídeos  $\sim$  products for  $\sim$ 

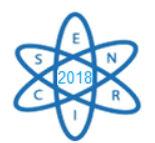

# 3. MONAZITA

É fato conhecido que as areias monazíticas das praias no norte do Rio de Janeiro até o sul da Bahia, com destaque para a região de Guarapari-ES, são radioativas. Este material é uma mistura de quatro minerais principais: ilmenita (minéro de titânio), zirconita (minério de zircônio), rútilo (minério de titânio) e monazita (minério de terras raras com ocorrência de tório e urânio) [6].

Atualmente, as areias monazíticas são beneficiadas por um processo iniciado por uma etapa gravimétrica (passagem de polpa por espirais) e, após secagem da polpa, por uma etapa de separação eletrostática e seguida de uma separação magnética. O objetivo é a obtenção de silicato de zircônio, titanato de ferro e dióxido de titânio para a produção de tintas e cerâmicas. A monazita é estocada. A Fig. 2 apresenta o fluxograma simplificado do processamento [7].

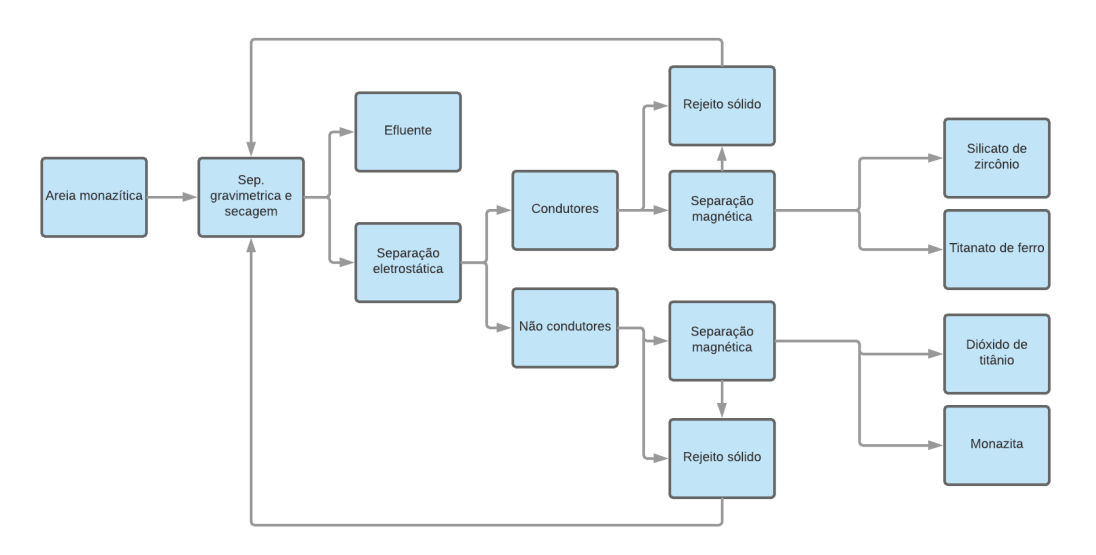

Fig. 15. Fluxograma simplificado do processamento de areia monazítica.

A distribuição de radionuclídeos é apresentada na Tab. 2. Ocorre concentração de urânio e tório com os metais pesados devido ao processo gravimétrico. Os efluentes líquidos arrastam preferencialmente os radionuclídeos solúveis em água (Ra-226, Ra-228; Pb-210; Rn-222, Rn-220) [1].

| Material                            | $U-238$ | $Th-232$ | Material                        | $U-238$ | $Th-232$ |
|-------------------------------------|---------|----------|---------------------------------|---------|----------|
| Areia monazítica (Bq $g^{-1}$ )     | 0.099   | 0,52     | Monazita $(Bqg^{-1})$           | 7,3     | 44,5     |
| Silicato de zircônio (Bq $g^{-1}$ ) | 2,3     | 0,5      | Rejeitos sólidos (Bq $g^{-1}$ ) | 1.3     | 2,0      |
| Titanato de ferro (Bq $g^{-1}$ )    | 0,13    | 0,62     | Efluente líquido $(Bq.l^{-1})$  | 0.1     | 0,1      |
| Dióxido de titânio (Bq $g^{-1}$ )   | 1.2     | 1.6      |                                 |         |          |

Tab. 17. Atividade específica no processamento da areia monazítica.

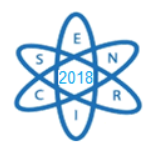

## 4. ZIRCÔNIO

O zircônio é utilizado na metalurgia do aço, em catalizadores, em reatores nucleares e na indústria de tintas [8]. No Brasil, os depósitos são encontrados no Amazonas, Rio de Janeiro, Minas Gerais, São Paulo, Paraíba, Rio Grande do Sul, Tocantins e Bahia [9]. O óxido de zircônio é obtido através do processamento da zirconita, em geral associada ao estanho ou nióbio, ou da areia monazítica, conforme o item 3. Nos dois casos, ocorre mineralização de urânio e de tório ao mineral [10]. Quando extraído de areias monazíticas o fluxograma de produção é similar ao da Fig. 2. Já quando o óxido de zircônio está associado ao estanho e/ou ao nióbio, passa por processos de britagem, moagem, separação gravimétrica e eletromagnética, conforme a Fig. 3. A atividade específica é, em geral, similar a encontrada nos produtos e resíduos da Tab. 2 [1].

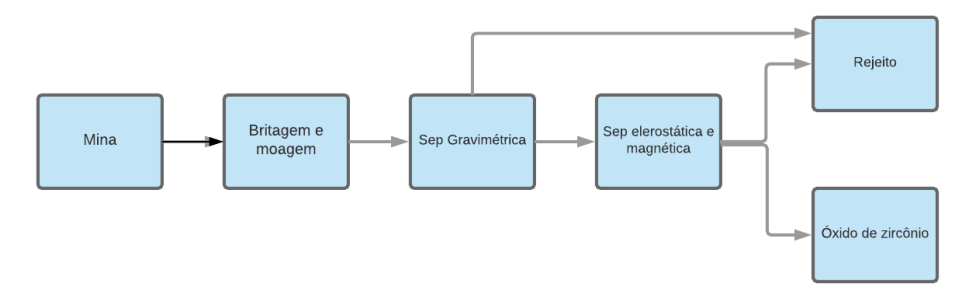

Fig. 16. Fluxograma simplificado da produção de óxido de zircônio.

Um cuidado adicional deve ser tomado em relação ao óxido zircônio. Ele pode tornar-se sério problema ambiental e ocupacional, quando seu destino é a indústria cerâmica ou de pigmentos, já que o óxido é inserido em fornos com temperaturas superiores a 1000ºC. Assim, tanto o Pb-210 quanto o Po-210, radionuclídeos das séries do urânio, são volatizados podendo ser dispersos pelo meio ambiente [1].

### 5. ESTANHO

O estanho é um metal utilizado em ligas com zinco, chumbo e aço para evitar a corrosão; para a fabricação de telhas, correntes, âncoras e recipientes para conservação de alimentos (folha de flandres) e como insumo para a fabricação de soldas industriais e de equipamentos eletrônicos. As reservas brasileiras de estanho correspondem a cerca de 9% do total mundial e localizam-se no Amazonas, Minas Gerais, Rondônia, Mato Grosso, Pará e Tocantins [9].

O principal minério de estanho é a cassiterita que é formada por processos magmáticos e é muitas vezes associadas a elementos de terras raras, zircônio, nióbio e radionuclídeos das series naturais do urânio e do tório [11]. Quando em depósitos primários (na rocha), o processamento da cassiterita está descrito na Fig. 4. A rocha é britada, moída e passa por processo gravimétrico. Posteriormente, é realizada a separação eletrostática e manética seguida de flotação (processo de separação de partículas sólidas pela suspensão em um líquido). O concentrado é beneficiado metalurgicamente para a produção de

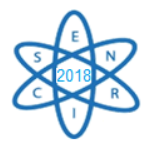

estanho. Quando em depósitos secundários (aluvião) é dispensada a britagem seguindo os demais passos da Fig. 4 [1].

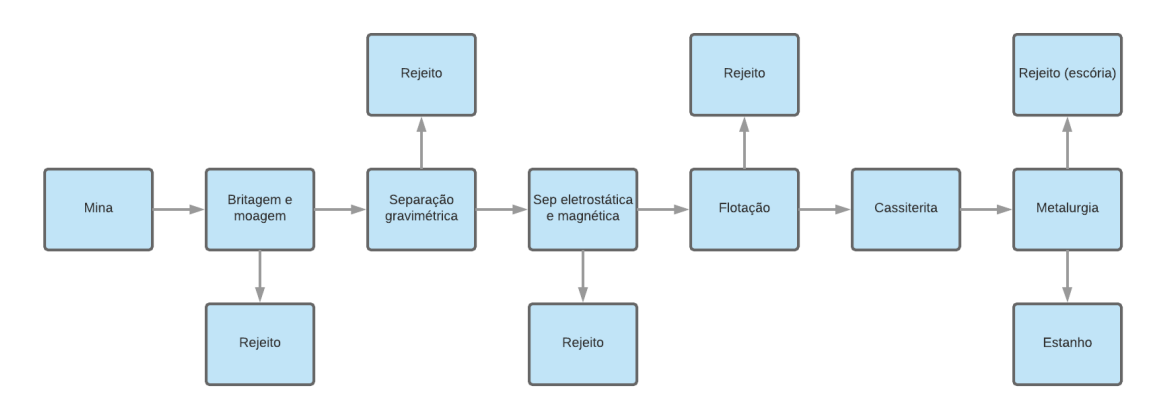

Fig. 17. Fluxograma simplificado da produção de estanho metálico.

A Tab. 3 apresenta a distribuição da atividade específica dos radionuclídeos na rocha, na cassiterita e nos rejeitos elétrico, eletromagnético e metalúrgico (escória). Como não existe legislação específica no Brasil sobre armazenamento de resíduos/rejeitos NORM, estes materiais são depositados em trincheiras ou em pilhas (CNEN, 2016).

| Material         | Urânio (Bq g <sup>-1</sup> )   Tório (Bq g <sup>-1</sup> )   Ra-226 (Bq g <sup>-1</sup> ) |               |              | Ra-228 (Bq $g^{-1}$ | Pb-210 (Bq $g^{-1}$ ) |
|------------------|-------------------------------------------------------------------------------------------|---------------|--------------|---------------------|-----------------------|
| Rocha            | $0.2 - 33.0$                                                                              | $0.3 - 3.9$   | $0.2 - 33.0$ | $0.3 - 3.9$         | $0.2 - 33.0$          |
| Cassiterita      | $9.0 - 21.0$                                                                              | $15.0 - 50.0$ | $9.0 - 21.0$ | $15.0 - 50.0$       | $9.0 - 21.0$          |
| Rejeitos sólidos | $4,7 - 93,1$                                                                              | $0.7 - 60.0$  | $2.1 - 24.6$ | $0.5 - 42.6$        | $0.3 - 16.0$          |

Tab. 18. Atividade específica da rocha, cassiterita e rejeitos sólidos.

# 8. NIÓBIO

O nióbio é utilizado em ligas metálicas e aços especiais com alta resistência térmica e mecânica utilizados como insumo principal para construção de motores de aeroplanos, na propulsão de foguetes e em vários materiais supercondutores. Outras aplicações incluem soldagem, a indústria nuclear, a eletrônica, a óptica e a produção de joias. O principal produtor mundial é o Brasil com 90% do mercado possuindo reservas nos estados do Amazonas, de Goiás e de Minas Gerais [9].

Os principais minerais de nióbio são o pirocloro e a columbita. Ambos contém na sua composição, além do nióbio, radionuclídeos das séries naturais do urânio e do tório. Deste modo, estes minerais são materiais radioativos de ocorrência natural [7].

O processamento para a obtenção de nióbio é similar ao do estanho, conforme pode ser visualizado na Fig. 4: britagem e/ou moagem, separação gravimétrica, separação elétrica separação eletromagnética e flotação para a produção de columbita ou de pirocloro. O primeiro concentrado passa por processos metalúrgicos (redução e aluminotermia) para a produção de uma ferro-liga de nióbio que é o produto final. Já o pirocloro, que é um óxido
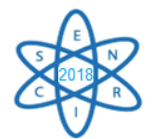

de nióbio, não passa por pirometalurgia. A distribuição da atividade específica pode ser observada na Tab. 4 [13].

| Material ou etapa     |             | U-238 (Bq $g^{-1}$ )   Ra-226(Bq $g^{-1}$ ) |             | Pb-210(Bq g <sup>-1</sup> ) Th-232(Bq g <sup>-1</sup> ) Ra-228(Bq g <sup>-1</sup> ) |             |
|-----------------------|-------------|---------------------------------------------|-------------|-------------------------------------------------------------------------------------|-------------|
| Rocha                 | $0.9 - 4.5$ | $0,8 - 3,4$                                 | $1,3 - 7,8$ | $0.9 - 6.0$                                                                         | $2,0 - 5,0$ |
| Separação magnética   | $0,8 - 1,0$ | $0,3 - 0,9$                                 | $0,7 - 1,7$ | $0.3 - 0.8$                                                                         | $0,3 - 0,7$ |
| Flotação              | $0,7 - 5,0$ | $1,0 - 3,4$                                 | $2,4 - 7,5$ | $1,0 - 3,1$                                                                         | $1,0 - 1,8$ |
| Escória               | > 35        | 5,0                                         | 0.4         | >17                                                                                 | 6,0         |
| Produto (FeNb)        | 0,06        | 0,04                                        |             | 0,023                                                                               | 0,026       |
| Produto (óxido de Nb) | 14          | 1,4                                         | 0.7         | 83                                                                                  | 8,9         |

Tab. 19. Atividade específica nas etapas de produção de nióbio.

## 4. CONCLUSÃO

Muitos elementos de interesse tais como o fósforo, o carvão mineral, o titânio, as terras raras, o estanho e o nióbio, encontram-se mineralizados juntamente com o urânio e/ou o tório. Apesar deste material ser classificado como radioativo de ocorrência natural, a mineradora que o processa não apresenta diferenças significativas em sua operação comparado ao de mineradoras "comuns". O que precisa ser levado em consideração são os controles ambientais e ocupacionais relativos a radioatividade do material especialmente em relação aos resíduos e rejeitos produzidos, já que estes, em geral, concentram os radionuclídeos [2]. Assim, estes não podem ser utilizados em construção civil e nem dispostos em aterros sanitários - alternativas comuns aos resíduos de mineração [14].

Uma opção das mineradoras e metalurgias é o armazenamento dos rejeitos na própria empresa. Entretanto, esta não é viável a médio ou longo prazo devido ao elevado volume. Portanto, alternativas como a do Projeto Santa Quitéria ou a recuperação de urânio a partir de escórias e outros rejeitos tornam-se atrativas e interessantes para o material NORM [4].

## AGRADECIMENTOS

Os autores agradecem às agências financiadoras, CAPES, CNPq e FAPEMIG, que direta ou indiretamente contribuem para o desenvolvimento desta pesquisa.

## REFERÊNCIAS BIBLIOGRÁFICAS

[1] R. REIS, NORM - Guia Prático, 1ª ed., R. G. d. Reis, Ed., Rio de Janeiro: CNPQ e IRD, 2016.

[2] COMISSÃO NACIONAL DE ENERGIA NUCLEAR , Resolução CNEN 208/16 - Norma CNEN-NN 4.01 - Requisitos de Segurança e Proteção Radiológica para Instalações Mínero-Industriais, Rio de Janeiro: CNEN, 2016.

[3] INTERNATIONAL ATOMIC ENERGY AGENCY, Radiation Protection and Safety of Radiation Sources - International Basic Safety Standards, vol. 3, Viena: IAEA, 2011.

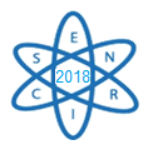

[4] R. O. ALBUQUERQUE, Alternativas de Processo para Concentração do Minério Fósforo Uranífero de Itataia, Tese (Doutorado em Engenharia Metalúrgica). Belo Horizonte: UFMG, 2010.

[5] C. SAUEIA, B. MAZZILLI e D. FÁVARO, "Natural radioactivity in phosphate rock, phosphogypsum and phosphate fertilizers in Brazil," J. Radioanal. Nucl Chem, vol. 264 (2), pp. 445-448, 2005.

[6] Y. NOUAILHETAS, D. LAURIA, J. GODOY, V. REIS e R. ZENARO, "Radioecological Questions Concerning the Monazite Sand Cycle Wastes in Brazil," Radiation Protection in Australia, vol. 11, pp. 177-181, abril 1993.

[7] M. A. P. RIO, P. R. R. FERREIRA e D. C. V. P. LAURIA, "Radiological Impacts Associated with Zircon Sand Processing Plant in Brazil," em NORM V-5th International Symposium on NORM, Servilha, 2007.

[8] J. SELBY, "The Industrial Uses of Zircon and Zirconia and the Radiological Consequences of these Uses, Naturally Occurring Radioactive Material," em NORM V-5th International Symposium on NORM, Viena, 2008.

[9] DNPM, "Anuário Mineral Brasileiro," em Balanço Mineral Brasileiro, vol. 34, Brasília, DNPM, 2014.

[10] J. C. B. S. AMARAL e C. A. MORAIS, "Thorium and Uranium extraction from rare Earth elements in monazite sulfuric acid liquor through solvente extraction," Minerals Engineering, 2010.

[11] H. T. COSTI, R. M. K. BORGES e R. DALL'AGNOLL, "Depósitos de Estanho da Mina Pitinga, Estado Amazonas," Caracterização de Depósitos Minerais em Distritos Mineiros da Amazônia, pp. 391-476, 2005.

[12] CNEN, Resolução CNEN 208/16 - Norma CNEN-NN 4.01 - Requisitos de Segurança e Proteção Radiológica para Instalações Mínero-Industriais, Rio de Janeiro: Comissão Nacional de Energia Nuclear, 2016.

[13] M. A. P. RIO, Indústrias de Mineração Não Nucleares e o Aumento da Exposição à Radiação Natural, Tese (Doutorado em Ciências). Rio de Janeiro: UERJ, 1999.

[14] COMISSÃO NACIONAL DE ENERGIA NUCLEAR, Posição Regulatória 3.01/001 - 2011 - Critérios de exclusão, isenção e dispensa de requisitos de proteção radiológica, Rio de Janeiro: CNEN, 2011.

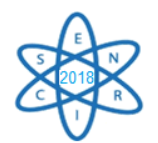

Id.: EN-030

## **EVALUATION OF TEMPERATURE DEPENDENCE ON CROSS SECTIONS FOR A (Th-U)O<sup>2</sup> FUEL PIN**

#### **Felipe Martins, Carlos E. Velasquez, Cláubia Pereira**

Departamento de Engenharia Nuclear - Universidade Federal de Minas Gerais Av. Antônio Carlos, 6627 campus UFMG 31.270-901, Belo Horizonte, MG [claubia@nuclear.ufmg.br](mailto:claubia@nuclear.ufmg.br)

**Keywords**: MCNP5, SERPENT, NJOY99, Cross Section, Doppler Broadening.

#### **ABSTRACT**

A (Th-U)O<sub>2</sub> fuel pin benchmark, consisting of  $75w$ /o Th and  $25w$ /o U, was used to analyze the effects of the temperature on the nuclear cross-sections obtained from the libraries on criticality calculations. In this case, the multiplication factor and the effective delayed neutron factor have been compared for different corrections, libraries and nuclear codes. The MCNP5 and SERPENT codes were used to criticality calculations and the NJOY99 code was used to obtain the crosssection at working temperature. The results demonstrated that the use of temperature correction on cross sections is fundamental to reach more precise neutronic calculations.

#### 1. INTRODUCTION

There are many nuclear codes to evaluate the nuclear reactor physics. Some of them use continue nuclear data libraries, which contains important information about the cross section of each nuclide for few temperatures. Due to the temperature dependence effects, the use of an approximated temperature may cause differences in the criticality and depletion calculations. This effect is more important to absorbers nuclides in fuels that are composed by  $^{238}$ U and  $^{232}$ Th. To obtain nuclear data in the working temperature (WT), the NJOY99 [1] could be used. Another possibility is by interpolation using the temperature-dependent data available in the nuclear code data libraries.

In this work, the codes MCNP [2] and SERPENT [3] were used to the criticality calculations. Each one has its own cross-section data package. Most of the data libraries on MCNP5 are at room temperature and if not indicated the correction card, it assumes room temperature for the simulation. On the other hand, Serpent has data libraries at specific temperatures e.g. 300K, 600K, 900K, and 1200K. Also, in this case, if the specific temperature is not indicated, it uses in the simulation nuclear data at room temperature. So, there are many ways to model and simulate the temperature effects in a fuel pin, assembly or core and it can influence the results related to.

For the analysis, it was used a thorium unitary cell benchmark [4] to compare the criticality calculations using different temperatures modeled by MCNP5 and SERPENT codes. The first criticality evaluation is based on the utilization of the cross sections data package on the Serpent at specific temperatures (300K, 600K, 900K and 1200K) and the

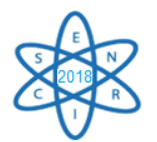

cross sections processed with NJOY99 at work temperature, both using the library ENDF/B-VII [5]. The second evaluation was done for both codes using the temperature correction leading to the working temperature (WT), which for the coolant material, the cladding and the fuel are 583K, 621K, and 900K, respectively.

## 2. METHODOLOGY

The methodology follows the benchmark calculations as a reference, using the same nuclear fuel based on thorium. The evaluation was performed using the codes temperature correction and the cross-section data at work temperature.

## 2.1. CRITICALITY EVALUATION BENCHMARK

Fig. 1. shows the fuel pin cell modeled on SERPENT and MCNP5 based on the benchmark [4]. Table 1 presents the parameters used in the benchmark and in the Table 2 it is shown the composition.

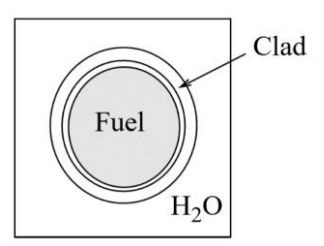

Figure 18. Thorium pin cell model extracted from benchmark [4]

Table 1. Full power operation parameters [4].

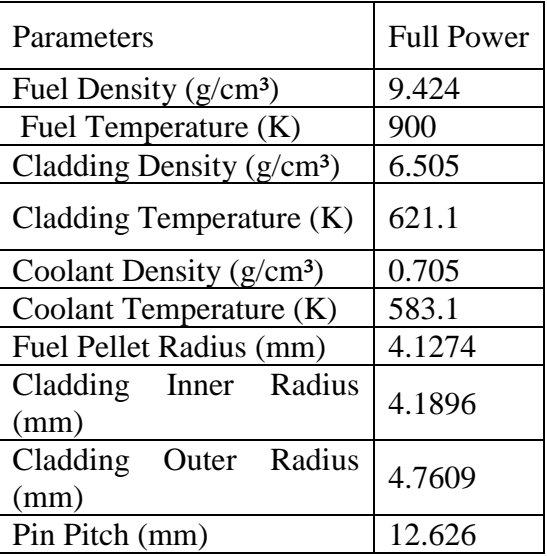

Table 2. Nuclides Weight Percentage. [4]

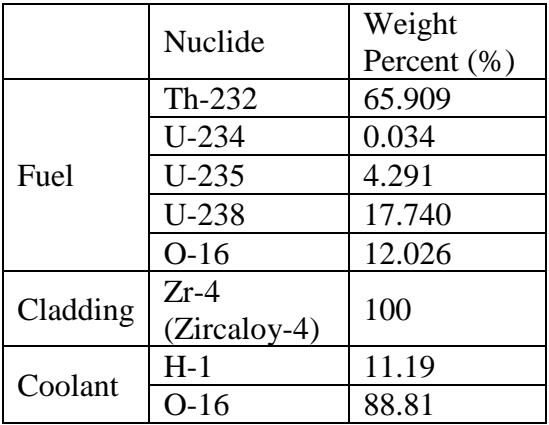

Table 3 shows nine different cases using the codes temperature correction and then the crosssection processed at work temperature (WT). In the first case, it was used the codes

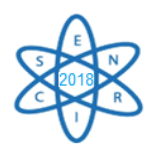

temperature correction, which uses the data package from the SERPENT ENDF/B-VII with cross-sections at 300K, 600K, 900K, and 1200K and room temperature for MCNP5. In the second case, it takes into consideration the cross-sections at working temperature (WT) using the library ENDF/B-VII, processed at 583K, 621K, and 900K.

In the SERPENT code, the temperature correction can only be used if the given temperature is above the original. Thus, to use the temperature correction on coolant and cladding, the 900K and 1200K datasets could not be used.

| Data Set                                 | Material | Temperatures              |
|------------------------------------------|----------|---------------------------|
|                                          | Fuel     | 900K                      |
| Working Temperature (WT)                 | Cladding | 621K                      |
| ENDF/B-VII NJOY99                        | Coolant  | 583K                      |
|                                          | Fuel     | 300K                      |
| 300K (03c)<br><b>SERPENT ENDF/B-VII</b>  | Cladding | 300K                      |
|                                          | Coolant  | 300K                      |
|                                          | Fuel     | 600K                      |
| 600K (06c)<br><b>SERPENT ENDF/B-VII</b>  | Cladding | 600K                      |
|                                          | Coolant  | 600K                      |
|                                          | Fuel     | 900K                      |
| 900K (09c)<br><b>SERPENT ENDF/B-VII</b>  | Cladding | 900K                      |
|                                          | Coolant  | 900K                      |
|                                          | Fuel     | 1200K                     |
| 1200K (12c)<br><b>SERPENT ENDF/B-VII</b> | Cladding | 1200K                     |
|                                          | Coolant  | 1200K                     |
| 300K corrected to WT                     | Fuel     | $300K \rightarrow 900K$   |
| $(03c \rightarrow W T)$                  | Cladding | $300K \rightarrow 621K$   |
| <b>SERPENT ENDF/B-VII</b>                | Coolant  | $300K \rightarrow 583K$   |
| 600K corrected to WT                     | Fuel     | $600K \rightarrow 900K$   |
| $(06c \rightarrow W T)$                  | Cladding | $600K \rightarrow 621K$   |
| <b>SERPENT ENDF/B-VII</b>                | Coolant  | $300K \rightarrow 583K$   |
| 900K corrected to WT                     | Fuel     | 900K→900K                 |
| $(09c \rightarrow W T)$                  | Cladding | $600K \rightarrow 621K$   |
| <b>SERPENT ENDF/B-VII</b>                | Coolant  | $300K \rightarrow 583K$   |
| 1200K corrected to WT                    | Fuel     | $1200K \rightarrow 1200K$ |
| $(12c \rightarrow W T)$                  | Cladding | $600K \rightarrow 621K$   |
| <b>SERPENT ENDF/B-VII</b>                | Coolant  | $300K \rightarrow 583K$   |

Table. 3. Data sets temperature definitions

 $\rightarrow$  it indicates the use of temperature correction.

#### 3. RESULTS

The total number of neutrons used in each case was 100 million, 2000 generations with 50000 neutrons per generation. This large number of neutrons allowed the standard deviation of the codes to be around 6 pcm. The results present the differences in multiplication factor using a

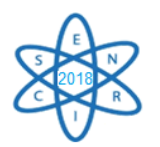

different type of correction, the SERPENT correction, the MCNP5 correction and both codes using working temperature data (WT) library processed with NJOY.

## 3.1. CRITICALITY

Table 4 shows the multiplication factor calculation for the SERPENT and MCNP5 using the codes correction (third and fourth column) at different temperature compared to the mean value (first column) obtained from the benchmark [4]. The last columns present the absolute differences of the multiplication factor between the codes used at DEN/UFMG and the MIT CASMO-4 case.

The case that presents the lowest absolute difference for SERPENT and MCNP5 was the  $(12c \rightarrow WT)$ . On the other hand, when the temperature corrections are not used, the results indicate that the MCNP5 using the 09c has a low absolute difference of the multiplication factor. Besides, the cases using the working temperature (WT) have the second lower absolute difference of the multiplication factor values for both codes.

| Referenc<br>e Value | Cases                          | <b>K</b> serpent | <b>KMCNP5</b> | Absolute<br><b>Differences</b><br>(pcm) | <b>SERPENT</b> | MCNP5 |
|---------------------|--------------------------------|------------------|---------------|-----------------------------------------|----------------|-------|
|                     | <b>WT</b>                      | 1.23389          | 1.2351<br>7   | MIT CASMO4-<br><b>WT</b>                | 228            | 356   |
|                     | 03c                            | 1.29379          | 1.2477<br>4   | MIT CASMO4 -<br>03c                     | 6218           | 1613  |
|                     | 06c                            | 1.26342          | 1.2384        | MIT CASMO4 -<br>06c                     | 3181           | 680   |
|                     | 09c                            | 1.24194          | 1.2300<br>9   | MIT CASMO4 -<br>09c                     | 1033           | 152   |
| 1.23161<br>∗        | 12c                            | 1.22506          | 1.2249<br>9   | MIT CASMO4 -<br>12c                     | 655            | 662   |
|                     | $03c \rightarrow$<br><b>WT</b> | 1.24469          | 1.2515<br>3   | MIT CASMO4 -<br>$(03c \rightarrow W T)$ | 1308           | 1992  |
|                     | $06c \rightarrow$<br><b>WT</b> | 1.24475          | 1.2421<br>8   | MIT CASMO4 -<br>$(06c \rightarrow W T)$ | 1314           | 1057  |
|                     | $09c \rightarrow$<br><b>WT</b> | 1.24504          | 1.2347<br>6   | MIT CASMO4 -<br>$(09c \rightarrow W T)$ | 1343           | 315   |
|                     | $12c \rightarrow$<br>WT        | 1.22942          | 1.2285<br>7   | MIT CASMO4 -<br>$(12c \rightarrow W T)$ | 219            | 304   |

Table 4. Multiplication factors and their respective maximum absolute difference. [4]

 $\rightarrow$  it indicates the use of temperature correction.

To identify the impact of different nuclear data in the criticality calculations, the mean value, standard deviation and the relative standard deviations are applied to the multiplication factor

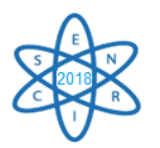

values obtained with different codes/institutions. "Before" are the data just for the MIT case (benchmark) and "Updated" includes the MIT data and DEN/UFMG data.

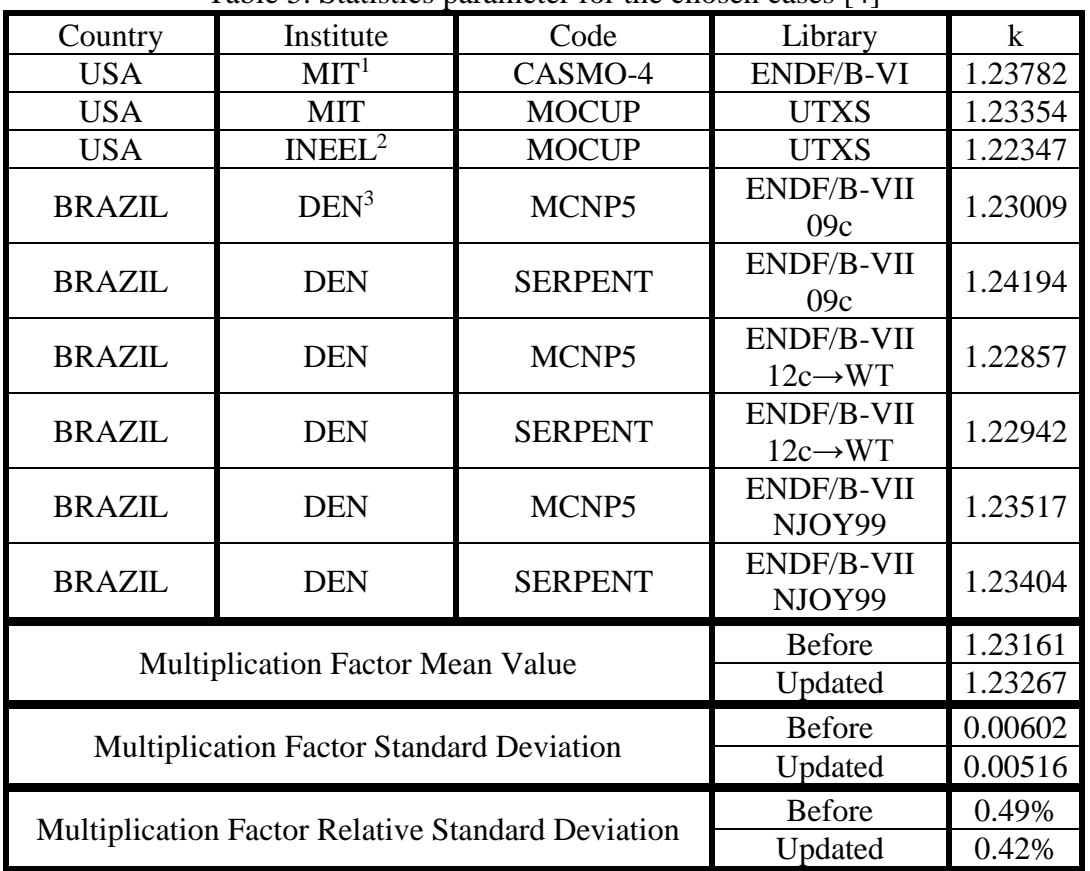

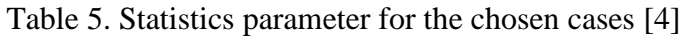

 $\rightarrow$  it indicates the use of temperature correction.

1-Massachusetts Institute of Technology – MIT [4]

2-Idaho National Engineering and Environmental Laboratory – INEEL [4]

3-Departamento de Engenharia Nuclear – DEN - UFMG

## 3.2. DELAYED NEUTRON AND FUEL TEMPERATURE COEFFICIENT

The benchmark [4], uses the  $^{235}U$  as a fissile material spiked with thorium as a nuclear fuel. Therefore, it is considered the delayed neutrons for the <sup>235</sup>U. According to the International Atomic Energy Agency (IAEA) publication [7], the delayed neutron data for <sup>235</sup>U is  $\beta_{235U} =$  $0.00665 \pm 0.00021$ , which is like the ones obtained by MCNP5 and SERPENT for the three temperatures evaluated.

Table 6 provides the effective neutron delayed factor for the chosen cases in the analysis of Table 4 for MCNP5 and SERPENT codes. A similar statistics analysis is done for the effective delayed neutron factor, including the mean value, the standard deviation, and the relative standard deviation.

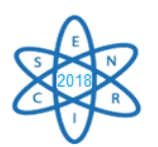

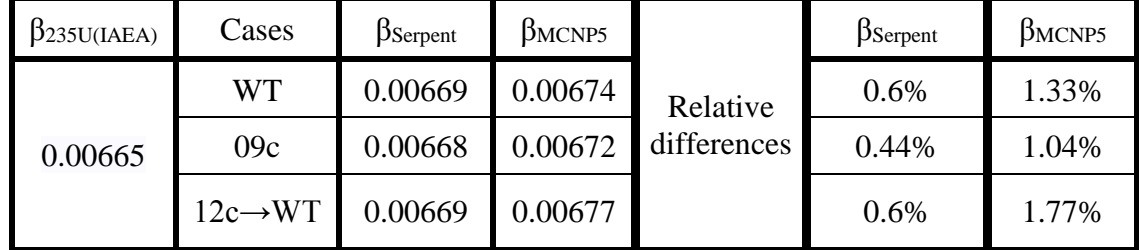

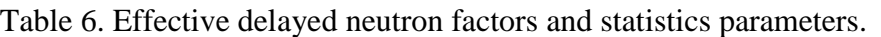

 $\rightarrow$ it indicates the use of temperature correction.

#### 4. CONCLUSION

The k<sub>inf</sub> absolute differences for SERPENT present six out of eight values above 1000 pcm in contrast to the MIT and INEEL mean value. Although, MCNP5 only has three out of eight results above 1000pcm.The optimal scenario for neutronic simulations involves the use of appropriate cross-section data. The corrections done by SERPENT and MCNP5 approximate the results to the MIT CASMO-4 reference case. Nevertheless, the results still varying with an average of 1046 pcm and 917 pcm from reference.

The results obtained at WT with cross sections processed using NJOY had an average absolute difference of 300 pcm in relation to reference case. Therefore, the results obtained depends strongly on cross-section processed temperatures. This observation is supported by the differences were lower at WT using NJOY. In fact, using the temperature correction without the corresponding cross-section, the results diverge from the expected value, contributing to the lack of accuracy.

The effective delayed neutron fraction obtained had very similar values when compared to theory. The maximum absolute difference from values obtained was 9pcm. The calculated fuel temperature coefficients values were -5.15492 and -0.08740 pcm/K for SERPENT and MCNP5, respectively. Therefore, the use of appropriate cross sections data was equally significant on all calculation performed.

#### ACKNOWLEDGMENT

The authors are grateful to Vitor Vasconcelos, from CDTN – Centro de Desenvolvimento de Tecnologia Nuclear (Brazil), the holder of SERPENT license, for executing all cases needed to this paper. The authors are also grateful to Brazilian research funding agencies, CNEN – Comissão Nacional de Energia Nuclear (Brazil), CNPq – Conselho Nacional de Desenvolvimento Científico e Tecnológico (Brazil), CAPES – Coordenação de Aperfeiçoamento de Pessoal de Nível Superior (Brazil) and FAPEMIG – Fundação de Amparo à Pesquisa do Estado de Minas Gerais (MG/Brazil) for the support. Furthermore, we are also grateful to sponsors and donor volunteers for their support of this event.

#### **REFERENCES**

[1] A. C. Kahler, *"NJOY99 Tutorial"*, presented at the ANS Annual Meeting, June 2008, [LA-UR-08-](https://laws.lanl.gov/vhosts/mcnp.lanl.gov/pdf_files/la-ur-08-2149.pdf)  $2149$  (2008).

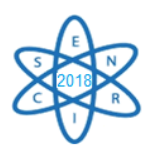

[2] R. Brewer, Editor, "Criticality Calculations with MCNP5: A Primer", [LA-UR-09-0380](https://laws.lanl.gov/vhosts/mcnp.lanl.gov/pdf_files/la-ur-09-0380.pdf) (2009).

[3**]** J. Leppänen et al. (2015) *"The Serpent Monte Carlo code: Status, development and applications in 2013."* Ann. Nucl. Energy, [82 \(2015\) 142-150.](http://www.sciencedirect.com/science/article/pii/S0306454914004095)

[4] K. D. Weaver et al., A PWR Thorium Pin Cell Burnup Benchmark Advances in Reactor Physics and Mathematics and Computation into the Next Millennium (PHYSOR 2000), 2000.

[5] M. B Chadwick et al., "ENDF/B-VII.0: Next generation evaluated nuclear data library for nuclear science and technology", Nucl. Data Sheets 107(2016)2931.

[6] R. K. Meulekamp, S. C. van der Marck (2006) Calculating the Effective Delayed Neutron Fraction with Monte Carlo, Nuclear Science and Engineering, 152:2, 142-148, DOI: [10.13182/NSE03-107](https://doi.org/10.13182/NSE03-107)

[7] IAEA, "Delayed-neutron eight-group parameters", https://www-nds.iaea.org/sgnucdat/a7.htm

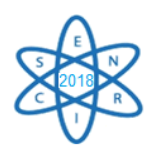

Id.: EN-031

## **OTIMIZAÇÃO DA RECARGA DE UM NÚCLEO PWR USANDO REDES NEURAIS ARTIFICIAIS MLP E PSO**

#### **Edyene Oliveira, Wilmer Aruquipa, Patricia A. de L. Reis, Claubia Pereira**

<sup>1</sup>Departamento de Engenharia Nuclear, Programa de Pós-Graduação em Ciências e Técnicas Nucleares, Universidade Federal de Minas Gerais Av. Pres. Antônio Carlos, 6627 31270-901 Pampulha, Belo Horizonte, MG. e-mail: edyene.oliveira@gmail.com

**Palavras-Chave**: Otimização, PWR, Redes Neurais Artificiais

#### **RESUMO**

Uma recarga é necessária geralmente a cada 18 meses nos reatores de água pressurizada, como os existentes no Brasil. Esse processo seria simples caso fosse similar à troca de peças em determinada máquina. Porém, recarga exige conhecimento devido a vários fatores, como quantidade elevada de elementos combustíveis no núcleo; no caso de Angra 2 são 193. As trocas não são de todas as posições, geralmente a tarefa é realizada em apenas 1/3 do total. A quantidade retirada constitui a que apresenta maior queima do combustível. Ao inserir novos elementos combustíveis, ocorre alteração em todo o núcleo. Isso acontece devido ao fato de que cada elemento combustível gera potência correspondente ao tipo de enriquecimento utilizado e posição disposta. Sendo assim, tais fatores influenciam na distribuição de potência no reator, que poderá alterar o desempenho esperado e/ou planejado para o próximo ciclo de funcionamento, alterando inclusive parâmetros importantes de segurança. Diversos estudos que utilizam algoritmos computacionais a fim de otimizar o núcleo do reator são propostos na literatura e tal pesquisa é ainda um campo aberto para novas propostas. Este trabalho pretende encontrar resultados que possam contribuir para a obtenção de melhores distribuições dos combustíveis no núcleo utilizando RNA (Redes Neurais Artificiais) MLP (*Multi\_Layer Perceptron*) com algoritmos de treinamento Backpropagation e PSO (*Particle Swarm Optimization*). Os dados usados no treinamento da RNA foram obtidos por meio do código PARCS v. 2.4 (*Purdue Advanced Reactor Core Simulator*), utilizando a modelagem do reator de Angra 2 cujos dados foram obtidos de seu respectivo Relatório Final de Análise de Segurança. Nos testes realizados, a RNA alcançou **acurácia de 98%.**

#### 1. INTRODUÇÃO

Projetar um reator nuclear requer observações de determinados parâmetros. Entre eles, a quantidade de material físsil suficiente durante todo o período de operação, além de controle da reatividade [1]. O combustível utilizado no caso específico do PWR (*Pressurized Water Reactor*) é uranio levemente enriquecido, 2% a 4%. O controle da reatividade é realizado por meio de absorvedores de nêutrons e boro dissolvido no refrigerante. Além disso, é utilizado também veneno queimável, que no caso de Angra 2 é  $Gd_2O_3$  [2]. Contudo, determinar o conjunto de variáveis para manter o reator seguro e ao mesmo tempo com massa físsil

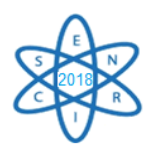

suficiente para 18 ou 24 meses é tarefa complexa, incluindo, por exemplo, a distribuição dos elementos combustíveis no núcleo e posição das barras de controle.

Existem cálculos físicos e matemáticos que podem ser realizados com auxílio de computador no intuito de abranger maior quantidade de variáveis. Porém, trata-se de processo complexo, uma vez que a quantidade de possibilidades é grande. No caso de Angra 2, por exemplo, são 193 elementos combustíveis, sendo que em 61 delas, existem barras de controle. A distribuição é um problema exponencial, ou seja, são 193<sup>193</sup> possibilidades. Logo, não pode ser realizado por algoritmos tradicionais [3].

Durante o estudo, certas variáveis foram definidas para caracterizar um núcleo de reator PWR. Foram elas: composição do elemento combustível, quantidade de boro dissolvido na água do reator (concentração em ppm), refletor utilizado, posição radial (x,y) e moderador. Tais características foram usadas para treinar o modelo de RNA (Rede Neural Artificial) MLP (*Multi\_Layer Perceptron*) utilizando algoritmos de treinamento *Backpropagation* e PSO (*Particle Swarm Optimization*). Tal ferramenta tem sido utilizada com êxito na solução de vários problemas da atualidade [4,5].

#### 1.1. Estado da arte

Os trabalhos relacionados ao tema realizados nos últimos 3 anos, concentraram-se em utilização de algoritmos evolutivos e heurísticos. Os autores [6] desenvolveram um código de gerenciamento de combustível combinando os algoritmos PSO e *Simulated Annealing*. Além disso, a ferramenta conta com outra técnica, um modelo de física baseado na teoria da perturbação generalizada precisa de segunda ordem.

Já os autores do documento [7] utilizaram o método de entropia cruzada, porém diferente dos existentes, este foi baseado em estatística e teoria da informação. O objetivo foi otimizar o 7º ciclo da usina Angra 1. O trabalho consistiu em conduzir o algoritmo passo a passo na busca pela distribuição ótima. Segundo os autores, este método obteve resultado favorável comparado aos tradicionais heurísticos.

Seguindo a mesma linha, os autores do documento [8] utilizaram o algoritmo Busca Tabu em comparação com outros algoritmos evolutivos como Genético e *Simulated Annealing*. Segundo os autores, a Busca Tabu superou os dois algoritmos em várias funções objetivos diferentes, além de duas geometrias do núcleo do PWR.

Ainda na linha dos algoritmos heurísticos, os autores do documento [9] propuseram uma técnica de recarga de reatores PWR baseado nos algoritmos ABC (*Artificial Bee Colony*) e PSO (*Particle Swarm Optimization*). Segundo os autores, a simulação mostrou que o método ABC proposto apresentou vantagens sobre o ABC original como baixo custo, método rápido e solução razoavelmente precisa.

Embora exista poucos trabalhos especificamente utilizando RNA desenvolvidos nos últimos anos, os artigos publicados usando as técnicas citadas, seguem a mesma linha do presente trabalho. As variáveis bem como as funções objetivos, além da modelagem do problema utilizado auxiliaram no entendimento e comparação deste trabalho.

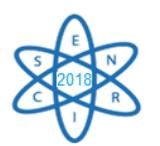

## 2. METODOLOGIA

As características usadas para entrada da RNA foram identificadas a partir do arquivo Entrada/Saída gerado pela configuração BOL (*Begin Of Life*) do núcleo de Angra 2 [10] (FSAR) para o código de análise neutrônica PARCS [11]. Na Fig. 3 pode ser visto exemplo de dados utilizados.

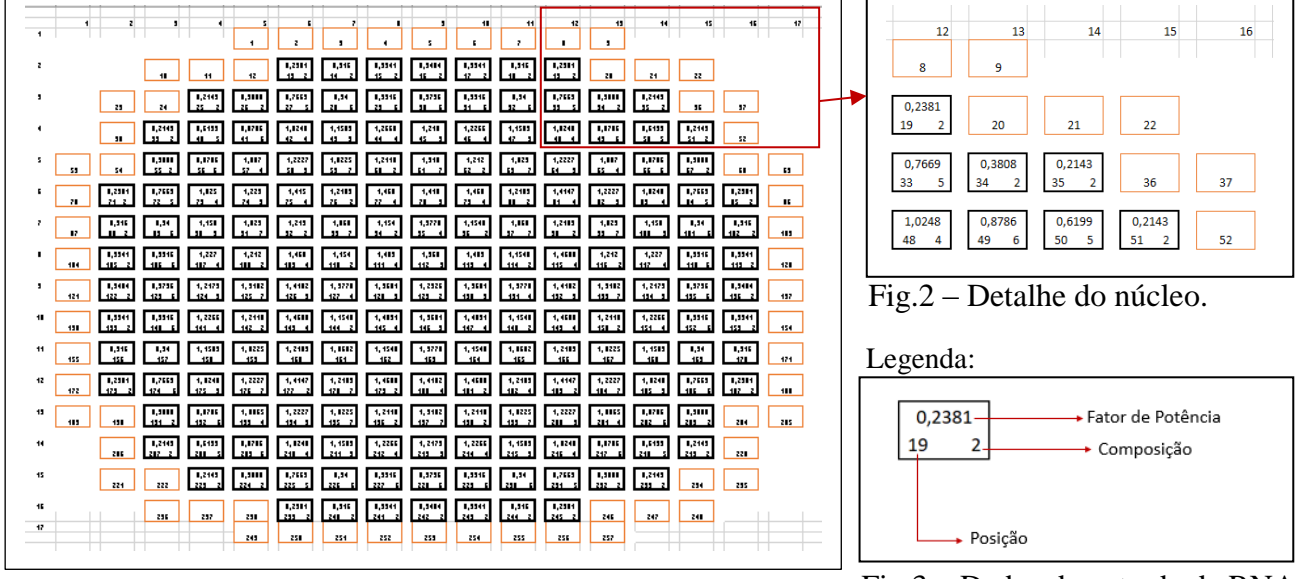

Fig.1 – Exemplo de núcleo padrão PWR.

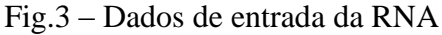

A RNA utilizada neste projeto foi a MLP (*Multi\_Layer\_Perceptron*), com 2 camadas ocultas variando a quantidade de neurônios. A configuração que obteve os resultados deste trabalho foi: 15 – 100-100- 1, onde 15, refere-se às características de entrada. O par 100-100 representa a quantidade de neurônios distribuídos nas duas camadas ocultas e, por fim, uma camada de saída com apenas 1 neurônio. Foram usados os algoritmos de treinamento *Backpropagation* e PSO (*Particle Swarm Optimization*).

A função de ativação utilizada nos testes com *Backpropagation* foi Relu, taxa de aprendizagem 0.00010. Além disso, foram usados o SGD (*Stocastic Gradient Descendent*), Adam e BFGS Quasi-Newton *Backpropagation*. O critério de parada utilizado para ambos algoritmos foram iterações (2.500 épocas) e erro mínimo (0,001). Quanto ao teste e validação, foram analisados a validação cruzada e exemplos randômicos. No caso de exemplos randômicos, o arquivo de entrada foi dividido em 80% para treinamento, 10% para validação e 10% para testes.

A Fig. 4 mostra a distribuição de potência de um exemplo de núcleo padrão usado como referência para treinamento da RNA. O k efetivo da distribuição foi keff: 1.16. Variação da distribuição de potência: 0.2143 a 1.9102.

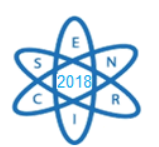

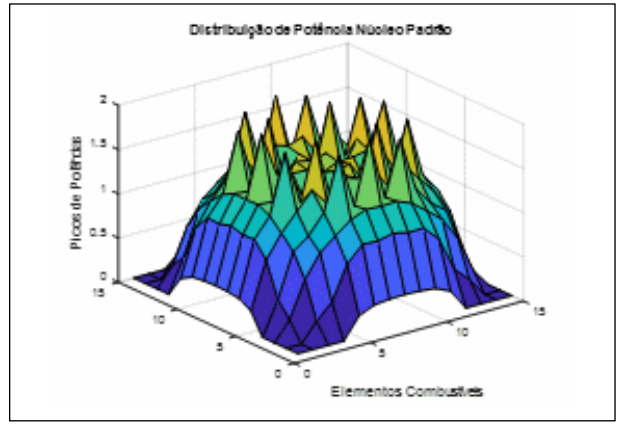

Fig.4 - Distribuição da potência do núcleo de referência.

## 3. RESULTADOS

O primeiro teste consistiu em treinar a RNA a fim de analisar as características e indicar a distribuição de potência para cada posição. Nos testes realizados, a RNA obteve 99% de acurácia, conforme pode ser verificado na Fig. 5.

A imagem representada na Fig. 5 indica o resultado obtido pela RNA para a fase de treinamento e teste. Na fase de treinamento, a RNA obteve 99% de acertos, ou seja, diante do padrão (conjunto de características de entrada) e da saída esperada (fator de potência). Esse comportamento era esperado, uma vez que a arquitetura de RNA usada foi do tipo supervisionado. Isso significa que a RNA tem a resposta para realizar comparação com o resultado encontrado.

Na fase de testes, Fig. 6, a RNA alcançou 98% de acurácia. Esta fase indica o funcionamento do modelo onde ele recebe uma entrada desconhecida e, diante do treino recebido anteriormente, emite uma saída. E, nesta fase, a RNA além de não conhecer a entrada, também não conhece a resposta. Para este caso, a indicação da distribuição dos fatores de potência foi satisfatório. Em ambas as imagens, o eixo das abcissas indica a distribuição de densidades de potência, enquanto o eixo das ordenadas o comportamento do modelo de RNA.

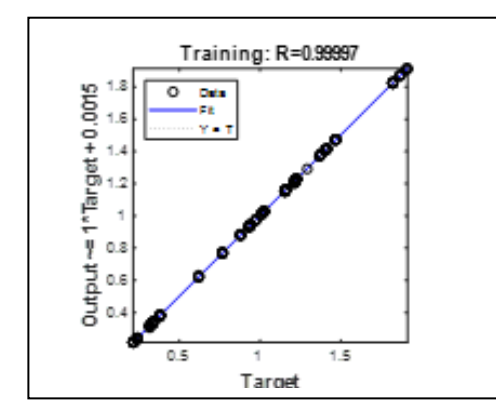

Fig. 5- Resultado da RNA para Distribuição de Potência - Fase de treinamento.

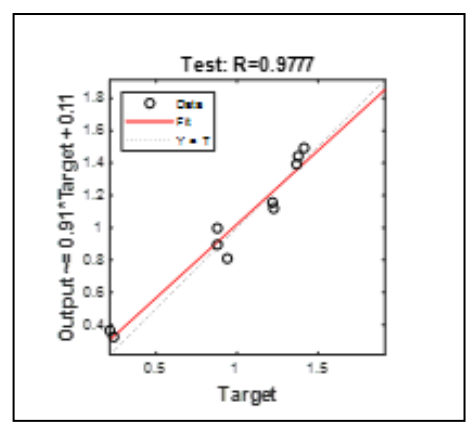

Fig. 6- Resultado da RNA para Distribuição de Potência - Fase de testes.

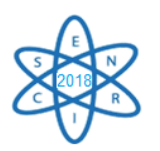

A Fig. 7 mostra a distribuição de potência apresentada pela RNA versus a distribuição original de um núcleo padrão PWR. Tal resultado era esperado, uma vez que a Fig. 6 mostrou que a RNA alcançou 98% de acurácia, ou seja, apenas 2% dos fatores de potência apresentados, não puderam ser identificados pelo modelo. As linhas em amarelo na Fig. 7 sobrepõem aos originais em azul.

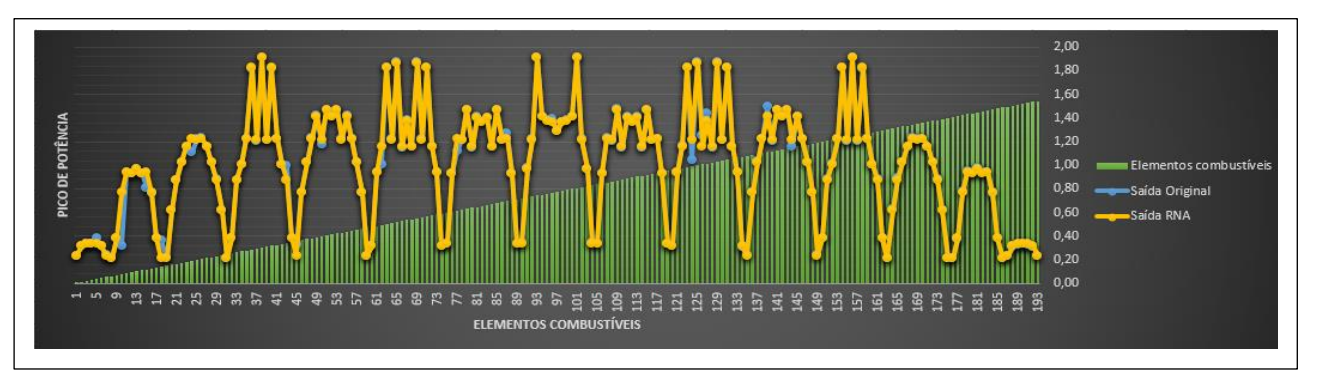

Fig. 7- Distribuição de Potência Original X Saída da RNA

# 4. CONCLUSÃO

Este estudo teve como foco a extração e entendimento dos dados que fazem parte do núcleo do reator nuclear, especificamente, Angra 2.

Modelos de redes neurais artificiais precisam de dados que tem algum significado, além de relação entre características e resultados esperados. Assim, a distribuição espacial dos elementos combustíveis depende de vários fatores, porém é difícil relacionar para o entendimento de uma máquina.

Neste primeiro trabalho, a distribuição de potência foi utilizada como variável de saída para a RNA. Então, um núcleo padrão foi gerado e, além das variáveis conhecidas, cada fator de potência também conhecido foi utilizado a fim de treinar a RNA. O modelo é supervisionado e, desta forma, durante o treinamento para que ele fizesse comparação do resultado previsto com o real, a saída também foi passada no conjunto de entrada.

Para um trabalho de regressão, como foi este primeiro teste, a RNA alcançou 98% de acurácia nos testes. Dando sequência ao projeto, outro modelo será desenvolvido e o conhecimento do modelo atual será repassado para a RNA.

Devido à complexidade do problema este trabalho terá continuidade.

## AGRADECIMENTOS

Os autores agradecem à Coordenação de Aperfeiçoamento de Pessoal de Nível Superior (CAPES), à Fundação de Amparo à Pesquisa do Estado de Minas Gerais (FAPEMIG) e ao Conselho Nacional de Desenvolvimento Científico e Tecnológico (CNPq) que direta ou indiretamente contribuíram para a pesquisa e aos patrocinadores e voluntários doadores pelo apoio à realização deste evento.

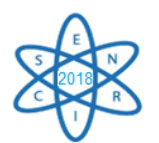

# REFERÊNCIAS BIBLIOGRÁFICAS

[1] Cacuci, D.G,. Handbook of Nuclear Engineering, Springer Verlag, Alemanha (2013).

[2] Cochran, Robert G. Tsoulfanidis, Nicholas. The Nuclear Fuel Cycle: Analysis and Management, American Nuclear Society (1999).

[3] Cormen, C. Leiserson, R. Rivest, C. Stein, "Algoritmos - Teoria e Prática" (2002).

[4] Russell, Stuart; Norvig, Peter,. Artificial Intelligence - A Modern Approach, Third Edition, New Jersey, Prentice Hall Series em Inteligência Artificial (2010).

[5] Silva, I.N., Spatti, D.H., Flauzino, R.A,. Redes Neurais Artificiais Para Engenharia e Ciências Aplicadas - Curso Pratico, Brasil (2016).

[6] Ammar, Ahmad Sirajul-Islam Ahmad, "Optimization of fuel loading pattern for a material test reactor using swarm intelligence", Institute of Engineering and Applied Sciences, Department of Physics, Pakistan (2017).

[7] Moura, Anderson; Schirru, Roberto. "A cross-entropy method applied to the In-core fuel management optimization of a Pressurized Water Reactor", Federal University of Western Pará, Institute of Geosciences and Engineering, Brazil (2015).

[8] Natasha J.Hill, Geoffrey T.Parks, "Pressurized water reactor in-core nuclear fuel management by tabu search", University of Cambridge, Cambridge, United Kingdom (2014).

[9] O. Safarzadeh, A. Zolfaghari, M. Zangian, O. Noori-kalkhoran, "Pattern optimization of PWR reactor using hybrid parallel Artificial Bee Colony", Annals of Nuclear Energy, Volume 63, 2014, pp. 295-301, China, (2014).

[10] FSAR, 2013. "Final Safety Analysis Report – Central Nuclear Almirante Alvaro Alberto – Unit 2", Eletrobrás-Eletronuclear, Brazil.

[11] https://engineering.purdue.edu/PARCS

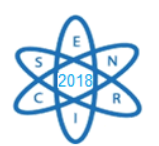

Id.: EN-033

#### **ASSESSMENT OF THE DELAYED NEUTRON FRACTION VARIATION DURING THE BURNUP OF A PWR LOADED WITH REPROCESSED FUEL SPIKED WITH THORIUM**

#### **V.F. Castro, Claubia Pereira**

Departamento de Engenharia Nuclear - Escola de Engenharia Universidade Federal de Minas Gerais Av. Presidente Antônio Carlos, 6627 - Pampulha, Belo Horizonte - MG e-mail: [victorfc@fis.grad.ufmg.br](mailto:victorfc@fis.grad.ufmg.br)

**Keywords**: Thorium, Reprocessing, PWR, UREX+, SCALE, Delayed Neutrons

#### **ABSTRACT**

Delayed neutrons behaviour were evaluated using reprocessed fuel spiked with thorium in a PWR fuel assembly. Three standard  $UO<sub>2</sub>$  fuel assemblies with different enrichments based on the Angra-2 FSAR were modelled using the transport codes NEWT and validated with KENO-VI, both in SCALE6.0. The standard  $UO<sub>2</sub>$  fuel in each assembly was replaced by the reprocessed fuel with different fissile concentration. The multiplication factor desired should be the same as Angra 2 at Begin Of Life and Hot Zero Power. Therefore, the fissile material was set to reach the same multiplication factor. After that, the delayed fission neutron fraction of each assembly with  $UO<sub>2</sub>$  and (Th-TRU) $O<sub>2</sub>$  were compared using the NEWT code. The evolution of the k<sub>inf</sub> and the delayed neutron fraction (DNF) during burnup using the TRU fuel was evaluated and compared with the standard  $UO<sub>2</sub>$ . The results show that the DNF of the assemblies using reprocessed fuel is smaller than the standard assemblies for all of them, which is due to the  $^{239}$ Pu presence and the  $^{233}$ U production, which contribute to the low values obtained for delayed fission neutron fraction. These lower values of DNF suggest that an assembly fuelled with TRU fuel is harder to control.

#### 1. INTRODUCTION

Since the early days of nuclear development, there had been studies on the use of thorium as fuel in nuclear systems. The thorium fuel cycle is considered a safe and viable alternative of uranium, due to the reduction in the yield of transuranic actinides, plutonium in particular, and the production of the fissile isotope  $^{233}$ U from the fertile isotope  $^{232}$ Th, that composes 98.98% of natural thorium. In thermal reactors, it also has a negative temperature coefficient that improves the reactor safety. The production of fission products from  $^{233}$ U is about 25% less than for the <sup>235</sup>U or <sup>239</sup>Pu, which lowers the reactor poisoning [1]. Natural thorium can replace depleted uranium that is added to reprocessed fuels and can be used during all the nuclear fuel cycle.

Combining the advantages of the thorium fuel cycle with the need to reduce nuclear waste, studies using thorium with reprocessed spent nuclear fuel have been carried out. The Department of Nuclear Engineering at UFMG, since the 90's, has been developing studies of reprocessing techniques with the addition of thorium [2, 3, 4, 5], and more recently included

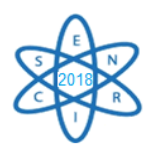

core criticality and burnup core calculations [6, 7]. Experimental studies were also initiated in critical reactors at Institute of Energy and Nuclear Research (IPEN) [8].

In this work, the multiplication factor and the behaviour of the delayed fission neutron fraction (DNF) during burnup were analysed and compared using UREX+ reprocessed nuclear fuel spiked with thorium (TRU) loaded in a PWR (Pressurized Water Reactor) with a standard UO<sup>2</sup> fuel. The DNF plays a vital role in the reactor control and safety.

Firstly, the CSAS6 sequence including the 3D Monte Carlo neutron transport KENO-VI, was used only as a reference case for the criticality calculations and model validation. The TRITON module was used for the depletion calculations. It prepares problem-dependent cross-sections linking codes for deterministic neutron transport (NEWT code), depletion and decay evaluation (ORIGEN-S) calculations. NEWT is a 2D deterministic neutron transport code and was used in the assessment of the reactor assemblies. It calculates the multiplication factor of the system and the delayed neutron fractions that were the parameters of interest in this work. It also has been used to generate cross-sections for future 3-D neutronics thermalhydraulics coupling for nuclear reactor safety analysis. They are all part of the SCALE6.0 code package [9].

## 2. METHODOLOGY

The fuel assembly modelled is based on the data available from the FSAR (Final Safety Analysis Report) of Angra-2 reactor (Eletrobras Termonuclear S.A., 2013). **[Tab. 20](#page-592-0)** presents the main parameters of the fuel assemblies modelled. Tab. 2 shows the six fuel assemblies types described in Angra-2 FSAR [10]. To minimize the uncertainties, only the assemblies without burnable poison are analysed ELE01, ELE02, and ELE04.

<span id="page-592-0"></span>

| <b>Parameter</b>                   | <b>Value</b> |
|------------------------------------|--------------|
| Assembly type                      | 16x16        |
| Assembly pitch                     | 23.11 cm     |
| Number of rods per assembly        | 236          |
| Number of guide tubes per assembly | 20           |
| Rod diameter                       | $1.43$ cm    |
| Active length                      | 391.6 cm     |
| Cladding and guide tube material   | Zircaloy 4   |
| Fuel temperature                   | 873 K        |
| Cladding temperature               | 618 K        |
| Moderator temperature              | 583 K        |

Tab. 20. Parameters of the fuel assemblies

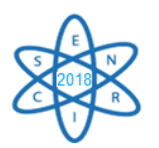

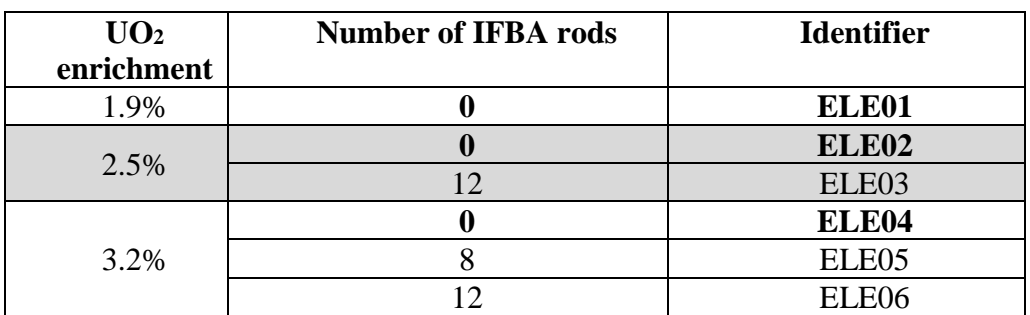

Tab. 21. Assembly types in the Angra-2 reactor core.

**[Fig. 19](#page-593-0)** shows a fuel assembly and the mesh used by KENO-VI and NEWT. This configuration was used by KENO-VI for the model validation. All of the analysed assemblies have the same geometry.

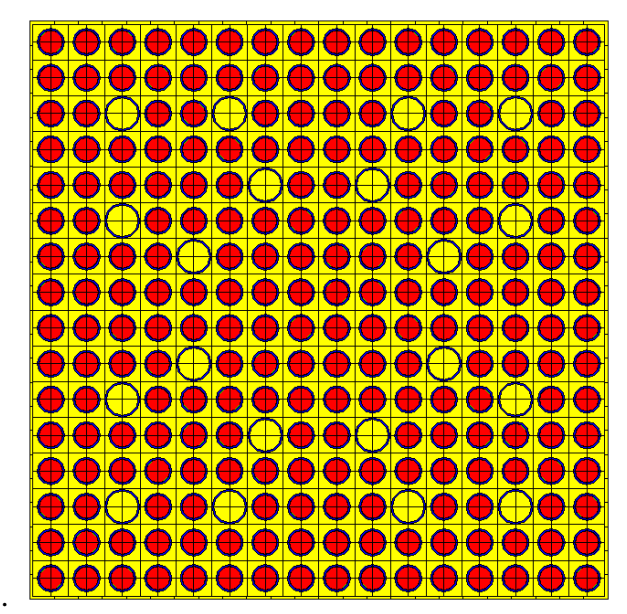

Fig. 19. Fuel assembly design generated by KENO-VI and NEWT.

## <span id="page-593-0"></span>*2.1. Criticality calculations*

To validate the results from NEWT code, the assemblies loaded with standard  $UO<sub>2</sub>$  were compared with the results obtained with KENO-VI. The latter has been used in previous criticality analysis of reactors and assemblies fuelled with the studied TRU fuel. After validating the NEWT model, this code will be used for all subsequent neutron transport calculations using the TRU fuel.

The next step was to evaluate the insertion of  $(Th-TRU)O<sub>2</sub>$  in the assemblies. The fuel was obtained reprocessing spent fuel from a typical PWR fuel using the UREX+ technique and then spiked with thorium [11]. The fissile concentration was tested until reach the same  $k_{inf}$ value as the standard fuel in all three assemblies. Then, the DNF was also analysed for both fuels,  $(Th-TRU)O<sub>2</sub>$  and standard  $UO<sub>2</sub>$ , at BOL.

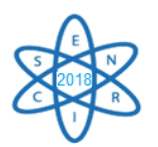

#### *2.2. Burnup calculations*

The calculations from the fuel assemblies depletion were performed by the module TRITON using the ORIGEN-S code for the burnup and NEWT for the neutron transport. The  $k_{inf}$  values and the delayed neutrons fraction were analysed along the irradiation time. These calculations were performed at a constant power of 38 MW/MTHM during 868.5 days and without refuelling activities.

#### 3. RESULTS

## *3.1. Results of criticality calculations*

Tab. 3 shows the k<sub>inf</sub> calculated by KENO-VI (stochastic method) and NEWT (deterministic method) using the standard  $UO<sub>2</sub>$  fuel. The values obtained show close similarity between both codes. The small difference can be explained by the different methods used for each one. As the fissile material build up increases, the difference becomes larger, suggesting a correlation that can be further studied.

|        | KENO-VI               | <b>NEWT</b> | Difference |
|--------|-----------------------|-------------|------------|
| ELE01  | $1.22773 \pm 0.00057$ | 1.22512     | $-0.21\%$  |
| EL E02 | $1.30480 \pm 0.00058$ | 1.30060     | $-0.32\%$  |
| EL E04 | $1.36360 \pm 0.00060$ | 1.35912     | $-0.33\%$  |

Tab. 22.  $k_{inf}$  calculated by KENO-VI and NEWT for  $UO<sub>2</sub>$ 

These values were close enough to be considered satisfactory for the purpose of this work, which analyses the behaviour of the assembly when the  $UO<sub>2</sub>$  is replaced by the TRU fuel.

In the next step, various calculations varying the content of the TRU fuel were executed. The first step is to obtain a  $k_{inf}$  value similar to the standard fuel for all the fuel assemblies analysed. [Tab. 23](#page-594-0) shows the fissile concentration and composition of the TRU fuel used in each assembly type. [Tab. 24](#page-595-0) presents the kinf values for the different assemblies.

Tab. 23. Isotopic composition of the TRU fuel used for each assembly

<span id="page-594-0"></span>

|                | Weight percentage $(\% )$ |                                       |                                     |                | Weight percentage $(\% )$ |                              |                                     |
|----------------|---------------------------|---------------------------------------|-------------------------------------|----------------|---------------------------|------------------------------|-------------------------------------|
| <b>Isotope</b> | ELE01<br><b>TRU 14%</b>   | ELE <sub>02</sub><br><b>TRU 20.5%</b> | ELE <sub>04</sub><br><b>TRU 25%</b> | <b>Isotope</b> | ELE01<br><b>TRU 14%</b>   | <b>ELE02 TRU</b><br>$20.5\%$ | ELE <sub>04</sub><br><b>TRU 25%</b> |
| $Th-232$       | 6.82E-01                  | 5.91E-01                              | 5.28E-01                            | $Pu-246$       | 7.58E-24                  | 1.11E-23                     | 1.35E-23                            |
| $Np-235$       | 3.20E-12                  | 4.68E-12                              | 5.71E-12                            | Am-241         | 6.95E-03                  | $1.02E - 02$                 | 1.24E-02                            |
| $Np-236$       | 7.44E-09                  | 1.09E-08                              | 1.33E-08                            | Am- $242m$     | 1.86E-05                  | 2.73E-05                     | 3.33E-05                            |
| $Np-237$       | $6.49E-03$                | 9.51E-03                              | 1.16E-02                            | Am-242         | $2.23E-10$                | $3.26E-10$                   | 3.98E-10                            |
| $Np-238$       | 2.53E-12                  | 3.71E-12                              | 4.53E-12                            | Am-243         | $2.62E - 03$              | 3.83E-03                     | 4.68E-03                            |
| $Np-239$       | 1.63E-09                  | 2.38E-09                              | 2.91E-09                            | $Cm-241$       | 1.15E-26                  | 1.68E-26                     | $2.05E-26$                          |
| $Pu-236$       | 8.78E-09                  | 1.29E-08                              | 1.57E-08                            | $Cm-242$       | 1.51E-07                  | 2.21E-07                     | 2.70E-07                            |

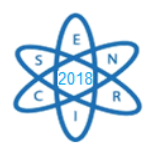

| $Pu-237$ | $4.03E - 21$ | 5.90E-21   | 7.19E-21   | $Cm-243$ | 8.01E-06   | 1.17E-05   | 1.43E-05 |
|----------|--------------|------------|------------|----------|------------|------------|----------|
| $Pu-238$ | 3.43E-03     | 5.03E-03   | $6.13E-03$ | $Cm-244$ | $6.03E-04$ | 8.83E-04   | 1.08E-03 |
| $Pu-239$ | $1.00E-01$   | 1.47E-01   | 1.79E-01   | $Cm-245$ | 3.18E-05   | 4.66E-05   | 5.68E-05 |
| $Pu-240$ | 4.20E-02     | $6.16E-02$ | 7.51E-02   | $Cm-246$ | 4.09E-06   | $6.00E-06$ | 7.31E-06 |
| $Pu-241$ | 2.28E-02     | 3.34E-02   | 4.08E-02   | $Cm-247$ | 4.50E-08   | $6.60E-08$ | 8.05E-08 |
| $Pu-242$ | 1.20E-02     | 1.75E-02   | 2.14E-02   | $Cm-248$ | 2.63E-09   | 3.85E-09   | 4.70E-09 |
| $Pu-243$ | $2.02E-18$   | 2.96E-18   | 3.61E-18   | $Cm-250$ | 1.43E-17   | 2.10E-17   | 2.56E-17 |
| $Pu-244$ | 7.99E-07     | 1.17E-06   | 1.43E-06   | $O-16$   | 1.20E-01   | 1.20E-01   | 1.20E-01 |

Tab. 24. k<sub>inf</sub> values for each assembly type and fuel

<span id="page-595-0"></span>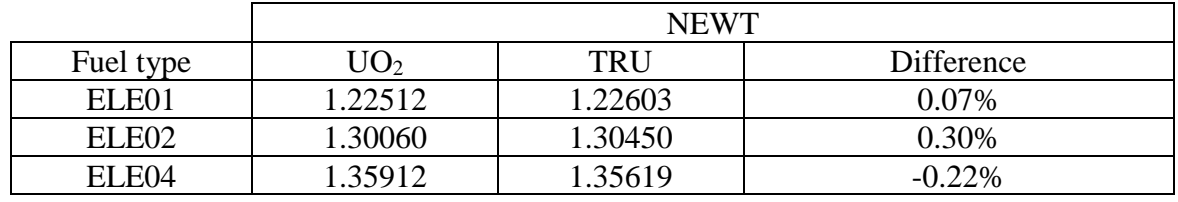

The delayed neutron fractions at BOL for both fuel materials are presented in [Tab. 25.](#page-595-1) **[Fig. 20](#page-596-0)** shows a comparison of both fuel for the ELE01 assembly and the decay constant for each group is shown in [Tab. 26.](#page-595-2)

<span id="page-595-1"></span>Tab. 25. β calculated defining six effective groups of delayed neutrons for the different fuel

| compositions |
|--------------|
|--------------|

| ELE01        |             |             | ELE02           | ELE04       |                  |             |
|--------------|-------------|-------------|-----------------|-------------|------------------|-------------|
| Group        | UO2         | TRU         | U <sub>O2</sub> | <b>TRU</b>  | U <sub>O</sub> 2 | <b>TRU</b>  |
|              | 2.22132E-04 | 7.02032E-05 | 2.22474E-04     | 6.67111E-05 | 2.22848E-04      | 6.48902E-05 |
|              | 1.50321E-03 | 5.93028E-04 | 1.49904E-03     | 5.52468E-04 | 1.49540E-03      | 5.32692E-04 |
|              | 1.37970E-03 | 4.50765E-04 | 1.37350E-03     | 4.20678E-04 | 1.36835E-03      | 4.05686E-04 |
|              | 2.84788E-03 | 8.10498E-04 | 2.83447E-03     | 7.42117E-04 | 2.82442E-03      | 7.06880E-04 |
|              | 9.34094E-04 | 2.77607E-04 | 9.24720E-04     | 2.52163E-04 | 9.18126E-04      | 2.38992E-04 |
| 6            | 3.25877E-04 | 8.10102E-05 | 3.20964E-04     | 7.45471E-05 | 3.16728E-04      | 7.11956E-05 |
| <b>TOTAL</b> | 7.21289E-03 | 2.28311E-03 | 7.17517E-03     | 2.10868E-03 | 7.14587E-03      | 2.02034E-03 |

Tab. 26. Decay constant  $\lambda$  of each group

<span id="page-595-2"></span>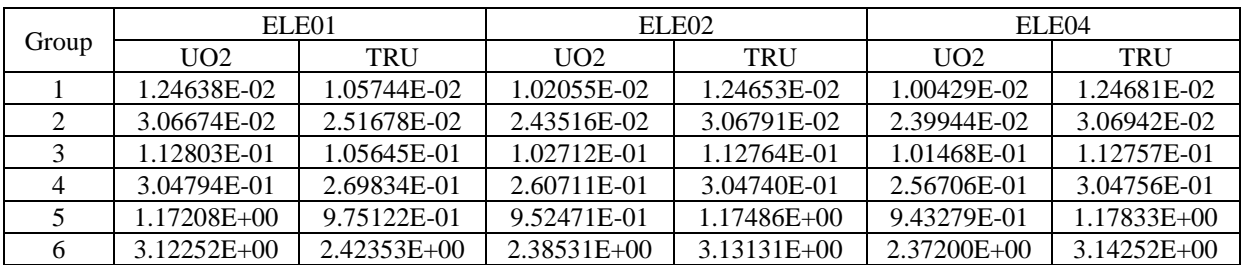

**[Fig. 20](#page-596-0)** shows the DNF of each group for the assembly ELE01.

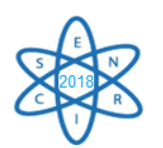

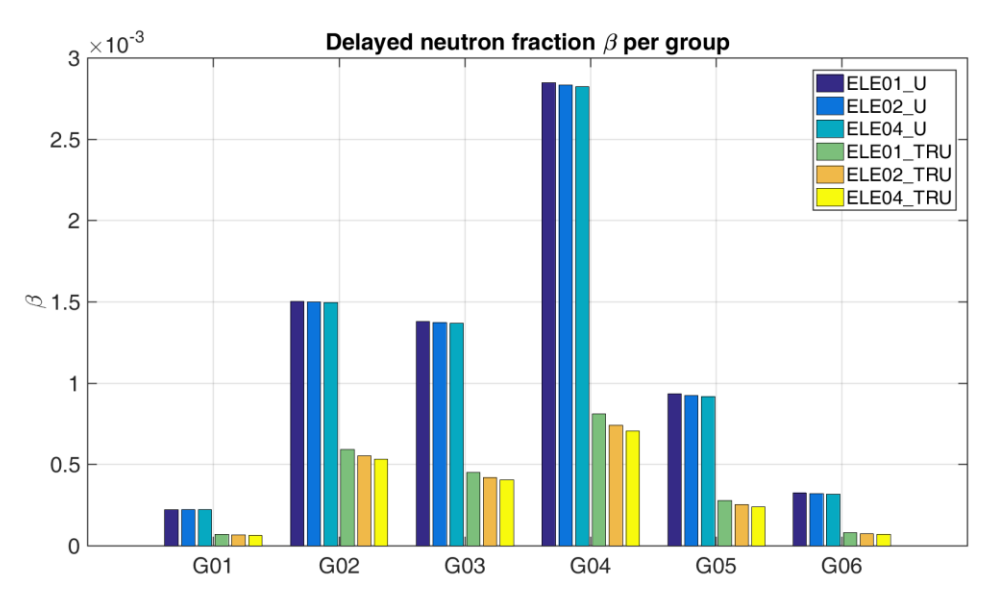

Fig. 20. β calculated in groups using different fuel.

<span id="page-596-0"></span>For every group and each fuel composition, the DNF is considerably smaller using the TRU fuel, suggesting that a reactor fuelled with this type of fuel will be more difficult to control than the standard  $UO<sub>2</sub>$  fuel. It can be explained by the strong influence of <sup>239</sup>Pu in the TRU fuel. The total β of this isotope is  $β = 0.0022$  in the thermal range, which is close to the obtained in all assemblies.

The delayed neutrons are responsible for the reactor response time and during a transient, it is desired that this parameter is as high as possible, especially when positive reactivity is inserted. For small reactivity insertions, the reactor period is mainly determined by the average neutron lifetime, including delayed neutrons, while these neutrons can be neglected for large positive insertions. Along with these effects, each precursor decay constant is also significantly smaller when using the TRU fuel, which suggests a strong shift of the reactor period and response time.

#### *3.2. Results of burnup calculations*

**On the one hand,** [Fig. 21](#page-597-0)**,** [Fig. 22](#page-597-1) **and** [Fig.](#page-598-0) 

[23](#page-598-0) **show the evolution of the kinf for all** 

**assemblies using both fuels during burnup. The figures display a kinf decrease** 

**more slowly when using the TRU fuel. This** 

**is expected because the production of <sup>233</sup>U** 

**compensates the burnup of fissile and fissionable isotopes in the reactor using a** 

**thorium based fuel. On the other hand,**

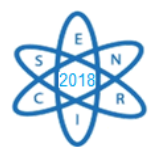

**[Fig. 24](#page-598-1)**, **[Fig. 25](#page-598-2)** and **[Fig. 26](#page-599-0)**, show the DNF variation during burnup for the TRU fuel value. For the TRU fuel, there is a small increase on DNF value, while the DNF from the UO<sub>2</sub> fuel assemblies decreases more steeply but maintaining its value above the TRU fuel. This behaviour can be explained by the production of  $233$ U, which also has a low value of  $β = 0.0026$ , maintaining the DNF value stable.

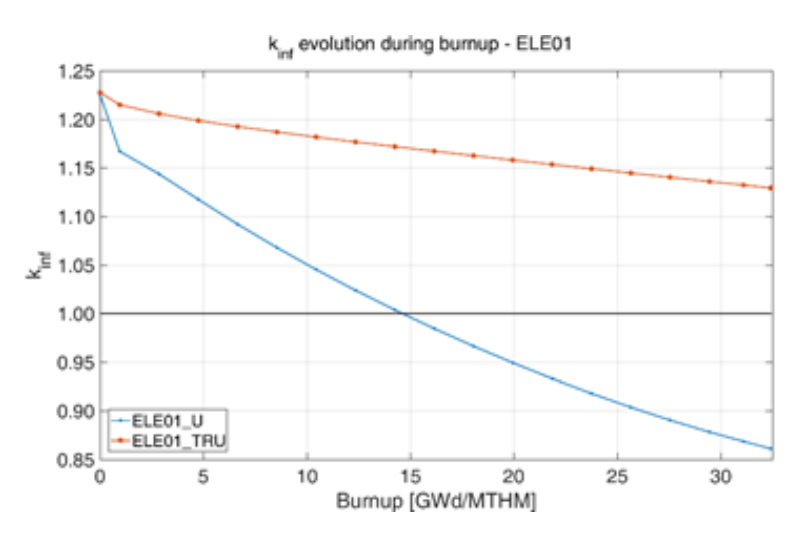

Fig. 21.  $k_{\text{inf}}$  during burnup – ELE01

<span id="page-597-0"></span>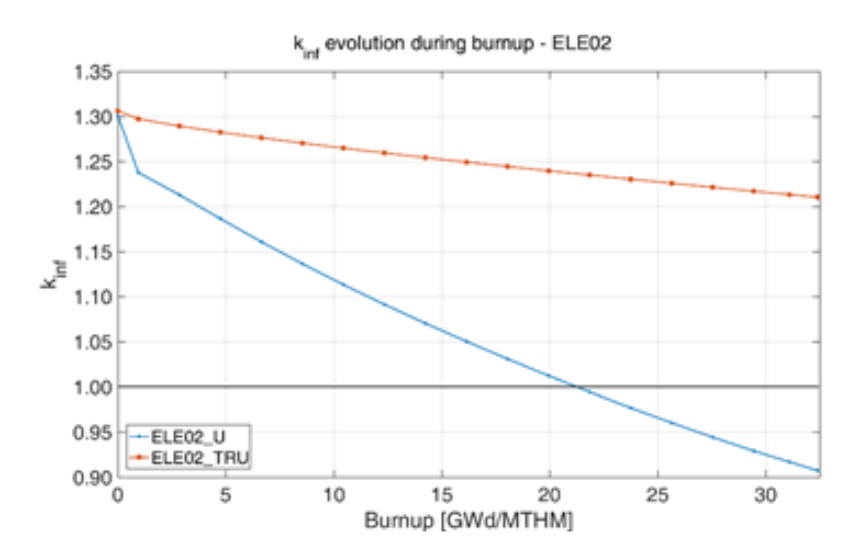

<span id="page-597-1"></span>Fig. 22. kinf during burnup – ELE02

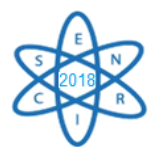

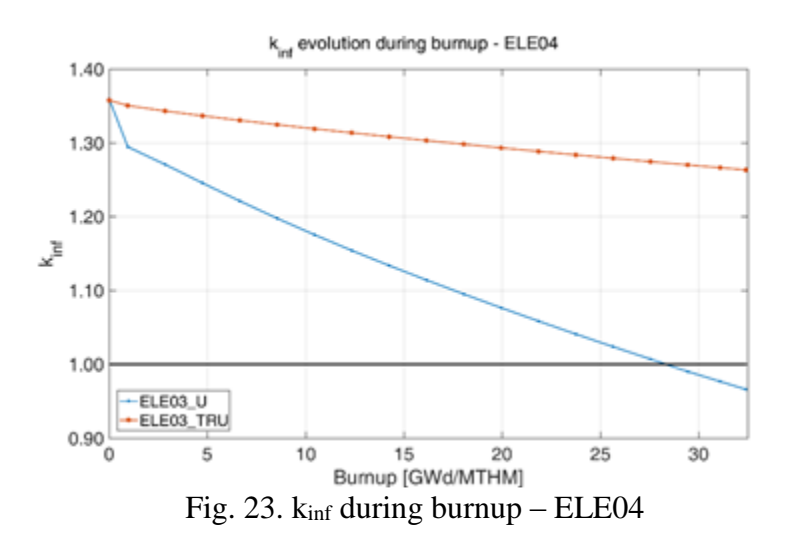

<span id="page-598-0"></span>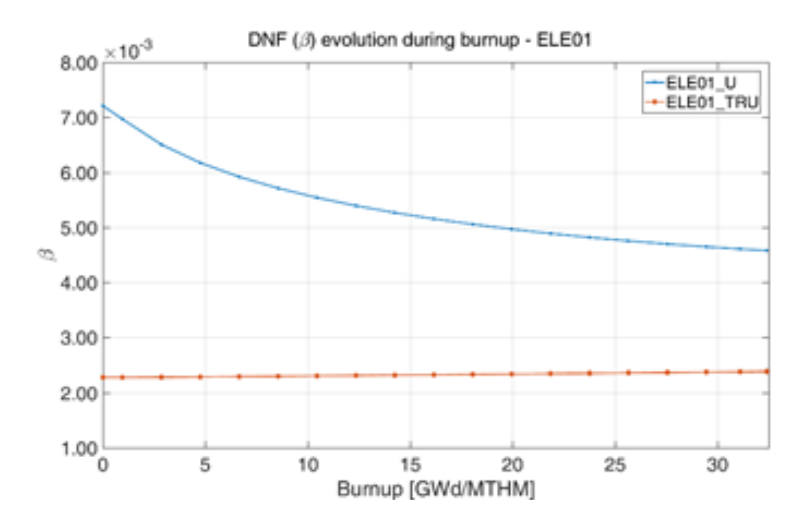

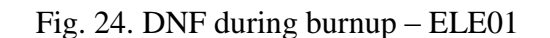

<span id="page-598-1"></span>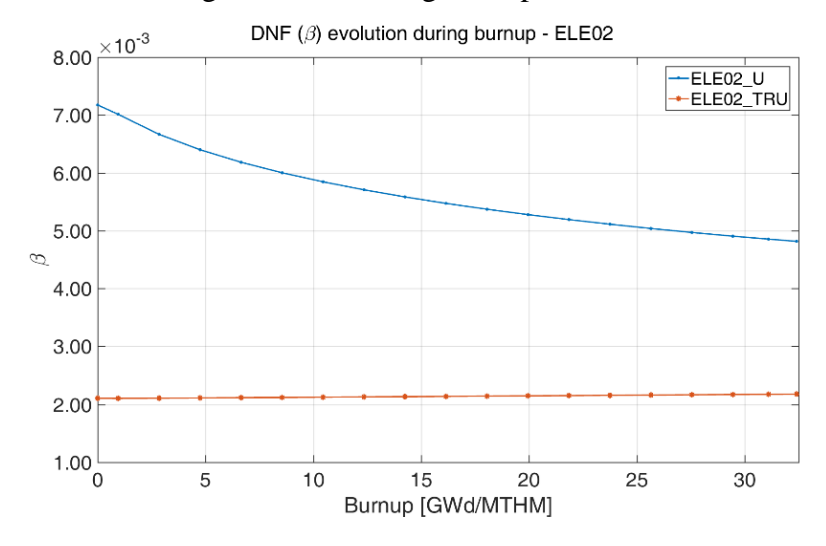

<span id="page-598-2"></span>Fig. 25. DNF during burnup – ELE02

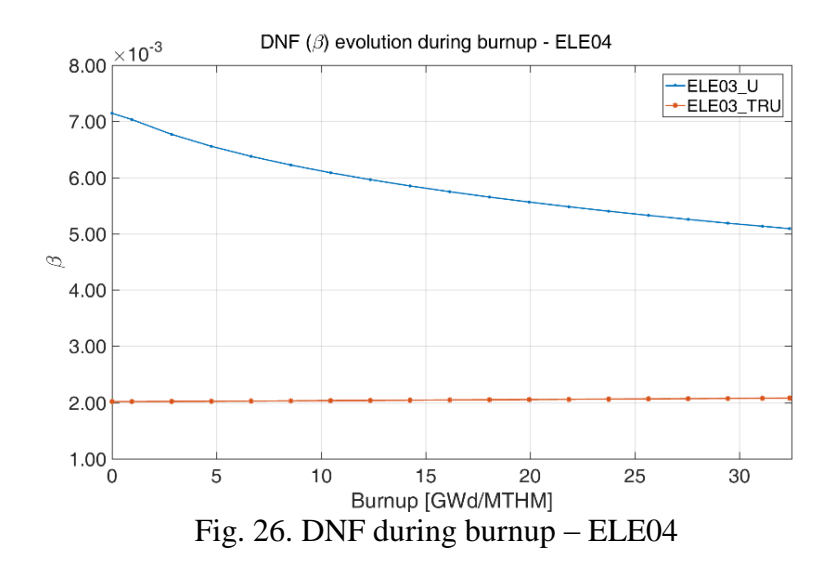

#### <span id="page-599-0"></span>4. CONCLUSION

The NEWT model was validated by comparing the standard fuel with the KENO-VI code at BOL. The kinf values have a maximum difference less than 0.35% for all cases. This difference is in the error margin enabling a suitable analysis from the behaviour of the assemblies when the  $UO<sub>2</sub>$  is replaced by the TRU fuel.

The composition of the TRU fuel was obtained at BOL by analysing the  $k_{inf}$  and the DNF. The assemblies fuelled with TRU and UO<sub>2</sub> were evaluated and compared. The results show that the DNF of the reprocessed fuel is considerably smaller than the  $UO_2$ . This is mostly due to a large amount of <sup>239</sup>Pu in the TRU fuel, that has a low value of total delayed neutrons,  $\beta_{239\text{nu}} = 0.0022$ . In contrast, the presence of <sup>235</sup>U in the  $UO<sub>2</sub>$  fuel increases the total DNF of the system.

During burnup, the  $k_{inf}$  decreases more slowly when using TRU fuel in comparison to the  $UO<sub>2</sub>$ . According to the reference, it suggests that the TRU fuel allows the burnup extension. The slow decrease of the fuel assembly's multiplication factor using the TRU fuel can be explained by the production of the <sup>233</sup>U fissile isotope presents in the <sup>232</sup>Th reaction chain. So, the burnup of the <sup>239</sup>Pu is compensated by the production of  $23\overline{3}U$ .

The DNF calculated using both fuels shows a strong disagreement between them. When using the TRU fuel, it is believed to be more difficult to have a reactivity control of the assembly. However, while the DNF of the TRU fuel is significantly smaller than the  $UO<sub>2</sub>$  fuel, the decay constant is also smaller. Therefore, further studies are necessary to precise the influence of both parameters when using different fuels. A full core reactor assessment using a combination of both fuels might provide additional information about these safety parameters.

For future works, NEWT will be used to generate and expand a homogenized cross-section library for neutronic/thermal-hydraulics codes like PARCS/RELAP that will allow the transients safety analysis. An analysis using both fuels,  $UO<sub>2</sub>$  and TRU, is encouraged to simulate the behaviour of the reactor when using a combination of these fuels.

#### ACKNOWLEDGEMENTS

The authors are grateful to the research funding agencies CAPES, CNPq and FAPEMIG that direct or indirectly contributed to the development of this work.

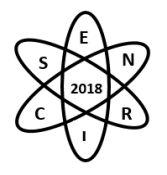

## BIBLIOGRAPHY

- [1] International Atomic Energy Agency, "Thorium fuel utilization: Options and trends," Viena, 2002.
- [2] P. C. and E. M. LEITE, "Avaliação da Utilização de Tório Na Composição de Combustíveis Reprocessados Por Técnicas de Baixo Grau de Descontaminação Em Reatores P.W.R," *Revista Brasileira de Pesquisa e Desenvolvimento,* vol. 2, p. 1, 1999.
- [3] P. C. and E. M. LEITE, "Avaliação do Comportamento de Combustíveis Reprocessados Por Técnicas de Baixo Grau de Descontaminação Quando Reciclados Em Reatores PWR," *Revista Brasileira de Pesquisa e Desenvolvimento,* vol. 2, no. 1, pp. 5-15, 1999.
- [4] P. C. and E. M. LEITE, "Non-Proliferating Reprocessed Nuclear Fuels In Pressurized Water Reactors: Fuel Cycle Options.," *Annals of Nuclear Energy,* vol. 25, no. 12, pp. 937-962, 1998.
- [5] E. Marcelo and C. Pereira, "Avaliação Neutrônica da Utilização de Tório na Composição de Combustíveis por Técnicas de Baixo de Grau de Descontaminação," in *11th Meeting on Reactor Physics and Thermal Hydraulics*, Poços de Caldas, 1997.
- [6] V. F. Castro, Fabiana B.A. Monteiro and Claubia Pereira, "Assesment of the Insertion of Reprocessed Fuel Spiked with Thorium in a PWR Core," in *International Nuclear Atlantic Conference*, Belo Horizonte, 2017.
- [7] F. B. A. Monteiro and R. B. de Faria, "Assessment of the Insertion of Reprocessed Fuels and Combined Thorium Fuel Cycles in a PWR System," in *2014 IMRC Meeting*, Cancun, 2014.
- [8] J. Moreira, A. Abe and et. al., "Uma Proposta de Estudo Brasileira Visando a Utilização de Tório em Reatores," in *International Nuclear Atlantic Conference*, 1999.
- [9] *SCALE: A Modular Code System for Performing Standardized Computer Analyses for Licensing Evaluations.,* ORNL/TM-2005/39, Version 6, Vols. I–III, January 2009. Available from Radiation Safety Information Computational Center at Oak Ridge National Laboratory as CCC-750. ed.
- [10] Eletrobras Termonuclear S.A., "Final Safety Analysis Report FSAR Angra 2," Eletronuclear, Rio de Janeiro, 2013.
- [11] C. P. S. Cota, "Neutronic Evaluation of the Nonproliferating Reprocessed Nuclear Fuels in Pressurized Water Reactors," *Annals of Nuclear Energy,* vol. 24, no. 10, pp. 829-834, 1997.
- [12] International Atomic Energy Agency, "Thorium fuel cycle Potential benefits and challenges," IAEA, Viena, 2005.
- [13] J. R. Maiorino and T. Carluccio, "A Review of Thorium Utilization as an option for Advanced Fuel Cycle - Potential Option for Brazil in the Future," in *ANES 2004: Americas Nuclear Energy Symposium*, Miami Beach, 2004.
- [14] C. Pereira, E. M. LEITE and E. F. FARIA, "Waste analysis generated by alternative reprocessing fuels from pressurised water reactions," *Annals of Nuclear Energy,* vol. 27, pp. 449-464, 2000.

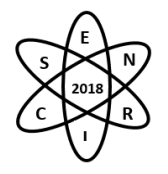

Id.: EN-034

## **AVALIAÇÃO DA TEMPERATURA MÉDIA PARA DIFERENTES REVESTIMENTOS E COMBUSTÍVEIS**

#### **Vinícius Matuck, Isabela A. Cardoso, Rochkhudson B. de Faria, Patrícia A. L. Reis, Claubia Pereira\* , M. A. F. Veloso**

Departamento de Engenharia Nuclear – Escola de Engenharia Universidade Federal de Minas Gerais Av. Antônio Carlos, 6627 31270-901 Belo Horizonte, Brasil

**Palavras-Chave**: Revestimento, Combustível nuclear, RELAP5-3D

#### **RESUMO**

Dois tipos de combustíveis e 3 tipos de revestimentos são avaliados considerando seu comportamento térmico. O objetivo é obter a temperatura média dos diferentes componentes da vareta combustível para avaliar posteriormente o comportamento neutrônico. O núcleo de Angra-2 modelado em um trabalho prévio no código de análise termohidráulica RELAP5-3D foi usado e as propriedades de transferência de calor dos diferentes materiais foram devidamente modificadas; então o núcleo foi simulado em condições de estado estacionário. Os resultados com os diferentes revestimentos (FeCrAl e SiC HNS) e diferentes combustíveis (UO<sub>2</sub> e U<sub>3</sub>Si<sub>2</sub>), além de suas respectivas combinações, foram avaliados e comparados com o combustível (UO<sub>2</sub>) e revestimento (Zirc4) padrões. As temperaturas médias foram obtidas e serão utilizadas em posteriores trabalhos para análise do projeto neutrônico.

## 1. INTRODUÇÃO

As ligas metálicas à base de zircônio, dentre elas destaca-se o Zircaloy, são usadas nos reatores nucleares há mais de 50 anos e sempre demonstraram bastante eficiência e segurança nas instalações nucleares. Entretanto, após o terremoto que provocou o tsunami e atingiu Fukushima Daiichi, o Zircaloy passou por um dos maiores testes de segurança desde o início de sua aplicação como revestimento de combustíveis nucleares de sua história. Nesse evento, o Zircaloy apresentou algumas de suas fragilidades, como uma alta e violenta reação exotérmica, devido à falta de refrigeração adequada [1].

Diante da falha do Zircaloy, foi estabelecido um novo desafio, a busca de um revestimento de combustível nuclear capaz de manter sua integridade física, mesmo em condições ainda mais adversas do que as já existentes no núcleo do reator.

A partir de então, diversos centros de pesquisas e universidades de todo o mundo intensificaram suas pesquisas para desenvolver materiais que possam ser substitutos do Zircaloy. Dentre eles, algumas ligas à base de zircônio, como o próprio Zircaloy-4 (Zirc4), Zirlo e Opt Zirlo e a liga à base de ferro, como FeCrAl, que possui melhor resistência à oxidação em relação ao (Zirc4) [2] estão sendo avaliadas. Esta liga metálica é considerada um promissor revestimento de combustível nuclear [3, 4, 5].

Além das ligas metálicas à base de zircônio e do FeCrAl, o material cerâmico denominado SiC (carbeto de silício) reforçado com fibras de Hi-Nicalon tipo S (SiC HNS), tem demonstrado grande potencial para

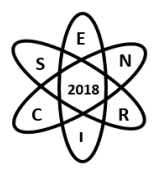

ser substituto dos atuais revestimentos de zircaloy empregados nos diversos reatores *Pressurized Water Reactor (PWR)* em operação [6]. Além disso, outras combinações combustível/revestimento também têm sido estudadas e alguns resultados obtidos [7].

A maioria das pesquisas realizadas está associada às propriedades térmicas, físicas e químicas destes materiais. Entretanto, pouco trabalho é encontrado com relação ao comportamento neutrônico.

Neste trabalho, o núcleo do reator de Angra 2 foi simulado em estado estacionário com potência constante, através do código RELAP5-3D [8]. As propriedades de condutividade e capacidade térmicas para diferentes combinações de combustíveis e revestimentos foram avaliadas, com o objetivo de encontrar a temperatura média de trabalho a ser usada nos estudos neutrônicos. Os resultados com os diferentes revestimentos (FeCrAl e SiC HNS) e diferentes combustíveis (UO<sub>2</sub> e U<sub>3</sub>Si<sub>2</sub>), além de suas respectivas combinações, foram avaliados e comparados com o combustível  $(UO<sub>2</sub>)$  e revestimento (Zirc4) padrões.

## 2. METODOLOGIA

#### 2.1 Descrição Geral

Os dados da Usina Nuclear Angra-2, localizada em Angra dos Reis, Rio de Janeiro, disponíveis no FSAR [15] foram usados na modelagem, primeiramente desenvolvida por Mantecón, 2015 [9]. Gerando 1350 MWe, o reator utiliza água leve como refrigerante e moderador, e foi projetado para um circuito de 4 loops.

#### 2.2 Modelagem RELAP5-3D

O núcleo do reator foi modelado usando dez restruturas de calor (representando os 193 elementos combustíveis), cuja potência radial foi distribuída igualmente. Estas estruturas de calor bem como os canais termohidráulicos correspondentes foram divididos (cada um) em 34 volumes axiais, seguindo uma distribuição cosenoidal padrão de potência. A Fig. 1 representa a nodalização do núcleo conforme modelado com 10 canais termo-hidraúlicos e 10 estruturas de calor associadas aos mesmos.

A Fig. 2 mostra o modelo para representar as divisões radiais das estruturas de calor . Cada uma das dez barras foi dividida em três regiões, incluindo combustível (3 intervalos), gap (1 intervalo) e revestimento (1 intervalo), totalizando 5 intervalos e 6 meshes.

A Tab. 1 mostra os três tipos diferentes de materiais de revestimento (Zircaloy-4, SiC HNS e FeCrAl) e dois tipos diferentes de combustível (UO<sub>2</sub> e U<sub>3</sub>Si<sub>2</sub>) que foram considerados neste trabalho.

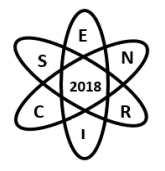

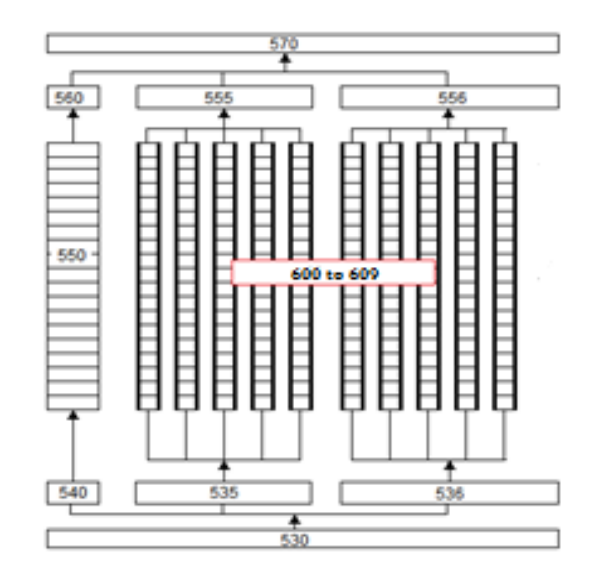

Fig. 1. Nodalização do núcleo do reator.

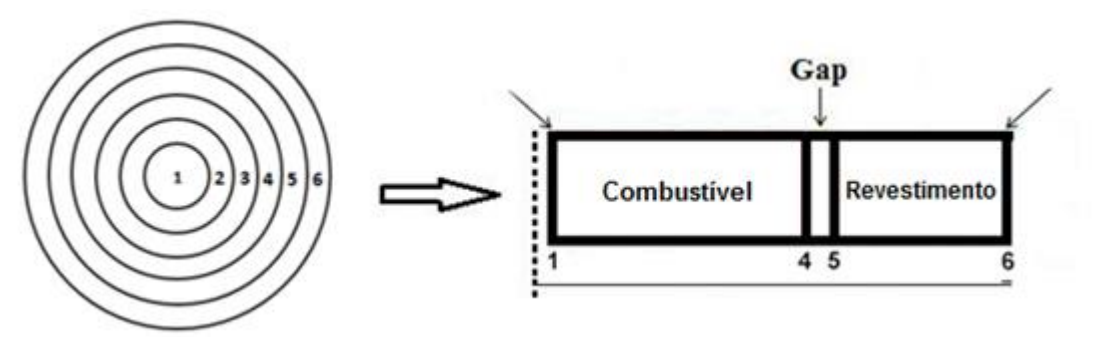

Fig. 2. Divisão radial da estrutura de calor.

|                 | 1 ab. 1. Combinação: combustiveis e revestiment |
|-----------------|-------------------------------------------------|
| Combustível     | Revestimento                                    |
|                 | Zirc4                                           |
| UO <sub>2</sub> | <b>SiCHNS</b>                                   |
|                 | FeCrAl                                          |
|                 | Zirc4                                           |
| $U_3Si_2$       | <b>SiCHNS</b>                                   |
|                 | FeCrAl                                          |

Tab. 1. Combinação: combustíveis e revestimentos.

Tratando-se de diferentes combustíveis e revestimentos, as propriedades termofísicas não são equivalentes, portanto, podem influenciar de maneira divergente na transferência de calor do combustível para o revestimento e deste para o moderador/refrigerante. Esta transferência de calor pode afetar de forma significativa a eficiência e segurança de reatores do tipo *Light Water Reactor (LWR)* bem como a temperatura média que realimentará todos os parâmetros neutrônicos.

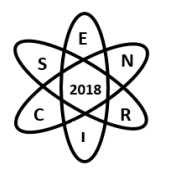

As propriedades termofísicas para os revestimentos, foram fornecidas por Reis et al. (2015) [10] para o Zircaloy-4, Faria (2017) [6] para o SiC HNS e [11, 14] para o FeCrAl. No caso do combustível  $U_3Si_2$  as propriedades foram retiradas de [12], para verificar possíveis efeitos na temperatura dos combustíveis em função de diferentes tipos de materiais de revestimento.

As Fig. 3 a 6 representam a diferença das propriedades termofísicas dos dois tipos de combustível e dos três tipos de revestimento utilizados. Consequentemente, essa situação corroborou para uma diferença significativa nos resultados das temperaturas dos combustíveis em funcionamento normal. Em compensação, a condutividade térmica do FeCrAl e do Zirc4 é bem semelhante, o que justifica uma proximidade entre as suas respectivas temperaturas de operação, que será mostrada na parte dos resultados.

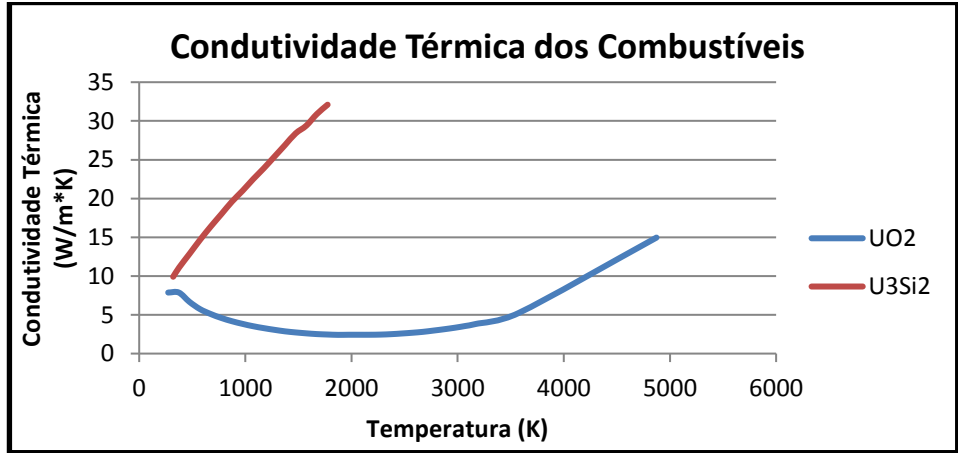

Fig. 3. Condutividade térmica dos combustíveis.

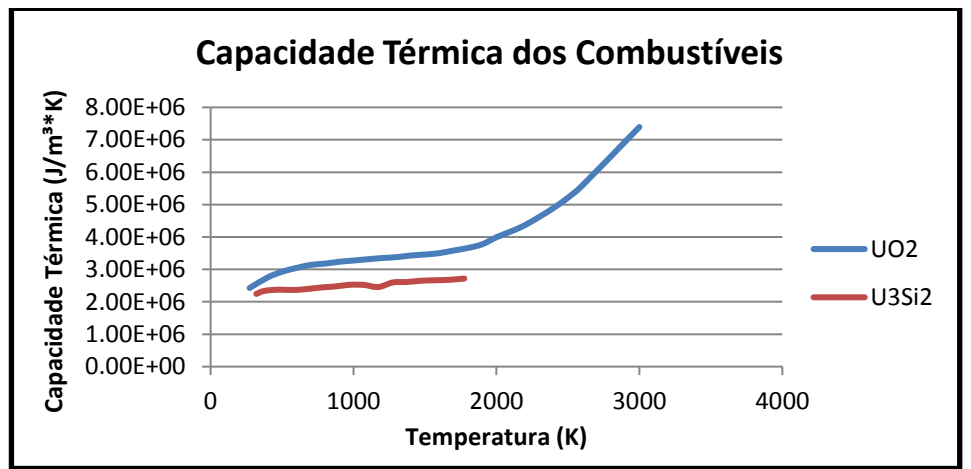

Fig. 4. Capacidade térmica volumétrica dos combustíveis.

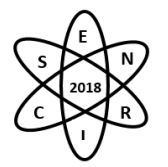

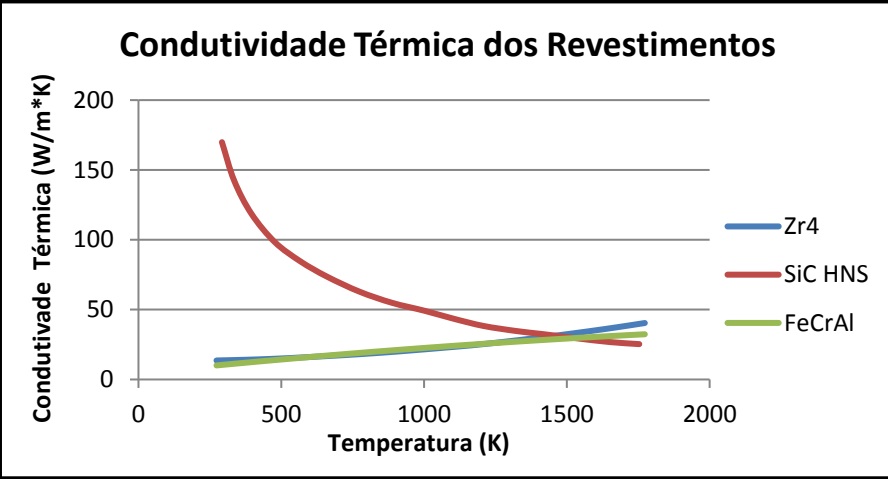

Fig. 5. Condutividade térmica dos revestimentos.

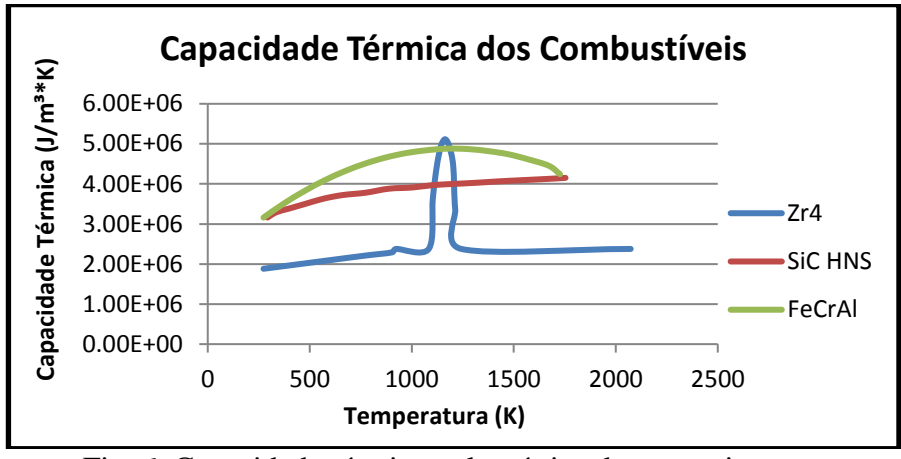

Fig. 6. Capacidade térmica volumétrica dos revestimentos.

## 2.3 Cálculos Realizados

O objetivo do trabalho é fazer uma comparação entre os combustíveis e revestimentos baseada na distribuição de temperatura desde a parte central da estrutura de calor e superfície em contato com o refrigerante/moderador, de modo a obter as temperaturas médias em estado estacionário dos dois tipos de combustível e três tipos de revestimentos e suas combinações.

O código RELAP gera em um arquivo de saída as temperaturas para cada volume axial da estrutura de calor. Além disso, têm-se seis temperaturas radiais divididas nos intervalos: combustível, gap e revestimento, como representados na Fig. 2.

A temperatura média será calculada a partir da seguinte relação obtida de [13]:

$$
T(m\acute{e}dio) = ((1 - 0.7) * Tcentral + (0.7 * Tsuperficial))
$$
 (1)

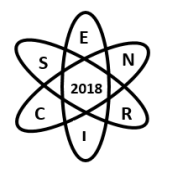

Dessa maneira, para cada um dos seis casos simulados, obtiveram-se seis temperaturas diferentes para um determinado nível axial. Como o perfil de calor obedece à relação cossenoidal, foi calculada a temperatura média para as divisões axiais de número 2; 9 e 18 de um total de 34 axiais.

## 3. RESULTADOS

Todos os resultados apresentados são bastante expressivos e evidenciam o comportamento das temperaturas dos combustíveis e revestimentos em determinada estrutura de calor. Em uma primeira análise, os comportamentos apresentados das estruturas de calor se deve às diferenças das propriedades termofisicas de cada material envolvido. As Fig. 5 e 6 apresentam os comportamentos dos combustíveis, UO<sup>2</sup> (padrão) e U3Si2, respectivamente, com os diferentes revestimentos Zirc4 (padrão), FeCrAl e SiC HNS.

A Fig. 5 mostra que o SiC HNS é o material que quando submetido às mesmas condições de operação, trabalha em uma temperatura mais baixa, mostrando que há uma melhor troca de calor do combustível com o revestimento e este com o moderador/refrigerante.

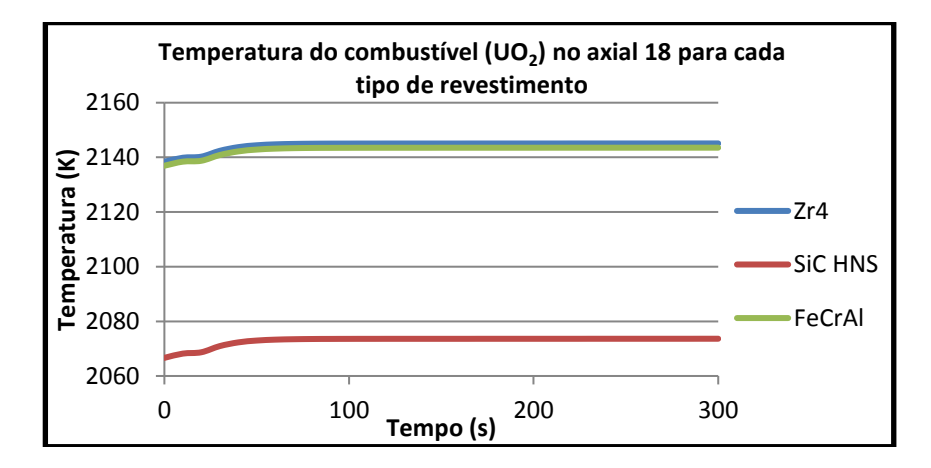

Fig. 5. Temperatura do combustível  $(UO_2)$  no axial 18 (mais quente) para cada tipo de revestimento.

A Fig. 6 apresenta o comportamento dos diferentes revestimentos do combustível  $U_3Si_2$ , neste caso, observa-se que a temperatura média durante a operação é também inferior para todos os revestimentos, ou seja, o combustível trabalha em uma temperatura de operação menor. Neste caso também a menor temperatura observada é do revestimento SiC HNS.

Os próximos gráficos a serem apresentados levam em conta o cálculo de temperatura média (apresentado na seção 2.3) para os seis diferentes cenários de combustível e revestimento em 3 axiais diferentes ao longo da vareta de combustível.

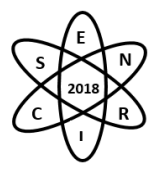

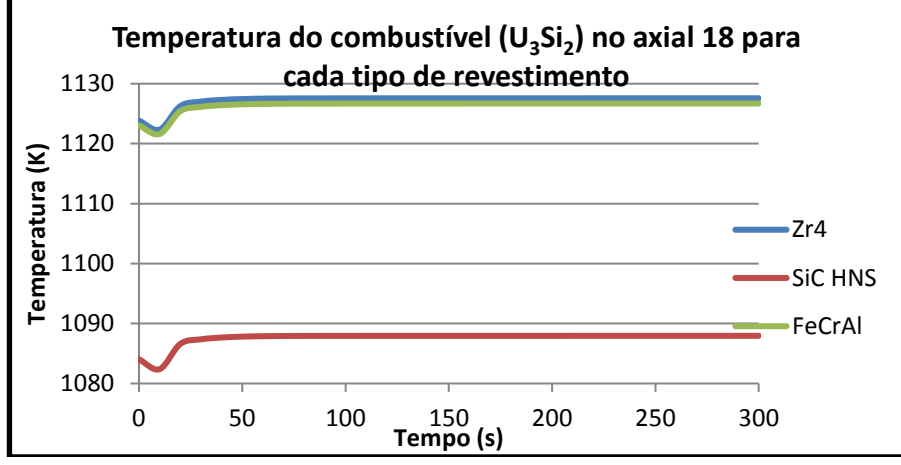

Fig. 6. Temperatura do combustível  $(U_3Si_2)$  no axial 18 para cada tipo de revestimento

As Fig. 7, 8 e 9 indicam as temperaturas médias em três axiais diferentes de uma das varetas de combustível presente no núcleo. Dessa maneira é possível concluir que o  $U_3Si_2$  apresentou uma temperatura de operação mais baixa que o combustível convencional  $UO<sub>2</sub>$ , devido principalmente às diferenças nas propriedades termofísicas deste. Novamente, o SiC HNS apresentou uma menor temperatura de operação em todas as situações simuladas e a liga FeCrAl teve um desempenho bem semelhante ao do convencional Zircaloy-4, tal fato se deve à similaridade de valores da propriedade condutividade térmica desses dois materiais.

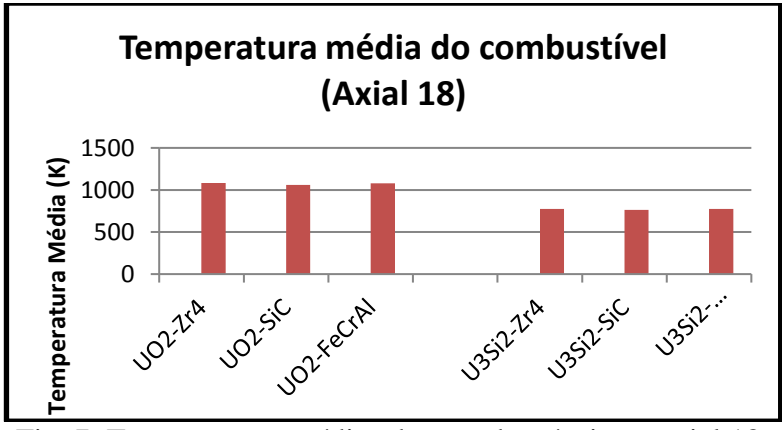

Fig. 7. Temperaturas médias dos combustíveis no axial 18.

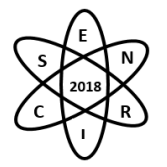

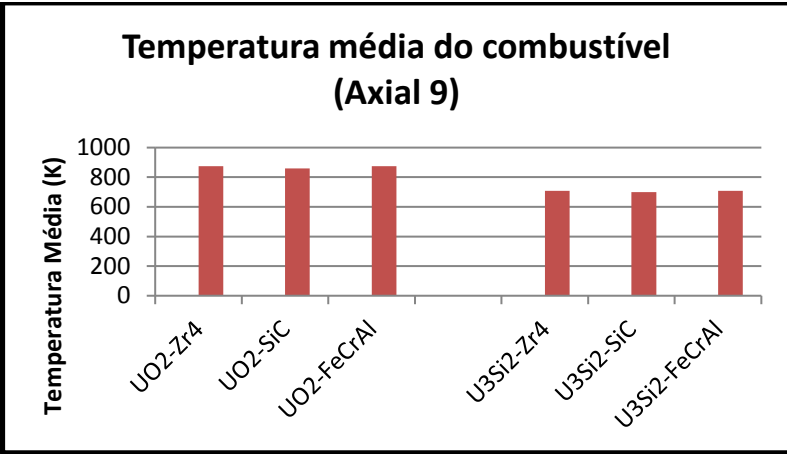

Fig. 8. Temperaturas médias dos combustíveis no axial 9.

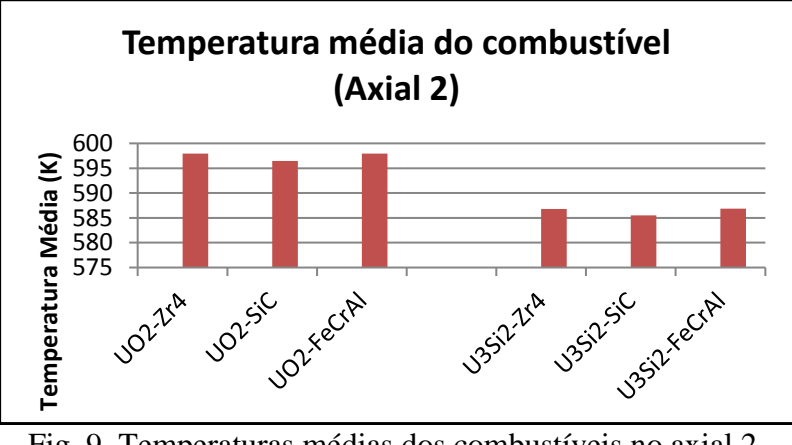

Fig. 9. Temperaturas médias dos combustíveis no axial 2.

É importante ressaltar que as análises desse trabalho antecedem um estudo da neutrônica dos materiais de revestimento e da nova opção de combustível.

## 4. CONCLUSÃO

Os resultados obtidos apontam numa direção bastante promissora, pois, evidenciam a potencialidade do SiC HNS como forte candidato a revestimento do combustível nuclear, não importando se o combustível é o convencional ou U3Si2. Entretanto, é importante destacar que a temperatura média de operação à potência constante teve o menor valor em diferentes regiões com a combinação U3Si2/SiC HNS, o que é relevante visto que, isto sugere certa possibilidade de o núcleo sofrer uma variação de temperatura do combustível sem afetar os parâmetros de segurança.

## AGRADECIMENTOS

Os autores agradecem à Coordenação de Aperfeiçoamento de Pessoal de Nível Superior (CAPES), à Fundação de Amparo à Pesquisa do Estado de Minas Gerais (FAPEMIG) e ao Conselho Nacional de Desenvolvimento Científico e Tecnológico (CNPq) que direta ou indiretamente contribuíram para a pesquisa e aos patrocinadores e voluntários doadores pelo apoio à realização deste evento.

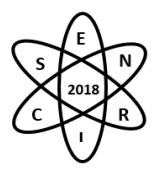

# REFERÊNCIAS BIBLIOGRÁFICAS

[1] R. B. de Faria et al., "PWR fuel element neutronic analysis with burnable poison rods using Zircaloy and Hi-Nicalon type S claddings", MRS Proceedings, Vol n. 1814 (2016).

[2] S. J. Zinkle, K. A. Terrani, J. C. Gehin, L. J. Ott, and L. L. Snead, "Accident tolerant fuels for LWRs: a perspective", Journal of Nuclear Materials, vol. 448, nº 1-3, pp. 374-379, 2014.

[3] L. J. Ott, K, R. Robb, and D. Wang, "Preliminary assessment of accident-tolerant fuels on LWR performance during normal operation and under DB and BDB accident conditions", Journal of Nuclear Materials, vol. 448, nº 1-3, pp. 520-533, 2014.

[4] N. M. George, K. Terrani, J. Powers, A. Worrall, and I. Maldonado, "Neutronic analysis of candidate accidenttolerant cladding concepts in pressurized water reactors", Annals of Nuclear Energy, vo. 75, pp. 703-712, 2015.

[5] X. Wu, T. Koslowski, and J. D. Hales, "Neutronics and fuel performance evaluation of accident tolerant FeCrAl cladding under normal operation conditions", Annals of Nuclear Energy, vol. 85, pp. 763-775, 2015.

[6] Faria, Rochkhudson Batista de. Carbeto de silício reforçado com fibras de Hi-Nicalon tipo S como revestimento de reatores PWR – avaliação neutrônica/Rochkhudson Batista de Faria – 2017. Tese (doutorado) Universidade Federal de Minas Gerais, Escola de Engenharia Nuclear.

[7] Shengli Chen and Cenxi Yuan, "Neutronic Analysis on Potential Accident Tolerant Fuel-Cladding Combination U3Si2-FeCrAl. Science and Technology of Nuclear Installations. Vol 2017. Article ID 3146985, 12 pages. Hindawi.

[8] U. S. Nuclear Regulatory Commission, 2001, "RELAP5/MOD3.3 Beta Code Manual, Vol. IV – Models and Correlations", Nuclear Safety Analysis Division, NUREG/CR-5535/Rev 1-Vol IV, Washington, DC, 2001.

[9] Mantecón, Javier González. Modelagem e análise termo hidráulica do reator nuclear angra 2 utilizando o código RELAP5/ Javier González Mantecon – 2015. Dissertação (mestrado) Universidade Federal de Minas Gerais, Escola de Engenharia Nuclear.

[10] Reis, Patricia Amélia et al., "Thermal hydraulic and neutron kinetic simulation of the Angra 2 reactor using a RELAP/PARCS Coupled model, 2015. International Nuclear Atlantic Conference p INAC, 2015, São Paulo, Brazil, October 4-9-2015.

[11] Kanthal APMT (Tube) Datasheet, "TUBE," 2017. [Online]. Available: https://www.kanthal.com/en/products/material-datasheets/tube/kanthal-apmt/. [Accessed: 14-May-2018].

[12] J.T. White et al., "Thermophysical properties of U<sub>3</sub>Si<sub>2</sub> to 1773 K". Journal of Nuclear Materials 464 (2015) 275–280.

[13] PARCS v3.0 U.S. NRC "Core Neutronics Simulator USER MANUAL". March, 2010. Department of Nuclear Engineering and Radiological Sciences University of Michigan

[14] Masayuki MURABAYASHI , Shigenori TANAKA & Yoichi TAKAHASHI (1975) Thermal Conductivity and Heat Capacity of Zircaloy-2, −4 and Unalloyed Zirconium, Journal of Nuclear Science and Technology, 12:10, 661-662

[15] Eletrobras Termonuclear S.A., "Final Safety Analysis Report - FSAR Angra 2," Eletronuclear, Rio de Janeiro, 2013.

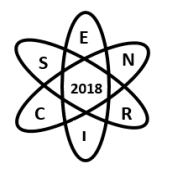

Id.: EN-035

## **NETRONIC SIMULATION OF CANDU-6 IN STEADY STATE CONDITION**

## **Michel Cleberson Bernardo de Almeida1, Patrícia Amélia de Lima Reis1, Clarysson A. M. da Silva1, Claubia Pereira1, Antonella Lombardi Costa1, Maria Auxiliadora Veloso<sup>1</sup> , João Gabriel Marques1**

1Departamento de Engenharia Nuclear Universidade Federal de Minas Gerais Av. Antônio Carlos, 6627, Campus UFMG PAC 01 – Anexo Engenharia, Pampulha, 31270-901 Belo Horizonte, MG

clarysson@nuclear.ufmg.br

**Palavras-Chave**: CANDU, PARCS, WIMS

#### **ABSTRACT**

The *CANadian Deuterium Uranium* (CANDU) is a trade mark of Atomic Energy Canada Limited – AECL. Simulations has been made of a CANDU-6 type that is a heavy water cooled and moderated reactor with natural uranium as fuel. The aim is a verification of the codes modeling capacity WIMS to cell calculations and PARCS for neutronics parameter evaluation. The cross sections data needed to feed PARCS code also were calculate by WIMS code. The obtained results were compared with the IAEA-Tecdoc 887. Once the model concept properly done, for future works intend to set up the model for thermal hydraulics calculation by code coupling.

#### 1. INTRODUCTION

The purpose this work is to benchmark a CANDU-6 [\[12,](#page-618-0)2] type reactor using the computer codes WIMS and PARCS [3,4]. Once the PARCS was developed to simulate PWRs and BWRs reactors core intend to verify the code capability to compute core parameters for HWR reactor. The fuel cell models to be considered accounts two geometry types: the first is a cluster geometry type and a second type that is considered a collapsed geometry radius. The infinity multiplication factor (*k∞*) obtained was compared with the average value presented by benchmark IAEA-Tecdoc 887 [2]. In the next step the macroscopic cross sections generated by WIMS code were used to feed the neutronic analysis code PARCS. The core effective multiplication factor (*keff*), that is another parameter to verify the code capacity in the benchmark was obtained. In addition, power distribution and neutron fluxes also has been calculated and were presented. The results obtained are in agreement with benchmark results.

#### 1.1. CANDU-6 DESCRIPTION

The core vessel (calandria – Fig. 1) house the moderator (heavy water) that have 380 horizontal-square lattice fuel channels where 12 fuel bundles are placed. The fuel channel is the combination of the calandria tube, gas gap, pressure tube, fuel bundle and coolant (also heavy water). The reactivity devices are disposed vertically along the center region of the reactor core. There are three types of reactivity devices: adjuster rods (ADJ), liquid zones (LZ) and mechanical rods absorbers (MCA).

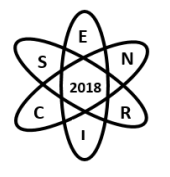

The CANDU-6 fuel bundle (Fig. 1) is composed of 37 zircaloy sheathed pins with sintered natural UO<sub>2</sub> pellets. The refueling is online and made by fueling machines in both ends of the reactor and in adjacent fuel channels (bidirectional) [\[12,](#page-618-0)5].

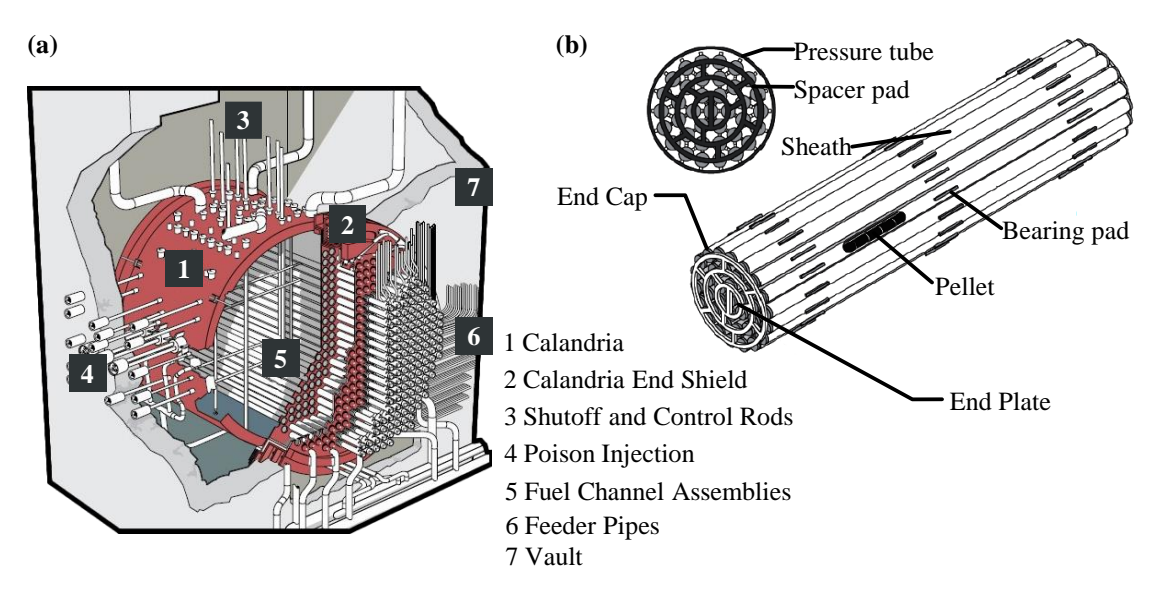

Fig. 18. (a) Cut-away view of the calandria showing the CANDU-6 basic components [5]. (b) 37-elements fuel bundle [5].

## 1.2. CODES DESCRIPTION

## 1.2.1. WIMS-ANL code

The cross section libraries were generated by WIMS-ANL code (Winfrith Improved Multigroup Scheme) [4, 6] which is a general lattice cell program that uses transport theory to calculate flux as a function of energy and position in the cell. The geometry, position, composition was used in sense to keep the  $V_m/V_f$ (moderator volume/fuel volume) ratio were considered to define the cells. As output, WIMS-ANL code provides the macroscopic cross sections that are necessary for the neutronic code to perform the power calculation considering the feedback effects. The cross section sets generated by WIMS-ANL code were included in the PARCS model.

## 1.2.2. PARCS code

The PARCS code (Pardue Advanced Reactor Core Simulator) is a 3D neutronics analysis code developed for NRC by Purdue University [3,7]. This program solves neutron diffusion theory for steady and transient cases predicting dynamic responses of the reactor due the perturbation of reactivity such as control rods movements or variation of temperature and densities conditions of the coolant and core reactor (PARCS 2.7).
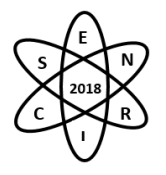

# 2. METHODOLOGY

# 2.1. BENCHMARK - IAEA-TECDOC-887 - DESCRIPTION

The benchmark tasks attest the capabilities of different code packages to predict the features of PHWRs. Two cases defined in benchmark are carried out in the present problem [2].

# 2.1.1. Task 1: The Lattice Cell Benchmark Problem

The complete data set for the lattice cell reference benchmark problem [2] is reproduced in Tab. 1 and Tab. 3. The lattice cell model is presented in Fig. 2.

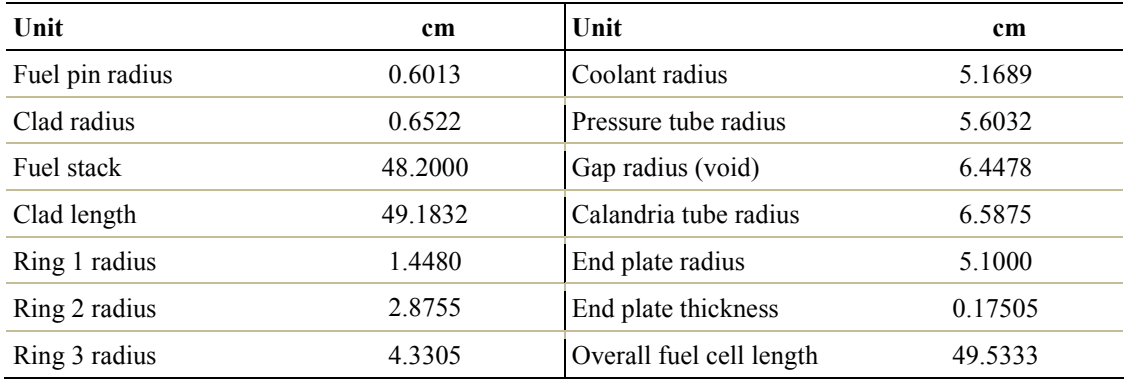

#### **Tab. 9.** Fuel cell geometric specifications.

# 2.1.2. Task 2: The Core Benchmark Problem

The core benchmark is a simplified 600 MW PHWR reactor, consider fresh fuel natural uranium and three types of simple reactivity devices: the adjuster rods (ADJ), light water zone controllers (LZ), and mechanical absorber rods (MCA). The geometric specifications of the reactor core are given in Tab. 2. The horizontal and axial views presented in Figure 2 show the core layout and the location of the reactivity devices.

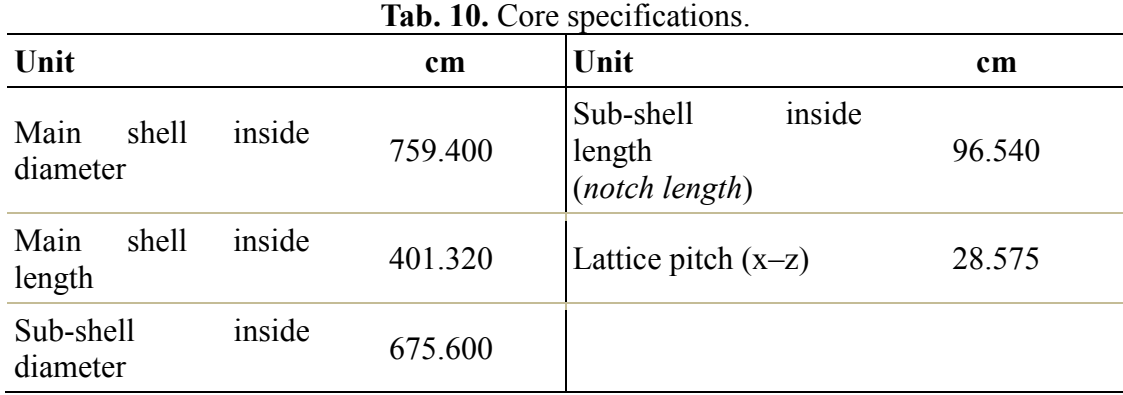

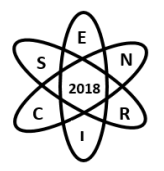

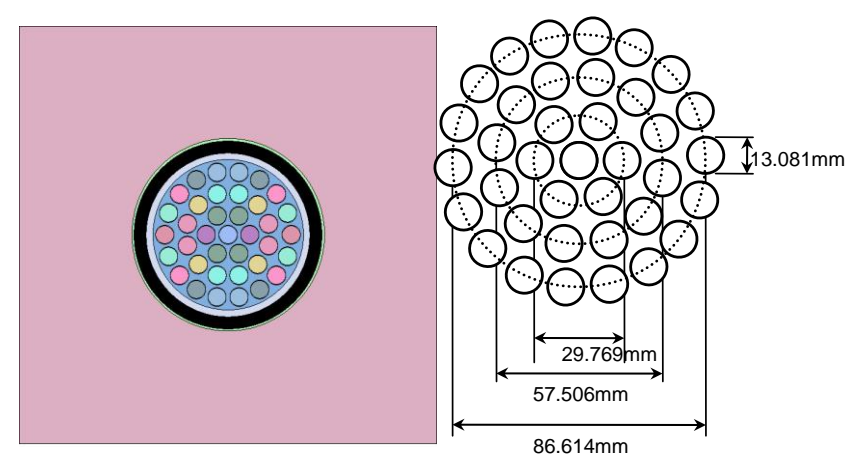

Fig. 2. Reference cell [2, 5].

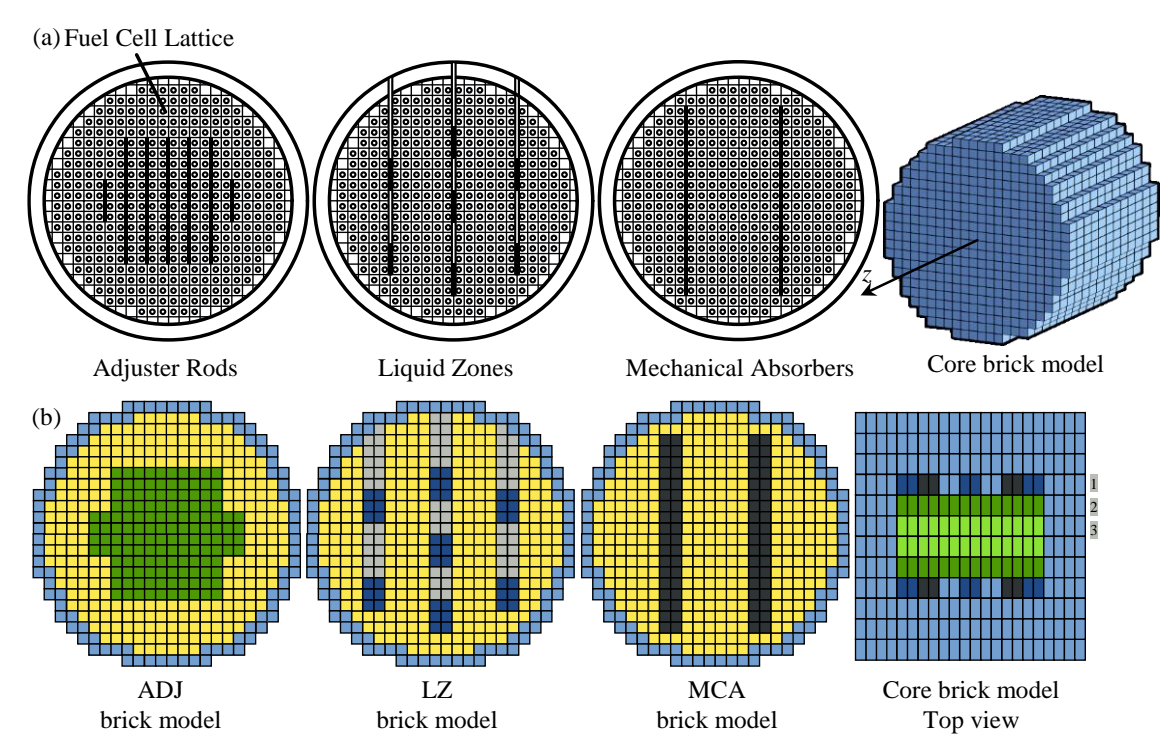

Fig. 2 – Core reactivity devices configurations (a) Reactor [2, 5] and core model to be considered in simulations. (b) Core planes used in this problem. Top view: (1) Combination of LZ and MCA planes. (2) Fuel cells with half ADJ device planes. (3) Fuel cells with one quarter ADJ device planes.]

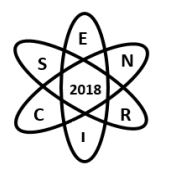

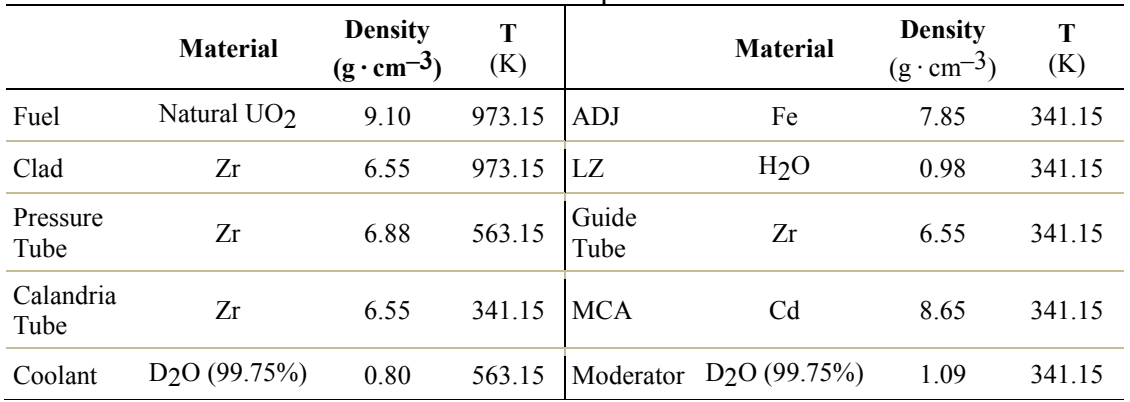

**Tab. 11.** Material specifications.

With the reference data from the IAEA tecdoc 887 [2], was modeled 10 cells profiles (1 for fuel cell only) for WIMS-ANL calculations and the CANDU-6 core for PARCS-2.7.

# 2.2. Fuel Cells Model Description

To model the fuel element two cell types were considered: the 37-elements cluster and a collapsed geometry. The second models is a simplification of the fuel region collapsed in a single circle geometry keeping the  $V_m/V_f$  ratio. The fuel bundles are assumed as identical overall core. The group constants obtained from WIMS-ANL code was used to feed the neutron kinetic PARCS code and perform the reactor core criticality calculation. The obtained results of  $k_{\infty}$  of fuel cell was compared with benchmark results.

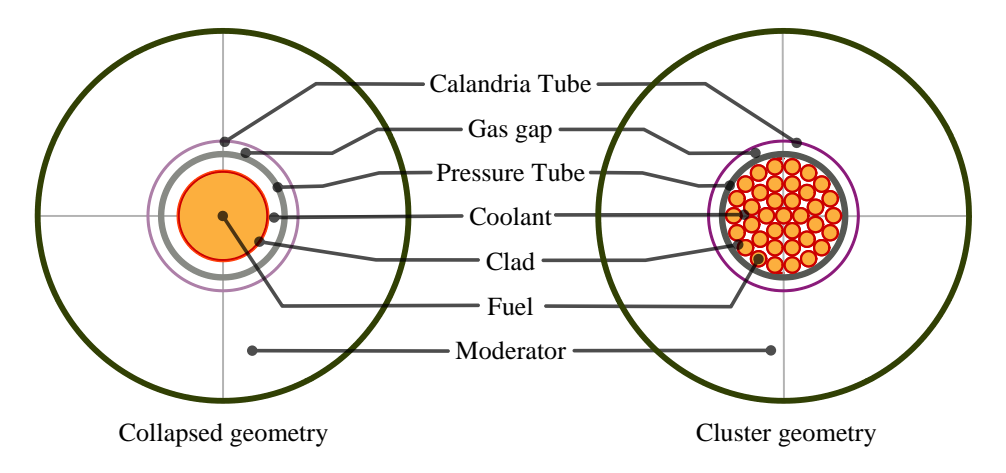

Fig. 3. CANDU-6 37-element fuel bundle. The collapsed geometry (left) and cluster type (right).

Was adopted a simplified geometry for the cells that holds the reactivity devices as depicted in Fig. 3 and 4. The fuel cells profiles are provided in Tab. 4.

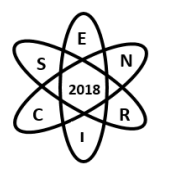

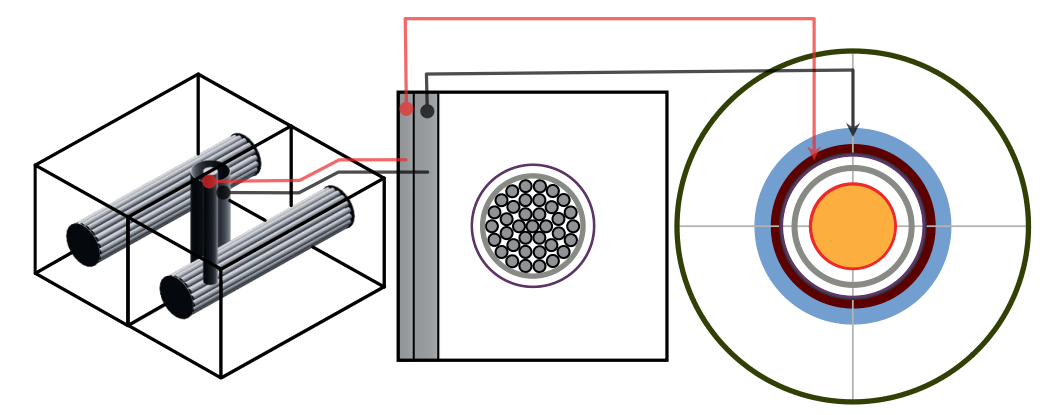

Fig. 4. Simplified fuel cell with reactivity devices.

| <b>Cell Type</b>                                                         | <b>Cell Type</b>                                    |  |  |  |  |  |  |  |
|--------------------------------------------------------------------------|-----------------------------------------------------|--|--|--|--|--|--|--|
| Fuel (collapsed)                                                         | Fuel cell + $\frac{1}{2}$ LZ tube                   |  |  |  |  |  |  |  |
| Fuel (cluster)                                                           | Fue cell + $\frac{1}{2}$ LZ tube + $\frac{1}{2}$ LZ |  |  |  |  |  |  |  |
| Boundary Cell 1 (Fuel cell $+$ 1 Moderator cell $*)$                     | Fuel cell + $\frac{1}{2}$ MCA                       |  |  |  |  |  |  |  |
| Boundary Cell 2 (Fuel cell $+ 2$ Moderator cells)                        | Fuel cell + $\frac{1}{2}$ ADJ                       |  |  |  |  |  |  |  |
| Boundary Cell 3 (Fuel cell $+ \frac{1}{2}$ LZ tube $+ 1$ Moderator cell) | Fue cell + $\frac{1}{4}$ ADJ                        |  |  |  |  |  |  |  |
| Boundary Cell 4 (Fuel cell $+ \frac{1}{2} MCA + 1$ Moderator cell)       |                                                     |  |  |  |  |  |  |  |

**Tab. 4.** Cell profiles used in this problem.

\* All fuel region, calandria tube, pressure tube and gas gap is replaced by moderator.

# 2.3. Core Model Description

The CANDU-6 core model was simulated using the neutron kinetic PARCS code. The model takes account of 6 fuel axial planes: 2 planes considering the LZ and MCA regions, 2 planes considering the influence of half ADJ rod and 2 planes considering the influence of one quarter of the ADJ rod (Fig. 2– b). The results have been compared with the available data and shows that the developed model is capable to reproducing the behavior of the reactor in steady state condition. It is well known that the neutron distribution in a heavy water reactor can be calculated with adequate precision from diffusion theory using only two energy groups. This is due to good thermalization and the large size of these reactor types [1].

# 3. RESULTS

# 3.1. TASK 1 – Fuel cell

The WIMS-ANL Fuel Cell for both cases (collapsed and cluster) results were presented in Tab. 5 in comparison with the results presented on IAEA-Tecdoc-887 [2.

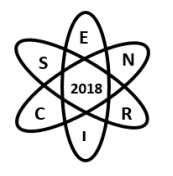

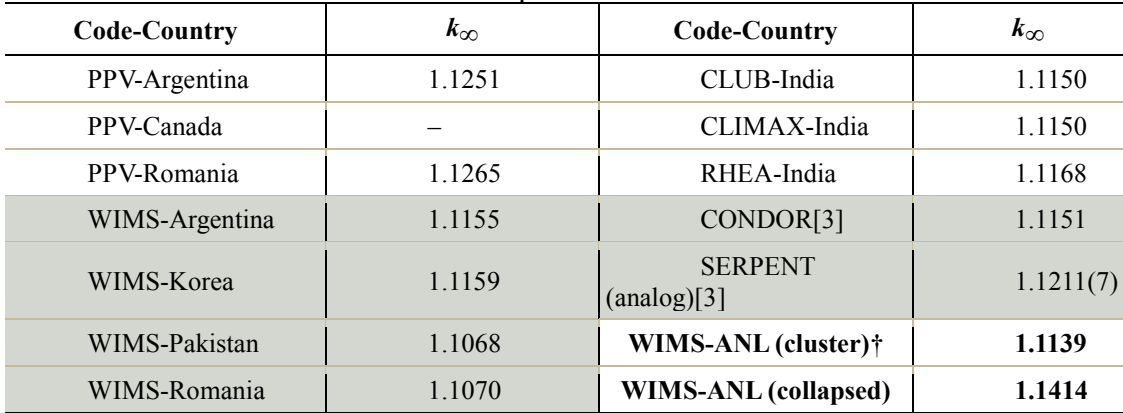

#### **Tab. 5.** Benchmark infinite multiplication factor for reference lattice cell.

\* Natural fresh fuel. † Two group *k∞ . Average=1.1163 sd=0.0062*

Both forms of calculation are in agreement with the presented results, but, as the result of the cluster type geometry is under the statistical deviation (Tab. 5), so in this sense the group constants calculated for this geometry was used to feed the PARCS code.

# 3.2. TASK 2 – CANDU-6 reactor core

The PARCS 2.7 code provides the effective multiplication factor (*keff* ) and the results obtained consider the cluster model due the similarity of the results with WIMS codes used on benchmark. For the core description of CANDU 6 using the PARCS code, 10 fuel compositions and one reflector composition were considered. The correspondent cross sections were calculated by WIMS-ANL code to. The compositions were obtained from [2] (Tab. 3). In this problem, zero flux was used as boundary condition. Also, fine mesh finite difference method (FDM) and a hybrid ANM-NEM (Nonlinear analytic nodal method and Nodal Expansion Method, respectively) were used in the calculations [7]. The obtained results are presented in table 6 in comparison with another benchmark results. As we can see, both methods of calculation are in agreement with [1].

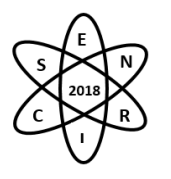

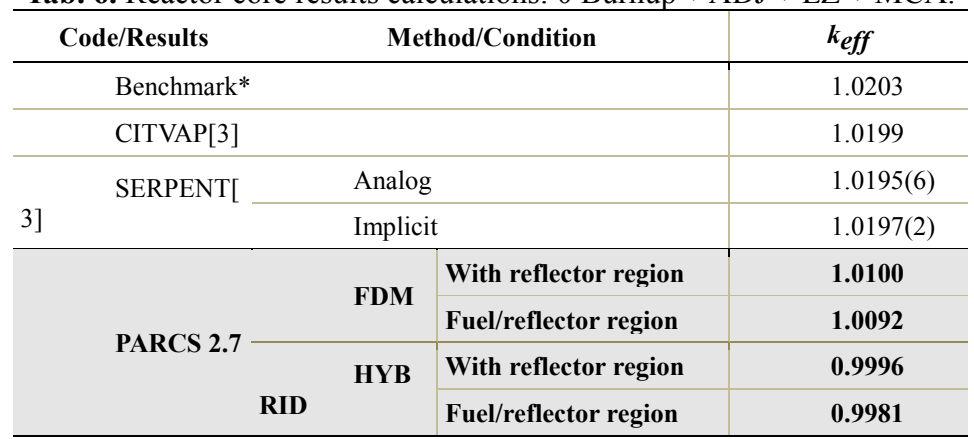

**Tab. 6.** Reactor core results calculations:  $0$  Burnup + ADJ + LZ + MCA.

\* Average value.

The power distribution obtained by PARCS code is depicted in Figures 5 and 6. Is noticeable a regular cosine behavior and the depressions observed are due the reactivity devices inserted on core.

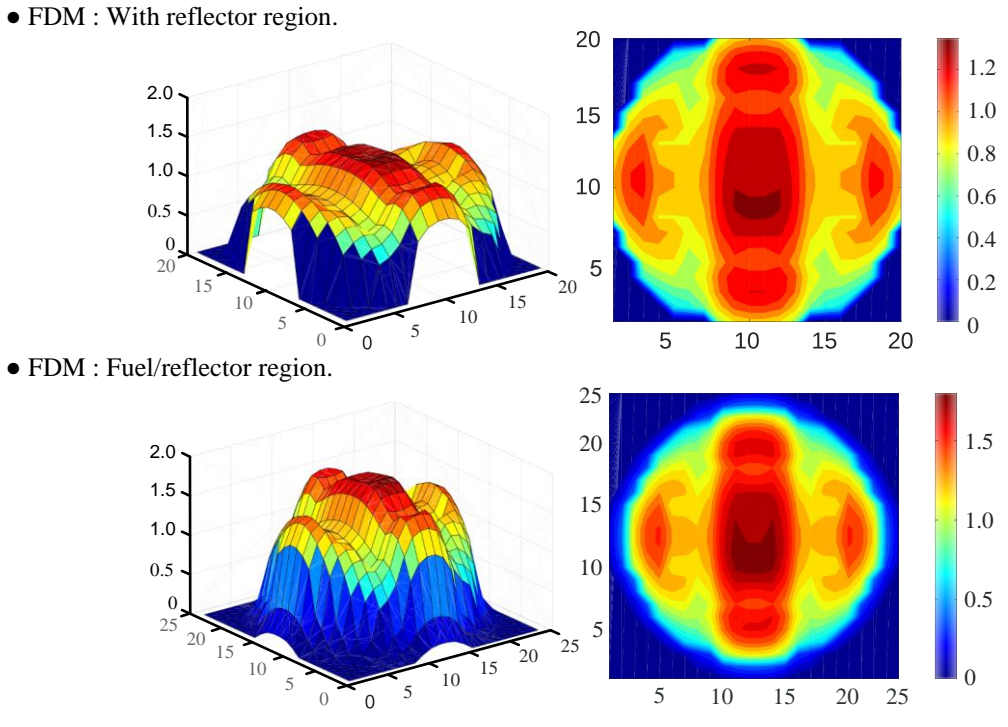

Fig. 5. Radial power distribution by FDM.

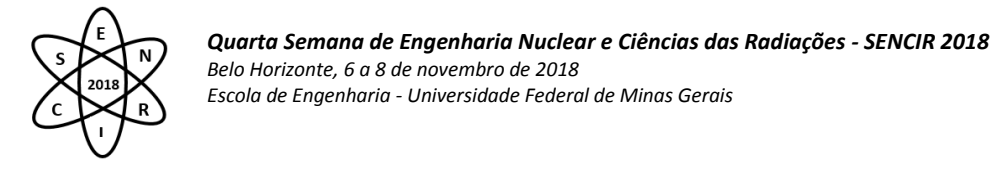

**●** HYBRID : With reflector region.  $20$ 2.0 1.2 1.5 1.0 15 1.0  $0.8$  $10$ 0.6 0.5  $\mathbf{0}$ 0.4 20 5 15 20 0.2 15 10  $1<sub>0</sub>$ 5 5 0  $10$  $15$ 0  $\overline{0}$ 5 20 ● HYBRID : Fuel/reflector region. 251.5 2.0 20 1.5 15 1.0 1.0 0.5 10 0.5  $\mathbf{0}$ 25 5  $20$  $25$  $\cdot$ <sub>20</sub> 15  $\frac{15}{5}$  15  $1<sub>0</sub>$  $\Omega$ 5 5 10 15 20 25 0  $\Delta$ 

Fig. 6. Radial power distribution by Hybrid. Simplification of the fuel cell with reactivity devices.

# 4. CONCLUSIONS

In this work, reference data from the IAEA Tecdoc 887 have been used to perform the model and simulation of the CANDU-6 system and the WIMS-ANL code was used for cell calculation. Ten cell types were used to describe the different geometrics and compositions of the CANDU 6. To the modeling the core, the neutron kinetic code PARCS 2.7 was used. The results were compared with the IAEA-Tecdoc 887 being in agreement. For future works intend to set up the model for thermal hydraulics calculation by code coupling.

# ACKNOWLEDGMENTS

The authors are grateful by Brazilian research support agencies, CNPq, CAPES, FAPEMIG, and CNEN.

# **REFERENCES**

- [12] GARLAND, W. J. The Essential CANDU: A textbook on the CANDU Nuclear Power Plant Technology. University Network of Excellence for Nuclear Engineering (UNENE). Hamilton, Ontario, Canada. 2014.
- [2] IAEA-TECDOC-887. In-core fuel managment benchmarks for PHWRs. International Atomic Energy Agency, June 1996.
- [3] DEEN, J. R., WOODRUFF, W. L., COSTESCU, C. I.; Leopando, L. S. "WIMS-ANL User Manual Rev. 6", Argonne National Laboratory, Chicago, February, 2004.
- [4] Joo, H. G. et al., PARCS: A Multi-Dimensional Two-Group Reactor Kinectics Code Based on Non-linear Analytic Nodal Method, PU/NE-98-26, PURDUE University, 1998.
- [5] ZAVALA, G. H. "Modelado Detallado de Una Central Nuclear CANDU con CITVAP". Tese, Instituto Balseiro, Comisón Nacional de Energía Atómica, Universidade Nacional de Cuyo, Argentina(2016).

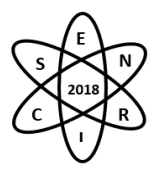

- [6] WIMS-ANL, version 4.00: Deterministic Code System for Lattice Calculation. Argonne National Laboratory, Argonne, IL. J. R. Deen, et al, "WIMS-ANL, User Manual, Rev. 4" ANL/RERTR/TM-23 (December 2000).
- [7] User Manual for the PARCS v. 3.0 U.S. NRC Core Neutronics Simulator, March 2010, UM-NERS-09-0001, pag. 25/156.

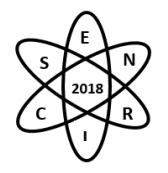

Id.: EN-036

# **IDENTIFICAÇÃO DE UM CONJUNTO DE ACIDENTES NUCLEARES COM REDES NEURONAIS DE FUNÇÕES DE BASE RADIAL GAUSSIANA**

#### Carla Regina Gomes<sup>1</sup>, José Antônio Carlos Canedo Medeiros<sup>2</sup>

<sup>1</sup>Universidade Federal Rural do Rio de Janeiro – DTL/IM, Av. Governador Roberto Silveira s/n – Nova Iguaçu - RJ ²Universidade Federal do Rio de Janeiro – PEN/COPPE,Av. Horácio Macedo 2030 – Rio de Janeiro - RJ caregomes@yahoo.com.br

**Palavras-Chave**: Acidentes Nucleares, Redes Neuronais, Sistemas de Identificação

# **RESUMO**

Uma usina nuclear é um sistema de grande complexidade, cujas atividades dos seus operadores estão diretamente ligadas por procedimentos operacionais, que indicam: situação normal, mudança de estado ou de emergência e que visam à eficiência do seu funcionamento. Tais procedimentos estão apoiados por sistemas de alarmes, sistemas de comunicação, de controle, de segurança e de diagnósticos de falhas, que buscam garantir a segurança: da empresa, dos empregados, da população e do meio ambiente, no seu entorno. O presente trabalho tem por objetivo apresentar uma aplicação da rede neuronal de função de base radial gaussiana, na construção de um sistema de diagnóstico, que seja capaz de auxiliar o operador de uma usina nuclear, com reator à água pressurizada, na identificação de um conjunto de 14 acidentes nucleares de base de projeto que são postulados, para este tipo de central nuclear. Os resultados obtidos na avaliação do desempenho da rede na execução desse tipo de tarefa confirmaram sua eficiência como um método simples e alternativo, que fornece resultados rápidos, com uma precisão aceitável.

# 1. INTRODUÇÃO

O processo de monitoramento das usinas nucleares é altamente complexo e requer o desenvolvimento de sistemas computacionais, que visam apoiar os seus operadores na leitura, em tempo real,de um grande número de sensores, de indicadores e de alarmes, que controlam a instalação. Além disso, é preciso uma alta confiabilidade desses sistemas de monitoração para garantir a segurança e a eficiência operacional da usina, prevenindo a ocorrência de eventuais acidentes.

O **problema da identificação de acidentes nucleares** pode ser formulado como o problema do desenvolvimento de um sistema, que seja capaz de identificar e classificar corretamente um evento de operação anormal, que esteja ocorrendo em uma usina nuclear, a partir do conhecimento de padrões que caracterizam os acidentes nucleares de base de projeto, que são postulados para este tipo de instalação nuclear.

De acordo com [1] um **acidente** é definido como um desvio inesperado e significativo das condições normais de operação de uma instalação. Um **acidente postulado** é o acidente considerado como de ocorrência admissível para fins de análise, visando ao estabelecimento de condições de segurança, capazes de impedir e/ou minimizar eventuais consequências.

O presente trabalho tem por objetivo apresentar uma aplicação da rede neuronal de função de base radial gaussiana na construção de um sistema de diagnóstico, que seja capaz de auxiliar o operador, na

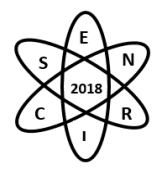

identificação de quatorze acidentes nucleares postulados, para uma usina nuclear, com reator à água pressurizada.

#### 2. METODOLOGIA

#### 2.1. AS REDES NEURONAIS DE FUNÇÕES DE BASE RADIAL GAUSSIANA

A **rede neuronal artificial de função de base radial** *–* rede FBR - é um tipo de rede neuronal artificial, com treinamento supervisionado e constituído por uma camada de entrada, que serve como unidade sensorial e por duas camadas de neurônios, a saber: uma única camada intermediária, totalmente conectada à entrada e uma camada de saída. Os neurônios da camada intermediária aplicam uma transformação não linear do espaço de entrada para o espaço oculto, de alta dimensionalidade e, além disso, têm apenas funções de base radial como função de ativação. A camada de saída é constituída por neurônios lineares e fornece a resposta da rede, ao sinal de ativação aplicado à camada de entrada. A Fig. 1 ilustra um diagrama esquemático da rede FBR.

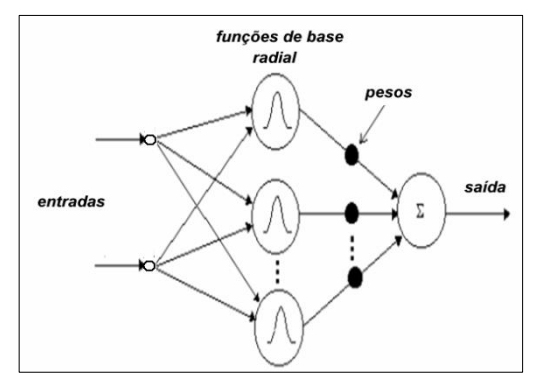

Fig. 1:Diagrama de uma Rede de Base Radial

A rede FBR é utilizada na resolução de problemas de aproximação e classificação de padrões e, por isso, o processo de aprendizagem da rede consiste em encontrar uma hipersuperfície, que é gerada pela combinação linear das funções de base radial, a partir de um conjunto, de pontos, que são dados e que forneça uma melhor aproximação, no sentido da interpolação, para os dados de treinamento e que passe obrigatoriamente em todos os pontos de dados de treinamento [2].

Uma **função de base radial** é uma função real *φ*, não linear, que depende da distância euclidiana ‖ ‖entre o centro *c* da função a um ponto *x.* A **função de base radial gaussiana** é definida por:

$$
\varphi(x) = \exp\left(-\frac{\left\|x-c\right\|^2}{2\sigma^2}\right), \sigma > 0\tag{2.1}
$$

Em que *σ*representa a sua dispersão*.* A Fig. 2 representa uma função de base radial gaussiana.

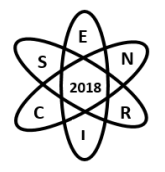

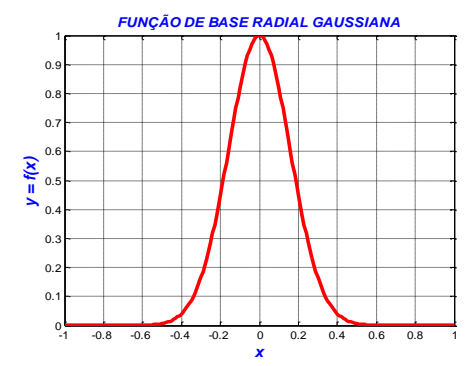

Fig. 2. Função de Base Radial Gaussiana.

# 2.2. FORMULAÇÃO MATEMÁTICA DA REDE FBR

Para a realização deste trabalho, consideremos, então, uma rede alimentada adiante (*feed-forward*), com uma camada de entrada, uma única camada intermediária e uma camada de saída. Sem perda de generalidade, podemos considerar a camada de saída com um único neurônio, conforme em [2].

Na formulação matemática do problema de interpolação busca-se a determinação de um conjunto de parâmetros w, que forneca a melhor aproximação possível para a função, a partir do conjunto de dados de treinamento. Dessa forma, considere um conjunto: de N pontos { $x_i \in \mathbb{R}^n$ ,  $\forall i = 1,..., N$ } distintos e de N números reais { $y_i \in \mathbb{R}$ ,  $\forall i = 1,..., N$ } Deseja-se encontrar uma função  $F : \mathbb{R}^m \to \mathbb{R}$  tal que  $F(x_i) = y_i$ ,  $\forall i = 1,..., N$  A abordagem das funções de base radial para interpolação exata é matematicamente expressa por:

$$
F(x_i) = \sum_{j=1}^{N} w_j \phi\left(\left\|x_i - c_j\right\|\right), \ \forall \ i, = 1, ..., N
$$
 (2.2)

Assumindo, sem perda de generalidade

$$
c_j = x_i, \forall i, j = 1, ..., N
$$
 (2.3)

Podemos expressar a Eq. 2.1 na seguinte forma matricial:

*<sup>c</sup><sup>j</sup>*

$$
\begin{bmatrix}\n\varphi(\|x_1 - x_1\|) & \varphi(\|x_1 - x_2\|) & \cdots & \varphi(\|x_1 - x_N\|) \\
\varphi(\|x_2 - x_1\|) & \varphi(\|x_2 - x_2\|) & \cdots & \varphi(\|x_2 - x_N\|) \\
\vdots & \vdots & \ddots & \vdots \\
\varphi(\|x_N - x_1\|) & \varphi(\|x_N - x_2\|) & \cdots & \varphi(\|x_N - x_N\|)\n\end{bmatrix}\n\begin{bmatrix}\nw_1 \\
w_2 \\
\vdots \\
w_N\n\end{bmatrix} =\n\begin{bmatrix}\ny_1 \\
y_2 \\
\vdots \\
y_N\n\end{bmatrix}
$$

Esta expressão matricial pode ser reescrita como:

$$
\Phi. W=Y.
$$
\nAt the unique  $\tilde{\epsilon}$ , the system is a non-  
tion of the system is given by  $W_1$  and  $W_2$  is a non-  
tion of the system. (2.4)

A determinação do vetor de pesos *W* depende da existência da matriz inversa da matriz de interpolação *Φ* e [2] afirma que se o conjunto de pontos dados é distinto, então a matriz *Φ* é não singular e, portanto, admite a inversa e, assim tem-se:

$$
W = \varPhi^{-1} . Y \tag{2.5}
$$

# 3.RESULTADOS

3.1. IDENTIFICAÇÃO DE ACIDENTES NUCLEARES COM REDES NEURONAIS DE FUNÇÕES DE BASE RADIAL GAUSSIANA

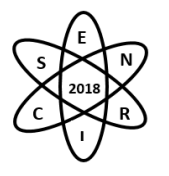

Neste trabalho, para testar a capacidade de identificação da rede neuronal, foram escolhidos como vetores de entrada da rede, um conjunto de dados formados por quatorze acidentes nucleares, dentre os acidentes utilizados nos trabalhos de [3] e de [4] eos vetores de saída foram associados aos vetores de entrada, de acordo com a correspondência mostrada na Tab.1.

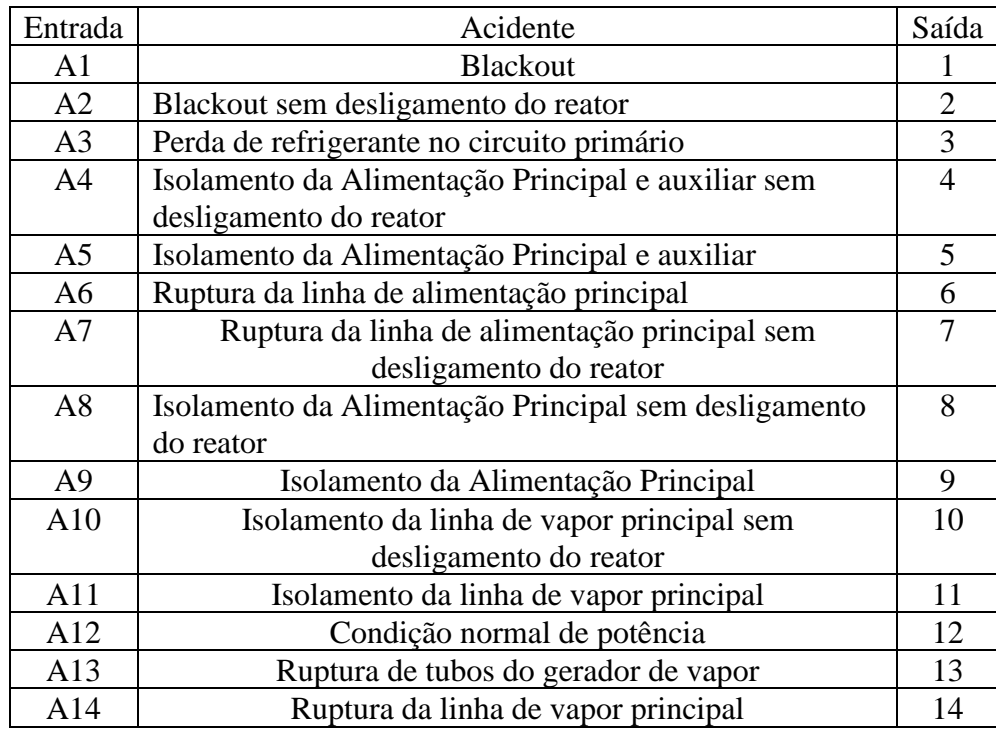

#### Tab.1. Acidentes Nucleares e Vetores da Rede FBR

Para tal fim, foi desenvolvida uma rotina no programa MATLAB (versão R2012b), no qual foi utilizada uma rede de base radial exata, em que o número de neurônios da camada oculta é igual ao número de vetores de entrada, conforme utilizada em [5].

Além disso, os seguintes parâmetros da rede FBR devem ser definidos *a priori*: a localização dos centros e o valor da dispersão das gaussianas. No presente trabalho, foram adotados os centros conforme na Eq. 2.2. Para testar a sensibilidade da rede, com o uso de diferentes valores para a dispersão da função gaussiana, visando o melhor ajuste da rede e também a avaliação do seu desempenho, foram testados os seguintes valores para a dispersão da função gaussiana:

$$
0.50, 1.00, 1.50, 3.00, 3.50, 4.00, 5.65, 7.50, 9.50, 11.00 \text{ e } 12.50 \tag{3.1}
$$

A Tab. 2 apresenta um quadro comparativo do erro obtido, entre a saída desejada e a saída resultante do treinamento da rede FBR, na identificação de quatorze acidentes nucleares, para cada valor da dispersão testado, conforme (3.1).

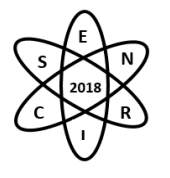

|                | 0.50    | 1.00    | 1.50    | 3.00    | 3.50    | 4.00    | 5.65    | 7.50    | 9.50    | 11.0    | 12.5 |
|----------------|---------|---------|---------|---------|---------|---------|---------|---------|---------|---------|------|
| A1             | 0.00    | $-0.00$ | $-0.00$ | 0.00    | 0.00    | $-0.00$ | $-0.00$ | 0.00    | 0.00    | 0.00    | 0.00 |
| A <sub>2</sub> | 0.00    | $-0.00$ | $-0.00$ | $-0.00$ | $-0.00$ | 0.00    | $-0.00$ | 0.00    | 0.00    | 0.00    | 0.00 |
| A <sub>3</sub> | 0.00    | 0.00    | $-0.00$ | 0.00    | $-0.00$ | 0.00    | $-0.00$ | $-0.00$ | $-0.00$ | 0.00    | 0.00 |
| A <sub>4</sub> | 0.00    | 0.00    | 0.00    | 0.00    | 0.00    | 0.00    | $-0.00$ | 0.00    | 0.00    | 0.00    | 0.00 |
| A <sub>5</sub> | 0.00    | 0.00    | $-0.00$ | 0.00    | 0.00    | 0.00    | $-0.00$ | $-0.00$ | 0.00    | 0.00    | 0.00 |
| A <sub>6</sub> | $-0.00$ | $-0.00$ | $-0.00$ | 0.00    | 0.00    | 0.00    | $-0.00$ | $-0.00$ | 0.00    | 0.00    | 0.00 |
| A7             | 0.00    | 0.00    | $-0.00$ | 0.00    | 0.00    | 0.00    | $-0.00$ | $-0.00$ | $-0.00$ | 0.00    | 0.00 |
| A <sub>8</sub> | 0.00    | 0.00    | $-0.00$ | 0.00    | $-0.00$ | 0.00    | $-0.00$ | $-0.00$ | 0.00    | 0.00    | 0.00 |
| A <sup>9</sup> | 0.00    | 0.00    | 0.00    | 0.00    | 0.00    | 0.00    | $-0.00$ | $-0.00$ | 0.00    | $-0.00$ | 0.00 |
| A10            | 0.00    | 0.00    | 0.00    | 0.00    | 0.00    | 0.00    | $-0.00$ | $-0.00$ | 0.00    | 0.00    | 0.00 |
| A11            | 0.00    | 0.00    | 0.00    | 0.00    | 0.00    | 0.00    | $-0.00$ | 0.00    | 0.00    | 0.00    | 0.00 |
| A12            | 0.00    | 0.00    | 0.00    | 0.00    | 0.00    | 0.00    | $-0.00$ | 0.00    | $-0.00$ | 0.00    | 0.00 |
| A13            | 0.00    | $-0.00$ | 0.00    | 0.00    | 0.00    | 0.00    | $-0.00$ | 0.00    | 0.00    | 0.00    | 0.00 |
| A14            | 0.00    | 0.00    | 0.00    | 0.00    | 0.00    | 0.00    | $-0.00$ | $-0.00$ | $-0.00$ | 0.00    | 0.00 |

Tab. 2.: Erro da Rede FBR na Identificação dos Quatorze Acidentes

Através da Tab. 2 pode ser observado, que a rede FBR responde exatamente em todos os pontos correspondentes aos dados de treinamento. Na Tab. 3 é apresentado o erro médio quadrático da rede  $E_M$ , para cada valor de dispersão testado, de acordo com a expressão  $E_M = \frac{\sum (H - Y)^2}{2}$  $\frac{(-1)^{n}}{2}$ , em que *H* é o vetor de saída resultante e *Y* é o vetor de saída desejada.

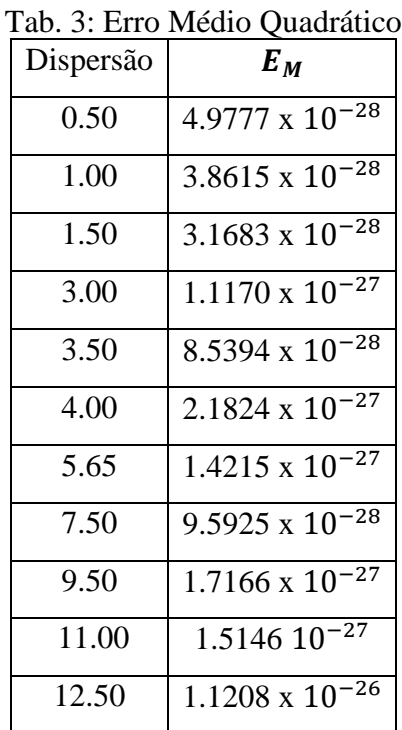

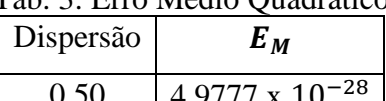

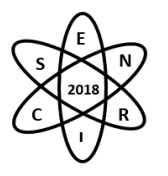

# 4. CONCLUSÃO

Com os testes realizados, na seção anterior, no que tange ao desempenho da rede neuronal FBR na identificação dos acidentes nucleares, verificou-se que os resultados apresentados em Tab.2 e Tab.3 são satisfatórios, pois mostram que a rede foi capaz de reconhecer corretamente todos os acidentes, para cada um dos valores da dispersão da função gaussiana testados, obtendo-se valores de erro, com uma precisão suficiente. Além disso, comparando com o mesmo teste realizado em [6], verificou-se que aumentando a quantidade de acidentes a ser classificada, a rede ainda acerta nessa tarefa. Assim, mostrou-se que esse modelo de rede pode ser aplicado em sistemas de diagnósticos, que auxiliem o operador de uma usina na tarefa de monitoramento de centrais nucleares.

Cabe salientar que, um fato relevante a ser considerado, no modelo de rede utilizado no presente trabalho é a simplicidade do algoritmo da rede FBR, segundo a teoria da aproximação e interpolação por funções de base radial, cuja implementação está diretamente apoiada por uma teoria matemática bem desenvolvida, que define o modelo, além de ter um tempo computacional bem reduzido.

#### REFERÊNCIAS BIBLIOGRÁFICAS

[1] [www.cnen.gov.br/seguranca/normas/pdf/glossario.pdf](http://www.cnen.gov.br/seguranca/normas/pdf/glossario.pdf)

[2] Haykin, Redes Neurais: Princípios e Prática. 2ª ed. Porto Alegre, Bookman, (2001).

[3] M. A. B.Alvarenga, Diagnóstico do Desligamento de um Reator Nuclear Através de Técnicas Avançadas de Inteligência Artificial, Tese, COPPE/UFRRJ, Brasil (1997).

[4] A. C. A. Mol, Um Sistema de Identificação de Transientes com Inclusão de Ruídos e Indicação de Eventos Desconhecidos, Tese, COPPE/UFRJ, Brasil (2002).

[5] C. R. Gomes, Uma Análise Parcial de Sensibilidade dos Parâmetros das Redes Neurais com Funções de Base radial Quando Aplicadas ao Diagnóstico de Acidentes de Centrais Nucleares, Tese, COPPE/UFRJ, Brasil (2015).

[6] C. R. Gomes e J. A. C. C. Medeiros, "Identificação de Acidentes Nucleares via Redes Neuronais Artificiais de Funções de Base Radial Gaussiana", Anais do Encontro Regional de Matemática Aplicada e Computacional 2017, pp. 89-92, Rio de Janeiro, 6-8 novembro (2017).

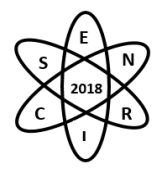

Id.: EN-037

# **EVALUATION OF A TRITIUM BREEDING LAYER IN A FUSION-FISSION HYBRID SYSTEM**

# **R. V. A. Marques, C.E. Velasquez, C. Pereira, M. F. Veloso, A. L. Costa**

Departamento de Engenharia Nuclear - Universidade Federal de Minas Gerais Av. Antônio Carlos, 6627 campus UFMG 31270-901, Belo Horizonte - MG

**Key-words:** Fusion-Fission Hybrid System, Tritium breeders.

#### ABSTRACT

A transmutation layer in a Tokamak system was designed with a spent nuclear fuel matrix composed by transuranic nuclides spiked with thorium. A previous study evaluated the transmutation layer localization in a fusion-fission hybrid system and results showed among all liquid metal coolants studied, the lead (Pb) and the lead-bismuth (LBE) coolants presented the higher transmutation rates. However, by not using lithium-based coolants, the tritium production is substantially decreased and it is required to maintain the D-T fusion reactions. So, the aim of this work is to analyze and compare what material could be used as a tritium breeder layer and how its insertion and localization could affect the system. The neutron flux and reaction rates were analyzed to evidence the best tritium breeder material at the breeder layer localization. The first results have shown that pure lithium at the chose tritium breeder layer location is more effective regarding the tritium production and also maintaining a harder neutron spectrum in transmutation layer.

# 1. INTRODUCTION

Previous studies performed at Nuclear Engineering Department - UFMG shows the most appropriate place for the transmutation layer in a Fusion-Fission Hybrid System (FFS) - a nuclear fusion reactor coupled to a fission blanket - based on Tokamak [1]. The chosen place is characterized by a hardened neutron spectrum with high neutron flux capable to achieve actinide transmutation over transmutation layer. These two features allow to increase the fission probability of the actinides.

In order to continue this study different coolant materials were tested with the purpose to enhance the fission probability over the radiative capture for transmutation. Therefore, the coolants studied have low ratio of moderation and high thermal mechanical properties that allow a better heat transfer. The coolants proposed are lead, sodium and lead-bismuth, sodium-potassium, lithium-lead, magnesium-lead eutectic alloys. Between them the best choices for higher actinides transmutation are lead (Pb) and lead-bismuth eutectic (LBE) liquid metals [2].

Tritium and deuterium are two isotopes of hydrogen that will be used as fuel to the fusion reaction in International Thermonuclear Experimental Reactor (ITER). While deuterium can be extracted from seawater in virtually boundless quantities, the supply of available tritium is limited. Tritium can be produced within the Tokamak when neutrons escaping the plasma interact with a specific material contained in the [blanket.](https://www.iter.org/mach/Blanket)

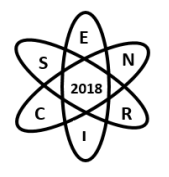

Considering these two coolants option Lead and LBE instead of LiPb, there is a low tritium production for Lead and LBE compared to LiPb. Therefore, these coolant choices do not produce a significant amount of tritium to self-sustain the nuclear reactions.

Hence, the main purpose of this work is considered the insertion of a tritium breeder layer, placed before the transmutation layer. The goal of this work is to find the most suitable material for self sustain tritium production considering the different material options such as lithium, lithium-lead, lithium-magnesium, lithium-tin and pure lithium as well.

#### 1.1. Tritium Breeders

The concept of 'breeding' tritium during the fusion reaction is important for the future needs of a largescale fusion power plant [3]. All the candidates to tritium production have lithium in their composition because it is the most promising source of tritium due to its microscopic tritium production cross sections, mainly in lithium-6 ( ${}^{6}$ Li) [4]. Tab.1 shows some attributes of the analyzed tritium breeders. All the tritium breeders were chosen due to their liquid state at work temperature around 671.15 K, which is the temperature reference on the layer place. Fig.1 presents the microscopic tritium production cross sections for the different lithium materials evaluated. It shows that the cross sections had the same behavior through the energy spectrum analyzed. The highest probability for Li-6 to produce tritium is for thermal neutrons; in contrast, the Li-7 is for fast neutrons (~12 MeV). The Fig.1 presents two peaks of 0.5 MeV and 12MeV, which represents the highest probability for tritium production considering the range between 0.1 to 20 MeV.

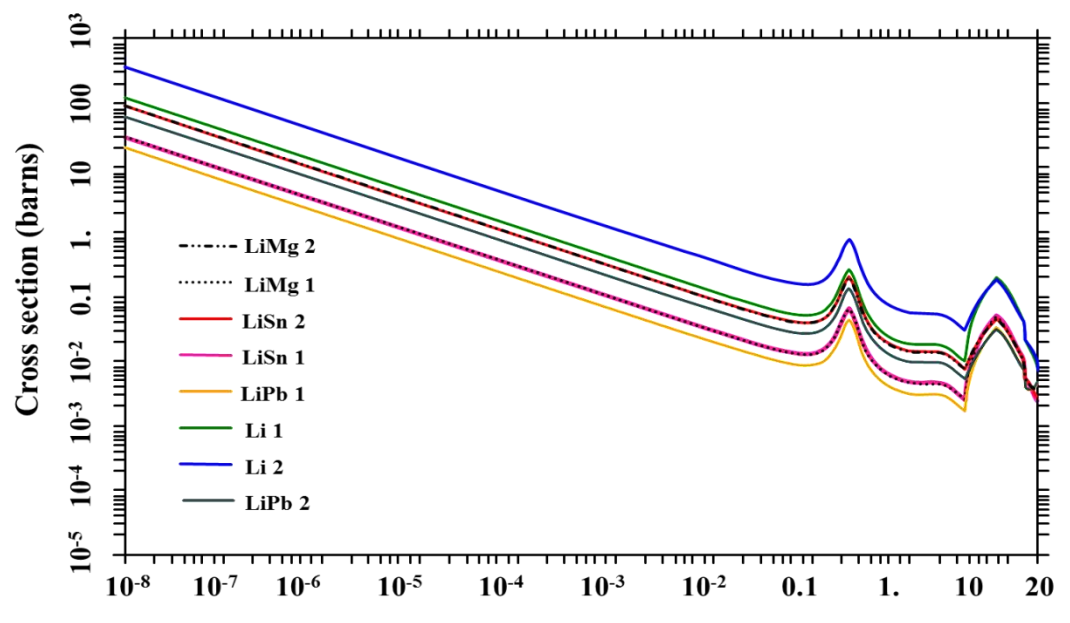

Fig.1. Tritium breeders cross sections for tritium production.

1.1.1. Li

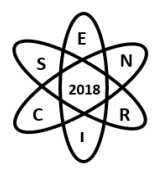

Overall elements, lithium has the highest specific heat and electrochemical potential. It also has excellent thermal and electrical conductivity; similarly, it has shown to exhibit superconductivity below 400 K and ferromagnetism properties as a gas. The element is considered both toxic and corrosive and must be handled with extreme care.

Natural lithium is composed of two stable [isotopes,](https://www.americanelements.com/isotopes.html) lithium-6 ( ${}^6Li$  - 6.5wt%) and lithium-7 ( ${}^7Li$  - 93.5wt%) with extremely low binding energies. The tritium ( ${}^{3}H$ ) production from the natural lithium is  ${}^{6}Li(n, {}^{3}H)\alpha$ mainly for thermal neutrons, and  ${}^{7}Li(n, {}^{3}H)n'\alpha$ , which needs a neutron energy higher than 2.5 MeV to reaction happens. Further, <sup>6</sup>Li neutron reaction is an exothermic reaction, releasing 4.8 MeV. The considered lithium ratios were natural lithium (Li 1) and lithium enriched in 20%  ${}^{6}$ Li (Li 2) [5 – 9].

1.1.2. LiPb

Lithium-Lead ( $Li<sub>17</sub>Pb<sub>83</sub>$ ) is an eutectic alloy proposed as a coolant for fusion systems due to the tritium generation for neutron-lithium reaction. LiPb eutectic allows the use of enriched or natural Li and has a relatively low cost in comparison with other tritium generation. LiPb toxicity varies with the lead concentration (being higher with greater lead amount). The most suitable clad considered for this alloy was stainless steel with aluminum coating to avoid tritium and lithium leakage. The considered lithiumlead ratio was 0.7wt% Li – 99.3wt% Pb, where LiPb 1 has natural lithium and LiPb 2 has 20% <sup>6</sup>Li enrichment, which *LiPb 2* is the coolant material used in Ref.1 [1, 7, 8].

1.1.3. LiMg

**The lithium-magnesium alloy** is an extremely light and strong alloy with one of the lowest metallic materials densities. This alloy has high electrical and thermal conductivities. However, its poor resistance to corrosion and low creep strength has slowed down its development and industrial use. The considered lithium-magnesium ratio was  $8.7wt\%$  Li – 91.3wt% Mg, where LiMg 1 has natural lithium and LiMg 2 has 20% <sup>6</sup>Li enrichment to increasing the tritium production [10, 11].

# 1.1.4. LiSn

Lithium-Tin alloy is a potential tritium breeder in a fusion reactor. Li–Sn alloy has a relatively low vapor pressure, a reasonably melting point, good thermal physical properties (thermal conductivity and heat capacity). However, there are a lot of basic properties not available such as boiling point. The considered lithium-tin ratio was 2wt% Li – 98wt% Sn, where LiSn 1 has natural lithium and LiSn 2 has 20%  ${}^{6}$ Li enrichment [12, 13].

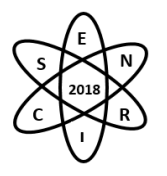

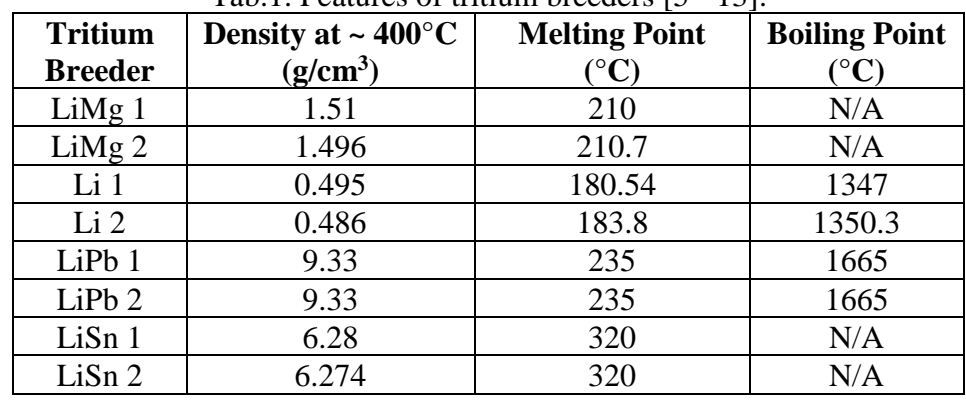

Tab.1. Features of tritium breeders [5 - 13].

N/A: not available.

# 2. METHODOLOGY

The FFS system design based on a Tokamak is shown in Fig.2 [1]. First of all the tritium breeder layer was placed between the heat sink and the transmutation layer. The breeder layer was modeled with 2 cm thickness. This is due to the limitation of the MCNP to track the particles simulated on the system, thus the breeder layer volume is  $5.13389 \text{ m}^3$ . In addition, the tritium breeder layer insertion in FFS causes an increase of 2 cm proportional for the external layers geometry dimensions. The materials used were the same, according to the ITER guidelines [14] and the article of Fusion Engineering and Design [15].

The Tokamak simulations were performed by MCNP5 code  $[16]$  using  $10<sup>8</sup>$  particles (nps). This amount of particles was suitable to obtain properly neutron flux and reaction rate calculation. The simulation uses different materials for the tritium breeder layer (Li, LiMg, LiSn, and LiPb) comparing the reaction rate for tritium production using two coolant materials (Pb, LBE). Moreover, the analysis focuses on how the insertion of the tritium breeder layer affects the neutron spectrum profile.

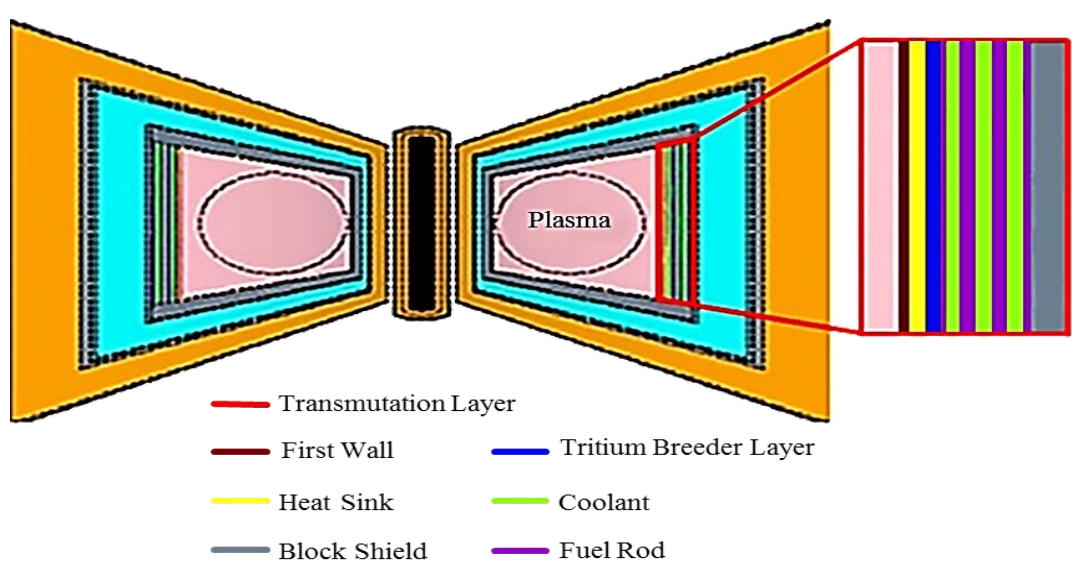

Fig.2. Tritium Breeder Layer in a FFS based on Tokamak.

<sup>3.</sup> RESULTS AND DISCUSSION

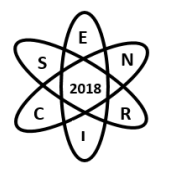

The reaction rate for tritium production considering both reactions  $(n, {^{3}H})$  and  $(n, n, {^{3}H})$  over the tritium breeder layer is shown in Fig.3. The analyses consider both coolants Pb and LBE proposed previously on the transmutation layer. First, the tritium breeders with 20% <sup>6</sup>Li enrichment present higher tritium production values than their respective correlatives without <sup>6</sup>Li enrichment. The Li 2 tritium breeder material presented the highest reaction rate value for tritium production, which is almost double of Li 1 production value. Among them, LiPb1 presents the lowest reaction rate value for tritium production, which already was studied as a coolant candidate for the transmutation layer on the FFS [2]. Further, the Tritium breeders produced a slightly larger amount of tritium with the use of LBE coolant than the use of Pb coolant due to the higher neutron scattering cross sections at the resonance region for LBE [2].

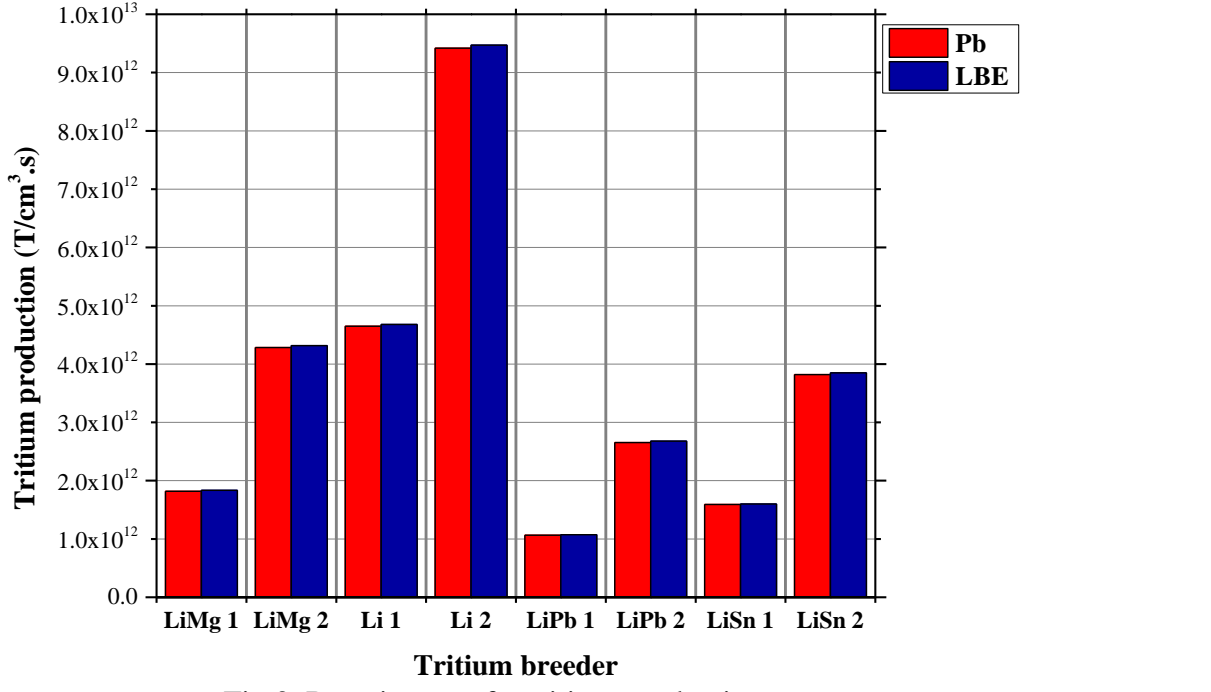

Fig.3. Reaction rate for tritium production.

It is possible to verify in Fig.4 the reaction rate percentage for each tritium breeder considering elastic scattering, tritium production, and other reactions. The elastic scattering is the predominant reaction for all materials in the breeder layer inducing changes in neutron flux, especially on the hardened neutron spectrum.

On the one hand, others reactions for lithium-tin alloys show larger percentage values, which is not interesting from the point of view in tritium production purpose. On the other hand, pure lithium Li 1 and Li 2 presented larger percentage values for tritium production, mainly for Li 2.

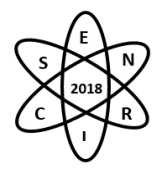

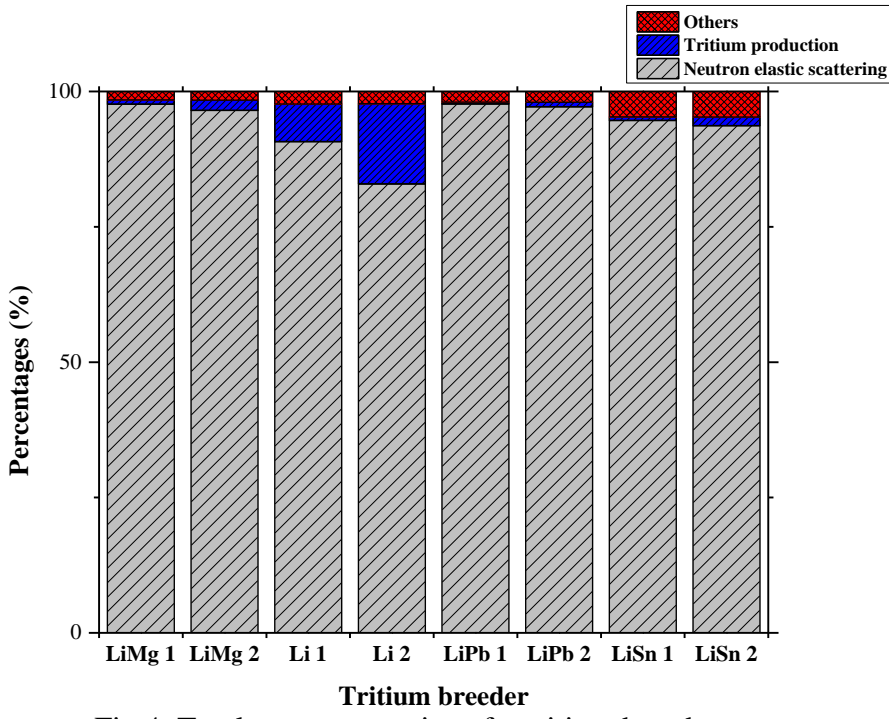

Fig.4. Total neutron reactions for tritium breeders.

In the Fig.5 is shown the neutron spectrum before the transmutation layer in Tokamak system. The study took into consideration the neutron flux without the tritium breeder layer in the system for comparison purpose. Unlike, the tritium breeder layer placed on the system modifies the neutron spectrum, even more, varying the different tritium breeders used.

When the tritium breeder layer is placed at the system, the neutrons with 14.1 MeV are moderated due to elastic scattering reactions. This modifies the neutron spectrum from 14.1 MeV to an energy range between 0.01 and 1 MeV. The transmutation probability increases for the neutrons with high energy (>5 MeV), this can be seen in the fission-to-total absorption probability ( $\sigma_f/(\sigma_f+\sigma_y)$ ) for each transuranic nuclide [17].

The tritium breeders that use natural lithium present a greater neutron flux than those with <sup>6</sup>Li enrichment due to neutron elastic scattering for <sup>7</sup>Li. Although, Li 2 presented a smaller neutron spectrum in the mentioned energy range, which means that occurs less elastic scattering reactions. It contributes to a hardened neutron spectrum reaching the transmutation layer. Moreover, the thermal neutrons flux is smaller at Li 2 due to the higher reaction rate for tritium production in this energy range.

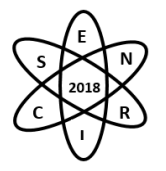

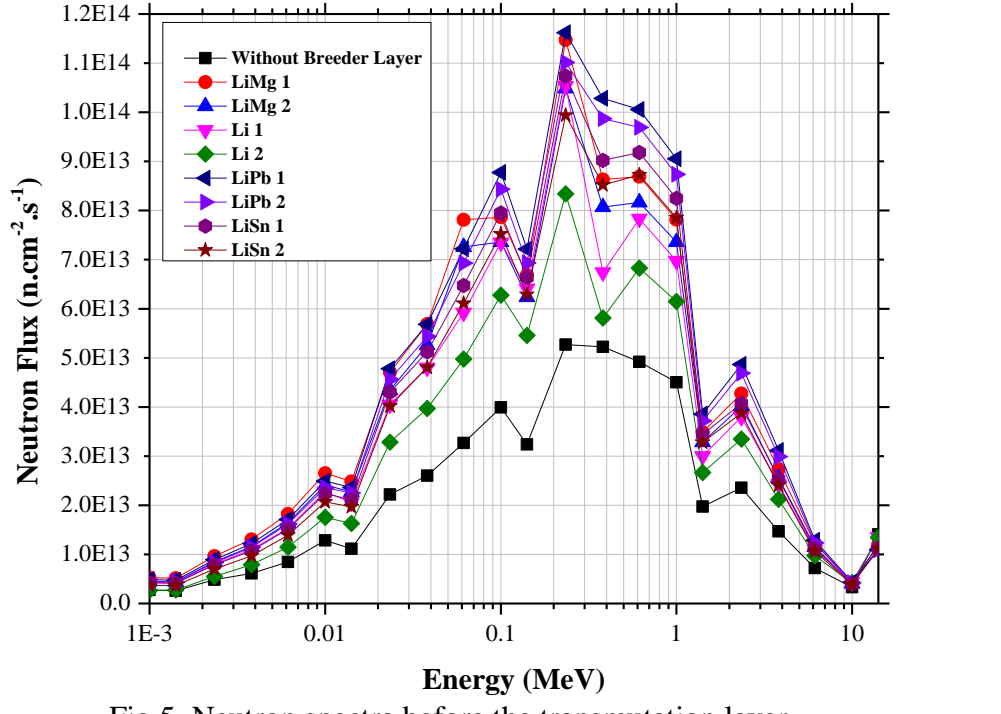

Fig.5. Neutron spectra before the transmutation layer.

# 4. CONCLUSION

The tritium production is studied with the purpose to have an acceptable amount of tritium production as a fuel for fusion reactions on the Tokamak. The Li 2 tritium breeder material presents the highest reaction rates for tritium production. It also showed a slightly greater tritium production considering the use of LBE coolant. The neutron flux analysis showed the influence of tritium breeders on the Tokamak system due to the moderation of 14.1 MeV energy neutrons. Despite, Li 2 had less influence in the hardened neutron spectrum due to the low neutron moderation. Furthermore, it presents a higher absorption of thermal neutrons for tritium production. To sum up, the best choice between the coolants are the LBE, and for the tritium breeder, is the Li 2.

# ACKNOWLEDGMENT

The authors are grateful to the Brazilian research funding agencies, CNEN – Comissão Nacional de Energia Nuclear (Brazil), CNPq – Conselho Nacional de Desenvolvimento Científico e Tecnológico (Brazil), CAPES – Coordenação de Aperfeiçoamento de Pessoal de Nível Superior (Brazil) and FAPEMIG – Fundação de Amparo à Pesquisa do Estado de Minas Gerais (MG/Brazil), for the support. We are also grateful to sponsors and donor volunteers for their support of this event.

#### **REFERENCES**

[1] C.E. Velasquez *et al.*, "Fusion–Fission Hybrid Systems for Transmutation", Journal of Fusion Energy, **Volume 35 – Number 1**, pg 1-134 (2016).

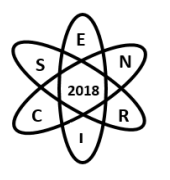

[2] R.V. A. Marques *et al.*, "Liquid Metal Coolants for Fusion-Fission Hybrid System – A Neutronic Analysis". No prelo.

[3] International Thermonuclear Experimental Reactor (ITER) Organization – Tritium Breeding (2018), retrieved from [https://www.iter.org/mach/TritiumBreeding.](https://www.iter.org/mach/TritiumBreeding)

[4] HyperPhysics - © 2016 C.R. Nave, Georgia State University, Nuclear Fusion (2018), retrieved from [http://hyperphysics.phy-astr.gsu.edu/hbase/NucEne/fusion.html.](http://hyperphysics.phy-astr.gsu.edu/hbase/NucEne/fusion.html)

[5] American Elements – The Advanced Materials Manufacturer ®, Lithium (2018), retrieved from [https://www.americanelements.com/li.html.](https://www.americanelements.com/li.html)

[6] Nuclear Data Center at KAERI (Korea Atomic Energy Research Institute), Nuclide Table – Lithium (2018), retrieved from [http://atom.kaeri.re.kr:8080/ton/index.html.](http://atom.kaeri.re.kr:8080/ton/index.html)

[7] E. Mas de les Valls *et al.*, "Lead–lithium eutectic material database for nuclear fusion technology", Journal of Nuclear Materials*,* **Vol. 376**, 3rd edition, pp. 353-357 (2008).

[8] Y. Wu, F.D.S. Team, "Conceptual design and testing strategy of a dual functional lithium–lead test blanket module in ITER and EAST", IOP Publishing and International Atomic Energy Agency*,* **Nucl. Fusion 47**, pp. 1533–1539 (2007).

[9] K.Lackner, EFDA-Garching , "ITER and the Fusion Reactor: Status and Challenge to Technology", European Fusion Development Agreement – 15ª Plansee Seminar, Vol.4 (2001).

[10] A. Sanschagrin *et al.*, "Mechanical properties and microstructure of new magnesium-lithium base alloys*"*, Materials Science and Engineering, ELSEVIER (1996).

[11] American Elements – The Advanced Materials Manufacturer ®, Lithium-Magnesium Alloy (2018), retrieved from [https://www.americanelements.com/lithium-magnesium-alloy.](https://www.americanelements.com/lithium-magnesium-alloy)

[12] Yi Kang, Takayuki Terai, "Moderate tritium properties in lithium–tin alloy as a liquid breeder/coolant", ELSEVIER, *Fusion Engineering and Design*, Volume 81, Issues 1–7, February 2006, Pages 519-523.

[13] K. Natesan, W. E. Ruther, "Fabrication and properties of a tin–lithium alloy", ELSEVIER, Journal of Nuclear Materials, Volumes 307–311, Part 1, December 2002, Pages 743-748.

[14] International Thermonuclear Experimental Reactor (ITER) - Final Design Report (2001), retrieved from [http://www.naka.jaea.go.jp/ ITER/FDR/.](http://www.naka.jaea.go.jp/%20ITER/FDR/)

[15] Y. Wu, F.D.S. Team, "CAD-based interface programs for fusion neutron transport simulation." **Fusion Eng. Des. 84**, 1987–1992 (2009).

[16] X-5 Monte Carlo Team, MCNP, A General Monte Carlo N-Particle Transport Code, Version 5, vol. II. User's Guide University of California, Los Alamos National Laboratory (2003).

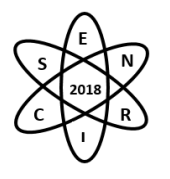

[17] C.E. Velasquez *et al.*, "Axial Neutron Flux Evaluation in a Tokamak System: a Possible Transmutation Blanket Position for a Fusion Transmutation System", Nuclear Physics 42:237–247, Sociedade Brasileira de Física (2012).

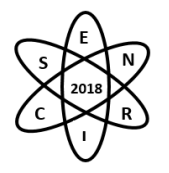

Id.: EN-038

# **CÁLCULOS NEUTRÔNICOS DO NÚCLEO DO REATOR AP1000**

#### Giovanni Laranjo de Stefani<sup>1</sup>, João Manoel de Losada Moreira<sup>2</sup> e José Rubens Maiorino<sup>2</sup>

<sup>1</sup>Instituto de Pesquisas Energéticas e Nucleares - IPEN (laranjogiovanni@gmail.com) ²Universidade Federal do ABC - UFABC **Palavras-Chave**: Código SERPENT, validação, AP1000, venenos queimáveis, cálculos de queima.

#### **RESUMO**

O presente trabalho trata da realização de cálculos de validação para modelagem de núcleo de um reator PWR utilizando o código SERPENT. O reator estudado em questão foi o AP1000, da Westinghouse. O estudo foi voltado ao primeiro ciclo do reator AP1000, de maneira a ser realizada uma comparação entre os valores reportados de k<sup>∞</sup> para os elementos combustíveis em condição de potência zero frio com uma discrepância de 0,25%. Foram obtidos resultados compatíveis para cálculos de burnup referentes à curva do valor de concentração de boro, apesar do uso de distribuições uniformes de temperatura na modelagem. Além disso, também foram discutidos os efeitos de sombreamento entre os venenos queimáveis (IFBA e Pyrex) e barras de controle que são, juntamente com o boro solúvel, os meios de controle ao longo do primeiro ciclo. Notou-se que a presença de 9 barras de Pyrex em um elemento combustível diminuiu a reatividade média de uma barra de IFBA de 147 pcm para 33 pcm; e a presença de 28 barras de IFBA em um elemento combustível diminuiu a reatividade média de uma barra de Pyrex de 631 pcm para 277 pcm. O valor de reatividade de uma barra de controle negra reduz em cerca de 20% quando 28 barras de IFBA são inseridas no elemento combustível. Dessa forma os resultados mostram que esta versão do código SERPENT pode ser usada para projetar estudos de núcleos de reatores heterogêneos.

# **1. Introdução**

Estudos de núcleo de PWR avançados geralmente têm especificações como longos ciclos de combustível e uso extensivo de venenos queimáveis (VQ), que exigem cálculos refinados para tratar as heterogeneidades do elemento combustível (EC). Exemplo de tais estudos, juntamente com a validação do método, incluem os núcleos PWR avançados, como o reator AP1000 [1][2][3], núcleos avançados com diferentes misturas de U-Pu ou U-Th[4][5][6][7][8][9].

Um problema-chave de tais cálculos está relacionado às fortes heterogeneidades presentes no EC. Um bom exemplo disso é o projeto do núcleo do primeiro ciclo AP1000, que inclui 112 varetas de absorvedores queimáveis em diferentes designs em alguns de seus EC na configuração 17x17[10]. Este elevado número de varetas absorvedoras, com distâncias curtas entre si, cria importantes efeitos de sombreamento de reatividade, de modo que o valor combinado de reatividade de todos eles juntos é bastante diferente do valor da somatória de varetas absorvedoras individuais.

O principal objetivo deste trabalho é apresentar alguns resultados de verificação e validação realizados para o primeiro ciclo da configuração do núcleo do reator AP1000 utilizando o código SERPENT, um código tridimensional de transporte de partículas Monte Carlo de energia contínua [11][12]. A escolha desta configuração de núcleo do AP1000 deve-se ao seu design avançado, regiões de combustível com heterogeneidades importantes, uma combinação de dois diferentes tipos de absorvedores queimáveis, diferentes enriquecimentos axiais de combustível e um ciclo de combustível de 18 meses de baixa fuga [13][2].

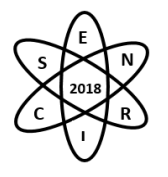

Embora a AP1000 seja um reator nuclear bem conhecido e discutido, a coleta de informações detalhadas sobre o assunto na literatura aberta não são uma tarefa simples. As informações utilizadas neste trabalho provêm do relatório da Westinghouse sobre o projeto do reator AP1000 [10], artigos técnicos do abrangente programa de benchmark VERA [1][2][3] e outros artigos técnicos.Os parâmetros usados para validar o método de cálculo e a modelagem física são o k<sup>∞</sup> para cálculos em nível de célula e de EC e kef para cálculos do núcleo completo. Em seguida, realizamos cálculos completos de queima para o primeiro ciclo de 18 meses, obtendo a curva de concentração de boro.

# **2. Dados do núcleo do reator e métodos de cálculo**

#### 2.1. Descrição geral do AP1000

Os dados materiais e geométricos que descrevem o núcleo do reator AP1000 foram coletados da literatura disponível [10], e relatórios de benchmark VERA [1][2][3]. O reator AP1000 é um PWR avançado que opera a uma potência nominal de 3400 MWte seu núcleo é descrito na Fig. 1. O EC contém uma matriz 17x17 com 264 barras de combustível e 25 tubos de guia. Os tubos guias podem ser usados para inserir varetas de controle, instrumentação e VQ. O núcleo em início do ciclo (BOC) possui dois tipos de absorvedores queimáveis: o Integral FuelBurnable Absorber (IFBA) e o absorvedor de Pyrex. As varetas de IFBA ocupam algumas das posições das varetas de combustível, enquanto as varetas dePyrex ocupam algumas das posições do tubo guia.

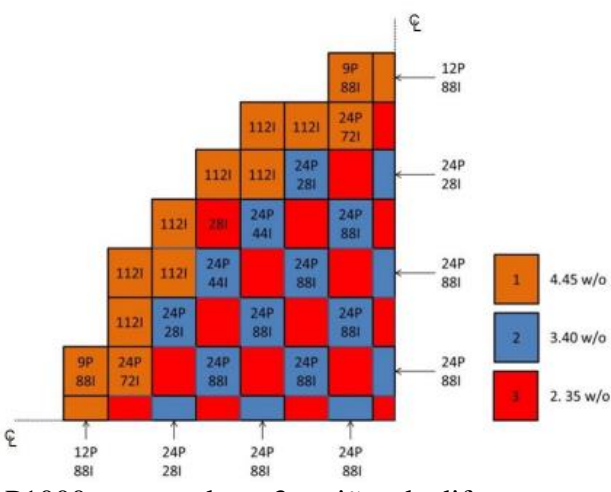

Fig. 1. Núcleo do reator AP1000 mostrando as 3 regiões de diferentes enriquecimentos de <sup>235</sup>U. Os números indicam as quantidades de varetas absorvedoras de cada tipo em um determinado EC: IFBA (I) e Pyrex (P).

As informações detalhadas sobre a espessura do revestimento de ZrB<sub>2</sub> no IFBA e sua massa específica foram obtidas de [14]. Dados geométricos e de material dos absorvedores de combustíveis Pyrex foram obtidos de [2]. A distribuição axial variável do enriquecimento de <sup>235</sup>U nas barras absorvedoras queimadas do IFBA foi obtida a partir de [15].

2.3. Modelo completo do núcleo do AP1000 com o código SERPENT

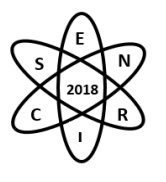

A Tabela 1 identifica as condições que descrevem os 3 estados principais considerados neste trabalho: potência zero-frio (CZP), potência zero-quente (HZP) e potência total quente (HFP). Apresenta para cada estado do reator a temperatura do combustível, a temperatura da estrutura (incluindo o revestimento) e do moderador, a massa específica do moderador, a temperatura do tratamento S (α, β) dos efeitos de ligação nas seções de choque do moderador e as temperaturas consideradas no código SERPENT nas bibliotecas de seção de choque.

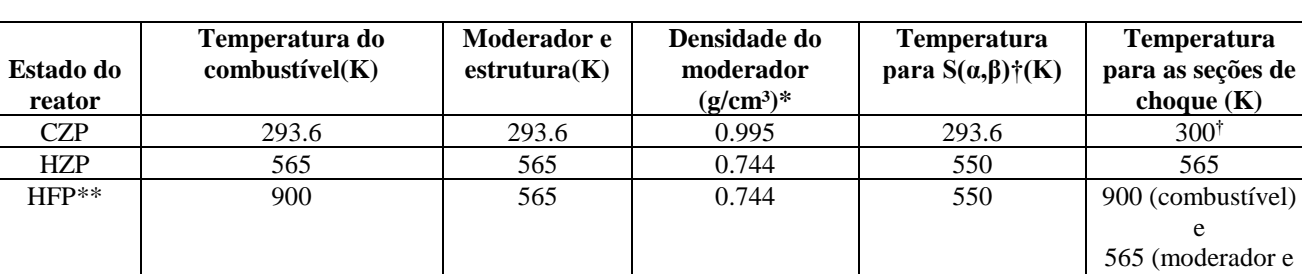

Tabela 1. Descrição dos três estados principais considerados.

\* Considerando pressão de 1 atm para CZP e de 153 atm para HZP e HFP.

† Temperaturas mais próximas disponíveis no código SERPENT.

\*\* Potência total: 3400 MWt

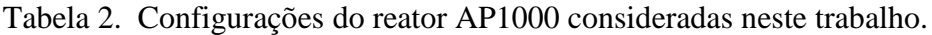

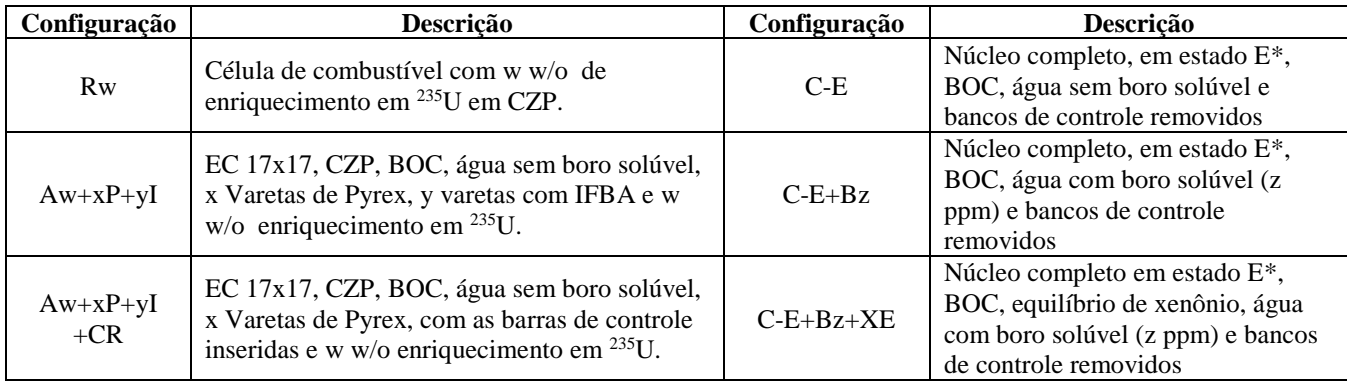

\* Estado qualquer, podendo ser qualquer um dos três estados definidos na tabela 1.

# **3. Resultados do Código SERPENT e discussão**

3.1 Verificação dos cálculos de EC e núcleo completo

A Tabela 3 apresenta a comparação entre o fator de multiplicação infinita e os fatores de multiplicação efetiva obtidos neste trabalho com os de [10]. Os estados do núcleo AP1000 estãodescritos na Tabela 2. Consideramos dados de [10] apresentando pelo menos 2 dígitos significativos após o ponto decimal.

estrutura)

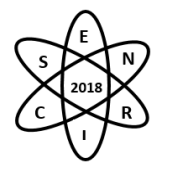

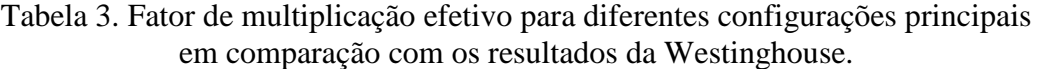

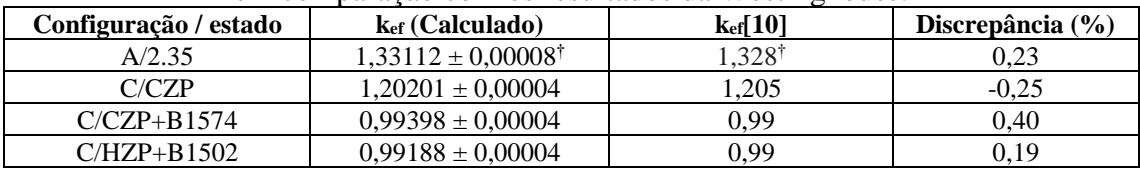

† Este resultado se trata de k∞.

A comparação do valor de k<sup>∞</sup> na Tabela 3 do cálculo de EC para a condição CZP mostra uma concordância razoável. A discrepância de 0,25% pode estar associada a algumas pequenas diferenças na modelagem do EC, uma vez que nenhuma informação detalhada foi dada sobre ela no relatório da Westinghouse. Mas a razão mais provável para essa diferença deve-se às bibliotecas de seção de choque, uma vez queeste trabalho usa a ENDF/B.VII.0, enquanto no relatório é usada ENDF/B.V.

3.2. Cálculos de combustível em nível de célula

Apresentamos na Fig. 2 o k<sup>∞</sup> e respectivo desvio padrão para as células de combustível presentes nos EC do AP1000 e descritos na Tabela 2. Os cálculos de Monte Carlo com o código SERPENT apresentam desvios-padrão menores que 4 pcm.

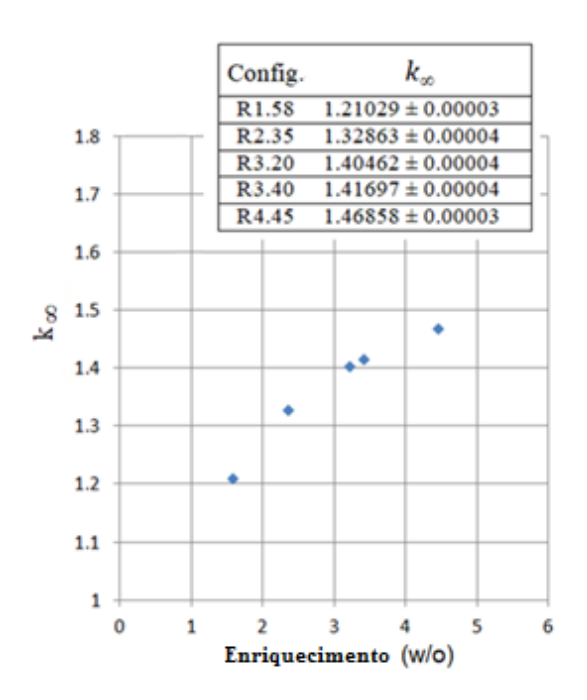

Fig. 2. k<sup>∞</sup> da Célula de combustível em função do enriquecimento para diferentes configurações.

Os resultados mostrados na Fig. 2 permitem avaliar a influência do enriquecimento na reatividade do núcleo. Isso mostra que o k<sup>∞</sup> começa a saturar para enriquecimento de combustível acima de 3,5 w/o, indicando que, para obter maior k∞, para ciclos de combustível mais longos, por exemplo, seriam necessários aumentos significativos no enriquecimento de combustível.

3.3. Cálculo dos EC e efeitos de sombreamento de reatividade entre as barras de VQ

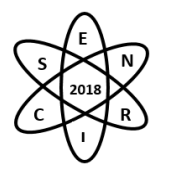

A Tabela 4 apresenta o k<sup>∞</sup> e o respectivo desvio padrão para as várias configurações de EC descritos na Tabela 2. Observe o k<sup>∞</sup> para as configurações A/2.35+CR e A/2.35+CR+28I. Aparentemente, há uma inconsistência desde que a adição do revestimento de ZrB<sup>2</sup> aumentou o k∞, mas é preciso lembrar que o enriquecimento de urânio nas extremidades superior e inferior das varetas de IFBA é diferente. O enriquecimento axial dos EC é de 1.58 w/o em 20.32 cm de cada extremidade para as varetas de combustível sem revestimento de IFBA e de 3.2 w/o nas varetas de combustível revestidas com IFBA.

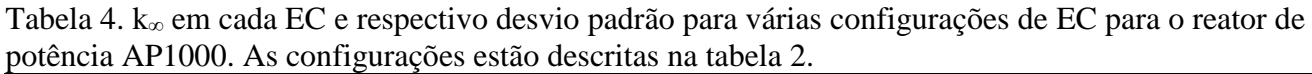

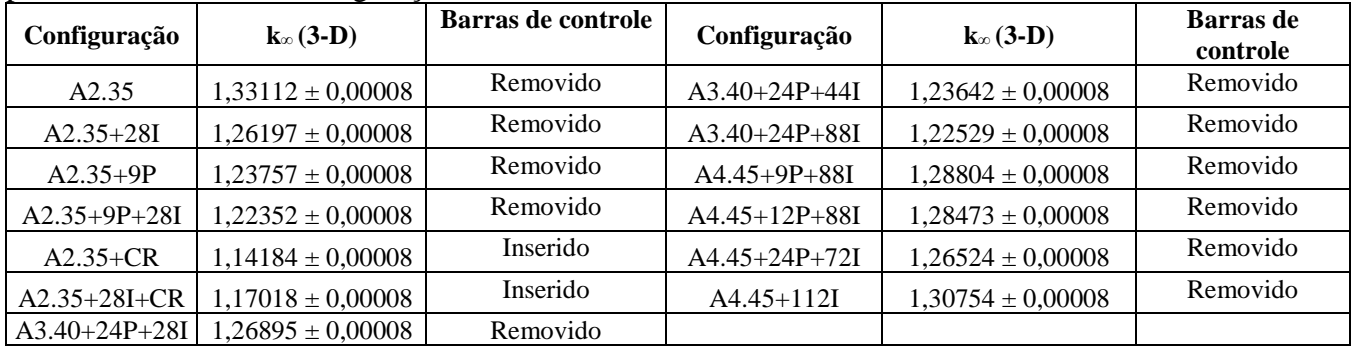

A Tabela 5 compara os valores de reatividade do VQ de IFBA e Pyrex no EC e infere o efeito de sombreamento causado em sua reatividade, devido à presença de outros absorvedores no EC. A inserção média de reatividade de uma vareta é obtida pela divisão desses resultados pelo número de varetas nessas configurações, 28 e 9 para os absorvedores de queima IFBA e Pyrex, respectivamente.

Tabela 5. Efeitos de reatividade observados dos bastões absorvedores de calor queimados com IFBA e Pyrex no EC A/2.35.

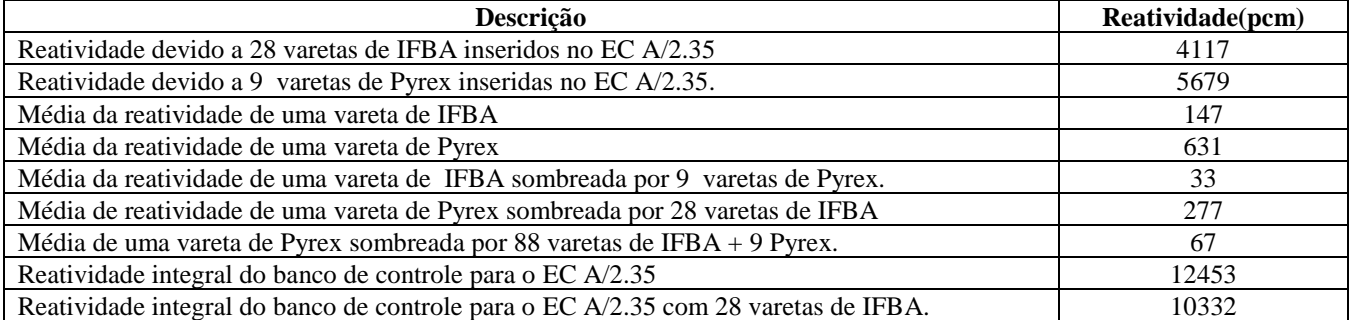

Para obter a reatividade média de uma vareta de VQ sombreada por outras barras absorvedoras presentes no EC, seguimos uma abordagem semelhante a anterior. Para as varetas de IFBA sombreadas por 9 varetas de Pyrex, obtivemos a partir da mudança de reatividade entre as configurações A/2.35+9P e A/2.35+9P+28I divididas por 28. Por outro lado, para as varetas de Pyrex sombreadas por 28 IFBA nós as obtemos pela variação da reatividade entre as configurações A/2.35+28I e A/2.35+9P+28I dividido por 9. Para as varetas de Pyrex sombreadas por 88 varetas de IFBA e 9 Pyrex, consideramos a mudança de reatividade entre as configurações A/4.45+9P+88I e A/4 .45+12P+88I.

A Fig. 3 apresenta o k<sup>∞</sup> como uma função do número de varetas de VQ de IFBA no EC,mostrando o efeito de saturação quando o seu número no EC é aumentado.

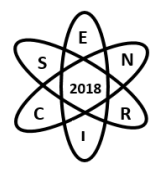

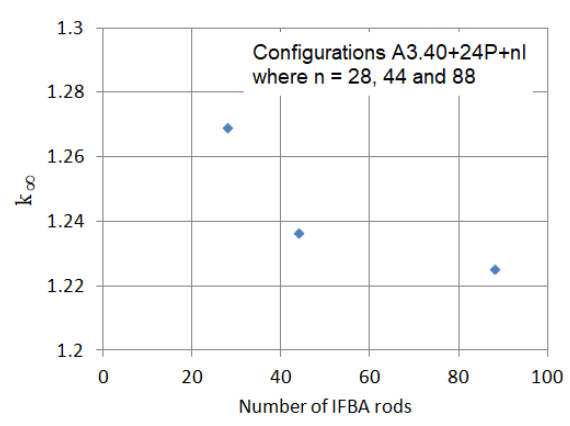

Fig. 3. Fator de multiplicação infinita para configuração A/3.40+24P+28I, A/3.40+24P+44 e A/3.40+24P+88I mostrando a saturação da reatividade do absorvedor queimado em função do número de barras absorvedoras queimadas.

A inserção de reatividade por varetas absorvedoras de Pyrex é maior que a das varetas de IFBA. Enquanto 28 varetas de IFBA inseriram 4117 pcm no conjunto A2.35, 9 varetas dePyrex inseriram 5679 pcm. A reatividade média inserida por umavareta de Pyrex é cerca de 4 vezes maior que a de uma vareta de IFBA.

A reatividade da barra de controle que é avaliada pela presença de barras de VQ foi evidenciada nas Tabelas 3 e 4. Comparando as configurações dos ECA2.35+CR e A/2.35+28I+CR, notamos que adicionando 28 varetas de IFBA ocorre um aumento do k∞. O maior k<sup>∞</sup> configuração A/2.35+28I+CR é devido ao maior enriquecimento de <sup>235</sup>U nas extremidades superior e inferior das varetas IFBA.

3.3. Cálculos dos mecanismos de controle de reatividade em função do burnup

O controle de reatividade do núcleo ao longo do ciclo é realizado através dos VQ e do boro solúvel. A curva do valor de boro solúvel apresenta a quantidade de boro a ser diluída no moderador para que o excesso de reatividade do núcleo no dado nível de queima seja igual ao do final do ciclo. A Fig. 4 compara, para a condição HFP, o resultado da curva solúvel de boro obtida neste trabalho com a fornecida por [10]. Os dados foram extraídos da [10] com o software digitalizador [17].

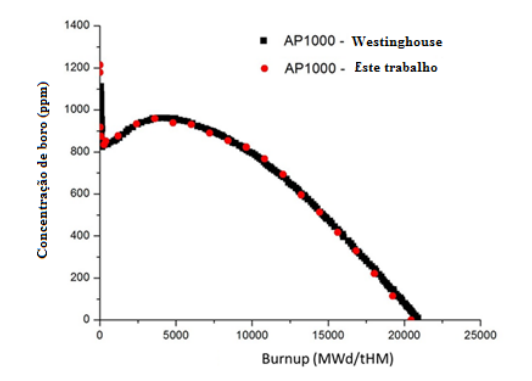

Fig. 4. Concentração de boro no moderador em função da queima.

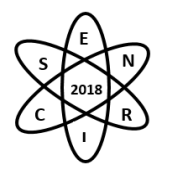

A curva de concentração de boro permite validar a modelagem do VQ de IFBA adotado neste trabalho [14], especialmente a espessura do revestimento ZrB2. As curvas quase coincidentes indicando boa modelagem dos efeitos combinados da reatividade do núcleo e dos mecanismos de controle ao longo do primeiro ciclo.

# **4. Conclusão**

Os resultados apresentados acima mostram que a versão atual do código SERPENT, com uma biblioteca de seção de choque limitada e sem realimentação termo-hidráulica, reproduz bem os valores de  $k_{\infty}$  e  $k_{\text{ef}}$ para o EC e cálculos de núcleo completo do núcleo do reator AP1000.Os modelos de VQ adotados neste trabalho, especialmente o do IFBA, parecem adequados para fornecer resultados com este nível de precisão.

Os cálculos de EC permitiram analisar os efeitos de reatividade dos VQ de Pyrex e IFBA e o forte sombreamento nos EC heterogêneos do primeiro núcleo do AP1000. A reatividade média inserida por umaVQ de Pyrex é cerca de 4 vezes maior que a de um IFBA. O efeito de sombreamento de reatividade destasvaretas uma sobre a outra no EC é muito forte. Cálculos precisos de tal conjunto heterogêneo exigem pelo menos uma abordagem detalhada de transporte bidimensional em nível de EC.Um efeito de reatividade interessante entre VQ e barras de controle foi notado no núcleo do primeiro ciclo AP1000. O EC para cálculos de k<sup>∞</sup> quase estabiliza (não reduz) quando são inseridas mais de 80 varetas IFBA. O valor de reatividade de uma barra de controle negra reduz em cerca de 20% quando 28 varetas IFBA são inseridas nela.

A curva de concentração de boro obtida neste trabalho foi quase coincidente com a relatada. Esta curva fornece uma importante validação global do modelo SERPENT usado neste trabalho, pois são cálculos de núcleo completo tridimensional incluindo todos os sistemas de controle disponíveis no núcleo do reator AP1000.

Os resultados mostram que esta versão do código SERPENT pode ser usada para projetar e estudar núcleos de reatores muito heterogêneos. A inclusão de uma biblioteca de seção de choque mais completa em relação às temperaturas de combustível e moderador e um modelo termo-hidráulico para corrigir seções de choque melhoraria seus resultados para estudos de condições de potência nominal.

# **Agradecimentos**

GLS agradece a CNEN pelo financiamento do estudo.

# **Referências**

[1] Franceschini, F., Godfrey, A., Kulesza, J., Oelrich, R., Westinghouse VERA test stand - Zero Power Physics Test Simulations for the AP1000 PWR. CASL Technical Report CASL-U-2014-0012-001 (2014).

[2] Godfrey, A. T., VERA core physics benchmark progression problem specifications, CASL Technical Report CASL-U-2012-0131-004 (2014).

[3] Palmtag, S., Godfrey, A. T., VERA common input user manual, CASL Technical Report CASL-U-2014-0014- 002 (2014.)

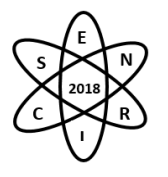

[4] Chambers, A. and Ragusa, J. C., Multi-recycling of transuranic elements in a PWR assembly withreduced fuel rod diameter, 2014, Nucl. Eng. Design 270, 436–450.

[5] Alhaj, M. Y., Badawi, A., Abou-Gabal, H. H., Mohamed, N. M. A., Partial loading of Thorium-Plutonium Fuel in a Pressurized Water Reactor, Nucl. Technol. 194, 314-323 (2016).

[6]Baldova, D., Fridman, E., Shwageraus, E., High conversion Th–U233 fuel for current generation of PWRs: Part II 3D full core analysis, Ann.Nucl. Energy 73, 560-566 (2014).

[7]Ernout, M., David, S., Doligez, X., Meplan, O., Leniau, B., Bidaud, A., Nuttin, A., Mouginot, B., Wilson, J., Capellan, N., Thiolliere, N., Advanced plutonium management in PWR, complementarity of thorium and uranium, Prog.Nucl.Energ. 78, 330-340 (2015).

[8] Lindley, B. A., Franceschini, F., Parks, G. T., The closed thorium–transuranic fuel cycle in reduced-moderation PWRs and BWRs, Ann.Nucl. Energy 63, 241–254 (2014).

[9] Maiorino, J.R., Stefani, G. L., Moreira, J. M. L., Rossi, P. C. R., Santos, T. A, Feasibility to convert an advanced PWR from UO2 to a mixed U/ThO2 core – Part I: Parametric studies, Ann.Nucl. Energy 102, 47-55 (2017).

[10] Westinghouse. Westinghouse AP1000 Design Control Document Rev. 19. Section 4.3 – Reactor, Nuclear Design. In: https://www.nrc.gov/docs/ML1117/ML11171A445.pdf (2011).

[11] Leppanen, J., Pusa, M., Viitanen, T., Valtavirta, V., Kaltiaisenaho, T., The SERPENT Monte Carlo code: Status, development and applications in 2013, Ann.Nucl. Energy 82, 142-150 (2015).

[12] Leppanen, J., SERPENT - a Continuous-energy Monte Carlo reactor physics burnup calculation code - User's Manual, June 18. Accessed in<http://montecarlo.vtt.fi/> (2015).

[13] Franceschini, F., Godfrey, A. T., Stimpson, S., Evans, T., Collins B., Gehin, J. C., Turner J., Graham, A., Downar, T., AP1000 PWR startup core modeling and simulation with VERA-CS. Advances in Nuclear Fuel Management V, Hilton Head Island, South Carolina, USA, March 29 – April 1, 2015. American Nuclear Society (2015).

[14] Walker, D. E., Modeling Integral Fuel Burnable Absorbers using the method of characteristics. Master Thesis. The University of Tennessee, Knoxville (2014).

[15] Elsawi, M. A and Hraiz, A. S. B., Benchmarking of the WIMS9/PARCS/TRACE code system for neutronic calculations of the Westinghouse AP1000 reactor, Ann.Nucl. Energy 293, 249-257 (2015).

[16] Bell, G. I., Glasstone, S. Nuclear Reactor Theory, chapt. 6, pag. 273. Ed. Van Nostrand Reinhold, New York (1970).

[17] Huwaldt, J. A., Plot Digitizer 2.6.8. In: https://sourceforge.net/projects/plotdigitizer/files/ plotdigitizer/2.6.8/. Accessed in 10/27/2015.

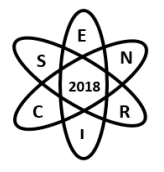

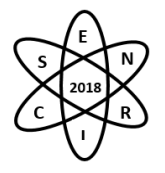

# INSTRUMENTAÇÃO **NUCLEAR**

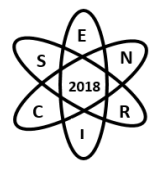

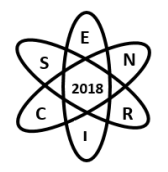

Id.: IN-001

# **COMPARAÇÃO EXPERIMENTAL E COMPUTACIONAL DE UM SISTEMA DE DETECÇÃO UTILIZANDO UM GEIGER-MULLER**

# **GUIMARÃES, B. S. G.<sup>1</sup>; OLIVEIRA, T. C<sup>1</sup>; FONSECA, T. C. F.<sup>1</sup>**

<sup>1</sup>Universidade Federal de Minas Gerais, Departamento de Engenharia Nuclear-DEN, Av. Pres. Antônio Carlos, 6627 - Pampulha, Belo Horizonte - MG, 31270-901 brsantanna@protonmail.com

**Palavras-Chave**: Modelagem Computacional, Sistema de Detecção, Geiger-Muller, Lei do Inverso do Quadrado da Distância.

# **RESUMO**

O Laboratório de Instrumentação Nuclear (LIN) do Departamento de Engenharia Nuclear (DEN-UFMG) é uma instalação de referência experimental principalmente para a disciplina Instrumentação Nuclear, bem como para o desenvolvimento de pesquisas. O detector Geiger-Muller (GM) Tube Holder é um dos equipamentos de detecção do LIN. O GM é um tipo de detector gasoso de simples operação. Este é normalmente utilizado no processo experimental do laboratório para medir partículas de radiação ionizante provenientes de fontes pontuais que penetram no volume sensível do detector. A modelagem computacional corresponde à área do conhecimento multidisciplinar que trata da aplicação de modelos matemáticos e técnicas computacionais na elaboração de sistemas complexos, entre alguns dos métodos, o de Monte Carlo (MC) destaca-se na área da física das radiações como uma técnica de modelagem computacional. O objetivo deste trabalho é utilizar o código MCNPx (*Monte Carlo N-Particle eXtended*) para modelar e simular o sistema de detecção GM. Isto permite estudar diversos parâmetros que podem influenciar na resposta das medidas obtidas experimentalmente. No processo experimental foi utilizado o detector GM e duas fontes puntuais de radiação  $Am^{24}$  e  $Cs^{137}$ . O tempo de medição foi de trinta segundos para cada uma das dez diferentes posições entre fonte-detector. Sabe-se que uma fonte radioativa pontual é capaz de emitir radiação isotropicamente em um espaço tridimensional, contudo as medidas obtidas sempre obedecem a Lei do inverso do Quadrado de sua Distância. Além das medidas experimentais, a modelagem e simulação do sistema de detecção, sendo: detector e fonte pontual de radiação, foram realizadas. A validação do modelo computacional foi obtida através da comparação entre os resultados experimental e computacional o qual será discutido neste trabalho.

# 1. INTRODUÇÃO

O contador Geiger, também detector Geiger-Müller ou contador GM, pertence à classe dos detectores gasosos, que incluem também as câmaras de ionização e os contadores proporcionais. A simplicidade de operação e da eletrônica requerida são vantagens do GM, além da variedade de radiações ionizantes por ele detectadas tais como, partículas alfa, beta ou radiação gama e raios-X [1]. Figura 1 apresenta um esquema do funcionamento do GM. Ele é composto por um tubo cilíndrico com uma membrana de mica e seu volume interno é preenchido normalmente por uma mistura gasosa composta por argônio e um gás halógeno ou um gás orgânico como álcool etílico [2]. Aplica-se uma alta tensão entre os dois eletrodos do GM e quando a radiação penetra o aparelho são produzidos pares iônicos na massa gasosa que são coletados de acordo com suas polaridades. A chegada de cargas com sinal contrário reduz a diferença de potencial entre os eletrodos e essa variação pode, então, ser detectada e contada por um circuito eletrônico ligado ao tubo [2].

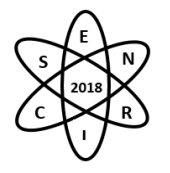

Neste trabalho foi utilizado o detector Geiger-Müller modelo Tube 1000661 do Laboratório de Instrumentação Nuclear (LIN) do Departamento de Engenharia Nuclear (DEN-UFMG). No experimento realizado com os radionuclídeos  $Am^{241}$  e  $Cs^{137}$  foi possível verificar, com os resultados obtidos, a Lei do Inverso do Quadrado da Distância (LIQD), que governa a variação da distância com as medidas de contagens em detectores. O fluxo Φ (fótons/cm<sup>2</sup>/seg) de radiação emitida por uma fonte no vácuo, dado pela equação I:

$$
\Phi = \frac{A}{4\pi r^2} \tag{I}
$$

onde *A* é a atividade da fonte (fótons/seg) e *r* a distância da fonte (cm). Essa equação mostra que a variação do fluxo obtido no detector obedece a LIQD da fonte em relação ao equipamento. Devido à interação da radiação com a matéria, o meio onde a radiação se propaga pode ser um atenuante que influenciará nesse fluxo. Ou seja, à equação I é acrescentado o termo exponencial de acordo com a equação II:

$$
\Phi = \frac{Ae^{-(\mu r)}}{4\pi r^2} \tag{II}
$$

onde *μ* é o coeficiente de absorção (cm-1 ). Ou seja, considerou-se *μar≈0* para equação I. Assim, se dois pontos *r<sup>1</sup>* e *r<sup>2</sup>* são escolhidos no mesmo meio de propagação, e temos a informação sobre o fluxo na posição *r1*, pela Lei do Quadrado da Distância,conseguimos inferir o fluxo em *r2* através da relação III:

$$
\frac{\phi_2}{\phi_1} = \frac{{r_1}^2}{{r_2}^2}.
$$
 (III)

A modelagem computacional corresponde à área do conhecimento multidisciplinar que trata da aplicação de modelos matemáticos e técnicas computacionais na elaboração de sistemas complexos [3]. O método matemático de Monte Carlo (MC) destaca-se na área da física das radiações como uma técnica de modelagem computacional. Por ser uma técnica estatística, a acurácia dos resultados obtidos pelo método de MC está diretamente relacionada à representatividade do modelo simulado à situação real. Para se desenvolver ou iniciar o processo de modelagem e simulação, é importante obter resultados experimentais do sistema de interesse, os quais podem ser utilizados para a validação do modelo computacional. O código MCNPx (Monte Carlo N-Partcle eXtended) [4] foi utilizado para modelar e simular o sistema de detecção GM. Após a validação, este modelo computacional poderá ser utilizado para estudar casos diversos sem a limitação experimental.

O objetivo desse trabalho foi modelar e simular um contador GM à partir do modelo experimental e demonstrar a LIQD através dos dados obtidos experimentalmente e computacionalmente. Além disso, através da comparação com os resultados experimentais, validar o modelo computacional utilizado.

#### 2. METODOLOGIA

#### 2.1- Experimento:

O aparato experimental utilizado foi um contador GM fixado em suporte acoplado à um circuito elétrico e uma fonte radioativa. Figura 2 mostra uma imagem do aparato experimental. Taxas de contagens foram obtidas para as diferentes distâncias fonte-detector para as duas fontes Am<sup>241</sup> e Cs<sup>137</sup>. A Tabela 1 apresenta as taxas de contagens obtidas.
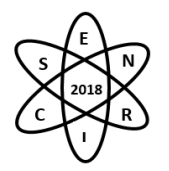

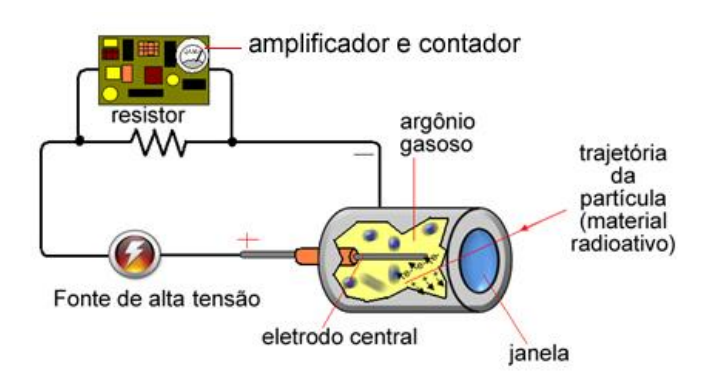

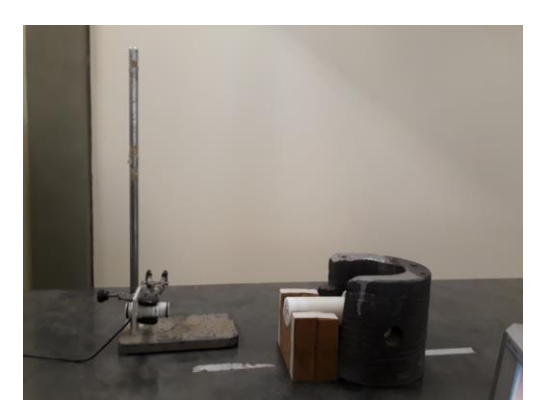

Fig. 1. Esquema de funcionamento de um contador GM Fig. 2. Montagem Experimental

### 2.2 – Modelagem Computacional:

Com a ferramenta *MCNPx Visual Editor Version X\_24E (vised)* [5] foi modelada a geometria do contador GM e fonte nas diversas distâncias realizadas no processo experimental. Como não foi obtido o manual do GM do laboratório, as dimensões externas do contador foram medidas com um paquímetro, inferiu-se o raio da janela de mica, também a espessura do invólucro acrílico do equipamento a fim de determinar o volume sensível. Em literatura foi encontrado o percentual mais comum da mistura gasosa, além disso a espessura aproximada para a janela de mica [6]. Considerando o volume da região sensível do contador, a densidade de cada gás e seu percentual de concentração [2], determinou-se a densidade da mistura gasosa Ar + (gás halogeno). Os parâmetros relevantes para a simulação bem como a energia das fontes pontuais utilizadas estão apresentados na Tabela 1.

| <b>Parâmetros</b>                         | <b>Valor</b>                       |
|-------------------------------------------|------------------------------------|
| Dimensões externas                        | 56,1 cm x 22,0 cm                  |
| Espessura estimada do acrílico            | $2,0$ mm                           |
| Volume sensível do contador               | 3,78 $cm3$                         |
| Densidade Mica                            | $2.5 \text{ mg/cm}^3$              |
| Energia de Interesse do Am <sup>241</sup> | 0,059 MeV                          |
| Energia de Interesse do Cs <sup>147</sup> | 0,661 MeV                          |
| Densidade mistura gasosa                  | 9,36 x $10^{-2}$ g/cm <sup>3</sup> |
| Espessura janela de Mica                  | $0.4 \text{ mm}$                   |

Tab.1. Parâmetros do contador

# 3. RESULTADOS

As Figuras 3 e 4 mostram o GM modelado no MCNPx e visualizado através do software Vised [5].

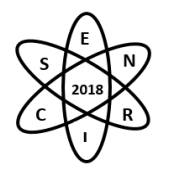

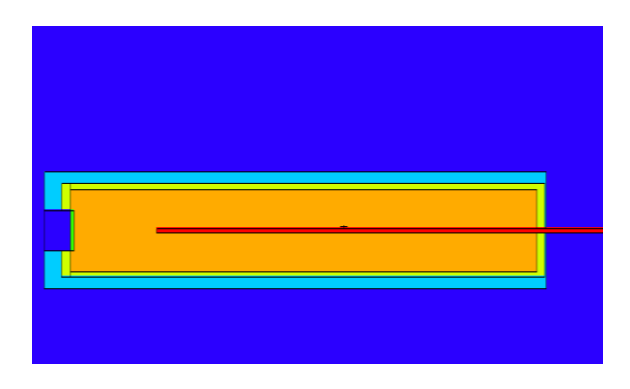

Fig. 3. GM vista lateral no Vised Fig.4. GM janela de mica aparece em verde no VisedX

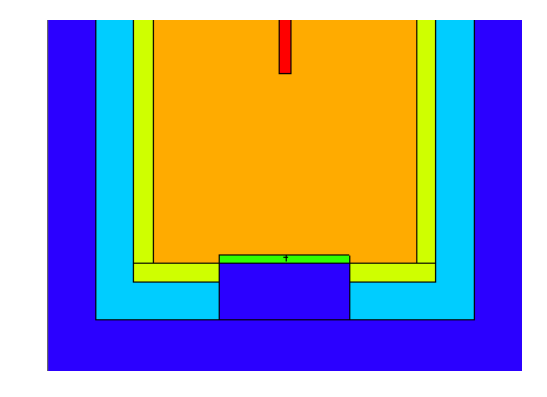

A Tabela 2 mostra os resultados obtidos para as duas fontes utilizadas no experimento para as diferentes distâncias medidas. Os valores de contagens estão de acordo com a atividades das fontes. É possível verificar que a fonte de  $Cs^{137}$  tem uma atividade maior do que a atividade do Am<sup>241</sup>.

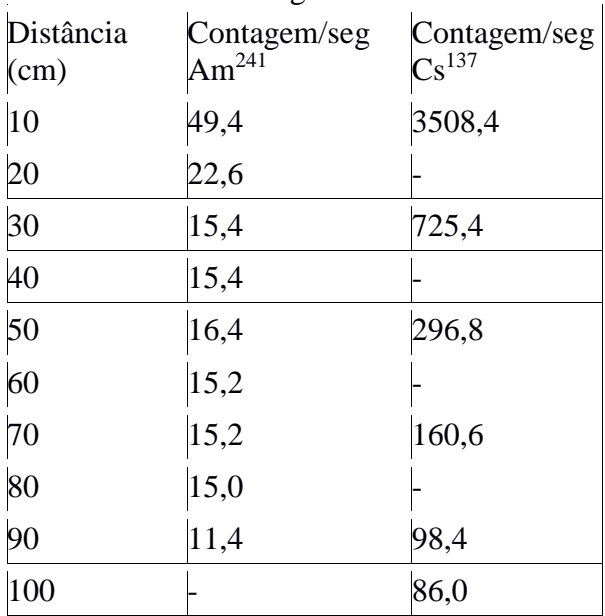

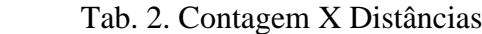

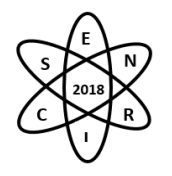

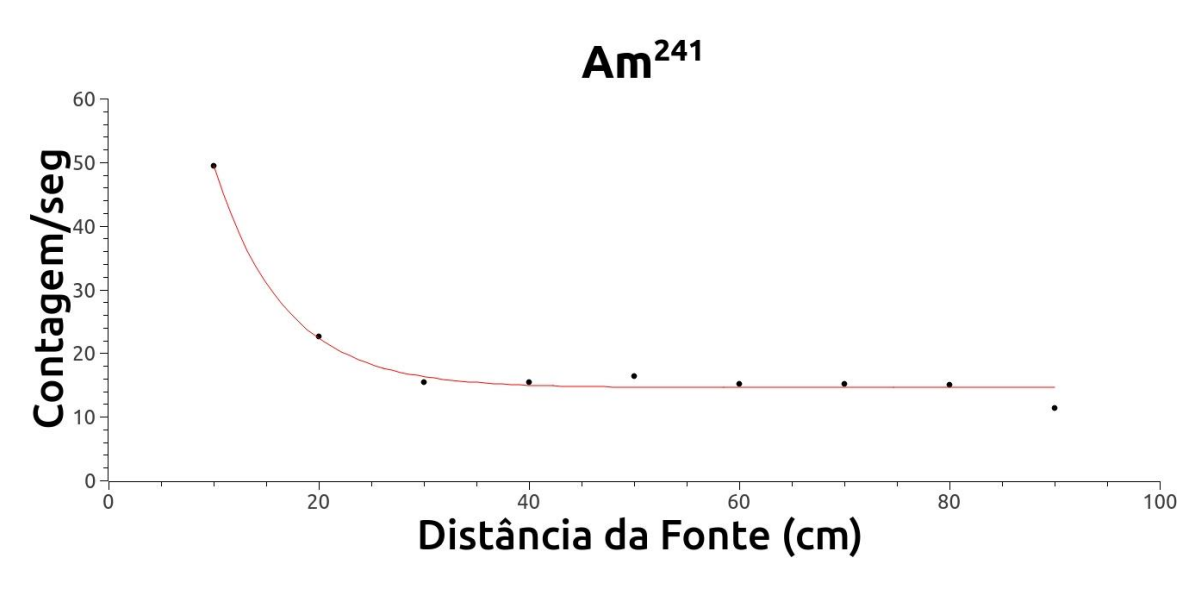

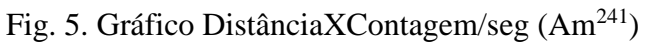

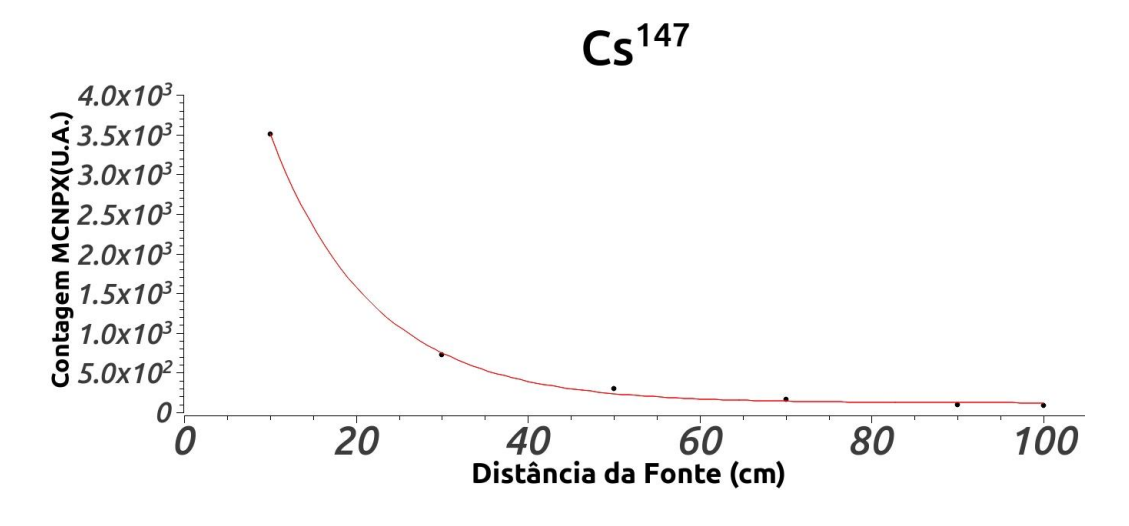

Fig. 6. Gráfico DistânciaXContagem/seg (Cs<sup>137</sup>)

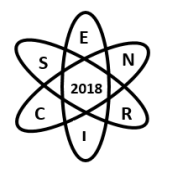

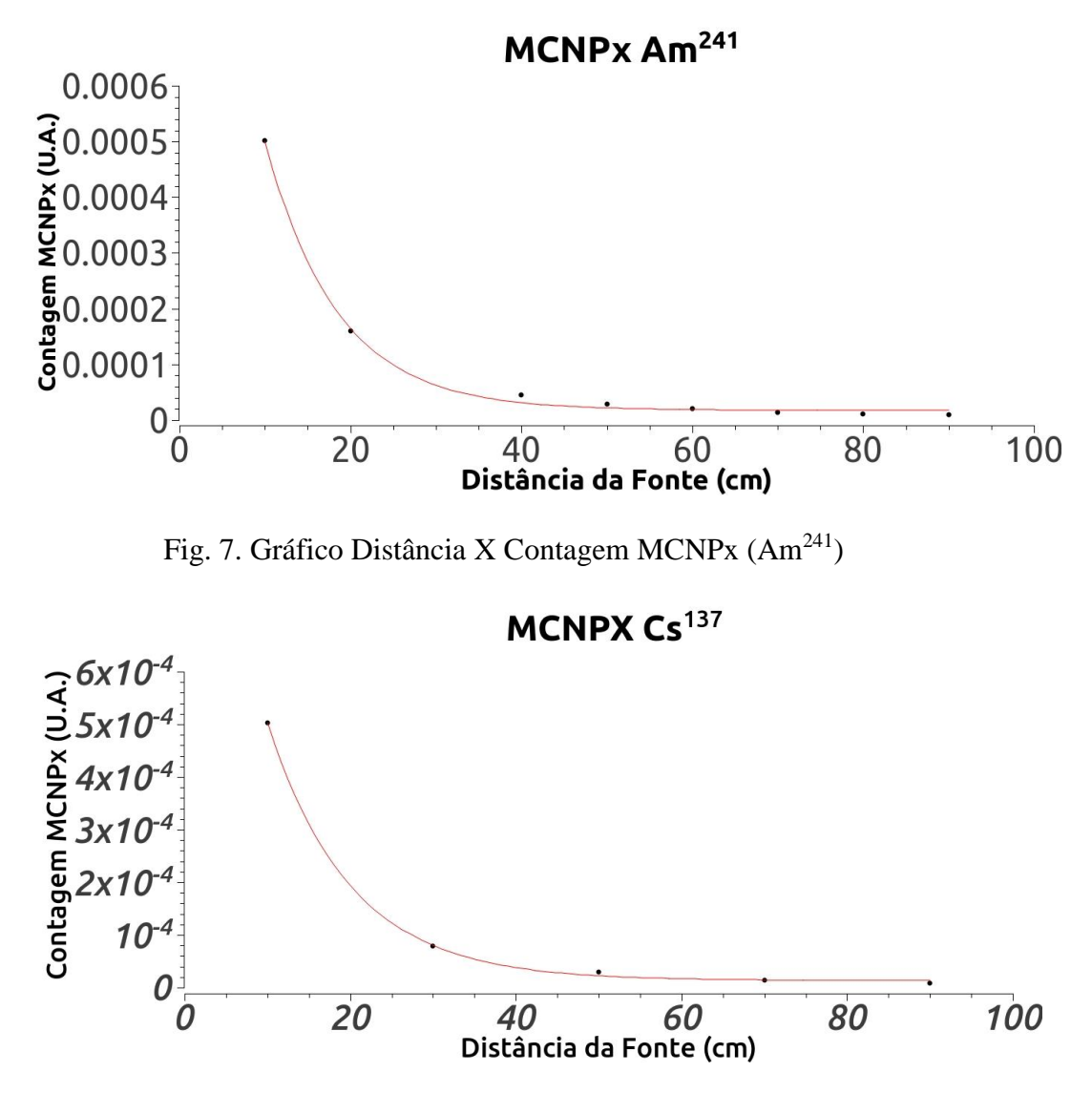

Fig. 8. Gráfico Distância X Contagem MCNPx (Cs<sup>137</sup>)

Os gráficos mostram o comportamento encontrado quando é mostrado em função das distâncias medidas. Os resultados das simulações computacionais foram obtidos e são apresentados nas Figuras 7 e 8. A LIQD é observada nos gráficos 5, 6, 7 e 8 como esperado. Observe que os valores obtidos com o modelo computacional está normalizado pelo número de partículas utilizados em cada simulação. Este valor não é importante para este caso em particular, visto que estamos validando o modelo com o comportamento da curva apresentada.

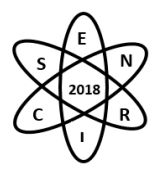

# 4. CONCLUSÃO

Neste trabalho foi apresentado os resultados experimentais obtidos com um GM e duas fontes de radiação pontuais colocadas em 10 diferentes distâncias detectore-fonte. Os resultados obtidos com o experimento demonstraram a validade da LIQD como pôde ser observado pelas curvas características de decaimento. Foi desenvolvido o modelo computacional do GM e das fontes pontuais.

Os resultados obtidos com o código MCNPx mostraram o comportamento esperado para as curvas.

As curvas experimental e teórica mostram que o comportamento gráfico é semelhante e podem, assim, validar o modelo computacional utilizado.

### AGRADECIMENTOS

Os autores agradecem ao DEN por disponibilizar o LIN.

## REFERÊNCIAS BIBLIOGRÁFICAS

[1] Kakuno, E.M, "Montagem e teste de detector Geiger Muller usando tubo SBM19" , Rev. Bras. Ensino Fís.Vol.36/no.1/São Paulo, Jan./Mar.2014.

[2] Garcia, Eduardo A.C. - Biofísica/ 2ª reimpr. da 1ª ed. , São Paulo: SARVIER, 2002.

[3] B.M. Mendes; T.C.F. Fonseca; B.M. Trindade; T.P.R. Campos, "Desenvolvimento de protocolos de dosimetria interna empregando o código MCNPx e fantomas voxelizados de referência da ICRP 110". Brazilian Journal of Radiation Sciences 05-01 (2017)/01-14.

[4] MCNPX, D.B. Pelowitz, Ed., "MCNPx Users Manual Version 2.7.0" LA-CP-11-00438 (2011).

[5] VISED X 24E Visual Editor for interactively constructing & visualizing MCNPX geometry. <http://www.mcnpvised.com/index.html>

[6] "MICA", Rochas e minierais industriais.CETEM/2005, <http://mineralis.cetem.gov.br/bitstream/cetem/1082/1/25.MICA%20ok.pdf> .

[7] Instruction Sheet Geiger-Muller Tube 1000661, [https://www.3bscientific.com/product](https://www.3bscientific.com/product-manual/U19201_EN.pdf)[manual/U19201\\_EN.pdf](https://www.3bscientific.com/product-manual/U19201_EN.pdf) .

[8] An MCNP Primer, Dept. of Mechanical and Nuclear Engineering, Kansas State University

[9] Compendium of Material Composition Data for Radiation Transport Modeling, Pacific Northwest National Laboratory, Richland, Washington 99352

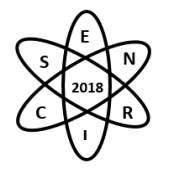

Id.: IN-003

### **MONITORING INTERNAL CONTAMINATION FROM OEW OF AN <sup>18</sup>F-FDG PRODUCTION PLANT: WBC OR HEAD COUNTING SETUP?**

## **Bruno Melo Mendes<sup>1</sup> , Bruno Machado Trindade<sup>2</sup> , Telma Cristina Ferreira Fonseca<sup>3</sup> , Tarcisio Passos Ribeiro de Campos<sup>3</sup>**

<sup>1</sup> Centro de Desenvolvimento da Tecnologia Nuclear – CDTN/CNEN Av. Presidente Antônio Carlos, 6.627 31270-901 Belo Horizonte, MG ² University of Ottawa. Ottawa, Ontario, Canada <sup>3</sup>Universidade Federal de Minas Gerais – UFMG Av. Presidente Antônio Carlos, 6.627 Belo Horizonte, MG [bmm@cdtn.br](mailto:bmm@cdtn.br)

**Keywords**: Internal Dosimetry, MCNPx, VMC-in vivo, <sup>18</sup>F-FDG incorporation.

### **ABSTRACT**

The production of fludeoxyglucose F 18 ( $^{18}$ F-FDG) for positron emission tomography (PET) has consistently increased over the past two decades. The risk of internal contamination at <sup>18</sup>F-FDG production facilities exists. As <sup>18</sup>F has a short half-life (109 min), a triage monitoring must be adopted in accordance with EURADOS recommendations. When high levels of internal contamination are detected, the occupationally exposed worker (OEW) is sent for special monitoring at Internal Dosimetry Laboratory (LDI). A setup for evaluation of the 18F-FDG activity incorporated into the OEW brain, called Head Counting System (HCS), was defined in previous works. In this study, the whole body counter setup (WBC) was evaluated for IOE monitoring contaminated with <sup>18</sup>F. The Monte Carlo Virtual Software (VMC in vivo) and the MCNPx code, version 2.7.0, were used to assess the system calibration coefficient (CC). Three <sup>18</sup>F distributions were simulated: i) uniformly distributed in soft tissue (UDST); ii) Na<sup>18</sup>F biodistribution (NAFB); and iii) <sup>18</sup>F-FDG biodistribution (FDGB). The calibration coefficient of WBC was compared to the current head counting system CC under the same biodistribution conditions. The ICRP male reference voxelized phantoms (RCP\_AM) were used in the simulations. The results showed that the WBC setup was more efficient than the head counter for all the studied  $^{18}$ F distributions: UDST = 1060 %, FDGB = 488 % and NAFB = 340 %. Despite this, especially for <sup>18</sup>F-FDG, the possibility of bladder voiding before measurement can lead to considerable uncertainties when the WBC setup is used. On the other hand, bladder activity does not show great influence the calibration coefficient of the head counting system. Future work will evaluate the WBC sources of uncertainties in the measurement of <sup>18</sup>F incorporated activity.

### 1. INTRODUCTION

The production of PET radiopharmaceuticals has increased considerably in recent years [1]. The most widely used PET radiopharmaceutical in the world continues to be fludeoxyglucose F 18 (<sup>18</sup>F-FDG) [2]. Images with <sup>18</sup>F-FDG have been used in the diagnosis, staging, prognosis and evaluation of therapeutic efficacy for several types of cancer [2].

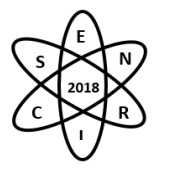

Despite the increased risk of internal contamination, due to the intensification and dissemination of  $^{18}F$ -FDG production, few studies have addressed this issue [1], [3]–[6]. Typically,  $^{18}$ F-FDG synthesis take place in sealed hot cells and it is highly automated. Nevertheless, internal contaminations during production processes have already been reported [1], [5]. The possible contaminants in  $^{18}$ F-FDG synthesis are fluoride ions  $(^{18}F)$ , fluoromethane  $(CH_3^{18}F)$  [1] and <sup>18</sup>F-FDG itself [5]. The first two can lead to internal contamination by inhalation [1] and the last one by ingestion or inhalation [5].

*In vitro* and *in vivo* monitoring techniques can be used to estimate radioactive intakes from <sup>18</sup>F-FDG synthesis [3], [6]. Environmental air monitoring can also provide good estimates of the incorporated activity [3].

Oliveira et al. (2012) developed an *in vivo* setup for the quantification of <sup>18</sup>F-FDG uptakes based on the measurement of the activity accumulated in the brain [5]. It was called Head Counting System (HC) On the other hand, Calandrino et al., (2009) chose Whole Body Counters (WBC), lung counters and *in vitro*  techniques to estimate the incorporated activity from <sup>18</sup>F-FDG synthesis contaminants [3].

The aim of this work was to evaluate if WBC is more effective than HCS to detect and quantify internal contaminations from <sup>18</sup>F-FDG production. Simulations using the Monte Carlo MCNPx, version 2.7.0, and Monte Carlo Virtual Software (VMC in vivo) codes were performed for this purpose.

### 2. MATERIALS AND METHODS

The Monte Carlo codes, MCNPx, version 2.7.0, [7] and VMC in-vivo [8]–[10] were used to simulate two counting geometries. The whole body counter geometry uses an 8" x 4" NaI(Tl) detector positioned between the thorax and the abdomen, as can be seen in Fig. 1. A 3" x 3" NaI(Tl) detector was positioned facing the top of the head for the Head Counting System (HC) geometry (Fig. 1). The ICRP reference male voxelized phantom, RCP\_AM, was used in the simulations [11]. This is a phantom of a 176 cm height and 73 kg adult male. The voxels dimensions are  $(2.137 \times 2.137 \times 8.0 \text{ mm}^3)$  and the matrix is  $(256 \text{ mm}^3)$ x 129 x 224) voxels. Tissue compositions and densities were also based in ICRP 110 publication [11]. Three types of biodistribution of the  $^{18}F$  radioisotope were simulated in MCNPx representing each possible contaminant: i) uniformly distributed in soft tissue (UDST); ii)  $Na^{18}F$  biodistribution (NAFB); and iii)  $^{18}$ F-FDG biodistribution (FDGB). As the fluoromethane (CH<sub>3</sub><sup>18</sup>F) biodistribution was not found in literature, it was considered uniformly distributed in the soft tissues of the body. ICRP 128 present current information about biokinetic data for major radiopharmaceuticals [12]. The fluoride ions  $(^{18}F)$ biodistribution reflected the Na<sup>18</sup>F radiopharmaceutical biodistribution found in ICRP 128 [12]. <sup>18</sup>F-FDG distribution on the body tissues was also found in ICRP 128 [12]. The radiopharmaceuticals biodistribution data were based in intravenous injection so they are valid for inhalation and ingestion only if the bioabsorption is very fast. Data from Calandrino, (2009) suggests that this assumption is true for fluoride ions [3]. However, data about <sup>18</sup>F-FDG bioabsorption in the lung or in the gastrointestinal tract were not found. To VMC in-vivo, only <sup>18</sup>F uniformly distributed in soft tissue (UDST) was simulated.

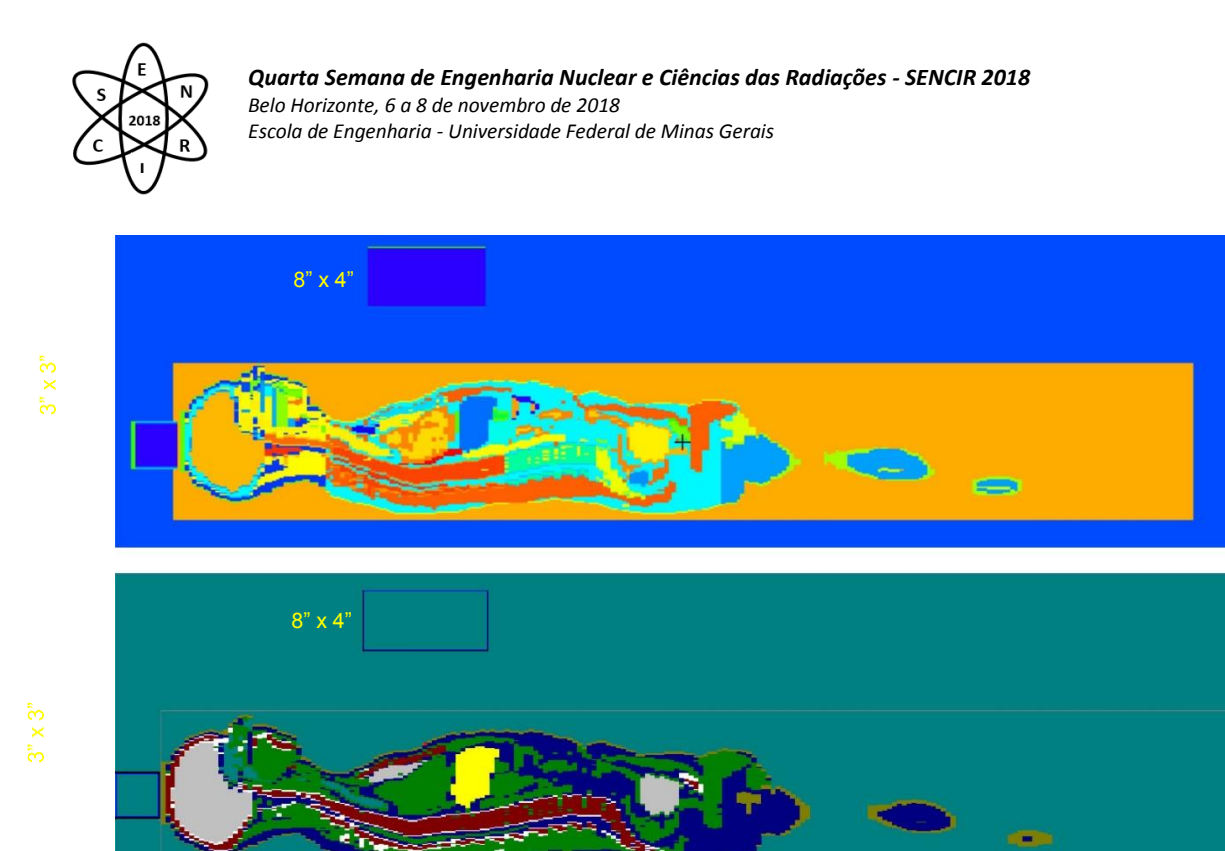

Fig. 1. Counting geometries evaluated. The WBC uses an 8" x 4" NaI (Tl) detector and the HCS uses a 3" x 3" NaI (Tl) detector. A) MCNPx plot mode of the simulation geometry. B) Adapted picture showing the VMC geometries.

Positron sources distributed in the organs\regions determined by biodistribution data were simulated. ICRP publication 133 recommendations were taken in to account for particle emissions from source organs [13]. Energy versus probability table for <sup>18</sup>F positron emissions was provided by the DECDATA® software [14]. Secondary particle transport was taken into account (mode p e). Energy distribution of the photon pulses occurring in the sensitive volumes of NaI(Tl) detectors was assessed with tally F8:p [7]. The pulses were counted in energy bins, incremented by 1.0 keV (0-2000 keV). The number of positrons stories followed (NPS) was set to 1E+07 for MCNPx and VMC in vivo simulations.

VMC in-vivo present the CC value directly. The Calibration Coefficient (CPS·Bq-1) was calculated from MCNPx simulations according to equation 1, as follows:

$$
CC = 0.9673 \cdot PPPos \tag{1}
$$

where 0.9673 is the number of positrons emitted per  $^{18}$ F decay [14], PPPos is the number of 511 keV photon pulses in the sensible volumes of NaI(Tl) detectors per positron emitted from the source.

### 3. RESULTS

The computational times for cases simulated on the MCNPx, using the cluster Orion (120 core) of the LN/IRD ranged from 6 to 2 hours per case. The relative errors at 511 keV peaks were lesser than 1%. Fig. 2 shows the energy spectra per positron emitted on the source for WBC and HC geometry and considering the <sup>18</sup>F uniformly distributed in the soft tissues. The photopeak can be identified in 511 keV, the Compton edge in 340 keV, and the backscatter peak in 170 keV. The iodine scape peak can also be observed at 482 keV.

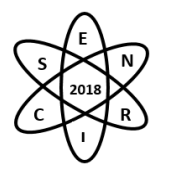

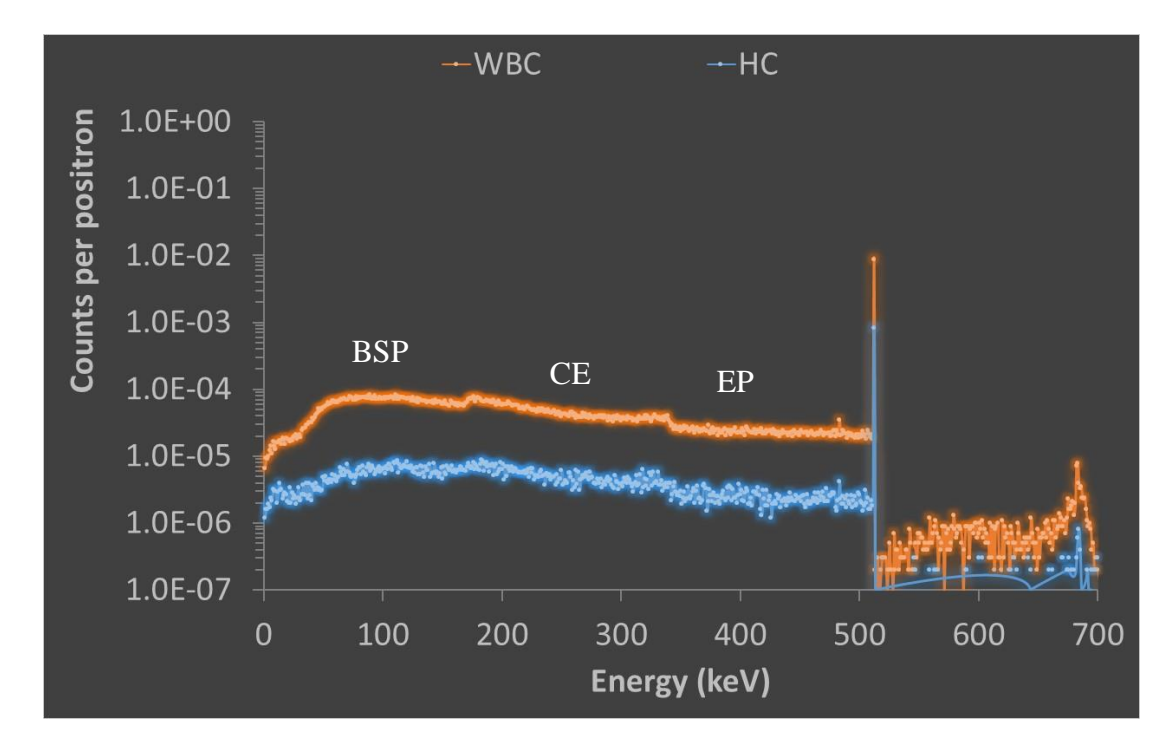

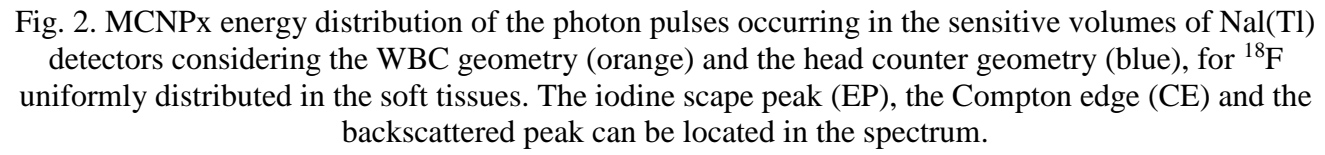

Still in Fig. 2, it can be noted that, mainly for the energy range below the photopeak, the points are more dispersed in the curve referring to the head counter than for the whole body counter one. This occurs because of the worse statistics for the energy bins of HC geometry. Since the same number of particles histories were followed for the two geometries studied, this indicates that WBC geometry is more efficient. To reduce the relative error of the channels below the photopeak of the HC geometry, a simple solution, but computationally costly, would be to increase the NPS to 1.5E8. This should result in relative errors of the same order of magnitude as those obtained for the WBC geometry. However, the focus of this work is to evaluate the efficiency of photopeak and the relative errors in this energy bin are sufficiently low  $(< 1\%)$ .

The results of the calibration coefficients obtained using MCNP and VMC in-vivo, for the different biodistribution conditions and geometries were presented in Tab. 1. It was observed a good correlation between MCNPx and VMC in-vivo results. The counting efficiency was higher for the whole body counter than for the head counter in all biodistribution conditions. The higher percent ratio between WBC/HC calibration coefficients was observed for UDST biodistribution (> 1000 % for MCNPx and VMC in-vivo). Even for the lower percent ratio, for the NAFB biodistribution, the WBC geometry was three times more efficient. It should be noted that the detector used in WBC geometry is larger than the one used in HC geometry. Since the same number of particles was simulated for the two different geometries, the most efficient geometry (WBC) should present better counting statistics, i.e., smaller

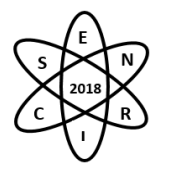

relative errors and standard deviations. HC geometry using an 8" x 4" NaI(Tl) detector should be evaluated in the future.

Tab. 1. Calibration coefficients for the different biodistribution conditions and geometries, obtained using MCNP and VMC in-vivo.

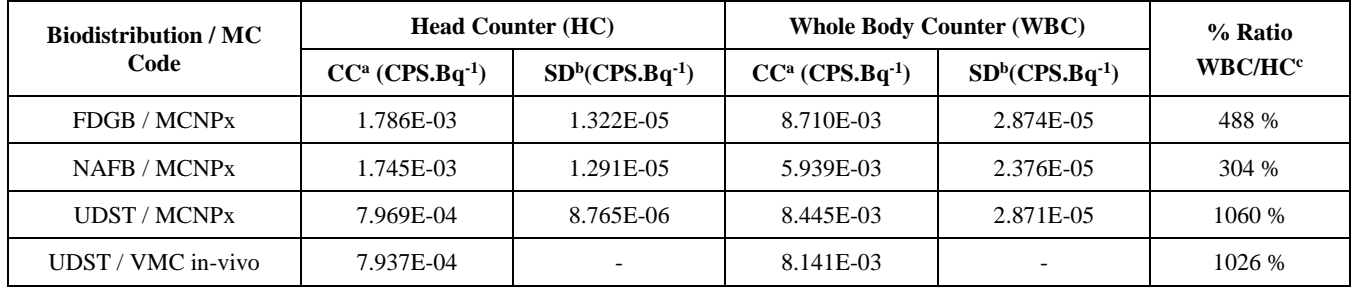

<sup>a</sup> - CC = Calibration coefficients; <sup>b</sup> - SD = Standard deviation (SD = Mean value · Relative Error); <sup>c</sup> - % Ratio WBC/HC = (CC<sub>WBC</sub>/ CC<sub>HC</sub>) · 100.

The counting efficiency is an important factor to be considered when choosing a counting geometry to *in vivo* monitoring of internal contaminations. However, it is not the only one. For example, in the cases of <sup>18</sup>F-FDG and Na<sup>18</sup>F, the bladder is the organ in which the highest number of decays occur (10% and 14%) respectively) [12]. This is for sure one of the reasons for the higher efficiency of WCB geometry, for these two biodistribution patterns. However, if the bladder is empty just before the *in vivo* monitoring, the efficiency may fall and underestimations could occur. In this case, emptying of the bladder should introduce smaller uncertainties, for the head counter geometry. In this way, the simultaneous use of WBC an HC geometry should be very useful, taking benefits of the best characteristics of both systems.

# 4. CONCLUSION

The simulations performed were very useful to evaluate two counting geometries for *in vivo* monitoring of possible internal contaminations in an <sup>18</sup>F-FDG production plant.

Results from VMC in-vivo simulations showed good correlation with MCNP results, proving the usefulness of this free MC code.

Whenever possible, the WBC and the HC geometries should be used simultaneously, since the first has higher counting efficiency and the second is less sensible to urinary bladder voiding uncertainties.

### AKNOWLEDGMENTS

We would like to thank the Neutron Metrology Laboratory of the Institute of Radioprotection and Dosimetry (IRD/CNEN) for allowing the use of the Orion high-performance cluster to perform the MCNPx simulations. The following Brazilian institutions supported this research project: Fundação de Amparo à Pesquisa de Minas Gerais (FAPEMIG), e Conselho Nacional de Desenvolvimento Científico e Tecnológico (CNPq).

**REFERENCES** 

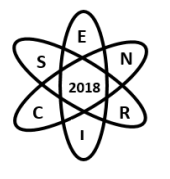

- [1] R. Calandrino, A. Del Vecchio, S. Todde, and F. Fazio, "Measurement and control of the air contamination generated in a medical cyclotron facility for PET radiopharmaceuticals," *Health Phys.*, vol. 92, no. 5 SUPPL. 2, 2007.
- [2] P. Sharma and A. Mukherjee, "Newer positron emission tomography radiopharmaceuticals for radiotherapy planning: an overview.," *Ann. Transl. Med.*, vol. 4, no. 3, p. 53, 2016.
- [3] R. Calandrino, A. del Vecchio, A. Savi, S. Todde, and S. Belloli, "Intake risk and dose evaluation methods for workers in radiochemistry labs of a medical cyclotron facility," *Health Phys.*, vol. 97, no. 4, pp. 315–321, 2009.
- [4] R. Calandrino *et al.*, "Measurements and evaluation of the risks due to external radiation exposures and to intake of activated elements for operational staff engaged in the maintenance of medical cyclotrons.," *Radiat. Prot. Dosimetry*, vol. 139, no. 4, pp. 477–482, 2010.
- [5] C. M. Oliveira *et al.*, "Evaluation of a technique for in vivo internal monitoring of18f within a Brazilian Laboratory Network," *Radiat. Prot. Dosimetry*, vol. 153, no. 1, pp. 100–105, 2013.
- [6] C. M. Oliveira, T. V Silva, T. C. Alonso, B. M. Dantas, L. A. Dantas, and A. Silva, "Validação da Metodologia para Monitoração Interna de Flúor-18 por meio da Unidade do Contador de Corpo Inteiro do CDTN," 2000.
- [7] D. B. Pelowitz, "Mcnpx Tm User ' S Manual," *Cell*, no. April, 2005.
- [8] J. Hunt, B. Dantas, and A. Azeredo, "Visual Monte Carlo and the Simulation of Whole Body Counter and Gamma Camera Counting Systems," no. November 2014, pp. 1–4.
- [9] J. G. Hunt, B. M. Dantas, M. C. Lourenço, and A. M. G. Azeredo, "Voxel phantoms and Monte Carlo methods applied to in vivo measurements for simultaneous 241-Am contamination in four body regions," *Radiat. Prot. Dosimetry*, vol. 105, no. 1–4, pp. 549–552, 2003.
- [10] J. M. Gómez-Ros *et al.*, "Monte Carlo modelling of Germanium detectors for the measurement of low energy photons in internal dosimetry: Results of an international comparison," *Radiat. Meas.*, vol. 43, no. 2–6, pp. 510–515, 2008.
- [11] ICRP, "Adult Reference Computational Phantoms. ICRP Publication 110," *Ann. ICRP*, vol. 39, no. 2, pp. 21–45, 2009.
- [12] ICRP, "Radiation Dose to Patients from Radiopharmaceuticals: a Compendium of Current Information Related to Frequently Used Substances.," *Ann. ICRP*, vol. 44, no. 2 Suppl, pp. 7–321, 2015.
- [13] ICRP, "The ICRP Computational Framework for Internal Dose Assessment for Reference Adults: Specific Absorbed Fractions. ICRP Publication 133.," *Ann. ICRP*, vol. 45, no. 2, p. 74, 2016.
- [14] ICRP, "ICRP Publication 107: Nuclear decay data for dosimetric calculations," *Ann. ICRP*, vol. 38, no. 3, pp. 7–96, 2008.

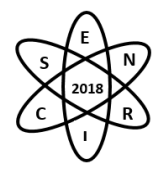

Id.: IN-004

### **DESENVOLVIMENTO DE UM MODELO COMPUTACIONAL DE UMA CÂMARA DE EXTRAPOLAÇÃO PARA UTILIZAÇÃO EM DOSIMETRIA BETA E GAMA**

### L. F. De Araújo<sup>1</sup>, A. H. Oliveira<sup>1</sup>, T. C. F. Fonseca<sup>1</sup>

<sup>1</sup> Programa de Pós-graduação em Ciências e Técnicas Nucleares, Escola de Engenharia, Universidade Federal de Minas Gerais – UFMG, Av. Antônio Carlos, 6627, Pampulha, Belo Horizonte, Bloco 4, CEP 31270-901 E-mail: lucasfaraujo@hotmail.com

Palavras-Chave: Dosimetria Beta, Simulação Monte Carlo, Câmara de Extrapolação

### **RESUMO/ABSTRACT**

Com o avanço tecnológico na área da metrologia em radiações ionizantes vários questionamentos surgiram a respeito da dose absorvida devido a radiação beta. Diversos radionuclídeos existentes são emissores beta e de radiação eletromagnética (gama) e, em muitos casos, a dose absorvida devido a radiação beta supera a dose correspondente aos raios gamas. A busca por novas metodologias de medida da dose e taxa de dose absorvida devido as radiações beta são necessárias. O emprego de ferramentas computacionais tem permitido avanços significativos na otimização dos sistemas de medidas, uma vez que além de facilitar e acelerar as análises, permite simular e avaliar a influência de diferentes parâmetros isoladamente. Além disso, é possível estudar novas tecnologias e/ou metodologias para a criação de sistemas de medição. O método matemático Método de Monte Carlo (MMC) foi utilizado para simular teoricamente processos estatísticos. Este método matemático utiliza uma sequência de números aleatórios para realizar uma simulação do fenômeno físico. O código computacional Monte Carlo MCNPX (Monte Carlo N-Particle eXtended) foi utilizado para a modelagem e simulação da câmara de extrapolação. Este código leva em consideração bibliotecas de interação da radiação com a matéria e é reconhecido internacionalmente como um código eficiente para análise de transporte de diversos tipos de radiações. O objetivo deste trabalho é desenvolver um modelo computacional da câmara de extrapolação modelo PTW-23392 e obter um modelo computacional validado. A validação será feita através da comparação dos resultados obtidos publicados em literatura versus valores obtidos através de simulação computacional. A câmara de extrapolação foi posicionada 30 cm em relação a fonte de radiação. A fonte utilizada nas simulações foi o <sup>85</sup>Kr, que é um emissor de partículas beta com energia máxima de 0,687 MeV e meia vida de 10,7 anos.

### 1. INTRODUÇÃO

Câmaras de ionização do tipo placas paralelas, em geral, possuem volume sensível fixo. Entretanto, há um modelo deste tipo que apresenta volume variável, que são conhecidas como câmara de extrapolação. A câmara de extrapolação é útil para a detecção de radiação beta e X de energias baixas, e é empregada na determinação de taxas de dose absorvida. Além disso, esta câmara pode ser utilizada como um sistema padrão primário ou secundário em dosimetria de feixes de radiação beta e X [1]. A caracterização de sistemas de dosimetria beta, envolve a determinação das taxas de dose absorvidas no ar e/ ou em tecidos com pequenas espessuras de materiais de tecidos equivalentes [2,3].

O método matemático de Monte Carlo (MC) destaca-se na área da física das radiações como uma técnica de modelagem computacional [4]. Vários códigos computacionais existem para a simulação do transporte de partículas [5]. O usuário desenvolve um arquivo de entrada (*input*) que contém informações sobre o problema, especialmente sobre a superfície, a descrição dos materiais, a biblioteca de secção de choque, a localização e características da fonte radioativa, e os tipos de respostas (*tallies*) desejados.

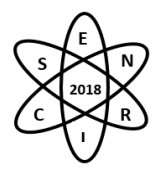

Este trabalho apresenta resultados preliminares da modelagem computacional de uma câmara de extrapolação PTW modelo 23392. A validação deste modelo computacional foi realizada através da comparação da taxa de dose através da radiação beta do <sup>85</sup>Kr publicado em literatura pelo Faria et al., 2015 [6] com os resultados do modelo desenvolvido. Além destes serão reportados os resultados obtidos nas simulações da resposta da câmara em função da profundidade do volume sensível.

### 2. METODOLOGIA

### *2.1 Método de Simulação*

O transporte de elétrons e fótons foi realizado via Monte Carlo N-Particle eXtended (MCNPX), que permite simular o transporte de partículas em diferentes geometrias com diferentes materiais. O número de partículas definida para as simulações foi de 5,0E+8. Uma nps (*number of started particles*) ideal é alcançada se os testes estatísticos do MCNP forem satisfeitos [7]. Este valor permite obter uma confiança estatística nos resultados obtidos de até 1% A câmara de extrapolação PTW, modelo 23392, foi modelada de acordo com os dados de Faria et al., 2015 [6] e com manual de instruções da câmara e informações adicionais obtidas do fabricante [8]. A geometria modelada é rotacional em relação ao eixo z e consiste em cilindros formados por superfície do tipo *macrobodie* RCC (*Right Circular Cylinder*).

### *2.2 Espectro da fonte, distância da fonte-câmara, filtro e absorvedor*

O espectro de energia do radionuclídeo <sup>85</sup>Kr foi obtido no ICRP Report 107 [9] e as simulações foram realizadas a distância padrão de calibração entre a fonte de radiação e a câmara de extrapolação. A distância definida foi de 30 cm para o <sup>85</sup>Kr. Embora esse radionuclídeo ser emissor beta, a taxa de emissão de outras radiações como raios X e gama, elétrons de conversão interna e elétrons auger são da ordem de 10<sup>4</sup> a 10<sup>5</sup> menores que a taxa de emissão beta e, portanto, não contribuem para os resultados da simulação.

A fonte reportada por Farial et al., 2015 [6] consiste em material ativo dentro de suportes cilíndricos compostos de diferentes camadas de materiais.

O filtro é feito de material Tereftalato de Polietileno (Hostaphane/Mylar) e suas geometrias constitui de folhas circulares e estão descritas no manual de operação do fabricante [10]. O filtro foi posicionado a 10 cm da fonte e centralizados no eixo z.

Nas simulações, a geração dos feixes de partículas foi colimada em um cone em direção à câmara com um semi-ângulo θ em torno do eixo z. O vértice do cone foi imerso em material ativo. Como as partículas foram em direção à câmara o suporte da fonte não foi modelado.

Os absorvedores são tecidos moles equivalentes, conforme especificado na ISO padrão de 2006 [11], e está posicionada bem em frente à janela de entrada da câmara.

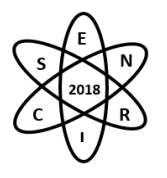

A geometria completa do problema consiste na câmara de extrapolação (a), fonte, filtro e absorvedor, envolvidos por uma superfície esférica que delimita o universo do sistema fonte-câmara (b) como mostra o esquema em 3D na figura 1. As partículas primárias e secundárias foram seguidas em todos os lugares dentro da esfera e abandonadas quando saíram. O raio da esfera era grande o suficiente para causar nenhum efeito nos resultados da simulação.

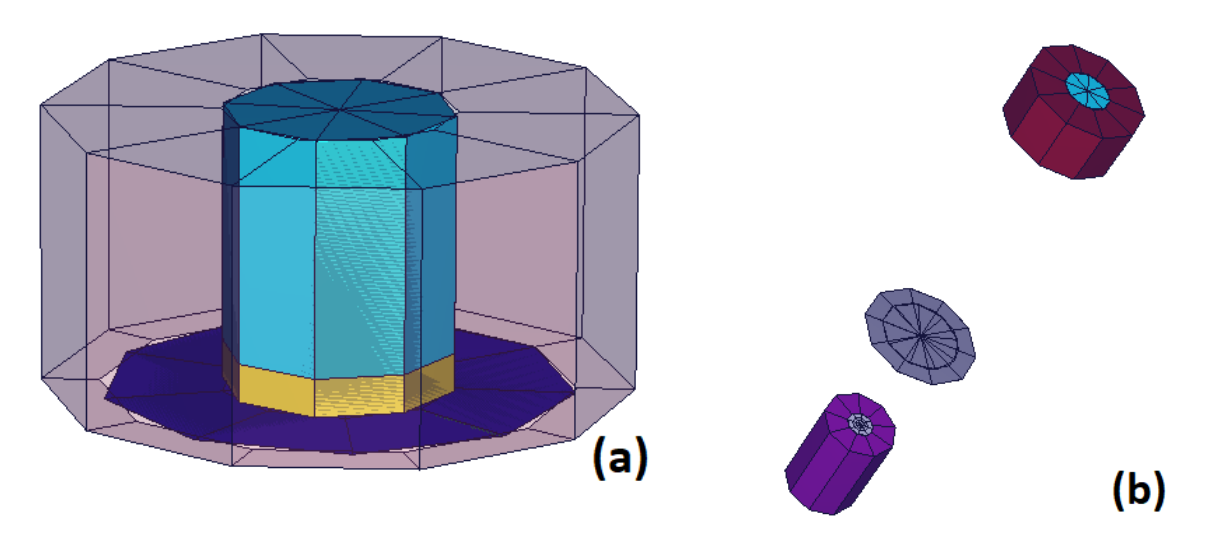

Figura 19: Esquema em 3D do sistema fonte-câmara com suas geometrias cilíndricas. (a) Região interna da câmara de extrapolação, em amarelo é o volume sensível na qual foi calculado a energia depositada, (b) debaixo para cima tem-se, a fonte, o filtro e a câmara de extrapolação. Visualização feita pelo programa VISED [12].

### 3. RESULTADOS

### *3.1 Resposta Linear da câmara*

Neste trabalho, a curva de extrapolação foi obtida pelas medidas das energias no qual tiveram erros relativos na margem de 1% fornecidos pelo MCNPX onde foram depositadas dentro do volume sensível da câmara em função da distância entre a janela de entrada e o eletrodo coletor, ou seja, a profundidade da câmara. Para a variação do volume sensível da câmara, diferentes alturas do cilindro foram variadas igualmente de 0,5 mm. Esta variação altera o volume sensível da câmara e é como se obtém e permite obter a taxa de dose em relação ao volume. O gráfico 1 mostra a linearidade da energia depositada em relação a profundidade da câmara. O comportamento da curva obtidas através das simulações apresentam uma resposta esperada. Ou seja, quanto menor a profundidade da câmara menor a energia depositada. O valor do coeficiente de determinação  $\mathbb{R}^2$  da regressão linear é maior do que 0,999.

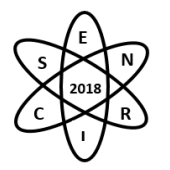

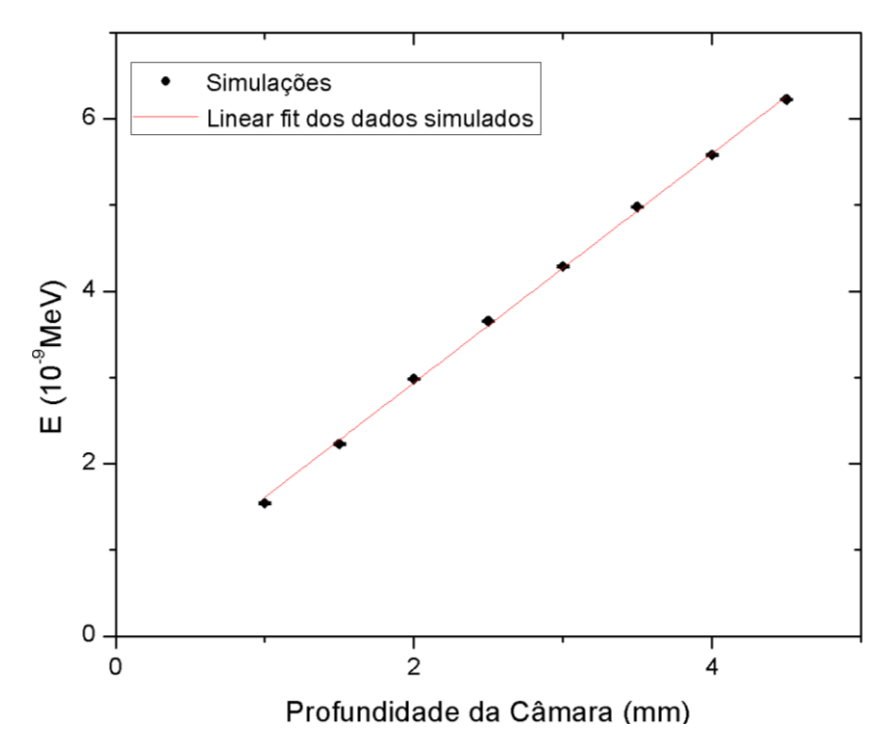

Gráfico 1: Curva extrapolada modelada computacionalmente para o  ${}^{85}K$  a uma distância de 30cm da fonte-câmara. As barras de erro são menores que os pontos.

#### *3.2 Taxa de dose absorvida em tecido,*̇

A taxa de dose absorvida no tecido  $\dot{D}$ , foi estimada através dos resultados encontrados nas simulações para a fonte e distância padrão fonte-câmara e comparados com os resultados encontrados no trabalho de Faria et al., 2015 [6]. A equação 1 apresenta os dados para o cálculo da taxa de dose.

$$
\dot{D} = \frac{T_{(0.07)} A s_{t,a} \sum_{i=1}^{n} E_m^i r_i}{M}
$$
 (1)

onde,  $T_{(0,07)}$  é o fator de transmissão com 0,07mm de espessura, que está relacionado a espessura de absorção. A é a atividade em Bq definida no artigo [6],  $s_{t,a}$  é o quociente de massa eletrônico do poder de freamento tecido e ar do reportado pela ISO [11],  $r_i$  é a taxa da produção de partícula por decaimento nuclear, M é a massa do volume da câmara e  $E_m$  é a energia média em MeV e normalizada pelo número de partículas depositada dentro do volume sensível da câmara calculada com o tally \*F8:e,p. O somatório de todos os tipos (i) de emissões. Como é apenas considerado o espectro beta nas simulações, o somatório na equação (1) foi ignorado. O valor de M nos cálculos inicialmente foi de 4,25882.10<sup>-3</sup>g com uma profundidade da câmara de 5,0mm.

A tabela 1 mostra uma comparação da taxa de dose  $\dot{D}$  em  $\mu$ Gy.s<sup>-1</sup> entre a dose da simulação publicada no artigo  $\dot{D}_{S_a}$  de Faria et. al., 2015 [6] e com o obtido através das simulações  $\dot{D}_S$ . A unidade está em μGy.s<sup>-1</sup> e o valor dado da atividade da fonte foi obtido através da certificação [6].

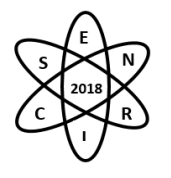

Tabela 5: Taxa de dose no tecido para a fonte simulada no artigo e a calculada através da simulação deste trabalho com seu respectivo erro relativo.

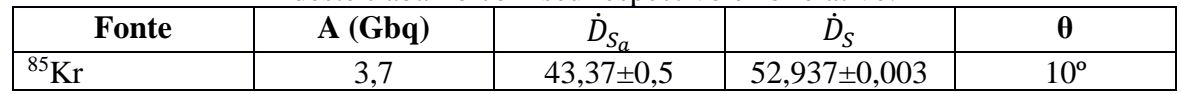

É interessante observar que as doses apresentadas na tabela 1 estão a 18% de diferença entre as simulações reportada no artigo  $\dot{D}_{S_a}$  e as obtidas com a nova câmara desenvolvida  $\dot{D}_S$  neste trabalho. Uma possível justificativa e que está sendo ainda analisada é o valor do volume sensível da câmara reportada no artigo e o volume encontrado quando foi modelada a câmara de acordo com os parâmetros de raio e altura dos cilindros e densidade dos materiais que formam a geometria e composição do modelo de acordo com o manual da câmara de extrapolação correspondente [8].

### 4. CONCLUSÃO

Este trabalho resume as simulações feitas com base do modelo da câmara de extrapolação PTW 23392 e uma fonte de radiação <sup>85</sup>Kr. A configuração da fonte foi ajustada com todos os requisitos especificados para as medidas em relação a essa fonte.

A taxa de dose obtida via simulação resultou em uma resposta em relação ao valor de calibração da fonte com uma diferença de 18%.

Foram observados que em relação a resposta da câmara, a energia depositada no volume da câmara mostra uma linearidade sobre a curva extrapolada, o que resulta em uma boa resposta em relação a câmara. Vários outros parâmetros ainda estão em estudo e serão reportados posteriormente em outros artigos.

### REFERÊNCIAS BIBLIOGRÁFICAS

[1] Antonio L. P. Estabelecimento de padronização Primária e de métodos relativos com o uso de técnicas luminescentes em dosimetria da radiação beta. Tese, Instituto de Pesquisas Energéticas e Nucleares, São Paulo, Brasil (2013)

[2] Caldas, L.V.E. Performance characteristics of an extrapolation chamber for beta radiation detection. J. Appl. Radiat. Isot. 37 (9), 988–990. (1986)

[3] ISO, International Organization for Standardization, 2004. Nuclear energy-Reference beta-particle radiation-Part 2: Calibration fundamentals related to basic quantities characterizing the radiation fields. Geneve, ISO/FDIS 6980-2 (2004)

[4] X-5 MONTE CARLO TEAM. MCNP — A general Monte Carlo N-Particle transport code version 5. LA-UR-03-1987. et. Novo Mexico: Los Alamos National Laboratory, v. Volume I: Overview and Theory, (2003)

[5] FONSECA, T. C. F. et. al. Estudo comparativo entre simulações de um sistema de Monitoração ocupacional Interna utilizando diferentes códigos de Monte Carlo. Brazilian Journal of Radiation Sciences, v. 3, n. 1, (2015).

[6] Faria, F. P., et al. Monte Carlo simulation applied to the characterization of an extrapolation chamber for beta radiation dosimetry. Radiation Physics and Chemistry. 116, 226-230. (2015)

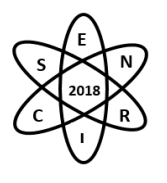

[7] Booth, T.E., Brown, F.B., Bull, J.S., Forster, R.A., Goorley, J.T., Hughes, H.G., Martz R., Prael, R.E., Sood, A., Sweezy, J.E., Zukaitis, A., 2008. MCNP—a General Monte Carlo n-particle Transport Code, version 5. Los Alamos National Laboratory Report LA-UR-03 (1987)

[8] PTW-FREIBURG. Instruction Manual – Extrapolation chamber according to Böhm – Type 23392, Freiburg, Germany, D431.131.0/4. (2002)

[9] ICRP. Nuclear decay data for dosimetric calculations. Ann. ICRP 38 (3), ICRP Publication 107. (2008)

[10] BSS2. Operation Manual - Beta Secondary Standard 2, ISOTRAK. (2000)

[11] ISO, International Organization for Standardization. Reference beta-particle radiation-Part 1: Methods of production. Geneve, ISO/FDIS 6980-1. (2006)

[12] Schwarz A. L., Schwarz R. A., Carter L. L. MCNP/MCNPX Visual Editor Computer Code Manual. Vised Version 24E. February (2011)

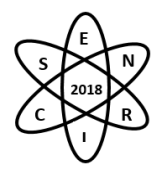

**Id.: IN-006**

## **TESTES PARA VALIDAÇÃO DE UM CARTÃO DOSIMÉTRICO PARA AVALIAÇÃO DA DOSE GLANDULAR MÉDIA**

#### Isabela S. de Morais<sup>1</sup>, Peterson L. Squair<sup>2</sup>, Maria S. Nogueira<sup>3</sup>

<sup>1</sup>Aluna de Iniciação Científica (CDTN/CNEN Centro de Desenvolvimento da Tecnologia Nuclear, Av. Antônio Carlos, 6.627, Campus da UFMG, Pampulha, Belo Horizonte, Brasil)

²Doutorando (PPG-CDTN/CNEN Centro de Desenvolvimento da Tecnologia Nuclear, Av. Antônio Carlos, 6.627, Campus da UFMG, Pampulha, Belo Horizonte, Brasil)

³Pesquisadora/Orientadora (CDTN/CNEN Centro de Desenvolvimento da Tecnologia Nuclear, Av. Antônio Carlos, 6.627, Campus da UFMG, Pampulha, Belo Horizonte, Brasil)

[isabelasoaresmorais@gmail.com](mailto:isabelasoaresmorais@gmail.com)

**Palavras-Chave:** Camada Semirredutora, Retroespalhamento, Mamografia Digital

### **RESUMO**

Um cartão dosimétrico para avaliação da Dose Glandular Média (DG) baseado na técnica termoluminescente (TL) está sendo desenvolvido e validado nos Laboratórios de Dosimetria Termoluminescente LDT, Radioproteção Aplicada à Mamografia LARAM e Calibração de Dosímetros LCD do CDTN através de procedimentos experimentais e métodos computacionais. Neste trabalho, foram realizados testes para verificação da resposta deste dosímetro quanto a capacidade de avaliação em diferentes condições de uso como: capacidade de avaliar a Camada Semirredutora (CSR) com o dosímetro exposto com e sem simulador de mama CBR, determinar a influência do retroespalhamento na avaliação do kerma no ar incidente  $(K_{ai})$  e determinar a influência do posicionamento do cartão dosimétrico na avaliação da DG. Estes testes de caracterização são importantes na determinação da influência destes na determinação da DG. Os experimentos foram realizados no mamógrafo Siemens Mammomat 3000 Nova utilizando o cartão dosimétrico TL RADOS constituído de 4 detectores (LiF:Mg,Ti), sendo 2 posicionados abaixo de 1 mm de alumínio e outros 2 sem filtração. A leitora TL utilizada foi a RADOS RE2000. Os resultados dos testes indicam que é possível avaliar a CSR com e sem simulador, tendo uma diferença máxima de 1,4% e que a influência do retroespalhamento na avaliação do  $K_{ai}$  é no máximo de 3,0%, indicando que não há influência significativa com o uso ou não do fantoma. Quanto a avaliação da influência do posicionamento do cartão durante a exposição foi verificada uma variação máxima de 6%, considerando um deslocamento máximo de 3 cm da posição de referência, sendo este valor considerado como fonte de incerteza.

### 1. INTRODUÇÃO

Novas tecnologias, com evidentes benefícios à saúde humana, trouxeram um aumento na complexidade dos procedimentos que envolvem exposições de pacientes para fins de diagnóstico ou tratamento terapêutico. A partir da extensão da consciência social sobre os novos riscos tecnológicos, a ciência, possui relevância social devido alto grau de empirismo e que se desenvolve, quase que invariavelmente, após o surgimento destas tecnologias, com a missão de garantir à população segurança, qualidade, eficiência e eficácia dos produtos e tecnologias [1].

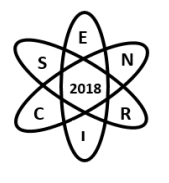

Na última década, ficou evidenciada a relevância do conhecimento das doses em pacientes em exames de radiodiagnóstico para fins de minimização dos riscos de efeitos biológicos estocásticos por meio da adoção do princípio de otimização [2]. E com a aplicação de uma metodologia adequada na avaliação dosimétrica pode-se calcular o risco efetivo de produzir câncer radio induzido na técnica de mamografia [3].

Para estimar a Dose Glandular Média (DG) para um exame de mamografia é necessário determinar o kerma no ar incidente  $(K_{a,i})$ , o valor da espessura da camada semirredutora (CSR), combinação anodo/filtro e glandularidade da mama. Desta forma, a D<sup>G</sup> é uma grandeza dependente das características do feixe de raios X e dados anatômicos para definição da proporcionalidade do tecido glandular e adiposo da mama. Assim, para o cálculo final da D<sup>G</sup> a metodologia necessária se divide em duas áreas: avaliação anatômica determinando a glandularidade da mama e avaliação física com determinação do Ka,i e CSR [4,5].

Um cartão dosimétrico baseado na técnica termoluminescente (TLD) foi calibrado a padrões nacionais rastreáveis ao sistema internacional de medidas para avaliar o K<sub>a,i</sub>, CSR e determinar a D<sub>G</sub> através de uma única incidência com o objetivo de auxiliar os programas de garantia da qualidade e otimização aplicados a técnica mamográfica. Este sistema dosimétrico tem seu funcionamento com base nas características da diferença de atenuação da radiação por diferentes filtros e espessuras.

Após a calibração foi necessário realizar testes de validação do sistema na determinação da CSR e do Ka,i quanto a influência do uso ou não do fantoma para avaliação do fator de retroespalhamento, bem como a influência do posicionamento destes cartões no *bucky* devido ao efeito anódico.

# 2. METODOLOGIA

Os testes foram realizados no mamógrafo Siemens Mammomat 3000 Nova que compreende tensões entre 24 e 35 kV. Possui três combinações anodo filtro (MoMo, MoRh e WRh) e pode ser utilizado no modo manual ou semiautomático para determinação dos fatores de exposição. Foram utilizados cartões dosimétricos com 04 detectores TL de LiF:Mg,Ti, sendo 2 detectores com filtração de 1 mmAl e outros 2 sem filtração, para avaliação da CSR através da técnica TANDEM [6]. Para avaliação do sinal foi utilizada a leitora TL RADOS RE2000.

Nos testes de influência do retroespalhamento foram utilizadas placas de acrílico PMMA (Fantoma CBR) para produzir o retroespalhamento e isopor para desconsiderá-lo. Como referência para calibração do sistema e determinação da CSR foi utilizado uma câmara de ionização Radcal modelo 3M.

2.1 Influência do retroespalhamento na determinação do Ka,i e CSR

Foram expostos quatro cartões dosimétricos posicionados acima de um isopor e outro conjunto sobre o simulador CBR, ambos tiveram posicionada uma câmara de ionização ao lado para referência, com o intuito de avaliar o  $K_{a,i}$ , conforme Figura 1.

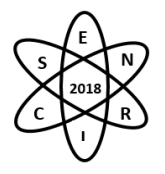

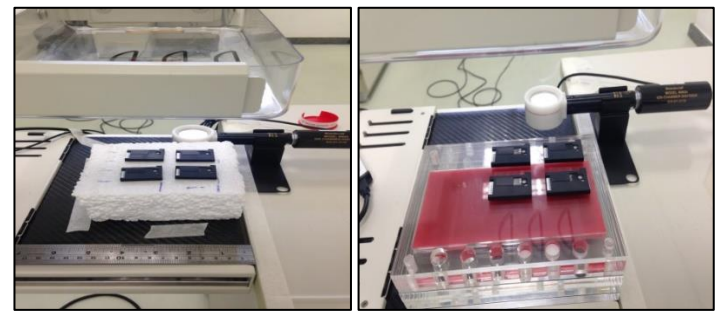

Figura 1. Posicionamento dos cartões dosimétricos sem e com fantoma respectivamente

As seguintes técnicas de exposição em modo manual foram utilizadas: Mo/Mo e Mo/Rh com e sem fantoma (24 a 35 kV com 100 mAs), W/Rh com e sem fantoma (24 a 35 kV com 40 mAs).

2.2 Teste de Avaliação do posicionamento do cartão no suporte da mama

Trinta e seis dosímetros foram posicionados no *bucky* do mamógrafo acima de um fantoma de acrílico (5 placas de 1 cm) em quatro colunas e nove linhas, para determinar o comportamento do efeito geométrico e anódico quando são realizadas as exposições, conforme Figura 2.

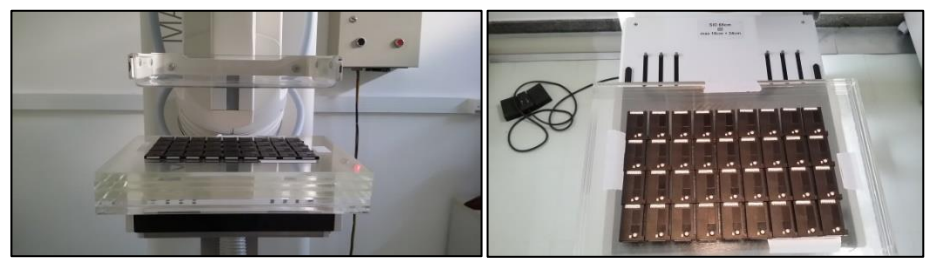

Figura 2. Disposição dos cartões dosimétricos na avaliação do posicionamento.

Nesta avaliação foi utilizada uma técnica de exposição manual correspondente a 28 kV e 100 mAs nas três combinações anodo filtro disponíveis no mamógrafo.

# 3. RESULTADOS

3.1 Influência do retroespalhamento na determinação do Ka,i e CSR

A avaliação da influência do retroespalhamento foi possível através da análise das contagens referentes aos quatro cristais que estão dispostos na seguinte ordem do cartão dosimétrico (Figura 3).

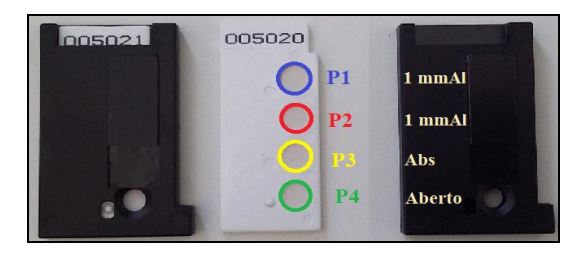

Figura 3. Ordem da disposição dos cristais de LiF:Mg,Ti

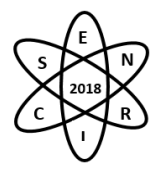

As posições 1 e 2 (P1 e P2) estão abaixo do filtro de 1 mm de alumínio, a janela 3 esta abaixo de 0,1 mm de ABS e a janela 4 está aberta (P3 e P4) . Quando avaliado o Ka,i os dados obtidos da janela 1 e 2 foram comparados com os das janelas 3 e 4 em relação as exposições com e sem fantoma e o resultado encontrado foi uma diferença máxima de 1,40% em relação a referência da câmara de ionização. Assim, não tendo influência significativa na determinação do Ka,i para este sistema o uso ou não do fantoma durante a exposição. Nos cálculos da CSR a ação do retroespalhamento mostrou-se ter influência máxima de 3% em todas as combinações anodo filtro quando comparada ao resultado encontrado pela câmara de ionização e filtros de alumínio com alta pureza (99,999% - *Goodfellow*). Isto pode ser observado nas tabelas 1, 2 e 3.

| Avaliação da CSR - MoMo |                   |                   |                 |  |  |  |  |  |
|-------------------------|-------------------|-------------------|-----------------|--|--|--|--|--|
| Tensão                  | TLD - Com fantoma | TLD - Sem fantoma | CI - Referência |  |  |  |  |  |
| (kV)                    | (mm Al)           | (mm Al)           | (mm Al)         |  |  |  |  |  |
| 24                      | 0,315             | 0,312             | 0,316           |  |  |  |  |  |
| 25                      | 0,324             | 0,321             | 0,325           |  |  |  |  |  |
| 26                      | 0,344             | 0,335             | 0,335           |  |  |  |  |  |
| 27                      | 0,344             | 0,349             | 0,345           |  |  |  |  |  |
| 28                      | 0,358             | 0,345             | 0,355           |  |  |  |  |  |
| 29                      | 0,369             | 0,362             | 0,364           |  |  |  |  |  |
| 30                      | 0,377             | 0,368             | 0,372           |  |  |  |  |  |
| 31                      | 0,387             | 0,385             | 0,380           |  |  |  |  |  |
| 32                      | 0,389             | 0,390             | 0,388           |  |  |  |  |  |
| 33                      | 0,406             | 0,402             | 0,395           |  |  |  |  |  |
| 34                      | 0,407             | 0,401             | 0,403           |  |  |  |  |  |
| 35                      | 0,413             | 0,417             | 0,405           |  |  |  |  |  |

Tab 1. Avaliação da CSR "sem e com" fantoma para a combinação Mo/Mo

Tab 2. Avaliação da CSR "sem e com" fantoma para a combinação Mo/Rh

| Avaliação da CSR - MoRh |                   |                   |                 |  |  |  |  |  |
|-------------------------|-------------------|-------------------|-----------------|--|--|--|--|--|
| Tensão                  | TLD - Com fantoma | TLD - Sem fantoma | CI - Referência |  |  |  |  |  |
| (kV)                    | (mm Al)           | (mm Al)           | (mm Al)         |  |  |  |  |  |
| 24                      | 0,360             | 0,358             | 0,356           |  |  |  |  |  |
| 25                      | 0,373             | 0,368             | 0,370           |  |  |  |  |  |
| 26                      | 0,389             | 0,383             | 0,381           |  |  |  |  |  |
| 27                      | 0,392             | 0,399             | 0,393           |  |  |  |  |  |
| 28                      | 0,403             | 0,391             | 0,401           |  |  |  |  |  |
| 29                      | 0,413             | 0,402             | 0,412           |  |  |  |  |  |
| 30                      | 0,421             | 0,416             | 0,421           |  |  |  |  |  |
| 31                      | 0,429             | 0,430             | 0,429           |  |  |  |  |  |
| 32                      | 0,429             | 0,434             | 0,433           |  |  |  |  |  |
| 33                      | 0,447             | 0,444             | 0,439           |  |  |  |  |  |
| 34                      | 0,444             | 0,442             | 0,445           |  |  |  |  |  |
| 35                      | 0.450             | 0.456             | 0.449           |  |  |  |  |  |

Tab 3. Avaliação da CSR "sem e com" fantoma para a combinação W/Rh

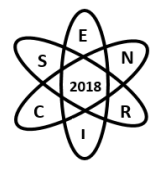

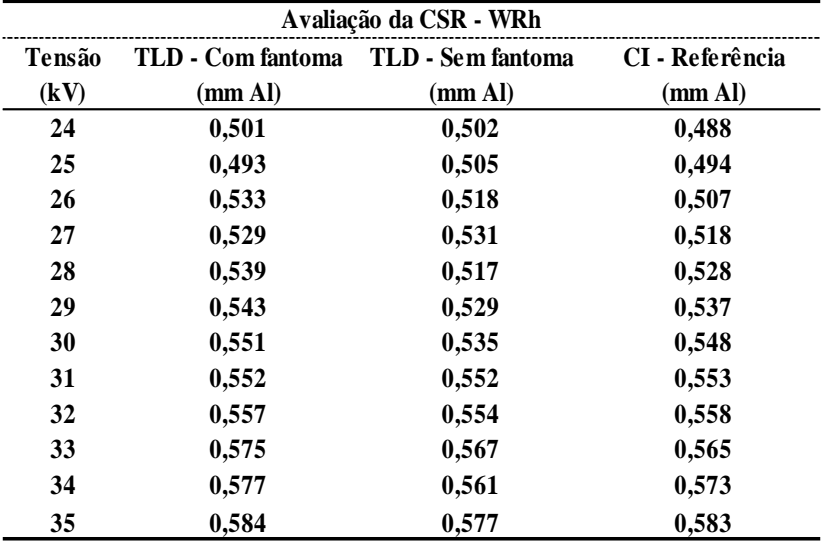

3.2 Teste de Avaliação do posicionamento do cartão no suporte da mama

A influência do efeito anódico é característica de cada equipamento. Entretanto, saber esta influência é importante para avaliar o posicionamento e estabelece-lo como fonte de incerteza no procedimento de avaliação do Ka,i. Assim, verifica-se que os valores das contagens possuem a tendência de reduzir da borda do tórax para parte interna e do centro para as laterais. O efeito lateral ocorre devido ao efeito de geometria do feixe, pois o feixe é divergente e a distancia do ponto focal vai aumentando conforme segue-se para as laterais, diminuindo valor das contagens. A avaliação quanto a incerteza do posicionamento considera os valores vizinhos a posição de referência, tabela 4.

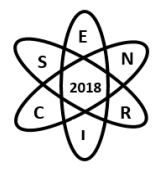

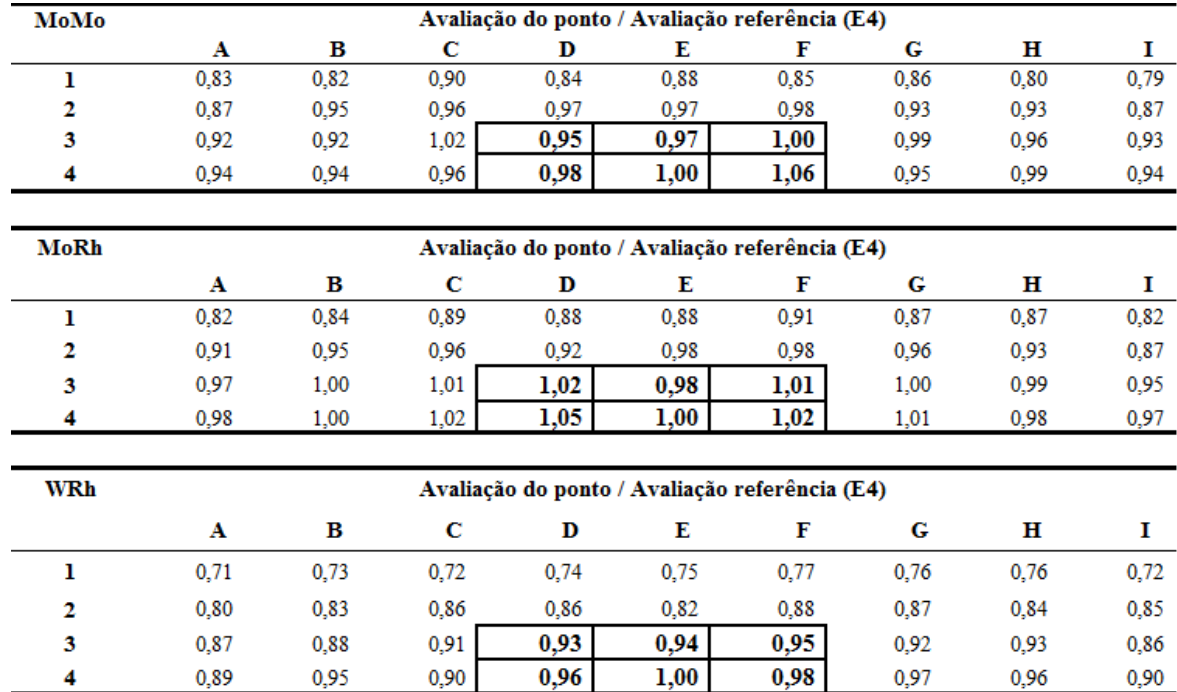

## 4. CONCLUÕES

O cartão dosimétrico poderá ser utilizado com e sem fantoma para determinação do Ka,i e CSR. O valor de influência máximo para o retroespalhamento na determinação do Ka,i foi de 1,4% e para CSR de 3%. Quanto a influência do posicionamento do cartão durante a exposição (efeito anódico), o valor máximo de divergência nas regiões vizinhas foi de 7%. Desta forma, estas diferenças podem ser consideradas como fontes de incerteza no processo de avaliação da DGM.

### AGRADECIMENTOS

Este trabalho foi suportado pelo CNPq - Programa Ciências sem Fronteiras, com apoio da FAPEMIG no desenvolvimento deste trabalho, através da concessão de bolsa de Iniciação Científica. Ao CDTN pelo incentivo à pesquisa.

### REFERÊNCIAS BIBLIOGRÁFICAS

[1] ISAGS. ISAGS-UNASUL 2013 Annual Report. ISAGS - Instituto Suramericano de Gobierno en Salud, Rio de janeiro, p. 91, 2013. ISSN Informe anual 2013. Disponivel em: <http://www.isags-unasur.org/>.

[2] ICRP. ICRP Publication 103 - The 2007 Recommendations of International Commission on Radiological Protection, mar. 2007. ISSN 0146-6453 - ISBN 978-0-7020-3048-2 - Vol. 37 Nos 2-4.

[3] ALI, R. M. et al. A method for calculating effective lifetime risk of radiation-induced cancer from screening mammography. Radiography, V. 21, 2015. p. 298-303.

[4] R. D. Dance et al.; "Further factors for the estimation of mean glandular dose using the United Kingdom, European and IAEA breast dosimetry protocols", Phys. Med. Biol, Vol. 54, pp.4361–4372 (2009).

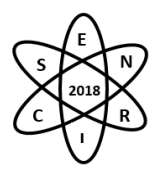

[5] IAEA TRS Nº 457, International Atomic Energy Agency. Dosimetry in Diagnostic Radiology: An International Code of Practice. Technical reports series, 457, Vienna, 2007.

[6] P. L. Squair et al., "Metodologia TANDEM para avaliação da Camada Semi Redutora em equipamentos de mamografia" XXII Congresso Brasileiro de Físisca Médica 2017, Ribeirão Preto – SP, 06-09 Setembro (2017).

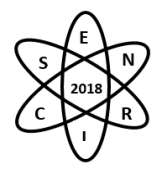

Id.: IN-007

### **MODELAGEM MATEMÁTICA DE UMA FONTE VOLUMÉTRICA USANDO O CÓDIDO MCNPX PARA APLICAÇÕES DE RASTREAMENTO DE PARTÍCULA RADIOATIVA**

#### Roos Sophia de Freitas Dam<sup>1</sup>, César Marques Salgado<sup>2</sup>, Ademir Xavier da Silva<sup>1</sup>

<sup>1</sup>Universidade Federal do Rio de Janeiro, Av. Horácio Macedo, 2030, Bloco G, CT, Ilha do Fundão - Rio de Janeiro - RJ

²Instituto de Engenharia Nuclear, Rua Hélio de Almeida 75, Ilha do Fundão – Rio de Janeiro - RJ rdam@nuclear.ufrj.br

**Palavras-Chave**: radiação gama, rastreamento de partícula radioativa, código MCNPX, detector NaI(Tl), fonte volumétrica

#### **RESUMO**

Este trabalho consiste do estudo de parâmetros importantes para a fabricação de uma partícula radioativa (PR) a ser utilizada em uma aplicação de técnica de Rastreamento de Partícula Radioativa (RPR) para predizer a trajetória da partícula radioativa por meio de uma correlação entre as contagens obtidas em detectores, posicionados ao redor de uma unidade industrial, como por exemplo: um misturador, com a posição instantânea ocupada pela partícula radioativa no misturador.

Para a produção da partícula radioativa são utilizados elementos químicos radioativos emissores de raios gama, sendo importante destacar que a partícula deve ter propriedades físicas similares às do fluxo investigado. Neste trabalho, os radionuclídeos <sup>198</sup>Au e <sup>46</sup>Sc serão avaliados como potenciais partículas radioativas a serem fabricadas. Um modelo matemático foi desenvolvido utilizando o código MCNPX que simula um detector cintilador de NaI(Tl) 3"x3" e fontes de radiação posicionadas frontalmente e no eixo colinear do detector. A obtenção da curva de eficiência foi realizada com a partícula radioativa considerada de três formas distintas: i) como uma fonte puntiforme; ii) como uma fonte esférica; iii) como uma fonte cilíndrica. Para o encapsulamento da partícula radioativa volumétrica serão utilizados o acrílico, o Policloreto de Vinila e o vidro, visando avaliar fatores tais como: densidade e auto absorção da fonte.

### 1. INTRODUÇÃO

Raios gama são radiações eletromagnéticas altamente penetrantes que podem percorrer grandes distâncias até serem registradas por um sistema de detecção. Diversos fatores afetam o registro desta radiação (número de fótons medidos) nos detectores, tais como: energia dos raios gama e atividade; os tipos de interações dos raios gama com a matéria; o ângulo sólido o qual o detector está submetido; a eficiência de detecção; a fração do fotopico; o tempo-morto do sistema de aquisição; distância entre a fonte de radiação e o detector [1, 2]. Estes são os princípios básicos explorados na técnica de Rastreamento de Partícula Radioativa (RPR) que utiliza um arranjo de detectores de radiação, devidamente posicionados ao redor do sistema em análise, para localizar uma única partícula radioativa (PR) em algum lugar num determinado volume. É possível realizar medidas em tempo real sem modificar as condições operacionais da planta industrial. Com o RPR é possível visualizar perfis dos campos de velocidade dos fluidos [3, 4], investigar sistemas bifásicos em reatores de colunas de bolhas [5] e avaliar unidades industriais [6].

Os métodos RPR reconstroem a posição da PR por meio da solução de um problema de minimização entre as contagens de medição e o modelo fenomenológico rigoroso [7, 8]. O RPR é baseado no

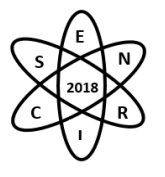

acompanhamento do movimento de uma única partícula radioativa que deve ter propriedades físicoquímicas similares às fases do fluxo investigado em um volume de interesse de uma unidade industrial (por exemplo: um misturador). Posições instantâneas da partícula são identificadas por meio das intensidades de radiação medidas por detectores dispostos ao redor deste misturador. Métodos utilizados para localização desta partícula radioativa são baseados na determinação das curvas de resposta de cada detector (mapa de contagens) em função da posição da partícula radioativa.

Os elementos químicos radioativos emissores de raios gama, tais como: <sup>46</sup>Sc, <sup>99</sup>Mo e <sup>198</sup>Au , são amplamente utilizados como PR para monitorar o movimento em sistemas multifásicos [3, 5, 8]. Para a fabricação da PR, características, tais como: pureza; atividade; meia-vida; energia dos raios gama devem ser consideradas. Além disso, as características dinâmicas do fluxo investigado influenciarão na escolha de seu material de encapsulamento.

Desta forma, este trabalho consiste na avaliação de parâmetros para a fabricação de uma PR que será utilizada em uma aplicação da técnica de RPR. Esta análise será feita por meio de uma curva de eficiência absoluta de fotopico de um detector NaI(Tl) utilizando o código MCNPX, que é um código baseado no Método Monte Carlo que considera os principais efeitos da interação da radiação com a matéria [9]. A eficiência absoluta é definida pelo número de sinais registrados em relação ao número de radiações emitidas pela fonte (contagem/número de fótons). A Eficiência Relativa é definida como a relação entre a eficiência de um detector e a de um detector cintilador NaI(Tl) de 3"x3" em 1,33 MeV, na mesma geometria e nas mesmas condições. A eficiência de um detector caracteriza sua capacidade de registrar fótons em uma determinada energia. A eficiência de contagem do detector é fortemente influenciada por fatores, tais como: número atômico do elemento sensível, dimensões (volume), estado físico (densidade), campo elétrico, geometria de irradiação (distância fonte de radiação-detector), tipo de feixe (colimado, isotrópico, etc.), e o meio entre a fonte e o detector. Por estes motivos, para determinadas aplicações, é necessário determinar a curva de eficiência do detector na geometria de interesse. A curva de eficiência foi obtida com a PR considerada como fonte puntiforme, fonte cilíndrica e fonte esférica. Os radionuclídeos estudados são o <sup>198</sup>Au e o <sup>46</sup>Sc, para avaliar a energia dos raios gama. Além disso, foram avaliados possíveis materiais de encapsulamento da PR, tais como: vidro, acrílico e Policloreto de Vinila (PVC).

# 2. METODOLOGIA

# 2.1 Validação Teórica do Detector NaI(Tl)

Por meio de modelagens matemáticas utilizando o Método Monde Carlo, a curva de eficiência de um detector pode ser simulada com boa concordância com as obtidas experimentalmente, desde que o detector seja simulado detalhadamente com dimensões e suas partes constituintes, tais como: cristal e camada refletora [10]. Na simulação, o sistema fonte-detector não sofre interferências externas como variação no alinhamento, fato que pode ocorrer nas medidas experimentais.

A Eficiência Relativa representa as contagens registradas em um detector NaI(Tl) 3"x3" posicionando uma fonte <sup>60</sup>Co (1,33 MeV) centralizada ao eixo axial do detector, considerando 25 cm de distância fontedetector e seu valor é de 1,2 x  $10^{-3}$  [11, 12]. Após ter validado teoricamente o detector de NaI(Tl) de 3 polegadas, foi obtida uma curva de eficiência absoluta de fotopico na faixa de energia de 411 keV até 1,333 MeV para os três formatos (geometrias) de fontes: puntiforme, cilíndrica e esférica.

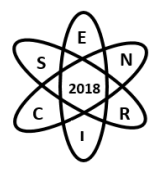

## 2.2 Modelo Matemático

O modelo matemático deste trabalho foi desenvolvido por meio do código MCNPX e consiste de um detector cintilador com cristal de NaI(Tl) de 3 polegadas, com uma camada refletora de óxido de magnésio (MgO) de 0,1 cm de espessura e um encapsulamento de alumínio (Al) com 0,1 cm de espessura. A fonte radioativa inicialmente foi considerada com três formatos (geometrias) diferentes: puntiforme, cilíndrica e esférica. A fonte esférica possui 0,2 cm de diâmetro e a fonte cilíndrica possui 0,2 cm de diâmetro e 0,2 cm de altura formando um cilindro equilátero. Neste trabalho, o conjunto: fonte radioativa + encapsulamento é denominado de PR. Dois radionuclídeos foram considerados para a construção da fonte: <sup>198</sup>Au (411 keV) e <sup>46</sup>Sc (889 keV e 1112 keV). Na Fig. 1 é possível observar a geometria das PRs volumétricas.onde a região em vermelho representa o radionuclídeo e a região em azul representa o encapsulamento formando assim a PR.

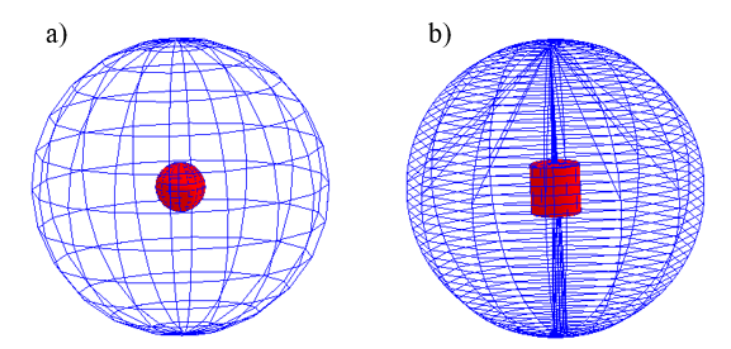

Fig. 1: Geometria da PR realizada por meio do código MCNPX: a) fonte esférica; b) fonte cilíndrica.

Ambas PRs possuem encapsulamento feito com uma esfera de 1,2 cm de diâmetro. Para o encapsulamento da PR, três materiais foram avaliados: vidro, Policloreto de Vinila (PVC) e acrílico. As densidades dos materiais são, respectivamente: 2,23 g.cm<sup>-3</sup>, 1,41 g.cm<sup>-3</sup> e 1,19 g.cm<sup>-3</sup>. Os principais materiais utilizados para o encapsulamento da PR e suas respectivas frações mássicas estão listados na Tab. 1 [13].

| Tab. 1: Frações mássicas dos principais materiais utilizados. |                          |                                                           |       |            |       |                |                                 |  |  |
|---------------------------------------------------------------|--------------------------|-----------------------------------------------------------|-------|------------|-------|----------------|---------------------------------|--|--|
| Materiais                                                     | Fração Mássica           |                                                           |       |            |       |                |                                 |  |  |
|                                                               | $\mathbf{H}$             |                                                           |       | $\Gamma$   | B     | N <sub>a</sub> | Al                              |  |  |
| Vidro                                                         | <b>Contract Contract</b> | $\mathcal{L}(\mathcal{L})$ and $\mathcal{L}(\mathcal{L})$ | 0.540 | $\sim$ $-$ | 0.040 |                | $0,028$ $0,012$ $0,377$ $0,003$ |  |  |
| Acrílico                                                      |                          | $0,080$ $0,600$ $0,320$                                   |       |            |       |                |                                 |  |  |
| PVC.                                                          |                          | $0.048$ $0.385$ -                                         |       | 0.567      |       |                |                                 |  |  |

Tab. 1: Frações mássicas dos principais materiais utilizados.

### 3. RESULTADOS

O valor de Eficiência Relativa encontrado para o detector NaI(Tl) de  $3"x3"$  utilizando uma fonte de <sup>60</sup>Co centralizada e posicionada 25 cm do detector, foi de 1,29x10-3 apresentando um erro relativo ao valor referencia de 6,97 %. Por meio do código MCNPX, na Fig. 2 três curvas de Eficiência Absoluta de fotopico foram obtidas na faixa de 411 keV até 133 MeV (que representam os seguintes radionuclídeos:

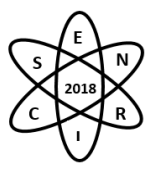

<sup>198</sup>Au, <sup>137</sup>Cs, <sup>99</sup>Mo, <sup>46</sup>Sc, <sup>60</sup>Co). Cada curva representa um formato (geometria) de PR: puntiforme; esférica; cilíndrica.

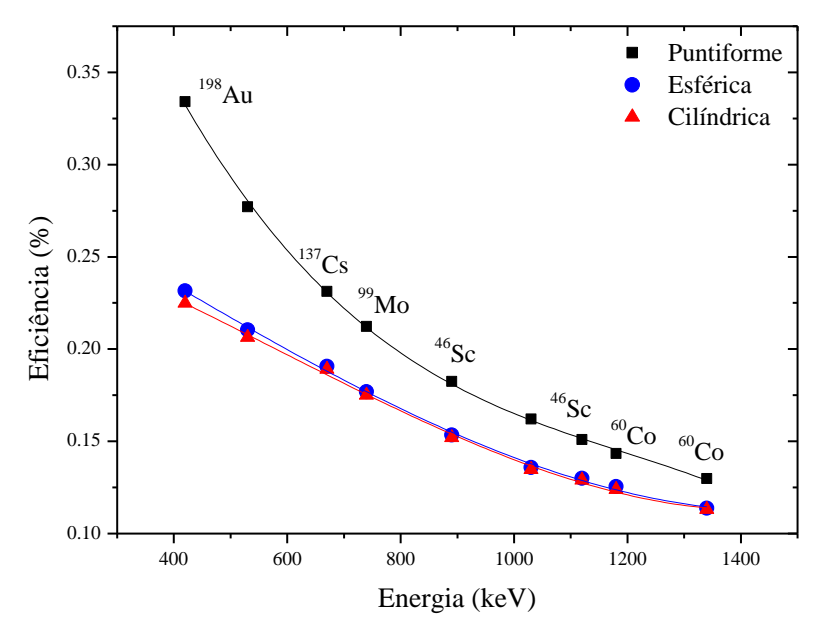

Fig. 2: Comparação das curvas de eficiência absoluta de fotopico para fonte puntiforme, esférica e cilíndrica.

A princípio, busca-se uma PR que apresente maior eficiência de contagem e emissão de radiação gama com maior energia que são requisitos necessários para transpor as paredes de um misturador industrial e ser registrado por detectores. Na Fig. 2, pode ser observado que à medida que a energia dos fótons aumenta, é possível considerar as fontes volumétricas como uma boa aproximação de uma fonte puntiforme. A diferença de eficiência entre a fonte de <sup>60</sup>Co esférica para a puntiforme é menor do que 13%. Além da observação visual, isto também pode ser evidenciado pelo cálculo das razões de eficiência entre as fontes volumétricas e a fonte puntiforme, que indica uma razão em torno de 88% na faixa de energia de 1,2 MeV como é observado na Tab. 2.

| Energia (keV) | Esférica/Puntiforme | Cilíndrica/Puntiforme |
|---------------|---------------------|-----------------------|
| 411           | 0,693               | 0,673                 |
| 525           | 0,759               | 0,744                 |
| 662           | 0,825               | 0,818                 |
| 739           | 0,833               | 0,825                 |
| 889           | 0,841               | 0,833                 |
| 1025          | 0,838               | 0,832                 |
| 1112          | 0,861               | 0,855                 |
| 1173          | 0,874               | 0,864                 |
| 1333          | 0,876               | 0,871                 |

Tab. 2: Razão das eficiências entre as fontes volumétricas e a fonte puntiforme.

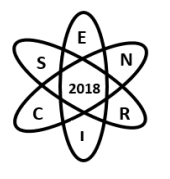

As curvas de eficiência foram ajustadas por meio do método dos mínimos quadrados, conforme a Equação 1:

$$
\varepsilon = aE^3 + bE^2 + cE + d \tag{1}
$$

Onde: ε é a eficiência (contagem/número de fótons); E é a energia (keV); a, b, c, d são os coeficientes de ajuste e seus valores são apresentados na Tab. 3.

| Coeficientes   |                                              | Valores                         |                                 |
|----------------|----------------------------------------------|---------------------------------|---------------------------------|
|                | Puntiforme                                   | Cilíndrica                      | Esférica                        |
| a              | $(-2.4 \pm 0.3) \times 10^{-10}$             | $(7,2 \pm 3,6) \times 10^{-11}$ | $(4,3 \pm 3,3) \times 10^{-11}$ |
| b              | $(8,5 \pm 0.9) \times 10^{-7}$               | $(-1,2 \pm 0,9) \times 10^{-7}$ | $(-3.5 \pm 8.9) \times 10^{-8}$ |
| $\mathbf{c}$   | $-1.1 \times 10^{-3} \pm 7.6 \times 10^{-5}$ | $(-8.5 \pm 8.1) \times 10^{-5}$ | $(-1,7 \pm 0.7) \times 10^{-4}$ |
| d              | $0.67 \pm 0.02$                              | $0,28 \pm 0,02$                 | $0,31 \pm 0,02$                 |
| r <sup>2</sup> | 0.999                                        | 0.997                           | 0.998                           |

Tab. 3: Coeficientes dos ajustes realizados por meio do método dos mínimos quadrados.

Para o encapsulamento da PR, os materiais vidro, acrílico e PVC foram analisados. As eficiências foram normalizadas em relação aos resultados obtidos pela fonte puntiforme (fonte ideal). Os resultados obtidos estão apresentados na Tab. 4 e indicam que nessa faixa de energia a auto absorção sofrida pela fonte é muito pequena. Desta forma, os três materiais podem ser utilizados para encapsular a PR, sendo a escolha definida pelo meio que ela estará sendo utilizada.

|                    | Eficiência Absoluta |          |            |                |          |            |  |
|--------------------|---------------------|----------|------------|----------------|----------|------------|--|
| Radioisótopos      | Fonte Cilíndrica    |          |            | Fonte Esférica |          |            |  |
|                    | Vidro               | Acrílico | <b>PVC</b> | Vidro          | Acrílico | <b>PVC</b> |  |
| $198$ Au (411 keV) | 0.673               | 0,705    | 0,700      | 0.693          | 0,727    | 0,721      |  |
| $46$ Sc (889 keV)  | 0.833               | 0,846    | 0,841      | 0.841          | 0,856    | 0,850      |  |
| $46$ Sc (1112 keV) | 0.855               | 0,872    | 0,868      | 0,861          | 0.881    | 0,877      |  |

Tab. 4: Resultados obtidos para os materiais de encapsulamento das fontes volumétricas.

### 4. CONCLUSÃO

Este trabalho consiste do estudo de parâmetros importantes para a fabricação de uma partícula radioativa (PR) que será fabricada e posteriormente utilizada em uma aplicação da técnica de Rastreamento de Partícula Radioativa. Foram obtidas curvas de Eficiência Absoluta de fontes radioativas com três formatos (geometrias) diferentes: puntiforme, cilíndrica e esférica. Seus resultados indicam que para baixas energias não é indicado fazer uma aproximação de uma fonte volumétrica para uma puntiforme e para energias em torno de 1,33 MeV essa aproximação é válida, como pode ser observado com o cálculo da razão entre as eficiências das fontes volumétricas esférica e cilíndrica com a fonte puntiforme: 87,6% e 87,1% respectivamente. No entanto, para energias acima de 662 keV tal simplificação pode ser usada também apresentando erros relativos menores do que 18%. Desse modo, para toda a faixa de energia analisada as eficiências das fontes esférica e cilíndrica são muito próximas, indicando que ambas podem

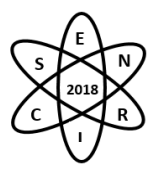

ser utilizadas na fabricação da PR em trabalhos futuros. Desta forma, o formato (geometria) da fonte será escolhido levando em consideração a facilidade no projeto para sua fabricação.

Os resultados apontam que, para um mesmo formato (geometria) de fonte, os três materiais podem ser utilizados como encapsulamento da PR. A escolha do material para o encapsulamento dependerá da aplicação da PR, isto é, devem ser considerados ainda parâmetros relacionados à dinâmica do fluxo investigado.

Portanto, é possível concluir que na modelagem matemática realizada para determinar os principais parâmetros da fabricação de uma PR de <sup>46</sup>Sc ou <sup>198</sup>Au, é mais indicado o uso de fontes volumétricas do que o uso de uma fonte puntiforme, tendo em vista que, em trabalhos futuros, será realizada a fabricação de uma PR real. Além disso, esta PR será constituída pelo<sup>198</sup>Au, devido à facilidade da obtenção deste radionuclídeo por meio de ativação neutrônicado <sup>197</sup>Au utilizando o Reator Argonauta do Instituto de Engenharia Nuclear.

### AGRADECIMENTOS

Os autores agradecem ao Instituto Alberto Luiz Coimbra de Pós-Graduação e Pesquisa de Engenharia (COPPE) que pertencente à Universidade Federal do Rio de Janeiro (UFRJ) e ao Instituto de Engenharia Nuclear (IEN), que apoiaram o desenvolvimento desta pesquisa.

### REFERÊNCIAS BIBLIOGRÁFICAS

[1] Chaouki J. et al., "Non-Invasive Monitoring of Multiphase Flows". Elsevier Science B.V, Amsterdam, The Netherlands, (1997).

[2] Knoll, G. F., Radiation Detection and Measurement, John Wiley and Sons, (1979).

[3] Godfroy, L. et al., "On-line Flow Visualization in Multiphase Reactors using Neural Networks", Applied Radiation and Isotopes, 48 pp. 225 – 235, (1997).

[4] Bhusarapu, S. et al., "Experimental study of the solids velocity field in gas–solid risers". Industrial and Engineering Chemistry Research, 44 (25), 9739, (2005).

[5] Azizi, S. et al., "On the experimental investigation of gas-liquid flow in bubble columns using ultrafast X-ray tomography and radioactive particle tracking", Chem. Eng. Sci., (2017).

[6] Dam, R. S. F. e Salgado, C. M., "Study of the radioactive particle tracking technique using gamma-ray attenuation and MCNP-X code to evaluate industrial agitators". International Nuclear Atlantic Conference, Belo Horizonte. XIII ENAN, (2017).

[7] Beam, G.B. et al., "Monte Carlo calculation of efficiencies of right-circular cylindrical NaI detectors for arbitrarily located point sources". Nuclear Instruments and Methods 154 (3), 501–508, (1978).

[8] Larachi, F. et al., "A gamma-ray detection system for 3-D particle tracking in multiphase reactors", Nuclear Instruments and Methods in Physics Research Sec. A: Accelerators, Spectrometers, Detectors and Associated Equipment, 338(2–3), pp. 568–576, (1994).

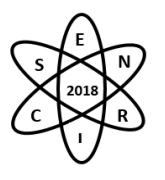

[9] Pelowitz D.B., "MCNP-X TM User's Manual", Version 2.5.0, LA-CP-05-0369, Los Alamos National Laboratory, (2005).

[10] Salgado, C.M. et al., "Validation of a NaI(Tl) detector's model developed with MCNP-X code", Progress in Nuclear Energy, Vol. 59, pp. 19-25, (2012).

[11] ORTEC, Educational Experiments: Experiment 7 – High-Resolution Gamma-Ray Spectroscopy, Third Edition, pp.  $1 - 16$ , 2015.

[12] Heath R. L., Scintillation Spectrometry - Gamma Ray Spectrum Catalog by Idaho Falls Report IDO-16880, (1957).

[13] McConn, Jr, R.J. et al., "Compendium of Material Composition Data for Radiation Transport Modeling", PNNL-15870, Rev. 1, Pacific Northwest National Laboratory, (2011).

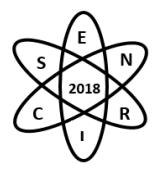

Id.: IN-008

### **ESTUDO PRELIMINAR PARA CONSTRUÇÃO DE UM LABORATÓRIO DE METROLOGIA DE NÊUTRONS NO CDTN: CÁLCULO DE BLINDAGEM E FLUXO DE NÊUTRONS NA SALA DE IRRADIAÇÃO**

**Mendes, L.M.M.1,2; Lacerda M.A.S.<sup>1</sup>**

<sup>1</sup> Centro de Desenvolvimento de Tecnologia Nuclear (CDTN / CNEN) Av. Presidente Antônio Carlos, 6.627, Campus da UFMG - Pampulha 31270-901 Belo Horizonte, MG <sup>2</sup> Universidade Federal de Minas Gerais (UFMG) Rua Alfredo Balena, 190, 30130-100 Belo Horizonte, MG [lucasmoacir2010@hotmail.com](mailto:lucasmoacir2010@hotmail.com)

**Palavras-Chave**: MCNPX, Modelagem computacional, Calibração, Nêutrons.

### **RESUMO**

Apesar de estratégica para o Brasil, a dosimetria ocupacional de nêutrons e a prestação de serviços de calibração de monitores individuais e de monitores de área estão praticamente restritas ao Instituto de Radioproteção e Dosimetria (LNMRI/IRD/CNEN). No CDTN está sendo planejada a construção de um laboratório de metrologia de nêutrons, aproveitando uma área disponível no centro. Objetivando avaliar a viabilidade de uso dessa área para a instalação do laboratório, foi realizado um estudo preliminar de cálculo de blindagem e caracterização do campo de radiação neutrônica na sala de irradiação. O laboratório foi modelado computacionalmente utilizando o código MCNPX (*Monte Carlo N*‐*Particle eXtended)* versão 2.7 com as bibliotecas de seção de choque ENDF/B-VII. O equivalente de dose ambiente H\*(10) foi estimado em diversos pontos ao redor da instalação para diferentes atividades da fonte de <sup>241</sup>Am-Be, de modo a avaliar a proteção radiológica do trabalhador e indivíduos do público. Além disso, foram calculados os espectros neutrônicos em pontos do interior da sala de irradiação, para avaliar a influência da radiação espalhada de acordo com os requisitos da ISO 8529-2. Os dados estimados fornecem uma base para o planejamento estrutural do laboratório e para elaboração do respectivo plano de proteção radiológica.

### 1. INTRODUÇÃO

As atividades com a utilização de nêutrons se dividem em três grandes áreas: indústria, pesquisa e médica [1]. As aplicações são diversas e crescentes, gerando um aumento da demanda do número de detectores calibrados. No Brasil, a prestação de serviços de calibração de monitores individuais e de monitores de área estão praticamente restritas ao Instituto de Radioproteção e Dosimetria (LNMRI/IRD/CNEN). O IRD vem tendo dificuldades em atender a alta demanda de serviços, o que poderá trazer, em curto intervalo de tempo, prejuízos para setores estratégicos de Minas Gerais e do Brasil. O CDTN, dentro de sua competência técnica na área de metrologia das radiações ionizantes, pode auxiliar nesse aspecto. Para isso, está sendo planejada a construção de um laboratório de metrologia de nêutrons, aproveitando uma área disponível no centro.

As normas ISO 8529, partes 1, 2 e 3 [2-4], estabelecem recomendações para calibração de dosímetros e monitores de área em campos radiação neutrônica para fins de proteção radiológica. Para se garantir resultados confiáveis na dosimetria, calibração e irradiação com campos neutrônicos, um laboratório de calibração de monitores de nêutrons deve seguir as recomendações dessas normas, fazendo, também, uma

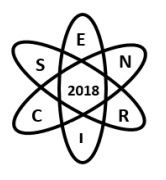

caracterização completa dos campos de radiação neutrônica usados no laboratório. Nesse sentido, além dos métodos experimentais, simulações computacionais são de grande utilidade.

O objetivo do presente trabalho é avaliar o uso de uma área do CDTN para construção de um laboratório de calibração de detectores de nêutrons. Para isso, foi realizado um estudo preliminar de cálculo de blindagem e caracterização do campo de radiação neutrônica na sala de irradiação, através de simulações com o código MCNPX (*Monte Carlo N*‐*Particle eXtended)*, considerando fontes de <sup>241</sup>Am-Be de diferentes atividades.

## 2. METODOLOGIA

O projeto preliminar para o laboratório, utilizando a área disponível, é mostrado na Fig. 1. A área foi dividida em: (a) Sala de Irradiação, com área aproximada de 105 m<sup>2</sup> e pé direito 6,07 m; (b) Sala de Controle, com área aproximada de 19,5 m<sup>2</sup> e pé direito 2,68 m; (c) Sala de Manutenção e Instrumentação, com área de 22,2 m<sup>2</sup> e pé direito de 2,68 m; (c) Antessala de acesso, área de 5,0 m<sup>2</sup> e pé direito 2,68 m e; (d) Instalação Sanitária, com área 2,7 m<sup>2</sup> e pé direito 2,68 m.

O laboratório foi modelado computacionalmente (Fig. 2), de forma simplificada, utilizando o código MCNPX versão 2.7.0 [5] com as bibliotecas de seção de choque ENDF/B-VII. As composições e densidades dos materiais foram obtidas do *Compendium of Material Composition Data for Radiation Transport Modeling* [6], *IUPAC Technical Report* [7] e Salinas (2006) [8]. As referências adotadas trazem materiais padrões que são utilizados em construções tipicamente brasileiras bem como percentual isotrópico encontrado na natureza, garantindo semelhanças com a composição real do laboratório simulado.

A fluência de nêutrons e equivalente de dose ambiente (H\*(10)) foram determinadas nos pontos P1 a P10 e C1 a C8, mostrados na Fig. 1. O número de histórias simuladas foi igual a 2,2E8 para a avaliação dos pontos P1-P10 e 5,0E7 para a avaliação dos pontos de calibração C1-C8. Para a análise da influência do espalhamento neutrônico nos possíveis pontos de calibração (pontos C1 a C8), foram determinadas as razões da fluência de nêutrons e H\*(10), obtidas considerando todos os componentes estruturais (parede, teto e piso), além do ar, e, os valores das mesmas grandezas desconsiderando esses materiais. Nesse último caso, o laboratório foi simulado com todas as densidades dos materiais iguais à zero. Com a comparação dos valores com e sem espalhamento consegue-se estimar a contribuição percentual nos respectivos pontos de calibração.

Os possíveis pontos de calibração (C1-C8) foram simulados à meia altura do laboratório (3 metros do piso), coincidindo com a posição da fonte de <sup>241</sup>Am-Be. Os pontos (C1-C4) foram simulados a um metro da fonte e os pontos (C5-C8) a dois metros. Os demais pontos (P1-P10) foram simulados a um metro e meio de altura em relação ao plano que delimita o piso. A Tally F5 do MCNP, que simula um detector pontual, foi utilizado para estimar a fluência (Φ) de nêutrons nos pontos especificados. Os valores de H\*(10) foram obtidos através do uso dos coeficientes de conversão da ICRP 74 [9]. A taxa de emissão neutrônica fornecida pela ISO 8529-1 [2], de 6,60E-05 s<sup>-1</sup>. Bq<sup>-1</sup> foi adotada nas estimativas.

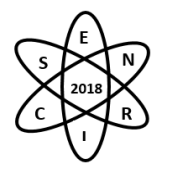

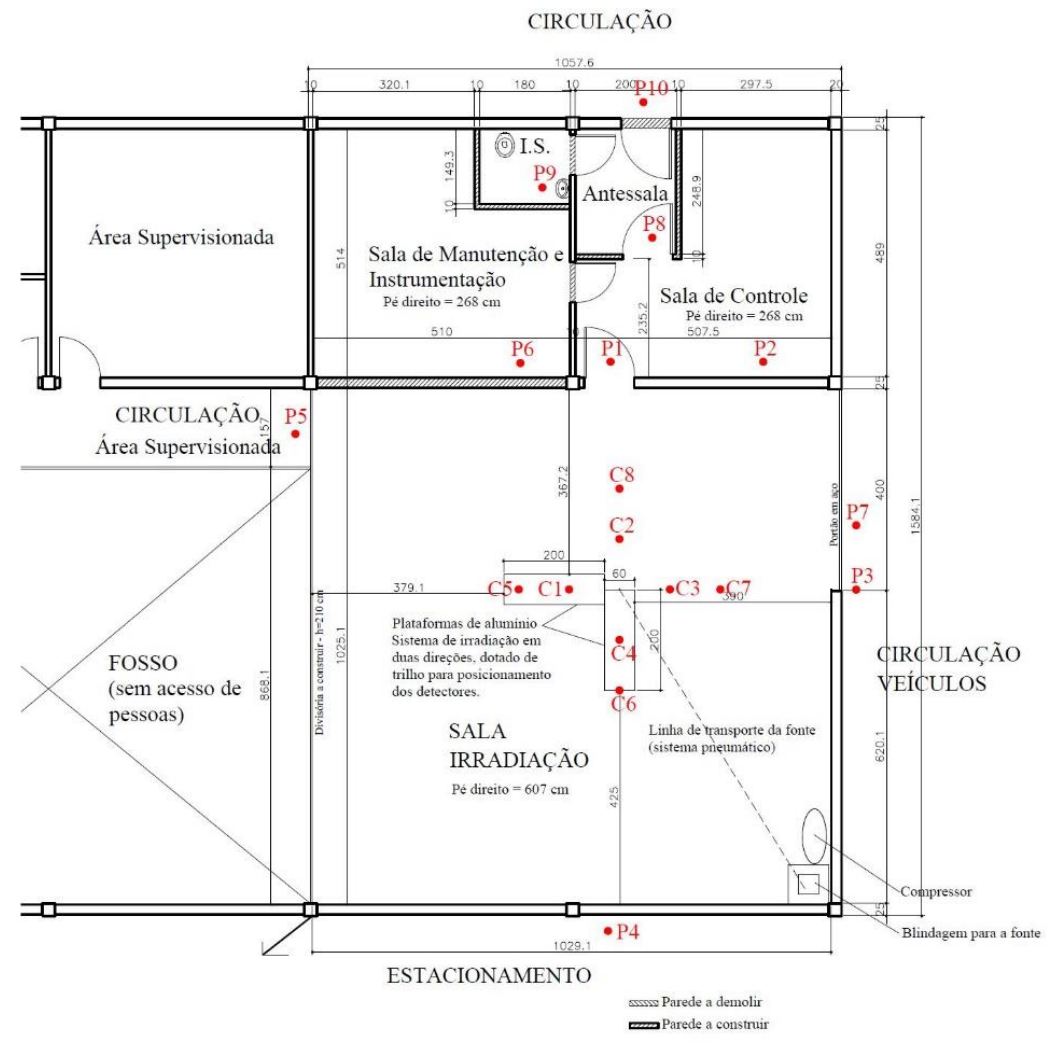

Fig. 1. Projeto preliminar do laboratório, mostrando o posicionamento dos detectores simulados com o MCNPX.

Todos os valores estimados com o código MCNPX são seguidos por um valor de erro relativo (R) que está associado à incerteza aleatória do tipo A. Para detectores pontuais valores de R < 0,05 são considerados dignos de confiança.

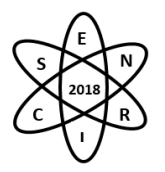

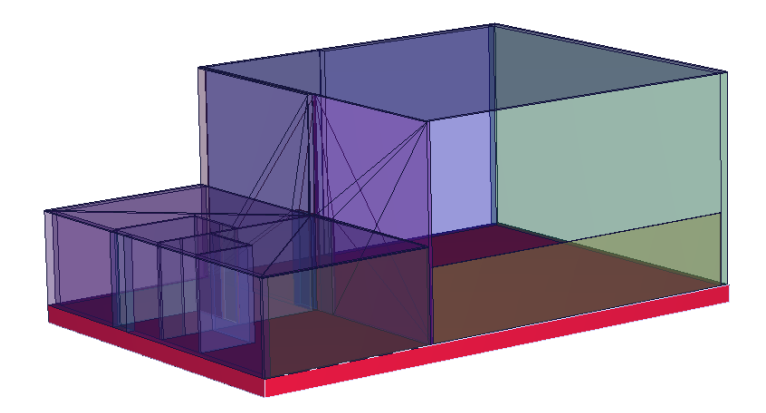

Fig. 2. Visualização tridimensional do laboratório simulado no MCNPX

# 3. RESULTADOS

A Tab. 1 mostra, para os pontos C1 a C8, a fluência total  $(\Phi)$ , as respectivas frações de nêutrons térmicos (E < 5E-7 MeV), epitérmicos (5E-7 MeV < E < 0.1 MeV) e rápidos (E > 0,1 MeV), e a taxa de equivalente de dose ambiente, H<sup>\*</sup>(10), obtidos nas duas condições: com espalhamento (densidade,  $d \neq 0$ ) e sem espalhamento (densidade,  $d = 0$ ). Esses valores estão normalizados por GBq. Para as simulações nos pontos C1-C10 o erro relativo máximo foi de 0,001, garantindo valores dignos de confiança. A Tab. 2 mostra as taxas de H\*(10), normalizadas por GBq, calculadas com o MCNPX nos pontos P1 a P10 e os respectivos fatores de ocupação, T, adotados para esses pontos. Os valores de radiação de fundo, medidos previamente com um monitor Berthold LB6411, foram todos abaixo de 0,05 µSv/h. Para as simulações nos pontos P1-P10 o valor do erro relativo máximo foi de 0,0145, garantindo valores dignos de confiança.

A fluência total nos pontos de calibração (C1 a C4), situados a 1 metro da fonte, foi incrementada em cerca de 11,0 a 11,8% devido aos nêutrons de retorno. Em termos de H\*(10), esse incremento variou de 5,9 a 6,4%. A soma da fração térmica e epitérmica, que representa 1,2% no caso sem espalhamento, passou para aproximadamente 5,0%, no caso que considera as paredes, piso, teto e ar. Ou seja, os nêutrons de retorno aumentaram essa fração em um fator próximo a 4. Esses valores satisfazem adequadamente a ISO-8529-2 (1998) [3], que recomenda que a contribuição da radiação espalhada no ponto de calibração deve ser a menor possível, de tal maneira a não aumentar a leitura do detector a ser calibrado em mais de 40%. Para os pontos C5 a C8, situados a 2 metros da fonte, os nêutrons de retorno ocasionaram um aumento na fluência total de 37,8 a 46,4% e no H\*(10) de 19,5 a 25,0%. Assim, o uso dos pontos C5 a C8 para calibração de detectores não é aconselhado.

Para uma fonte de atividade 5 Ci (185 GBq), que é a mínima atividade sugerida pelo Comitê de Avaliação de Serviços de Ensaio e Calibração (CASEC/IRD), a taxa máxima a 1 metro da fonte seria 137 µSv/h. Como o planejamento é aproveitar a fonte de 15 Ci (555 GBq), disponível no Serviço de Gerência de Rejeitos do CDTN, a taxa máxima a 1 metro seria aproximadamente 412 µSv/h. A irradiação a taxas menores poderá ser alcançada com o uso de outra fonte de 1 Ci (37 GBq).

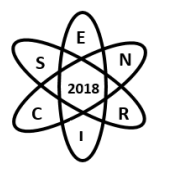

Tab.1. Fluência total (Φ), componentes térmica (**Φtérmica**), epitérmica (**Φepitérmica**) e rápida (**Φrápida**), em nêutrons.cm<sup>-2</sup> e taxa de H\*(10), em Sv.h<sup>-1</sup>, para os pontos de calibração (C1 a C8), nas condições com e sem espalhamento. Valores normalizados por GBq.

|                | Total Fluence $(\Phi)$ |                           | $H*(10)$           |                           | $\Phi$ térmica |                           | $\Phi$ epitérmica |                           | $\Phi$ rápida |                           |
|----------------|------------------------|---------------------------|--------------------|---------------------------|----------------|---------------------------|-------------------|---------------------------|---------------|---------------------------|
|                | $\text{cm}^2$ por GBq  |                           | $\mu$ Sv/h por GBq |                           | $\frac{6}{6}$  |                           | $\frac{6}{6}$     |                           | $\frac{6}{6}$ |                           |
|                | $d \neq 0$             | $\mathbf{d} = \mathbf{0}$ | $d \neq 0$         | $\mathbf{d} = \mathbf{0}$ | $d \neq 0$     | $\mathbf{d} = \mathbf{0}$ | $d \neq 0$        | $\mathbf{d} = \mathbf{0}$ | $d \neq 0$    | $\mathbf{d} = \mathbf{0}$ |
| C1             | 5,83E-01               | 5,25E-01                  | 7,86E-01           | 7,42E-01                  | 1,2            | 0,0                       | 3,8               | 1,2                       | 94,9          | 98,8                      |
| C <sub>2</sub> | 5,87E-01               | 5,25E-01                  | 7,89E-01           | 7,42E-01                  | 1,3            | 0,0                       | 4,0               | 1,2                       | 94,7          | 98,8                      |
| C <sub>3</sub> | 5,86E-01               | 5,25E-01                  | 7,88E-01           | 7,42E-01                  | 1,3            | 0,0                       | 4,0               | 1,2                       | 94,7          | 98,8                      |
| C <sub>4</sub> | 5,84E-01               | 5,25E-01                  | 7,86E-01           | 7,42E-01                  | 1,3            | 0,0                       | 3,9               | 1,2                       | 94,8          | 98,8                      |
| C <sub>5</sub> | 1,81E-01               | 1,31E-01                  | 2,22E-01           | 1,85E-01                  | 3,7            | 0,0                       | 9,0               | 1,2                       | 87,3          | 98,8                      |
| C6             | 1,85E-01               | 1,31E-01                  | 2,24E-01           | 1,85E-01                  | 3,8            | 0,0                       | 9,5               | 1,2                       | 86,7          | 98,8                      |
| C7             | 1,90E-01               | 1,31E-01                  | 2,29E-01           | 1,85E-01                  | 3,8            | 0,0                       | 9,8               | 1,2                       | 86,4          | 98,8                      |
| C8             | 1,92E-01               | 1,31E-01                  | 2,32E-01           | 1,85E-01                  | 3,7            | 0.0                       | 9,8               | 1,2                       | 86,4          | 98,8                      |

Tab. 2. Taxas de H $*(10)$ , em  $\mu Sv.h^{-1}$ . (GBq)<sup>-1</sup>, e fator de ocupação (T) adotados para os 10 pontos analisados.

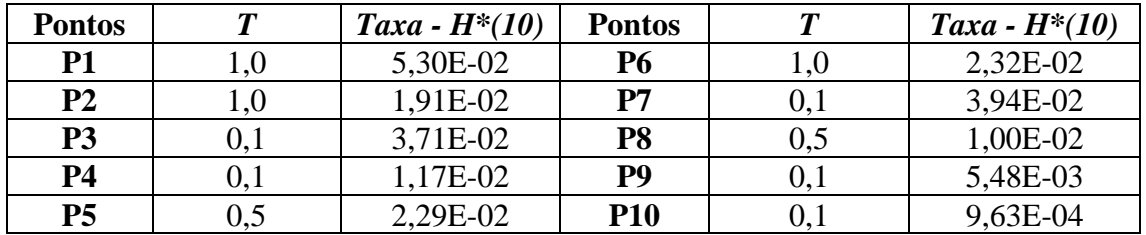

As áreas onde estão os pontos P1, P2, P5, P6 e P8 são áreas classificadas como supervisionadas. Porém, a área onde estão os pontos P5 e P8 são raramente acessadas. Por esse motivo, o T foi considerado 0,5. As áreas onde estão os pontos P3, P4, P7 e P10 são áreas de estacionamento e/ou circulação de veículos e pessoas. Considerando 2000 horas/ano, a fonte de 555 GBq e os respectivos fatores de ocupação, as estimativas de dose anual (EDA) para os pontos P1, P2, P5, P6 e P8, que estão em áreas supervisionadas, foram, respectivamente, 59 mSv, 21 mSv, 13 mSv, 26 mSv e 6 mSv. Nas áreas onde estão os pontos P3, P4 e P7, situados em áreas livres, as estimativas de dose anual foram respectivamente, 4,1 mSv, 1,3 mSv e 4,4 mSv. Nota-se que é viável a utilização do espaço disponível para o laboratório. No entanto, pelas estimativas mostradas, há necessidade de barreiras adicionais para reduzir as doses em todas as áreas citadas.

### 4. CONCLUSÃO

Os dados estimados fornecem uma base para o planejamento estrutural do laboratório e para elaboração do seu respectivo plano de proteção radiológica. Os resultados apresentados indicam viabilidade na utilização da área desde que haja acréscimo de blindagens adicionais para garantir que a EDA em áreas livres e supervisionadas não ultrapassem limites recomendados. No entanto, trata-se de uma análise preliminar. É necessária uma simulação com maior nível de detalhe para uma estimativa mais acurada da blindagem e caracterização dos campos de radiação.
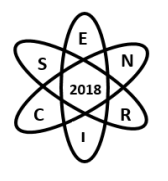

A influência do espalhamento deve ser estimada com um maior nível de detalhe na sala de irradiação com o objetivo de garantir que as calibrações sejam realizadas de acordo com as recomendações da ISO 8529 [2,3,4].

### AGRADECIMENTOS

Mendes, L.M.M. agradece à FAPEMIG pela bolsa de iniciação científica.

### REFERÊNCIAS BIBLIOGRÁFICAS

[1] T. S. Alvarenga, et al., "Estimativa Computacional da Radiação Espalhada no Laboratório de Calibração com Nêutrons do IPEN" Brazilian Journal of Radiation Sciences, (2017).

[2] International Standards Organization. Reference Neutron Radiations Part 1: Characteristic and methods of production. ISO 8529-1. Geneva, Switzerland, (2001).

[3] International Standards Organization. Reference Neutron Radiations Part 2: Calibration Fundamentals of Radiation Protection Devices Related to the Basic Quantities Characterizing the Radiation Field. ISO 8529-2. Geneva, Switzerland, (1998).

[4] International Standards Organization. Reference Neutron Radiations Part 3: Calibration of Area and Personal Dosimeters and the Determination of Their Response as a Function of Neutron Energy and Angle of Incidence. ISO 8529-3. Geneva, Switzerland, (1998).

[5] Pelowitz, D.B., MCNPXTM, 2011. A General Monte Carlo N-Particle Transport Code. User's Manual, Version 2.7.0.

[6] RJ McConn Jr et al., "Compendium of material composition data for radiation transport modeling", PNNL (2011).

[7] M. Berglund and M. E. Wieser, "Isotopic compositions of the elements 2009 (IUPAC Technical Report)", (2011).

[8] I. C. P. Salinas "Determinação dos fatores de blindagem para construções tipicamente brasileiras", Tese, Universidade Federal do Rio de Janeiro, Brasil (2006).

[9] International Commission on Radiological Protection. Conversion Coefficients for Use in Radiological Protection against External Radiation., ICRP Publication 74. Tarrytown, NY, (1996).

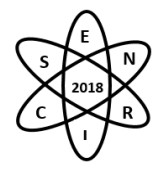

Id.: IN-009

# **EFEITO DA NORMALIZAÇÃO DA EFICIÊNCIA DOS DETECTORES NA QUALIDADE DA IMAGEM PET**

**Santana, M.G.C. 1,2; Souza, G.C.A. 1,2; Gontijo, R.M.G.1,2; Ferreira, A.V.<sup>1</sup>**

 ${}^{1}$ Centro de Desenvolvimento de Tecnologia Nuclear (CDTN / CNEN) Av. Presidente Antônio Carlos, 6.627 Campus da UFMG - Pampulha 31270-901 Belo Horizonte, MG

> <sup>2</sup>Universidade Federal de Minas Gerais (UFMG) Rua Alfredo Balena, 190 30130-100 Belo Horizonte, MG

> > guilhermecavalcante45@gmail.com

**Palavras-Chave**: Normalização, Qualidade da imagem, PET.

## **RESUMO**

A aquisição de imagens tomográficas por emissão de pósitrons (PET) no equipamento LabPET GE Solo 4 é feita por meio de 1536 detectores organizados em canais independentes. Sua alta sensibilidade causa flutuações na taxa de contagem de cada canal, que comprometem a qualidade da imagem se não forem corrigidas. O manual do usuário recomenda que normalizações da eficiência dos detectores sejam feitas o mais frequentemente possível, sendo necessárias sempre que houver mudanças de hardware ou de parâmetros no software – incluídos, mas não limitados a: ajustes de rotina nos parâmetros dos canais, substituição de cartões eletrônicos, ativação ou inativação de canais, atualização de software. O objetivo deste trabalho é avaliar o efeito da normalização nos parâmetros de qualidade de imagem preconizados pela publicação NEMA NU 4-2008 e determinar a frequência ideal de realização do procedimento de normalização na rotina do Laboratório de Imagem Molecular (LIM) do CDTN/CNEN.

# 1. INTRODUÇÃO

A aquisição de imagens tomográficas por emissão de pósitrons (PET) no equipamento LabPET GE Solo 4 do Laboratório de Imagem Molecular (LIM) do CDTN/CNEN é feita por meio de 1536 detectores organizados em canais independentes. Sua alta sensibilidade causa flutuações na taxa de contagem de cada canal que comprometem a qualidade da imagem se não forem corrigidas.

O manual do usuário recomenda que normalizações da eficiência dos detectores sejam realizadas o mais frequentemente possível, sendo necessárias sempre que houver mudanças de hardware ou de parâmetros no software – incluídos, mas não limitados a: ajustes de rotina nos parâmetros dos canais de detecção, substituição de cartões eletrônicos, ativação ou inativação de canais, atualização de software [1].

O objetivo deste trabalho é avaliar o efeito da normalização nos parâmetros de qualidade de imagem preconizados pela publicação NEMA NU 4-2008 [2] e determinar a frequência ideal de realização do procedimento de normalização [1] na rotina do LIM.

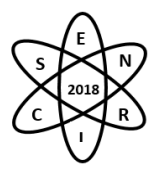

# 2. METODOLOGIA

Foram realizados os testes de qualidade da imagem preconizados pela publicação NEMA NU 4-2008 [2], a saber: Uniformidade, Razão *Spill-Over* e Coeficiente de Recuperação. Para avaliar o efeito da normalização, uma mesma imagem PET do fantoma específico de Qualidade de Imagem foi reconstruída utilizando diferentes normalizações, adquiridas entre 2015 e 2017. Neste período, além de diversas alterações rotineiras nos parâmetros dos canais, ocorreu uma interrupção no funcionamento do equipamento por 3 meses e manutenção corretiva com substituição da placa de comando em agosto de 2016. A Tab. 1 sumariza os dados utilizados:

| Tuo, I, Reconstruções du midigent |                  |                        |
|-----------------------------------|------------------|------------------------|
| Reconstrução                      | Aquisição Imagem | Aquisição Normalização |
| R1                                |                  | 22/10/2015             |
| R <sub>2</sub>                    |                  | 29/08/2016             |
| R <sub>3</sub>                    |                  | 07/12/2016             |
| R <sub>4</sub>                    | 19/04/2017       | 29/03/2017             |
| R <sub>5</sub>                    |                  | 18/04/2017             |
| R <sub>6</sub>                    |                  | 19/04/2017             |
| R7                                |                  | 09/08/2017             |

Tab. 1. Reconstruções da Imagem

Todos os outros parâmetros da reconstrução, assim como software e algoritmo utilizados, foram mantidos fixos. Ao final, cada reconstrução foi comparada àquela feita utilizando a normalização própria da data de aquisição da imagem (R6). A Fig. 1 a seguir ilustra o fantoma sobre o qual foram realizados os testes de qualidade da imagem.

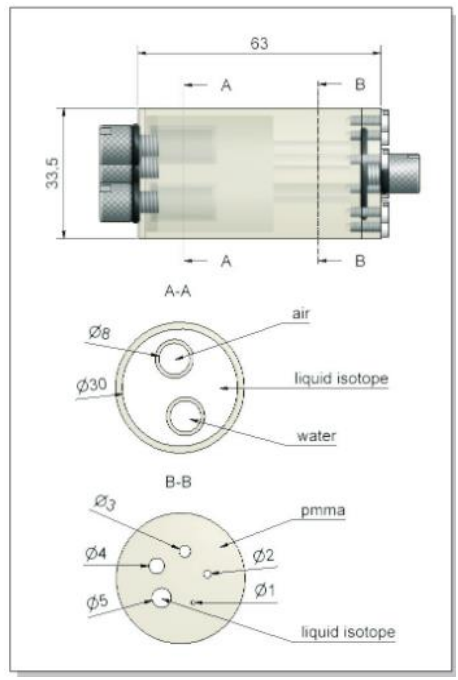

Fig. 1. Fantoma de Qualidade da Imagem

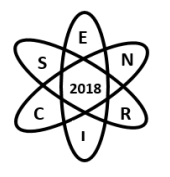

O fantoma é composto por uma câmara principal e cinco câmaras auxiliares, todas preenchidas com radiofármaco, além de duas câmaras frias. O teste de Uniformidade consiste em obter valor médio, máximo, mínimo e desvio padrão da concentração de atividade na câmara principal. As câmaras auxiliares, indicadas na Fig. 1 como região B, possuem diâmetros variados, próximos do valor da resolução espacial do tomógrafo PET para pequenos animais. A razão entre a atividade medida em cada uma dessas câmaras e a atividade medida na câmara principal fornece os Coeficientes de Recuperação da imagem. Adicionalmente, o fantoma possui duas cavidades que não são preenchidas por material radioativo, indicadas na Fig. 1 como região A. Uma dessas cavidades é preenchida com água, enquanto a outra é mantida vazia, preenchida apenas por ar. Essas cavidades permitem realizar o teste de Razão *Spill-Over*, que consiste em obter a razão entre a atividade medida em cada cavidade e a atividade medida na câmara principal. A existência de radiação gama em regiões não preenchidas pelo radiofármaco se explica pelo alcance dos pósitrons provenientes da câmara principal e por espalhamento da radiação gama.

As análises foram executadas utilizando o software PMOD®, v3.7 [3].

## 2. RESULTADOS E ANÁLISES

O resultado das reconstruções R1 e R6 (para comparação qualitativa), bem como os resultados obtidos nos testes de qualidade da imagem, estão apresentados nas Figuras 2, 3, 4 e 5 a seguir:

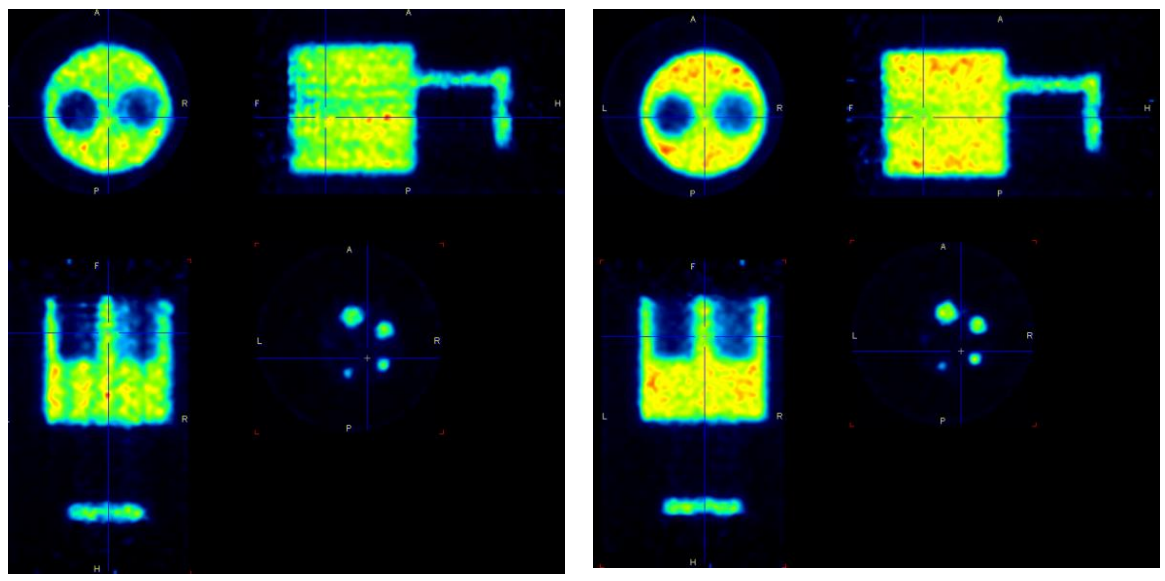

Fig. 2. Reconstrução R1 à esquerda e R6 à direita.

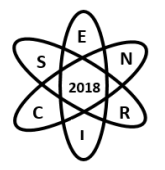

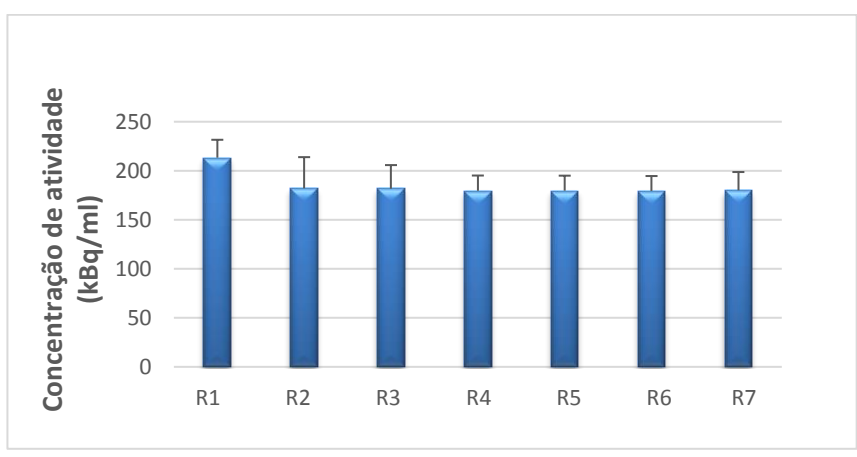

Fig. 3. Teste: Uniformidade

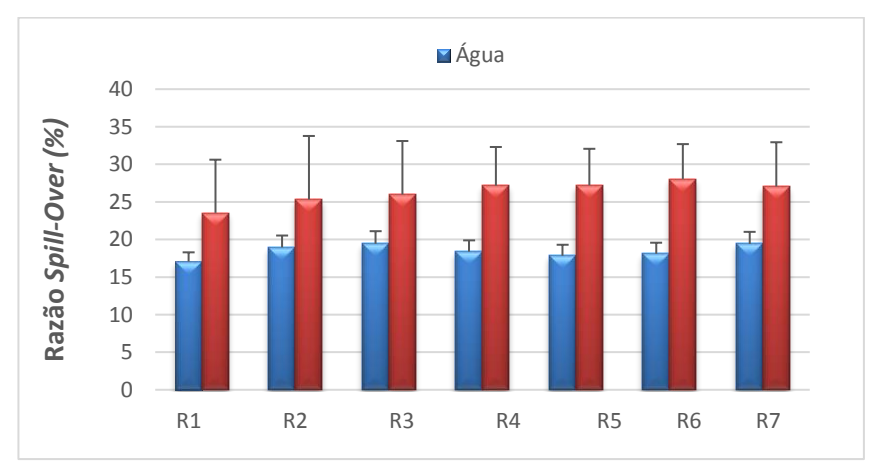

Fig. 4. Teste: Razão *Spill-Over*

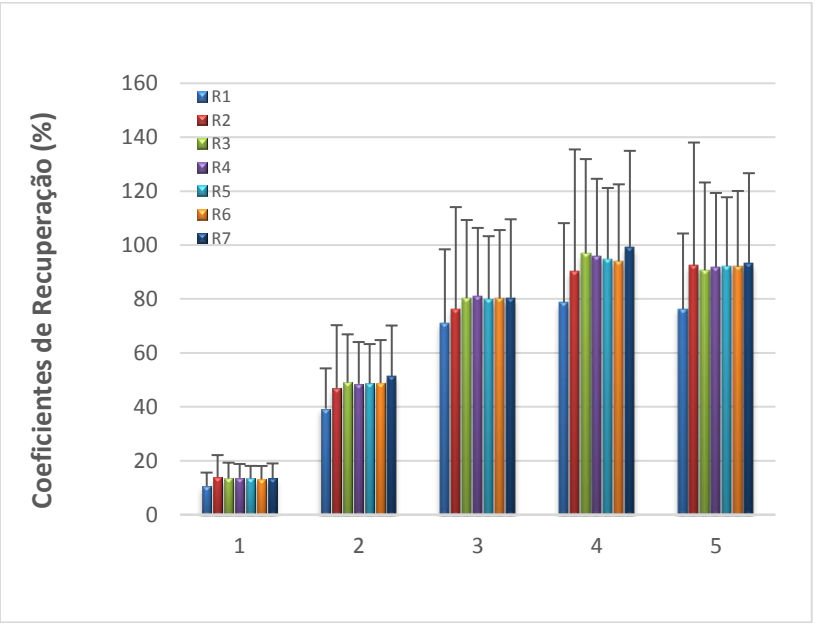

Fig. 5. Teste: Coeficientes de Recuperação

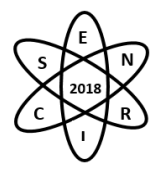

Com exceção da reconstrução R1, os parâmetros de qualidade da imagem se mostraram estáveis independentemente da normalização escolhida, ao contrário do que sugere o manual do usuário. Mesmo eventos mais significativos, como desligamentos do equipamento por queda de energia, não se refletiram nos resultados apresentados.

A disparidade dos resultados do teste R1 pode ser explicada por alterações no hardware do tomógrafo PET para pequenos animais. Como já mencionado, em 2016 ocorreu uma interrupção no funcionamento do equipamento por 3 meses. A manutenção corretiva foi concluída em agosto de 2016 com substituição da placa de comando do equipamento. A normalização utilizada para o teste R1 é anterior a este evento. As demais normalizações são posteriores a substituição da placa de comando.

## 3. CONCLUSÕES

A aquisição diária de arquivos de normalização demanda tempo e se mostrou pouco relevante ao longo de dois anos de atividade do equipamento. Os testes realizados indicaram uma variação menor do que 10% nos parâmetros de qualidade de imagem quando analisados com normalizações distintas - exceção para R1 que foi anterior à falha e manutenção corretiva do equipamento, com substituição de placa de comando.

Logo, uma rotina diária de normalizações não se justifica, sugerindo-se uma frequência quinzenal para este procedimento.

## AGRADECIMENTOS

Agradecemos ao CDTN/CNEN, FAPEMIG e ao PIBIC/CNPq pelo financiamento.

# REFERÊNCIAS BIBLIOGRÁFICAS

[1] Gamma Medica-Ideas, *User Manual: Positron Emission Tomography (PET) Scanner Software - Manual for Acquisition and Processing of PET Images from the LABPET System.* Software version: LABPET 1.12.0, (2010).

[2] NEMA Standards Publication NU 4-2008 *Performance Measurements of Small Animal Positron Emission Tomography*, (2008).

[3] PMOD Tecnologies LCC, PMOD v.3.7. User Manual, (2015).

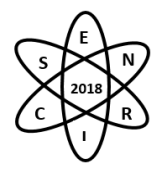

Id.: IN-010

## **DESENVOLVIMENTO DE UM MODELO COMPUTACIONAL DE UMA CÂMARA DE EXTRAPOLAÇÃO UTILIZANDO O CÓDIGO MCNP-5**

#### Gustavo Henrique B.N. da Silva<sup>1</sup>, Danilo C. Vasconcelos<sup>1</sup>, Telma C.F. Fonseca<sup>2</sup>, Arno H. de **Oliveira²**

<sup>1</sup> Faculdade Ipemed de Ciências Médicas Av. do Contorno, 2088, Floresta, Belo Horizonte – MG ² Departamento de Engenharia Nuclear – Universidade Federal de Minas Gerais Av. Antônio Carlos, 6627, Campus Pampulha, Belo Horizonte - MG gustavo.hbns@hotmail.com

**Palavras-Chave**: Câmara de extrapolação, Detector, MCNP-5

#### **RESUMO**

A câmara de ionização opera na região de saturação de íons e para cada par de íons gerado pela partícula no interior do volume sensível do detector gasoso um sinal é gerado. Em função de sua grande estabilidade, as câmaras de ionização são muito utilizadas como instrumentos de referência para calibração, já a câmara de extrapolação tem o mesmo objetivo da câmara de ionização com a diferença que ela possui volumes ajustáveis, aumentando assim a concentração de gás em sua câmara interna. Ela é muito utilizada para calcular a dose absorvida por um determinado meio e para calibração de fontes emissoras de radiação β. O objetivo desse trabalho foi desenvolver um modelo computacional de uma câmara de extrapolação, desenvolvida e utilizada pelo Departamento de Engenharia Nuclear da Universidade Federal de Minas Gerais. Para tanto, foi empregado o método Monte Carlo utilizando o código *Monte Carlo N-Particle 5* (MCNP-5) para criar o *input* com geometria detalhada. O *tally* \*F8 foi utilizado, pois permite determinar a energia depositada na região de interesse, neste caso, o volume sensível do detector. À distância fonte-detector e o volume da câmara foram variados. As simulações foram realizadas até que os erros relativos ficassem abaixo de 5% garantindo, assim, resultados confiáveis. O código utilizado mostra-se um método bastante eficaz para cálculos de distribuições de dose com fontes emissoras de radiação β.

#### 1. INTRODUÇÃO

A radiometria é muito importante para saber o quanto um determinado material foi exposto à radiação e o quanto de dose ele absorveu. A câmara de ionização é um detector bastante eficaz nessas medidas radiométricas. Esse instrumento utiliza como volume sensível o ar e trabalha na faixa de saturação de íons, onde haverá uma proporcionalidade do feixe de radiação incidente com o sinal gerado pela corrente. Esse detector é aplicado à radiação X, γ e β [1]. A câmara de ionização simples é constituída por um eletrodo central e está presente dentro de uma cavidade fechada que é preenchida com gás. Como existe à variação de temperatura e pressão há necessidade de aplicação de fatores de correções [2].

A câmara de ionização de volume variável ou câmara de extrapolação foi desenvolvida por Failla em 1937[2], esse tipo de câmara de ionização consiste em placas paralelas onde uma tensão é aplicada entre a janela e o eletrodo central, permitindo a variação do volume sensível do gás através do movimento da janela e o eletrodo, esse tipo de instrumento é utilizado para determinar dose absorvida superficial, tornando importante para medição e calibração de fontes radiação X de baixa energia e β de qualquer energia[3].

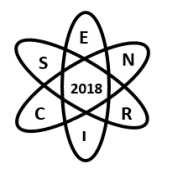

O código MCNP-5 é importante para realização de estudos teóricos quando há necessidade do entendimento técnico do comportamento da radiação e interação com a matéria, esses estudos são aplicados em duas situações, em concordância com o experimental e quando não é viável a realização dos testes experimentais [4].

Objetivo desse trabalho foi desenvolver um modelo computacional de uma câmara de extrapolação, desenvolvida e utilizada pelo o Departamento de Engenharia Nuclear da Universidade Federal de Minas Gerais utilizando o código MCNP-5. Para isso a energia depositada foi medida em quatro diferentes volumes do detector e quatro diferentes distâncias fonte - detector.

## 2. METODOLOGIA

## 2.1 GEOMETRIA

O código MCNP5 [5] foi utilizado para construção do INPUT do modelo desenvolvido. Para tanto, foi inicialmente elaborada uma geometria paralela ao eixo-Z da câmara de extrapolação com volume sensível de 1mm, conforme pode ser observada na Fig.1, os materiais e camadas do modelo. Em seguida o volume sensível do detector foi variado para 2mm, 3mm e 4mm.

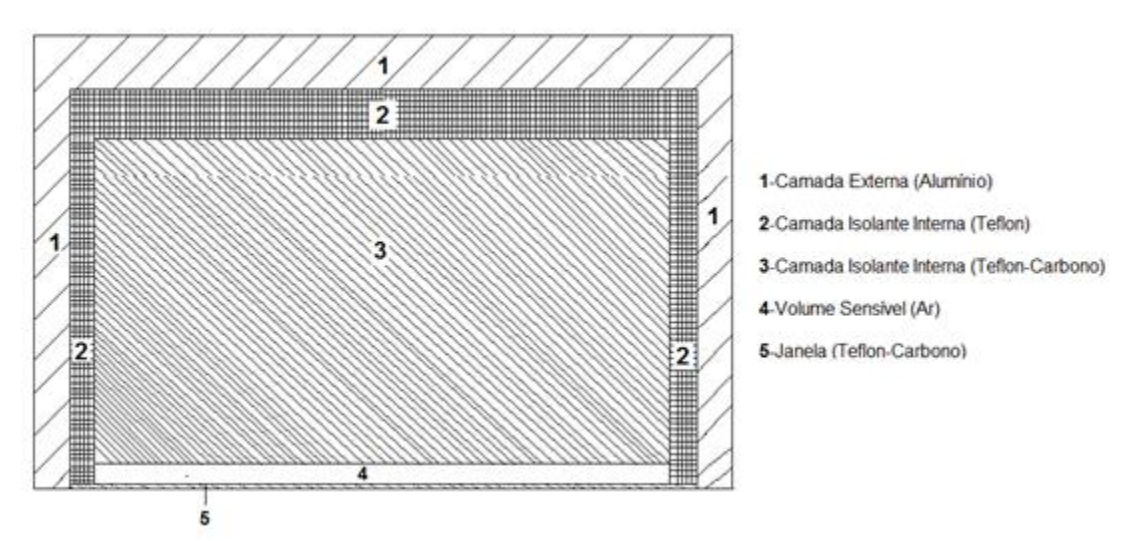

Fig. 1. Partes relacionadas da câmara de extrapolação. Desenho não escalonado.

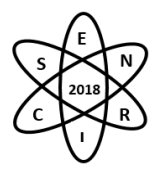

# 2.2 FONTE - DETECTOR

Os radionuclídeos utilizados para a simulação foram  ${}^{90}Sr+{}^{90}Y$  de emissão β, essa fonte foi modelada de forma pontual e com o feixe cônico. O espectro desta fonte foi obtido pelo o programa Rad ToolBox. Em todas as variações de volume sensível houve a modificação da distância da fonte a janela do detector em 10cm, 20cm, 30cm e 40cm.

## 2.3 TALLY

Para realização dos cálculos da energia depositada dos elétrons foi empregado a metodologia com *tally* \*f8 que consiste em uma média das energias depositadas amostradas ao longo da história de todas as partículas simuladas. A resposta é dada em MeV/partícula.

## 2.4 ESTATÍSTICA

Para se obter resultados com erro relativo pequeno, foi considerado um número total de partículas (NPS) durante a simulação de 10<sup>8</sup> para os cálculos estatísticos.

## 2.5 TRATAMENTO DE DADOS

Os resultados obtidos pelo MCNP5 foram tratados em Excel e plotados em forma de gráfico, para a visualização da linearidade da resposta.

## 3. RESULTADOS

A Fig.2 mostra as curvas de extrapolação das medidas obtidas pela energia média depositada em função do volume sensível da câmara. para as distâncias fonte-detector de 10cm(A), 20cm(B), 30cm(C) e 40cm(D) respectivamente. Foram adicionados aos pontos de medidas uma linha de tendência linear e o  $R<sup>2</sup>$  do ajuste foram todos acima de 0,999, o que demonstra que houve lineariedade nas respostas.

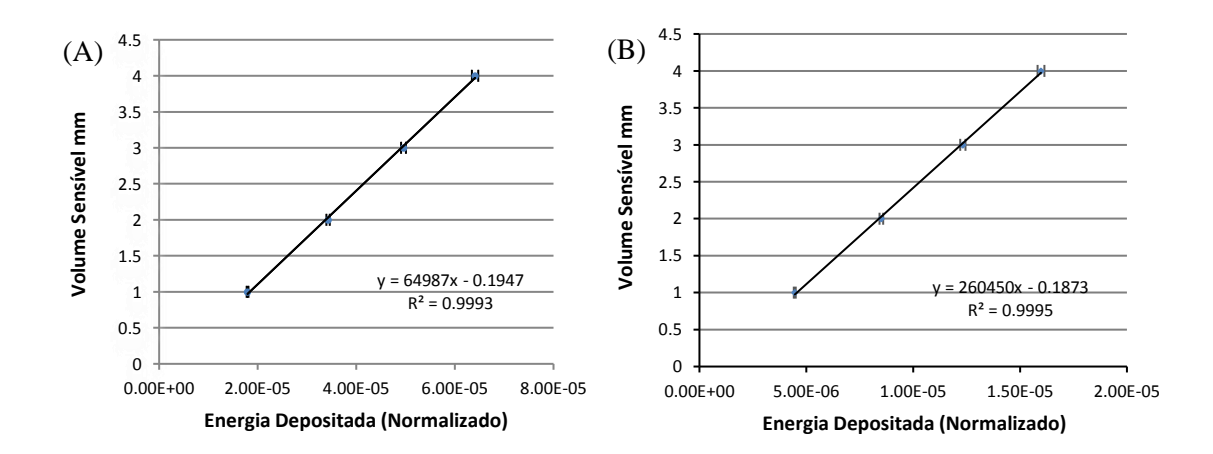

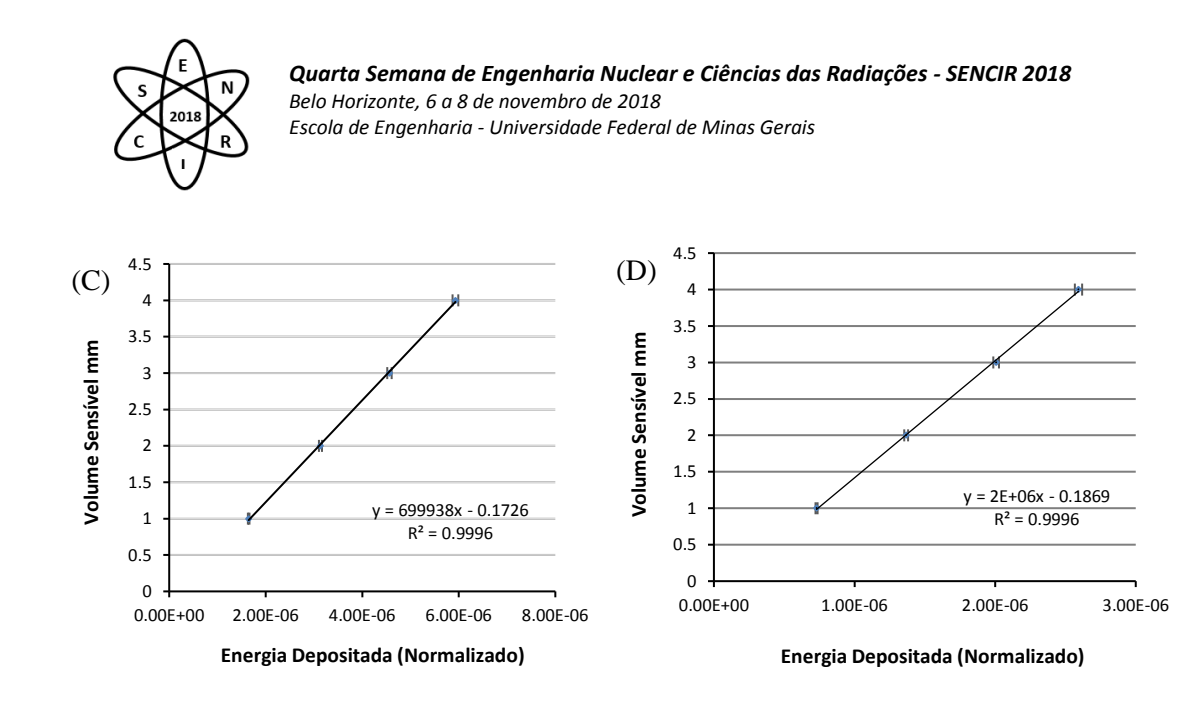

Fig. 2. Curva de extrapolação simulada com distância fonte-detector de (A) 10cm. (B) 20cm. (C) 30cm. (D) 40cm.

## 4. CONCLUSÃO

Os resultados obtidos neste trabalho são preliminares e mostraram o comportamento linear, como uma função da distância entre a janela e a entrada do eletrodo da câmara de ionização desenvolvida, mesmo com a variação da distância da fonte e janela. Pretende-se, ainda, realizar este estudo experimentalmente e comparar com os resultados simulados.

## AGRADECIMENTOS

Os autores agradecem a Faculdade IPEMED de Ciências Médicas pela bolsa de pesquisa concedida e o Departamento de Engenharia Nuclear da UFMG pela parceria na pesquisa.

## REFERÊNCIAS BIBLIOGRÁFICAS

[1]L. Tauhata *et al*., "Radioproteção e Dosimetria: Fundamentos", 10ª revisão abril/2014 – Rio de Janeiro –IRD/CNEN

[2]M.P.P. Albuquerque, "Projeto, construção e calibração de câmaras de ionização de placas paralelas para radiação-x", Tese, Instituto de Pesquisa Energéticas e Nucleares – IPEN-SP(1989).

[3]S.K. Dias, "Desenvolvimento de uma câmara de extrapolação como instrumento de referência para dosimetria de radiação beta", Tese, Instituto de Pesquisas Energéticas e Nucleares - IPEN/CNEN-SP(1996).

[4]F.P. Faria *et al*., "Monte Carlo Simulation applied to the characterization of an extrapolation chamber for beta radiation dosimetry", Radiation Physics and Chemistry.-. 10.1026/j.radphyschem.2015.01.010.

[5]F.B. Brown *et al*, "MCNP- A General Monte Carlo N-Particle Transport Code, Version 5", Los Alamos National Laboratory – LA-CP-03-0245 – Volume II: User's Guide (2003).

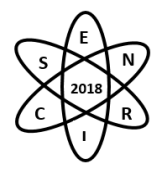

Id.: IN-011

# **MODELOS DE CÂMARAS DE IONIZAÇÃO PARA APLICAÇÃO DE DOSIMETRIA DE RADIAÇÃO BETA**

## Karina do Nascimento Fernandes<sup>1</sup>, Arno Heeren de Oliveira<sup>1</sup>, Telma Cristina Ferreira Fonseca<sup>1</sup>, Danilo Chagas Vasconcelos<sup>1</sup>, Glaucia Danielle Leirose<sup>1</sup> e Lucas Fabrício de Araújo<sup>1</sup>

<sup>1</sup>Universidade Federal de Minas Gerais, Departamento de Engenharia Nuclear – Escola de Engenharia Av. Antônio Carlos, 6627 Campus UFMG Pampulha – Belo Horizonte – MG karina-nandes@hotmail.com

**Palavras-Chave**: câmaras de ionização, dosimetria, radiação beta.

#### **RESUMO**

As câmaras de ionização são instrumentos utilizados para dosimetria das radiações beta de diferentes energias. A radiação beta emitida por radionuclídeos apresenta baixo alcance no tecido humano, isso é vantajoso em tratamentos terapêuticos, oftalmológicos e dermatológicos, pois apesar da profundidade de alcance ser muito pequena, a dose superficial é alta. O uso da radiação beta na área médica faz com que sejam necessárias a calibração e dosimetria da radiação para que não sejam ultrapassados os limites de doses de absorção que um indivíduo possa ser exposto quando submetido a esses procedimentos. O presente trabalho tem como principal objetivo apresentar modelos de câmara de ionização e expor a importância dos cuidados necessários utilizando radiação beta.

## 1. INTRODUÇÃO

Após a descoberta da radiação X, por Röentgen (1895), o uso de radiação ionizante se expandiu nas mais diversas áreas da atividade humana, principalmente na área médica em tratamentos terapêuticos, oftalmológicos e dermatológicos. Foram então observados que as experiências que utilizavam estas radiações produziam vários efeitos colaterais danosos ao organismo humano, causados devido às altas taxas de doses absorvidas. Então, foi necessária a utilização de procedimentos de dosimetria para saber, de forma precisa, a quantidade de radiação que uma pessoa estava sendo exposta. Foi, então, utilizado dosímetros devidamente calibrados, como por exemplo, as câmaras de ionização [1,2]

Câmaras de ionização são detectores para medidas de exposição e dose de absorção da interação da radiação com a matéria [3]. As câmaras têm sido muito utilizadas, por serem instrumentos práticos e precisos, sendo até hoje empregadas na área médica para determinação da dose de radiação X de baixas energias e a radiação beta que apresenta baixo poder de penetração [4].

Há vários tipos de câmaras de ionização para cada aplicação e elas podem apresentar várias formas: câmara tipo lápis (para tomografia computadorizada), câmara tipo dedal (para radioterapia), câmara de placas paralelas (radiodiagnóstico e radioterapia) [5]. Entre estas, há a denominada câmara de extrapolação, muito utilizada para dosimetria de radiação beta, sendo o primeiro modelo de câmara de ionização com volume variável desenvolvida por Failla em 1937 [6].

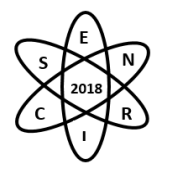

O presente trabalho possui como objetivo expor modelos de câmaras de ionização e apresentar a importância da calibração e dosimetria da radiação beta para contribuição para a Medicina.

## 2. METODOLOGIA

A metodologia utilizada no presente estudo foi a pesquisa bibliográfica, livros, revistas científicas, teses, relatórios de pesquisa, cujos autores já abordaram o tema proposto, sendo assim um trabalho de revisão bibliográfica.

# 2.1 A IMPORTÂNCIA DA DOSIMETRIA E CALIBRAÇÃO DA RADIAÇÃO BETA

Para uma partícula gama que interage com a matéria, apenas em alguns pontos surgem o efeito Compton e somente no final da sua trajetória ocorrem o efeito fotoelétrico e a criação de pares. Já as partículas betas descrevem trajetórias não retilíneas quando em interação com a matéria, e em consequência disto, seu alcance não coincide com a trajetória percorrida, sendo assim, provocam ionização ao longo de sua trajetória. Logo, ao expor um volume de matéria à radiação beta e gama de mesma fluência, a taxa de dose da radiação beta será muito maior comparado a da radiação gama [7]. Por isso a importância de dosimetria e calibração da radiação beta, principalmente para aplicações na área médica.

A dosimetria das radiações é determinada há muitos anos, e muitos estudos vêm sendo desenvolvido nas instituições (UFMG, Centro de Desenvolvimento da Tecnologia Nuclear, no IPEN na Universidade de São Paulo, etc.), porém, ainda há poucos estudos que apresentam resultados precisos que tenham confiabilidade metrológica da dosimetria beta, quando comparado à radiação X e gama [8].

Um dosímetro é definido como sendo qualquer instrumento capaz de fornecer uma leitura da medida da taxa de dose absorvida, presente no volume sensível do aparelho por ionização da radiação. Como por exemplo, a câmara de ionização [9].

## 3. RESULTADOS

## 3.1 MODELOS DE CÂMARAS DE IONIZAÇÃO

As câmaras de ionização medem a radiação ionizante e baseiam-se nas impressões produzidas pelo caminho de uma partícula carregada dentro de um volume preenchido por gás, Fig. 1. Considerada instrumento mais simples de detecção de gás, seu funcionamento está relacionado ao recolhimento de ionização para produzir corrente elétrica. Para separar os pares de íons que são produzidos, é aplicada uma diferença de potencial para que os íons positivos redirecionem para o catodo e os íons negativos para o anodo. Este fluxo é capaz de produzir uma corrente extremamente baixa para a realização das medidas [10].

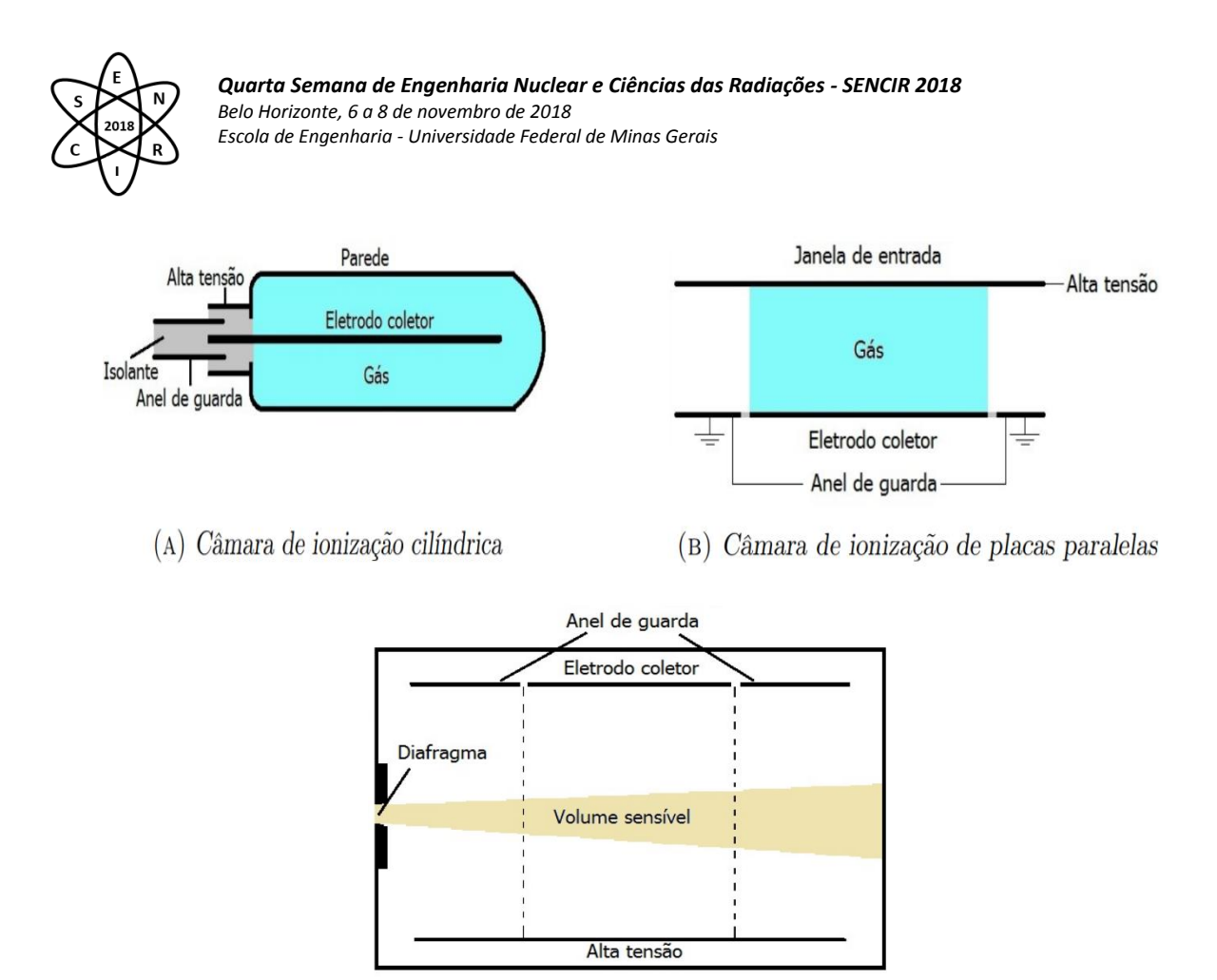

(c) Câmara de ar livre Fig. 1. Modelos de Câmaras de Ionização [11]

## Câmara de Ar Livre

Esta câmara está relacionada ao princípio de equilíbrio eletrônico. Para que os critérios de grandeza de exposição sejam satisfeitos, é necessário que à medida que a energia dos fótons aumente também seja alta as dimensões da câmara. E que não ultrapasse as medidas com fótons superiores a 300 keV para minimizar problemas técnicos em relação aos fatores de correção [10].

## Câmara Cavitária

Como a câmara de ar livre, esta também está limitada a energia de fótons inferiores a 300 keV. É fundamentada na teoria de Bragg-Gray, e permite medidas de absorção da radiação X e gama de até 3 MeV [10].

## Câmara Cilíndrica (Tipo Dedal)

Esta câmara é fundamentada tanto pelo princípio de equilíbrio eletrônico, como também na teoria cavitária de Bragg-Gray. Sendo assim, devido a estes dois fatores, é possível determinação da taxa de exposição entre 40 keV e 3 MeV, usando-se apenas um instrumento de medida. É denominada de padrão primário. É um instrumento de pequenas dimensões, com uma parede condutora que apresenta determinado volume de ar. Neste volume está localizado, no centro, um eletrodo onde são formados íons presentes no ar. A parede sempre é maior em espessura que o alcance dos elétrons secundários gerados no exterior da câmara [10].

Câmara de Placas Paralelas (Tipo Superficial)

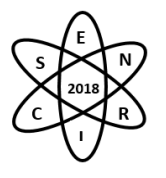

Para dosimetria de radiação X entre 12 a 70 kV é utilizado a câmara tipo superficial para determinação de doses absorvidas para fins terapêuticos. Os eletrodos desse tipo de câmara são as próprias paredes da câmara, distanciados de no máximo 5 mm para que haja nenhuma ou pouca recombinação de íons positivos e negativos antes de alcançarem o eletrodo coletor. Isto garante a coleta de todos os íons produzidos dentro do volume sensível. Estas câmaras são utilizadas tanto como padrão secundário como para determinação de exposições de radiação X de baixas energias [10].

### Câmara de Extrapolação

Esta câmara é um tipo de câmara de placas paralelas. Uma câmara de ionização de extrapolação possui dois ou mais eletrodos planos paralelos que podem ser movimentados [12] por meio de um parafuso micrométrico. Assim, é produzido à variação do volume sensível dentro do instrumento, tornando-se possível extrapolar o valor de corrente de ionização e avaliar o valor da dose absorvida no tecido [13]. A distância entre os eletrodos deve ser consideravelmente pequena para cumprir a teoria de Bragg- Gray e não alterar o fluxo de partículas beta [14].

### 4. CONCLUSÃO

Ao longo dos anos tem-se utilizado muito a câmara de ionização para radiação beta, por ser uma radiação de baixa energia e pouco penetrante em tratamentos médicos. E desde a descoberta dos Raios X muitos estudos englobam este instrumento para determinar de forma precisa à dose absorvida no organismo humano, uma vez que não sendo bem analisada pode causar sérios danos à saúde. É importante que seja analisado criteriosamente os modelos de câmara de ionização disponíveis atualmente para que sejam utilizadas de forma correta para seu determinado objetivo. Levando em consideração quais resultados desejam ser obtidos e qual câmara utilizar para determinada radiação.

#### AGRADECIMENTOS

À Universidade Federal de Minas Gerais (UFMG) e à Coordenação de Aperfeiçoamento de Pessoal de Nível Superior (CAPES).

## REFERÊNCIAS BIBLIOGRÁFICAS

[1] A. C. M. Bessa, "Intercomparação de Câmaras de Ionização em Feixes Padrões de Raios X, Níveis Radioterapia, Radiodiagnóstico e Radioproteção". Dissertação, IPEN - Autarquia Associada À Universidade de São Paulo, Brasil (2007).

[2] M. P. P. Albuquerque, "Projeto, Construção de Câmara de Ionização de Placas Paralelas para Radiação – X". Dissertação, IPEN - Autarquia Associada À Universidade de São Paulo, Brasil (1989).

[3] S. K. Dias "Desenvolvimento de uma Câmara de Extrapolação como Instrumento de Referência para Dosimetria De Radiação Beta", Tese, IPEN - Autarquia Associada À Universidade de São Paulo, Brasil (1996).

[4] U. P. Vedovato "Estudo Computacional De Uma Câmara De Ionização De Extrapolação Em Feixes Padrões De Radiodiagnóstico", Trabalho de Conclusão de Curso, Faculdade de Física Médica da Universidade Federal de Uberlândia, Brasil (2017).

[5] U. P. Vedovato *et al*., "Estudo do material do eletrodo coletor de uma câmara de extrapolação por simulação de Monte Carlo", Congresso de metrologia 2017, Fortaleza (2017).

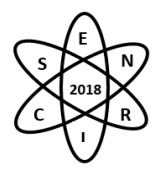

[6] J. A. B. Castillo "Caracterização de uma Câmara de Extrapolação e Filmes Radiocrômicos para Verificação da Coerência Metrológica entre Campos Padrões de Radiação Beta", Dissertação, Centro de Desenvolvimento da Tecnologia Nuclear, Brasil (2011).

[7] L. V. E. Caldas, "Alguns Métodos de Calibração e Dosimetria da Radiação Beta", Tese, Instituto de Física da Universidade de São Paulo, Brasil (s/a).

[8] E. A. Malheiros, T. A. Silva, A. H. Oliveira, "Caracterização e Calibração de Dosímetros de Extremidade para Feixes de Radiação Beta em Termos do Equivalente de Dose Pessoal", CDTN, Belo Horizonte, Brasil (2002).

[9] F. H. ATTIX, "Introduction to Radiological Physics and Radiation Dosimetry". 2004.

[10] R. T. Bulla, "Métodos de Calibração de Câmaras de Ionização de Placas Paralelas para Dosimetria de Feixes de Elétrons", Dissertação, IPEN - Autarquia Associada À Universidade de São Paulo, Brasil (1999).

[11] M. T. Yoshizumi, "Projeto, Construção e Caracterização de Câmaras de Ionização Especiais para Monitoração de Feixes de Radiação X", Tese, IPEN - Autarquia Associada À Universidade de São Paulo, Brasil (2010).

[12] A. M. Costa "Desenvolvimento de Câmaras de Ionização Tandem para Utilização em Programas de Controle da Qualidade em Radioterapia e Radiodiagnóstico", Tese, IPEN - Autarquia Associada À Universidade de São Paulo, Brasil (2003).

[13] F. M. Bastos e T. A. da Silva, "Estudo da Dependência Energética de uma Câmara de Extrapolação em Feixes de Raios-X de Baixa Energia", International Joint Conference RADIO 2014, pp. 1-10, Gramado, 26-29 Agosto (2014).

[14] S. M. Vahabi *et al.*, "A prototype of an extrapolation chamber for beta radiation beams of <sup>90</sup>Sr+<sup>90</sup>Y", J Radioanal Nucl Chem 2014, pp. 91–96, Budapest (2014).

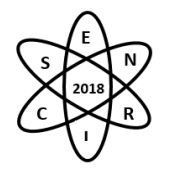

Id.: IN-012

## **PLATAFORMA MÓVEL AUTÔNOMA PARA BUSCA E CAPTURA DE SEMENTES RADIOATIVAS DE BAIXA ATIVIDADE COM DETECTOR EMBARCADO**

### **Leonardo Santiago Melgaço Silva, Tarcísio Passos Ribeiro de Campos**

Universidade Federal de Minas Gerais – Departamento de Engenharia Nuclear Escola de Engenharia - Av. Antônio Carlos, 6627 – Pampulha, CEP:31270-901 Belo Horizonte, MG, Brasil leonardosantiago.lsms@gmail.com

**Palavras-Chave**: Robô localizador, medidor Geiger Muller, fonte radioativa, baixa atividade, sensor ultrassônico, Arduino.

## **RESUMO**

Este trabalho teve como objetivo o desenvolvimento e montagem de uma plataforma móvel autônoma para identificação, busca e captura de sementes radioativas de braquiterapia de baixa atividade extraviadas, em ambiente plano com obstáculos fixos. Ao localizar a fonte radioativa a plataforma emite pulsos elétricos para o microcontrolador *Arduino Uno*, cuja a frequência dos pulsos são inversamente proporcionais a distância do sensor da fonte radioativa. O microcontrolador analisa a frequência dos pulsos a um valor limiar e realiza uma movimentação pré-programada, objetivando reduzir a distância da plataforma à fonte, evitando obstáculos, posicionamento-se na posição mais adequada para que a fonte seja aspirada para o interior de um recipiente presente na plataforma. Após a montagem, realizou-se testes de busca e captura de sementes radioativas para braquiterapia, cuja assertividade é apresentada. O dispositivo produzido apresentou baixo custo e com características que proporcionaram maior flexibilidade de utilização em chão de laboratório. Por fim, são apresentados sugestões para, realização de testes em campo, e para melhoraria de desempenho através de novas configurações e programações de busca.

#### 1. INTRODUÇÃO

A Braquiterapia de baixa taxa de dose faz uso de sementes radioativas de baixa atividade para tratamento de câncer por meio de implantes de sementes em próstata, cérebro, mama, olhos entre outros sítios tumorais. Em implantes de próstata, por exemplo, são empregadas de 140 a 180 sementes radioativas. As dimensões das sementes são de 0,8 x 4.5 mm. Entre os procedimentos, estão o carregamento das sementes de forma manual em 25 a 30 agulhas, que comporão o conjunto de agulhamentos do implante. No grupo de pesquisa NRI, houve o desenvolvimento de sementes cerâmicas de Ho-166, de dimensões de 0,5 x 1,6 mm. No caso, há a perspectiva de elaborar implantes radioativos para diversos sítios tumorais, com um conjunto de 100 a 150 sementes, também inseridas em agulhas. Apesar dos cuidados radiológicos adotados, ambas as situações podem levar a perdas de sementes durante o procedimento de carregamento das agulhas, ou mesmo no deslocamento e movimentação destas. Tais eventos podem ocorrer no bloco cirúrgico, durante o implante no paciente, quando o corpo clinico está focado no procedimento cirúrgico. Em tais circunstâncias, faz-se necessário aplicação de protocolos de busca e captura de fontes radioativas extraviadas.

O desenvolvimento e montagem de uma plataforma móvel autônoma para identificação, localização e captura de sementes radioativas de braquiterapia extraviadas, em ambiente plano com obstáculos fixos baseou-se no acoplamento de dois equipamentos já existentes no mercado brasileiro. O primeiro equipamento foi o contador Geiger Muller e o segundo equipamento foi o robô aspirador de pó residencial.

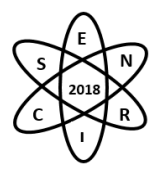

O aparelho de detecção de radiação Geiger Müller foi desenvolvido inicialmente em 1908, pelo físico alemão Hans Geiger e pelo físico nuclear Ernest Rutherford. Entretanto, o aparelho desenvolvido por Geiger Müller detectava apenas partículas alfa. Em 1928, o aluno de doutorado de Geiger, o físico alemão Walther Muller, conseguiu melhorar e aperfeiçoar o dispositivo e tornou-o capaz de detectar radiações ionizantes além das partículas alfa [1].

Desta forma, o dispositivo Geiger Muller, possui alta sensibilidade e projeto eletrônico simplificado, portátil e de fácil manipulação, além de ser versátil na detecção de diferentes tipos de radiação. Entretanto, não permite a discriminação do tipo de radiação e nem da energia.

O aparelho Geiger-Müller é constituído por um tubo de Geiger Muller, um circuito de alta tensão, um circuito inversor, um circuito amplificador de sinal e um circuito de registro de sinal (contador). Conforme pode ser visto na fig.1.

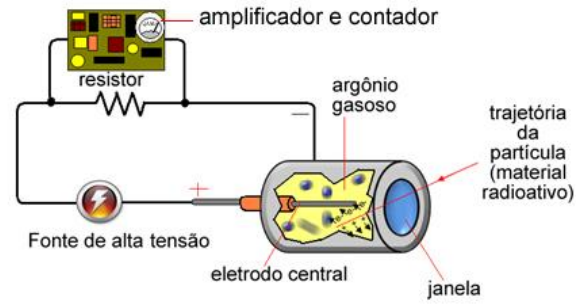

Fig.1. Esquema de um contador Geiger Muller. Fonte:[2]

O Geiger Muller se enquadra na categoria de detector gasoso, uma vez, contém uma câmara com um gás nobre e uma fração de outro gás, cuja finalidade é melhorar a eficiência do detector. Na câmara que contém a solução gasosa existe um fio central polarizado positivamente e uma carcaça metálica polarizada negativamente. A radiação quando interage com o gás provoca ionizações no interior da câmara com gás. Aplicando-se uma alta tensão entre os eletrodos do detector, os íons formados migram para os respectivos pólos, gerando uma corrente elétrica. Está corrente elétrica gerada é transformada em pulso elétrico mensurável e registrados com auxilio de um circuito contador [3].

Os robôs com função de aspirador de pó, que limpam casas e escritórios a partir de sensores e sistemas de mapeamento podem ser encontrados para venda no Brasil. Com programação inteligente, os aparelhos podem sugar pequenos objetos e poeira até mesmo embaixo de mobílias, já que contam com design compacto, capaz de desviar ou passar por baixo de cadeiras, mesas, sofás e camas; bastante divulgado e conhecido na mídia.[3]. São equipados com sensores de obstáculos. Isso faz com que os robôs consigam rastrear ambiente plano com obstáculos fixos. Os mais básicos funcionam com baterias que duram cerca de 40 minutos e oferecem poucos recursos de agendamento de limpezas, além de não contarem com sistema de mapeamento. Já os mais avançados são capazes de voltar sozinhos para as bases de recarga e têm filtros bactericidas, com recursos até mesmo para usuários com alergia ou asma [4].

# 2. METODOLOGIA

O projeto e desenvolvimento do localizador móvel ultrassônico de fontes radioativas, envolveu dois projetos: de hardware e de software.

O projeto de hardware abordou a implementação física de sensores, atuadores, interfaces e do processamento dos dados através do uso de um microcontrolador *Arduino Uno*.

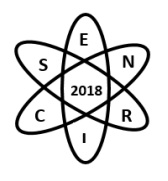

O projeto de software implementou o sistema de controle de movimento da plataforma móvel ultrassônico e busca da fonte radioativa. Este sistema foi responsável pela tomada de decisões, análise dossinais vindos dos sensores, do *Geiger Muller e do ultrasom,* e controle dos atuadores responsáveis pelo deslocamento e desvio dos obstáculos.

## 2.1. Projeto de Hardware

A plataforma móvel foi montada empregando 02 motores de corrente continua, 02 rodas de borracha de 5 cm de diâmetro, 01 *shields* ponte H dupla, 01 sensor ultrassônico (modelo HC-04), 01 servo motor, 01 detector a gás tipo *Geiger Muller*, 02 cooler de computador, 02 chapas de PVC de 300 mm de diâmetro e 2 mm de espessura para a confecção da estrutura e 01 *Arduino* Uno. Um circuito inversor e um circuito multiplicador de tensão foram projetados e montados para fornecer uma tensão de 600V à câmara de ionização de 8 cm de comprimento e 1 cm de diâmetro. A fonte de alimentação consiste de duas baterias de 9V. Uma bateria alimenta o circuito de alta tensão e a outra alimenta o restante dos circuitos e dispositivos. Há alimentação do circuito de alta tensão deve ser individualizada, pois este circuito gera muita interferência (ruído elétrico) nos circuitos de baixa tensão. A montagem da plataforma móvel autônoma para identificação, localização e captura de pequenas fontes radioativas extraviadas, em ambiente plano com obstáculos fixos foi montado de acordo com a Fig.2.

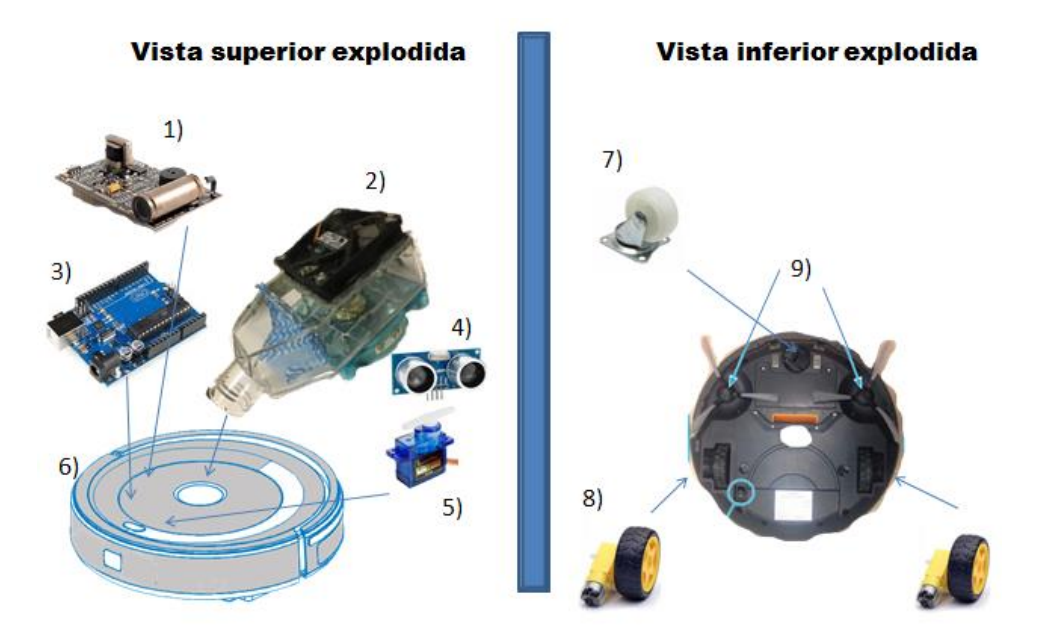

Fig. 2. 1) Medidor *Geiger Muller*. 2) Aspirador construído com cooler de computador. 3) *Arduino Uno*. 4) *Shield* sensor de ultrassom HC-04. 5) Servo motor. 6)Estrutura de PVC. 7) Roda guia. 8) Conjunto de roda e motor cc. Fonte: Próprio autor.

O software envolveu programas de movimentação da plataforma móvel; entre eles, as rotinas de desvio de obstáculo, de busca das sementes radioativas, de aspiração do objeto encontrado, e por fim de retorno a posição de partida.

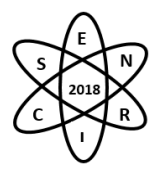

## 2.2 Projeto de Software

## 2.2.1 Deslocamento da plataforma e desvio de obstáculos

A rotina de deslocamento do localizador móvel ultrassônico de fontes radioativas utilizou a técnica autônoma de desvio de obstáculos, baseado na resposta de um sensor de ultrassom. O sensor utilizado foi o HC-04 fixado em um servo motor na parte frontal da plataforma. Ao encontrar um obstáculo frontal a 4 cm, a plataforma cessa a movimentação em linha reta e gira o sensor ultrassônico para a direita e para a esquerda, medindo a distâncias dos obstáculos laterais. Diante destas duas medidas, o robô vira para direção a qual a distância é maior e continua a movimentação em linha reta até encontrar um novo obstáculo frontal, repetindo-se o processo visando uma movimentação com desvio de obstáculos.

## 2.2.2 Busca e localização da fonte radioativa

A busca da semente radioativa de baixa atividade foi baseada na resposta de um medidor *Geiger Muller*, embarcado e fixado na parte superior da plataforma, da forma que o sensor (câmara de ionização) mantémse apontada para o chão na parte frontal da estrutura. Os pulsos elétricos gerados pelo *Geiger Muller,*  através do circuito amplificador de sinal, são processados pelo microcontrolador *Arduino Uno*.

### 2.2.3 Sucção da fonte radioativa

Ao localizar a fonte radioativa, o microcontrolador compara o número de pulsos recebidos por segundos do Geiger Muller e compara com um valor pré-programado como valor de referência. Sendo o valor recebido no microcontrolador superior ao valor pré-programado, o microntrolador envia um sinal elétrico para ligar os *cooler`s* exaustores e as escovas rotativas laterais, cuja finalidade destas escovas é direcionar objetos à volta da plataforma para a zona interior de sucção. Desta forma, a rotação dos *cooler`s* cria um vácuo na extremidade do vasilhame plástico, que suga a fonte radioativa para seu interior. Entre a extremidade do vasilhame plástico e os *cooler`s* há um filtro ("perfex") para garantir que o material sugado permaneça no interior do recipiente.

#### 2.3 Testes e validação

Após o desenvolvimento do hardware e software, realizaram-se testes de busca, localização e captura de fontes radioativas de baixa atividade em ambiente laboratorial. As fontes utilizadas foram sementes radioativas de Ho-116, utilizadas em braquiterapia de baixa taxa de dose.

## 3. RESULTADOS

A movimentação da plataforma móvel foi obtida através de 01 roda guia e 02 motores de corrente continua, onde estão fixadas, em cada extremidade dos motores, uma roda de borracha de 5 cm de diâmetro e 2,5 cm de espessura. Um sensor ultrassônico, modelo HC-04, fixado em um servo motor situado na extremidade frontal da plataforma foi capaz de medir a distância deste aos obstáculos frontais. Ao encontrar um obstáculo frontal a 4 cm, a plataforma cessa a movimentação em linha reta e gira o sensor ultrassônico para a direita e para a esquerda, medindo a distâncias dos obstáculos laterais. Diante

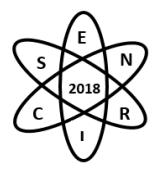

destas duas medidas, o robô faz o ajuste da direção na qual a distância é maior e continua a movimentação em linha reta até encontrar um novo obstáculo frontal, repetindo-se o processo visando uma movimentação com desvio de obstáculos. A localização da fonte radioativa ocorreu através do medidor Geiger Muller, fixado na parte superior do localizador, da forma que o sensor (câmara de ionização) manteve-se apontada para a frente.

O sistema foi capaz de encontrar e aspirar sementes radioativas de Ho-166 em um ambiente teste. Foi observado a necessidade de ajustes para melhorar o algoritmo de deslocamento da plataforma e o algoritmo de busca das fontes radioativas, ajustado pelas diferentes atividades e tamanhos.

Observamos uma queda de eficiência do sistema quando a tensão de catodo da câmara de ionização do *Geiger Muller* abaixa de um valor de 350 V. Assim, observou-se que é essencial que as baterias estejam com carga suficiente para alimentar o circuito de alta tensão.

## 4. CONCLUSÃO

Os sistemas de deslocamento da plataforma, busca e identificação e sucção da fonte radioativa foram testados individualmente de forma satisfatória. Entretanto, foi observado a necessidade de melhorias no algoritmo de busca, para tornar o sistema mais confiável. É necessário um algoritmo capaz de responder, de forma satisfatória, ao tempo de resposta apresentado pelo contador *Geiger Muller*, incluindo o tempo morto. Futuramente, serão realizados novos testes de precisão, exatidão e resolução para validação do dispositivo.

Foi constatado que o custo do dispositivo é inferior aos equipamentos similares encontrados no mercado internacional. Este dispositivo será de grande utilidade para identificação, busca e captura de sementes radioativas de braquiterapia de baixa atividade extraviadas, em ambiente plano com obstáculos fixos.

## AGRADECIMENTOS

Os autores agradecem o apoio financeiro do Conselho Nacional de Desenvolvimento Científico e Tecnológico - CNPq [456719 / 2013-0 REBRAT-SUS]. O projeto e a construção do dispositivo foram realizados no Departamento de Engenharia Nuclear da Universidade Federal de Minas Gerais. Os autores agradecem a todos os pesquisadores do grupo de pesquisa NRI - Núcleo de Radiações Ionizantes do Departamento de Engenharia Nuclear da UFMG, que direta ou indiretamente contribuíram para a conclusão deste projeto.

## REFERÊNCIAS BIBLIOGRÁFICAS

- [1] C. Iliffe, "An introduction to nuclear reactor theory", Manchester Greater Manchester Dover, N.H., USA: Manchester University Press, 1984, ISBN: 978-0-719-00953-2.(1984)
- [2] F. Jennifer Rocha Vargas, "Como funciona o Contador Geiger-Müller?" Disponível em[:https://alunosonline.uol.com.br/quimica/como-funciona-contador-geigermuller.html](https://alunosonline.uol.com.br/quimica/como-funciona-contador-geigermuller.html) Acesso em: 30/07/2018.
- [3] Mercadolivre, "Robô Aspirador De Pó Xrobot Home", Disponível em: [https://produto.mercadolivre.com.br/MLB-887831292-rob-aspirador-de-po-xrobot-home-up-3-em-1-frete](https://produto.mercadolivre.com.br/MLB-887831292-rob-aspirador-de-po-xrobot-home-up-3-em-1-frete-gratis-_JM)[gratis-\\_JM](https://produto.mercadolivre.com.br/MLB-887831292-rob-aspirador-de-po-xrobot-home-up-3-em-1-frete-gratis-_JM) Acesso em: 30/06/2018.

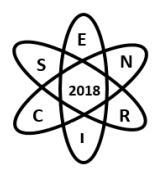

- [4] H. Tamara, "Aplicação dos princípios de radioproteção em medicina nuclear" Botucatu, 2011,Trabalho de conclusão de curso (bacharelado - Física Médica) - Instituto de Biociências de Botucatu, Universidade Estadual Paulista, 2011 Capes: 10501061. (2011).
- [5] G. Isabela ,"Vale a pena comprar um robô aspirador de pó? Conheça os prós e contras." Disponível em: [https://www.techtudo.com.br/noticias/2018/07/vale-a-pena-comprar-um-robo-aspirador-de-po-conheca-os](https://www.techtudo.com.br/noticias/2018/07/vale-a-pena-comprar-um-robo-aspirador-de-po-conheca-os-pros-e-contras.ghtml)[pros-e-contras.ghtml.](https://www.techtudo.com.br/noticias/2018/07/vale-a-pena-comprar-um-robo-aspirador-de-po-conheca-os-pros-e-contras.ghtml) Acesso em: 30/08/2018.

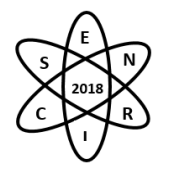

Id.: IN-014

## **PROJETO E CONSTRUÇÃO DE UM APARATO EXPERIMENTAL PARA ESPECTROMETRIA GAMA**

#### Clóves Júnior da Fonseca<sup>1</sup>, Jean Carlos Barbosa da Silva<sup>1</sup>, Marcos Paulo Cavaliere de Medeiros<sup>1</sup>, Domingos D' Oliveira Cardoso<sup>1</sup>, Renato Guedes Gomes<sup>1</sup>, Rudnei Karam Morales<sup>1</sup>, Júlio Cesar Soares de Oliveira

<sup>1</sup>Instituto Militar Engenharia Seção de Engenharia Nuclear, Praça Gal. Tibúrcio 90, Urca-RJ cjfonseca16@gmail.com

**Palavras-Chave**: Espectrometria Gama, Detecção, Interação da Radiação com a Matéria.

#### **RESUMO**

Este trabalho consiste na concepção de um aparato experimental, a ser aplicado no desenvolvimento de pesquisas de levantamento de parâmetros de materiais nucleares e em ações de defesa do EB. Sua concepção abrange conceitos deprojeto de blindagem e de boa geometria de detecção, estabelecendo as condições necessárias à validação do aparato experimental proposto. A validação é realizada por meio de testes utilizando um detector HPGe, fontes gama emissoras,  $^{152}Eu$ ,  $^{137}Cs$ ,  $^{60}Co$ , e material atenuador de Pb e Al, de diferentes espessuras e com 99% de pureza, disponíveis no laboratório da Seção de Pós-Graduação em Engenharia Nuclear do Instituto Militar de Engenharia (SE07/IME).

#### 1. INTRODUÇÃO

Existe, atualmente, um total de 1864 instalações autorizadas pela CNEN, inclusas as da Divisão de Saúde do EB, que utilizam, produzem ou manipulam material nuclear seja nas áreas; de pesquisa, médica, de serviço, industrial ou aplicações na segurança pública [1]. Em ações de defesa radiológica e nuclear, realizadas pelas instituições de defesa radiológica e nuclear do EB são necessárias pesquisas objetivando operação e controle destas instalações no Brasil. E, no cenário acadêmico, para realizar pesquisas e consolidar conhecimentos, é importante que se tenha instrumentação.

Tendo em vista estas necessidadese a viabilidade do projeto, foi desenvolvido o presente trabalho que consiste na concepção, montagem e testes iniciais para validação de um aparato experimental, a ser utilizado na parametrização de materiais nucleares. Este aparato é o marco inicial para a retomada de uma linha de pesquisa da SE07/IME, o levantamento de parâmetros nucleares por meio da espectrometria gama. Para a validação do aparato experimental serão determinados os coeficientes de atenuação para os materiais Pb e Al e, os valores assim obtidos serão comparados com os simulados obtidos no código MCNP.

#### 2. METODOLOGIA

Por questões de orçamento, não foi possível a compra desse aparato diretamente com os fabricantes. No entanto, na tentativa de retomar as pesquisas com a espectrometria gama, são necessárias soluções que possibilitem dar andamento a essas pesquisas.

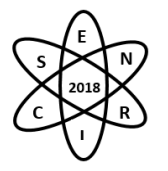

#### 2.1 Concepção Teórica Aplicada

Na concepção do aparato experimental são considerados os aspectos teóricos tais como; boa geometria, parâmetros de blindagem e interação da radiação com a matéria. Além disto, este aparato é construído de forma a favorecer a mitigação dos erros sistemático e grosseiro. Para os testes iniciais são realizados levantamentos e análises do fator de transmissão (FT) e o coeficiente de atenuação linear  $(u)$ , utilizando fontes gama-emissoras com atividade máxima de 370kBq, respeitando um *setup*  metodologicamente estabelecido, para possibilitar a validação do mesmo.

A radiação eletromagnética, ao interagir com a matéria, está sujeita a quatro tipos de efeitos; fotoelétrico e Compton, formação de pares e espalhamento coerente [2].

A interação da radiação com a matéria segue a denominada Lei da Atenuação Exponencial, nesta lei estão correlacionados os parâmetros  $\mu$  eo fator de *buildup* (B), além disso, deriva-se de sua expressão o valor do FT [3]. A expressão que representa esta lei é dada pela Eq. 1, a seguir:

$$
I = I_0 e^{-\mu x} B(\mu x) \qquad \text{Eq. 1.}
$$

Os termos $I_0$  e  $I$  são as intensidades inicial e final do feixe de radiação, para uma dada energia, respectivamente. O  $\mu$   $[m^{-1}]$  é dado por um somatório de probabilidades de o feixe sofrer atenuação devido aos efeitos da interação da radiação eletromagnética com a matéria, como mostrado na Eq. 2. Já o  $B(\mu x)$ é o denominado fator de *buildup* que consiste num quociente da soma da radiação emitida pela fonte  $(R_0)$ e a radiação espalhada ou secundária ( $R_s$ ) por  $R_0$ , como explicitado pela Eq. 3 a seguir [2]:

$$
\mu = \mu_{EF} + \mu_{EC} + \mu_{FP} + \mu_{ER}
$$
 Eq. 2.

$$
B(\mu x) = \frac{R_0 + R_S}{R_0}
$$
, onde:  $1 \le B$ . Eq. 3.

Uma definição geral do FT é a razão entre a intensidade do feixe  $I_0$  e o feixe I, considerados de mesma energia, conforme a Eq. 4. O levantamento deste fator implica diretamente na principal preocupação da proteção radiológica, que é a dose [4].

$$
FT = \frac{I}{I_0}, \text{onde: } FT \le 1.
$$
 Eq. 4.

Considera-se, boa geometria àquela em que a radiação espalhada tenda a zero e má geometria um sistema em que radiação espalhada seja maior do que zero, portanto, na condição de boa geometria o fator de *buildup* é igual a um, seguindo a Eq. 3 [2].

A resolução percentual em energia de um detector (R(%)) é dada por uma relação entre a largura à meia altura (do inglês *fullwidth half maximum,*FWHM), da distribuição gaussiana que representa o pulso gerado pela interação da radiação com o detector, e a energia no pico desta gaussiana  $(E_0)$ , quanto maior a resolução melhor será a estatística de contagens na área de interesse, sua expressão é dada na Eq. 5 [5]:

$$
R(\%) = \left(1 - \frac{FWHM}{E_0}\right).100
$$
 Eq. 5.

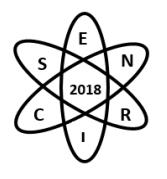

Se durante a análise do sinal, para obtenção da espectrometria, ocorrer àsobreposição de formação de pulsos, isso poderá gerar perda de informação referente à radiação incidente. A este evento se dá o nome de *pile-up*. Sendo que entre as ações cabíveis para mitigar este tipo de perda se faz necessário boa geometria e atividade da fonte adequada à medição [5].

#### 2.2 Projeto de Blindagem

Para a concepção deste aparato, primeiramente foi feito um croqui, aplicando conhecimento adquirido empiricamente, e utilizando material disponível no laboratório. Feito isto, foi encaminhado àFábrica de Materiais de Comunicações e Eletrônicas (FMCE) que desenvolveu o projeto CAD e CAM, para posterior usinagem das peças.

O projeto de blindagem foi concebido de forma que ao considerar a fonte radioativa não pontual, diâmetro  $\sim$ 5 $mm$ , com atividade menor ou igual a 370kBq, posicionada concentricamente à peças vazadas de chumbo e simultaneamente ao volume sensível do detectore estes foram dispostos conforme a Fig. 1 e detalhadas a seguir:

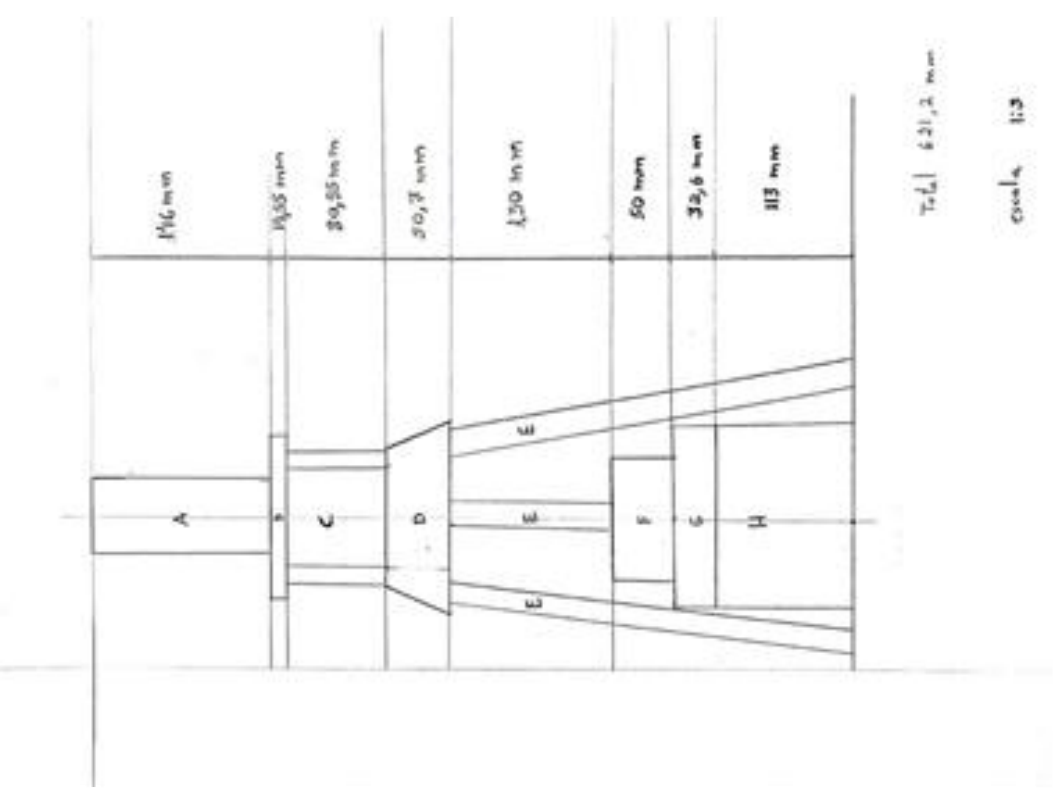

Fig. 1. Esquema do aparato.

A peça 'A', consiste no colimador da fonte, cuja extremidade inferior tangencia o suporte 'B',é um cilindro de Pb vazado por um furo de 5mm de diâmetro, o mesmo da fonte. Este tubo possui comprimento de 146mm, para energias de 4MeV o *Half Value Layer* (HVL) é de 14,7mm, consequentemente, o comprimento do tubo é superior a 4HVL. Estas condições resultarão em uma probabilidade menor que 6% de R<sub>s</sub>, garantido que feixe emergente do colimador seja composto majoritariamente de $R_0$ .

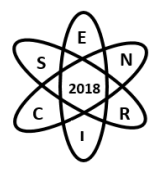

As partes 'B' e 'C' compõem o suporte dos atenuadores. O 'D' e o 'E' consistem na estrutura de suporte para o colimador da fonte e dos atenuadores.Entre as peças 'B' e 'F' existe uma coluna de ar de 261,65mm, com o objetivo de se avaliar a influência do meio espalhador ar na incerteza das medições. A'F' consiste em um paralelepípedo de Pb com lados de 100mm e 50mm de altura, vazado na região central com um diâmetro de 5mm. Esta peça serve tanto como colimador quanto blindagem para a radiação de fundo, para o detector. A espessura deste bloco (aproximadamente 4HVL para fótons de energia até 4MeV), garante que a intensidade da radiação espalhada a interagir no detector seja aceitável. 'G' e 'H' são blindagens para atenuar radiação de fundo incidente no detector, além disso, servem como suporte ao colimador 'F'. Além destas peças foi inserida uma camada de chumbo de 50mm entre o piso e o detector.

#### 2.3 Validação

Para os testes do sistema foi utilizado o detector semicondutor de germânio de alta pureza (HPGe), fabricado pela CANBERRA, modelo GC 1520 com número de série NPB 2012500379 de propriedade da SE07. O diagrama de blocos para a detecção utilizando este equipamento é o apresentado na Fig. 2:

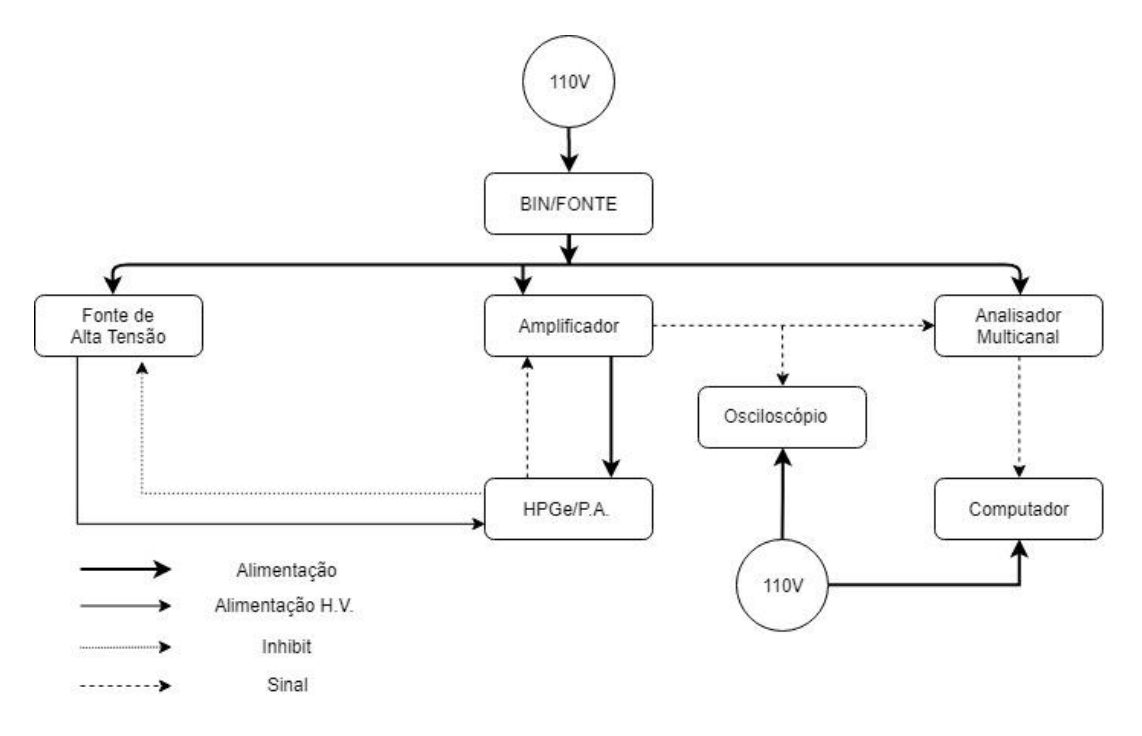

Fig. 2. Diagrama de Blocos do Sistema de Detecção.

Para fins de validação do aparato, inicialmente são realizados testes experimentais, utilizando atenuadores de Pb e Al fabricados pela *Spectrum Techniques,* Modelo RAS 20, com densidade superficial com 3 algarismos significativos, de diferentes espessuras. Este aparato será simulado no código MCNP e os resultados da simulação serão comparados com os experimentais obtidos. Em seguida, estes parâmetros levantados serão validados com os valores tabelados disponíveis na literatura.

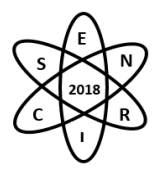

### 3. RESULTADOS

Atualmente, já se obteve todos os componentes do arranjo experimental,e os mesmos estão em processo de montagem. A simulação no MCNP bem como os testes para validação está em desenvolvimento. E, os autores se comprometem a apresentar os resultados quando da apresentação naIV SENCIR, bem como inclusão destes no texto final.

#### 4. CONCLUSÃO

A concepção e o projeto do aparato estão finalizados, atualmente, estão sendo obtidos os resultados experimentais e os simulados.

### AGRADECIMENTOS

Agradecemos ao FMCE (EB) pela confecção das peças do aparato experimental e aos responsáveis do SENCIR por receber este trabalho após a data limite para recebimento dos trabalhos.

## REFERÊNCIAS BIBLIOGRÁFICAS

[1] CNEN. Instalações Autorizadas. Disponível em: <http://www.cnen.gov.br/instalacoes-autorizadas>.Acesso em: 26 de Agosto (2018).

[2] ATTIX, F. Herbert.IntroductiontoRadiologicalPhysicsandRadiationDosimetry. Wiley-VCH, VerlagGmbH&Co. KGaA. Weinheim(2004).

[3] TAUHATA, Luiz et. al. Radioproteção de Dosimetria: Fundamentos. Instituto de Radioproteção e Dosimetria. Comissão Nacional de Energia Nuclear. 5ª Revisão. Rio de Janeio, (2003).

[4]CHILTON A. B. et. al. PrinciplesofRadiationShielding. Prentice-Hall, Inc., EnglewooodClifts, New Jersey (1984).

[5] TSOULFANIDS, Nicholas. MeasurementandDetectionofRadiation., Taylor & Francis. Universityof Missouri-Rolla, 2ndEdition. Missouri(1995).

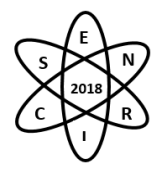

Id.: IN-015

# **CALIBRAÇÃO DE UM SISTEMA PORTÁTIL DE BIOANÁLISE PARA UTILIZAÇÃO EM SITUAÇÕES DE EMERGÊNCIA**

### Ämilie Louize Degenhardt Erbe<sup>1</sup>, Ana Letícia Dantas<sup>1</sup>, Wanderson de Oliveira Souza<sup>1</sup>, **Bernardo Maranhão Dantas<sup>1</sup>**

<sup>1</sup>Instituto de Radioproteção e Dosimetria

**Palavras-Chave**: Monitoração interna, Bioanálise de urina, Resposta a emergência.

#### **RESUMO**

**Resumo**: A bioanálise *in vitro* é utilizada para monitoração da exposição interna em situações de rotina e emergências radiológicas e nucleares. Este trabalho descreve a calibração de um sistema de detecção portátil para medição de radionuclídeos em amostras de urina utilizando-se fonte líquida padrão de <sup>152</sup>Eu na geometria de 1 L. A sensibilidade do sistema foi avaliada com base na dose efetiva mínima detectável para <sup>103</sup>Ru, <sup>106</sup>Ru, <sup>134</sup>Cs, <sup>137</sup>Cs e <sup>60</sup>Co, utilizando-se o software AIDE e simulando um cenário de inalação. Exceto para o <sup>106</sup>Ru, o sistema apresentou sensibilidade suficiente para medir atividades decorrentes de incorporações que resultem em doses efetivas abaixo de 1,0 mSv.

#### 1. INTRODUÇÃO

Materiais radiativos são amplamente utilizados na indústria, medicina, pesquisa e ensino, e até mesmo em produtos à venda diretamente para o público em geral. São utilizados para radiografia industrial, esterilização de materiais, radioterapia, medicina nuclear, detectores de fumaça, para-raios, etc. No caso de falhas na proteção da fonte, estas podem ser perdidas ou roubadas, originando acidentes em laboratórios, indústrias e também durante o transporte [1]

Em situações de acidentes radiológicos e nucleares com risco de incorporação de radionuclídeos por indivíduos, as técnicas de monitoração interna tornam-se recursos essenciais à pronta resposta à emergência [2]. As ações de remediação nestes casos incluem monitoração ambiental e individual, permite a classificação do acidente, direciona decisões e ações de intervenção com base em níveis operacionais de intervenção (OIL), previne a disseminação da contaminação, auxilia na obtenção de informações para segurança dos trabalhadores envolvidos na resposta à emergência e sobre as consequências do acidente, determina a extensão e duração dos perigos ocasionados e serve como base para avaliar a eficácia das medidas remediadoras, além dos procedimentos de descontaminação adotados pela equipe de resposta [3].

A monitoração interna em situações de emergência difere da monitoração ocupacional de rotina, pois requer resultados rápidos e capacidade de, eventualmente, atender locais distantes e de difícil acesso.

Este trabalho apresenta a calibração e avaliação da sensibilidade de um sistema portátil de monitoração interna disponível no Laboratório de Monitoração In Vivo do Instituto de Radioproteção e Dosimetria da CNEN (LABMIV-IRD), destinado à medição de emissores gama de alta energia em amostras de urina para utilização em missões de pronta resposta a situações de emergência.

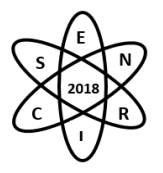

## 2. METODOLOGIA

#### 2.1. Materiais utilizados

Os materiais utilizados neste trabalho estão disponíveis no Instituto de Radioproteção e Dosimetria (IRD), e consistem no seguinte:

• Detector cintilador de Iodeto de sódio, NaI(Tl) 3x3, da marca CANBERRA®, modelo 802, acoplado a um MCA modelo Osprey™ ;

• Frasco de polietileno de 1 L contendo solução-padrão de <sup>152</sup>Eu diluída em meio acido (HNO<sub>3</sub> a 0,1 M), fornecida pelo Laboratório Nacional de Metrologia das Radiações Ionizantes (LNMRI/ IRD), com atividade de 8448 Bq em 13/07/2017;

• Frasco de polietileno de 1 L preenchido com água destilada para contagem da radiação de fundo (*background*, BG);

- Fonte pontual de <sup>152</sup>Eu com atividade de 121730 Bq em 28/12/2000, para calibração em Canal x Energia;
- Software AIDE, disponível no LABMIV/IRD.

#### 2.2. Metodologia

Primeiramente foi realizada a calibração em "canal vs energia" utilizando-se uma fonte pontual de <sup>152</sup>Eu, relacionando os valores das energias dos fótons mais intensos do <sup>152</sup>Eu (121,8 keV, 244,7 keV, 344,3 keV, 778,9 keV, 1112,1 keV e 1408,0 keV) [4] com os respectivos canais dos fotopicos.

Posteriormente foi realizada a calibração em eficiência do sistema de detecção, que consiste na obtenção de uma curva "Eficiência x Energia" para a geometria específica de interesse, neste caso, frasco de 1 L.

Cinco medidas consecutivas de 600 segundos foram realizadas na distância do topo do frasco ao detector = 2,5 cm. As contagens foram registradas em três regiões de interesse (RDI) correspondentes aos fótons de energias de 244,7 keV, 344,3 keV e 964,10 keV do <sup>152</sup>Eu. A eficiência de detecção em cada RDI foi calculada da seguinte forma:

$$
Ef = \frac{(C/T)}{(A \times Ig)} \tag{1}
$$

onde Ef é a eficiência de detecção na RDI do fóton de interesse; C é o total de contagens no RDI (cps); T é o tempo de contagem (s); A é a atividade da fonte padrão de <sup>152</sup>Eu (Bq) e Ig é a intensidade de emissão gama na energia medida.

Para a avaliação a sensibilidade da técnica, foram selecionados cinco radionuclídeos de interesse para monitoração interna em caso de acidente: <sup>103</sup>Ru, <sup>106</sup>Ru, <sup>134</sup>Cs, <sup>137</sup>Cs e <sup>60</sup>Co. A partir da curva "Eficiência x Energia", foram calculadas as eficiências de detecção para as respectivas energias gama e as Atividades Mínimas Detectáveis (AMD) para cada radionuclídeo de acordo com a fórmula a seguir:

$$
AMD_{Bq} = \frac{4,65 \sqrt{N}}{Ef \times Ig}
$$
 (2)

onde AMD é a Atividade Mínima Detectável (Bq); N é o total de contagens do BG na RDI em 300 segundos (cps); Ef é a eficiência de detecção (cps/dps) e Ig é a intensidade de emissão gama na energia medida (%).

O software AIDE foi utilizado para calcular a atividade presente na urina de 24 horas resultante de uma incorporação única via inalação de 1 Bq de <sup>103</sup>Ru, <sup>106</sup>Ru e <sup>60</sup>Co na forma de particulados com tamanho aerodinâmico da partícula (AMAD) de 1µm e Classe de solubilidade no trato respiratório do tipo médio (*medium*, M) [5].

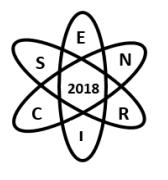

Nos casos do <sup>134</sup>Cs e <sup>137</sup>Cs foi simulada inalação única, AMAD 1µm, classe de solubilidade no trato respiratório do tipo rápido (*fast*, F), de acordo com as recomendações da publicação AIEA RSG 1-2 [3].

Com base nas frações de excreção "m(t)" fornecidas pelo software, foram calculados os valores de Incorporação Mínima Detectável (IMD) para os radionuclídeos de interesse supondo que a atividade medida na urina é igual à AMD da técnica,

$$
IMD_{Bq} = \frac{AMD}{m(t)_{inalação}}
$$
 (3)

onde AMD é a atividade mínima detectável (Bq) e m(t) é a fração de excreção de urina (Bq/Bq).

Usando o valor de Incorporação Mínima detectável (IMD) e o coeficiente de dose (e(50)) [3] fornecido pelo software AIDE, calculou-se a dose efetiva mínima detectável (DEMD) para cada um dos radionuclídeos de interesse,

$$
DEMD = IMD * e(50)
$$
 (4)

onde DEMD é a dose efetiva comprometida mínima detectável (mSv) e e(50) é o fator de dose efetiva comprometida (mSv/Bq).

### 3. RESULTADOS

A Figura 1apresenta a relação "Canal vs energia" no intervalo entre 100 a 1400 keV, obtida com a fonte padrão de <sup>152</sup>Eu.

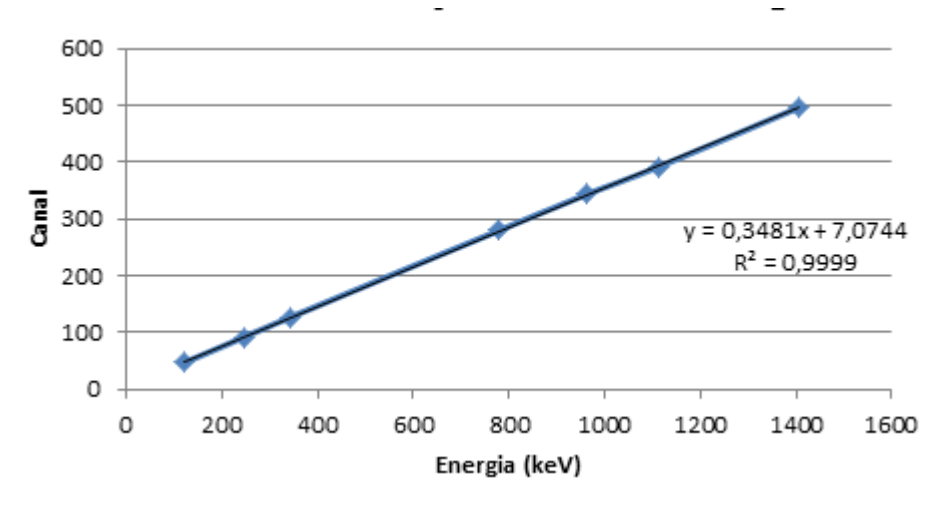

Fig. 20 Calibração "Canal vs energia" do detector cintilador NaI(Tl)3x3 CANBERRA 802.

A Tabela 1 apresenta as eficiências de deteção calculadas para as RDI do <sup>152</sup>Eu. A Figura 2 apresenta a curva de calibração em eficiência vs energia.

| Energia (keV) | Eficiência (cps/dps) |
|---------------|----------------------|
| 244.70        | 0,0075               |
| 344,28        | 0,0059               |
| 964,10        | 0,0028               |

Tab. 6 Eficiências respectivas as RDI do Eu-152 do detector com colimador.

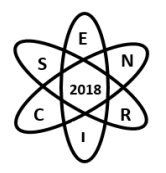

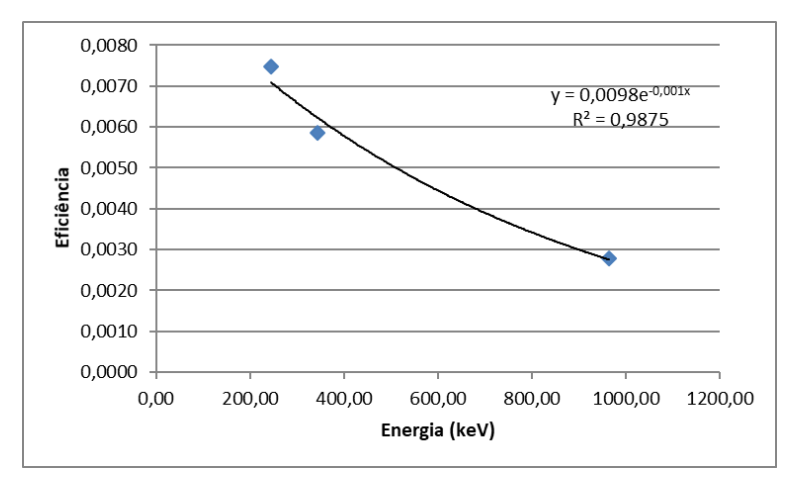

Fig. 21 Curva de calibração em eficiência vs energia do detector NaI(Tl)3x3 colimado para a geometria

de frasco de 1 L.

A Tabela 2 apresenta os radionuclídeos de interesse e suas respectivas energias e AMDs.

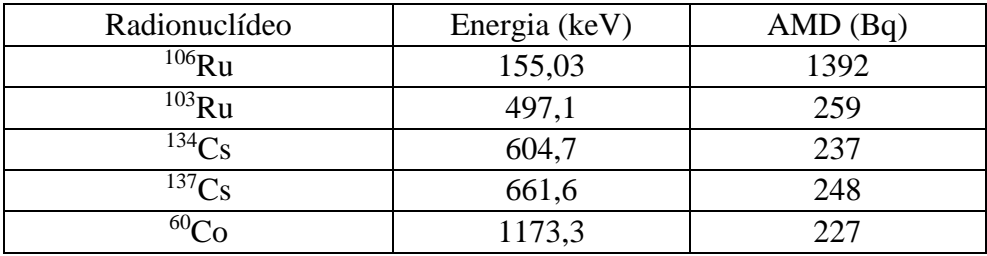

Tab. 2 Energias de emissão gama dos radionuclídeos de interesse.

O menor valor de AMD, ou seja, a maior sensibilidade foi obtida para  ${}^{60}Co$ . O  ${}^{106}Ru$  por sua vez apresentou a menor sensibilidade devido à sua baixa intensidade de emissão gama em relação aos demais radionuclídeos, cerca de 15 %.

A tabela 3 apresenta os valores de m(t) obtidos com auxílio do Software AIDE, de acordo com o cenário de incorporação simulado, IMD calculado com base no valor de AMD para cada radionuclídeo de interesse, e(50) (também fornecido pelo software AIDE de acordo com o cenário de incorporação) e a DEMD calculada com base na IMD e e(50) para a geometria de medição.

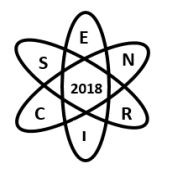

#### **Tab. 3: Valores de m(t), IMD, e(50) e DEMD para cada radionuclídeo de interesse calculador para a**

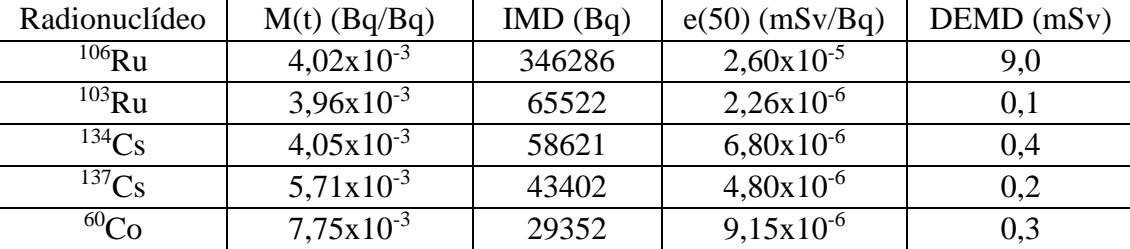

**geometria de detector com colimador.**

Para os radionuclídeos <sup>103</sup>Ru, <sup>134</sup>Cs, <sup>137</sup>Cs e <sup>60</sup>Co, o sistema se mostrou sensível para avaliação de incorporações que resultem em doses efetivas comprometidas abaixo de 1 mSv. Para o <sup>106</sup>Ru, o valor de DEMD foi de 9,0 mSv. Isso pode ser explicado pelas características de emissão deste radionuclídeo, que apresenta baixa intensidade gama na energia utilizada para medição.

## 4. CONCLUSÃO

Com base nos resultados obtidos é possível concluir que o sistema de detecção avaliado possui sensibilidade suficiente para avaliação de incorporações que resultem em doses efetivas comprometidas abaixo de 1,0 mSv para os radionuclídeos <sup>103</sup>Ru, <sup>134</sup>Cs, <sup>137</sup>Cs e <sup>60</sup>Co. Para o radionuclídeo <sup>106</sup>Ru a dose efetiva mínima detectável alcançada, nas condições de geometria de detecção e tempo de contagem, foi de 9,0 mSv, o que não inviabiliza a utilização da técnica par avaliação de incorporações em situações de emergência.

## REFERÊNCIAS BIBLIOGRÁFICAS

[1] IAEA – INTERNARTIONAL ATOMIC ENERGY AGENCY. Generic Procedures for Assessment and Response during a Radiological Emergency, IAEA-TECDOC-1162, Vienna (2000).

[2] LI. C, ANSARI. A, ETHERINGTON. G, JOURDAIN. JR, KUKHTA. B, KURIHARA. O, LOPEZ. MA, MÉNÉTRIER. F, ALVES DOS REIS A., SOLOMON. S, ZHANG. J, CARR. Z,. Managing Internal Radiation Contamination Following an Emergency: Identification of Gaps and Priorities. Radiat Prot Dosimetry. Sep;171(1):78-84, 2016.

[3] IAEA – INTERNATIONAL ATOMIC ENERGY AGENCY. Assessment of Occupational Exposure Due to Intakes of Radionuclides. Safety Report Series No. RS-G-1.2, Vienna, 1999.

[4]<http://nucleardata.nuclear.lu.se/toi/> (2018)

[5] International Commission on Radiological Protection (ICRP) 1998. *Individual Monitoring for Internal Exposure of Workers*. Publication 78

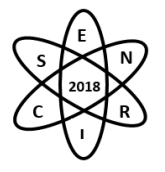